# Personal Connotte World November 1987 £1,20

BRITAIN'S BIGGEST MICROCOMPUTER MAGAZINE

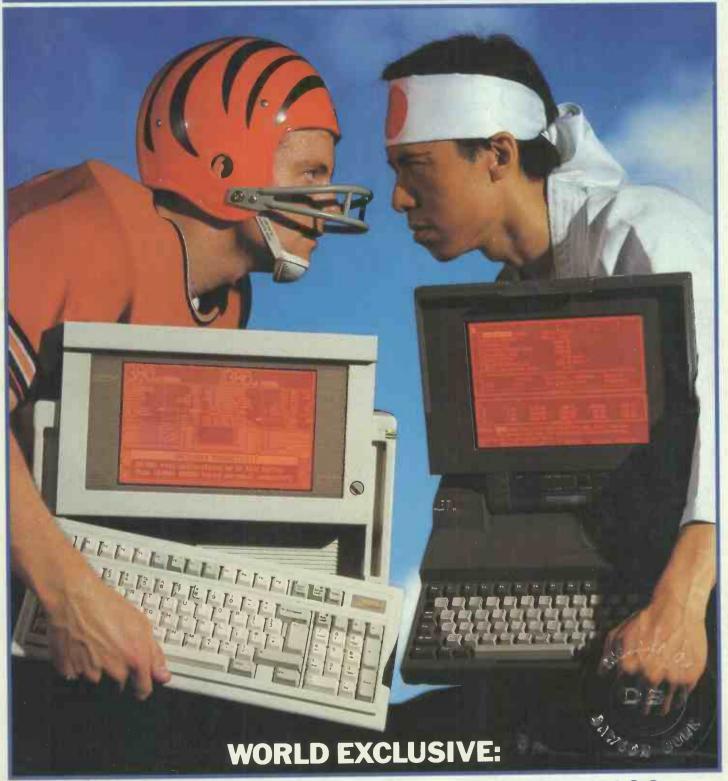

COMPAQ PORTABLE 386 vs TOSHIBA 5100
The 386 war hots up

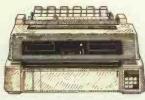

7200 NLQ MATRIX

The world's first multi-function, multi-wire, flat-bed printer. It allows you to print virtually any kind of business form. It gives quality print as well as colour and plotting facilities.

Speed: 324cps (Draft). 108cps (LQ). Columns: 136. Compatibility: IBM, Epson, or Diablo 630. Price: £1625.

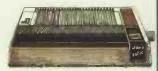

5510/5520 NLO MATRIX

High speed, NLQ with full graphics mode and 3K memory. 5520 is the colour

Speed: 180cps (Draft). 30cps (NLQ). Columns: 80. Compatibility: IBM & Epson. Price: 5510 £329.

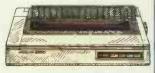

#### 6500 DAISYWHEEL

This new daisywheel is designed for heavy duty office use. It's very fast and includes parallel and serial interfaces.

Speed: 60cps. Columns: Compatibility: IBM & Diablo 630. Price: £1299.

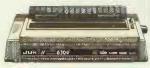

#### 6300 DAISYWHEEL

Our best selling general purpose daisywheel printer. It's fast speed and low noise level make it ideal for the office. Speed: 40cps. Columns: 132. Compatibility: IBM & Diablo 630. Price: £899

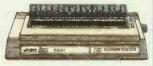

#### 6200 DAISYWHEEL

A popular wide bodied letter quality printer, perfect for the smaller office. Parallel or serial interface.

Speed: 30cps. Columns: 132.

opeed: 30cps. Columns: 132. Compatibility: IBM & Diablo 630. Price: £579.

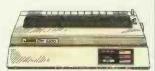

#### 6100 DAISYWHEEL

The U.K.'s best selling daisy wheel printer. 100 character wheel. 2K memory expandable to 8K. 100 character

Columns: Speed: 20cps Compatibility: IBM & Diablo 630.

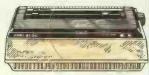

#### 6000 DAISYWHEEL

A letter quality printer designed for home use. 100 character wheel and either parallel or serial interface.

Speed: 10cps. Columns: 90 Compatibility: IBM graphics printer Price: £199.

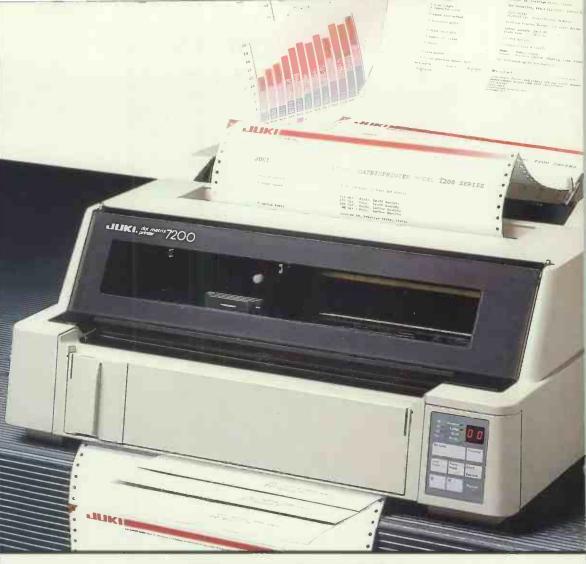

# The Juki 7200. The first printer in the world that can print anything.

Well, when we say anything we mean virtually any kind of business document Everything from the usual cut sheets, labels and continuous paper to multi-part sets envelopes, business cards, airline tickets, freight bills, cheques, statements and ledger leaves.

This is due to its revolutionary flat bed design and three way feed system. Combine this with print quality to rival a laser and the option of colour, you have something no other machine can match.

On top of that we offer a full 2 year warranty\* on all Juki printers. So, for more detailed information on any model call us now for free on 0800 521111.

Sole Distributor:

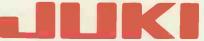

The Master Printers

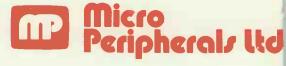

Intec 2, Unit 3, Wade Road, Basingstoke, Hampshire RG24 ONE. Telephone: 0256 473232. Telex: 859669 MICRO P.G. Facsimile: 0256 461570.

Unit 5/6, Newhallhey Works, Newhallhey Road, Rawtenstall, Rossendale, Lancashire, BB4 6HL. Telephone: 0706 211526. Facsimile: 0706 228166.

\*Does not include printheads, ribbons and daisywheels.

All prices are RRP Ex VAT.

All trade marks are recognised

#### **CLIBRARIES**

#### DATABASE

| Btrieve v4.10            | MS-DOS | £180 |
|--------------------------|--------|------|
| Btrieve/Multi user       | MS-DOS | £430 |
| Btrieve/Network          | MS-DOS | £430 |
| XQL                      | PC-DOS | £430 |
| CBTREE (source           | any C) | £ 80 |
| C-Index/Plus (source     | any C) | £175 |
| C-ISAM (L, MS)           | MS-DOS | £225 |
| C-to-dBase (source CI)   | MS-DOS | £120 |
| C-tree (source           | any C) | £230 |
| R-tree                   | MS-DOS | £175 |
| db-VISTA (most C's)      | MS-DOS | £160 |
| db-VISTA (with source)   | MS-DOS | £405 |
| db-VISTA multi-user      | MS-DOS | £405 |
| db-QUERY single-user     | MS-DOS | £160 |
| db-QUERY single (w.sce)  | MS-DOS | £405 |
| Lattice dBCII (L)        | MS-DOS | £160 |
| Lattice dBCIII (L,MS)    | MS-DOS | £160 |
| SoftFocus Btree (source  | any C) | £ 55 |
| Softfocus ISAM (source   | any C) | £ 30 |
| Virtual Memory File Man. | PC-DOS | £150 |

#### GRAPHICS

| Enhanced Graphics Tlkt  | PC-DOS | £170 |
|-------------------------|--------|------|
| Essential Graphics      | PC-DOS | £145 |
| GFX Graphics            | PC-DOS | £ 50 |
| Graphic (CI, L, DS, MS) | PC-DOS | £255 |
| GSS Kernel              | PC-DOS | £350 |
| GSS Lattice Binding     | PC-DOS | £110 |
| GSS Graph.Tlkt (L,MS,+) | PC-DOS | £335 |
| GEM Prog. Toolkit (L)   | PC-DOS | £405 |
| GSX Prog. Toolkit (DR)  | PC-DOS | £270 |
| HALO (CI, L, MS)        | PC-DOS | £175 |
| MetaWINDOWS (CI, L, MS) | PC-DOS | £110 |
| MetaWINDOWS Plus        | PC-DOS | £155 |
| Turbo WINDOWS/C (Turbo) | PC-DOS | £ 55 |

#### SCREEN & WINDOWS

| Blaise View Mngr. (s'ce) | PC-DOS | £245 |
|--------------------------|--------|------|
| Curses Screen Mngr. (L)  | PC-DOS | £120 |
| Entelekon Windows (s'ce) | PC-DOS | £ 99 |
| Multi-windows (MS, L)    | PC-DOS | £220 |
| Panel Plus (source)      | PC-DOS | £295 |
| Vitamin C (source)       | PC-DOS | £145 |
| Windows for Data (most)  | PC-DOS | £270 |
| Windows for C (most C)   | PC-DOS | £170 |
| Greenleaf Datawindows    | MS-DOS | £110 |

#### GENERAL FUNCTIONS

| Greenleaf     | (source)     | PC-DOS | £ 95 |
|---------------|--------------|--------|------|
| Smorgasbord   | (source)     | PC-DOS | £150 |
| Blaise Tools  | Plus (sce)   | PC-DOS | £110 |
| ESI Utility 1 | Lib (source) | PC-DOS | £105 |
| Entelekon Fur | nct (source) | PC-DOS | £ 95 |
| Phoenix Pford | ce (source)  | PC-DOS | £235 |
| Phoenix Pford | ce C++ (sce  | PC-DOS | £235 |
| Pro-C (most 0 | C)           | PC-DOS | £720 |
| Security Libr | rary object  | MS-DOS | £ 95 |
|               |              |        |      |

#### ADA COMPILERS

#### AdaVantage V2.00 is now validated by the US Department of Defence.

| AdaVantage v1.5       | PC-DOS  | £ 380 |
|-----------------------|---------|-------|
| AdaVantage v2         | PC-DOS  | £ 700 |
| Artek Ada v1.25       | MS-DOS  | £ 350 |
| JANUS/Ada C-Pack      | MS-DOS  | £ 75  |
| JANUS/Ada ED-Pack     | MS-DOS  | £ 285 |
| JANUS/Ada D-Pack      | MS-DOS  | £ 825 |
| JANUS/Ada S-Pack      | MS-DOS  | £2890 |
| Augusta (with source) | CP/M-80 | £ 75  |
| JANUS/Ada C-Pack      | CP/M-80 |       |
|                       | CP/M-80 |       |
| JANUS/Ada D-Pack      |         |       |
| Supersoft Ada         | CP/M-80 | £ 250 |

#### PRICES & DELIVERY

Prices do not include VAT or other local taxes but do include delivery in UK and Europe.

Please check prices at time of order, ads are prepared some weeks before publication.

This page lists some of our products. Call us for a complete pricellst.

Order by phone with your credit card.

#### COMMS LIBRARIES

| Blaise A | Asynch   | (source) | PC-DOS | £120 |
|----------|----------|----------|--------|------|
| Essentia | al Comms | (L,MS)   | PC-DOS | £110 |
| Greenlea | af Comms | (source) | PC-DOS | £ 95 |
| Multi Co | omms (L, | MS)      | PC-DOS | £120 |
| Novum Co | omms.    | (source) | PC-DOS | £140 |

#### SCIENTIFIC LIBRARIES

| Wiley S | cientific | Lib. Al | NY C  | £120 |
|---------|-----------|---------|-------|------|
| Mathpak | 87 (L, MS | ) M:    | S-DOS | £ 80 |

#### PROGRAMMERS UTILITIES

| PC-Lint v2.0           | MS-DOS | £ 80 |
|------------------------|--------|------|
| Pre-C (Phoenix Lint)   | MS-DOS | £175 |
| Figureflow C-DOC       | MS-DOS | £165 |
| C-BROWSER              | PC-DOS | £190 |
| C Toolset              | MS-DOS | £ 90 |
| Lattice Cross Ref.     | MS-DOS | £ 40 |
| Lattice Text Utilities | MS-DOS | £ 85 |

#### REAL TIME & MULTI-TASKING TOOLS

| Csharp  | (CI, L2 | 2,MS3)  | s'ce    | MS-DOS | £445  |  |
|---------|---------|---------|---------|--------|-------|--|
| Concurr | ent C   | (PC/MI  | PX) sce | MS-DOS | £ 60  |  |
| Multi C | (L, MS  | S,CI)   |         | PC-DOS | £1:10 |  |
| Multifo | rms (I  | L,MS)   |         | PC-DOS | £125  |  |
| Op.Sys. | T'box   | (MS) 5  | s'ce    | PC-DOS | £ 60  |  |
| Timesli | cer v3  | 3.01 (1 | L)      | PC-DOS | £ 90  |  |
| Timesli | cer v4  | .01M    | (MS)    | PC-DOS | £165  |  |
|         |         |         |         |        |       |  |

#### PROGRAMMING TOOLS

Ada Compilers Assemblers **Basic Compliers** Basic Utilities **BCPL Compilers** C Interpreters **C** Utilities Comms.Libraries Database Libs. DIs-assemblers Engineers Libs. Forth Fortran Libraries Icon Nial Interpreters Pascal Compilers Prolog Screen Libraries

**Algol Compilers** Assembler Libs. **Basic Interpreters Basic Libraries C** Compliers **C** Libraries **Cobol Compilers** Cross Assemblers Debuggers **Editors** Expert Systems
Fortran Compilers Graphics Libraries Linkers Modula-2 OPS 5 Pascal Libraries Rexx Smalltalk

CP/M-86 £260

C-DOS 286 £415

Apple DOS £ 75

ATARI £ 99

ATARI £ 75

ATARI £140

PC-DOS £180

PC-DOS £195

PC-DOS £ 85

PC-DOS £ 60

PC-DOS £135

MS-DOS £380

MS-DOS £ 60

MS-DOS £120

CP/M-86 £380

We stock many items for which there is no space in these advertisements.

#### LINKERS

| Plink-86 Plus v2.23 | MS-DOS  | £285 |
|---------------------|---------|------|
| Link & Locate       | MS-DOS  | £265 |
| Plink-II            | CP/M-80 | £315 |
| SLRNK (Z80)         | CP/M-80 | £ 45 |
| SLRNK-PLUS (Z80)    | CP/M-80 | £150 |

Aztec C65 V1.05 Apple DOS £195 Aztec C65 V3.20 Apple PRO-DOS £250

Aztec C68 Commercial MACINTOSH £285 Aztec C68 Developer MACINTOSH £185

C CROSS COMPILERS We supply Aztec, Lattice, IAR and Hi-Tech Cross Compilers hosted on MS-DOS

and targeted on Z80, 8085, 6502,6801, 68HC11, 6301, 8051 and 68000. Please call for information or advice. C INTERPRETERS

#### THE C LANGUAGE

#### New Aztec V4.1 is ANSI compatible and new MW Lets C now has large model.

Lattice C v1.04

Aztec C65 Prime

Mark Williams C

Hi-Tech C

Lattice C

C-terp

RUN/C

CP/M-86 £125

CP/M-86 £165 CP/M-86 £ 99 Interactive C

Introducing C Living C-personal

Living C Plus

RUN/C Professional

Instant-C v2.0

Instant-C v1.27

HIGH C (Metaware)

#### C COMPTLERS

| C COMPILERS            |                                                                                                    |                                                                                                    |
|------------------------|----------------------------------------------------------------------------------------------------|----------------------------------------------------------------------------------------------------|
| Alcor C Z80 +          | CP/M-80                                                                                                    | £ 85                                                                                                    |
| Aztec C Personal 1.06D | CP/M-80                                                                                                    | £120                                                                                                    |
| Aztec Commercial 1.06D | CP/M-80                                                                                                    | £200                                                                                                    |
| BDS C 1.60 Z80 +       | CP/M-80                                                                                                    | £ 70                                                                                                    |
| Eco-C v3.48 Z80 +      | CP/M-80                                                                                                    | £ 50                                                                                                    |
| Hi-Tech C Z80 +        | CP/M-80                                                                                                    | £ 99                                                                                                    |
| Mix C Z80 +            | CP/M-80                                                                                                    | £ 35                                                                                                    |
| Toolworks C/80 v3.2    | CP/M-80                                                                                                    | £ 45                                                                                                    |
| Advantage C++          | MS-DOS                                                                                                    | £440                                                                                                    |
|                        | MS-DOS                                                                                                    | £120                                                                                                    |
| Aztec C86 Developer    | MS-DOS                                                                                                    | £185                                                                                                    |
| Aztec C86 Commercial   | MS-DOS                                                                                                    | £285                                                                                                    |
| CI C86 Plus            | MS-DOS                                                                                                    | £290                                                                                                    |
| CI C86 Optimizing      | MS-DOS                                                                                                    | £230                                                                                                    |
| De Smet C88 Starter    | MS-DOS                                                                                                    | £ 85                                                                                                    |
| De Smet C88 Programmer | MS-DOS                                                                                                    | £125                                                                                                    |
| De Smet C88 Enhanced   | MS-DOS                                                                                                    | £165                                                                                                    |
| De Smet C88 Prof.      | MS-DOS                                                                                                    | £200                                                                                                    |
| ECO-C88 V3.22          | MS-DOS                                                                                                    | £ 50                                                                                                    |
| HIGH C (Metaware) v1.4 | MS-DOS                                                                                                    | £415                                                                                                    |
| HIGH C 386 v1.3        | MS-DOS                                                                                                    | £610                                                                                                    |
| Hi-Tech C              | MS-DOS                                                                                                    | £ 99                                                                                                    |
|                        |                                                                                                    | £235                                                                                                    |
|                        |                                                                                                    | £ 60                                                                                                    |
| Microsoft C v4.0       |                                                                                                    | £245                                                                                                    |
| MIX C                  |                                                                                                    | £ 29                                                                                                    |
|                        |                                                                                                    | £ 65                                                                                                    |
|                        |                                                                                                    | £ 45                                                                                                    |
|                        |                                                                                                    | £ 29                                                                                                    |
|                        |                                                                                                    |                                                                                                    |
| Zorland C Optimiser    | PC-DOS                                                                                                    | £ 29                                                                                                    |
| Aztec C86 Developer    | CP/M-86                                                                                                    | £250                                                                                                    |
| Aztec C86 Personal     | CP/M-86                                                                                                    |                                                                                                    |
| CI Optimizing C86      | CP/M-86                                                                                                    | £270                                                                                                    |
| De Smet C Starter      | CP/M-86                                                                                                    | £ 85                                                                                                    |
|                        | Alcor C Z80 + Aztec C Personal 1.06D Aztec Commercial 1.06D BDS C 1.60 Z80 + ECO-C v3.48 Z80 + Hi-Tech C Z80 + Mix C Z80 + Toolworks C/80 v3.2 Advantage C++ Aztec C86 Professional Aztec C86 Commercial CI C86 Optimizing De Smet C88 Programmer De Smet C88 Programmer De Smet C88 Devalope Aztec C86 Developer Aztec C86 Developer Aztec C86 Developer Aztec C86 Personal CI Optimizing C86 | Alcor C Z80 + CP/M-80 Aztec C Personal 1.06D CP/M-80 Aztec Commercial 1.06D CP/M-80 BDS C 1.60 Z80 + CP/M-80 BDS C 1.60 Z80 + CP/M-80 Hi-Tech C Z80 + CP/M-80 Mix C Z80 + CP/M-80 Mix C Z80 + CP/M-80 Mix C Z80 + CP/M-80 Advantage C++ MS-DOS Aztec C86 Professional MS-DOS Aztec C86 Commercial MS-DOS CI C86 Plus MS-DOS CI C86 Optimizing MS-DOS De Smet C88 Programmer MS-DOS De Smet C88 Enhanced MS-DOS De Smet C88 Programmer MS-DOS De Smet C88 Programmer MS-DOS De Smet C88 Programmer MS-DOS De Smet C88 Programmer MS-DOS De Smet C88 Programmer MS-DOS De Smet C88 Programmer MS-DOS De Smet C88 Programmer MS-DOS De Smet C88 Programmer MS-DOS De Smet C88 Programmer MS-DOS De Smet C88 Programmer MS-DOS De Smet C88 Programmer MS-DOS De Smet C88 Programmer MS-DOS De Smet C88 Programmer MS-DOS Do Smet C88 Programmer MS-DOS DOS MS-DOS MS-DO |

#### PROLOG LANGUAGE

| Arity Prolog v4.0 PC-DOS £260       |
|-------------------------------------|
| Arity Interprtr+Compil. PC-DOS £585 |
| Chalcedony Prolog /I MS-DOS £ 90    |
| PROLOG Prof.Int.v1.5 MS-DOS £265    |
| Micro-PROLOG v3.1 MS-DOS £ 75       |
| Prolog-86 v2.01 MS-DOS £115         |
| Prolog-1 v2.2 MS-DOS £299           |
| Prolog-2 Personal PC-DOS £145       |
| Prolog-2 Programmer PC-DOS £495     |
| Prolog-2 Professional PC-DOS £995   |
| Turbo-Prolog v1.1 PC-DOS £ 60       |
| ADA Educ.Prolog MS-DOS £ 45         |
| ADA FS Prolog MS-DOS £ 55           |
| ADA VMI Prolog MS-DOS £ 85          |
| ADA VML Prolog MS-DOS £165          |
| Prolog-1 v2.2 CP/M-86 £299          |
| Micro-Prolog v3.1 CP/M-86 £ 75      |
| Micro-prolog v3.1 CP/M-80 £ 60      |
| Prolog-1 v2.2 CP/M-80 £225          |
| 71010g 1 V2.2                       |

#### DISK COPYING SERVICE

De Smet C Programmer De Smet C Enhanced

We can copy files to and from 400 disk formats including CP/M, CP/M-86, MS- DOS, PC-DOS, ISIS, APPLE, SIRIUS, BBC, TORCH, APRICOT, HP150, TRSDOS, DEC RT- 11, IBM BEF, ATARI520, AMSTRAD.

Our charge is £10.00 + disk + VAT with discounts on small quantities and disks are normally despatched within 24hrs of receipt.

For more information call us.

4 Prigg Meadow, Ashburton, Devon TEL. (0364) 53499 Devon TQ13 7DF. 4 Prigg Meadow, Ashburton, Devon TQ13 7DF TEL. (0364) 53499

4 Prigg Meadow, Ashburton, Devon TQ13 7DF TEL. (0364) 53499

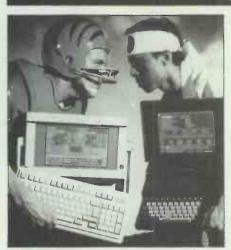

Vol 10 No 11 November 1987

Cover photography by Tony Hutchings Cover story begins on page 98

#### **COMPAQ PORTABLE 386 vs TOSHIBA 5100**

The battle of the portable/laptop PCs goes another round as arch rivals Compaq and Toshiba enter new contestants in the form of 80386-based machines. Peter Jackson places his bets on the likely winner.

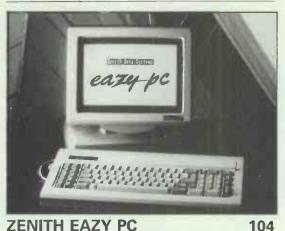

#### ZENITH EAZY PC

Martin Wren-Hilton looks at the performance of this entry-level PC that is the first to include Microsoft's text-based windowing front-end, MS-DOS Manager, and wonders whether the 3½ in disk drives will help or harm the machine's appeal.

#### MONOPUTER

Harnessing the power of a transputer within a conventional PC is now possible. Howard Oakley looks at one solution, and describes the software hoops users need to go through to make the two technologies work together.

#### 98 PC WORKS

Many packages have tried to emulate Ability's success as a low-end integrated PC software package. Owen Linderholm assesses the worth of Microsoft's offering which is derived from the company's Macintosh-based product.

128

132

148

154

158

#### **HYPERCARD**

A cross between an operating system front-end, a card index system and an applications generator is the easiest way to describe Apple's most innovative software product to date. Robin Webster put its power to the test.

#### SPELLMASTER

What works with View, InterWord and WordWise and can spell all three names correctly? Spellmaster from Computer Concepts should do - in theory. Ian Waugh tested the ROM-based BBC Micro utility in

#### VIP PROFESSIONAL

A Lotus 1-2-3 compatible spreadsheet for the Amiga, Atari ST and Apple IIGS must be good news. Geof Wheelwright looks at how well it performs and what extras users of these machines can expect.

#### CROSSTALK MK 4 vs **SMARTCOM III**

Comms addict Robert Schifreen compares these two heavyweight communications products for the PC, and questions whether the multitude of powerful facilities helps or hinders the online process.

Founder Angelo Zgorelec Editor Derek Cohen Deputy Editor Nick Walker Production Editor Ginny Conran Acting Production Editor Lauraine Danker Technical Editor Owen Linderholm Staff Writer Robert Schifreen Editorial Assistant Chris Cain Consultant Editors David Tebbutt, Dick Pountain Art Director Martyn J Rowbotham Art Assistant Stephen Holmes Publishing Director Mike Agate Publisher David Mankin Production Controller Judith Middleton Production Manager Rachel Wynne Production Assistant Mark Levy Group Advertisement Manager Jan Pitt Advertisement Manager Moira Thomson Deputy Advertisement Manager Nick Ascough Sales Executives Stephen Babb, Sally McLester, Anthony Lavelle, Helen O'Driscoll, Alan Gonsalves, Mary de Sausmarez, Claire Wheaton

114

#### 386 OPERATING SYSTEMS 108 FIRST IMPRESSIONS 124 So you finally have the ultimate status symbol — an 80386-based Photographer Tony Sleep captures some of the early highlights of this PC. If you are not to use it merely year's PCW Show. as a faster PC, you need TIME TRIALS alternatives to plain 640k-bound MS-DOS. Nick Walker looks at two 138 Battling his way through the hundreds of reader contributions, 386-specific operating systems and Nick Walker reports on responses two windowing front-ends, all of which make full use of the new to PCW's Benchmark listings and produces league tables of the most chip's memory-addressing capabilities. interesting timings around. FROM CHAOS TO BEAUTY 118 **MACHINE VISION** 142 Creativity in nature is driven by We take for granted the ability to distinguish a friend's face in a random chaotic events producing new species. Barry Martin and Mike Mudge describe how to football crowd, or the baked beans combine randomness and from the spaghetti hoops; but teaching computers to do the same mathematical models to produce startling colour graphics on a is a difficult task, as Nick Hampshire explains. well-programmed Beeb. NEWSPRINT **SCREENPLAY** 168 Eggy faces all round as the target Infocom's most punnishing (sic) game so far is among Steve for OS/2 looks to be lower than was hoped for. Guy Kewney Applebaum's discoveries for the reveals all about this and more. fun-loving computer user. 172 WEST COAST CONNECTION 86 BIBLIOFILE Tim Bajarin questions the wisdom Our experts assess which books of Atari and Amstrad buying up will help you most in your their distributors, and reveals new attempts to understand the plans for Postscript. complex world of databases. 178 92 **LETTERS MAILBOX** An international network enables Compaq reveals why it knows that OS/2 will run on its machines. Plus you to send messages to the other much-valued reader States through your local bulletin board. Peter Tootill unravels feedback. FidoNet. 180 SUBSET The fastest and shortest methods of clearing your computer's memory of anything remotely useful. PROGRAM FILE 182 A Donkey-Kong type game for the Amstrad PCW leads off this month's collection of useful and musing programs submitted to Owen Linderholm. END ZONE 208 If you're buying or selling, joining BANKS' STATEMENT 94 a club or wanting to make music, Martin Banks questions whether our regular columns have the info computer games can damage more you need. than you or your children's trigger **ADVERTISERS' INDEX** fingers. COMPUTER ANSWERS 166 CHIPCHAT

PCW Subscription Enquiries Stuart Cruickshank Subscription Rates UK £15, Overseas £33 Subscription and back issues address: 32-34 Broadwick Street, London W1A 2HG, tel: (01) 439 4242 Advertising address 32-34 Broadwick Street, London W1A 2HG, tel: (01) 927 9016 Editorial address 32-34 Broadwick Street, London W1A 2HG, tel: (01) 439 4242. All departments Teles: 23918 VNUG — No material may be reproduced in whole or in part without written consent from the copyright holders © VNU Business Publications by 1987. Typeset by Phase Communications, Pioneer House, 44/48 Clerkenwell Road, London EC1. Printed by Chase Web Offset, St Austell, Cornwall. Distributed by Comag Ltd, Tavistock Road, West Drayton, Middlesex, tel: (0895) 444055

Steve Gold helps those in search of

ways of improving their computing

without shedding too many tears.

Our editor's opportunity to reveal

your favourite monthly magazine.

the funnier side of looking after

# STATIONERY

Prices are per 1000, minimum order total 1000. FREE delivery U.K.

| 2 PART STATEMENTS   | 26 |
|---------------------|----|
| 3 PART STATEMENTS   | 27 |
| 2 PART INVOICES     | 29 |
| 3 PART INVOICES     | 33 |
| 4 PART INVOICES     | 45 |
| SECURITY PAYSLIPS   | 48 |
| PAYSLIPS            | 21 |
| REMITTANCE ADVICE   | 18 |
| BANK GIRO           | 15 |
| P14/P60             | 34 |
| P35                 | 34 |
| STATEMENT ENVELOPES | 21 |
| PAYSLIP ENVELOPES   | 21 |

CALL FOR FREE SAMPLE SETS

# NETWORKING

ISC offer the industry standard NOVELL networking system – with professional installation service and qualified support staff.

Example Configurations contain the following –

Three Network cards (for server & two terminals)

Novell Netware 286 v2.0a Six metre cables 12 month guarantee

| G/NET (MAX 8 TERMINALS)           | 2150 |
|-----------------------------------|------|
| ARCNET (MAX 15 TO 20 TERMINALS)   | 2295 |
| ETHERNET (MAX 20 TO 30 TERMINALS) | 2395 |
| ADDITIONAL NETWORK CARD & CABLE   | 295  |
| INSTALLATION                      | 350  |
| PER METRE CABLING                 | 1    |

(Installation includes site survey, quotation for extensive wiring if required, installation of cards in systems, network configuration and full testing)

# **MAINTENANCE**

ISC now offer ON SITE 24 HOUR response support on all the products we supply using our own qualified staff.

As with all our services we GUARANTEE the LOWEST prices and the HIGHEST level of support.

We also will contract equipment not originally supplied by ourselves – example pricing below.

PRODUCT CONTRACT PRICE RESPONSE

TANDON PCA 20 180 PER ANNUM 24 HOURS EPSON FX1000 53 PER ANNUM 24 HOURS PEGASUS ACCOUNTS 0 BI ANNUAL HOTLINE

As a guide, allow 10% of the RRP for contracts

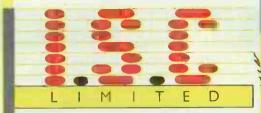

**U.K.s BEST SERVICE** 

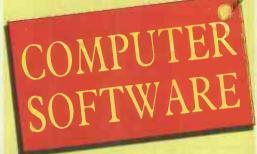

Head Office:

# FORRESTER HOUSE BRAMLEY ROAD, ST IVES CAMBRIDGESHIRE PE17 4WS.

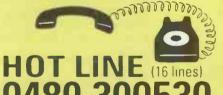

SCOTTISH OFFICE:

19 CARDEN PLACE, ABERDEEN AB1 1UQ

TEL: (0224) 639944 (8 LINES)

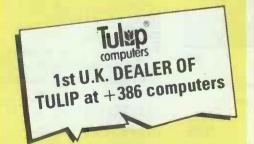

#### TRAINING

We offer Introductory or Advanced level training at your premises on a wide range of products some of which are listed below

Pegasus Wordstar Wordperfect Word DBase2/3/ Delta 4 R:Base Dataease Lotus 1–2–3 MSODS Supercalc Symphony Smart Novell Xenix Framework & Hardware Training

Prices are 175 pounds per day for upto 6 people on most courses, call today to discuss your requirements with our training manager

# PEGASUS ACCOUNTING

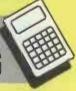

PEGASUS ACCOUNTING (2YRS FREE SUPPORT INCLUDED)

We are the largest independent Pegasus dealer in the U.K. with over 2000 modules installed to date

PEGASUS SINGLE USER 160
MULTI COMPANY WITH 8 MODULE
INTEGRATION – THE STANDARD FOR MORE
THAN 50% OF COMPUTERISED BUSINESSES IN
THE U.K.

PEGASUS SENIOR V3
THE ENHANCED VERSION OF SINGLE USER
WITH MULTI CURRENCY, NOMINAL
CONSOLIDATION, AND HUNDREDS OF OTHER
FEATURES

PEGASUS MULTI USER V3
THE MULTI TERMINAL VERSION OF SENIOR,
RUNS ON A VARIETY OF NETWORKS
INCLUDING NOVELLE & TOKEN RING

ELITE/ELITE SENIOR 29
COMPREHENSIVE DATABASE WITH THE
ABILITY TO READ AND WRITE PEGASUS DATA
FILES FOR SPECIAL USES

WORK INVOICING 295
INTEGRATES WITH SINGLE USER FOR
COMPLEX INVOICING AND REPEAT BILLING

SUPPORT CONTRACT (PER MODULE)
ISC WILL SUPPORT YOUR PEGASUS FOR
2 YEARS EVEN IF IT WAS PURCHASED
ELSEWHERE

Also available: Data transfer/Upgrades/
Bespoke Training/Installation

THE **I.S.C** C

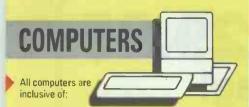

DOS keyboard mono screen Hercules graphics serial & parallel ports & full test prior to delivery

TANDON (Pcx=4.77mhz, PCA=6/8mhz switchable & 640K Ram)

| PCX10 | 10MB 360K FLOPPY (No Serial) | 695  |
|-------|------------------------------|------|
| PCX20 | 20MB 360K FLOPPY (No Serial) | 895  |
| PCA20 | 20MB 1.2MB FLOPPY            | 1395 |
| PCA30 | 30MB 1.2MB FLOPPY            | 1595 |
| PCA40 | 40MB 1.2MB FLOPPY            | 1795 |
| PCA70 | 70MB 1.2MB FLOPPY            | 2295 |

TO REPLACE MONO WITH E.G.A. COLOUR
ADD 295
INTERNAL 20mb TAPE STREAMER ADD 595

APRICOT (XEN Xi=8mhz, XD=10mhz, 386=16mhz)

Choice of 1.2mb 5.25 inch or 1.44mb 3.5inch floppy

all Xen computers have WINDOWS as standard

| XEN | XI20 | 20MB 512        | K RAM        | 80286 | GEM | 1695 |
|-----|------|-----------------|--------------|-------|-----|------|
| XEN | XD20 | 20MB 1M         | <b>B RAM</b> | 80286 | GEM | 1995 |
| XEN | XD45 | 45MB 1M         | <b>B RAM</b> | 80286 | GEM | 2495 |
| XEN | 386  | 30MB 1M         | <b>BRAM</b>  | 80386 |     |      |
|     |      | <b>VP PLANI</b> | VER          |       |     | 2695 |
| XEN | 386  | 45MB 2M         | <b>BRAM</b>  | 80386 |     |      |
|     |      | VP PLANI        | NER          |       |     | 3495 |
|     |      |                 |              |       |     |      |

TO REPLACE MONO WITH PAPER WHITE
ADD 145
TO REPLACE MONO WITH E.G.A. COLOUR
ADD 750

AMSTRAD (8mhz, 512k Ram standard) all Amstrad computers have GEM as standard

| PC1512DD | TWIN 360K                | 495 |
|----------|--------------------------|-----|
| PC1512HD | 20MB 360K FLOPPY         | 845 |
| PC1640SD | 360K FLOPPY EGA STANDARD | 695 |
| PC1640DD | TWIN FLOPPY EGA STANDARD | 795 |
| PC1640HD | 20MB 360K FLOPPY EGA     |     |
|          | STANDARD                 | 995 |
|          |                          |     |

TO REPLACE MONO WITH C.G.A. COLOUR ADD 165

#### I.B.M. (call for different configurations)

| SDD    | TWIN 360K 640K RAM         | 1295 |
|--------|----------------------------|------|
| SFD    | 20MB 360K FLOPPY 640K RAM  | 1595 |
| ATX    | 30MB 1.2MB FLOPPY 512K RAM | M    |
|        |                            | 2995 |
| M30021 | 20MB 720K FLOPPY 10MHZ     |      |
|        | 640K RAM                   | 1695 |

#### **TOSHIBA** (Powerful Portables)

| T1100    | SINGLE FLOPPY        |      |
|----------|----------------------|------|
|          | (CLEARANCE SALE)     | 795  |
| T1200    | 20MB 80286 PROCESSOR |      |
|          | 640K RAM             | 1945 |
| T3100/10 | 10MB 80286 PROCESSOR |      |
|          | 640K RAM             | 2395 |
| T3100/20 | 20MB 80286 PROCESSOR |      |
|          | SANOK RAM            | 2695 |

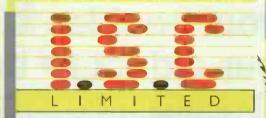

**U.K.s LOWEST PRICE** 

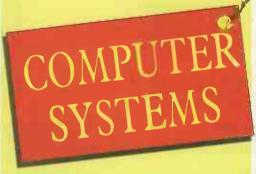

Head Office:

FORRESTER HOUSE BRAMLEY ROAD, ST IVES CAMBRIDGESHIRE PE17 4WS.

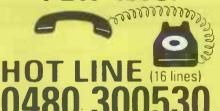

SCOTTISH OFFICE: 19 CARDEN PLACE, ABERDEEN AB1 1UQ TEL: (0224) 639944 (8 LINES)

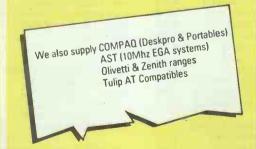

### **PRINTERS**

| EPSON     |             |                      |      |
|-----------|-------------|----------------------|------|
| 80 COLUMN | V (A4       | SIZE)                |      |
| LX800     | 150         | CPS 25NLQ TRACTOR    | 205  |
| FX800     | 2000        | CPS 50NLQ TRACTOR    | 305  |
| EX800     | 3000        | CPS 50NLQ TRACTOR    | 395  |
| LQ800     | 1800        | CPS 60NLQ 24PIN HEAD | 435  |
| L32 (WIDE | LISTING     | )                    |      |
| FX1000    | 200         | CPS 50NLQ TRACTOR    | 395  |
| EX1000    | 3000        | CPS 50NLQ TRACTOR    | 515  |
| LQ1000    | 1800        | CPS 60NLQ 24PIN HEAD | 575  |
| LQ2500    | 270         | CPS 90NLQ 24PIN HEAD | 795  |
| LASER     |             |                      |      |
| CANON LB  | P SERIE     | S 2 LASER 8 PAGE PER |      |
| MINUTE    |             |                      | 1595 |
|           | PACKAR      | D SERIES 28 PAGE PER |      |
| MINUTE    |             |                      | 1995 |
|           |             | AGE PER MINUTE       |      |
| (HP COMPA | AT)         |                      | 1595 |
| OTHER     |             |                      |      |
| CANON     | A5 <b>5</b> | 180CPS 45NLQ 132COL  |      |
|           |             | TRACTOR              | 375  |
| FUJITSU   | DX2100      | 220CPS 55MLQ 80 COL  |      |
|           |             | TRACTOR              | 295  |
| FUJITSU   | DX2200      | 220CPS 55NLQ 132 COL |      |
|           |             | TRACTOR              | 395  |
|           | 5100        | 15CPS DAISYWHEEL     | 275  |
|           | 6200        | 30CPS DAISYWHEEL     | 425  |
| JUKI      | 6300        | 35CPS DAISYWHEEL     | 635  |
|           |             |                      |      |

# **SPECIALS**

|                      | 15         |
|----------------------|------------|
| APRICOT 256K RAM     | <b>5</b> 9 |
| APRICOT 512K RAM     | 11         |
| IBM 256K RAM         | 11         |
| IBM 512K RAM         | 13         |
| 3.5 INCH 720K DISKS  | 2          |
| 20MB UPGRADE FOR IBM | 34         |
| EGA CARD & MONITOR   | 59         |

# SOFTWARE

| PEGASUS SINGLE USER        | 160 |
|----------------------------|-----|
| PEGASUS SENIOR V3          | POA |
| PEGASUS MULTIUSER V3       | POA |
| SAGE ACCOUNTANT            | 120 |
| SAGE ACCOUNTANT PLUS       | 150 |
| SAGE PAYROLL               | 85  |
| DBASE3+                    | 415 |
| DBASE2                     | 255 |
| DELTA 4 PROFESSIONAL       | 335 |
| WORDSTAR PROFESSIONAL V4   | 205 |
|                            | 190 |
| WORDSTAR V4                |     |
| WORDSTAR 2000 REL 2        | 259 |
| WORD (MICROSOFT)           | 270 |
| WORDPERFECT                | 295 |
| WORDCRAFT                  | 345 |
| LOTUS 1-2-3 V2             | 249 |
| LOTUS SYMPHONY             | 359 |
| SMART INTEGRATED V3        | 395 |
| SUPERCALC 4                | 225 |
| GRAPHOX LOGISTIX           | 195 |
| OPEN ACCESS                | 335 |
| ABILITY                    | 99  |
| ABILITY PLUS               | 129 |
| VENTURA DESKTOP PUBLISHING | 645 |
| VENTURA DESKTOF PUBLISHING | 043 |

5000 other titles available, please call for prices.

UARANTEE
E WITHIN 7 DAYS, THE DIFFERENCE WILL BE REFUNDED

# BACKUPyour troubles £29.95 in your old CLIP bag!

# THE BACKUP PROGRAM STANDARD

#### The PROBLEM-

Your free backup utility is slow, difficult to use, and can only restore files into ready-made directories.

It does not record its progress — so you backup everything to be safe.

Or nothing because it's such a bore.

#### The SOLUTION-

CLIP keeps a log of its backups, so you can afford to be selective.

It maintains a menu of vour customised commands, so you do not have to stop and think. It is fast, and it compresses data.

Result - fewer disks, less time, less effort, no worry, greater security.

★ High-speed data compression

Execute by highly visual Menu or by command line entry

On-line help at every point

Can select new files only

★ Multiple wildcard select. include or exclude basis.

Save to any media-floppy, hardcard Bernoulli etc

Save to remote/network drive

Restores directories + files

Recovery after media errors

★ Log of all backup operations

CLIP has the longest track record of all backup programs and an enviable reputation for reliable service Purchasers of 1000+ copies of CLIP include British Telecom, Philips and Ashton-Tate.

Only the best will do for backup.

For an experimental period, CLIP 4.0L is offered at £29.95, (The previous advertised price was £67.85). Order now and prove that the trial price is the right one for you and us. Available for PC/XT/AT and compatibles, PCDOS/MSDOS Price includes VAT and UK postage. c.w.o. or Access

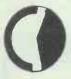

#### KEELE CODES LTD

University of Keele, Keele, Staffordshire, UK Tel: (0782) 629221 Telex: 36113

# Almo Computer Systems

New Number **More Lines** 

#### THIS MONTHS SPECIAL: DICONIX - £339

#### TOSHIBA 24 Pin Head Printers

| FUZI  | (210//2cps)         | 2413 |
|-------|---------------------|------|
| P341E | (216/72cps)         | £489 |
| P351  | (288/100cps)        | £736 |
| P351C | (288/100cps) Col    | €988 |
|       |                     |      |
| EPSON | Dot Matrix Printers |      |
| LVnnn | (450/25)            | 0204 |

| LX800  | (150/25cps)     | £201 |
|--------|-----------------|------|
| FX800  | (240/40cps)     | £307 |
| FX1000 | (240/40cps)     | £393 |
| LQ800  | (180/60cps)     | €447 |
| LQ1000 | (180/60cps)     | €597 |
| LQ2500 | (270/90cps)     | £747 |
| SQ2500 | (270/90cps) P/S | €962 |
| EX800  | (300/50cps)     | £397 |
| EX1000 | (300/50cps)     | £533 |
|        |                 |      |

#### JUKI Daisywheel Printers

| 6100 | (20cps)P       | £261 |
|------|----------------|------|
| 6200 | (30cps)P       | £388 |
| 6300 | (40cps)P/S/IBM | €602 |
| 6500 | (60cps)P       | £738 |
|      |                |      |

#### OTC High speed Dot Matrix Printers 850XL (850cps)P&S

DICONIX PORTABLE INK JET Portable Ink Jet Batt/Main £339

#### **BROTHER D/wheel Printers**

| HR20             | (20cps)P/S     | £343 |
|------------------|----------------|------|
| HR25XL           | (25cps)P/S     | £535 |
| HR40             | (40cps) P/S    | £766 |
| <b>TwinWrite</b> | er Daisy/D.Mat | £997 |
|                  |                |      |

#### **BROTHER Dot Matrix Printers**

| 2024L | (160/96cps) P/S | €612  |
|-------|-----------------|-------|
| M1409 | (180cps)        | £296  |
| M1509 | (180/45cps) P&S | €381  |
| M1709 | (240/50cps) P&S | £458  |
| M4018 | (480/67cps) P&S | £1151 |
|       |                 |       |

| OKI MIC | roline Dot Matrix Pi | inters |
|---------|----------------------|--------|
| 182     | (120/60cps)P/I       | £203   |
| 182\$   | (120/60cps)S         | £228   |
| 182HS   | (H/Speed Ser)        | €245   |
| 192     | (160cps)P/I          | £287   |
| 192     | (160cps)S            | £328   |
| 193     | (160cps)P/I          | £372   |
| 193     | (160cps)S            | £417   |
| 292     | (200/100cps)Col      | €446   |
| 293     | (200/100cps)Col      | €595   |
| 294     | (400/100cps)Col      | £816   |
|         |                      |        |

| MIC | ROPD/W | heel Pri | nters |
|-----|--------|----------|-------|
| MP: | 26 (26 | cps) P&S | £197  |
| MP  | 40 (40 | cps) P&S | £264  |

#### **CANON Dot Matrix Printers**

| PW108 | £199          |      |
|-------|---------------|------|
| A55   | (180/34cps)   | £380 |
| A60   | (200/100cps)P | £370 |
| A65   | (200/100cps)P | £434 |
|       |               |      |

#### LASER PRINTERS

| Canon LBP-8A1 (8pm)P/S*    | £1404 |
|----------------------------|-------|
| Canon LBP-8A2 (8pm-Gr)*    | £2612 |
| Canon Series II *          | £1580 |
| HP Laserjet                | £1456 |
| HP Laserjet 500 Plus (P&S) | £2916 |
| HP Series II               | £1910 |
| Epson GQ3500 Laser         | £1310 |
| QMS PS800 (Postscript)     | £2979 |
| QMS PS800+ (Postscript)    | £3528 |
| Citizen Overture 110 P&S   | £1260 |
| Brother Laser              | £1745 |
| *Excl Toner                |       |

| MICRO F | Pot Matrix Printers |      |
|---------|---------------------|------|
| MP135   | (135/27cps) P       | £130 |
| MP165   | (165/35cps) P       | £161 |
| MP200   | (200/40cps) P       | £245 |
| MP201   | (200/40cps) P       | £254 |
| MP480   | (480/74cps) P       | £269 |

#### P=parallel,S=serial,I=IBM,col=colour

|        | JOI WALLY PHILLIPS |      |
|--------|--------------------|------|
| 120D   | (120/25)P          | £133 |
| 120D   | (120/25)S          | £143 |
| LSP10  | (120/25)P          | £167 |
| LSP10  | (120/25)S          | £203 |
| MSP10E | (160/40)P          | £200 |
| MSP10E | (160/40)S          | £220 |
| MSP15E | (160/40)P 136      | £234 |
| MSP15E | (160/40)\$ 136     | 9254 |

| CITIZEN | 24 Pin Head Prin | iters |
|---------|------------------|-------|
| HPQ45   | (200/66)P&S      | £530  |
|         | •                |       |

#### CITIZEN Daisywheel Printers

Premier 35 (35)P 136

#### **NEC 24 Pin Head Printers**

| P660         | (216/72)P/I          | £379 |
|--------------|----------------------|------|
| P66 <b>5</b> | (216/72)S            | €413 |
| CP660        | (216/72)P/I Col      | £438 |
| CP665        | (216/72)S Col        | £480 |
| P760         | (216/72)P/I 136      | €448 |
| P765         | (216/72)S 136        | €482 |
| CP760        | (216/72)P/I 136 Col  | €517 |
| CP765        | (216/72)S 136 Col    | €551 |
| P565XL       | (264/88)P&S 136      | £736 |
| P960XL       | (384/128)136         | £963 |
| 8800         | (55)P/I/S/Diable 136 | €825 |

#### Amstrad PC1512 & PC1640 available + Dictaphone 12 months on-site maintenance

Access/Visa/Applecard accepted, All prices are exclusive of VAT.Telephone for prices for other printers and accessories. Prices correct at time of going to press.Cables from £15 extra. Carriage Printers £8, Laserprinters £15.

Terms cash with order - Mail order only

Phone (0730) 68877 16a College Street, Petersfield, Hampshire. GU31 4AD

# CHECK OU RICESFIRST

- 1. Bespoke Software in: 'C', Basic, Database Languages including Ddase II/III, TAS+, DataEase, Psion Archive
- 2. Professional advice given
- 3. Competitive Prices

- 4. Suppliers to PLC's and Government Departments
- 5. Access and Barclay Cards accepted
- 6. Open Saturdays 10am-4pm

### AMSTRAD PO

**NEW MODELS** PC 1640 Single disk PC 1640 Twin disk PC 1640 20MB Amstrad Hard Disk

HERCULES (CGA) (EGA) Мопо Colour Colour £579 £709 £455 £535 £659 £789

> £799 £925 £1059

SPECIAL OFFERS

ON PC 1512's PC 1512 Single disk £389 £495 PC 1512 Twin disk £459 £585

Mono Colour

\*All PC 1512's include Migent Ability and four U.S. Gold Games

AMSTRAD PCW-NEW MODEL PCW 9512-512K 1×3" Single 720K

disk, Daisy Wheel printer, Locoscript II, Mail Merge & Spell Checker £439

\*Whole range of PCW Software at massive discounts. Please call for details.

### A.S.T.

- \*Manufactured in USA\*High Quality\* \*10 MHz Clock Speed\*AT Compatible
- \*Complete Desk Top Publishing Systems\*

RRP RTM

PREMIUM 286 Premium 286—Model 120—1M8 RAM, 20MB Hard Disk, Mono Premium 286—Model 140—1MB Premium 280—Model 140—IMB RAM, 40MB Hard Disk, Mono Premium 286—Model 170—IMB RAM, 70MB Hard Disk, Mono Publisher I—Model 140, Turbo Laser, Mouse, Mono Premium EGA Screen extra cast

£2525 £1750 £2025 £2050 £3325 £2350 Laser, Turbo Scanner, Mause, Mano £7495 £5250 Publisher II—Model 140, Turbo

£5995 £4150

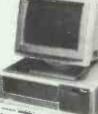

### **SOFTWARE**

| INTEGRATED                   | RRP  | RTM  | WORD PROCESSORS                  | RRP RTM   |
|------------------------------|------|------|----------------------------------|-----------|
| ABC (all in one)             | £149 | 299  | Sage PC-Write                    | £99 69    |
| Ability                      | 299  | £65  | DAC Word II                      | £43 £31   |
| Ability+                     | £159 |      | Gem Write                        | £87 £65   |
| Integrated 7                 | 992  | £65  | GST First Word                   | £69 £49   |
| First Framework              | £87  | £65  | Volkswriter 3                    | £199 £135 |
| Logistix                     | 299  | 269  | Volkswriter D/L                  | £39 £29   |
| Psion PC4                    | 269  |      | Microsoft Word Jnr               | £61 £45   |
| Psion Xchange                |      | £295 | SSI Word Perfect Jnr             | 286 £65   |
|                              |      |      | SSI Word Perfect Personal        | £173 £125 |
| ACCOUNTS                     |      |      |                                  |           |
| Migent Account Ability       | £99  | €65  | SPREAD SHEETS                    |           |
| Sage Accountant              | £149 | £105 | Lotus 123                        | £395 £229 |
| Sage Accountant+             | £199 | £135 | Microsoft Multiplan 3            | £175 £114 |
| Sage Bookkeeper              | 999  | 269  | Microsoft Multiplan Jnr          | £61 £45   |
| Compsoft Bookworker          | £173 | £95  | Paperback Vp-Planner             | £79 £57   |
| Sage Financial Controller    | £299 | £205 | SSI Mathplan                     | £375 £269 |
| Sage Payroll                 | 999  | 269  | Sage PC Planner                  | 299 269   |
| MAP Integrated Accounts      | £175 |      |                                  |           |
| MAP Complete Accounts        | £299 |      | DTP/GRAPHICS                     |           |
| MAP Payroll                  |      | 269  | Mirrorsoft Fleet St. Editor      | £109 £75  |
| TAS Accounts                 | £499 |      | Xerox Ventura VII                | £795 £465 |
| TAS Accounts—Advanced        | £799 | £575 | Autosketch                       | £79 £56   |
|                              |      |      | TurboCad (Full Version)          | £325 £229 |
| DATABASE                     |      |      | TurboCad Jnr                     | £86 £59   |
| Space Retrieve               | 999  | 693  | Delta Graph                      | £61 £39   |
| TAS+ Latest Version          | 999  | 269  | Gem DTP                          | £300 £145 |
| TAS+ Developer               | £199 |      | Fontasy                          | £69 £49   |
| TAS+ Developer Multi-User    | £349 |      |                                  |           |
| Rbase 5000                   | €295 |      | NEW                              |           |
| First Software dbase II      | 99   |      | SSI Word Library                 | £147 £105 |
| Coxton Card Box              | £52  | £35  | Sage Desk Set                    | £69 £49   |
| Compsoft Delta 4.3R          | £87  | £59  | Sage PC Chart                    | 693 663   |
| Sapphire DataEase            | £545 |      | Network Microsoft                |           |
| TSL DAC-Base                 | £49  | £35  | Word                             | £795 £569 |
| SSI Data                     | £195 |      | Multiplan 3                      | £395 £289 |
| Paperback Vp-Infa—Multi-User | £79  | €57  | Rbase V                          | £545 £379 |
| COLUMN DE CONTONIO           |      |      | Project                          | £595 £429 |
| COMMUNICATIONS               | 000  | 040  | Na license unlimited users/serve | r.        |
| Sage Chit Chat               | £99  | 693  |                                  |           |

Please add VAT-All prices subject to change without notice and goods subject to availability

Datasoft Datatalk

Gem Camm

All prices include delivery. Orders over £79-free next day delivery Orders below £79—free 1st class post next day £2.50

### PERIPHERA

|                                                |          | أساحا     |                                             | Daniel C                                |      |
|------------------------------------------------|----------|-----------|---------------------------------------------|-----------------------------------------|------|
| PRINTERS                                       |          |           | MODEMS                                      |                                         |      |
| AMSTRAD                                        |          |           | PACE                                        |                                         |      |
| *Work on PC Compatibles ! Parallel Inte        | rface 8e | st value" | "British Built" High Quality "Superb Value" |                                         |      |
| DMP 2000 80 Column 105 CPS, Troctor Feed       | £138     | £129      |                                             | RRP                                     | RTM  |
| DMP 3000 80 Column 105 CPS, 26 NLQ,            |          |           | Nightingale V21, V23, Manual                | 682                                     | €79  |
| IBM/Epson Compatible                           | 2169     | £139      | Linnet V21, V23, Autodial/Answer            | £142                                    | £113 |
| DMP 4000 136 Column 200 CPS, 50 CPS NLQ        |          |           | Series 4 2123S V21, V23, Multispeed         | £265                                    | £21  |
| IBM/Epson Compatible                           | £349     | £285      | Series 4 1200S, V21, V23, V22 1200          | 2399                                    | £31  |
|                                                |          |           | Series 4, 24005, V22, B15                   | €499                                    | £38  |
| PANASONIC                                      |          |           | Pace/Amstrad Modem Card & Datatalk          |                                         |      |
| "British Built"                                |          |           | Software—works on PC & Campatibles          | £149                                    | £12  |
| P1081 80 Column 120 CPS 28 CPS NLQ.            |          |           | "Special Offer Sage Chit Chat & Linne       | t Moden                                 | £170 |
| Tractor                                        | £245     | £195      | Species of the sage and anal a similar      | , ,,,,,,,,,,,,,,,,,,,,,,,,,,,,,,,,,,,,, | 4177 |
| P1595 136 Calumn 240 CPS, 51 CPS NLQ,          |          |           |                                             |                                         |      |
| Tractor                                        | £695     | £459      | CITIZEN                                     |                                         |      |
| P1592 136 Column 180 CPS, 38 CPS NLQ,          |          |           | '2 Year Warranty Superbly Engineered'       |                                         |      |
| Tractor                                        | £495     | £395      | 120D & Parallel Interface 120 CPS, 40 CPS   |                                         |      |
|                                                |          |           | NLQ                                         | £229                                    | £13  |
| LASERS                                         |          |           | MSP-10E 160 CPS, 40 CPS NLQ, Tractor Feed   | £349                                    | £22  |
| Citizen Overture 110 Laser 10ppm (BM/Diablo    | £1995    | £1329     | MSP-15E 160 CPS, 40 CPS NLQ, Tractor        |                                         |      |
| A.S.T. Laser 8ppm & 12 months on site warranty |          |           | Feed—Wide Carriage                          | €449                                    | €25  |
| IBM/Diablo                                     | £3250    | £2279     | DWP 35 35 CPS Daisy Wheel, &K Buffer        | 0863                                    | €44  |
| Canan LBP-8 II Bppm                            | £2195    | £1679     | HQP45 200 CPS, 66 CPS NLQ, 24 Wire Print    |                                         |      |
| AST Turbo Sconner                              | £1495    | £1079     | Head S&P Interface                          | €795                                    | €59  |
| TEAC EXTERNAL TAPESTREAMER 22MB,               |          |           |                                             |                                         |      |
| backs up 20M8 in 4 minutes                     | £499     | £429      |                                             |                                         |      |

# SYSTEMS

Tel: 0772 58099 (24 hours) **Telex: 265871 Monref G Quote** "Ref Mag 31520" as first line of text.

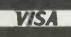

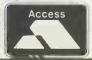

27 Bold Street, Preston PR1 7NX

# ATT peripherals CORPORATI SPECIALISTS IN EXPORT CORPORATION

| EPSON LX 800<br>EPSON FX 800+ | £205 NEC P5 £799<br>£305 NEC P6 £425 |
|-------------------------------|--------------------------------------|
| EPSON FX 1000                 | 2395                                 |
| EPSON EX 1000                 | £515                                 |
| EPSON LQ 1000                 | £575                                 |
| EPSON LQ 2500                 | £765                                 |
| BROTHER HR20                  | £355                                 |
| BROTHER HR25 XL               | £532                                 |
| BROTHER M1509                 | 2385                                 |
| BROTHER M1409                 | £299                                 |
| BROTHER TWINWRIT              |                                      |
| FULL RANGE OF SIE             | MANS PRINTERS                        |
| AVAILABLE                     |                                      |

# MONITORS + ADD-ON BOARDS

| NEC MULTISYNC       | £544  |
|---------------------|-------|
| SONY 10" COLOUR     | £495  |
| TAXAN EGA           | £418  |
| INTEL INBOARD 386   | £1260 |
| ORCHID JET 386      | £740  |
| AST PREMIUM/RAMPAGE | POA   |
| HERCULES MONO       | £199  |
| HERCULES COLOUR     | £105  |

#### MOUSE DEVICES + SOFTWARE

| MS MOUSE<br>PC MOUSE | £142 |
|----------------------|------|
|                      | £130 |
| LOGIMOUSE            | £76  |
| SUMMA MOUSE          | 289  |
| MS WORD .            | £245 |
| DB3+                 | POA  |
| LOTUS 123            | POA  |
| SUPERCALC            | POA  |
| MULTIMATE ADV        | POA  |
| SMART                | POA  |
|                      |      |

#### MODEMS

| HAYES SMART MODEM   | £360 |
|---------------------|------|
| DOWTY QUATRO        | £612 |
| DOWTY MINIMO + 2    | £209 |
| DACOM DSL 2123      | £172 |
| MIRACLE WS2000      | £105 |
| PC COMMS QUATROCARD | POA  |
| RACAL MILGO         | POA  |
| THORN DATATECH      | POA  |
| PACE SERIES IV      | POA  |
|                     |      |

#### DRIVES + TAPE **BACK UP**

| SEAGATE 20Mb ST225 Inc WD Cont | £372 |
|--------------------------------|------|
| SEAGATE 30 Mb ST238 + Cont     | £504 |
| SEAGATE 40Mb ST251             | POA  |
| RODINE                         | POA  |
| EVEREX INT 20 Mb T/S           | £665 |
| EVEREX INT 60 Mb T/S           | £890 |
| EVEREX EXT 20 Mb T/S           | £746 |
| EVEREX EXT 60Mb T/S            | £970 |

### LAP TOP COMPUTERS AND ACCESSORIES

| THE TOOLOGG              | IILO   |
|--------------------------|--------|
| NEC MULTISPEED           | POA    |
| KAYPRO 200               | POA    |
| DRAMS 64K                | £1.50  |
| DRAMS 256K               | £5.00  |
| DRAMS 128K               | 29.00  |
| MATHSCO-PRO 80287 - 6MHz | £175   |
| MATHSCO-PRO 8087 - 5MHz  | £105   |
| MATHSCO-PRO 8087 – 8MHz  | £140   |
| SPECIAL OFFERS           |        |
| PARALLEL PRINTER CABLES  | £12.50 |
| EP TONER CART            | £74.95 |

# RING NOWA OF 17894

eripherals Corporation Ltd (T1) INDUSTRIAL UNITS STANWAY STREET LONDON N1 6RY

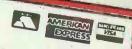

TEL: 01-739 4596 Telex 895 1182 GECOMS G CALLERS BY APPOINTMENT ONLY

# **Corporation Ltd** PRICE GUARANTEE

PROVIDE A WRITTEN LOWER QUOTATION FROM AN AUTHORISED DEALER WITHIN 7 DAYS OF PURCHASE AND THE DIFFERENCE WILL BE REFUNDED!

CALLERS BY APPOINTMENT ONLY "PRICES SUBJECT TO FLUCTUATION. VAT NOT INCLUDED"

# SPECIALIS'

POA

# APPLE

£1875 MACINTOSHII MACINTOSH SE 2×800 £2450 MACINTOSH SE 1×800/20MB €75 £1550 Keyboard for the above £365 MACINTOSHPLUS £240 IMAGEWRITERII €850 MACDRIVE 800K £3400 HARD DISK 20Mb £3900 APPLE LASERWRITER LASERWRITER PLUS

# PROFESSIONAL **DESKTOP PUBLISHING**

Apple Mac SE 1 × 800 HD20 Laser Writer Plus Two Appletalk Cables Aldus Pagemaker Adobe Illustrator Mac Draw Mac Paint Cricket Draw Microsoft Word

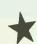

£6995

# LASER PRINTER—HEWLETT-PACKARD (SERIES II)

8 Pages per minute 512k RAM to 4 Parallel or Serial Ports Including Cable Toner

# SOFTWARE

Ventura Publishing Microsoft Word V3

# APRICOT

\* SPECIAL \* £1950 XEN XI/512k/20Mb/1.2Mb £2095 XEN I/1Mb RAM/20Mb/1.2Mb £2695 XEN XD/1Mb RAM/40Mb/1.2Mb £2350 XEN 80386/1Mb RAM/30Mb/1.2Mb £3150 XEN 80386/2Mb RAM/45Mb/1.2Mb £280 £140 P/WHITE MONITOR £160 GREEN MONITOR £299 MONO CARD €625 EGA CARD EGA COLOUR MONITOR

# ASER PRINTERS

\* SPECIAL PRICES

EPSON GO LASER 3500
T.I. OMNILASER MODEL 2015
CANON LBP SERIES II P&S PORTS HPLASERJET HPLASERJETHP+SPORTS HPLASERJETHP+SPORTS

£1195 £4500 £1575 £1450 £1795 £2100

products carry a 12 months Full Guarantee with HOTLINE Phone Support

LEASE RENTAL CASH LEASE PURCHASE HIRE PURCHASE INSTANT CREDIT (Subject to Status)

**Corporation Ltd** 

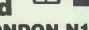

VISA

IS STANWAY STREET LONDON N1 6RY (TI) INDUSTRIAL U

TEL: 01-729 7033

Telex: 895 1182 GECOMS G

# **RSC Ltd**

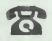

(0923) 24**33**01 (24 hrs) (0923) 241921

Export, Government & Educational Orders Welcome
Allenquiries & payments to
RSC Ltd. 75 Queens Road, Watford WD1 2QN
TLX: 265871 MON REF G. REF CJJ128
Tel: Watford (0923) 243301 – 241921
Callers Welcome
All prices subject to change without notice – all goods subject to availability

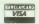

| ALL PRIC                                                                                                    | ESE                                                                                               | EXCLUDE VAT - (                                                                                                    | CAF                                                                                                    | RRIAGEFREE                                                                                                    |                                                                                                    |
|----------------------------------------------------------------------------------------------------|---------------------------------------------------------------------------------------------------|----------------------------------------------------------------------------------------------------|----------------------------------------------------------------------------------------------------|----------------------------------------------------------------------------------------------------|----------------------------------------------------------------------------------------------------|
| AMSTRAD HARDWARE                                                                                                    |                                                                                                   | UMP4000 136col ~ 200cps F/T 50 NLQ<br>DMP3160 80col ~ 160cps F/T NLQ                                                                                                    | £275.00<br>£156.00                                                                                         | PROGRAM DEVELOPMENT                                                                                                    |                                                                                                    |
| Amstrad PCW 8256 Amstrad PCW 8512 Amstrad PCW 9512 Amstrad PC 1512 SD Mono Amstrad PC 1512 SD Mono Amstrad PC 1512 SD Colour Amstrad PC 1512 SD Colour IPC 1512 RANGE INCLUDES – Ability and four U.S. Gold games)                                                                                                    | £285.00<br>£379.00<br>£474.00<br>£375.00<br>£469.00<br>£515.00<br>£610.00                         | DMP4000 136col – 200cps F/T 50 NLQ DMP3160 80col – 160cps F/T NLQ Canon PW1080A1 160 cps F/T NLQ Canon PW1080A1 160 cps F/T NLQ Canon A55 180 cps/45 NLQ/132 col Canon A50 200 cps/100 NLQ/81 col Canon A50 200 cps/100 NLQ/81 col Canon A55 200 cps/100 NLQ/81 col Star NL1 01 20CPs/30nlq/836col Star NX15 120CPs/30nlq/136col Star NX15 120CPs/30nlq/136col Star N824-10 24pin/21 fcps/72nlq/80col Star N824-15 24pin/21 fcps/72nlq/136col Star N824-15 24pin/21 fcps/72nlq/136col Star N815 Same as above but 300cps Panassonic KX-P1081 120 cps/24 NLQ/80 col Panassonic KX-P1081 20 cps/24 NLQ/80 col Panassonic KX-P1081 20 cps/24 NLQ/80 col Panassonic KX-P1081 20 cps/24 NLQ/80 col Panassonic KX-P1082 160cps/160 NLQ col PANASONIC SCP-150 20 Cps/24 NLQ/80 col Panassonic KX-P1082 160cps/160 NLQ col MP 135 135 cps/27 NLQ/80 col | £234.00<br>£399.00<br>£399.00<br>£491.00<br>£189.00<br>£248.00<br>£415.00<br>£525.00<br>£149.00            | Turbo Pascal Turbo Tutor Turbo Editor Toolbox Turbo Editor Toolbox Turbo Prolog Turbo Prolog Turbo Basic Turbo Basic Turbo Mord Wizard Reflex (file analyst)                                                                  | £55.00<br>£25.00<br>£41.00<br>£41.00<br>£55.00<br>£55.00<br>£41.00<br>£78.00                                                 |
| Amstrad PC 1640 SD/MD Mone<br>Amstrad PC 1640 DD/MD MD<br>Amstrad PC 1640 BD/MD Mone<br>Amstrad PC 1640 SD/CD Colour<br>Amstrad PC 1640 SD/CD Colour<br>Amstrad PC 1640 BD/CD Colour<br>Amstrad PC 1640 HD 20/CD Colour<br>Amstrad PC 1640 SD/ECD Enhanced<br>Amstrad PC 1640 BD/ECD Enhanced<br>Amstrad PC 1640 HD 20/ECD Enhanced                                             | £469_00<br>£565_00<br>£845_00<br>£610_00<br>£705_00<br>£989_00<br>£749_00<br>£845_00<br>£1125_00  | Panasonic KX-P1592 180 cps/38 Ni.D/136 col<br>Panasonic KX-P1592 40 cps/51 Ni.D/136 col<br>Panasonic KX-P1092 160cps/160 Ni.D col<br>MP 135 135 cps/27 Ni.D/80 to col<br>MP 165 165 cps/35 Ni.D/80 col<br>MP 200 200 cps/40 Ni.D/80 col<br>MP 201 200 cps/40 Ni.D/80 col<br>MP 201 200 cps/40 Ni.D/80 col<br>MP 401 480 480 cps/74 Ni.D/80 col<br>NEC P6<br>NEC P7<br>JUKI 5520 COLOUR                                                                                                    | £343.00<br>£450.00<br>£199.00<br>£147.00<br>£173.00<br>£235.00<br>£369.00<br>£369.00<br>£447.00<br>£335.00 | Sidekick (Barland) Travelling Sidekick Quick Basic Compiler (Microsoft) Learning DOS (Microsoft) MS-DOS (Users Guide MS-DOS Prog Ref. Zorland C-Version 2 Zorland Powerpack Zorland Fowerpack Turbo C Turbo C Turbo C Turbo L | \$55.00<br>\$55.00<br>\$69.00<br>\$26.00<br>No VAT \$60.00<br>\$26.00<br>\$26.00<br>\$52.00<br>\$18.00<br>\$63.00<br>\$55.00 |
| RSC's OWN COMBINATION PC 1512 Single Drive Mono with 32MB Card                                                                                                    | £645.00                                                                                           | DAISYWHEEL PRINTERS                                                                                                    |                                                                                                    |                                                                                                    |                                                                                                    |
| PC 1512 S/D Colour + 32MB Card PC 1512 D/D MONQ + 32MB Card PC 1512 D/D Colour + 32MB Card PC 1512 D/D Colour + 32MB Card PC 1640 S/D M/D Mono + 32MB Card PC 1640 S/D M/D Mono + 32MB card PC 1640 5D/CD Colour + 32MB card PC 1640 5D/CD Colour + 32MB card PC 1640 SD/CD Colour + 32MB card PC 1640 SD ECD + 32MB card PC 1640 SD ECD + 32MB card PC 1640 SD ECD + 32MB card | £785.00<br>£739.00<br>£880.00<br>£739.00<br>£835.00<br>£840.00<br>£975.00<br>£1019.00<br>£1115.00 | Panasonic KX-P3131U 17cps<br>(recommended)<br>Micro-P 26 26cps<br>Micro-P 40 40cps<br>Juki 6100 20 cps<br>Juki 6200 30 cps                                                                                                    | £240.00<br>£225.00<br>£330.00<br>£257.00<br>£417.00                                                        | Able One Ability Ability Plus Psion-Four Logistix First Framework First Choice ABC                                                                                                    | £67.00<br>£67.00<br>£120.00<br>£54.00<br>£67.00<br>£69.00<br>£130.00<br>£115.00                                              |
| HARD DISK & CARDS                                                                                                    |                                                                                                   | Epson GQ3500 (latest) Canon LBP 8 Mark II                                                                                                    | £1345.00<br>£1795.00                                                                                       |                                                                                                    |                                                                                                    |
| Tandon 20Mb Hard Card<br>Tandon 20Mb Hard Disk (with fitting)<br>Miniscribe 32MB Hard Card<br>Miniscribe 32MB Hard Disk (with fitting)                                                                                                    | £245.00<br>£265.00<br>£285.00<br>£275.00                                                          | PLOTTERS                                                                                                    | £1945.00                                                                                                   | ACCOUNTS Sage Bookkeeper Sage Accountant                                                                                                    | £72.00<br>£110.00                                                                                                    |
| Miniscribe 40MB Hard Disk (with fitting)  BLANK DISKS                                                                                                    | £375.00                                                                                           | Epson Hi80<br>Roland DX7 880A<br>Roland 980A                                                                                                    | £350.00<br>£649.00<br>£950.00                                                                              | Sage Accountant Plus Sage Payroll Sage Fin. Controller DAC — Easy Accounting Ability Accounts                                                                                                    | £150.00<br>£70.00<br>£240.00<br>£60.00<br>£79.00                                                                             |
|                                                                                                    |                                                                                                   | DATA SWITCHES                                                                                                    |                                                                                                    | Ability Accounts                                                                                                    | 173,00                                                                                                    |
| <b>公TDK</b>                                                                                                    |                                                                                                   | A range of High quality data switches in Centronics or RS Interface Rotary type with steel cases for durability RSC DSC1 – (Parallel)                                                                                                    | 5232                                                                                                    | DATABASES                                                                                                    |                                                                                                    |
| Per Box                                                                                                    | 5 or more                                                                                         | (2 Device T switch – 3 female connections RSC DSC2 – (Parallel) (4 Device T switch – 5 female connections                                                                                                    | £34.00<br>£52.00                                                                                           | Sage Retrieve Tas + VP Info PC Promise (Full Version)                                                                                                    | £72.00<br>£60.00<br>£67.00                                                                                                   |
| TDK M2D D/S D/D<br>(For PC1512/1640) £12.00                                                                                                    | £11,50                                                                                            | RSC DSR1 – (Serial) (2 Device T switch – 3 female connections RSC DSR2 – (Serial) (2 Device T switch – 5 female connections                                                                                                    | £30.00                                                                                                    | Cardbox                                                                                                    | £45.00<br>£38.00                                                                                                    |
| TDK M2 DD DS/D/D (96tpl) £15.00<br>TDK M2 HD/DS H/D                                                                                                    | £14.00                                                                                            | COMMUNICATIONS FOR ALL PC's                                                                                                    | £44.00                                                                                                    | WORD PROCESSING                                                                                                    |                                                                                                    |
| (1.6M H. Density) £23.00<br>RSK MF 2HD D/S D/D<br>(3.5 Inch 135tpi) £24.00                                                                                                    | £22.00<br>£23.00                                                                                  | Amstrad Pace Card Modem for PC & Compatible                                                                                                    | 0400.00                                                                                                    | Sage PC Write                                                                                                    | £69.00                                                                                                    |
| TDK MD 2HD 0/8 HD<br>(3.5 Inch H. Density) £35.00                                                                                                    | £34.50                                                                                            | Datatalk (software included<br>GemComm (Software)<br>Miracle WS4000 V21/V23<br>Sage Chit Chat Software                                                                                                    | £138.00<br>£58.00<br>£156.00<br>£69.00                                                                     | Wordstar 1512 (Amstrad) Word Perfect Junior Word Perfect Personal Volkswriter 3                                                                                                    | £46.00<br>£73.00<br>£155.00<br>£160.00<br>£55.00                                                                             |
| RSC's OWN BRAI  Fully Guaranteed (With free plastic box as drawing above)                                                                                                    | ND                                                                                                | Sage Chit Chat Pack (with Pace modem) Sage Chit Chat Pack 2 (including V22 Ad/AD modem) Sage Chit Chat Pack 3 (including V22 Big AA/AD modem) modem) Linnet V21/V23 auto                                                                                                    | £182.00<br>£475.00<br>£585.00<br>£129.00                                                                   | Gem 1st word  SPREAD SHEETS                                                                                                    | £35.00                                                                                                    |
| Per Box                                                                                                    | 5 or more                                                                                         | SPECIAL OFFERS                                                                                                    | C975 00                                                                                                    | Supercalc 3 (Amstrad) Multiplan Jnr VP PLANNER                                                                                                    | £46.00<br>£30.00<br>£67.00                                                                                                   |
| RSC RM20 D/S D/D<br>(For PC1512/1640) £9.00                                                                                                    | €8.00                                                                                             | Brother Twinwriter Cherry Digitiser (NEW ONE)  RSC'S OFFER                                                                                                    | £875.00<br>£399.00                                                                                         | Words & Figures Microsoft Multiplan Sage PC Planner                                                                                                    | £73.00<br>£130.00<br>£72.00                                                                                                  |
| RSC RMQD (96 tpi) £11 RSC RM40 (H density) £18                                                                                                    | £10<br>£16                                                                                        | ★ PC 1640 ECD 20 MB ★<br>★ EPSON GQ 3500 ★                                                                                                    |                                                                                                    |                                                                                                    | 2,1100                                                                                                    |
| RSC 3½" D/5 (130(p)) £18                                                                                                    | £16                                                                                               | ★ Ventura Publisher ★ ★ All for £2999 ★                                                                                                    |                                                                                                    | DESKTOP PUBLISHING                                                                                                    | £59.00                                                                                                    |
| COMPUTER ADD-ONS 128K Upgrade PCTO 640K                                                                                                    | C40.50                                                                                            | CLASSIC RANGE                                                                                                    |                                                                                                    | Fontosy Fleet Street Editor Printshop Ventura Pub.                                                                                                    | £39.00<br>£26.00<br>£595.00                                                                                                  |
| Maths Co-Processor 8087-2 NEV 30 — Replacement 8086 Tape streamer - cipher 1525 Storage boxes - nibbons - printer tractors sheet feeders - printer stands and free advice PLEASE RING                                                                                                    | £19.50<br>£135.00<br>£28.00<br>£375.00                                                            | Lotus 1-2-3 Ver 2.1<br>Lotus Symphony<br>dBase III Plus<br>Supercalc 4<br>Wordstar 2000 Ver 2<br>Framework II                                                                                                    | £230,00<br>£330.00<br>£399.00<br>£199.00<br>£228.00<br>£330.00                                             | Turbo Cad Autosketch  GENERAL & GRAPHICS                                                                                                    | £755.00<br>£75.00<br>£59                                                                                                    |
|                                                                                                    |                                                                                                   | Javelin Wordstar Professional V4 Word Perfect V4.2 Word Perfect V4.2                                                                                                    | £395.00<br>£235.00<br>£249.00                                                                              | Gem Draw                                                                                                    | £69.00                                                                                                    |
| DOT-MATRIX PRINTERS  Epson LX86 100 cps/20 NLQ/80 col                                                                                                    | £189.00                                                                                           | Microsoft Word  PC & COMPATIBLE SOFT WARE                                                                                                    | £249.00                                                                                                    | Gem Graph Delta Graph Norton Utilities 4.0                                                                                                    | £69.00<br>£52.00<br>£55.00                                                                                                   |
| Epson LX800 (NEW – LATEST) Epson LQ800 180 cps/60 NLQ/80 col Epson LQ1000 180 cps/60 NLQ/132 col                                                                                                    | £194.00<br>£435.00<br>£570.00                                                                     | Lotus 1-2-3 Ver 2.1                                                                                                    | £230.00                                                                                                    | Gém WordChart<br>Gem Font Editor<br>Flying Start                                                                                                    | £69.00<br>£73.00<br>£52.00                                                                                                   |
| Epson EX800 300 cps/50 NLQ/80 col<br>Epson EX1 000 300 cps/50 NLQ/136 col<br>Epson EX800 200 cps/50 NLQ/136 col                                                                                                    | £370.00<br>£384.00<br>£515.00<br>£305.00                                                          | Lotus Symphony dBase III Plus Supercale 4 Moretista Professional                                                                                                    | £330.00<br>£399.00<br>£199.00                                                                              | Portex<br>Microsoft Windows<br>VP Expert<br>Copy II PC                                                                                                    | £82.00<br>£59.00<br>£67.00                                                                                                   |
| Epson FX1000 200 cps/50 NLQ/80 col<br>Epson LQ2500 270 cps/90 NLQ/136 col<br>Epson SQ2500 Ink Jet                                                                                                    | £305.00<br>£399.00<br>£699.00<br>£985.00                                                          | Wordstar Professional<br>Framework II<br>Javelin<br>Wordstar Professional 4                                                                                                    | £235.00<br>£330.00<br>£395.00<br>£235.00                                                                   | Copy IPC<br>Microsoft Mouse (sem)<br>Sharemaster<br>Sideways                                                                                                    | £29.00<br>£139.00<br>£99.00<br>£42.00                                                                                        |

# COMPUMART-

WATFORD (0923) 55633=

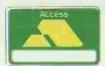

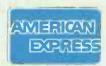

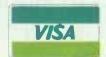

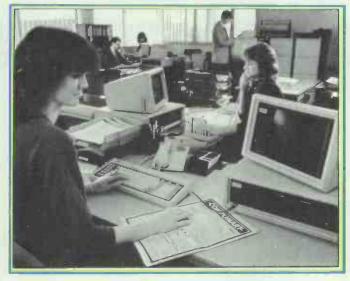

Our prices are so consistently competitive that we've usually undercut them by the time they appear in print. Phone us direct and we'll give you the best prices on the day.

#### We offer:

- ★ Competitive prices
- ★ Wide range of Hardware & Software
- \* All Equipment fully tested
- ★ Huge stocks
- \* Rapid delivery

# ★ A Number One Service from the Number One Company

New and ex-rental equipment available

★ Phone-for details ★

### **EX DEMO**

#### COMPAQ PORTABLES

Portable Plus (128K RAM, 360K+ 10Mb Disks) £1595.60

Portable II Model 1 (256K RAM, 360K Disk) £1595.60

Portable II Model 3 (640K RAM, 360K + 10Mb Disks) £2203.30

#### **TOSHIBA**

T3100 (640K RAM, 720K + 10Mb Disks) £2196.70

T1100 (256K RAM, 720K Disk) £986.70 IBM ATE (512K RAM, 1.2Mb + 20Mb Disks)
With Keyboard £1958.60

IBM PCXTDD (256K RAM, 2×360K Disks)
With Keyboard £1064.00

IBM PCXTFD (256K RAM, 360K+10Mb Disks)
With Keyboard £1198.00

IBM Mono Monitor with controller \$228.00

Phillips Green Monitor with

Hercules Card £210.00

Compaq Deskpro 286 Model 2 (640K RAM, 1.2Mb+20Mb Disks) with Dual-mode Monitor and Keyboard \$2294.80

Olivetti M19 (256k RAM, 2 x 360k Disks £B31.45

#### **PRINTERS**

£1397.00 HP Laserjet (8ppm) IBM Quietwriter Model 1 (60cps) £752.00 Olivetti DM580 (192cps/40cps) £974.20 Brother M1409 (180cps/45cps £285.30 Epson FX80 (80 col/160cps/32cps) £315.20 £390.00 Epson JX80 (Colour/160cps) Epson FX105 (160cps/32cps) £398.00 NEC P560 (264cps/88cps NLQ) €685.00 NEC P560 Serial (264cps/88cps NLQ) £765.00

All prices include Printer Cable

We hold stocks on all the following:-

#### COMPUTERS

IBM Olivetti Compaq Toshiba

#### **PRINTERS**

NEC Epson Toshiba

#### SOFTWARE

Database Spreadsheet Word Processing Graphics

Modems, Tape Backup, Monitors, Hardcards & Consumables

Details given in this advertisement may be subject to change without notice

Service just a telephone call away!

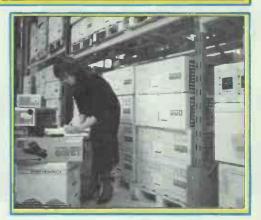

Please ring now for an immediate response and today's prices
Prices exclude VAT & Delivery. All orders are subject to C.W.O.

In today's hi-tech world, most hardware and software houses are talking about computer speed. But in reality most run at a pace very similar to that of our dear friend illustrated.

Terrific.

As you're powering your way through a Lotus, I, II, III programme you may be wanting to interrupt and move to Sidekick. Press the keys, sit back and wait.

And wait.

And wait. (You could have made a cuppa by the time it flashes up.)

At Dackombe and Company we believe you shouldn't have to do any waiting at all. Ever. That's why we've integrated DSC into all of our top-of-the-line computers.

So what's DSC?

It actually stands for Dynamic Speed Control (the name of our subsidiary company) and it works in a similar way to the automatic transmission in your car. You want power; you put your foot down. The car changes gear and bingo! Maximum speed and engine performance.

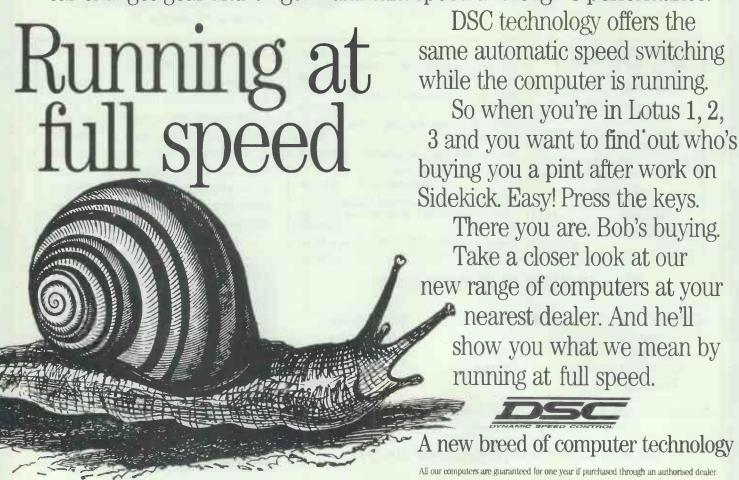

# **OPTIMUM TECHNOLOGY**

MORE THAN JUST LOWER PRICES

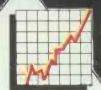

LISTED BELOW IS JUST A SELECTION FROM OUR WIDE RANGE OF PRODUCTS AVAILABLE IN A WIDE RANGE OF FORMATS PLEASE CONTACT US WITH YOUR REQUIREMENTS

**OPTIMUM** 

# **NOVEMBER'S OPTIMUM**

MICROSOFT MOUSE SPECIAL OFFER — £129 — the best? The hi-resolution 200 dats per inch original. Includes FREE Show Partner with complete set of tools for royalty-free presentations, Microsoft Paintbrush, Expert Menus, computer-based-training etc.

SPARK — THE LAPTOP! Ask for full details on this low-cost yet high quality Japanese portable from Interquadram — from only £750!!!

LOTUS METRO £65 — the ssential 'sidekick' for all 1-2-3 users — memory resident — includes appointment book, calculator, DOS Manager, Macros, Notepad, Editor, Clipboard etc. etc.

FASTBACK V5 — not the cheapest but certainly the best and fastest hard disk backup facility uses standard floppies — no hardware required. Backs up hard disks in minutes

FREE SHORTFORM CATALOGUE on request.

FREE DATAPAKS on items of interest

> FREE 'OPTIMUI' SPREAD' GAME WITH EACH ORDER (51/4" IBM Format — while stocks last — gifts may be substituted at our discretion.)

#### WORD **PROCESSORS**

Lotus Manuscript Multimate Adv. II (NEW!) Samna Word IV Volkswriter Deluxe MS Word - Microsoft £395 £39 £245 Word Perfect 4.2 £239
Word Perfect Library V1.1 £124
Wordstar Prof. V4 (NEWI) £199
Wordstar 2000 PLUS Rei 2 £249

#### DATABASES

Cardbox Plus V3.5 Delta Professional V4.3 dBase-III Plus V1.1 (unprot.) £345 £395 Clipper (new version)
Foxbase Plus
Geniffer V1.01 app. gen.
Paradox V1.11 - new low price £369 £275 Paradox VZ.0 (NEW!)
O & A VZ (Inc. spell, chk.)
Rbase-5000
Rbase SYSTEM-V £369 £445

#### SPREADSHEETS

Javelin - new low price
Logistix V1.18 - new low pricel
Lotus 1-2-3 V2.01
Lotus HAL/Metro £98 £98/£65 Lotus Report Writer
Plan Perfect
Multiplan V3.02 (NEW!)
Supercalc-4 V1.1 £139

#### INTEGRATED **PACKAGES**

ABC
Ability/Ability Plus £79/
Account-Ability
PFS: First Choice inc Spell Chk
Framework-2 V 1.1 [unprot] Framework-2 V 1.1 | Smart-3.1 Smart Spell Checker Symphony V 1.2 Psion Xchange Psion PC-Four €395 £329

#### SPARK LAPTOP

SPARK LAFTOP

HI-Value IBM Compatible Portable

from Interquadram

SPARK options Include single or dust 720K

SPARK options Include single or dust 720K

SPK-3841 is x 720K/384KILCD E747

SPK-3842 z x 720K/384KILCD E846

SPK-6401 i x 720K/3640KILCD E846

SPK-3841EL i x 720K/384KELCD E843

SPK-3841EL i x 720K/384KELCD E974

SPK-3841EL i x 720K/3640KILCD E974

SPK-3841EL i x 720K/3640KILCD E974

SPK-3841EL i x 720K/3640KILCD E974

SPK-36401EL i x 720K/3640KILLCD E974

SPK-6401EL i x 720K/3640KILLCD E1088

Options:

SPK-04UZELEA Options: 5'/4' external disc drive Rechargeable Standard Battery £37 Rechargeable Hi-Capacity Battery £37 Carry Case E3' NOTE: Please add £10 & VAT for above.

#### **MISCELLANEOUS**

CAD/Graphics/Utils/Lang. etc Autosketch (Autodesk) COPY II PC £47 COPY II PC Option Board FastBack V5.14 £159 Gem Collection GEM Draw Plus — (NEWI) £89 £163 GEM Graph Hard Disc Optimiser £145 Harvard Graphics £289
Intelligent Backup V2.1 (NEWI) £79 £789 LOTUS FREELANCE PLUS £279 Logitech Modula-2 MS C Compiler £249 MS Flight Simulator V2.13 MS Macro-Assembler F39 £115 MS Project £225
MS QUICKBASIC V3 (NEWI) £75 MS WINDOWS F69 The Newsroom Norton Utilitles V4 (NEWI) £69 Norton Advanced Utils (NEWI) £99 Norton Commander £55 Norton Editor ProDesign-2 V2.5 Sideways V3.1 £238 SOZI Lotus Compressor V1.53 £55 WordPerfect Library V1.1 Xtree V2 £124

#### DTP

€47

£65

Gem Desktop Publisher £275 PageAbility - Migent (NEW!) Ventura Publisher V1.1 £189 £595

#### BORLAND

EUREKA: The Solver

REFLEX-UK (NEW) £129 £59 Reflex Workshop Sidekick (unprotected) £59 Travelling Sidekick Sidekick & T/Sidekick £79 Superkey £59 Turbo Basic NEW! £65 Turbo C NEW! £79 Turbo Prolog V1.1 Prolog Toolbox NEW! TURBO PASCAL (inc. 8087) Turbo Database Toolbox £55 £44 £42 £42 £39 Turbo Editor Toolbox Turbo Gameworks Turbo Graphix Toolbox Turbo Numerical Toolbox £67 Turbo Tutor V2 Turbo Holiday Jumbo Pk £28

#### COMMUNICATIONS

Our Free communications consultancy means that you can simply telephone or write for free datapaks and/or advice on modems and software

Modems: All modems are Auto-Dial/Auto-Answer and BABT approved. Baud rates are V21=300/300 V23=1200/75 V22=1200/1200 V22bis=2400/2400.

We also supply modems from Dowty/Racal/ Tandata/Steebek/Dacom/PC at best prices.

IBM PC Modem Cables Modem Cables for other computers DACOM SYSTEMS

Unity V21/23
Unity Gold V21/V22/V23
Unity Ouad V22bis/V22/V21/V23 £299 £389 DATAFLEX DESIGNS

Stradcom V22/V21 Internal & software £189 MIRACLE TECHNOLOGY MIRACLE TECHNOLOGY
WS SERIES — EXTERNAL
WS4000 V21/V23 [Economy]
WS3000 V21/V23 Professional Series
WS3000 V22 (& V21/V23)
WS3000 V22BIS (& V22/V21/V23) £259 £395 £545 £80

Datatalk with WS Modems PACE SERIES-4/LINNET — EXTERNAL
Pace Linnet V21/23 (Economy)
Series-4 21235 (V211V23)
Series-4 12005 (V22V21V23)
Series-4 24005 (V22bis/V22V21V23)
E449 HAYES 1200 V22/V21/V23 NEW! £395 HAYES 1200B V22/V21/V23 Internal NEW! HAYES 2400 V22b1s/V22 £375 £595

£269

TD400 Teletext Card (NEW!) Comms Software:

Carbon Copy Plus (each) Crosstalk-4 (NEW!) £137 £149 £99 Crosstalk XVI £133 Sage Chit-Chat - special offer 569 Smartcom-III V 1.0A - NEW 5139 Vicom with GEM Desktop 5139

PLEASE RUSH ME The following good(s):

#### SAGE

All Sage products availa Financial Controller £225 £84 Bookkeeper £118 Accountant Plus £159 Chit-Chat - Special Offer £69

#### 22222 HARDWARE

Hercules Graphics Cards Logimouse C7+ (PC or AT) Logimouse - 8us (NEWI) F94 MS Mouse - Bus, Serial or PS2 Orchid Tiny-Turbo 286 £129 EGA Wonder Card (NEWI) £249 Vega Deluxe Auto EGA

| A FREE | Datapak | on: |
|--------|---------|-----|
|--------|---------|-----|

A FREE shortform Catalogue.

l enclose £ .....

My credit card number is

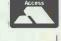

Signature

UK Carriage: Most items add £5 + VAT Express/dBase/Smart/Spark/Modems please add £10 + VAT

Name

Address

Phone No.

11/87

### **OPTIMUM TECHNOLOGY LTD**

Turbo Lightning Word Wizard

Rowlandson House, 289-293 Ballards Lane, Finchley, London N128NP

#### Sales Desk: 01-446 2223

Telex: 923729 (Roland G) Fax: 01-446 1963 PLEASE ADD CARRIAGE, THEN VAT TO ALL PRICES

The above is a sample of the goods we supply — please ask for latest shortform catalogue. **We welcome official PLC/Govt./Educational/Local Authority and Export orders.**Pro-Forma invoices available on request. Above software is in IBM 5½ format — please enquire for other formats. Prices/specifications subject to change without notice. Please phone to arrange demonstrations or to collect goods.

#### QUOTE: "KIRKLANDS ARE SELLING PRINTERS FOR LESS" THAN DEALERS CAN BUY THEM: PC DEALER 10 JUNE 1987. YES, WE ARE BACK, WITH A LARGER RANGE OF PRINTERS AT BETTER THAN EVER PRICES, LOOK AT THESE:

| STAR Product No. XS1 NL-10 (including Interface) XS2 NL-10 (including serial I/f) | £205         |
|-----------------------------------------------------------------------------------|--------------|
| XS4 ND-15 (parallel)<br>XS5 NR-15 (parallel)<br>XS6 NB-24/10<br>XS7 NB-24/15      | £410<br>£405 |

| £515                              |
|-----------------------------------|
|                                   |
| 120cps (30cps NLQ)                |
| Bi-directional logic seeking      |
| 9pin print head. 5Kb standard     |
| buffer, full front panel control, |
| push tractor, single sheet feed   |
|                                   |

#### Product No XE8 LX800 .. XE9 FX800. XE10 FX1000 XE11 EX800 ......£380 XE13 LQ800 .....£420

# AND EVEN CHEAP LASERS

**EPSON** 

| Product No.                                            |          |
|--------------------------------------------------------|----------|
| XL15 Epson GQ 3500                                     | £1320    |
| XL16 Canon LBP 8 Series 2                              | £1575    |
| XL17 QMS K8 (inc. toner)                               |          |
| XL18 QMS PS800 (postscript)                            | £2895    |
| POSTSCRIPT UPGRADE                                     |          |
| XL119 (for any Canon engine)                           | £1810    |
| Also available, Oki, Brother, Qume, Kyocera etc., We a | lso have |

a large range of cables available. Call us on 0782 744700 to discuss your requirements.

THE KBM CANARY SERIES III

All prices quoted are exclusive of carriage and VAT. These prices only apply to mail order custom.

### To order either: Ring 0782,744700, ask for Paul and quote your Access Visa number or fill in the order form below.

#### NOW YOU'VE SEEN THE PRINTERS, JUST LOOK WHAT'S ON OFFER IN THE PC MARKET

#### Product No.

KI PC XFD Comprising: 1 × 4.7/10MHz Mother board (Baby case)

1 × 512k RAM

1 × Mono/Graphic/Printer Card

1 × Serial Card 1 × 360k Floppy drive

1 × TTL Monitor

1 × Mouse

1 × User Guide

1 x Keyboard

# Price: £495

K2 as above but with STD case and 2 × 360k Disk drives

K3 as K1 but with 1 × 360k Floppy disk, 1 × 20Mb Hard disk Clock Calendar and battery back-up

# Price: £775

OTHER PRODUCTS Product No.

K4 AT Comprising:

1 × 6/8/10 MHz Mother

**Board** 

1024k RAM

1 × 1.2Mb Floppy

1 × 20Mb hard disc

1 × Mono/Graphic/Print

Card

1 × TTL Monitor

1 × User guide

1 × Keyboard

1 × Serial-Parallel card

Product No.

K5 MS DOS & Basic ...... £55

K6 Second 360k Disk

drive......£80 K7 Mouse.....£49

K8 EGA card ......£125

K9 20Mb Hard card ...... £270

Other options available. Please ring. All products carry 1 year warranty and on site maintenance available at £50 per unit.

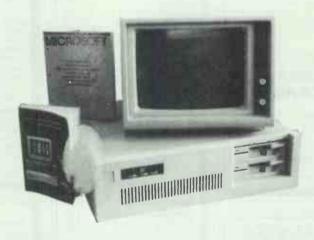

As used by Tamworth College, F.E. Halton College, Keele University, South Cheshire College, N.S. Polytechnic, TNT, Staffordshire C. Council, and many, many more satisfied users.

| Kirkland | House, Lytton | Business System<br>Street, Stoke on | s Ltd<br>Trent ST4 1DH |
|----------|---------------|-------------------------------------|------------------------|
|          | ren           | 0782 744700                         |                        |

(Education/Dealer enquirles welcome). Telex: 36393 KBSLTD G. Fax: 0782 744566

**ORDER FORM** 

Name

Tel:

ORDER DETAILS

Product Number Description

□....

Postage (insured next day) £12 per product. UK mainland only

VAT

Acceptable methods of payment: Please tick | Cheque | Access/Visa | Number | Official | Cash | Other (please specify) | ALL PRICES EXCLUDE VAT.

order (enclosed)

Price: £1195

# COMPUTER PRECISION &

|           | TOSHIBA PORTABLE COMPUTERS                                                                                                    |
|-----------|----------------------------------------------------------------------------------------------------|
| T5100:    | 80386 16MHz, 2MB RAM, 40MB Hard Disk (29ms)<br>1.44Mb Floppy, Plasma Display (640x400,<br>EGA,CGA), 80387 Socket, Ser/Par,<br>MS DOS 3.2, 15Lbs.                   |
| T3200:    | 80286 12MHz , 1Mb RAM, 40MB Hard Disk, 720K<br>Floppy, Plasma Display (720x400, EGA,CGA), 2 IBM<br>Expansion Slots, 80287 Socket, Ser/Par ,<br>MS DOS 3.2, 18.7Lbs |
| T3100/20: | 80286 8MHz, 640K RAM, 20MB Hard Disk, 720K<br>Floppy, Plasma Display (640x400), Ser/Par,<br>MS DOS 3.2, 15Lbs.                                                     |
| T1200:    | 8086 9.54MHz, 1MB RAM, 20MB Hard Disk, 720K<br>Floppy, Supertwist LCD, Ser/Par, 8 Hour Battery<br>MS DOS 3.2, 10Lbs                                                |
| T1100+:   | 8086 8Mhz, 640K RAM, 2 x 720K Floppy Supertwist<br>LCD Ser/Par, 8 Hour Battery, MS DOS 3.2, 10Lbs                                                                  |
| T1000:    | 8088 4.77Mhz, 512K RAM Exp to 1.2MB, 720K<br>Floppy, Supertwist LCD , Ser/Par<br>MS DOS 2.11 in ROM, 6.5 Lbs                                                       |
|           | PLEASE CALL FOR THE LATEST TOSHIBA PRICES                                                                                                    |

|            | NEC COMPUTER SYSTEMS                                                                                      |              |
|------------|----------------------------------------------------------------------------------------------------|--------------|
| Multispeed | NEC V30 9.54Mhz, 640K RAM, 2 x 720K<br>Floppy, Ser/Par, 6 Hour Battery, Software in<br>MS DOS 3.2, 11Lbs  | £1295<br>Rom |
| APC IV40:  | 80286 8Mhz, 40MB Hard Disk 1.2MB Floppy<br>640K RAM, Ser/Par, MultiSync Monitor<br>& EGA Card, MS DOS 3.2 | £2495        |
| APC IV20:  | 20MB Hard Disk, rest same as above                                                                        | £2195        |
|            | TANDON COMPUTER SYSTEM                                                                                    | 5            |
| PCA70:     | 70MB Hard Disk, 1MB RAM 1.2MB Floppy<br>Ser/Par, 14" Mono Monitor, MS Windows<br>MS DOS 3.2 ,GW Basic     | £2250        |
| PCA40:     | 40MB Hard Disk, rest same as above                                                                        | £1795        |
| PCA30:     | 30MB Hard Disk, rest same as above                                                                        | £1575        |
| PCA20:     | 20MB Hard Disk, rest same as above                                                                        | £1350        |
|            | Tandon Enhanced Monitor & EGA Adapter                                                                     | £310         |
| Zenith     | Z181 Laptop 2 x 720 Floppy 640k RAM                                                                       | £1350        |

| MONITORS AND ADAPTERS                       | DOT MATRIX PRINTERS                                                      |
|---------------------------------------------|--------------------------------------------------------------------------|
| NEC Multisync Monitor £499                  | Epson LQ2500 270cps 90nlq£730                                            |
| Sony Multiscan Monitor £625                 | Epson LQ1000 180cps 60nlq £575                                           |
| Taxan Multiscan Monitor £550                | Epson LQ800 180cps 60nlq£425<br>Epson EX1000 250cps 50nlq£525            |
| Vega Delux Card£249 ATI EGA Wonder Card£249 | Epson EX1000 250cps 50nlq£525<br>Epson EX800 250cps 50nlq£390            |
| Hercules Mono Graphics Plus£189             | Epson FX1000 200cps 40nlq£385                                            |
| Hercules Incolour£290                       | Epson FX800 200cps 40nlq£305                                             |
| Wyse WY-700 Monitor£695                     | Epson LX800 150cps 25nlq £195                                            |
| MOUSE DEVICES                               | NEC Pinwriter P6 216cps 72nlq £395<br>NEC Pinwriter P7 216cps 72nlq £465 |
| BIOODE BEVIOLO                              | Diconix 150 Portable 150cps£335                                          |
| Microsoft Mouse v6 £135                     |                                                                          |
| Mouse Systems PC Mouse£135                  | LASER PRINTERS                                                           |
| Logimouse C7£76<br>Summamouse £89           | *HP LaserJet 11, 8ppm£1950                                               |
|                                             | Epson GQ-3500 6ppm£1350                                                  |
| MATHS CO-PROCESSORS                         | Mannesman Tally MT 910 £2695                                             |
| 0007 51415                                  | Canon LBP8 MK 11 £1695                                                   |
| 8087 5MHz£115<br>8087 8MHz£145              | *AST Turbo Laser 8ppm£2495                                               |
| 80287 6MHz£165                              | (* Inc 1 Year on site Maintenance)                                       |
| 80287 8MHz£199                              |                                                                          |
| 80287 10MHz£275                             | COMMUNICATIONS                                                           |
| 80287 16MHz£475                             | COMMUNICATIONS                                                           |
| MEMORY BOARDS                               | WS4000 V21,23 AA AD£145                                                  |
|                                             | W\$4000 V21,22,23,AA,AD£339                                              |
| AST Rampage XT 2MB RAM                      | W\$3000 V21,22,23 AA,AD£399<br>W\$3000 V21,22,23,22BI\$£520              |
| AST Advantage 1.5MB RAM £595                | Pace Series 4 V21,22,23£320                                              |
| AST RAMyantage 2MR RAM \$525                | Pace Series 4 V21 22 23 22BIS £399                                       |

| SOFTWARE                                                                                                    |                                                                                          |
|----------------------------------------------------------------------------------------------------|------------------------------------------------------------------------------------------|
| AbilityPlus                                                                                                    | £135<br>£90<br>£415                                                                      |
| Framework II v1.1<br>Lotus 1-2-3 r2.01                                                                                                    | £335                                                                                     |
| MS Multiplan 3MS Word 4                                                                                                    | £120                                                                                     |
| Norton Utilities v4                                                                                                    | £55                                                                                      |
| SuperCalc 4<br>Ventura Publisher v1.1                                                                                                    | £595                                                                                     |
| VP InfoVP Planner                                                                                                    |                                                                                          |
| Word Prefect 4.2                                                                                                    |                                                                                          |
| Wordstar Foressieria                                                                                                    | 2200                                                                                     |
| BORLAND SOFTWA                                                                                                    | RIC.                                                                                     |
| Turbo C                                                                                                    | £59                                                                                      |
|                                                                                                    | 040                                                                                      |
| Turbo BasicBasic Telecom Toolbox                                                                                                    | £55                                                                                      |
|                                                                                                    | £55                                                                                      |
| Basic Telecom Toolbox<br>Basic Editor Toolbox<br>Basic Database Toolbox<br>Turbo Pascal 8087/BCD                                                                                                    | £55<br>£55<br>£55                                                                        |
| Basic Telecom Toolbox                                                                                                    | £55<br>£55<br>£55<br>£47<br>£35<br>£20                                                   |
| Basic Telecom Toolbox                                                                                                    | £55<br>£55<br>£55<br>£47<br>£35<br>£20<br>£35<br>£30                                     |
| Basic Telecom Toolbox                                                                                                    | £55<br>£55<br>£55<br>£47<br>£35<br>£20<br>£35<br>£30<br>£155<br>£49                      |
| Basic Telecom Toolbox                                                                                                    | £55<br>£55<br>£55<br>£47<br>£35<br>£20<br>£35<br>£30<br>£155<br>£49<br>£47               |
| Basic Telecom Toolbox Basic Editor Toolbox. Basic Database Toolbox Turbo Pascal 8087/BCD. Pascal Database/Editor Turbo Pascal Tutor Pascal Graphics Toolbox Pascal Gamesworks Turbo JUMBO Pack Turbo Numeric Methods Toolbox Turbo Prolog Turbo Prolog Turbo Prolog Eureka the Solver | £55<br>£55<br>£47<br>£35<br>£20<br>£35<br>£30<br>£155<br>£49<br>£47                      |
| Basic Telecom Toolbox                                                                                                    | £55<br>£55<br>£47<br>£35<br>£20<br>£35<br>£30<br>£155<br>£49<br>£47<br>£49<br>£49<br>£49 |

This Page Was Produced Using Ventura Publisher And HP LaserJet II

Official orders are accepted from GOVERNMENT & EDUCATIONAL AUTHORITIES & PLCs. Prices exclude VAT. EXPORT enquiries welcome

#### **AUTHORISED TOSHIBA NEC TANDON DEALER**

W\$3000 V21,22,23,22BIS £320
Pace Series 4 V21,22,23 £320
Pace Series 4 V21,22,23,22BIS £399
Pace Linnet V21,23 £119
Quattro V21,22,23,22BIS £625

Comprehensive services include: Consultancy, Demonstrations & Hotline support

V75.4

01-226 3043

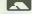

TELEX 268048 EXTLDN FAX 01-226 7948

COMPUTER PRECISION LTD, 271 UPPER STREET, ISLINGTON, LONDON N1 2UQ

# nputers by

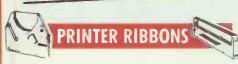

| The same of the same of the sa |                                      |                |                | 1               |
|----------------------------------------------------------------------------------------------------|--------------------------------------|----------------|----------------|-----------------|
|                                                                                                    |                                      | 2+             | 5+             | 12+             |
| ACORN                                                                                                    | AP80                                 | £2.70          | £2.20          | £2.00           |
|                                                                                                    | AP100                                | £2.70          | £2.20          | £2.00           |
| AMSTRAD                                                                                                    | DMP1                                 | £3.90          | £3,30          | £3.10           |
|                                                                                                    | DMP2000/3000                         | £4.40          | £4.10          | £4.00           |
|                                                                                                    | PCW8256/8512                         | £4.30          | £4.00          | £3.80           |
| BROTHER                                                                                                    | HR5                                  | £3.00          | £2.80          | £2.60           |
|                                                                                                    | HR15 Corr<br>HR15 FAB                | £2.90<br>£3.30 | £2.50<br>£2.90 | £2.30<br>£2.60  |
|                                                                                                    | HR15 MS                              | £3.20          | £2.80          | £2.50           |
|                                                                                                    | HR15 alsa for HR25/HR3               |                |                |                 |
|                                                                                                    | EP44                                 | £2.90          | £2.50          | £2.30           |
|                                                                                                    | M1009                                | £3.40          | £2.90          | £2.70           |
| CANON                                                                                                    | PW1080A Black<br>PW1080A Red ar Blue | £3.10<br>£4.50 | £2.60<br>£4.10 | £2.40           |
|                                                                                                    | PJ1080 Ink Jet Colour, O             |                |                | £3.80<br>£10.90 |
|                                                                                                    | PJ1080 Ink Jet Black, On-            |                |                | £8.90           |
| CBM                                                                                                    | 1515                                 | £2.70          | £2.20          | £2.00           |
|                                                                                                    | 1525                                 | £2.70          | £2.20          | £2,00           |
|                                                                                                    | MPS801                               | £3.60          | £3.00          | £2.80           |
|                                                                                                    | 802/1526<br>803                      | £3.70<br>£3.40 | £2.90<br>£2.90 | £2.70<br>£2.70  |
|                                                                                                    | MPS1000                              | £2.70          | £2.30          | £2.10           |
|                                                                                                    | 4022                                 | £2.70          | £2.30          | £2.10           |
|                                                                                                    | MSC801 Colour, One Of                |                |                | £18.50          |
|                                                                                                    | DPS1101 SS<br>DPS1101 MS             | £2.40<br>£2.90 | £1.90<br>£2.50 | £1.75<br>£2.30  |
|                                                                                                    | DPS1101 MS                           | £1.80          | £1,50          | £1.40           |
| CENTRONICS                                                                                                    |                                      | £3.40          | £2.90          | £2.70           |
| CITIZEN                                                                                                    | 120D                                 | £5.00          | £4.60          | £4.30           |
| DAISYSTEP                                                                                                    | 2000 MS                              | £3.10          | £2.60          | £2.40           |
|                                                                                                    | 2000 FAB                             | £4.90          | £4.20          | €4.00           |
| EPSON                                                                                                    | MX/FX/RX80 Black                     | £2.70          | £2.30          | £2.10           |
|                                                                                                    | MX/FX/RX80 Red or Blue               |                | £3.20          | £3.00           |
|                                                                                                    | 100 Series<br>LX80/LX86              | £3.70          | £3.30          | £3.00           |
|                                                                                                    | JX80 Colour, One Off                 | £2.70          | £2.30          | £2.10<br>£18.50 |
|                                                                                                    | LQ800                                | £3.70          | £3.30          | £3.10           |
|                                                                                                    | LQ1000                               | £4.50          | £3.90          | £3.60           |
| JUKI                                                                                                    | 6000/2200 Corr                       | £3.10          | £2.70          | £2.50           |
|                                                                                                    | 6100 MS<br>6100 SS                   | £2,90<br>£2,40 | £2.50<br>£1.90 | £2.30<br>£1.75  |
|                                                                                                    | 6100 Com                             | £1.80          | £1.50          | £1.40           |
| KAGA                                                                                                    | KP810 Black                          | £3.10          | £2.60          | £2.40           |
|                                                                                                    | KP810 Red or Blue                    | £4.50          | £4.10          | £3.80           |
| M/TALLY                                                                                                    | MT80                                 | £3.70          | £2.90          | £2.70           |
| OKI                                                                                                    | 80/82                                | £1.40          | £1.10          | £1.00           |
|                                                                                                    | 84                                   | £3.90          | £3.40          | £3.20           |
|                                                                                                    | Mate 20 Colour<br>Mate 20 Black      | £7.00<br>£6.60 | £6.50<br>£6.20 | £6.20<br>£6.00  |
| PANASONIC                                                                                                    |                                      | £5.00          | £4.60          | £4.30           |
| 17177701416                                                                                                    | DOLLAGILIA                           | 1.5.00         | 1,4.00         | 14.30           |

| QUENDATA | DWP1120 MS<br>DWP1120 FAB          | £3.10<br>£4.90  | £2.60<br>£4.20 | £2.40<br>£4.00  |
|----------|------------------------------------|-----------------|----------------|-----------------|
| QUME     | Sprint 7/9 MS                      | £2.80           | £2.30          | £2.10           |
| SEIKOSHA | Sprint 7/9 FAB<br>GP50             | £4.00<br>£6.00  | £3.70<br>£5.50 | £3.40<br>£5.20  |
|          | GP80<br>GP100/250                  | £2.70<br>£2.60  | £2.20<br>£2.20 | £2.00<br>£2.00  |
|          | GP500/550<br>GP700 Colour, One Off | £3.90           | £3.30          | £3.10<br>£18.50 |
| SHINWA   | SP1000<br>CP80                     | £6.00           | £5.50<br>£2.90 | £5.20<br>£2.70  |
| SMITH    | Fastext 80 (Twinpack)              | £11.70          | £11.20         | £10.90          |
| CORONA   | TPI M/S<br>TPI Fabric              | £12.50<br>£5.70 | £10.70         | £9.95           |
|          | TPI Corr<br>D100/200               | £5.00<br>£4.80  | £4.70<br>£4.40 |                 |
|          | D300                               | €6.00           | £5.50          | £5.30           |
| STAR     | DP/GEMINI/SG                       | £1.40           | £1.10          | £1.00           |

# DP/GEMINI/SG SR15 NL10 **DISK STORAGE**

| LOCKABLE    | DISK BOXES    |          |        |
|-------------|---------------|----------|--------|
| MODEL       | SIZE          | CAPACITY | PRICE  |
| DD40L       | 3"/3.5"       | 40       | £8.50  |
| G\$100      | 3.5"          | 100      | £13.90 |
| DD50        | 51"           | 50       | £8.90  |
| DD100       | 51"           | 100      | £11.70 |
| LIBRARY CAS |               | 10       | £1.50  |
|             | KABLE DISK BO | XES      |        |
| MD12/30     | 3"/3.5"       | 24       | £7.20  |
| MF50        | 51"           | 50       | 00,83  |

#### **COMPUTER STATIONERY**

|          |          |            | _       |         |
|----------|----------|------------|---------|---------|
| PLAIN WH | ITE WITH | MICRO-PERF | EDGES P | RICE    |
| SIZE     | GSM      | QUANTITY   | 1 BOX   | 2 BOXES |
| 11 x 91  | 60       | 2000       | £12.50  | £12.00  |
| 11 x 9 l | 70       | 2000       | £15.50  | £14.50  |
| EXACT A4 | 70       | 2000       | £20.90  | £18.75  |
| 113 x 91 | 90       | 1000       | £13.20  | £11.25  |
|          |          |            |         |         |

#### LASER PRINTER CONSUMABLES

| TONER CARTRID     | GES    |                  |        |
|-------------------|--------|------------------|--------|
| Epson GQ3500      | £18.50 | Canon A1/A2      | £74.95 |
| Oki Laserline 6   | £18.50 | Canon A8 Mk II   | £84.95 |
| HP Loserjets      | £74.95 | QMS K8           | £74.95 |
| HP Laserjet Mk II | £84.95 | Citizen Overture | £22.95 |
|                   |        |                  |        |

**AMSTRAD 1512** 

#### FLOPPY DISKS

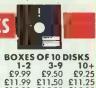

| 51"          |                             | BOXES OF 10 DISKS             |
|--------------|-----------------------------|-------------------------------|
| JVC inc Pla  | ıstic Case                  | 1-2 3-9 10+                   |
| MD-1D        | S/side D/dens 40TR          | £9.99 £9.50 £9.25             |
| MD-2D        | D/side D/dens 40TR          | £11.99 £11.50 £11.25          |
| MD-2DD       | D/side Q/dens 80TR          | £15.99 £15.50 £15.25          |
| MD-2HD       | D/side H/dens 1.6MB         | £26.99 £25.99 £25.49          |
| MEMOREX      |                             |                               |
| MD-2D        | D/side D/dens 40TR          | £11.99 £11.50 £11.25          |
| MD-2DD       | D/side Q/dens 80TR          | £15.99 £15.50 £15.25          |
| MD-2HD       | D/side H/dens 1.6MB         | £26.99 £25.99 £25.49          |
|              |                             |                               |
| VERBATIM     | - DATALIFE                  |                               |
| MD525        | S/side D/dens 40TR          | £11.60 £11.00 £10.60          |
| MD550        | D/side D/dens 40TR          | £14.80 £14.00 £13.60          |
| MD577        | S/side Q/dens 80TR          | £14.99 £14.75 £14.49          |
| MD557        | D/side Q/dens 80TR          | £19.50 £19.00 £18,60          |
|              |                             |                               |
| FUJI         | *S/side D/dens 40TR         | £10.99 £10.50 £10.25          |
|              | *D/side D/dens 40TR         | £13.49 £12.99 £12.75          |
| *Coloured Di | sks — red. areen, blue, bei | ge, grey £1,00 per box extra. |
|              | D/side D/dens 80TR          | £17.99 £17.50 £17.25          |
|              |                             |                               |

| JVC       |                                | BOXES OF 10 D                        | ISKS   |
|-----------|--------------------------------|--------------------------------------|--------|
| JVC       | S/side D/dens                  | £17.99 £17.25                        | £16.99 |
| SONY/FUJI | S/side D/dens                  | £18.99 £18.25                        | £17.99 |
| MEMOREX   | D/side D/dens<br>D/side D/dens | £26.99 £26.50<br>£27.99 £27.50       |        |
| 3" DISKS  |                                | £2.89 each £14.4<br>£2.49 each £24.5 |        |

#### SPECIAL OFFERS ON DISKS

|                               |          | ICES PER 10 |           |
|-------------------------------|----------|-------------|-----------|
|                               | 20 disks | 50 disks    | 100 disks |
| TDK 51/4"SS/DD                | £8.50    | 00.83       | £7.50     |
| MAXELL 51/4"SS/DD             | €8.75    | £8.25       | £7.75     |
| BASF 51/4" SS/DD 40TR         | £8.75    | £8.25       | £7.75     |
| 3M 51/4" DS/DD                | £11.90   | £11.50      | £11.25    |
| DYSAN 51/4" HD/1.6MB          | £20.95   | £19.95      | £17.95    |
| Bulk Disks                    |          |             |           |
| 51/4"SS/DD 40TR               | £6.40    | £5.90       | £4.80     |
| 51/4"SS/DD 40TR               | £7.40    | €6.90       | £5.80     |
| 51/4"DS/DD 80TR               | €8.40    | €7.90       | €6.80     |
| Life time guarantee. Disks in |          |             |           |
| and write protect.            |          |             |           |
| 31/2"DS/DD                    | £18.80   | £17.80      | £16.80    |
| Life time guarantee.          |          | SAV         | P         |

#### **PRINTER CABLES**

Amstrad CPC BBC IBM/Amstrad PC/Atori ST

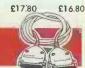

| Parallel | £8.90 |
|----------|-------|
| Parallel | £6.50 |
| Parollel | £1450 |

#### DDINITEDS

| PKINI              | EKO      |
|--------------------|----------|
| Epson LX800        | £186.95  |
| Epson FX800        | £294.95  |
| Epsan FX1000       | £379.95  |
| Epson EX800        | £384.95  |
| Epson EX1000       | £509.95  |
| Epson LQ800        | £399.95  |
| Epson LQ1000       | £525.95  |
| Epson LQ2500       | £678.95  |
| Epson GQ3500 Laser | £1259.95 |
| Amstrad DMP3160    | £174.95  |
| Amstrad DMP4000    | £299.95  |
| Amstrod LQ3500     | £299.95  |
| Citizen 120D       | £139.95  |
| Citizen LSP10      | £159.95  |
| Juki 6100          | £269.95  |
| Panasonic KXP1081  | £139.95  |
| Star NL10 inc I/F  | £179.95  |
| Star NX15          | £272.95  |
|                    |          |

Star ND15 Stor ND15 Star NR15 Star NB24-10 Star NB24-15 Star NB15

LASER

Epson GQ3500 Laser HP Loserjet Mk II Laser Canon LBP8 Mk II Laser Oki Loserline 6 Laser QMS K8 Laser Citizen Overture Laser

£342.95 £342.95 £412.95 £419.95 £531.95 £619.95 £1259.95 £1989.95 £1599.95 £1495.95

**AMSTRAD 1640** £479.95 £579.95 £869.95 20Mb Mono CGA Colour Extra EGA Colour Extra

SDMM DDMM Colour Extra 20Meg Hord Card Extra

All consumables and software post free Hardware £5 + VAT 4 Day. £9 + VAT 24 Hour, Laser Printers £15 + VAT 24 Hour.

# FAMOUS SOFTWARE

| MS Word 3<br>Word Perfect 4.2<br>Word Star | £239.95<br>£239.95 | Smart<br>Symphony<br>Ventura Publisher 1.1 | £379.95<br>£329.95<br>£599.95 |
|--------------------------------------------|--------------------|--------------------------------------------|-------------------------------|
| Professional V.4 D Base 3 Plus             | £199.95<br>£339.95 | Open Access II                             | £379.95<br>£379.95            |
| Latus 123<br>Supercalc 4                   | £235.95<br>£195.95 | VP Planner<br>VP Info                      | £59.95<br>£59.95              |

PCe 20Meg

£989.95 PC AX2 20Meg

£1379.95

COMPUTERS BY POST GUARANTEE If after buying any of the hardware or software in this advertisement, you find the same item offered at a lower price locally within one week, we will refund the difference.

All prices exclude VAT

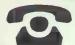

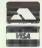

Computers by Post (PCW), 14 Emmabrook Court, Sea Road, Rustington, West Sussex.

# **Export Enquiries Welcome**

| o: Computers by Post, 14 Emmabrook ( wish to order | Court, Sea Road, Rustin | ngton, We | st Susse |
|----------------------------------------------------|-------------------------|-----------|----------|
| My computer is                                     |                         |           |          |
| enclose cheque/PO for £                            | inc VAT                 |           |          |

| l enclose | e cheque/ | PO for £<br>ess/Visa No |  | inc VAT |
|-----------|-----------|-------------------------|--|---------|
| F         | 1.1       |                         |  |         |

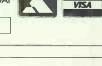

| ignature |          | ab I a |
|----------|----------|--------|
| ddress   |          |        |
|          |          |        |
| ostcode  | Tel No:  |        |
| 0916000  | 1011 10. |        |

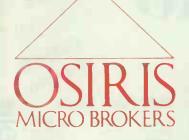

OLIVETTI M19 256k, 20Mb HD, Monitor, Kbd, DOS £895 NOW AT Queens House, 2 Holly Road, Twickenham, Middlesex TW1 4EG

All orders subject to carriage and VAT at 15%

#### **FREE PRINTER** and CHOICE OF **SOFTWARE!\***

with all TANDON PCA SYSTEMS. Includes FREE EPSON FX800 (220cps) and ANY SOFTWARE PACKAGE WITH RSP UP TO £400

\* As specified

TANDON PCA20 1Mb. RAM. 20Mb HD, Mono Screen, Graphics, P/S Ports, Keyboard Dos 3.1 £1899 TANDON PCA30, 1MB, 30Mb HD £2099 TANDON PCA40, 1MB, 40Mb HD £2399 TANDON PCA70. 1MB, 70Mb HD MONO SYSTEMS £2999 For colour systems add £220

add £495 For EGA systems

#### COMMUNICATIONS

| IRMA 3270 CARD                        | £875  |
|---------------------------------------|-------|
| IRMA 3279 GRAPHICS                    | £1475 |
| AST 3270 CARD                         | £695  |
| SMART ALEX 5250 Emulation             | £695  |
| AST 5251 (Local) CARD                 | £575  |
| QUATTRO CARD V21, 22, 22Bis, 23       | £595  |
| PACE SERIES 4, V21, 23, AA, AD, Hayes | £220  |
| HAYES SMART MODEM 1200B               | £345  |
|                                       |       |

#### **PRINTERS**

| BROTHER 1109, 120cps, 80 col  | £175  |
|-------------------------------|-------|
| BROTHER 1509, 180cps, 132 col | £375  |
| BROTHER 4018, 480cps, 100 NLQ | £1195 |
| NEC P6, 180cps, 80 col        | £410  |
| NEC P7, 180cps, 132 col       | £495  |
| NEC P5XL 220cps, 132 col      | £799  |

#### LASERS/PLOTTERS

| CANON LBP8 A1 LASER        | £1595 |
|----------------------------|-------|
| EPSONLASER PRINTER, 6PPM   | £1395 |
| QUME LASER 10 PLUS, 10 PPM | £2095 |
| HP7440 PLOTTER, A3         | £775  |
| HP7475 PLOTTER, A3/A4      | £1395 |
| ROLAND DXY 880A, A3        | £675  |

### We are NET. WORKING SPECIALISTS

Full consultation, Installation, Software and System Support, Hotline and Maintenance Contracts ON NOVELL NETWARE, G-NET, TOKEN RING, ARCNET, ETHERNET.

Call for consultation

#### **SOFTWARE TOP 10**

| LOTUS 1-2-3          | £240 |
|----------------------|------|
| WORDSTAR 2000        | £220 |
| DBASEIII+            | £410 |
| SUPERCALC 4          | £210 |
| SMART3               | £405 |
| SYMPHONY             | £335 |
| MULTIMATE ADVANTAE   | £295 |
| MSWORD               | £245 |
| DATAEASE             | £415 |
| PEGASUS MODULES (SU) | £175 |
| WORDCRAFT            | £315 |
|                      |      |

#### SYSTEMS \*\*

| OLIVETTI M24, 640k, 20Mb HD                | £1195       |
|--------------------------------------------|-------------|
| OLIVETTI M24SP, 640k, 20Mb, (10MHz)        | £1595       |
| OLIVETTI M28, 512k, 20Mb, 1.2Mb            | £2095       |
| APRICOT XEN Xi, 20Mb, 512k RAM, 1.2Mb      | £1795       |
| APRICOT XEN I XD, 45Mb, 2Mb (10MHz)        | £2545       |
| APRICOT XEN 1386, 45Mb, 2Mb RAM            | £3095       |
| TOSHIBA 1100 Plus, 2×720k FD, 640k         | £1495       |
| TOSHIBA 3100 Laptop, 10Mb, 640k            | £2595       |
| All TANDON/AMSTRAD Systems                 | AO93        |
| COMPAQ PORTABLE 3 available now            | <b>£POA</b> |
| **All systems include keyboard, monitor an | d DOS       |

#### FREE LASER PRINTER AND CHOICE OF SOFTWARE!\*

with all COMPAQ DESKPRO 386 SYSTEMS. Includes FREE HEWLETT-PACKARD 2686AU LASER-JET PRINTER, 8 PAGES/MINUTE, and ANY SOFTWARE PACKAGE WITH RSP UP TO £400.

\* As specified

COMPAQ 386 M40 (16MHz), 1Mb RAM 40Mb HD, Mono Screen, Kbd, P/S Ports, DOS 3.2 £5875 COMPAQ 386 M70 1Mb, 70Mb £6475 HD COMPAQ 386 M130 1Mb, 130Mb £7969 For colour sustems add £220 For EGA sysems add £395

#### **MEMORY**

| AST Rampage (XT), 2Mb      | £395 |
|----------------------------|------|
| AST Ramvantage (AT), 2Mb   | £495 |
| AST Rampage (AT), 2Mb      | £595 |
| Everex Minimagic 128k (AT) | £110 |

#### **ENHANCED GRAPHICS**

| Paradise Switchable EGA Adaptor       | £210 |
|---------------------------------------|------|
| Everex EGA+ Card, 256k, Parallel Port | £245 |
| Taxan EGA Compatible Colour Monitor   | 2399 |
| NEC Multisynch Hi-Res Colour Monitor  | £530 |

#### HARD DISKS

| SEAGATE 20Mb HD with Controller Card | £275 |
|--------------------------------------|------|
| Tandon 20Mb Business Card            | £295 |
| Miniscribe 30Mb Hard Card            | £395 |
| Tandon 40Mb hard disk (half height)  | £495 |
| Tandon 40Mb HD with Controller Card  | £575 |

81

N N

# MIGHTYMICRO

**Sherwood Centre** 268 Wilmslow Road, Fallowfield Manchester, M14 6WL

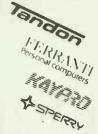

MICRO

061-224

MICRO

Commodore Amiga

| Amiga 500           | £ POA    |
|---------------------|----------|
| Amiga 500 + colour  | £ POA    |
| Amiga 1000          | £ 726.00 |
| Amiga 1000 + colour | £ 956.00 |
| Amiga 2000          | £1040.00 |
| Amiga 2000 + colour | £1825.00 |
| 0                   |          |

Plus lots of Amiga

+ Atari software & books

**COMING SOON** 

ATARI PCS ATARI LASER PRINTER

£ 260.00 £ 390.00

F POA £ 521.70 £ POA £ POA

POA

£ 869.50

£1330.40

£1389.95

£1677.00

£ 399.00

549.00

499.00 € 649.00

**499.**00 **649.**00

799.00 599.00

£ 749.00 £ 899.00

£ 899 00

£1199.00

£1064.00

€ 625 00

€ 985.00

£ 999.00 £1315.00 £1499.00 £1820 00

£ 299.00

£ 499.00

£ 599.00

£ 995 00

956.95 £1303.00

Atari ST series

Atari 520 STEM

Atari 520 mono Atari 520 colour Atari 1040 STF

Atari 1040 mono Atari 1040 colour

Atari Mega ST2 Atari ST2 mono

Atari ST2 colour

Atari Mega ST4 Atari ST4 mono

Atari St4 colour

**Amstrad** PC1512 SD Mono

PC1512 SD Colour PC1512 DD Mono

PC1512 DD Colour

PC1640 SD Mono

PC1640 SD Colour PC1640 SD ECD PC1640 DD Mono

PC1640 DD Colour PC1640 DD EGA

PC1640 HD20 Mono.

PC1640 HD20 Colour PC1640 HD20 EGA

**Tandon** 

PCX10 + Mono PCX10 + EGA

PCX20 + mono PCX20 + EGA PCA20 + mono PCA20 + EGA

PCA30 + mono PCA30 + EGA

PCW8256 PCW8512 PCW 9512

**Opus** 

Opus System 1 Opus System 2 Opus System 3

Opus System 4

Please call for other models

Amstrad W/P

PCX + EGA

#### Zenith

| Zenith Z—148 mono  Word          | £ 778.00 |
|----------------------------------|----------|
| Zenith Z — 181<br>Zenith Z — 148 | £ 637.00 |

| Processing         |   |               |
|--------------------|---|---------------|
| WordStar 1512      | 3 | 60.82         |
| WordStar 2000      | 3 | 347.83        |
| WordStar Release 4 | 3 | 295.65        |
| Volkswiter Deluxe  | 3 | 39.12         |
| Word Perfect Jr    | £ | <b>6</b> 6.91 |
|                    |   |               |

| Word Perfect Jr     | £ |
|---------------------|---|
| Database<br>Systems |   |

| ,               |   |        |
|-----------------|---|--------|
| Reflex 1512     | 3 | 60.82  |
| VP Info         | 3 | 86.08  |
| dBASE II (1512) | 3 | 103.47 |
| dBASE III plus  | 3 | 418.75 |
| Tas Plus        | 3 | 99.00  |
|                 |   |        |
|                 |   |        |

#### **Financial** Software

| Supercalc (1512) | 3 | 60.82  |
|------------------|---|--------|
| Supercalc 4      | 3 | 250.00 |
| VP planner       | 3 | 86.08  |
| Javelin          | 3 | 410.00 |

#### Integrated **Packages**

| Ability Plus | 3 | 172.50 |
|--------------|---|--------|
| ABC          | 3 | 172.50 |
| Symphony     | 3 | 490.00 |
| First Choice | 3 | 149.00 |
| Integrated 7 | £ | 86.00  |
|              |   |        |

#### Graphic Based

| MS-Windows                     | 3   | 89.95  |
|--------------------------------|-----|--------|
| GEMPresentation                | 3   | 295.00 |
| GEM Desktop Pub                | £   | 295.00 |
| Ventura Publisher              | £   | 795.00 |
| GEM Write                      | £   | 86.91  |
| All GEM products are supported | ed, |        |
| please call for more info.     |     |        |
| Auto Sketch                    | £   | 69.52  |
| Fleet St Editor                | £   | 130.34 |
| News Room                      | £   | 34.73  |
|                                |     |        |

#### £1750.00 £2055.00 **Printers**

| Epson GQ - 3500 Laser | £1435.00  |
|-----------------------|-----------|
| Juki 6000             | £ 174.00  |
| Juki 6100             | £ 286.95  |
| Juki 6200             | £ 542.50  |
| Amstrad DMP2000       | £ 156.48  |
| Amstrad DMP3160       | £ 173.87  |
| Citizen 120D          | £ 173.04  |
| Citizen MP — 20       | £ 286.85  |
| Epson LX-86           | £ 199.00  |
| Epson LQ-800          | £ 475.00  |
| MP480                 | £ 320.00  |
| Star NL — 10          | £ 216.52  |
| Star NX — 15          | £ 325.78  |
| Star NB — 24 10       | £ 499.00  |
| Brth Twinwriter       | £ £799.00 |
|                       |           |

#### **Printers**

| Panasonic KX1081 | £ 173.00 |
|------------------|----------|
| Panasonic KX1082 | £ 216.00 |
| Panasonic KX1083 | POA 3    |
| NEC P6           | £ 420.00 |
| NEC P7           | £ 499.00 |
| NEC P5XL         | £ 799.00 |
| NEC P9XL         | £1050.00 |
|                  |          |

#### Modems

| WS2000            | £ | 108.00         |
|-------------------|---|----------------|
| WS3000 V21/22b/23 | £ | 650.00         |
| WS4000 V21/23     | 3 | 149.95         |
| Dacom Unity Int.  | £ | 349.00         |
| Nightingale       | £ | 99.00          |
| Linnet V21/23     |   | 135.00         |
| Amstrad PC int.   | £ | <b>15</b> 0.00 |
| GEMComm           | £ | 94.95          |
| PMS Dialup        | £ | 78.21          |
|                   |   |                |

#### **Monitors**

| Phillips 7502   | € 7   | 8.25 |
|-----------------|-------|------|
| Phillips 7513   | £ 10- | 4.30 |
| Taxan K12R2     | £ 28  | 5.00 |
| Phillips 8533   | £ 27  | 3.85 |
| NEC MultiSync   | £ 59  | 9.00 |
| Ferguson TV/mon | £ 18  | 2.55 |
|                 |       |      |

#### IBM add ons

| Orchid EGA         | £ | 191.00 |
|--------------------|---|--------|
| 2Mb board empty    | £ | 147.00 |
| 2Mb board full     | £ | 375.00 |
| 256K board full    | 3 | 120.00 |
| Logimouse serial   | £ | 86.00  |
| Logimouse Parallel | 3 | 133.00 |
| 2YBS232C           | C | 45.00  |

#### TAPE **Streamers**

★★ Various ★★ Internal & External

#### **PSION** organisers

all models in stock PLUS PLUS PLUS Large range of **Specialist Calculators** 

#### IBM Hard Disks

| 20 Mbyte + Controller | 3 | 299.00 |
|-----------------------|---|--------|
| 30 Mbyte + Controller | £ | 322.00 |
| 20 Mbyte Hardcard     | 3 | 300,00 |
| 30 Mbyte Hardcard     | 3 | 320.00 |
|                       |   |        |

Now on full demonstration with most of available software.

#### Desktop Special

**Amstrad PC1640 EGA DOUBLE DRIVE** Plus 30 Mbyte Card Plus EPSON GQ3500 Laser Printer, Gem

**Desktop Publisher** 

#### Others

We also stock disks, computer books, ROMS, calculators, RAMS and other chips, cables, tape streamers, many printers, a massive range of software and computer consumables

All prices EXCLUDE VAT.

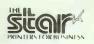

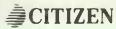

#### **EXPORT SPECIALISTS**

Exported to over 60 countries in 1986

#### EASY ACCESS

Close to M56, M6, M63 and M602.

#### **BULLETIN BOARD SYSTEM** (FIDO and OPUS)

Ring (061) 224 8117 out of shop hours. Use for prices, requests, general messages. P.D. software and so on. Runs at V21 300/300 and V23 1200/75.

MIGHTY MICRO 061-224 8117 MIGHTY MICRO 061-224 8117

# S L DATA

4 INTO I AUTOSWITCH

£95

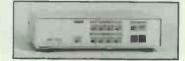

MP 401 Autoswitch £95

MP801 Autoswitch

£146

#### **DATA TRANSFER SWITCHES**

| Serial         |        | Parallel       |        |
|----------------|--------|----------------|--------|
| DS25 2 Way     | £36.50 | DP362Way       | £41.50 |
| DS253 Way      | £43.50 | DP363 Way      | £59.50 |
| DS254 Way      | £51.50 | DP364 Way      | £69.50 |
| DS25 Crossover | £51.50 | DP36 Crossover | £73.50 |

£105

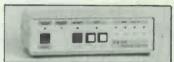

PRINTER BUFFERS — 64k & 256k

£105.00 PB64-2 **PB64** PB256

£180.00

PB256-2

£139.00 £199.00

Add 15% VAT + £2.50 P&P to UK Orders Trade and Educational enquiries welcome

#### DATA Ltd

**Miswell Suite Tring House** 77/81 High Street Tring, Herts HP23 4AB

TEL: 0442 890205 0442890302 TX: 826715 AERO G

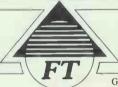

NTSC

### TURE-TEC

G Block, Pulton Place, Fulham, London, England SW65PR Telephone: (01) 736 2915. Telex: 946878 FUTEC G.

#### CHEAPEST IN UK

| HARDWARE: IBM Compat      | ible  | SOFTWARE - Best Selling Names   |
|---------------------------|-------|---------------------------------|
| FT 386 from               | £1900 | Word-Processing:                |
| FT 286 from               | £900  | PC-Type + Wordperfect Wordstar  |
| FT 88 from                | £400  | 2000                            |
| OPTIONS:                  |       | SPREADSHEETS:                   |
| Additional FDD            | £75   | PC-CALC Multiplan Lotus 123     |
| Hard Discs (& Controller) |       | DATABASES:                      |
| 20Mb                      | £299  | PC-FILE/R PC-FILE + DBASE       |
| 30Mb                      | £345  | III +                           |
| 40Mb                      | £449  |                                 |
| 60Mb                      | £545  | ACCOUNTS:                       |
| DISPLAYS:                 |       | Sage Tas (Bespoke)              |
| 12" Mono & Adapter        | £199  | LANGUAGES:                      |
| 14" EGA Colour & Adapter  | £550  | Turbo Pascal, C, BASIC; Zorland |
| ·                         |       | C .                             |

- ★ Highly skilled Consultants will provide solutions to meet your requirements. Initial meeting FREE.
- ★ TRAINING COURSES . . . for new and advanced users:

Microcomputer Appreciation, Wordprocessing, Spreadsheets Database Languages, Computer-based Accounts.

APB - Solve your Printer problems - from £149

The Advanced Printer Buffer with Near Letter Quality support, Serial/Parallel conversion, 32k Buffer (Expandable to 128k), supports Multiple Printer Standards and Bilingual support (Optional)

ALL PRICES EXCLUDE VAT & DELIVERY

# LOWER PRICES

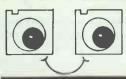

Prices per Box . (£)

Same Day Despatch

BOXES OF 10 DISKS

WE WILL NOT BE BEATEN! We'll Better Genuine Lower Prices Advertised in this Edition of PCW

#### CAN YOU AFFORD TO BUY ELSEWHERE ?

We sell Factory Sealed - No Repacking
We sell Top Quality - No Seconds
We sell Quality Brands - No Unkown Names

#### 3"/3.5" DISKS

| 30.20 2 20                                                                                                    | 01010                                                                             |                                                                                                    |       | 1-4                                              | 5-9                                              | 10-29                                                    |
|----------------------------------------------------------------------------------------------------|-----------------------------------------------------------------------------------|----------------------------------------------------------------------------------------------------|-------|--------------------------------------------------|--------------------------------------------------|----------------------------------------------------------|
| DATALIFE * Inc Free                                                                                                    |                                                                                   | S/side D Dens<br>D/side D Dens<br>D/side H Dens                                                    |       | 16.49                                            | 15.99<br>20.25<br>41.99                          | 15.49<br>19.25<br>39.99                                  |
| MEMOREX                                                                                                    | 3 <b>450</b><br>3460                                                              | S/side D Dens<br>D/side D Dens                                                                     |       | 17.75<br>20.99                                   | 16.99<br>20.25                                   | 15.99<br>19.25                                           |
| SONY                                                                                                    | 10MF D-100<br>10MF D-200<br>10MF D-H0                                             | S/side D Dens<br>D/side D Dens<br>D/side H Dens                                                    |       | 15.99<br>20.99<br>45.00                          | 15,25<br>20,25<br>44,00                          | 14.99<br>19.25<br>43.00                                  |
| BASF                                                                                                    | F03.5                                                                             | S side(Boxed i                                                                                     | ln 5) | 8.99                                             | 8.49                                             | 8.25                                                     |
| AMSOFT 3"                                                                                                    | CF2                                                                               | D/side Rev.                                                                                        |       | 26.50                                            | 25.75                                            | 25.25                                                    |
| S10-3.5 SEE-10 Library<br>LB30-3.5 ABA Box 30 Cap<br>LB60-3.5 ABA Lockable Bo<br>VOK-3.5 Verbatim Head C                                                                                       | inc Disk Pen<br>x 60 Cap inc<br>leaner Kit                                        | Disk Pen                                                                                           |       | 2.15<br>7.99<br>14.25<br>9.25                    | 2.00<br>7.25<br>14.00<br>8.75                    | 1.75<br>6.99<br>13.50<br>8.50                            |
|                                                                                                    | 5.2                                                                               | 5" DISKS                                                                                           |       |                                                  |                                                  |                                                          |
| VERBATIM - VEREX                                                                                                    | MD250-01HR                                                                        | S/side D Dens<br>D/side D Dens<br>D/side Q Dens                                                    |       | 7.15<br>8.29<br>11.19                            | 6.89<br>7.95<br>10.69                            | 6.65<br>7.55<br>10.19                                    |
| VERBATIM - DATALIFE                                                                                                    | MD550-01HR                                                                        | D/side S or D<br>S/side Q Dens<br>D/side Q Dens<br>D/side H Dens                                   | Dens  | 12.75<br>13.50<br>16.75                          | 9.45<br>12.35<br>12.99<br>15.99<br>21.49         | 9.25<br>12.15<br>12.75<br>15.25<br>20.99                 |
| BASF                                                                                                    | 2D HR                                                                             | S/side D Dens<br>O/side D Dens<br>S/side Q Dens<br>D/side Q Dens<br>D/side H Dens                  |       | 8.49<br>10.89<br>12.19<br>13.25<br>19.89         | 8.25<br>10.49<br>11.69<br>12.99<br>19.15         | 8.05<br>10.25<br>11.19<br>12.50<br>18.15                 |
| DYSAN                                                                                                    | 104/20 HR                                                                         | S/side Q Dens                                                                                      |       | 14.99<br>17. <b>7</b> 5                          | 10.25<br>12.99<br>14.49<br>17.25<br>20.49        | 13.99                                                    |
| MEMOREX  HR denotes Hub Rings                                                                                                    | 521D HR<br>5220 HR<br>541D HR<br>5420 HR                                          | S/side S Dens<br>S/side D Dens<br>D/side D Dens<br>S/side Q Dens<br>D/side Q Dens<br>D/side H Dens |       | 9.35<br>9.49<br>11.99<br>12.45<br>14.25<br>21.49 | 9.25<br>9.25<br>11.49<br>11.99<br>13.99<br>20.75 | 8.99<br>8.99<br>10.99<br>11.49<br>13.50<br>19.75         |
| LOBS Library Box for 1 LB40-5 ABA Lockable Box LB50-5 ABA Lockable Box LB100-5 ABA Lockable Box VB100-5 ABA Lockable Box VCV-5 Verbatim 5" Head VCV-5 Verbatim 5" HVc d OH-5 Olsk Mallers 4 di | D Disks 40 Cap inc D 50 Cap inc D 90 Cap inc D 100 Cap inc clean kit isks (per 10 | isk Pen<br>isk Pen<br>isk Pen<br>Oisk Pen                                                          |       |                                                  | 1.55<br>11.75<br>13.50<br>16.00                  | 1.50<br>11.25<br>13.25<br>15.50<br>17.50<br>3.99<br>5.99 |
|                                                                                                    | PAPER                                                                             | -LABELS                                                                                            |       |                                                  |                                                  |                                                          |
| PAP1 11"x9.5" 60gsm 20                                                                                                    | 00 Sheets Mi                                                                      | cro Perf Clean                                                                                     | Edge  | 10.75                                            | 10,25                                            | 9.75                                                     |

| PAP1  | 11"x9.5"   | 60qsm   | 2000  | Sheets | Micro | Perf  | Clean | Edge  | 10.75     | 10.25 | 9.75  |
|-------|------------|---------|-------|--------|-------|-------|-------|-------|-----------|-------|-------|
| PAP17 | 11"x9.5"   | 80gsm   | 2000  | Sheets | Micro | Perf  | Clean | Edge  | 15.99     | 15.25 | 14,50 |
| PAP2  | A4 Bond    | 70gsm   | 2000  | Sheets | Micro | Perf  | Clean | Edge  | 16.35     | 15.75 | 15.25 |
| PAP3  | A4 Bond    | 80asm   | 2000  | Sheets | Micro | Perf  | Clean | Edge  | 22,75     | 21.99 | 21.25 |
| PAP4  | A4 Bond    | 90asm   | 1500  | Sheets | Micro | Perf  | Clean | Edge  | 17.98     | 17,25 | 16.48 |
| LAB9  | 89mmx 36mm |         |       |        |       |       |       |       | 10.08     | 9.72  | 9.18  |
|       | Many othe  | er size | s and | weight | ts of | paper | and 1 | abels | available | е.    |       |

8" DISKS-RIBBONS-PRINTWHEELS-SOFTWARE-PRINTERS Please telephone for very competitive prices on a large range of goods.

OFFICIAL ORDERS ACCEPTED FROM GOVERNMENT OR EDUCATIONAL ESTABLISHENTS.
Please contact us for Quantity Discounts (30+ boxes) and Trade Accounts

Quantity

| Pastage/Packaging (UK) 5.25/3.5 Disks,VCK3.5 3" Disks LB5,VCK5,VCD5,S10 Lockable Box,Labels Paper,DM5  * Add 30p for Firs | £1 /Box* (75p 5+, £5 Max) Total exc VAT<br>£1.3/Box* (95p 5+, £5 Max) Total exc VAT<br>50p/pack (35p 5+, £5 Max) Vat e 15%<br>£2.5/Box (£2 2+, £5 Max) Total inc VAT<br>£3.75/Box (£2.5* 3+)<br>£ Class Post |
|----------------------------------------------------------------------------------------------------|----------------------------------------------------------------------------------------------------|
|                                                                                                    | Tel.No.                                                                                                    |
| Name                                                                                                    |                                                                                                    |
| Name                                                                                                    | Post Code                                                                                                    |

Pinner Wordpro

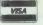

Description

DAWLISH DRIVE PINNER MIDDX HAS 5LN

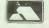

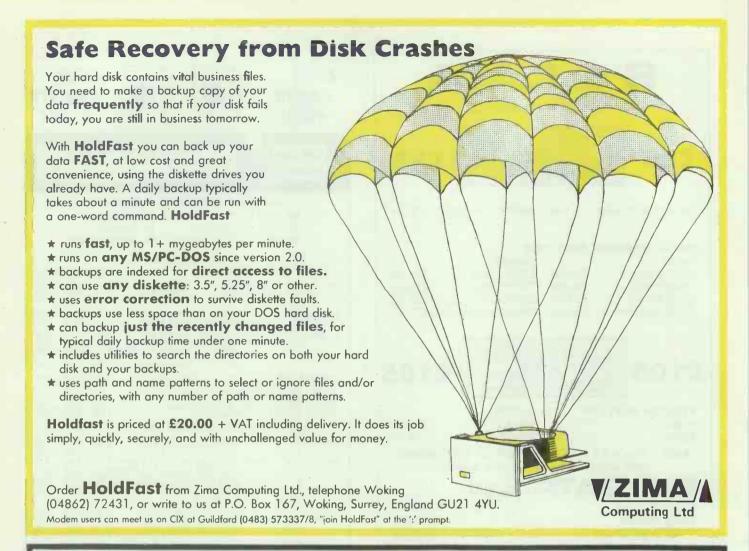

# WE DEDICATE THIS SPACE TO

#### OLIVETTI AND TANDON

#### BUT DON'T FORGET OUR INCREDIBLE PRICES ON SOFTWARE AND PERIPHERALS

Olivetti M240 (8086 PROCESSOR)
Options too numerous to mention but here are some examples.
M240 Dual 360Kb 51/4" Drives
M240 1 × 360Kb 51/4" Drives, 1 × 720Kb
31/2" Drive
M240 20Mb Hard Disk, 1 × 360Kb 51/4"
Drive
M240 20Mb Hard Disk, 1 × 360Kb 51/4"
Drive, 1 × 720Kb 31/2" Drive
M240 30Mb Hard Disk, 1 × 360Kb 51/4"
Drive
M240 30Mb Hard Disk, 1 × 360Kb 51/4"
Drive
M240 30Mb Hard Disk, 1 × 360Kb 51/4"
Drive, 1 × 720Kb 31/2" Drive

All of the above come with 640K RAM, Parallel and Serial Ports and 102-key keyboard. A wide range of displays and controllers are available.

Internal Tape Streamer Systems are also in stock.

ALL PRICES ON APPLICATION.

OLIVETTI M28 (80286
PROCESSOR)
Full 20Mb system including keyboard,
mono monitor, MS-DOS 3.2 £1995
As above, 40Mb system £2335
As above, 68Mb system £2622
Many other configurations
available – prices on application

OLIVETTI M380 (80386 PROCESSOR) M380 COMPACT 1.2Mb Floppy Drive 40Mb Hard Disk, 1Mb RAM M380 1.2Mb Floppy Drive 68Mb Hard Disk, 4Mb RAM M380 TOWER 1.2Mb Floppy Drive 135Mb Hard Disk, 4Mb RAM

TOP JOB included in all configurations of M380. Call for details on these amazing machines Prices on application

TANDON
PCX Dual Drive £645
PCX20 £860
PCA20 £1290
PCA30 £1505
PCA40 £1725
PCA70 £2155
TARGET 20 £1435
TARGET 40 £1650

The above prices include monchrome monitor (green or amber), keyboard and MS-DOS. For EGA colour monitor and car, add £285

 SPECIAL OFFERS

 EPSON LQ800
 £425

 EPSON LQ1000
 £545

 ZENITH Z181 Portable
 £1255

 D-BASE 3+
 £375

Full range of Dot Matrix, Daisy Wheel and Laser printers – Call for best prices.

Prices for Add on Boards, Hard Disks, Modems and other software available on request.

CALL US NOW ON CHICHESTER (0243) 771786.

COMP.STAND.LTD. Quarry Lane, Chichester,

West Sussex, PO19 2NY

All prices include full 12 months warranty but are exclusive of VAT and delivery.

# PC-88 Turbo 8 MHz 20 Bytes GEM Collection

- NEC V-20 Processor, 4.77/8 MHz switchable
- 640 K RAM, Clock/Calendar + Battery Backup
- 20 Mbyte Hard Disk, 360 Kbyte Floppy
- Parallel + RS232 Serial card
- 130 W Power Supply, 8 Expansion Slots
- Full Set of Manuals

- £795
- Full GEM Collection from Digital Research
- Professional Keyboard + MOUSE
- Hi-Res 12" Monitor
- Hercules compatible mono card
- MSDOS 3.21 + E BASIC
- 12 Months unconditional Warranty

# PC-286 Turbo 10 MHz - 0 wait states 40 Mbytes 40 mS GEM Collection

- 286 Processor, 6/8/10 MHz switchable
- 640 K RAM, Clock/Calendar + Battery Backup
- 40 Mb 40 mS Hard Disk, 1.2 Mb Floppy
- Parallel + RS232 Serial card
- 200 W Power Supply, 8 Expansion Slots
- Full Set of Manuals

# E129

- Full GEM Collection from Digital Research
- Professional Keyboard + Mouse
- Hi-Res 14" Monitor
- Hercules compatible mono card
- MSDOS 3.21 + E BASIC
- 12 Months unconditional Warranty

# PC-386 S 16 MHz 44 Mbytes 28 mS GEM Collection

- 36 16 MHz Processor
- 2 Mbyte RAM, Clock/Calendar + Battery Backup Enhanced Keyboard + MOUSE
- 44 Mb 28 mS Hard Disk, 1.2 Mb Floppy
- ■1 Parallel + 2 RS232 Serial ports
- 200 W Power Supply, 8 Expansion Slots
- Full Set of Manuals

24.95

- Full GEM Collection from Digital Research
- Hi-Res 14" Monitor
- Hercules compatible mono card
- MSdos 3.21 + E BASIC
- 12 Months unconditional Warranty

Full Compatibility with DOS, XENIX, AUTOCAD, NOVELL, etc.

Prices exclusive of VAT.

#### **OPTIONS**

- range of CGA/EGA and Disk Upgrades
- wide variety of peripherals

- networking cards
- Nationwide on-site maintenance

PLEASE FEEL FREE TO VISIT OUR SHOWROOM

01 965 3225

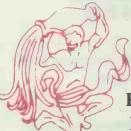

ELONEX (UK) Ltd.

RAYS HOUSE, NORTH CIRCULAR RD, LONDON NW10 7XB TELEX: 946240 CWEASY/REF 19020170 FAX: 01 965 3246

# GILTRON ELECTRONIC SERVICES

#### PC AT COMPATIBLES

| Tatung: 7000E/640K/1.2Mb/20Mb Mono      | £1690.00 |
|-----------------------------------------|----------|
| Tatung: 7000G/640K/1.2Mb/40Mb Mono      | £2225.00 |
| Tatung: (EGA in lieu of Mono add £499). |          |
| Opus PCV: 1Mb/1.2Mb/30Mb/Mono           | £1250.00 |

#### PC XT COMPATIBLES

| Amstrad PC1640/HD20/MD                              | £849.00 |
|-----------------------------------------------------|---------|
| Amstrad PC1640/HD20/ECD                             |         |
| Amstrad PC1640/DD/ECD                               | £849.00 |
| Opus PCIII/TF/768K/2x360K/Mono                      | £669.00 |
| Opus PCIII/HD/1024K/360K/30Mb Mono                  | £949.00 |
| (Opus EGA in lieu of mono add £299)                 |         |
| Commodore PC10/512K/2x360K/Mono                     | £679.00 |
| Commodore PC20/512K/20Mb/Mono                       | £979.00 |
| (Commodore PC's include 1 year on-site maintenance) |         |
| GES PC/640k/2x360k                                  | £499.00 |
| GES PC/640K/360K/20Mb                               | £839.00 |

#### OTHER COMPUTERS

| Atari 520 STFM Computer            | £245.00 |
|------------------------------------|---------|
| Atari SH 125 Mono Monitor          | £125.00 |
| Atari SC1224 Colour Monitor        | £325.00 |
| Atari 1040 STF Computer            | £409.00 |
| Atari 1040 STF Computer with SH125 |         |
| Commodore Amiga A500 Computer      | £409.00 |
| Commodore 1081 Monitor.            | £262.00 |
| Commodore 64 Computer Super Pack   | £139.95 |

#### **PRINTERS**

| C4All 10 120 (20 -t- (201                  | C400.00 |
|--------------------------------------------|---------|
| Star NL-10 120 cps/30 nlq/80 col           |         |
| Star NX-15 120 cps/30 nlq/136 col          | £235.00 |
| Star ND-15180 cps/45 nlq/136 col           |         |
| Star NR-15 240 cps/60 nlq/136 col          |         |
| Star NB24-10 24-pin/216 cps/72 lq/80 col   |         |
| Star NB24-15 24-pin/216 cps/72 lq/136 col  |         |
| Star NB-15 24-pin/300 cps/100 lq/136 col   |         |
| Amstrad DMP-2000 105 cps/27 nlq/80 col     |         |
| Amstrad DMP-3160 160 cps/40 nlq/80 col     | £186.00 |
| Amstrad DMP-4000 200 cps/50 nlq/136 col    | £325.00 |
| Amstrad LQ-3500 160 cps/60 lq/80 col       | £325.00 |
| Epson LX-800 180 cps/25 nlg/80 col         | £239.00 |
| Epson FX-800 240 cps/40 nlg/80 col         | £375.00 |
| Epson FX-1000 240 cps/40 nlg/136 col       |         |
| Epson LQ-800 24-pin/180 cps/60 lg/80 col   | £549.00 |
| Epson'LQ-1000 24-pin/180 cps/60 lg/136 col |         |
| Juki 5520 Colour/180 cps/30 nlg/80 col     | £349.00 |
| Juki 6100 Daisy-wheel/18 cps/132 col       | £269.00 |
| Juki 6200 Daisy-wheel/30 cps/132 col       |         |
| Juki 6300 Daisy-wheel/40 cps/132 col       | £625.00 |
| Juki 6500 Daisy-wheel/60 cps/132 col       | £749.00 |
| Micro-P MP135 135 cps/27 nlq/80 col        |         |
| Micro-P MP165 165 cps/35 nlq/80 col        | £169.00 |
| Micro-P MP201 200 cps/40 nlq/80 col        | £275.00 |
| Micro-P MP480 480 cps/80 nlq/80 col        | £299.00 |
| Micro-P Daisy Junior DW/80 col/12 cps      | £1/0 00 |
| Micro-P MP26 Daisy-wheel/80 col/26 cps     | £229.00 |
| Micro-P MP40 Daisy-wheel/80 col/40 cps     | £320.00 |
| THICTO I THE TO DUISY WHICE DO CONTO COS   |         |

#### SOFTWARE

Lotus 123 Ability Plus Smart Integrated System Lotus Symphony Account-Ability Compsoft Bookworker Sage Financial Controller Page-Ability Fleet Street Editor Wordstar 1512 DBase III

VOW FOR CURRENT S ON THESE AND ER SOFTWARE. NOW OFFERS ON OTHER S

THESE PRICES DO NOT INCLUDE VAT OR DELIVERY CHARGES ALL PRICES ARE CORRECT AT TIME OF GOING TO PRESS ALL PRODUCTS ARE OFFERED SUBJECT TO AVAILABILITY

USE ACCESS/VISA CARD

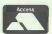

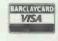

FOR FAST DISPATCH PHONE:

061-865 8819

GILTRON ELECTRONIC **SERVICES FREEPOST** (NO STAMP NEEDED) **MANCHESTER** M32 8FJ

of programmes from for the IBM-PC and compatibles on 51/4" diskettes. Heres just a small selection from the PC CLUB library. All disks just £5.99. TICK BOX's required. Programmers send us

■ GAMES 1 ABM, Brick, Bugs, Qubert, Spacewar + 15 other Games/programmes.

your shareware for international distribution.

☐ GAMES 2 Original Adventure.

- ☐ GAMES 3 Bandit, Pocker, Rockets, Roulette, Blackjack, Stock and Submarine Chase.
- □ **GAMES** 4 Kong, Golf, Monopoly & Striker □ **GAMES** 5 3 Demon, Castle, Baby and Jumpjoe.
- GAMES 6 Hopper, Kalscope, Polymaze, Space Commanders2 and Thatsall.
- □ PC WRITE V2.4 Multi-function Word Processor.
- □ FREEWORD The easy to use Word Processor.
   □ BEGINNERS WORD PROCESSOR An Excellent way of learning about the WP.
- PROCOMM V2.42 of this excellent modem program with terminal emulation.
- □ Q-MODEM V2.3 of this popular program.
- □ KERMIT PC/Mainframe Host Comm by Columbia Univ, V2.29
- □ E-Z FORMS Business form generation, Completion and generating programs.
- ☐ FINANCE MANAGER Menu driven many options. Personal Date Book.
- □ DESKMATE -Calculator, Clock, Calendar, Notepad, Phone+ PARTNER all on one disk.
- PORTFOLIO MANAGEMENT Analyse your stocks and Shares.
- ☐ FREECALC Easy to use menu-driven spreadsheet. 50 col × 250 row.
- □ PC-CALC Well-Known spreadsheet, 123,64 col × 250
- PC GRAPHICS Create your own PC graphics.
- □ DISKCAT Super capacity disk file catalog.
- □ PC-DBMS V1.0 Menu driven database management
- ☐ **FILE EXPRESS** Menu driven general purpose database
- manager. 2 Disks (11.98).

  Planoman Turn your PC into piano. Good for learning about music.
- □ TIP NOTES + TECHNIQUES for the IBM PC.
- □ PC CLUB CATALOG with Pacman and disk full of other games/ utilities.

Please make cheque/postal order payable to:

PC CLUB LTD CENTURY HOUSE, LEWES ROAD, SCAYNES HILL, HAYWARDS HEATH, **WEST SUSSEX, RH17 7NG** Telephone: 0444 86232

Subtotal for Diskettes

Postage and Packing £2.00 (Overseas £3.00) VAT 15% of above

Total enclosed

We cannot guarantee the suitability of programs for users needs or equipment

# **THOUGHTS & CROSSES**

(COMPUTERS) LTD.
33 MARKET STREET, HECKMONDWIKE, WEST YORKS

| COMPUTERS                                                                                                    |                                                                                                    | Commodore Sena) Lead                                                                                                    |                                                                                                    | £5.95                                                                                        | Silicon Dreams                                                                                                    | Rainbird                                                                                                    | 218.00                                                                                                    | Top Gun                                                                                                    | Ocean                                                                                                    | 00.813                                                                                                    |
|----------------------------------------------------------------------------------------------------|----------------------------------------------------------------------------------------------------|----------------------------------------------------------------------------------------------------|----------------------------------------------------------------------------------------------------|----------------------------------------------------------------------------------------------|----------------------------------------------------------------------------------------------------|----------------------------------------------------------------------------------------------------|----------------------------------------------------------------------------------------------------|----------------------------------------------------------------------------------------------------|----------------------------------------------------------------------------------------------------|----------------------------------------------------------------------------------------------------|
| Acom Archimedes 305/310 (phone for availability)                                                                                                    | Çall                                                                                                    | Dragon Centronics Printer Lead Einstein Centronics Printer Lead IBM Printer Lead (Cable) Memotech Centronics Printer Lead MSX Centronics Printer                                                                                                    |                                                                                                    | £10                                                                                          | Starglider                                                                                                    | Rambird                                                                                                    | £22.50                                                                                                    | AM/FM Trivia 1                                                                                                    | PC Leisure                                                                                                    | £9.00                                                                                                    |
| Amstrad CPC464 with Colour Monitor + £100 FREE software                                                                                                    | £299                                                                                                    | Einstein Centronics Printer Lead                                                                                                    |                                                                                                    | 10                                                                                           | The Pawn                                                                                                    | Rainbird                                                                                                    |                                                                                                    | AN-FM Trivia 2                                                                                                    | PC Leisure                                                                                                    | 29.00                                                                                                    |
| Amstrad CPC6128 colour system with FREE software                                                                                                    | £399<br>£746                                                                                                    | IBM Printer Lead (Cable)                                                                                                    |                                                                                                    | 013                                                                                          | Guild of Thieves                                                                                                    | Rainbird                                                                                                    | £22.50                                                                                                    | Starglider                                                                                                    | Rainbird                                                                                                    | £18.00                                                                                                    |
| Amstrad PC1512 CM DD                                                                                                    | 692                                                                                                    | MSY Contropus Printer                                                                                                    |                                                                                                    | C15                                                                                          | Accountant                                                                                                    |                                                                                                    | .£152.00<br>.£206.00                                                                                                    | Infiltrator<br>Strp Poker                                                                                                    | US Gold                                                                                                    | £22.50<br>£18.00                                                                                                    |
| Amstrad PC1512 CM SD.                                                                                                    | £631                                                                                                    | Oous Discovery Centronics Lead .                                                                                                    |                                                                                                    | £15                                                                                          | Book Keeper                                                                                                    | Sage                                                                                                    | £102.50                                                                                                    | Strip Forer                                                                                                    | US GOID                                                                                                    | £18.00                                                                                                    |
| Amstrad PC1512 (on site maintenance contract)                                                                                                    |                                                                                                    | Onc Centronics Printer Lead                                                                                                    |                                                                                                    | £10                                                                                          | Roadwar 2000                                                                                                    | Strategic                                                                                                    | £22.50                                                                                                    | STRATEGY/SIMULATION                                                                                                    |                                                                                                    | _                                                                                                    |
| Amstrad PC1512 MM DD                                                                                                    | £573                                                                                                    | Opus Discovery Centronics Lead Onc Centronics Printer Lead Ot. to RS232 Lead Watadrive to Centronics Lead ZX Interface 1 to RS232 'D'                                                                                                    |                                                                                                    | £14.95                                                                                       | Flight Sim 2                                                                                                    | Subiogic                                                                                                    | £45.00                                                                                                    | GFL Championship Football                                                                                                    | Activision                                                                                                    | £22.50                                                                                                    |
| Amstrad PC1512 MM DD (on site maintenance contract)                                                                                                    | £28                                                                                                    | Waladrive to Centronics Lead                                                                                                    |                                                                                                    | £15                                                                                          | Trimbase                                                                                                    | Talent                                                                                                    | £81.00                                                                                                    | Cyrus II Chess                                                                                                    | Amsoft                                                                                                    |                                                                                                    |
|                                                                                                    | £458<br>£22                                                                                                    | RS232 'D' to RS232 'D'                                                                                                    |                                                                                                    | £14.95                                                                                       | VIP Professional Gem                                                                                                    | VIP Tech                                                                                                    | £199.50                                                                                                    | Destroyer                                                                                                    | Epyx                                                                                                    | £22.50                                                                                                    |
| Amstrad PC1512 MS DD (on site maintenance contract)  Amstrad PC1640 20HD CM                                                                                                    | £1206                                                                                                    | NO232 D 10 NO232 D                                                                                                    |                                                                                                    |                                                                                              | AMSTRAD                                                                                                    | PC 1512/IBM                                                                                                    |                                                                                                    | Crusade in Europe                                                                                                    | Microprose                                                                                                    | £22.50                                                                                                    |
| Amstrad PC1640 20HD MM                                                                                                    | 04000                                                                                                    | M                                                                                                    | ONITORS                                                                                                    |                                                                                              |                                                                                                    | E SOFTWARE                                                                                                    |                                                                                                    | Decision in the Desert                                                                                                    | Microprose                                                                                                    | £22.50                                                                                                    |
| Amstrad PC1640 DD CM                                                                                                    | £861                                                                                                    | Microvitec 1431 MS (Standard res). Microvitec 1451 MS (Medium res). Microvitec 1451 DQ Sindair QL Philips 7502 anti-glare screen monitor Philips 7522 arti-glare amber scree                                                                                                    |                                                                                                    | £215 .                                                                                       | ACCOUNTING SOFTWARE                                                                                                    | L OOI I WALL                                                                                                    |                                                                                                    | F15 Strike Eagle                                                                                                    | Microcrose                                                                                                    | £20.00                                                                                                    |
| Amstrad PC1640 DD MM                                                                                                    | 2688                                                                                                    | Microvitec 1451 MS (Medium res)                                                                                                    |                                                                                                    | £269                                                                                         | Money Manager Plus                                                                                                    | Connect                                                                                                    | £33.00                                                                                                    | Helicat Ace                                                                                                    | Microprose                                                                                                    | £16.00                                                                                                    |
| Amstrad PC1640 ECD 20HD                                                                                                    | £1378                                                                                                    | Microvitec 1451 DQ Sinclair QL                                                                                                    |                                                                                                    | £275                                                                                         | Easy Accounting                                                                                                    | DAC                                                                                                    | 083                                                                                                    | Silent Service                                                                                                    | Microprose                                                                                                    | £22.50                                                                                                    |
|                                                                                                    | £62                                                                                                    | Philips 7502 anti-glare screen moni                                                                                                    | tor (20MHz)                                                                                                    | £82                                                                                          | Easy Mate                                                                                                    | DAC                                                                                                    | £47.00                                                                                                    | Solo Flight                                                                                                    | Microprose                                                                                                    | £18.00                                                                                                    |
|                                                                                                    | .£1033                                                                                                    | Philips 7522 anti-glare amber scree<br>Philips 7542 anti-glare paper white<br>Philips CM8833 TTL Audio Med Re                                                                                                    | n monitor                                                                                                    |                                                                                              | Easy Tutor                                                                                                    | DAC                                                                                                    | £28.00                                                                                                    | Spitfire Ace                                                                                                    | Microprose                                                                                                    | 216.00                                                                                                    |
| Amstrad PC1640 ECD DD (on site maintenance agreement)                                                                                                    | £48                                                                                                    | Philips 7542 anti-glare paper write                                                                                                    | monitor (20MHz)                                                                                                    | 295                                                                                          | Integrated Accounts                                                                                                    | MAP                                                                                                    | £122.00                                                                                                    | Flight Simulator/Jet Scenery Disk Ea<br>Flight Simulator/Jet Scenery Disks 1-6                                                                                                    | Microsoft                                                                                                    | 00.813                                                                                                    |
| Amstrad PC1640 ECD SD                                                                                                    | £43                                                                                                    | Philips CM8833 TTL AUGIO Med He                                                                                                    | \$                                                                                                    | £290                                                                                         | Sales Ledger & Invoicing                                                                                                    | MAP                                                                                                    | £41.00                                                                                                    | Balance of Power                                                                                                    | Mindscape                                                                                                    | £83.00                                                                                                    |
| Amstrad PC1640 SD CM                                                                                                    | £746                                                                                                    |                                                                                                    |                                                                                                    |                                                                                              | Sales & Marketing                                                                                                    |                                                                                                    | £81.00                                                                                                    | Chess.                                                                                                    | Psion.                                                                                                    | £22.50                                                                                                    |
| Ameteral DC1C40 CD Libit                                                                                                    | £573                                                                                                    |                                                                                                    | CDRIVES                                                                                                    |                                                                                              | Magic                                                                                                    | MAP                                                                                                    | £41.00                                                                                                    |                                                                                                    | Roblek                                                                                                    | £13.50                                                                                                    |
| Amstrad PCW8256                                                                                                    | £343                                                                                                    | Amstrad PCW 512k Upgrade + 720                                                                                                    | Ok Second Drive                                                                                                    | £189                                                                                         | Purchase Ledger                                                                                                    | MAP_                                                                                                    | £41.00                                                                                                    | Jet                                                                                                    | Sublogic                                                                                                    | £43.00                                                                                                    |
| Amstrad PCW8512                                                                                                    | £458                                                                                                    | Atan SF354 .5Mb Drive                                                                                                    |                                                                                                    |                                                                                              | Stock Control                                                                                                    | MAP                                                                                                    | £41.00                                                                                                    | Gettysburg                                                                                                    | SSI                                                                                                    | £27.00                                                                                                    |
| Amstad PCW8256<br>Amstad PCW8512<br>Amstad PCW8512<br>Amstad 1040 STF                                                                                                    | £573                                                                                                    | Alari SF314 1MO Drive                                                                                                    |                                                                                                    | £430                                                                                         | Payroll                                                                                                    | MAP                                                                                                    | £41.00                                                                                                    | Bridge Player 2000                                                                                                    | CP Software                                                                                                    | £17.95                                                                                                    |
| Amstrad 1040 STF                                                                                                    | 1499<br>C500                                                                                                    | Oi 790k Drue & Interface                                                                                                    |                                                                                                    | £109                                                                                         | Mapspec (SSP System)                                                                                                    | MAP                                                                                                    | £41.00                                                                                                    | OTHERS                                                                                                    |                                                                                                    |                                                                                                    |
| Alon EGO CTEM                                                                                                    | £299                                                                                                    | OL Turn 720K Drive + Interface                                                                                                    |                                                                                                    | £199                                                                                         | Sales Order Entry                                                                                                    | MAP                                                                                                    | . £57.00                                                                                                    | Mind Prober                                                                                                    | Human Edge                                                                                                    | 231.00                                                                                                    |
| Atan 520STM + Mouse (while stocks last)                                                                                                    | £219                                                                                                    | Amstrad FD-1 (Second Drive)                                                                                                    |                                                                                                    |                                                                                              | Purchase Order Entry                                                                                                    |                                                                                                    |                                                                                                    | Fortune Teiler                                                                                                    | Status                                                                                                    | £13.50                                                                                                    |
| Atan 520 STM + Mouse (while stocks last).  Atan Mega ST2 inc. Mono Monitor.  Atan Mega ST4 inc. Mono Monitor.                                                                                                    | £949                                                                                                    | Amstrad PCW 512k Upgrade + 72k<br>Atan SF334 5Mb Drive<br>Atan SF34 1Mb Drive<br>Cumana (Atan) 1Mb Drive<br>OL 720k Drive + Interface<br>OL Twin 720k Drive + Interface<br>Amstrad F0 + (Second Drive)<br>Cumand CSX 400<br>Cumana CSX 400<br>Cumana CSX 400<br>Cumana CSX 400                                                                                                    |                                                                                                    | £135                                                                                         | Book Keeper                                                                                                    | Sage                                                                                                    |                                                                                                    |                                                                                                    |                                                                                                    |                                                                                                    |
| Atari Mega ST4 inc. Mono Monitor                                                                                                    | £1249                                                                                                    | Commodore 1541C                                                                                                    |                                                                                                    | £195                                                                                         | Accountant                                                                                                    | Sage                                                                                                    | .E139.00                                                                                                    |                                                                                                    | FTWARE                                                                                                    |                                                                                                    |
| BBC Master 128                                                                                                    | £425                                                                                                    | Cumana CO800S                                                                                                    | The state of the state of the s | £319                                                                                         | Accountant Plus                                                                                                    | Sage                                                                                                    | .\$186.00                                                                                                    | Gem Draw                                                                                                    | Digital Research                                                                                                    |                                                                                                    |
| BBC Master Compact + Philips Green Screen Monitor                                                                                                    | 0004                                                                                                    |                                                                                                    |                                                                                                    |                                                                                              | Filialicial Contioner                                                                                                    | Sage                                                                                                    | .£279.00                                                                                                    | Gem Draw Business Library                                                                                                    | Digital Research                                                                                                    | £31.00                                                                                                    |
| BBC Master Compact + Philips Medium Res Colour Monitor                                                                                                    | C417                                                                                                    | DIS                                                                                                    | KETTES                                                                                                    | 10 for £9                                                                                    | Payroll                                                                                                    | Sage                                                                                                    | £93.00                                                                                                    | Gem Font Editor                                                                                                    | Digital Research                                                                                                    |                                                                                                    |
| BBC Master Compact + Printips Meanurin Res Colour Monitorio BBC Master Compact + TV, Modulator Commodore Amiga A500 Spectrum Plus 2                                                                                                    | £545                                                                                                    | 51/4" SS DD 48+pi                                                                                                    |                                                                                                    | 10 for C0                                                                                    | Accountability                                                                                                    | Migent                                                                                                    | £95.00                                                                                                    | Gem Fonts & Drivers                                                                                                    | Digital Research                                                                                                    | £31.00                                                                                                    |
| Spectrum Plus 2                                                                                                    | £139                                                                                                    | 5¼ DS DD 48+pi<br>5¼ DS DD 96+pi<br>3" CF2<br>3½ Single Sided                                                                                                    |                                                                                                    | 10 for £9                                                                                    | BUSINESS                                                                                                    | PRODUCTIVITY                                                                                                    |                                                                                                    | Gem Graph                                                                                                    | Digital Research                                                                                                    | £145.00                                                                                                    |
| Spectrum Plus 3                                                                                                    | £199                                                                                                    | 3" CF2                                                                                                    | Market 1 1 1 1 1 1 1 1 1 1 1 1 1 1 1 1 1 1 1                                                                                                    | 10 for £29                                                                                   | ABC (Complete Business)                                                                                                    | ABC                                                                                                    | £140.00                                                                                                    | Gem Word Chart                                                                                                    | Digital Research                                                                                                    | £81.00                                                                                                    |
| On Site Maintenance Contracts are only available                                                                                                    |                                                                                                    | 31/2" Single Sided                                                                                                    |                                                                                                    | 10 for £14                                                                                   | Reflex (PC 1512 only)                                                                                                    | Amsoft                                                                                                    | £140.00                                                                                                    |                                                                                                    | -                                                                                                    |                                                                                                    |
| at the prices stated — When buying a system from us.                                                                                                    |                                                                                                    | 31/2" Double Sided                                                                                                    |                                                                                                    | 10 for £18                                                                                   | Sidelisck (PC1512 only)                                                                                                    | Amsoft                                                                                                    | £27.00                                                                                                    |                                                                                                    | SHEETS                                                                                                    |                                                                                                    |
| PRINTERS                                                                                                    |                                                                                                    |                                                                                                    |                                                                                                    |                                                                                              | Doilor DC                                                                                                    | Rodand                                                                                                    | £93.00                                                                                                    | Lotus 123                                                                                                    | 123                                                                                                    | £310.00                                                                                                    |
| PRINTERS                                                                                                    | 0005                                                                                                    |                                                                                                    | PC PRODUCTS                                                                                                    |                                                                                              | One Up<br>Able One Hal                                                                                                    | Compsoft                                                                                                    |                                                                                                    | Supercaic 3                                                                                                    | Amsoft                                                                                                    |                                                                                                    |
| Canon PW/1080A                                                                                                    | £285                                                                                                    | 10 MByte Hardcard + Controller Ca                                                                                                    | ard (Dysan)                                                                                                    | £349.00                                                                                      | Able One                                                                                                    | Conceptdata                                                                                                    | £81.00                                                                                                    | Logistix Gem Utilities                                                                                                    | Grafox                                                                                                    |                                                                                                    |
| Canon A55 (141/2 Carnage)                                                                                                    | £175                                                                                                    | 30MByte Hardcard + Controller Ca                                                                                                    | rd                                                                                                    | 2399.00                                                                                      | Hal                                                                                                    | Lotus                                                                                                    | .£112.00                                                                                                    | Book Mark                                                                                                    | Grafox                                                                                                    |                                                                                                    |
| Citzen MSP 25E (1412 Carriage) Epson DX6 Citzen MSP 25E (1412 Carriage) Epson DX6 Citzen MSP 15E (wide carriage) Parasonic NOP1061                                                                                                    | £275                                                                                                    | FD-3 Second Disk Drive                                                                                                    | -4-4-4                                                                                                    | £169.95                                                                                      | Ability Ability Plus                                                                                                    | Migent Migent                                                                                                    | £95.00<br>£189.00                                                                                                    | K Soread 2                                                                                                    | Kuma                                                                                                    |                                                                                                    |
| Crizen MSP 25F (141/2 Carriage)                                                                                                    | £525                                                                                                    | Hard Disk Backup Unit (including C                                                                                                    | annoge)                                                                                                    | £530.00                                                                                      | Moneypower                                                                                                    |                                                                                                    |                                                                                                    | Words & Figures                                                                                                    | Lifetree                                                                                                    | 193.00                                                                                                    |
| Eoson LX86                                                                                                    | £275                                                                                                    | DEION ORCA                                                                                                    | NISER PRODUCTS                                                                                                    |                                                                                              | PC Four                                                                                                    | Psion                                                                                                    | £65.00                                                                                                    | Word Junior                                                                                                    | Microsoft                                                                                                    |                                                                                                    |
| Citizen MSP15E (wide carriage)                                                                                                    | £325                                                                                                    | Organiser 11 CM (8KRam/032KRor                                                                                                    |                                                                                                    | 299                                                                                          | Deskset                                                                                                    | Sage                                                                                                    | £49.00                                                                                                    | VP Planner                                                                                                    | Paperback                                                                                                    | £81.00                                                                                                    |
| Panasonic KXP1081                                                                                                    | £185                                                                                                    | Organiser 11 XP (16KRam/32Krom                                                                                                    | \(\frac{1}{2}\)\                                                                                                    | £139                                                                                         | Portex System                                                                                                    | Showerings                                                                                                    | 293.00                                                                                                    | PC Plannei                                                                                                    | Sage                                                                                                    | £93.00                                                                                                    |
| ANSTAC UMP 3100                                                                                                    | L 130                                                                                                    | 16K Datapak                                                                                                    | ) ************************************                                                                                                    | £19                                                                                          | Open Access 1 Entry                                                                                                    | SPI                                                                                                    | £122.00                                                                                                    | HTH ITY C                                                                                                    | OFTWARE                                                                                                    |                                                                                                    |
| Amstrad DMP 2000                                                                                                    | £159                                                                                                    | Or Dataparitim                                                                                                    |                                                                                                    |                                                                                              |                                                                                                    |                                                                                                    |                                                                                                    | UILLITS                                                                                                    |                                                                                                    |                                                                                                    |
| F I 0000                                                                                                    |                                                                                                    | 32K Datapak                                                                                                    |                                                                                                    | 624                                                                                          | 00111111                                                                                                    | SHORTIONS                                                                                                    |                                                                                                    |                                                                                                    |                                                                                                    | 017.00                                                                                                    |
| Epson LQ800                                                                                                    | £564                                                                                                    | 32K Datapak                                                                                                    |                                                                                                    | 624                                                                                          |                                                                                                    | NICATIONS                                                                                                    | 00 300                                                                                                    | Superkey                                                                                                    | Borland                                                                                                    | £57.00                                                                                                    |
| Epson LQ800                                                                                                    |                                                                                                    | 64K Datapak                                                                                                    |                                                                                                    | £79<br>£99                                                                                   | Communication Communication Co | NICATIONS<br>Sage                                                                                                    | £95.00                                                                                                    | Superkey                                                                                                    | Borland                                                                                                    | 00.882                                                                                                    |
| Epson LQ800 DAISY PRINTERS                                                                                                    | £564                                                                                                    | 64K Datapak<br>128K Datapak                                                                                                    |                                                                                                    | £34<br>£79<br>£99                                                                            | Chitchat                                                                                                    | Sage                                                                                                    |                                                                                                    | Superkey Turbo Basic Turbo Gameworks Turbo Liphtning                                                                                                    | Borland                                                                                                    | £66.00<br>£41.00                                                                                                    |
| DAISY PRINTERS Juliu 6200                                                                                                    | £564                                                                                                    | 64K Datapak<br>128K Datapak                                                                                                    |                                                                                                    | £34<br>£79<br>£99                                                                            | Chitchat                                                                                                    | ABASES                                                                                                    | £41.00                                                                                                    | Superkey Turbo Basic. Turbo Gameworks Turbo Lightning Turbo Pascal                                                                                                    | Borland<br>Borland<br>Borland<br>Borland<br>Borland                                                                                                    | £41.00<br>£41.00<br>£66.00                                                                                                    |
| Epson LQ800 DAISY PRINTERS                                                                                                    | £564                                                                                                    | 64K Datapak<br>128K Datapak                                                                                                    |                                                                                                    | £234<br>£79<br>£99                                                                           | Cambase DATA                                                                                                    | Sage                                                                                                    | £41.00                                                                                                    | Superkey                                                                                                    | Borland<br>Borland<br>Borland<br>Borland<br>Borland<br>Borland                                                                                                    | £41.00<br>£41.00<br>£66.00<br>£66.00                                                                                                    |
| Epson L0800.  DAISY PRINTERS Julio 6200. Citzen Premier 35                                                                                                    | £564                                                                                                    | 64K Datapak. 128K Datapak. 8K Datapak. Datapak Formalter. Finance Pak. Link Up Adaptor Cables.                                                                                                    |                                                                                                    | £12<br>£12<br>£12<br>£14<br>£29<br>£12.95                                                    | Cambase Deta 4.3                                                                                                    | Sage                                                                                                    | £41.00<br>£81.00<br>£41.00                                                                                                    | Superkey Turbo Bassc Turbo Gameworks Turbo Lightning Turbo Pascal Turbo Pascal Graphic Toolboz Turbo Prolog                                                                                                    | Borland Borland Borland Borland Borland Borland Borland Borland Borland                                                                                                    | 266.00<br>£41.00<br>£66.00<br>£66.00<br>£46.00<br>£66.00                                                                                                    |
| DAISY PRINTERS Juliu 6200                                                                                                    | £564                                                                                                    | 64K Datapak. 128K Datapak. 8K Datapak. Datapak Formalter. Finance Pak. Link Up Adaptor Cables.                                                                                                    |                                                                                                    | £12<br>£12<br>£12<br>£14<br>£29<br>£12.95                                                    | Cambase Data 4.3. Cambase Detta 4.3. Coa-Base Phong Start                                                                                                    | Sage                                                                                                    | £41.00<br>£81.00<br>£41.00                                                                                                    | Superkey Turbo Base: Turbo Gameworks Turbo Lightimg. Turbo Pascal. Turbo Pascal. Turbo Pascal Graphic Toolbox. Turbo Potolg. Dac Easy Port.                                                                                                    | Borland Borland Borland Borland Borland Borland Borland Borland Borland Borland Borland Borland Borland Borland                                                                                                    | 266.00<br>£41.00<br>£66.00<br>£66.00<br>£46.00<br>£66.00<br>£39.00                                                                                                    |
| Epson LO800.  DAISY PRINTERS  July 6200.  Citzen Premer 35.  PRINTER ACCESSORIES  Epson LX80.86 Tractor Unil. Epson LX80.86 Sheet Feeder.                                                                                                    | £564<br>£549<br>£649                                                                                                    | 64K Datapak. 128K Datapak. 8K Datapak. Datapak Formalter. Finance Pak. Link Up Adaptor Cables.                                                                                                    |                                                                                                    | £12<br>£12<br>£12<br>£14<br>£29<br>£12.95                                                    | Chrichat DATA  Cambase Deta 4.3 Dac-Base Phyng Start Superbase Personal (Gem)                                                                                                    | Sage           ABASES           Camsoft           Compsoft           DAC           Mitre           Precision                                                                                                    | £41.00<br>£81.00<br>£41.00<br>£57.00                                                                                                    | Superkey Turbo Base Turbo Gameworks Turbo Lightning Turbo Pascal Turbo Pascal Turbo Pascal Turbo Pascal Graphic Toolbos Turbo Prolog Dac Easy Port Pit Modula 2_                                                                                                    | Borland Borland Borland Borland Borland Borland Borland Borland Dorland Borland Borland Uac Hisoft                                                                                                    | 266.00<br>£41.00<br>£66.00<br>£66.00<br>£46.00<br>£66.00<br>£39.00<br>£45.00                                                                                                    |
| Epson LO800.  DAISY PRINTERS  Julio 6200 Citizen Premier 35  PRINTER ACCESSORIES  Epson LX80/86 Tractor Unil Epson LX80/86 Sheet Feeder Julio 61000207 Tractor Feeder                                                                                                    | £564<br>£549<br>£649<br>£65<br>£159                                                                                                    | 64K Datapak<br>128K Datapak                                                                                                    |                                                                                                    | £12<br>£12<br>£12<br>£14<br>£29<br>£12.95                                                    | Cambase DAT A Cambase Deta 4,3 Doc-Base Plying Start Superbase Personal (Gem) Retrieve                                                                                                    | Sage                                                                                                    | £41.00<br>£81.00<br>£41.00<br>£57.00<br>£81.00<br>£95.00                                                                                                    | Superkey Turbo Basic Turbo Gameworks Turbo Lightning Turbo Pascal Turbo Pascal Turbo Pascal Turbo Polog. Turbo Polog. Dac Easy Port Pit Modula 2. The Knille-86                                                                                                    | Borland Borland Borland Borland Borland Borland Borland Borland Borland Borland Uac Hisoft                                                                                                    | £66.00<br>£41.00<br>£66.00<br>£66.00<br>£46.00<br>£36.00<br>£39.00<br>£45.00<br>£25.00                                                                                                    |
| Epson LO800.  DAISY PRINTERS  July 6200.  Citzen Premer 35.  PRINTER ACCESSORIES  Epson LX80.86 Tractor Unil. Epson LX80.86 Sheet Feeder.                                                                                                    | £564<br>£549<br>£649                                                                                                    | 64K Datapak                                                                                                    |                                                                                                    | £12<br>£12<br>£12<br>£14<br>£29<br>£12.95                                                    | Chrichat DATA  Cambase Deta 4.3 Dac-Base Phyng Start Superbase Personal (Gem) Retrieve SSI Data                                                                                                    | Sage                                                                                                    | £41.00<br>£81.00<br>£41.00<br>£57.00<br>£81.00<br>£95.00<br>£183.00                                                                                                    | Superkey Turbo Base Turbo Gameworks Turbo Lightning Turbo Pascal Turbo Pascal Turbo Pascal Turbo Pascal Graphic Toolbos Turbo Prolog Dac Easy Port Pit Modula 2_                                                                                                    | Borland Borland Borland Borland Borland Borland Borland Borland Dorland Borland Borland Uac Hisoft                                                                                                    | 266.00<br>£41.00<br>£66.00<br>£66.00<br>£46.00<br>£66.00<br>£39.00<br>£45.00                                                                                                    |
| Epson LO800.  DAISY PRINTERS  Julio 6200 Citizen Premier 35  PRINTER ACCESSORIES  Epson LX80/86 Tractor Unil Epson LX80/86 Sheet Feeder Julio 61000207 Tractor Feeder                                                                                                    | £564<br>£549<br>£649<br>£65<br>£159                                                                                                    | 64K Datapak 28K Datapak 8K Datapak 8K Datapak 8K Datapak Datapak Formafer Finance Pak Link Up Adaptor Cables Maris Adaptor Math Pak RS232 Link Spelling Checker Pak ATARI S                                                                                                    | T SOFTWARE                                                                                                    | 134<br>179<br>199<br>112<br>129<br>112.95<br>112.95<br>112.95<br>112.95<br>112.95            | Cambase DAT A Cambase Deta 4,3 Doc-Base Plying Start Superbase Personal (Gem) Retrieve                                                                                                    | Sage                                                                                                    | £41.00<br>£81.00<br>£41.00<br>£57.00<br>£81.00<br>£95.00                                                                                                    | Supertry Turbo Base Turbo Gameworks Turbo Lightning Turbo Pascal Turbo Pascal Turbo Pascal Turbo Posco Turbo Prolog Dac Easy Port Pit Modula 2. The Knile-86 Learning DOS Quick Basc                                                                                                    | Borland Borland Borland Borland Borland Borland Borland Borland Borland Borland Borland Borland Borland Borland Weresoft Microsoft                                                                                                    | \$266.00 \$41.00 \$56.00 \$56.00 \$56.00 \$56.00 \$56.00 \$56.00 \$56.00 \$55.00 \$55.00 \$55.00 \$55.00                                                                                                    |
| Epson LO800.  DAISY PRINTERS  Juli 6200. Citizen Premier 35  PRINTER ACCESSORIES  Epson LX80 86 Tractor Unil. Epson LX80 86 Sheet Feeder. Juli 6 10006200 Sheet Feeder. Juli 6 10006200 Sheet Feeder.                                                                                                    | £564<br>£549<br>£649<br>£65<br>£159                                                                                                    | 64K Datapak 128K Datapak 8K Datapak 9K Datapak Datapak Formater Finance Pak Link Up Acapter Cables Marins Kapptor Martin Pak Spelling Checker Pak ATARI S GFL Football                                                                                                    | T SOFTWARE                                                                                                    | 134<br>179<br>199<br>199<br>112<br>124<br>129<br>112.95<br>112.95<br>129<br>147<br>129       | Cambase Deta 4.3. Dac Gase Pyring Starl Superbase Personal (Gem) Retirere SSI Dala Tas Plus                                                                                                    | Sage                                                                                                    | £41.00<br>£81.00<br>£41.00<br>£57.00<br>£81.00<br>£95.00<br>£183.00                                                                                                    | Supertey Turbo Base. Turbo Lase. Turbo Cameworks Turbo Lightning Turbo Pascal Turbo Pascal Turbo | Borland Borland Borland Borland Borland Borland Borland Borland Borland Borland Borland Borland Clac Hisott Hisott Microsoft Microsoft Microsoft DOCESSORS                                                                                                    | \$66.00<br>\$41.00<br>\$66.00<br>\$66.00<br>\$66.00<br>\$56.00<br>\$256.00<br>\$250.00<br>\$25.00<br>\$25.00<br>\$25.00<br>\$70.00                                                                                                    |
| Epson LO800.  DAISY PRINTERS  July 6200.  Citzen Premier 36.  PRINTER ACCESSORIES  Epson LX80.86 Tractor Unit. Epson LX80.86 Tractor Unit. Epson LX80.86 Tractor Feeder  July 6100.6200 Sheet Feeder  July 6100.6200 Sheet Feeder  EXTERNAL CENTRONICS TYPE                                                                                                    | £564<br>£549<br>£649<br>£65<br>£159<br>£159                                                                                                    | 64K Datapak 28K Datapak 8K Datapak 8K Datapak 8K Datapak Datapak Formafer Finance Pak Link Up Adaptor Cables Maris Adaptor Math Pak RS232 Link Spelling Checker Pak  ATARI S GFL Football Music Studio                                                                                                    | T SOFTWARE Advison. Advison.                                                                                                    | C34<br>C79<br>E39<br>E12<br>E44<br>E29<br>E12.95<br>E12.95<br>E29<br>E47<br>E29              | Cambase Deta 4.3. Dac Gase Pyring Starl Superbase Personal (Gem) Retirere SSI Dala Tas Plus                                                                                                    | Sage  ABASES Cansolt Compsolt DAC Mire Precson Sage SSI Tas                                                                                                    | £41.00<br>£81.00<br>£41.00<br>£57.00<br>£81.00<br>£95.00<br>£183.00<br>£71.50                                                                                                    | Supertey Turbo Basic Turbo Basic Turbo Carnevor's Turbo Lighthing Turbo Pascal Turbo Pascal Turbo Pascal Turbo Pascal Dac Easy Port Ptl Modula 2 The Knille 86 Learning DOS Quick Basic  WORD PRO Mindreader Executive                                                                                                    | Borland Borland Borland Borland Borland Borland Borland Borland Borland Borland Borland Dac Hisoth Microsoft Microsoft Microsoft Advance                                                                                                    | \$66.00<br>\$41.00<br>\$66.00<br>\$66.00<br>\$246.00<br>\$266.00<br>\$239.00<br>\$25.00<br>\$25.00<br>\$25.00<br>\$25.00<br>\$25.00                                                                                                    |
| Epson LO800.  DAISY PRINTERS  Juli 6200. Citizen Premier 35.  PRINTER ACCESSORIES  Epson LX80 86 Tractor Unil. Epson LX80 86 Sheet Feeder. Juli 61008200 Sheet Feeder. Juli 61008200 Sheet Feeder.  EXTERNAL CENTRONICS TYPE  Kempston interface & Rom based for Spectrum.                                                                                                    | £564<br>£549<br>£649<br>£25<br>£159<br>£159<br>£220                                                                                                    | 64K Datapak 128K Datapak 8K Datapak 9K Datapak Datapak Formater Finance Pak Link Up Acapter Cables Marins Kapptor Martin Pak Spelling Checker Pak ATARI S GFL Football                                                                                                    | T SOFTWARE Activison Activison Artic Analosoft                                                                                                    | C34 C79 C79 C99 C12 C44 C12 C29 C12 C20 C20 C20 C20 C20 C20 C20 C20 C20 C2                   | Chrichal DATA  Cambase Deta 43. Dac-Base Phyring Start Superbase Personal (Gern). Retineve SSI Data Tas Plus ENTERTAINM  ADVENTURE GAMES Portal                                                                                                    | Sage  ABASES Carsoll Compsoll DAC Mire Precson Sage SSI Tas  ENT SOFTWARE Admision                                                                                                    | £41.00<br>£81.00<br>£41.00<br>£57.00<br>£81.00<br>£95.00<br>£183.00<br>£71.50                                                                                                    | Supertey Turbo Base. Turbo Usparenevoris Turbo Liphining Turbo Pascal Turbo Pascal Turbo Pascal Turbo Pascal Turbo Pascal Dac Easy Port The Modula 2 The Knile-86 Learning DOS. Quick Basic  WORD PRO Mindreader Executive. Wordstar 1512                                                                                                    | Borland Borland Borland Borland Borland Borland Borland Borland Borland Borland Dac Hisolt Hisolt Microsoft Microsoft Advance Arrsoft                                                                                                    | 266.00 £41.00 £56.00 £56.00 £56.00 £56.00 £56.00 £56.00 £56.00 £56.00 £55.00 £55.00 £55.00 £55.00 £55.00 £55.00                                                                                                    |
| Epson LO800.  DAISY PRINTERS  July 6200.  Oitzen Premier 36.  PRINTER ACCESSORIES  Epson LX80.86 Tractor Unit. Epson LX80.86 Tractor Feeder  July 6100.6200 Tractor Feeder  July 6100.6200 Sheet Feeder  EXTERNAL CENTRONICS TYPE  Kempision interface - Enon based for Spectrum  QL Centronis interface                                                                                                    | £564<br>£549<br>£649<br>£55<br>£159<br>£220                                                                                                    | 64K Datapak 128K Datapak 8K Datapak BK Datapak Datapak Formater Finance Pak Link Up Adapter Cables Mahis Adapter Mattis Pak RS23 Link Spelling Checker Pak Musis Studio CAD 30 Print Master Fast Comm.                                                                                                    | T SOFTWARE Activision. Activision. Artic. Analoscift. Alar                                                                                                    |                                                                                              | Chitchal DATA  Cambase Deta 4.3. Dac-Base Phyring Starl Superbase Personal (Germ). Rethieve SSI Dala Tas Plus ENTERTAINM ADVENTURE GAMES Portal Driagnowedd                                                                                                    | Sage ABASES Carsol Compsol DAC Mire Presson Sage Sage Sage Sage ENT SOFTWARE Activesin Activesin                                                                                                    | £41.00<br>£81.00<br>£41.00<br>£57.00<br>£81.00<br>£95.00<br>£183.00<br>£71.50                                                                                                    | Supertey Turbo Base Turbo Gameworks Turbo Gameworks Turbo Gameworks Turbo Pascal Turbo Pascal Turbo Pascal Turbo Pascal Turbo Pascal Turbo Pologo Dac Easy Port Pit Modula 2. The Knile-86 Learning DOS. Quick Basic  WORD PRIC Mindreader Executive Wordstar 1512 First Word Pus                                                                                                    | Borland Borland Borland Borland Borland Borland Borland Borland Borland Borland Borland Borland Dac Hisoth Hisoth Hisoth Microsoth Microsoth DCESSORS Advance Amsoft GST                                                                                                    | 266.00<br>241.00<br>266.00<br>266.00<br>266.00<br>256.00<br>239.00<br>245.00<br>225.00<br>225.00<br>225.00<br>225.00<br>266.00                                                                                                    |
| Epson LO800.  DAISY PRINTERS  Juli 6200. Citizen Premier 35.  PRINTER ACCESSORIES  Epson LX80 86 Tractor Unil. Epson LX80 86 Sheet Feeder. Juli 61008200 Sheet Feeder. Juli 61008200 Sheet Feeder.  EXTERNAL CENTRONICS TYPE  Kempston interface & Rom based for Spectrum.                                                                                                    | £564<br>£549<br>£649<br>£25<br>£159<br>£159<br>£220                                                                                                    | 64K Datapak 128K Datapak 8K Datapak Datapak Datapak Datapak France Pak Link Up Adapter Cables Marins Adaptor Matthe Pak R5232 Link Spelling Checker Pak Spelling Checker Pak Muse Studio CAD 30 — Print Master Fast Comm Pirates of Barbary Coast                                                                                                    | T SOFTWARE Advision Advision Andscoft Alan Cascade                                                                                                    |                                                                                              | Chrichal  Cambase Deta 4.3. Dac Base Phyring Starl Superbase Personal (Gem) Retirere SSI Dala Tas Plus  ENTERTAINM ADVENTURE GAMES Portal Diagonwordd Fathernier 451                                                                                                    | Sage ABASES Carsol Compsol DAC Mire Presson Sage Sage Sage Sage ENT SOFTWARE Activesin Activesin                                                                                                    | £41.00<br>£81.00<br>£41.00<br>£57.00<br>£81.00<br>£95.00<br>£183.00<br>£71.50                                                                                                    | Supertey Turbo Base Turbo Gameworks Turbo Gameworks Turbo Gameworks Turbo Pascal Turbo Pascal Turbo Pascal Turbo Pascal Turbo Pascal Turbo Pascal Turbo Pascal Turbo Pascal Turbo Prodo Dac Easy Port Pla Modula 2 The Knile 86 Learning DOS Quick Basic  WORD PRO Mindreader Executive Wordstar 1512 First Word Pus PC Write Tasword PC                                                                                                    | Borland Borland Borland Borland Borland Borland Borland Borland Borland Borland Borland Borland Borland Borland Wencoolt Wencoolt Wencoolt Amsolt GST Sage Tasman                                                                                                    | 266.00 £41.00 £56.00 £56.00 £56.00 £56.00 £56.00 £56.00 £56.00 £56.00 £55.00 £55.00 £55.00 £55.00 £55.00 £55.00                                                                                                    |
| Epson LO800.  DAISY PRINTERS  July 6200. Citizen Premier 35.  PRINTER ACCESSORIES  Epson LX80.96 Tractor Unit. Epson LX80.96 Sheef Feeder. July 6100.6200 Tractor Feeder. July 6100.6200 Sheef Feeder. July 6100.6200 Sheef Feeder.  EXTERNAL CENTRONICS TYPE  Kempision interface - E Rom based for Spectrum. QL Centronics interface.  Tripler 20194 for CB VIC20.64.  PRINTER RIBBONS                                                                                                    |                                                                                                    | 64K Datapak 128K Datapak 8K Datapak 8K Datapak 8K Datapak 9K Datapak Datapak Formafer Finance Pak Link Un Adaptor Cables Mafris Adaptor Mafris Pak RS232 Link Spelling Checker Pak Spelling Checker Pak Wusis Studio CAD-30 Print Master Fast Comm Pirates of Barban Coast Book Pack                                                                                                    | T SOFTWARE Activision                                                                                                    |                                                                                              | Chitchal DATA  Cambase Deta 4.3. Dac-Base Pyring Starl Superbase Personal (Germ) Rethere SSI Dala Tas Plus ENTERTAINM ADVENTURE GAMES Portal Driagnoworld Falvement 451 Inter Princes in Amber Inter Princes in Amber Inter Princes in Amber Inter Int | Sage  ABASES Carrsoft Composit OAC Milre Precson Sage SSI Tas  ENT SOFTWARE Activeson Audogenic Audogenic Audogenic Audogenic                                                                                                    | £41.00<br>£81.00<br>£41.00<br>£57.00<br>£95.00<br>£183.00<br>£71.50<br>£22.50<br>£18.00<br>£18.00<br>£18.00                                                                                                    | Supertey Turbo Base Turbo Gameworks Turbo Gameworks Turbo Gameworks Turbo Pascal. Turbo Pascal. Turbo Pascal Graphic Toolbo. Turbo Prody. Turbo Pascal Graphic Toolbo. Turbo Prody. Turbo Prody. Turbo P | Borland Borland Borland Borland Borland Borland Borland Borland Borland Borland Borland Borland Borland Borland Borland Borland Dac Hsoft Hsoft Microsoft Microsoft Microsoft Social Social Soc |                                                                                                    |
| Epson LO800.  DAISY PRINTERS  July 6200.  Citzen Premer 35.  PRINTER ACCESSORIES  Epson LX80.86 Tractor Unit. Epson LX80.86 Sheet Feeder. July 6100.6200 Tractor Feeder. July 6100.6200 Sheet Feeder.  EXTERNAL CENTRONICS TYPE  Kempision interface. E Rom based for Spectrum QL Centronics inerface. Tripler 20.64 for C8 ViC20.64.  PRINTER RIBBONS  Ametical PCM82.56.                                                                                                    |                                                                                                    | 64K Datapak 128K Datapak 8K Datapak 8K Datapak 10 Datapak Formatter Finance Pak Link Up Adapter Cables Mains Adaptor Mattin Fak 18522 Link Spelling Checker Pak Spelling Checker Pak Music Studio CAD 30 — Print Master Fast Comm Printes of Barbary Coast Back Pack Fast Basc Fast Basc Fast Basc                                                                                                    | T SOFTWARE Advision Advision Andscoft Alari Cascade Computer Concepts Computer Concepts                                                                                                    |                                                                                              | Chrichal  Cambase Deta 4.3. Dac Base Phyring Starl Superbase Personal (Gem) Retirere SSI Dala Tas Plus  ENTERTAINM ADVENTURE GAMES Portal Diagonwordd Fathernier 451                                                                                                    | Sage ABASES Carsol Compsol DAC Mire Presson Sage Sage Sage Sage ENT SOFTWARE Activesin Activesin                                                                                                    | £41.00<br>£81.00<br>£41.00<br>£57.00<br>£81.00<br>£95.00<br>£183.00<br>£71.50<br>£18.00<br>£18.00<br>£18.00<br>£18.00<br>£22.50                                                                                                    | Supertey Turbo Base Turbo Gameworks Turbo Gameworks Turbo Gameworks Turbo Pascal Turbo Pascal Tu | Borland Borland Borland Borland Borland Borland Borland Borland Borland Borland Borland Hooft Hooft Hooft Hooft Arbance Arnsott GST Sage Tasman Tasman                                                                                                    |                                                                                                    |
| Epson LO800.  DAISY PRINTERS  July 6200.  Citzen Premer 35.  PRINTER ACCESSORIES  Epson LX80.86 Tractor Unit. Epson LX80.86 Sheet Feeder. July 6100.6200 Tractor Feeder. July 6100.6200 Sheet Feeder.  EXTERNAL CENTRONICS TYPE  Kempision interface. E Rom based for Spectrum QL Centronics inerface. Tripler 20.64 for C8 ViC20.64.  PRINTER RIBBONS  Ametical PCM82.56.                                                                                                    |                                                                                                    | 64K Datapak 128K Datapak 8K Datapak 8K Datapak 8K Datapak 8K Datapak 108tapak Formafer Finance Pak Link Up Adaptor Cables Maris Adaptor Maths Pak RS232 Link Spelling Checker Pak Spelling Checker Pak Wiss Studio CA030 Printing Studio CA030 Printing Starting Finance Starting Finance Starting Fina | T SOFTWARE Achivison Arthuson Arthuson Arthuson Arthuson Arthuson Arthuson Arthuson Arthuson Arthuson Arthuson Arthuson Arthuson Arthuson Arthuson Education Education Electronic Arts                                                                                                    |                                                                                              | Chitchal DATA  Cambase Deta 4.3. Dac Base Plying Starl Superbase Personal (Gem). Referene SSI Data Tas Plus  ENTERTAINM  ADVENTURE GAMES Portal Dragomondi Faiventier 451 Nine Princes in Anber Bailyhoo Deadline Enchanter.                                                                                                    | Sage  ABASES Carsolt Compoil OAC Mire Precision Sage SSI Tas Ludogenic Audogenic Audogenic Audogenic Infocom Infocom Infocom Infocom                                                                                                    | £41.00<br>£81.00<br>£41.00<br>£57.00<br>£95.00<br>£183.00<br>£71.50<br>£22.50<br>£18.00<br>£18.00<br>£18.00                                                                                                    | Supertey Turbo Base Turbo Gameworks Turbo Lightning Turbo Pascal Turbo Pascal Turbo Pascal Turbo Pascal Turbo Pascal Turbo Pascal Turbo Pascal Turbo Pascal Turbo Pascal Turbo Pascal Turbo Pascal Turbo Pascal Turbo Pascal Turbo Pascal Turbo Pascal Turbo Pascal Turbo Pascal Turbo Pascal Turbo Pascal Turbo Pascal WORD PRO Mindreader Executive Wordstar 1512 First Word Plus PC Write Tasword PC Tasprint PC  MISCELL MISCELL MISCELL                                                                                                    | Borland Borland Borland Borland Borland Borland Borland Borland Borland Borland Borland Borland Borland Borland Borland Borland Dac Hisolit Microsolit Microsolit Microsolit Microsolit GSI Sage Tasman Tasman ANNEOUS                                                                                                    | \$66.00 \$24.00 \$66.00 \$66.00 \$66.00 \$66.00 \$66.00 \$66.00 \$66.00 \$25.00 \$25.00 \$25.00 \$25.00 \$25.00 \$25.00 \$25.00 \$25.00 \$25.00 \$25.00 \$25.00 \$25.00 \$25.00 \$25.00                                                                                                    |
| Epson LO800.  DAISY PRINTERS  July 6200.  Citzen Premer 35.  PRINTER ACCESSORIES  Epson LX80.86 Tractor Unit. Epson LX80.86 Sheet Feeder. July 6100.6200 Tractor Feeder. July 6100.6200 Sheet Feeder.  EXTERNAL CENTRONICS TYPE  Kempision interface. E Rom based for Spectrum QL Centronics inferface. Tripler 20.64 for C8 VIC20.64.  PRINTER RIBBONS  Ametical PCM82.56.                                                                                                    |                                                                                                    | 64K Datapak 128K Datapak 8K Datapak 8K Datapak 10 Datapak Formatter Finance Pak Link Up Adapter Cables Mains Adaptor Mattin Fak 18522 Link Spelling Checker Pak Spelling Checker Pak Music Studio CAD 30 — Print Master Fast Comm Printes of Barbary Coast Back Pack Fast Basc Fast Basc Fast Basc                                                                                                    | T SOFTWARE Achivison Arthuson Arthuson  |                                                                                              | Chrichat                                                                                                    | Sage  ABASES Cansoft Composit OAC Mire Presson Sage SSI Tas ENT SOFTWARE Activesion Audogenic Audogenic Audogenic Infocom Infocom Infocom Infocom                                                                                                    | £41.00<br>£81.00<br>£57.00<br>£81.00<br>£77.00<br>£81.00<br>£71.50<br>£18.00<br>£71.50<br>£18.00<br>£18.00<br>£27.00<br>£21.00<br>£21.00<br>£21.00                                                                                                    | Supertey Turbo Base Turbo Cameworks Turbo Lightning Turbo Poscal Turbo Poscal Turbo Poscal Turbo Poscal Turbo Poscal Turbo Poscal Turbo Poscal Turbo Poscal Turbo Poscal Turbo Poscal Turbo Poscal Turbo Poscal Turbo Poscal Turbo Poscal Turbo Poscal Turbo Poscal Turbo Poscal Turbo Poscal Turbo Poscal Turbo Poscal WORD PRO WORD PRO Mindreader Execute Wordstar 1512 Frist Word Plus PC Write Tasword PC Tasprint PC MISCELL Basic 2 Manual                                                                                                    | Borland Borland Borland Borland Borland Borland Borland Borland Borland Borland Borland Borland Dac Hesoft Hesoft Hesoft Mecrosoft Mecrosoft Tasman Tasman Tasman Tasman ANEOUS                                                                                                    | \$66.00 \$41.00 \$56.00 \$56.00 \$5 |
| Epson LO800.  DAISY PRINTERS  July 6200 Citzen Premier 36  PRINTER ACCESSORIES  Epson LX80.86 Tractor Unit. Epson LX80.86 Tractor Unit. Epson LX80.86 Tractor Feeder  July 6100.6200 Tractor Feeder  July 6100.6200 Sheet Feeder  Luk 6100.6200 Sheet Feeder  EXTERNAL CENTRONICS TYPE  Kempsiton inferface E from based for Spectrum  QL Centronis inferface Tripler 20.64 for CB VIC20.64.  PRINTER RIBBONS  Amstrad PCW8256 Brother HP8. Brother HP8. Brother HP8         |                                                                                                    | 64K Datapak 128K Datapak 8K Datapak 8K Datapak 9K Datapak 10 Datapak Formater Phrance Pak Link Up Adapter Cables Marins Adaptor Martin Pak 18522 Link 185232 Link 185232 Link 185232 Link 185324 Link 185242 Link 185242 Link  | T SOFTWARE Activison. Activison. Arbic. Arolic. Arolacoft. Allar . Cascade. Computer Concepts. Computer Concepts. Electronic Aris. Glientop. Glientop. Gistriop.                                                                                                    |                                                                                              | Chrichal DATA  Cambase Deta 4.3. Dac Base Phyring Start Superbase Personal (Gem). Reference SSI Dala Tas Plus  ENTERTAINM  ADVENTURE GAMES Portal Dragonword Farrenner 4.51 Nee Phrocs in Amber Bas Phrocs Deadline. Enchanter Leather Godesses of Phobos Moormist                                                                                                    | Sage ABASES Carsol Compsol DAC Mire Presson Sage SSI Tas Ladogenic Audogenic Audogenic Infocom Infocom Infocom Infocom Infocom Infocom Infocom                                                                                                    | £41.00<br>£81.00<br>£41.00<br>£57.00<br>£95.00<br>£95.00<br>£183.00<br>£71.50<br>£18.00<br>£18.00<br>£18.00<br>£27.00<br>£27.00<br>£27.00<br>£27.00                                                                                                    | Supertry Turbo Base Turbo Gameworks Turbo Gameworks Turbo Cameworks Turbo Ching Turbo Pascal Turbo Pascal Turbo Pascal Turbo Pascal Turbo Poscal Turbo Poscal Tur | Borland Borland Borland Borland Borland Borland Borland Borland Borland Borland Borland Borland Borland Borland Borland Borland Doc Hisolt Microsoft Microsoft Microsoft Microsoft Sege Tasman Tasman Tasman ANEOUS Ansolt Ansolt Ansolt Sige Ansolt Sige Ansolt S | 565.00 241.00 258.00 258.00 258.00 258.00 259.00 259.00 259.00 259.00 259.00 259.00 279.00 241.00 259.00 279.00 279.00 279.00 279.00 279.00 279.00 279.00 279.00 279.00 279.00                                                                                                    |
| Epson LO800.  DAISY PRINTERS  July 6200. Citizen Premier 35.  PRINTER ACCESSORIES  Epson LX80 96 Tractor Unit. Epson LX00 96 Tractor Feeder. July 6100 2020 Tractor Feeder. July 6100 2020 Tractor Feeder. July 6100 2020 Sheet Feeder. July 6100 2020 Sheet Feeder. July 6100 2020 Sheet Feeder. July 6100 2020 Sheet Feeder.  EXTERNAL CENTRONICS TYPE  Kempsion inferface E Rom based for Spectrum. QL Centronics inferface.  Tripler 2046 for CB VIC20 64.  PRINTER RIBBONS  Amstrad PCW8256. Brother EP44  Brother HR5. Brother M1009 Centronics GLP. Canon Knoga Taxan.                                                                                                    |                                                                                                    | 64K Datapak 128K Datapak 8K Datapak 9K Datapak 9K Datapak 128K Datapak 128K Datapak | T SOFTWARE Achvison, Achvison, Arbic, Arolasoft, Alar, Cascade Computer Concepts, Computer Concepts, Glerntop Glerntop GST Hisoft,                                                                                                    | C34 C79 C99 C99 C122 C12 C12 C12 C12 C12 C12 C12 C12 C1                                      | Chitchal DATA  Cambase Deta 4.3. Da: dase Pying Starl Superbase Personal (Gem) Rethieve SSI Dala Tas Plus ENTERTAINM ADVENTURE GAMES Portal Dragomond Faivente 45 I Dragomond Faivente 45 I Dragomond Enchance Enchance Enc | Sage ABASES Carsol Compsol DAC Mire Presson Sage SSI Tas Ladogenic Audogenic Audogenic Infocom Infocom Infocom Infocom Infocom Infocom Infocom                                                                                                    | £41.00<br>£81.00<br>£41.00<br>£57.00<br>£81.00<br>£95.00<br>£183.00<br>£71.50<br>£18.00<br>£18.00<br>£18.00<br>£18.00<br>£18.00<br>£21.00<br>£21.00<br>£21.00<br>£21.00<br>£21.00                                                                                                    | Supertey Turbo Base. Turbo Ughtimi Turbo Base. Turbo Lightimi Turbo Pascal Turbo Pascal Turbo Pascal Turbo Pascal Turbo Pascal Turbo Pascal Turbo Pascal Turbo Pascal Turbo Pascal Turbo Pascal Turbo Pascal Turbo Pascal Turbo Pascal Turbo Pascal Turbo Pascal Turbo Pascal Turbo Pascal Turbo Pascal Turbo Pascal WORD PRO Mindreader Executive Wordstar 1512 Frist Word Plus PC Write Tasword PC Tasprint PC  MISCELL Base 2 Manual Autoskelch drawing tool Motor Trade Package                                                                                                    | Borland Borland Borland Borland Borland Borland Borland Borland Borland Borland Borland Borland Dac Hesoft Hesoft Hesoft Mecrosoft Mecrosoft Tasman Tasman Tasman Tasman ANEOUS                                                                                                    | \$66.00 \$41.00 \$56.00 \$56.00 \$5 |
| Epson LO800.  DAISY PRINTERS  July 6200 Citzen Premier 36  PRINTER ACCESSORIES  Epson LX80 86 Tractor Und. Epson LX80 86 Tractor Und. Epson LX80 86 Tractor Peeder. July 6100 6200 Tractor Feeder. July 6100 6200 Sheet Feeder. July 6100 6200 Sheet Feeder.  EXTERNAL CENTRONICS TYPE  Kempiston inferace E nom based for Spectrum. QL Centronius inferace. Tripler 20184 for CB VIC20-64  PRINTER RIBBONS  Amstrad PCW8256 Brother HR5 Brother MR009 Centronics GLP Canoni Kaga Taxan. CSM MF9801                                                                                                    |                                                                                                    | 64K Datapak 128K Datapak 8K Datapak 8K Datapak 9K Datapak Datapak Formater Pinance Pak Link Up Acapter Cables Marins Kalpotr Martin Pak 18522 Link Spelling Checker Pak Spelling Checker Pak 4TARI S GFL Football Music Studio CAD 3D Print Master Fast Comm Pivales of Barbary Coast Back Pacx Fast Bass Artic Fox GFA Bass Carpail Si Word Pivs 18 Word Pivs 18 Word Pivs 18 Word Pivs 18 Word Pivs 18 Word Pivs 18 Word Pivs 18 Word Pivs 18 Word Pivs 18 Saved                                                                                                    | T SOFTWARE Activision                                                                                                    | C34 C79 C99 C112 E44 C29 C122 C128 C129 C129 C129 C129 C129 C129 C129 C129                   | Chrichal DATA  Cambase Deta 4.3. Dac-Base Phyring Start Superbase Personal (Germ). Rethieve SSI Dala. Tas Plus ENTERTAINM ADVENTURE GAMES Portal Driagnownoid Fair-ember 451 Nine Princes in Amber Baily hoo. Deadline. Enchanter Leather Godesses of Phobos Mocormist Parental al. Seestalker                                                                                                    | Sage                                                                                                    | £41.00<br>£81.00<br>£81.00<br>£57.00<br>£95.00<br>£183.00<br>£71.50<br>£18.00<br>£18.00<br>£18.00<br>£18.00<br>£18.00<br>£18.00<br>£18.00<br>£127.00<br>£127.00<br>£127.00<br>£127.00<br>£127.00<br>£127.00<br>£127.00<br>£127.00<br>£127.00                                                                                                    | Supertey Turbo Base Turbo Gameworks Turbo Lightning Turbo Pascal Turbo Pascal Turbo Pascal Turbo Pascal Turbo Pascal Turbo Pascal Turbo Pascal Turbo Pascal Turbo Pascal Turbo Pascal Turbo Pascal Turbo Pascal Turbo Pascal Turbo Pascal Turbo Pascal Turbo Pascal Turbo Pascal Turbo Pascal Turbo Pascal Turbo Pascal Turbo Pascal Mindreader Executive Wordstar 1512 Frist Word Plus PC Write Tasword PC Tasprint PC  MISCELL Base 2 Manual Autoskeich drawning tool Motor Trade Package Professonals Package Professonals Package                                                                                                    | Borland Borland Borland Borland Borland Borland Borland Borland Borland Borland Borland Borland Borland Borland Borland Borland Dac Hisoli Hisoli Microsoli Microsoli Microsoli Arvanice Arvanice Tasman Tasman Tasman Antodos                                                                                                    | 565.00 541.00 556.00 556.00                                                                                                    |
| Epson LO800.  DAISY PRINTERS  July 6200. Citizen Premier 35.  PRINTER ACCESSORIES  Epson LX80 96 Tractor Unit. Epson LX80 96 Sheef Feeder. July 6100 6200 Sheef Feeder. July 6100 6200 Sheef Feeder. July 6100 6200 Sheef Feeder. July 6100 6200 Sheef Feeder.  EXTERNAL CENTRONICS TYPE  Kempiston interface-E Roim based for Spectrum. OL Centronics interface.  PRINTER RIBBONS  Amstra PCW8256. Brother EP44. Brother H95. Brother M1009 Centronics GLP. Canon Kaga Taran. CSM MFS801.                                                                                                    |                                                                                                    | 64K Datapak 128K Datapak 8K Datapak 8K Datapak 9K Datapak Datapak Formatter Finance Pak Link Up Adapter Cables Marins Adaptor Matthe Pak R5232 Link Spelling Checker Pak  GEL Football Muse Studio CAD 30 — Printi Master Fast Comm Printes of Barbary Coast Back Pack Arte Fox GFA Basse Compiler 1st Word Plus Devigac Saved Beautoracy Beautoracy                                                                                                    | T SOFTWARE Achvison. Achvison. Achvison. Anolacoft. Alan. Cascade. Computer Concepts. Computer Concepts. Gentop. Gentop. Gientop. GST. Hisoft. Hisoft.                                                                                                    | C34 C79 E98 E122 E12 E12 E12 E12 E12 E12 E12 E12 E1                                          | Chitchal DATA  Cambase Deta 4.3. Dat-Base Personal (Gem) Retimere SSI Data Tas Plus  ENTERTAINM ADVENTURE GAMES Protal Dragonword Fair emerk 45 Bashoo Deadline Enchante Enchante Leather Godesses of Photos Moormis Planetal                                                                                                    | Sage                                                                                                    | £41.00<br>£81.00<br>£81.00<br>£57.00<br>£81.00<br>£95.00<br>£183.00<br>£71.50<br>£18.00<br>£18.00<br>£18.00<br>£27.00<br>£21.00<br>£27.00<br>£21.00<br>£27.00<br>£21.00<br>£27.00<br>£27.00<br>£ | Supertey Turbo Base Turbo Gameworks Turbo Gameworks Turbo Captenin Turbo Pascal Turbo Pascal Tur | Borland Borland Borland Borland Borland Borland Borland Borland Borland Borland Borland Borland Borland Borland Borland Borland Borland Dax Hisoft Microsoft Microsoft Microsoft Microsoft Microsoft Anapole Anapole Anapole Anapole Anapole Bight Carhavie Bight Carhavie Bight Carhavie Bight Carhavie                                                                                                    | 565.00 541.00 541.00 545.00 556.00 556.00 55                                                                                                    |
| Epson LO800.  DAISY PRINTERS  July 6200. Citizen Premier 35.  PRINTER ACCESSORIES  Epson LX80 96 Tractor Unit. Epson LX80 96 Tractor Unit. Epson LX80 96 Sheet Feeder. July 5100 6200 Tractor Feeder. July 5100 6200 Sheet Feeder. July 5100 6200 Sheet Feeder.  EXTERNAL CENTRONICS TYPE  Kempsion inferface E Rom based for Spectrum. GL Centronics inferface.  PRINTER RIBBONS  Amstrad PCW8256. Brother EP44. Brother H95. Brother H95. Brother M1003 Centronics GLP. Canoni Kaga Taxan. CSM MPS801  Citzen 1200. DMP 2000 9000. Epson LX80.                                                                                                    |                                                                                                    | 64K Datapak 128K Datapak 8K Datapak 8K Datapak 9K Datapak Datapak Formater Finance Pak Link Up Acapter Cables Marins Kapptor Martin Pak 8E522 Link Spelling Checker Pak 8E522 Link Musis Studio CAD 3D Print Master Fast Comm Prates of Barbary Coast Back Pac Fast Back Artic Fox GFA Basic Compiler 1st Word Plus 1st Word Plus Beautoroacy Enchalter  Beautoroacy Enchalter  Beautoroacy Enchalter                                                                                                    | T SOFTWARE Activision                                                                                                    | C34 C79 D99 C12 E44 C29 E12.95 E12.95 E12.95 E47 C29 E47 E47 E47 E47 E47 E47 E47 E47 E47 E47 | Chrichal DATA  Cambase Deta 4.3. Dac-Base Phyring Start Superbase Personal (Germ). Rethieve SSI Dala. Tas Plus ENTERTAINM ADVENTURE GAMES Portal Driagnownoid Fair-ember 451 Nine Princes in Amber Baily hoo. Deadline. Enchanter Leather Godesses of Phobos Mocormist Parental al. Seestalker                                                                                                    | Sage                                                                                                    | £41.00<br>£81.00<br>£81.00<br>£57.00<br>£95.00<br>£183.00<br>£71.50<br>£18.00<br>£18.00<br>£18.00<br>£18.00<br>£18.00<br>£18.00<br>£18.00<br>£127.00<br>£127.00<br>£127.00<br>£127.00<br>£127.00<br>£127.00<br>£127.00<br>£127.00<br>£127.00                                                                                                    | Supertey Turbo Base Turbo Gameworks Turbo Lightning Turbo Pascal Turbo Pascal Turbo Pascal Turbo Pascal Turbo Pascal Turbo Pascal Turbo Pascal Turbo Pascal Turbo Pascal Turbo Pascal Turbo Pascal Turbo Pascal Turbo Pascal Turbo Pascal Turbo Pascal Turbo Pascal Turbo Pascal Turbo Pascal Turbo Pascal Turbo Pascal Turbo Pascal Turbo Pascal WORD PRO Mindreader Executive Wordstar 1512 Frist Word Plus PC Write Tasword PC Tasprint PC  MISCELL Base 2 Manual Autostecht drawing tool Motor Trade Package Protespoorals Package Touch in Go typing Turbo Turbo Pascal Touch in Go typing Turbo Turbo Pascal Touch in Go typing Turbo Turbo Pascal Turbo Pascal Turbo Pas | Borland Borland Borland Borland Borland Borland Borland Borland Borland Borland Borland Borland Borland Borland Borland Dac Hisolt Hisolt Microsoft Microsoft Microsoft Arbance Arrisolt GST Sage Tasman Tasman Tasman Alucodesk Inc Bight Cathware Bight Cathware Bight Cathware Cantron Carton Carton                                                                                                    | 565.00 541.00 545.00 555.00 555.00 555.00 555.00 555.00 555.00 555.00 555.00 555.00 555.00 555.00 555.00 555.00 555.00 555.00 555.00 555.00 555.00 555.00 555.00 555.00 555.00 555.00 555.00 555.00 555.00 555.00 555.00 555.00 555.00 555.00 555.00 555.00 555.00 555.00 555.00 555.00 555.00                                                                                                    |
| Epson LO800.  DAISY PRINTERS  July 6200.  Citzen Premier 35.  PRINTER ACCESSORIES  Epson LX80 86 Tractor Unit. Epson LX80 86 Tractor Unit. Epson LX80 86 Tractor Unit. Epson LX80 86 Tractor Feeder  July 6100 6200 Tractor Feeder  July 6100 6200 Sheet Feeder  Luck 6100 6200 Sheet Feeder  EXTERNAL CENTRONICS TYPE  Kempiston interface - Enon based for Spectrum QL Centronics interface Tripler 20/84 for C8 VIC 20/64.  PRINTER RIBBONS  Amstrad PCW8256 Brother LP84 Brother HP85. Brother MI00S Centronics GLP. Canoni Kaga Taxan CSM MIPS001  Chizen 1200  DMP 2000 3000 Epson LX80. Epson LX80. Epson L |                                                                                                    | 64K Datapak PAR Datapak BK Datapak BK Datapak BK Datapak BK Datapak BK Datapak Datapak | T SOFTWARE Achvison. Achvison. Achvison. Anolacoft. Alan. Cascade. Computer Concepts. Computer Concepts. Gentop. Gentop. Gientop. GST. Hisoft. Hisoft.                                                                                                    |                                                                                              | Chitchal                                                                                                    | Sage  ABASES Cansolt Composit OAC Mire Presson Sage SSI Tas  ENT SOFTWARE Activesion Audogenic Audogenic Audogenic Audogenic Infloom Infloom                                                                                                    | £41.00<br>£81.00<br>£81.00<br>£57.00<br>£81.00<br>£71.00<br>£183.00<br>£71.50<br>£18.00<br>£18.00<br>£27.00<br>£27.00<br>£ | Supertry Turbo Base Turbo Gameworks Turbo Gameworks Turbo Gameworks Turbo Gameworks Turbo Pascal Turbo Pascal Turbo Pascal Turbo Pascal Turbo Pascal Turbo Pascal Turbo Pascal Turbo Pascal Turbo Pascal Turbo Pascal Turbo Pascal Turbo Pascal Turbo Pascal Turbo Pascal Turbo Pascal Turbo Pascal Turbo Pascal Turbo Pascal Turbo Pascal Turbo Pascal WORD PRI Mindreader Executive Wordstar 1512 First Word Pus PC Write Tasword PC Tasport PC  MISCELL Basc 2 Marual Autoskelch drawing tool Motor Trade Package Professonats Package Rental Package Rental Pa | Borland Borland Borland Borland Borland Borland Borland Borland Borland Borland Borland Borland Borland Borland Borland Borland Borland Dox. Hisoit Hisoit Microsoft Microsoft Microsoft Microsoft Anhance Ansolt Tasman Tasman Tasman ANEOUS Annsolt Byth Carthware Byth Carthware Byth Carthware Carthon Compsolt                                                                                                    | 565.00 541.00 545.00 556.00 556.00 55                                                                                                    |
| Epson LO800.  DAISY PRINTERS  July 6200. Citizen Premier 35.  PRINTER ACCESSORIES  Epson LX80 96 Tractor Unit. Epson LX80 96 Sheef Feeder. July 6100 6200 Sheef Feeder. July 6100 6200 Sheef Feeder. July 6100 6200 Sheef Feeder. July 6100 6200 Sheef Feeder. July 6100 6200 Sheef Feeder.  EXTERNAL CENTRONICS TYPE  Kempiston interface-E Rom based for Spectrum. QL Centronics interface.  PRINTER RIBBONS  Amstrad PCW82556. Brother RP44. Brother H95. Brother H96. CRM MF5801 CRM MF5801 CRM  |                                                                                                    | 64K Datapak  28K Datapak  8K Datapak  BK Datapak  BK Datapak  Datapak Formatter  Finance Pak  Link Up Adapter Cables  Maris Adaptor  Martin Fak  RS232 Link  Spelling Checker Pak  Spelling Checker Pak  GFL Football  Muses Studio  CAD 30  Phrint Masser  Fast Comm  Phrint Masser  Fast Comm  Phriate of Bathary Coast  Back Pack  Fast Basic  GFA Basic  GFA Basic  GFA Basic  GFA Basic Compiler  1st Word Pus  Devipac  Saved  Beautocatary  Enchanter  Mitton Hikers Glude to Galaxy  Hothywood Hiptru  Leather Goldesses of Photoos                                                                                                    | T SOFTWARE Achvison. Achvison. Achvison. Arolasch. Alan. Cascade Computer Concepts. Computer Concepts. Gentop. Gentop. Gentop. Gistro. Hisot. Hisot. Hisot. Hisot. Hisot. Hisocom. Infocom.                                                                                                    |                                                                                              | Chitchal                                                                                                    | Sage                                                                                                    | E41.00 E81.00 E41.00 E81.00 E81.00 E81.00 E81.00 E81.00 E81.00 E71.50 E81.00 E72.50 E72.50 E72.50 E72.70 E72.700 E72.700 E72.700 E72.700 E72.700 E72.700 E72.700 E72.700 E72.700 E72.700 E72.700 E72.700 E72.700 E72.700 E72.700 E72.700 E72.700 E72.700 E72.700 E72.700 E72.700 E72.700 E72.700 E72.700 E72.700 E72.700 E72.700 E72.700 E72.700 E72.700                                                                                                    | Supertey Turbo Base Turbo Gameworks Turbo Lightning Turbo Pascal Turbo Pascal Turbo Pascal Turbo Pascal Turbo Pascal Turbo Pascal Turbo Pascal Turbo Pascal Turbo Pascal Turbo Pascal Turbo Pascal Turbo Pascal Turbo Pascal Turbo Pascal Turbo Pascal Turbo Pascal Turbo Pascal Turbo Pascal Turbo Pascal Turbo Pascal Turbo Pascal Turbo Pascal WORD PRO Mindreader Executive Wordstar 1512 Frist Word Plus PC Write Tasword PC Tasprint PC  MISCELL Base 2 Manual Autostecth drawing tool Motor Trade Package Protessonals Package Touch in Go typing Turbo Turbo Gamelae Package Touch in Go typing Turbo Turbo Gamelae Package Touch in Go typing Turbo Turbo Gamelae Package Touch in Go typing Turbo Turbo Gamelae Package Touch in Go typing Turbo Turbo Gamelae Package Touch in Go typing Turbo Turbo Gamelae Package Touch in Go typing Turbo Turbo Gamelae Package Touch in Go typing Turbo Turbo Gamelae Package Touch in Go typing Turbo Turbo Gamelae Package Touch in Go typing Turbo Turbo Gamelae Package Turbo Gamelae Package Touch in Go typing Turbo Turbo Gamelae Package Turbo Gamelae Package | Borland Borland Borland Borland Borland Borland Borland Borland Borland Borland Borland Borland Borland Borland Borland Dac Hisolt Hisolt Microsoft Microsoft Microsoft Arbance Arrisolt GST Sage Tasman Tasman Tasman Alucodesk Inc Bight Cathware Bight Cathware Bight Cathware Cantron Carton Carton                                                                                                    | 565.00 541.00 545.00 555.00 55                                                                                                    |
| Epson LO800.  DAISY PRINTERS  July 6200.  Citzen Premier 35.  PRINTER ACCESSORIES  Epson LX80 86 Tractor Unit. Epson LX80 86 Tractor Unit. Epson LX80 86 Tractor Feeder  July 6100 6200 Tractor Feeder  July 6100 6200 Sheet Feeder  LUC Brown Single State State  |                                                                                                    | 64K Datapak 128K Datapak 8K Datapak 8K Datapak 9K Datapak Postapak 9K Datapak Postapak 128K Datapak 128K Data | T SOFTWARE  Activision. Activision. Activision. Artic. Analogof. Alar' Cascade Computer Conceptis. Computer Conceptis. Glentop Gest . Histori. Histori. Hist |                                                                                              | Chitchal                                                                                                    | Sage  ABASES Carsoft Compsil. OAC Mire Presson Sage SSI Tas  ENT SOFTWARE Activesion Activesion Audogenic Audogenic Audogenic Audogenic Infloom Infloom | 22.50<br>22.100<br>22.100<br>22. | Supertry Turbo Base Turbo Gameworks Turbo Gameworks Turbo Gameworks Turbo Gameworks Turbo Pascal Turbo Pascal Turbo Pascal Turbo Pascal Turbo Pascal Turbo Pascal Turbo Pascal Turbo Pascal Turbo Pascal Turbo Pascal Turbo Pascal Turbo Pascal Turbo Pascal Turbo Pascal Turbo Pascal Turbo Pascal Turbo Pascal Turbo Pascal Turbo Pascal Turbo Pascal WORD PRI Mindreader Executive Wordstar 1512 First Word Pus PC Write Tasword PC Tasport PC  MISCELL Basc 2 Marual Autoskelch drawing tool Motor Trade Package Professonats Package Rental Package Rental Pa | Borland Borland Borland Borland Borland Borland Borland Borland Borland Borland Borland Borland Borland Borland Borland Dac Hisolt Hisolt Microsoft Microsoft Microsoft Microsoft Arhance Arhance Arhance Arhance Arhance Arisolt Byth Craftware Byth Craftware Byth Craftware Byth Craftware Canton Compsoft Microsoft Microsoft Microsoft Microsoft Release Release  | 565.00 541.00 545.00 556.00 556.00 55                                                                                                    |
| Epson LO800.  DAISY PRINTERS  July 6200 Citizen Premier 35  PRINTER ACCESSORIES  Epson LX80 86 Tractor Unit. Epson LX80 86 Tractor Unit. Epson LX80 86 Sheef Feeder. July 6100 6200 Tractor Feeder July 100 6200 Sheef Peeder July 6100 6200 Sheef Peeder July 6100 6200 Sheef Peeder  EXTERNAL CENTRONICS TYPE  Kempsion interface - Enom based for Spectrum. OL Centronics interface Tripler 2004 for SW C20 54.  PRINTER RIBBONS  Ametra PCW8256. Brother EP44. Brother H95. Brother M1009 Centronics GLP. Canon Kaga Taran CSM MP-S801 CREN 1200 DMP-2000 3000. Epson LX80. Epson MX-FAR RIBBO. July 6100 Shingle shiek. July 6100 Shingle shiek. July 6100 Shingle shiek. July 6100 Mullistrike.                                                                                                    |                                                                                                    | 64K Datapak  28K Datapak  8K Datapak  8K Datapak  8K Datapak  Datapak Formatter  Finance Pak  Link Up Adapter Cables  Mains Adaptor  Matthe Fak  RS232 Link  Spelling Checker Pak  Selling Checker Pak  ATARI S  GFL Football  Muses Studio  CAD 30  —Printi Massler  Fast Comm  Printi Massler  Fast Comm  Printies of Bathary Coast  Back Pack  Fast Bass  Ante Fox  GFA Basic Compiler  1st Word Plus  Devjac  Saved  Saved  Beaurocacy  Enchanter  Leather Goldesses of Phobos  Sorcerer  Spelit Deskere                                                                                                    | T SOFTWARE Achvison. Achvison. Achvison. Arolacoft. Alan. Cascade Computer Concepts. Electronic Arts. Glentop. GST1. Hisoft. Hisoft. Infocom. Infocom. Infocom. Infocom. Infocom. Infocom. Infocom. Infocom. Infocom. Infocom.                                                                                                    |                                                                                              | Chitchal                                                                                                    | Sage                                                                                                    | 241.00<br>281.00<br>257.00<br>281.00<br>281.00<br>281.00<br>281.00<br>271.00<br>271.00                                                                                                    | Supertry Turbo Base Turbo Gameworks Turbo Gameworks Turbo Gameworks Turbo Pascal Turbo Pascal Turbo Pascal Turbo Pascal Turbo Pascal Turbo Poscal Turbo Poscal Tu | Borland Borland Borland Borland Borland Borland Borland Borland Borland Borland Borland Borland Borland Borland Borland Borland Borland Dox. Hisoft Hisoft Microsoft Microsoft Microsoft Microsoft Anyana Anyana Any | 565.00 541.00 541.00 558.00 558.00 558.00 559.00 559.00 559.00 525.00 525.00 525.00 525.00 525.00 525.00 525.00 525.00 525.00 525.00 525.00 525.00 525.00 525.00 525.00 525.00 525.00 525.00 525.00 525.00 525.00 525.00 525.00 525.00 525.00 525.00 525.00 525.00 525.00 525.00 525.00                                                                                                    |
| Epson LO800.  DAISY PRINTERS  July 6200. Citizen Premier 35.  PRINTER ACCESSORIES  Epson LX80 86 Tractor Unif. Epson LX80 86 The Freder. July 6100 6200 Tractor Freder. July 6100 6200 Sheef Freder. July 6100 6200 Sheef Freder. July 6100 6200 Sheef Freder. July 6100 6200 Sheef Freder.  EXTERNAL CENTRONICS TYPE  Kempiston interface. From based for Spectrum. QL Cemtronics interface.  PRINTER RIBBONS  Ametrad PCW8256. Brother RABA Brother HAB5. Brother HAB5. Brother HAB00 Centronics GLP. Canon Kaga Taran. CBM MPS801  CRM MPS801  CBM MPS801  DMP 2000 9000. Epson LX80. Epson LX80. Epson MXFR RIB0. July 6100 Shingle shee. July 6100 Millistrike  Mannesman Tally MT80 MT80 Plus. CKI Millistrike                                                                                                    |                                                                                                    | 64K Datapak 128K Datapak 8K Datapak 8K Datapak 9K Datapak 9K Datapak 128K Datapak 128K Datapak 1 | T SOFTWARE Activision. Activision. Activision. Activision. Artic. Ardica. Ardica. Ardi |                                                                                              | Chitchal                                                                                                    | Sage  ABASES Cansolt Composit. OAC Mire Presson Sage SSI Tas  ENT SOFTWARE Activesion Audogenic Audogenic Audogenic Audogenic Infloom Infloom   | £41.00 £81.00 £81.00 £57.00 £81.00 £77.00 £88.00 £77.50 £183.00 £77.50 £183.00 £27.00 £21.00 £21.00                                                                                                    | Supertey Turbo Base Turbo Gameworks Turbo Lightning Turbo Posaci Turbo Posaci Turbo Posaci Turbo Posaci Turbo Posaci Turbo Posaci Turbo Posaci Turbo Posaci Turbo Posaci Dac Easy Port Pit Modula 2 The Kinle-86 Learning DOS Quick Basc  WORD PRO Mindreader Executive Wordstar 1512 Frist Word Plus PC Write Tasword PC Tasprint PC  MISCELL Base 2 Manual Miscretch drawing tool Motor Trade Package Professionals Package Rental Package Touch in Go typing Turbo Turbo Graphics analysis Fieel St Editor electronic publishing. Compilere Introduction audo & Roppy PC Till Summamouse                                                                                                    | Borland Borland Borland Borland Borland Borland Borland Borland Borland Borland Borland Borland Borland Borland Borland Borland Dac Hisoli Hisoli Microsoli Microsoli Microsoli Arisoli Arisol | 565.00 541.00 541.00 558.00 558.00 558.00 559.00 559.00 559.00 525.00 525.00 525.00 525.00 525.00 525.00 525.00 525.00 525.00 525.00 525.00 525.00 525.00 525.00 525.00 525.00 525.00 525.00 525.00 525.00 525.00 525.00 525.00 525.00 525.00 525.00 525.00 525.00 525.00 525.00 525.00                                                                                                    |
| Epson LO800.  DAISY PRINTERS  July 6200.  Citzen Premier 35.  PRINTER ACCESSORIES  Epson LX80 86 Tractor Unit. Epson LX80 86 Tractor Unit. Epson LX80 86 Tractor Feeder. July 6100 6200 Tractor Feeder. July 6100 6200 Tractor Feeder. July 6100 6200 Sheet Feeder.  EXTERNAL CENTRONICS TYPE  Kempiston inferace E non based for Spectrum QL Centronis inferace Tripler 2048 4 for C8 ViC20 64.  PRINTER RIBBONS  Amstrad PCW8256 Brother EP44. Brother HP5. Brother HP6. Brother MR003 Centronics GLP. Canoni Kaga Taxan CSM MP58011 Chizen 1200 DMP 2000 3000. Epson LX80. Epson LX80. Epson MXFAR RIB0. July 6100 Single strive. July 6100 Milkstrike Mannesman Tally MT80 MT80 Plus CVIL Microsine 80.  Ourne Multistrike Sekosha GP80.                                                                                                    |                                                                                                    | 64K Datapak  28K Datapak  8K Datapak  8K Datapak  8K Datapak  10 Datapak Formatter  Finance Pak  Link Up Adaptor Cables  Mains Adaptor  Mattin Fak  RS232 Link  Spelling Checker Pak  Spelling Checker Pak  ATARI S  GFI Football  Music Studio  CAD 30  —Pmint Master  Fast Comm  Printing of Bathary Coast  Back Pack  Fast Basic  Ante Fox  GFA Basic Compiler  1st Word Plus  Devpac  Saved  Saved  Saved  Beau coracy  Enchante:  Leather Goldesses of Photos  Sorcerer  Spelliveater  Trinky  Wishbringer                                                                                                    | T SOFTWARE Achvison. Achvison. Achvison. Arolacoft. Alari Cascade Computer Concepts. Computer Concepts. Electronic Arts Glentop. GST: Hispot. Hispot.  |                                                                                              | Chitchal                                                                                                    | Sage  ABASES Cansolt Composit. OAC Mire Presson Sage SSI Tas ENT SOFTWARE Activesion Audogenic Audogenic Audogenic Audogenic Infloom Infloom I  | 241.00                                                                                                    | Supertry Turbo Base Turbo Gameworks Turbo Gameworks Turbo Gameworks Turbo Cholming Turbo Pascal. Turbo Pascal. Tasword PC Tasprint PC  MISCELL Base 2 Manual. Autostelch drawing tool. Motor Trade Paccage. Touch in Go hyping Turbo. Deta Graph graphes analysis. Feel St Editor electronic publishing. Complete Introduction audio & hoppy Feel St Editor electronic publishing. Complete Introduction audio & hoppy Feel St Editor electronic publishing. Complete Introduction audio & hoppy Feel St Editor electronic publishing. Summamouse.                                                                                                    | Borland Borland Borland Borland Borland Borland Borland Borland Borland Borland Borland Borland Borland Borland Borland Borland Borland Borland Borland Borland Borland Borland Borland Borland Borland Borland Borland Borland Borland Anson Anson An | 565.00 541.00 541.00 558.00 558.00 558.00 559.00 559.00 559.00 525.00 525.00 525.00 525.00 525.00 525.00 525.00 525.00 525.00 525.00 525.00 525.00 525.00 525.00 525.00 525.00 525.00 525.00 525.00 525.00 525.00 525.00 525.00 525.00 525.00 525.00 525.00 525.00 525.00 525.00 525.00                                                                                                    |
| Epson LO800.  DAISY PRINTERS  July 6200.  Citzen Premier 35.  PRINTER ACCESSORIES  Epson LX80 86 Tractor Und. Epson LX80 86 Tractor Und. Epson LX80 86 Tractor Feeder  July 6100 6200 Tractor Feeder  July 6100 6200 Sheet Feeder  July 6100 6200 Sheet Feeder  EXTERNAL CENTRONICS TYPE  Kempsion inferance. Enon based for Spectrum.  QL Centronics inferance.  PRINTER RIBBONS  Amistrad PCW8256. Brother 400 60 60 WC20 64.  PRINTER RIBBONS  Amistrad PCW8256. Brother H95. Brother M1009 Centronics GLP. Canoni Kaga Taxan. CSM MPSign)  Cyster 1200  DMP 2000 8000. Epson LX80. Epson LX80. Epson MXFAR RIB0. July 6100 Single shake July 6100 Single shake July 6100 Single shake July 6100 Midshifte Mannessman Tally MT80 MT80 Plus.  OKI Microline 80.  Ourne Multishifte Sekosha GP100.                                                                                                    | 2549<br>2549<br>2549<br>2559<br>255<br>255<br>255<br>250<br>220<br>255<br>255<br>255<br>255<br>255                                                                                                    | 64K Datapak  28K Datapak  8K Datapak  8K Datapak  8K Datapak  10 Datapak Formatter  Finance Pak  Link Up Adaptor Cables  Mains Adaptor  Mattin Fak  RS232 Link  Spelling Checker Pak  Selling Checker Pak  ATARI S  GFL Football  Music Studio  CAD 30  —Pmint Master  Fast Comm  Printes of Barbary Coast  Back Pack  Fast Comm  Printes of Barbary Coast  Back Pack  Fast Basc  GFA Basic Compiler  1st Word Pus  Devigas  Saved  Beau ord act  Enchantes  Leather Goldesses of Photos  Sorcerer  Spelit Desires  Tonny  Wishbringer  Frorbillion  K Spread 2                                                                                                    | T SOFTWARE Achvison. Achvison. Achvison. Arolacoft. Alar. Cascade. Computer Concepts. Computer Concepts. Electronic Arts Glentop. Gisntop. Gisntop. Hisoti. Hisoti. Hi |                                                                                              | Chitchel                                                                                                    | Sage                                                                                                    | 241.00 281.00 281.00 257.00 257.00 251.00 251.00 25                                                                                                    | Supertry Turbo Base Turbo Gameworks Turbo Gameworks Turbo Gameworks Turbo Cholming Turbo Pascal. Turbo Pascal. Tasword PC Tasprint PC  MISCELL Base 2 Manual. Autostelch drawing tool. Motor Trade Paccage. Touch in Go hyping Turbo. Deta Graph graphes analysis. Feel St Editor electronic publishing. Complete Introduction audio & hoppy Feel St Editor electronic publishing. Complete Introduction audio & hoppy Feel St Editor electronic publishing. Complete Introduction audio & hoppy Feel St Editor electronic publishing. Summamouse.                                                                                                    | Borland Borland Borland Borland Borland Borland Borland Borland Borland Borland Borland Borland Borland Borland Borland Borland Borland Borland Borland Borland Borland Borland Borland Borland Borland Borland Borland Borland Borland Anson Anson An | 565.00 541.00 541.00 558.00 558.00 558.00 559.00 559.00 559.00 525.00 525.00 525.00 525.00 525.00 525.00 525.00 525.00 525.00 525.00 525.00 525.00 525.00 525.00 525.00 525.00 525.00 525.00 525.00 525.00 525.00 525.00 525.00 525.00 525.00 525.00 525.00 525.00 525.00 525.00 525.00                                                                                                    |
| Epson LO800.  DAISY PRINTERS July 6200. Citzen Premier 35.  PRINTER ACCESSORIES Epson LX80.86 Tractor Unit. Epson LX80.86 Tractor Feeder July 6100.6200 Tractor Feeder July 6100.6200 Tractor Feeder July 6100.6200 Sheet Feeder July 6100.6200 Sheet Feeder July 6100.6200 Sheet Feeder July 6100.6200 Sheet Feeder July 6100.6200 Sheet Feeder July 6100.6200 Sheet Feeder  EXTERNAL CENTRONICS TYPE Kempision inferace = Rom based for Spectrum QL Centronics inferace Tripler 20/84 for C8 VIC20.64  PRINTER RIBBONS Airistrad PCW8256 Brother EP44 Brother H953 Brother H953 Brother H953 Brother H950 Brother H950 Br |                                                                                                    | 64K Datapak  64K Datapak  8K Datapak  8K Datapak  8K Datapak  9K Datapak  6K Datapak  6K D | T SOFTWARE Achvision. Achvision. Achvision. Arbic. Arolasoft. Arolasoft. Arolasoft. Arolasoft. Arolasoft. Arolasoft. Arolasoft. Arolasoft. Arolasoft. Arolasoft. Arolasoft. Arolasoft. Geniop. GST. Hisoft. Hisoft. Hi |                                                                                              | Chitchal                                                                                                    | Sage  ABASES Cansolt Composit. OAC Mire Presson Sage SSI Tas ENT SOFTWARE Activesion Audogenic Audogenic Audogenic Audogenic Infloom Infloom I  | 241.00                                                                                                    | Supertry Turbo Basic Turbo Gameworks Turbo Gameworks Turbo Gameworks Turbo Cholming Turbo Pascal Turbo Pascal Turbo Pascal Turbo Pascal Turbo Pascal Turbo Pascal Turbo Pascal Turbo Pascal Turbo Pascal Turbo Produ Dac Easy Port The Kinle 86 Learning DOS Quick Basic  WORD PRO Mindreader Executive Wordstar 1512 Frist Word Pus PC Winle Tasword PC Tasprint PC  MISCELL Basic 2 Manual Autoskelch drawning tool Motor Trade Package Prolessonals Package Prolessonals Package Pro | Borland Borland Borland Borland Borland Borland Borland Borland Borland Borland Borland Borland Borland Borland Borland Borland Borland Borland Borland Borland Borland Borland Borland Borland Borland Borland Borland Borland Borland Borland Borland Borland Borland Anson Anson  | 565.00 541.00 541.00 556.00 556.00 556.00 556.00 556.00 556.00 556.00 556.00 556.00 556.00 556.00 556.00 556.00 556.00 556.00 556.00 556.00 556.00 556.00 556.00 556.00 556.00 556.00 556.00 556.00 556.00 556.00 556.00 556.00 556.00 556.00 556.00 556.00 556.00 556.00 556.00 556.00 556.00 556.00 556.00 556.00 556.00                                                                                                    |
| Epson LO800.  DAISY PRINTERS  July 6200.  Citzen Premier 35.  PRINTER ACCESSORIES  Epson LX80.86 Tractor Unit. Epson LX80.86 Tractor Unit. Epson LX80.86 Tractor Feeder  July 6100.6200 Tractor Feeder  July 6100.6200 Sheet Feeder  July 6100.6200 Sheet Feeder  LYRERNAL CENTRONICS TYPE  Kempsition inferface. E from based for Spectrum  QL Centronics inferface. Tripler 20/64 for CB VIC20/64.  PRINTER RIBBONS  Amistrad PCW8256  Brother H785. Brother M1009 Centronics GLP. Canoni Kapa Taxan. CSM MPS801  Catzen 1200  DMP 2000.3000. Epson IXKT-RIA80  July 6100 Single shee  July 6100 Single shee  July 6100 Single shee  July 6100 Single shee  July 6100 Single shee  July 6100 Millistifie Selosha GP800.  Selosha GP800. Selosha GP800. Selosha GP800. Selosha GP800. Selosha GP800. Selosha GP800. Selosha GP800. Selosha GP800. Selosha GP800. Selosha GP800. Sala N. 1. 0.                                                                                                    | 2549<br>2549<br>2549<br>2559<br>255<br>255<br>255<br>250<br>220<br>255<br>255<br>255<br>255<br>255                                                                                                    | 64K Datapak  64K Datapak  8K Datapak  8K Datapak  8K Datapak  8K Datapak  8K Datapak  8K Datapak  8K Datapak  8K Datapak  8K Datapak  8K Datapak  9A Datapak  18K Datapak  18K | T SOFTWARE Achvison. Achvison. Achvison. Arolacoff. Alar. Cascade. Computer Concepts. Computer Concepts. Electronic Arts Glentop. Glentop. Glentop. Glentop. Histor. Histor. H |                                                                                              | Chitchel                                                                                                    | Sage                                                                                                    | 241.00 281.00 281.00 257.00 257.00 251.00 251.00 25                                                                                                    | Supertry Turbo Basse Turbo Gameworks Turbo Gameworks Turbo Caphining Turbo Lightning Turbo Pascal Graphic Toolbo. Turbo Pascal Turbo Pascal Turbo Pascal Turbo Pascal Turbo Pascal Turbo Pascal Turbo Pascal Turbo Pascal Turbo Pascal Turbo Pascal Turbo Pascal Turbo Pascal Turbo Pascal Turbo Pascal Turbo Pascal Turbo Pascal Turbo Pascal Turbo Pascal Turbo Pascal Turbo Pascal WORD PRO Mindreader Executive Wordstar 1512 First Word Pus PC Write Tasword PC Tasprint PC  MISCELL Basse 2 Manual Autosketch drawing tool Motor Trade Package Professorabs Package Rental Package Touch in Go typing Tulor Detta Graph graphics analysis Field SI Editor electronic publishing Complete Introduction audio & hippy C till Summamouse  WE ALSI SOFTW/ Spectrum                                                                                                    | Borland Borland Borland Borland Borland Borland Borland Borland Borland Borland Borland Borland Borland Borland Borland Borland Borland Borland Dac. Hisoft Microsoft Microsoft  | 566.00 541.00 568.00 568.00 56                                                                                                    |
| Epson LO800.  DAISY PRINTERS July 6200. Citzen Premer 35.  PRINTER ACCESSORIES Epson LX80.86 Tractor Und. Epson LX80.86 Tractor Feeder July 6100.8200 Tractor Feeder July 6100.8200 Tractor Feeder July 6100.8200 Sheet Feeder July 6100.8200 Sheet Feeder July 6100.8200 Sheet Feeder July 6100.8200 Sheet Feeder July 6100.8200 Sheet Feeder July 6100.8200 Sheet Feeder  EXTERNAL CENTRONICS TYPE Kempision inferace Enon based for Spectrum QL Centronics inferace Tripler 20/84 for C8 VIC20.64.  PRINTER RIBBONS Airistrad PCW82.56 Brother EP44 Brother H95. Brother H95. Bro |                                                                                                    | 64K Datapak 128K Datapak 128K Datapak 8K Datapak 8K Datapak 9K Datapak 128K Datapak 128K Datapak | T SOFTWARE Achvision, Achvision, Achvision, Artic. Arolasoft, Alar, Cascade Computer Concepts. Computer Concepts. Electronic Arts Glernlop GST Hisoft, Hisoft, |                                                                                              | Chitchal                                                                                                    | Sage                                                                                                    | 241.00<br>581.00<br>581.00<br>557.00<br>795.00<br>671.50<br>672.50<br>672.50<br>672.50<br>672.00<br>672.00                                                                                                    | Supertey Turbo Base Turbo Gameworks Turbo Lightning Turbo Pascal Turbo Pascal Tasword PC Tasword PC Tasw | Borland Borland Borland Borland Borland Borland Borland Borland Borland Borland Borland Borland Borland Borland Borland Borland Dac Hesoft Hesoft Hesoft Hesoft Hesoft Hesoft Microsoft Microsoft Microsoft Microsoft Arhance Arhance Arhance Arhance Arhance Arhance Arhance Byth Carlhane Byth Crafhvare Byth Crafhvare Byth Crafhvare Byth Carlhane Byth Carlhane Byth Carlhane Byth Carlhane Byth Carlhane Byth Carlhane Byth Carlhane Byth Carlhane Byth Carlhane Byth Carlhane Byth Carlhane Byth Carlhane Carton Compsoft Microsoft Borland Borland Bor | 566.00 541.00 556.00 556.00 556.00 556.00 556.00 556.00 556.00 556.00 556.00 556.00 556.00 556.00 556.00 556.00 556.00 556.00 556.00 556.00 556.00 556.00 556.00 557.00 557.00 55                                                                                                    |
| Epson LO800.  DAISY PRINTERS July 6200. Citzen Premier 36.  PRINTER ACCESSORIES Epson LX80.86 Tractor Unit. Epson LX80.86 Tractor Unit. Epson LX80.86 Tractor Feeder July 6100.6200 Tractor Feeder July 6100.6200 Sheet Feeder July 6100.6200 Sheet Feeder July 6100.6200 Sheet Feeder July 6100.6200 Sheet Feeder July 6100.6200 Sheet Feeder  EXTERNAL CENTRONICS TYPE Kempsition inferance. Enon based for Spectrum QL Centronics inferance. Tripler 20.64 for C8 WC20.64.  PRINTER RIBBONS Amistrad PCW8256 Brother H785. Brother M1009 Centronics GLP. Canoni Kapa Taxan. Canoni Kapa Taxan. Canon |                                                                                                    | 64K Datapak  64K Datapak  8K Datapak  8K Datapak  8K Datapak  8K Datapak  8K Datapak  8K Datapak  8K Datapak  8K Datapak  8K Datapak  8K Datapak  9A Datapak  8K Datapak  9A Datapak  8K Datapak  8K D | T SOFTWARE Achvison. Achvison. Achvison. Arolacoft. Alar. Cascade. Computer Concepts. Computer Concepts. Electronic Ards. Glentop. Glentop. Glentop. Glentop. Glentop. Infocom. Infocom |                                                                                              | Chitchal                                                                                                    | Sage                                                                                                    | 241.00                                                                                                    | Supertry Turbo Basse Turbo Gameworks Turbo Gameworks Turbo Lightning Turbo Pascal Turbo Pascal Mord PR Mindreader Executive Wordstar 1512 First Word Pus PC Will Tasword PC Tasword PC Tasw | Borland Borland Borland Borland Borland Borland Borland Borland Borland Borland Borland Borland Borland Borland Borland Borland Borland Borland Borland Doc. Hisoft Hisoft Hisoft Microsoft Microsoft Microsoft Microsoft Microsoft Microsoft Microsoft Microsoft Microsoft Microsoft Anapole Anapole Anapole Brigh Carlaware Brigh Carlaware Brigh Carlaware Brigh Carlaware Significant Reetime Reetime Reetime Reetime Reetime Reetime Reetime Reetime Reetime O STOCK ARE FOR                                                                                                    | 586.00 241.00 586.00 586.00 58                                                                                                    |
| Epson LO800.  DAISY PRINTERS July 6200. Citzen Premer 35.  PRINTER ACCESSORIES Epson LX80.86 Tractor Und. Epson LX80.86 Tractor Feeder July 6100.8200 Tractor Feeder July 6100.8200 Tractor Feeder July 6100.8200 Sheet Feeder July 6100.8200 Sheet Feeder July 6100.8200 Sheet Feeder July 6100.8200 Sheet Feeder July 6100.8200 Sheet Feeder July 6100.8200 Sheet Feeder  EXTERNAL CENTRONICS TYPE Kempision inferace Enon based for Spectrum QL Centronics inferace Tripler 20/84 for C8 VIC20.64.  PRINTER RIBBONS Airistrad PCW82.56 Brother EP44 Brother H95. Brother H95. Bro |                                                                                                    | 64K Datapak 128K Datapak 128K Datapak 8K Datapak 8K Datapak 9K Datapak 128K Datapak 128K Datapak | T SOFTWARE Achvison, Achvison, Achvison, Artic, Arolasoft, Artic, Arolasoft, Artic, Arolasoft, Artic, Arolasoft, Artic, Arolasoft, Artic, Arolasoft, Artic, Arolasoft, Artic, Computer Concepts, Computer Concepts, Computer Concepts, Computer Concepts, Computer Concepts, Gentop, Giernop, Giernop, Giernop, Giernop, Infocom, Infocom, Infoc |                                                                                              | Chitchal                                                                                                    | Sage                                                                                                    | 241.00<br>581.00<br>581.00<br>557.00<br>795.00<br>671.50<br>672.50<br>672.50<br>672.50<br>672.00<br>672.00                                                                                                    | Supertey Turbo Base Turbo Cameworks Turbo Lightning Turbo Pascal Turbo Pascal WORD PRO Mindreader Esecutive Wordstar 1512 First Word Plus PC Write Taswind PC Taswind PC Taswind PC Taswind PC Taswind PC Taswind PC Taswind PC Taswind PC Taswind PC Taswind PC Taswind PC Turbo Package Prolessorals Package Prolessorals Package Touch in Go typing Turb Turbo Eaf Graph Turbo Turbo Package Touch in Go typing Turb Turbo Eaf Graphics analysis Fieel St Editor electronic publishing. Compiler Infrouction audo & hoppy PC Till Summamouse  WE ALS SOFTW/ Spectrum Commodore 64 Amstrad 464 Amstrad 464 Amstrad 464 Amstrad 464                                                                                                    | Borland Borland Borland Borland Borland Borland Borland Borland Borland Borland Borland Borland Borland Borland Borland Borland Dac Hesoft Hesoft Hesoft Microsoft Microsoft Mic | 566.00 541.00 541.00 565.00 565.00 56                                                                                                    |
| Epson LO800.  DAISY PRINTERS  July 6200 Citizen Premier 35  PRINTER ACCESSORIES  Epson LX80 86 Tractor Unit. Epson LX80 86 Sheef Feeder. July 6100 6200 Sheef Feeder. July 6100 6200 Sheef Feeder. July 6100 6200 Sheef Feeder. July 6100 6200 Sheef Feeder. July 6100 6200 Sheef Feeder.  EXTERNAL CENTRONICS TYPE  Kempslon interface-E Rom based for Spectrum. OL Centronics interface-E Rom based for Spectrum. Tripler 2008 for CB VC20 64.  PRINTER RIBBONS  Amstrad PCW8256. Brother HR009 Centronics GLP. Canni Kaga Taran. CSM MPS801  CREM 1800  Library 1800  Library 1800  Library 1800  Library 1800  Library 1800  Library 1800  Library 1800  Library 1800  Library 1800  Library 1800  Library 1800  Library 1800  Library 1800  Library 1800  Short 1800  Short 1         |                                                                                                    | 64K Datapak  64K Datapak  8K Datapak  8K Datapak  8K Datapak  8K Datapak  8K Datapak  8K Datapak  8K Datapak  8K Datapak  8K Datapak  8K Datapak  9A Datapak  8K Datapak  9A Datapak  8K Datapak  8K D | T SOFTWARE Achvison. Achvison. Achvison. Arolacoft. Alar. Cascade. Computer Concepts. Computer Concepts. Electronic Ards. Glentop. Glentop. Glentop. Glentop. Glentop. Infocom. Infocom |                                                                                              | Chitchal                                                                                                    | Sage                                                                                                    | 22.59 (18.00 CF7.50 CF7.50 CF7                                                                                                    | Supertry Turbo Basse Turbo Gameworks Turbo Gameworks Turbo Lightning Turbo Pascal Turbo Pascal Mord PR Mindreader Executive Wordstar 1512 First Word Pus PC Will Tasword PC Tasword PC Tasw | Borland Borland Borland Borland Borland Borland Borland Borland Borland Borland Borland Borland Borland Borland Borland Borland Borland Borland Dox. Hisoft Hisoft Hisoft Hisoft Arborn Microsoft Microsoft Microsoft Microsoft Microsoft Microsoft Microsoft Microsoft Arborn Arborn Arborn Arborn Arborn Arborn Arborn Arborn Arborn Arborn Bryth Carbware Bryth Carbware Bryth Carbware Bryth Carbware Bryth Carbware Symma O STOCK ARE FOR                                                                                                    | 586.00 541.00 541.00 586.00 586.00 58                                                                                                    |
| Epson LO800.  DAISY PRINTERS July 6200. Citzen Premier 36.  PRINTER ACCESSORIES Epson LX80.86 Tractor Unit. Epson LX80.86 Tractor Unit. Epson LX80.86 Tractor Feeder July 6100.6200 Tractor Feeder July 6100.6200 Sheet Feeder July 6100.6200 Sheet Feeder July 6100.6200 Sheet Feeder July 6100.6200 Sheet Feeder July 6100.6200 Sheet Feeder  EXTERNAL CENTRONICS TYPE Kempsition inferance. Enon based for Spectrum QL Centronics inferance. Tripler 20.64 for C8 WC20.64.  PRINTER RIBBONS Amistrad PCW8256 Brother H785. Brother M1009 Centronics GLP. Canoni Kapa Taxan. Canoni Kapa Taxan. Canon |                                                                                                    | 64K Datapak  64K Datapak  8K Datapak  8K Datapak  8K Datapak  8K Datapak  8K Datapak  8K Datapak  8K Datapak  8K Datapak  8K Datapak  18K Datapak  1 | T SOFTWARE Activision. Activision. Activision. Arolacoff. Alari. Cascade Computer Concepts. Electronic Arts Glering Glering Glering Glering Hisoti. Hisoti. Hi |                                                                                              | Chitchal                                                                                                    | Sage  ABASES Cansot Composit OAC Where Where Presson Sage Sage SSI Tas ENT SOFTWARE Activision Activision Infloor Infloor       | 241.00                                                                                                    | Supertry Turbo Basic Turbo Gameworks Turbo Gameworks Turbo Gameworks Turbo Cameworks Turbo Pascal Turbo Pascal Turbo Pascal Turbo Pascal Turbo Pascal Turbo Pascal Turbo Polog.  Da: Easy Port. Pit Modula 2. The Kinle-86 Learning DOS. Quick Basic  WORD PRO Mindreader Executive Wordstar 1512 First Word Pus. PC Write Tasword PC. Tasprint PC  MISCELL Basic 2 Manual Autosketch drawing tool Motor Trade Package. Professonafs Package. Rental Package. Rental Package. Pental Package. Pental Package. Pental Package. Pental Package. Pental Package. Pental Package. SopFTW/ Spectrum Commodore 64 Amstrad 464 Amstrad 464 Amstrad 464 Amstrad 464 Amstrad 464 Amstrad 468 Amstrad 6128 Amstrad 6128 Amstrad 6128 Amstrad 6128 Amstrad 6128 Amstrad 6128 Amstrad 6128                                                                                                    | Borland Borland Borland Borland Borland Borland Borland Borland Borland Borland Borland Borland Borland Borland Borland Borland Borland Dac Hisolt Microsoft Microsoft | 566.00 541.00 541.00 568.00 568.00 56                                                                                                    |
| Epson LO800.  DAISY PRINTERS  July 6200.  Citzen Premier 36.  PRINTER ACCESSORIES  Epson LX80.86 Tractor Und. Epson LX80.86 Tractor Und. Epson LX80.86 Sheef Feeder. July 6100.6200 Tractor Feeder. July 6100.6200 Sheef Feeder. July 6100.6200 Sheef Feeder. July 6100.6200 Sheef Feeder. July 6100.6200 Sheef Feeder.  EXTERNAL CENTRONICS TYPE  Kempsition inferance. Enon based for Spectrum. QL. Centronics inferance. Tripler 20/64 for CB WC20/64.  PRINTER RIBBONS  Amistrad PCW8256. Brother HR5. Brother MR009 Centronics GLP. Canoni Kaga Taxan. CSM MPS8010 Catzen 1200. Catzen 1200. DMP 2000.3000. Epson LX80. Epson LX80. July 6100 Single shake. July 6100 Single shake. July 6100 Single shake. July 6100 Single shake. July 6100 Single shake. July 6100 Millisthie. Sekosha GP80. Sekosha GP80. Slar NL 10. 100 more ribbons deducted 10% Others available, please ask. Also PRINT WHEELS available please ask.                                                                                                    |                                                                                                    | 64K Datapak 128K Datapak 128K Datapak 8K Datapak 8K Datapak 8K Datapak 128K Datapak 128K Datapak | T SOFTWARE Achvision. Achvision. Achvision. Aridic. Arolasoft. Alar. Arolasoft. Alar. Cascade. Computer Concepts. Computer Concepts. Gentiop. Gierntop. Gierntop. Gierntop. Infocom. Infocom. In |                                                                                              | Chitchal                                                                                                    | Sage                                                                                                    | 22.59 (27.00 C27.00 C27                                                                                                    | Supertry Turbo Base Turbo Gameworks Turbo Gameworks Turbo Cameworks Turbo Cameworks Turbo Pascal Turbo Pascal WORD PRO Mindreader Executive Wordstar 1512 First Word Pus PC Wirtle Tasword PC Tasport PC MISCELL Base 2 Manual Autoskelch drawing tool Motor Trade Package Professonats Package Rental Package Rental Package Rental Package Professonats Package Rental Package Rental Package Rental Package Touch in Go hyping Tutor Delta Graph graphics analysis Feet St Editor electronic publishing. Complete Introduction audio & hippy PC Till Summamouse.  WE ALSI SOFTW/ Spectrum Commodore 64 Amistrad 464 Amistrad 464 Amistrad 464 Amistrad 464 Amistrad CEUW8256/8512 BBC                                                                                                    | Borland Borland Borland Borland Borland Borland Borland Borland Borland Borland Borland Borland Borland Borland Borland Borland Borland Dac Hisolt Microsoft Microsoft | 566.00 541.00 541.00 568.00 568.00 56                                                                                                    |
| Epson LO800.  DAISY PRINTERS  July 6200.  Citzen Premier 35.  PRINTER ACCESSORIES  Epson LX80 86 Tractor Unit. Epson LX80 86 Tractor Unit. Epson LX80 86 Tractor Feeder. July 6100 6200 Tractor Feeder. July 6100 6200 Tractor Feeder. July 6100 6200 Sheet Feeder. July 6100 6200 Sheet Feeder. July 6100 6200 Sheet Feeder.  EXTERNAL CENTRONICS TYPE  Kempiston inferace Enon based for Spectrum QL Centronics inferace Tripler 20/84 for C8 ViC20/64.  PRINTER RIBBONS  Amstrad PCW8256 Brother EP44. Brother H95. Brother M1003 Centronics GLP. Canoni Kaga I axan CRM MP58011 Chizen 1200 Chizen 1200 Chizen | £5549<br>£549<br>£649<br>£25<br>£85<br>£159<br>£220<br>£39.95<br>£220<br>£39.95<br>£220<br>£39.95<br>£230<br>£3.85<br>£4.50<br>£4.30<br>£4.30<br>£4 | 64K Datapak 64K Datapak 728K Datapak 8K Datapak 8K Datapak 8K Datapak 8K Datapak 7A Datapak 7A Data | T SOFTWARE Activision. Activision. Activision. Arbic. Anolasoft. Alan. Cascade Computer Concepts. Electronic Arts. Gleringo. Gieringo. Gieringo. Gieringo. Gieringo. Gieringo. Gieringo. Gieringo. Gieringo. Gieringo. Gieringo. Gieringo. Gieringo. Gieringo. Gieringo. Gieringo. Gieringo. Gieringo. Gieringo. Gieringo. Gieringo. Historin. Infocom. Infocom. I |                                                                                              | Chitchal                                                                                                    | Sage  ABASES Cansolt Composit. OAC Mitre Presson Sage SSI Tas ENT SOFTWARE Activision Audogenic Audogenic Audogenic Audogenic Infloom Infloom   | 22.50 (27.00 (27.00 (27                                                                                                    | Supertry Turbo Basic Turbo Gameworks Turbo Gameworks Turbo Gameworks Turbo Gameworks Turbo Choring Turbo Pascal Turbo Pascal Turbo Pascal Turbo Pascal Turbo Pascal Turbo Pascal Turbo Pascal Turbo Pascal Turbo Program Turbo Pascal Turbo Program Turbo Pascal Turbo Program Turbo Pascal Turbo Pascal Turbo Pascal Turbo Pascal Turbo Pascal Morte Basc WORD PRO Mindreader Executive Wordstar 1512 Frist Word Pus PC Wine Tasword PC Tasprint PC Tasprint PC Tasprint PC MISCELL Bassc 2 Manual Autoskeltch drawing tool Motor Trade Pascage Professorias Pascage Rental Pascage Touch in 60 yiping Tutor Deta Graph graphics analysis Feel SI Editor electronic publishing Complete Introduction audio & hoppy PC Till Summamouse  WE ALSI SOFTW/ Spectrum Commodore 64 Amistrad 464 Amistrad 464 Amistrad PCW8256/8512 BBC OL                                                                                                    | Borland Borland Borland Borland Borland Borland Borland Borland Borland Borland Borland Borland Borland Borland Borland Borland Borland Dac Hisolt Microsoft Microsoft | 566.00 541.00 541.00 568.00 568.00 56                                                                                                    |
| Epson LO800.  DAISY PRINTERS  July 6200.  Citzen Premier 36.  PRINTER ACCESSORIES  Epson LX80.86 Tractor Unit. Epson LX80.86 Tractor Feeder  July 6100.6200 Tractor Feeder  July 6100.6200 Sheet Feeder  July 6100.6200 Sheet Feeder  July 6100.6200 Sheet Feeder  July 6100.6200 Sheet Feeder  EXTERNAL CENTRONICS TYPE  Kempsition inferance. Enon based for Spectrum.  QL Centronics inferance.  PRINTER RIBBONS  Amistrad PCW8256.  Brother H08.  Brother H08.  Brother H08.  Brother H08.  Brother H09.  Brother H09.  Canoni Kaga Taxan.  Canoni Kaga Taxan.  Canoni Kaga Taxan.  Canoni Kaga Taxan.  Canoni Kaga Taxan.  Child Microline 80.  July 6100 Single shive.  July 6100 Single shive.  July 6100 Single shive.  July 6100 Single shive.  July 6100 Millistifie.  Selosha CP80.  Selosha CP80.  Selosha CP80.  Sar NL 10.  10 or more ribbons deducted 10%  Others available, please ask.  Also PRINT WHEELS available please ask.  Also PRINT WHEELS available please ask.                                                                                                    |                                                                                                    | 64K Datapak  54K Datapak  8K Datapak  8K Datapak  Brander  Brander  Brander  Brander  ATARI S  GFL Football  Muss Studio  CAD 30  Phrint Master  Fast Carm  Martin Fabru  ATARI S  GFL Football  Muss Studio  CAD 30  Phrint Master  Fast Carm  Print Master  Fast Carm  Print Master  Fast Carm  Print Master  Fast Carm  Print Brander  GFA Basic Compiler  1st Word Plus  Devpaic  Saved  Saved  Basic Compiler  1st Word Plus  Devpaic  Saved  Saved  Beau coracy  Enchanter  Hitch Hikers Glude to Galaxy  Hothywood Hyru  Leather Goldesses of Photos  Sorcere  Speciliveave  Martin Master  From Hitch Hikers  For Master  For Master  For Master  For Master  For Master  For Master  For Master  For Master  For Master  For Master  Master  MCP Pascal  Jupiter Probe  Balance of Power  All Director  Fleet Street Edition                                                                                                    | T SOFTWARE Achvison Achvison Achvison Andra Arolasorh Alan Cascade Computer Concepts Computer Concepts Electronic Ardis Glentop GST Hisoth Infocom Infocom Inf |                                                                                              | Chitchal                                                                                                    | Sage                                                                                                    | 241.00 241.00 241.00 241.00 257.00 258.00 279.00 271.50 272.50 271.50 272.00 271.00 271.00 27                                                                                                    | Supertey Turbo Base Turbo Gameworks Turbo Gameworks Turbo Gameworks Turbo Gameworks Turbo Pascal Turbo Pascal Turbo Pascal Turbo Pascal Turbo Pascal Turbo Pascal Turbo Pascal Turbo Pascal Turbo Pascal Turbo Pascal Turbo Pascal Turbo Pascal Turbo Pascal Turbo Pascal Turbo Pascal Turbo Pascal Turbo Pascal Turbo Pascal The Knite-86 Learning DOS Quick Basc  WORD PRO Mindreader Executive Wordstar 1512 First Word Pus PC Write Tasword PC Tasport PC  MISCELL Basc 2 Marual Autoskelch drawing tool Motor Trade Package Professonats Package Rental Package Rental Package Rental Package Rental Package Rental Package Rental Package Rental Package Rental Package Rental Package Rental Package Rental Package Touch in Go typing Tutor Detta Graph graphics analysis Feel St Editor electronic publishing Complete Introduction audio & Hoppy PC Till Summarnouse  WE ALS SOFTW/ Spectrum Commodore 64 Amstrad 6128 Amstrad 6128 Amstrad 6128 Commodore Amiga                                                                                                    | Borland Borland Borland Borland Borland Borland Borland Borland Borland Borland Borland Borland Borland Borland Borland Borland Borland Borland Dax Hisoft Hisoft Hisoft Microsoft Microsoft Microsoft Microsoft Microsoft Anapolit Anapolit Anapolit Bight Carbavare Bight Carbavare Bight Carbavare Bight Carbavare Sight Carbavare Sight Carbavare Bight Carbavare Sight Carbavare Sight Ca | 566.00 541.00 541.00 568.00 568.00 56                                                                                                    |
| Epson LO800.  DAISY PRINTERS  July 6200.  Citzen Premier 35.  PRINTER ACCESSORIES  Epson LX80.86 Tractor Unit. Epson LX80.86 Theoric Unit. Epson LX80.86 Tractor Feeder. July 6100.6200 Tractor Feeder. July 6100.6200 Sheet Feeder. July 6100.6200 Sheet Feeder. July 6100.6200 Sheet Feeder. July 6100.6200 Sheet Feeder.  EXTERNAL CENTRONICS TYPE  Kempiston inferace Enon based for Spectrum QL Centronics inferace Tripler 20/84 for C8 ViC20.64.  PRINTER RIBBONS  Amstrad PCW8256 Brother EP44. Brother H95. Brother M009 Centronics GL.P. Canoni Kaga I axan CSM MP58011 Chizen 1200 Chizen 1200 Chizen 1 | E564  E549  E6849  E255  E555  E220  E39.95  E220  E39.95  E555  E555  E                                                                                                    | 64K Datapak 64K Datapak 728K Datapak 8K Datapak 8K Datapak 8K Datapak 9K Datapak 7Datapak 7Da | T SOFTWARE Activision Activision Aride Activision Aride Arolasoft Alar Cascade Computer Concepts Computer Concepts Computer Concepts Glernop Glernop Glernop Glernop Gistria Infocom Infocom I |                                                                                              | Chitchal                                                                                                    | Sage                                                                                                    | 241.00 241.00 241.00 241.00 241.00 257.00 258.00 271.50 222.50 261.00 271.00 27                                                                                                    | Supertry Turbo Base Turbo Garneworks Turbo Garneworks Turbo Garneworks Turbo Garneworks Turbo Carneworks Turbo Prolog. Turbo Pascal Graphic Toolbo. Turbo Pascal Graphic Toolbo. Turbo Prolog. Dac Easy Port Pit Modula 2. The Kinle-86 Learning DOS. Quick Basic  WORD PRO Mindreader Executive Wordstar 1512 First Word Plus Pic Wirte Tasword PC Tasyord PC Tasyord PC T | Borland Borland Borland Borland Borland Borland Borland Borland Borland Borland Borland Borland Borland Borland Borland Borland Borland Dac Hisolt Microsoft Microsoft | 566.00 541.00 541.00 568.00 568.00 56                                                                                                    |
| Epson LO800.  DAISY PRINTERS  July 6200.  Citzen Premier 36.  PRINTER ACCESSORIES  Epson LX80.86 Tractor Und. Epson LX80.86 Tractor Und. Epson LX80.86 Tractor Feeder  July 6100.6200 Tractor Feeder  July 6100.6200 Sheet Feeder  July 6100.6200 Sheet Feeder  EXTERNAL CENTRONICS TYPE  Kempsiton inferface E from based for Spectrum  QL Centronics inferface  Tripler 20:64 for CB ViC20:64.  PRINTER RIBBONS  Amstrad PCW8256. Brother HD85. Brother M1009 Centronics GLP. Canoni Kaga Taxan  Canoni Kaga Taxan  Canoni Kaga Taxan  Chan Ministria PCW8256.  July 61:00 Single straie  July 61:00 Multistriae  July 61:00 Multistriae  Sellosha GP80.  Chi Ministriae  Sellosha GP80.  Sellosha GP80.  Sar NL 10  10 or more ribbons deducted 10%  Others available, please ask.  Also PRINT WHEELS available please ask.  Also PRINT WHEELS available please ask.  Also PRINT WHEELS available please ask.  Also PRINT WHEELS available please ask.  Also PRINT WHEELS available please ask.  Also PRINT WHEELS available please ask.  BBC Micronics Printer Lead  BBC Centronics Printer Lead  BBC Centronics Printer Lead  BBC Centronics Printer Lead  BBC Centronics Printer Lead  BBC Centronics Printer Lead  BBC Centronics Printer Lead  BBC Centronics Printer Lead  BBC Centronics Printer Lead                                                                                                    |                                                                                                    | 64K Datapak  64K Datapak  8K Datapak  8K D | T SOFTWARE Achvison Achvison Achvison Andra Arolasorh Alan Cascade Computer Concepts Computer Concepts Electronic Ardis Glentop GST Hisoth Infocom Infocom Inf |                                                                                              | Chitchal                                                                                                    | Sage                                                                                                    | 22.50<br>118.00<br>127.00<br>127.00                                                                                                    | Supertry Turbo Base Turbo Garneworks Turbo Garneworks Turbo Garneworks Turbo Garneworks Turbo Carneworks Turbo Prolog. Turbo Pascal Graphic Toolbo. Turbo Pascal Graphic Toolbo. Turbo Prolog. Dac Easy Port Pit Modula 2. The Kinle-86 Learning DOS. Quick Basic  WORD PRO Mindreader Executive Wordstar 1512 First Word Plus Pic Wirte Tasword PC Tasyord PC Tasyord PC T | Borland Borland Borland Borland Borland Borland Borland Borland Borland Borland Borland Borland Borland Borland Borland Borland Borland Borland Dax Hisoft Hisoft Hisoft Microsoft Microsoft Microsoft Microsoft Microsoft Anapolit Anapolit Anapolit Bight Carbavare Bight Carbavare Bight Carbavare Bight Carbavare Sight Carbavare Sight Carbavare Bight Carbavare Sight Carbavare Sight Ca | 566.00 541.00 541.00 568.00 568.00 56                                                                                                    |
| Epson LO800.  DAISY PRINTERS  July 6200.  Citzen Premier 35.  PRINTER ACCESSORIES  Epson LX80.86 Tractor Unit. Epson LX80.86 Theoric Unit. Epson LX80.86 Tractor Feeder. July 6100.6200 Tractor Feeder. July 6100.6200 Sheet Feeder. July 6100.6200 Sheet Feeder. July 6100.6200 Sheet Feeder. July 6100.6200 Sheet Feeder.  EXTERNAL CENTRONICS TYPE  Kempiston inferace Enon based for Spectrum QL Centronics inferace Tripler 20/84 for C8 ViC20.64.  PRINTER RIBBONS  Amstrad PCW8256 Brother EP44. Brother H95. Brother M009 Centronics GL.P. Canoni Kaga I axan CSM MP58011 Chizen 1200 Chizen 1200 Chizen 1 |                                                                                                    | 64K Datapak 64K Datapak 728K Datapak 8K Datapak 8K Datapak 8K Datapak 9K Datapak 7Datapak 7Da | T SOFTWARE Achvison Achvison Achvison Arolaca Anolaca Anolaca Anolaca Anolaca Anolaca Anolaca Computer Concepts Electronic Aris Glentop GST Hisoti Hisoti Hi |                                                                                              | Chitchal DATA  Cambase Deta 4.3. Da: dase Personal (Gem) Rethieve SSI Dala Tas Plus ENTERTAINM ADVENTURE GAMES Portal Dragomond Fairement 45 I Dragomond Fairement 45 I Dragomond Fairement Fairement Fai | Sage                                                                                                    | 241.00 241.00 241.00 241.00 241.00 257.00 258.00 271.50 222.50 261.00 271.00 27                                                                                                    | Supertry Turbo Base Turbo Garneworks Turbo Garneworks Turbo Garneworks Turbo Garneworks Turbo Carneworks Turbo Prolog. Turbo Pascal Graphic Toolbo. Turbo Pascal Graphic Toolbo. Turbo Prolog. Dac Easy Port Pit Modula 2. The Kinle-86 Learning DOS. Quick Basic  WORD PRO Mindreader Executive Wordstar 1512 First Word Plus Pic Wirte Tasword PC Tasyord PC Tasyord PC T | Borland Borland Borland Borland Borland Borland Borland Borland Borland Borland Borland Borland Borland Borland Borland Borland Borland Dac Hisolt Microsoft Microsoft | 566.00 541.00 541.00 568.00 568.00 56                                                                                                    |

Tel: (0924) 409753 for

COMPLITEDS

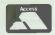

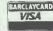

We welcome enquiries from Government, Local Authorities & Education Special BFPO Rates EXPORT ORDERS WELCOME

ASK OR SEND FOR PRICE LIST

Tel: (0924) 402337 for General Enquiries.

TELEX 556577 CROSSG

Shop open 9-5pm Mon-Sat; Mail Order 9-8pm Mon-Fri.

ALL PRICES INCLUDE VAT AND CARRIAGE

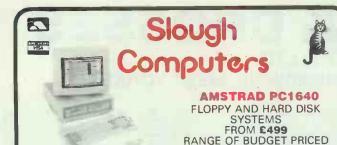

#### BONDWELL PC PORTABLES

MODEL 8 LAPTOP £799 512K 31/2" DRIVE. SUPERTWIST LCD S/P VIDEO MODEL 18 PORTABLE £699 640K, 2 × 51/4" DRIVES. CRT ALL WITH DOS/BASIC 2.11

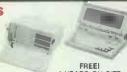

SOFTWARE IN STOCK

1 YEARS ON-SITE SERVICE

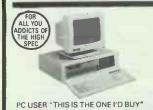

#### THE OPUS PC II RANGE

1024K. 2 DRIVES + RAM DISK. HERCULES COMPATIBLE GRAPHICS. 4.77-8MHz TURBO V20 AT STYLE KEYBOARD. TILT & SWIVEL MONITOR £679

SYSTEMS FROM £499-20MB £969 EGA SYSTEMS FROM ONLY £799 VARIOUS OPTIONS AVAILABLE INCLUDING 1.2MB & 3½" FLOPPIES AND 8087

#### **NEW FROM OPUS — PC VYAT**

New low cost AT has just been released by Opus. It's a small footprint machine with a 1.2Mb floppy, 30Mb Winchester, 10MHz zero wait 80286, mono/colour graphics card, 14' amber flat screen, display and 102 enhanced keyboard at a cost of only £1295

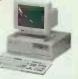

245 HIGH STREET, SLOUGH, BERKS SL1 1BN Tel: SLOUGH (0753) 21594/32753 VAT & CARRIAGE MUST BE ADDED TO ALL PRICES. TELEPHONE/MAIL ORDERS WELCOM ALL PRICES SUBJECT TO CHANGE WITHOUT NOTICE OROERS WELCOMED CALL FOR PROGRAMS NOT LISTED

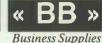

\*\* SPECIAL \*\* 20Mb CARD - 215.00

021-745 7442 PACKARD BELL XT 20Mb TURBO 785.00 5 8Mhz, 640k RAM, Mono Graphics Card & Monitor, UK Keyboard, GWBasic, MSDOS 3.2, Ser/Par, Clk Cal.

PACKARD BELL AT 20Mb 6/8/10

AT Compatible 640k RAM (to 15Mb), 6 8MHz 0 Wait State, 10MHz 1 Wait State, Mono Monitor, UK Keyboard GWBasic MSDOS 3.2, Clk Cal, 8 Slots, 210 Watt nower supply

#### MINISCRIBE 30Mb HARDCARD 286.00

| HARDWARE                     | SOFTWARE                  |
|------------------------------|---------------------------|
| AST 120 PREMIUM 2861895.00   | PARADOX V 2.0i385.00      |
| AST 140 PREMIUM 2862195.00   | Q&A (512K) V 1.1158.00    |
| AST 170 PREMIUM 2862595.00   | R:BASE 5000206.00         |
| EGA DISPLAY — ADD285.00      | RAPIDFILE197.00           |
|                              | LOTUS MANUSCRIPT232.00    |
| HADDCADDC                    | LOTUS FREELANCE252.00     |
| HARDCARDS                    | SAGE FIN/CONTROLLER215.00 |
| 20bB TANDON (65Ms)215.00     | HARVARD P/GRAPHICS215.00  |
| 30Mb MINISCRIBE (65Ms)286.00 | TURBO BASIC45.00          |
| 40Mb SEAGATE AT (40Ms)420.00 | WORDSTAR 151246.00        |
|                              | CARDBOX38.00              |
| MODEMS                       | TURBO BASIC DATABASE/     |
| WS4000 V21/23135.00          | EDITORT/BOX34.00          |
| HAYES 1200 V21/22/23         | BOARDS                    |
| TIATES 1200 V21/22/20233.00  | PARADISE EGA AUTO/S195.00 |
|                              | AST RAMVANTAGE(OK)340.00  |

CAR PHONES FITTED WITH HANDS-FREE FROM 3.99 per WEEK \* Based on 5 year lease and subject to status

ALL PRICES EXCLUDE VAT & DELIVERY — SOFTWARE 2.50 – HARDWARE 7.50. ACCESS/VISA OR CASH WITH ORDER — OFFICIAL ORDERS FROM PIc's. LOW DEPOSIT FINANCE AVAILABLE OR LEASE FROM 4.99 PER WEEK

BB BUSINESS SUPPLIES — 21 HILTON AVENUE — BIRMINGHAM B28 OPE

### USED COMPUTER®

#### magazine.

The source for all types of used business computers.

Get your free copy from:

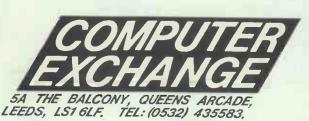

### PC SHARE The smarter alternative to the confusing world of networks.

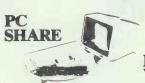

PLUS **YOUR PC** 

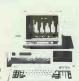

**GIVES YOU** A TWO-USER PC

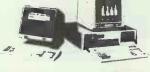

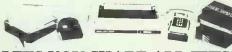

AND LETS YOU SHARE ALL THIS!

You can add the expense and complexity of LAN and a second PC to your system, or you can simply plug-in PC Sh

You can add the expense and complexity of LAN and a second Fr. 10 your system, or you can sumply program and grow.

PC Share gives you all the advantages of a Network complete with Password Protection, File Security, Electronic, Mail and Sharing of files, data and peripherals.

However, with PC Share you don't get the disadvantages of a Network such as high cost, difficult installation, the need to learn a new system or expensive and one going support.

PC Share is easy to install and easy to use. It works with the most popular applications and allows the users to run the same or different programs. Users see eastly the same familiar applications and DOS, ATLESO TY'S A BARGAIN.

For more information call us at (0253) 725 507.

Dealer Enquiries Welcome.

PC SHARE/G supports Two Graphics Workstations (other video configurations available)

Options Available: AT Style Keyboard - £90. High Resolution TTL Monitor Amber or Green - £150.

UK DISTRIBUTOR:

SAVTEC COMPUTER TECHNOLOGY

### LOYSTAR

#### the Power without the price

Do you have an IBM or a true compatible?

We've done it again with a professional word processing package at unbelievable price of £39.95 including VAT & postage. No more installation problems, it is ready for you to use, enter LOY from your keyboard and start the editing

#### **FEATURES:**

- ★ Drop down menus containing all the commands, accessed by a function key.
- ★ Most of the menu commands are accessed from the keyboard (interactive word star look alike commands).
- Two windows, to edit two files simultaneously.
- On-line help facility.
- On-line justification, word wrap and pagination.
- \* Advanced dot commands and embedded printer control commands.
- Ultra fast search and search/replace facility.
- Recovery of the deleted lines of text.
- Built in DOS commands, Copy, Del, Ren.
- ★ Compatible with Turbo Lighting spell checker.
  ★ No overlay business, one Exe. file, load and run.
- ★ The file size is limited by your memory size.
- \* Support wide range of printers through the PDG utility, which allows you to implement a custom driver to drive about any printer in the market place.

Above all the price is only £39.95 inc VAT and postage Cheques or postal orders should be made payable to

#### LOYVIEW LIMITED

2nd Floor, 155 Oxford Street, London WI Tel: 01-734 2408/9

#### MANAGEMENT PRODUCTIVITY TOOLS

For IBM PC, Amstrad and Compatibles

**OUR EXCLUSIVE RANGE OF CREATIVE AND INNOVATIVE** SOFTWARE FOR YOUR MANAGEMENT NEEDS

#### PROJECT PLANNING - INSTAPLAN -

The Project Planning System that works the way you think. "Top Down" approach helps you define activities, assign resources, produce Gantt charts, PERT charts for analysis and presentation. £149.95 (exc. VAT)

#### FLOW CHARTS - EASYFLOW -

Screen Graphics programme dedicated to draw flow charts and organisation charts, ideal for systems analysts. Supports most popular matrix or laser printers. £149.95 (exc. VAT)

#### SALES MANAGEMENT – ACT –

Maintain efficient control over sales and professional contacts. Be in Control!! £349.95 (exc. VAT)

Send £5 for full feature memo-disk and documentation for each software. Full refund when you purchase.

**Computer Assisted Solutions** Wentways House, West End Marden, Kent TN129JA Telephone: (0622) 831 765

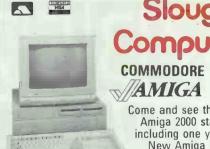

# Slough Computers

A2000

Come and see the superb Commodore Amiga 2000 starting at only £1095 including one year's on site service New Amiga 500 now available Call for latest special offers

#### landon

PCA20 1024K. 6/8MHz. 80286. MSDOS 3.1 1.2Mb FLOPPY. 20MB WINCHESTER £1695 AT NO EXTRA COST WE WILL SUPPLY THE ABOVE SYSTEM WITH EGA CARD AND MONITOR SAVING £500 NEW 70MB PCA 70 NOW AVAILABLE FROM £2295

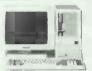

The new target range and

#### STOP PRESS - NEW OPUS PC III RANGE

Just launched at the PCW Show – a world beating new range of PC's from Opus. These are small footprint machines styled as the PC $\underline{\nabla}$ AT. Features include a 10MH $_3$  clock speed with no waits, mono/colour graphics card, 14" amber flat screen display and 102 key enhanced keyboard. This system with a 30MB Winchester will cost only £995

#### OPUS PC EGA UPGRADE BARGAIN

14" Enhanced colour monitor with multiple choice colour switch PLUS EGA/CGA/HGC Graphics card, all to suit PC's and compatibles at at previously unheard of price of only

#### **DISK DRIVE BARGAIN**

Miniscribe 30Mb 68MS card-mounted Winchester Miniscribe 40Mb 1/2 height drive and controller Archive 40Mb internal tape streamer only

£299 £399 £349

245 HIGH STREET, SLOUGH, BERKS SL1 1BN Tel: SLOUGH (0753) 21594/32753 VAT & CARRIAGE MUST BE ADDED TO ALL PRICES. TELEPHONE/MAIL ORDERS WELCOMED ALL PRICES SUBJECT TO CHANGE WITHOUT NOTICE

#### FORTRANSOFT LTD

PROFESSIONAL SOFTWARE FOR THE IBM PC/XT/AT AND COMPATIBLES, eg. OLIVETTI, COMPAQ, AMSTRAD, OPUS

BASIC is fine for short programs and when speed and portability are not important. Besides, you can draw pretty pictures on the screen with BASIC. However, if you are writing large programs and wish to protect all the hours (in some cases years) you spent in writing your software then Fortran comes into its own. Whist most languages are 'here today — gone tomorrow', Fortran, designed in the late fifties, still remain the dominant language for scientific and general purpose programming today. This means that programs you write today will work tomorrow on future generation of machines with little or no change.

Fortransoft now brings you an affordable ANSI 77 Fortran Compiler. And you can still draw pretty pictures on the screen because the GRAPHKIT library comes with the compiler and is included in the price.

FS-Fortran 77 is now at level 3.15 and current users may obtain a copy of the compiler for £2 all incl.

| FS-Fortran 77 with CGA graphics routines                       | £34.95 |
|----------------------------------------------------------------|--------|
| FS-Fortran 77 with CGA and Hercules mono graphics routines     | £39.95 |
| FS-FORTRAN 77 with CGA and Olivetti 640 x 400 graphic routines | £44.95 |
| FS-FORTRAN 77 with CGA and EGA colour graphics routines        | £44.95 |

F8-BASICON is a translator program for converting your IBM BASIC and GW BASIC programs, including some of the graphics calls, into Fortran 77. A virtually complete translation may be obtained, thus enabling you to have your converted BASIC programs up and running within hours instead of weeks......£49.95

FS-Graphkit is a comprehensive suite of graphics and sound routines, including routines for drawing lines, circles, ellipses, painting, read/write to port, get time and data, reading a single key from the keyboard, screen dump, etc.
FS-GRAPHKIT is available for use with Microsoft Fortran, Ryan McFarland Fortran, IBM Professional Fortran, Lattice C, and Zorland C, Prospero Fortran77, and Microsoft Optimising Compiler. (Please specify which compiler when ordering).

| CGA colour graphics                 | £19.95 |
|-------------------------------------|--------|
| CGA and Hercules mono graphics      | £24.95 |
| CGA and Olivetti 640 x 400 graphics | £29.95 |
| CGA and EGA colour graphics         | £29.95 |

FS-Sortmerge is a suite of Fortran-callable routines for sorting/merging an un-limited number of records on multiple keys. Any combination of alphabetic and numberic keys may be specified.

| 11411100110 | -,,                                             |        |
|-------------|-------------------------------------------------|--------|
| FS-Sortme   | rge for FS-Fortran 77 Compiler                  | £19.95 |
|             | ge for Microsoft Fortran Compiler               | £19.95 |
|             | ge for Ryan Mc Farland/IBM Professional Fortran | £24.95 |

Fortransoft acknowledges all trademarks and registered names in this advert. Please indicate Compiler and Computer type when ordering. All prices include packing, postage and VAT. Please add £3 for delivery outside Europe, All software comes on 5.25" 360k/1.2M (please specify). COD's and purchase orders are NOT accepted. Overseas dealer enquiries welcome. Send cheque with order to: (or write for further details)

#### FORTRANSOFT LTD

60 HARNESS WAY, ST. ALBANS HERTS AL4 9HB.

(Tel: (0727) 32409)

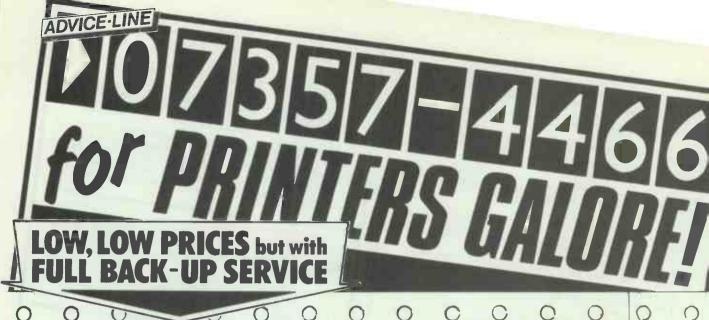

### OKI MICROLINE PRINTER **SPECIALISTS**

Superb range of dual mode printers, speeds of 100 cps NLQ and 400 cps draft. Competitive performance and features with unique Print Menu giving user friendly operation. PC Compatibility. Cell for engineering advice.

Competitive prices to match any competition.

DEALER ENQUIRIES WELCOME.

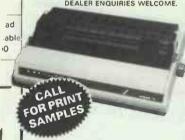

OKI Microline 393 24 pin matrix - now available

# MICROLINE

OFFICIAL APPOINTED DISTRIBUTOR

#### LOW PRICE LASER TONER **CARTRIDGES**

| CANON LBP8        | £74.75 |
|-------------------|--------|
| CANON LBP8 Mk II  | £74.75 |
| CITIZEN           | £22.95 |
| EPSON GC3500      | £18.50 |
| HP LASER JET      | £74.75 |
| HP SERIES II      | £74.75 |
| KYOCERA           | £28.50 |
| OKI LASERLINE 6   | £18.50 |
| TECHNITRON TLP-12 | £17.50 |

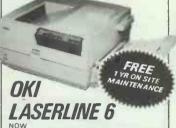

NOW LASER JET PLUS COMPATIBLE AT £1895 + VAT An ultra quiet compact H.P. compatible laser printer. Low noise, long life and a wide range of emulations. Large capacity input and output stackers, Face down output stacking. High reliability. TRADE ENQUIRIES WELCOME

OTHER LEADING ling PRINTERS fora DEMO

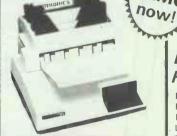

• CENTRONICS • NEC ● STAR ● TOSHIBA

#### MOBILE/CAR **POWER SUPPLIES**

INPUT 12v, 24v, 48v. OUTPUT 240v 50HZ IDEAL FOR MICROS, PRINTERS ETC FROM £249 + VAT

UNINTERUPTABLE POWER SUPPLY (UPS) 250 VA 20 min back up £750

OTHER POWER RATINGS AVAILABLE

# **AMSTRAD** Appointed Dealer

AMSTRAD 1512 Sgle Disc Mono a AMSTRAD 1512 Dual Disc Mono AMSTRAD 1512 Dual Disc Col. AMSTRAD 1512 Dual Disc Col. AMSTRAD 8256 Sgle Disc + Ptr AMSTRAD 8256 Sgle Disc + Ptr AMSTRAD 8512 Dual Disc + Ptr AMSTRAD 9512 single disc + daisy wheel printer AMSTRAD 1640 ECO 640K COLOUR

1640 Single Disc – £799 1640 Dual Disc – £899 1640 20mB Hard Disc – £1199 TANDON 20mB plug in business card – £275,

P.C. 1640 OTHER DISPLAYS EPOA SOFTWARE

WORDSTAR 1512
SUPERCALC 3
VOLKSWRITER deluxe
ABILITY PLUS
SAGE SOFTWARE

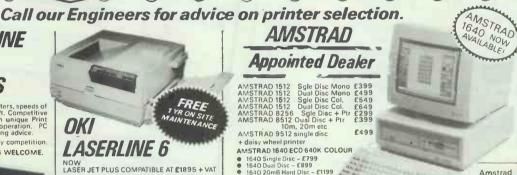

Amstrad printer cable £12.00

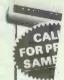

BI

P

OKI MIL

PRINTE

SPECIA

Superb range of 100 cps NLQ ar performance ar Menu giving Compatibility, (

Competitive p

DEA

# DISCOUNT OFFERS

|   | EPSO!   | N          | JUKI     | 1         |
|---|---------|------------|----------|-----------|
|   | PRIN1   | <b>ERS</b> | PRIN     | TERS      |
| ١ | LX 800  | £205       | 6100     | £259      |
| ı | FX 800  | £325       | 6200     | £435      |
| ı | FX 1000 | £395       | 6300     | £675      |
| ı | . LQ800 | £450       | 6500     | £999      |
| ı | LQ1000  | £595       | KX - P31 | ONIC      |
| ı | EX800   | £395       | KX-F3I   | £259      |
| ı | EX1000  | £525       | IBM par  | alle! £12 |
|   | LQ2500  | £799       | BBC £10  |           |
| ۱ |         |            |          |           |

#### DAISYWHEEL CDECIALC

| SPECIALS                           |                                  |          |  |  |
|------------------------------------|----------------------------------|----------|--|--|
| 1/2 PRICE DAISYWHEEL SPECIAL DEFER | DYNEER<br>DW20 20cps<br>RRP £569 | NOW ONLY |  |  |
| Dyneer DW-4                        | 0 40cps                          | £749     |  |  |

Dyneer 20 Tractor Feed £115 Quendata Tractor Feed £75

#### LASER **PRINTERS**

| Canon Laser LBP-8 MK II   | £1850 |
|---------------------------|-------|
| Canon Laser LBP-8 DA1     | £3150 |
| Canon Font Cartridge from | £179  |
| Centronics Line Printer 8 | £1995 |
| H.P. Laser Jet series II  | £2099 |
| H.P. Laser Jet 500 plus   | £3750 |
| Centronics PP 8           | £1595 |
| Epson GQ 3500             | £1550 |
|                           |       |

#### OTHER PRINTERS & PLOTTERS

|   | Canon PW1080A 160 cps       | £255 |
|---|-----------------------------|------|
| l | Roland DXY880A A3 Plotter   | £725 |
| ŀ | Star NL - 10                | £215 |
| ı | Epson FX 105 +              | £350 |
| 1 | Centronics GLP & Tractor    | £185 |
|   | Hitachi 672 Plotter A3 Size | £535 |
|   | OTC 700 700 cps £           | 1995 |
| i |                             |      |

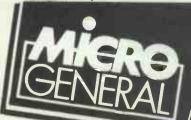

£1850

£3150 £86

£1995

£3750

£1595 £1550

£255

£235

£350

£145

£1995

**ERS** 

) cps 3 Plotter £725

actor

r A3 Size £535

om £179 8 £1995

ALL PRICES EXCLUDE VAT & CARRIAGE

COMPLETE RANGE OF PRINTER BUFFERS, INTERFACES, CABLES TELEPHONE ORDERS taken 9-5.30 Mon to Fri. & 9-12.00 Sats. Delivery Charge of £9 + VAT on all printers and computers. AND RIBBONS AVAILABLE. PLEASE CALL FOR ADVICE 07357 4466. Specialists in MICRO and PRINTER technology

Dept PCW 11 Unit 25, Horseshoe Park, Pangbourne, Reading, RG8 7JW

P6 PCW NOVEMBER 1987

0

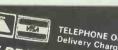

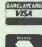

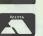

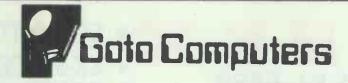

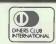

AMERICAN EXPRESS

#### 10 Old Crown, Windsor Road, Slough, Berks SL1 2DL

**Sales Hotlines:** Telex 847698 GOTOCO G

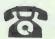

Slough (0753) 34191 Slough (0753) 824767

SOFTWARE

385

720

٤

500 705

428 365

...8 21

13 14

#### **★ 150 MILE FREE DELIVERY** — ★ ASK ABOUT OUR 3 CHEQUES OVER 3 MONTHS SCHEME (£5 OVER 140 MILES OR GOODS UNDER £100)

Seagate \$T4038 1/2Ht30mg Klt AT/XT

Sysgen 60Mb Smart Image Streamer Int

| COMPUTERS                                                                  | 3      |
|----------------------------------------------------------------------------|--------|
| ALL INCLUDE KEYBOARD MONITOR ‰ DOS                                         |        |
| AST Premium 286 6/8/10MHz 20Mg Mod 120                                     | 1825   |
| Amstrad PC1640 20Mb HD EGA Mon KB etc                                      |        |
| Amstrad PC1640 Mono Display                                                | 899    |
| Atari PC512k 1FD Mouse Mono Monitor                                        |        |
| EFi 80386 20meg 1meg RAM 10MHz<br>EFi PC AT 1FD 1mg RAM KB Mon 20meg HD    | 2785   |
| Epson PCAX 40mg 640k 10Mhz Mono Mon                                        |        |
| Epson PCAX2 20mg EGA 8 or 10Mhz 1.2mFD                                     |        |
| Flyer A286 20mb HD Laptop                                                  | 3425   |
| GOTO XTra PC 8088-28MHz 1FD KB Monitor                                     |        |
| NEC APC 1V20meg Multlsync/EGA 640k                                         |        |
| NEC APC 1V40meg Multisync/EGA 640k                                         |        |
| NEC Multispeed Lapheld PC 2x720K Dr                                        | 1200   |
| Olivetti M240 20meg HD 10Mz Mon/KB/DOS                                     |        |
| Olivetti M380 40Mg 16Mhz Tape Back Up                                      |        |
| Opus PCV Turbo 6/10Mhz 1 meg 30mg HD                                       |        |
| Opus PC11 System 4 20meg Mono                                              | 875    |
| Opus PC11 Turbo 4.77/8Mhz 1FD 256k                                         | 475    |
| Packard Bell VT286 AT 20mg-65ms 1FD                                        |        |
| Sharp PC-7221 AT Port 20megHD 1FD<br>Sharp PC7100 20Meg Supertwist Mon Etc |        |
| Suntech PC XT Turbo 8Mhz 20mg 640k k/m                                     |        |
| Tandon EGA Monitor and Adaptor                                             |        |
| Tandon PAC 286 Removable Winchester                                        | .1575  |
| Tandon PCA20 20mg 1mgRAM Mono                                              |        |
| Tandon PCA20 EGA 20m 1mRAM                                                 |        |
| Tandon PCA30 30mg 1mgRAM Mono.                                             |        |
| Tandon PCA40 40meg 1MgRAM Mono                                             |        |
| Tandon PCA70 70mg 1mgRAM Mono                                              |        |
| Tandon PCX20 20mg 256k Mono                                                | 875    |
| Tandon Target 20mg 1mgRAM Mon                                              |        |
| Zenith Eazy PC 20mg HD 720k 3.5FD                                          |        |
| Zenith Z-181 Lapheld PC 2×720k Dr                                          | . 1225 |
|                                                                            |        |

| MONITORS/ADAPTORS                        | 3     |
|------------------------------------------|-------|
| Genius 402 bit mapped A4+card DkTpPub    | £1325 |
| Hercules InColor Card 720 x 348 RAM Font | 258   |
| NECJC 1401 P3E Multisync EGA PGA 800     | 480   |
| Paradise EGA Card EGA CGA Herc AutoSwc   | 210   |
| Philips 7713 P39 Green Flatsquare 14"    | 128   |
| Taxan 480 EGA Card New                   | 240   |
| Taxan 565 PGA card 640 × 480 132col      | 235   |
| Taxan 660 12"EGA 640×350                 | 378   |
| Taxan 760 14" EGA 640 × 350              | 399   |
| Taxan 770 + Multivision 15/35Khz         | 480   |
| Taxan 840 320 × 200 Olivetti etc         | 599   |
| Taxan 860 16"EGA 0.39mm dot 640 x 350    | 599   |
| Taxan 980 + Card 20" EGA Autocad         | 1365  |
| Taxan KX 123 Green NEW + Cable           | 110   |
| Taxan Supervision 1V + card Hi-res Color | 390   |
| Taxan Viking 1 19" 1280×960 DeskTopPub   | 1656  |
| VEGA Delux Video7 EGA card 640 x 480     | 230   |
| Wyse 700 Graphics Subsystem 1280×800     | 695   |
|                                          |       |

| V .                                      |      |
|------------------------------------------|------|
| ADD-ONS & UPGRADES                       | £    |
| AST Mini 11 I/O Serial/Parallel Game/C1  | 105  |
| AST PC/Short Memory Board 384k           | 105  |
| Brother 3.5" Floppy Drive 1Mb Capacity   | 93   |
| Cypher 1525 CT 20meg 1meg/min Amstrad    | 380  |
| Cypher 5210 XT/AT Streamer               | 525  |
| Fastdata Barcode Reader PC+software      | 310  |
| High Fidelity Mem-Plus PC to 640k        | 125  |
| IOS Card Parallel + 2 Serial Games/Clock | 67   |
| Indentica 60meg External Streamer        | 560  |
| Intel Above Board 286 512k XT or AT      | 385  |
| Intel Inboard AT to 386 cables/1 megRAM  | 1350 |
| Kodak Datashow PC to Overhead Proj       | 925  |
| Logimouse C7 PC or AT                    | 76   |
| Microsoft Mouse Bus/Ser+Paint etc        | 130  |
| MiniScribe 30Mg HardCard only 9.5w       | 299  |
| Miniscribe 3425+ 20mb-53ms Hard Drive    | 199  |
| Miniscribe 6985 85Mb Hard Drive 28ms     | Call |
| NEC 20Mg H/Drive D5126 80ms+WD+kit       | 270  |
| NEC 40meg H/Drive D5146H 40ms+WD+Kit     | 380  |
| Orchid JET 386 16MHz 3x AT Speed         | 675  |
| Orchid Tiny Turbo                        | 325  |
| Orchid Turbo 286 12mhz                   | 855  |
| Seagate ST225 1/2Ht 20mg Kit AT/XT 65m   | 250  |

| Tandon 20Mb Business Card                                               | 245  |
|-------------------------------------------------------------------------|------|
|                                                                         |      |
| DOT MATRIX PRINTERS                                                     | 3    |
| Amstrad LQ3500 60LQ/160cps<br>Brother 1709 50/240cps 136cl NEW          | 345  |
| Brother 1709 50/240cps 136cl NEW                                        | 410  |
| Brother 2024L NLQ/190cps                                                |      |
| Brother M4018 100NLQ/480cps 18pin                                       | 1075 |
| Canon A65 34WPQ/100NLQ/200cps 132 c                                     |      |
| Citizen 120D 25NLQ/120cps 80 col                                        |      |
| Citizen HQP-45 66NLQ/200cps 136c                                        |      |
| Doconix 150(cps) Ink Jet Portable                                       |      |
| Epson EX 800 50NLQ/300cps 80 col                                        |      |
| Epson EX1000 50NLQ/300cps 136 col<br>Epson FX1000 40NLQ/200 132 col NEW | 499  |
| Epson FX800 40NLQ/200 80 col NEW                                        |      |
| Epson LQ 1000 80 LQ/160 cps 156c24pi                                    |      |
| Epson LQ 2500 Colour Option                                             |      |
| Epson LQ 800 60LQ/160cps 80c 24 pin                                     |      |
| Epson LQ2500 90LQ/270cps 24pin                                          |      |
| Epson LX800 25NLQ/180cps 80 col                                         |      |
| Juki 7200 24 wire flatbed AMF NEW                                       |      |
| NEC P565XL Colour                                                       |      |
| NEC Plnwriter P5XL88NLQ/264 136c                                        |      |
| NEC Pinwriter P6 72/216 24P 80col                                       | 376  |
| NEC Pinwriter P7 72/216 24P 136c                                        | 438  |
| NEC Pinwriter P9 120/380 24P 80col                                      |      |
| OTC 850XL Printnet 850cps 240 1pm                                       |      |
| Olivetti 285/1 Colour 35NLQ/160 JX 80                                   |      |
| Panasonic 1083 48NLQ/205c/240D 15"                                      | 375  |
| Panasonic KX-P1081 24NLQ/120 80col                                      |      |
| Panasonic KX-P 1082 32NLQ/160cps 80col                                  |      |
| Panasonic KX-P1592 51NLQ/240 136col                                     |      |
| Star NB 24-15 72NLQ/216cps 136Cl 24pin                                  |      |
| Star ND15 45NLQ/180cps 136 col + Par I/F                                |      |
| Star NL10 30NLQ/120 80cl+Parallel I/Fc                                  |      |
| Star NX15 30NLQ/120 136cl+Parallel I/F                                  | 282  |

DAISYWHEEL PRINTERS

Citizen Premier 35cps Fric/Frac... Juki 6200 30cps 132 col .....

Brother HR25XL 25cps dual 132Col ... Brother HR40 F/T 30sheet Sheetfeed.

Panasonic KX-P3131 17cps 110col Diab Panasonic KX-P3151 22cps 132 col ..... Ricoh RP 3200Q 30cps 7k Bfr Diablo 630 Ricoh RP3400Q 50cps 7k Bfr Diablo 630.

| PLOTTERS/DIGITISERS/LASER                                                                                                    | 2      |
|----------------------------------------------------------------------------------------------------|--------|
| Brother B12 Laser 15 Res Fonts 300dpi                                                                                                    | . 1925 |
| Centronics PP-8 Laser 8ppm 300 dpi                                                                                                    | . 1325 |
| Cherry A3 Graphics Tablet Mk II NEW                                                                                                    | 460    |
| Citizen Overture 110 10ppm NEW                                                                                                    | 1350   |
| Epson GQ-3500 6ppm 640k                                                                                                    | 1295   |
| Hewlett-Packard 7475A A3 6 Pen Plotter                                                                                                    | 1325   |
| Hewlett-Packard LaserJet Series 2                                                                                                    | . 1850 |
| Hewlett-Packard ScanJet Imagiser                                                                                                    | . 1500 |
| Kyocera F-1000 Laser NEW                                                                                                    | 1925   |
| OKI Laserline 6 6ppm.                                                                                                    | 1325   |
| Bicoh LP4081-BI                                                                                                    | 2795   |
| Ricoh Lasermaster RX                                                                                                    | . 3400 |
| Roland DPX-3300 A18 Pen 15kb EPH+Stand                                                                                                    | . 2995 |
| Roland DPX2200 A2 8pen 45cms Free OSM                                                                                                    | . 2410 |
| Roland DXY 880A A3 8pen FB 20cms                                                                                                    | 605    |
| Roland DXY 885 A3 8pen 30cms 415/276cm                                                                                                    | 795    |
| Roland DXY 980A A3 as 880A+EPH DigD 23cms                                                                                                    | 865    |
| Roland DXY 990 as 885+EPH DigD Adj Spee                                                                                                    | 980    |
| Summasketch Plus 1000 lpl NEW                                                                                                    | 525    |
| Outstand to the following the first terms and the first terms are the first terms and the first terms are the first terms and the first terms are the first terms are |        |
| PROCESSORS/RAM CHIPS                                                                                                    | 3      |
| PROCESSONS/RAW CHIPS                                                                                                    | L      |
| Intel 80287 8Mz                                                                                                    | 192    |
| Intel 80287-6 5Mz                                                                                                    | 148    |
| Intel 80287 5Mz                                                                                                    | 95     |
| Intel 8087-2 8Mz (Amstrad/Comp/M24)                                                                                                    | 134    |

| SOFTWARE                                | 3     |
|-----------------------------------------|-------|
| Ability Plus NEW EGA Vers               | 189   |
| Autocad 2.6 Basic                       | . 26  |
| Autosketch                              | 6!    |
| Boeing Calc 3D Power Spreadsheet        | . 240 |
| Borland SuperKey/Reflex/Skick Pro Ea    | 50    |
| Borland Reflex The Analyst V 1.1        | 64    |
| Borland Turbo Basic NEW                 | 58    |
| Borland Turbo C NEW                     | 79    |
| Borland Turbo Pascal 4.0 NEW            | 55    |
| Clipper dBase III Compiler NEW          | 315   |
| Compsoft DELTA 4 Professional           | . 270 |
| DS BACKUP + Hard Disk Backup NEW        |       |
| Dbase III + V 1.1 Unprotected           | 375   |
| Eureka: The Solver Borland              | 65    |
| Fontasy Ver 2 On-Screen Fonts/Draw      | 69    |
| Formula FDP Form Design                 | 385   |
| Framework II Ver 1.1                    | 305   |
| GEM Desktop Publisher + Desktop NEW     | 275   |
| Harvard Graphics Log Charts 3D Graph    | 335   |
| Harvard Professional Publisher          | 525   |
| Lotus 123 Rel 2.01                      |       |
| Lotus Freelance Plus                    | 265   |
| Lotus Manuscript Word Processor         | 230   |
| Lotus Measure (Scientific) NEW          | 320   |
| Lotus Metro NEW                         | 55    |
| MACE + Unformat etc                     |       |
| Mastergraphics Ashton Tate Presentation | 03    |
| MathCad 2.0 Maths Scratchpad            | 100   |
| Microsoft C 4.0                         | 255   |
| Microsoft Flight Simulator V 2.13       | 233   |
| Microsoft QuickBasic ver 3.0            |       |
| Microsoft Word 4.0 NEW                  | 300   |
| Multimate Advantage 11 NEW              | 278   |
| Norton Advanced Utils NEW               | 95    |
| Open Access II V2 NEW                   | 355   |
| Paradox Rel 2.0 Rel DBase NEW           | 560   |
| Paradox Stand alone Ver                 | 285   |
| Pro-Design 11 ver 2.5 CAD               | 245   |
| Protel PCB Designer                     |       |
| SAGE Accountant Plus                    | 140   |
| SAGE Financial Controller NEW           | 215   |
| SAGE Payroll V7 NEW                     | 70    |
| Smart System 3.1 LAN Ready v 3.10       | 375   |
| Statgraphics Ver 2.1 NEW                | 435   |
| SuperProject Expert NEW                 | call  |
| Supercalc 4.1                           | 215   |
| Ventura Desk Top Publishing V 1.1       | 499   |
| What's Best! Linear Programming System  | Call  |
| Wordperfect 4.2NEW                      | 245   |
| XTREE File & Directory Man/t V2.0       | 42    |
|                                         |       |
|                                         |       |

| COMMUNICATIONS                                                       | -          |
|----------------------------------------------------------------------|------------|
| Amstrad Comms Pack Card + Datatalk                                   | 135        |
| Datatalk Software V3.27                                              | 99         |
| Hayes 2400 V22bis External                                           | 565        |
| Hayes Smart/Md 21/22/23 Keycd+Smartcm3                               | 450        |
| Hayes SmartModern V21 V23+Smartcomm3<br>Miracle Keycard 3000 V21 V23 | 375<br>245 |
| Miracle Keycard 3000 V21 V23                                         | 305        |
| Miracle Keycard 3000 V22/BIS                                         | 435        |
| Miracle WŚ3000 V21 V23 Auto                                          | 205        |
| Panafax UF-600AT Facsimile Machine                                   | 2699       |
| SAGE Comms Pack Modem+Chit Chat<br>Smartcom 111 Software             | 210        |
| Trend Opal Telex Slimline Display                                    | 1350       |
|                                                                      |            |

| NETWORK SYSTEMS                             | 3    |
|---------------------------------------------|------|
| ASTorus AST-RSN Hware+Tapestry Sware        | 1375 |
| Novelle Advanced Netware 286/V2.0 + Keycard | 1950 |
| Novelle Adv Nware 286+G-Net Keycard         | 1950 |
| Novelle Adv Nware + Disk Co-ProcessorBd     | 2390 |
| Novelle Advanced Netware/86                 | 1295 |
| Novelle Advanced Netware/286                | 1850 |
| Novelle Netware 2863 cards G/Net Cble       | 2100 |
| Orchid PC-NET+Software                      | 675  |
| SageNet 2Boards Software Cables Plugs       | 299  |
| Walters Novel Comp 80mg Fileserver          | 3360 |
| FOTA DUIGUED COMPANIES                      |      |

NEC V20 replaces 8088. NEC V30 replaces 8086. ORDERS TAKEN FROM UK GOVERNMENT BODIES — EDUCATIONAL ESTABLISHMENTS — ESTABLISHED COMPANIES EXPORT ORDERS UNDERTAKEN-LEASING AND H.P. ARRANGEMENTS. PRICES SUBJECT TO CHANGE WITHOUT NOTICE

NEC DRAMS 64k 150ns 9 chips ... NEC Drams 256k 150ns 9 chips ...

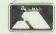

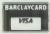

OPEN 9.00AM TO 5.30PM MON THRU FRIDAY AND 9.30AM TO 12.15PM SATURDAY

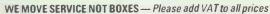

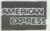

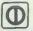

# 0494 81 6683

# \* COMPETITIVE PRICES **EX-STOCK DELIVERY** PROFESSIONAL ADVICE

£1875

£1945

£585

£285 £395

£240

£385 £465

£355

£89

£159

£129

£129

£175

£195

£379

£1795

£995

£1950

£250 £250 £250. £250 50

£1250

£355

£140

£785

£299 £189 £459 £779

£395 £545

£485 £685

£345

£495

£625

£895

£156 £273 £390

£702 £78

£124

£189

THS CO-PROCESSORS

BIT ADD IN BOARDS

| TANDON                                                                                                   |
|----------------------------------------------------------------------------------------------------|
| PCX20 XT 20MB Winchester, 360KB floppy, parallel port                                                    |
| PCA20 AT 20MB Winchester, 1.2MB floppy, 1MB, P/S                                                         |
| PCA30 AT 30MB Winchester, 1.2MB floppy, 1MB, P/S                                                         |
| PCA40 AT 40MB Winchester, 1.2MB floppy, 1MB, P/S                                                         |
| PCA70 AT 70MB Winchester, 1.2MB floppy, 1MB, PS                                                          |
| port £2225 TARGET20 AT Small footprint; as PCA20 £1495                                                   |
| TARGET40 AT Small footprint; as PCA40 £1695<br>EGA SYSTEMS ADD £260                                      |
| AMSTRAD                                                                                                  |
|                                                                                                    |
| PC 1640 SD ECD Single 360K floppy drive, enhanced colour £745                                            |
| PC1640 DD ECD Dual 360k floppy drive, enhanced colour £845                                               |
| PC 1640 HD ECD 20MB hard disk, 360K floppy drive, enhanced colour £1125                                  |
| PC 1640 SD CD Single 360k floppy drive, colour £625<br>PC 1640 DD CD Dual 360K floppy drive, colour £695 |
| PC 1640 HD CD 20MB hard disk, 360K floppy drive, colour £945                                             |
| PC 1640 SD MD Single 360K floppy drive, mono £485 PC 1640 DD MD Dual 360K floppy drive, mono £575        |
| PC 1640 HD MD 20MB hard disk, 360K floppy drive, mono                                                    |
| PC 1512 SDM Single 360K floppy drive, mono £399                                                          |
| PC 1512 SDC Single 360K floppy drive, colour PC 1512 DDM Dual 360K floppy drive, mono £499               |
| PC 1512 DDC Dual 360K floppy drive, colour £499                                                          |
| OPUS                                                                                                    |
| SYSTEM 1 Mono, 1×360K floppy, 256K RAM £495                                                              |
| Colour, 1×360K floppy, 256K RAM £695                                                                     |
| SYSTEM 2 Mono, 1×360K floppy, 1024K RAM £595                                                             |
| Colour, 1×360K floppy, 1024K RAM <b>£795</b><br><b>EGA</b> , 1×360K floppy, 1024K RAM <b>£895</b>        |
| \$SYSTEM 3 Mono, 2 \times 360K floppy, 1024K RAM Colour, 1 \times 360K floppy, 1024K RAM £895            |
| EGA, 1×360K floppy, 1024K RAM £995<br>SYSTEM 4 Mono, 1×360K floppy, 1024K RAM, 20MB                      |
| hard disk, and controller card £985                                                                      |
| Colour, 1×360K floppy, 1024K RAM, 20MB hard disk, and controller card £1185                              |
| EGA, 1×360K floppy, 1024K RAM, 20MB hard disk, and controller card £1285                                 |

| el port<br>£925<br>//B, P/S<br>£1375<br>//B, P/S                        | K20SV9<br>K20SV9<br>NEC<br>MULTIS                                                                             |
|-------------------------------------------------------------------------|----------------------------------------------------------------------------------------------------|
| £1645<br>MB, P/S<br>£1775<br>MB, P/S<br>£2225<br>£1495<br>£1695<br>£260 | LOTUS<br>SYMPH<br>WORD<br>D BASI<br>SMAR'<br>FRAME                                                            |
|                                                                         | MA                                                                                                    |
| ### ##################################                                  | D8087<br>D8087-<br>D8087-<br>D80287<br>D80287<br>D80287<br>D80287<br>D80387<br>TRAN<br>Monop<br>Monop<br>ACOF |
| £549                                                                    | 1MB P                                                                                                    |
| £499                                                                    | ACOF                                                                                                    |
| _                                                                       | LISP<br>Fortrar                                                                                               |
|                                                                         | Prolog                                                                                                    |
| £495<br>£695<br>£795<br>£595<br>£795<br>£895<br>£695<br>£895<br>£995    | BBC B<br>INTEL<br>Intel In<br>Intel In<br>Intel In<br>ORCH<br>JET 38                                          |
| £985<br>, 20MB                                                          | HERCU                                                                                                    |
| £1185<br>//B hard<br>£1285                                              | HERCU<br>INTEL<br>INTEL                                                                                       |

|              | K20SV980 20" Supervision 980 Ultra High Res |
|--------------|---------------------------------------------|
| _            | K20SV990 20" Supervision 990 Ultra High Res |
| el port      | NEC                                         |
| £925         | MULTISYNC MONITOR                           |
| B, P/S       |                                             |
| £1375        |                                             |
| B, P/S       | SOFTWARE                                    |
| £1645        | OUTTWAILE                                   |
| B, P/S       | LOTUS 1-2-3                                 |
| £1775        | SYMPHONY                                    |
| B, P/S       | WORDSTAR PROFESSIONAL                       |
| £2225        | D BASE III+                                 |
| £1495        | SMART                                       |
| £1695        | FRAMEWORK                                   |
| £260         |                                             |
|              | MATHS CO-PROCES                             |
|              | MATTIS CO-I NOCES                           |
|              | D8087 5MHz                                  |
| nanced       | D8087-1 10MHz                               |
| £745         | D8087-28MHz                                 |
| colour       | D80287-6 6MHz                               |
| £845         | D80287-88MHz                                |
| drive,       | D80287-10 10MHz                             |
| £1125        | D80387-16 16MHz                             |
| £625<br>£695 |                                             |
| colour       |                                             |
| £945         | 32 BIT ADD IN BOA                           |
| £485         | TRANSPUTER                                  |
| £575         | Monoputer-4 IMST414-20 transputer, 2MB      |
| mono         | Monoputer-8 IMST800-20 transputer, 2MB      |
| £845         | ACORN SPRINGBOARD                           |
| £399         | 1MB PC Arm Card 32 bit RISC                 |
| £549         | 4MB PC Arm Card 32 bit RISC                 |
| £499         | ACORN SOFTWARE                              |
| £499         | "C"                                         |
|              | LISP                                        |
|              | Fortran                                     |
|              | Prolog                                      |
| £495         | BBC BASIC                                   |
| £695         | INTEL INBOARD                               |
| £795         | Intel Inboard 386 0K                        |
| £595         | Intel Inboard 386 2MB                       |
| £795         | Intel Inboard Piggyback 1MB                 |
| £895         | Intel Inboard cable                         |
| £695         | ORCHID                                      |
| £895         | JET 386 16MHz                               |
| £995         |                                             |
| 20MB         | ADD IN BOARD                                |
| £985         |                                             |
| 20MB         | HERCULES IN COLOUR HI RES 720×348           |
| £1185        | HERCULES MONO GRAPHICS CARD PLUS            |
| Bhard        | INTEL ABOVE BOARD AT WITH 512K              |
| £1285        | INTEL ABOVE BOARD AT WITH 2MB               |
|              | 287 TURBO-10                                |
|              | 287 TURBO-10                                |
| -            | NUMBER SMASHER 640K                         |
|              | NUMBER SMASHER 640K+8087                    |
| £95          | FASTCACHE286 9MHz<br>FASTCACHE286 12MHz     |
| £95          | TAGTUAUNEZOU IZIVIMZ                        |

£95

£95

£195

£275

£315

£420

£475

£525

£665

| HERCULES IN CULOUR HIRES 720×348 |  |
|----------------------------------|--|
| HERCULES MONO GRAPHICS CARD PLUS |  |
| INTEL ABOVE BOARD AT WITH 512K   |  |
| INTEL ABOVE BOARD AT WITH 2MB    |  |
| 287 TURBO-10                     |  |
| 287 TURBO-10                     |  |
| NUMBER SMASHER 640K              |  |
| NUMBER SMASHER 640K+8087         |  |
| FASTCACHE286 9MHz                |  |
| FASTCACHE286 12MHz               |  |
| FASTCACHE286 9MHz + 287          |  |
| FASTCACHE286 12MHz+287           |  |
| BOCARAM AT OK                    |  |
| BOCARAM AT 1MB                   |  |
| BOCARAM AT 2MB                   |  |
| BOCARAM AT 4MB                   |  |
| BOCARAM AT Daughter Board 0K     |  |
| BOCARAMXTOK                      |  |
| BOCARAM XT Daughter Board 0K     |  |
|                                  |  |
|                                  |  |

ADD IN BOARDS IN COLOUR III DEC 320×240

#### **MANY MORE ITEMS AVAILABLE PLEASE** PHONE FOR DETAILS

**Annex Components Ltd** Unit 3A St Johns Estate Penn, Bucks **HP10 8HR** 

| PLOTTERS                                                              |                |
|-----------------------------------------------------------------------|----------------|
| 7440-0P1 COLOUR PRO, 8 PEN A4<br>7475-0P1 6 PEN GRAPHIC PLOTTER A4/A3 | £875<br>£1521  |
| 7550A 8 PEN AUTO SHEET FEED A4/A3                                     | £3315          |
| 7570A DRAFT PRO PLOTTER A 1/A2 7595A DRAFTMASTER I A4-40 SINGLE SHEET | £4055<br>£7715 |
| 7596A DRAFTMASTER II A4-A0 ROLL FEED                                  | <b>£7</b> 860  |
|                                                                       |                |

| LASER PRINTE               | ERS   |
|----------------------------|-------|
| EPSON                      |       |
| GQ3500 6 PAGE/SINGLE BIN   | £1395 |
| CANON                      |       |
| LBP8A1 8 PAGE/A4           | £1675 |
| LBP8A28 PAGE/A4/GRAPHICS   | £2425 |
| LBP8 MARK II               | £1745 |
| KYOCERA                    |       |
| F1010 10 PAGE/SINGLE BIN   | £2285 |
| F2010 10 PAGE/DUAL BIN     | £3785 |
| HEWLETT PACKARD            |       |
| 2686A LASER JET            | £1495 |
| 33440A LASER JET SERIES II | £1945 |
| 2686D LASER 500            | £2995 |
|                            |       |

| DAIST WHEEL PHINTERS |      |
|----------------------|------|
| JUKI                 |      |
| 6100 20 CPS          | £257 |
| 6200 30 CPS          | £409 |
| 6300 40 CPS          | £629 |
| 6400 60 CPS          | £759 |
| MICRO-P              |      |
| 26 26 CPS            | £232 |
| 40 40 CPS            | £318 |
| PANASONIC            |      |
| KX-P3131U 17 CPS     | £295 |

DAICYMULEL DRINTERS

|                                            | _     |
|--------------------------------------------|-------|
| DOT MATRIX PRINTI                          | ERS   |
| EPSON                                      |       |
| LX 800 180 C PS/25 NLQ/80 COL              | £216  |
| LQ 800 180 CPS/60 NLQ/80 CQL               | £489  |
| LQ 1000 180 C PS/60 NLQ/132 COL            | £654  |
| EX 800 300 CPS/50 NLQ/80 COL               | £435  |
| EX 1000 300 CPS/50 NLQ/136 COL             | £585  |
| FX 800 200 CPS/50 NLQ/80 COL               | £339  |
| FX 1000 200 CPS/50 NLQ/80 COL              | £432  |
| LQ 2500 270 CPS/90 NLQ/136 COL             | £819  |
| SQ 2500 INK JET                            | £1059 |
| AMSTRAD                                    |       |
| DM P 3160 80 COL                           | £179  |
| DM P 4000 200 CPS/50 NL0/WIDE<br>PANASONIC | £299  |
| KX-P-1081 120 CPS/20 NLQ/80 CQL            | £180  |
| P1592 180 CPS/38 NLQ/136 COL               | £435  |
| CANON                                      | £435  |
| PW 1080 AT 160 CPS/27 NLQ/80 CQL           | £293  |
| A55 180 CPS/45 NLQ/132 COL                 | £445  |
| A60 200 CPS/100 NLQ/80 COL                 | £445  |
| A65 200 C PS/100 NLQ/132 COL               | £565  |
| MICRO-P                                    |       |
| 135 135 CPS/27 NLQ/80 CQL                  | £169  |
| 165 165 CPS/35 NLQ/80 CQL                  | £229  |
| 200 200 CPS/40 NLQ/80 CQL                  | £329  |
| 201 200 CPS/40 NLQ/132 COL                 | £349  |
| 480 480 CPS/74 NLQ/80 COL                  | £369  |
| FUJITSU                                    |       |
| DX2100 220 C PS/44 NLQ/80 COL              | £339  |
| DX2200 220 CPS/44 NLQ/136 COL              | £441  |
| DX2300 270 CPS/54 NLQ/80 COL               | £489  |
| DX2400 270 CPS/54 LQ/80 COL                | £593  |
| DL2400 180 CPS/60 LQ/136 COL               | £789  |
| DL2600 288 CPS/96 LQ/136 COL               | £1053 |
| DL3300 240 CPS/60 LQ/80 COL                | £555  |
| DL3400 240 CPS/60 LQ/136 COL               | £644  |
| DL8800 240 CPS/80 LQ/136 COL               | £2992 |
|                                            |       |

Tel: 0494 81 6683 0494 81 6684 0494 81 66895 Telex: 838844 TRANST G

#### **Prices Exclude only VAT** and **Delivery**

MONO MONITORS

VIKING-1 19" b/w display system, software included

**COLOUR MONITORS** 

K12SV4M 12" Supervision IVM RGB Ultra High Res £315 K12SV4 12" Supervision IV RGB Ultra High Res

K12SV660 12" Supervision 660 EGA Ultra High Res £395

K14SV76014" Supervision 760 EGA Ultra High Res £415 K14SV76514" Supervision 765 EGA Ultra High Res £395

K14SV760/VDE 14" Supervision 760 IBM EGA Ultra High

K14MV770+ 14" Multivision 770+ Ultra High Res

K16SV840 16" Supervision 840 RGB High Res

K16SV860 16" Supervision 860 EGA High Res

**TAXAN** 

TAXAN

KX123 12" green, PC compatible

KX124, 12" amber, PC compatible KX12512" b/w, PC compatible

K14P 14" Vision Standard Resolution

K12SV620 12" Supervision 620 RGB High Res

K12SV625 12" Supervision 625 RGB High Res

# IGNORE THE REST - WE ARE THE VERY BEST

# Pic Gadilly Sold

#### olivetti M28

40Mb Hard Disk 8MHz Clock Speed 512 RAM MSDOS Olivetti Monitor Olivetti Keyboard

£2500.00

#### olivetti M28

20Mb Hard Disk 8 MHz Clock Speed 512K RAM MSDOS Olivetti Monitor Olivetti Keyboard

£2195.00

#### NEW olivetti M240 NEW

20Mb Hard Disk 10 MHz Clock Speed 640K RAM MSDOS Olivetti Monitor Standard Keyboard

£1495.00

#### olivetti M24

20Mb Hard Disk Olivetti Monitor Olivetti Keyboard 640K RAM MSDOS

£1295.00

#### COMPLETE AMSTRAD SYSTEMS

\*Call for Special Prices.
Large Discounts for quantity.

#### Tandon Complete Systems

PCX 256K, 10Mb, Screen,
Keyboard, MSDOS £695.00
PCX 256k, 20Mb, Screen,
Keyboard, MSDOS £950.00
PCA 20, 1MB 20Mb, Screen,
Keyboard, MSDOS £1395.00
PCA 30, 1MB 30Mb, Screen,
Keyboard, MSDOS £1695.00

#### LASER PRINTERS

CANON
HEWLETT PACKARD
EPSON
KYOCERA
ALL AT LARGE DISCOUNTS

WE SUPPLY EVERYONE FROM LEADING UK COMPANIES, GOVERNMENT DEPARTMENTS, EDUCATIONAL ESTABLISHMENTS, LOCAL AUTHORITIES, THE COMPUTER TRADE TO SMALL BUSINESSES AND THE PRIVATE INDIVIDUAL – ANYWHERE IN THE WORLD!

#### CALLUS NOW - IN YOUR AREA!

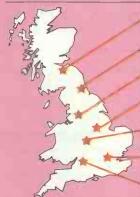

**BRISTOL 0272 273665** 

#### PRINTERS

Epson LX800 180/25 CPS £205.00 Epson FX800 240/40 CPS £325.00 Epson LQ 1000 180/60 CPS £625.00 Brother M1109 100 CPS £179.00 Brother HR20 Daisywheel £335.00 Olivetti DY 200 Daisywheel £349.00 NEC P6 216/72 CPS £395.00 NEC P7 216/72 CPS £460.00 Amstrad DMP 4000 £299.00

#### SOFTWARE

| DBase III Plus        | £425.00 |
|-----------------------|---------|
| Framework II          | £330.00 |
| GEM Collection        | £75.00  |
| Lotus 123             | £249.00 |
| MS Word 3             | £280.00 |
| Multimate II          | £299.00 |
| Multiplan II          | £125.00 |
| SMART Software        | £425.00 |
| Wordstar Professional | £215.00 |
| Sidekick for Amstrad  | £17.00  |
| Reflex for Amstrad    | £40.00  |

#### Multisoft Accounting System

#### BinderHamlyn \_\_\_\_\_

training and implementation throughout the United Kingdom from Binder Hamlyn.

#### JENITH DATA SYSTEMS

#### Z-248

20Mb Hard Disk 80286 Processor 512K RAM MSDOS Hi-res Monitor Keyboard

£2345.00

#### Z-386

40Mb Hard Disk 80386 Processor, 16 MHz 1Mb RAM MSDOS Hi-res Monitor Keyboard

£3995.00

#### Z-181 LAPTOP

640K RAM TWIN 720K drives Supertwist Screen Keyboard MSDOS

£1345.00

#### Z-183 LAPTOP

10Mb Hard Disk 8 MHz Clock Speed 640K RAM MSDOS Single 720K drive Supertwist Screen Keyboard

£1949.00

# Opus, PC II COMPATIBLES

#### SYSTEM 3

Twin 360k Disk Drives 1Mb RAM 4.77/8 MHz Mono display, keyboard, MSDOS **£699.00** 

#### SYSTEM 4

20Mb Hard Disk 1Mb RAM MSDOS Mono Monitor, Keyboard

£995.00

#### SYSTEM 5

20Mb Hard Disk 80286 Processor, 1Mb RAM Mono Monitor, Keyboard

£1295.00

Discount on all Systems POA CGA Option inc. 14" Monitor—add £200.00 EGA Option inc. 14" Monitor—add £300.00

# PICCADILLY

RING ROUND 062

Piccadilly Micros, 9 Grosvenor Terrace, Broad Street, Birmingham B15 1AU. Telephone: 021 643 5072. Telefax: 021 643 9379

★ 12 months warranty ★ 7 day money back guarantee ★ Next day del. available
 ★ On site maintenance contracts available
 ★ Finance plans available

# SIIEIILIITII

# DW-LOW-LOW-COST PROGRAMS

Out of the thousands of programs we have collected, for a small service charge from £6 we bring you a SELECTION OF THE BEST that have been carefully tested and documented. Suit IBM-PC and compatibles. 5%" and 3%", DOS 2 or greater.

Please note that in those instances

where Basic is required, users should have Basica, GWBasic, or our shareware com-patible version on disk M9001. Basic2 is

not suitable.
Our games have a CGA emulator so those with Hercules boards can play.

#### MS-DOS

#### GAMES

M1014: CREATE YOUR OWN ADVENTURES. own ideas and fantasies es of your design. Needs Basic M1044: MARTIAL ARTS. Match your skills against all sorts of villains and dangers.

against all sorts of villains and dangers.
M1050: SUPER COMPILED GAMES [7]. With
Polymaze, Landmine, Drain, Elevator, Eliza,
Starwars. Ready to run.
M1051: 50 BASIC GAMES. Includes a Startrek, Swarm, Baseball, Hobbit, Blackfri,
Antonyms, many more.

M1052: GAMES OF STRATEGY (3). Be challenged with Air Traffic Controller, Interbridge Construction, and Global War.

M1053: GAMES FOR B's AND UNDER. Special selection for the young 'uns. 13 games including a design your own secret adventure. Some games require Basic.

M1055: PINBALL GAMES (2), Good graphics and absorbing accade game. Has Centre Fielder, Cyclops, Flume, Magic, Pin. M1056: CHINESE CHECKERS. A well design ed board game with good graphics. Has Centre

M1058: MUSIC COMPOSER. Use your com

songs and melodles. Shows real

M1059: EGA LIFE. Generates patterns of bacteria based on your input. Brilliant in hi-res

M1060: CHAMPIONSHIP GOLF COURSE. You play on a course based on a real one used on professional circuit.

M1061: ADULT GAMES. Including Strip

Poker Adult Trivia etc. M1063: SPACE RESCUE ADVENTURE. comprehensive, and sophisticated game to

challenge you.
M1064: ADULT JOKES. A collection of witty, funny and often blue jokes.
M1065: TEST YOUR ESP. Could be used seriously or in fun. Computer shuffles and displays one of 25 cards with special symbols. M1066: CROSSWORD SOLVER. Helps you

find those elusive words in crosswords.
M1067; BRIOGE. A comprehensive and well-designed game to sharpen your play.

#### UTILITIES

M2041: BAYLEY UTILITIES. Has mail facility for those who share the computer with others, wish to log computer time, more. M2042: EGA UTILITIES. Help you to make better use of screen — change colours, borders, lines, etc.

M2043: SPECIAL COLLECTION UTILITIES.

With Nsweep (genuine), PC-Sweep, add line ends to ASCII file, hard disk directory, adjust margins on Epson printer, etc.

M2045+: LIKE-SIDEKICK RESIDENT UTILIT-IES. Calculator, note pad, data base, appoint-ments calendar, cut & paste, term. com-munications. 2 disks. Easy, powerful. £18. M2046: HOT UTILITIES. Superior directory, system stats, diskcheck, file find, etc. For col-

M2047: MACINTOSH EMULATOR. Doesn't run Mac programs, but provides a Dos shell like the Mac's. Great to watch, use.

#### WORD PROCESSING/ PRINTING

M3007: SPELLING CHECKER. Works with most word processors. We've added thousands of new words incl. business/computer

M3020: EXCELLENT WORD PROCESSOR Compatible with Wordstar, has clear, easily followed commands on screen.

M3021: QUALITY MULTI-FONT PRINTING on dot matrix, Incl. Courier, Greek, Helvetica, Palatino, Roman, Italics, etc.

# **TOP QUALITY PUBLIC DOMAIN & USER SUPPORTED SOFTWARE**

M3024: WORD PROCESSING FOR KIDS. Special features, large lettering, easy to use. A gem.

M3025: TOUCH TYPING - PRACTICE AND EVALUATION. Lets you read script from screen, reports speed/accuracy.

M3026: EGA/CGA WORDPROCESSING. A

many featured program that makes extensive use of colour screens. Delight to use. M3028: FANCY PRINTING FOR WORDSTAR.
Access many special characters, change line spacing, do sub/superscript, etc.

M3029: PC-WRITE ENHANCEMENTS, Uses macros to enhance the key command struc-ture for easier and faster use. M4017: ONE-PAGE DESKTOP PUBLISHING.

Sults preparation of flyers, notices

#### GRAPHICS

M4014 + : COMPUTER-AIDED DESIGN. Dancad3d will do complex drawing, 2 or 3 dimensions, print sharp lines for mechanical drawing, illustrations, animate parts. We've squeezed 4 disks on to 2. Needs CGA, £18. M4025: SCREEN CAPTURE UTILITIES. Grabs colour, b/w, graphics, etc. A professional

M4022: EGA GRAPHICS, 3 dimensional wireframe modelling. Move, tip, scale, rotate.

M4023: BUSINESS GRAPHICS. For pie/bar
charts, graphs, comparisons. Easy to use.

M4024: PAINT GRAPHICS FOR MONO/HER-CULES. Good facilities and you don't need col our. Patterned shading, backgrounds, etc.

#### LANGUAGES

M9001: BASICA/GWBASIC COMPATIBLE IN-TERPRETER with tutorial. Runs programs written in industry standard Basic. Suits PC compatibles.

M5023: Z80 CROSS ASSEMBLER. New version that lets you write & compile CP/M programs on PC.

grams on PC.
M5034: MINI-ADA, Substantial sub-set of major new language. Pascal & Basic source code + disassembler. Requires Turbo Pascal. M5035: ZBASIC COMPILER. Fast, easy to use version, with editor & examples on disk.

M5036: TURBO PASCAL CROSS-REFER-ENCER. Lists, beautifies, cross-references source code

M503B: EXPERT SYSTEM SHELL. Contains utilities to develop, test and run new expert systems. Menu driven. Turbo Prolog source provided. Book available.

#### COMMUNICATION

M6011: COMMUNICATION UTILITIES new version with compression/decompression tools, RS232 tutorial.

M6014: SUPER NEW COMMUNICATIONS Telex. Powerful, yet easy to use, menu driven. Contact bulletin boards.

M6016: PRESTEL/VIATEL COMPATIBLE communications program for contacting these bulletin boards. Handles split baud rate

#### CALCULATION/BUSINESS

M7001: GENERAL LEDGER ACCOUNTING Has GLedger, Cash Book, Profit/Loss, Balance Sheet. Prints cheques. Data can be read by Lotus 123. Easy to use.

M7004: STOCK MARKET ANALYSIS. Special aids to help "think and grow rich". For managing and evaluating portfolios and prospects. Needs Basic.

M7024+: PAYROLL SYSTEM. Flexible, easy to use, adjustable rates. 2 disks. Good doc. £18.

M7040: 123 COMPATIBLE SPREADSHEET. Also does graphs, ple charts. 5 x 200 cells. M7041: MEMORY.RESIDENT SPREAD-SHEET. Full-featured. At hand when you want it. Insert calcs into text, etc,

MT042+: BILLINGS FOR SERVICES (Professions/trades, etc). Costs, mailing list, invoices, controls drs, file merge. Quality program, easy to use. Powerful reporting. 2 disks. £1B

disks. £1B.
M7043: INTEGRATED SPREADSHEET/
EDITOR. Dn one disk. Effective combination.
M7044 +: CONTRACT BID ESTIMATING. 5
disk set of powerful programs for calculating
costs, margins, progress and final estimates.
Flexible to use. Needs hard disk. £36.

M7045: ACCOUNTS RECEIVABLE AND IN-VENTORY. Integrated system for small business that has up to 200 debtors. Prints Invoices, cost of sales reports, etc.

M7046: GOAL SEEKING FOR SPREAD-SHEETS. Works backwards with your spread-sheet from a specified target and lets you examine options

M7047: POINT OF SALE INVOICING. Suits retailer with different products/depts, reads bar codes, controls inventories, etc.

M7048: PURCHASE ORDER SYSTEM, Keeps track of orders, goods received, quantities, prices, suppliers.

M7049: PERSONAL FINANCIAL ANALYST. Examines your monetary/assets situation and makes projections for planning.

#### DATABASE

M8009: SUPER DATABASE MANAGER. New version. 120 fields, 16 million records, fas sorting, fields anywhere on screen. Calcula tions. Two disks on one!

M8018+: DBASEIII COMPATIBLE
DATABASE MANAGER. Same functions and
runs same files as DB3. Major or small tasks, good reporting, labels. Extensive docs. Highly rec. 2 disks. £18.

M8019: DBASEIII UTILITIES (1). Add colour, printer control codes, compress/decompress, menu front end, show data flow, read file

MB020: DBASEH UTILITIES (2). Weighted Retrieval. New view of data based on your selection criteria. Attach relative importance

NB021: DBASEIII UTILITIES (3). Add ons and utilities. Compiled, with C source. Display header info, port addresses, date entry, count comments, encryption, view files, strip characters, more.

MB022: HOME INVENTORY. Keep a record of your possessions re theft, fire, insurance, etc.

#### EDUCATION

M9019: CHEMISTRY GAME that teaches valences, atomic bonding M9020: IQ WORKOUT. Gives practice on

synonyms, antonyms, analogies, numbers. Evaluates. Needs Basic.

M9021: COMPUTER-AIDED TESTING. Shows questions, checks answers, re-presents questions until correctly answered, evaluates

M9022+: MODULAR2 TUTORIAL. 2 disks that teach you how to program in this impor-tant new language. £1B.

M9023+: TURBO C TUTORIAL. If already familiar with another language, this will give you a good grounding in Turbo C. Sample source included. 2 disks. £1B.

M9024: SPANISH LANGUAGE TUTORIAL Includes vocabulary and conjugation of verbs. Extensive.

M9025: JAPANESE TUTORIAL FOR BUSINESS AND TRAVEL. The words, pronun-ciation, grammar, most useful to the casual speaker

M9026: FRENCH TUTORIAL. Emphasis is on conjugation of verbs.
M9027: SECONDARY MATHS (2), Compiled

with Pascal source. Equations, lines, triangles, Ohms Law, Parallel Circuits.

#### GENERAL

M9504+: RECIPE MANAGEMENT, Contains hundreds of recipes and excellent searching. Add your own. 2 disks. £18. M9511: PERPETUAL DIARY. Plan ahead for

appointments, events, birthdays. Print reports. Needs Basic.

M9512: GOURMET PIE RECIPES. Some of the most delicious you've ever tasted. Menu-

M9513: LIFESTYLE & HEALTH ANALYSIS. Has personality assess, biorhythms, heart disease risk, alcohol screening, life expectancy. Needs Basic.

M9514: CHURCH MANAGEMENT (1) PROS-

PECTS. Keeps track of those interested in joining, personal data, etc.

M9515: CHURCH MANAGEMENT (2) MEMBERSHIP. Details of new members, anniversaries, birthdays, Sunday school membership,

PHONE NOW WITH YOUR ORDER

0344 863020

SHAREWARE REQUIRED

FOR INTERNATIONAL DISTRIBUTION
We have extensive marketing and distribution facilities locally and overseas and re-quire quality software for international distribution. Adequate documentation should be on the disk. Please forward submissions to our Chief Executive at the address below.

CP/M AND MACINTOSH Call or write for free catalogue

PUBLIC DOMAIN NEWSLETTER

For news, reviews, views and how to use public domain and user-supported software subscribe to our bi-monthly newsletter and keep informed on the free programs that help your computer to serve you INCLUDES UPDATES TO CATALOGUE Only £12. (VAT not applicable.)

#### For individual disks the first disk costs £10.

the second £B, and each disk thereafter is £6. Sets are as specified.

Add £2 post/pack (£3 foreign). UK residents add 15% VAT to total

ORDERS MUST BE PREPAID

PAYMENT BY MAIL TO:

SELTEC COMPUTER PRODUCTS LTD, 'Farley Hall" Wokingham Rd, Bracknell, Berkshire, RG12 5EU UK.

TELEPHONE OROERS: (0344) 86 3020 Pay by Access/Mastercard or Barclay/Visa.

We cannot guarantee the suitability of public domain/user-supported software for users' needs or equipment. AK1002

# PC GAMES FOR ONLY £2!

Out of the hundreds of games we have collected from the public domain and user-supported software, we bring you a special selection of some of the best games available - and you may choose them in any combination that you wish.

Choose any number for only £2 each (service charge), with a minimum of six programs, and we transfer them on to one, or more, of our disks for you.

We include source coding where possible. The programs are documented or the instructions are built in program. Disks are formatted for MS-DOS ver 2 or greater. 360K 5%" and 3%" disks.

Programs are intended for IBM-PC compatibles (such as Amstrad 1512). If 8asic is specified then Basica or GWBasic (or our shareware compati-ble version on M9001) is required, not Basic 2. Basic is required if an asterisk is shown alongside the name.

We have added a CGA emulator to our disks so that those with Hercules boards can also play.

#### GAMES

G1: ACQB. Arm Chair Quarterback is a football strategy game. Rules are explained. You provide wits, the com-

G2: AFGHANISTAN. War Game with choice of weapons and roles.

G3: ANTONYMS.\* Word game that challenges you to find the opposite of nominated words. Source provided.

G4: ASTRO. Dodging enemy ships and meteors. Well animated. Suit all ages. G5: BABY. Gruesome but popular Kong-type game. Climb levels whilst avoiding the falling babies.

G6: BACKGAMMON. A good version of this popular board game.

G7: BASEBALL.\* Match play with strategic choices of play for pitching,

G8: BEAST. Marauding beasts chase you through a hi-res maze.

G9: BIORHYTHM.\* Prints chart of emotional, mental, physical bio-

G10: BLACKFR13.\* Investment simulation. Try to increase value of portfolio without going broke.

G11: BLACKJACK. Good version of

G12: BLUESBOX.\* Easy to use song composer.

G13: BRICKS. Quick moving game where you hit a ball against a wall to demolish it. Like playing squash against the computer.

G14: BUGS! Centipede creature hunts you through the forest. When you fire and hit it, the creature multiplies! Fast

G15: CATCH 88.\* Sky is raining letters and numbers. Catch them by correctly

G16: CHASE, You're in a high voltage maze, chased by robots. Compiled with Pascal source code.

G17: CHESS.\* Well designed, good oard on screen. G18: CIA. \* Adventure with spies and

other sinister doings. G19: CIVILWAR. \* Tactical simulation

based on actual battles in Civil War. G20: CRISIS. You're our last hope to save the world from alien invaders.

G20A: DIGGER. Fun to play. Good graphics as digger digs tunnels for gold/emeralds while hungry creatures hunt for digger.

G21: DILEMMA. You have to outguess your opponent. Cooperate or oppose? G22: DOTS.\* Board strategy game against the computer, joining dots with lines.

G23: DSK. Disk Crash. As a floppy disk you have to avoid the falling magnets. G24: DRAIN. Joke program which causes computer to pretend it's awash and needs to drain.

G27: ELECTION.\* Simulates candidate campaigning, raising funds, giving speeches. Good choices win points. G28: ELEVATOR. You're at the bottom

of a series of elevator shafts. reach top without getting clobbered by

G29: ELI.\* Animated cartoon depicting the adventures of Eli.

G30: ELIZA. Classic Psychiatrist game where the computer counsels you. Compiled version.

G31: ENCOUNTE.\* Space encounter of the unfriendly kind. Good battle

G32: ENTRAP. Othello board-type game, cleverly designed, good graphics.

G33: FIRE. Forest fire is raging and you have limited resources to combat. Will you lose the forest? What is your

G34: FLIGHTMARE. You are a pilot for Omegans against marauding vandals. G35: FOOTBALL.\* Tactical play in a footy simulation.

G36: FORTUNE. Wheel of fortune. Spin. the wheel and win prizes or be penalised. More than one can play.

G37: FROG. Frog tries to cross road to safety and avoid being splattered by traffic.

G38: FUN.\* Fun with numbers. It helps to understand a little algebra to s the problems.

G39: GEOGRAPHY. Educational game that tests you on cities, capitals, countries, etc

G40: PC-GOLF. Very well presented. Takes into account handicaps, clubs, swing, choice of three courses.

G41: GRIME. Hi-res fight against those nasty grimes that threaten to attach and overwhelm.

G42: HANGMAN.\* Correctly spell the mystery word before the computer hangs your image.

G43: HANOI.\* Transfer disks from one pile to another. Requires thought.

G44: HOBBIT.\* Adventure. Hobbit thief tries to steal from the wizard's

G45: HORNADETTE. Adventure. Invading the Castle and find the secret

G46: IBMADV. Adventure. Government agent infiltrates IBM head-

G47: IQUEEN.\* Board game based on chess and using only queens.

G48: JUMPJOE. Mad robots chase Joe through rooms and past obstacles on

G49: KONG. Climb the structures against falling objects and other

G50: LANDER.\* Try to land a spacecraft against gravity, adjusting rocket thrust. Good sound and

651: LANDMINE. The enemy has buried mines and you have to reach headquarters — preferably intact.

G52: LIFE2. Enter details of bacteria colonies and they breed, generating patterns on the screen.

G53: LOCUST. Spreadsheet setting. Kill the numbers, zero a column to win. They keep growing!

G54: MARS ESCAPE.\* Adventure. Your mission is to escape from Mars. G55: MAZE1. Mazes with different degrees of difficulty. Good graphics.

G56: METEOR.\* Erase solid blocks before the constantly falling meteors hit

G57: MEM8RANE.\* Chemistry game. You are a cell membrane. Learn about

G58: MUSICIAN. Compose songs. music. Helps you to compose on the screen and play back

G59: OIL. Offshore Drilling Simulation. Organise resources to strike oil or go

G59A: PACMAN. Classic where you are in a maze hunting treasure while the monsters hunt you. Different levels of

G60: PANGO. Attempts to clear bees in a field by stunning or squashing with

G61: PARATROOPER. Fight off the paratroopers who keep landing until they can overwhelm.

PINBALL. Good screen effects let you play this arcade type game with the

G63: PIRATE.\* Adventure set on a pirate ship.

G64: PITFALL. Fast moving flight through valley or pit. Good screen effects. Needs fast reflexes to avoid walls and other dangers.

G65: POKER. Card game. Several can play or just you against the computer. **G66: POKER MACHINE. (ONE ARMED** BANDIT). Try to line up the reels for

G67: POLYMAZE. Computer generates hexagonal mazes and will demonstrate how to solve them.

G68: PRESCH.\* Spelling and number games for small children

PROVOCATIVE PINUPS: These are intended for printing. Hang alongside last month's sales figures (or whatever).

G69: CALENDAR GIRL.

G70: JEZABEL. G71: DAWN. G72: DELILAH.

PROVOCATIVE SCREEN PICS: These are animated screen pictures.

G73: RECLINING NUDE.

G74: STRIP.

G75: PYRAMID. Fast moving game where you step onto cubes to avoid bouncing rocks and creatures.

G76; QBERT, Bert & the Snake, Jump from one tile to another pursued by the snake and falling fruit.

G77: RACECAR.\* You race the computer on racetrack controlling speed,

G78: RAIN. Challenging pinball game that has very good graphics and cursor control.

res game of space battle.

G80: ROULETTE. Gambling simulation using screen version of a roulette wheel. Cheaper than going to a real casino.

G81: SCATTER. Logic puzzle. Fire laser to determine whereabouts of 10 atoms in a box.

G82: SEAWOLF.\* Valiant submarine commander attempts to sink the invasion fleet with his torpedoes.

G83: SECRET ADVENTURE.\* Create your own adventure. For small children. Answer questions about rooms and monsters and it generates a game for

G84: SKYTREK. Comprehensive strategy game of the Startrek type.

G85: SLOTMACHINE.\* Poker Machine game that can be played by all ages. Animated

G86: SOLITARE. Card game that shows you the draw and you work out where to place each card. G87: SPACEWARS. Nicely presented Starwars type of game with many factors to consider.

G88: SPACEVADERS. Race across the screen shooting them down. Good

G89: STARLANE.\* Interstellar Trading. Space Monopoly where you try to build

G90: STOCKMARKET. Simulation game where you try to amass your fortune in stocks and shares.

G91: SQUARE. \* Like Tic Tac Toe but more combinations with dots on larger

G92: SUBCHASE, You're in a destroyer on patrol trying to destroy subs swarming below.

G93: SWARMS.\* Attack of the killer bees! BeeWars?

G94: TANK.\* Two tank commanders slug it out.

G95: TRADE.\* Star trading by intergalactic merchant. The ultimate travelling salesman.

G96: WIZARD.\* Adventure in the Wizard's castle against monsters, elfs, hobbits, dwarf, etc.

G97: WOMBAT.\* Generates questions for mental arithmetic. Suits primary

G98: WEATHER.\* Answer questions about conditions of last two days and it will attempt to forecast tomorrow's weather.

G99: XWING. Very good version of starwars-type game where you are pit-ted against Darth Vader and the Death Star space station.

The service charge for each program is £2. There is a minimum charge of £12 (six programs) plus £2 for postage and packaging (£3 foreign). UK purchasers add 15% VAT

ORDERS MUST BE PREPAID.

#### PAYMENT BY MAIL TO:

SELTEC COMPUTER PRODUCTS LTD, Farley Hall, Wokingham Rd, Bracknell, Berkshire RG12 5EU UK.

#### TELEPHONE ORDERS:

Pay by Access/Mastercard or Barclay/Visa; Tele: (0344) 86 3020

FAX: (0344) 863999

We cannot guarantee the suitability of programs for users needs or equipment.

CIRCLE NUMBERS BELOW AND SEND TO US WITH PAYMENT AND YOUR NAME AND ADDRESS. OR TELEPHONE US WITH THE PARTICULARS. SEE ABOVE.

1002A

# PACKARD BELL

#### THE HIGH LEVEL AT COMPUTER FOR LOW LEVEL PRICES

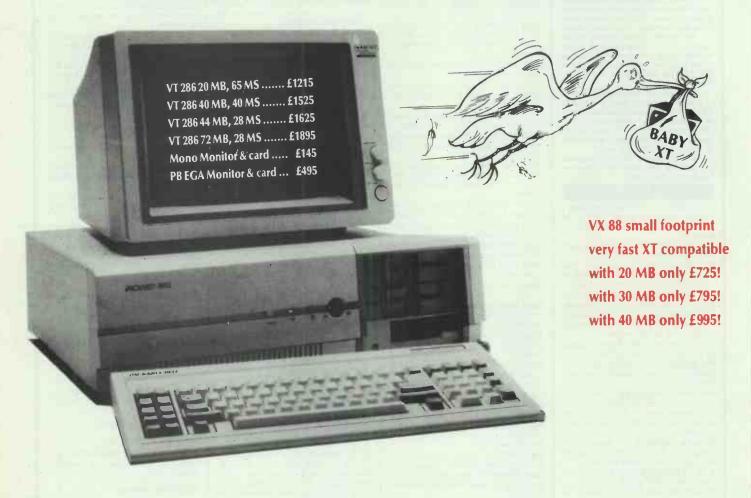

Since its founding in 1929, Packard Bell has established itself as a leader in electronic innovation and quality. Today, that innovation and quality is found throughout the complete range of new Packard Bell Business System Products. State-of-the-art technology, reliability, durability and value, hallmark each of these new products. To meet expanding business application requirements, the VT286 provides:

- Significantly faster Processing and Throughput.
- 640KB RAM standard; expandable to 15MB.
- High capacity Disk Drives and 1.2 MB Floppy Disk.
- Parallel and Serial Interface.
- 220W Power Supply.
- Professional Keyboard.
- MSDOS 3.2, GW Basic 3.2
- 7 Channel DMA.
- 16 Level Interrupts, 3 Program Timers.
- 4 Level Memory Protection

For further information please call on 01-842 0071

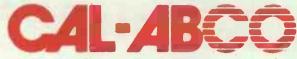

Over 50 offices worldwide

CAL CIRCUITS-ABCO (U.K.) LIMITED SPENDALE HOUSE, THE RUNWAY, SOUTH RUISLIP, MIDDX. HA4 6SE; Tel: 01-842 0071 Fax: 01 841 3891, Telex: 295441

Cal-Abco acknowledges all trade marks in this advertisement

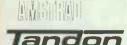

ATARI Roland

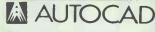

AUTHORISED

TAXAN

PC1512 from £449 inc. FREE 640K Upgrade

DUS, PCII

from £499

#### Tendon PCX & PCA SUPPLIED WITH 12 MONTHS FREE ON-SITE MAINTENANCE

BASIC AUTOCAD SYSTEM
Opus System 4 (20Mb, IMB RAM) 720 × 348 resolution mono parallel & serial ports. Basic Autocad Mouse Hitachi A3 plotter

£1799

ADVANCED AUTOCAD SYSTEM Tandon PCA20 (20MB, 1MB RAM) 720 x 348 resolution on 14" screen, 1 parallel & 2 senal ports Autocad plus ADE 2 & 3. Cherry A3 digitiser. Hewlett Packard 7570AA1

We can tailor Autocad systems to your requirements due to our extremely wide range of support peripherals (see below). Installation and training. Please call for details

VIKING ULTRA HIGH RESOLUTION 19" DISPLAY. Ideal for Desk Top Publishing & CAD PLEASE CALL

ALLOY MULTI-USER Turn your XT/AT into a Novell compatible multi-user system from £1199 per station

ATARI 1040 ST Mono

£559

Multitech 910 Small footprint 80286, 10MHz 20Mb &1 395

#### HARD DISK UPGRADES IBM/compatibles

| 20/30Mb Hard disk controller            | £249/£299  |
|-----------------------------------------|------------|
| 20/30Mb Hard card                       | .£269/£319 |
| Sanyo Memory upgrade to 256K + RAM disk | + 25%      |
| extra disk capacity                     | £65        |
| Amstrad PC 1512 upgrade to 640k         |            |

#### **APRICOT ADD ONS**

| 512k Memory Board£115                |
|--------------------------------------|
| 20Mb Hard Disk Upgrade£695           |
| Hi Res Mono Monitor for Portable£109 |

#### PRINTER PROMOTIONS

| PANASONIC 1081<br>MP 165 | £169<br>£189 |
|--------------------------|--------------|
| STAR NL10                | £199         |
| EPSONLX800               | £199         |
| EPSON FX800/1000         | £319/£399    |
| M. TALLY MT85/86         | £299/£399    |
| EPSON EX800/1000         | £399/£539    |
| NEC P6/P7                | £409/£499    |
| EPSON LQ800/1000         | £459/£619    |
| JUKI 6100                | £259         |
| QUENDATA 1120            | £169         |
| HPLASERJET 2             | £2195        |

SHEETFEEDERS Please Call

ACCOUSTIC HOODS Please Call

#### **PRINTER BUFFERS**

Serial/parallel in/out 8K-2MB from £79

\* New \* All Purpose X-buffer — Please call

#### FANFOLD PAPER All sizes available eq

| 11" × 91/2" 60gm   | €9.75  | (2000 sheets)  |
|--------------------|--------|----------------|
| 12" × 91/4" 60gm   | £12.99 | (2000 sheets)  |
| A4 Clean Edge 70gm | £15.95 | (2000 sheets)* |
| 85gm               | €9.30  | (1000 sheets)  |
| 11" x 141/2" 60gm  | £13.50 | (2000 sheets)* |

Delivery £2.65 (fixed) + £1 per box. Extra £1 per order for items marked

LABELS 89mm × 36mm from £3.25/1000. 70mm × 36mm from £2.95/1000

#### Please call for other sizes.

| RIBBONS for all printers eg |             |
|-----------------------------|-------------|
| EPSON FX MX. RX 80/100      | £2.49/£3.75 |
| EPSON LX. 80                | £2.95       |
| JUKI 6100 single strike     | £1.15       |
| SHINWA/M.TALLY MT80         | £3.79       |
| KAGA/CANON                  | 23.99       |
| QUME MS4                    | £2.65       |
| APPLE IMAGEWRITER           | £3.35       |
| PRINTWHEELS from            | £3.95       |

Delivery 95p any Quantity ribbons/printwheels

#### **SOFTWARE SPECIALS**

| VENTURA DTP       | *************************************** | 2595 |
|-------------------|-----------------------------------------|------|
| Supercalc 4       | Lotus Eater                             | £212 |
| VP Planner        | Lotus Clone                             | £65  |
| VP Info           |                                         | £65  |
| Wordcraft 3.0 (I  | BM)                                     | £349 |
| WORDSTAR 200      | 00 Plus                                 | £239 |
| Wordstar Prof 4   |                                         | £239 |
| Word Perfect 4.   | 2                                       | £265 |
| Turbo Pascal (8   | 087+BCD)                                | £55  |
| Turbo Reflex      |                                         | £79  |
| Turbocad *Nev     | v release                               | £99  |
|                   | se                                      |      |
|                   |                                         |      |
| Ability-Integrate | ed Package                              | £79  |
| Sage Financial C  | Controller                              | £239 |
| _                 |                                         |      |

MICRO FACTS: Please call for details

#### PLOTTERS — DIGITISERS etc.

| Hitachi 672 A3                      | £459     |
|-------------------------------------|----------|
| Roland 880A A3                      | * £659   |
| Roland 885 A3                       |          |
| Hewlett Packard 7570AA1             | £3995    |
| Roland DPX2000 A2                   | ** £2895 |
| Graphtec GP9001 A0                  | £6,195   |
| Summasketch 12" x 12" digitiser     | £395     |
| Cherry A3 digitiser                 | £495     |
| Logimouse Plus                      | £85      |
| MOUSE SYSTEMS PC Mouse              |          |
| * inc FREE 11k buffer * * inc stand |          |

#### **DISKS** — **POST FREE** Packed in tens No quibble guarantee

Prices for ONE box. All extra boxes — 10% EXTRA DISCOUNT

| 51/4"   | DYSAN   | SONY   | PRECISION |
|---------|---------|--------|-----------|
| SSDD    | £11.90  | £10.90 | £8.90     |
| DSDD    | £15.90* | £13.90 | £10.90    |
| DSQD    | £17.90  | £15.90 | £13.90    |
| HD1 6MB | £19.90  | £19.90 | _         |

#### \* DYSAN DSDD — 1 EXTRA DISK PLUS LIBRARY CASE

**SONY 3.5**" SS £16.90 DS £19.90

SONY PLAIN LABEL UNBOXED — PLEASE DEDUCT £2

**AMSOFT 3"** £28.90

LOCKABLE

40 31/2" DISKS £7.95 DISK BOXES 70 51/4" DISKS £9.95

#### Official Government/Educational Authority orders welcomed.

Please add 15% VAT to all prices (inc. carriage) Limited space precludes listing of our full range of products. Please telephone if you do not see the item you require

ADVANCED MICROCOMPUTER APPLICATIONS LTD 1ST/2ND FLOORS 40, HIGH ROAD, BEESTON NOTTINGHAM NG9 2JP Tel: 0602 252627

**ADMICRA** An AAAA Company

# EVERY WORD IS PERFECT.

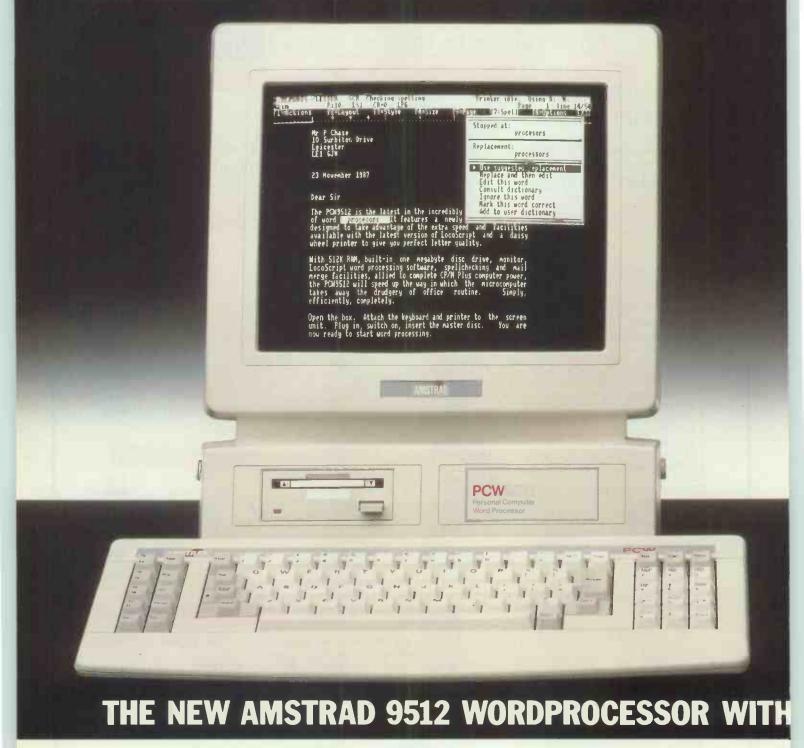

The letters you send speak volumes for your company's image. Scrappy typing, untidy layouts and poor spelling announce that you're a less than professional outfit.

Whereas beautifully presented correspondence shows quite clearly that you're a company to be reckoned with.

Now Amstrad's new wordprocessor with daisywheel printer and spellcheck facility means that any company can produce superb quality letters, reports and documents.

With the minimum of effort, and for a minimal outlay.

#### THE PERFECT WORDPROCESSOR.

The Amstrad PCW 9512 is a very stylish looking piece of machinery. But its good design isn't merely cosmetic.

The keyboard has been constructed to enable the user to make the most of the 9512's facilities with the least amount of hassle

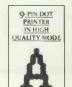

And the monitor is paper white, which makes it much easier to follow what you're doing.

The inclusive word processing software features 'pull down menus', giving you different options to choose from so that you can layout your text (and cut or change it) quickly and easily.

What's more the software also offers you another invaluable and unusual feature. It will check your spelling for you, using its built-in dictionary of 78,000 words.

Never again will your letters let you down.

And if you want to combine mailing lists and letters to mail out to prospective clients or customers the mailmerge facility will 

DAISTWHIEEL PRINTER

RENTER

PRINTER

#### THE PERFECT PRINTER.

Unlike a dot matrix, the daisywheel printer that comes with the PCW 9512 prints 'solid' characters.

And what that means is superb letter quality

AVAILABLE THROUGH: ADL - A.D.T. - ALLDERS - COMET - COMMERCIAL OFFICE EQUIPMENT - CURRYS - DIXONS - ELTEC - FIRST SOFTWARE - HILL INTERNATIONAL - HUGH SYMONS - JOHN LEWIS - LASKYS - LIGHTNING - MBS - MICRO PERIPHERA

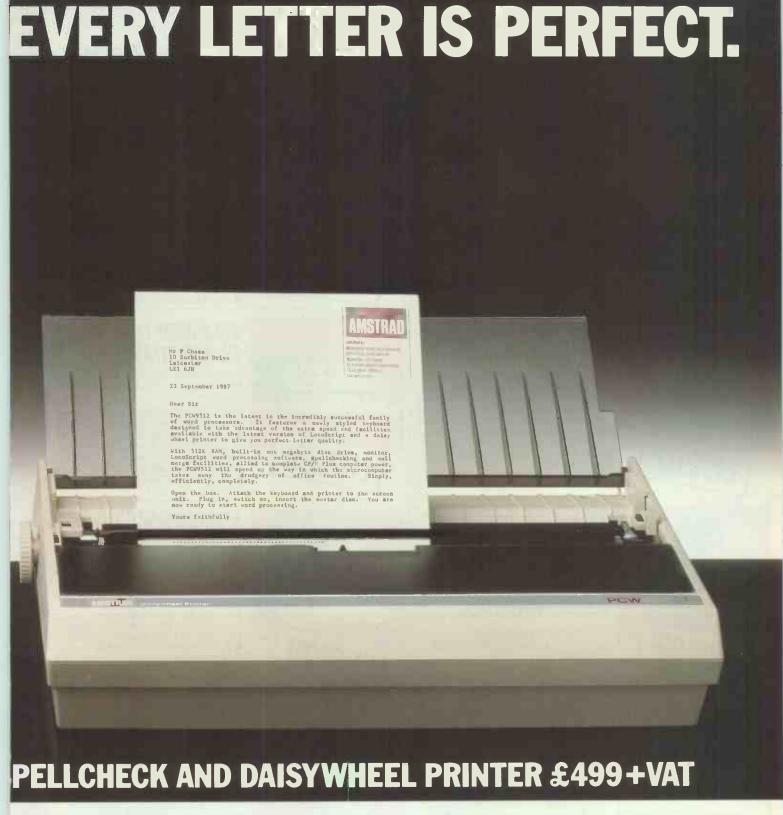

printing for your correspondence and documentation

If you want a different typeface, alternative daisywheels are widely available. And the printer will accept wide (up to 15") paper and gives you automatic paper feed as well as tractor feed for continuous stationery.

#### THE PERFECT FILING SYSTEM.

The PCW 9512 has a 512K RAM memory and comes with an additional 1 Mbyte disk drive. What this technical jargon means is that you can store a vast amount of text on your disks.

In fact, each disk will store up to 737,000 characters or up to 700 pages of text spread through as many as 250 files.

It's like having a whole filing cabinet in your hand. And remember you can always buy extra disks if you need even more storage.

As ever with Amstrad, you get all

AFTYCLEAN · NORBAIN · NORTHAMBER · OFFICE INTERNATIONAL · P&P · RYMAN · SANDHURST · VISTEC · WILDINGS

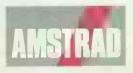

this: keyboard, monitor, printer and word processing software, for an amazingly low cost. At just £499 plus VAT+, you'll have to agree, even the price is perfect.

\*1 Mbyte unformatted, 720Kbyte formatted. †Recommended retail price including VAT, £573.85. Price correct at 1-9-87, but may change without notice.

| Please send me | further informat | ion on the PCW 9512. |        |
|----------------|------------------|----------------------|--------|
| NAME           |                  |                      |        |
| COMPANY        |                  |                      |        |
|                |                  |                      |        |
| ADDRESS        |                  |                      |        |
|                | CODE             | Tel:                 | PCW/11 |
| THE            | AMSTRA           | D PCW 9512           |        |

THE AMSTRAD PCW 9512
IT'S WORD PERFECT

Amstrad plc., PO Box 462. Brentwood, Essex CM14 4EF. Telephone: (0277) 262326.

# **BEST DEALS! BEST CHOICE!**

Forget the rest - check the best - SCREENS

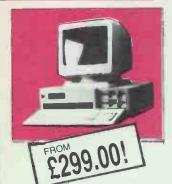

#### ST100 BEGINNER PC

An exceptional 16Bit Beginner PC at an incredible price. Add to the basic kit the peripherals of your choice!

- 8088-2 CPU (4.77/8MHz) 512K Ram 360K Floppy Disk Drive Mono Graphic Card Parallel Printer Port • 150W Power Supply • 84 key keyboard 6 Free full sized Expansion slots.
- ST100 ENHANCED. AS ABOVE PLUS MS-DOS 12" MONITOR & RS232 PORT ST10020 MB XT. ASENHANCED PLUS 20 MBYTE HARD DISK & CONTROLLER

\$T100 COLOUR SYSTEMS ADD

£399.00! £769.00! £199.00!

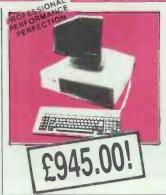

#### CL-20 TURBO XT

Desktop Turbo XT Computing at an affordable price and NO HIDDEN EXTRAS. Another SCREENS Exclusive!

- 8088-2 CPU (4.77/8MHz) Hardware Selectable 640K Ram
   360K Floppy Disk Drive
   20MByte Winchester Hard Disk • 2 Free Floppy Disk Cavities Serial Port • 2 x Printer Ports • Real-time clock with battery backup 
  Slim AT Type keyboard
- 12" High Resolution Amber/Green Screen Monitor included • 5 Free Expansion slots • Games Port ● Turbo Indicator ● MS-DOS/GW BASIC v3.2
- ONE YEAR ON-SITE MAINTENANCE

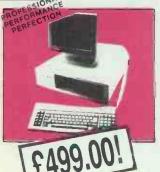

#### CL-1D TURBO DESKTOP

An incredible value for money package exclusively from SCREENS

- 8088-2 CPU (4.77/8MHz) Hardware Switchable ● 640K Ram ● 360K Floppy Disk Drive ● 3 Spare Floppy Drive cavities Serial Port 2x Parallel Ports ●1 xGames Port ● Real-time clock & battery backup
- Slim AT type keyboard
   Turbo indicator
   Power on LED Maintenance option 12" High Resolution Amber Monitor on swivel/tilt stand MS-DOS v3.2 ■ GW BASIC v3.2 included in price ■ 5/6 Full sized IBM Expansion slots.

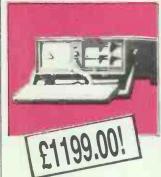

#### ST420 BABY 12MHz TRANSPORTABLE AT

One of the best offers on the market today, at any price! Brought to you exclusively from SCREENS a simply amazing price

- 80286-10 CPU (6/10/12 MHz clock) 512K User Ram installed • 5" High Res Paper White Monitor ● 165W Power Supply ● FDD/HDD Controller Cards
- 1.2MByte Floppy Disk Drive 20MByte Winchester Hard Disk Parallel Printer Port Serial Port Full Sized Expansion slots MS-DOS v3.2
- ONE YEAR ON-SITE MAINTENANCE INCLUDED IN PRICE

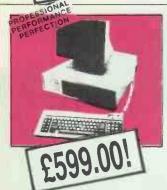

#### CL-2D TURBO DESKTOP

Everything a small office could want plus more. Compare our specification to price and buy with confidence today!

 All specifications as CL-1D plus
 Dual 360K Floppy Disk Drive One year On-Site Maintenance

Who else but SCREENS could bring you the BEST EQUIPMENT! BEST DEALS! **BEST CHOICE!** 

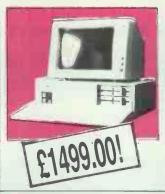

#### ST320 ENHANCED BABY 12MHz AT

UNBEATABLE! UNBELIEVABLE! UNSTOPPABLE!

- Small Footprint AT 80286-10 CPU (6/10/12 MHz) ● 1 MByte Ram ● 101 Key AT Professional Keyboard 

  200W Power Supply 

  1.2MByte Floppy Disk Drive 30MByte Winchester Hard Disk
- Serial Port
   Parallel Port
   Hercules compatible mono graphic card 14" High Resolution Amber Monitor on swivel/tilt stand MS-DOS v3.2 ONE YEAR ON-SITE MAINTENANCE
- 40M Byte Hard Disk Version also available **CGA/EGA VERSIONS** £1699.00! **AVAILABLE**

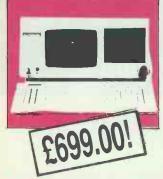

#### *CL-2PTRANSPORTABLE PC*

The power of a Desktop Turbo in a transportable case, ideal for the businessman on the move. At an unbelievable price!

- 8088-2 CPU (4,77/8MHz) Hardware Selectable ● 640K Ram ● Built in 9" Amber Monitor ● Dual 360K Floppy Disk Drives Real-time clock with battery backup • 2 x Parallel Ports • Dual RS232 Ports Four free full sized expansion slots Provision for external monitor Low profile keyboard Reset button
   Security lock
   MS DOS/GW BASIC v3.2
- ONEYEAR ON-SITE MAINTENANCE INCLUDED IN PRICE - XT 20MB VERSION ALSO AVAILABLE

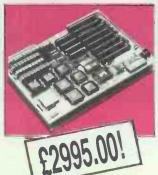

#### ST386 16MHz DESKTOP

Who else but SCREENS could bring you the latest specifications 386 at a price to leave the competition

- Small Footprint 80386 (16MHz) 2 MByte Ram ■ 2xRS232 ■ Parallel Printer Port ■ 101 Key
- Keyboard Real-time clock with battery backup ● 1.2MByte Floppy Disk Drive ● 40MByte 28ms Winchester Hard Disk 200W Power Supply
- 14" High Resolution Amber Monitor on swivel/tilt base Socket for Maths CoProcessor MS-DOS v3.2 included

A PUSH BUTTON 14" PORTABLE COLOUR T.V. WITH ANY HARD DISK XT/AT SYSTEM. OFFER MUST END WHEN T.V. STOCKS ALLOCATED. HURRY NOW!

CHECK OUR ROCK BOTTOM PRICES ON EXTENSIVE RANGE OF ADD-ONS, PRINTERS, MONITORS, CONSUMABLES & SOFTWARE. SEND LARGE S.A.E. FOR OUR PRICE LISTS TODAY.

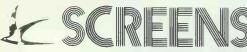

TO DELIVER

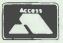

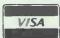

MICROCOMPUTERS & ELECTRONICS LTD MAIN AVENUE · MOOR PARK · NORTHWOOD · MIDDLESEX · ENGLAND TEL: SALES 09274 20527 TEL: EXPORT 09274 20664 TLX: 929224 SCREEN G FAX: 0923 240402

CORPORATE - EDUCATIONAL - EXPORT ENQUIRIES WELCOME PRICES QUOTED EXCLUDE VAT & DELIVERY 24 HOUR DELIVERY SERVICE AVAILABLE ALL PRODUCTS CARRY ONE YEAR WARRANTY PRODUCTS SUBJECT TO AVAILABILITY ON SITE MAINTENANCE - INSTALLATION - TRAINING & CREDIT FACILITIES AVAILABLE IBM IS REGISTERED TRADE MARK OF INTERNATIONAL BUSINESS MACHINES INC. MS-DOS/GW BASIC ARE TRADE MARKS OF MICROSOFT INC - SCREENS ARE LICENSED CREDIT BROKERS - DELIVERY CHARGES; SOFTWARE = £2, HARDWARE UNDER £200 = £6, OVER £200 = £10, OVER £200 FO.C.

#### I THE ONLY

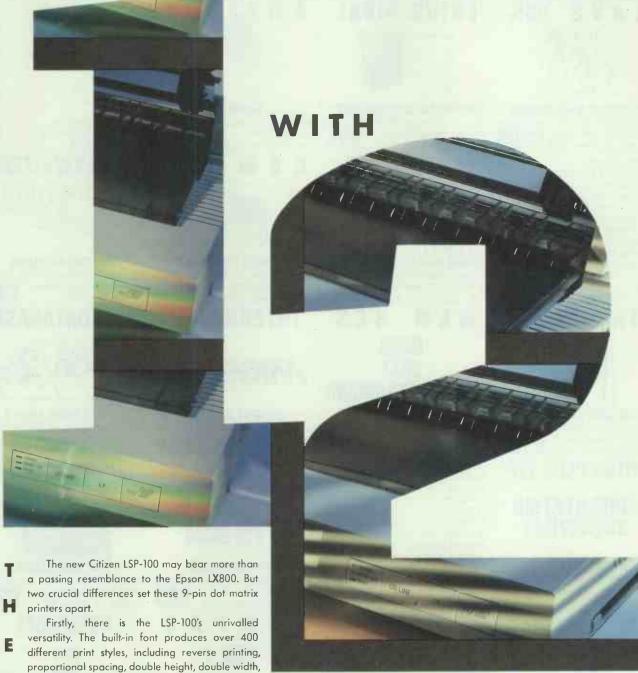

proportional spacing, double height, double width, double strike and italic. While working in Epson mode it will accommodate an amazing 239 downloadable characters and 93 in IBM mode.

Secondly, the LSP-100 is very competitively priced and unlike any other printer has a two year warranty.

It is the only one to choose.

For more information call Citizen, free of charge, on 0800 282692.

|  | 6 | P | - | 0 | 0 |
|--|---|---|---|---|---|
|  |   |   |   | • |   |

|                         | LSP-100      | LX 800     |
|-------------------------|--------------|------------|
| Speed                   |              |            |
| NLQ mode                | 30 cps       | 25 cps     |
| Droft Pica (10cpi)      | 150 cps      | 150 cps    |
| Draft Elite (12cpi)     | 175 cps      | 180 cps    |
| Buffer                  | 4k           | 3k         |
| Downloadable Characters |              | '          |
|                         | 239          | 6          |
|                         | (Epson mode) |            |
|                         | 93 .         |            |
|                         | IIBM model   |            |
| Built-in fants          | 1            | 2 INLQ onl |
| Paper Feed              |              |            |
| Standard tractor feed   | Yes          | Yes        |
| Bottom feed             | Yes          | No         |
| Warranty                | 2 years      | lyeor      |
| Price                   | £249         | £275       |

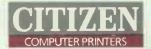

66%

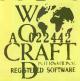

#### **DESKTOP PUBLISHING**

Wordcraft Elite DTP c/w Imagemaster, full function, spell checker £295 calculator & comms, NEW £295

| *Career Planning         | £25 |
|--------------------------|-----|
| *Management By Exception | £25 |
| *Sell Training           | £55 |
| *Sell Application        | £55 |
| *Management Advantage    | £75 |
| *Thoughtware Lightyear   | £75 |
| *Evaluating Effects      | £35 |
| *Understanding Styles    | £35 |
| *Leading Effectively     | £35 |
| #Mativote to Ashays      | £35 |
| *Motivate to Acheve      |     |
| *Defining Goals          | £35 |
| *Improving Performance   | £35 |
| *Performance Appraisal   | £35 |

MACINTOSH JAZZ PACKAGE

Software from Lotus, Inc word pro-

database, comms, (NEW) £100

LOTUS PLUS WP

h3d6hh1d1f8h

3HE437jb5j

**WORDS & FIGURES** 

Lotus 1-2-3 version 1 clone includes

**LAPTOP & ACCS** 

**KAYPRO 2000 SYSTEM** 

Rechargeable portable computer, Inc

5mb HARD DISK

spreadsheet & full word processing, NEW

Wordstar, Calcstar,

MS-DOS, MITE. Demo

SOFT

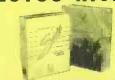

#### **DAYBREAK TECHNOLOGIES**

Silk, 1-2-3 style spreadsheet, saves as you type, innovative help, not protected, list £295, NEW

#### ASHTON-TATE

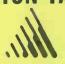

## **dBASE III PLUS LATEST VER**

Industry standard database approx 1 128 fields per record. £295

# E M RES

#### QED+

Memory resident for IBM & Apricot Spec inc WP, calculator, CZE

|   | form design. NEW, manuals | £/3   |
|---|---------------------------|-------|
|   | *K-Chat                   | . £50 |
|   | *K-Comm                   | . £50 |
|   | *K-Graph                  | . £50 |
|   | *K-Report                 | . £50 |
|   | *K-Text                   | . £50 |
|   | *K-Paint                  |       |
| į | *K-Mouse                  |       |
| ı | *Zorland Compiler         | . £20 |
|   | *Zorland Windows          |       |
| ı | *Zorland Optimiser        | . £20 |
|   | *Main Street Filer        | £20   |
|   | *Graphlink                | £15   |
|   | Wolley Wallager Flus      | . 210 |

#### APRICAT

|                  | _     | _ | _ | - |   | _ |   | ш |   |   |      |
|------------------|-------|---|---|---|---|---|---|---|---|---|------|
| *dBase III       | <br>, | ļ | ï | , | , | , | ļ | ì | , |   | £195 |
| *Wordstar 2000   |       |   |   |   |   |   |   |   |   |   | £195 |
| *Wordperfect     |       | , | , | , |   |   |   |   | ï | , | £195 |
| *Dataease        |       | , | ï | i | í |   | , | , | , | , | 295  |
| *Perfect Calc II | ,     | , |   |   |   |   |   |   |   |   | £30  |
| Perfect Filer II |       | , |   | å |   |   |   | ï | · |   | £30  |
| *Data Master .   |       | , |   |   |   |   |   |   |   |   | £50  |
| *Sales Edge .    |       | × |   |   |   |   |   |   |   |   | £15  |
| *Expert Ease .   |       |   |   |   | , |   |   |   | , | , | £15  |
| *Management I    |       |   |   |   |   |   |   |   |   |   | £15  |
| *QED Plus        |       | ì | i |   |   |   | , |   | ı |   | £75  |
|                  |       |   |   |   |   |   |   |   |   |   |      |

#### SAMNA

**SAMNA PLUS 4** 

Corporate class word processing

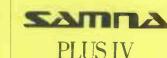

#### **FLOPPY DISK PRICE**

£695

5mb full height internal hard disk for IBM PC & BBC model B. Controller extra, (DEMO)

Part exchanges accepted.

ACCESS AND VISA ACCEPTED PRICES SUBJECT TO 15% VAT **MAIL ORDER (CARRIAGE EXTRA)** 

# spreadsheet. 75 plus printers supported. NEW £295 \*Wordstar 2000 version II

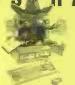

Best known pop-up utility, Inc notepad (uses Wordstar commands), calculator, NEW **£15** 

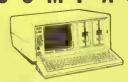

#### **COMPAQ PORTABLE**

IBM compatible, minimum spec 512k, twin floppies, printer card, £695 diags, manuals, (DEMO)

#### INTEGRATED

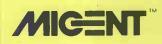

#### **MIGENT ABILITY**

Inc word processor, spreadsheet, flat file database, graphics, £50 & communications NEW

#### TRIGGER

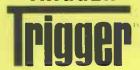

#### **THOUGHTWARE**

Monitors business and shows where business management aid **£95** 

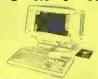

#### COMPAQ PORTABLE III

IBM compat, 640k, 1x1.2mb floppy, 20mb hard, 80286 20mb hard, 80286 plasma display DEMO **£2500** 

| plasma display being         |     |
|------------------------------|-----|
| *Gem Comm                    | £75 |
| HP150 Programmers tool kit . | £95 |
| *Amstrad Reflex              | £50 |
| *dBase III C tools           | £30 |
| *Wordstar 1512               | £50 |
| *Sage PC-Planner             | £75 |
| *Sage PC-Write               | £50 |
| *Microsoft Flight Simulator  | £30 |
| *Fleet St Editor for BBC     | £25 |
| *Moneypower                  | £95 |
| *dBase II 1512               | £75 |

£275

\*Framework II latest version .

#### \*My Accountant \*Swift \*Perfect Writer II £35 \*Perfect Calc II \*Perfect Filer II \*Perfect Link . £45 \*PC Promise \*PC Promise (full) . .

£35 \*Sage Deskset ..... \*Datamaster £95 \*Conducting Meetings
\*Assessing Management £10 \*Managing Stress ...

#### **DE LUXE VERSION**

Cut price version of well known heavyweight word processing software. NEW

#### TOP DATABASE

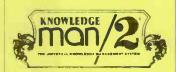

#### **KNOWLEDGE MAN 2**

One billion records per file, 255 fields with £500+ databases £150

#### PROBER

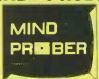

#### PRACTICE ALONE!

Personality assessing programme, better than Trivial Pursuit, for Mac, 64, Apple, IBM

#### COMPSOFT

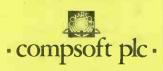

#### ("BUDGET" DELTA 4)

Transactional database management system. 2 sec retrieve. No programming required. NEW **250** 

#### PACKAGE

LEARNING SOFTWARE

#### SAGE BOOK KEEPER

Inc sales ledger, purchase ledger, nominal ledger. Up to 1000 accounts & suppliers. NEW **250** 

\* indicates brand new goods

**OPEN MONDAY TO SATURDAY** PRICES SUBJECT TO CHANGE **GOODS SUBJ. TO AVAILABILITY** 

64-72 NEW OXFORD STREET, LONDON WC1. 01-255 2115 & 179 TOTTENHAM COURT ROAD LONDON W1. 01-636 1138

#### SEIKOSHA SP1200

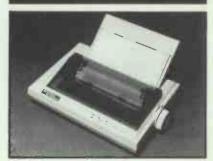

A high quality, feature packed printer, ideal for home or light office use. 120cps in Draft, 22cps in NLQ. 80 column carriage. Automatic single sheet feed. Tractor feed. NLQ front control. 12 months warranty. Parallel €189.00

#### SEIKOSHA MP5300

Wide carriage dot matrix printer. Fast, quiet and a bargain at the price. Ideal for printing spreadsheets and all continuous stationary, 300cps Draft, 60cps in NLO. Automatic single sheet feed. Complete control from front panel. Both Parallel and Serial Interface. Optional cut-sheet bin feed available. 12 months warranty. 2389.00

#### **SEIKOSHA SP180**

The quality home printer at an affordable price. 80 column. 100cps Draft and 16cps NLQ. Friction feed and drop-on tractor feed. Choice of Serial or Parallel interface. Long ribbon life. 12 months parts and labour €149.00

#### **EIZO 3010 MONO MONITOR**

Green, amber and white reverse. Compatible with IBM composite PAL output. Will also run on BBC, Acorn, Apple II c/e, Epson. 12" matt black screen for low reflection. Complete with phono-phono cable. 12 months warranty. £55.00

#### **MODEMS-FROM RACAL**

| Top quality modems at low low prices. |          |
|---------------------------------------|----------|
|                                       |          |
| 2BM external modem V21/V23            |          |
| with software                         | .£299.00 |
| 2BM internal modem V21/V23            |          |
| with software                         | £299.00  |
| External modem V22                    | .£399.00 |
| Internal modem V22                    | £360.00  |
| External modem V22 with autodial.     | £450.00  |
| Internal modem V22 with autodial      | £425.00  |
| High spec, multispeed external mod    | lem with |
| error correction                      |          |
|                                       |          |

#### **AMSTRAD 1512 FAN**

Is your Amstrad PC1512 running a little hot? Are you planning to upgrade it with a hard disk? Then you need an Adfan. Designed for the 1512. Full fitting instructions included. £27.00

#### CLEAN-UP YOUR POWER SUPPLY

A rugged high performance filtered and conditioned power supply block.  $3\times 13$  Amp sockets each capable of delivering 5 Amps of clean power. Will protect your PC's from unwanted noise on you power supply. Designed for both wall or floor mounting. A real 'Rolls-Board Links Royce' job. £110.00

#### **EIZO EGA MONITOR**

Eizo 8042 EGA monitor. Full EGA compatibility, switchable mono. Looks good and performs like a dream. 0.39mm dot pitch for high resolution. Supplied with a cable to suit.IBM. Ask about the special deals we can do on AST and Dataflex EGA cards. £336.00

#### EIZO 12" COLOUR MONITOR 7030M

Works with all IBM and compatible PC's. Switchable colour or mono. Low glare screen. Complete with cable.

#### LOCK-UP YOUR PC

Security lock for IBM PC/XT/AT. Screws on to back of PC case and locks over on/off switch. 3 keys supplied £25.00

#### **IRWIN TAPE BACK-UP**

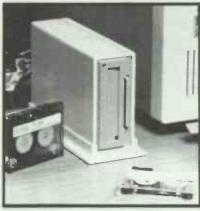

Save your data securely before you lose it! Irwin are the worlds most popular tape back-up systems. Automatic back-up so you can save data when you are away from your machine. Full-error correction to ensure that you can recover data even from a damaged tape. Suitable for most MS DOS machines. Fire, theft, clumsy fingers, spilled coffee-Irwin can protect you from consequences of these disasters.

#### INTERNAL

| 10 MB PC & XT/Compatible   | £285 |
|----------------------------|------|
| Extra Formatted Cartridges |      |
| 20 MB PC/XT/Compatible     | £360 |
| 20 MB 286/AT/Compatible    | £360 |
|                            | _    |

#### EXTERNAL

| 10 MB PC & XT/Compatible   | £349 |
|----------------------------|------|
| 10 MB AT/Compatible        |      |
| Extra Formatted Cartridges |      |
| 20 MB PC/XT/Compatible     |      |
| 20 MB 286/AT/Compatible    |      |
|                            |      |

#### **UPGRADE YOUR AMSTRAD**

30 MB Hard Disk on a card purpose designed by X-Tech for the PC1512. Low power requirement, low heat generation. Average access time of 65 msec-that's fast. Includes free cooling fan and full fitting instructions. It's a real quality hard disk. €563.00

#### **SEIKOSHA PERFECT LETTER** QUALITY

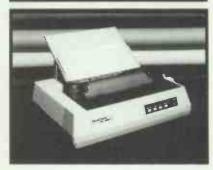

Why bother with a noisy daisy wheel printer when you can have a fabulous 24 pln printer at this price. The Seikosha SL-80 has 50 characters per second in perfect letter quality and 150cps in draft, parallel interface, and 80 column carriage. Fully compatible with IBM and £349.00

#### **AST MEGAPLUS II**

If you have an older PC that you are loathed to part with but want something extra out of it then Megaplus is for you. 64K of RAM, one serial port, clock/calendar and a range of utility software.

#### BOOKWORKER ACCOUNTING S/W

The friendliest accounts system ever. Includes sales, purchase, stock control and nominal ledgers, and even invoicing. Works a treat with the Amstrad 1512 or 1640. Usual price £173.80 plus VAT.

#### **EPSON LX-86**

High on performance and low on price with a host of built in features. 120cps draft speed and 16cps in NLQ, 80 column carriage and parallel interface. Epson quality at a gift price. £165.00

#### **SOFTWARE CORNER**

| GEM Write (Amstrad)         | £39.00 |
|-----------------------------|--------|
| GEM Diary (Amstrad)         | £19.00 |
| GEM Draw (Amstrad)          | £35.00 |
| GEM Graph (Amstrad)         |        |
| GEM Wordchart (Amstrad)     | £45.00 |
| GEM Draw Business Library   | £16.00 |
| GEM Fonts + Driver + Editor |        |
| Supercalc 3 (IBM)           | 299.00 |
| Superproject Plus (IBM)     |        |
| Amstrad PC1512 Sidekick     |        |
| Microsoft Chart (IBM)       |        |
|                             |        |

All goods guaranteed. Official Purchase orders accepted from Government, Local Authorities, Universities and PLC's. All prices exclusive of VAT and subject to change without notice. Delivery charges extra. No returns or repairs accepted without Returns Authorisation Number (obtainable from our Technical Support Department).

Defective dead-on-arrival merchandise repaired or replaced immediately at our carriage expense. Carriage on warranty repairs is paid by the customer. Non-defective credit returns subject to a 10% restocking fee. Technical support available Munday to Friday. Export and trade enquiries welcome.

FOR FULL PRICE LIST PLEASE CALL TELEPHONE ORDERS WELCOME

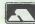

0727-37451/72790

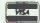

SINGLE AND MULTI-USER MICRO-COMPUTER SOFTWARE SALES AND SUPPORT

SHOWROOM • 99 PARK STREET LANE • BRICKETWOOD • HERTFORDSHIRE • AL2 2JA • ST ALBANS (0727) 72790 TELEX: 8950511 ONE ONE G (Quote Ref: 15412001)

HEAD OFFICE • UNIT A • CAXTON CENTRE • PORTERS WOOD • ST ALBANS • HERTFORDSHIRE • AL3 6XT • (0727) 37451

COMPUTER EXPRESS HOLLAND. NIJVERHEIDSWEG. N60. 3812 PM. AMERSFOORT. NETHERLANDS. (33) 630544 COMPUTER EXPRESS AMERICA • 1713 S.E. ELLIS STREET • PORTLAND • OR • 97202 USA • TELEPHONE (503) 235 0277

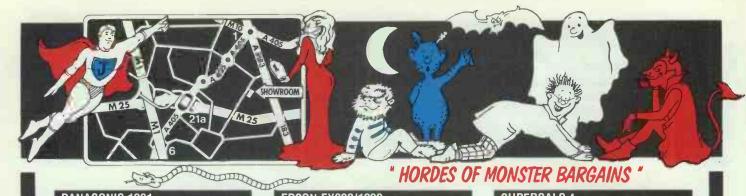

#### **PANASONIC 1081**

This 120cps draft/30cps NLQ little beast is a surprising winner, it continues to sell very well, no doubt helped by the fact that everybody discounts it so massively! But it has excellent 9-pin quality, is Epson and IBM compatible, comes with a tractor feed, is 80 columns wide and amazingly cheap! £149.00

#### STAR NL10

For value for money nothing can match our new low price. One of the most popular printers ever with a speed of 120cps draft and 35 NLQ. Built-in back mounted tractor feed, friction and auto single sheet feed. Comes with choice of interfaces. Recommended by Which? Very strong NLQ, 80 column wide. £179.00

#### **EPSON LX800**

Although previous LX series printers were considered under-specified compared to the NL10 and others, the range continues to be the best seller—ever. This latest offering zips along at 150cps draft and 25cps NLO and comes with Parallel Esc-P or IBM Parallel interfaces as standard, plus a top-mounted tractor feed. Good, clear typeface, 80 column wide.

#### **NEC P7 PINWRITER**

Heavy duty 24-pin dol-matrix prints draft at 180cps and Letter Quality (LQ) at 72cps. A very successful product in the corporate sector. 132 column.

#### **EPSON LQ2500**

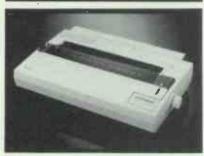

Although very expensive, this fast (270cps, 72cps LQ) printer continues to sell in impressive numbers even in the face of strong competition in a fiercely contested market segment. Probably the best printer Epson ever made. 132 column.

#### **MIGENT ABILITY**

A knock-down integrated system. We recommend it because it does spreadsheet, WP, Database and Comms professionally. For the budget user there is nothing to match it at this price. Great if you are learning. \$40.00

#### MIRACLE WS4000 V21/V23 Modem

This is the most popular Modem in the country today. Why? Mainly because it is cheap, reliable, looks good and does the job, which is really quite a simple one, after all. You can use it to access Telecom Gold, One-to-One, EasyLink, Prestel and all the bulletin boards that keep sprouting up. You also need a serial cable (£15.00) and software. We recommend Sagesoft ChitChat (£71.00) because that package also allows you to access Prestel. Most others don't.

#### EPSON FX800/1000

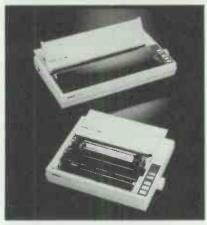

No printer propaganda would be complete without listing the FX series. It was on the back of this range and its ancestors that Epson came to dominate the market. The 800 is the descendent of the 80 and 85, prints draft at 200cps and NLQ at 40cps and Is 80 columns wide. The 1000's parents were the famous 100 and 105. It goes at the same speed and is 132 columns wide. Both include tractor feeds and Epson/IBM compatibility. Worthy pedigrees and a safe 9-pin choice.

FX800 £293.00 FX1000 £384.00

#### **LOTUS 1-2-3 (VERSION 2.01)**

Although imitated by half a dozen lookalikes, the original business spreadsheet continues to out-sell all of its rivals and Is the Number One selling software package – ever. Very popular with corporates and government. Our huge volumes enable us to offer it at an exceptionally low price.

## XEROX VENTURA DESK TOP PUBLISHER (VERSION 1.1)

Rightly or wrongly, Desk Top Publishing (DTP) is the latest industry buzzword. There are a lot of packages about, but the general consensus is that this is the best. It's in fashion. £527.00

#### **WORD PERFECT (VERSION 4.2)**

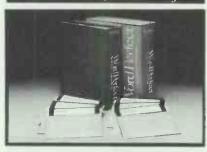

Statistics show that more Word Processing software is sold than any other kind. Word Perfect is the best selling WP package in the world today – full stop. It is also, in the view of most trade people, the best. Strongly recommended. In software terms, only Lotus outsells it. £219.00

#### **SUPERCALC 4**

If you want an alternative to Lotus 1-2-3 and its clones, this is the only one worth considering. They say it is everything Lotus should have been. Easy to use and quick, good graphics, it may be number two, but it tries harder!
£192.00

#### AMSTRAD 1640

No listing would be complete without mention of this machine. Some of the shortcomings of the 1512 have been rectified, mainly the display. The 1640 is excellent value for money, coming as it does with an 8086 8MHz chip, 640k RAM, mouse, Gem, MS-DOS and full colour EGA screen. The old 1512 was selling 7000 to 9000 units per month in this country, and we expect the successor 1640 to have similar success. For real value buy the single drive version and add a 32mb Scribecard! Available in colour only.

 Single Floppy
 £730.00

 Double Floppy
 £825.00

 20mb Hard Disk
 £1095.00

#### **TANDON TARGET**

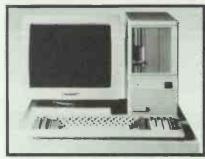

This small-footprint mini-AT is about the most stylish around. Fast 20 or 40mb hard disk, 1.2mb floppy, 1mb RAM, serial and parallel ports, 14in mono monitor, keyboard, MS-DOS 3.2. Good price for a pedigree AT. Target 20.

#### **EPSON PC-AX**

This 10MHz AT is robust and sets the standard for bigbox design and style. Comes with keyboard and MS-DOS, you need to pay extra for the monitor and graphics adaptor board. This is a popular item for power users on a b

AX20 £1299.00 AX40 £1649.00 AX60 £2399.00

#### MINISCRIBE 32MB HARD DISK CARD

This Scribecard is revolutionizing hard disk upgrades in the U.S. and U.K. Why? Because It's cheap! It is also easy to Install, reasonably fast (65ms) and readily available. Takes up one and a half slots and works great in the Amstrad, IBM, Olivetti. You name it.

#### SMART SYSTEM

The trouble with integrated packages is that they tend to do one thing at most very well, and all the others not so well as a dedicated package. Smart is the only integrated system in which all of its components (WP, Spreadsheet, Database, Graphics, Communications, Diary) are competent to stand on their own against the competition. The best-selling integrated package. £349.00

All goods guaranteed. Official Purchase orders accepted from Government, Local Authorities, Universities and PLC's. All prices exclusive of VAT and subject to change without notice. Delivery charges extra. No returns or repairs accepted without Returns Authorisation Number (obtainable from our Technical Support Department). Defective dead-on-arrival merchandise repaired or replaced immediately at our carriage expense. Carriage on warranty repairs is paid by the customer. Non-defective credit returns subject to a 10% restocking fee. Technical support available Monday to Friday. Export and trade enquiries welcome.

FOR FULL PRICE LIST PLEASE CALL TELEPHONE ORDERS WELCOME

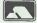

0727-37451/72790

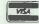

SINGLE AND MULTI-USER MICRO-COMPUTER SOFTWARE SALES AND SUPPORT

SHOWROOM • 99 PARK STREET LANE • BRICKETWOOD • HERTFORDSHIRE • AL2 2JA • ST ALBANS (0727) 72790

TELEX: 8950511 ONE ONE G (Quote Ref: 15412001)

HEAD OFFICE • UNIT A • CAXTON CENTRE • PORTERS WOOD • ST ALBANS • HERTFORDSHIRE • AL3 6XT • (0727) 37451

COMPUTER EXPRESS HOLLAND • NIJVERHEIDSWEG • N60 • 3812 PM • AMERSFOORT • NETHERLANDS • (33) 630544

COMPUTER EXPRESS AMERICA •1713 S.E. ELLIS STREET • PORTLAND • OR • 97202 USA • TELEPHONE (503) 235 0277

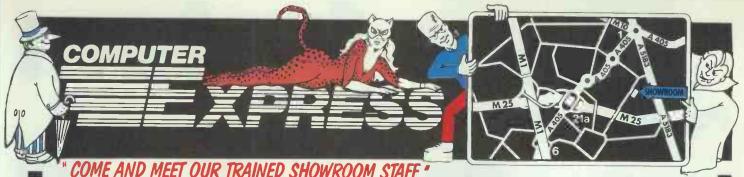

| COME AIND MEET OUR                                                                                                    | INMIN                      |
|----------------------------------------------------------------------------------------------------|----------------------------|
| NARROW DOT MATRIX PRINTE                                                                                                    | RS                         |
| Epson LX800 - The Brand New Best Seller <sup>1</sup>                                                                                                    | £192                       |
| Panasonic 1081 120cps & 80 col - Brand New!                                                                                                    | £179<br>£149               |
| Panasonic 1091 - Byte Magazine Says It's No 1<br>Epson FX800 - Brand New! 240cps! Wow!                                                                     | £227                       |
| Epson EX800 - 300cps & 80 column-Super Fast!<br>Seikosha MP1300Al - 300cps!                                                                                | £373<br>£299               |
| MP 165 - Cheap Fast And Good Quality 180cps                                                                                                    | £169                       |
| Oki Microline 182 - The Number 2 Brand Oki Microline 192 - Perennial Favourite                                                                             | £187<br>£282               |
| WIDE DOT MATRIX PRINTERS                                                                                                    |                            |
| Star NX15 - The New Wide-body NL10!                                                                                                    | £287                       |
| Star NR15 - Replaces the SR15-A Great Mover Panasonic 1595 - The Panasonic Favorite                                                                        | £397<br>£519               |
| Epson FX1000 - Brand New! Replaces FX105                                                                                                    | €384                       |
| Epson EX1000 - 300cps & 136 column-Super Fastl<br>Seikosha MP5300AI - 132col Version of MP1300                                                             | £439                       |
| MP 200 - 200cps! 132 column!<br>MP 201 - 132 column 200cps                                                                                                 | £259                       |
| Oki Microline 193 - Worth A Look                                                                                                    | £359                       |
| Oki Microline 293 - Worth A Long Look                                                                                                    | £608                       |
| 24-PIN DOT MATRIX PRINTERS                                                                                                    | 0.400                      |
| Epson LQ800 - Letter Quality-24 Pin Printhead<br>Epson LQ1000 - Letter Quality-24 Pins-132 Col                                                             | £420<br>£570               |
| Epson LQ2500 - This one is really good!                                                                                                    | £689<br>£598               |
| Star NB24-15 - Similar to above, but 216cps                                                                                                    | £517                       |
| Star NB24-10 - 80 column 24-pin winner<br>NEC P6 - Good Buy                                                                                                | £413<br>£379               |
| NEC P7 - One of the Best Sellers Ever - 24 pin                                                                                                    | ξ441                       |
| DAISY WHEEL PRINTERS                                                                                                    |                            |
| Star Power Type 18cps - The Current Cheap Onel                                                                                                    | £179<br>£2 <b>53</b>       |
| Juki 6100 - 20cps - Very Popular, still no. 1<br>Juki 6200 - 30cps - Still Popular<br>Juki 6300 - 40cps - Very Up-Market                                   | £393<br>£639               |
|                                                                                                    | 1039                       |
| COLOUR PRINTERS  Oklmate 20 Thermal Printer                                                                                                    | £159                       |
| uki 5520 - The Market Leader - Fast!                                                                                                    | £335                       |
| pson EX-Series Colour Option IEC P565XL - Heavy-Duty Office Favorite!                                                                                      | £55<br>£740                |
| pson LQ2500 Colour Option/Makes LQ2500 Colour<br>seikosha MP1300 Colour Klt/Makes MP1300 Colour                                                            | £55<br>£87                 |
| INK JET PRINTERS                                                                                                    |                            |
| pson SQ2500 - Ink your jet with this one!                                                                                                    | £970                       |
| <b>PLOTTERS. DIGITIZERS &amp; LASE</b>                                                                                                    | RS                         |
| HP LaserJet II - Newer, Better, Cheaper <sup>1</sup>                                                                                                    | £1945                      |
| Cherry A3 Digitizer Roland DXY-880A Plotter - Best Value A3 Plotter                                                                                        | £475<br>£600               |
| Roland DXY-990A Plotter                                                                                                    | £922                       |
| pson GQ3500 - Brand new with HP Emulation!                                                                                                    | £1222                      |
| RIBBONS                                                                                                    | 04.75                      |
| pson FX80/85/800/LX800 (also MP165, Juki 5510)<br>ongbow FX80/85/800/LX800 compatible ribbon                                                               | £2.80 each                 |
| pson EX-series cartridge ribbon<br>ongbow Oki 182/192/193 compatible ribbon                                                                                | £7.51 each<br>£4.61 each   |
| ongbow NEC P3-P7 black compatible ribbon                                                                                                    | £4.85 each                 |
| IEC P-6 black ribbon                                                                                                    | £7.88 each<br>£3.18 each   |
| Star NL10 cartridge ribbon<br>ongbow LQ800 compatible ribbon                                                                                               | £4.66 each<br>£2.99 each   |
| NOTE: The minimum quantity for ribbon orders is three                                                                                                    |                            |
| CABLES AND THINGS                                                                                                    |                            |
| BM-Compatible Centronics Parallel Cable (Round)<br>BBC Centronics Parallel Cable (Ribbon)                                                                  | £12<br>£8                  |
| Two-Way Printer T-Switch                                                                                                    | £45                        |
| 30 Col Printer Stands<br>SpaceBase Adjustable Floor-Standing Printer Stand                                                                                 | £21<br>£85                 |
| AMSTRAD PC                                                                                                    |                            |
| Amstrad 1512 Single Floppy/Mono Monitor                                                                                                    | £375                       |
| Amstrad 1512 Double Floppy/Mono Monitor  Amstrad 1512 Single Floppy/Colour Monitor                                                                         | £475<br>£500               |
| Amstrad 1512 Double Floppy/Colour Monitor                                                                                                    | £600                       |
| Amstrad 1640 Double Floppy (EGA Colour 640k)                                                                                                    | £825                       |
| Amstrad 1640 20mb Hard Disk (EGA Colour 640k)                                                                                                    | £1095                      |
| EPSON PC's                                                                                                    | 0/222                      |
| Epson PC AX-20 Mark II (640k RAM, 20mb HD & EGA)<br>Epson PC AX-40 AT (640k RAM, 1.2mb Floppy, 40mb l<br>Epson PC AX-60 AT (640k RAM, 1.2mb Floppy, 60mb l | £1299<br>4D) £164 <b>9</b> |
|                                                                                                    | 4D) £2399                  |
| Epson PC AX-60 AT (640k RAM, 1.2mb Floppy, 60mb F<br>Epson PCe (20mb XT with keyboard, DOS & mono mon                                                      | nitor) £950                |

|   | D SHOWROOM STAFF                                                                                                    |                                                             |
|---|----------------------------------------------------------------------------------------------------|-------------------------------------------------------------|
|   | MACDOUGALL PC's                                                                                                    |                                                             |
|   | MacDougall 286 AT 512k 10mz/20mb HD/mono monitor                                                                                                    | 2999                                                        |
|   | TANDON PCA 20mb Hard Disk AT (1mb RAM Keyboard DOS Monitor) PCA 30mb Hard Disk AT (1mb RAM Keyboard DOS Monitor) PCA 40mb Hard Disk AT (1mb RAM Keyboard DOS Monitor) PCA 70mb Hard Disk AT (1mb RAM Keyboard DOS Monitor) PCA 70mb Hard Disk AT (1mb RAM Keyboard DOS Monitor) Target 20mb Mini AT (Complete mono system) Target 40mb Mini AT (Complete mono system) PAC-286 (complete EGA AT with removable 32mb hard disk) | £1345<br>£1569<br>£1789<br>£2145<br>£1599<br>£1814<br>£1996 |
|   | OLIVETTI PC's                                                                                                    |                                                             |
|   | Olivetti M28 AT Compatible - 20mb Hard Disk Olivetti M240 Double Floppy Olivetti M240 20mb hard disk) Olivetti Mono Monitor for M240 Olivetti Mono Monitor for M240 Olivetti 102-key Keyboard for M240 Olivetti 103-key Keyboard for M240 Olivetti M380 40mb hard disk Compact System                                                                                                    | \$1831<br>\$759<br>\$1092<br>\$167<br>\$120<br>\$3307       |
|   | SHARP PORTABLES Sharp PC7100 20mb Hard Disk SuperTwist Screen                                                                                                    | £1399                                                       |
|   | Sharp PC7200 (20mb 80286 AT Super Twist & Super Fast!)                                                                                                    | £2099                                                       |
|   | TOSHIBA Toshiba T3100 20mb 80286 Portable Toshiba T100 Plus Toshiba T1000 Toshiba T1200                                                                                                    | £2790<br>£1271<br>£810<br>£1946                             |
|   | MONITORS  Eizo ER8042S 14in Ultra-High Res EGA Colour Monitor ADI 14in Mono Monitor with Tiit/Swivel Stand NEC Multi-Sync EGA monitor                                                                                                    | £445<br>£120<br>£489                                        |
|   | ATARI                                                                                                    |                                                             |
|   | Atari Expandable PC Twin Drive Mono (8088/2) Atari Expandable PC 20mb Hard Disk Mono (8088/2) Atari 520STFM 512k RAM, disk drive, mouse Atari 1040STF imb RAM, disk drive, mouse, no monitor Atari 1040STF with Mono Monitor, 1mb RAM, disk drive Atari 1040STF with Atari SC 1224 Colour Monitor Atari 5H204 20mb Hard Disk Drive                                                                                            | £579<br>£799<br>£250<br>£380<br>£469<br>£670<br>£478        |
|   | ATARI TOP SELLING SOFTWARE                                                                                                    |                                                             |
|   | Cyber Studio Cad 30 ver 2.0 - It's here at last! Flight Simulator II - Very Realistic Best Seller VIP Professional (cuts Clone Gern Version) Metacomco Lattice C Compiler First Word Plus - Word Proccssor with Graphics                                                                                                    | £64<br>£36<br>£149<br>£71<br>£62                            |
|   | CATS 'N' MICE                                                                                                    |                                                             |
|   | Mouse Systems Mouse with Pop-Up Menus & PC Paint Mouse Systems Mouse with Pop-Up Menus Chiy Microsoft Bus or Serial Mouse - Don't forget the cat! Logitech Logimouse C7 Logitech Logimouse Pus Package                                                                                                    | £140<br>£125<br>£132<br>£77<br>£89                          |
|   | DISKETTES                                                                                                    |                                                             |
|   | Computer Express 5.25in DS/DD 96tpi Hi-Density £1.6<br>Computer Express Branded 3.5in DS/DD diskettes £1.9                                                                                                    | 0 each<br>5 each<br>9 each<br>5 each                        |
|   | COMMUNICATIONS                                                                                                    | Ţ                                                           |
|   | Miracie WS4000 V21-V23 Modem Miracie WS3000 V22 Professional Modem Sage Chritchat Comms Pack (Modem/Software/Cable) Crosstalk IV Comms Software Sage Chritchat Comms Software One-To-One Electronic Mail Subscription RS232 senain modem cable                                                                                                    | . £71                                                       |
|   | HARD DISKS                                                                                                    |                                                             |
|   | Dysan/Western Digital 20mb File Card Miniscribe 32mb Scrobecard Hard Disk Card Western Digital 32mb FileCard (with X-Tree software) Seagate 20mb Hard Disk with WD controller and cables Plus HardCard 20mb Plus HardCard 40mb (the quality leader)                                                                                                    | £279<br>£295<br>£299<br>£225<br>£525<br>£850                |
|   | SPECIAL OFFERS                                                                                                    |                                                             |
|   | LX-86 Auto Sheet Feed  Olivetti M24 20mb Hard Disk complete mono system  M24SP Complete System (Monitor/Keyboard/DOS)                                                                                                    | £1199<br>£1399                                              |
| ) | ed from Government, Local Authorities, Universities<br>r repairs accepted without Returns Authorisation No                                                                                                    | umber                                                       |

| ADD-ON BOARDS                                   |      |
|-------------------------------------------------|------|
| AST SixPack Plus 64k memory Multifunction Card  |      |
| Subie SixShooter Multifunction Card 64k memory  | £125 |
| itel AboveBoard with 0k installed               | £199 |
| verex Mini Magic Ram Expansion Card (384K)      | £117 |
| lercules Graphics/Graphics Plus Card            | £179 |
| verex EverGraphics Plus (Clone Hercules Card)   | £95  |
| izo Auto-Switch EGA Card                        | £199 |
| aradise Auto-Switch EGA Card                    | £219 |
| ST Rampage                                      | Σ200 |
| ST 3720 Terminal Emulation Card                 | £649 |
| ST 5251 Model 12 Remote Emulation Card          |      |
| ST SixPack Premium 256k Clock Parallel & Serial | £330 |
| ST SixPack Premium 1mb EMS daughter board       |      |

| 64k dRAM chips (nine to make 64k)           |            |
|---------------------------------------------|------------|
| 256k dRAM chips (nine to make 256k) 150 N.S | £3.00 each |
| ntel 8087 5mz Maths Co-Processor            | £95        |
| ntel 8087-2 8mz Maths Co-Processor          |            |
| ntel 80287-8 Maths Co-Processor             | £185       |

| IBM-COMPATIBLE SOFTWARE                                                                            |              |
|----------------------------------------------------------------------------------------------------|--------------|
| WordStar 2000 Plus release 2                                                                       | €229         |
| WordStar 3.4                                                                                       | €149         |
| WordStar 7.4 WordStar Professional Version 4                                                       | £193         |
| WordStar 2000 Plus Word Perfect ver 4.2 - The Number 1 WP Package                                  | €269         |
| Word Perfect ver 4.2 - The Number 1 WP Package                                                     | £219         |
| Microsoft Word ver 3 - Number 2 WP Package                                                         | €249         |
| Multimate ver 3.31                                                                                 | £189         |
| Multimate Advantage II  Lotus Manuscript - Latest Blockbuster WP Package!                          | €275         |
|                                                                                                    | £235         |
| PFS: First Choice PFS: Professional Write                                                          | £108<br>£120 |
| Framework II Version 1.1                                                                           | £120         |
| Symphony version 1.2 (Latest Version)                                                              | £318         |
| Symphony Spelling Checker                                                                          |              |
| Symphony Text Outliner                                                                             |              |
| Lotus 1-2-3 ver 2.1 Top Selling Package In The World                                               | ε222         |
| Lotus Spotlight - The desktop manager!                                                             | £39          |
| Lotus Metro - Lotus front-end organiser                                                            | €53          |
| Lotus Report Writer - A must for Lotus fans!                                                       | 275          |
| Supercalc ver 4 - The Celebrated Lotus-Beater!                                                     |              |
| Grafox Logistix                                                                                    | 279          |
| Javelin                                                                                            | €89          |
| Smart System - The Best Intergrated Package                                                        |              |
| Executive Systems X-Tree (Super Friendly HD Organizer)                                             | €40          |
| Executive Systems Hot! - Make own menus and hot keys!                                              | 236          |
| Rosesoft Prokey - Customise your keyboard                                                          |              |
| Pegasus Accounts (per Module)                                                                      | ٤199         |
| Psion Chess - You too can play like Gary Kasperov                                                  | €19          |
| Quaid Software Copywrite (Back up Protected Software)<br>Microsoft Flight Simulator - Don't crash! |              |
| Microsoft Quick Basic version 3 - The Ultimate Basic                                               | £39          |
| Funk Software Sideways                                                                             |              |
| Living Videotext Ready!                                                                            |              |
| Borland Turbo Lightening                                                                           | £47          |
| Microsoft Windows                                                                                  | 259          |
| Norton Utilities 4 - Every user need this one!                                                     |              |
| Norton Commander - Control program for power users!                                                | £35          |
| Ventura Desk Top Publisher                                                                         | €527         |
| Freelance Plus                                                                                     | £266         |
| Delta Professional                                                                                 | £319         |
| Ansa Paradox II - Multi-User Database!                                                             | £289         |
| Cardbox Plus                                                                                       | £225         |
| Ashton-Tate Rapid File                                                                             | £199         |
| dBase III Plus - Best Selling Professional Database                                                | £349         |
| FoxBase Plus                                                                                       | £269         |
| LOW COST SOFTWARE                                                                                  |              |

| dBase III Plus - Best Selling Professional Database FoxBase Plus                                                                                                    | £349<br>£269                                                                                                    |
|----------------------------------------------------------------------------------------------------|----------------------------------------------------------------------------------------------------|
| LOW-COST SOFTWARE                                                                                                    |                                                                                                    |
| VP Planner by Paperback Software - Best Seller!  VP Info (dBASE II Clone)  VP Expert  Borland Sidekick - The Original Co-Resident Process!  Borland Turbo C - C How You Like This!  Borland Turbo Basca - The Classic Borland Product  Borland Turbo Basca  Sage Bookeeper  Sage Retrieve Database  Sage PC Planner Spreadsheet (Lotus Clone)  Sage Desk-Set  Sage PC-Write Word Processor  Sage Accountant  Sage Accountant  Sage Accountant  Sage Accountant  Sage Payroll  Sage Financial Controller - Just reduced from 995!  Personal Word Perfect  Word Perfect  Word Perfect Junior  Microsoft Word Junior  WordStar 1512  Amstrad Multiplan Junior  Amstrad Supercalc 3  Amstrad Amstrad Reflex  Precision Software Superbase Personal  Migent Ability - Top Integrated Package  Migent Ability I - Spend a Little More, Matel  Words & Figures - Lotus 123 v1 Clone with WP | 262275<br>2492<br>2655<br>277<br>255<br>277<br>271<br>249<br>271<br>2110<br>2139<br>275<br>259<br>260<br>259<br>260<br>275<br>240<br>2139<br>275<br>259<br>260<br>259<br>260<br>275<br>275<br>275<br>275<br>275<br>275<br>275<br>275<br>275<br>275 |
| All prices exclusive of VAT and subject to change                                                                                                    |                                                                                                    |

All goods guaranteed. Official Purchase orders accepted from Government, Local Authorities, Universities and PLC's. All prices exclusive of VAT and subject to change without notice. Delivery charges extra. No returns or repairs accepted without Returns Authorisation Number (obtainable from our Technical Support Department).

Defective dead-on-arrival merchandise repaired or replaced immediately at our carriage expense. Carriage on warranty repairs is paid by the customer. Non-defective credit returns subject to a 10% restocking fee. Technical support available Monday to Friday. Export and trade enquiries welcome.

FOR FULL PRICE LIST PLEASE CALL
TELEPHONE ORDERS WELCOME

O727-37451/72790 TELEPHONE ORDERS WELCOME

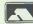

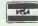

SINGLE AND MULTI-USER MICRO-COMPUTER SOFTWARE SALES AND SUPPORT

SHOWROOM-99 PARK STREET LANE-BRICKETWOOD-HERTFORDSHIRE-AL2 2JA-ST ALBANS (0727) 72790

TELEX: 8950511 ONE ONE G (Quote Ref: 15412001)

HEAD OFFICE•UNIT A•CAXTON CENTRE•PORTERS WOOD•ST ALBANS•HERTFORDSHIRE•AL3 6XT•(0727) 37451

COMPUTER EXPRESS HOLLAND•NIJVERHEIDSWEG•N60•3812 PM•AMERSFOORT•NETHERLANDS•(33) 630544

COMPUTER EXPRESS AMERICA•1713 S.E. ELLIS STREET•PORTLAND•OR•97202 USA•TELEPHONE (503) 235 0277

£149.95

+ VAT

Put your PC in its place

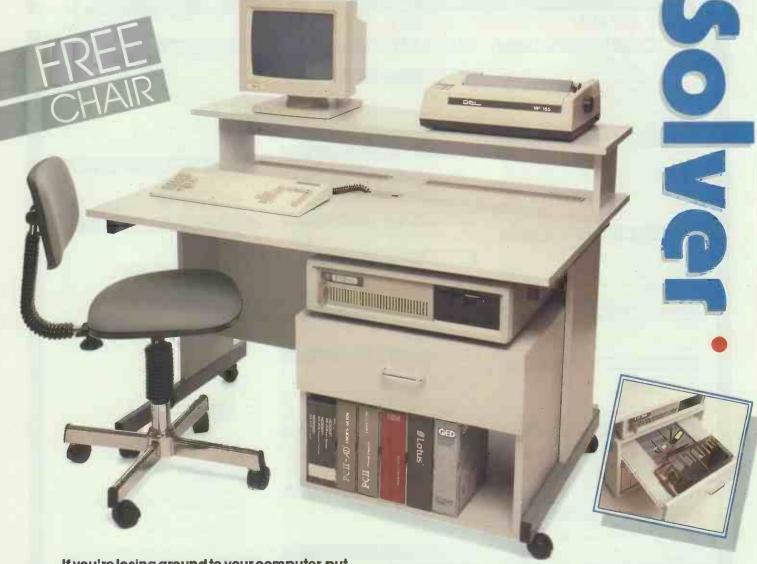

If you're losing ground to your computer, put it smartly in its place with the new System-Solver desk from Opus. It'll accommodate your system beautifully and still leave lots of room for you.

What's more the System-Solver is every bit as generous on price as it is on space. At just £149.95+VAT Opus have thought of everything including a free matching chair.

The System-Solver is a desk for the new PC age, attractively styled and sensibly constructed, as good to work at as it is to look at. A top shelf accommodates both monitor and printer and below, the main desktop is equipped with two smooth-flow paper feed channels.

With an ingenious system to remove all that troublesome keyboard cable and shelves to house both your computer and manuals, there's a remarkable amount of usable desktop space available.

Open the System-Solver's drawer and you'll find a few more surprises, like the built-in lockable diskette box to safeguard your software and tidy-tray for all those odds and ends.

This British-built Opus desk also features scratch resistant surfaces, sturdy steel underframes, heavy duty castors and simple assembly. It's designed for all leading PC systems including those from Opus, \*Amstrad, IBM, Olivetti and Compagetc.

So If your PC system needs putting in its place call Opus today on **0737-765080** or simply post the coupon below. Delivery in mainland Britain is free and generous education and government discounts are available. We also welcome dealer and export enquiries. (\*Extension lead required).

Desk Measurements: Height 27"; Width 47"; Depth 32".

| To: Department SP, Opus Supplies Ltd., 53 Orms<br>Holmethorpe Industrial Estate, Redhill, Surrey. | ide Way,           |
|---------------------------------------------------------------------------------------------------|--------------------|
| Please send me the following:                                                                     |                    |
| System-Solver Desk(s) at £172.44 each (in                                                         | nci. VAT).         |
| l enclose a cheque for £                                                                          | or please debit my |
| credit card account with the amount of £                                                          |                    |
| My Access Barclaycard no. is: (please tick)                                                       |                    |
| Name                                                                                              | PCW                |
| Address                                                                                           | Opus               |
| 1                                                                                                 | Opus               |
| Telephone                                                                                         |                    |

# THE RENAISSANCE GAINS MOMENTUM

SINCE THE "GENIUS OF LEONARDO" WAS UNVEILED OVER 150 COMPANIES HAVE DISCOVERED THE WORLD OF BUILDING EXPERT SYSTEMS

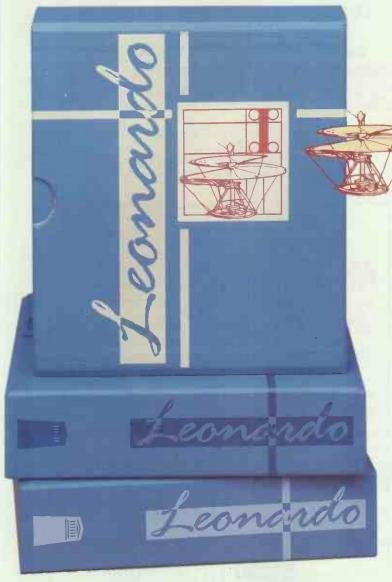

When Creative Logic launched Leonardo, our aim was to not only establish a new benchmark for Expert Systems software, but to make the benefits of Expert Systems available and accessible to every organisation. Have we achieved these aims?

The facts speak for themselves.

#### ALVEY CLUB GETS AID FROM LEONARDO

Leonardo was selected by Aries. This successful Alvey Club used Leonardo to port its equity selection expert system onto a personal computer.

#### 150 LEONARDOS INSTALLED

In just 3 months Leonardo has been used by over 150 organisations. Leonardo is unique in offering users a range of expert systems products to cater for different levels of knowledge bases. Whether you're a first-time user or professional knowledge engineer, small company or multi-national, Leonardo can and is delivering the benefits of expert systems in all spheres.

#### **NEW PRODUCTS**

With Leonardo, Creative Logic has already set the standard by which other products will be judged. However we haven't stopped there. There are new interface packages available with Leonardo 2 and 3 and Creative Logic has just announced the DEC VAX version of the system. Creative Logic continues to develop new products for the future.

#### **SEEING IS BELIEVING**

We think the facts speak for themselves, but what better way to judge for yourself than getting started with Leonardo 1 and attending one of our free half day seminars at Brunel Science Park. See the genius of Leonardo in action and assess the potential benefits for your organisation.

If you'd like to purchase a copy of Leonardo 1 send a cheque to Creative Logic Limited with your order. If you'd like to attend a seminar or like further information on the Leonardo range of products, just return the coupon or call Des Cassidy direct on 0895 74468 or 0895 70091.

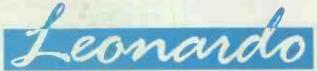

| Please return this coupon (no stamp required) to: Creative Logic Limited, FREEPOST, Brunel Science Park, Kingston Lane, Uxbridge, Middlesex UB8 3BR. Tel: 0895 74468/9 |                                                 |  |  |  |
|----------------------------------------------------------------------------------------------------|-------------------------------------------------|--|--|--|
| NAME                                                                                                    | TITLE                                           |  |  |  |
| COMPANY                                                                                                    |                                                 |  |  |  |
| ADDRESS                                                                                                    |                                                 |  |  |  |
| POSTCODE POSTCODE                                                                                                    | TEL. NO                                         |  |  |  |
| Please send me                                                                                                    | copies of Leonardo 1 at £149 + £4.95 P&P + VAT. |  |  |  |
| Cheque/PO enclosed Please invoice my company                                                                                                    | Please send me further information PCW 11/87    |  |  |  |

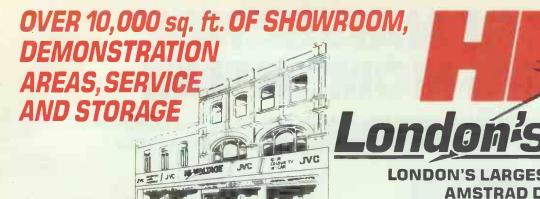

**LONDON'S LARGEST SPECIALIST** AMSTRAD DEALER

We are an official Amstrad Service Centre

SD Single Drive DD Double Drive £599 20Mb Hard Drive £899 SD 20Mb Single Drive plus 20Mb Hard Card £749 SD 30Mb Single Drive plus 30Mb Hard Card

Extra for CGA Colour Monitor £149 Extra for EGA Hi-Res Colour Monitor

£299

# NEW PC *CATALOGUE*

#### HARD DISKS ON A CARD

Including formating and configuring

21 Megabyte 30 Megabyte

£249 95 £299.95

AMSTRAD PCW WORDPROCESSORS

# **PCW 9512**

inc Daisy Wheel Printer

• 512K Ram • Paper white high

PCW 8512 inc Printer £399

PCW 8256 inc Printer £299

**SECOND HAND MODELS FROM £199** 

#### **JUST RELEASED** LOW COST PC'S Commodore PC1 from £433

Zenith Eazy PC from £499

#### PART **EXCHANGE-**WE ARE THE SPECIALISTS

TOP PRICES ALLOWED ON YOUR PCW 8256/8512 or PC 1512

**FOR A NEW** PC 1512 OR PC 1640

ALTERNATIVELY **EXCHANGE AGAINST** ANY OF THE **FOLLOWING MODELS** 

OPUS PCII (XT) OR PC5 (AT) SBC PC (XT) OR MISTRAL (AT) TANDON PCX (XT) OR PCA (AT) MISSION 286 (XT) OR 386 (386) COMMODORE PC20 (XT) OR PC40 (AT)

Comes complete with 2 year warranty

# 386/16MHz

from

Prices from

286/8MHz

Prices from £1290

286/12MHz

Prices from £1690

#### *AMSTRAD* PC 1512

#### MONO MONITOR **MODELS**

SD Single Drive £399 DD Double Drive £499 SD 20Mb Single Drive + £649 20Mb Hard Card SD 30Mb Single Drive + 30Mb Hard Card £699

Extra for CGA Colour Monitor

£149

#### EPSON PC'S

PCe High Performance 10 MHz inc 20 Meg hard disk

and monitor

PC-AX2 10 MHz AT with 20 Meg

hard disk

We carry all models of this popular £399 range of PC clones. Prices from

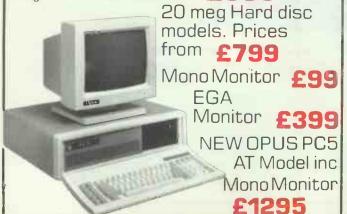

#### **BC PC COMPATIBLES**

#### SBC PC-Turbo

8 MHz Turbo, NEC V40 CPU, MS DOS 3.2+GWBasic, 640KRam, 12 months on site service free.

SBCFD

£599

2 x 360K disc drive mono monitor

SBCHD20 £999 20 Mb hard disc mono monitor

CGA colour £199 extra EGA colour £399 extra

#### SBC Mistral 286 AT

12 MHz AT80286 30 Meg hard disc, 1 Meg Ram. British designed and built. 12 months on site service free.

SBC 286 AT with mono monitor £1799

SBC 286 ATC with colour monitor £1999

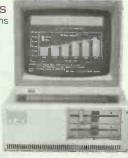

SBC 286 ATE with EGA colour monitor £2199

# Computer Shop

**DON'T TAKE A CHANCE** 

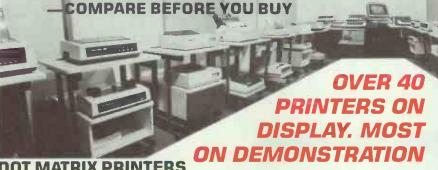

| Amstrad DMP3160 NLQ IBM          | £189.95 |
|----------------------------------|---------|
| Amstrad DMP4000 NLQ 132 col      |         |
| 200cps                           | £339.95 |
| Amstrad LQ350024 pin             | £339.95 |
| Citizen 120D                     | £156.47 |
| Citizen LSP10 NLQ IBM            | £173.89 |
| EpsonLX800NLQ(150cps)            | £195.95 |
| Epson FX800 NLQ200cps            | £299.95 |
| Epson FX1000 NLQ 132 col 200 cps | £385.95 |
| Epson EX800 NLQ 300cps           | £389.95 |
| Epson EX1000 NLQ 132 col 300 cps | £519.95 |
| EpsonLQ800NLQ                    | £437.95 |
| EpsonLQ1000NLQ132col180cps       | £584.95 |
| EpsonLQ2500                      | £759.95 |
| Oki-Mate 20 Colour + software    | £173.87 |
| Panasonic KXP1081                | £156.47 |
| Star NL10 NLQ inc I/F            | £199.95 |
| StarNX15NLQ132col                | £313.95 |
| Star NR15 NLQ 132 col 240 cps    | £486.95 |
|                                  |         |

| Star NB 24 | 1-10 NLQ | 80col24p     | in    | £478  | .95 |
|------------|----------|--------------|-------|-------|-----|
| Star NB24  | -15NLQ   | 132 Col. 2   | 4 Pin | £609. | .95 |
| Star NB15  | NLQ 13   | 2 Col. 24 Pi | n     | £759. | .95 |

#### **DAISYWHEEL PRINTERS**

#### SILVER REED EXP500

Full specification Daisy Wheel Printer. From the famous typewriter manufacturer. Special Offer Price.

| Juki 6100                   | £286.95 |
|-----------------------------|---------|
| Juki 2200 Typewriter Serial | £217.95 |
|                             |         |

All popular interfaces, cables, etc. available from stock. Custom cables made to order.

Let <mark>our experts</mark> match your computer to the printer of your choice. Printers — All models parallel-centronics interface Serial RS232C available at same or slightly higher prices

## LASER PRINTERS

Prices from only £1349

#### THE UK'S LARGEST RANGE OF LASER PRINTERS ON DEMONSTRATION

Are you confused by the variety of lasers available? No problem! Visit our showroom and compare before you buy. Off the shelf delivery on most models.

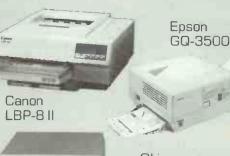

Oki Laserline 6

QMS. KIS K8

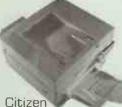

Hewlett Packard Laserjet Series 2

de

Overture 110

Plus full ranges from Canon and Hewlett Packard

Hi-Voltage are the Amiga experts. As Commodore's largest computer store we are proud to give the world's most advanced computer pride of place in our showroom. We stock the most comprehensive range of peripherals and software including colour printers, as they become available. New items are arriving every day so contact us now!

#### M AMIGA A500 PRICES FROM £399 FREE SOFTWARE

#### **NOW IN STOCK**

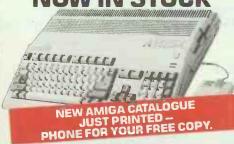

#### **NEW AMIGA A2000** NOW IN STOCK

Including on site maintenance

Standard versions from

IBM Compatible

version from LARGE RANGE OF DISCOUNTED AMIGA SOFTWARE

FULL RANGE OF CBM 64C/128D **COMPUTERS AND PERIPHERALS IN STOCK** 

**ACORN ARCHIMEDES** NOW ON DEMONSTRATION

#### ATARI ST RANGE

including 520, 1040 and Mega ST

IN STOCK AT LOW PRICES

#### **EXPORT CUSTOMERS SUPPLIED** TAX FREE - ASK FOR EXPORT LIST

Official orders welcomed from PLC's government and education establishments

ALL PRICES EXCLUDE VAT MON-SAT 9AM-6PM

Largest range of floppy disks and printer ribbons available in London over the counter.

London's largest range of games and software. Thousands of titles in stock.

#### Mail Order + Export Hot Line Phone 01-686 6362

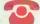

Delivery by Securicor (4 day) please add £5.75 per item. Delivery by Securicor 24 hour please add £9.95 per item. (Laser Printers £15 – 24 hour delivery)

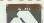

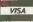

Send off or order by 'phone quoting your Access, Visa No. 'Phone 01-686 6362. Immediate despatch on receipt of order or cheque clearance. Or Telex your order 946240 Attn 19001335. **EXPORT CUSTOMERS SUPPLIED TAX FREE**.

Dept. PCW, 53-59 High Street, Croydon, Surrey CRO 1QD. Fax: 01-681 8939. Tel: 01-681 3022

WILDING'S PRESENT OF PROFESSIONAL

# THE COMPLETE RANGE BROTHER

# other Laser Printer

on Manufacturer's recommended price

ars Maintena**nce** 

brother HL-8

For a demonstration phone your local Wilding branch or 01-514 1525

Brother HL-8 The Brother HL-8 is a second generation letter quality and graphics laser printer designed to be fast, quiet and easy to use. The HL-8 can print on a wide variety of media, from single sheets up to legal size, to envelopes and transparencies. There are five

resident typestyles plus many options available. The HL-8 plugs into any computer and is totally

compatible with all popular software.

# Here's why it must be Wilding's

#### **PRICE GUARANTEE**

it goes without saying that Wilding customers can be certain of outstanding value for money. If you purchase any product in this advertisement from Wilding's and find that you can buy it cheaper from another retailer locally within seven days, we will refund the difference.

#### **DEMONSTRATION** AND ADVICE

Wilding's skilled, attentive staff will offer expert advice on the printer most suited to your needs and offer full comparative demonstrations

#### AFTER SALES SERVICE

Service at Wilding's carries on long after the equipment is purchased. Our skilled maintenance team comprising in excess of 150 engineers offer high-speed, efficient after sales service

#### **50 BRANCHES** NATIONWIDE

Wilding's stores can be found in major towns around Britain, where you have the confidence and benefits of dealing with a major public company.

LARGEST ARE BROT

# PRINTERS

Wilding's Unique 3 Year Parts Guarantee

# **Brother combined Daisy Wheel** and Dot Matrix Printer

#### **Brother Twinriter 5**

The first printer to combine both daisy wheel and dot matrix printing systems into a single unit. Now you can have 40cps letter quality printouts for word processing requirements and 160cps dot matrix speed for data processing or first drafts.

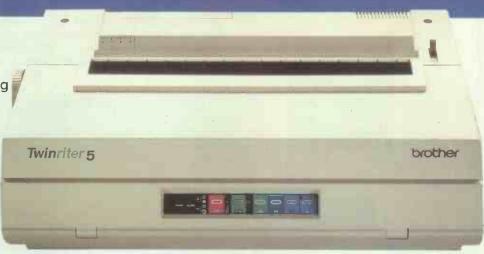

All prices exclude VAT

#### **Brother Daisy Wheel Printers**

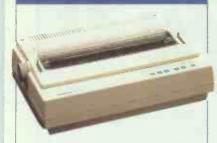

#### **Brother HR-20**

Fast 22cps printing, 8K buffer memory. Centronics and RS232C

#### Brother HR-40

Amazing 40cps printing vet very quiet, full range of typestyles and pitches plus 2-colour printing.

#### **Brother Dot Matrix Printers**

#### Brother M-1109

The M-1109 offers 100cps draft print and 25cps NLO print. Fitted with both Centronics and RS232C

#### Brother M-1409

The M-1409 provides superfast 180cps printing plus prestige NLQ font, There's a 3K buffer memory and tractor feed

#### Brother M-1509

136 column width with 180 cps draft print and 45cps NLO print, 3K buffer memory and tractor feed.

#### Brother M-1709

Amazing 240cps draft print and 50cps NLQ. 136 column width 24K buffer, paper parking and function mode.

#### Brother M-1724

Excellent quality 24 pin head, 216cps draft print and 72cps NLQ, dual Centronics and RS232C interfaces.

#### Brother M-2024

NLQ print at an amazing 96cps, draft at 160cps. Quality 24 pin head and wide 136 column width

Unique new paper express feature ideal for multi-part forms. 360cps draft, 75cps NLQ plus letter quality (LQ) at 50cps. (Available Nov.)

#### Brother M-4018

Remarkable range of features including 480cps draft, 100cps NLQ and 67cps LQ. Bottom Feed, single sheet friction feed and tractor feed standard.

#### WILDING'S OFFER PROFESSIONAL ADVICE AND TECHNICAL BAC

CENTRAL LONDON 261 Grays trn Road (London Sales Office) 54 Baker Street 278 High Holborn 278 High Holibom 157 Moorgate 275 Regent Street 8 New College Parade, Swiss Cottage BATH Stathon House, Avon Street BOLTON 36 Great Moor Street BRIGHTON 133 Western Road

BRISTOL
Eldon Way, Brislington (Regional Sales Office)
14 Union Street
10-11 Denmark Street
BROMLEY 33 Widmore Road
CAMBRIDGE 2 Sussex Street
CHESTER 84 Northgate Street
COLCHESTER 103 High Street
CROYDON 7-9 St. Georges Walk
FINCHLEY 134 Ballards Lane
GLOUCESTER 4 Grosvenor House, Station Road
GRAVESEND 199 Parrock Street

Tel: 01-486 0798 Tel: 01-430 0333 Tel: 01-628 0501

Tel: 01-499 2836 Tel: 01-586 7593 Tel: 0225 339933 Tel: 0273 29079

Tel: 0272 721681 Tel: 0272 293199 Tel: 0272 277396 Tel: 01-290 6466 Tel: 0223 65714 Tel-0244 351915 Tel: 0206 46768 Tel: 01-686 4957 Tel: 01-346 7195 Tel: 0474 61635

**GUILDFORD** 9 Tunsgate 241-243 London Road (Regional Sales Office) HIGH WYCOMBE 12 Church Street HORNCHURCH 196 High Street 531-535 High Road (Regional Sales Office)

IPSWICH 16 Carr Precinct, Carr Street KINGSTON 26 Castle Street KINGSTON 26 Castle Street
LEEDS 22 King Edward Street
LUTON 25 Wellington Street
MAIDSTONE 88 King Street
MANCHESTER 125 Oldham Street
NORTHAMPTON 30 Gold Street
NORWICH 10 Queens Road
OXFORD 21 High Street
PETERSOROUGH 19 Cowgate
PUTNEY 339 Putney Bridge Road
READING 16 West Street
ROMFORD 17 High Street
ROMFORD 17 High Street
RUISLIP
69 High Street (Regional Sales Office)

Tel: 0494 36378 Tel: 04024 48629

Tel: 01-514 1525 Tel: 0473 57469
Tel: 0473 57469
Tel: 01-549 9461
Tel: 0532 468118
Tel: 0582 425771
Tel: 0622 685422
Tel: 061-834 5682
Tel: 0604 22713 Tel: 0603 666011 Tel: 0865 250256 Tel: 0733 311040 Tel: 01-788 3452 Tel: 0708 765896

Tel: 08956 38700

SLOUGH 261 High Street SOUTHEND 26 Alexandra Street SWINDON 47-48 Havelock Street WALTHAM CROSS 91 High Street WALTHAMSTOW 7 The Arcade, Hoe Street

WATFORD 166 High Street WMBLEDON 120 The Broadway WOOLWICH 21 Thomas Street

Tel: 0793 33111 Tel: 0992 764200 Tel: 01-520 7668 Tel: 0923 32121 Tel: 01 - 540 7822 Tel: 01 - 855 0631

HEAD OFFICE: 531-535 High Road, Ilford, Essex. Tel: 01-514 1525 Telex: 264371 Fax: 01-478 0436

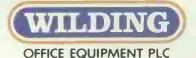

# TRANSFER YOUR DATA THE EASY WAY

CARD DEVICES LTD. PRODUCE A UNIQUE RANGE OF ADD ON DRIVES
AVAILABLE FOR POPULAR PC'S INCLUDING

\*APRICOT \* IBM \* SIRIUS/VICTOR 9000 \* OLIVETTI \* AND MANY OTHERS

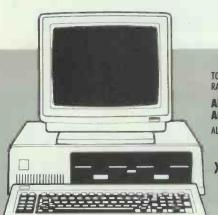

As there are now many different computer systems available on the market it has become more difficult to transfer data between these machines. CARD DEVICES LTD. have a simple solution to the problem with their AF RANGE OF DISC DRIVE UNITS. Now it is possible to overcome the different disc sizes and formats to enable the user to transfer data simply and effectively.

#### IBM PC/XT/AT 3.5" ADD ON DRIVE

TO PROVIDE DATA FILE COMPATIBILITY WITH THE APRICOT RANGE OF COMPUTERS AND ALSO THE IBM PERSONAL SYSTEM 2

AF 300 PC . . . £295.00 AF 300 AT . . . £295.00 ALSO AVAILABLE FOR IBM (LONES

#### **IBM WINCHESTER UPGRADES**

20MB internal £367.00 external £439.00 40MB internal £683.00 external £754.00

#### IBM WINCHESTER WITH TAPE BACK-UP

20MB Winchester with tope back-up external £781.00 40MB Winchester with tope back-up external £1097.00

IBM TAPE BACK-UP... £499.00

UP TO 52MB EXTERNAL OR INTERNAL
ALL UNITS INCLUDE CONTROLLER AND CABLES

XENOCOPY-PC<sup>TM</sup> is a program to copy files, ie., Format/Duplicate/Read/Write disks from over 300 other micros. All you need is a PC or clone with capability to read 360k disks, and a copy of XENOCOPY-PC<sup>TM</sup>
For Only £95.00

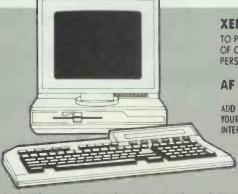

XENI 3.5" ADD ON DRIVE

TO PROVIDE DATA FILE COMPATABILITY WITH THE APRICOT RANGE OF COMPUTERS THAT HAVE A 3.5 INCH DISC DRIVES ALSO THE IBM PERSONAL SYSTEM 2

AF 300 XENi . . . £295.00

ADD 20MB OF WINCHESTER TO YOUR APRICOT PC FOR ONLY INTERNAL £495.00 EXTERNAL £595.00

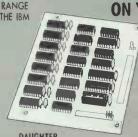

ON YOUR XEN

**MORE RAM** 

512k £175.00

DAUGHTER BOARD RAM

**APRICOT 5.25 ADD ON DRIVE FOR PC/Xi/F SERIES** 

TO PROVIDE DATA FILE COMPATABILITY WITH THE IBM PC/XT AND CLONES

AF500A . . . INSTALLED ON THE APRICOT PC/Xi/ F SERIES . . . £395.00

AF300F2...INSTALLED AS A SECOND DRIVE ON THE F1 SERIES... £295.00
ALL ABOVE UNITS ARE SUPPLIED WITH A SEPARATE CONTROLLER CARD WHICH IS
FITTED INSIDE THE APRICOT COMPUTER IN ONE OF THE SPARE EXPANSION SLOTS

#### APRICOT 512K RAM CARD PC/Xi/F SERIES £120.00

SIRIUS/VICTOR 9000 5.25" ADD ON DRIVE

TO PROVIDE DATA FILE COMPATABILITY WITH THE IBM PC/XT AND CLONES

AF500S . . . £395.00

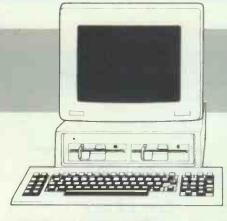

AMSTRAD 3.5" ADD ON DRIVE AF 300 AMSTRAD . . . £295.00

TO PROVIDE DATA FILE COMPATABILITY WITH THE APRICOT RANGE OF COMPUTERS AND ALSO THE IBM PERSONAL SYSTEM 2

#### AMSTRAD WINCHESTER UPGRADES:

20MB internal £350.00 20MB external £395.00 AMSTRAD TAPE BACK-UP external £450.00

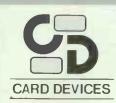

ALL PRICES DO NOT INCLUDE VAT AND DELIVERY

Card Devices Ltd., Unit 9, Padmores Yard, St. Johns, Woking, Surrey GU21 1SE Tel: 04862 36996/65634 Telex: 858541 ALPHD D

# The new version of Book Worker has taken even a little criticism into account.

As you can probably guess Book Worker is well recAs you can probably guess a couple of drawbacks. For
ommended, but it does have a couple of ly pays off aged
instance the Sales Receipts routine only pays off aged
instance the Sales Receipts routine only pays off aged
balances, and not individual invoices—a bit annoying
balances, and not individual invoices—two disks, although
that.

PC PLUS February 1987

nd that's just the beginning. • In addition to an open item accounting facility (so now you can pay off individual invoices as well as aged balances), the new version of Book Worker has several other new features. These include the integrated handling of cash sales, spooling of invoices or statements for batch printing, the choice of printing statements weekly or monthly and a direct link not only to Delta, but to Lotus 1-2-3 as well. Naturally, the new version of Book Worker is every bit as easy to use as the original. 

Most operations are carried out at the touch of a single key and on screen it looks and performs just like the manual book-keeping system you're used to. If operating the new version of Book Worker is simplicity itself, then finding out more about it is even easier still call Freefone Compsoft.

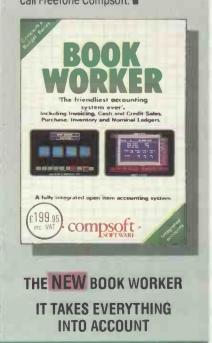

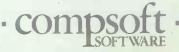

# OBLANIO VERSION 2 FOR IBM PC/AMSTRAD 1512

NEW LATTICE/
UNIX/ANSI
Compatible!
Now Zorland C is even
more compatible! It is
probably the most up-todate ANSI standard C
compiler on the market
today! Why waste hours
waiting for programs to
compile! ZORLAND C is 3
TIMES FASTER! Even
major companies like
IBM, XEROX and
FUJITSU use ZORLAND C!

NEW Integrated Compiler/Editor Environment! Our new environment is truly amazing! Gives TOTAL control! It's a wonderful way to program in C! Compile in memory! Edit FIVE files at once! Keyboard Macros! "123" style menus! On-Line Help! Compiling C programs has never been so easy!

Massive
350 Page
Manual! The tutorial
takes you step-by-step
into the World of C! Start
with the "idiots" guide
and then (hopefully!) —
move on! Build-up to the
more advanced features!
Lots of examples! Over
210 functions explained!
Write your own libraries!

Chy E2004 RIERMANIONAL

ZORLAND BTREE/ISAM DATABASE package. Get your business application off to a flying start! Includes FULL SOURCE CODE and an example indexed Name & Address application showing how easy it is! Supplied complete and ready-to-go with our great 70 page manual?

Only £29.95 + vat!

ZORLAND WINDOWS gives your program that professional look — just like "Framework" and "123"! Fast Exploding and Zooming windows with automatic saving and buffering in memory. "Pop-Up" and "123" style menus — comes with fantastic demo progs and 50 page manual! FULL SOURCE CODE! Only £29.95 + vat!

ZORLAND OPTIMIZER! will "finetune" your progs during compilation
by running a THIRD pass to OPTIMIZE your code using
state-of-the-art "Global Optimizing" techniques
found only on mainframe C compilers! Now you can
squeeze that last ounce of speed out of your code!
Does NOT replace assembly code! — Does NOT
replace good programming!

Only £29.95 + vat!

ZCNEWS MAGAZINE!
Now ZC Users have
their own monthly
magazine containing
articles on a whole range
of topics for ZC
enthusiasts! You can
submit an article for
publication with the
opportunity of winning a
£250 prize for "Article
of the Month". Each
issue contains at least 30
pages full of interesting

articles for C

programmers!

ZC USER GROUP! FREE! Subscription to ZCNEWS gives you free membership! Here to help you get technical support and quality control that you need! Telephone hotline provided for members who need to talk through any problems.

ZCNEWS/ZCUSER GROUP £15.75 p.a. **Highly Recommended Books!** 

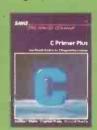

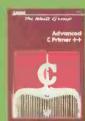

C Primer Plus — £19.95

This 500 page book from USA is highly recommended for those new to C! It takes you through the basics in an easy to follow, easy to read, enjoyable style. It has many example programs that utilize sound, graphics and disk files.

Advanced C Primer — £19.95

This 500 page book starts were most other books stopl It gets right down to the nitty gritty of File I/O, PC Memory, BIOS & DOS calls, Graphics displays and integrating your Assembly Language routines into your progs.

Here's your chance to save over £300! Buy ZORLAND C at £29.95! Learn how to use our industry standard C compiler! The same as LATTICE and MICROSOFT! ZORLAND C applications are even being ported up to VAX mainframes! ZORLAND C is three times faster than the Giants! One tenth the price! No wonder most U.K. universities and polytechnics are now switching to ZORLAND C!

**Save £300!** 

TECHNICAL SPECIFICATIONS — POWER PACK — A complete FULL K&R specification C compiler with ALL the UNIX V extentions and ANSI enhancements! Supports & emulates 8087/80287 maths co-processor, assembly language interface, Compact,Small,Data & Large models, includes FULL SOURCE CODE to the library, over 210 functions! Including trigs, fast screen access, disk sector read/write, dos/bios calls, interupts, etc. 64 bit precision. MS-LINK compatible linker and librarian are included together with many UNIX programming utilities like MAKE and TOUCH. Powerrrrfull!!

#### Yes, Send me ZORLAND C now!

ZORLAND C £34.44 inc. vat. C compiler with integrated editor and big 350 page manual!

DEVELOPER'S UPGRADE £22.94 inc. vat. Allows you to compile progs larger than 64k (P,D,L models) and includes FULL LIBRARY SOURCE CODE!

LINKER/LIBRARIAN
£22.94 inc. vat.
MS-DOS compatible
LINK.EXE prog and Librarian
for creating your own

function libraries. 30%-200% faster than MS-DOS LINK! (Needed for PC1512)

ZORLAND C POWER
PACK! £68.94 inc.vat.
SAVE £10! Buy all three for
only £59.95! This is the full
ZORLAND C compiler with
the DEVELOPER UPGRADE
and LINKER/LIBRARIAN!

ZCNEWS/ZC USER
GROUP £15.75 inc.
12 issues of ZCNEWS direct
to your door, plus ZC USER
GROUP membership.

C PRIMER PLUS £19.95 500 pages for beginners!

ADVANCED C PRIMER £19.95 500 pages for advanced users!

BTREE/ISAM DATABASE £34.44 inc.vat.

ZC WINDOWS LIBRARY £34.44 inc.vat.

OPTIMIZER KITI £34.44 înc.vat.

Name

Address

For Overseas AirMail orders please add £5.00.

TO: ZORLAND LTD, 65-66 WOODROW, LONDON SE18 5DH Tel:01-854 1194 (4 lines) Fax:01-317 1284

# WHAT MORE DO YOU NEED TO KNOW ABOUT ZORLAND C?

#### The C specialists!

Zorland sells more C compilers than anyone else in Europe. We started shipping in September 1986 and we haven't looked back since. Now we are considered to be the C specialists!

Our aim is to provide a 'one-stop' service for the C programmer whether novice or professional.

#### What about the others?

Independent sources say Zorland C is the top selling C compiler in Europe. The Independent 1512 User Group confirmed that 65% of their customers bought Zorland Cas against only

Zorland's Optimized C beats any compiler period.

- 4. Zorland's range of addon libraries can save you weeks or even months in the production of serious application programs.
- 5. Zorland's Technical Hotline has earned itself the reputation of being one of the best in the business! FREE!
- 6. Zorland produce ZCNEWS — the only monthly magazine of it's kind in Europe. Full of

#### The family grows!

Here are just a few of the new add-on libraries that will be available shortly. No other C compiler offers such a wide range of support products. ZORLAND GRAPHICS TOOLKIT

**Graphics TOOLKIT** £29.95 An excellent collection of functions for drawing boxes, cirles, ellipses, lines, graphic fonts, fills, patterns, etc. The program you write is device independent

ZORLAND C with OPTIMIZER

49.3

62.61

49 3

62.6

45.8

49.0

3.46

29.5

00.9

40.15

ZORI AND SUPERTEXT TOOLKIT

ZASM — Zorland's Assembler Fully MASM compatible with

CORLAND GAMES TOOLKIT

000000

909959

**BIG** manual/beginners guide.

DATA ENTRY - YOU draw screens and this prog generates the source code!

BTREE MULTI-USER Make your database applications Multi-User

with this BTREE add-on.

TSR/MACROS -Make your program Memory Resident with our TSR functions. Includes Keyboard Macros!

COMMS TOOLKIT — Save hours with this ready made comms toolkit. Supports up to eight serial ports!

ZORLAND'S UTILITES — £19.95Comprehensive set of utilities. Examine disk sectors, command line

editor, etc. etc.

DISK OPTIMIZER -£19.95 Reduce the time taken to access files on your hard disk, easily.

SUPERTEXT TOOLKIT £29.95 More than 90 text

processing functions together with full source code for a full-blown wordprocessor! Includes 'Wordstar' compatible keys, customizing, 'dot' commands, etc. Now you can include a Wordprocessor into your applications!

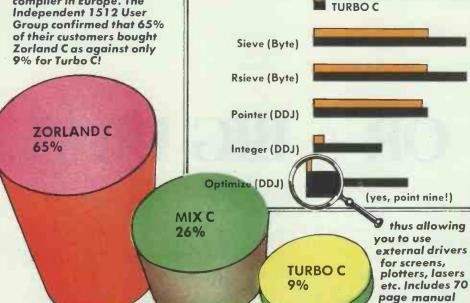

Six good reasons!

Here are six good reasons why you should consider Zorland Cas your first choice in C compilers:

- 1. Zorland Chas a low-cost entry point of only £29.95
- 2. Zorland offers the full source code to the library for only £19.95! This is invaluable for professional programmers and students wishing to study the inner workings of the library.
- 3. Zorland's new Optimizer will accelerate your programs to execute by up to 30% faster than Turbo C!

technical help, advice and listings for the C programmer.

#### Reviewer's rave!

"High quality . . . impressive performance at a knock-down price!" **Personal Computer World** 

"Actually an improvement on some of the more expensive packages from America!". **Amstrad Professional** Computing

"There is nothing to touch Zorland C...even at a much higher price!". PC PLUS

CGA, EGA, Hercules, etc. GAMES TOOLKIT £29.95 Chess, Backgammon and Wari 150 page manual explains how to write your own games of skill and strategy. Comes with three ready to play games and the full source code.

and drivers for

**Until 31st December 1987** Get the Linker and Librarian software (worth £19.95) FREE when you buy Zorland Cat £29.95!

# BUYING A POWERFUL PERSONAL COMPUTER IS NO LONGER A BIG ISSUE.

# OR A BIG DEAL.

'It's very, very good.' (Simon Rockman, Popular Computing Weekly.)

'More than adequate for most businessmen's needs ... I propose to buy one out of taxed income.' (Michael Bywater, *Punch.*)

"... the basic machine is marvellous, good value and will sell in the thousands." (Robert Schiffreen, *Personal Computer World.*)

The machine they're talking about is the Z88, from Clive Sinclair – the first truly portable; truly full-facility computer ever marketed.

It's less than an inch thick, and the size of an A4 pad. It weights under 2lb. And it costs just £249.99, plus VAT.

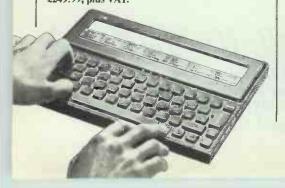

Until now, a portable computer has been a computer you *can* carry with you. The Z88 is a computer you'll *want* to carry with you.

Wherever you are ... at home. on the move, in meetings, in hotels ... with the Z88 you can compute or word-process instantly.

The Z88 comes with 32K of RAM built in, of which around 20K is available – enough for about 2,000 words of text. This is easily expandable to 416K by simply slotting in solid-state RAM packs. And with the coming introduction of 1 Mbyte packs, total RAM of 3 Mbytes will be available – enough to hold the complete works of Shakespeare.

The resident software includes a highly powerful integrated word-processing and spreadsheet package.

Word-processing includes multi-column layout, global search and replace, and embedded calculations. Spreadsheet includes text-handling and sorting. The display shows bold, italics, underlining, and page-breaks.

But to make a portable computer a genuine tool for personal productivity, it should provide more than word-processing and spreadsheet applications. If you're getting rid of paper, get rid of *all* your paper.

So the Z88 includes a database, calculator, free-form diary, calendar, and real-time clock and alarm. (When you put the Z88 in your briefcase, you can take just about everything else out.)

The operating software allows you to switch instantly between any of the built-in applications – such as word-processing and spreadsheet – without the delay of loading separate software into the computer's memory. With the Z88, it's just a matter of pressing a couple of keys.

#### New dimensions to computing, from Clive Sinclair.

Despite its compact size, the Z88 has a full QWERTY keyboard with virtually silent, short-travel keys. It includes special function keys, such as ⋄, □, INDEX and MENU, which

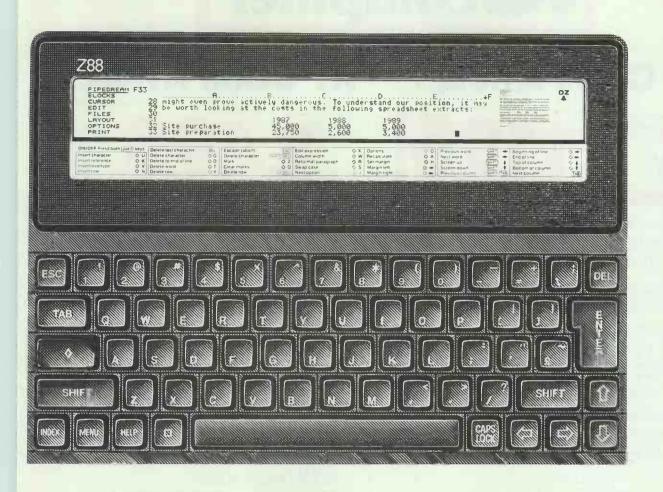

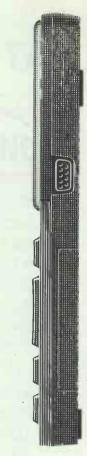

# Z88. £249,99

make it exceptionally easy for novice users to find their way quickly around the sophisticated built-in software.

The screen is a state-of-the-art supertwist LCD, which provides a massive improvement on normal displays in both contrast ratio and viewing angle – providing a clear, sharp read-out. The screen provides a large working area of 8 lines × 94 characters.

The remainder of the screen consists of sections which hold menu details (including all the Z88's commands); a unique page map (which shows you where you are on a complete page); diary date; filing and directory details; and operating system details which give you information on the Z88's status (such as battery strength).

From the start, the Z88 was designed to incorporate every reliable idea that contributes to genuine portability. These include:

ASCII files import/export facility between the Z88 and IBM-compatible PCs (version for BBC PCs coming soon)...

Connection to any popular printer via a built-in printer editor and RS232 cable.

A serial-to-parallel converter cable for connection to non-serial printers...

Permanent storage on slot-in EPROM packs-up to 416K now. 3 Mbytes soon-means no moving parts, no vulnerable disks...

Power-saving technology to provide 20 hours active use from four AA batteries (and one year on standby)...

Built-in capacitor to preserve data when batteries need to be changed (mains adaptor also available) . . .

BABT-approved modem, coming soon...

Programming language is BBC BASIC, and the Z88 screen provides extensive graphics capability.

All this, with a comprehensive manual and carrying case. And all for a basic price of just £249.99 plus VAT!

See, try, buy the Z88 now... at Dixons or Comet.

The Z88 is available now. Mail-order customers have been using it for months. Now it's in the High Street – at Dixons and Comet, everywhere.

Look in, and try it for yourself. And see why, at £249.99, so potent a personal computer is no big deal.

Available from DIXONS AND COMET, NOW.

CAMBRIDGE COMPUTER

# Beltron computer

# AT COMPATIBLE

- 80286 CPU switchable 8/10 MHz
- Legal 32K Phoenix Bios
- 640K RAM
- 8 Expansion slots
- 20 MB Seagate hard disk
- Western digital controller card
- TEAC 1.2 MB floppy
- 2 RS232, 2 parrel & 1 games port
- Clock/Calendar battery back-up
- Monochrome graphic card
- \* Hi res 14" green or amber monitor with tilt and swivel.
- 200W power supply
- 102 key professional keyboard
- MS-DOS 3.1
- Full set of manuals
- 12 month warranty

# XT COMPATIBLE

- 8088-2 CPU switchable 4.77/8.00 MHz
- Legal Bios
- **512K RAM**
- 8 Expansion slots
- Floppy disk controller
- 2 x 36OK floppy
- 1 Parrallel printer port
- Clock/calendar
- Monochrome graphic card
- Hi res 12" green or amber monitor with tilt and swivel.
- 135W power supply
- 84 key professional keyboard
- MS-DOS 3.1
- Full set of manuals

# **BELTRON 386**

40 MB 28 MS miniscribe hard disk

warranty

ST-225 20MB HDD £219 00 Miniscribe 40MB 28MS HDD £525.00

ST-225 + WD-X2 XT CONTL + CBLS £275.00 Fujitsu 36OK FDD WD-X2 XT HDD CONTI

enius Mouse MS & MSM Compatible £69.00

£69.00 £59.00

WD AT 2FDD/2HDD CONTL MATHS CO/PROCESSORS 8087-2 80287-6 MHz 80287-10 MHz H-FGA card Mono/graphic/PRN

£135.00 £135.00 £145.00 £269.00 £145.00

Includes: 1MB RAM

> Colour/Mono/PRN card MONITORS 12" HI-RES Mono w/tilt + swivel 14" HI-RES Mono w/tilt + swivel 14" RGB £49.00 14" EGA £339.00

£95.00 £85.00 £99 nn £239.00

I/O Plus II 2 RS232, 1 PRN & Games Port Clock/calendar with battery back-up £79.00 I/O Plus 2 RS232. 1 PRN & Games Port. £59.00 RS232 Card +

optional 2nd RS232 £29.00 Modem Autoans/ Autodail + software £145.00

12 month

RS232, 1 PRN & Games Port (OK) £99 00 Clock/calendar with bat/backup £30.00 102 Key XT/AT Keyboard £79.00 84 Key XT/AT Keyboard £59.00 TEAC 1.2 MB FDD £89.00

All prices quoted are exclusive of VAT

- Service contracts available at competitive prices!
- Please phone or write for further details. colour brochure and full price list.

Beltron Computers System Inc have outlets in USA., West Germany, Spain, UK., and the Far East. IBM XT/AT are registered trade marks of International Business Machines Inc.

#### Sole Agents in United Kingdom Continental Limited

15 Cheltenham Trade Park, Cheltenham, GL51 8LZ Telephone: (0242) 221590/91 Telex: 265871 MONREF G Ref: WJJ032

# DIMENSION Computers l.t.d.

27/29 High Street Leicester LE1 4FP Tel: (0533) 517479/21874

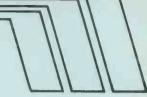

# THE MIDLAND'S LARGEST COMPUTER STORE AMSTRAD PC RANGE AUTHORISED AMS

Including the new 1640 Models

| PC1512 Single Drive Mono 640K   | £379.00 |
|---------------------------------|---------|
| PC1512 Dual Drive Mono 640K     | £474.00 |
|                                 | 2474.00 |
| PC1512 Single Drive Colour 640K | £519.00 |
|                                 |         |
| PC1512 Dual Drive Colour 640K   | £616.00 |
| PC1640 Single Drive Mono        | £474.00 |
|                                 | 2474.00 |
| PC1640 Dual Drive Mono          | £569.00 |
|                                 |         |
| PC1640 Single Drive Colour      | £616.00 |
| PC1640 Dual Drive Colour        | £699.00 |
|                                 |         |
| PC1640 Single Drive ECD         | £759.00 |
|                                 |         |
| PC1640 Dual Drive ECD           | £854.00 |

| AMSTRAD 20Mb SYSTEM PLUS DMP3000 PRINTER O                                        | FFERS    |
|-----------------------------------------------------------------------------------|----------|
| PC1512 Single Drive Mono 640K with 20Mb Hard Disc PC1512 Single Drive Colour 640K | £799.00  |
| with 20Mb Hard Disc                                                               | £949.00  |
| PC1640 Single Drive Mono                                                          |          |
| with 20Mb Hard Disc                                                               | €854.00  |
| PC1640 Single Drive Colour                                                        |          |
| with 20Mb Hard Disc                                                               | £995.00  |
| PC1640 Single Drive ECD with 20Mb Hard Disc                                       | £1149.00 |
| The above prices include FREE DMP3000 PRINTER plus                                |          |

Spreadsheet, Wordprocessor and 3D CAD software. PC1512 offers also include Upgrade to 640K plus Ability Software Suite and 4 US GOLD games.

#### 32Mb HARD CARD

32Mb hard card upgrade for single or dual drive Amstrad PC's giving Amstrad users a high quality internal 30Mb hard disc system. Fast, quiet operation, takes just ten minutes to install ....... \$299.00

#### **PRINTER OFFERS**

ALL PRINTERS INCLUDE FREE PC PRINTER LEAD

| ALL PRINTERS INCLUDE FREE PC PRINTER LEAD                            |                |
|----------------------------------------------------------------------|----------------|
| STAR NL10                                                            |                |
| Dot Matrix Printer — Print Speed 120 cps in Draft Mode and 30 cps i  | in             |
| Near Letter Quality Mode; Friction and Tractor Feed; 5K Buffer; Auto | omatic         |
| Single Sheet Paper Set; Front Mode Select Panel                      | <b>199</b> .00 |
| Optional Cut Sheet Feeder                                            | £55.00         |
| STAR NX15                                                            |                |
|                                                                      | 299.00         |
| THE NEW EPSON LX800                                                  |                |
| Print Speed 150 cps in Draft Mode and 25 cps in Near Letter Quality  | Mode.          |
| Friction and Tractor Feed plus 3K Buffer                             |                |
| Thousand fractor recorpius on buller                                 | ,200.00        |
|                                                                      |                |

#### EPSON GQ3500

Laser Printer — Print Speed 6 pages per minute; Multiple Font; IBM Character set; 512K Memory; 150 Sheet Standard Paper Feed; Landscape and Portrait Format £1346.00

| .00 |
|-----|
|     |
| de. |
| .00 |
| .00 |
| .00 |
| .95 |
| ,   |

#### ASHTON TATE'S JAVELIN

What must be the most powerful business analysis/calculation software has come down to just £89.95. Javelin, voted software product of the year by Infoworld, gives you 10 different ways to look at your data, and cannot be beaten for analysing data of time.

Also has presentation quality graphics.

£89.95

#### **AUTHORISED AMSTRAD DEALER**

| AMSTRAD OFFICE PROMOTION                                 |        |  |
|----------------------------------------------------------|--------|--|
| PC1512 Dual Drive Mono 640K with WORDSTAR 1512 Wordproce | essor, |  |
| SUPERCALC 3 Spreadsheet, plus the new AMSTRAD            |        |  |
| 3160 PRINTER £6                                          | 649.00 |  |
| As above, but with Colour Monitor £                      | 819.00 |  |

| AMSTRAD 32Mb SYSTEMS                                         |          |
|--------------------------------------------------------------|----------|
| PC1512 Single Drive Mono 640K                                |          |
| with 32Mb Hard Card                                          | £689.00  |
| PC1512 Dual Drive Mono 640K                                  | 2005.00  |
|                                                              | 0770 00  |
| with 32Mb Hard Card                                          | £779.00  |
| PC1512 Single Drive Colour 640K                              |          |
| with 32Mb Hard Card                                          | €829.00  |
| PC1512 Dual Drive Colour                                     |          |
| with 32Mb Hard Card                                          | £929.00  |
| PC1640 Single Drive Mono                                     |          |
| with 32Mb Hard Card                                          | £739 00  |
| PC1640 Dual Drive Mono                                       | 2.00.00  |
| with 32Mb Hard Card                                          | C830 00  |
|                                                              | 2033.00  |
| PC1640 Single Drive Colour                                   | 0007.00  |
| with 32Mb Hard Card                                          | £887:00  |
| PC1640 Dual Drive Colour                                     |          |
| with 32Mb Hard Card                                          | £979.00  |
| PC1640 Single Drive ECD                                      |          |
| with 32Mb Hard Card                                          | £1029.00 |
| PC1640 Dual Drive ECD                                        |          |
| with 32Mb Hard Card                                          | £1129 nn |
|                                                              |          |
| The above prices include Spreadsheet, Wordprocessor and 3    |          |
| software. PC1512 offers also include Upgrade to 640K plus At | oility   |
| Software Suite and 4 US GOLD games.                          |          |
|                                                              |          |

#### **OLIVETTI DM105 COLOUR DOT MATRIX PRINTER**

Unbeatable on price/performance, the Olivetti DM105 offers the following features:

\* IBM/Epson Colour Emulation

\* 120 cps Draft, 25 cps Near Letter Quality Mode

Prints NLQ, Draft and Graphics in Full ColourUp to 240 Dots Per Inch Graphic Resolution

\* Normal or Colour Draft/NLQ Text Output

\* Full IBM Compatibility £173.00
Optional Tractor Feed Unit £30.00

| SBC MISTRAL 286 AT RANGE                                 |          |
|----------------------------------------------------------|----------|
| 30Mb Mono                                                | £1799.00 |
| 30Mb Colour CGA                                          | £1999.00 |
| 30Mb Colour EGA                                          | £2199.00 |
| 40Mb Mono                                                | £1999.00 |
| 40Mb Colour CGA                                          | £2199.00 |
| -40Mb Colour EGA                                         | £2399.00 |
| SBCPCRANGE                                               |          |
| Dual Drive Mono                                          | €599.00  |
| Dual Drive Colour                                        | £799.00  |
| 20Mb Mono                                                | £999.00  |
| 20Mb Colour                                              | £1199.00 |
| Prices include free 1 year on site maintenance contract. |          |

| Prices include free 1 year on site maintenance contract. |         |
|----------------------------------------------------------|---------|
| SBC MONITORS                                             |         |
| 12" Green                                                |         |
| including swivel and tilt                                | £79.95  |
| 14" Green or Amber                                       |         |
| including swivel and tilt                                | £99.95  |
| 14" Medium Res. Colour                                   |         |
| 14" EGA Compatible Colour                                | £359.00 |
| COMMODORE AMIGA A2000 with 1081 HIGHRES. COLOUR          |         |

MONITOR £1099.00 including 1 year on site maintenance contract.

PERSONAL CALLERS AND EXPORT ENQUIRIES WELCOME

ALL ITEMS SUBJECT TO AVAILABILITY
ALL PRICES EXCLUDE VAT AND ARE CARRIAGE FREE

DIMENSION COMPUTERS LTD. 27/29 High Street, Leicester Tel: (0533) 517479/21874 Fax: (0533) 511638

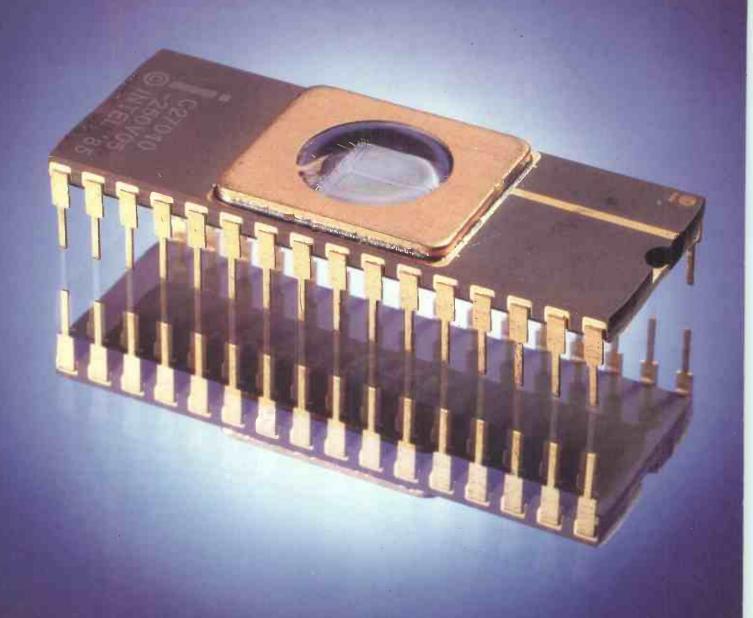

# SPELL

Spellmaster contains 59,536 separate English words stored in 131,072 bytes in one chip

- Compatible with all BBC models
- Works with INTER-WORD, WORDWISE PLUS and VIEW
- Checks spelling at up to 10,000 words per minute.
- Checks text as it is entered

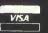

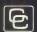

Computer Concepts

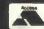

# ONLY ONE OTHER PERSONAL COMPUTER LOOKS THIS GOOD ...

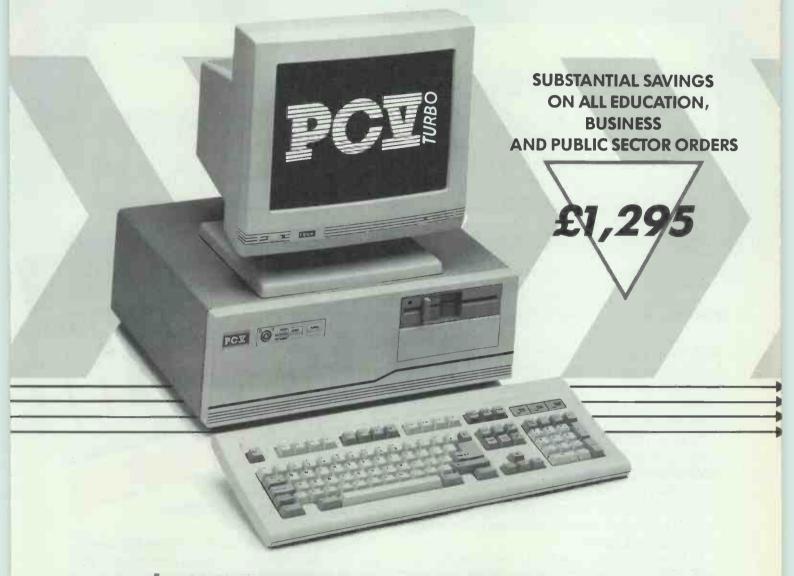

ntroducing the PC V Turbo from Opus Technology, a remarkable new high performance low-cost AT compatible created by popular demand.

With a price tag of just £1,295, the PCY Turbo offers you everything you demand from an AT compatible and more - more performance, more quality, more features:

- Turbo 80286 microprocessor
- 6/10 MHz (zero wait state) switchable clock speeds
- 1 Mb motherboard memory
- 30 Mb Winchester
- 1.2 Mb ½-height floppy
  Enhanced, extended 102-key
- 80287 maths co-processor option
- Parallel/serial printer ports
- Mouse port

- 14" super high resolution flat-screen amber monitor
- Dual mode mono/colour graphics card
- Keyboard lock
- 8 expansion slots
- Phoenix BIOS
- Space for additional drive
- EGA option
- Super small footprint
- Comprehensive user manual
- 12-month quarantee

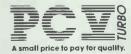

Opus Technology.

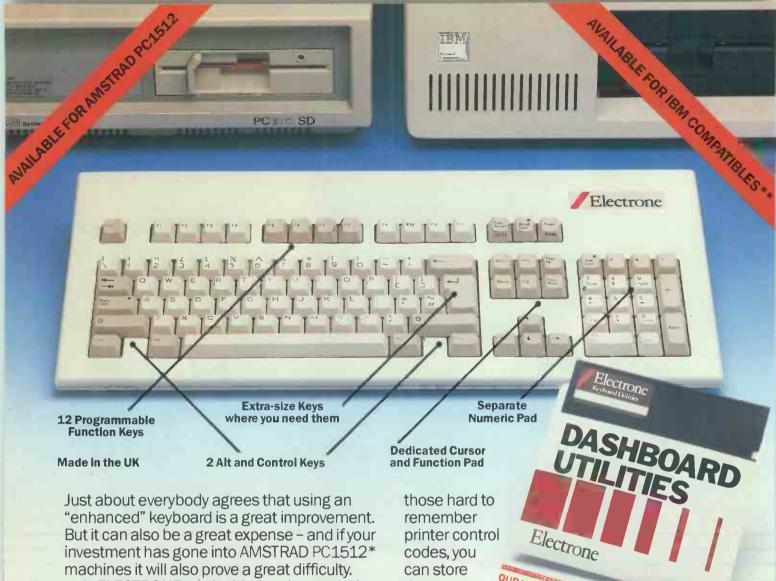

At **ELECTRONE** we decided to do something about all this and set out to produce the DASHBOARD. It is reasonably priced, comes in two versions - one to fit the AMSTRAD port and one to fit the IBM+ standard port (which means it will work with most industry standard machines available).

But there's more. Like all our keyboards, the DASHBOARD is "soft," which means that if you buy our easy-to-use DASHBOARD UTILITIES Software you can dedicate keys to perform selected tasks whenever you want.

Consider the possibilities. Whole macros at the touch of a button (even if your software doesn't have a facility for macros), regularly used sentences, paragraphs or whatever, again at the touch of a button - then there's all

OUR UTILITIES SOFTWARE AVAILABLE FOR ONLY £24.99 WHEN ORDERED WITH A DASHBOARD those on whichever keys you want, if you're writing software you can even store mini programs on a button.

The potential is virtually limitless, because you can use each key in all its modes and you can change the whole keyboard configuration according to what you are doing.

So, if you want to enhance your machine with something a bit more meaningful we suggest that you fit a new DASHBOARD and for extra acceleration, install our DASHBOARD

**UTILITIES** and really start motoring.

+Copyright IBM Corp. \*Trademark of Amstrad Consumer Electronics Plc \*\*IBM Compatible must have standard keyboard port

# **OUR NEW DASHBOAR** MAKES YOUR MACHINE **EVEN FAST**

# .. FORTUNATELY WE MAKE THAT TOO

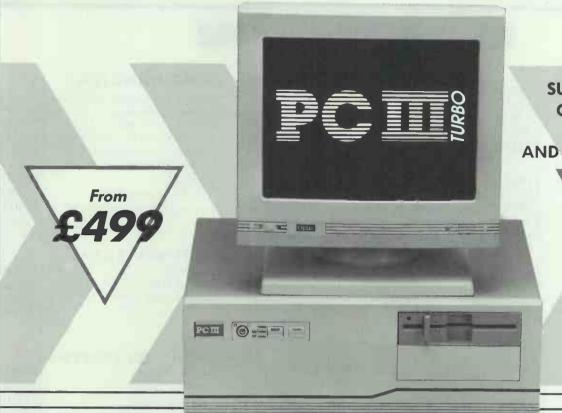

SUBSTANTIAL SAVINGS
ON ALL EDUCATION,
BUSINESS
AND PUBLIC SECTOR ORDERS

30 Mb XT model only

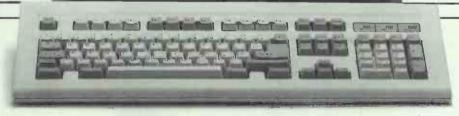

Announcing the PC III Turbo from Opus Technology – Britain's first range of 10 Mhz Super Turbo PC/XT compatibles. Enhanced performance, stunning specifications, compact design and prices which stop where many others start.

Now you can choose from a quality range of stylish PC-compatibles with mono, colour and EGA versions, or select a pace-setting new XT computer for as little as £995.

#### PCIII TURBO 30 Mb XT

- 8088 super turbo processor4.77/10 MHz
- 14" flat screen amber monitor
- Extended 102-key keyboard
- Advanced multi-function card Mono/Colour graphics adaptor, Parallel and Serial ports, floppy disk controller and mouse port
- Six free expansion slots
- 360 K floppy disk drive

- 1 Mb motherboard memory
- 30 Mb Winchester
- Super small footprint case
- Lockable keyboard
- Phoenix BIOS
- Space for second disk drive
- Battery-backed clock/calendar
- 180 watt UL-approved power
- Comprehensive UK user manual
- 12-month guarantee on-site maintenance option

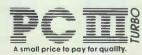

Opus Technology.

# ECHNOMA

17 Burnley Road, London NW 10 1ED Tel: 01-208 1 177 305 Edgware Road, London W2 Tel: 01-723 0233

#### **BUSINESS SOFTWARE**

DUDGET COETWADE

| INTEGRATED PACKAGES<br>Smart V 3.10<br>Framework II V 1.1 | £415(a)<br>£325(a)            |
|-----------------------------------------------------------|-------------------------------|
| Symphony V 1.2<br>Open Access II V 2.0<br>Lotus 1.2.3     | £329(a)<br>£355(a)<br>£231(a) |
| WORD PROCESSORS Wordstar Professional V 4.0               | £199(a)                       |
| Microsoft Word V 3.10                                     | £275(a)                       |
| Microsoft Word Junior                                     | £49(b)                        |
| Multimate Advantage Word Perfect Personal                 | £269(a)<br>£159(a)            |
| Word Perfect Junior                                       | £79(b)                        |
| DATABASE                                                  |                               |
| dBase III Plus V 1.1 unpr.                                | £375(a)                       |
| dBXL (dBase III + clone) Quicksilver - Compiler dBase III | £115 (a)<br>£365(a)           |
|                                                           | 2505(u)                       |
| SPREADSHEET Supercale 4                                   | £219(b)                       |
| Javelin                                                   | £99(a)                        |
| Logistix                                                  | £95(c)                        |
| LOTUS SERIES                                              | £260(b)                       |
| Manuscript<br>Hal                                         | £269(b)<br>£95(b)             |
| Freelance Plus                                            | £275(b)                       |
| Quickcode                                                 | £49(c)                        |
|                                                           |                               |

| META i                                    |
|-------------------------------------------|
| Assembler/Disassembler/Emulator           |
| handles the following CPU's.              |
| 6500 family, Z8X family                   |
| 6800 family, 808X family                  |
| Emulator for all single rail eproms up to |
| 27512 Full details on request. £695(a)    |

| BUDGET SOFTWARE           |          |  |  |
|---------------------------|----------|--|--|
| Ability Plus              | £149(c)  |  |  |
| Psion PC-Four             | £65(c)   |  |  |
| VP Planner                | £65(c)   |  |  |
| VP Info                   | £65(c)   |  |  |
| WordStar 1512             | £59(b)   |  |  |
|                           |          |  |  |
| DESKTOP PUBLISHING        |          |  |  |
|                           | 67.40(a) |  |  |
| Ventura Publisher         | £749(a)  |  |  |
| Pagemaker                 | £595(a)  |  |  |
| GEM DTP                   | £275(b)  |  |  |
| Page Ability              | £199(b)  |  |  |
|                           |          |  |  |
| UTILITIES                 |          |  |  |
| Norton Utilities V 4.0    | £55(c)   |  |  |
| Norton Advanced Utilities | £89(c)   |  |  |
| Copy II PC                | £35(c)   |  |  |
| Fastback                  | £165(c)  |  |  |
| Xtree V 2.0               | £49(c)   |  |  |
|                           |          |  |  |
| BORLAND SOFTWARE          |          |  |  |
|                           | £70(b)   |  |  |
| Reflex Ver 1.1            | £52(b)   |  |  |
| Reflex Workshop Turbo C   | £55(b)   |  |  |
| Turbo Basic               | £50(b)   |  |  |
| Turbo Pascal BCD/8087     | £49(b)   |  |  |
| Turbo Prolog              | £50(b)   |  |  |
| Turbo Prolog Toolbox      | £52(b)   |  |  |
| Turbo Lightning           | £52(b)   |  |  |
| Eureka The Solver         | £55(b)   |  |  |
| Sidekick                  | £52(b)   |  |  |
| Superkey                  | £52(b)   |  |  |
| Turbo Holiday Jumbo Pack  | £149(b)  |  |  |
| raioo rionaay Junioo rack | #17/(U)  |  |  |

| E 11   | Daylan                                      | d Range   | F 69 | ctook   |
|--------|---------------------------------------------|-----------|------|---------|
| F IIII | # > 4 / / L 4 / / / / / / / / / / / / / / / | u $nunye$ | 211  | NEIDER. |

Auto Switch 560 Card

#### LANGUAGES & O.S.

| Microsoft Basic Interpreter MicroSoft Quick Basic V 3.0 Microsoft C Compiler V 4.0 Microsoft Cobol Compiler V 4.0 Microsoft Macro Assembler Microsoft Windows V 1.03 | £210(b)<br>£60(c)<br>£235(a)<br>£235(a)<br>£90(b)<br>£72(c) |
|----------------------------------------------------------------------------------------------------|-------------------------------------------------------------|
| Zorland C Zorland C - Power Pack Learning DOS                                                                                                    | £29(d)<br>£59(c)<br>£24(c)                                  |

#### PROFESSIONAL CAD

| Autosketch             | £69(d)   |
|------------------------|----------|
| AutoCad Basic V 2.6    | £300(a)  |
| AutoCad ADE1,2&3 V 2.6 | £2500(a) |
| Pro-Design II V 2.5    | £245 (b) |

#### ACCOUNTING SOFTWARE

| Accountability            | £89(b)  |
|---------------------------|---------|
| Sage Book Keeper          | £85(b)  |
| Sage Accountant           | £115(b) |
| Sage Account Plus         | £160(b) |
| Sage Financial Controller | £225(b) |
| Sage Payroll              | £70(b)  |

#### MISCELL ANEOLIS

| MISCELLANEUU        |        |
|---------------------|--------|
| MS Flight Simulator | £39(c) |
| Psion Chess         | £25(c) |

The above is just a sample of our Business Softwar range. Please send for our complete listing.

#### ARCHIMEDES

Please send for details on Acorn's latest 32 bit Super Fast RISC Computer.

#### AMSTRAD PCs

| PC1640DD/ECD                              | £875  |
|-------------------------------------------|-------|
| PC1640HD/ECD                              | £1175 |
| PC1512DDCM                                | £499  |
| PC1512HDCM                                | £629  |
| Other models of Amstrad available from si | tock. |

#### CO Processors

| 8087-5MHz  | £120 (c) | 8087-8MHz   | £160 (b) |
|------------|----------|-------------|----------|
| 8087-10MHz | £199 (b) | 80287-6MHz  | £160 (b) |
| 80287-8MHz | £220 (b) | 80287-10MHz | £260 (b) |
| V-20 5MHz  | £10 (b)  | V-30 5MHz   | £10(b)   |
| V-208 MHz  | £12 (b)  | V-308MHz    | £12(b)   |

#### Interface Cards

| EMS Card 4Mb OK                  | £169(b |
|----------------------------------|--------|
| (incl Ser/Par Ports) 2Mb         | £349(b |
| Dual I/O Card - 1 Par/1 Ser Port | £69(c  |

#### INTERFACE CARDS for IBM PC/XT & Compatibles

6220 (b)

| Auto Switch 500 Card                                                                                            | £239 (D) |
|----------------------------------------------------------------------------------------------------|----------|
| * Multimode card including all the capabilities of IBM, EGA, Hercules mono card, IBM colour and mono card.      | £179(b)  |
| Monochrome Graphics Card                                                                                        | £65(b)   |
| Colour Graphics Card                                                                                            | £59(b)   |
| Multi I/O Card  Parallel/Serial Ports  Battery backed calendar/clock.  RAM Card with 384K (Expandable to 512K). | £79 (b)  |
| RS232 Serial Card                                                                                               |          |

#### Short slot card with option for 2nd £35(c) Extra for 2nd port

| Parallel Interface Port           |        |
|-----------------------------------|--------|
| Short slot card, Epson/Centronics |        |
| ompatible                         | £19(c) |

S

#### POINTING DEVICES

| Microsoft Mouse Ver. 6.02 (please specify Bus or Ser version)           | £129(b) |
|-------------------------------------------------------------------------|---------|
| Logimouse (Serial)                                                      | £76(b)  |
| PC Compatible Witty Mouse                                               |         |
| Plugs into serial port, adaptor for parallel conn. to k/bd. MS software | 020(1.) |

£39(b)

compatible £175(b) RB2/Cad 5 Tracker Ball

#### TRANSNET LAN

#### for ATs, XTs, PCs & Compatible

- \* Economical to purchase
- \* Easy to install
- \* Simple to use

Starter kit links two stations, incl. adaptors, cabling and easy to use menu driven software £409(a) £189(b)

Adaptor for additional system Ask for full details

MAIL ORDER & RETAIL 17 Burnley Road London NW10 1ED Telex 922800 WEST END BRANCH 305 Edgware Road London W2

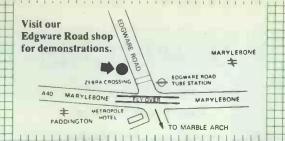

For fast delivery telephone your order on 01-208 1177 using VISA/Access Card

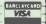

government depts &

educational establishments

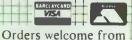

to change without notice. E&O accepted Please add carriage (a) £8.00 (Datapost) (b) £2.50 (c) £1.50 (d) £1.00

All prices ex VAT.

All prices subject

## SYCLON AT TURBO

#### Fastest AT with 80286-12 CPU

The first AT with Dynamic Speed Control for full time 12.5MHz operations

on CPU and memory.

Auto Speed switching allows use of conventional add-on cards.

System Spec:

80286-12 CPU, 12.5/8 MHz modes, 1Mb Ram. 80287 Socket 8 Expansion Sockets

Mono or Colour Graphics Adaptor  $1 \times 20$  Mb Winchester,  $1 \times 1.2$  Mb floppy,

Real Time clock with battery back up, 200W Power Supply, 1 Parallel/1 Serial Port, AT Style Keyboard

SYCLON SAT01 £1195(a)

#### SYCLON PC/XT TURBO

8088-8 cpu, 8/4.77 MHz Modes, 640K Ram 8087 Socket, 8 Expansion Slots, Mono or Colour Graphics Adaptor,  $2 \times 360$ K floppies for PC,  $1 \times 360$ K floppy +  $1 \times 20$  Mb Winchester for XT Real Time Clock + battery back up 1 Parallel/1 Serial/1 Games Port

150W PSU/AT Style Keyboard SYCLON PC TWO TURBO SYCLON XT TWO TURBO

DOT MATDIV DDINTEDS.

12" Hi Res TTL mono monitor £65 if purchased with Syclon

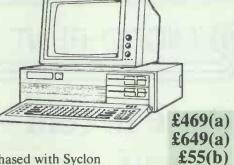

#### PRINTERS

| DOT MATRIX PRINTERS: |                 |             |           |
|----------------------|-----------------|-------------|-----------|
| <b>EPSON F</b>       | PRINTERS:       |             |           |
| LX800                | £189(a)         |             |           |
| FX800                | £299 (a)        | FX 1000     | £405 (a)  |
|                      | £409 (a)        |             | £549 (a)  |
| LQ800                | £399 (a)        | LQ1000      | £529 (a)  |
| GQ 3500              | Laser Print     | er          | £1350 (a) |
| Taxan KP             | 815             |             | £269 (a)  |
| Taxan KF             | 915             |             | £369 (a)  |
| National !           | Panasonic K     | X P1081     | £149 (a)  |
| Star NL 1            | 0 with IBM      | Interface   | £192 (a)  |
| Amstrad              | DMP3000 I       | Printer     | £159 (a)  |
| DAISY WHEEL PRINTERS |                 |             |           |
| Juki 6100            |                 |             | £279 (a)  |
| Brother H            | IR20            |             |           |
| (Parallel &          | Serial Interfac | e)          | £349 (a)  |
| National             | Panasonic l     | KX P3131    |           |
| with 38K             | buffer          |             | £249 (a)  |
| Integrex             | Inkjet Colou    | ır Printer  | £549 (a)  |
| IBM EGA              | /CGA dump       |             |           |
| 64 colour s          | creen dump fo   | r Integrex. | £45 (b)   |

#### **PLOTTERS**

Hitachi 672 A3 4 colour High speed, high precision plotter Serial & Parallel Interface. £465 (a) £645 (a) Roland DXY 880A A3 8 pen IBM Type Parallel Printer Lead (2m) £12 (d)

#### **SHARERS & BUFFERS** PB 128K Buffer

Internal buffer suitable for most EPSON printers. Easy to instal. Instructions supplied.

Printer Sharers:

Parallel Serial (All lines are switched). £25 (c) £25 (c) 2 computers to one printer £39 (c) 3 computers to one printer £39 (c) 4 computers to one printer £45 (c) £45 (c) 2 computers to 1 or 2 printers. £49 (c) £49 (c)

£89 (b)

Cable sets for all popular computers available. External Serial/Parallel £37.50(c) Parallel/Serial converter

A wide range of printer interfaces, sheetfeeders, tractor units, acoustic hoods, ribbons available from stock.

#### WINCHESTER DRIVES

| Seagate \$1225 20Mb with kit   | \$205(D) |
|--------------------------------|----------|
| MiniScribe 20Mb with kit       | £259(b)  |
| Seagate ST238 30Mb with kit    | £299(b)  |
| MiniScribe 30Mb with kit       | £279(b)  |
| MiniScribe 40Mb half ht        |          |
| 25mSec Access                  | £549(b)  |
| Seagate ST4038 30Mb full ht.   | £560(a)  |
| Seagate ST 4051 40Mb full ht.  | £670(a)  |
| Mini Scribe 30 Mbyte File Card | £329(a)  |
|                                |          |

#### **MONITORS**

| Mono 12" Composite       |         |
|--------------------------|---------|
| Philips 7502 Green       | £69(a)  |
| Philips 7522 Amber       | £75(a)  |
| Philips 7542 White       | £79(a)  |
| Taxan KX 117 Green P31   | £85(a)  |
| Taxan KX 118 Green P39   | £90(a)  |
| Taxan KX 119 Amber       | £90(a)  |
| Mono 12" TTL             |         |
| Philips 7513 Green       | £85(a)  |
| Taxan 123 Green P31      | £99(a)  |
| Taxan 124 Amber          | £109(a) |
| RGB                      |         |
| Philips 14"              | £195(a) |
| Taxan 620 12"            | £269(a) |
| Taxan 625 12"            | £319(a) |
| RGB EGA                  |         |
| Taxan 760 14"            | £474(a) |
| Taxan 770 Multi Scan 14" | £599(a) |
| Mitsubishi 1440 14"      | £479(a) |
| NEC 14" Multi Sync       | £549(a) |

#### 3M DISC & CARTRIDGES

#### Winter Olympics Competition

Thousands of prizes to be won plus entry in a raffle for a trip for two to the Canadian Olympics

Discs in packs of 10 £10.50(d) 5.25" 745 48 TPI DSDD 5.25" 747 96 TPI DSDD £13.25(d) £25(d) 5.25" HD 1.6 Mb for AT 3.5" 96 TPI DSDD £18(d) Cartridges £12.00(d) each DC1000 DC300 XLP £16.50(d) each £18.50(d) each DC600A DC2000 £27(d) each

|   | We can only show a small range of the products stocked by Technomatic in this advertisement. If you would like further information, please indicate your interest by ticking the appropriate box and we will send you a brochure. |  |  |  |
|---|----------------------------------------------------------------------------------------------------|--|--|--|
| [ | Syclon Software Modems                                                                                                    |  |  |  |
| į | Printers Monitors BBC Systems                                                                                                    |  |  |  |
|   | NAMEADDRESS                                                                                                    |  |  |  |
| - | POST CODE                                                                                                    |  |  |  |
| Ì | Return to Technomatic Ltd 17 Burnley Road,                                                                                                    |  |  |  |

PCW 11/87 I

London NW10 1ED

## QUALITY SERVICE + UNMATCHED PRICES

| Computers                   | £       |
|-----------------------------|---------|
| Tandon PCX 20               | 899.00  |
| PCA 20                      | 1325.00 |
| PCA 40                      | 1745.00 |
| PCA 70                      | 2175.00 |
| For EGA Systems add £300.00 |         |
| AST Premium 20              | 1575.00 |
| Premium 40                  | 1850.00 |
| Victor VPCIII 30Mb          | 1749.00 |
| VPCIIe 30Mb                 | 1299.00 |
| Tandy Laptop                | 999.00  |

New Tandon Target 20Mb

Tandon PAC 286 2x30Mb

1445.00 2490.00

Now Aavailable

Also Authorised Dealers for Amstrad, Apricot and Kaypro

#### **Desk Top Publishing**

£

 Software
 Ventura
 695.00

 Pagemaker
 525.00

 Gem Publisher
 295.00

 Laser Printers
 Epson GQ 3500
 1395.00

 HP Laserjet II
 1995.00

 AST Turbolaser
 2225.00

AST Turbolaser 2225.00
Ricoh Postscript 4250.00
Kyocera F1010 2000.00

PACKAGE DEAL £ 4625 Tandon PCA 20 Wyse 700 Monitor HP Laserjet II Ventura, Mouse PC Paintbrush

Networking

Authorised **Novell** Netware Dealers
Call for expert guidance, installation and training

All prices are CWO and exclusive of VAT

01-870 4650/ 7431
68 Upper Richmond Road, London SW15 2RP

MICRO INDER CONSULTANTS LTD

# MICRO-RENT

# When you choose to rent - Micro-Rent

Excellent service • Full technical support • Immediate delivery • Wide choice of computers, printers and other peripherals • Ex-rental machines available for purchase.

And the most competitive rates for rental by the day, week or month.

BREAKDOWNS? Ask about Micro-Rent Sprint service that guarantees delivery within two hours: Call Micro-Rent Sprint on 01-700 4621. · APPLE · APRICOT · IBM PC. XT. AT. PS/2 · OLIVETTI · MACINTOSH

· TANDON · COMPAQ · SIRIUS · LASER PRINTERS

DESK-TOP PUBLISHING
FAX MACHINES

01-700 4848

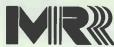

MICRO-RENT St. Marks Studios, Chillingworth Road, London N7 8QJ.

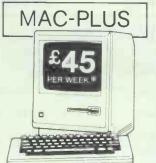

TANDON

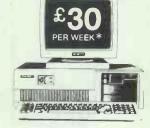

PER WEEK\*

IBM PC AT

H-P LASERJET

£58 PER WEEK \*

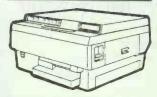

\*Prices quoted are based on 3-month rental, excluding VAT.

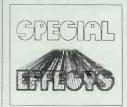

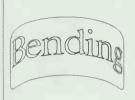

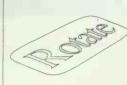

Read Rine!) is a new desktop publishing aid for laser printer users who wish to create effects similar to those seen on video or record covers or even as on TV. The program allows full page graphics at 300 dpi and interactively automates any two or three dimensional transformation in postscript-like fashion with a few key strokes.

All Read Rines fonts come as stroke tables making full use of B-spline curves when you arrange headlines in some circular, bent, dented or otherwise massaged shape. Because fonts, patterns and free hand drawings you create are stored as mathematical equations rather than bitmaps, perfectly smooth lines and curves at any size and angle are guaranteed.

Read Lines includes drivers HP LaserJet+ and for Epson compatible Output printers. files compatible with most desktop publishing programs can generated.

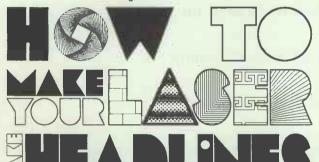

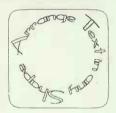

Read Line! comes with fonts and 32 different patterns. All fonts and patterns can be modified in 3D space, they can be drawn in black or white, as lines or with an airbrush, and both with a thickness adjustable between 1 and 127 pixels, thus allowing an endless number of designs.

Read Rines is available now for Unix (III & V) on Torch hardware, PC-AT compatibles running Microport UNIX V, and for PCDOS on IBM compatibles (CGA, EGA or Herc., min. 512. Kb memory, min 1 Mb disk). page manual and is not copy protected. Introductory price: £148.75 incl. 15% VAT and P&P until 31.10.1987 (normal price £168.75).

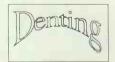

Order from: Designer Pixels, 8 Polwithen Rd., Penzance, Cornwall, TR18 4JS, (0736) 61210.

| Please rush: |
|--------------|
|--------------|

| copies of Read Cine at £148.75 (£168.75 aft                 | e  |
|-------------------------------------------------------------|----|
| 31.10.87) ea. incl. VAT + P&P. Working demo showing i       | t  |
| power on screen and in print, £5.00 only. Our system: 🗌 Tor | cl |
| Jnix III, 🗌 Torch Unix V, 🔲 Microport Unix V, 🗀 PCDO        | S  |
| Payment by cheque only.                                     |    |

| Sender: |  |  |  |  |
|---------|--|--|--|--|
|         |  |  |  |  |

Order from: Designer Pixels, 8 Polwithen Rd., Penzance, Cornwall, TR18 4JS, (0736) 61210.

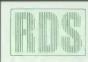

RAGLEY DATA SYSTEMS LTD. Pendennis House, Keevil, Trowbridge, Wiltshire BA14 6NA.

Telephone: 0380 870867. Telex: 449148 RDS

> TEL: 0789 765295 0380 870867

#### COMPUTERS

We supply and install:

\* — AMSTRAD — APRICOT — \*

\* — TANDON — TANDY — TATUNG —

\* — PACKARD-BELL — ZENITH — \*

CALL for prices

|      |                      | ioi piiooo                                                               |
|------|----------------------|--------------------------------------------------------------------------|
| S-SF | PECIAL OFFERS II     | NCLUDE —                                                                 |
| 2999 | Zenith Z181          | 1379                                                                     |
| 1377 | Zenith Z183          | 1999                                                                     |
| 2110 | Datavue Spark        | 747                                                                      |
| Call | Datavue Snap         | 2147                                                                     |
|      | 2999<br>1377<br>2110 | "S — SPECIAL OFFERS II2999 Zenith Z1811377 Zenith Z1832110 Datavue Spark |

#### **DESKTOP PUBLISHING SYSTEMS**

| Systems supplied to meet your re<br>CANNON SCANNER SYSTEM | equirements:   |      |
|-----------------------------------------------------------|----------------|------|
| CÁNNON SCANNER SYSTEM 1316                                | EPSON GQ3500   | 1427 |
| VENTURACall                                               | CANON Ser2     | 1806 |
| PAGEMAKER Call                                            | H-P LASERJET   | 2081 |
| MICROSOFT MOUSE127                                        | CENTRONICS PP8 | 1600 |
| WYSEWY700 MONITOR765                                      | WORDPERFECT    | 298  |
| APRICOT LASER PRINTER                                     | 1750           |      |

#### PRINTERS

| Examples from our wide range: |                             |
|-------------------------------|-----------------------------|
| EPSONLX800205                 | BROTHER 1409335             |
| EPSON FX800306                | BROTHER 1509378             |
| EPSON FX1000391               | BROTHER 40181187            |
| EPSON LQ800435                | BROTHER HR40833             |
| EPSONLQ1000575                | PANASONIC P1081180          |
| EPSONLQ2500799                | PANASONIC P1595539          |
| H-P ThinkJet435               | STAR NB24/15665             |
| CALL for prices of other      | models & alternative brands |

#### PC SYSTEM ENHANCEMENTS

| + INTERCHADRAM              | SPECIALIST DEALER *           |
|-----------------------------|-------------------------------|
|                             |                               |
| Full support on t           | his exciting range!           |
|                             | L OFFERS include              |
| Pro-Sync card225            | Quadboard AT 1MB430           |
| Princeton HX12E Monitor381  | Quad 386XT                    |
|                             | QuadSprint 8086242            |
| ** NEW ** QUADSTAR LOCA     | AL AREA NETWORK ** NEW **     |
| ★ — PLUS THE PORTABLES — SF | PARK AND SNAP — SEE ABOVE — * |
| Irwin 20Mb Int. tape475     | 20Mb Hardcard305              |
| 30Mb Hardcard XT type389    | Microsoft Mouse127            |
|                             | Vega EGA card256              |
| Taxan EGA & Monitor665      | Serial/parallel75             |
| Lifesaver 2e Ext. tape      |                               |

#### C A D SYSTEMS

Complete systems configured to suit your budget & requirements. Preferred products from major manufacturers include:
AUTOCAD — PRO-DESIGN — TDS —
HEWLETT PACKARD — ROLAND — CHERRY

#### SOFTWARE

| Special offers this month: |                      |
|----------------------------|----------------------|
| Lotus 1-2-3250             | Symphony             |
| Supercalc IV235            | Sage Accountant +165 |
| Wordstar 151260            | Wordstar 2000250     |
|                            | Cardbox Plus256      |
|                            | Flight Simulator39   |
|                            | •                    |

#### **TERMINALS**

| Wyse 50    | 380  | Opus II      | .307 |
|------------|------|--------------|------|
| Wyse 60    | .420 | Ampex 220    | .365 |
| Wyse 85    |      | Esprit 6515  | .417 |
| Wyse 99GT  | 685  | Esprit 6310  | .417 |
| Wyse 60 PC | 420  | Esprit 6110+ | .307 |
| ,          |      |              |      |

#### DEDICATED TO SERVICE

CALL US FOR:

SYSTEMS DESIGN - MAINTENANCE - RENTAL LEASING - SECOND-USER & EX-DEMO EQUIPMENT \*\* ALL PRICES EXCLUDE DELIVERY & VAT \*\*

> TELEPHONE 0380 870867/0789 765295 \* 24hr Ansaphone \*

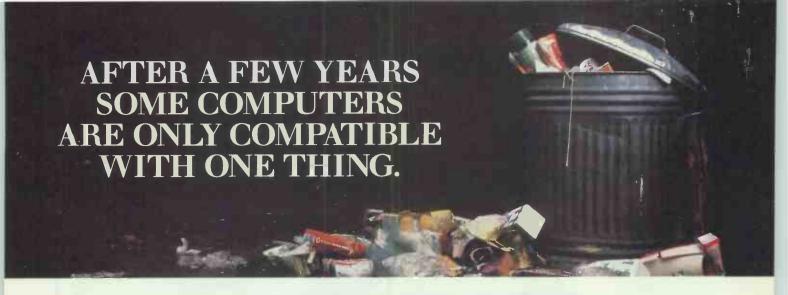

Unlike some of our competitors, the Samsung PC range doesn't come with built-in obsolescence.

Whatever developments there are in computers, ours will almost certainly be able to keep up with them.

We've made both our XT and AT computers IBM compatible.

So they'll be able to grow as fast as your business needs.

Each of our computers is also made to industry standard specification.

And because we've been working with the world's leading computer manufacturers for years, we know how to build reliability into our computers as well as technology.

(We're so confident, in fact, that we offer a 1 year on-site warranty with every Samsung PC.)

As one of the world's largest companies we're also able to guarantee one other thing.

That we're in the computer market to stay.

So if you're looking for your first PC, choose carefully.

Or you could be throwing your money in the bin.

For a full information pack on Samsung PC's and Data Monitors, send this coupon to: Samsung Electronics (UK) Ltd. Unit 1, Hook Rise Business & Industrial Centre, 225 Hook Rise South, Surbiton, Surrey KT6 7LD, Tel: 01-391 0168. Or call any of the distributors below.

Name

Company

Address

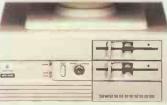

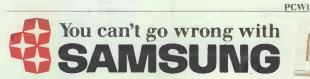

# ADD A TOUCH OF FINESSE TO YOUR...

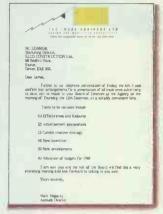

LETTERS

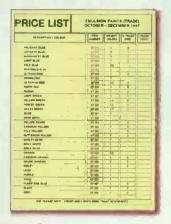

PRICE LISTS

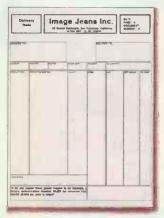

FORMS

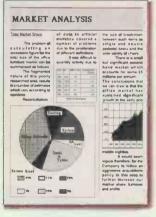

PROPOSALS

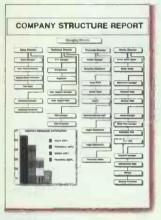

REPORTS

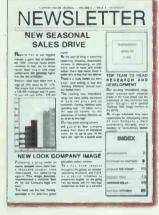

NEWSLETTERS

Imagine being able to create professional quality documents, from the smallest letter to the largest presentation — in house! Now it's all possible with the new Finesse range of Desktop Publishing software. Utilising dynamic WYSIWYG facilities (What You See Is What You Get), Finesse puts you right at the heart of the Desktop Publishing revolution. Coming complete with a superb selection of typestyles in a wide choice of sizes, on-screen graphics and a preview facility, Finesse makes it simple to create professional designer results — quickly and economically. Text can be imported from files created using a wide range of word-processors such as Wordstar, Word Perfect and 1st Word Plus or any ASCII text, and edited from within Finesse to achieve that final result. Graphics can be imported from Gem Paint/Draw/Chart and numerous scanners and then pasted, cropped and re-sized to fit any layout.

Finesse produces outstanding results and although it is at its very best when output to a Hewlett-Packard compatible or Postscript laser printer, fantastic results can be achieved using any normal 9-pin Epson or compatible dot matrix printer.

Finesse is available for your Amstrad PC, IBM-PC and 100% compatibles. Finesse comes as a complete package and is available with a

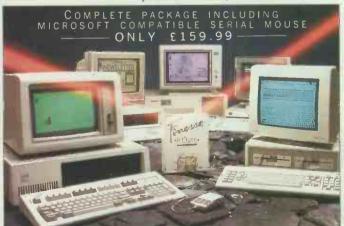

Microsoft compatible serial mouse for only £159.99 or without for £99.99 and is available from all good computer dealers or direct by cheque, Access or Visa. All prices include VAT and post and packaging. To place your order or for further software information dial the number below.

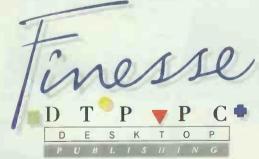

Get into the image business

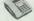

FOR INSTANT ACCESS OR VISA ORDERS TELEPHONE (0925) 413501/2/3/4/5

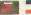

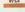

ADVANCED MEMORY SYSTEMS LTD. 166/170 WILDERSPOOL CAUSEWAY, WARRINGTON WA4 6QA. TELEX 628672 AMSG FAX 0925 58039 wordstar is a trademark of micropro international inc. word perfect is a trademark of sentinel software inc. Is word plus is a trademark of 5st holdings. Gem paint is, a trademark of digital researching hewlett packard inc. protecting is a trademark of another packard inc. protecting inc. increased inc. protecting inc. and increased inc. protecting inc. and increased inc. protecting inc. and increased inc. protecting inc. and increased inc. protecting increased inc. protecting increased inc. protecting increased inc. protecting increased inc. protecting increased inc. protecting increased increased increase

# MAYFAIR NEWS

| AST PREMIUM 286 £                                                                                                    |
|----------------------------------------------------------------------------------------------------|
| MODEL 120 1MB + 20 MB MONO                                                                                                    |
| OLIVETTI                                                                                                    |
| M24 640K 1 x 360K       1035         M24 640K + 40 MB       1695         M24 SP 640K/20MB       1570         M28 512K 20MB       2195         M28 512K 40MB       2695         Colour Disploy Extra       220         M28 40MB Tape Backup       480 |
| SPERRY                                                                                                    |
| MICRO IT 512K 20MB 2295 PC/IT 512K 44MB 2990 PC/IT 1MB 69MB 4295 PC/IT 1MB 117MB 6195 EGA Colour Display Extra 450 XENIX for PC/IT 650 4 Port Terminal Adaptor 245                                                                                   |
| TANDON                                                                                                    |
| PCX 10 256K 10MB       799         PCX 20 256K 20MB       949         PCA 20 1MB 20MB       1495         PCA 30 1MB 30MB       1745         PCA 40 1MB 40MB       1945         PCA 70 1MB 70MB       2395         EGA Colour Display Extra       450 |
| PORTABLE MICROS                                                                                                    |
| NEC Multispeed 640K 2 x 720K LCD                                                                                                    |
| T3100 640K 10MB Plasma                                                                                                    |
| T1100 PLUS 640K 2 x 720K LCD                                                                                                    |
| HARD DISKS                                                                                                    |
| Seagate 20MB + Controller         295           Seagate 40MB + Controller         745           Quantum IQ Kit - 80MB + Controller         895                                                                                                    |
| Tandon 20MB Disk Card                                                                                                    |
| MODEMS                                                                                                    |
| Dataflex Strodcom V21, 22 (INTL)                                                                                                    |

Steebek Quattro V21, 22, 23 (INTL) ......

Pace Series 4 V21, 22, 23 (EXTL) .

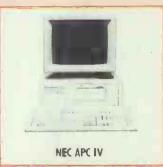

Superb new high spec AT with EGA and brilliant Multisync display; 80286; 640K RAM; Fost Disk (40 MS); EGA Adaptor and Multisync Monitor; Enhanced Keyboard; MS DOS 3.2. £2,195 (20MB) £2,495 (40MB)

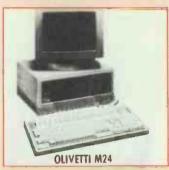

Superior performance and excellent display from Europe's no.1, PC compatible. 640K RAM; 20MB compatible hard disk; serial/parallel: 7 slot bus; keyboard; mono display; MS DOS £1,295

| BOARDS                                                           | £   |
|------------------------------------------------------------------|-----|
| Persyst 2MB EMS                                                  | 349 |
| AST Rampage AT 2MB EMS                                           | 575 |
| AST Advantage 1.5MB S + P                                        |     |
| AST Six Pak Premium 2MB EMS                                      | 449 |
| Orchid Turbo 286 (12MHZ)                                         | 895 |
| Orchid Jet 386                                                   |     |
| Intel Inboord 386                                                |     |
| Intel Inboard Cable                                              |     |
| Hercules Mono Plus                                               |     |
| Hercules InColour                                                |     |
| AST 3G+ 256K EGA                                                 |     |
| Vega Deluxe EGA                                                  |     |
| AST 3780                                                         |     |
| AST 5251/12                                                      |     |
| AST 3270 COAX                                                    |     |
| A31 3270 CO.                                                     | 773 |
| MONITORS                                                         |     |
| NEC Multisync                                                    | 405 |
| PRINCETON HX12E EGA                                              |     |
| WYSE WY700 1280 x 800 B/W                                        |     |
|                                                                  |     |
| NETWORKING SYSTEMS                                               |     |
| PC NET; ARC NET; Novell Networe<br>Please Call For Full Details. |     |

**STOP PRESS** 

**NEW OLIVETTI M240** 

AVAILABLE FROM STOCK.

CALL FOR FULL DETAILS.

£ MATRIX PRINTERS BROTHER M1509 180CPS/45CPS NLQ 375 M1709 240CPS/50CPS NLQ 435 4018 480CPS/100CPS NLQ 1145 **EPSON** LX 800 150CPS/25CPS NLQ 199 FX 800 240CPS/35CPS NLQ 320 FX1000 As Above 130 COL 399 LQ 800 180CPS + LQ 445 595 LQ 1000 As Above 130 COL LQ 2500 270CPS + LQ 745 EX 1000 300CPS/50CPS NLQ 525 SQ 2500 INK JET 450CPS NEC P6 180CPS + LQ 395 P7 180CPS + LQ 465 P9 380CPS/120CPS LQ 995 OLIVETTI DM 100 120CPS + NLQ 209 DM 290 160CPS + NLQ 365 DM 296 220CPS + NLQ 595 DM 600 200CPS 70CPS LQ 795 PCPR 3 400/100CPS NLO 1250 DAISYWHEEL PRINTERS Brother HR40 SSF/Trador 795 Juki 6100 18cps 249 Juki 6200 30cps 475 Juki 6300 40cps 699 Olivetti DY 200 25cps 345 495 Olivetti DY 300 30cps Olivetti DY 450 45cps 849 Olivetti DY 800 80cps 999 LASER PRINTERS RPPM 2995 AST Turboloser\* 15PPM AST Turbolaser Plus\* 3995 Canon LBP-8 Mk 11 8PPM 1695 Epson GQ3500 6PPM 1345 8PPM 1490 H-P Loserjet\* H-P Laserjet Series 11\* 8PPM 1995 H-P Laserjet Plus\* 8PPM 2170 **APPM** Oki Laserline 6 1395 Qume Laser 10 Plus\* 10PPM. 2095 (\*= Incl. On-Site Maintenance) **SOFTWARE** Microstuf Crosstolk 95 Ashton Tate dBase 3Plus 375 Ashton Tate Rapid File 195 Symontec Q+A 199 Sapphire Dataease 375 Compsoft Pro Delto 375 GEM Collection .. 80 Lotus 123 235 335 Lotus Symphony Lotus Freelonce Plus 275 Microsoft Windows 59 Migent Ability 89 Microsoft Multiplon 3 120 Innovative Smart System 425 Multimote Advantage 265 Micropro Wordstar 4 225 Micropro Wordstar 2000/2 265 Microsoft Word 3 265 Wordperfect 4.2 245

MAYFAIR MICROS

Blenheim House,

Podmore Road, London SW18 1AJ

01-871 2555/Telex 936066

Xerax Ventura DTP

#### How to make sure your Printer doesn't slow vour PC down. Without a Megabuffer your Printer can slow-down the rate your PC outputs to the rate your Printer prints. Turning a 5 minute print file into half-an-hour. Which means that the PC can be out of action for long periods. Merely outputting. With a Megabuffer the PC outputs at its top speed into the Megabuffer memory, the PC is then released for further work, and the Printer prints at its own rate from the Megabuffer memory.

Allows you to use your PC more

Can emulate special plotter handshake protocols

 Compatible with most computers, printers and plotters: IBM & compatibles, AMSTRAD, HP, ACT, SHARP, EPSON, CALCOMP and many more . Can cut PC output time to one sixth or less.

Software-independent

Data Buffer and interface converter
Pause, 'reprint page' and multiple copy facilities

Full range of memory sizes for every application: 64K £160, 128K £216, 256K £278, 512K £388, 1MB £556.

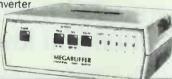

# Flexible Interfacing that

Eliminate miles of spagnetti and all those 'T' and 'X' switches with a simple Megaswitch which allows your PC to instantly connect to a selection of printers and plotters.

#### MEGASWITCH'AS — Serial Data Selector

Single unit multiplexer and demultiplexer
 2K data buffer

 RS-232 and RS-422 versions
 Can operate as RS-232/RS-422 converter . Diagnostic output . Megabuffer compatible

 Multiplexer — Ideal for printer sharing. 4 inputs and 2 outputs. Can automatically select any channel supplying data

Demultiplexer — Ideal for driving several different printers from a

PC. 2 inputs and 4 outputs Software and manual selection. Downloadable code translation tables. Hardware and XON/ XOFF handshakes (RS-232) £189

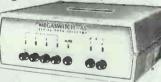

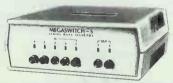

#### MEGASWITCH S **RS232 Serial Selector**

- Connects any of 5 inputs to either of 2 outputs
- Universally compatible works with all baud rates and handshake arrangements
- LED indication of data flow Use it with a Megabuffer for additional time saving £99

#### OUTPUT 9 **PRINTERS**

11 Decoy Road, Worthing, West Sussex BN14 8ND Telephone (0903) 213131 Telex 265871 REF: JBC2021

#### MEGASWITCH AP — Parailei Data Selector

- · Connects any of 4 inputs to
- either/both of 2 outputs
  Can automatically switch to any channel supplying data
  Ideal for laser printer sharing
- Universally compatible works with all standard centronics computer and printer interfaces
- Use it with a Megabuffer for additional time saving £169

UK delivery £3/UNIT, cables from £15, VAT extra Dealer and Export Enquiries welcome

# System Science

#### **C COMPILERS**

| AZTEC                                  |         |
|----------------------------------------|---------|
| AZTEC C86/PROF (MS-DOS) large mem, as  |         |
| link                                   | £149.00 |
| AZTEC C86/DEV (MOS-DOS) adds source of |         |
| editor                                 | £225.00 |
| AZTEC C68/COMM (MOS-DOS) adds ROM      |         |
| lib source                             | £325.00 |
| AZTEC C68/COMM-MAC, AMIGA              | £325.00 |
| AZTEC C for PC/M-80, Apple Dos, Prodos | £ call  |

| LATTICE C Compiler ver 3-                                                           |                              |
|-------------------------------------------------------------------------------------|------------------------------|
| 8087, all mem. models.                                                              | £295.00                      |
| LATTICE Screen Editor LATTICE C SPRITE Debugger LATTICE dbC-li or III Dbase library | £95.00<br>£129.00<br>£175.00 |

| MICROSOFT C 5.0 with Code View, Quick C                  | £325.00 |
|----------------------------------------------------------|---------|
| large mem, source debugger, 8087 TURBO Cfrom Borland NEW | 269.00  |
| Editor, Linker, Large mem options                        |         |

| LIVING C PLUS (NEW) interpreter and Comp. £145,0<br>RUN/C-PROFESSIONAL Interp. £125,0<br>RUN/C—Interpreter excellent tutorial £60.0<br>C CROSS Compilers 5809, 58070, 8051, 6301, |    |
|----------------------------------------------------------------------------------------------------|----|
| RUN/C — Interpreter excellent tutorial £60.0                                                                                                    | 00 |
|                                                                                                    | 00 |
| C CDOSC Compilers 6000 68636 8054 6304                                                                                                    | 00 |
|                                                                                                    |    |
| 80386 £ ca                                                                                                    | B) |

#### **C LIBRARIES**

| GRAPHICS                               |         | COMMUNICATIONS                                |         |
|----------------------------------------|---------|-----------------------------------------------|---------|
| Metawindows — many languages           | £115.00 | GREENLEAF COMMUNICATIONS                      | £125.00 |
| Essential Graphics Library             | £175.00 | Ints, Ring Buff., Status & Control            |         |
| GraphiC — source, colour, EGA          | £245.00 | BLAISE ASYNCH MANAGER                         | £125.00 |
| Halo — specify compiler                | £195.00 | Port control, XMODEM protocol                 |         |
| SCREEN and DATA ENTRY                  |         | GENERAL                                       |         |
| PANEL entry screens — most languages   | £215.00 | GREENLEAF GENERAL FUNCTIONS                   | £125.00 |
| Vitamin C - Screen, print layout code  | £145.00 | Dos, Disk, Vldeo Strings, Date, Keybd.        |         |
| Windows for Data, Windows for C        | £215.00 | PforCe - source lib, comms, dbase, screen etc | £245.00 |
| ISAM & DATAFILE                        |         | The C programmers toolkit                     |         |
| CTREE — Faircom (source) B tree lib.   | £245.00 | BLAISE CTOOLS PLUS source                     | £125.00 |
| RTREE — Reports generator for CTREE    | £195.00 | DOS, Dos, screen, windows, keyboard etc       |         |
| Btrieve — database library, many lang. | £195.00 | C Scientific Subroutines — source             | £125.00 |
| Btrieve/N — Novell, PC-NET networks    | £425.00 | Matrix, polynomial, diff. egn. etc            |         |
| Dilleven - Novem, 1 O NE 1 Ne (NO) No  | 2425.00 |                                               |         |
|                                        |         |                                               |         |
|                                        |         |                                               |         |

| PHOENIX                            |         |
|------------------------------------|---------|
| PLINK-86 Plus overlay cacheing     | £325.00 |
| PMATE-86 programmers editor        | £120.00 |
| PRE-C Lint utility                 | £195.00 |
| PFIX-86 Plus debugger              | £225.00 |
| PDISK - backup, disk cache & utils | £95.00  |

| BRIEF multi-file editor                  | £145.00 |
|------------------------------------------|---------|
| dBRIEF addition for DBASE programmers    | £75.00  |
| EPSILON — Emacs style editor             | £145.00 |
| PC/VI screen editor                      | £125.00 |
| MKS Toolkit lots of Unix goodles, inc VI | £95.00  |
| QUILT Software Revision Management       | £95.00  |
| PC-LINT by Gimpel                        | 299.00  |
| CLIPPER — DBase III Compiler             | €545.00 |
|                                          |         |

#### **ASSEMBLERS** and **CROSS-ASM**

| Microsoft 8086 macro Asm (SYMDEBUG &         |         |
|----------------------------------------------|---------|
|                                              | £115.00 |
| Cross Assemblers                             | 2 call  |
| 68xx, 68000, Z80, 8080, 6502, 8048, 8051 etc |         |
| Simulators - Z80, 8048, 8051 etc             | £call   |
| Qualo 6800 and 68020 cross accombines        |         |

| LMI | Fort | h-83 |
|-----|------|------|
|-----|------|------|

| PC-FORTH, asm, Editor, DOS access PC/FORTH Programmers package with 8087                  | £125.00            |
|-------------------------------------------------------------------------------------------|--------------------|
| graphics<br>UR-FORTH high perf., 8087, graphics<br>METACOMPILRS 8080, Z80, 8096, 6303 etc | £195.00<br>£245.00 |

| TURBO C (NEW) TURBO PASCAL | £69.00<br>£69.00 |
|----------------------------|------------------|
| TURBO PASCAL JUMBO PACK    | £225.00          |
| Turbo Tutor                | £29.00           |
| TURBO PROLOG new           | 269.00           |
| TURBOLIGHTNING             | \$69.00          |
| Superkey or Sidekick       | £69.00           |

| TURBO DATABASE TOOLBOX        | €49.00 |
|-------------------------------|--------|
| TURBO GRAPHICS TOOLBOX PC-DOS | £49.00 |
| TURBO EDITOR TOOLBOX — PC-DOS | £49.00 |
| BLAISEPOWERTOOLSPLUS          | £75.00 |
| BLAISE ASYNCH PLUS            | £75.00 |
| TURBO POWER UTILITIES         | £75.00 |
| TURBO POWER EXTENDER          | £75.00 |
| T-DEBUG PLUS                  | £49.00 |
|                               |        |

#### EODTDAN/DASCAL/BASIC

| I GIIIIIMINI AGGAE/BAG                   |        |
|------------------------------------------|--------|
| Fortran Graphics, Scientific Libraries   | £Ca    |
| Microsoft FORTRAN-77 with Codeview       | £275.0 |
| Pro-FORTRAN-77                           | £395.0 |
| RM-FORTRAN-77 with RM-FORTE toolset      | £595.0 |
| PRO-PASCAL MS-DOS                        | £295.0 |
| Microsoft Pascal                         | £185.0 |
| QUICK BASIC — Microsoft (PC-DOS only)    | £75.0  |
| PASCAL 2 full features, Turbo compatible | £325.0 |

#### LISP and PROLOG

| \$69.00 |
|---------|
| £245.00 |
| €95.00  |
| £195.00 |
| £495.00 |
| €275.00 |
| £75.00  |
| ₹95.00  |
|         |

#### ATION, DISK

| TEXT WINDO                                                             | WS, CO                  | MMUNIC/                        |
|------------------------------------------------------------------------|-------------------------|--------------------------------|
| VENTURA Desktop Publishing System FINAL WORD 2— author's WP            | £795.00<br>£275.00      | ZAP Communica<br>PC/Intercomm- |
| MicroTEX — scientific typesetting MICROSTAT — comprehensive statistics | from £395.00<br>£315.00 | UNIFORM — PC                   |
| STATGRAPHICS statistics and graphics<br>WINDOWS by Microsoft           | £545.00<br>£85.00       | NORTON UTILIT                  |
| WINDOWS Software Dev. klt                                              | £395.00                 | Dan Bricklin's D               |

| ZAP Communications - VT100, 4010 emulation | £85.00 |
|--------------------------------------------|--------|
| PC/Intercomm — VT100, 102 Kermit etc       | £95.00 |
| UNIFORM — PC r/w, format CP/M disks        | £65.00 |
| CONVERT PC add formats                     | 00.083 |
| UNIDOS run CP/M software on PC             | €65.00 |
| NORTON UTILITIES advanced                  | £99.00 |
| Dan Bricklin's DEMO program                | €65.00 |
|                                            |        |
|                                            |        |

| MODULA-2 Pecan Modula-2 Powersystem Pecan Modula-2 Advanced Pak Logitech Modula-2/86 Apprentice | £95.00<br>£195.00<br>£69.00 |
|-------------------------------------------------------------------------------------------------|-----------------------------|
| Logitech Modula-2/86 Wizards package                                                            | £159.00                     |

| PECAN ucsd PRODUCTS                         |        |
|---------------------------------------------|--------|
| POWER SYSTEM p system with a compiler       | £95.00 |
| Pascal, Fortran-77, Basic or Modula-2       |        |
| PDQ Pascal starter pak                      | £69.00 |
| JACK-2 Integrated WP, database, spreadsheet | £95.00 |

All prices are exclusive of VAT. Please add £3.00 p&p, plus VAT to your order

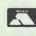

EARCLAYCARD VISA

38 Charterhouse St. London EC1M 6JJ Tel: 01-251 0043 01-248 0962 BTGOLD 76: CJJ028

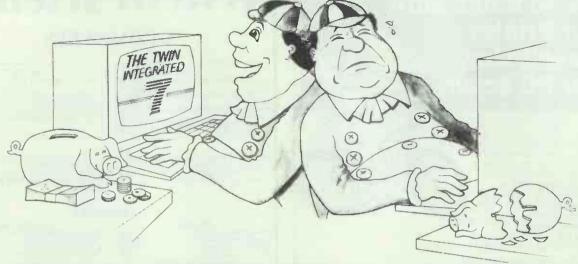

No wonder Tweedledee is looking pleased with himself, he's found out the 7 reasons why you should get the TWIN. A program so similar to 1-2-3™ that if you know how to use 1-2-3™ then you know how to use the TWIN.

- 1. A spreadsheet amazingly similar to 1-2-3
- 2. Fantastic presentation level graphics
- 3.1-2-3 Macro compatible
- 4. No copy protection
- 5. Reads and writes 1-2-3 files directly
- 6. Site licensing plans available
- 7. It only costs £69.95

(inc. VAT & postage)

The TWIN Classic is part of the Integrated 7 family of programs. For more information about this — and other MOSAIC products — contact 0604 830496.

#### **PC MANAGEMENT**

"Clones Challenge LOTUS"

The first clone for LOTUS 1.2.3. is out, and is being sold under the claims of "amazingly similar to 1.2.3. which it is. Software clones of this kind could have a major effect on the market for all PC software. The TWIN was developed by MOSAIC SOFTWARE".

#### PC MAGAZINE

"Companies currently using 1.2.3. could safely introduce TWIN into the same environment. In spreadsheet and database functions it is a true 1.2.3. clone. Represents excellent value for the money. A powerful spreadsheet with very good graphics".

#### WHAT'S NEW IN COMPUTING

"The TWIN offers the chance to buy a program which has a spreadsheet compatible with 1.2.3. and a number of improvements as well".

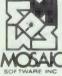

#### **30-DAY MONEY BACK GUARANTEE**

YES, you may try the TWIN on your IBM PC/XT. Amstrad PC1512 or compatible tmin 512k RAM is needed! for 30 days. If you find that TWIN does not perform in accordance with our claims and provided that all goods are returned to us (in a good condition) within 30 days of purchase, we will refund your purchase price.

Mosaic Software Inc. PO Box 97. Northampton NN4 0YY, England. MOSAIC and the TWIN are Trademarks of MOSAIC SOFTWARE INC. Other brand and product names are Trademarks of their respective holders.

#### The TWIN offers so much more for so much less

| OF I WAKE INC. and we will send you your | TWIN Classic. (Allow up to 14 days for delivery.) |
|------------------------------------------|---------------------------------------------------|
| JAME                                     | TITLE                                             |
| COMPANY                                  |                                                   |
| ADDRESS                                  |                                                   |
|                                          | POST CODE                                         |
| ELEPHONE                                 | PCV                                               |

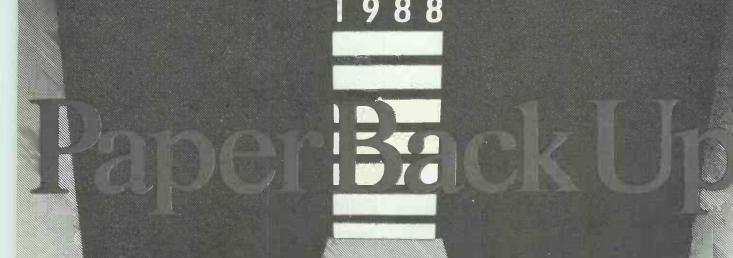

Demand the best backup for you Demand the PC Yearbook 1988

Following hot on the heels of the suc Yearbook for 1987, here's the comple 1988 edition, the brand-new guide f compatible PC users. With over 500 packed with essential information, the Yearbook 1988 is just what you need best from your PC.

It's all inside

This resource full book contains all you need to know about PC hardware, software, services, supplies.

Discover the secrets of networking, the best maintenance deals, the most suitable printers, the new IBM PS/2, and much more. Be briefed on the implications of Desk Top Publishing, and on business graphics, and on micro/mainframe links.

| ur PC.                        |          |
|-------------------------------|----------|
| cessful PC<br>etely updated   |          |
| or all IBM and<br>pages cram- |          |
| ne PC                         |          |
| I to get the                  | nia di F |

Turn to the PC Yearbook

Inside you'll find listings - all carefully crossreferenced - of IBM dealers, of training organisations, of peripherals suppliers, of consultants. There are full details on over 3,500 software packages available for your PC, as well as invaluable reviews and articles on the concerns of all PC users.

The PC Yearbook costs just £40 - around 10p a day for a comprehensive reference book that's always to hand, and always useful. Order now using the form below, and claim a special £5 discount for prepayment.

The PC Yearbook 1988. The essential backup for you and your PC.

> VNU Business Publications 32-34 Broadwick St London W1A 2HG Telephone: 01-439 4242

PC YEARBOOK DISCOUNT ORDER FORM
Please send me \_\_\_\_\_ copy/ies of The PC Yearbook 1988.

I enclose cheque for £35 plus £2.50 UK p&p, SAVING £5 on the published price

Please invoice me/my company for £40 plus £2.50 UK p&p.

Signed.

Name

Company. Address

Send to VNU Business Publications, Directories Booksales Dept., FREEPOST 25, London W1E 6EZ. Telephone: 01-439 4242.

### **NEWSPRINT**

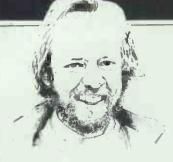

Rumours of an '80388' chip being available by early 1988 lend foundation to doubts about the success of OS/2 and the 80286. Guy Kewney substantiates these doubts, and lends weight to other industry happenings, in this month's news and views.

# Jumping the gun

Doubts about Microsoft's OS/2 operating system have been boosted by the discovery of a chip that makes it look obsolete before it is available.

The chip comes from Intel itself. Rumour in Silicon Valley points to a half-size 80386 chip for early next year. It would probably be called 80388, after the 8088 (which was the 8-bit version of the 8086).

Microsoft is the company most likely to be affected by this news, and IBM could end up with egg on its face, too; the problem of the 80286 chip (the one used in the AT) is now becoming one you don't need to solve.

The problem is simple but virtually impossible to explain in less than three closely-typed pages. So, I'll summarise. The 80286 chip turned out to be

incapable of running PC programs in protected segments, because: (a) IBM used illegal interrupts on the 8088 which trip up the 80286 in protected mode; and (b) Intel didn't get the protection system working properly.

But, unfortunately, the latest whizz-bang operating system from IBM and Microsoft is OS/2, and that has to work on 80286 machines. Therefore, it can't take advantage of the really nice software protection that is built into the 80386.

The 80286 does have one thing going for it. The advantage of using it is simple: it runs 8088 code fast, and can run at 12MHz — much quicker than any 8086 (standard PC-style family chip) ever could.

It operates at 12 times faster than a standard 8088-based system, which is four times the speed of a good 'turbo-pc'.

It has, therefore, an assured future for the next year or so as the engine in the standard MS-DOS 3.X machine.

But an 80388 would be a 16-bit chip, like the 80286, and should plug into a simpler board than the AT-type boards. It would be cheaper to make, much faster (capable of running at 25MHz, eventually) and, best of all, be able to run a more advanced operating system than OS/2.

Microsoft has already announced Windows 386 for Compaq and Zenith, and, I expect, Olivetti and Tandon, plus one or two Far East clone makers, to follow soon — if it hasn't already by the time this issue of *PCW* is printed.

Hats should not be hung on the OS/2 hook. I think reports of its success are premature.

#### **Games in C**

When Zorland says that you can 'write your own games' using its C language compiler, it isn't thinking of arcade blasters in multiple colours. It's thinking of computing games—chess, backgammon, and the like.

The Games Toolkit costs £23 and includes three programs which will play games: chess and backgammon are two, and the third is 'the strategy game, Wari' which I know nothing at all about.

I'm taking all this on trust; also, the news that Zorland has announced a graphics toolkit which draws all sorts of shapes. I know I should have contacted Zorland for corroborative details, but I was giggling too hard at the news that 'the availability of the two new toolkits coincides with the launch of the Zorland C compiler a year ago.'

You ring the company, a year ago if you like, on (01) 854 1194.

# A slight technical hitch

You'll read no announcements in *this* column about new Amstrad micros, printers, or whatever ... well, you *nearly* won't.

I can't resist informing you that a fortnight before the new monochrome PC1640s were released at the PCW Show, a dealer (and a big one) found that an order of PC1512s had arrived and were all 1640s—including the mono ones.

'Oh, heck,' said the distribution manager. 'Can you just put them in the back of the shop and keep quiet about it?'

It was too late. Trade paper PC Dealer had already blown the slip-up — the same publication in which Amstrad itself had already goofed by printing the wrong ads three weeks before the launch, giving price details of the new machines.

It made a dull summer bearable, I suppose.

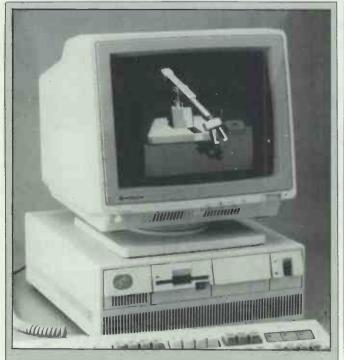

Hitachi becomes at least the fifth monitor maker to claim that it has 'the first multi-scan colour monitor which has full IBM PS/2 VGA compatibility', with the announcement of its £675 Multi 560, It's nice enough, despite the hype, with 800 by 560 dots and up to 80Hz vertical scan. The company also sells a £350 controller card which will handle software that imagines it is talking to a standard mono, Hercules, CGA or EGA screen, as well as VGA output.

# **Innovation reaps** awards

On the face of it, the idea of an 'Innovation Challenge' is silly, even if it is to be organised by The Guardian computer page.

You might ask yourself: 'If bright young inventors won't produce a new idea for the money, why would they come up with one just to get an award from a newspaper?'

However, after a little gloomy thought, I have to admit that I know lots of people who would regard the commercial challenge as too daunting, but who are quite capable, intellectually, of coming up with new technology for the trivial award of being told they are bright.

Should you know any shy but innovative people, phone (0895) 52131 and ask Rena Brimelow for details of the Challenge.

You can also mention to your innovative friend (though I doubt this will really impress them) that the winner will have the project backed, commercially, by Akhter Group.

# FOR AS LITTLE AS £159 YOU CAN BE THE HOME SECRETARY.

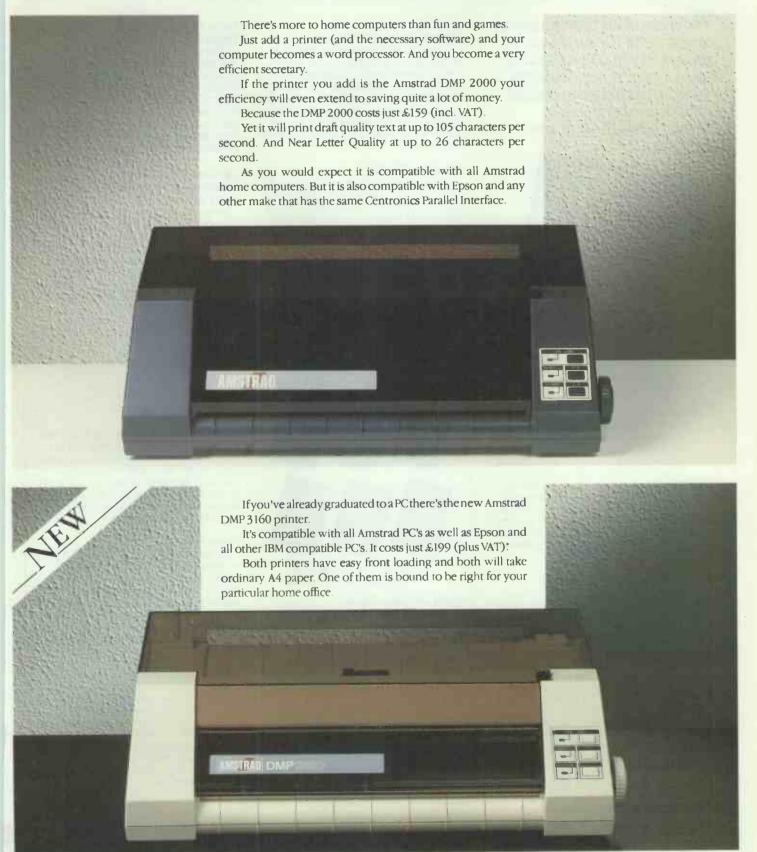

Please send me further information on the DMP 2000 □ and the DMP 3160 □

PCW/11

NAME

COMPANY ADDRESS TELEPHONE

AVAILABLE AT: ALLDERS · COMET · CURRYS · DIXONS · LASKYS · JOHN LEWIS · AND GOOD INDEPENDENT COMPUTER STORES \*Recommended retail price including VAT, £228.85. Prices correct at 1-9-87 but may change without notice.

Amstrad plc., PO Box 462, Brentwood, Essèx CM14 4EF. Telephone: (0277) 262326.

# The secret of Borland's success is "Quality, Speed, Power, & Price"

We're one of the biggest software companies in the world-and we got that way by making "Quality, Speed, Power, & Price" essential characteristics of every Borland software program. Look for Borland software—then look no further.

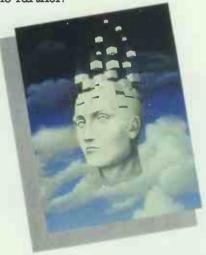

Turbo Prolog

Our-new Turbo Prolog has drawn rave reviewswhich we think are well deserved—because Turbo Prolog brings 5th-generation language and supercomputer power to your IBM PC and compatibles. Turbo Prolog is a high-speed compiler for the artificial intelligence language, Prolog, which is probably one of the most powerful programming languages ever conceived. We made a worldwide impact with Turbo Pascal, and you can expect the same results and revolution from Turbo Prolog, the natural language of Artificial Intelligence. Minimum memory: 384K

### Reflex® and Reflex Workshop"

No matter what business you're in, if you use Lotus 1-2-3° or dBASE° you need Reflex and the new Reflex Workshop to give you all the tools and views to see what your numbers mean. The new Reflex 1.1 with expanded memory support allows you to manage huge databases of up to 8 megabytes of RAM, 32,000 records, and 250 fields per record with "Reflex Lightning Speed." The Reflex Workshop gives you a wide range of analytical tools written for specific applications like Finance/Accounting, Administration, Sales and Marketing, and Production and Operations. You can use the tools "as is" or modify them to suit your business needs. Minimum memory:

### SuperKey\* Turns 1000 Keystrokes Into 1!

If you use SideKick, you need SuperKey. They're designed to work together-and work for you. SuperKey's an amazing keyboard enhancer for your IBM PC and compatibles. With easy-to-write macros, you and SuperKey can turn 1000 keystrokes into 1. Minimum memory: 128K.

Instant Desktop Management!

Powerful desktop management program and the #1 best seller for the IBM PC. SideKick includes notepad, calendar, calculator, appointment scheduler, telephone directory, autodialer, and ASCII table. It's RAM-resident-which means SideKick is always there ready to react when you need to do something, call someone, or find out something in a hurry. And it does all this while you run other programs. Minimum memory: 128K.

### Traveling SideKick®

It's the electronic organizer for this electronic age. Neither you nor your secretary need to face 1987 with old-fashioned 1887 diaries. Traveling SideKick has everything they have-and a lot more. (Unlike dusty old diaries, Traveling SideKick doesn't "expire" at the end of '87, because it's electronic and good for '88, '89, '90 and on and on and on.) It's a professional binder, a software program, and a report generator-a modern business tool that prints your ever-changing appointments in daily/weekly/monthly/ yearly form. (If your schedule changes hourly Traveling SideKick handles the changes instantly.) Whether you use your own personal computer or have someone's help with that, Traveling SideKick is the smart new way to take your computer with you-without taking your computer with you. Minimum memory: 256K.

### Turbo Lightning\* Solves All Your Spelling Problems!

While you use SideKick, Reflex, Lotus 1-2-3,\* and most popular programs, Turbo Lightning proofreads as you write! If you misspell a word, Turbo Lightning will beep at you instantly, and suggest a correction for the word you just misspelled. Press one key, and the misspelled word is immediately replaced by the correct word. And if you're ever stuck for a word, Turbo Lightning's thesaurus is there with instant alternatives. Minimum memory: 256K.

### Lightning Word Wizard" Technical Reference Manual For Turbo Lightning!

An important addition to Turbo Lightning, Lightning Word Wizard includes fascinating and challenging word games like "Akerue" (try reading that backwards), "That's Rite," "CodeCracker," "CrossSolver," "MixUp," and "FixUp," to name some of them. Lightning Word Wizard introduces you to the "nuts and bolts" of Turbo Lightning technology, and gives you more than 20 different calls to the Lightning engine. Minimum memory: 256K.

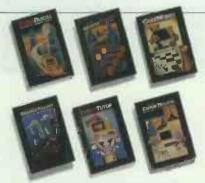

Turbo Pascal, the worldwide standard in high-speed compilers, and Family.

### Turbo Database Toolbox®

A perfect complement to Turbo Pascal, because it contains a complete library of Pascal procedures that allows you to search and sort data and build powerful database applications. It comes with source code for a free sample database-right on disk. Minimum

### Turbo Editor Toolbox \*

Recently released, we call our new Turbo Editor Toolbox a "construction set to write your own word processor." Source code is included, and we also include MicroStar, a full-blown text editor with pulldown menus and windowing. It interfaces directly with Turbo Lightning to let you spell-check your MicroStar files. Minimum memory: 192K.

### Turbo GameWorks\*

Turbo GameWorks is what you think it is: "Games" and "Works." Games you can play right away (like Chess, Bridge and Go-Moku), plus the Works-which is how computer games work. All the secrets and strategies of game theory are there for you to learn. You can play the games "as is" or modify them any which way you want. Source code is included to let you do that. Minimum memory: 192K.

### Turbo Tutor ° 2.0

The new Turbo Tutor can take you from "What's a computer?" through complex data structures. assembly languages, trees, tips on writing long programs in Turbo Pascal, and a high level of expertise. Source code for everything is included. New split screens allow you to put source text in the bottom half of the screen and run the examples in the top half. There are quizzes that ask you, show you, tell you, teach you. Minimum memory: 192K.

### Turbo Graphix Toolbox®

Includes a library of graphics routines for Turbo Pascal programs. Lets even beginning programmers create high-resolution graphics with an IBM, Hercules," or compatible graphics adapter. Our Turbo Graphix Toolbox includes all the tools you'll ever need for complex business graphics, easy windowing, and storing screen images to memory. It comes complete with source code, ready to compile. Minimum memory: 192K

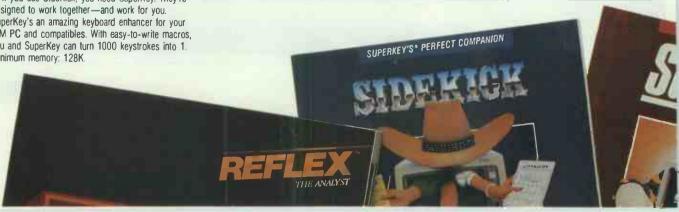

# Turbo C: The fastest, most efficient and easy-to-use C compiler at any price

Turbo C: The fastest, most efficient and easy-to-use C compiler at any price.

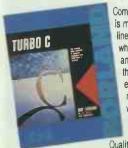

Compilation speed is more than 7 000 lines a minute, which makes anything less than Turbo C an exercise in slow motion. Expect what only Borland delivers Quality, Speed Power and Price.

Turbo C: The C compiler for amateurs and professionals

If you're just beginning and you've "always wanted to learn C" now's your chance to do it the easy way. Like Turbo Pascal, Turbo C's got everything to get you going. If you're already programming in C, switching to Turbo C will considerably increase your productivity and help make your programs both smaller and faster. Actually, writing in Turbo C is a highly productive and effective method - and we speak from experience, Eureka: The Solver" and our new generation of software have been developed using Turbo C.

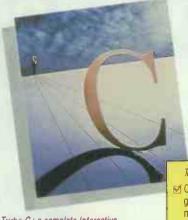

Turbo C: a-complete Interactive development environment

Like Turbo Pascal® and Turbo Prolog®, Turbo C comes with an interactive editor that will show you syntax errors right in your source code. Developing, debugging, and running a Turbo C program is a snap.

Turbo C: The C compiler everybody's been waiting for. Everybody but the

Borland's "Quality, Speed, Power and Price" commitment isn't idle corporate chatter. The price tag on Turbo C isn't a "typo", it's real. So if you'd like to learn C in a hurry, pick up the phone. If you're already using C, switch to Turbo C

# £89.95

Free MicroCalc spreadsheet with source code

### Technical Specifications

- Compiler. One-pass compiler generating linkable object modules and inline assembler support. Included is Borland's high performance "Turbo Linker". The object module is compatible with the PC-DOS linker. Supports tiny, small, compact, medium, large, and huge memory model libraries. Can mix models with near and far pointers. Includes floating point emulator (utilises 8087/80287 if installed).
- ✓ Interactive Editor : The system includes a powerful, interactive fullscreen text editor. If the compiler detects an error, the editor automatically positions the cursor appropriately in the source code
- ☑ Development Environment : A powerful "Make" is included so that managing Turbo C program development is highly efficient. Also includes pull-down menus and windows.
- Links with relocatable object modules created using Borland's Turbo Prolog into a single program
- ANSI C compatible.
- Start-up routine source code
- Both command line and integrated environment versions included

competition

and see the difference for yourself.

Microsoft®C

16.37

29.06

9.51

297

Benchmark run on a 6 Mhz IBM AT using Turbo C version 1.0 and the Turbo Linker version 1.0; Microsoft C version 4.0 and the MS overlay linker version 3.51; Lattice C version 3.1 and the MS object linker version 3.05.

Lattice C

13.90

27.79

13.79

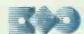

Sieve benchmark (25 iterations)

Turbo C

3.89

9.94

5.77

274

NATIONAL LONDON WIH 7AL

Vive la différence

want the best! Totals \_\_ Turbo C € 89.95 € \* \*Turbo Pascai (Ver 4-0 w/8087 & BCD) 69 95 £ Turbo Prolog 69.95 € Turbo Prolog Toolbox 69 95 F Turbo Basic 69.95 € Reflex : The Database Manager 129 95 F Reflex Workshop 69.95 € Reflex & Reflex Workshop 149.95 € Turbo Database Toolbox 69.95 € Turbo Graphix Toolbox 69 95 F Turbo Tutor 49.95 F Turbo Editor Toolbox 69 95 F 69 95 F Turbo GameWorks \_\_ Eureka: The Solver 69.95 € \_\_Turbo Lightning 69.95 € \_\_ Lightning Word Wizard 49.95 € 69.95 € SideKick Superkey International 69.95 € Version Turbo Jumbo Pack 125.00 € (Pascal family Ver 3-0) \*The Developers Library (Pascal Toolboxes Ver 4-0) 245.00 £ Outside UK add £10 shipping per copy Add 15% VAT Amount enclosed Prices include shipping to all UK cities Carefully describe your computer system Mine is: 8 bit 16 bit CPIM 80 PC-DOS MS-DOS CPIM 86 My computer's name and model is The disc size I use is □ 51/4" □ 31/2" □ 3" Payment: Access Visa Money order Cheque Credit card expiration date. Card No. L Signature Name: Shipping Address . CODs and purchase orders WILL NOT BE accepted by Borland, Outside UK make payment by credit card or International Postal Money Order. Time limited promotional offer if purchased before 30th November 1987 £99.95 \*\*Turbo Pascal and Family of Toolboxes are still available In Ver 3.0

NOT COPY PROTECTED 60 DAY MONEY-BACK GUARANTEE

If within 60 days of purchase you find that this product does not perform in accordance with our claims call our customer service department and we will gladly arrange a refund.

All prices are suggested list prices and are subject to change without notice.

012

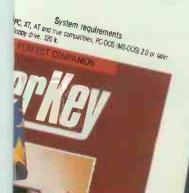

Compile time

Execution time

Object code size

Compile and link time

The Ultimate Pascal Development Environment ig new electronic reference library from Borland!

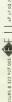

# Publish and be praised.

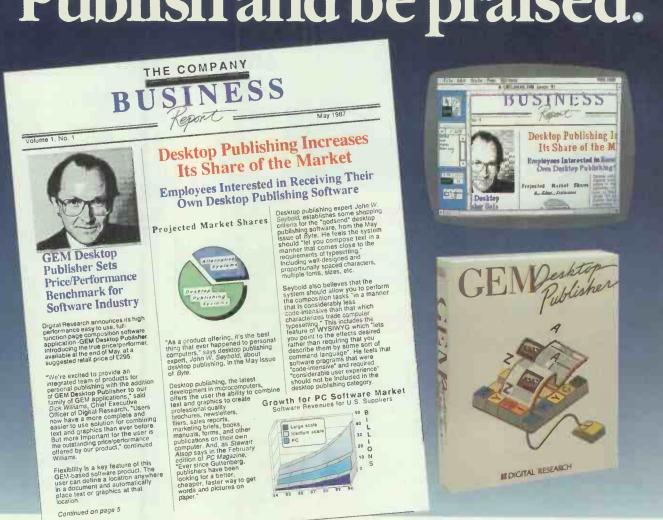

# GEM® Desktop Publisher® makes it easy.

With GEM Desktop Publisher you can create eye catching, professional-quality reports, brochures, newsletters, mailers, marketing briefs, manuals, and many other documents on your own personal computer.

GEM Desktop Publisher is so easy to learn and use. Its iconbased, 'drop-down' menus eliminate the need to memorise complicated commands and help you become productive immediately. GEM Desktop Publisher features the fastest turn around time from concept to high quality finished output.

It is big on performance and features yet small on price, setting a new price/performance benchmark at £295 (ex. VAT).

GEM Desktop Publisher is compatible with your existing word processor software. You can easily incorporate images that you create with the GEM family of applications from GEM Draw Plus to GEM Graph.

GEM Desktop Publisher is so flexible that you can use word processor files or keyboard commands from many popular word processors, such as WordStar™ and MultiMate™.

It support the full IBM PC™ family, 100% compatibles, and the new IBM Personal System/2™ family of computers, plus a wide range of printers.

### WHAT YOU SEE IS WHAT YOU GET

- Total flexibility in inserting, deleting and rearranging pages, text and graphics.
- Style sheets for easy page formatting and layout consistency.
- Merging of text and graphics.
- Automatic text flow around graphics.
- Fonts in multiple sizes, many colours and many styles.
- Automatic reformatting of documents.
- Automatic scaling of graphics.
- Rule measure in inches, plcas and centimetres.
- Mapping of menus and mouse functions to keyboard.

Praiseworthy results . . . easily achieved. That's GEM Desktop Publisher.

Phone (0635) 35354 for the name of your local distributor.

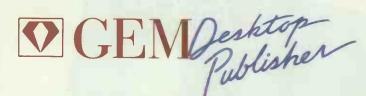

ANOTHER GEM® FROM

DIGITAL RESEARCH®

# **NEWSPRINT**

# **Mission wins**

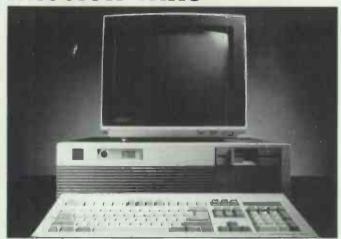

All the people who were laughing at Mission at the PC User Show in June can now wipe the smile off their faces: the company has regained the 'exclusive' badge for its imports of Wearnes-built ALR machines in the UK.

At the show, Euromicro was able to offer a 386 system for £1600 — a good £400 below Mission's price. And both systems were built by Singapore-based Wearnes, which owns the American firm, Advanced Logic Research

The Mission 386: £1990 worth of 'comprehensively configured' Wearnes-built micro

(which designed its hardware).

The original plan was for Wearnes to establish itself, slowly and carefully, in the UK, using Euromicro as the stock onto which it would graft itself.

But Mission boss, Farad Azima, is not a man to deal in half measures, and he stepped into the market with a big splash. Not only did he hold a banquet in a large (and expensive) London hotel to celebrate winning the ALR franchise, but he flew all the ALR people over to London to witness the launch.

Presumably, the mesage reached home — that Mission was the company which was prepared to spend a lot of money establishing the ALR range in the public eye; and Euromicro, which had a 'gentlemen's agreement' to buy hundreds of 80386 machines from the factory direct, suddenly found itself out in the cold.

'We have had our distribution agreement terminated,' said Jim Wood at Euromicro. 'And there is no possibility of Wearnes taking us over to start their European headquarters — they have now set up in Italy.'

With some satisfaction, Farad Azima confirmed that he was now sole importer of ALR hardware, and attributed this achievement to his plans for 1988.

'We will be working towards building the ALR machines here in the UK, but, more than that, we will actually be designing parts of the system here, contributing to the range,' he said.

manager had installed.FT (File Transfer).

You can only use this if you dial into the system through packet-switching networks because Telecom Gold's own PADs are strictly 7-bit outfits. As a result of this, you can't transfer files from one Gold computer to another without a few interesting kludges.

I took a nice, simple file, 2k or so in length, which happens to be a program called TFind from Kiwisoft (a public domain source). I uploaded it to my own system, system 81:, using an error-correcting protocol called Xmodem. I have seen slower versions of Xmoden, but not often.

On my system, I was given the option of storing this file as an ASCII file (no use, obviously), a binary file, or an 'expanded hex' file. So I did it twice: once as binary; and once as 'expanded hex' because it warned me that binary files couldn't be sent as electronic mail to other users on different systems.

The expanded hex looked just like an old 'DUMP' under CP/M and it did, indeed, prove possible to send to another user on another system.

Magically, although it had an introduction saying 'To You from Him (and so on)' at the top, it was perfectly transparent to the expanded hex downloader at the other end, and the recipient was able to run the program. Success!

But at what price?
Sending via this version of
Xmodem took an incredibly
long time and, although time
charges are somewhat lower
than they used to be, it would
be silly to try transmitting a
file of anything like the length
of this Newsprint column.

Worse, you are charged something close to 30p to transmit, and another 30p to receive a simple 2k file. This column — which is an outline format file — would cost pounds at each end.

The still-embryonic Mercury
Link 7500 rival service reckons
that Telecom Gold can only
manage 400 users per
computer, where Mercury can
accommodate 1000. Mercury
encourages users to log on,
transmit data fast using fast
modems, and log off, leaving
the lines free. Gold, by
contrast, complains that it
can't make money now that its
users have worked out this
cost-saving trick.

A commercial outfit, given this problem, would restructure its billing system and its costs in order to continue to attract users.

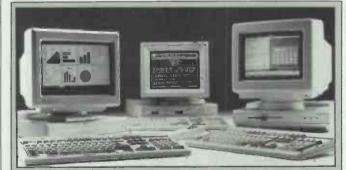

An Apricot AT-compatible with a built-in network has appeared, just in time to prevent people from wondering whether the company's products were starting to look rather ordinary.

This trick of being one jump ahead of the dull mob is what characterised Apricot when it was the leading UK micro maker, and it's nice to see it again.

On the other hand, £2000 for an AT clone (with a green screen) these days isn't very special, even with a 30Mbyte hard disk. So, if Apricot does make a success of this new range, it will be proof that its name still carries some weight in the market.

The network is provided on the main board of the computer, in a single chip 'which will make it possible to build full-function 286-based networks at approximately 50 per cent of the cost of systems currently available'.

Apricot does specialise in corporate networks and multiuser systems, these days; and that sort of touch should appeal to people who don't necessarily buy the cheapest network system around.

But the writing is on the wall. At press time, I was eagerly looking forward to seeing a Mitac system, based on the far superior 80386 chip, for well under £2000 — a price level which Mission has already reached.

# **Tamished Gold**

It's hard for me to talk to my friends inside Telecom Gold these days because they live by a different set of assumptions from mine. They seem to regard themselves as an essential utility which has to cover its costs. I regard them as a commercial venture which has to manage its costs.

I'll have another moan about money in a moment. But first, consider: unlike Prestel, you can't play Shades and mail isn't free. Unlike BIX, there aren't lots and lots of fascinating other users in various online conferences. Unlike The Source, you can't download interesting shareware programs. And, unlike CompuServe, you can't send messages to most American computer users through CServe Mail or MCI Mail.

And, Gold has pitifully few users because it only sells well in the UK (where it is said to be the market leader).

The discovery that you can send and receive proper computer files rather than plain text (ASCII files) was made by accident — I discovered that my system

## £1330

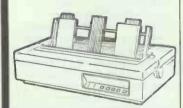

### **EPSON SQ 2000 PRINTER**

Special purchase of industrial quality inkjet printers, 175 CPS draft, 105 CPS letter quality mode, parallel interface, 2k buffer This full-size, heavy duty (weight 39.6lb) printer has a 24 jet print head. Proportional spacing, bit image graphics. Boxed, with full one year warranty, includes manuals and mains lead. Limited supply. Original price £1825. Optional sheet feeder £100. Optional tractor feed £75

### 100 CPS

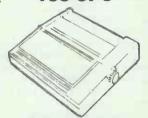

### **COPAL SC1000**

Copal SC1000 standard parallel interface dot matrix printer. Uses Epson escape Specification: friction and tractor feed 100 CPS, subscript and superscript, condensed and dual density, takes fanfold, roll, cut-sheet and copy paper, eight inter national character sets selectable by dip switch settings. Compatible with most popular PC programs. (Also available Copal SC 1200, 120 CPS £110). Brand new boxed including manuals & ribbon

## **UNDER DEALER**

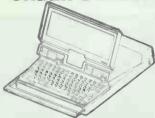

### **IBM PC CONVERTIBLE**

Convertible spec includes twin 31/2" pies 360k LCD 80 column by 25, 256k RAM expandable to 640k by RAM cartridges. Full size "QWERTY" keyboard, utilities can be ported over. Powered by 240/110 volt A/C mains adaptor (included) or optional battery pack. Limited supply of these innova-tive "clamshell" style machines have had nominal demonstration use. Complete with manuals & covered by 3 months parts and labour warranty

## **NEC SYSTEM**

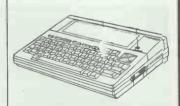

### **ALL PARTS AVAILABLE**

NEC PC-8201A battery powered portable. 40 column by 10 lines display, 16k RAM, 10 programmable function keys, includes free personal applications tape, built-in word processing, communications package, Microsft BASIC, takes 4xAA size batteries, continuous clock/calender, £150. PC-8281A data recorder £35. NiCad battery pack £10, PC-8200 parallel printer cable £10, PC-8221 goods demo. Computer

## 20

BRAND NEW

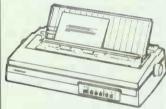

### **DATAPRODUCTS DP 20**

£499 list price. Daisywheel spec Includes 22 CPS serial Interface, full width 136 column, heavy duty. Choice of 10, 12, 15 CPI and P.S. daisywheels. Complete with mains lead, ribbons & Courier 10 daisywheel. Works on COM 1 with IBM or compatible, emulates Diablo 630 for easy Installation. Free "Mode" command disk! Single bin sheetfeeder £100 extra, double bin sheetfeeder £150. Tractor feed £75

### RT

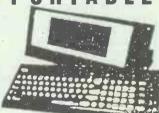

### APRICOT PORTABLE PC

Minimum spec, 256k RAM, 720k 3½" disk drive, LCD 80 x 25 display, serial & parallel printer ports, bundled software includes SuperWriter, SuperCalc, SuperPlanner, MS-DOS vers 2.11, BASIC, Apricot manager, optic fibre light pipe, carrying case Obtained from the service department of major retailer tested & are covered by a three months parts & labour warranty. (Also available Apricot FP slightly enhanced BIOS features £325)

## ONE

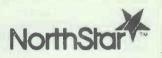

### **NORTHSTAR MULTI-USER**

Northstar Dimension 50 Multi-user computer, runs MS-DOS. Specification: 15mb hard disk, 512k memory, 512k cache memory, 360k disk drive, 360k assimilated disk drive, extended vertical memory, IBM CGA colour output, two terminals, 256k onboard memory, IBM style keyboard, pass-word security. Can be seen running at New Oxford Street. Complete with manuals & covered by a three months parts and labour warranty

### HAYES CON DACOM SYSTEMS

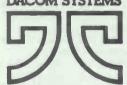

### **DSL 2123 AD**

**DSL 2123 AD/H** 

BT and CCITT approved. DaCom DSL 2123-AD/H Intelligent modem. AutoDial AutoAns-Standards of line connection and wer operation supported include: V21 (300bps) originate or answer, V23 (75/1200bps) originate or answer, V23 half duplex, V23 pseudo duplex and auto mode detection. Includes 9 volt AC transformer, new style modular jack plug on 2 metre cable and socket for hand set connection. Complete with manual

# ELEA MADVET

Brand new, boxed

| TLEA MANNET                    |              |
|--------------------------------|--------------|
| PARTS ONLY, NO WARRANTY        | <b>GIVEN</b> |
| ACT Sirius complete            | £295         |
| Linokey 2 inc disk drive       | £450         |
| Decwriter II                   | £95          |
| IBM 51/4"360k floppies         | £30          |
| No-name 132 col printer fast . | £75          |
| Osborne I brown case           | £95          |
| *OKI IBM Plug'n Play           | £25          |
| Tandy Model III 16k            | £45          |
| *DRE ICL 2348 hard disk        | £195         |
| surplus 51/4" foppies 10s      | 63           |
| Bit 24 for BBC                 | £15          |
| *Scotch DC300 A data cart      | £5           |
| 110v Nec Spinwriter            | £250         |
| Various Qume printers          | £75          |
| Ricoh 1600                     | £99          |
| Pet 8032                       | £75          |
| Pet 8050 double disk drive     | £195         |
| *Alphnumeric keyboards         | £35          |
| HP Thinkjet HP IB              | £75          |
| Zynar hard disk off Nestar     | £50          |
| OKI 92 dot matrix printer      | £45          |
| Quad Liberty PC board          | £50          |
| Quad Liberty AT board          | £50          |
| Plantronics PC+ colour plus .  | £50          |
| Clock calender 256k cards      | £35          |
| *Assorted shredders from       | £150         |
|                                |              |

## MISCELL ANEOL

| ITHIUULLETITEUU                   |       |
|-----------------------------------|-------|
| Compaq 286 Deskpro 30mb .         | £1895 |
| Apple IIC                         | £295  |
| Apple IIc 51/4" external floppy.  | £125  |
| Apple Scribe printer for IIc etc. | £125  |
| Apple Europlus CPU                | £95   |
| Apple IIe                         | £225  |
|                                   | £1000 |
| Kaypro 2000 EXP box               | £250  |
| Televideo 1605 pc compatible      | £595  |
| Televideo 1605H ditto inc 10mb    | £795  |
| PR1 acoustic coupler              | £25   |
|                                   | £1100 |
| Apple Macintosh 128k              | £595  |
| *Dacom Auto answer modem          | £65   |
|                                   | £1500 |
| Polaroid Palette demo             | £750  |
| Compag Deskpro 10mb               | £995  |
| Kaypro 2000 inc software          | £695  |
| *Steebek-Dowty SB1212 V22         | £250  |
| Kimtron terminal                  | £250  |
| *Epsom Taxi mouse & software      | £75   |
| Olivetti M24 2 x 360k, 640k       | £625  |
| Tandon "baby" AT 30mb             | £1500 |
|                                   | £195  |
| Quadjet 4 colour 80 col printer   |       |
| Dataproducts DP55                 | £395  |
| Symbiotic 40mb for Macintosh      | £595  |
| HP Vectra 40mb hard disk          | £500  |

# IBM CARDS

| IDIII OMILDO              |      |
|---------------------------|------|
| Orchid PCTurbot 186       | £150 |
| Orchid Blossom PcNet      | £125 |
| Misslink                  | £125 |
| AST Rampage AT 1mb        | £125 |
| Irma PC 3278 card         | £195 |
| Gateway G net             | £125 |
| 5250 Enhanced             | £495 |
| 128k Idea Minimax         | £95  |
| 128k AT Top Hat upgrade   | £95  |
| AST Flashpack             | £125 |
| AST Advantage AT 128k     | £195 |
| *AST Advantage            | £250 |
| CGA compatible            | £50  |
| CGA IBM                   | £75  |
| AST Rampage               | £100 |
| Intel Above Board AT      | £150 |
| Hercules Mono             | €95  |
| AST Sixpack inc 64k       | £75  |
| Quad Silverboard          | £150 |
| AST Megaplus              | £35  |
| Quad board inc 64k        | £75  |
| Hyperam 256k              | £50  |
| EGA compatible            | £95  |
| EGA IBM                   | £125 |
| PC Express                | £150 |
| ACT Advantage AT 120k     | £195 |
| AST Advantage AT 128k     | £193 |
| *AST Colourgraphplus card | £30  |

## IRM HARDW

| ı | IDITI IMILUTANI               |       |
|---|-------------------------------|-------|
| ı | IBM PC 64k, inc monitor & kbd | £550  |
| l | IBM PC 512k complete          | £695  |
| ı | IBM XT 640k 10mb complete.    | £995  |
| I | IBM ATX 30mb complete         | £2500 |
|   | IBM PS/2 model 30 complete.   | £1500 |
|   | IBM AT co-processor 80287 .   | £95   |
| 1 | IBM Wheelprinter              | £350  |
| 1 | IBM Pro graphics monitor      | £600  |
| 1 | IBM Pro graphics adaptor      | £200  |
|   | IBM Colour printer            | £250  |
| i | IBM Proprinter                | £200  |
|   | IBM SDLC card                 | £50   |
|   | IBM Async Comms card          | £50   |
|   | IBM swivel monitor stands     | £25   |
|   | *IBM Translator unit          | £195  |
| ļ | IBM AT tech ref manuals       | £25   |
|   | IBM Cluster adaptor           | £150  |
|   | IBM printer stand             | £15   |
|   | IBM Displaywrite II           | £50   |
|   | IBM Displaywrite upgrade      | £75   |
|   | IBM 10mb upgrade inc card .   | £150  |
|   | IBM 20mb upgrade inc card .   | £250  |
|   | Mountain 20mb internal drive  | £200  |
|   | *Microsoft Pascal compiler    | £195  |
|   | Ideadisk 10mb & 5mb backup    | £250  |
|   | Alloy 17.5mb tape streamer .  | £250  |
|   | *IBM uncased 51/4"floppies    | £65   |
| J | Tom anoacca o /4 hoppics      | 200   |

Part exchanges accepted.

ACCESS AND VISA ACCEPTED PRICES SUBJECT TO 15% VAT **MAIL ORDER (CARRIAGE EXTRA)** 

Morgan Computer Computer Compu

indicates brand new goods

OPEN MONDAY TO SATURDAY PRICES SUBJECT TO CHANGE **GOODS SUBJ. TO AVAILABILITY** 

64-72 NEW OXFORD STREET, LONDON WC1. 01-255 2115 & 179 TOTTENHAM COURT ROAD LONDON W1. 01-636 1138

# NEWSPRINT

# The future belongs to us

Our future is being decided now. Most readers of *PCW* are playing the role of unwitting midwives, facilitating the birth of who knows what kind of technological nightmares.

Because we're devoted to our computer technology, we tend not to think in terms of right and wrong, good and bad. We're in the computer game because we find it interesting for its own sake. We push the occasional worry about the consequences of our work to the backs of our minds.

But it's time we took stock and, with the help of BBC1's Welcome to my World, entered the vital debate which will decide the future for us and our descendants.

This short series (five programmes, BBC1, Sunday nights) takes us into the future we are presently creating. Each programme takes a single theme and presents it in the form of a documentary. This means that if you missed the first (broadcast on 11 October) you won't be lost if you switch on next Sunday.

To give you an idea of what the series is about, programme one looks at the future of employment (or lack of it) and the way companies leave the country to avoid the high taxes required to support those they've thrown out of work.

Another programme reveals what happens when a car company discovers that it can return better profits to its shareholders by playing the money markets. We are all caught up in the stock market as we go to the garage or the supermarket to find the prices changing by the day.

Other programmes tackle computerised warfare, the privatisation of information, and how a smoothing iron could make £10m profit on the stock market. There's much more, but you get the general idea.

There is a positive side, if you can call it that. Individuals find ways of breaking into the electronic systems. With a telephone, you could commit an electronic crime in Toronto while based in Mongolia. One chap even makes a tidy living reprogramming bank cash cards.

Today, we can still choose from a variety of different futures, but, as the ownership of real computer power becomes more and more concentrated and its distribution more and more dispersed, we will lose the opportunity to choose. Those with power will become increasingly powerful and those without (like you and me) won't stand a chance.

The programs might frighten you because it already seems too late to stop our present drift towards a world in which dancing electrons become more important than people; a world in which a computeraided killing on the Stock Exchange is more worthwhile than productive work performed by human beings.

Please watch the rest of the series or, better still, video them so you can watch them twice. The program brings home, in a fictional documentary style, the possible results of our present love affair with information technology. We need public debate, urgently, about the

BBC

The BBC: an investigation of IT out of control

consequences of present decisions (or lack of them). What better place to start than through the pages of *PCW*.

Don't wait for another TV series or another appeal in the magazine. Watch this series. Think about what's being said. Sleep on it, and if you feel you have a contribution (for or against), write to the editor or to me at *PCW*, VNU House, 32-34 Broadwick Street, London W1A 2HG, and we'll get the debate into the open before it's too late.

**David Tebbutt** 

Windowing on the Commodore 64 is the province of GEOS (graphic environment operating system): this now has a desktop-publishing system attached. Geopublish is from Berkley Softworks, which wrote Geos. It will sell for \$70, and the company is (perhaps understandably) unforthcoming about exactly which versions of the Commodore 64 it will run on.

Details from California on (415) 664 0883.

# **Driving mice away**

Amstrad's decision to put a mouse on every PC was great: unfortunately, as time goes by, little problems emerge. In particular, using this system with Microsoft Windows isn't normally possible because, although Amstrad meets most of Microsoft's published mouse requirements, Microsoft itself uses 'illegal' mouse calls.

A solution has been devised by Dr George Bielstein at Mercantile and General Facilities: a piece of software costing £22.50 which will 'drive' the mouse correctly.

Another problem that has bugged me with one or two timer-based programs on the Amstrad, is the fact that the mouse alters the clock to 18 clicks per second rather than 55 clicks.

This is easy to solve if you can sacrifice your mouse: just don't use the MOUSE program at startup and the clock will work normally. Otherwise, you could be in trouble.

Dr Bielstein is available on (01) 876 1670.

# The search goes on

The quest for the ideal comms program continues, with Mirror and Transend being my two newsworthy developments of the month; and there's still no outright winner.

Transend now has the ability to do sliding-window Kermit file transfers, which every serious bulletin board hacker will want for transatlantic work. It still does Prestel well, and has a noticeably improved user interface, editor and programming language.

Mirror remains the only program that will work in the background, leaving me to run programs while it stores incoming batches of data. But it still doesn't do Prestel/viewdata, and won't do sliding window Kermit or Xmodem.

Then, in September,
Softklone executives arrived in
the UK and took me to a quiet
corner of a hotel in Essex
where they showed me work
in progress on both these
essentials.

The new Mirror should be out in a few months — possibly before the end of the year, definitely in time for the Which Computer? Show in February 1988. That version will probably not have a sliding window facility, but it will have Prestel — handled, cleverly, as a terminal emulation. However, it doesn't make the program any larger.

# Taking the risk

You might like to risk the sum of £12 on a program called Encode for the BBC Micro, especially if you have a shared hard disk in a network.

The software encrypts any BBC file with a password, so that even somebody with a disk sector editor would not be able to read it.

The author, TK Boyd, claims that he'll give a prize (no details) to anybody who breaks his encryption system, and he'll sell you the manual for £1 (to be deducted from the cost of the software later) to read before buying the code.

It could be well worth doing, especially if you have confidential school reports, or a diary, or some other embarassing information which you don't want casual passers-through-the-system to read.

Details from Boyd at Seaford College, Petworth GU28 0NB.

# **NEWSPRINT**

# Brown Bag strikes again

Sandy Schupper wanted to know (he said) what I thought of legal proceedings against Database, publisher of various computer magazines. 'It's a disaster for us, don't you think?' he said.

This calls for some explanation. Make yourself comfortable.

Schupper is about to release an 'artificial intelligence' text editor, called Mind Reader, onto the UK market. It's an editor which studies your writing habits, learns what you are likely to type, and offers to complete the word or even the sentence for you. So, if I type a capital V, it might assume I was starting to type VNU, the publisher of *PCW*.

With this launch under way, Sandy is very worried about his image, and that image has just been given a big PR boost by a smallish Database publication which gave away copies of PC Outline — a software outline processor used extensively in the PCW office — to several thousand readers.

Most people would consider such publicity a boon, but Sandy reckons it is a disaster.

His company is trying to popularise the concept of free-trial software, known as 'shareware'. It's a concept which has made money for several American suppliers, and Sandy has brought it to the UK where he has added his own special touch, trying to create a new kind of 'pyramid shareware' for us.

That isn't what he calls it. He calls it Brown Bag Software UK, and it's a publishing/ distribution outfit which owns the rights to HomeBase and PC Outline, and a few others.

All these programs have one thing in common: you can copy them freely and give them to friends. If you use them, however, you have to write to Sandy Schupper's Brown Bag Software and pay the 'registration fee'.

And Sandy's big innovation is that he offers you something back if anybody else registers a copy that you gave them to try. A pyramid-selling system, in fact; but not, I would think, in any way unethical.

The 'disaster' which had Sandy reaching for his expensive lawyers was simple — this Database magazine gave away the wrong version of PC Outline. It carried the American address for

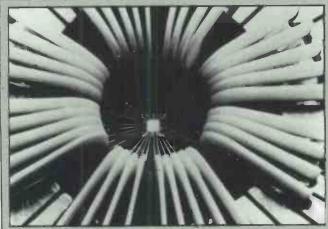

Frightening, the semiconductor builders of the world. IBM has released pictures of transistors, made with parts 'one thousand times thinner than a human hair' — something which theorists had doubted was possible. Just to remind you (if you had forgotten) that IBM is the world's largest and most advanced builder of silicon devices.

It also builds computers, of course.

registration, suggested the wrong price, and was not the latest, relatively bug-free version.

Sandy went wild (say his colleagues) and raised hell. 'Well, what do you think?' he asked.

This put me in a tricky situation.

For a start, I reckon the situation could only be seen as a disaster if he got nothing out of it. Knowing Sandy as I do, I find this hard to imagine. He appears to have the magazine over a barrel on a technicality (the sign-on does specifically prohibit using the software in a promotional campaign without the written permission of the copyright holder) and so he is certain to beat it into offering a pretty nice deal in exchange for calling off his lawyers. Well, calling it a disaster is probably going to increase the magazine's sense of his rage, so why not?

After that, before agreeing that disaster has struck, you have to ask what would have happened if the magazine had given away the correct copy.

The answer is that one, I'm afraid, is that if it had proved popular, Brown Bag UK would have been placed under extreme strain.

And it is my considered opinion that it wouldn't have stood it.

The organisation currently (at press time) consists of a contract outfit (two people) receiving requests for software and money for registration. It's a complex system because they receive requests from two sources and have to keep accurate records.

One of the sources is Brown

Bag's own bulletin board — which, by the by, you are welcome to call on (0279) 74885 — which has the advantage of being a great way of leaving a message for Sandy Schupper himself — he reads it.

I offer a final Sandy
Schupper anecdote: I put the
phone down on his voice,
resoundingly pointing out that
the giveaway disks 'had the
wrong version of PC Outline,
and had the price in dollars,
and had the American address,
for God's sake. Nobody's
going to send registration to
an American address! It's done
us incalcuable harm in the
market . . . '

And, I download PC Outline from Brown Bag's UK bulletin board. Not only was it the same version, with the same American address and with the price in dollars, but it had the same bug in 'version 3.24' which I reported in version 1.6 when I first met Sandy, a year ago.

I don't know what would have happened if many of the 35,000-odd recipients of the disks had tired to register with the UK office, but the American address might be seen by some as not so much a disaster but more of a lucky escape.

Despite all these misgivings, it has to be added that Sandy is taking this shareware idea seriously. He's even commissioned some serious market research showing, for example, that 95 per cent of corporate users of shareware do pay for it, but that less than 10 per cent of home users do.

I hope he can have the bugs ironed out and make a go of it.

# **Monitor madness**

A very worried Microvitek has sent out a message warning anybody who has its Cub monitor that they shouldn't open the thing up and try adapting it for the Acorn Archimedes.

Normally, nobody would dream of doing this, but it seems that somebody — 'I'm afraid we don't know who' said the publicity manager at Microvitek — has published an article showing how.

'The article apparently advises that reconnecting some of the circuitry inside the monitor will enable it to work with the Archimedes,' said this executive. 'I've only seen a copy of the article, and I haven't tried doing the operation, but it seems that it could be very dangerous.'

The voltages inside colour monitors are very high — not just dangerous, but *lethally high*. Could a skilled person make the changes safely, I asked?

'We're seriously looking into that, but the point is that even if you did have the skill to make the alteration, you probably wouldn't, because the Cub doesn't have the performance needed. It would produce a very poor-quality picture with this modification,' said the Microvitek source.

# **Sharing the cost**

An alternative to the shareware concept, and one being tried by MathSoft to publicise its MathCAD package (reviewed in *PCW* last month) is to offer a cut-down version of the program, free.

MathCAD itself understands equations. 'The user can enter equations, and see them displayed with all of the special symbols and notations, as if written on a notepad,' promises MathSoft International.

The company has a 'mini-MathCAD' available free, on a disk, and will send this — 'free of charge' it says — to any *PCW* readers who request it by phoning (0827) 86239, or writing to MathSoft, Freepost, Tamworth, Sussex B79 7BR.

This mini-version comprises a demo program to run through some of the features; a tutorial to teach the basics; and a Mathcad system, restricted only in being unable to do serious printing, store documents or work on large documents.

# A LOT MORE THAN JUST A CLONE!

LATEST GATE ARRAY TECHNOLOGY SECURITY LOCK UP TO 10MHz CPU SPEED ONE YEAR WARRANTY REPUTABLE MANUFACTURER

### **TURBO XT**

- 4.7-10MHz CPU
- 640 KB RAM
- Sockets for Expansion
   RAM
- Multi I/O Card
   Parallel & Serial Ports,
   Game Port, Real Time
   Clock, FDD Controller
- Legal Bios
- GW Basic + Manual
- MS DOS + Manual
- Mono/Color Graphics Video Card
- 102 Keys enhanced Keyboard
- 150 Watt PSU
- 1 × 360k Floppy

### **TURBO AT**

- 6-10 MHz CPU
- 512 KB RAM Expandable to 1Mb
- Parallel and Serial Ports, Game Port
- FDD and HD Controller
- 32k Legal Bios
- GW Basic + Manual
- MSDOS + Manual
- Mono/Color Graphics
   Video Adaptor
- 102 Keys Enhanced Keyboard
- 200 Watt PSU
- 1 × 1.2Mb FDD

£549

+ WAT

ALL OPTIONS AVAILABLE incl. 20Mb Removable Hard Disk Drive £975

+ VA1

ALL OF TIONS AVAILABLE

DEALER ENQUIRIES

PLEASE PHONE 01-7497421

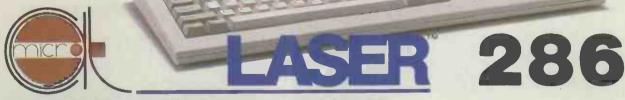

MICRO COMPUTERS AIDED TECHNOLOGY LTD

THE OLD MILL, MILLERS WAY, SHEPHERDS BUSH ROAD LONDON W6 7NA

PHONE: 749 6061 TELEX: 946765 MCAT G FAX: 749 1053

THE ASSES

LASER IS A TRADE MARK OF VIDEOTECHNOLOGY INFO-TECH LTD

# THE ADVANTAG **PC1640 IS VER**

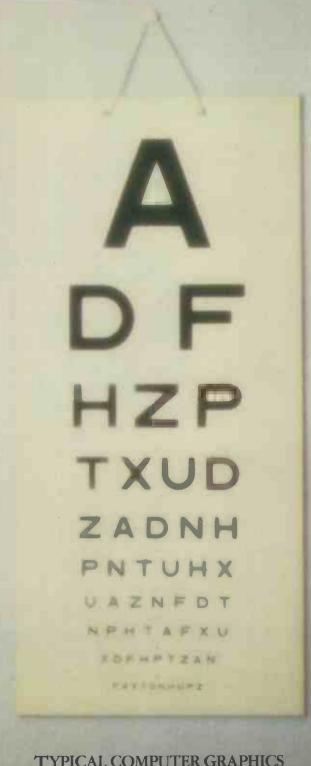

TYPICAL COMPUTER GRAPHICS

HZP TXUD ZADNH PNTUHX UAZNFDT NPHTAFXU

FNHANCED COMPUTER GRAPHICS

# E OF THE NEW Y EASY TO SEE

FROM

JS VAT

THE NEW AMSTRAD PC 1640. NOW WITH

ENHANCED GRAPHICS OPTION\$ AND 640K MEMORY

AUST ISAN

In 1986, Amstrad took the computer world by storm with their first PC.

Its combination of compatibility and exceptional value for money meant that in under 6 months it became brand leader in the U.K. personal computer market

But rather than resting on our laurels, we've gone one better.

The new PC 1640 range of personal computers

offers the same industry standard compatibility and value for money, plus graphics capabilities that have to be seen to be believed.

### A SIGHT FOR SORE EYES

If you use a computer a great dealyou'll soon see the advantage of better graphic display.

It's less of a strain on your eyes to scan the monitor and spot the information you require. So you get less fatigue and consequently your time is used far more efficiently.

The enhanced colour display monitor on the PC 1640 ECD models offers graphics of stunning clarity, and the use of 16 colours on screen at any one time. (There are, in all, 64 colours to choose from.)

Of even greater interest to serious computer users is the in-built graphics expansion board on

all models. This enables you to use practically all the industry standard enhanced graphics programs.

For the experts, this means EGA and CGA with colour ECD monitors. And MDA, monochrome EGA and

All Amstrad PC 1640s come complete with monitor, disc drive system unit, keyboard, mouse and 640K RAM. Hard disc versions feature 20 megabyte hard disc. The 9 model variants in the range are: £499 + VAT Single drive Mono display (MD) Mono display (MD) £599+VAT Double drive £899+VAT Hard disc drive Mono display (MD) Single drive Colour display (CD) £649+VAT Colour display (CD) £749+VAT Double drive Hard disc drive Colour display (CD) £1049+VAT Enhanced colour display (ECD) £799+VAT Single drive Enhanced colour display (ECD) £899+VAT Double drive Enhanced colour display (ECD) £1199+VAT Hard disc drive

Hercules with monochrome monitors. For the ordinary user it just means clearer information, and the chance to get into high quality desktop publishing as well as exciting areas such as Computer Aided Design.

### RIGGER AS WELL AS BETTER

The standard memory is now even bigger at 640K RAM. And all 1640's are powered by the 8 Mhz 8086

> processor, still up to twice the speed of some of our competitors.

> There are 3 full size expansion slots allowing you to use your 1640 for networking, modems and other applications.

And you get an RS 232 C serial port as well as a parallel interface port for printers and lots of other add-ons. (There's even a joystick port, so you can play ultra high resolution games.)

There are 9 models in the range, with a choice of enhanced colour, colour or monochrome.

From 360K byte floppy disk to 20 megabyte hard disk and all including a mouse and free soft-

> ware. So whatever your needs, there's an Amstrad PC 1640 that is exactly right for you.

With prices that start at £499 plus VAT rising to £1199 plus VAT the tremendous competitive advantage

of the new Amstrad PC 1640 is also very easy to see. If you're in business, you should make it

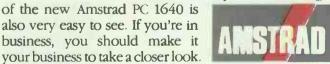

| NAME      |                            |
|-----------|----------------------------|
| COMPANY   |                            |
| ADDRESS   |                            |
|           |                            |
| POST CODE | TEL.                       |
| T 4       | <b>THE AMSTRAD PC 1640</b> |

Recommended retail prices including VAT range from £573.85 to £1378.85. Prices correct at 1.9.87 but may change without notice. †Source: Romtec. ‡Except CD model. AVAILABLE THROUGH: ADL - ADT - ALLDERS - COMET - COMPUTER MARKETING - DIXONS - ELTEC - FIRST SOFTWARE - HILL INTERNATIONAL - LASKYS - JOHN LEWIS LIGHTNING - MBS - METYCLEAN - MICRO PERIPHERALS - NORBAIN - NORTHAMBER - OFFICE INTERNATIONAL - P&P - SANDHURST - HUGH SYMONS - VISTEC - WILDINGS See us on Stand 2116 at the PCW Show

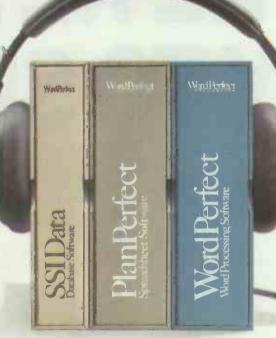

NordPerfect VAX/VMS

# WordPerfect Library. Speaks volumes for software integration.

WordPerfect Library brings new meaning to the subject of software integration by linking three of today's most advanced software packages – WordPerfect, PlanPerfect and SSIData.

Programs are immediately accessed from the Shell menu by a single key stroke as are the 6 powerful utilities which provide a full function Calculator, Calendar, Notebook, File Manager, Macro and Program Editor.

The movement of text, figures, graphs and records

is simplicity itself within

WordPerfect Library, which

gives an impressive
degree of flexibility,
in operation and is
simplified by the use
of function keys and a colour
coded template dispensing
with the need for complex
control codes. Create your own
menu structure, from which
you can run DOS commands
and batch files.

To improve your knowledge and to find out details of how you too can join the WordPerfect Library, telephone or write to Sentinel Software.

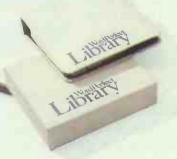

SENTINEL

Wellington House, New Zealand Avenue, Walton on Thames, Surrey KT12 1PY. Telephone: (0932) 231164 Telex: 916005. FERGUS G.

WordPerfect PlanPerfect Library Executive

# **NEWSPRINT**

# A little dodgy, maybe . . .

You certainly won't be patronising PC-XS (get it? Excess?) for used micros. But, nonetheless, you might soon find yourself buying from somebody who does.

This new outfit charges a hefty £100-£400 to anybody with a micro to sell (depending on the number of items) and keeps a database of used equipment. It then offers the database to potential buyers at £250 per year — and, on top of that, it takes a commission charge.

The idea is to 'encourage the second-hand market for computer equipment' and, at first sight, it sounds absurd. Who would pay that sort of money?

Well, possibly, dealers and distributors, and corporate buyers.

Despite the new company's proud words, there already is a market in used micros (used mainframes, of course, have sold briskly for years). It is generated by repair firms.

In the last few months, several people have written to *PCW* offering ultra-cheap PCs — someone had 300 for prices as low as £250, built out of spare parts left over from dead machines.

One big maintenance firm sells used IBM PCs, refurbished, for just over £1000 complete — and there are a lot of people who are quite delighted to have the Real Thing at the price of a clone.

The question does arise, however, as to whether these prices would make it worthwhile selling.

Car distributors and dealers have a well-organised system of auctions and trades, so that any dealer who wants to can buy your used car as a part-exchange on a new one. But computers are much cheaper than cars.

Consider: someone is taken by a new AT clone, cost around £1500. They offer the dealer their old CP/M machine in part-exchange — it possibly cost £1500 itself when new, six years ago.

The dealer will have to pay £100 to this broker. The machine, after £200 (at least) has been spent repairing it, will have to go out and compete with the new Amstrad 9512 at £500 — including printer! At best, it might fetch £300 retail. The broker takes a percentage, the buyer has to pay a fee, and at

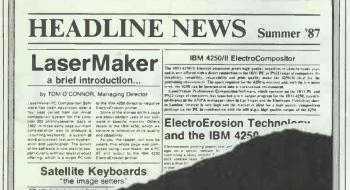

I was quite impressed with the specification of IBM's latest 'High Resolution Printer, model 4250' — until somebody sent me some printout.

The printer is one which LaserMaker now supports with its pretty pricey Composition Software; and, to prove it, the company sent me a page which could be used as a master for making a print plate. It's an electro-sensitive sheet of silvered paper!

For making plates, of course, this is no drawback; the contrast between the aluminised surface and the carbon sublayer is very high. And the 600 dots per inch resolution is quite good enough for newspaper production, frankly.

But, somehow, when you have spent £20,000 on a printer and £1595 on publishing software, you don't expect to get a sheet of paper that looks as if a giant Sinclair Spectrum printer shoved it out!

LaserMaker is on (0602) 731803.

the end of all that, what is left for the dealer?

'I could maybe give you a fiver for it,' he will say, sincerely.

And, if the trade-in is a genuine XT, which costs £3000 at birth, it has to slug it out with brand-new clones at £500.

Dataflex has come up with the idea of a replacement 80386 motherboard, costing £1750, for the original IBM PC or XT. You keep the case and plug in the new board: it takes just 20 minutes (Dataflex says!) and you have a supermicro.

Even that deal doesn't sound all that wonderful to me. I know where I can get a complete 80386 system, with a high-density 1.2Mbyte drive and a proper big-system power supply, for roughly that price — talk to my friend, Robin Bradbeer, about a Mitac system. And I'd be able to keep my old PC as a spare, or a means of educating my children, or for writing 360k diskettes . . .

I think people will just keep their old machines — unless, of course, PC-XS can cut overheads. Now, where did I hear about somebody with an old mule and a cart?

PC-XS can be contacted on (0734) 591551.

Dataflex sells the Hauppage 386 motherboard, on (01) 543 6417.

# **Clouding the view**

Let's play a game. Imagine for one moment that you are a whacking-big software house. You have spent a few million dollars developing a nice, easy-to-use, graphical front-end for MS-DOS. You have publicly said that the future lies not with the boring A> prompt, but with windows and icons. You even scold other software houses when they write directly to the hardware, ignoring the pretty (slow) user interface. Finally, you decide to launch an upgrade to your word processor.

Q Do you upgrade your word processor so that it runs under your amazing graphical environment?

A Of course you do.

Unless you're Microsoft. For a company that considers Windows to be the answer to life, the universe and everything, you may think that Microsoft is displaying much chutzpah in releasing Word 4.0—not running under Windows.

I think it was a good decision for users, but bad for the company. Good for the users because Word 4.0 has lots of nice, new features and is faster than Word 3.1. Bad for the company because Microsoft is going head over heels to persuade other

software houses to revise their applications to run under Windows.

Interestingly, Windows comes complete with its own word processor, Windows Write. I use Windows Write and Word 4.0 for different purposes. Windows Write is great for short letters (incorporating graphics), while Word 4.0 is useful for longer documents.

For Word 4.0, not running under Windows means two big things: firstly, it doesn't display *true* WYSIWYG; and, secondly, it is *very* fast.

Having used Word 4.0 for over a month now, I love it. With added functions like revision marking, redefinable keys, document retrieval and macros, it gives Word Perfect a run for its money.

Word 4.0 sells for £425 and Microsoft can be contacted on (0734) 500741.

Martin Wren-Hilton

# Anything to declare?

I have to admit that I've never needed a customs form for a portable computer when lugging one around the world, but should you be worried about the possibility, you'll be reassured to hear that the London Chamber of Commerce has researched the problem.

Kindly, that body has passed on its own phone number as a point of reference for people wanting a 'carnet' or machine passport.

The Chamber says: 'Many business travellers have a rude awakening at the Customs desk when they cannot carry their PC along with their camera and calculator, and an admissions carnet and export licence can avoid long delays at Customs.'

I suspect the advice is more important if you are crossing borders into and out of Comecom countries, where certain hi-tech stuff is prohibited for export from the West. Although I have to add that I've never even seen a Customs official on my way out of a country, it's always imports they're looking for — and I gather they're more likely to be interested in bags of white powder than silicon chips.

Details can be obtained on (01) 248 4444 from Brian Burke at the London Chamber of Commerce.

# Two Little Ducks

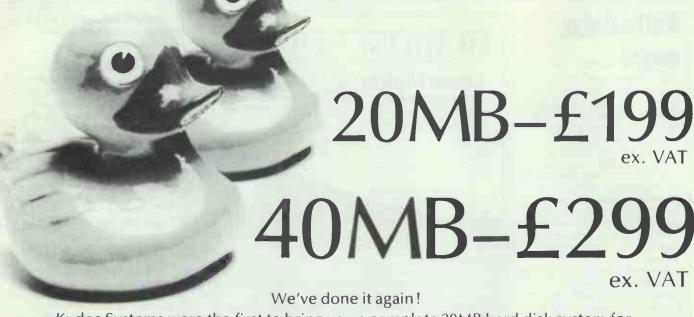

Kudos Systems were the first to bring you a complete 20MB hard disk system for less than £300. And now the Kudos HarDisk 20 is back – for an amazing £199 (ex. VAT). We've also hatched the Kudos HarDisk 40 – a complete 40MB hard disk system for only £299 (ex VAT). If you canardly believe it then give us a wing on 01-200 6511 or clip the coupon below.

### Kudos HarDisk 20 – £199 ex. VAT

Includes: Miniscribe 51/4", 20MB hard disk drive, Western Digital controller card, cables, manual and utility disk.

### **The Kudos Systems Price Guarantee**

If you buy from Kudos Systems then discover that you could have bought the same products at an advertised UK price lower than ours, then we will refund the difference.

Kudos HarDisk 40 - £299 ex. VAT

Includes: Miniscribe 51/4", 40MB, hard disk drive, Western Digital controller card, cables, manual and software.

# 20MB Amstrad fixing kit

-£11.95 ex. VAT

Fixing kit and modified front bezel for installing the HarDisk 20 in an Amstrad PC.

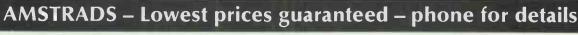

All Kudos Systems' products come with a 12 month no-quibble guarantee

| London NW9 OEL (Qty) I (Qty) I | ns Ltd, Capitol House, Capitol W Please rush m Kudos HarDisk 20 HarDisk 20 fixing kit for Amstrads Kudos HarDisk 40 | e the following | products:<br>£241.50<br>£13.74 |
|--------------------------------|----------------------------------------------------------------------------------------------------|-----------------|--------------------------------|
|                                | AT and courier delivery to your door                                                                                | TOTAL           |                                |
|                                | ur latest information pack                                                                                          |                 |                                |
| l enclose a cheque             |                                                                                                    |                 |                                |
| or debit my Visa Ca            | ard Number                                                                                                    |                 |                                |
| Name                           |                                                                                                    |                 |                                |
| Company                        |                                                                                                    |                 |                                |
| Address                        |                                                                                                    |                 |                                |
| Postcode                       | Telephone                                                                                                    |                 |                                |
| Approx No. of PC's             |                                                                                                    |                 |                                |

If you're a government department, education authority or PLC, just send us an official order and your goods will be despatched on the same day. If you're a dealer and would like a copy of our dealer datafile call Gary Munz on 01-200 6511. For details of our personal export scheme call Karen Bond Sax on 01-200 6511. **Kudos Systems Ltd Capitol House Capitol Way Edgware Road** London NW9 0ED

Tel: 01-200 6511

Tlx: 8813241 Fax: 01-205 3911

Personal callers welcome - Call in and save on delivery charges.

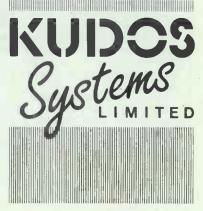

All tradenames and product names are the property of their respective manufacturers/owners.

Rubber Ducks

Now Available

# **NEWSPRINT**

# Noise reduction level

Normally, boxes to quieten printers cost more than the printers themselves. At a startling price of £40 (£36 if you assemble it yourself from parts) Kador has combined the tasks of an acoustic box with the requirement for a printer stand, with a kit called Peace'n'quiet.

Kador also makes a data switch box for the Amstrad PCW (old version) at £278. This marvel can be used for both serial and parallel connections, the company says, though the details supplied are scanty. The idea is that you keep your old PCW printer when you buy a new daisywheel, and can switch easily between the two. Or you can switch between printer and modem without constant unplugging.

I do like clever little accessories like this, so (under protest) I'll even mention Kador's £14.50 screen filter (even though I can't stand the things).

Details of all these products can be obtained from Kador on (0784) 2522662.

# **Connect four more**

For people who have often wondered just how to win at 'Connect Four', a plastic-based game where you have to create rows of four counters, vertical, horizontal or diagonal, 4-Sight will give you a better insight into just how it can be done.

It's one of four releases from Gamma Games, on a disk worth £14.95 and including a pretty good chess game, a backgammon game, and a lot of frustration for the poor, unfortunate human playing the PC.

As you probably suspected, or know from playing a brother or sister who wasn't any good, the trick to winning seems to involve counting spaces as well as watching potential patterns develop. 4-Sight is supposed to be 'hard to beat' at level five, and the default level is level two. At level two, it took me half an hour to get near it. And my sister had better watch out next time!

It's very good value, and details can be obtained from (0279) 412441.

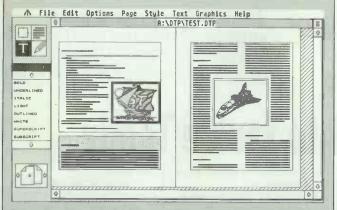

GST was kind enuogh to Invite me to its secret headquarters somewhere in Cambridge just before the grand unveiling of its new baby at the PCW Show. The baby, baptised 'Timeworks Desktop Publisher', is the latest addition to the already crowded DTP software family.

Originally developed for the American software house that generously lent its name to the product, Timeworks will be available in November for the Atari ST and Amstrad PC or compatible running GEM. The Atari version will retail for £99, making it one of the cheapest DTP packages for the ST; and, although no price has been fixed for the PC version, it is not expected to be significantly higher.

During my introductory session with Timeworks, I noticed that GST has broken with its tradition and provided keyboard shortcuts in addition to the GEM menus. On further investigation I discovered that the company is considering adding this feature to future updates of its existing range; this may come as good news to people using GEM on the slower PCs, where moving the mouse can be more like walking your tortoise on a lead.

The program will feature an elaborate graphics editor similar to Easy Draw, and GST is developing a sophisticated algorithm to re-size pictures imported from other drawing programs without adversely affecting the clarity. At present, the company plans to support GEM-standard object files as well as Degas, Neochrome and PC Paintbrush.

GST is the company which brought you First Word, the word processor that was once bundled with the ST, and as such you would expect good text handling. You won't be disappointed, with basic word-processing functions being built into Timeworks as well as the ability to load in files from Wordstar, First Word, Wordwriter and, of course, ASCII. Commands can be embedded within these files so that much of the initial formatting, such as typeface and point size, can be set within the word processor, and automatic onscreen 'greeking' makes the full-page views pleasantly tidy.

The version that I saw running was unfinished but still impressive; its only serious omission being the lack of automatic kerning. Printer suport is provided via standard GEM drivers, meaning that virtually all 9 and 24-pin printers are already supported, as are Postscript and HP laser printers. Currently, the only clear thing about Atari's laser printer is that it will require a lot of memory, so as yet there is no driver for it. It shouldn't be too before one becomes available, however.

The ability to send Postcript files to disk means that expensive printing hardware becomes unnecessary, as it will be relatively cheap to send disks or mail directly to professional typesetters.

Timeworks will be published in England by Electric Software, which can be contacted on (0954) 61258.

# **Grapevine**

Borland has released version
 4.0 of Turbo Pascal, which breaks
 out of the 64k segment barrier of
 the IBM PC. No news, however, of
 CP/M versions as yet. Watch for a
 thorough review in PCW in the
 near future.

Fascimile for computer users

has taken a step closer with the launch of Akhterfax 'which will cost only a quarter of the price of a traditional fax'—an add-in board for PCs which will send or receive documents in the ordinary way. However, to send an image of a piece of paper, you do need one more device—a paper scanner. Details from Akhter's publicity agent on

(0895) 52131.

● Virgin has moved into business software. It calls its Virgin Software label 'Useful Programs for the PC'. First off was Collectors Catalogue for recording your stamps, records, comics, postcards, or whatever else you hoard. Six other titles are under development. No reports as yet on quality. Details on (01) 727 8070.

● Logotron has decided that it doesn't have to live in the education ghetto for ever. With a price of £13 per program it has jumped into business programs — but not just for the PC. Its 1295 label (the number of pennies per package) includes a 'writer' and a 'filer' as well as a 'planner', and runs on Commodore machines as well as PCs. Details on (0223) 323656.

 Sir Clive is about to hit the American market: his Cambridge Computer Z88 finally has a ROMable operating system, a big factory, and an American backer in SCI. SCI is very big, but computer enthusiasts will remember it from the long-ago Sprinter rotary printer and, more recently, from the fact that it built the Zenith 171 and thus allowed the company to win a big order from the American tax authorities. Now, SCI has someone on the board of Sinclair's company — and has put in some money, too. The machine remains nice but is still at least £100 over-priced. At that, I still expect to see Cambridge Computer sell over 20,000 by the end of 1987.

● Greek characters with a BBC Micro and an Epson-compatible matrix printer can be produced by Sciways, a package which can actually produce 350 newly-defined characters both onscreen and on the printer. It's a 'sideways' ROM that you buy, and it gives chemistry symbols, maths characters and strange languages for a total of £38.52.

Details on (0202) 747695.

DAT — digital audio tape — turns out to be a better way of storing computer data on tape than any computer tape drive. Sony and Hewlett-Packard have jointly announced that they will develop this audio technology for computer users, offering a disk backup device that can store 1.2Gbytes, and a fast-search capability with a 20-second average access time.

• Digitask has saved me hours of hard work in writing about its new machines, by observing three times in two paragraphs that it advertises in PCW. I can take a hint, you chaps: you don't want me to say anything that might contradict your claims, right?

It's fine by me. . .

END

# THE WEST COAST CONNECTION

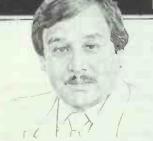

Tandy is firmly placed as the world's number one distributor of personal computers, but Atari is keen to change that. PCW's US correspondent Tim Bajarin reports on Tramiel's obsession with the microchip.

# **Tramiel set to tackle Tandy**

With over 600 computer centres and over 4000 electronic retail outlets, Tandy is one of the largest distributors of personal computers in the world. Only IBM and Apple, with their dealer networks, move more boxes. But for Tandy, it has taken a long time to get to this point.

While the TRS models became a standard for computer hobbyists, Tandy's initial attempt to get into the business market was very poor, partly because the company took a long time to realise that the IBM PC operating system was the real standard.

But, when Tandy grasped the direction of the market, it really began to move. The model 3000 and 1000 series are quickly becoming bestsellers in the US and the company-owned stores give Tandy the best distribution network anyone could have. The company has come a long way from the days when it was peddling its leather products.

This success story has caused many a personal computer vendor to envy Tandy and consider emulating its distribution operation.

Now Atari's ever-resourceful head, Jack Tramiel, has decided to take on Tandy with his version of a company-owned distribution strategy. In August, Atari bought the Federated Electronics chain of 70 stores.

These stores, most in the western US, carry everything from car stereos to television cameras.

Although Atari is not necessarily into the traditional consumer electronics market, Tramiel says that he is interested in making anything that uses a micro chip.

In fact, company insiders say that his next major purchase will be a semiconductor company. Some think he may buy into the National Semiconductor consortium, but others believe he is more interested in Inmos, the Thorn EMI subsidiary that produced

the Transputer, a chip Tramiel is interested in.

Most US analysts looked at the Federated deal as an important way for Atari to gain US distribution. Up to now, Atari has struggled to persuade 'serious' computer shops to carry his ST line.

With the Federated distribution channel, he can push more products out of the door and continue on his profitable road.

However, the big question is whether, in the end, this risky venture will pay off.

Federated has been losing about \$5 million a quarter, and it will take a lot of money and new marketing directions for it to recover.

Stewart Alsop, editor of a US PC industry insider newsletter, believes this is the 'first serious mistake Tramiel has made.

Alsop cites the failures of companies who made similar moves, and thinks that buying Federated could be detrimental to Atari.

But never count Tramiel out—he has a way of making things work. With his new manufacturing plants in Asia, you can expect him to do exactly what he says he will do and produce any product that uses a microcomputer chip. So, expect to see Atari TVs, phones and CD players, and perhaps even high-tech toasters.

While a lot of attention has centred on Atari's Federated acquisition, Amstrad has also taken some similar steps to gain better control of its US distribution.

Amstrad's purchase of its Texas-based distributor, VidCo,

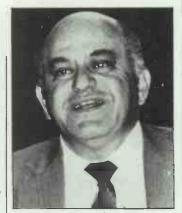

Atari chief Jack Tramiel: diverse interests

is seen by analysts and vendors as simply a way for Amstrad to have more say in the US market.

In the US, Amstrad products have met with only mild acceptance, and, like Atari, have not penetrated the computer speciality stores.

# **Jobs plots his NeXT move**

When Steve Jobs left Apple Computer in the summer of 1985 and started his own company, NeXT, his aim was to develop a high-end computer for the education market.

During his two-year moratorium with Apple — during which time he could not compete with it — he acquired Pixar, the graphics computer manufacturer. This added credence to his highend workstation plans and had many believing that he really was going after the education market.

There was only one problem with that direction. Universities and colleges are very mean with money, and, although Stanford and some other universities put funds into Jobs' company, most analysts could not see the university market as making NeXT any money.

Sources close to Jobs are now explaining that he is, in fact, looking at giving the world the next major computer for both education and business.

In California recently, Jobs talked about the three waves of personal computer technology. According to him, the first was the Apple II, second was the IBM PC, and third was the Mac, with each wave lasting about ten years.

Jobs implied that 1989/90 will see the next wave of technology and, although not actually naming himself as the one who would initiate it, it was clear to the audience that NeXT is his guess as the next technology leader.

Jobs believes that the user interface is vital to a machine's success, and he clarified his plans to add a new user windowing interface to Unix — the operating system he has chosen.

Those close to the company claim that Jobs has taken his two years of non-competition with Apple and made the most of it. As a result, it is becoming clear that Steve Jobs, the man who gave us the Apple II and Mac standard today, is aggressively trying to give us the technology that will lead the market for another decade.

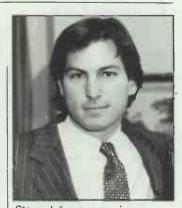

Steve Jobs: aggressive approach

Company insiders say that the NeXT PC will use the new 68030 Motorola chips with 32bit colour depth.

The only flaw in his plan, according to informed sources, is his choice of Unix as his operating system. Its success has been small when compared to the Apple II or MS-DOS.

Many agree that all PCs will eventually run under multiuser/multi-tasking windowing environments, but OS/2 with the Presentation Manager will probably provide the best way of implementing this approach in personal computing.

# THE WEST COAST CONNECTION

# Postscript clones compete in PDL market

Steve Jobs declared Hewlett-Packard (HP) 'brain dead' for choosing a page description language (PDL) other than Adobe's Postscript for its printers. HP has now changed its mind and, with the help of QMS, now offers Postscript on its LaserJet printers.

The industry is watching the announcement of the new Postscript clones very carefully as they move into a market dominated by Adobe for three years.

There are other alternatives to Postscript, such as Imagen's DDL or Xerox's Interpress, but Postscript is clearly the industry standard of today—particularly after IBM announced its support. HP's HPGL, the limited page description language on the LaserJet, is actually the market leader since HP claims 80 per cent of the market for laser printers.

Apple's own QuickDraw routines will soon be a part of its PDL offerings. But, even in their best form, they cannot compete with Postscript for high-quality output, font rotation and true font smoothing.

New lasers are coming onto the market monthly, and the continuing demand for high-quality typography raises the issue of Postscript clones' potential for adding user cost to Postscript printers, making these clones items to watch as we approach 1988.

The two leaders in this field

— Phoenix Technologies and
Conographic Corporation.

Phoenix, and Bitstream, an
electronic-font supplier from
Cambridge, Mass — recentiv

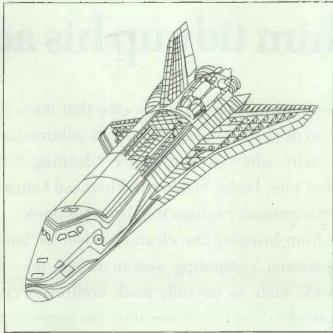

Conographic's RIP board speeds up the printing of the Postscript file of the Space Shuttle Columbia from 3 minutes to 2.69 seconds

announced a high-performance PDL interpreter for laser printers with Postscript compatibility.

It provides high-speed printing of text and graphics, and features an open architecture design to accommodate other page description language and device standards.

Now printer manufacturers who want Postscript compatibility and HPGL compatibility can go to Phoenix, obtain its board and have a printer that emulates Apple's LaserWriter and HP's LaserJet all in one.

Phoenix describes its 100 per

cent compatible architecture as 'light table-compatible', which means that the output precisely matches. And its preprocessed outline technology allows for high-speed printing of Postscript fonts.

Phoenix claims that the Bitstream fonts are a key component to the technology and gives true Postscript compatibility.

The other major player, Conographic, also has a Postscript-compatible solution through its ConoScript software running on a Conodesk 6000 RIP board.

Conographic actually licenses the same fonts as

Adobe, and so also claims 100 per cent Postscript compatibility.

The RIP board is the fastest output enhancer I have seen, giving a standard Canon laser printer anywhere from 10 to 50 times faster performance than the Apple LaserWriter.

As an example, the Postscript file of the Space Shuttle takes around three minutes to process on the Apple LaserWriter. If you use the Conographic system, that same file takes 2.69 seconds to process.

Another key example comes from a complicated font-sheet Postscript file. A very basic 8pt full sheet on the Laserwriter takes 44.5 seconds to process; on the Conographic system it takes just 1.43 seconds.

The key issue for the new Postscript clones is not just compatibility but also new levels of processing speed and flexibility.

Although Adobe is working on a new generation of Postscript technology, as well as adding colour and its new Postscript Display product, it will have to do much more to the processing power if it wants to maintain its market-place lead.

Many major Japanese manufacturers, and perhaps even some European and domestic vendors, will produce Postscript clones in 1988. This competition may bring the price of these printers down, but the main advantage will be the performance boost given to existing laser printing engines.

Phoenix Technologies is on (617) 769 7020. Conographic Corporation is on (714) 474 1188. Bitstream is on (617) 497 6222.

# More punch for hard disk back-up

Utility software lacks the glamour and appeal of packages such as Excel or Pagemaker, and so tends to get lost in all of the application hype. This is especially true when it comes to disk back-up products. They're generally very bland, but if you have ever crashed your hard disk. you know how important these products are

One company, United Software Security of Vienna, Virginia, has decided to give its disk back-up product. TakeTWO, more punch

TakeTWO Manager is one of the most powerful thois for hard disk management I have seen, combining disk back-up with file management, file annotation and report generation features.

A fast OOPS feature allows you to undelete files and completely restore lost files; and, if you accidentally format your hard disk instead of a floppy, just type A:TT and you resurrect all your files.

individual products offer some of these features, but this type of integrated solution on one disk is a utility that hard-disk users will find very useful.

The price is \$139. United Software is on (703) 556 0007.

# New technology for Christmas

Last Christmas saw low-cost PCs entering the US market for the first time. Many thousands of professionals who were familiar with PCs through their work decided that, at under \$1000, they could afford to buy one to use at home.

But, this was old technology. The low-cost PCs were 8088-based machines running at 4.77MHz. Ironically, these 'old technology' products were similar to machines that were bought in great numbers for \$4000 a few years ago.

Since last Christmas, 8088based boxes have further reduced in price. You can buy an 8088 PC with 640k memory, dual disks and a monochrome monitor for as little as \$599.

While this Christmas will see many new users attracted to these machines, the real trend will be for the professional workers and computer literate set to buy 80286-based AT machines.

A quick check of retail stores shows 80286 PCs running at 8MHz, with 640k memory, a single 1.2Mbyte floppy, a 20Mbyte hard disk and a monochrome monitor, retailing for as little as \$1295. Some colour systems with a 40Mbyte hard disk are selling for \$1895.

The coming months should see the 80286 XT/AT class machines become the computer of preference for the home professionals.

# Frank Slater knew all about cleaning, but it took IBM to help him tidy up his accounts.

If you've got a small business, you'll realise that once your company starts to grow, so does the amount of tedious administrative work.

That's why when Wetton Office Cleaning Services began growing at a fast rate, Frank Slater, the Financial Controller decided that he needed a computer system to tidy up his books.

Apart from bringing the cleaning business 'bang up to date', installing a personal computing system would take care of time consuming work such as payroll, stock control, VAT returns and invoicing. He would then have more time for more important things like financial forecasting.

With this in mind, Frank spoke to his local IBM Dealer. They sat down together, discussed the company's particular needs and developed the most suitable solution.

Frank was pleased because his dealer 'got down to the nitty gritty' of what he wanted and worked out a system that was simple to use. As a result, business has become more efficient; Frank instantly knows how profitable any one contract is at any time.

What's more, he feels that he can rely on the back-up and support of a company like IBM who will be here 'into the next century.'

Write to us for our two free booklets. They explain, in plain English, how IBM and its dealers can not only tidy up your accounts but also sort out your word processing needs.

| Please send me the IBM accounting and word processing booklets.  Name                 | FOR DETAILS PHONE 01 995 7700.    |
|---------------------------------------------------------------------------------------|-----------------------------------|
| PostcodeSend this coupon to Dorothy Moore, IBM London W4 5BR, or telephone 01-995 770 | United Kingdom Limited, Freepost, |

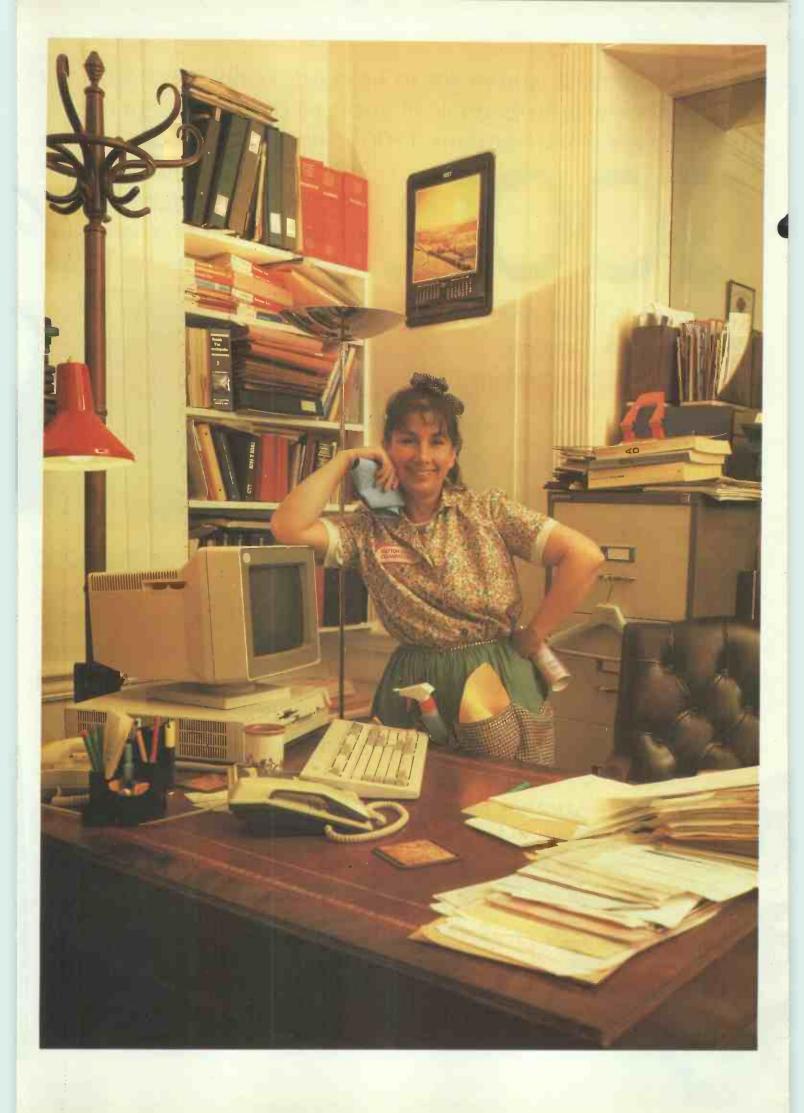

To be the best, you've got to be good. Really good. And the modem below is an example of just how good a modem can be. It's a Hayes Smartmodem 1200<sup>™</sup> with V.21, V.22, V.23. A

GOOD,

"purpose built" modem that is specially designed and configured for international communications by Hayes,

the world's foremost PC modem manufacturer.

This 1200 bps modem is available in both a stand-alone version (Smartmodem 1200) and an internal version (Smartmodem 1200B™).

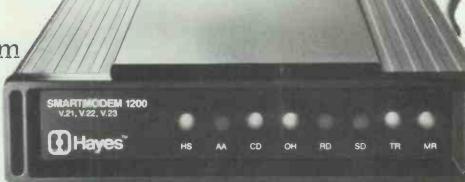

Along with all the requisite features, the Smartmodem 1200 is endowed with many automatic features—such as automatic speed selection, auto-answer and auto-dial, and an automatic speed buffer (flow control), a feature new to 1200 bps modems that compensates for different data rates between modems and computers. The Smartmodem 1200 also offers you full-duplex asynchronous. synchronous and autosynchronous (AutoSync\*) modes.

Another requirement for being the best is that you be better than everyone else. And that is exactly what Smartcom III™ is. As the most powerful communications software available, it has all the standard features you'd expect and APPROVED.

dard features you'd expect and more. Such as terminal emulators.

© 1987 Hayes Microcomputer Products Limited, 1 Roundwood Ave., Stockley Park, Uxbridge Middlesex UB11 1AE, Telex 263048 HAYESK G.

# BETTER,

Hayes Smartcom III

unattended operations, error-free file transfer protocols, a peruse buffer, a full-featured editor, and full-featured videotex (Prestel) emulator.

So whether you're a power user or a complete novice, with Smartcom III you can take full advantage of Hayes' advanced modem technology.

Once you're so good that you're better than everyone else, you're the best. And the best is what you have when you use Smartcom III with our Smartmodem 1200. Together they

represent not only the most advanced communications package in the UK today, but also the ability to be fully compatible with the world's largest and fastest growing international PC

modem base.

# BEST,

The Hayes Smartmodem 1200, Smartmodem 1200, Smartmodem 1200B and Smartcom III are now ready for your perusal. They're worth a look. So take a look. These products are available through Hayes Authorised Dealers only. For one near you, call 01-848-1858. Hayes

\*Requires software incorporating the Hayes Synchronous Driver (HSD).

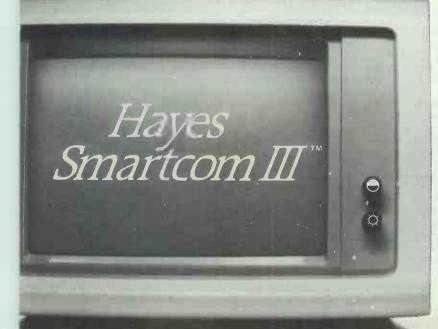

# **LETTERS**

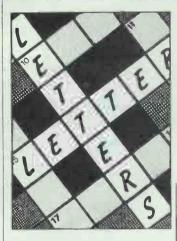

Compaq replies to OS/2 story

I must correct some of the mistaken assertions about Compaq's views on OS/2 contained in your September issue ('Cake eaten, and kept', Newsprint, page 70). While they may have made for a more colourful report, they are factually inaccurate.

Compaq has never described the new Microsoft operating system as 'useless', as your report states, nor refused to support it. Indeed, Compaq president Rod Canion committed the company to making it available to users in a speech delivered on 28 April — barely three weeks after the announcement.

While warning that the market should not expect an automatic and rapid mass migration to OS/2 — because of its cost and heavy memory requirements as well as its late availability — Canion noted that, once large corporations are able to develop special applications around it, 'then we'll see some important problems being solved'.

In the short term, and for some time after OS/2 begins shipping, Canion suggests that DOS 3 and its further extensions will continue to meet the needs of a very large body of personal computer users.

Canion also said on April 28, and repeated on July 6, that Compaq believes its existing products, using a non-Micro Channel bus, will provide better performance under OS/2 than IBM's new PCs. As beta test versions of OS/2 have largely been written on Compaq Deskpro 386s, Compaq could be considered to have a reasonable level of fact on which to base its belief.

In other words, the benefits of OS/2, which have been

This is the chance to air your views—send your letters or contact us on Telecom Gold 83: VNU200. The address to write to is Letters, Personal Computer World, 32-34 Broadwick St, London W1A 2HG. Please be as brief as possible and add 'not for publication' if your letter is to be kept private.

recognised from the outset, will be available to users of a wide range of industry-standard systems — including the high-performance systems developed by Compaq. Users can, therefore, consider the costs vs benefits of moving to OS/2 quite independently of the costs vs benefits of moving to IBM's new PS/2 architecture, Peter Bayley,

marketing director, Compaq, Richmond, Surrey

# Service with a smile

Bouquets! Over the last seven years of buying computer equipment and peripherals, I have had atrocious service (mostly from the bigger names in the industry), generally adequate service, and good service from PCW advertisers. It is with great pleasure that I write about recent exceptional service from two advertisers.

With some trepidation I bought a daisywheel printer by mail order last year from Computer Express — at a price some 30 per cent below other advertisers in the same issue. As the Express premises are 200 miles away, I shut my eyes to problems of service.

After a year of sterling service the printer went wrong, probably due to switching between computers and printers with everything 'on'! I contacted Express, and after a little difficulty, David Raine talked me through the diagnostics to check that the fault was with the printer and not elsewhere. It was. I was fortunate to be able to drop the printer in on a Monday.

Express rang at the end of the week with a cost, and the following Tuesday the printer was returned to me. An eight day turn-around on repairs, and the best prices advertised! Express deserves to succeed!

My second happy story concerns RSD Connections of Ware. I ordered a printer switch box with cables by phone. When it arrived it had

the wrong cables — an easy misunderstanding when trying to communicate over the phone. I rang at 3.30 pm, to which the reply was 'Please return the cables we sent, and we'll get the new ones off to you.'

The cables arrived by post at 9.30 am the following morning — I hadn't even been able to get to our post office to send off the others. For once, even the GPO got ît right! Michael Davis, Rochdale, Lancs

# Mandelbrot algorithms

The opening shot of your review of the Acorn Archimedes (PCW, August) showed the machine displaying a Mandelbrot set. Where can I find the formula to produce this type of graphic myself?

Also, I want to produce some vector graphics on my BBC Micro that have been drawn in perspective, but the formulae I use are very longwinded. Can anyone help? J Smith, Longtown, Herts

Longtown, Herts

Jack Weber's article 'Fractal sets' (PCW, December 1986) contained some innovative and fast algorithms for drawing parts of the Mandelbrot set. Though written for the Apple Macintosh, they were produced in Basic and you might find it an interesting task to convert them to BBC Basic.

# Transputer goes to the wall

I was very pleased to read your article on transputers (PCW, August). I'd rather read about advances in technology than about the same old boring PCs that have been around for five years.

I particularly liked the picture

at the top of the third page and wonder if it is available as a wall poster? George McKinlay, Chorley, Lancs

Inmos has a number of posters of its products and the company can be contacted on (0454) 616616.

# **Author hits back**

Reviewers, and particular book reviewers, are often in a position of commercial power when their reviews appear in print. Not only do their views have a potential effect on the sale of the book in question, but it also invariably looks like sour grapes if the author writes to refute the statements made in the review.

Nonetheless, I'll have to take that risk in commenting on Graham Wood's review of my book, *Mastering DOS Plus*, in the September issue.

Wood claims that it is misleading to represent the book as relevant to the Acorn Master as this machine needs 'an expensive hardware upgrade' to run DOS Plus. This will be news to all Master 512 owners, as their machines are supplied as standard with this operating system. Philips will also be surprised to learn that it has sold no :Yes micros in the UK.

If anything is misleading, it must surely be Wood's comments on the sample 'Expert System' included in the book. Rather than recommending Amstrad machines in 9 out of 10 cases, they are actually mentioned as 11 out of 33 possible options.

Having devoted four months to writing the book, it would indeed be encouraging 'to gain a few bucks', but this is hardly likely to be achieved when potential buyers read such ill-informed and destructive reviews as this within your pages.

Simon Williams, Beaworthy, Devon To Personnal Computer World 32-34 Broadwick H. Londen W1A 2HG England

Sitr,

Item my reply to your article of july by Nick Walter and Owen Linderholm about the

Atari Otp.

Jou may think it's a bit late to comment your article about Atari Oty. I needed time to make, with the help of Publishing Parner, a "Gothic" font in order to show the results of what an individual can get with that program. It is completely untrue that you can't have an automatic kerning adjustment. You won't find how to obtain this in the manual, but it is possible with Ced. Prg., added in the font program of Publishing Partner. You will see the results of a different automatic kerning in the added pages.

Please note that the "Gothic" font is printed with an ordinary 9 pin dot matric printer

Cuson-800 .

I think we only discover progressively what a powerful computer the ST. really is. For instance look at the drawing I can get with Vubishing Vartner.

We are now in an era of this century where each individual can make his own fonts of which the computer can make in his turn a lot of alternatives. This all at the price of a sophisticated imperoriter.

I join to this letter a copy in "Gothic" font, which for each paragraph, one of the

thousands possibilities.

Yours sincerely,

**E** Macyens

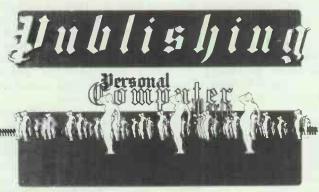

7. Hours am 87

# Better never than late

I have just finished reading the 'Chip Chat' section of September's PCW in which you told how you were unwilling to pass on information on setting up bulletin boards to a reader who wanted to start a computer dealership.

Many people set up in business purely for the money and to hell with the customers afterwards, but I have generally found people in the computer trade to be friendly and helpful. I would have thought that *PCW* would have been pleased to help, as it would have benefited your readers. After all, not everyone is in it purely to make money.

We should be striving to make computing better for everyone.

Trevor Monahan, Skegness, Lincs

There is a difference between asking for information for your own use, and getting help in order to set up a business. Anyone who's knowledge of the computer industry is gained mainly through writing letters to magazines is hardly in a position to offer sound advice to others.

We consider it a service to our readers to protect them from people who think that the business of selling computers can be learned as easily as selling ice cream.

# Poor program production

Your magazine's excellent clarity and print quality is often let down by the poor reproduction of the listings in Program File, with some of them being atrocious to say the least.

I appreciate that you are dependent on the actual printer, but surely many readers are sufficiently experienced computer users to know how to obtain goodquality output.

Karaoli & Dimitriou, Athens, Greece

In order to avoid introducing errors into the programs we receive, we use the printed listings supplied by the program authors. But it does sometimes seem that, however able they are to write complex and fascinating programs, fitting a new printer ribbon is beyond them.

However, with our wonderful

Kyocera laser printer, we are often able to reprint the listings, particularly when supplied on PC or ST disks. Sadly, though, doing something with listings printed on silver Sinclair paper is beyond us.

In addition, the reproduction process means that, between an original 80-column sheet and our page-size requirements, some degradation in quality is inevitable. However, last month's PCW showed how good we can be. And there's always the PCW Disk Library to remove the need to type the listing in at all.

# Computer of note

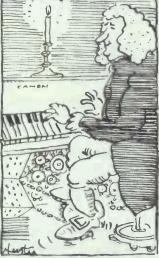

Leafing through the February issue of PCW, I was interested to read the article by David Levy about the 'musical dice' method of composing minuets which was published in 1792 and attributed to Mozart. He also mentions a similar system devised by Bach's pupil, Johann Philipp Kirkenberger.

There is a growing body of opinion among music historians that JS Bach himself could not have found time to achieve his vast output of musical compositions — and also to have fathered approximately 20 children — without the help of some form of primitive music computer.

Some device providing a readout from a clavichord-style keyboard has been suggested.

The fact that Bach's third son, the most gifted of all at the keyboard\*, should have been christened CP/M Manual (or CP Emanuel) can be no accident, and is obvioulsy a thinly-veiled reference to the user guide for his machine's operating system.

There is a growing body of opinion among music EJ Chance, St Albans

# **BANKS' STATEMENT**

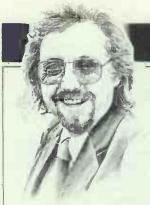

# **Unreal time**

A lethal combination of graphics and games is loosening some people's grip on reality and on their own humanity.

Martin Banks wonders if the situation is terminal.

You will probably realise that this is not an easy thing for me to admit, but I am very much like everyone else in the world. I eat, drink, hate working and have, at the very least, dual standards.

Even my dual standards are boringly similar to everyone else's. I know that when I want to do something it is OK, but that when someone else wants to do something that sounds reasonably similar, I will often pronounce that it isn't similar at all, is positively harmful and should not be allowed. Everyone, especially everyone who has ever been a parent, will be guilty of such dual standards at least once in their lives.

That is why I have decided to jump in, bite the bullet, run something up the flag pole and see who salutes it. I am going to have a go at something that I feel is bad, even though it is closely related to something else which I feel is perfectly OK.

The overall subject can be covered by two words: graphics and games. Now, I am not the world's greatest fan of computer games, except for one particular sub-species, the flight simulation programs. Whether it comes from growing up in an aircraft-industry family (just as coal miners claim to have mining in their blood) or reading too many *Biggles* books as a child, but I love having a go at them. It is one of the great sadnesses of my life that there are so few simulators available for the MS-DOS environment.

Couple good graphics to a good flight simulator and the effect can be terrific, to the point where a new reality can be created that is good enough to train pilots.

Yet so many computer games now available have, for me at least, an overpowering tendency towards violence. I use the word 'overpowering' specifically, for some recent news from the US is now tending to support a pet theory of mine that was put forward in these pages several years ago. This theory states that young minds can be trained by violent computer games into thinking that this is the way the world works.

I seem to remember that the last time I voiced this opinion, which also touched on the appallingly sexist nature of many of the games as well, it got treated with boredom and mild contempt. Fair enough, I thought, let time see who is right.

Well, I think I might be (which makes a change from most of my predictions). I was listening to the radio some time ago with, I have to admit, only half my brain in gear. I therefore missed some specific details of the news report in question. However, the basic details were unquestioned: psychologists in the US were pinpointing direct relationships between violent computer games in particular adventure games with a high graphics content - and an increase in both murders and suicides committed by young men. (Young women, for various reasons, rarely play computer games.)

Adventure games, it would appear, have this strange effect on the young mind, the close interaction between the game and the player distorting their conceptions of what is, and isn't, reality. To get whatever prize sits at the end of the particular game's 'rainbow', the player invariably has to perform a variety of antisocial acts. These include entering other people's houses, stealing, carrying offensive weapons with intent and, of course, using those weapons to kill off opponents.

Yes, yes, I know it's only a game, and I know many people as ancient as myself who enjoy them as a genuine intellectual challenge. Such ancients do not, however, have young impressionable minds, and the evidence would seem to be growing that such minds do take the games as the role-model for their approach to life: 'If you want it, steal and fight for it. If someone dies then it is all in the game.'

Adventure games are also brutal with failures. Make a mistake and you can find yourself terminated in a single line message. (You can also get asked if you want another game.) Such a question is not asked of the growing number of young men in the US who, on considering them-

selves a failure of suitable dimensions, apply the 'game solution' to themselves. Suicides connected to computer games are said to be on the increase.

The unavoidable problem is, the games are educational. In another radio report I heard, a Dr Patricia Greenfield, of the University of California at Los Angeles, pointed out their educational qualities. She suggested that they were particularly good for training people to infer a three-dimensional reality from a twodimensional, screen-based image. This, she suggested, would be good for training people to work in the screen-based environments of the future, where operators of equipment from micro-surgery systems to megawar machines will be distanced from the reality of their actions.

And once they are trained in this capability, the screen could become their only reality, and the screens themselves are vulnerable, open to (and here comes an emotive word) manipulation. Think about it for a second. The way in which highresolution graphics are going means you can't tell the difference between a computer-generated picture and a television shot. Couple that hardware capability to the graphics manipulation software now becoming available - applications which let the skilful add, subtract and modify an image at will — and the prospect is positively Orwellian.

Most people already get most of their information from the 2D TV screen. If they can't tell the difference between camera shots and computer-generated images, then the information they receive will open to manipulation, at the mercy of those controlling the generation process. There are armies of people who think Coronation Street is real.

To get people really in the swing of things, why not use the educational properties of adventure games, coupled with the best in graphics manipulation, to train everyone into getting used to seeing things in a certain 'way'. That way, we won't know what is reality, and probably won't care until it's too late.

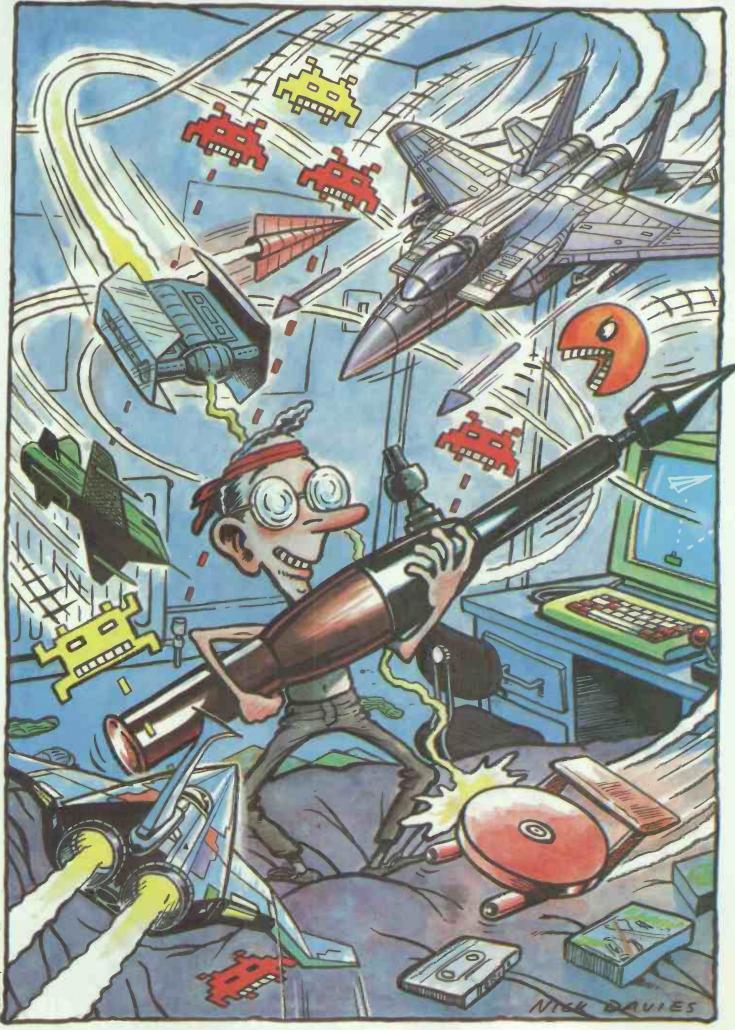

stration by Nick Davies

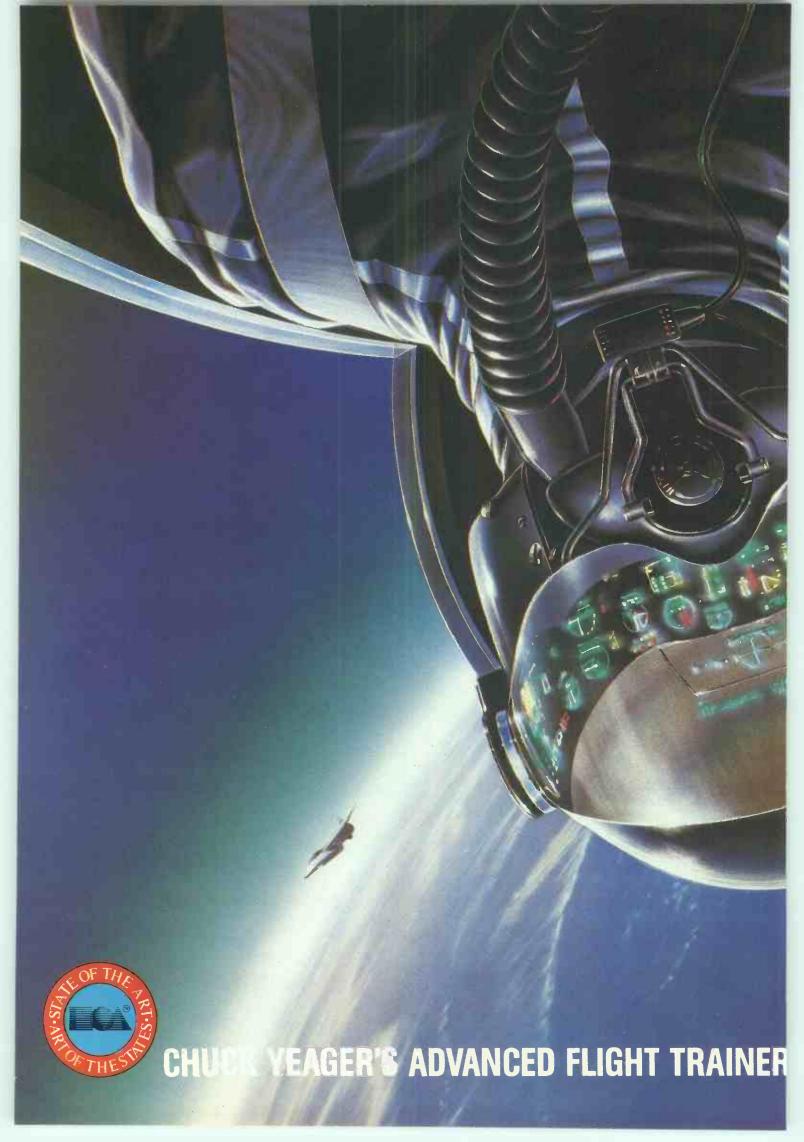

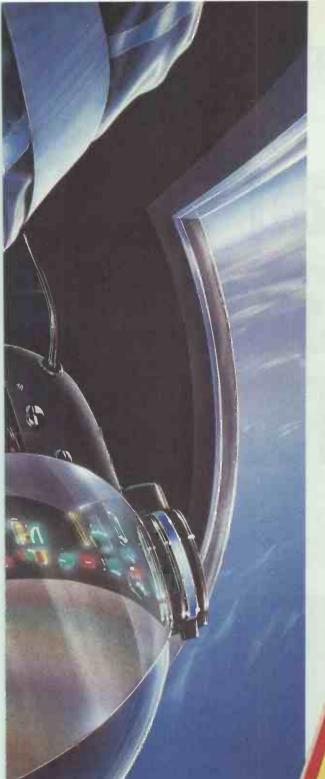

The instinct to survive. Out of control, screaming towards Earth at Mach 3, just 8 seconds and 20,000 ft left! Fly aileron rolls, Cuban 8's, even hammerhead stalls. Simulation so realistic you may just blackout. Remember – test pilots are only wrong once.

CLIMB INTO THE COCKPIT WITH THE GREATEST TEST PILOT EVER – CHUCK YEAGER. FLY 14 DIFFERENT AIRCRAFT INCLUDING EXPERIMENTAL JETS, COMPETE AGAINST 6 ADVERSARIES.

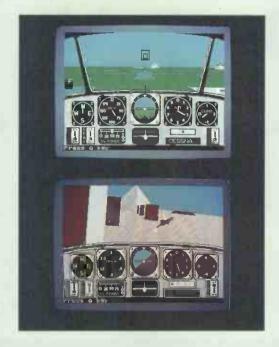

DYNAMIC INSTRUMENTATION, BLACK BOX RECORDERS AND 10 VIEWPOINTS WITH ZOOM UP TO 256X.

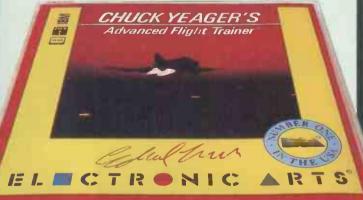

# UNLEASH THE POWER OF YOUR IMAGINATION

Electronic Arts software is available on a wide range of home computers including Commodore C64, Commodore Amiga, Atari ST, IBM PC and compatibles, Spectrum and Amstrad. Electronic Arts products are available from good software stockists and especially where you see this sun.

ELECTRONIC ARTS

For a Juli broadsheet describing the complete range or information on your nearest stockist write to: Electronic Arts. 11-49 Station Road, Langley, Berkshire SL3 8YN, England. Or call our Customer Services Dept on 0753 46465. | |-| | | |

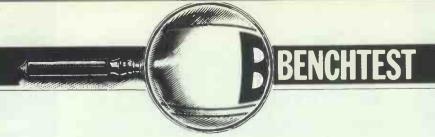

# Compaq Portable 386vs Toshiba T5100

Compaq and Toshiba, arch-rivals in the 286 portables market, now do battle in the 386 field with the launch of their respective Portable 386 and T5100 laptops. Peter Jackson dons his referee's cap to decide the winner.

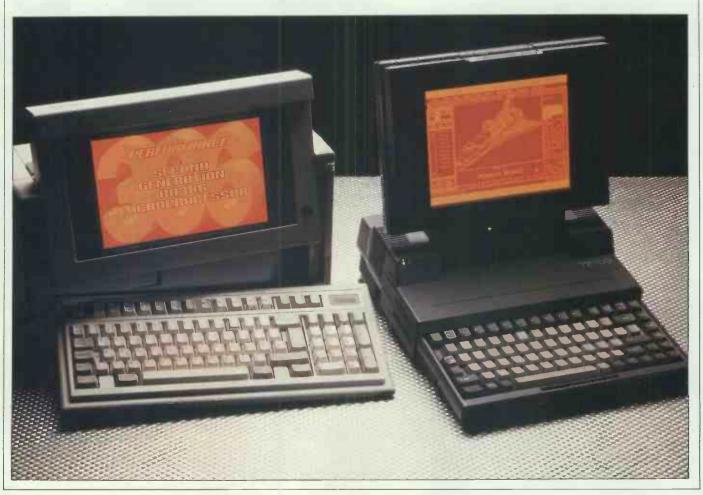

As the PC-compatible world becomes more and more accustomed to seeing 80386-based machines appearing on their desktops, it is no surprise to find Compaq, which invented PC portability, and Toshiba, which dominates the power PC laptop market, offering 32-bit portables.

It is equally unsurprising to find that they have approached the 32-bit market from different directions, based on what they have done before.

The Compaq Portable 386 is similar to the earlier AT-compatible Portable III, with a 'lunchbox' look and a tendency to go for standards such as 51/4in floppy disks rather than pushing for smaller and lighter systems. And the Toshiba T5100 looks like the earlier AT-compatible T3100, with a laptop-style fold-up display and fixed keyboard, the use of spacesaving technologies like 31/2in floppy drives, and the use of external, nonportable expansion boxes.

In the new portable 80386 market, it is the form factor that seems to count with Toshiba. The company says that the T5100 can still go into a briefcase; that it has the slim, dark good looks that power-user executives prefer; and that it doesn't bang your knees when you try to carry it with its built-in handle. Compag to the no-compromise points approach to industry standards; the portable expansion board options; a tape back-up option; and the way that the machine protects software investment with its 51/4in drive.

## Compaq Portable 386

### Hardware

Outwardly, the Portable 386 looks exactly like Compaq's lunchbox-style Portable III, or the earlier Sharp PC-7000. The single floppy disk drive and the 40Mbyte hard disk are mounted vertically at the right-hand end, while the keyboard clips on to form the front face of the enclosure. Unclipping the keyboard reveals a plasma display screen, once again identical to the Portable III's.

Opening up the case by removing six Torx star-slot screws reveals a layout also familiar from the Portable III, but with unfamiliar components.

In the Portable III, Compaq had decided to make the system easy to maintain by mounting the main board at the back of the case with its component side facing outwards; this was a trade-off between accessibility and the risk of damage, since the board components are only protected by a single thickness of case plastic. The solution was to make the case from an immensely strong material described by Compaq as 'bullet-proof plastic', and the same design holds with the Portable 386.

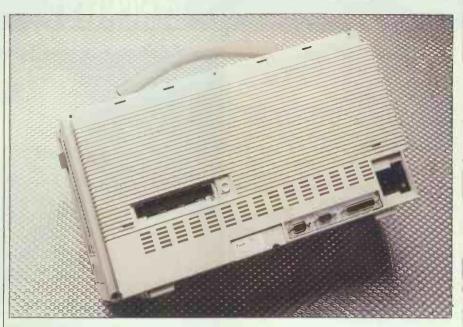

The centrally-mounted expansion slot takes snap-on boxes: one of which holds a 40Mbyte tape streamer; the other takes expansion cards

At first, the board was obscured by impressive amounts of electromagnetic shielding, comprising pierced aluminium cages and sheets over the high-frequency components. This is necessary if the machine is to pass the Federal Communications Commission's interference tests in the US, and although a label on the review machine stated that certification had not been achieved, it also stated that production machines definitely would be FCC Class B approved.

The first impression of the revealed circuit board was how small it is for what it does. At the top righthand corner, the unmistakable square block of the 20MHz 80386 and a socket for the optional 20MHz 80387 maths co-processor are to be found. Hens' teeth are easier to come by than reliable 80387 chips, let alone 20MHz ones, so it was a considerable surprise to find a 20MHz chip fitted in the review machine. The 80387 socket is, oddly, too big, leaving a spare row of socket holes around the chip, but this had no effect on performance. The oversized socket is designed to take a Weitek maths co-processor board as well as a standard 80387. This board provides a 10-fold performance improve-

The main system RAM is at the centre of the board, using single-in-line memory modules (SIMMs) to provide 1Mbyte as standard; there are four SIMM sockets in all, so each SIMM in the base machine holds 256k. The chip configuration of the 2Mbytes of RAM in the review machine was a little strange, with four surface-mount 256kbit chips and two unfamiliar chips on each SIMM; but it is reasonable to deduce that each of the two extras — labelled

2801J-08 — is an unusual 1.5Mbit chip rather than a now-standard 1Mbit chip. There is room on each SIMM for eight of these, which would take the main RAM to 6Mbytes on the main board; and with a Compaq expansion board, the maximum 32-bit RAM capacity of the machine is 10Mbytes.

All the RAM chips are very fast and very expensive 80ns types rather than the cheaper 120ns and 150ns ones used in most PCs, enabling the RAM to keep up with the speed of the 20MHz processor.

The interfaces around the edge of the board include ribbon cables connecting the on-board floppy and hard disk controller to the internal drives, various power connectors, 9-pin and 25-pin D-type connectors connected directly to the RS232 and Centronics interfaces on the board, and a ribbon cable leading to the display daughterboard. This board fits at right-angles to the main board at the bottom of the case, and provides the control circuitry for both the internal plasma display and the external RGB monitor socket. Using this daughterboard design, as in the Portable III, means that Compaq can offer upgrades either for the internal display or the external monitor driver without changing the main board design. At present, the only option is an EGA card that will drive any external EGA monitor — Compag offers one of its own — as well as the plasma screen.

There are actually two expansion sockets on the main board, impressive for a portable machine but not meeting anybody else's standards. The first, near the centre, is a 96-pin connector designed either for Compaq's 40Mbyte tape back-up unit or for its PC-compatible expansion box, both of which clip onto the back of

# **BENCHTEST**

the machine. The latter provides sockets for two full-length AT-standard expansion boards at the expense of portability.

The second, smaller, expansion socket provides 32-bit and 8-bit buses for Compaq's own expansion boards. There is space for two of these postcard-sized boards in the Portable 386, fitting at right-angles to the main board in a compartment at the base of the enclosure.

The keyboard interface is also new, and allows any standard PC or AT keyboard to plug directly into the socket if required. Plugging in an XT-compatible keyboard from a Taiwanese XT clone proved that this worked; although the plug was tricky to insert and seemed loose, the keyboard worked fine.

The keyboard itself is new, and intended to be compatible with IBM's now-standard Enhanced keyboard layout. However, width limitations mean that the separate cursor keypad on the Enhanced keyboard has been dropped, and the cursor keys share the numeric keypad — as they do on the old PC and AT keyboard designs. Apart from that, the Compaq board has all the advantages and disadvantages of the Enhanced keyboard in general.

As with all other Compaq keyboards, this one seemed squashy and unresponsive compared with the official IBM model, or even Taiwanese clone boards. But that, of course, is a matter of taste and Compaq has certainly sold a lot of keyboards in its time.

The hard disk is a shock-mounted 3½ in unit with a capacity of either 40Mbytes with access time below 30ms, or 100Mbytes with access time below 25ms. As with the original 16MHz DeskPro 386, these drives use the SCSI and ESDI controller standards, respectively.

The floppy disk drive is a standard 1.2Mbyte 51/4in unit that can read 360k disks but, like every other such drive, fails to write them reliably. A 360k floppy drive is offered as an option for those who do want to write

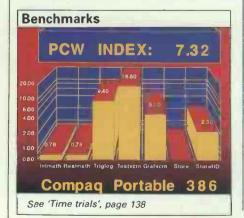

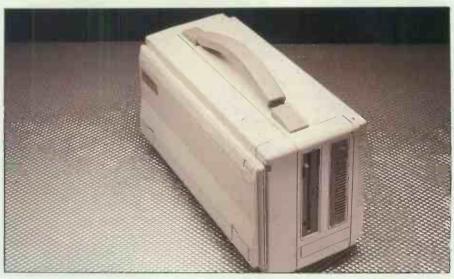

Compaq maintains that 51/4 in floppy drives are the industry standard and so has not been tempted by 31/2 in ones. The 1.2Mbyte drive can be replaced with a 360k unit

360k disks properly.

The cantilever mounting of the display, as with the earlier machine, allows the screen to be lifted from the case on a kind of Anglepoise principle, and can be tilted to suit different types of lighting or to fit the user's preferences.

The display itself uses DC plasma technology, and has the usual Compaq display modes:  $640 \times 200$  and  $320 \times 200$  for CGA compatibility in monochrome, and Compaq's own  $640 \times 400$  mixed text-and-graphics standard. The external RGB monitor interface, of course, provides the same modes with colour added.

The advantages of plasma technology are speed, inherent luminescence rather than the reflective operation of LCDs, and the ease of producing high-resolution panels with the same aspect ratio (height to width proportions) as CRT monitors. The disadvantage is the high power consumption, higher than a hard disk drive, which limits any plasma-screen portable to mains operation.

The overall impression of the machine, as with other Compag products, is that it is a high-quality piece of engineering and industrial design, given the constraints of the system specification. The circuit boards are clear of jumper wires and late additions, and are obviously ready for full-scale manufacturing. The casing is in its final form and material - not surprising, since it is essentially the same as the Portable III's. And Compag is so confident about the shockproof mountings of the hard disk that company staff are happy to drop the machine from waist height and demonstrate that it still works.

And as with other Compaq products, the price of this build quality is the high cost of the system com-

pared with comparable hardware from other manufacturers.

### System software

The operating system supplied with the machine is MS-DOS 3.2, with all that entails. Compaq also supplies some extra utilities to handle the special features of the machine.

As with the DeskPro 386, the Portable 386 comes with the Compag Expanded Memory Manager (CEMM), which is installed as an MS-DOS device driver at boot time. This can be set up to mimic the Lotus-Intel-Microsoft expanded memory specification in 32-bit main RAM, use the memory above 640k as extended memory for Xenix, and set up RAM disks to make full use of the RAM capacity of the machine. And naturally, since the Portable 386 RAM is contiguous, it should run OS/2 straight out of the box once the CEMM driver has been discarded.
A new feature is a RAM cache for

the hard disk, which sets aside an area of RAM to buffer data retrieved from the disk and hold copies of the most recently-used disk sectors. When the processor wants disk data it tries the cache first, and if the information is there it is retrieved from the fast 80ns RAM without any mechanical disk delays. The effectiveness of this depends on the amount of RAM allocated to the cache, and on how often the application software needs to go to disk. For big programs like AutoCAD, or for badly-organised programs like Word-Star 3.3, overlay files are kept on disk and constantly referred to. Cache RAM, like RAMdisk, can speed these up wonderfully, but without the risk of data loss inherent in RAMdisks.

More RAM is taken up by Compaq software for the BIOS ROMs, which

are copied into fast RAM to speed up all BIOS calls made by operating system or applications software. Once again, this technique was introduced in the DeskPro 386.

The other two main extras concern the plasma display. The Advanced Display Attribute Programming Tool (ADAPT) allows the plasma display attributes to be changed, often necessary when running CGA applications in monochrome. Some colour combinations in CGA programs - in menu bars and pop-up windows, for instance - just do not show up in monochrome without some alteration in the way the plasma screen displays its text. ADAPT allows the display to be altered so that all the information is visible. And, the ScreenSave utility blanks the screen after a user-selectable time period without any keyboard or computer activity.

Otherwise, Compaq's version of MS-DOS is no different from anyone else's, and there is no point in going into more detail.

### In use

The surprising thing in using the Portable 386 is that there is no impression of blinding speed, at least when it is compared with, say, a 12MHz AT clone like Compaq's own. The figures show that this is illusory, since the performance is there. But the difference between a fast AT and a 20MHz 80386 machine is by no means as great as the difference between an old 4.77MHz PC and the fast AT, and it would be necessary to run the Portable III and Portable 386 machines side by side to spot the differences in daily use.

But the Portable 386 is certainly a fast and responsive machine, although it is psychologically difficult to believe that the small plasmascreened brick on the desk is one of the most powerful PCs on the market, and could be sold, if Compaq wished, as a 20-user system. That is a marketing problem for Compaq, and one which the company addresses in its promotional videos.

The PCW Benchmark figures show that the Portable 386 is a fast machine indeed, but the performance in real-life applications is just as interesting.

For these tests, AutoCAD and Lotus 1-2-3 were set up on the machine, with test data files. The AutoCAD files were the now-standard Nozzle and Columbia drawings, while the Lotus file was a big 500×500 worksheet with a macro to drive it. The base level for the comparisons was an old 4.77MHz PC clone with no 8087 maths processor to help it out; with this machine the Nozzle drawing took 260 seconds, the Columbia drawing took 111 seconds, and the 1-2-3 macro took

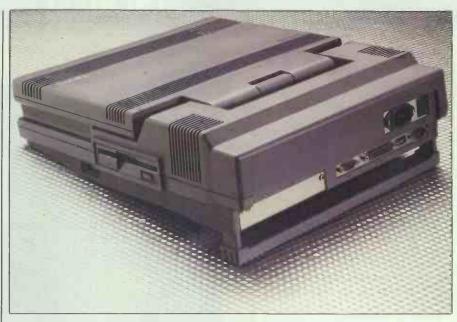

The greater height of the 5100 accommodates the extra memory and video cards. External keyboard and RGB ports allow it to be used purely as a system unit

182 seconds to complete.

On the Portable 386, with both AutoCAD and 1-2-3 taking advantage of the 80387, the times were 7.4 seconds for the Nozzle, 4.4 seconds for the Columbia, and 11.9 seconds for the 1-2-3 macro.

There was one interesting wrinkle on the tests, when the machine was set up without LIM expanded memory. With the expanded memory driver installed, the 1-2-3 macro slowed down from 11.9 seconds to 17.9 seconds, showing that expanded memory management really does impose a performance penalty on 1-2-3, even with LIM emulation in fast 32-bit RAM.

Those figures are a bit misleading, since the 80387 is an expensive option rather than a standard fitting, and it would have been better to remove it. However, that did not seem wise given the rarity of the machine and Compaq's protective attitude towards it.

Another speed test, this one ignoring the 80387, was provided by Landmark Software's useful SPEED.COM program, which runs continually with a variety of tests and gives average performance figures in terms of megahertz and performance multiples of a 4.77MHz PC. For example, if SPEED.COM shows a figure of 16MHz, that means that the machine is running as fast as a 16MHz 80286 machine with one memory wait state. The wait state gives a comparison with the IBM AT, which runs at 8MHz with one wait state.

SPEED.COM for the Portable 386 gave results of 24.5MHz — or roughly that, since it was right at the top of the scale — and a performance multiple of 11 compared with a 4.77MHz PC. The extra 4.5MHz over the rated clock speed of the machine's 80386

is a result of the fast 32-bit memory access compared with the 16-bit, one wait state memory access of the 80286. This once again emphasises the importance of processor-memory bandwidth in 80386 systems.

### Toshiba T5100

### Hardware

At first sight, the T5100 looks exactly like the 80286-based T3100, which is not too surprising since they are, externally, almost identical. Internally, though, the changes are substantial.

Opening up the case — a tricky procedure, until it is realised that the five screws are only there to back up some tough plastic clips like those on the IBM PC Convertible — demonstrates the simplicity of the internal design. Once again custom chips are used heavily, although this time Toshiba has the advantage of its own massive chip-making facilities, and all the custom circuits feature a Toshiba logo.

The main RAM fits underneath the keyboard, and uses verticallymounted 1Mbit chips rather than SIMMs to save board space and reduce the vertical space required. The T5100 comes with 2Mbytes of RAM as standard, expandable to a maximum 4Mbytes by plugging in a small expansion card in the space provided next to the main RAM, still underneath the keyboard. The 80386 and its associated 80387 socket are half visible under the disk drive casings, while the back of the box is filled with the line-sensing 110V/240V power supply, running across the full width of the rear. The 80386 runs at 16MHz rather than the Portable 386's 20MHz, which reduces the RAM speed requirements.

# **BENCHTEST**

As with the Compaq Portable 386, the 2Mbytes of RAM can be treated as LIM expanded memory, as extended memory for Xenix, or for RAMdisks, using a Toshiba driver provided.

The disk drives provided as standard are a 3½in floppy drive holding the same 1.44Mbytes as the double-sided, high-density IBM PS/2 drives, and also capable of reading and writing 720k disks; and a 40Mbyte, 29ms access time hard disk in a surprisingly small casing. The floppy disk and hard disk controllers are actually attached to the drives rather than provided on the motherboard, meaning that different drives can be installed if standards or user needs demand it.

There is one Toshiba-standard expansion slot, designed to take a BABT-approved Hayes-compatible 1200 baud modem, a bi-synchronous communications board for mainframe links, or an interface board for the Toshiba expansion box that can hold up to five standard IBM expansion boards.

The standard interfaces on the back panel include an external RGB monitor port, a bi-directional Centronics parallel port that doubles as an external floppy disk drive connector, and a 9-pin RS232 serial port compatible with that on the IBM AT. Another connector on the side of the machine, near the front, is hidden behind a break-out cover and is intended for any IBM-compatible keyboard to be plugged in. This IBM-compatible makes it possible to use the machine as the heart of a desktop system; a colour monitor and a full-size detachable keyboard can be kept at the office with an expansion box and external floppy drive if desired, and the T5100 can be used with its lid down as though it were just another very

small PC system unit.

The display is almost identical to that in the Compaq Portable III and Portable 386, but Toshiba has stolen a march by including hardware and drivers for EGA displays on the plasma panel, as well as the usual 80×25

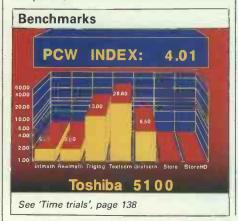

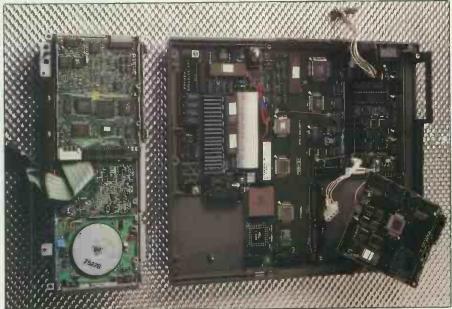

The modular internal elements comprise power supply, disk drive unit, EGA video board and main motherboards. Surface mounting contributes to the machine's low profile

text, CGA graphics, and Toshibaspecific 640×400 display modes found on previous Toshiba portables. The display is also taller than Compaq's, making the aspect ratio even more compatible with that of conventional CRT screens.

In EGA mode, the display can show 640×350 dots in four 'shadings', which are really different intensities; those intensities comprise black, full on, and two intermediate levels. As we shall see later, this makes it possible to juggle with the screen settings and produce a readable display even with EGA software using the full 16 colours of that mode.

The keyboard is the same as the T3100's, with a couple of exceptions, and has 10 function keys across the top and a full cursor key set at the bottom right. A new function key, Fn, is provided to give compatibility with the IBM Enhanced keyboard layout. Holding down Fn and pressing the '1' or '2' keys on the top numeric row gives the extra two function keys that may be required by software which recognises the full 12 keys of the Enhanced layout.

Attaching an external 5¼in floppy disk — 360k or 1.2Mbyte drives are available — is simply a matter of plugging its cable into the Centronics port, moving a switch on the side of the machine to A or B depending on the drive letter required, and rebooting to give the system a chance to figure out that the drive is attached. All the test software was transferred to the T5100 hard disk using an external drive, and it worked quickly and reliably. Of course, it is impossible to have an external drive and a

parallel printer connected at the same time, but the big hard disk capacity means that the floppy will only be needed to transfer software provided by companies which do not yet support the PS/2 3½in floppy standard.

According to Toshiba, its entire range of laptops was designed from the case inwards rather than from the electronics outwards, so that the case size and shape was fixed first and the engineers were forced to design the hardware to fit it. So, the inside of the T5100 is crowded, and maintenance will certainly tougher than with the Compaq Portable 386; but within the constraints, the use of custom chips makes the electronics board design simple and spacious. The problems of dismantling and servicing will be mechanical ones rather than electronic ones caused by too many hot-running components in too small a space.

The T5100 is another neat piece of engineering, and again the feeling is one of surprise that so much power can be built into so small a package.

### System software

The operating system provided is again MS-DOS 3.2, with some extra utilities to take advantage of the new hardware it is running on. The memory manager driver is installed in a CONFIG.SYS file, with parameters specifying how much RAM is to be used for LIM expanded memory, extended memory, or RAMdisk. Alternatively, the memory configuration can be changed at any time by running a SETUP program and rebooting.

The speed of the processor can be

changed from the keyboard using a | resident program. Holding the Fn key down and pressing the PgDn key takes the speed down to 8MHz for those few programs - such as communications packages — that may have trouble with the 16MHz clock rate. This command can be issued at any time, and the effects are immediately visible in things like a directory listing on the screen, which is noticeably more sluggish at the lower rate.

Another resident utility, this time one loaded from disk, allows configuration of the EGA mode of the plasma display to fit the software that is running. This utility, XCHAD, is like the CHAD software supplied with the T3100, but altered to handle the extra attributes of the EGA mode. XCHAD can also be called up at any time, and simply puts up a list of the 16 colours of the EGA standard with their current plasma intensities next to them. These settings can be changed from the keyboard using the cursor keys, and the changes are immediately reflected in whatever software is currently on the screen. This interactivity means that different settings can be tried to find the best combination.

For example, in Microsoft Windows the menu highlights were invisible thanks to the colour combination, and in Lotus' Freelance Plus graphics package the currentlyselected menu item was also invisible. XCHAD allowed that to be fixed by eliminating the colour clashes.

Once again, the rest of MS-DOS

3.2 does not require much coverage.

### In use

The T5100 ran everything thrown at it, in EGA and CGA modes, including things like Rix's EGAPaint, Freelance Plus, Windows, GEM, Word Perfect, RapidFile, AutoCAD, 1-2-3, and the rest. No hitches apart from the EGA colour problem, and fast performance as expected.

The fixed keyboard and screen of the machine, necessary because of its laptop design, seemed limiting compared with Compag's detachable keyboard and more flexible tilt and swivel display. But overall, there is nothing to stop the T5100 becoming a user's only system as long as the plasma display is satisfactory. And the display, even in EGA mode, is fast enough and clear enough to satisfy most users.

The same tests were performed on the T5100 as on the Portable 386, although it is worth emphasising that the Toshiba machine was without an 80387 and that all the T5100 tests were in EGA mode. So, direct comparisons are a little risky to make.

The T5100 took 42.6 seconds to draw the Nozzle in AutoCAD, and 18.9 seconds for the Columbia; while the 1-2-3 worksheet macro took 33.9 seconds without LIM expanded memory, and, oddly, 33.3 seconds with the LIM driver omitted. Toshiba claims that its expanded memory is superior to Compag's, and these figures seem to back that up.

As with the Portable 386, Landmark's SPEED.COM came up with a

1MHz rate higher than the clock rate of the 80386 chip; this time the machine was shown performing as fast as an AT running at 18.5MHz with one memory wait state. The fast 32-bit RAM access was again responsible. And the SPEED program also showed the machine performing 9.9 times faster than a 4.77MHz PC.

### Conclusion

It would be wrong to think that no user will ever need portable machines at this level of performance. In the future, this standard will be the minimum that users require for any job.

What's more, either of these machines combined with an external and a full-size IBMmonitor compatible keyboard would make a fine desktop system with portability thrown in, at the cost of limited expansion options that can only be put right by spending more money.

In terms of performance, these systems are right at the top of any league. In terms of marketing, it was inevitable that Toshiba — which has carved out a market in high-power laptops without having any desktop systems worthy of note take this route. It was less likely that Compaq would produce a 32-bit portable, since the company's desktop systems, including the 16MHz Desk-Pro 386 and the new 20MHz 80386 desktop originally codenamed X-15, are making the company most of its revenue these days.

But with both these machines on the desktop, the Compaq Portable 386 seems too bulky for a true portable, and does not have EGA as standard; while the Toshiba is smaller, easier to carry, has EGA, a better display aspect ratio, and, trivially, a better keyboard feel as far as this observer is concerned.

Against that, the missing 4MHz in the T5100 clock speed should not deter those who must have an 80386 with portability. If portability is the real concern, then the T5100 is undoubtedly the superior machine.

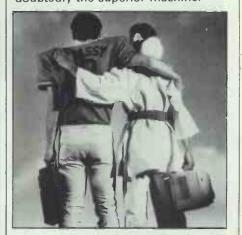

Compag is on (01) 940 8860. Toshiba is on (0276) 62222.

END

### Technical specifications

Compaq Portable 386

Intel 80386, 20MHz Processor: Co-processor:

Optional Intel 80387 or Weitek 1167 floating-point chips RAM: 1Mbyte expandable to 10Mbytes with LIM support Single 1.2Mbyte 51/4in floppy drive, 40Mbyte hard disk Mass storage: 360k 51/4in floppy drive, 100Mbyte hard disk, clip-on Storage options:

40Mbyte tape back-up unit

IBM Enhanced keyboard compatible Keyboard:

Plasma, 80×25 text, 640×400 graphics, CGA-compatible Display: Standard interfaces: RGB monitor port, parallel printer port, RS232C, IBM-

compatible keyboard socket

Expansion: One 8-bit and one 32-bit Compaq-specific slots, 96-pin expansion port for clip-on IBM-compatible expansion box

9.8ins×7.8ins×16ins

Weight:

Bundled software: MS-DOS 3.2, expanded memory manager, cache manager

Toshiba T5100 Intel 80386, 16MHz Processor:

Size:

Optional Intel 80387 Co-processor: RAM: 2Mbytes, expandable to 4Mbytes with LIM support Single 1.44Mbyte 31/2in floppy drive, 40Mbyte hard disk Mass storage:

External 360k or 1.2Mbyte 51/4in floppy drive Storage options: 82 kevs Keyboard:

Four-intensity plasma panel; EGA-compatible Display: Standard interfaces:

RGB monitor port, bi-directional parallel printer or external

disk drive port, RS232C, IBM keyboard socket

Single internal Toshiba-specific slot, or external IBM-Expansion:

compatible expansion box 12.2ins×3.6ins×14.2ins

Size: Weight:

MS-DOS 3.2, expanded memory manager, EGA colour Bundled software:

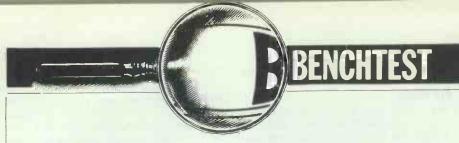

# eaZy pc

Zenith Data Systems has produced a neat little desktop unit called the eaZy PC. But the machine's non-standard disk size and its lack of growth potential give some cause for concern. Martin Wren-Hilton examines its place in the home market.

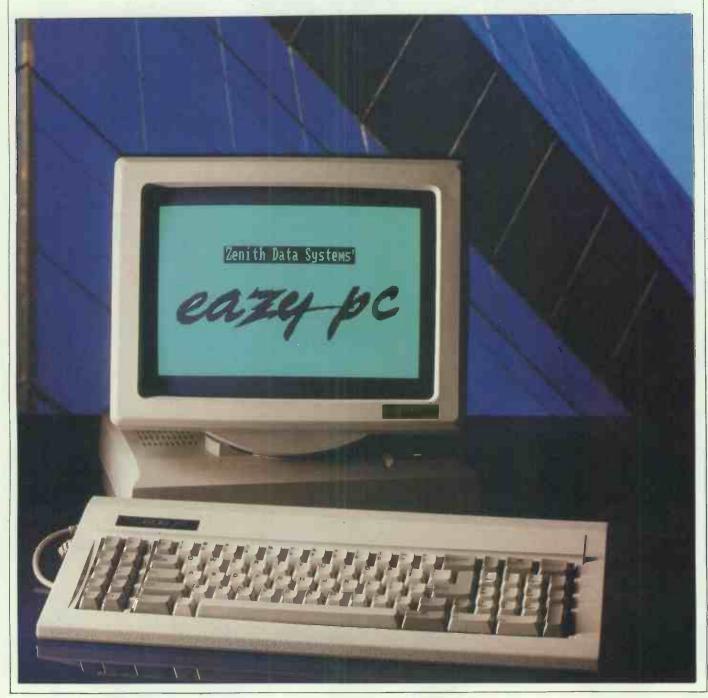

Zenith Data Systems is perhaps best known for its range of PC-compatible laptops including the Z-183 and the Z-181. To date, however, the company has not shown much impact in the desktop market despite a broad range of offerings from the Intel 8088-based Z-159 to the recently announced Z-386. With the eaZy pc (sic), Zenith is aiming to attack the Amstrad market and that of the soon-to-be-announced IBM Personal System/2 Model 25.

Four things distinguish the eaZy pc from other machines: its dimunitive size, its sharp display, its quiet operation and its lack of standard PC expansion slots. The machine comes in three models, each one with different storage capacities.

### **Hardware**

The eaZy pc looks neat. A crisp paper-white monochrome monitor is permanently attached to the processor box by its swivelling base. You can't separate the two, and it would be unwise to attempt to do so as the monitor contains the power supply for the system. On the left-hand side of the monitor are two small knobs for altering the contrast and brilliance of the display, while the 31/2in disk drives are on the right-hand side. This unusual arrangement is normally found only on laptops; and it makes the insertion of disks awkward -- as you can't easily see what is going into where - and has the only advantage of allowing the keyboard to be pushed up against the front of the machine on cramped desks

On the back of the eaZy pc are three ports: one for a Zenith mouse, one for a parallel printer and one for expansion. The expansion port is interesting as it is the only means of adding extras to the machine. There are no internal expansion slots, and the only internal option is a real-time clock which must be fitted by the dealer. Lack of expansion is the single biggest drawback to the eaZy pc.

Opening up the box — a procedure that is not recommended, as there are no user-serviceable parts inside — is a bit tricky. Because the monitor and processor box are inseparable, getting inside requires some manual dexterity. Lying the machine 'face down', with the glass screen on a work surface, proved to be the easier way. Four screws hold the base of the processor box to the upper half.

Inside, two large metal shields reduce any electromagnetic emissions. The one on the left covers the disk drives while the one on the right conceals the motherboard. Taking this off (having removed the loud-speaker) reveals the processor, memory and support chips.

The eaZy pc is driven by an Intel 8088-compatible processor — the

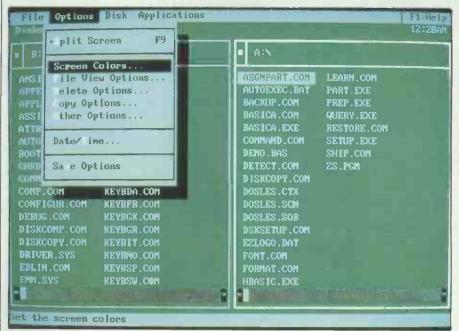

MS-DOS Manager, though text-based, emulates a number of functions of MS-Windows including a 'point and shoot' approach to launching applications and file management

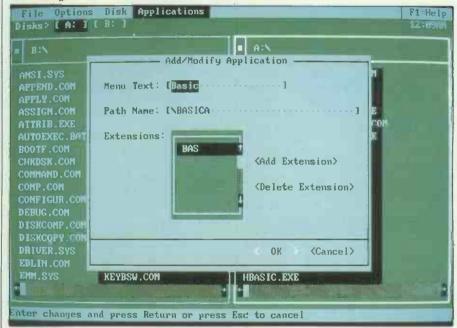

Applications can be installed on a menu and filename extensions can be linked to them. In this way, clicking on a document can automatically open a word processor

NEC V4u running at 7.14MHz. That makes it faster than the original IBM PC, and on a par with most low-cost PC clones. There is no option for running the machine at 4.77MHz (the speed of the original IBM PC). This feature is found on many PC-compatibles for the purpose of running certain copy-protected software, although it is no longer such an important issue as this method of copy-protection is seldom used.

For reasons that I cannot fathom, Zenith chose not to include a socket for an 8087 co-processor. This expensive mathematics chip (£150 or so) is a great boon when using programs such as Lotus 1-2-3 which have been designed to take advantage of it.

On the motherboard are the CGA

(Colour Graphics Adaptor) compatible chips and the disk controller, as well as 512k of RAM. The overall standard of construction is high and the eaZy PC seems well-built — unlike some cheap PC clones.

One thing that makes the eaZy pc very pleasant to use is the complete lack of noise (due to the absence of a cooling fan). Despite the Amstrad fan fiasco, I am sure that the eaZy pc doesn't need one. It uses cool running CMOS chips and has ventilation slits all over the top of the processor box.

As mentioned above the eaZy pc comes in three models — the EZ-1, the EZ-2 and (you guessed it) the EZ-3 — with the only difference being storage capacity. EZ-1 has a single

# **BENCHTEST**

720k 3½ in disk drive, while EZ-2 has two. For applications where greater capacity and increased speed are required, the EZ-3 has a single 720k 3½ in disk drive and a 20Mbyte hard disk. For the purposes of this Benchtest, I examined the EZ-2.

In theory 3½ in disks have several advantages over other types of disks. With twice the capacity of the industry standard 360k 5¼ in disks, and occupying less space, 3½ in disks will doubtless become a standard of the future; and there's the crunch. In practice, 3½ in disks are a bit of an anomaly: the software sitting on most dealers' shelves is in 5¼ in only and Zenith doesn't offer an external 5¼ in to make life any easier.

Of course, you could always buy the combined 128k RAM/modem/ serial port and use a serial cable with software such as PCXFER — but it is rather like cracking walnuts with a sledgehammer.

If you're considering purchasing the eaZy pc, think carefully whether you could exist in a 3½in world while most people live in a 5¼in world. If you, or a friend, already have a PC-compatible with the larger drives, how will you exchange files?

On paper, the eaZy pc's disk drives should be as fast or faster than their 5¼in counterparts. In transferring data, they probably are, but starting up they seem to take forever. This is common to all 3½in drives, and is not just peculiar to Zenith's.

Zenith has indicated that kits will be made available to upgrade from EZ-1 and EZ-2 to EZ-3, although no prices were available at the time of going to press.

The power switch for the eaZy pc is located on the back of the display. Spending hours behind many computer screens can be an eye-watering experience. Not so with the eaZy pc. Its crisp white-on-black display is among the nicest around. With a 25KHz scan rate, this 14in monitor is very pleasant to use. The glass surface has been treated to reduce eyestrain caused by unwanted reflections of light sources and contrast, and brilliance controls allow the display to be altered according to either conditions or your preferences.

The graphics adaptor built into the eaZy pc is CGA-compatible (as far as

| Benchmarks                             |          |
|----------------------------------------|----------|
| Intmath                                | 5.22     |
| Realmath                               | 5.11     |
| Triglog                                | 38.72    |
| Textscrn                               | 80.30    |
| Grafscrn                               | 28.86    |
| Store                                  | 24.06    |
| All timings in seconds. For a full exp | lanation |
| of the PCW Benchmarks, see the Dec     | ember    |
| 1986 issue, page 164.                  |          |

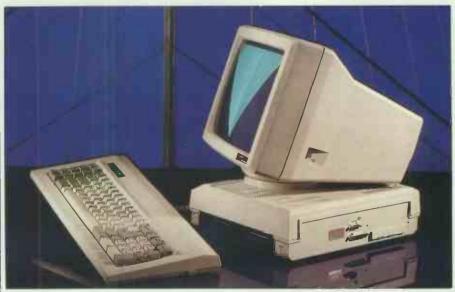

Twin 3½in floppy drives, mouse and parallel ports are the minimal external access points available. The expansion port allows for the addition of a serial port and/or modem

software is concerned), representing different colours with grey shades. In text mode, characters are formed in 8×16 graphics cells which makes the screen much easier to read than conventional CGA display systems (such as the Amstrad PC1512) where text characters are formed in 8×8 graphics cells.

Similarly, the graphics mode is also an improvement over conventional CGAs. Like the IBM Personal System/2, each line of graphics is scanned twice, giving the clarity of a 640×400 resolution from 640×200 pixels.

Coming back to my previous concerns about expandability, the biggest drawback of the eaZy pc's display and graphics is the lack of growth potential. There is no way of changing to a colour monitor or increasing the resolution beyond 640×200 at a later date. (The same complaint has been levelled at the Amstrad PC1512.)

The review machine was an American model, so it came with an American 84-key keyboard (that is, no pound sign and other keys changed around). Otherwise, the layout was standard with 10 function keys on the left and an integrated numeric/ cursor control keypad on the right. I found the eaZy pc keyboard acceptably good with the key 'click' being produced by the machine's internal loudspeaker. For comfort, the typing angle can be altered to one of two positions and LEDs are provided to show the status of NumLock and CapsLock keys.

When using a word processor or navigating through a spreadsheet, the speed of the cursor can be a hindrance on most PC-compatibles. A neat program called Cruise Control

from Revolution Software in the States (distributed in the UK by Ctrl Alt Deli) gets round this problem by accelerating the cursor up to a decent speed (see October Newsprint for more details).

However, the eaZy pc gets bonus points by including just such a feature in the firmware. Even at the MS-DOS command prompt A>, the cursor accelerates the longer you hold a key down. In most application programs this should prove a real boon, but I hope that the code in the BIOS firmware doesn't conflict with any software that intercepts the keyboard directly. It didn't on any software I tested.

It is worth remembering that a new 101-key keyboard, as provided with the IBM Personal System/2, is now becoming the new industry standard, although most low-end machines such as the eaZy pc have the smaller keyboard.

Zenith is offering four options for the eaZy pc — a mouse, a real-time clock, a 128k RAM module and a combined 128k RAM module with a modem and serial port. The real-time clock must be fitted by a dealer, while the other two modules plug into the expansion connector on the back of the processor box. According to Zenith, the modem is Hayescompatible.

The 128k RAM module boosts memory to 640k and the combined 128k/modem/serial port module gives you a 9-pin serial port. Here are three things to bear in mind:

- If you want a serial port, you have to buy the modem and extra RAM.
- The serial port uses the AT-style .9-pin D connector.
- If you buy the 128k RAM module,

**Technical specifications** 

Processor: NEC V40 (Intel 8088-compatible) running at 7.14MHz

RAM: 512k

ROM: 32k containing BIOS

Mass storage: EZ-1: one 720k 31/2in disk drive EZ-2: two 720k 31/2in disk drives

EZ-3: one 720k 31/2in disk drive and one 20Mbyte hard disk

drive

Keyboard: 84 keys: 10 function keys, 57 alphanumeric keys, 17 keypad

keys

Monitor: 14in monochrome, white on black, 25KHz horizontal scan

rate

Display modes: Text mode (8×16 pixels giving 400 scan lines, 16 grey shades). CGA-compatible graphics mode (640 × 200 double

scanned to 400 scan lines, two grey shades)

Standard interfaces: Parallel printer port, Zenith mouse port

Zenith proprietary expansion port for either a 128k RAM module or a 128k RAM module with a modem and a serial External expansion:

port

Internal expansion: Real-time clock (fitted by dealer)

14ins×13ins×13ins Size:

Weight: EZ-1: 28lbs, EZ-2: 29lbs, EZ-3: 30lbs

Bundled software: Tutorial, MS-DOS Manager

MS-DOS 3.20 Operating system:

## In perspective

Zenith's eaZy pc is very much a low-end machine, aimed at the home market. It is very competitively priced when compared with many of the cost-cutting, cornercutting clones. Comparisons will doubtless be made with the monochrome Amstrad PC1512; the screen on the eaZy pc is much clearer, however. In both text and graphics modes, it shows 400 scan lines — a great relief for the eyes.

The question of disk sizes is a difficult one. In VCR terminology the 51/4in disks can be thought of as the VHS of the computer world, with 31/2in being like Betamax (smaller, more technically advanced and not as popular). Ironically, both 31/2in disks and Betamax were invented by the same people, the Japanese giant, Sony.

Both the Amstrad and the Zenith have 512k RAM as standard, expandable to 640k. The Zenith is smaller and quieter, but lacks the expansion slots, and that is its biggest weakness. It also lacks a socket for an 8087 mathematics co-processor that boosts the speed of applications such as Lotus 1-2-3.

The fact that the eaZy pc crashed when attempting to run WordPerfect Executive gave some cause for concern, although all other software seemed to work just fine.

Microsoft's MS-DOS Manager, as bundled with the eaZy pc, is a nice way to get acquainted with the machine. All-in-all, the eaZy pc is a well-polished, if a little unusual, PC-compatible.

you can't add a serial port or modem later.

Clearly, leaving out the industrystandard PC expansion slots from inside the box has made it smaller, but it's quite a price to pay. It means that the eaZy pc can never be hooked up to a network, can't use LIM expanded memory adaptors, can't be used as a 3278 or 5251 terminal and can't take any third-party expansion devices. For many applications, particularly those within companies where comms is an important issue, the eaZy pc is a no-hoper.

For domestic use, the eaZy pc could be a winner. It is low-priced, small, quiet and self-contained - all important attributes in the home.

## Software

For the first time, Microsoft's MS-DOS Manager comes bundled with this machine. Two 31/2in disks are shipped with the eaZy pc - one contains MS-DOS 3.20 and the MS-DOS Manager, while the other has set-up programs, a tutorial and GW-Basic.

MS-DOS Manager is a friendly front end, much like Microsoft Windows. Unlike Windows, it is character-based only, so does not support the more advanced graphics features of Windows. Also, it does not support multi-tasking or 'cutting and pasting' between applications. What it does is simply show the current directory on the screen, and makes mundane file shunting and deleting a little easier. It looks pretty and is easy to use.

At the top of the screen are the four pull-down menu headings, as well as the current time. Pressing the 'Alt' key activates the menus that can be selected by either pressing the highlighted letter (like Microsoft Windows 2) or by using the cursor keys. The main window shows the current drive and directory. Changing drives is as simple as pressing Ctrl-A or Ctrl-B, and running an application involves moving the cursor to the desired program and pressing Enter. Messages of guidance are shown at the bottom of the screen to help you select the appropriate choices.

I have one minor niggle about MS-DOS Manager. When going through the directory, the screen is completely redrawn for each line scrolled and creates a noticeable and irritating flicker.

The setup programs make backups

of the two disks, as well as perform other things such as parking the head of the hard disk on model EZ-3. Also on the second disk is a simple tutorial and GW-Basic for writing your own programs.

For compatibility, I ran Microsoft Works, WordStar 4.0 and WordPerfect Executive. Surprisingly, Word-Perfect Executive did not run. After loading, it printed a short, garbled message before crashing machine. The moral? Test all software on your own machine before buying the program; but if this is not possible, get assurances from your dealer that the software will run correctly - tell them at the time of purchase that you intend to run the software on a Zenith eaZy pc.

I would have run more exhaustive software-compatibility tests, but for the fact that I ran up against the 'disk' problem - all my software is on 51/4in disks and Zenith provides no tools to aid the transition.

## Documentation

Zenith's eaZy pc comes with three slim but comprehensive guides and a thicker MS-DOS manual. The three slim guides are: the Owner's Manual, which leads you through setting the machine up; the MS-DOS Quick Reference: and the MS-DOS Manager. The thicker MS-DOS manual gives a detailed breakdown of each command, and all four publications are well laid out.

## **Prices**

Starting at £499 (excluding VAT), the eaZy pc is competitively priced: the EZ-1 costs £573.85, the EZ-2 costs £688.85 and the EZ-3 costs £1033.85 including VAT (£499, £599 and £899 excluding VAT).

Prices for optional extras were not available at the time of going to press.

## Conclusion

With a built-in monochrome display and very limited expansion potential, the eaZy pc resembles a laptop PCcompatible - except that it is not portable. For lightweight applications such as dedicated word processing, the eaZy pc is ideal. For heavyweight processing, especially with diskintensive programs such as databases, the eaZy pc begins to slow down. Graphics are very clear, but too low a resolution for serious graphics work.

Is it easy-peasy as the name would imply? Well, setting up the hardware was very straightforward. It is, quité literally, a matter of 'plug in and go'. For first-time PC users and for businessmen and women who want a PC at home, the eaZy pc is worthy of serious consideration.

Zenith is on (0494) 459266.

END

# 386 operating systems

Next year sees Microsoft's OS/2 enter the market, and this is being heralded as the best thing to happen in the world of 386 system software. Some people can't wait, however, so Nick Walker presents a review of four products that utilise some of the 386's more advanced features.

So you have a shiny new 80386based IBM compatible on your desk. What are you going to do with it? In 90 per cent of cases the answer seems to be run existing MS-DOS applications. True, they'll run lightning fast, but doesn't it seem a waste to use this wonderful 32-bit multitasking processor running single 16bit applications in a restricted 640k of memory? According to the sales literature, the 80386 is capable of multitasking while addressing 4 Gigabytes (4000Mbytes) of memory and yet still retains compatibility with existing MS-DOS software.

The problem is lack of software. There are no applications that use the 386 to its full advantage, and until some 286 and 386 operating system standards are set, there won't be any. The operating system we are supposedly all waiting for is OS/2—the 80286-based operating system from Microsoft. With luck, initial shipments of OS/2 will begin early next year but I doubt it will become truly useful until 1989.

For those who can't wait or have doubts about OS/2, there is some system software that lets you exploit the power of this processor and it's available now.

In this review, I'll examine four products that make use of the 386's more advanced features. Two of the products are full-blown operating systems: PC-MOS from The Software Link (TSL) and Concurrent DOS 386 from Digital Research.

The other two products co-exist with MS-DOS 2.11 and enhance its functions — Windows 386 from Microsoft and DESQview from Quarter-deck.

## **Concurrent DOS 386**

Digital Research has offered an alternative to MS-DOS for the IBM PC and its compatibles ever since the PC was launched. The 386 is the latest addition to the Concurrent DOS family - a collection of operating systems that offers a high degree of compatibility with MS-DOS applications and also true multi-user and multi-tasking facilities. To be compatible with Digital Research's previous operating systems, Concurrent DOS 386 also offers data file compatibility with CP/M 86. Concurrent DOS:386 uses the advanced facilities of the 80386 to provide a more secure and more powerful variant of standard Concurrent DOS.

## Overview

Concurrent DOS 386 is one of the true operating systems of the products reviewed. It does not totally replace MS-DOS but sits alongside it to be called upon when required. Unlike Windows 386 and DESQview, which use the existing MS-DOS to their advantage, Concurrent DOS 386 makes no use of the MS-DOS system or system files once running. What separates Concurrent DOS 386 from previous versions is the way in which it uses the 386 processor the processor is constantly switched into virtual 8086 mode. In this mode, it behaves like lots of separate 8086 processors running simultaneously, each in its own memory area.

Concurrent DOS 386 is both a multi-tasking and multi-user system capable of supporting up to ten users from a single machine. Each user on

the system is assigned to one of the virtual 8086 processors and can run up to four multi-tasking applications, provided they can generate the right command from their terminals. Using hardware rather than software partitions of the users and tasks ensures that all the users are secure from each other and in theory, any user could have a system crash and recover without disturbing anyone else.

As the majority of MS-DOS applications are not written to be used in the multi-user sense, a number of Concurrent DOS specific applications have been developed (multi-user, multi-access databuses, for example). Although Concurrent DOS 386 uses one of the features of the 80386 chip, it sets no standards for running 32-bit native mode software. Using this operating system is, therefore, strictly for running the various varieties of 16-bit software.

## Installation

Concurrent DOS 386 has the easiest installation procedure of any operating system I have installed. Booting the system with disk one of the five floppy disks supplied takes you through a menu-driven installation program that copies all the files and determines which facilities are available on the system. Once installed you can choose which operating system, MS-DOS or Concurrent DOS 386, you would like the system to boot up with. If you want the system to start up in Concurrent, an extra command is added to your existing 'AUTOEXEC.BAT' start-up file.

You need a minimum of 512k of RAM and two floppy disk drives,

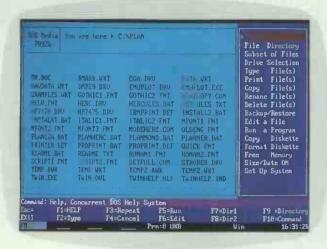

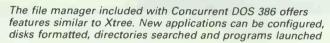

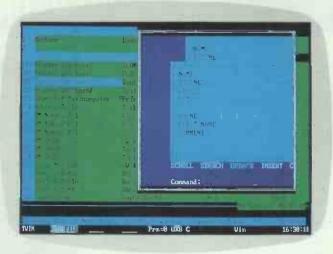

A simple windowing system is provided with Concurrent DOS 386. The windows are limited to text-based applications and cannot be re-sized when an application is running

although a hard disk is obviously preferable. If the system has more than 640k of RAM, the virtual 8086 mode of the processor means the extra memory is automatically used when required — there is no need for a page memory scheme such as LIM (Lotus, Intel, Microsoft standard). The 386 uses the entire memory space in an ordinary linear fashion. The speed benefit of any extra RAM is highlighted when using the system multi-user or multi-tasking.

The fact that Concurrent DOS 386 doesn't interfere with MS-DOS means that you can quit Concurrent at any time and return to MS-DOS. After installation the first thing to do is run the 'SETUP' program and configure the system. From here you can inform the system of up to five printers connected to both parallel and serial ports and two other users using terminals connected to serial ports.

## In use

Concurrent DOS 386's command structure is very similar to MS-DOS. Commands can be executed directly from the Concurrent DOS A> prompt in the MS-DOS fashion; however, a lot of the commands can also be issued from a number of menu programs. The majority of standard MS-DOS commands are supported.

An Xtree-like program can be invoked by pressing the F2 function key or typing FM at the command line. The screen is divided into three: a main panel listing files, a command panel of commonly used operating system commands, and a prompt panel at the bottom which also lists the current function key designations. From this program, you can perform most of the operations normally issued at the MS-DOS prompt. All the usual features of a file manager program are there including launching programs, specifying wild-

cards, tagging files and directory management. Its more unusual features include the manipulation of CP/M media and an integral back-up routine.

The control key in combination with the 1 to 4 numeric keys allows you to switch between multi-tasking applications. The first time the command is issued, a new version of the operating system is launched for that task.

Initially, the four multi-tasking applications take over the whole screen when they are invoked. Concurrent DOS 386 has a system of windows which, in theory, allows you to run applications within windows. However, when I attempted this, I ran into many problems. The first problem was the failure of any program that attempted to use EGA graphics. Digital Research assures me that Concurrent DOS 386 should be able to multi-task one EGA application and have others suspended. A window command or window menu program allows you to display all four tasks on the screen simultaneously. Manipulating the window while the applications are running causes screen conflicts, so Digital Research suggests that you first set up the windows you require before running the application within them.

Windows are only capable of handling well-behaved text applications — CGA or EGA graphics need full screen. All this is extremely limiting and seems to defeat the object of windows. My recommendation is to stay with the default of each task occupying its own screen.

Multi-tasking and multi-user systems have to solve the problems of conflicts over access of a device. For example, two tasks and two users may start to print at the same time and it's up to the operating system to sort it all out. Concurrent DOS will support up to five printers and happi-

ly have all five printing concurrently. All printing runs via a printer spooler file containing all the text awaiting printing, even if two users want to access the printer at the same time. A printer manager program allows the user of the main screen to control this queue of files to be printed.

There are a number of other features which improve upon the facilities of MS-DOS. These include the three commands EDITMENU, RUN-MENU and COPYMENU which allow you to create your own menus to control the system. A macro definition facility allows you to change the commands assigned to the ten function keys and numeric keypad keys. In combination with Ctrl, Alt and Shift, 50 macros of up to 20 characters each can be assigned. Six batch called STARTUP1.BAT STARTUP6.BAT replace the single AUTOEXEC.BAT of MS-DOS and are run upon start-up. The first four correspond to the four tasks of the main system user and the last two set up the serial terminals.

I was pleasantly surprised by how compatible Concurrent DOS 386 was with existing MS-DOS applications. The two main exceptions are memory resident and badly-behaved programs that insist on using an EGA screen. Digital Research claims that version 2.0 of Concurrent DOS will be able to support both these and will even run the extremely badly-behaved SideKick from Borland.

In the main, however, Concurrent DOS 386 ran 95 per cent of the software I tried on it, including PC Write, PC Outline, GEM, Lotus 1-2-3, Word-Star Release 4.0 and Microsoft Flight Simulator version 2.0. Microsoft Word ran smoothly until it came to the spelling checker which loads memory-resident. CP/M compatibility is limited to data file compatibility—the hard disk utility creates a parti-

## **OPERATING SYSTEMS**

tion that conforms to the CP/M standards but this does involve reformatting the hard disk and starting from scratch. Memory schemes such as EMS run perfectly under Concurrent DOS, even when two multi-tasking applications are using it at the same time. I felt sure it would crash.

Very few applications can be made to run on terminals attached to the system, as these have to be strictly text based and use no screen addressing. Even applications requiring the ANSI.SYS screen addressing system will fail when used from a terminal. Release 2 of Concurrent DOS 386 is claimed to support IBM emulation terminals which means that additional users will be able to run straight MS-DOS applications and use multitasking.

Concurrent DOS uses the simplest kind of multi-tasking, with each task given 1/60th of a second. The processor just cycles between them in a round-robin fashion: there are no priorities to assign to tasks and the only possible control is to suspend a task. The system seemed quite secure — on a number of occasions, a single task crashed in a way that would normally bring the whole system down but, switching to another task, suspending the crashed one and then relaunching it, rescued the situation.

I didn't have the facilities to set-up a true multi-user system so I was unable to test the system in that sense. The version I used was a three-user version which, with extra cost, can be upgraded to accommodate ten users. Looking at the manual gives the impression that there is very little security in the usual multi-user sense. There is no log-in procedure and no user privilege levels — only a password which can be assigned to files or directories.

Two 'applications' are included with Concurrent DOS 386: a text editor to replace and surpass MS-DOS's EDLIN (not difficult) and a simple card file solely for storing names, addresses and phone numbers. Both are adequate for their purpose but are nothing spectacular.

Documentation & prices

The manual included with Concurrent DOS 386 consists of two separate volumes: the *User's Guide* and the *Reference Guide*. Both are bad but the *User's Guide* is truly awful, leaving me more confused than I was before I consulted it. Digital Research should watch a new user installing and using the system and then re-order and re-index the entire manual. My advice is throw the *User's Guide* away and use the on-line

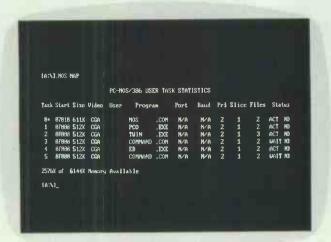

PC-MOS offers a high degree of control over its multi-user and multi-tasking features. The MOS MAP command, shown here, gives a list of all tasks active, which users they belong to, priorities, and memory allocation

help facility and Reference Guide.

Concurrent DOS 386 costs £395 for the three-user version, which can be upgraded to a ten-user system for an extra £100.

## PC-MOS/386

PC-MOS/386 is The Software Link's (TSL) first attempt at a complete operating system and it is compatible with a large number of existing MS-DOS applications. In addition, PC-MOS offers a multi-tasking, multi-user environment and, most surprisingly of all, a standard of its own for the development of native 32-bit 80386 software. It is the most ambitious of the products reviewed here.

## Overview

PC-MOS can totally replace MS-DOS. I believe there is no way both operating systems can exist on the same machine, as PC-MOS actually replaces the system files of MS-DOS with its own of the same name. It uses the 80386 processor in a very ingenious way because it not only uses the virtual 8086 mode, but also switches into native 386 mode to run 32-bit software.

PC-MOS is capable of supporting up to 25 users from a single machine. It distinguishes no difference between a task and a user. The main system user must, however, create a task that activates a user's terminal on a serial port. A total of 99 tasks are available providing you have the memory to run them. TSL applied the limit of 25 users just to maintain a reasonable performance.

No multi-user applications have, to date, been written for PC-MOS. It is strictly a case of one task, one program — two users trying to run the same MS-DOS program or edit the same MS-DOS data file would soon encounter file corruption and system crashes.

## Installation

Some warning of the difficulties you can experience installing PC-MOS is given when the manual suggests that you should appoint a technically competent system administrator. In theory, on a hard, disk MS-DOS machine, PC-MOS can just be installed 'over' the current operating system.

According to the manual, installating PC-MOS is as simple as booting it from floppy disk and transferring the system using the .MSYS command in a similar way to the MS-DOS SYS command. I've tried this twice on two different machines and both times ended up with a non-booting machine that can't even be returned to MS-DOS. My suggestion for installing PC-MOS is back-up all your important files, do a low-level format on the hard disk and install it from scratch.

PC-MOS needs a minimum 386 configuration of 512k RAM and two floppy disks. However, there is very little you can do with that — in order to start getting the most out of it, you need at least 2Mbytes of RAM and a 20Mbyte hard disk.

Once installed, the first thing you need to do with PC-MOS is create a CONFIG.SYS file to inform it of your computer's configuration. The format of CONFIG.SYS will be familiar to MS-DOS users with such commands as BUFFERS, COUNTRY and DEVICE. Commands that won't be familiar include: SLICE, to define how much time is allocated to each task; SMPSIZE, to change the task supervisor's memory size; and FREEMEM, to inform the system of free memory ranges.

## In use

One of the big selling points of PC-MOS is that it uses practically the same commands as MS-DOS — fair enough if you like an operating en-

## **DESQview 2**

DESQview is an application integrator, which means that it is a single-user, multi-tasking environment for existing MS-DOS applications. DESQview works on any ordinary PC-compatible but benefits from running under an 80386-based machine. Before covering the advantages of using DESQview on an 80386 machine, I will briefly address the features of DESQview that all users can access (for a complete review of DESQview, see *PCW* September issue).

DESQview divides processor time between all the applications running on a variable time-slice basis. A basic windowing system means that it is possible for the user to watch all the applications running and act accordingly. One feature unique to DESQview is its use of virtual memory, which means that you can have more programs running than will fit in your computer's memory. When there is no more RAM available of a program, DESQview swaps a program you are not using to the PC's hard disk.

When using an 80386 processor, DESQview automatically invokes the virtual 8086 mode of this processor. This has a number of benefits. Firstly, all the available memory is used before DESQview starts to use the hard disk for program swapping. However, the best aspect of using DESQview with a 386 machine is the autonomy it gives to each multi-tasking program. The separate video memory assigned to each program means that practically everything will run in a

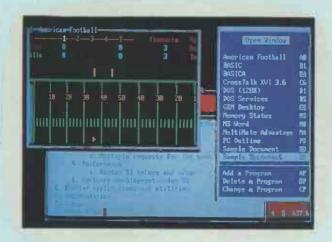

window without affecting any other windows — including CGA graphics programs which are normally suspended; the only exception to this being EGA graphics programs which will multi-task but require the whole screen whenever they are accessed. DESQview 2 costs approximately £125.

vironment that dates back to the early 1970s and is probably the single most intimidating aspect to a new computer user. Frankly, I was hoping for something a bit more friendly.

All the old-favourite commands such as DIR, COPY, CD and RE-NAMED are here, the only difference being that in PC-MOS they should be preceded by a dot (.). There are, however, a few fundamental differences. If you really want to feel at home you can switch off the need for a dot, but this increases the time spent on executing each command.

PC-MOS improves upon the standard MS-DOS commands in a number of areas. One of the useful and yet simple extensions is the ability to scroll through previous commands by using the 'up cursor' key. This allows you to edit and re-issue commands as required. PC-MOS also increases the wildcard function available using the two commands .EX-CEPT and .ONLY. For example, to delete all the files except .DOC file, you issue the command '.EXCEPT \*.DOC DO .ERASE'.

The PC-MOS multi-tasking facilities are activated via a series of memory partitions set up by users. The command .ADDTASK creates a partition and has parameters to: specify the memory required; give the task a number (defaults to 1 plus the highest task currently running); give a security level to the task; specify a batch file for the task to run upon creation; specify the type of terminal a new user running under the task is using; specify the serial port of a user's terminal; and set the baud rate of a terminal. The Alt key and the numbers on the numeric keypad allow a user to access any task from the main console or from suitably configured workstations. Most parameters are optional — for example, 'ADDTASK 128' is enough to specify a single task of 128k. With each new task, a new version of PC-MOS is launched from which you can run any applications.

PC-MOS offers no windowing system for the display of multi-tasking application, and each task takes over the entire screeen when viewed. Once a task is launched, it is possible to adjust the size of memory allocated to it using the MOS SIZE command. From the DOS (PC-MOS) prompt it is possible to remove the task and get a complete map of all the tasks and what they are running.

PC-MOS offers more control over the multi-tasking environment than any other system I have used. For example, it is possible to adjust the amount of time that each task is assigned. The default value of each time-slice is 1/18th of a second; this can be increased by the command MOSADM to around 14 seconds.

To further confuse things, it is also possible to change the priorities of tasks. The task with the highest priority will always get processing time before any task with a lower priority — of course, when waiting for input or writing to disk, there is plenty of time for the other tasks to run. It is imperative to restrict the access to these task commands, otherwise you will have users locking everybody else out of the system.

As far as MS-DOS applications are concerned, PC-MOS is not as compatible as might be desired. About half of the MS-DOS applications I tried worked satisfactorily, although this does include some notoriously badly-behaved programs. Among the programs that *did* work were Lotus 1-2-3, WordStar Release 4, dBase III, Harvard Graphics and PFS: Write. PC Outline, PC Write, the Microsoft Flight simulator, GEM and Windows

proved too much for PC-MOS to handle. There is no support for programs that use the EGA graphics standard, so any EGA cards you have will spend the rest of their lives emulating the lesser CGA graphics standard.

To be fair to both TSL and Digital Research, the problems with EGA cards are not easily solved. Certain registers on the EGA graphics card are write-only (yes, write-only!) so there is no way of returning to a previous state of the card. In the majority of cases, a task could crash and not affect any other task; but even in this case it is hard to get the memory back to relaunch the task without rebooting the entire system.

The most worrying problem, however, is the number of times a single-task crash brought down the entire system (14 times over a period of three weeks). With a possible 25 users, that could be a lot of data lost.

PC-MOS can support a wide range of terminals. By far the most flexible terminal to use is the new Wyse 60 (or similar) which simulates IBM PC monochrome or CGA screens. Using one of these terminals, additional users should be able to run practically all applications. Using straight serial terminals restricts you to strictly text-based applications and then without fancy screen addressing.

As far as printing is concerned, PC-MOS maintains a printer spooler file—a list of everything awaiting printing which it feeds to the printer at a manageable rate. Two programs are used in this operation; a spooler and a print processor. The spooler is invoked in all tasks where spooled output is required; the print processor needs a task of its own dedicated to the spooling operation, and controls printing of spooled files.

PC-MOS has considerable facilities

## **OPERATING SYSTEMS**

## Windows 386

Microsoft's first offering to the 386 software scene is Windows 386, a version of its graphics environment. Windows is a single-user multi-tasking environment that is capable of running existing MS-DOS applications but is really designed to run specially-written Windows applications. Windows applications make use of the WIMP (windows, icons, menus and pull-down menus). A variant of Windows will eventually be used as the standard front-end to Microsoft's OS/2 operating system, so if you are considering using OS/2, getting acquainted with Windows will probably ease the transition.

Windows 386 'feels' exactly the same as its lesser sibling, the soon to be announced Windows version 2.0. Release 2 of Windows introduces cosmetic changes to the system in that the 'tiling' system of window management has been replaced by overlapping windows. Under the tiling system, the entire desktop area is always covered by the open window. With Windows 2 and Windows 386, each window is individually resizable and movable in a similar way to the Apple Macintosh. It's surprising just how much easier Windows is to use because of this change.

Windows 386 uses the virtual 8086 mode of the 80386 processor for each task. Not only does this ensure that the full addressable memory space is used without the need for an extended memory scheme, but it should also mean that the failure of a single task is less likely to crash the entire system. Fortunately, I had a beta copy of a Windows application with

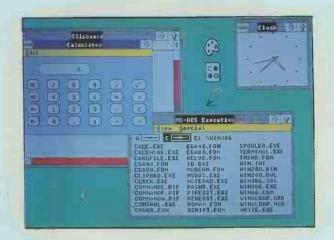

which I could generate a situation that caused the whole system to crash. Sure enough, with Windows 386, everything else kept going and the application died within its own resizable window — very impressive. I couldn't find any way to close down the crashed window from here, but at least you can save all your other data files before re-booting.

No price had been decided for Windows 386 at the time of writing

for the setting up of security if needed. You may secure files or entire directories from unauthorised use, and assign your own password and user ID codes. PC-MOS security lets you selectively determine levels of access for users to individual files, directories and multi-tasking partitions. If you are really concerned about the security of your system, however, you can encrypt files using a built-in encryption facility.

PC-MOS includes a text editor and debugger as standard with the system; both are considerable improvements over MS-DOS equivalents DE-BUG and EDLIN.

## Documentation & prices

One 300-page manual is included with PC-MOS/386 and, considering its size (small by operating system standards), it does a very good job. I was particularly impressed to find a number of occasions where TSL admits the limitations of PC-MOS and offers advice on how to overcome them.

PC-MOS costs £195 for a singleuser volume, £595 for a five-user system and £995 for 25 users.

## **Conclusion**

The first question you need to answer when deciding on 386 system software is: Do you want to go the whole hog and use the system as a multi-tasking, multi-user environment? If the answer is yes, then only Concurrent DOS and PC-MOS/386 will be able to provide this. If all you

## Multi-user, multi-tasking and concurrency

One of the most confusing aspects of computing is the definitions of multi-user, multi-tasking and concurrency. This is mainly due to manufacturers' over-optimistic claims, particularly those claiming that multi-tasking programs are, in fact, concurrent.

A multi-user system is one where a single processor looks after the activities of two or more users working via terminals. The terminals have little or no processing power of their own and are connected to the main system by a serial link. It is up to the main system to share its processor between all the users — obviously, the more users there are on a system, the more powerful the main system has to be. Multi-user systems are commonly confused with networks; however, a network consists of a number of systems — all with their own processing power — sharing common resources such as a large-capacity hard disk, laser printers and modems.

A system is said to be **multi-tasking** when it gives the impression of running more than one application simultaneously. In fact, the processor is dividing its time between all the applications which are running, with each application waiting its turn to gain a few moments of the processor's time. The simplest form of multi-tasking is *time-slicing*, where each task is given the same amount of time. An alternative system uses priorities, and applications which require a lot of processing power can be given more time than, for example, an application that is busy printing.

With concurrency, a number of applications are actually running simultaneously. In order to do this the computer system needs multiple processors, at least one for each application running concurrently. *True* concurrency is still rare among microcomputers.

want to do is enhance the machine capabilities as a single-user environment, then both these products represent considerable overkill.

For a single user, the choice is between DESQview 2 and Windows 386. If you already have a collection of MS-DOS software, DESQview offers the best solution for getting the most out of it. Windows 386 is more likely to appeal to a new user who wants to be right up to date with current standards in applications software. When OS/2 finally becomes available, the number of Windows applications will boom.

As for the choice between Concurrent DOS 386 and PC-MOS/386, I

reached the following conclusion. PC-MOS/386 is by far the most capable of the two systems. It offers up to 25 users, with each user capable of multi-tasking applications; it also offers a standard for the development of 32-bit software. The problem with PC-MOS/386 is that it's a bit flakey and I certainly wouldn't want to trust 25 users' data to it.

Concurrent DOS 386 is altogether less ambitious but, after years of development, it is a far more robust product. At the moment, my choice is Concurrent DOS 386 because of its reliability, but given another year's development, PC-MOS/386 will probably prove superior.

From the World's leading Mouse Experts

At LOGITECH, we have spent years developing the most advanced mouse hardware and software and we have earned the reputation of the world's leading mouse experts. As proof of our unsurpassed engineering, the LOGITECH Mouse has been chosen by many of the world's largest computer manufacturers - Apollo, AT & T. DEC. Epson, HP. Norsk Nixdorf, Data. Olivetti, Zenith.

Our mouse and bus mouse are high quality products, offering you the latest mouse technology at the lowest available price.

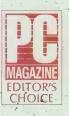

Purchase our best selling LOGITECH Serial Mouse or Bus Mouse and Package Plus (including Mouse Driver, Click, Logi-

menu, Point & Click Shell for Lotus 1-2-3, Point, Text Editor) with CADD, Paint and Publisher software at very affordable prices. Each package is a complete solution that gets you the results you need right now.

## Advantages and main features

- High resolution (200 dpi) a must for all CAD / CAM applications
- Opto-mechanical technology offering the best of both worlds optical precision and the rugged durability of mechanical technology
- Reliability
- Ergonomic design, no need for grid or pad
- Compatibility with all the major hardware and software.
- Easy to install, easy to use
- Best mouse software

some of the highest performance

graphic applications to be bundled

with the Mouse or the Bus Mouse.

## **CADD** Solution

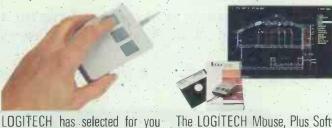

The LOGITECH Mouse, Plus Software and LOGICADD (Generic Cadd 3.0 plus DotPlot).

Everything to turn your PC into a full featured CADD workstation. It is the complete solution for dimensioned line drawing and CADD.

## **PAINT Solution**

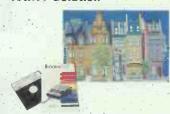

The LOGITECH Mouse, Plus Software and LOGIPAINT (PC Paintbrush). With 11 types fonts and a 16 colour palette, it's the paint set that's used by professionals and beginners alike.

## DESKTOP **PUBLISHING Solution**

The LOGITECH Mouse, Plus Software and PUBLISHER Software (PFS: First Publisher). It's the complete package that makes it easy to produce high-impact, professional

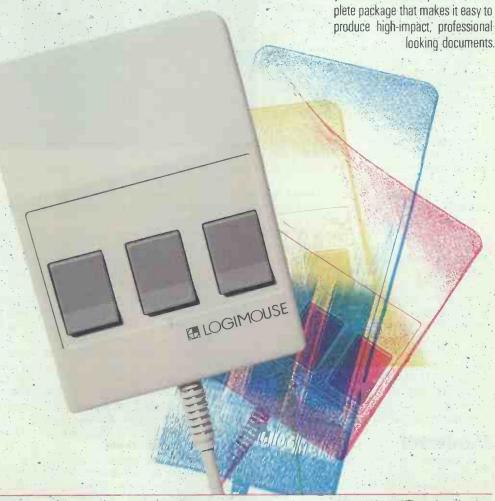

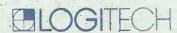

Linford Forum, Rockingham Drive GB-Miltom Keynes, Bucks, MK 146 LY Tel. 908 67 99 76

SILICON EXPRESS LTD. Silicon House; Fowke Street, Rothley GB-Leicestershire-LE77PJ Tel. 533-37 49 17

SOFTSEL COMPUTER PRODUCTS LTD Softsel House, Syon Gate Way Great West Road Brentford, GB-Middelsex TWB 9DD Tel. 1-568 88 66

SOFTWARE LIMITED 2 Alice Owen Tech. Cent., 251 Goswell Road GB-London ECIV 7JQ Tel. 1-278-2377

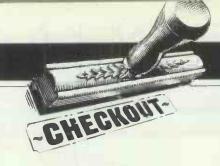

## Monoputer

The much-heralded Transputer is at last available on a reasonably-priced PC add-in board from MicroWay. Howard Oakley has become hooked on its speed and power, and describes the hardware and software now available for the more adventurous user.

There can hardly be any computer enthusiasts who have not heard of Inmos' Transputers, and most of us have dreamed hard and waited long to get our hands on one. The original Inmos evaluation board, designated the B004, was relatively expensive — especially when bought with the development system software (TDS) — and can still only support the T414 Transputer rather than its faster and more powerful big brother, the T800.

Earlier this year, the British-based European subsidiary of MicroWay Inc (well-known for its specialist knowledge and support of the 8087 and other co-processors and accelerators) started to market what is essentially a cheaper and improved version of the B004, which can take either the T414 or T800 chips, and bundles an Inmos-written Occam-2 compiler with it. The board fits into any IBM PC, AT or compatible, so offering itself to the widest possible market.

I received my Monoputer board at the end of June, and it has now had over two months of intensive evaluation. Although the hardware - and much of the software - described here has been used in final-release form, they are but the start of a new wave of Transputer-based add-ons. The recent announcement that Atari is to design a whole machine based on the Transputer came as little surprise, and I expect several other manufacturers to follow suit over the next few months. However, this board is available now, at relatively low cost, and could give a taste to developers and others of what this next wave of machines will be like.

## Hardware

The Monoputer board is, like most Transputer-based products, a fairly simple piece of hardware. It occupies one long slot in a conventional PC

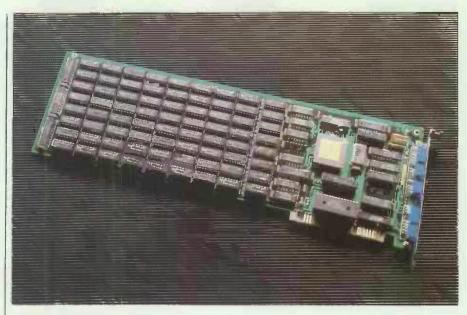

clone, and consists of one Transputer (which can be a T414 or a T800 — they are pin-compatible), 2Mbytes of RAM, and the supporting chips to enable I/O with the host.

The board is designed to act as a prototype card, in that it is normally seen to be at addresses hex 300 to 31F as far as the host PC is concerned. However, the external interface consists of three D connectors. two of which sport jumpers which must be correctly configured to support use of the correct I/O links. In the near future it may be possible to use these to link to other devices (such as Transputers), but this will be of little use unless you buy a specialpurpose board (such as MicroWay's graphics board). In its current configuration, the host occupies one of the board's Transputer links.

Installing the hardware is simple, as no hardware or DIP-switch reconfiguration is necessary. The job is made a little more complicated,

though, because it is easier to remove the external jumpers before putting the board in, so you should make note of their exact location for replacement purposes.

When the jumpers have been replaced and the machine reassembled, you can power-up and run the Transputer. The only problem that you might experience is at which addresses the file server functions on the PC will look for the I/O links for the Transputer: on IBM PCs, the base is hex 300; on Amstrads, hex 150; and other machines may vary again. If the base address differs from the default, it can be set when you call the host file server (to load and run any Transputer program), and should then be embedded in all batch files which call the server.

The optional upgrade to a T800 is a very important one. The T414, while running at 20MHz clock speed and thus offering the full 10 MIPS (million instructions per second) of

'real' Transputers, was designed as something of a stop-gap. It carries out all floating-point arithmetic routines in software, and has only 2k of fast 'on-chip' memory. The Benchmark timings on page 116 may look impressive, but they are only for a T414 running at 20MHz. When you upgrade to a T800 (another £250 or so on top of the cost of the T414, but all prices are likely to keep falling), you have a hardware floating-point unit which accelerates all the maths routines, and 4k of fast memory which can be filled with commonlyused variables and code subroutines. The net effect is to halve most Benchmark times, except for those which involve floating-point maths, which are reduced even more dramatically.

It is puzzling that MicroWay's board appears to be the only cheap board of its kind which supports both the T414 and the T800. Apparently, the design modification to allow this is not major or costly, but the benefit to the user is great: at present, T800s are in short supply and considerably more expensive, so you can start off with a Monoputer board and the T414, upgrading later. However, suppliers are going to be very reluctant to take back T414 chips when there are good supplies of the T800, so do not plan on getting any allowance on your old chip. It would also be worth your while being very careful when pulling Transputer chips to do a swap - they break easily!

## Software

Operating system

The Monoputer board runs using a file-server program under PC- or MS-DOS. In the case of the bundled Occam-2 compiler, programs run in parallel with a pair of Occam processes which pass messages to and from the links with the host PC. A simple MS-DOS program, AFSER-VER.EXE, runs on the host PC to convert these messages into calls to the host operating system. Your Occam-2 program thus calls various fileserver functions to read keyboard, write to the screen, access host files, and so on, by passing messages through Occam software channels to the Occam file server, which then passes the message to the PC, which carries out the action required and returns a result which goes back over the link to the Occam file server, and so to your program.

This means that every program written and compiled for the Monoputer must be linked with two parallel processes and then run under the host file-server program. Unfortunately, this does not make the best use of the Transputer's speed, and the Benchmarks reflect this. Inmos has Benchmarked the T414 using a separate chip to handle the host interface, and reports times

roughly half those which I have given here; so, if the server overhead can be reduced, your programs will run much more quickly still. Some users — myself included — are currently examining ways in which this can be achieved (including sequential and asynchronous host access).

However, for someone used to fairly low-level access to the PC's facilities, the file server is almost complete in the support it provides. It allows you to write to and read from host memory blocks, call BIOS and DOS interrupts, and do most tasks short of pushing and popping the stack (required for TopView, for instance). The host server is also 'wellbehaved' in that it does not modify interrupt vectors or (necessarily) directly manipulate hardware. Therefore, it will run under TopView, Windows, or other host operating environments, even if it will not actually make the most of their added facilities. Provided that your Occam program does not make too many demands on the host, such hostbased multi-tasking can be very useful as it does not slow the Transputer at all.

The greatest problems with the file server become apparent when using an Enhanced Graphics Adaptor (EGA). As you can only write pixels on the EGA by means of interrupts and not (as with the CGA) by writing direct to memory, a program which is graphics-intensive becomes bound by the slowness of the file server. A classic example of this is in displaying the Mandelbrot set, which can be calculated amazingly quickly (typically, times of a couple of minutes for an EGA screen) but then requires, say, four minutes for the pixels to be written to the screen. The answer must lie in using a graphics adaptor in which the screen is mapped into accessible memory, or even a Transputer-based graphics board which bypasses the host altogether.

Accessing the file-server functions from parallel processes is no easy matter. One software channel is provided in each direction to communicate with the Occam server, so only one process at a time can access host facilities. If you allow two or more processes to try access in para-Ilel, disaster soon strikes when messages become confused or deadlocked. On the other hand, it makes a lot of sense to run processes such as reading the keyboard and writing to the screen at the same time, and code for this runs very efficiently on the board.

One answer lies in creating a third process to coordinate server access, as shown in the example program above (reproduced with permission from the compiler manual). This kind of tool could easily be provided within a more sophisticated file server,

```
PROC tester.program(CHAN OF ANY from.filer, to.filer)

#USS "C:\OCCAM2\PLISTM.OB2" -- those are the two file server channels

#USS "C:\OCCAM2\PLISTM.OB2" -- and these are library files

#USS "C:\OCCAM2\PLISTM.OB2" -- and these are library files

#USS "C:\OCCAM2\PLISTM.OB2" -- and these are library files

#USS "C:\OCCAM2\PLISTM.OB2" -- and these are library files

#USS "C:\OCCAM2\PLISTM.OB2" -- and these are library files

#USS "C:\OCCAM2\PLISTM.OB2" -- and these are library files

#USS "C:\OCCAM2\PLISTM.OB2" -- and these are library files

#USS "C:\OCCAM2\PLISTM.OB2" -- and library files

#USS "C:\OCCAM2\PLISTM.OB2" -- and library files

#USS "C:\OCCAM2\PLISTM.OB2" -- and library files

#USS "C:\OCCAM2\PLISTM.OB2" -- and library files

#USS "C:\OCCAM2\PLISTM.OB2" -- and library files

#USS "C:\OCCAM2\PLISTM.OB2" -- and library files

#USS "C:\OCCAM2\PLISTM.OB2" -- and library files

#USS "C:\OCCAM2\PLISTM.OB2" -- and library files

#USS "C:\OCCAM2\PLISTM.OB2" -- and library files

#USS "C:\OCCAM2\PLISTM.OB2" -- and library files

#USS "C:\OCCAM2\PLISTM.OB2" -- and library files

#USS "C:\OCCAM2\PLISTM.OB2" -- and library files

#USS "C:\OCCAM2\PLISTM.OB2" -- and library files

#USS "C:\OCCAM2\PLISTM.OB2" -- and library files

#USS "C:\OCCAM2\PLISTM.OB2" -- and library files

#USS "C:\OCCAM2\PLISTM.OB2" -- and library files

#USS "C:\OCCAM2\PLISTM.OB2" -- and library files

#USS "C:\OCCAM2\PLISTM.OB2" -- and library files

#USS "C:\OCCAM2\PLISTM.OB2" -- and library files

#USS "C:\OCCAM2\PLISTM.OB2" -- and library files

#USS "C:\OCCAM2\PLISTM.OB2" -- and library files

#USS "C:\OCCAM2\PLISTM.OB2" -- and library files

#USS "C:\OCCAM2\PLISTM.OB2" -- and library files

#USS "C:\OCCAM2\PLISTM.OB2" -- and library files

#USS "C:\OCCAM2\PLISTM.OB2" -- and library files

#USS "C:\OCCAM2\PLISTM.OB2" -- and library files

#USS "C:\OCCAM2\PLISTM.OB2" -- and library files

#USS "C:\OCCAM2\PLISTM.OB2" -- and library files

#USS "C:\OCCAM2\PLISTM.OB2" -- and library files

#USS "C:\OCCAM2\PLISTM.OB2" -- and library files

                        more := TRUE
running := TRUE
outcher := "
                                                 utcher: "
en.output.stream[from.filer, to.filer, 0, screen.id, resulti)
en.input.stream[from.filer, to.filer, 0, keybd.id, resulti)
en.input.stream[from.filer, to.filer, 0, keybd.id, resulti)
en.input.stream[from.filer, to.filer, 0, keybd.id, resulti)
en.input.stream[from.filer, 0, keybd.id, resulti)
en.input.stream[from.filer, 0, keybd.id]
en.input.stream[from.filer, 0, keybd.id]
en.input.stream[from.filer, 0, keybd.id]
en.input.stream[from.filer, 0, keybd.id]
en.input.stream[from.filer, 0, keybd.id]
en.input.stream[from.filer, 0, keybd.id]
en.input.stream[from.filer, 0, keybd.id]
en.input.stream[from.filer, 0, keybd.id]
en.input.stream[from.filer, 0, keybd.id]
en.input.stream[from.filer, 0, keybd.id]
en.input.stream[from.filer, 0, keybd.id]
en.input.stream[from.filer, 0, keybd.id]
en.input.stream[from.filer, 0, keybd.id]
en.input.stream[from.filer, 0, keybd.id]
en.input.stream[from.filer, 0, keybd.id]
en.input.stream[from.filer, 0, keybd.id]
en.input.stream[from.filer, 0, keybd.id]
en.input.stream[from.filer, 0, keybd.id]
en.input.stream[from.filer, 0, keybd.id]
en.input.stream[from.filer, 0, keybd.id]
en.input.stream[from.filer, 0, keybd.id]
en.input.stream[from.filer, 0, keybd.id]
en.input.stream[from.filer, 0, keybd.id]
en.input.stream[from.filer, 0, keybd.id]
en.input.stream[from.filer, 0, keybd.id]
en.input.stream[from.filer, 0, keybd.id]
en.input.stream[from.filer, 0, keybd.id]
en.input.stream[from.filer, 0, keybd.id]
en.input.stream[from.filer, 0, keybd.id]
en.input.stream[from.filer, 0, keybd.id]
en.input.stream[from.filer, 0, keybd.id]
en.input.stream[from.filer, 0, keybd.id]
en.input.stream[from.filer, 0, keybd.id]
en.input.stream[from.filer, 0, keybd.id]
en.input.stream[from.filer, 0, keybd.id]
en.input.stream[from.filer, 0, keybd.id]
en.input.stream[from.filer, 0, keybd.id]
en.input.stream[from.filer, 0, keybd.id]
en.input.stream[from.filer, 0, keybd.id]
en.input.stream[from.filer, 0, keybd.id]
en.input.stream[from.filer, 0, keybd.id]
en.input.stream[from.filer, 0, keybd.id]
en.input.stream[from.f
                                                                                                      N
INT keyints
BOOL fine:
                                                                                      Int may...
SOC fine:
-1. K(YBOARD Rtn...
SCO
-1. K(YBOARD Rtn...
SCO
-1. K(YBOARD Rtn...
SCO
-1. K(YBOARD Rtn...
SCO
-1. K(YBOARD Rtn...
SCO
-1. K(YBOARD Rtn...
SCO
-1. K(YBOARD Rtn...
SCO
-1. K(YBOARD Rtn...
SCO
-1. K(YBOARD Rtn...
SCO
-1. K(YBOARD Rtn...
SCO
-1. K(YBOARD Rtn...
SCO
-1. K(YBOARD Rtn...
SCO
-1. K(YBOARD Rtn...
SCO
-1. K(YBOARD Rtn...
SCO
-1. K(YBOARD Rtn...
SCO
-1. K(YBOARD Rtn...
SCO
-1. K(YBOARD Rtn...
SCO
-1. K(YBOARD Rtn...
SCO
-1. K(YBOARD Rtn...
SCO
-1. K(YBOARD Rtn...
SCO
-1. K(YBOARD Rtn...
SCO
-1. K(YBOARD Rtn...
SCO
-1. K(YBOARD Rtn...
SCO
-1. K(YBOARD Rtn...
SCO
-1. K(YBOARD Rtn...
SCO
-1. K(YBOARD Rtn...
SCO
-1. K(YBOARD Rtn...
SCO
-1. K(YBOARD Rtn...
SCO
-1. K(YBOARD Rtn...
SCO
-1. K(YBOARD Rtn...
SCO
-1. K(YBOARD Rtn...
SCO
-1. K(YBOARD Rtn...
SCO
-1. K(YBOARD Rtn...
SCO
-1. K(YBOARD Rtn...
SCO
-1. K(YBOARD Rtn...
SCO
-1. K(YBOARD Rtn...
SCO
-1. K(YBOARD Rtn...
SCO
-1. K(YBOARD Rtn...
SCO
-1. K(YBOARD Rtn...
SCO
-1. K(YBOARD Rtn...
SCO
-1. K(YBOARD Rtn...
SCO
-1. K(YBOARD Rtn...
SCO
-1. K(YBOARD Rtn...
SCO
-1. K(YBOARD Rtn...
SCO
-1. K(YBOARD Rtn...
SCO
-1. K(YBOARD Rtn...
SCO
-1. K(YBOARD Rtn...
SCO
-1. K(YBOARD Rtn...
SCO
-1. K(YBOARD Rtn...
SCO
-1. K(YBOARD Rtn...
SCO
-1. K(YBOARD Rtn...
SCO
-1. K(YBOARD Rtn...
SCO
-1. K(YBOARD Rtn...
SCO
-1. K(YBOARD Rtn...
SCO
-1. K(YBOARD Rtn...
SCO
-1. K(YBOARD Rtn...
SCO
-1. K(YBOARD Rtn...
SCO
-1. K(YBOARD Rtn...
SCO
-1. K(YBOARD Rtn...
SCO
-1. K(YBOARD Rtn...
SCO
-1. K(YBOARD Rtn...
SCO
-1. K(YBOARD Rtn...
SCO
-1. K(YBOARD Rtn...
SCO
-1. K(YBOARD Rtn...
SCO
-1. K(YBOARD Rtn...
SCO
-1. K(YBOARD Rtn...
SCO
-1. K(YBOARD Rtn...
SCO
-1. K(YBOARD Rtn...
SCO
-1. K(YBOARD Rtn...
SCO
-1. K(YBOARD Rtn...
SCO
-1. K(YBOARD Rtn...
SCO
-1. K(YBOARD Rtn...
SCO
-1. K(YBOARD Rtn...
SCO
-1. K(YBOARD Rtn...
SCO
-1. K(YBOARD Rtn...
SCO
-1. K(YBOARD Rtn...
SCO
-1. K(YBOARD Rtn...
SCO
-1. K(YBOARD Rtn...
SCO
-1. K(YBOARD Rtn...
SCO
-1. K(YBOARD Rtn...
SCO
-1. K(YBOARD Rtn...
SCO
-1. K(YBOARD Rtn...
SCO
-1. K(YBOARD Rtn...
SCO
-1. K(YBOARD Rtn...
SCO
-1. K(YBO
                                                                                                                                                                                 fine - Chan 7 var inputs from when 500 or the integer(to filer, Read Key) - read 1 key read integer(to filer, keyint) - stroke read integer(from filer, keyint) - stroke where 1 done - tell controller we've finished
                                                                                                                                                                                         TRUE
result1 := 1
                                                                                                                                                                result1 := 2

If

result1 = 0 -- we have a keystroke, so

kbtosc | keyint -- send integer value to screen
                                                                                                                                                                        kbtosc : TRUE
SKIP
SKIP
wint: — (next local variables)
                                                                                                  INT keyint:
BOOL fine:
                                                                                                                                       TINE: -- 2. SCREEN WRITE
                                                                                                                                                                    [0]

kbtosc 7 keyint -- get integer from keyboard reed
outchar[0] := BYTE(keyint) -- convert into byte ar
scwrre I reedy -- do AFserver controller protocol
scwrok 7 fine
                                                                                                                                                                                         fine
SEQ
write.block(from.filer, to.filer, screen.id,
outchar, len, result2)
scwrre I done -- char written to screen
IF
                                                                                                                                                                                                                                              if -- cnar written to screen
keyint = 13 -- if return pressed, quit
SEQ
more := FALSE
cldore | ready
cldook | fine
If
                                                                                                                                                                                                                                                                                                            fine
SIQ -- close down
filer, to.filer,
close.stream(from.se.Dotton, result)
close.stream(from.filer, to.filer,
keybd.d, (lose.Option, result)
terminate.filer(from.filer, to.filer,
runsult) -- close streams å quit
runsult) -- close streams å quit
TOULE
TOULE
TOULE
TOULE
TOULE
TOULE
TOULE
TOULE
TOULE
TOULE
TOULE
TOULE
TOULE
TOULE
TOULE
TOULE
TOULE
TOULE
TOULE
TOULE
TOULE
TOULE
TOULE
TOULE
TOULE
TOULE
TOULE
TOULE
TOULE
TOULE
TOULE
TOULE
TOULE
TOULE
TOULE
TOULE
TOULE
TOULE
TOULE
TOULE
TOULE
TOULE
TOULE
TOULE
TOULE
TOULE
TOULE
TOULE
TOULE
TOULE
TOULE
TOULE
TOULE
TOULE
TOULE
TOULE
TOULE
TOULE
TOULE
TOULE
TOULE
TOULE
TOULE
TOULE
TOULE
TOULE
TOULE
TOULE
TOULE
TOULE
TOULE
TOULE
TOULE
TOULE
TOULE
TOULE
TOULE
TOULE
TOULE
TOULE
TOULE
TOULE
TOULE
TOULE
TOULE
TOULE
TOULE
TOULE
TOULE
TOULE
TOULE
TOULE
TOULE
TOULE
TOULE
TOULE
TOULE
TOULE
TOULE
TOULE
TOULE
TOULE
TOULE
TOULE
TOULE
TOULE
TOULE
TOULE
TOULE
TOULE
TOULE
TOULE
TOULE
TOULE
TOULE
TOULE
TOULE
TOULE
TOULE
TOULE
TOULE
TOULE
TOULE
TOULE
TOULE
TOULE
TOULE
TOULE
TOULE
TOULE
TOULE
TOULE
TOULE
TOULE
TOULE
TOULE
TOULE
TOULE
TOULE
TOULE
TOULE
TOULE
TOULE
TOULE
TOULE
TOULE
TOULE
TOULE
TOULE
TOULE
TOULE
TOULE
TOULE
TOULE
TOULE
TOULE
TOULE
TOULE
TOULE
TOULE
TOULE
TOULE
TOULE
TOULE
TOULE
TOULE
TOULE
TOULE
TOULE
TOULE
TOULE
TOULE
TOULE
TOULE
TOULE
TOULE
TOULE
TOULE
TOULE
TOULE
TOULE
TOULE
TOULE
TOULE
TOULE
TOULE
TOULE
TOULE
TOULE
TOULE
TOULE
TOULE
TOULE
TOULE
TOULE
TOULE
TOULE
TOULE
TOULE
TOULE
TOULE
TOULE
TOULE
TOULE
TOULE
TOULE
TOULE
TOULE
TOULE
TOULE
TOULE
TOULE
TOULE
TOULE
TOULE
TOULE
TOULE
TOULE
TOULE
TOULE
TOULE
TOULE
TOULE
TOULE
TOULE
TOULE
TOULE
TOULE
TOULE
TOULE
TOULE
TOULE
TOULE
TOULE
TOULE
TOULE
TOULE
TOULE
TOULE
TOULE
TOULE
TOULE
TOULE
TOULE
TOULE
TOULE
TOULE
TOULE
TOULE
TOULE
TOULE
TOULE
TOULE
TOULE
TOULE
TOULE
TOULE
TOULE
TOULE
TOULE
TOULE
TOULE
TOULE
TOULE
TOULE
TOULE
TOULE
TOULE
TOULE
TOULE
TOULE
TOULE
TOULE
TOULE
TOULE
TOULE
TOULE
TOULE
TOULE
TOULE
TOULE
TOULE
TOULE
TOULE
TOULE
TOULE
TOULE
TOULE
TOULE
TOULE
TOULE
TOULE
TOULE
TOULE
TOULE
TOULE
TOULE
TOULE
TOULE
TOULE
                                                                                                                                                                                                                                                                                                                TRUE
antoer & egrb -- error message
                                                                                                                                                                    TRUE
                                                                          antoer | err3
.scurre P req -- wanting to do screen write
                                                                                                                                                IF
req
$10
$5.0 yourself for the property of the property of t
                                                                                                                                                                                             SEQ -
kbreok 1 go
kbrere ? req
                                                                              Notes I go
byere 7 req
TAUE
anter 1 er 3
[2]BTT answer:
MILL running
SEG TAUE
                                                                                                                                                    antoer ? err
IF
                                                                                                                                                                                                                      -- insert your error handler code here?
write.block(from.filer, to.filer, screen.id,
"I've fallen over"N", len, result!)
                                                                                                                                                                                                                              answer := " "
INITOSTRING(len, answer, err)
write.block(from.filer, to.filer, screen.id,
                                                                                                                                                                                                                                              answer, len, result1)
-- then do close or debug as desired
TRUE -- i.e. if err <- 0
SKEP -- do nothing and then get on with program
```

which could also provide libraries of operating system functions at a higher level and so form a primitive operating system for the board itself—an enhancement which many users would value.

## Occam-2 standalone compiler

If you wish to access all the facilities of a Transputer, Inmos claims that you should write your programs in Occam. The compiler bundled with the MicroWay board was produced by Inmos and is compatible in almost all respects with the far more expensive TDS. The two main omis-

## CHECKOUT

sions are an editor, something most users will be quite happy with as it enables them to use their own favourite with a clear conscience; and the configurer program which sets up linked code to run on different hardware configurations, and which is irrelevant for programs to run on this board alone.

Occam is a sparse language, not dissimilar from the Pascal family, and has unique features for parallel processing (a cursory glance at the example program in this article will reveal some of its differences). This implementation has some restrictions from the standard language definition, but none that should cause much concern as they can either be circumvented easily (for example, the lack of ports, which can be simulated by channels placed at fixed locations in memory) or prove irrelevant (such as the omission of CASE as a process, as IF can have multiple condition-choices). There are a few rough corners still, such as the fact that segments of arrays must be of a size given by a variable or a constant but not an expression, and problems with word alignment when you retype BYTE variables.

However, when you start to compile an Occam program, you realise that the compiler was not designed for the faint-hearted. In the first instance, every Occam program must run under a 'harness', a short, prefatory section of Occam code which must be re-edited for every new program. You then run a change control utility on that harness source so that library and program files which must be linked together can be identified. Next, you compile your own source, then that of the harness, using different compilation options. Finally, you link all the object files either using the output from the change control utility (the easy option) or a long and error-prone command line. If this sounds longwinded and unnecessarily unfriendly, it is. Most users resort to a batch file, but this causes problems if errors occur during the initial compilation.

With reference to errors, the compiler unfortunately halts and aborts when it finds your first error. If you are prone to making a few little typographical errors in your source code, or when you are first learning Occam, you might wish that it had the courtesy to inform you about a few more each time. As Occam is very sensitive to little things such as the number of spaces by which each line is indented, and is a heavily type-orientated language, frustration is common during the early learning phase. As you generate less errors, you start to appreciate the fact that in- and out-dentation dictate program

structure. You do not have to insert a host of semicolons and dreary ENDs, and the richness of some of the language's unique features will become apparent to you. For myself, it is a relationship which began with hate, but is now approaching something like love.

The machine code generated by the Occam compiler is closely related to its source — indeed, there is a facility for inline assembly (using a subset of the Transputer opcodes) which may prove useful to those prepared to flout the Inmos' ethic that writing assembler is playing with fire.

The documentation for the compiler was initially very poor, but a new version of the manual is now supplied and this should provide almost all the information which you might require in an accessible way.

In summary, although this compiler is rather unfriendly in operation, it is otherwise an ideal bundled compiler if you wish to run parallel processes. If you are reluctant to learn Occam and see no practical use for its features, then this compiler is unlikely to tempt you towards the Inmos camp.

Lattice Logic's C Compiler V1.3

Although originally commissioned by Inmos, Lattice Logic of Edinburgh is now selling a range of other language compilers through MicroWay. This implementation of C has just gone to full release, and supports a full Kernigham and Ritchie standard with additional features almost to the level of an established PC standard like Microsoft C Version 4.0. In operation it is very much simpler than the Occam-2 compiler, as in most instances you merely compile your source and link it with the libraries simple provided. using two command-line entries. However, if you are trying more sophisticated things, such as linking your own libraries and using your own harness, or linking object files from other languages, all the complex hooks and options are provided.

'Include' files provided are: ASCII, ASSERT, CHANIO (supporting lowlevel access to links), CTYPE, DOS (providing compatability with Microsoft C), ERRNO, MATH, SETJUMP, STDIO, STRING, and TIME (to the ANSI standard). No allowance is currently made for Occam-style use of channels to communicate between processes, or parallel processes themselves, except by linking C programs within an Occam harness.

There are a few puzzling omissions from the implementation - for example, the 'rand' and 'srand' functions are still not provided. In general, though, this is a complete and professional version of C. It is remarkable in surpassing Occam in its performance, under certain conditions. Lattice Logic has taken a good deal of time and trouble to optimise use of the fast on-chip memory, and this becomes particularly worthwhile when using the T800. For example, the 'triglog' Benchmark has been reported to run twice as fast under C than under Occam, when using a T800. I suspect that, as there are no such differences on the T414, it shows a deficiency in the Occam compiler for T800 targets too.

Pascal and other languages

Lattice Logic is also supplying a very pleasant implementation of Pascal which is now becoming available in its full release version (1.2) and is conforming to BS 6192:1982, level 1 (which is functionally equivalent to the ISO 7185 standard). For those who wish for a more Modula-like version, it comes with extensions to allow modules, inline assembly, relaxation of type-checking, short (32-bit) reals, and so on. The purist will be pleased that these only operate if you deliberately invoke a compiler option.

I have been particularly impressed with the friendliness of this compiler, as its error messages come close to telling you just what you should correct and are thoroughly documented. The major omission, which I suppose is inevitable in a Pascal centred on the ISO standard, is a complete lack of graphics facilities. I understand that Lattice Logic is addressing this, and graphics modules will probably be placed in the public domain soon.

The Benchmarks for Pascal seem

## **Benchmarks**

|           | Occam-2 | Lattice Logic C | Pascal           |
|-----------|---------|-----------------|------------------|
| Intmath ' | < 0.01  | < 0.01          | < 0.01           |
| Realmath  | 0.09    | 0.32 *          | 0.4 <del>X</del> |
| Triglog   | 0.53    | 2.8 *           | 5.0 <del>X</del> |
| Textscrn  | 150     | 232             | 232              |
| Grafscrnt | 103     | 150             |                  |
| Store     | 7.6     | 3.2             |                  |

Notes: \* Using 64-bit IEEE floating-point reals
† IBM screen mode 4 (medium-resolution CGA)

For a full explanation of the *PCW* Benchmarks, see the December 1986 issue, page 164. All programs are compiled.

perfectly respectable when you consider the additional run-time overhead that the language demands.

Lattice Logic is also marketing what is claimed to be a full-featured Fortran 77, now on full release too, although I have not had the opportunity to examine that yet.

There are a couple of other C compilers shortly to become available, one from Norway and one from the US. I have looked at a very fast Prolog interpreter, from Coherent Research Inc (US), which offers a good Clocksin and Mellish-style Edinburgh syntax implementation which is the fastest Al language I have ever seen. The machine hardly seems to take any time in backtracking, and always generates output very quickly. Version 0.4 offers 56 predicates, and comes with a lovely display of logic programming in setting a monkey a goal as a task. The result is a blowby-blow account of the actions required to achieve that goal, generated at lightning speed.

I hope that MicroWay intends to market this interpreter, and that Coherent is going to expand the number of predicates to take it up to a full-blown and user-friendly Prolog implementation, as it alone could be a good reason for filling a lot of PCs with Monoputer boards.

## **Applications**

The only current application which appears to be available for the Monoputer board is Predict, a numerical forecasting package which is claimed to be so number-intensive that it really needs a maths coprocessor, an 80386 or a Transputer before it is a practical proposition.

There are a number of demonstration programs available from the Transputer Users' Group or written by MicroWay. These include the inevitable Mandelbrot graphics, Conway's Game of Life (a classical example of parallel programming) and a shareware disassembler.

## **Benchmarks**

Benchmark times are given for three of the compilers reviewed here. They were carried out on a T414 Monoputer board running in a standard IBM PC/XT (4.77MHz) with an IBM Colour Graphics Adaptor, a standard IBM 10Mbyte hard disk, and PC-DOS 3.0. I have not run the other host-bound Benchmarks for Pascal as they are little different from C, using almost identical file-server code.

You may, for interest, like to compare these timings with those for 80386 machines (without a maths coand processor) the Archimedes (allowing for its use of interpreted Basic -- see PCW August). The T414 Monoputer board certainly matches the best, and all indications are that a single T800 will outperform any other microcomputer when compared for 'onboard' Benchmarks. The slowness of the host file server is all too apparent, though.

## **Documentation**

At present the Monoputer board does not come with a hardware manual, but this should be available shortly. The manual for the Occam-2 Standalone Compiler has been rewritten and should now prove thorough and clear, but does not include a tutorial in Occam; I would recommend Dick Pountain and David May's Tutorial Introduction to Occam Programming, published by Collins, which may even convert those who see little point to the language. I find the Inmos documentation on Transputers rather opaque, and would like to see a text which covers the chips and their instruction sets in detail but in a lucid way.

## **Future hardware**

MicroWay and other suppliers of Transputer boards are developing more new and potentially revolutionary products than any other sector of the industry. Over the next few months, expect to see a broadcastquality graphics board, multiputer boards and more, as well as add-ins and add-ons for other machines (Kuma, for instance, is already selling a peripheral for Atari STs). Surprisingly — and thanks to Inmos — British firms lead the world for once.

## Conclusion

It's available, it's reasonably cheap. and it's now quite well-supported by a range of languages. But is it useful? As the Monoputer board stands now, it could serve as a specialist accelerator for those who have computation-intensive tasks of any type. It could well have a significant impact on the City, for instance, in providing much faster analysis and forecasting. This board is really the tip of an iceberg, though. When you can push output to a Transputer-run graphics engine, more markets open up — and they should prove market leaders for really fast high-quality graphics.

The two major drawbacks seem to be the host, and the lack of an operating system which can cope with hardware configurations. varying Frankly, PC clones may be the most popular boxes around, but they are too slow and crude to do justice to the Transputer. It is essential that some form of operating system be available soon to cope with the problem of running programs on multiputer boards: at present, any program can only be configured for a specific hardware setup. If I write and compile an application for the T414 Monoputer board, it will not make use of a brace of T800s on someone else's board, say.

If you do decide to go for Transputers, I would recommend that you join the Transputer Users' Group. Topics which I have touched upon in this review are the subject of whole articles in its newsletter, and the group can always put you in touch with someone who can help.

Would I recommend the Monoputer board? If you are a hardware or software developer, and you want to be at the leading edge in a couple of years time, you have to buy one and start learning soon. If you have a vertical-market application which still runs slowly, or could benefit from a lot of processor power, then you will be delighted with one, when your software runs on it. If you are into high-quality graphics, it will be the cheapest professional system. If you're a hacker or techno-yuppie, you should have one already.

## MicroWay.is on (01) 541 5466.

The Transputer Users' Group can be contacted by sending a reply-paid addressed envelope to: TUG, Brooklands Lodge, Park View Close, Wroxall, Ventnor, Isle of Wight PO38 3EQ.

Howard Oakley is a naval medical officer involved in physiological research, and is a computer addict both at home and at work.

## **Prices**

MicroWay Monoputer board T414-20, 2Mbytes RAM, Occam-2 compiler £1495 MicroWay Monoputer board T800-20, 2Mbytes RAM, Occam-2 compiler £1750 MicroWay Quadputer board 4×T414, 1Mbyte RAM each £3690 MicroWay Quadputer board 4×T414, 4Mbytes RAM each £7440 MicroWay Quadputer board 4×T800, 4Mbytes RAM each £8700 Lattice Logic C; Pascal, Fortran compilers, each £475 MicroWay/Inmos Occam-2 standalone compiler, separate £475 Inmos Transputer Development System £1500 Coherent Prolog Interpreter Price to come

All prices are exclusive of VAT.

## **Technical specifications**

Processor: Inmos T414-20 Transputer RAM: 2Mbytes, plus 2k on-chip

ROM: None

Host: IBM PC, AT or compatible, requires one full-length

expansion slot

Host operating system: PC-DOS or MS-DOS version 2.10 or later Bundled software: Occam-2 standalone compiler, file server

# From chaos to beauty

From the depths of scientific mystery and a basic knowledge of mathematics, weird and wonderful designs can be produced, from a computer with graphical output. Barry Martin and Mike Mudge present a kaleidoscope of patterns and figures.

'Chaos' is a respectable scientific discipline emerging in many areas, ranging from turbulent flow through population dynamics, heart cell dynamics and neurological patterns to the study of lasers. Any readers interested in the underlying theory can refer to the publication, The Universality of Chaos, a collection of papers edited by Predrag Cvitanovic and published by Adam Hilger (1984), However, with no knowledge of the theory and only a minimal knowledge of basic mathematics, patterns and designs of breathtaking beauty and intricacy can be produced — all that is required is a microcomputer with graphical output. Colour graphics, although not essential, can be used to produce subtle effects

and attractive designs.

The procedure is based on iterations of ordinary real numbers. A starting point  $(x_0,y_0)$  is chosen and then successive points  $(x_1,y_1)$ ,  $(x_2,y_2)$ , and so on, are generated using some mathematical function. A digital computer plots the points so quickly that it appears as if electronic raindrops are falling onto the graphics screen. Eventually, after a thousand or so points have been plotted, a pattern begins to emerge. Patterns can be varied by changing the starting point or by changing numerical parameters in the mathematical function, thus giving infinite variety from any one point generator.

Do not, however, get the impression that the formulae have to be

complicated in order to produce exotic patterns. Very simple formulae using, for example, functions such as SGN(x) and SQR(ABS)x)), which are available on all micros, can yield exquisite designs as can be seen from the detailed examples which appear in this article.

Some patterns seem to build up in one area of the screen for thousands of iterations and then, suddenly, the whole process jumps to another region and a further segment of the pattern develops. Obviously, some experimentation with scaling is usually necessary to reveal the full content of a given point generator. Increasing the magnification of an area surrounding a particular point of a pattern will reveal more of the

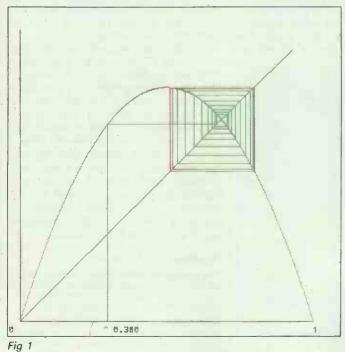

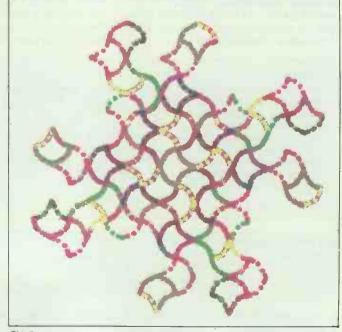

Fig 2

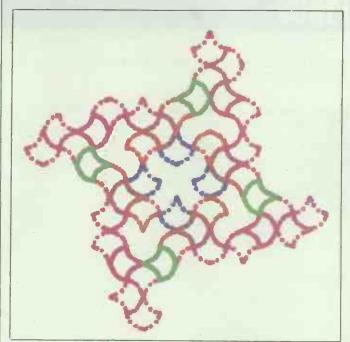

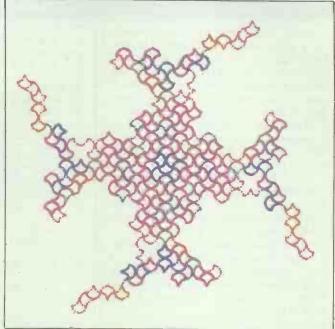

Fig 3 Fig 4

microstructure of the pattern and will probably produce a thing of beauty in itself.

Colours may be used to enhance the artistic appeal of the patterns, for example, by assigning colour according to how far the point being plotted is from the origin of coordinates. Alternatively, you can change colour according to the number of iterations required to compute the position of the point — for example, vary the colour every 100 iterations.

The techniques for developing the patterns described in this article were inspired by the Mandelbrot sets presented by Dr MM Novak and Jack Weber in the article 'Fractal Sets', PCW, December 1986. Mandelbrot's patterns emerge from complex numbers (not easy things for many people to manipulate on their computers) and the seeds for the iterative process are the points, infinite in number, found in a region of the plane. For every point on the screen a complicated calculation needs to be done many times over, and the computer generation of a complete pattern may take hours or even days, although Weber does describe ways to reduce this computation time.

Furthermore, to obtain detailed resolution of the final picture, high-powered graphics facilities are required. The process described here, on the other hand, uses only real numbers and the pattern grows from only a single seed, the starting point  $(x_0, y_0)$ . The pattern begins to appear after a minute or so of computation, and exciting pictures can be produced using nothing more elaborate than the screen of a portable TV set.

Using such pattern-generating techniques, it is possible to design your own personalised wallpaper or

textiles so that no-one else in the world would be likely to have the same pattern. Imagine going into a shop, keying a couple of your own secret numbers into a computer terminal, and a computer-based automatic 'pattern designer' then produces rolls of unique personalised wallpaper or even a unique dress fabric.

However, to return to the 'chaos' of reality upon which all of this is based, before you all branch out into computerised wallpaper design, we will look at a one-dimensional case (no pretty pictures) which will illus-

trate how chaotic phenomena rise from an ordered situation.

## One-dimensional chaos

As an example we will look at the equation (known to mathematicians as the logistic equation) (1)  $\dots x_r + 1 = 4Cx_r(1-x_r)$ , where r = 0,1,2  $\dots$  successively. We take a starting value  $x_0$  anywhere between 0 and 1 and then compute  $x_1, x_2, x_3 \dots$  using equation (1).

A procedure such as this is called an 'iterative scheme' and the computation of each successive x value is called an iteration. Before

```
REM PROGRAM "HOPALONG".
 10
 20 REM THIS GENERATES PATTERNS BY ITERATION FROM "HOPALONG".
 40
 50 MODE 1
 60 REM READ IN DATA: CONSTANTS P,Q,R, INITIAL POINT, CENTRE POSITION,
 70
    REM SCALE AND NUMBER OF ITERATIONS.
 80 INPUT "CONSTANT P ", P
90 INPUT "CONSTANT Q ",Q
100 INPUT "CONSTANT R ",R
110 INPUT "X COORDINATE OF STARTING POINT ",X
120 INPUT "Y COORDINATE OF STARTING POINT ",Y
130 INPUT "X COORDINATES OF CENTRE POINT ", XC
140 INPUT "Y COORDINATES OF CENTRE POINT ", YC
150 INPUT "HORIZONTAL SCALE ", XS
160 INPUT "VERTICAL SCALE ", YS
170 INPUT "NUMBER OF ITERATIONS REQUIRED ", N
180 CLS
190 ICOUNT=0
200 T=1/SQR(2)
210
220 REM START ITERATION.
230 FOR I=1 TO N
240 X1=Y-SGN(X)*SQR(ABS(Q*X-R))
250 Y=P-X
260 X=X1
270 ICOUNT=ICOUNT+1
280 PRINT TAB(0,0); ICOUNT
290 REM ROTATE PLOT THROUGH -45 DEGREES.
300 U=T*X+T*Y
310 V=-T*X+T*Y
320 PLOT 69, XC+XS*U, YC+YS*V
330 NEXT I
340 STOP
```

## **GRAPHICS**

starting, however, we must decide on a value for the constant C, as the behaviour of the iterative scheme is dependent on the constant we choose. Firstly, C must lie between 0 and 1; this keeps the successive iterates within the range zero to one. If C is less than 0.25, the values of  $x_r$  as r becomes large approach zero. If C lies between 0.25 and 0.75, the values of  $x_r$  approach 1-1/4c.

For C between 0.75 and 0.9, more interesting features begin to emerge. For example, when C=0.76, x<sub>r</sub> alternately approaches the two values of 0.589356083 . . . and 0.730591286 . . . and, as larger values of C less than 0.9 (or, more accurately, 0.8925 . . .) are chosen, x<sub>r</sub> simultaneously approaches an increasing number of these 'limit' values, as shown in the box below.

| С        | Number of 'limit' values |
|----------|--------------------------|
| 0.2      | 1                        |
| 0.24     | _ 1                      |
| 0.76     | 2                        |
| 0.87     | 4                        |
| 0.89     | . 8                      |
| 0.892    | 16                       |
| Limit va | lues                     |

The algebraic significance of this phenomenon is well-understood by the mathematical pundits and is, indeed, quite predictable and orderly. However, as C gets closer to the special value  $0.8925\ldots$ , order ceases and chaos takes over. The values of  $x_r$  become distributed between 0 and 1 in a thoroughly haphazard way, but order can return as C is further increased towards unity. For example, if you try  $X_0{=}0.96$ , you should find that just three points are visited.

| 10 REM PROGRAM "AXHEADS".                                          |  |
|--------------------------------------------------------------------|--|
| 20 REM THIS GENERATES ITERATES WHICH "TILE" THE PLANE              |  |
| 30 REM WITH AXEHEAD LIKE FORMS.                                    |  |
| 50                                                                 |  |
| 60 MODE1                                                           |  |
| 70 REM READ IN DATA: CONSTANT A, INITIAL POINT, 'CENTRE' POSITION, |  |
| 80 REM SCALE AND NUMBER OF ITERATIONS.                             |  |
| 90 INPUT "CONSTANT A ",A                                           |  |
| 100 INPUT "X COORDINATE OF STARTING POINT ",X                      |  |
| 110 INPUT "Y COORDINATE OF STARTING POINT ", Y                     |  |
| 120 INPUT "X COORDINATES OF CENTRE POINT ", XC                     |  |
| 130 INPUT "Y COORDINATES OF CENTRE POINT ", YC"                    |  |
| 140 INPUT "HORIZONTAL SCALE ", XS                                  |  |
| 150 INPUT "VERTICAL SCALE ", YS                                    |  |
| 160 INPUT "NUMBER OF ITERATIONS REQUIRED ", N                      |  |
| 170 CLS                                                            |  |
| 180 ICOUNT=0                                                       |  |
| 190 T=1/SQR(2)                                                     |  |
| 210 PEW CHAPT ITERATION                                            |  |
| 210 REM START ITERATION.                                           |  |
| 230 X1=Y-SIN(X)                                                    |  |
| 240 Y=A-X                                                          |  |
| 250 X=X1                                                           |  |
| 260 ICOUNT=ICOUNT+1                                                |  |
| 270 PRINT TAB(0,0); ICOUNT                                         |  |
| 280 REM ROTATE PLOT THROUGH -45 DEGREES.                           |  |
| 290 U=T*X+T*Y                                                      |  |
| 300 V=-T*X+T*Y                                                     |  |
| 310 PLOT 69, XC+XS*U, YC+YS*V                                      |  |
| 320 NEXT I                                                         |  |
| 330 STOP                                                           |  |
|                                                                    |  |

All the various features described above can be displayed using the program 'CHAOSMW' on page 122, which is written in BBC Basic. This first draws the parabola having equation (2) y=4Cx(1-x), together with the straight line having equation (3) y=x. It then carries out the iterative process which is illustrated in Fig 1 where, in this case, C=0.8 and  $x_0=0.3$ .

CHAOSMW originated from Matthew Wells, who produced it as part of an undergraduate project at the University of Aston, Birmingham in 1986. However, he is making no claims to be the first to write such a program: many mathematicians during the last few years have constructed similar routines.

To help you centre and scale the plots on your own monitor, it will be useful to know that on a screen of 1280 X 1024 pixels, xo = 200, yo = 100, xs = 900 and ys = 900 gives a good picture.

## Two-dimensional chaos

The two-dimensional mappings which we will consider are of the

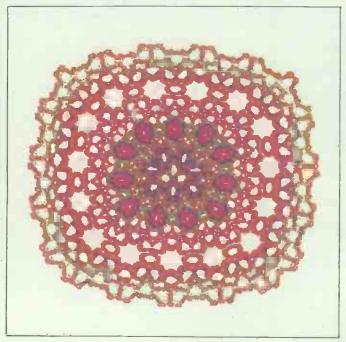

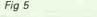

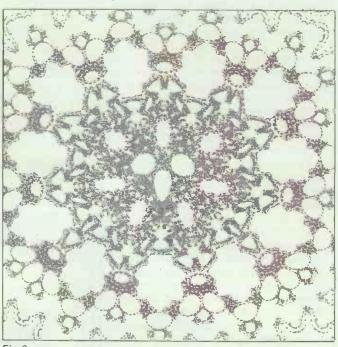

Fig 6

## COTSWOLD PRESS LIMITED

## Desktop Publishing Bureau

- From Macintosh or IBM disks
- All major programmes supported
- 24 hour turnaround Full range of Adobe Fonts
- High quality output on Linotype 300 Modem service available IBM to Macintosh disk conversions

- Full training and advisory service.

## VENTURA BUREAU

## **Typesetting**

- Cotswold Press are a conventional typesetting house, using Linotype equipment with a full page-make-up system.

  Most major word processing programmes
- are being supported.

We can supply full IBM AT Compatible Systems with full training on software and hardware.

For further information contact: Kaye Morrison or Pierre Macke.

Cotswold Press Limited. Stanton Harcourt Road, Eynsham, Oxford. Telephone: Oxford (0865) 880608.

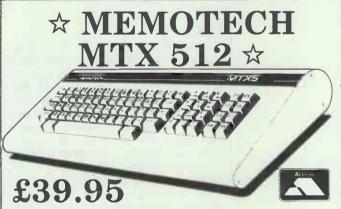

Plus £3.05 postage (total £43)

☆ 64K User Ram ☆ ☆ Z80 Processor ☆ ☆ 3 Channel Sound ☆ ☆ 16 Colours ☆ ☆ Extensive Software ☆ ☆ CP/M 2.2 Adaptable ☆

☆ Fully Guaranteed ☆

444444444444

Further details/orders to:

## UK HOME COMPUTERS

82 Churchward Avenue, Swindon, Wilts SN2 1NH Tel: 0793 695034

## **THE GENIUS** LEONAR

When Creative Logic launched Leonardo, our aim was to not only establish a new benchmark for Expert Systems software, but to make the benefits of Expert Systems available and accessible to every organisation. Have we achieved these aims?

The facts speak for themselves.

## 250 LEONARDOS INSTALLED

Already Leonardo is in use at over 250 organisations. Leonardo is unique in offering users a range of expert systems products to cater for different levels of knowledge bases. Whether you're a first time user or professional knowledge engineer, small company or multinational, Leonardo can and is delivering the benefits of expert systems in all spheres.

## **NEW PRODUCTS**

With Leonardo, Creative Logic has already set the standard by which other products will be judged However we haven't stopped there. There are new interface packages available with Leonardo 2 and 3 and Creative Logic has announced the DEC VAX version of the

## SEEING IS BELIEVING

We think the facts speak for themselves, but what better way to judge for yourself than getting started with Leonardo 1 or attending one of our free half day seminars at Brunel Science Park.

If you'd like to attend a seminar or like further information on the Leonardo range of products, just return the coupon or call us on 0895 74468

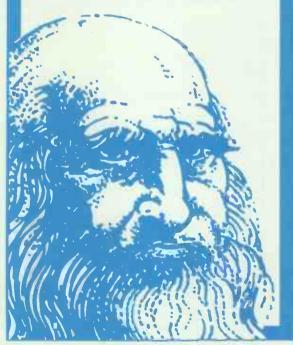

Please return this coupon (no stamp required) to: Creative Logic Limited, FREEPOST, Brunel Science Park, Kingston Lane, Uxbridge, Middlesex, UB8 3BR. Tel: 0895 74468/9.

| COMPANY  |          |        |
|----------|----------|--------|
| POSTCODE | TEL. NO. | PC#1/4 |

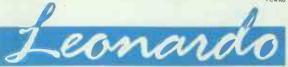

## **GRAPHICS**

form (4)  $\mathbf{x}_r + 1 = \mathbf{f}(\mathbf{x}_r + \mathbf{y}_r)$ ,  $\mathbf{y}_r + 1 = \mathbf{A} - \mathbf{x}_r$ , where A is a numerical constant,  $\mathbf{r} = 0,1,2\dots$  successively and starting values  $(\mathbf{x}_0, \mathbf{y}_0)$  are to be specified, and  $\mathbf{f}(\mathbf{x},\mathbf{y})$  is a non-linear function of the ordered pair  $(\mathbf{x},\mathbf{y})$ . Readers have the opportunity to investigate the consequences of replacing  $\mathbf{y}_r + 1 = \mathbf{A} - \mathbf{x}_r$  by  $\mathbf{y}_r + 1 = \mathbf{g}(\mathbf{x}_r + \mathbf{y}_r)$ , a second non-linear function. Brief experimentation within this area, however, suggests that the resulting patterns may be over-elaborate with a consequent loss of aesthetic appeal.

The first family of mappings to be considered is (5)  $x_r+1=y_r-\sin(x_r)$ ,

 $y_r+1=A-x_r$ , where r=0,1,2... successively with starting values of (0,0). The necessary program 'AXHEADS', is listed on page 120.

It seems that if  $A=\pi=3.1415026$  ..., this program displays a repetition of the four points (0,0),  $(0,\pi)$ ,  $(\pi,\pi)$  and  $(\pi,0)$ . This phenomenon is somewhat analogous to the predictable and orderly behaviour previously described for the one-dimensional mapping equation (1) when the constant C is less than 0.87 ... We are not, therefore, surprised by the approximation to four-fold symmetry that results from choosing a value for A which is sufficiently chose to  $\pi$ 

(see Fig 2 referring to A=3.1421).

20,000+ points have been plotted and the colour changed every 50 iterations. However, the results associated with the value A=3.15 and using different numbers of iterations are displayed in Figs 3 and 4. These pictures display some of the infinite variety associated with the point-generator equation (5), as discussed in the introduction.

Scaling with A=3.12, and initial point (0,0) on the screen mentioned above, is reasonable with xc=600, yc=550, xs=10 and ys=10.

A second family of mappings to be considered is (6)  $x_r+1=y_r-sign(x_r)$   $\times |\Omega x_r-R|$ ,  $y_r+1=P-x_r$ , where P, Q and R are numerical constants,  $r=0,1,2\ldots$  successively and starting values  $(x_0,y_0)$  are to be specified.

The case when  $x_0=0$ ,  $y_0=0$ , R=0 and Q=1 has been discussed by Martin, *The Mathematical Gazette*, volume 70, number 452, June 1986, pages 140-142, for a range of values of P

The general investigation of the point generator, equation (6), may be carried out using the program 'HOPALONG' on page 119 of this article (the name was coined by AK Dewdney who writes on Computer Recreations in *Scientific American* magazine) for which specimen output is provided in the form of Figs 5 and 6.

## History

This approach to pattern generation has been inspired by the analysis of the so-called Hénon Attractor defined by (7)  $x_r+1=1+y_r-ax^2r$ ,  $y_r+1=bx_r$ , where a and b are numerical constants, r=0,1,2 ... successively and starting values (x<sub>0</sub>,y<sub>0</sub>) are to be specified (see, for example, M Hénon, Communications in Mathematical Physics, volume 50, pages 69-77, 1976). The chaotic situation resulting when a=1.4 and b=0.3 is displayed through four stages of magnification using up to 5×106 points with starting values (0,0). The black-on-white pictures presented have no artistic merit, but did prompt considerable mathematical investigations resulting in part from their apparent 'ultimate' simplicity.

Such advantages seem unlikely in relation to the point generators (5) and (6) featured here, although some mathematicians are optimistic. Readers are encouraged to experiment with alternative forms of (4) — that is, to develop new designs rather than to seek underlying advances in the rather difficult mathematical theory.

Barry Martin is a lecturer in mathematics at Aston University, Birmingham. Mike Mudge is the author of *PCW*'s regular maths column, Numbers Count (page 211).

```
"CHAOSMW".
 10 REM PROGRAM
     REM THIS PROGRAM DISPLAYS SUCCESIVE ITERATES OF THE LOGISTIC EQUATION
 30 REM X(N+1)=4*C*X(N)*(1-X(N)).
     REM TO START IT ASKS FOR A VALUE OF C BETWEEN O AND 1
 40
 50 REM AND FOR AN INITIAL VALUE OF X BETWEEN O AND 1.
 60 REM THIS PROGRAM WAS WRITTEN BY MATTHEW WELLS. 1986.
 70 MODE 1
 80
 90 INPUT "CONSTANT O<C<1 ",C
100 INPUT "STARTING VALUE OSTARTX ", STARTX
110 INPUT "MAXIMUM NUMBER OF ITERATIONS ", MAXIT
120 INPUT "X COORDINATE OF ORIGIN ", XO
130 INPUT "Y COORDINATE OF ORIGIN ", YO
140 INPUT "LENGTH IN PIXELS OF X-AXIS ", XS
150 INPUT "LENGTH IN PIXELS OF Y-AXIS ", YS
160
170 REM DRAW AXES AND THE PARABOLA 4*C*X*(1-X).
180 CLS
190 PRINT TAB(0,0)
200 PRINT TAB(4,31) "0"
210 PRINT TAB(0,0)
220 PRINT TAB(34,31) "1"
230 PRINT TAB(0,0)
240 PRINT "C=";C
250 PRINT "X(0)=";STARTX
260 PLOT 4, XO, YO
270 PLOT 5, X0+X5, YO
280 PLOT 4, XO, YO
290 PLOT 5, XO, YS
300 PLOT 4, XO, YO
310 PLOT 5, X0+XS, Y0+YS
320 X=0.0
330 SCALE=1/YS
340 FOR I=1 TO YS
350 X=I*SCALE
360 PLOT 69, X0+X*XS, Y0+YS*4*X*C*(1-X)
370 NEXT I
380
390 M=0
400 X=STARTX
410 PLOT 4, XO+STARTX*XS, YO
420 GCOL 0,1
430 REM START ITERATION.
440 Y=4*X*C*(1-X)
450
460 REM PAUSE TO SEE DEVELOPMENT OF PLOT.
470 FOR N=0 TO 400
480 NEXT
490 PLOT 5, X0+X*XS, Y0+YS*Y
500 PLOT 5, XO+Y*XS, YO+Y*YS
510 X=Y
520 M=M+1
530 REM INTRODUCE COLOUR CHANGE AFTER 50 ITERATIONS.
540 IF M<50 THEN GOTO 560
550 GCOL 0,2
560 IF M=MAXIT THEN STOP
570 GOTO 440
```

## Half a dozen steps to the right decision.

When you've seen one printer you really haven't seen them all. That's why, when you're trying to choose your first or your next, you really need all the help you can get. Here are a few steps to get you started.

Compatibility. You needn't worry about matching any of our six 9-pin printers with your present system.

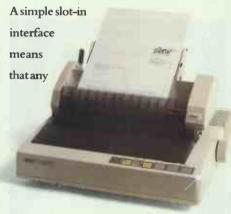

Star printer can be used with virtually any terminal or PC set up. And, equally important, the software command sets are switchable.

Value. Getting more doesn't mean you have to pay more. All our printers are proof of that. Whatever your budget, the Star 9-pin printers start from just £248 for the NL-10 going up to £589 for the NR-15.

3 Simplicity. The Front Control Panel on all Star business printers gives you total control at the touch of a button. Selecting draft or Near Letter Quality printing, print pitch, margins and paperfeed control are sheer simplicity. No mess, no fuss and no more fiddly DIP

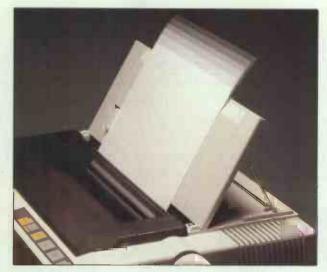

switches for all your usual daily needs.
All our machines have semi-automatic single sheet feeding too. Simply drop your page into the top, press a lever,

ments and spread sheets. They also have very respectable Near Letter Quality speeds of 30, 45 and 60 cps for correspondence and more important documents. In either mode, Star's print clarity is envied by our competition.

5 Support. When you buy a Star

printer you buy superb back up too. We've a National three-level support system which operates through all our registered Star dealers backed by the

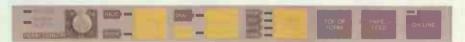

and the printer advances it to the correct position ready for printing.

Performance. Star's 9-pin range has a choice of two paper widths, either 10" or 15" (80 col or 136 col) and three performance levels

120, 180 and 240 cps for

т. £589

draft quality listings, state-

finest distributors in the country, so you're in good hands. Should you need any help at any time, our dealers will give you all the friendly, knowledgeable assistance you need.

- If you still can't quite make un your

|   | mind, fill out this coupon. We'll send you our brochure so you can discover even more about the remarkable Star range of printers for business. We'll also tell you about our range of 24-Pin printers too. Or just call Belinda on 01-840 1829.  Name |
|---|----------------------------------------------------------------------------------------------------|
| 1 | Postcode                                                                                                    |
| 1 | PCW 911                                                                                                    |

SUGIFICATION OF THE ILLER STORY OF THE ILLER STORY

Star Micronics U.K. Ltd. Craven House, 40 Uxbridge Road, Ealing, London W5 2BS. Telephone: 01–840 1800.

A division of Star Micronics Co., Ltd., Japan.

## First impressions

Over 75,000 people attended this year's PCW Show at Olympia from 23-27 September. There were 420 exhibitors and no-one could count far enough to calculate the number of products on show. Even if you were there, it's likely you missed some of the highlights. Our show coverage this month, courtesy of editor Derek Cohen and photographer Tony Sleep, is necessarily brief due to publishing deadlines, but next month will see a fuller report on the very wide range of products and activities that makes the PCW Show the only one worth visiting.

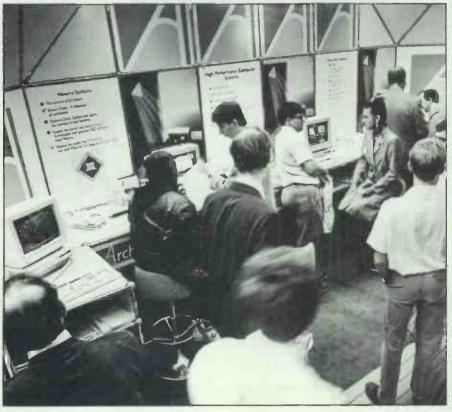

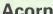

For most visitors, the PCW Show was their first chance to lay fingers on Acorn's award-winning Archimedes (it was nominated Home/Small Business Micro of the Year in the British Micro Awards).

The teeming crowds on the Acorn stand were reminiscent of the response that Amstrad usually gets. An auditorium at the front of the stand was used to demonstrate various applications on a bank of monitors. And, to counter the blasts of gunfire cannonning over from the adjacent US Gold stand, Acorn had wisely seeded the whole area with extra loudspeakers to demonstrate the machine's sound capabilities.

One of the more spectacular demonstrations was of the spinning globe used as the BBC TV logo. This image is manipulated in real time, and the globe spinning not just at high speed, but in reverse, demonstrates not just the fast processing speed of the Archimedes, but also Acorn's cockiness at having a machine so good that it might just not need the Beeb's sponsorship.

Also on show was the PC emulator for the Archimedes running an authentic, if a little slow, copy of Lotus 1-2-3.

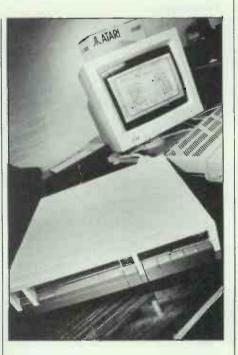

## Atari's CD-ROM

Atari is gaining a reputation for surpassing even the most speculative gossip. Star attraction was this CD-ROM unit which will take compact discs holding 550Mbytes each and interface to Atari STs using the o'dinary hard-disk drive port.

What was not expected was that the unit will also function as an ordinary audio CD player, as well as playing the new CD video disks.

And for those with PC-compatibles, Atari will include an interface board which will also function as a standard hard-disk controller.

The price? A ridiculously reasonable £399. Deliveries promised before Christmas.

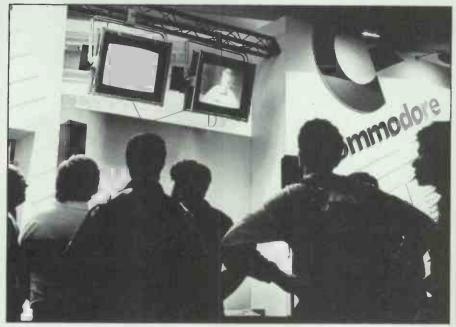

## **Commodore Village**

Eating facilities at Olympia were rather sparse because Commodore bought up the restaurant. Commodore booked the restaurant and filled it with its dealers and software developers.

Past shows have seen Commodore stands packed with people eager to glimpse the Amiga being put through its paces. It could be that everyone's seen one now, but the crowds were noticeably absent. Interesting new products included a CAD package from UK software house Taurus, and a video-mixing console that looked like it needed three university degrees just to read the screen.

Commodore's own exhibit included a 'Hall of Fame' type display of its long history in computing. Among the market-leading products that there seemed not to be room for in among the products shown, were the C16 and the Plus/4. Perhaps the company just plain sold them all.

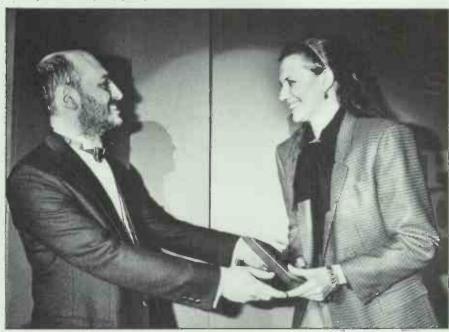

## **British Micro Awards**

Few people have ever seen *PCW*'s editor in a dinner jacket. So, if that has been one of your ambitions, cut this picture out and pin it up immediately.

The occasion was the British Micro Awards, and the recipient of this particular award was Anita Sinclair of Magnetic Scrolls whose Guild of Thieves was voted Game of the Year.

Other award winners included Tandon for its PAC286, which was reviewed in the June issue of *PCW*; Adobe Illustrator; and the Acorn Archimedes.

The ceremony was compered by Willie Rushton, whose jokes were far too rude for a family magazine like this. However, worth telling are his stories about Apricot — 'who made their machines IBM compatible just before IBM made its machines IBM compatible' and Clive Sinclair, whose C5 came off the worse for a road accident — it drove into a pigeon.

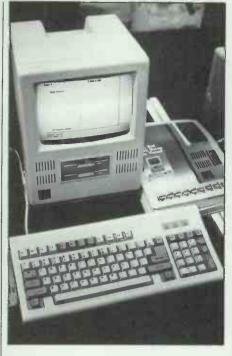

## Mac surprise

No, it's not an Apple Macintosh. It's not even a Macintosh clone. This is the KS-1000 Transfer computer from KS Brotherbox of Kien Kwo Road, Taipei. Inside you'll find an 8088 CPU running at 4.77 or 10MHz, 768k of RAM, a 132-column Hercules-compatible display, and two 3½in drives plus a hard disk.

The display is 9in paper white, but I kept expecting to see the 'Happy Mac' smiling back at me. Instead, there was a very dinky AutoCAD demo.

The KS-1000's big brother, the KS-1050

Transfer Computer, is the AT-compatible equivalent. Strangely, RAM starts at 512k expandable to a meagre 1Mbyte, which means that this won't be the smallest OS/2 machine to date.

In case you, were wondering, each machine contains four expansion slots, although the AT version has an extra bulge on the back to accommodate longer cards.

Brotherbox was at the show looking for dealers and distributors, so its prices are quoted for importers rather than end users. And \$750 for the 1000 and \$1300 for the 1050 seemed rather high when that might translate to £1000 as a street price.

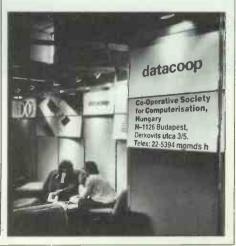

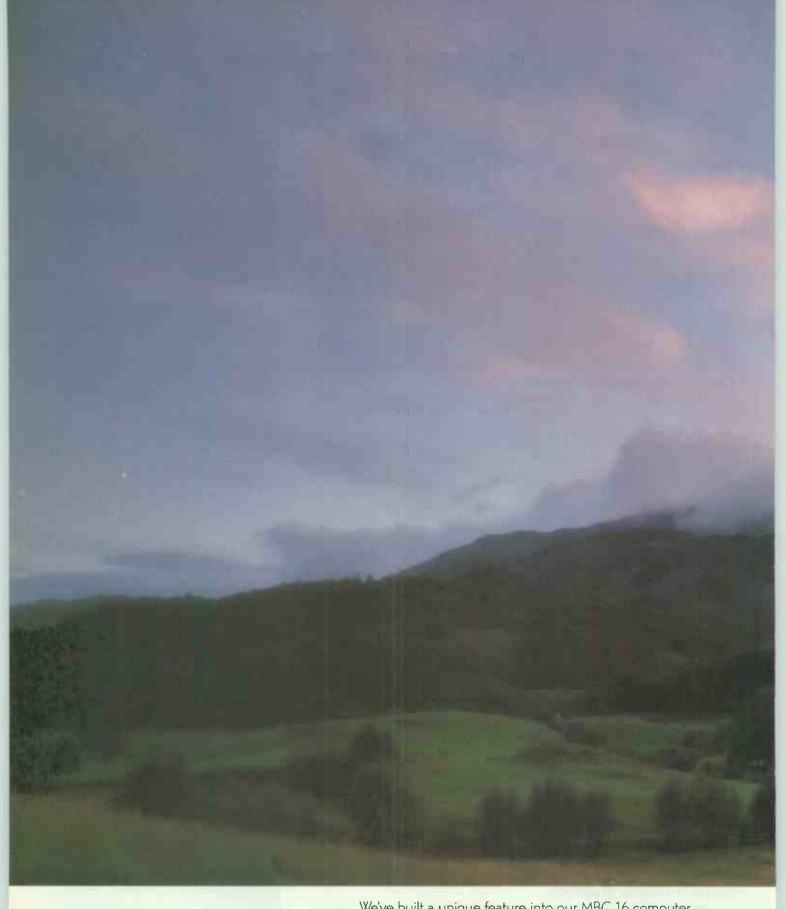

We've built a unique feature into our MBC 16 computer.

Automatic membership of the SMUA – the Sanyo Micro Users

Association.

This provides one years on-site maintenance with the unrivalled guarantee that if your computer develops a fault, we'll ensure that an engineer reaches you within eight working hours of receiving your call – anywhere on mainland Britain.

SMUA also gives you immediate access to our Technical Support

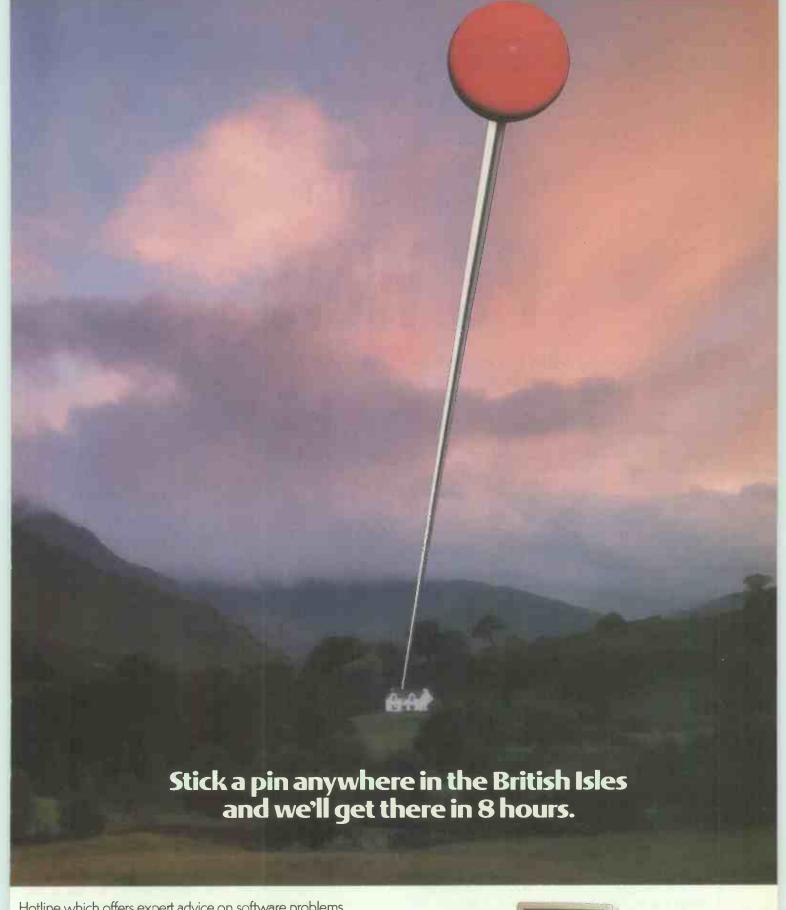

Hotline which offers expert advice on software problems.

And why is such an extraordinary service free of charge?

Let us just say it's a measure of our confidence in Sanyo's reputation for reliability.

If you'd like to know more about our full range of computers including details of the exciting new models available in 1988 please send your business card to Mr Roger Hunt, Sanyo Business Systems, Sanyo House, Otterspool Way, Watford, Herts WD2 8JX. Or call us on 0923 57233/57235.

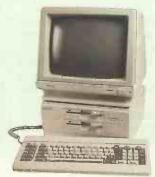

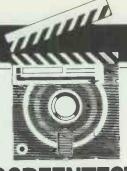

## **SCREENTEST**

## PC Works

Going down but not quite out, the line of MS-DOS applications is sustained by Microsoft's PC Works, a basic integrated package for the PC and compatibles. But is it too little, too late?

Owen Linderholm finds out.

Although Microsoft is trying to lead the PC market into a new age with the OS/2, Windows and Presentation Manager programs, it still has a commitment to the old world of MS-DOS. I am sure, however, that we will be seeing fewer and fewer of the old-style text-based programs from Microsoft. PC Works could thus be described as the first of the last MS-DOS programs: the process will take years but is beginning now just the same, a decline equivalent in style but not scale to that of the Roman Empire.

PC Works is a fairly simple textbased integrated package consisting of word processor, spreadsheet, database and communications programs. It is aimed at the cheap compatible market and those users who don't want to move on to Windows.

In keeping with the new Microsoft style of a standard user interface across its range of products, PC Works uses a common menu interface with a single splittable window, very similar to Microsoft's programming products. The window takes up most of the screen and has horizontal and vertical scroll bars, making it a virtual window onto a much larger area.

There are two ways to do almost everything in the program. One is to select commands and move the cursor around using the mouse. This works speedily and seems to be the way the program was intended to be used. You can also move around and select items with the keyboard and, although this is often as fast, it is much slower in some cases (scrolling through a document, for example).

Menus are drop-down and show

an unusual level of design. They have 'shadows' — the latest fashion trend in WIMP design — but the shadows are 'real'. You can see through them to the underlying text. This holds true for every sort of display the program can use except LCD on portable machines, where the shadows are dappled but do obscure the underlying text. It's a shame that the design of PC Works features and power isn't quite on the same level as the design of the program's interface and functionality.

## Installation

Installing PC Works is an intelligent, semi-automatic process. The program will install itself automatically onto a working disk — an extremely sensible practice because this makes using and, therefore, damaging your master disks difficult. The installation program automatically recognises the configuration of your machine and then pops up a menu of additional information for you to alter. This involves display types and monitor types you want to use, printers for text and graphics, file organisation, whether to use Help or not, whether to include graphics printer fonts, which country defaults to use, which mouse driver to use, and whether or not to delete unwanted printer drivers, and so on.

When an application is open, two of the menus that appear are common to all of the applications. These are the File and Window menus. The File menu is used to launch new applications in new windows, to save the current file, to exit PC Works or to switch to a DOS shell to temporarily run other applications. The Win-

dow menu allows you to call Help or consult the tutorial (two features I was unable to test at the time of the review), to change the settings or to switch to a different open window (you can have up to eight of these).

## Word processor

This is a fairly basic-level word processor, as you would expect in an introductory integrated package. It is essentially a straightforwad WYSIWYG program, but not on the same level as the Macintosh-based Microsoft Works program which provides the usual onscreen Macintosh fonts and bit-mapped display.

At the top of the applications window is a ruler bar showing character positions and left and right margins. You can scroll through the document using the scroll bars at the bottom and right of the screen window, or cursor keys. Text is entered as usual by typing it in, with all the standard editing keys (delete, backspace, insert, and so on) operational. Editing also works on selected pieces of text which can be marked using the F8 key and the cursor keys or by using the mouse.

I found the word processor pleasant to use for entering and editing text. The response to typing is very good and mouse-based editing is a pleasure after the rigours of WordStar. It can be hard to force your fingers not to push Control-K, but once you get used to the mouse, what a relief!

The menu options available in the word processor, apart from File and Window, are: Edit, Print, Select, Format and Options.

Edit is used for standard editing

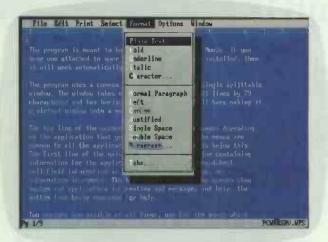

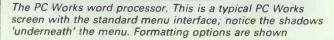

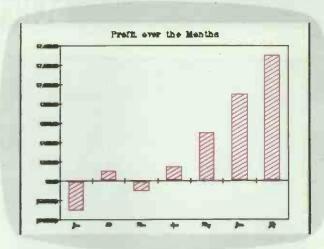

A screen view of the chart shown in the diagram on page 131. You can see that although the lettering is almost illegible on a CGA, it matches the printout in terms of style

functions like Undo, Move, Copy and Delete, with the last three referring to marked blocks of text and the first to the last editing command performed. Other editing options allow character or paragraph formats, special characters, dates and times, insertion of fields from a database file or charts from a spreadsheet file.

The Print menu allows you to select the text printer you want to use, although the default will be assumed if you don't want to choose one. You can also use a database file for mailmerge printing and for label printing. The other options are to set up the page layout for printing and to print and select which pages should be printed.

The Select menu is used for search and replace and for going directly to a specified page in a document.

The Format menu allows you to specify text formats like bold, italics, and so on. You can also specify paragraph formatting, including spacing and justification. This menu is also used for setting tabs and for setting the global paragraph style (indenting, alignment, spacing and paragraph gaps).

The final menu is for miscellaneous options. This lets you split the document window into two for separate views of a single document (and more convenient cutting and pasting), display or hide the ruler, special characters (hard carriage returns, soft spaces, and so on) and the complex headers and footers, alter pagination and perform a spell check.

The spelling checker is a fairly typical American phonetic spelling checker. I used it to spot my mistakes and then often had to enter the replacement myself. As an example (which many other spelling checkers also get wrong), I mistyped database as 'daabase'. The spelling checker suggested the following alternatives: debase, debaser and Tabasco. More

thought to people who make typing mistakes as well as spelling mistakes and less concentration on pepper sauce, please!

The rest of the word processor operated as expected — I had a little trouble getting printer drivers to work correctly, but nothing like I've had with printer drivers on some programs.

## **Spreadsheet**

The basic form of the spreadsheet is

'PC Works . . . is aimed at the cheap compatible market and those users who don't want to move on to Windows.'

similar to that of the word processor — a window surrounded by scroll bars and data lines of information — but there are the expected differences in organisation. At the top is an editing line which displays spreadsheet cell contents and allows values or formulae to be edited. The rest of the window holds the usual spreadsheet cells, with the top line and left most four columns used to show cell labels.

A cell-sized cursor is used rather than the usual character-sized cursor, and the contents of the cell over which the cursor is resting are displayed in the editing line above the spreadsheet window. To enter data, simply move the cursor to the desired cell and start typing. The data will appear on the editing line and, when you press Return, the correct value will be transferred to the cell.

Superficially, the menus are almost

the same in the spreadsheet as in the word processor; the only difference is that there is a menu called Chart. However, the items selectable under each menu are different.

The Edit menu has the standard options: 'move', 'copy', 'clear' (the value), 'delete', 'insert' and 'copy special'. This last option lets you copy values only, add values to destination or subtract values from destination.

Some new items are also on the Edit menu: Fill Right, Fill Down and Name. The Fill options let you copy a cell into a range of cells that have been marked below it or to its right. If these have formulae, then the cell references will be adjusted accordingly. Name is used to provide a specific name for a cell.

The Print and Select menus operate as expected, with modificiations for their use within a spreadsheet program.

The Format menu is essentially used for formatting cells. The available display/data formats are: general, fixed, dollar, comma, %, exponential, logical and time/date. Other entries in the menu are for style (bold, italic and justification) and cell width.

The Options menu, as with all the options menus in PC Works, is a mish-mash of miscellaneous features. You can freeze or unfreeze titles, split a display into two, show formulae rather than results, protect cells from being changed inadvertently, and switch between manual and automatic recalculation.

The final menu is the new one, Chart. This is a gateway to the second dimension of PC Works' spreadsheet, the Chart Window. The menu lets you define a set of cells for a chart, create a new chart, view a chart, or select any one of the currently-defined charts (if any). The first two take you into the Chart Window, while the third will display the chart if one is currently defined. This

## **SCREENTEST**

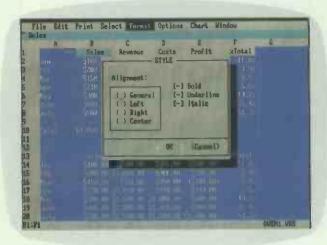

The PC Works spreadsheet is data format compatible with Lotus 1-2-3. As you can see, the basic layout of the screen is the same as that for the word processor

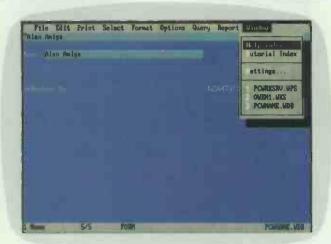

The PC Works database in form view mode with a record consisting of two fields visible. The menu on the right is the Window menu which lets you switch between applications

is done in the best colour-graphics mode available and is diplayed fullscreen.

The onscreen charts are generally as good as they can be and PC Works knows enough to make full use of any graphics mode it is in. I tried it on screens ranging from LCDs on portables through to a VGA display using one of the new VGA-compatible display cards with a new high scan-rate monitor. It worked fine on every single one, although the pie-chart labelling could have been done considerably more intelligently: overlapping text is hard to read.

I found the spreadsheet very functional and easy to use. The formats and commands available are similar to those in other Microsoft spreadsheets such as the Mac version of Works and Excel, although they are much less powerful than in the latter program. I used it for various businesslike things such as graphing Benchmark results and averages, and checking the disastrously low figure at the end of my payslip. I'm quite sure it would be up to checking the comparative yields of the various share portfolios that I don't own!

## **Database**

The database is the most complex-looking part of PC Works but is in fact the simplest, especially since it is a flat-file database rather than a relational one. It is obviously a database that was designed to integrate with a word processor — the report and export facilities are *very* good. These features are all, however, carry-overs from the Macintosh Microsoft Works program. PC Works tries to cover much the same ground.

For new files, the database opens up in the 'forms designer' where you

set up the way you want the input form for a single record in the database to look. The forms designer is simple and only has two menus for editing and field formats. You simply move the cursor to where you want the fields to be, and enter the field name, and format and size. Once this is done, you leave the forms designer and enter the main viewing window of the database.

The database has three further modes; 'form view', 'list view' and

'PC Works may seem to have more disintegration than integration, but its cutand-paste facilities are very powerful.'

'report designer'. The form view presents records in the format designed in the forms designer and lets you step through records with Ctrl-PgUp and Ctrl-PgDn. The forms view window looks like a word processor window except that the cursor highlights a whole field and you can't do anything with the blank areas where no field is defined.

At this point you are ready to enter information into the database or edit information. This is straightforward. Simply move the cursor (which in form view highlights the data part of a field) to the correct field using the mouse or the cursor keys, and then type in the information.

The database forms view has the widest range of menus available of any of the parts of PC Works. Be-

sides the usual ones, there are menus for formatting fields in the same manner as the spreadsheet, setting up queries using the Query Define window, and obtaining getting reports using the Report Define window. The Options menu switches from form view to list view, lets you redesign forms and protect fields from modification.

All the other menus and options are the usual ones that crop up throughout PC Works for printing, editing, selecting, and so on.

The list view window is essentially the same as the spreadsheet view in the spreadsheet module of the program except that each column corresponds to a field of the database and each database record appears on a row below this. The field names are displayed at the top of columns and lets you see a great deal of information from the database at once and for tabular data can be an easier way to enter or analyse data.

The Query menu lets you define a query by entering search criteria into fields in a Query Design window that is almost exactly the same as the Forms Design window. Other options on the menu then let you apply the query to your data, show and hide records, and also sort the database on any combination of the various fields.

The Report Menu is simpler, but its main function is to take you into the Report Design window which is almost as complicated as the rest of the database program. The options available let you look at and edit old reports you have set up, create new reports, view the text output from the report generator, save the output as a text file, and load in and switch reports around.

The Report Design window displays the database in list view. However, in the Report Design window, no values are displayed, nor are the field names given at the top. Instead, you are able to design a report format that consists of any of the fields from the database displayed in any format you like, with any of the query criteria already applied. In addition, you can enter new titles and fields containing additional information to make a more comprehensive report.

The database is a fairly simple one, with nothing like the programming power or functions of standalone database programs. Nevertheless, it is useful in conjunction with the spreadsheet and word processor, especially for presenting reports. A finished report can be exported to the word processor for embellishment with explanations, sample data and charts.

## Communications

This is always the weak link in integrated software. Comms is a specialised field, and it often isn't worthwhile for an integrated package to devote too much of its available room and functionality to comms since it is probably the least-used of the main applications.

Even to look at, the communications window is the simplest of all the applications. The communications program is the only PC Works window without scroll bars. All it has is the menu bar across the top and the two program information lines along the bottom. There is no option to load standard settings from disk: you will have to keep a separate PC Works communication file for each communications service you access.

Firstly, you go to the Options menu to set up terminal information like baud rate and emulation type, communications information such as port settings, phone information such as the number to call, and the type of dialling (tone or pulse) to use. The range of options available in each of these sections is very small and is evidence of the application's limitations.

The communications program can manage all the usual baud, parity and data settings, and can connect via all the usual ports. However, you can only emulate an ANSI or a VT52 terminal with limited settings and you can only use one modem initialisation string. This leads to questions about hanging up the modem, and access to other modem functions. The answer is that they aren't available unless you have a Hayescompatible modem and, even then, only limited access is possible. Of course, you could enter the complex and weird modem commands manu-

The only two menus available apart from File and Window are Con-

nect and Transfer. Connect lets you dial, redial, hang up, pause or break. You can also record or replay one — and only one — sign-on sequence.

The Transfer menu lets you capture or send text (ASCII) files and also transmit or receive files in Xmodem format.

And that is all PC Works' communications program does. The acid test for comms is what happens when you try to access online services. The good news is that I had no problem with Telecom Gold and, in fact, PC Works would be perfectly capable if that was all you wanted comms for. I was also able to access various UK bulletin boards with reasonable success except that I wasn't able to use the best transfer protocol for files, Kermit.

However, when I tried to access the Source via PSS and IPSS, I had a rude shock. I couldn't even log on to PSS. Almost immediately, I received pop-up messages saying 'parity error' even though I was at the correct parity. Not surprisingly, the messages stayed when I tried again at a different parity setting. I was also given the more mysterious message of 'frame error'. I gave up.

## Integration

The integration between the different programs within PC Works is mostly done on a cut-and-paste basis with marked data from window to window. This always works, and allows you to extract data from the various programs and send it to any other program within PC Works. The exception to this is the communications program which can only export information as text files and cannot accept any input information.

In addition to the cut-and-paste functions, some of the menus include items for transferring information. Specifically, graphs can be included in text files, as can database fields for mailmerge facilities. These are the only 'live' data-transfer facilities, where data values change in the copy when they are changed in the

## In perspective

The major competitors to PC Works are Ability, Ability Plus, PFS: First Choice and Open Access II. PC Works falls somewhere near the top of this list in terms of power and functionality, and also in terms of price.

In the end, however, since PC Works is neither outstandingly better nor considerably worse than any other programs, you are going to have to make a choice based on personal preference. As Microsoft is slowly rationalising its user interface and the presentation of its programs, you will be fairly happy with PC Works if you like other Microsoft applications programs.

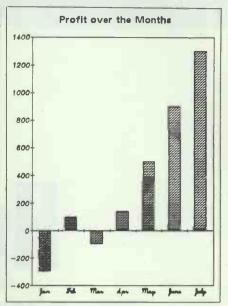

A piece of sample output from the Chart area of PC Works' spreadsheet

original. Otherwise the cut-and-paste facilities are 'dead', in that once data has been transferred, it is immutable. This is a shame since programs like Ability, which have been around a long time, have fully live integration.

PC Works may seem to have more disintegration than integration, but its cut-and-paste facilities are very powerful. It is easy to take a paragraph from the word processor and drop it into the spreadsheet, or take a set of fields from the list view of the database and put them into the word processor.

## Conclusion

PC Works is a reasonably well put together program. It has arrived rather late on the integrated software scene, coming very much after programs like Framework, Symphony and even Ability or Open Access II. If the company producing it had been smaller or less well established, I would say that this program stands little chance in an increasingly powerful and sophisticated market regardless of how good the program is. However, Microsoft has the clout and power to push PC Works very hard and is likely to make a reasonable success of it.

The word processor is fairly good and integrates well with the other parts of the program. The spreadsheet is also good and is easy to use. The database is a bit simpler and is acting purely as the database part of an integrated program; it wouldn't stand up on its own. The communications program is barely adequate — it's just OK if you only want basic email facilities.

PC Works certainly isn't my favourite integrated program, but neither is it anything like my most hated.

PC Works costs £145 from Microsoft on (0734) 500741.

END

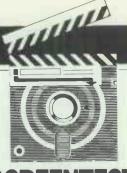

## **SCREENTEST**

## HyperCard

Apple's latest trump card is HyperCard — a toolkit of many talents which allows Mac users to write their own programs. It also turns information storage and retrieval from a chore into a challenge, as Robin Webster found to his delight.

When Apple launched the Macintosh back in 1984 the system came with two bundled software packages — MacWrite and MacPaint. Although there's no denying that MacWrite played its part in selling machines, there is also little doubt that Bill Atkinson's MacPaint application was the one that convinced most early users to open their wallets.

MacPaint came with unique features such as onscreen palettes that let you select different painting tools and patterns with the click of a mouse. And, while it didn't necessarily turn ham-fisted klutzes into creative artists, it did allow the average person to produce professionallooking graphics in a fraction of the time taken before. After MacPaint's success, however, Bill Atkinson seemed to disappear into the woodwork. The only sign that he was still active came with a trivial database application called Rolodex that could be found on Macintosh-orientated bulletin boards in the US.

Although MacPaint and the tiny Rolodex seem to have no logical connection, Atkinson has spent the last three years or so developing a hybrid of the two: an extraordinary Macintosh application called Hyper-Card.

What exactly is HyperCard? Apple calls it a 'personal toolkit for information', which may seem to be deliberately vague, but is understandably so. The problem is that HyperCard defies easy classification. You can view it as an extremely flexible database system that can store and organise written information and graphic images, or you can look at it as an elegantly simple Macintosh programming environment. In reality, it's

both these things and more. It can store and retrieve information, perform mathematical tasks, play sounds, and even produce animated effects.

## Capabilities

HyperCard is a real colossus, requiring a minimum of about 700k of RAM to work properly. The minimum configuration required is 1Mbyte of memory and two 800k floppy disk drives, but you'll need more memory and a hard disk to really put the system through its paces. This review was carried out mainly on a Mac Plus with 1Mbyte of memory and an attached Apple HD20 SCSI hard disk, although I was able to spend some time working with HyperCard on a Macintosh II.

Here's the bare bones of Hyper-Card's structure. Information is stored on what are called 'cards': at the simplest level, you browse through these cards as you might through the records of any conventional database system. At the highest level, you can search any card, anywhere, for any value. There is support for CD-ROM, videodisc and network access as well as standard Macintosh disk media. One card may contain up to 30,000 characters, although it's unlikely that this amount of elbow room will be required.

A collection of cards is known as a 'stack'. A single HyperCard stack may be a staggering 0.5Gbytes in size and contain up to 16 million objects — for example, text fields and buttons. Text fields are used when you wish to enter information or have HyperCard display the result of some calculation. Buttons, as in dialogue box

buttons, can also be placed on cards, and programs known as 'HyperTalk scripts' can make them do rather amazing things at the click of the mouse. A button might jump you from one card to the next; it might take you to another stack; it might play a melody; it might produce a pie chart based on a group of entered values . . . the list is endless.

HyperTalk was created by Bill Atkinson and Apple software developer, Dan Winkler. The syntax is so simple, it's virtually guaranteed that within the first few days of using HyperCard you'll be writing useful scripts. Indeed, Apple is praying that those Mac users who never dreamed they could write their own program for the machine will use HyperCard to develop 'StackWare' (the Appletrademarked term for HyperCarddeveloped applications).

HyperCard is like any other Macintosh application in that it has an icon which may be double-clicked or, alternatively, can be chosen as the startup application for automatic launching. Since Apple provides two application disks — HyperCard & Stacks (which appears as any other disk on the desktop) and HyperCard Startup (which automatically launches the application when used as the Macintosh startup disk) — users can choose which they prefer.

There are a couple of interesting points about the startup disks. Firstly, although you require a System file, a Finder file isn't necessary. If there is no Finder present, there will be no 'About the Finder' option contained in the Apple menu; when you quit HyperCard, the Macintosh 'Shutdown' dialogue box will be displayed instead of the desktop.

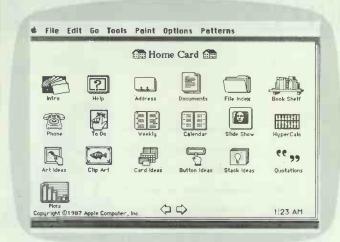

The Home Card is like the opening menu of a HyperCard application...It is not a replacement for the Mac's Finder but offers many similar features

User Preferences

User Name: ROBIN WEBSTER

User Level:

O Browsing
O Typing
O Painting
O Painting
O Ruthoring
O Scripting
Scripting
O Blind Typing

Among the User Preferences available is 'Blind Typing' which allows a sequence of commands to be typed from the keyboard without the actual text appearing on the screen

Secondly, you can launch other Macintosh applications on the disk—such as MacWrite or MacPaint—from within HyperCard, even if no Finder file is available. When this is the case, quitting a standalone application will automatically return you to HyperCard.

## Mac memories

Having booted HyperCard, the first thing you will see is the 'Home Card'. This will remind many Macintosh users of the standard Finder environment, as it displays what appears to be a variety of named icons which are obviously meant to be clicked on. While you can launch other Macintosh applications with Hypercard, the Home Card should not be thought of as a replacement Finder - it's only one of a number of special cards that make up what is called the 'Home Stack'. The Home Stack's cards (excluding the Home Card) allow you to set up such things as user access levels and folder pathnames that should be followed when loading specific stacks.

There are a number of ways in which you can access the 'User Preferences' card in the Home Stack; one of the simplest is to click on the left arrow along the bottom of the Home Card. On the User Preferences card there is a place to enter the user name — HyperCard uses this to communicate with you on a personal basis via a dialogue box or a card field at some point. Below the user name lines there are five user-level options:

● Browsing A limited range of menus are displayed. Users can search for and display information in stacks but are not allowed to enter or edit that information. This setting will be used primarily when a HyperCard developer doesn't want any alterations made to his stack application.

● Typing Using this option, users can enter new information and edit

existing information.

Painting Users can take Hyper-Card's palette of MacPaint-style tools to create and edit graphics images on cards.

• Authoring Users can create new buttons and fields and edit existing ones. At this level you can also choose whether or not to activate the so-called 'Power Key' commands (commands issued using the Command key in combination with some other key).

• Scripting This is the highest user level. All menus and menu options are available, and users can create HyperTalk scripts or edit existing ones. You can also choose whether or not to activate the 'Blind Typing' option, which allows you to enter short commands without any visual feedback on what you've typed.

As mentioned earlier, Hypercard comes with a basic set of stacks all ready to go — these are provided on two additional floppy disks. The user selects and views a stack of cards by clicking once on the relevant icon. For example, if you need to summon help information, you click once on the question-mark icon named 'Help'. In reality, the icon has a HyperTalk script 'behind' it.

The Help icon script is:

onMouseUp visual effect zoom open go to stack'Help' end Mouseup

As you can see, HyperTalk's syntax is quite straightforward. In English, you would interpret this script as saying: 'When the user clicks on this icon, go load the stack named "Help" and show the first card in that stack.'

The only line in the script that may seem a little unusual is 'visual effect zoom open'.

Commands starting with 'visual effect' or 'visual' are used to produce a special effect on the Macintosh

screen as you move between cards and stacks. In the Help script example, 'visual effect zoom open' suggests that the first card of the Help stack zooms open instead of just being suddenly dumped into view. This may seem trivial, but I found that the special effects lessened the tedium of navigating around card stacks.

Traditionally, people who want to store information on a computer system have found it extremely difficult to find the appropriate database. The quick-and-dirty approach to storing data as a collection of flat-file records may seem fine until you come to sophisticated data analysis or preparing detailed reports. And, while relational databases may seem to offer all the sophisticated searching capabilities anyone could want, they are often difficult to use: you may have to acquire some heavy-duty programming skills before they provide any discernible benefits.

Also, information often has to be restructured to meet the requirements of the relational data model. If your information doesn't fit, you're out of luck.

## Atkinson's law

Bill Atkinson designed HyperCard around a much more informal notion: why not let users store information on the computer equivalent of filecards and let them link a card to any other by means of script-driven buttons. HyperCard provides ways of linking cards and, therefore, by association, the information they hold. There is no rigid data model to grapple with, no formal rules for linking this card with that. You either:

● Use HyperCard's guided 'LinkTo' option to automatically link cards and stacks; or

• Write your own script to do the linking.

One word of caution — if you change the name of any card in-

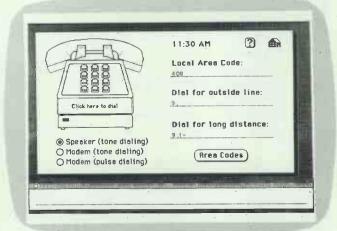

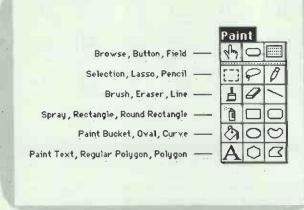

The user has a choice of methods for auto-dialling a telephone. The message box at the bottom is where further HyperCard commands could be issued one at a time

The Paint toolbox, like many of the pull-down menus, can be 'torn off' and positioned where the user wants on the screen. The familiar tools add borders and other enhancements

volved in a link, you will be responsible for updating the linking script. HyperCard won't do this for you. There isn't much to this procedure, however: just re-use the LinkTo option or type the new card name into the old button script.

When you've entered a stack, pretty much anything is possible. The first card can be an index, a map, or any other type of guide to the rest of the stack contents. Alternatively, the first card may be some kind of main 'function' card which is then backed up by other types of reference cards (for instance, a telephone dialler backed up by an area code list). Each card occupies all of the standard 9in Mac screen. On Macs equipped with larger screens, cards are not scaled up in size: users just see more space around each card. The rationale behind this was to keep the HyperCard environment consistent: from machine to machine.

A card, technically speaking, is really only an empty screen. You must add the graphic images, text fields and buttons that make the card work for you in storing or manipulating information. To do this, you have to understand how to use the card's 'layers'. Normally, database records have only a single layer that contains a number of fields for data entry. A card, however, can have a 'Background' layer and a 'Card' layer.

The Background layer is where you normally put graphics, buttons, and fields when you want every card in a stack to share them. If you place a picture of a standard 3x5in index card in the Background layer of a name and address stack, each card created in that stack will look like a 3x5in card. If you place 'Next Card' and 'Previous Card' buttons in the background later, each card will have

those buttons. And if you put a text field in the Background layer, each card will have an equivalent field. To create one or more unique cards in a stack, however, you have to place any of the above into the Card layer.

A good example of how to use the Card layer is HyperCard's Clip Art stack. Although each card has the same Background layer design (a border with a group of buttons), the Card layer contents are quite diverse. Some cards have a picture only, while others have both a picture and a button. New users should look carefully at how all the stacks provided are put together - especially the Introduction to the HyperCard

'HyperCard can store and retrieve information, perform mathematical tasks, play sounds and produce animated effects.

stack - before designing their own. There are many readily available building blocks that can be copied and used in your own applications.

When you start to create Stack-Ware applications, you'll need to familiarise yourself with the items from the 'Tools' menu. This menu is unusual in two ways. First, instead of a list of commands, it contains tool icons. The top three are the 'Browse' tool, the 'Button' tool, and the 'Field' tool.

You select Browse when you want to navigate from place to place within HyperCard stacks. It's chiefly for clicking on buttons and selecting/ editing text in text fields. Choose Button when you want to create or edit a button. HyperCard will automatically highlight all buttons on the current card with a black outline so that they are clearly visible. A selected button is surrounded by a moving dotted line.

The Field tool is used when you want to create or fit a text field on a card. Fields may be resized by dragging on the bottom right-hand corner and they can display any installed Macintosh font. Remaining icons are readily recognisable as MacPaintstyle drawing, editing and selection tools, but these are enhanced versions of the originals.

The other unusual feature of the Tools menu is that you can 'tear' it off from the menu bar aross the top of the screen. To tear, all you have to do is click on the menu and then drag past the bottom edge or beyond either side while holding the mouse button down. Once torn from the menu bar, the Tools menu takes the form of a window and will remain in view until you click on the close box in the top left corner. This feature is a good combination of the pull-down and pop-up menu concepts and I used it frequently.

The only other tear-off menu is the 'Patterns' menu, which contains fill patterns for use with the painting tools. Otherwise, all the other Hyper-Card menus are of a conventional

## Communication

There are two ways of communicating with HyperCard; via the menus across the top of the screen, or via a special window called the Message box. If you only have browsing access, all you'll see will be the 'File', 'Edit' and 'Go' menus and you won't

be able to modify cards or stacks. If you have authoring or scripting access, though, you'll see every available menu and you can make whatever changes you feel are necessary.

The menus may be too slow, but you can always use the Message box just select the 'Message' option from the Go menu (or use the Command-M key combination). The Message box is used to issue oneline commands which are then carried out immediately by HyperCard (as opposed to HyperTalk scripts which are activated only by specific events occurring within HyperCard). The one-line constraints on commands naturally limits the extent of their power, but they are definitely an excellent way to move around quickly within HyperCard or test portions of HyperTalk scripts.

Here's how you would retrieve a card from the address stack using the Message box. First, click on the address stack icon on the Home Card. The first card of that stack will be displayed. Choose Find from the Go menu and you'll notice that when the Message box appears, it already contains a 'find' command template. All you have to do is enter the text string HyperCard should look for. After entering the text, you press Return and HyperCard then locates the first relevant card. While it is looking for a match, the cursor takes on the shape of a beachball that spins while the search progresses.

When a target card has been found, HyperCard displays it and places an outline around the text you are looking for. If more than one card meets the specification, all you have to do is hit Return to view them in turn. The data retrieval algorithm is quite fast - I never really felt I had to wait too long for a search to be completed. In addition, the Message box can be used as a calculator. You type in the values you wish to have evaluated and press Return — the answer will appear immediately in the Message box.

If you find that the Message box gets in the way of some activity, select the 'Blind Typing' option on the User Preferences card. This arrangement traps keyboard commands even when the Message box is not displayed. And, when you get used to the idea of not seeing on the screen what you're typing, it's not really that hard to do - the only problem is when you make typing mistakes. If this happens it's not a catastrophe - just show the Message box and edit the command in the normal manner. I didn't encounter any real problems here and was quite happy keeping the blind typing option turned on all the time.

HyperCard's printing capabilities are not only quite sophisticated, but are also surprisingly easy to use. If

## HyperTalk let loose

HyperTalk allows the average Macintosh user to develop his own applications in an elegant way. Its syntax is quite easy to follow and there are few major rules that must be observed. If you try to do something you're not allowed to, HyperCard's error dialogues are usually very helpful in pinpointing the problem.

There are two places in which you can enter HyperTalk commands: one is in the Message box; the other is in the scripts that make card buttons come alive. Be aware that short commands entered in the Message box are acted upon as soon as you hit Return, while commands stored in the form of scripts can be much longer and will only be activated when a particular event takes place (for example, a button being clicked). Also, scripts can do some pretty sophisticated things like automatically selecting any HyperCard menu command, or selecting all or part of a card graphic and moving it around on the screen.

As an example, let's take the Clip Art stack provided by Apple. One card has a picture of a car and a button marked 'Drive the car'. If you click on the button, the car image will be dragged backwards and forwards across the screen. Here's the script behind the button:

## onMouseup

put the userLevel into saveLevel if the userLevel < 3 then set userLevel to 3 — 'Painting' if the userLevel < 3 then exit mouseUp choose select tool doMenu 'Select All' doMenu 'Select' set dragSpeed to 100 drag from 256,171 to 150,171 drag from 150,171 to 350,171 drag from 350,171 to 256,171 doMenu 'Select All' doMenu 'Revert' choose browse tool

set userLevel to saveLevel end mouseUp

All pretty-self explanatory, as you can see.

## Sound generation

Commands are provided for producing sounds. The simplest sound that can be made is the system 'beep'. Beeps are of a fixed pitch and the only variable is the number that can be made. The command 'beep 10', therefore, would produce ten system beeps. If, on the other hand, you want to compose some reasonablesounding music, you would use the 'Play' command instead. A sound script using Play might look like this:

play 'Boing' 120 e c d g3h gq d4 e cw The word between quotes is the musical voice of the sound to be made — in this case, a 'boing' type of sound. The '120' is the tempo. The letters and numbers are the list of notes to be played. To play sounds other than 'boing', it's up to you to make the data for the new sound available. The actual data for sounds are stored as resources and you can use an application such as ResEdit to move sounds (resource type 'snd') among stacks.

## Visual effects

HyperCard's visual effect commands have been based on the kind of special effects used in film and television. The commands — all must be preceded with the words 'visual effect' or just 'visual' - are:

zoom out/zoom in dissolve checkerboard venetian blinds

iris open/iris close wipe left/wipe right/wipe up/wipe down barn door open/barn door close scroll left/scroll right/scroll up/scroll down

The speed at which these effects occur when moving between cards and stacks can be set by using them in conjunction with the adverbs fast, slow, slowly, very fast, very slow, or very slowly. Be warned, though - it can be addictive fooling around with these particular commands.

## HyperTalk command list

A full list of HyperTalk commands is given below:

| add answer ask beep choose click close convert | divide<br>do<br>do Mênu<br>drag<br>edit script<br>find<br>get<br>global | multiply open printing play pop print push put | set show sort subtract type visual effect wait write |
|------------------------------------------------|-------------------------------------------------------------------------|------------------------------------------------|------------------------------------------------------|
| delete                                         | go                                                                      | read                                           |                                                      |
| dial                                           | hide                                                                    | reset Paint                                    |                                                      |

## **SCREENTEST**

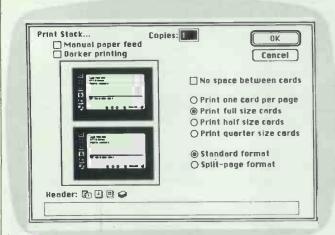

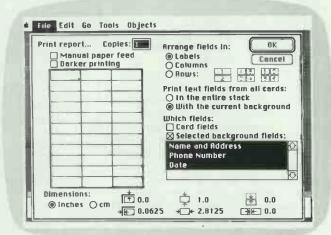

Print options allow for the selection of a number of ways of arranging the cards on the printed page. The usual header icons for date, time and page number are included

Fine control is provided over how each card is printed, with the possibility of specifying certain fields and selecting cards with a common background

you want a hard-copy of a single card, all you need do is choose the 'Print Card' option from the File menu while that card is displayed. This works more or less like a snapshot capability. When it comes to printing whole stacks, though, there are quite a few options for page arrangement, card sizes, and header text

Undoubtedly the slickest Hyper-Card print dialogue is the one devoted to printing reports and labels. 'Print Report' essentially lifts all the text from user-specified fields on cards in a single stack (you cannot merge fields from different stacks) and prints that text out according to the layout you specify in the Print Report dialogue box. Fields may be printed on labels, or on full sheets of paper in column or row format.

As far as labels are concerned, you can change the number of labels per page, their size, and the spacing in between by dragging on the images in the 'minipage'. Any changes you make update the measurements displayed along the bottom of the dialogue box. The minipage can also give visual feedback on the space taken up by each selected card field on a full-page report. If you wish to alter the default space taken up by a field, drag the relevant column guide to one side or the other.

HyperCard supports both the Apple Imagewriter and LaserWriter printers, but there are some limitations to the latter. When you select the 'Landscape Printing' option on the Laser-Writer Page Setup dialogue, printing can take longer than you might expect. Make sure you select the 'Faster Bitmap Printing?' option to avoid the frustration of hearing the laser printer chugging away but not receiving any hard-copy for what the HyperCard manual itself describes as an 'extremely long time'.

## **Documentation**

The 200-plus page manual is of the usual Apple style and quality in that it covers all the basics and offer hints for further exploration. If you use it

'Traditionally, people who want to store information on a computer system have found it extremely difficult to find the appropriate database.'

in conjunction with the online Help system, you shouldn't have any trouble finding your way around the application. If you're looking for good coverage of the HyperTalk language, however, you'll be disappointed.

At the time of writing the only source for HyperTalk info were the Help stack that comes with HyperCard (only a basic overview of commands and functions), and *The Complete Hypercard Handbook* by US computer journalist, Danny Goodman, the first major book on the application. In production is a more technical document called the *HyperCard Script Language Guide* which will be made available in the US via the Apple Program Developers' Association. The release of this document should give would-be StackWare developers everything they need.

## Price

HyperCard will be shipped free with all new Macintosh systems. If you already have a Mac, it will cost \$50 for a shrink-wrapped copy including four disks and a manual.

## Conclusion

There is so much that is open-ended about HyperCard that it can be a real problem trying to focus on its major features. Certainly, it is an unique environment which makes the task of information storage and retrieval less of a chore and more of an adventure. It is also the first tool that nontechnical Macintosh users can use to develop practical applications.

Already, commercial StackWare products are surfacing. While writing his book, Danny Goodman also found time to develop two Stack-Ware applications called Focal Point and Business Class. The former is a time and information management system that includes a daily appointment calendar, address cards, phone conversation logs, a spreadsheet, and an invoice and graph generator. The latter is a travel planning tool that provides information on international currency exchange rates, transportation schedules, local customs, time differences, and so on. They are priced at about \$100 and \$70 respectively and will be distributed in the UK by Activision.

Dialog Information Services is said to be working on ways to use Hyper-Card as a front-end to its online database offerings. And many libraries are considering converting their tired, old card file systems to Hyper-Card format.

Apple, meanwhile, intends to cultivate the education sector. It's already offering financial incentives to educational establishments and students to upgrade their old 512k Macs to Mac Plus status so that they can use HyperCard. Also, a number of important educational organisations have been chosen as early test sites for the application.

HyperCard will be available in the UK from Apple Computers on (0442) 60244.

# Psion PC-Four. Very serious software. Very silly price. £69.

Psion PC-Four. A word processor,

Psion PC-Four. A word processor,

Then the

spreadsheet, database and graphics designer. All well tried and trusted. All four £69 (exc VAT).

If you've ever dreamed of owning

If you've ever dreamed of owning a suite of key programs for your PC without having to dig deep into the pocket, here's the eye-opener.

PC-Four gives you four powerful, feature-packed programs (plus a tutor for each, for good measure), all for the price you'd expect to pay for just one of them.

They're not 'pruned down' versions of other programs, either. They're all well-proven and highly rated. What's more, you can exchange data between the four programs (or with other programs, for that matter) so you can integrate your work. And they're all extremely easy to use, with help screens sensibly related to the current operation available at all times.

You might think, at such a low price, that the programs don't have all the features that you'd expect or want. You'd be wrong.

Take PC-Quill. 'Which Computer' called it "...the best general purpose word processor on the market". With good reason. It has full editing, text and page formatting facilities, automatic page numbering and word count, headers, footers, glossaries and so on. It incorporates mail merge from the keyboard or saved files. And the display reflects the print-out — with type emphases. So you can see what you're getting.

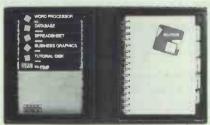

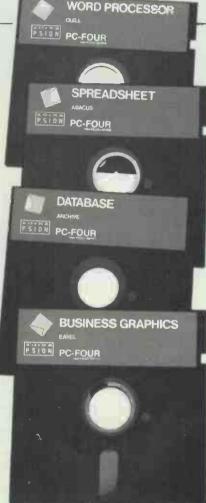

The spreadsheet, PC-Abacus, can handle 999 rows and 255 columns, and uses memory efficiently. Its numerous features include identification of columns, rows and cells by textual content (so formula can be entered in English, not computerese), split window displays, automatic replication of formulae, format control, merging from different spreadsheets simultaneously, and a full range of functions and conversions—with string handling and condition testing. PC User called it "extremely versatile."

Then there's PC-Archive. This powerful database can handle a number of huge files (up to 64k records each) at a time. It can be used direct from the keyboard, or through its comprehensive interactive programming language — which is structured so that it can be extended. And it has a built in 'forms' designer to format the screen display and printout. "Its degree of usefulness is extraordinary" said PC User. We're not surprised.

It's the same story with the graphics creator, PC-Easel. This gives a wide choice of 3D, line and pie chart displays with interactive entry and design. Data can be entered direct or from a saved file and manipulated by formulae, or it can be created by manipulation of existing data. It provides user positioned vertical and horizontal annotations, keys and labels, and automatic scaling of the axes. And it allows multiple representations on one display. Micro Decision referred to it as "an extremely flexible graphics" package".

On top of all this, remember, there is a tutorial disk, to show you how to use the more important elements of each program. And of course, there is a comprehensive manual.

PC-Four is designed for all IBM\*
PC compatibles, including the new low priced clones. Now you know what it does and what it runs on, take another look at the price. Twice.

For the name of your nearest stockist or a colour brochure, contact Psion on 01-723 9408.

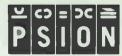

Psion Limited, Psion House, Harcourt Street, London W1H 1DT Tel: 01-723 9408 Telex: 296489 PSIONC G. Fax: 01-724 6646

\*IBM is a registered trade mark of International Business Machines Corporation

## Time trials

It is now one year since we launched our new PCW Benchmarks and thanks to input from readers, they have proved most successful. More developments are planned and Nick Walker looks at some of the new innovations in our rating system.

The PCW Benchmarks are one year old and to celebrate, we have included a poster with this issue listing around 150 machines tested so far. In the past year, I have received over 1000 letters about these Benchmarks: of these, approximately 95 per cent were in favour and 5 per cent were against.

Thank you for your response so far, but there is still a number of gaps to be filled. If your machine isn't on the poster then please test it and send in the results; even results for machines we've already covered will help to confirm their accuracy. Another area in which your help would be much appreciated is in the production of Benchmark listings for languages such as Cobol, Lisp, Smalltalk, Prolog and BCPL.

## Introducing the Index

Two new features have been added to the PCW Benchmarks — the PCW Index and a new graphic way of displaying the Benchmarks in the magazine. One major gripe that came through in your letters is that you miss the average figure that used to accompany the old Benchmarks. In response to this we have introduced the PCW Index.

A straight average is even more meaningless with the new Benchmarks than with the old ones because the actual timings for one machine can easily span a range of between 0.03 and 150 seconds for the various tests.

Instead we have used a geometric mean which gives each result equal weight in the final value. Rather than give this value straight, we thought it more useful to express a machine's performance in relation to the ubiquitous IBM PC.

In order to do this, we very carefully produced a set of timings for an IBM PC/XT with 20Mbyte hard disk, IBM colour monitor, PC-DOS 2.11 and an IBM CGA graphics card. Using these timings as a standard, a PCW Index of 8 means that the

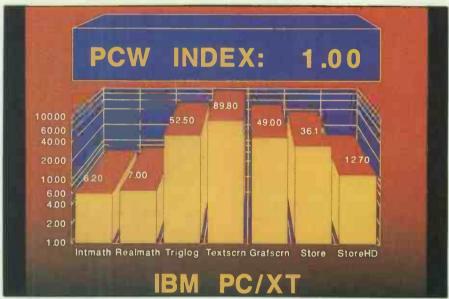

The new Benchmark graphic shown here was created with Davrelle from Soft Image Systems, and then exported to a 35mm slide camera

## **Charting the Benchmarks**

We had a number of criteria when looking for a presentation graphics package to display the PCW Benchmark timings.

Firstly, it had to interact with a Lotus-compatible spreadsheet. PCW's Benchmark timings are stored in Sagesoft's PC Planner (alias The Twin). Secondly, it had to be capable of producing high-quality full-colour graphics that could be output to a camera or printer. And finally, once we had established a standard style for the chart, we wanted to be able to run off old or create new charts simply and quickly without having to start from scratch each time.

Davrelle from Soft Image Systems met all these criteria, though we had some problems finding our way through the program. Despite running under GEM, some of Davrelle's methods are far from intuitive; but, once some of the omissions and anomalies are ironed out, it will be a first class product.

One of Davrelle's most endearing features is that it draws its data directly from an original spreadsheet file. A nifty set of sliders allows the user to specify exactly which rows and columns in the spreadsheet hold the data. Once the 'data windows' have been set, a couple of keystrokes produces a chart in the default style and colours. In addition, if the spreadsheet should later change, a process called 'Davrellating' allows you to automatically update all the charts.

Finally, Davrelle allows us to define a standard chart format through which different sets of data can be passed.

Once the charts have been created, they are 'printed to disk'. We take our disk to London company called Neville Computer Graphics, which runs the GEM output files through a 4000-line resolution Honeywell camera to produce the final 35mm slides. All future PCW Benchmark timings along with the PCW index will be presented in this graphic form.

machine is eight times faster than an IBM PC. Similarly, a PCW rating of

of the speed of the IBM PC.

If any statisticians out there can 0.2 signifies a machine that is a fifth | think of a better scheme, please let

```
IBM PC or compatible Turbo Pascal Benchmarks.
                                                          program textscrn;
program intmath;
                                                          var i : integer;
var i,x;y: integer;
                                                          begin
                                                                writeln ('Start');
                                                                for i := 1 to 1000 do
writeln ('1234567890qwertyulop',i);
begin
      x := 0;
      y := 9;
                                                                writeln ('Finish'); end.
      writeln ('Start');
      for i := 1 to 1000 do
      begin
                                                         program grafscrn;
            x := x + (y * y - y) \operatorname{div} y
      end:
                                                         var x,y : integer;
      writeln ('Finish',x); end.
                                                         begin
                                                                writeln ('Start');
program realmath:
                                                                GraphMode;
                                                                for x := 1 to 100 do
var i : integer;
                                                                      for y := 1 to 100 do
plot (x,y);
   x,y: real;
                                                                TextMode;
begin
                                                                writeln ('Finish'); end.
     x := 0.0;
y := 9.9;
      writeln ('Start',x);
                                                         program store:
      for i := 1 to 1000 do
      begin
                                                         var i : integer;
           x := x + (y * y - y) / y;
                                                              testfile : text;
      end:
      writeln ('Finish',x); end.
                                                         begin
                                                               program triglog;
var i : integer;
    x,y: real; begin
     x := 0.0;
      y := 9.9;
      writeln ('Start');
      for i := 1 to 1000 do
      begin
           x := x + \sin(\arctan(\cos(\log(y))));
      writeln ('Finish',x); end.
```

me know. However, please don't complain to me that a single rating figure is meaningless — I already know.

The other new feature of the Benchmarks is a new graphical form of displaying them. The graph is produced using a presentation graphics package from Soft Image Systems called Davrelle.

## Benchmark design

One of the reasons for the success of the old Benchmarks was that they were short and easily understood. Users of any machine, even if it hadn't been Benchtested in *PCW*, could type in the Benchmarks and get a measure of how fast the machine was compared with its rivals. To make it easy for the Benchmark listings to be used, we have kept them as short as possible. Only a few of the letters objecting to the new Benchmarks suggested an alternative and those that did almost all fell down on this score.

Another problem the new PCW Benchmarks had to overcome was that of different machine architectures. We believe there is

more to microcomputing than the IBM PC and its many clones, so it was imperative that the new Benchmarks would run on as many machines as possible. While considering the different machines the Benchmarks were going to run on, it became apparent that all machines had a Basic language available. As languages other than Basic often run the Benchmark programs considerably faster, we have compiled our Top Ten list on the basis of the Basic timings only.

In order to be totally fair, we also insist that the Basic supplied with the machine is used. If no Basic is supplied as standard, the most popular interpreted Basic for the machine is run. However, we did want to include comparisons in performance between different languages running on the same machine. To help the writing of Benchmark programs in different languages, the actual Benchmark tasks are specified in language-independent form.

Having decided that the Benchmarks should be short and independent, the most difficult decision was determining which features to test.

After much consideration, the following were chosen:

- Two separate Benchmarks (Intmath and Realmath) to test integer and real arithmetic. Integer arithmetic gives a good indication of the general processor speed, whereas real arithmetic speed depends on the quality of the algorithms in the software, unless a numeric co-processor is used.
- A separate Benchmark to test logarithmic and trigonometric functions, as these are primarily of interest to scientific users and certain heavy number-crunching business applications.
- Two separate Benchmarks (Textscrn and Grafscrn) to test the speed of text and graphics screen I/O. The graphics screen I/O test uses nothing more complex than Plot (i,j) to enable it to run on as many machines and languages as possible.
- A Benchmark that measures the disk drive speed; this is by far the most controversial of the six Benchmarks as disk speed is affected by so many factors. For example, an old hard disk will perform more slowly than a new one, due to file frag-

Microsoft Basic benchmarks for the IBM PC and compatible. Should also work unaltered with GWBasic, Turbo Basic, Quickbasic and any other Microsoft compatible Basic for the PC.

```
100 REM textscrn
100 REM intmath
                                                                             110 PRINT "Start"
120 FOR I% = 1 TO 1000
110 PRINT "Start"
120 X\% = 0
130 Y\% = 9
                                                                             130 PRINT "1234567890gwertyuiop", I%
                                                                             140 NEXT I%
140 FOR I% = 1 TO 1000
                                                                             150 PRINT "Finish"
150 X% = X% + (Y% * Y% - Y%) \ Y%
160 NEXT 1%
                                                                             160 END
170 PRINT "Finish", X%
180 END
                                                                             100 REM grafscrn
110 PRINT "Start"
120 SCREEN 2
100 REM realmath
                                                                             130 FOR X=1 TO 100
140 FOR Y=1 TO 100
110 PRINT "Start"
120 XI = 0
130 Y! = 9.9
                                                                             150 PSET (X,Y)
160 NEXT Y
140 FOR I% = 1 TO 1000
150 XI = XI + (YI * YI - YI) / YI
160 NEXT I%
                                                                              170 NEXT X
                                                                              180 SCREEN 0
                                                                              180 PRINT "Finish"
170 PRINT "Finish", XI
                                                                              190 END
180 END
                                                                              100 REM store
100 REM triglog
110 PRINT "Start"
                                                                              110 PRINT "Start"
120 OPEN "test.$$$" FOR OUTPUT AS £1
120 X! = 0
130 Y! = 9.9
                                                                              130 FOR I%=1 TO 1000
140 PRINT £1,"1234567890qwertyuiop"
140 FOR 1% = 1 TO 1000
150 X! = X! + SIN(ARCTAN(COS(LOG(Y!))))
                                                                              150 NEXT 1%
                                                                              160 CLOSE £1
170 PRINT "Finish"
160 NEXT 1%
170 PRINT "Finish", XI
180 FND
```

| The slowest machines |     |       |
|----------------------|-----|-------|
| MACHINE              | PCW | INDEX |
| Casio PB-700 pocket  |     |       |

| computer                      | 0.1          |
|-------------------------------|--------------|
| Texas Instruments TI99/4A     | 0.16         |
| Sharp PC1600                  | 0.27         |
| HP 71B pocket computer        | 0.29         |
| Memotech MTX512               | 0.35         |
| Sinclair Spectrum             | 0.36         |
| Atari 800/130XE               | 0.47         |
| Commodore Plus/4              | 0.47         |
| Apple II/IIB                  | 0.69         |
| Coleco Adam.                  | 0.72         |
| All timings were run in inter | preted Basic |
| supplied with the machine.    |              |

Fastest in any language

MACHINE! ANGLIAGE

Apricot Xi/DeSmet C

Apricot PC/Pro Pascal

Apple Macintosh II/MBasic

| MACHINELLANGOAGE         | LCAA HADE |
|--------------------------|-----------|
| PD11-44/Fortran 77       | 71.58     |
| Prime 550/Prime Fortran  | 36.45     |
| RM Nimbus PC1+8087/      |           |
| Zorland C                | 14.29     |
| RM Nimbus PC1/Pro Pascal | 14.15     |
| Acorn Archimedes/Basic V | 13.82     |
| Atari 520ST/Fig Forth    | 12.60     |
| Inter-Orient AT/         |           |
| Turbo Pascal             | 11.72     |
|                          |           |

DOW/ INDEX

999

9.14

8.93

mentation. The Benchmark doesn't attempt to overcome these problems, but it is simple and our subsequent experiments have proved it to be a reasonable index when compared against far more complex disk test

procedures. Most users don't start

## The fastest IBM compatibles

| MACHINE                    | PCW INDEX        |
|----------------------------|------------------|
| Mission 386                | 7.27             |
| Compaq Portable III        | 6.21             |
| RM VX386                   | 6.19             |
| Dell 286 <sup>12</sup>     | 4.54             |
| IBM PS/2 Model 50          | 4.22             |
| ITT Xtra XL                | 3. <b>7</b> 7    |
| Wyse PC286                 | 3.76             |
| IBM PC/XT286               | 3.71             |
| Citadel PC/AT              | 3.67             |
| Apricot Xeni               | 3.52             |
| All timings were run in in | nterpreted Basic |
| supplied with the machin   | ie.              |

## The fastest 68000-based machines

| MACHINE                      | PCW INDEX     |
|------------------------------|---------------|
| Apple Macintosh II           | 9.14          |
| Apple Macintosh SE           | 5.00          |
| Commodore Amiga 1000         | 2.16          |
| Atari 520ST                  | 1.74          |
| Sinclair QL                  | 1.10          |
| All timings were run in inte | rpreted Basic |
| supplied with the machine.   |               |

with a fresh disk every morning, and the aim of this Benchmark is to reflect the real world, albeit at the cost of strict scientific comparability.

We realise that not all machines and/or languages are able to run all the Benchmark programs. Some machines do not have graphics, some languages do not support floating-point arithmetic. To be fair, in compiling the various Top Ten tables printed here and on the accompanying poster, we have excluded from consideration those machine/software combinations not capable of running at least five of the seven programs; and, unless stated, all timings were conducted using the Basic supplied as standard with the machine.

## The future

There are two areas where we'd like help in further developing the PCW Benchmarks. Firstly, we'd like to receive listings of the Benchmark programs in other languages - Prolog and Lisp are two that immediately spring to mind.

Secondly, we'd like to extend the Benchmark programs to test performance on other tasks. The advent of graphic co-processors, blitter chips and other hardware enhancements means we need some way of testing specifically the contributions these features make to machine performance. Any English language algorithms will be most welcome, though to maintain compatibility, it must be possible to write the programs in a standard interpreted Basic.

Finally, we'd like to thank you for your contributions. END

## THE LATEST THING IN AMSTRAD PRINTERS.

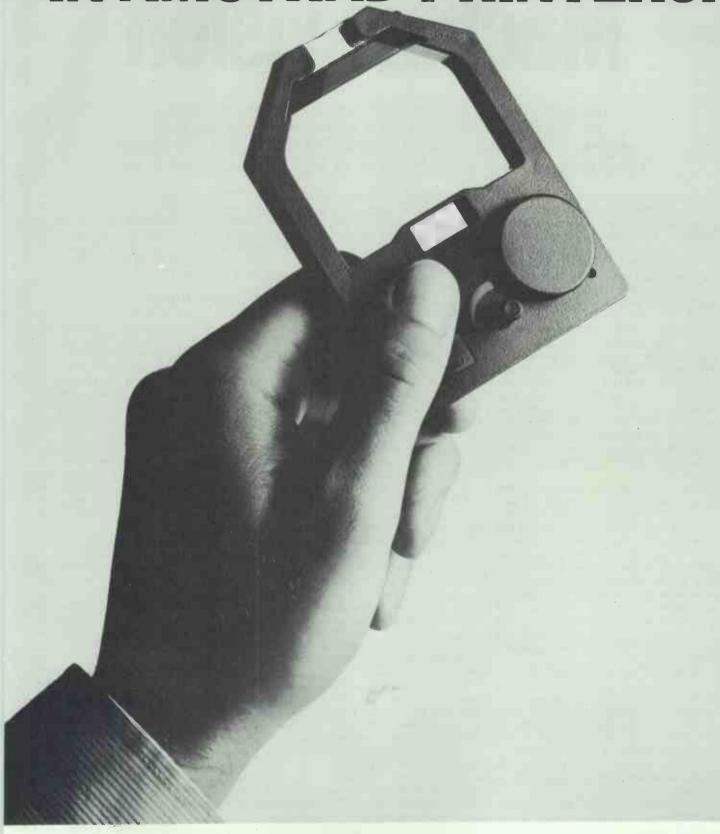

Now when your Amstrad printers' ribbon runs out, you can run out and buy the latest thing in Amstrad printers: Amstrad printer ribbons.

They're available from ADL, Allders, Comet, Currys, Dixons, Eltec, Farnell, First Software,

| CODE NO.   | SUITABLE FOR       | RETAIL PRICE |
|------------|--------------------|--------------|
| Soft 06409 | DMP 2000/3000/3160 | £5.99        |
| Soft 06441 | PCW 8256/8512      | £6.99        |
| Soft 50015 | DMP 4000           | £8.04        |

ys, Dixons, Eltec, Farnell, First Software, Laskys, John Lewis, Lightning, Norbain, Office International, O.S.T.A., Rymans, Northamber, P&P, Sandhurst, Wildings and Hugh Symons.

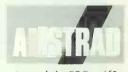

Amstrad plc., PO Box 462, Brentwood, Essex CM14 4EF Telephone: (0277) 262326.

## Machine vision

The human visual system is a complex and sophisticated one but there are severe limitations on what the eyes and brain can take in. Nick Hampshire examines the development of computer vision systems which could enable us to see things never before seen.

The human eyes and their associated areas of brain form a visual system of amazing complexity and sophistication. Let's take a fairly simple scene such as a pile of books on a wooden desktop; on top of the books is an orange and a tennis ball, and beside the pile of books is an oldfashioned alarm clock. The eye and brain are unable to analyse and understand such a scene in an instant. We recognise the books as being books, we do not think that perhaps they may be blocks of wood or plastic. We do not confuse the orange and the tennis ball, and attempt to eat the ball and play tennis with the orange. We know the position of everything in the scene, and can reach out and pick up the orange or select a book from the

The visual system formed by the brain and the eye is capable of performing this visual analysis in just a fraction of a second. If we look at the scene for a slightly longer period, perhaps as little as one second, we are able to gain more information. We can analyse the position of the hands on the clock and from that information determine the time. We can analyse the writing along the spines of the books and from that information determine the contents of the books.

In as little as one second, the human eye and brain have gained enough information to be able to answer such questions as 'What time is it?' or 'Is the blue book on top of the pile a dictionary?' or even 'Is the orange ripe?' In a very short space of time, the human visual system has acquired a lot of knowledge about a scene.

The visual process is thus concerned with the conversion of an optical image into knowledge about the world as it is perceived in that image. It is a process which we all take for granted — we do not have to think about seeing, we just see. Yet the process is so complex that it is

unlikely that computers will be endowed with any but the most rudimentary visual capabilities until well into the next century.

## **Blind** spot

The human visual system, despite its enormous sophistication, however, have severe limitations. Foremost of these is its very limited spectral response. The unaided human eye can not see images in the far ultraviolet, or infra-red areas, neither can the human eye perceive X-rays or microwave radiation. It is also very difficult for the human eye to differentiate between subtle variations in light intensity. With 200 different shades of the same colour, ranging from full intensity to totally colourless, the human eye will fail to distinguish between adjacent shades.

It is these limitations in human visual capabilities which have been the primary target for development by researchers into machine vision. The result of this work has allowed computer vision systems to see things which mankind has never seen before, from the moons of Jupiter to the metabolism of chemicals deep within a living human body. These developments have considerably augmented the human visual capability, and are proving to be of enormous scientific and economic value.

Given the current state of development, the subject of machine vision can thus be divided into three areas of development. The first of these is the technology of visual input, and involves the sensing of an image and its conversion into digital form. This data can then be utilised by the second area of development which is image manipulation. This involves performing mathematical operations upon the image to change it or extract more information from it. The third and last area of development is image analysis and recognition — in other words, the extraction of knowledge about the world from visual information. The first two of these areas of development are now well understood; the third area is still a long way from being even remotely solved and, if you excuse the pun, is the subject of much academic groping in the dark.

## Image input

The most obvious means of placing a visual image into a computer's memory is to use a conventional TV camera. The camera can be colour or monochrome, even infra-red, and equipped with lenses to allow it to view microscopic objects or objects at great distances. To make it sensitive to selected wavelengths of light, it can be fitted with filters, and it is even possible to use filters to input a colour image with a monochrome camera. The TV camera can be connected directly to the computer or located at the far ends of our universe and linked by radio communications.

A TV camera's output contains information about the image as a measurement of the light intensity at every point in the image. This image can be considered as being divided into a grid which, on a standard TV camera, is scanned line by line in about forty milliseconds. During this period, 625 lines are scanned with each line containing the equivalent of over 1000 image points. This stream of data is in analogue form and has to be converted to digital format by a very high speed analogue to digital converter before it can be put into a computer.

Each picture element, or pixel, can have a varying intensity value which depends on the amount of light hitting that point on the image detector. In digitised form, each pixel thus requires between 4 and 8 bits to represent the intensity value, and a standard black and white TV image is represented by between two and four million bits of data — this translates into a data rate of 50 to 100 million bits per second. If the image

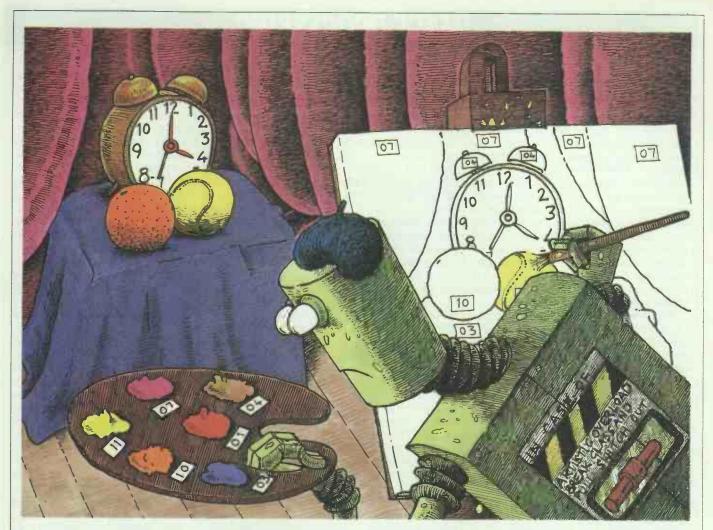

is derived from a colour TV camera then the data rate is even higher.

In practical computer image processing systems, the high data rate is overcome by analysing just a single image rather than a flow of images. The high data input rate can be slowed down to a manageable level by a special piece of hardware called a frame grabber. As its name suggests, this device takes a single frame from the TV camera, digitises it and then stores it in memory. The data output does not necessarily have to be an array of 625x1000 pixels: the frame grabber hardware can produce a scaling of this image by sampling every other line and every fourth pixel as well as omitting the top and bottom 30 lines - this would produce a digitised image of 256×256 pixels square. When the image data has been acquired by the frame grabber, it can be accessed by the computer at a much slower rate.

The data provided by a frame grabber is simply an array of values stored in memory. If the frame grabber digitises an image into a 256×256 array of pixels with 64 levels of intensity, or 'grey scales' as they are usually referred to, then the image will occupy just under 50k of memory. This is quite a modest image digitisation and is typical of some of the frame grabber systems which can be purchased for use with

desktop computer systems. Professional high-resolution systems, such as those used on spacecraft, will digitise images with a resolution several thousand pixels square and perhaps a thousand grey scale levels. Whatever the resolution of the digitised image, the data store in memory can then be analysed and manipulated by the computer.

#### Medicinal purposes

Image data need not necessarily be derived from a TV camera — indeed, some of the most exciting work on machine vision has used totally nonvisual imaging systems. Perhaps the best known of these is the medical CAT scanner. The term CAT stands for Computerised Axial Tomography; this refers to the mathematical techniques which are used to construct an image of a slice through a living body and which, unlike conventional X-ray pictures, shows all the soft tissue locations as well as the location of the bones.

The data required to construct the image is obtained by taking a series of about 300 measurements at regular intervals all around the patient. Each of these measurements produces a series of values indicating reflections, refractions or intensities, typically giving a total of over 100k of data. This data is then used by the computer to construct an image of

the slice through the patient defined by the plane of rotation of the detector. The mathematics used are quite complex and involve extensive use of Fourier analysis.

Space-based remote sensing and medicine have both been the major driving forces behind the development of computerised imaging and machine vision systems. They have made enormous advances since 1964, when many of the foundations for this work were laid down by Dr Robert Nathan at the Jet Propulsion Laboratory in California for the Ranger 7 moon probe. There are now a whole range of imaging techniques which rely on computers to build images which would be impossible to obtain by any other means.

#### Image manipulation

When it has been digitised and stored within the computer's memory, an image can be manipulated to improve and extract more information from it. The image will be stored as an array of pixels, with each pixel having an intensity value. Thus, each pixel might be stored as a single byte which would allow it to have up to 28 or 256 grey scale levels of brightness. With colour images this would be repeated three times — once for red, once for green and once for the blue component of the image. The number of grey scales

#### **IMAGE PROCESSING**

and the resolution of the digitised image would depend on the frame grabber or image capture hardware.

One of the first things which can be done with such an image is to remove any 'noise' which may have been introduced into the image by the imaging hardware or in its transmission. These are things like the 'snow' or regular interference patterns often seen on TV screens when reception is bad or the antennae is faulty. The 'snow' in an image can be easily removed by locating individual pixels whose brightness shows an abnormal variation from those surrounding it. It can then be reset to a brightness level equal to the average of the surrounding pixels.

The image can also be corrected for faults or inadequacies in the image capture system. Many TV cameras have a tendency to have a non-uniform response to light across the tube's surface, so an object may appear brighter in the centre of the tube than at the edge. This effect can be measured with the camera aimed at a uniformly-lit plain surface. This measured variation in intensity can then be used to correct the intensity of any image by adding a correction factor to every pixel's intensity.

Another correction which can easily be performed is to rectify distortions created by the lenses of a camera. Many low-price TV cameras use cheap lenses which often give rise to geometric distortions at the edge of the image. By measuring these distortions against a reference grid, it is possile to use a 'rubber banding' technique to remove this distortion from the received image.

The computer can also be used to alter the brightness in an image which is either too dark or too light. This is done by first drawing a histogram of the intensities of all pixels in

the image. In a properly exposed image, this histogram should form a standard bell-shaped distribution curve centred in the middle of the intensity range. If the histogram shows that the intensity is weighted too heavily towards either the light or dark ends of the intensity scale, then it is a simple matter to adjust this by adding or subtracting a correction value to the intensity of each pixel.

The contrast within an image can also be altered using the histogram analysis of pixel intensities. If the histogram shows a very narrow bell curve with the majority of pixels having very similar intensity values, then the computer can be used to adjust these values in order to improve the contrast, so broadening the spread of values in the histogram. This can be done by multiplying each pixel's intensity value by a constant in order to produce the required contrast, and then adjusting the position of the histogram in order to ensure its location in the centre of the intensity range. The manipulation of image contrast and brightness should be compared to the controls on a TV set which allow the same type of manipulation.

Since the human eye is not very good at discriminating between very slight variations in light intensity, it is possible to use contrast manipulation to show detail in an image which would not otherwise be visible. It is this ability to manipulate an image in order to extract the maximum information from that image which is one of the most powerful features of computerised image processing.

One form of such manipulation is the process of 'pseudo-colouring'. This technique can be used to identify certain light intensities by displaying them in colour. For example, a user might be interested in examining all pixels with the intensity range 30 to 35. By assigning these with the colour red on a colour monitor, they can then be immediately identified from pixels with other intensities. This form of pseudo-colouring has been used with great effect in the display of many satellite images or in CAT scan images. It has also been used recently to add colour to old black and white movies — thanks to computerised image manipulation, you can now see Laurel and Hardy in full colour.

Computerised image manipulation also allows portions of an image to be extracted, masked out, rotated, magnified or even be replaced by portions of other images. It is these techniques which are currently revolutionising sections of the printing and advertising industry. It is now possible to electronically retouch and amend photographs or film with such precision that it is impossible to detect where any changes have been made — a technology which means that photographs can now lie very convincingly.

Another form of image manipulation which is finding considerable use in industry is image comparison. This technique compares a reference image with the image which is being input, and checks to see if they match.

This process is done by comparing each pixel and calculating the absolute value of the difference between the two intensity values. This process can be used to automatically check that complex products such as printed circuit boards are complete. Any difference between the reference and test image will stand out on the resulting comparison image as bright areas, whereas all the rest will be a very dark image.

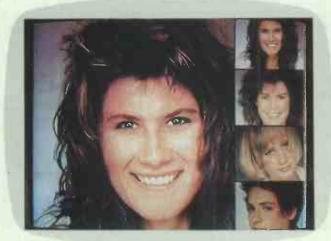

These examples show a set of full-colour photographs input to the computer by means of a video camera. As well as the main picture, up to 15 windows can be displayed holding, among other things, user-generated graphics, images being

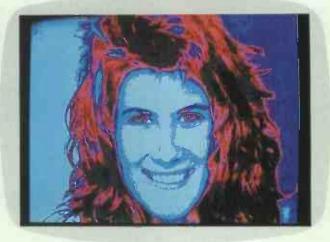

digitised in real time, text or, as here, a set of freeze frames. These frames can be moved around independently. Image processing is performed using a co-processor board based around the Intel 82786 chip. First, the main picture is

#### Image recognition

As can be seen from the example at the beginning of this article, the process of image analysis and recognition is an exceedingly complex one. It is a process which involves the analysis of a visual scene and the extraction of information from that analysis in order to build a knowledge base about the environment within the image. This visual process not only creates new knowledge but also utilises existing knowledge in order to carry out the visual analysis. This places image recognition firmly into the domain of artificial intelligence - indeed, some researchers consider that it is one of the main foundations upon which Al will develop.

Image recognition techniques have been developed from early work on recognition of printed text, work which has now resulted in a range of commercial products such as the Kurzweil Discover which was reviewed in the September issue of PCW. Compared with the analysis of real world images, character recognition is relatively easy. Characters are fixed, 2D and black and white, whereas the image of a machined metal part will have many levels of light intensity which will vary according to the attitude of the part in space and the distribution of light sources. Many of the problems encountered in machine vision are the result of trying to reduce such complex images to the simplicity of a black and white character. Machine vision thus draws together the three related fields of image processing, recognition and pattern scene analysis.

A typical example of the capabilities of current image recognition systems is a robot which visually selects the correct component from a box of assorted components, and then

orientates the component correctly so that it will fit into the object being assembled. For a human this is a very simple task; for a computer using the latest machine vision techniques, it is a task of enormous complexity.

The first problem is one of inputting the image and converting it to a form in which it is possible to perform object recognition on the various components in the image. A TV camera is normally used and the resulting image is then processed to identify the edges of the various components in the image. However, the simple detection of the edges is insufficient for any pattern recognition process to be performed, as objects may be touching or on top of each other. Similarly, variations in light intensity, object surface reflectivity and shadows cast by one object over another, all complicate the

The only way to overcome these problems is to give the vision system some degree of knowledge about the objects which it is trying to recognise — knowledge about the various shapes which make up the images of the various components, plus knowledge about the lighting and the surface reflectivity of the various objects. With this level of knowledge, the system can be designed to refine the raw edge image and give each of the components in the image a more solid shape and definition.

Simple components can be recognised at this stage from an outline since there are probably a limited number of ways in which they can be orientated. Thus a bolt has just two orientations, lying on its edge and standing up on its head, and both have easily identifiable outlines. Components with complex shapes are, however, much harder to recognise and usually require an analysis

of their component shapes and surfaces — a task made much harder by the 2D nature of the input image. Again, the system must utilise a knowledge of shapes in order to deduce information about the depth and spatial positioning of objects in the image. Programs which perform this task usually have as their output a line drawing of all the objects in the image.

This type of image analysis is usually sufficient to ensure recognition of components by a robot. The line drawing will be compared to images of known objects stored in a database, with the computer making full allowance for size normalisation and object orientation. This will usually ensure successful recognition in most cases, although difficulty will be encountered where different objects are identical at certain angles of viewing.

In order to progress beyond the recognition of an object from a small universe of different objects, and for the computer to analyse unknown objects and acquire knowledge about the relationship between objects, it is necessary to apply artificial intelligence techniques to the problem. It is at this stage that the image recognition process splits into two separate areas — on the one hand there is pattern classification, and on the other there is scene analysis.

Pattern classification is concerned with the mapping of feature vectors containing measurements of the objects, and grouping them into classes. This is important because it defines the physical shape and size of an object. In the example at the beginning of this article, pattern classification would be concerned with the spherical nature of the ball and orange, the rectangular surfaces of the books, the circular face of the clock and the angular association of

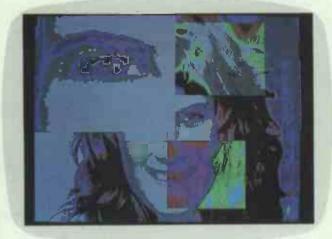

pseudo-coloured and displayed on a standard EGA screen before being modified with standard paint-type software. Individual areas of the image can be selected and enhanced

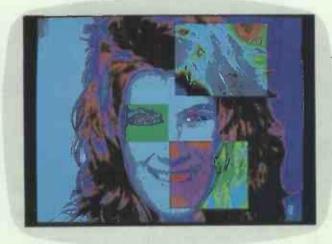

using edge-detection techniques. When the area around the eye has been enlarged, it can be used to analyse and classify certain features

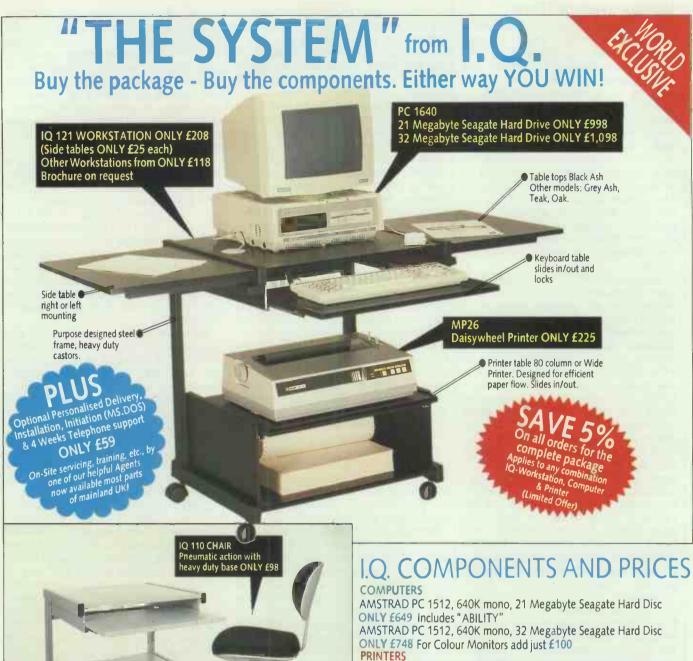

#### PLEASE CONTACT YOUR NEAREST OFFICE

#### IQ-SHOWROOMS & OFFICES:

IQ 121 WORKSTATION (GREY)

ONLY £188

LONDON (CITY): Argyll House, 6-13 Chamber Street, London E1 8BW. 28 01-480 5516/0860-357148 Fax: 01-480 5830 Telex: 915183 WICKS'G

MIDLANDS: 8 Holdom Avenue, Saxon Park Industrial Estate, Bletchley, Milton Keynes MK1 1QU 짧 0908-641 444

NORTH: Ascot Court, 71-73 Middlewich Road, Northwich, Cheshire CW9 7BP. & 0606-2777 (Head Office)

SCOTLAND: Unit 7b St. James's Business Centre, Junction 29, Linwood Road, Paisley PA3 3AT & 041-887 1308 Fax:041-889 0954

AMSTRAD DMP 3160, 160 CPS Dot Matrix Printer ONLY £199 STAR NL10 with interface ONLY £199

DMP 4000 200 CPS Dot Matrix ONLY £228 All others on request SOFTWARE

Pro Packs Plus - Request our comprehensive list of professional business packages with specialist software and support i.e. Pro Pack Lawyer ONLY £1998 (includes everything needed to computerise a Law Practice).

#### EXTRAS ALL AT I.Q. PRICES!!

Networks, Tape Back-ups, Modems, Surge Protectors, Turbo Cards, Maths Processors, Plotters, Printers, Furniture, Acoustic Cabinets. AND NOW: The World's finest VDU Safety/Anti Glare Screen worth £79

#### IQ-Price £57 (Limited Offer) FIRST TIME IQ'S OWN SOFTWARE:

FAST DISC BACKUP/MS.DOS MADE EASY

Simple, friendly menus to backup your data and MS.DOS tutorial - save many frustrating hours ONLY £24.98 (Launch price)!

#### ORDER NOW

FREE Surge Protector and Mouse Pad If we receive your order within one month of publication date.

IQ-FRANCHISES NOW AVAILABLE FOR MOST REGIONS

All prices plus carriage and VAT

#### IMAGE PROCESSING

the hour and minute hand; it would also be concerned with the 'orangeness' of the orange and the 'blueness' of the book. Scene analysis is concerned with building up a description of the objects in an image in terms of 3D solids and how they relate spatially. Thus scene analysis would be concerned with how the orange and the ball were placed upon the book, their relative positions and sizes.

With these two analyses of the image, it is then possible to build up a knowledge base about the visual scene. The knowledge base can then be interrogated about relationships between objects, object sizes and positions, and even about the nature of objects. Only when the computer has built up such a knowledge base does it become possible to successfully interact with the objects which have been perceived. A full knowledge of the scene with the orange, the ball, the books and the clock is essential before any attempt can be made to remove the orange from the books and place it upon the table. Armed with this type of visually derived knowledge, a computer can use a robot arm to not only select the required object, but also calculate the required set of movements in order to orientate the object correctly and put it in the required place.

#### The future

Machine vision covers a range of different subjects, most now quite well developed — the exception being the area of true machine vision with its recognition of objects and scene analysis. So far such systems have been limited to very simple worlds containing toy blocks or a small number of different components. This is a long way from a practical, general-purpose machine vision system.

Part of the problem lies in our lack of understanding about the way in which biological vision systems work, particularly the way that information is extracted from an image. The other problem is that standard general-purpose computers are not necessarily the best devices for performing the computation required by machine vision. Indeed, the computational power required machine vision has been estimated at between 1 and 100 billion instructions per second. To put this into perspective, a supercomputer like the Cray 2 is only capable of working at a maximum speed of half a billion instructions per second. Even the extraction of fairly low-level features from an image requires in excess of 10,000 operations per pixel.

Improvements in our understand-

ing of biological vision systems and the need to reduce the computational overload in image analysis are leading scientists towards the development of new architectures for vision systems. It is these new architectures which offer the best chances of overcoming many of the problems currently facing researchers.

Most of these new architectures are based around special-purpose parallel systems. This is a logical choice since a visual image is a truly parallel set of data. For fast preliminary feature extraction, each pixel should, in theory, have its own processor. This is not really practical, but the development of specialpurpose visual signal processors has shown considerable improvement in operational speed, particularly when used in parallel or in pipelined structures. The purpose of these processing chips is to perform all the lowlevel feature extraction and, in the process, reduce the quantity of image data to manageable quantities.

Some success is also being shown in the application of array processing systems. An example of this is the Wisard adaptive image classifier developed by Professor Igor Aleksander of Imperial College, London. This is a deceptively simple system which uses RAM chips to emulate a neural network. The system has shown itself to be very good at performing image recognition, particularly on such complex images as the human face. It has proved very tolerant to wide variations in the image's orientation compared to the training images, and will even successfully recognise a partial image. There has been considerable interest in this system for security applications as well as the more conventional machine vision applications.

#### Conclusion

The ability to be able to put an image into a computer opens up the possibility of a whole range of fascinating applications. General-purpose machine vision may require special, very powerful computers, highly complex programming techniques and may take another 50 years to develop, but most image processing can be performed with a desktop computer. Frame grabbers are available for machines like the Amiga or the IBM PC for as little as £400, including a black and white TV camera.

One such system is the NewTec Digi-View for the Amiga, which will give a 320×200 resolution image with 16 grey scale levels. (It should be noted that the Amiga is a very good machine for image processing since it combines an excellent display with a fast processor and does

not suffer from the 640k maximum memory size of the IBM PC.) Another system which is available for the PC is the more expensive but more sophisticated Microsight II from Digithurst which costs just over £1000 but produces a 512×512 image with 63 grey scale levels.

With image input devices such as these, it is possible to do a whole range of image manipulations — even image analysis and recognition with a standard PC.

Images courtesy of Digithurst, (0763) 42955.

#### The mathematics of image manipulation

Most of the simpler image manipulation techniques, such as contrast or intensity enhancement, can be performed by simple calculations on individual pixels. However, the more complex operations such as edge detection or convolution are area processes which use comparisons between the pixel whose intensity value is being calculated and its neighbouring pixel's intensity values. These calculations are usually performed using blocks of nine pixels, thus:

where X is the pixel being calculated and A to H are its surrounding pixels. Every pixel in the image will need to be calculated in this manner, with the result being stored as a new image in another part of memory.

The convolution and edge detection algorithms are virtually the same and are 2D adaptions of linear processes which were developed for signal processing. The basic calculation is as follows. Where p is the named pixel's intensity value and K is the value of a kernel for that pixel; the kernel is a 3×3 grid of values which determines the nature of the filtering operation: p(X)=p(A)\*k(A)+p(B)\*k(B)+p(C)\*k(C)

+p(D) \* k(D) +p(E) \* k(E)

+p(F) \* k(F)+p(G) \* k(G)+p(H) \* k(H) A typical kernel to detect edges would have the following values:

This is known as a Laplacian area filter. To convolve an image and make it 'sharper', use a similar kernel but with the centre value increased to 9. Particular features can be detected by using a matched filter kernel. The following kernel will enhance only the vertical edges of the image:

All these techniques are computationally very intensive — it takes over half a million calculations to detect the edges in a 256×256 resolution image using the above technique, whch is one of the simplest and least computationally intensive.

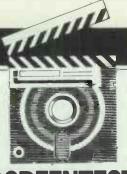

#### SCREENTEST

## Spellmaster

The BBC Micro's software base now includes Spellmaster from Computer Concepts, an easy to use but impressive spelling checker designed for much more than BBC word processors.

Ian Waugh has words with it.

There can be few professional writers who have not yet succumbed to the charms of a word processor. Even the occasional letter writer, the budding novelist and the scribbler can benefit in many ways from using a computer to produce their writings.

Of course there is no point in using a computer for its own sake, and word processors need to offer significant advantages for it to be worthwhile the writer learning the new skills required. Spell checking is one of the most common advantages to computer-based writing. Whether you are a bad speller or a bad typist, a spelling checker can take the tedium out of producing clean copy.

It simply checks the words in your text against a master dictionary. If it finds the word it moves on; if it doesn't find it, it lets you know.

A spelling checker cannot tell if a word is used correctly in a particular context. For instance, it would pass this rather laboured example: 'Eye sore write threw there evil planes'. It is excellent, however, for spotting typing errors and letter transpositions 'Ikie thsi'.

The two major problems with spelling checkers are their slowness and often inconvenient method of operation. It is essential, too, to be able to add your own words to the dictionary. Computer Concepts' Spellmaster for the BBC Micro sets out to rectify these problems.

The most popular word processors for the BBC are View, Interword, Wordwise and Wordwise Plus which account for around 95 per cent of those in regular use. Spellmaster was designed specifically to work with these programs but it can check spooled ASCII text from other word

processors and large files on disk — such as those created with a second processor.

#### Setting up

Spellmaster is now supplied on one 128k EPROM. Because of a shortage of chips, early versions were supplied on two chips. Both versions are functionally the same, however, although you can trade in your two chips for one for £25.

The EPROM is mounted on a piggy-back board which allows switching to take place between the eight 16k banks. The Spellmaster program occupies one bank and the other seven hold the master dictionary — over 59,000 words.

The EPROM will plug comfortably into any ROM socket in any BBC Micro (B, B+ and Master) although it is slightly longer than the more usual 16k EPROM. It won't fit into a normal Master cartridge because of its height and you will need a tall cartridge such as the Care Master which holds the EPROMs above the computer's casing.

#### In use

Spellmaster has four methods of operation. Its most powerful and convenient is that of immediately checking each word as it is typed in without noticeably slowing down the typing rate.

From View, Interword and Wordwise(+), Spellmaster can check the text currently in memory. It also has its own editor into which text can be loaded, checked and saved and it can check large files on disk.

\*SPELL takes you into the Spellmaster language. The main menu is similar in design to that of Wordwise and Interword. The first two options let you save and load a file. They give you a Y/N prompt if you are about to save and overwrite an existing file or if you are going to load a file and one already exists in memory. Option three lets you load text to the cursor position.

Most checking will be done directly from a word processor but some facilities are only available from Spellmaster itself. It's a straight ASCII editor and can be used to build \*EXEC and !BOOT files. Movement around the editor uses keys similar to those used by Wordwise and, to some extent, Interword. You can move, copy and delete sections of text and change screen mode.

If a file contains control codes, these are shown as full stops. After checking, you should be able to save the text and load it back into the word processor it came from.

Option four is used to check files too large to fit into memory. You will only need this option if you have created a very long file on a second processor or if you are using a word processor other than View, Interword or Wordwise(+). It checks the file word by word and outputs a new file, marking any words it cannot find in its dictionary.

Two file names are requested. If the second one is omitted, the new file overwrites the old one and the first letter of any unrecognised word is replaced with a backslash (\). This ensures the new file is no longer than the original one, as some word processors (such as Scribe) do not like their file lengths changed. If a second file name is given, then unrecognised words are prefaced with '#!'. All unrecognised words are

stored in Spellmaster's own editor.

Option five is Search and Replace which prompts for a Global or Selective replacement. Wildcards are not supported.

Option six simply prints out the text held in the editor in 80-column format.

Options seven and eight are concerned with creating and editing user dictionaries. This is a vital aspect of any spelling checker, as no matter how large the master dictionary, you will always want to add words and proper nouns.

Option eight produces a list of any currently resident user dictionaries and lists those ROM sockets which contain sideways RAM. The list includes sockets which may already contain data, and installing a dictionary there will completely overwrite the contents.

You can install as many dictionaries as you have RAM banks. Each could probably hold around 3000 words but unless you are writing a medical text book or a scientific thesaurus, you will probably only build up a dictionary of a few hundred words.

Option seven reads a user dictionary into Spellmaster's editor. If there is more than one it will list them and ask you for the appropriate ROM socket number. You can add, delete and edit dictionary words in the editor using the normal editing functions. New words need not be inserted in alphabetical order as the program will sort them when installing the dictionary with option eight.

\*DSAVE and \*DLOAD are used to save and load user dictionaries. If no filename is given, the dictionary will be saved with the name USERDIC.

When in View or Wordwise(+), the Spellmaster menu is activated by pressing CTRL/J. Interword has a special menu option devoted to Spellmaster which is activated with

CTRL/f8. The menu is the same in all cases — a window appears at the top of the screen and lists five options:

- 1: Check entire text
- 2: Check marked section
- 3: Browse
- 4: Check from cursor
- 5: Turn immediate check on/off

Options one, two and four (CTRL/V also activates a Check from cursor) move through their designated area of text and highlight each word not found in a dictionary.

Option five toggles the immediate check option on and off. This checks each word as it is typed and beeps if it is not found in any of the dictionaries. If you don't want to stop typing — you'll probably not want to ruin a good train of thought — you can go back to the word when you've finished the sentence or section of text. If it is noticeably wrong, you can correct it and Spellmaster will check it again after editing as you move off it.

You can check the word at the cursor by pressing CTRL/C. You will hear a beep if the word has been recognised, otherwise the window appears at the top of the text, displaying the word in question. This also happens with options one, two and four when a word is not recognised. The window offers the following choices:

- 1: Ignore
- 2: Add to dictionary
- 3: Correct word ESC end check

Option one ignores the word but only on that one occurrence, and it will flag the same word if it meets it again in the text.

Option two adds the word to the user dictionary. It's wise to check that the word is spelled correctly, otherwise you could continue your writing career with a particular misspelling as your trademark.

If a user dictionary has not been

installed or if the RAM bank has been write-protected, you will receive a 'Can't add word' error.

Option three lets you correct the word. The lower part of the window displays the suspect word on the top line. A number of words closest alphabetically to the suspect word appear beneath, and you can scroll through them forwards and backwards with the cursor keys to find the correct spelling. If you find it, pressing RETURN will correct that word along with every subsequent occurrence of the word in the text from that position onwards. Spellmaster makes no pretence at any artificial intelligence for making correct guesses at words.

Occasionally when checking a section of text, the program may flag a word it does not recognise and when you try to correct it, you realise that it is indeed misspelled but the correct spelling is not in the dictionary. When you exit the check routine, you may either be at the top of the text (when checking the entire text or marked text) or where you left the cursor (when checking from cursor). Escaping from the routine, unfortunately, does not leave you at the suspect word. You must find the incorrect word manually or with search and replace, correct it and add it to the dictionary.

You can jump through the dictionary using SHIFT, CTRL and the up and down cursor keys. SHIFT moves you by the first letter, CTRL moves you by the third letter. Alternatively you can type in the first letter or letters of the word. As you do so, you move through the dictionary towards the word. In fact, rather than type '3' for option three, you can simply start to enter the word. If you want to look for a different word, you must scroll by at least one word or press the space bar. ESCAPE will take you to the previous three-choice menu.

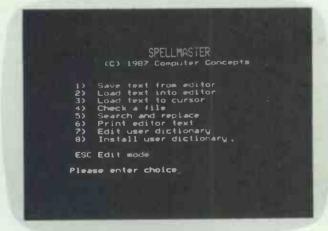

The Spellmaster main menu gives access to a simple text editor, allows modification of user dictionaries, loading and saving of text from the editor, and access to all the 'star' commands

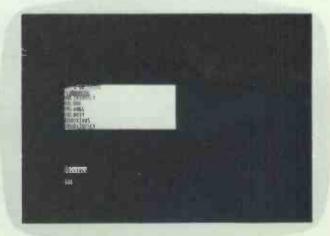

Pressing Ctrl-C in any application that uses standard ASCII files activates the spelling checker, from where you can add words to the dictionary and activate the 'guess correct spelling' feature

#### **SCREENTEST**

#### **Correct context**

To know that a word is correct it must seen in context. In Interword, the entire screen is displayed with the word highlighted. In View and Wordwise(+), the word is shown surrounded by three lines of text and, although the formatting may not be the same as that in the editor, it is more than enough to identify the word in context.

Spellmaster ignores all one and two-letter words which prevents it beeping at post codes and simple abbreviations, although it means it doesn't pick up things like 'ot' and 'lm'. It's generally the longer words which have 'hidden' errors.

Option three (and CTRL/B) lets you browse through the dictionary using the same keys you use when looking for a correct spelling. When a word has been located, pressing RETURN will place it in the text at the cursor position.

Interword is unique in having a built-in menu devoted to Spellmaster. In order for Spellmaster to work with Wordwise(+) and View, it needs to claim 256 bytes of workspace. In a model B, PAGE is set 256 bytes higher; but in the Master computers, the wordspace is claimed elsewhere and will not affect PAGE or any application ROMs. You can prevent the workspace being claimed with \*WORKOFF and let Spellmaster releaim it with \*WORKON.

Spellmaster has several additional \* commands. \*BROWSE duplicates the Browse option from the Spellmaster menu. \*CHECK must be followed by a string of at least two characters. It can accept a trailing wildcard (\*) to represent a group of characters and a single character wildcard (#) which cannot be placed within the first two characters. The routine will list any group of words which conform to the string pattern: for example, \*CHECK PERSON\* would list all words which begin with 'PERSON', and \*CHECK COM#U\* would list all words beginning with COM which had 'U' as their fifth letter. You can use this to check the spelling of a word - for example, \*CHECK SEP#RATE would reveal that it's 'separate' and not 'seperate'.

\*CROSSWORD is similar to \*CHECK but it can only use the single wildcard character (#) and not the asterisk (\*). To help solve a crossword, you would replace each unknown letter with a #.

\*ANAGRAM expects a string of letters and will list all words in the dictionary which contain only those letters. This, too, can be used to help solve crosswords.

Finally, one of the most interesting commands is \*FUZZY which lists all

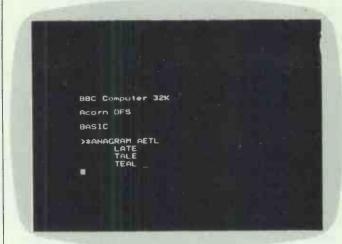

Spellmaster has a number of additional functions. Here you can see the \*ANAGRAM command finding all the anagrams of AETL. Other commands include \*BROWSE; which enables you to use Spellmaster like a dictionary; and \*CHECK, which can help solve crossword puzzles

words which are approximately similar to the string parameter. It has a crude 'sound-alike' check but words like THREW and THROUGH don't turn up in each other's lists. In most cases, however, the word you require will show in the list.

'Whether you are a bad speller or a bad typist, a spelling checker can take the tedium out of producing clean copy.'

Don't use \*CHECK or \*FUZZY without a string parameter from a word processor (not even Spellmaster itself) or you may lose your text.

For technical reasons of speed, it apparently was not practical to make \*ANAGRAM, \*CROSSWORD and \*CHECK search through the user dictionaries and, consequently, they are restricted to words in the master ROM. This isn't much of a loss with \*CHECK as the Browse and Check word options let you sort out most queries from within a word processor. As crosswords are often full of unusual words, it's a pity that the \*CROSSWORD command cannot search the user dictionaries, too.

#### Conclusion

In practice, Spellmaster is unbelievably easy to use. No other spelling checker for the BBC can check text from within a word processor (other than ROMspell in check on entry mode) and, as the dictionaries are in ROM and RAM, checking is amazingly fast. It checked 4000 words in Wordwise Plus in 25 seconds — a

speed of 9600 words per minute. It is generally at least ten times faster than existing spelling checkers and often much faster than that. It even outperforms spelling checkers for the Apple Mac, the IBM PC and the Atari ST by at least a third.

Spellmaster's dictionary size of over 59,000 words is second only to Viewspell which has around 77,000 words. Spellmaster, however, allows the use of several user dictionaries automatically, whereas Viewspell needs prompts for any more than one user dictionary and is considerably more clumsy in operation.

Spellmaster is also the only BBC spelling checker which can check text on entry, check text held in RAM and check files on disk.

Spellmaster is a pretty impressive piece of software. You really do need at least one bank of sideways RAM to make full use of its potential but whatever activity you're involved in, you should acquire the tools of the trade.

It's rather amazing to see a program for the BBC outperform those for the bigger machines — and by such a large amount. Spellmaster is a credit to Computer Concepts' programming ability and any writer will soon find it an indispensable and invaluable aid to their writing. If you're looking for a spelling checker, there simply is no other choice.

#### STOP PRESS

Computer Concepts is developing a version of Spellmaster for use with the Acorn Archimedes, which will be combined (hopefully) with a thesaurus and CC's new WYSIWYG word processor. This should be available towards the end of the year.

Spellmaster costs £59 (incl VAT) from Computer Concepts, Gaddesden Place, Hemel Hempstead, Herts HP2 6EX. Tel: (0442) 63933.

# THE PROTECTOR

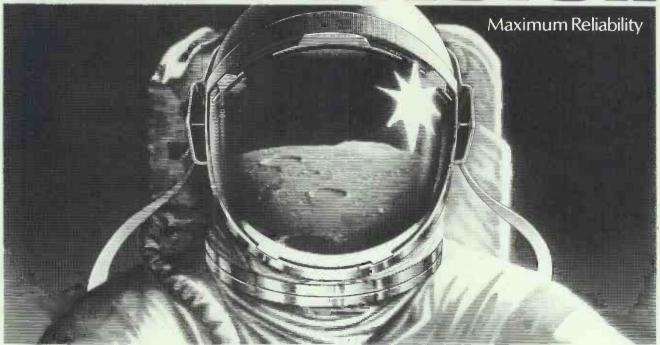

## Protects your data against dust and drop-outs

Maxell's High Density (HD) floppies fight dust and drop-outs three ways. Maxell has reduced the conventional one-billionth-of-a-bit error rate to one-hundredth-billionth of a bit!

This dramatic improvement results from a proprietary disk surface cleaning process. Second, the new Tight Grip (TG) jacket assures constant, closer contact of disk and jacket liner, and the liner gently cleans your disk as it spins. And third, the jacket is anti-static treated, preventing dust-attraction.

Even the outside is special: hold a Maxell between greasy fingers and you'll see that the jacket's embossed surface will leave no record of the crime. Clean, debris-free disks are the *sine qua non* for reliability.

The powerful benefits of Maxell protection are a clean disk, a clean signal, high resolution and error-free performance unequalled for reliability.

For the protection you deserve, Maxell floppies are it! Maxell floppies come in 8", 51/4", 31/2" and 3" sizes.

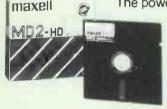

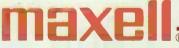

When every bit counts, it's Maxell.

#### NOW! 10 MAXELL FLOPPY DISKS FOR THE PRICE OF 8

**'PHONE THE HOTLINE 0923 777 171** 

OFFER SUBJECT TO AVAILABILITY, PROMOTIONAL PACK ONLY.

# Who would you expect to design the ultimate power PC?

IBM<sup>®</sup>

Honeywell®

Apollo®

Hewlett-Packard

ICL

Sun

Digital

#### Who would you prefer?

Over the years the Apple™ name has become synonymous with intuitive, easy to use computers.

So, when it's Apple that introduce the ultimate

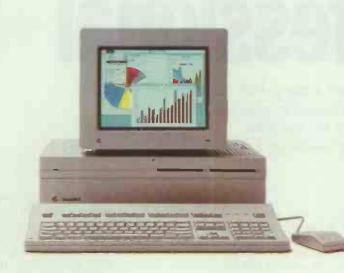

power PC, it has to be the perfect combination.

The Macintosh™ II has both the power and flexibility to suit even the most voracious user, while still retaining Apple's famed point-and-click simplicity.

At its core is the new 32-bit Motorola 68020 microprocessor.

The beauty of selecting the 68000 series for Macintosh really pays off in the Macintosh II. The upward compatibility of this series means that over 2000 current Macintosh applications can already take advantage of the Macintosh II's power.

The Motorola 68020 allows you to run virtually every Macintosh program at four times the speed of a Macintosh Plus, while a new co-processor enables you to perform mathematical calculations at a staggering 200 times the speed.

But speed is only part of the story.

The Macintosh II also offers incredible flexibility.

Like all Macintosh products it has a built in LAN which allows information exchange and resource sharing.

With its open architecture and 6 expansion slots you can customise it to serve virtually any purpose you can imagine. Both now and in the future

Because it's not constrained by today's technology, your investment in a Macintosh II is an investment in the future.

You don't even have to limit yourself to one operating system as the Macintosh II can run all three industry standard microcomputer operating systems; Macintosh, MS-DOS™ and UNIX,™ off one workstation.

There is also a choice of memory options — up to 16 megabytes of RAM. And, although our 40 megabyte hard disk drive is probably sufficient storage for most users you can employ an internal drive of up to 80 megabytes.

Add to all that its superb colour graphics, its high resolution bit-mapped screen and its vast palette of over 16 million colours and you have the ultimate PC.

You may be surprised that Apple make a computer this powerful but try it and you'll be glad they do. Experience the Macintosh II at the MacUser Show, from 10-12 November at the Business Design Centre, London.

| Please send me a ticket for the MacUser Show.  Please send me more information about the Macintosh II.  Post to: Apple Computer (UK) Limited. FREEPOST. Information Centre, Eastman Way. Hemel Hempstead. Hertfordshire HP2 4BR or dial 100 and ask for Freefone Apple. |  |  |
|----------------------------------------------------------------------------------------------------|--|--|
| TITLE TELEPHONE  COMPANY                                                                                                    |  |  |
| ADDRESS                                                                                                    |  |  |
| <b>▲</b> Apple. The power to succeed.                                                                                                    |  |  |

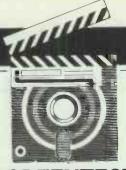

#### CREENTEST

## VIP Professional

For those people who don't own a bona-fide PC-compatible, VIP Professional is a versatile, advanced spreadsheet which serves admirably as a Lotus 1-2-3 clone for the Atari ST, the Commodore Amiga and the Apple IIGS. Geof Wheelwright tests an ST GEM version.

Serious software support for smallbusiness computing is once again stepping out from under the wing of the IBM PC and Macintosh hardware designs. New business applications for the likes of the Atari ST, the Commodore Amiga and even the littleseen (at least in the UK) Apple IIGS have started to timidly make their way forward onto the software shelves of the nation's retailers.

One of the most popular applications among all manner of business microcomputer users has always been the spreadsheet - the classic financial 'what-if?' tool that allows users to conduct complex extrapolations with electronic versions of their ledgers. It should, therefore, be heartening to users of those machines to see the recent releases of Logistix (a spreadsheet-based integrated package for the Amiga), K-Spread (a spreadsheet from Kuma for the ST) and AppleWorks 2.0 (the latest version of an integrated package for the Apple IIGS that includes a spreadsheet).

Unfortunately, all of those applications still shut these users off from the main body of work written about this subject, as most books about spreadsheet design use the PC-based Lotus 1-2-3 spreadsheet as their starting point. Such applications also generally cut off Amiga, ST and Apple IIGS users from sharing spread-sheet files with PC users operating under Lotus 1-2-3.

There is, however, a solution at hand. It is called VIP Professional, from VIP Technologies, and comprises a fully Lotus-compatible spreadsheet which is available in versions for the Atari ST, the Commodore Amiga and the Apple IIGS.

#### Overview

The most popular current version of VIP Professional is for the Atari ST. This is sold in the UK by longtime Atari boosters Silica Shop, and will cost you just a shade under £200 for the version that provides full support to the ST's Macintosh-like GEM interface (although you may be able to buy early text-only versions a little cheaper). VIP Professional is also one of the few full-range spreadsheets available for any of these machines (with the possible exception of the IIGS, which can run the full range of Apple II software — including the original VisiCalc software which started the popularity of spreadsheets in the first place).

In my view, it is the latter point which is of more immediate concern. Despite the dominance of Lotus 1-2-3 in the PC world, a spreadsheet for the ST, Amiga or IIGS will have to stand or fall on its own merits for the users of those machines. After all, each of the buyers of those systems. had the choice to buy a PCcompatible system and did not: therefore, any software they use for it has to be judged on how well it exploits that machine, as opposed to how well it helps to turn their micro into a PC clone.

Indeed, impressive hardware and software emulators now exist for all three of these machines which permit them to run full-blown PC software. And, in most cases, these emulators cost little more than VIP Professional.

So, if someone is looking at VIP Professional, they should judge it entirely on its own merits — although comparisons with Lotus 1-2-3 may be useful in context-setting.

The first question we must thus address is just how useful VIP Professional is for the first-time spreadsheet user on the Amiga, ST or IIGS. I'll deal with this question mainly in terms of the ST, as that is the machine I primarily used to review the software. Not surprisingly, I would say that, overall, VIP Professional is no easier or harder for the novice ST user to learn than it would be for that person to start with Lotus 1-2-3 on a PC.

#### Setting up

VIP Professional comes with two floppy disks: one containing the software itself; and the other being used for context-sensitive 'help' files, and some sample spreadsheets and macros. These are configured such that you can run the system off a single drive if necessary; the entire application loads into memory from disk one (after double-clicking the mouse on the filename 'PROFESS.PRG'), then you can stick disk two into the drive to gain access to help and example files.

I found that by placing the help disk in drive A after loading up the software and using the 'Directory' command to set the directory to C (as in MS-DOS), I was able to save and load files from the hard disk while obtaining help files from the A drive.

#### In use

There are several important innovations within VIP Professional that make the package somewhat simpler to use than the software it is trying to copy. First and foremost, the version I tested uses the Atari's GEM

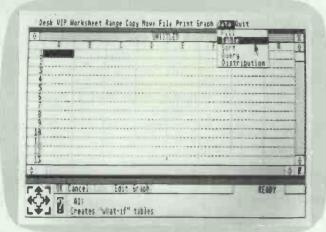

The VIP Professional blank screen looks much as you would expect from a Lotus-compatible spreadsheet, but with pull-down menu titles and a graphic-enhanced command line

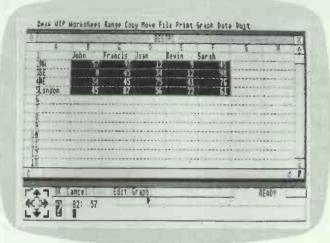

VIP Professional uses the GEM interface properly. The mouse is used to highlight figures that are to be cut, pasted or used for a graph

interface to the full. This means that when you start up the application, it provides you with the same kind of consistent look and feel that you will have become used to in other Atari applications.

The main spreadsheet grid dominates the middle two-thirds of the screen, with pull-down menus running across the top, a pointer (which changes shape from a thick cell indicator to a regular pointer icon, depending on where it sits on the screen) somewhere in the middle of the screen, and a large graphics-driven 'status box' runs along the bottom.

The graphics-driven status box along the bottom of the screen allows you to enter data in the form of commands to move about the spreadsheet using the mouse. There is a large cursor cluster at the far bottom left-hand side of the screen which can be used to 'page up' and 'page down' quickly around the spreadsheet (all controlled by the pointer), and a question-mark icon which brings up the help menu as opposed to obtaining it by pressing the F1 key.

There is also a series of action boxes above and to the right of the question mark which allow you to confirm or cancel a command using the pointer, as well as give recalculation, editing and graph commands. The rest of this box is dedicated to telling you which cell you are editing and allowing you to enter data into it

I would suggest that for a user new to spreadsheets and only recently acquainted with GEM, these commands are by no means intuitive. In addition, the documentation I was sent for the GEM version refers almost exclusively to the text version of the software, with mention in the first few pages only of any pull-down menus and icons. There was, however, a brief introductory booklet which

did address this version and seemed to provide all the help I needed — although that may be small comfort to a novice.

At any rate, the main data entry section of the VIP Professional spreadsheet looks exactly as you would expect it to, with the names A through H running across the top to show initial names of columns (the vertical portions of the electronic ledger) and the numbers 1 through 12 providing the same for the rows (horizontal references for the spreadsheet).

Along the top is a set of pull-down menus that should be familiar to all ST users. The left-most of these is the 'DESK' menu, containing any desk accessories you may have installed in the machine; while immediately next to it is a menu entitled 'VIP'. This menu offers the choice to GOTO a named cell immediately, get context-sensitive help, construct a database query, build a table, or switch the background grid of the spreadsheet on and off.

All the other menus are exact replicas of the menus contained in the Lotus 1-2-3 spreadsheet. For non-Lotus users, these are:

• Worksheet The menu title for a series of options which govern large-scale changes of a spreadsheet model you have loaded in from disk or created in memory from the keyboard. This is where you would insert and delete cells, change the size of cells, and change the 'format' of the data contained within the cells.

● Range The commands under this menu title are designed to allow control over a specific group of cells or 'range'. Using the options under this range, you can carry out operations such as erasing specific cells, change the way in which some are displayed, and 'name' a range for later operations on that 'named range'.

● Copy Allows you to duplicate the contents of a cell or range of cells to

another cell or range of cells. This is a particularly useful function when dealing with formulae that you might wish to repeat throughout a spreadsheet model.

• Move This performs the same function as copy, but moves the cell or cells rather than simply making a duplicate of them and placing this in another area of the spreadsheet.

● File You use this menu to carry out all file operations, such as saving files and retrieving them. This menu is also used to change the name of the directory from which VIP Professional will draw data files, and to allow parts of files to be imported and exported to disk.

Print This menu does what you would expect — it allows you to print a VIP Professional spreadsheet to paper or to disk. It also allows you to control the way in which information is sent to the printer, particularly with regard to headers, footers, margins and page length.

Graph This menu allows you to use the data you have already entered into VIP Professional to create and add to graphic representations of that data. The system supports bar, pie, stacked bar, line or XY graphs and, when used with an Atari colour monitor, also provides a choice of colours for the graphs.

Data You use this menu command to carry out VIP Professional's limited database operations. These allow database tables to be queried, sorted and redrawn in accordance with any changes that may have been made to the information contained in them.

● Quit Leaves the program when you reply with a 'yes' to the 'Yes/No' question that this command generates. If you haven't saved your file, VIP Professional will give you a chance to say whether or not you wish to do so when you use the Quit command.

Those are the basic menus and their functions, and you can access

#### **SCREENTEST**

these menus in one of two ways. You can either use the mouse and pointer to point to the pull-down menu in question and then use the mouse button to select your choices; or you can use the traditional Lotus 1-2-3 "command key to invoke the 'Command' mode, and then use the cursor keys to access the menu of your choice.

confusion Some does however, which is inherent in the way that VIP Technologies has implemented this laudatory choice of command keys. The command choice is structured in such a way that if you start by selecting menus using the '/' key and the first letter of each command (that is, '/' and the 'F' key would select the File menu), you cannot easily switch over to issuing commands with the mouse again. You need to press the Esc key a couple of times to get the system back to having a mouse 'pointer', and then you will be able to issue commands from the mouse.

In that sense, VIP's attempts to be more user-friendly than Lotus do not work so well, as you can either use the spreadsheet like a Lotus user or an ST user, but not like a mixture of both.

It is, however, praiseworthy that VIP has tried to ensure that every command you could issue via the keyboard using normal Lotus commands in VIP Professional, can also be issued via the mouse for those ST users who may know nothing about Lotus 1-2-3 and who have just bought VIP Professional as a high-powered spreadsheet.

#### Suitability

In terms of how well VIP Professional satisfies the needs of the first time user, I have to admit that it is no easier to use for the novice than Lotus 1-2-3. While VIP Technologies

has made every attempt to make use of the ST interface and make the system more friendly, you can see that the company has always been held back (in terms of how far it can go with this approach, that is) by the fact that it is committed to the program being fully 1-2-3 compatible.

the ST, Amiga or IIGS will have to stand or fall on its own merits for the users of those machines.

This gives VIP Professional some disadvantages when compared with other 1-2-3 spreadsheets such as Kuma's K-Spread, which is dedicated solely to providing spreadsheet power under GEM (on both the PC and the ST) and makes none of the compromises in the interface that are necessary to keep VIP compatible.

This leads me to the next question — whether or not VIP Professional is an acceptable Atari substitute for Lotus 1-2-3 among experienced Lotus 1-2-3 users who perhaps have a PC at the office and an ST at home.

The major advantage of the ST version of VIP Professional for this job — and the reason why the ST implementation currently scores over that of the Amiga and the IIGS — is that the ST's disk drives can read from and write to file formats from most compatible computers which use 3½in disks. Such machines include the entire Toshiba range of desktop portable computers and the

new IBM Personal System/2 range.

In theory, this also means that anyone running Lotus 1-2-3 on a PS/2 or Toshiba portable can take their 3½in disk with Lotus data files on it, stick that disk in an Atari ST running VIP Professional, and expect VIP to read all the data and formulae without any problems. At least, that's the theory . . .

I discovered something slightly different. Yes, the ST could easily read data files from both DOS 3.3 and Toshiba DOS 2.11 without any problems, and could even import Lotus .PRN files as ASCII. But, I did have problems with spreadsheet files.

The problem may well have been with my software, but it is not likely to have been unique. I tried taking a file saved under Lotus 1-2-3 version 2.01 for the Toshiba 1100 series, and reading that file into VIP Professional. I encountered two problems. The first revolved around the fact that my version 2.01 of Lotus 1-2-3 saves files with the extension .WK1, while VIP Professional expects the older .WKS extension on its Lotus 1-2-3 files. Thus, the first thing I had to do when trying to read my Lotus files into VIP Professional was change the file extension on my file from .WK1 to .WKS. This was carried out without any problems. But, when I tried to then load the file into VIP Professional, I was still faced with the dreaded 'Not a valid worksheet file' message.

Undaunted, I tried to create an 'exported' version of my Lotus 1-2-3 file on the Toshiba and found that it would read into VIP Professional without any problems as an ASCII file — stripped of formulae and proper cell placement.

To try and see where the problem was, I then created a new spreadsheet file under VIP Professional, and tried saving that to my Toshiba disk and loading it up under Lotus 1-2-3. To my joy, the file created under VIP Professional worked without any trouble under Lotus 1-2-3 — formulae and all.

Whatever the reasons for this, it seems that, at least in my test version of the software, VIP Professional has still not quite got the business of bringing data in from Lotus 1-2-3 down pat, although it does seem that it can get information back out to Lotus 1-2-3 without troubles.

#### Comparison

It would be interesting to conduct a little comparison between Lotus 1-2-3 and VIP Professional — and I think even the most hardened Lotus enthusiast will find it hard to fault the ST software.

To start with, VIP is huge. It operates in an 8192-rowx256-column mat-

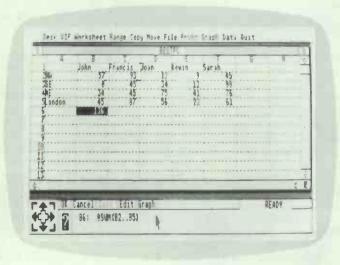

You can see from the entry format of this formula that it is identical to what you would use in Lotus 1-2-3 and, therefore, that everyone familiar with 1-2-3 should have few problems with VIP Professional

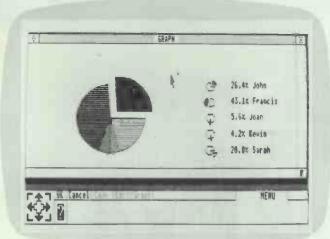

VIP Professional offers essentially the same graph types as 1-2-3, including the fairly standard pie chart. Unfortunately, it also requires the same degree of complexity

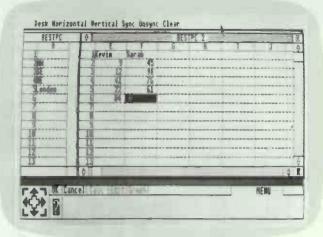

The Split Windows function of 1-2-3 is mimicked to great success within VIP Professional, and uses GEM to make the most of resizing and scrolling around windows

rix, using sparse memory management. This latter point is important as it means that VIP will only ever map the data that's in its cells, rather than having to keep track of the empty cells. On some spreadsheets, for example, placing a single number in the last cell of the spreadsheet (commonly somewhere like IZ8192) will cause the whole spreadsheet to be filled up, as it has been designed to fill all the cells upwards and to the left of IZ8192 with zero values.

But, sparse matrix spreadsheets such as VIP Professional and Microsoft Excel merely remember the cells that have data in them, and where those cells are located in the spreadsheet. All the remaining cells are assumed to be blank and, therefore, VIP Professional doesn't have to bother remembering them.

Another feature offered by VIP Professional that you won't find in Lotus 1-2-3 is the use of multiple windows. You can, for example, have a spreadsheet in one window, a database in another and a graph in a third, with the graph updated each time you change the data linked to it and then click on the graph window to redraw it. In this respect, VIP Professional is more like Symphony than 1-2-3.

Movement around the spreadsheet is also a lot easier than it is in 1-2-3. In a large spreadsheet, where you might well have a vast amount of data spread out on a large worksheet, you can use the 'express' icon to move around quickly. This is the cursor key icon I mentioned earlier which sits at the bottom left-hand corner of the screen. By pointing to any one of the four corners of this icon and clicking on the mouse, you can control movement to the four corners of your current worksheet. You will note here that I use the word 'current' - the express icon will only move as far out in the spreadsheet as you have placed data, and no further. Consequently, there is no chance of 'over-shooting' the end of the spreadsheet.

You will also find that the arrows in this iconic key cluster provide you with much finer control than the horizontal and vertical slider bars at the bottom and side of the main data entry screen — these move around the spreadsheet a little too quickly for my liking.

With regard to spreadsheet functionality itself, you'll find nothing missing from what you would expect in a Lotus 1-2-3 clone. There are keyboard macros (although with no facility yet for including mouse movements in the macros), a vast range of '@' functions (including PMT, IF, TRUE, SUM, DATE and others) and, in the version I looked at, even local currency support for the pound sterling symbol (£).

Unfortunately, that attention to detail extended to neither the documentation nor the example files that come with VIP Professional. Although pound sterling is supported in the software, the manuals refer to dollar signs (\$) as the currency format. And, in an example on disk of how to use VIP Professional to fill in your tax return, it is a 1984 US Internal Revenue Service form that you find yourself staring at.

These quibbles aside, however, the examples are generally quite helpful and should provide both novice and intermediate users with a good idea of how to go about developing macros for specific jobs.

#### Documentation

Getting VIP Professional up and running is a fairly simple task, although I could not give VIP Technologies high marks for the installation section of the documentation. The information on how to install VIP Professional to run on my ST hard disk was buried obscurely in an introductory update booklet, so that I ended up conducting part of my test from floppy disks.

Frankly, VIP Professional's documentation lets the package down. While it is excellent as a minimalist reminder for existing 1-2-3 users, it is definitely not aimed at first-time spreadsheet users. These users may obtain some help from the onboard example files, but I suggest that any novice who seriously wants to get to grips with VIP Professional will have to buy a book on 1-2-3 and learn the rudiments from that.

#### Conclusion

For the first-time spreadsheet buyer, whether you're using an Amiga, an ST or an Apple IIGS, there are easier spreadsheets that you could buy than VIP Professional. There are, however, few that would be more powerful or as well-supported in third-party documentation (via the vast library of training books which are available for 1-2-3 users).

For experienced PC users who run STs, Apples or Commodores as their home systems and want to have a Lotus 1-2-3 clone for those machines, give VIP Professional a careful look before considering full-blown PC emulation and a real copy of Lotus 1-2-3 (or one of its many PC clones).

While ST users should look carefully at any disk compatibility problems they might have in reading PC files directly, users of all the machines should be able to get Lotus 1-2-3 files onto VIP Professional and back using a modem and communications software, so this is not an insurmountable problem.

If you don't own a PC clone and want to run Lotus 1-2-3, this is probably as close as you'll ever get. And, given the better user interface on the GEM edition I tested — along with the large worksheet and easy navigation — some may even find it better.

VIP Professional (GEM) costs £199 and is available from Silica Shop, 1-4 The Mews, Hatherley Road, Sidcup, Kent DA14 4DX. Tel: (01) 309 1111.

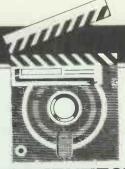

#### **SCREENTEST**

# Crosstalk Mk4 vs Smartcom3

Commercial communications packages are being used more and more by businesses wanting to streamline their telephone operations.

Crosstalk Mk 4 and Smartcom III are two such packages on the market and Robert Schifreen has been using both to see which he prefers.

I've been using a wonderful communications package for 18 months now, on my PC at home and at work. It's called Procomm, and you get it free by asking a friend for a copy. If you like it, you send the American author \$25 to ease your conscience. If you don't, you reformat the disk.

Procomm is written and marketed not by highly paid programmers and business people, but by comms hobbyists who add to the software the features that they want. It shows.

Crosstalk and Smartcom aren't written for a hobby. They are commercial products, aimed businesses which want to connect to Telecom Gold, Prestel, the company's mainframe and more. They offer full built-in programming languages that allow a company's DP department to set up customised front-end systems so that operators can log in and use the system without having to know how it works. It's understandable that few large companies will trust their communications software to a spotty American bedroom-ridden teenager, but I feel, after using Crosstalk and Smartcom, that these packages could learn a thing or two from their users.

#### Crosstalk Mk. 4

Crosstalk Mk. 4 is supplied on two 360k 51/4in floppies. Installing the

software is just a matter of copying these disks to an XTALK directory on the hard disk (you can run it from floppies if you must).

Having copied the software, the next step is to configure it for your particular needs and preferences.

The hard way to do this is to issue a series of commands from the Crosstalk command line, to tell the system about your RS232 ports, modem, phone numbers and so on. The easy way is to type DO CONFIG and let something called a 'script' guide you through the procedure. The menu script is a program written in CASL — Crosstalk's built-in programming language of which more later. I opted for the easy route.

Having typed XTALK and received the quote of the day (pearls of wisdom from the likes of Einstein, displayed while the rest of the program loads) and started the menu, the first piece of information you are asked for is whether you are using a colour monitor. You can also specify whether you are using a graphics adaptor that flickers and, if you are, Crosstalk will stop it flickering by slowing down screen output. Problem: it slows it down so much that you'll soon want the flickering back.

The CONFIG menu allows you to specify the name of a script that will automatically run as soon as you load Crosstalk. This can be the MENU (which guides you through

the dialling and connecting process) or CONFIG script, none at all, or one that you write yourself to provide a unique front-end for you or your company.

You are also asked to specify two numbers known as the Outnumber and the LDnumber. The Outnumber is what you have to dial to get an outside line from your switchboard (usually 9, if anything at all) while the LDnumber is the code to get you into your favourite long distance telephone company. This is designed for American users, though Mercury subscribers in the UK may find it useful. (Don't put your Mercury ID in there, though.)

The program then scans your PC's hardware looking for valid COM ports and presents you with a list of them, from which you choose the one that your modem will be connected to. My PC at work had an internal Hayes 1200 baud modem which was recognised, correctly, as being COM2. At home, I have a WS4000 plugged into COM1. The port you specify will be the default for all communication sessions with Crosstalk.

Crosstalk comes installed for 16 modems, all of which are American. However, the list lacks popular UK models like those from Pace, Miracle Technology, Dacom and Dowty. This is not as serious as it seems, though, as you can select the 'none of these'

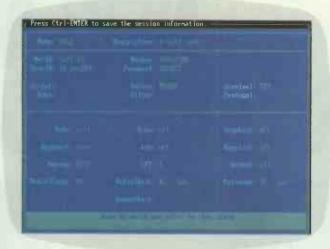

#### CROSSTALK MK 4

Crosstalk supports 16 types of modem, compared with Smartcom which works properly only with Hayes kit. The list is mainly American, but you can create your own definition

lact with t i, p 4 i

ATAT Autocall 224B

I System 75/85 DTDM, PDM, 7484, or 7

Bizomy PC-Intellinaden (internal)

Bytom 212AD

Concord Data Systems 224

DG 911 Moden

Grid Case (internal)

Hayes Smartmoden (all model)

IRM Modens (all model)

IRM Modens (all model)

MultiTech 224AD and 224AB Modens

Movent (all models)

MultiTech 234AD (all models)

MultiTech 104AD (all models)

MultiTech 104AD (all models)

MultiTech 104AD (all models)

Una Bobbert Modens (all models)

Una Bobbert Modens (all models)

#### CROSSTALK MK 4

Crosstalk's 'phone book' entry system for Telecom Gold. The ID and password can be automatically transmitted if commands to do this are inserted in a script file

option from the list of modems and enter details by hand. The information required is the dialling prefix (ATDP on Hayes-ish modems), the dialling suffix (normally just a carriage return), the commands string to put the modem into speed-seeking host mode and the string to initialise the modem before each call.

With these details recorded, you can start using Crosstalk to connect to remote systems. If you've still not learned the commands (I had, but still preferred the menu system), you can type DO MENU and another script springs into action.

#### Calling up

The philosophy that Crosstalk uses to make calls is similar to the way that you normally use the phone to call people. The program creates and lets you maintain a file on disk called the phone book.

Like most of Crosstalk's functions, the phone book can be edited and accessed using menus, commands or Alt keys. The menu lets you create, edit and use entries, though there's nothing to stop you enhancing the menu as its source code is included. To create a new card, you have to supply a number of pieces of information about the service. To save time, you can select from a number of American database systems (The Source, OAG, CompuServe, MCI Mail, and so on) and a number of characteristics are then extracted and put into the card for you. You still have to specify the phone number and other personal details. Some people will, I'm convinced, still insist on supplying the software with IDs, passwords and so on. If you ask me, software should not even ask for such details, but should make you enter them by hand.

Each card has its own local definition of the terminal type and modem to be used with that service. These details are copied from the initial settings you specified when installing the software, so if you started off by saying that your modem was a Hayes connected to port COM2, then all your cards will contain the same details by default. Unfortunately, if you re-run the configuration menu, the new settings are not copied to existing cards. This proved inconvenient for me, as my PC at work has the modem on COM2 while at home I use COM1. Having suffered for a week, and being forced to maintain separate phone books, I came across a script called FIXBOOK that would do just what I wanted.

Crosstalk will support up to 115,200 baud (sorry, bits per second), but few RS232 ports will operate at much above 19,200. Unlike Procomm, you can't change the PC's baud rate or other settings while online.

The card is also the place where you specify the default file transfer protocol and instructions about dialling, redialling and waiting. Incidentally, Crosstalk does nothing to stop you getting the system to keep redialling an engaged number up to 99 times automatically, despite British Telecom's regulation of four, spread over a couple of hours.

Crosstalk will also act as a host system, allowing you (or anyone else) to dial up your computer and issue most Crosstalk commands remotely. This is set up by creating a special card called ANSWER that tells the system how to greet the caller, what he or she is allowed to do, what password (if any) is required and, optionally, which script to run.

Crosstalk is a modular system. The

main program consists of a 155k file, and drivers for specific modems, terminals are separate files that are loaded according to the configuration details that you supply. The advantage of this method is that support for new modems and so on can be added by distributing new driver files and not whole new versions of Crosstalk. As well as modem device drivers, the terminal drivers support straight TTY, ANSI, DEC, Televideo, Esprit II and IBM3101 emulation.

Other modules provide filters for converting, removing or analysing incoming characters and support for file transfer protocols.

#### Making the connection

Having set up the phone book, you can use one of the cards to make a call. For a number that you only dial occasionally or on impulse, there's no need to add it to the phone book if you don't want to — you can just dial manually by entering terminal mode and issuing AT commands to the modem from the keyboard.

Assuming that you have set up everything properly, you should be able to select the 'dial a number from the phone book' option on the menu and get straight through to your chosen service. However, talking to something through an RS232 connection has never been one of the most error-free areas of computer science and, as someone's law probably says, if something can go wrong, it probably will.

In my case, I had been too clever with the modem initialisation string. Normally when I talk directly to a modem, I type AT to get an OK message, followed by ATZ to reset everything. I had entered this into Crosstalk's modem 'init' string, using the vertical bar character as a carriage

# NOW OTHER HOME CON

Amiga 500 is here.

With a mind-blowing array of features and capabilities.

And a £499<sup>‡</sup> price ticket (inc.VAT), hundreds of pounds less than anyone could have predicted.

"...a miracle of compression..." writes Popular Computing Weekly\*
"...it all adds up to a formidable system which is clearly better than anything else at the price."

This elegant little machine takes family computing into new dimensions of creativity, excitement and productivity.

It outruns and outguns effice PCs as a business multi-tasker, performing a deskful of different jobs simultaneously, at over 7 million steps per second in realtime.

So other home computers may not be the only machines it consigns to the toy cupboard.

#### **AMAZING SCIENCE FACT!**

Amiga is used by Disney, Universal and other Hollywood studios for its dazzling 3D graphics manipulation and animation powers.

A sophisticated high-speed graphics processor called a blitter chip transforms images in realtime.

You can paint the screen with more than 4,000 colours. Create and modify designs and effects as you like, with pin-sharp resolution.

You command an almost limitless workshopful of stunning professional graphics capabilities.

With an optional Genlock interface, you can capture images off videotape. Manipulate and mix

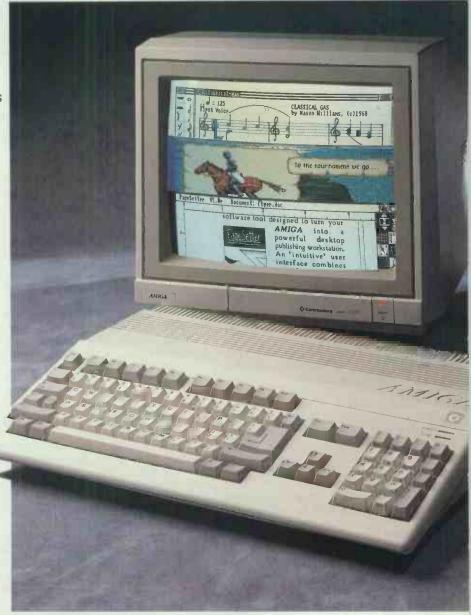

them with graphics. Then re-transfer them to videotape!

This means you can produce spectacular special effects like those created by Amiga computers for Channel 4's *Chart Show* and the American TV science fiction series *Amazing Stories*.

#### YOU AIN'T HEARD NOTHING YE

Concealed within the sleek Amiga shape, there is also a pro-quality sound synthesiser ar four-track stereo sound system.

Driven by another powerful and unique custom chip, it can synthesise musical instruments ar

‡Includes DeluxePaint from Electronic Arts worth £79 + VAT! (Excludes monitor or TV modulator.)

COMMODORE BUSINESS MACHINES (UK) LTD, COMMODORE HOUSE, THE SWITCHBACK, GARDNER ROAD, MAIDENHEAD, BERKSHIRE SL6 7XA. TELEPHONE: (0628) 770088. TELEX: 846057 CBMUK

# GA 500. PUTERS ARE JUST TOYS.

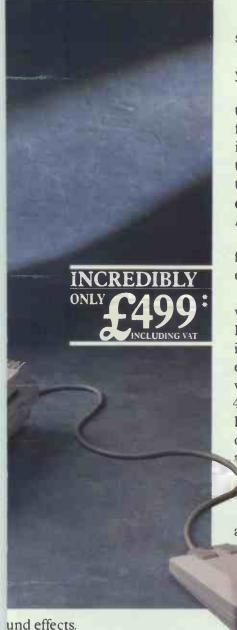

Your Amiga can also synthesise the human voice.

It can speak back anything you care to write on the keyboard.

So this is one computer that can not only word process with faultless professionalism, and incorporate superlative graphics into the text, it can also read the text back to you aloud.

#### **GAMESMANSHIP** AND WORKMANSHIP!

The new Amiga 500, in fact, dumbfounds its competitors in every way.

Graphics, stereo sound, multi windowing, multi screens, 512K to 1Mb RAM (expandable by an incredible 8 further megabytes externally\*\*), 31/2" internal disk drive with 880K of mass memory, 4 unique dedicated chips plus the 16/32-bit power and 7.14MHz speed of its central processor, communications and vast expansion potential all add up to a computer of immense professional capability.

Yet the same technology allows the Amiga 500 to play games so mind bending that only fullscale arcade machines

have been able to play them until now.

#### **AND AMIGA MEANS** 'FRIEND'!

However many of the Amiga's extraordinary talents you find yourself using, they will all be beautifully simple and natural.

You will be totally at home in the friendly and effortless Amiga

environment, where everything happens by windows, icons, mouse and pulldown menus.

And the Amiga 500 simplifies life in another way too.

There is now no comparable home computer. At any price.

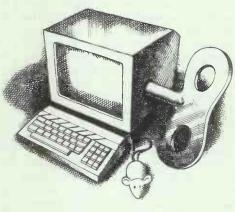

Try the astonishing new Amiga 500 at your nearest Commodore Amiga dealer.

And discover why Personal Computer Worldt, having tested the graphics performance of Amiga's latest and most powerful rival, concluded "... Amiga still reigns supreme..."

AMIGA

Commodore

u to take onboard real sounds. ix and modify the two. Translate ur compositions from keyboard sheet music. Play them back

An optional digitiser allows

rough the monitor's speaker or ur hi-fi.

pular Computing Weekly, 22 28 May 1987 Personal Computer World, February 1987 \*\* Subject to availability. IGA IS A TRADEMARK OF COMMODORE - AMIGA INC © 1987 COMMODORE BUSINESS MACHINES (UK) ITO ALL RIGHTS RESERVED.

#### **SCREENTEST**

return as the manual told me. I discovered, after much tearing of hair, that Crosstalk was stopping at the first carriage return and assuming it had found the end of the string.

The moral here is that you won't get very far unless your modem has a built-in speaker so that you can hear what's going on, if anything.

#### File transfer

Modules are currently provided for Xmodem, Ymodem, Kermit (not sliding window), Dart, Xtalk and CompuServe B file transfers. Uploading or downloading a file is a matter of pressing Alt-F10 while online to obtain a menu, and making the correct selections from one or more menus to specify the name of the file and the required protocol.

I had no problem in transferring files to *PCW*'s own bulletin board system, and was impressed with the way the program gave an often-updated characters-per-second throughput. At 1200 baud, using Ymodem, this hovered between 112 and 114 throughout; it acted firstly as a reassurance that everything was working, and also allowed me to experiment to find which of the transfer methods was best for certain jobs and from certain systems.

Another option on the file transfer menu allows you to turn on Capture mode, which simply spools all incoming text to a file or to the printer, or both. You can also press Alt-G to grab the current screen image and put it in the spool file.

#### Macros

Crosstalk contains a macro facility that lets you create your own Crosstalk commands. A macro has to be a word, of up to 16 characters, and

```
assume device "MODEM"

repeat

if speed = 2400 then reply p2400; else reply p1200;

wait 2 ticks
reply
print *w, ".";
wait 1 second
until timeout = 'O
track olear

while online

watch for

case "NAL" : wait 5 ticks : reply "D1"

"e" : wait 5 ticks : reply "C " + NetID

case "CONNECT" : END

"illegal" : wait 5 ticks : bye
"rejecting" : wait 5 ticks : bye
space "not re" : wait 5 ticks : bye
endwatch

wend
end
```

This extract from the Telenet log-in script illustrates the look and feel of Crosstalk's language

that word then becomes a Crosstalk command that can be used from the command line or within a script until you delete its definition with the Forget command.

There are good and bad points about the way macros work. First, the bad news. You can't set up shorthand macros that can be called by pressing just, say, an Alt key combination. You can't embed function keys in there either, though you can use the equivalent command instead. The good news is that you can create a macro with the same name as an existing Crosstalk command and your macro will be given priority. Although this can be potentially dangerous (like if you create a macro called MACRO, thus removing the macro command) it does mean you can disable some of the more powerful of Crosstalk's commands or rename them to something that others won't know.

To execute a macro, you either type its name from the command line, or you can produce a menu of them with the LIST MACROS command. You can then select the one you want and execute it by pressing Return.

#### **Scripts**

MS-DOS contains a wonderful facility called 'batch files'. This allows you to create a text file containing a number of MS-DOS commands and then, by typing the name of the batch file from the command prompt, MS-DOS will execute the list of commands one by one as though you were actually typing them.

Crosstalk takes this a number of steps further. It allows you to create an ASCII text file containing not just commands that can be typed at Crosstalk's command line (like those to access the phone book and make calls), but a number of other Basic-

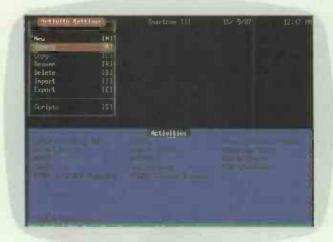

#### **SMARTCOM III**

Smartcom has 14 predefined activity settings which can be used as they are or customised by the user. A script associated with a particular activity can be exported

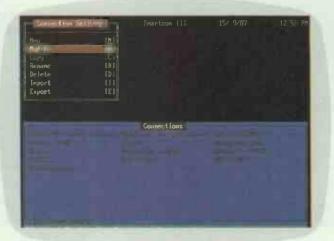

#### **SMARTCOM III**

There are 13 connections as standard in Smartcom. These allow you to connect to a service via PSS, the normal telephone network or via direct connection without a modem

# Orator's unique power leaves even the most sophisticated modems speechless.

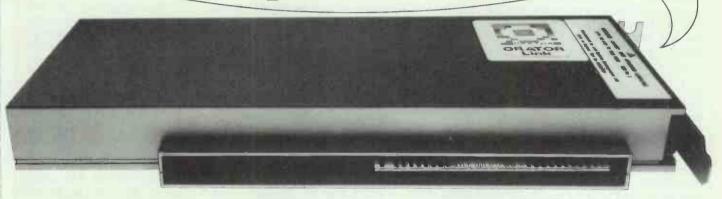

Orator is much more than a sophisticated multi-speed modern.

Like all good multi-speed modems, it offers your PC access to mainframes, minis and a whole range of on-line services. At speeds from 300 bps to 2400 bps full duplex—completely automatically.

#### The most powerful.

But quite unlike *any* modern, it has a powerful data communications package as standard, complete with built-in voice facilities.

This means Orator can offer a unique, immensely powerful hardware and software package to any IBM-compatible PC.

#### The most versatile.

Orator offers terminal emulations, including Viewdata and VT100, and a full voice and data call telephone directory.

It also provides unattended and timed opera-

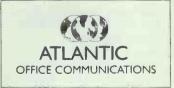

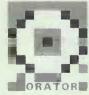

tion, automatic log-on and file transfer, voice storage and retrieval, and answerphone operation with selectable user-recorded messages.

#### The most competitive.

What is even more remarkable about Orator is that it costs no more than an ordinary modem! For only £795, Orator gives you what no multi-speed modem can offer.

And Orator simply slots inside your PC.

#### The most accessible.

If you're impressed by what the industry is calling "the single most important addition to the PC", go straight to your high street dealer and demand a demonstration. Or contact one of our distributors: Northamber plc 01-391 5211.

P&P Micro Distributors plc 0706 217744. You'll discover that Orator speaks for itself.

APPROVED for connection to leterorimmunication injections specified in the mistructions for use subject to the conditions set out in them.

\$11274/34G1500571

I would like more information on Orator

| Thousand the more information on Oraco. |
|-----------------------------------------|
| NAME                                    |
| POSITION                                |
| COMPANY                                 |
| ADDRESS                                 |
| POST CODE                               |
| TEL No.                                 |

Atlantic Office Communications, Oxford Road, Stokenchurch, High Wycombe, Bucks HP14 3SX

Orator is a trademark of Atlantic Office Communications IBM is a registered trademark of International Business Machines Corp. Price correct at time of going to press.

like commands that deal with windows, graphics, sound and maths.

The manual states that in-house programmers have even written database systems and arcade games in CASL. In addition to being able to define its own variables, a script has access to a number of predefined system ones. These include the data from the phone book card so that the script can transmit the user's ID and/ or password when the remote system is asking for it.

CASL even allows inline machine code subroutines, like Turbo Pascal.

#### **Documentation**

Such a complex piece of software takes time to get used to, and the longer this takes, the more hostile you will feel towards it. The Crosstalk manual starts with a good tutorial about setting up and accessing a phone book entry, which allowed me to make my first call within half an hour or so. Over half the manual is taken up with a detailed reference section about the CASL commands. though there is no tutorial here and unless you've used a high-level language like Basic or C before, you will be lost. There is a whole disk of sample scripts supplied, though, which acts as a good starting point. All the examples are comms-related but I'd love to have seen the arcade game.

Incidentally, if you're just discovering comms in a big way, bear in mind that 'Crosstalk's manual has a pocket at the front with discount vouchers for all sorts of American databases, including CompuServe.

#### Smartcom III

Opening the Smartcom III box reveals three 51/4in disks and, thoughtfully, a couple of 3½in ones as well. none copy protected. The 30 per cent increase in disk space might prompt you to think that Smartcom's program code is slightly larger than Crosstalk's. That's an understatement. It's massive, weighing in at some 700k, split into one EXE file and two overlay programs.

As if being forced to have a 640k machine to use the program was not enough, there is also a distinct lack of sample script files on the disk. You can't beat learning by example, especially with the manual's lack of a tutorial, which makes Crosstalk start to emerge as the better package with the contest hardly into the opening round.

Those Hayes people obviously realized that the large manual looks fairly daunting to the new user, and helpfully included a 'get you started' card at the front of the manual. Following this, I managed to dial into Telecom Gold within a couple of minutes by calling up the menus and hitting the keys that I was told.

Pleased with my initial speedy progress, I took the package home for the weekend to introduce it to my WS4000. As soon as I started Smartcom. I was informed that the modem 'was not responding' and the software refused to go any further. I knew full well that the modem was responding perfectly as its lights flickered when Smartcom started, and also because Procomm still worked perfectly.

By Sunday afternoon, having kicked everything in sight and even having resorted to reading the manual, I was no better off so, I called Hayes the next day. I realised that the fault lay in one or more of the AT commands that Smartcom was sending to the modem to initialise it, but a search through the program's code with my best debugging tools failed to find the commands (they are encrypted, for security and speed).

According to Hayes, the actual command that is sent to initialise the modem (and which you can't change) is as follows:

AT E0 V1 Q0 S0=0 S3=30 S4=31 S5=255 S12=10 T (return)

ATHII4 (return)

ATX3 TMI L1 &Q N2 B &K S7=60 S8=4 S9=6 S10=14 S11=90 (return)

ATS6=4 D; S6=2 (return)

This explains why the software sits around for six seconds saying 'initializing modem' before every call. Like the proverbial watched pot, it probably 'wouldn't take so long if I didn't stare and make faces at it.

The interesting command here is ATHII4. This is an undocumented Haves command that returns a threedigit number. This tells the software what type of Hayes modem it is talking to and - very handy this being undocumented, it's only Hayes who knows about it. And who wrote

Smartcom? Right.

The upshot of this is that, unless your modem is really made by Hayes, it's possible that it won't work properly, or at all, with Smartcom III. My WS4000 didn't, but the office Pace Series 4 and Quattro card did, though they must have been returning slightly non-standard codes to Smartcom as the software refused to hang up the modem after a call. This indicated that the modem was not the modem that the software thought it was.

There is no easy way out of this situation. The software doesn't have a list of modems for you to choose from - though considering the software is made by Hayes, it's not surprising. The only way I could use Smartcom on my WS4000 was to

method, which links you straight to the computer's COM port without interrogating the modem. I had no further problems using this method. However, I have a feeling that Haves's support desk may not pull out as many stops to help the Dowty user as they would a Hayes user.

Getting involved

Having followed the getting started card a few times and managing to call Telecom Gold, I decided it was time to stop entering the phone numbers manually and, instead, set up a database of services and numbers that the software would dial automatically.

Treating the electronic dialling directory in the same way as you treat your address book may seem like a great idea to Crosstalk's designers, but Hayes takes a different view. It sees its average user wanting to call a large number of different services, and probably having more than one way of calling each service. For example, they may call Telecom Gold via direct dial, or through PSS.

Smartcom works on the principle of the activity and the connection. To make a call, you then select one of each. Personally, I found this rather hard to grasp at first, as Hayes seems to have gone out of its way to confuse people. An example will probably clarify things — the default list of activities include Kermit Host, Prestel, Gold, Direct Connect and so on. Defined in the activity setting for Prestel is the type of emulation reguired, the size of the receive buffer, the screen colours and keyboard definitions. In the connection part goes which COM port you want, whether the modem is in answer or originate mode, the phone number, baud rate, parity settings, whether to pulse or tone dial, whether the modem's speaker should be on or not, and so

With everything set up properly, you then call a service by selecting from a menu the desired activity and connection. I can see only one major use for having separate activity and connection settings. If you use networks like PSS, you can have one connection to define the logging in to PSS, and then separate activity settings to decide what service to call once connected to the network.

One interesting thing that you notice, though, when setting up all this data is the facility for key redefinition. You can redefine just about any key on the keyboard for use when connected to that particular service. To achieve such a level of customisability, the program takes over not just the keyboard but most of the rest of the machine, too. Not use the software's direct connect, only does it take over KEYBUK and

force your quotation marks to be over the '2' key whether you want them there or not, but it takes over the memory of the machine and will work with very few resident programs, SideKick thankfully being one exception.

Redefining a key doesn't just mean replacing it with another character. Actually, you can replace it with a string of up to 32, so you could make Alt-Y become Yours Sincerely to aid

in finishing letters.

The other point of note is that Prestel appears on the list of settings at all. Smartcom's biggest selling point over and above Crosstalk is that it supports Prestel graphics (in all eight colours, though yellow shows as brown) on a CGA or EGA monitor. This is not as easy as it sounds, as neither of these two graphics adaptors should be able to do it. On the EGA, Haves admits that it manages to do the emulation by totally reprogramming the card's registers and character set. How it gets eight colour block graphics in text mode on a CGA isn't documented, though I'm sure that certain other software companies are studying Hayes' code as you read this.

Admirable as all this sounds, there are problems with the Prestel emulation. All the text (on a CGA or EGA) is spread over all 80 columns, so every character has a space next to it and slows reading by half. You also have to wait for a full frame to be displayed on the screen — you can't interrupt it by pressing a route number before the display has finished.

#### File transfers

Like Crosstalk, Smartcom has a number of ways of sending a file automatically. One is autotyping, which sends an ASCII file to the modem character by character, as though you were typing it yourself. The benefit of not actually typing the text is that autotyping is faster, but no error checking takes place so keep an eye on the screen to ensure that line noise doesn't reduce the text to garbage.

In case the remote system can't accept autotyped characters as fast as Smartcom can send them, you can put in delays between every line, character or both. The Smartcom manual recommends changing the delay between characters from 0.00 to 0.01 seconds. There's accuracy for you.

For error-checked and/or 8-bit files, Smartcom supports Xmodem, Ymodem and Kermit protocols. To download or upload a file, you call up the session menu by pressing F3 while online, and prompts appear to gather the file name to be sent or received. My only criticism about the file transfer system, apart from the lack of sliding window Kermit, is that

```
CALL check_drives[ arg1 , i ] :
    IF i THEN GOTO main;
    START DIRECTORY arg1 , count ;
    IF ERROR_NUMBER <> 0 THEN GOTO got_err;
    i = 0;
    eol = 0;

do_dir0:IF ( i >= count ) THEN GOTO do_dir1;
    IF ( rx_break ) THEN GOTO do_dir3;
    NEXT DIRECTORY ENTRY name;
    fn = name;
    IF VALID_NAME( name ) = NAME_IS_PATH THEN name = concat( "[" , name , "]" );
    IF detail THEN GOTO do_dir2;
    eol = ( i MOD 5 ) = 4;
    IF ( NOT eol ) THEN name;
    IF eol THEN TYPE LINE name;
    IF ( NOT eol ) THEN TYPE TEXT name;
    i = i + 1;
    GOTO do_dir0;
    do_dir2:    = CREATED( fn );
```

This example is taken from the Smartcom program that provides you or others with remote access to your PC

the only protocol appearing in the session menu is the one you specified as the one to be used when the connection was defined. It's possible to change this but it takes time. I'd rather be presented with the list of available protocols, like Procomm does for me, and be able to choose one.

#### **Scripts**

Like Crosstalk, Smartcom has a programming language. The snazzy acronym this time is SCOPE, which is Simple Communication Programming Environment. What the word 'Simple' applies to, I have no idea. Certainly not the learning process, as you don't get an example script disk (with Crosstalk you do) and you don't get any documentation apart from a reference guide that lists all the commands in alphabetical order.

#### **Multiple sessions**

It's a sad fact that computers are so unsuited to doing the one thing that we all expect of them — making light work of performing more than one task at a time. Both Crosstalk and Smartcom allow you to have a number of active sessions running, but you need a separate communications port (and modem) for each one.

Assuming you have these, both programs will perform a sort of multi-tasking, in that characters coming down a line will be recognised and stored even if that port is not the one being displayed on the screen. This means you can be downloading your mail from Gold and downloading some data from the company mainframe at the same time.

#### Conclusion

I don't really like either of these two packages. From the start, I felt that they were far too complex for the basically simple job they were trying to do, that of sending characters to, and reading characters from, the RS-232 port. My opinion didn't change that much over the couple of weeks I used them.

Even now, when I know the packages well enough to use them without referring to manuals, I still find myself reverting to Procomm to check my Gold mailbox before returning to Smartcom or Crosstalk to finish researching this review.

I suppose there are a couple of advantages that these programs have over Procomm. The programming languages are wonderful, though I don't think I could learn either of them to a reasonable standard in less than two months. And if I did want to learn one of them, I'd go for Crosstalk because of the example script disk. To be fair to Hayes, apparently there is a similar disk for Smartcom on the way but I have yet to see it.

Smartcom has two plus points. Firstly, its learn mode which lets you use a service and, as you do, it creates a script file to recreate in the future what you are doing now. For example, if you log on to Gold, read and download your mail, then log off, the program will create a script for you which will do the same thing for you again at a later date. It also scores on the Prestel emulation. It's hard to read and very slow, but at least it's there. Its only real competitor is Datatalk but this only gives four colours on a CGA. ChitChat, from Sage, gives no graphics at all.

Personally speaking, I'm sticking with Procomm, though I may brush the dust off Smartcom occasionally if Prestel ever gives me back my account. If I had to set up a custom front-end to a remote system, I'd rather stick with a language I know well, as opposed to learning a new one. Therefore, I'd stay with Turbo Basic and Borland's almost-readynow Turbo Basic Telecom Toolbox.

Smartcom III costs £149 and Crosstalk Mk 4 is £155, both excluding VAT. These packages should be available from dealers. If you don't have a friend who owns Procomm, look in *PCW*'s Bulletin Board listing for a local IBM PC bulletin board — most have a copy for downloading. The latest version is 2.4.2.

#### **COMPUTER ANSWERS**

Steve Gold takes his toolkit to your problems.
The address to write to is: Computer Answers, PCW,
32-34 Broadwick Street, London W1A 2HG.

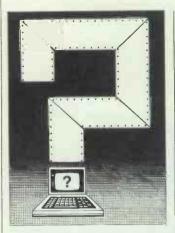

Computer Answers is PCW's help column. We offer advice about all kinds of specific hardware and software problems through the pages of the magazine. We also welcome further information in response to published queries.

#### **Received wisdom**

I recently received a summons to attend the local magistrates court for not having a valid TV licence.

During the period involved t used the colour TV only for use with my computer and not, as alleged, as an 'apparatus for wireless telegraphy'.

I am a self-employed computer programmer — can I get off the charge? (Name and address supplied)

In an ideal world, yes, you could — and should — be found 'not guilty'.

Unfortunately, the excuse of 'computer use only' has been tried before and many hopeful computer users' hopes have been dashed by busy magistrates.

Contesting the case will cost you a lot of money (for legal representation). Defending yourself in court is admirable, but in practice often backfires, leaving the magistrate to pick up the pieces.

My experience of cases such as this leads me to believe that the only way to avoid paying a TV licence fee is to (a) totally disable the tuner in your TV — namely, convert it wholly into a computer monitor, and (b) remove any outward sign of TV usage, TV aerials, for instance.

Such is the level of

penetration of TVs into households (98 per cent), that the authorities take the view that the onus of proving that you don't watch TV in your own home rests on the defendant. It's not fair, but that's life, I'm afraid.

**Memory lapse** 

f own a Tandy 1000 with a third-party RAM expansion card to take it to 640k. My problem is that I think I have 16k of RAM unaccounted for on my machine. When I execute CHKDSK, the computer returns a total of 638,976 bytes in RAM. Shouldn't I have 655,368 bytes total memory?

My Tandy dealer says that a Tandy-supplied RAM board will solve the problem, but the official Tandy product costs a lot of money. Do I have a bad RAM chip?

Adrian Freeman, New Southgate, London

Your Tandy salesman is wrong. The official Tandy RAM expansion on the Tandy 1000 will give the same results with CHKDSK as your existing board does.

Unlike the vast majority of PC compatibles on the market today, the Tandy 1000 uses 16k of RAM, normally used as system memory, as video memory. Therefore, no matter how much you expand your machine, you will always be 16k short, so to speak.

#### A touch of typing

I am considering buying one of the Amstrad PCW range with a view to teaching myself touch-typing. Are there any programs available for this? Jane Carter, Nottingham

There most certainly are! The PCW is one of the most popular machines for DIY touch-typing courses, perhaps due to its amazing price/performance ratio.

Most touch-typing courses for computers we've seen have been excellent, but are not necessarily as interactive as they might be. This is a shame, so you may be as well to go ahead and buy your PCW, but consider investing in a book on the subject. Most of the books are considerably cheaper than the touch-typing

tutors found on the PCW and also include many more tutorials.

There is, however, no substitute for the real thing, so consider typing your correspondence, for example, on the machine as often as possible. Regular practice with real applications is often a better way to learn than by typing examples from a book.

Having learned touch-typing 'the hard way' myself, my main problem was looking at the keyboard when typing — try not to do this. Look at the screen, and you'll learn a lot faster.

#### On the tilt

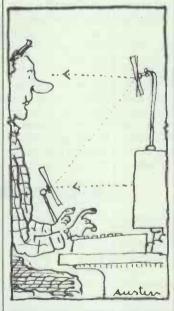

Having seen a tilting screen available for my brother's BBC Micro monitor (a Kaga Taxan) I wonder if there is anything similar available for my Amstrad PCW8512 monitor? If there isn't, are there any other options? Being fairly tall (6 feet 3 inches) I find myself having to crick my neck looking down at the monitor. S Davies, Tarporley, Cheshire

You have my sympathy. Unfortunately, as far as I am aware, there is no screen tilt unit available for the PCW series. But there are simpler—and equally inexpensive—solutions to your problem.

Firstly, your problem seems to be limited to the PCW screen unit itself. Your height means that you are probably looking down, instead of

horizontally across, at the PCW monitor. On an average desk I calculate that this will involve raising the PCW screen unit about four inches at least.

You may try one of the open frame printer stands currently available for Epson-style printers. Instead of raising the printer, however, use it to raise the PCW monitor unit. As well as raising the monitor several inches — albeit not as elegantly as a swivel stand — the open space under the monitor could be used for parking your PCW keyboard when not in use.

The second solution is far from elegant, but very cheap. Try placing a book under the monitor to tilt the screen upwards — not too far, or it will slip.

The third solution is a little more unusual. There are a number of special seats available which allow you to kneel with your legs tucked — but fully supported — under the chair. This arrangement — an alternative to sitting upright — is considered by many to be a much more relaxing and a healthy alternative to conventional chairs.

Such chairs don't come cheaply, however — £50 is a typical price. Some Health Authorities will supply orthopaedic chairs of this nature free of charge if you are unusually small/tall and/or physically handicapped.

A colleague of mine obtained just such a chair (costing over £130) from the NHS because of her small size (5 feet). If you use your computer at work, this will add considerable weight to your case for obtaining a special chair free of charge.

#### **Sharetime**

Is it possible to extract share prices from the Prestel Citiservice and use them in a spreadsheet such as Lotus 1-2-3? Also, is it possible to automate this process? M Wilson, Aberdeen

With a little careful planning, yes, it's perfectly possible. The package you need is called Datatalk from Datasoft.

Available for the IBM PC and close compatibles, Datatalk is capable of automated logon and frame saving.

Once offline, Datatalk has a specific utility which will

convert the viewdata frames of Prestel into normal text (7-bit ASCII). The resultant files can then easily be loaded into 1-2-3 or almost any other database/word-processing program.

#### **Greek translation**

I have bought an Amstrad CPC6128 for use here in Greece. Would it be possible to use the machine properly in the US? George Gerontzis, Athens, Greece

Greek televisions are much the same as those here in the UK in that they work to a derivative of the PAL colour standard. The difference between Greece and the UK is in the frequency used by the sound carrier on TV signals.

While there should be no problem when using your Greek CPC6128 with a UK colour TV, you cannot do so with a US set. This is because the US television network works to 525 lines on the NTSC standard — totally different to the 625 lines PAL standard used in Europe. You will also experience problems in that the US mains work to 110 volts, while Europe and Greece work to 240 volts at a different frequency.

Your best solution — assuming you wish to use the machine in the US — would be to take your own monitor to the US and use a voltage transformer (costing about £30) to feed power to your CPC computer. The monitor may not be so easy to use with a US power supply, but your local TV stockist in the US will be able to advise on a power supply unit once you get there

#### **Hot and bothered**

I bought a VIC 20 in a local sale to use as a second machine to my C64. When I power-up the VIC 20, it becomes very hot indeed during the first 15 minutes, but then cools off. Is there something wrong?

J Easterbrook,

Bridgwater, Somerset

The temperature rise is normal and is no cause for concern. The VIC 20 contains several large-scale integrated (LSI) circuits that become quite warm in use. Like other Commodore machines, it uses a convection design to dissipate the heat. In the VIC 20's case, however, it can take up to 20 minutes for the air to begin circulating effectively.

#### **NEC** portable has the killer touch

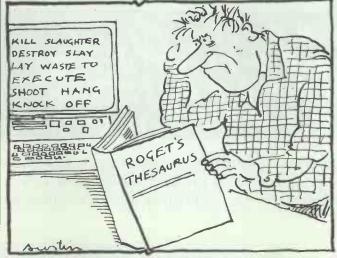

I inadvertently named a file KILL"T when prompted for a file name on my NEC laptop. The file was placed in the menu as KILL"T.DO and I can't seem to remove it, no matter what I type. I've tried KILL"KILL"T.DO", but the machine refuses to accept nested quotation marks. Help! P Madden, Leicester

The solution to your problem — which is often encountered on similar machines such as the Tandy Model 100/200 series and the Olivetti laptop — is simple. Type KILL "KILL" + CHR\$(34)+ "T.DO" and the file will be removed from the menu. Basic's KILL command is more flexible than the MS-DOS DEL command.

#### **Glaring error**

I work with a computer for several hours a day and find the colour display on an Amstrad PC1512 gives me a headache. I wear glasses, but VDU shields don't seem to help. Is there another solution?

Peter Redfern, Manchester

Spectacle wearers have particular problems with colour computer monitors. The image of the screen is reflected across the lens in such a way that the eye has difficulty focusing on the main image. While your brain interprets the image, your eyes are becoming strained when looking at the screen — hence the headache.

You have two options to alleviate your problem.

First, consider switching to contact lenses — the multiple image and/or glare effect is considerably diminished with contact lenses — particularly with the softer lenses now coming on the market.

Second, spectacle lens coatings have improved dramatically over the past year or so. The latest spectacle lens coatings include a quartz derivative which diffuses reflections on the surface of the lens, while allowing incident (direct) light straight. through.

The effect of this quartz

coating is dramatic — my own optician quotes a 90 per cent reduction in glare and internal lens reflections. Consult your optician — the cost is about £20 above that of normal spectacles. The coating is not, sadly, available under the NHS free or reduced rate scheme.

#### No entry

I recently upgraded my PC/XT compatible to an AT compatible, retaining the 20Mbyte hard disk for use with the AT. Despite my following the hard disk manufacturer's installation procedure, the AT does not seem to recognise that the hard disk is present. Is this a DOS problem?

I Hoffman. London

One reason for your difficulty is that the XT looks for a hard disk at address 0, while the AT looks at address 1. You will need to move the jumper block (located on the back of, or underneath, the drive) from position 0 to 1.

You will also have to reformat your hard disk using both high and low-level format procedures. This will allow the AT disk controller to read and write to the disk. For information on this, you should refer to the instructions which came with your hard disk controller — not the XT's hard disk.

#### **Double deadlock**

I'm having problems with my 64k Atari 600XL. When I enter a line of Basic, the machine locks up. Short of powering down the machine, the only way out is to use the system reset key. But, even when I press reset, the computer locks up again on the next line. What's wrong? Dave Green, Sheffield

This is not a hardware fault — it's a known bug in Atari Basic. The bug affects two versions of Atari Basic — Revision A, as found in the cartridge for the old 400, 800 and 1200XL machines; and Revision B, built into the 600 and 800XL computers.

The problem usually occurs when corrections are made to a line before a carriage return is entered on the machine. As I understand it, the bug locks the machine up when an exact multiple of 256 bytes of data is entered on a single line of Basic which has been edited before the Return key has been pressed.

The bug has been fixed in Revision C of the Basic ROM which is fitted to the 65XE and 130XE machines. Your local Atari dealer should be able to order Revision C for you for about £10.

#### Side issues

Now that the BBC Model B is getting a little long in the tooth, I've noticed several firms advertising sideways RAM units for the machine very cheaply. Leaving aside 16k units which I can use for images of ROMs, what use is a 32k or above capacity SWR? Phil Rose, London

Some BBC Model B ROMs come as part of a set — for instance, the AMX ROM set — and require each other to interact. This is why 32k and 64k SWR units were first marketed for the Model B. However, when cheaper RAM chips arrived, some manufacturers started producing 128k and even 256k SWR units with software to use the sideways RAM as a disk drive.

Most driving software I've seen for SWR units takes up at least 14k of the sideways RAM — on a 128k unit that leaves you with 114k for data, which is a 40-track disk drive's capacity.

128k SWR units cost as little as £50 at the moment. If you use software that requires a lot of disk accesses, an SWR unit as a RAM disk is probably a useful investment.

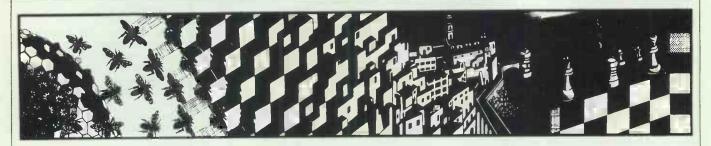

Confusion rains on Stephen Applebaum as he grapples with figures of speech, walks like an orc and serves time as a sorcerer's apprentice in the search for this month's rippingest yarns.

#### Language barriers

Title: Nord and Bert Couldn't Make

Head or Tail of It

Computer: IBM PC; Apple II series; Apple IIGS; Atari ST; Amiga; Macintosh; Commodore 64/128

Supplier: Activision

Format: Disk

Price: all versions £24.99, except

C64/128 £29.99

Although unmistakably an Infocom product, Nord and Bert is quite different from any of the company's previous adventures. Although it retains nearly all the Infocom characteristics, it diverges from the norm with a subtly different mode of gameplay.

Nord and Bert Couldn't Make Head or Tail of It is a collection of eight, tenuously linked, mini text adventures involving various forms of verbal trickery. To play, you should be au fait with the homonym, oxymoron, spoonerism, cliché, idiom and pun. Prior knowledge of these forms of linguistic gymnastics is helpful, though not essential, as the program's manual explains most of their meanings.

As in Knight Orc (reviewed alongside) there is no need to make a map. Because, unlike previous Infocom adventures, Nord and Bert displays the locations you can move to in a status line along the top of the screen. To move, all you do is type the name of your desired destination. This takes the emphasis away from having to learn the adventure's topography and leaves you free to think through the many puzzles that have to be solved in order to complete all eight episodes.

Another new and welcome feature is a hint facility. When you get stuck, you just type 'HINT' for a list of items about which information is available. Selecting the item pertinent to your current predicament produces a number of useful tips on how to get out of it.

The game's action begins in Puns-

Farm score: 2 out of 19 Location: Field You can go: Road, Barn, Barnyard, Stable, Market sandy dirt across the plain. A scant sign of life here is a freshly burrowed nolehill on the ground. Marking the corner of the property is a large stack of hay, whose musty odor The old dog follows behind you. There is a tremendous rumbling in the distance, getting louder and louder, until it is deafening. The ground shakes with violence from the manmoth pressures of the earth's crust. The dirt around the nolehill crumbles away as nighty, jagged granite peaks begin to energe from deep underneath it, and you are knocked back as the mountain continues to rise majestically. The surrounding landscape, once bleak, now undergoes transformation into a fertile valley before your very eyes. Crops sprout and grow tall with the crisp snapping sound of fresh corn being husked.

Yet with the abundance comes new dangers, as two birds can be seen circling

ter, a small town whose community has been riven by a strange and inexplicable phenomenon: people, objects and animals are mutating into completely different forms; and furthermore, actions that were once simple to perform now require the use of old, time-worn phrases. It would appear that Punster has been hit by a plague which attacks language itself.

above, surveying the lush crops

Your objective is to reverse the changes that have occurred in Punster, so that the town can return to its 'happily mundane condition'. How you go about it is entirely up to you. The eight stories comprising the adventure can be assayed in any order, though the eighth can be played only after completion of the first seven, since they each reveal part of a password necessary to enter the concluding scenario in which you meet the Mayor of Punster.

There are just too many stories to mention them all here, so I will just pick out my favourites.

The first tale, called Go to the

Shopping Bizarre, is based around homonyms. These are words which are pronounced the same but are spelt differently and have totally unconnected meanings. In this weird episode, you have to reverse the strange changes that have come over some of the people and goods in Punster's main shopping mall, in the hope that your handiwork will rebuild the store's damaged customer confidence.

Nothing in the story is quite what it seems. Take, for instance, a young girl wearing a ribbon with the words 'Worst Brat' embroidered on it, who jumps from a shelf in the meat aisle. The idea is to transmute her back into her true form. In this case you type 'Examine Bratwurst', at which she 'tumbles head over heels to the floor in a blur' and then turns into a sausage.

Buy the Farm is a bucolic tale of simple, if slightly odd, country folk. Ever since the plague hit Punster, farm owners have been too ill to go about their daily chores. Consequently, once highly productive land has become barren waste, echoing the early dust bowls. So, much as in the previous tale, your objective is to return one of Punster's run-down farms to its former glory.

Idioms are the main verbal device in Buy the Farm. These are quirky expressions peculiar to a particular language, in this case English, and include such sayings as 'you can't teach an old dog new tricks' and 'a rolling stone gathers no moss.'

Although only normally meant metaphorically, idioms such as those just given are acted out literally in Nord and Bert. Making a 'mountain out of a mole hill' actually causes 'jagged granite peaks to emerge from underground' and the barren

farmland to become a 'fertile valley'. And what is more, the only way to get to a nearby market is to visit the farm's stable, find a cart and put it before the horse.

Personally, my favourite story is Act the Part, where you get to play a character called Sammy in a 1950s sitcom. In the episode featured, you are all set for a peaceful evening when a knock at the door heralds the arrival of Bob, your obnoxious brother-in-law. Bob would not be so bad if it were not for his practical jokes, the ones that you always seem to be the butt of. Since the script says you cannot just throw him out, you play him at his own game.

There are some wonderful touches in Act the Part. When you move to

one of the locations in your flat, the screen displays the message: 'You move across the stage'. And when you don a pair of rubber washing-up gloves to pick up a live electrical cord, the audience 'sucks in its collective breath' in anticipation. Touching Bob with the live end sets the audience alight and gains you a point to boot. As the game progresses, the tricks you play on Bob become more outrageous.

Nord and Bert couldn't Make Head or Tail of It is unlike any other adventure you have played. It is not as difficult as most other Infocom products and could be completed within a day, quite easily. Nevertheless, if you enjoy wordplay, then Nord and Bert is an entertaining challenge.

#### Orc talk

Title: Knight Orc

Computer: Atari ST; Commodore

Amiga Supplier: Rainbird Format: Disk Price: £19.95

Orcs are notorious for their bad manners, evil smell and penchant for attacking humans. Unlikely though it is, however, orcs may just possibly be the victims of bad PR. It is difficult to tell, when every programmer depicts them as a bête noir. But all that is set to change. Because, after years of suffering at the mercy of swordswinging machismos, the orc's day has finally come. Level 9 has buried the hatchet (and this time not between an orc's ears) and produced Knight Orc, an outstanding graphical adventure which casts the player in the role of an orc.

Knight Orc is the best graphic/text adventure to come out of Level 9 so far. The company's other attempts at putting pictures into its programs have, on the whole, been extremely poor.

The graphics on the disk version of Knight Orc are a far cry from the crude line drawings of the Silicon Dreams trilogy. Instead of using a computer to draw the program's pictures, Level 9 employed an artist to paint some original designs, which it then digitised. This process has a mellowing effect on the 'paintings', so that they look as if they have been photographed with a soft focus lens. Although not as arresting as the graphics in 'The Pawn' and 'The Guild Of Thieves', they make an interesting divertissement from the game's mammoth chunks of text.

Ironically, Knight Orc is distributed by Rainbird, which also handles Magnetic Scrolls, the company responsible for The Pawn and Guild Of Thieves. This could be auspicious for Level 9, because I think people will

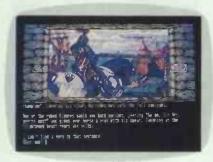

be judging adventures produced in the next few months against Knight Orc, and not its two highly-rated and much vaunted stable-mates.

The game follows the trials and tribulations of a particularly — even by orc standards — ugly character called Grindleguts. At the Orc's Head Inn Grindleguts is volunteered as the orc's champion by his friends, whereupon he is tied to a horse in readiness to joust a human knight. The adventure begins the following morning when you, Grindleguts, awake from your drunken stupor and discover the not so jolly prank you have been dupe to.

Grindleguts' adventures are told in three episodes. In Loosed Orc, the first chapter, you must collect pieces of rope and tie them together to make a single rope long enough to enable you to cross a broken viaduct and return home to your friends.

The second and third parts, A Kind of Magic and Hordes of the Mountain King respectively, are linked and can be passed between at will. Your objective in these two phases is to learn 21 magic spells, recruit other characters and solve the secret of your true persona. The game's dénouement is truly unique, and makes for one of the weirdest and most imaginative final twists I have seen in a computer game to date.

In Knight Orc, Level 9 has departed dramatically from the conventional style of adventure gameplay. Mapping, for instance, is normally a beneficial, if tedious, exercise. In Knight

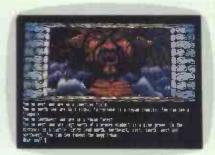

Orc, you are actually advised not to make a map, because, unlike the majority of adventures on the market, Knight Orc features a system whereby it is possible to move to a location, object or character simply by typing GOTO <place>. And if an object has been moved by another character, then you need only type FIND <object> to locate it. Similarly, you can follow characters about, wait for them and even ambush them, just by using a few simple built-in commands.

If all this sounds too simple, I can assure you that it is not. Such commands are necessary because of the way the game's 70 characters operate. While you are moving about the world of Knight Orc, performing deeds of violence and cowardice, so too, are they. Treasure secreted about the game is not there simply for your benefit: the inhabitants, too, want a cut of the profits and they are not above killing an orc, particularly one as gruesome as Grindleguts, to get it.

In Loosed Orc you have a helper named Denzyl. He is a bit dim-witted but on the whole does what you ask. Denzyl, like the other characters, can be spoken to using multi-clause sentences. You can ask him to go and perform a task, such as finding and bringing back a specific object. While he is off doing your bidding, you can continue on your way, since he will usually find you wherever you are.

Denzyl and everyone else in Knight Orc has their own personality and

#### **SCREENPLAY**

purpose in life. It is not rare to come across someone drunk from having spent too long at the local tavern. There is even the possibility that Denzyl might bungle a task set him because he decides to pop in for a few jars on the way back to you. Nothing is certain in Knight Orc.

Death in Knight Orc is more

embarrassing than tragic. When you croak, a Valkyrie descends and carries you into the clouds where you are sneered at for your ugliness and sent directly back to earth, dispossessed of everything you accumulated before passing over. All is not lost, though, because you need only return to the spot where you died to

reclaim your belongings.

Level 9 has lived in the shadow of Magnetic Scrolls for the past year or so, but has finally emerged, looking much better for the experience. Never mind the challenge from Infocom—there's now a stronger, homegrown rival nipping at Magnetic Scrolls' heels.

#### **Wizard wheeze**

Title: King's Quest III: To Heir Is Human

Computer: Apple II series; Apple IIGS; Macintosh; Atari ST; Amiga;

IBM PC Supplier: Activision

Format: Disk Price: all versions £24.99, except for

IBM PC £19.99

Sierra On-Line's latest 3-D adventure, King's Quest III, follows hot on the heels of parts I and II, both of which were extremely popular. If you read the small print on the game's packaging, though, you will find the sentence 'Completion of King's Quest I and/or II not required'.

If you take it on its own merits, and ignore the fact that it is little more than a variation on 'parts' I and II, King's Quest III is actually one of the most technically accomplished and challenging arcade adventures to

surface in a long time.

King's Quest III differs considerably from conventional graphic/text adventures such as The Pawn since it is played by moving an animated character about the game's locations using a joystick rather than typed movement commands.

Only when you want to interact with people or objects do you have to type anything. Actions such as examining an object, communicating with other characters and buying and selling all require the keyboard.

Although billed as '3-D', King's Quest III is really nothing of the sort, because scant attention was paid to perspective. When the hero walks into the distance, he does not appear to get smaller, as in the real world. Instead he remains the same size.

In the adventure you play an enslaved youth named Gwydion. For 18 years he has been in the thrall of Manannan, an evil wizard who presides malevolently over Llewdor, a small fishing community.

Early in the adventure, Manannan announces that he intends to take a trip. This provides you as Gwydion with your chance to learn Manannan's spells, escape from the house which has been your prison for the past 18 years and lift the evil spell hanging over Llewdor.

The game begins in Manannan's

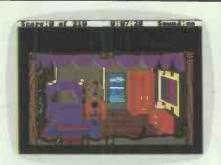

mountain-top retreat. The evil wizard has not yet departed and so you are expected to perform some menial chore such as clean his study or dust the kitchen.

The inside of the house, like all the game's many locations, is portrayed in stunning detail: candles flicker in sconces attached to the walls and a mirror on a dressing table actually reflects whatever is placed before it. There is a great deal to see, although most things remain tantalisingly out of reach until after Manannan has started his journey. Before he goes you must play at being his abject servant.

Attempting to learn the secret of Manannan's magic or simply just neglecting your duties can result in humorous, if often tragic, consequences. If you are caught trying to learn spells, Manannan 'zaps' you with a well-aimed bolt of lightning from his finger, reducing you to a pile of dust.

The punishment for the second offence is a session of exercises. Gwydion is forced to perform a series of sit-ups, press-ups, star jumps and twists with greater alacrity than Jane Fonda.

Boredom is the arcade adventure's greatest enemy. Where text adventures allow the player to move quickly on from locations where nothing much happens, King's Quest III requires the player to guide Gwydion across the full width of the screen before the program will load the next scene, a process which takes several seconds and seems increasingly long as the game progresses. A facility for speeding up Gwydion's movement is included in the program, but even so, some scenes are tortuously long in comparison with their text-based counterparts.

As well as a great deal of patience,

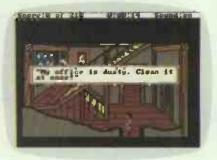

King's Quest III also demands a degree of proficiency with a joystick. When Gwydion leaves Manannan's house, if possible having collected several of the ingredients necessary for some of the wizard's spells, he must be guided along a winding path flanked on either side by a steep drop. One wrong move sends Gwydion to a painful death.

Mastering Manannan's magic is of prime importance if you are to defeat the evil wizard and liberate Llewdor. There are seven spells to be learned, including ones for causing deep sleep, making Gwydion fly like an eagle or a fly, and for brewing a storm. Each spell is cast using a potion made up from ingredients scattered throughout the wizened wizard's house and Llewdor. To make a potion, you simply mix the correct ingredients following instructions outlined in a small booklet packaged with the program.

If you are willing to put up with the breaks between scenes, King's Quest III provides a fresh and distinctly different kind of adventure. Most of the locations are beautifully drawn and well worth the wait. My favourite scene is one with a small cottage complete with smoke billowing from its chimney. If you tell Gwydion to open the front door and enter the house, he is quickly kicked out again by an irate bear. Some of the other locations include a small waterfall, skittering squirrels, flying seagulls and a nasty-looking Medusa.

King's Quest III is a refreshing break from normal run-of-the-mill text adventures. Despite its rather simple appearance, it is actually quite challenging and will baffle even experienced adventurers. If you are looking for something new, make sure King's Quest III is near the top of your list.

## INDUSTRY STANDARD SOFTWARE.

## AMSTRAD STANDARD PRICES.

There are two factors that have made the Amstrad name pre-eminent in the world of computers.

Outstanding quality. And prices that are a mere fraction of any of the alternatives.

Now Amstrad have brought both of these qualities to software for Industry Standard PC's.

Amstrad <u>Infomaster</u> for example is a fast, accurate and powerful database that is exceptionally easy to use

It has a long list of features that put it in the forefront of database software.

It is designed for Amstrad PC's or any other IBM compatible PC, and it can be used with hard disc drive or twin floppy discs systems.

And it is available only from Amstrad.

Then there is Amstrad Wordstar Express.

Wordstar Express is the market leader in word processing software with an amazing spellcheck system that covers 85,000 words. It also offers excellent editing and formatting facilities.

And for businesses that need advanced financial data processing there is now Amstrad Supercalc 3.21.

It not only performs highly complex forecasting and financial modelling but presents the results in brilliant high resolution graphics using up to 16 colours.

Any of these Amstrad programs would cost hundreds of pounds from another manufacturer.

From Amstrad they are just £69.00 plus VAT\* each. So it looks as if there is now a new industry standard for software too.

The Amstrad Standard.

\*Recommended retail price including VAT, £79.35. Price correct at 1.9.87 but may change without notice.

Please send me information on Amstrad software packages

NAME

COMPANY

ADDRESS

POST CODE

TELEPHONE

PCW 11

Amstrad plc., Box 462. Brentwood, Essex CM14 4EF. Telephone: (0277) 262326.

PLUS VAT\*-

NG

AVAILABLE THROUGH: ADL - ALLDERS - COMET - CURRYS - DIXONS - ELTEC - FARNELL - FIRST SOFTWARE - LASKYS - JOHN LEMMT - UGHTNING NORBAIN - NORTHAMBER - OFFICE INTERNATIONAL - O.S.T.A. - P&P - RYMAN - SANDHURST - HUGH SYMONS - WILDINGS

For readers with storage and retrieval problems, our specialist subject this month is database management; while those of you seeking a lighter load may be interested in our stories of computer crime and nocturnal programming.

#### Introduction to dBase III Plus Programming

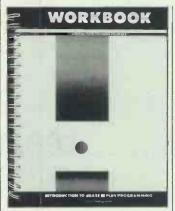

Publisher: Ashton-Tate Authors: Ashton-Tate Training Department Price: £31.30 (includes disk)

There are two good ways to learn programming: one is by experience and the other is by having an experienced person

to guide you. This teachyourself workbook, prepared by Ashton-Tate's own training department, appears to offer the best of both worlds.

It's written and published by the company that wrote dBase III Plus — so the authors should know what they're talking about — and provides a gentle introduction to one of the more complex areas of any database system — its inbuilt programming language.

Right from the start, the book makes it clear just at whom it is aimed. It will teach you to write programs to access and maintain a database in such a way that an employee who knows nothing about dBase III Plus can enter and locate data and produce reports by following simple onscreen instructions and pressing the appropriate keys'.

This book is a follow-up to

an earlier one about using dBase III Plus. This first book covers the creation and maintenance of a database, indexing, sorting and creating a command file. Although it's not essential to have completed, or even seen, the earlier course, you are advised that, unless you know these subjects, you will find it difficult to jump in at the deep end and start programming.

Having started by explaining the benefits of using programs at all, the first pages guide you through entering (and editing, if you get it wrong) a simple program to print out the records in a database. By the end of the book, you will have designed a complete inventory system for a fictitious company, debugged it, created custom input and output screens, and included error trapping in case the operator

makes a mistake when using the program.

This book, along with the example programs on the bundled disk, provides a good introduction to dBase III Plus programming. It is aimed at someone in a company's computing department who is setting up systems to be used by other employees. As such, it assumes that the reader is not totally new to programming in some high-level language, even if not specifically a dBase command language.

There's a lot of waffle and non-essential information in here, but someone who perseveres and works through the complete course, including the exercises, should find the effort amply rewarded. You can even send off to Ashton-Tate for a certificate after you've completed the course.

**Roger Dalton** 

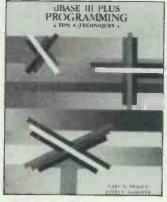

#### dBase III Plus Programming: Tips & Techniques

Authors: Cary N Prague & James E Hammitt Publisher: Ashton-Tate Price: £19 95 dBase III is not the most friendly database generator to use and the manuals included with the product are even less friendly. Probably the most difficult aspect of using dBase III is adding the finishing touches to make the database easy and enjoyable to use.

This book attempts to help in that area. The authors, Cary Prague and James Hammitt, are experienced dBase programmers and dBase III Plus Programming offers some of their work for use in your dBase programs; the detailed descriptions that accompany every dBase listing make it easy to modify the routines for your own system.

The book begins with a lengthy chapter on the differences between dBase III and dBase III Plus, most of which is devoted to the Ashton-Tate 'easy to use' dBase front-end — Assist.

Although the authors do their best to cover the features of Assist, it is obvious that they don't use it. The overriding message of chapter one is that 'Real programmers don't use Assist' and you will never get the most out of dBase until you starting using the programming language.

From here onwards, dBase III Plus Programming really starts to prove interesting. Despite being aimed at existing users of dBase III, the authors devote a lot of space to consideration before creating a database under it. This includes descriptions of normalisation, structured database design, data dictionaries and the user interface. I was particularly pleased to see that the authors acknowledged a situation in which dBase III wouldn't be the perfect product to use, considering that this book is published by Ashton-Tate!

The rest of the book sums up the collected discoveries of the authors after many months of dBase III programming. Among the most interesting were: a routine for creating graphs under dBase III; a search program that will work off phonetics if no perfect match is found; how to create a system tutorial for new users of your system; and an algorithm for generating large letters on the screen up to full-screen size.

Overall, then, this book is a must for all dBase III programmers. My only questions are: Why doesn't Ashton-Tate bundle this book with dBase III? Anu why wasn't it available a year ago when I was wading through the convoluted dBase programming manual?

Barbara Gaskell

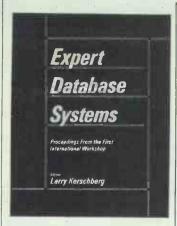

#### **Expert Database Systems**

Editor: Larry Kerschberg Publisher: The Benjamin Cummings Publishing Company Ltd Price: £42.95

'An Expert Database System (EDS) involves a combination of Expert System (ES) and Database Management System (DBMS) technology. EDSs will be used for developing applications requiring knowledge-directed processing of shared information.'

Seems quite a good idea, doesn't it? However, unless you have an uncontrollable urge for reading conference papers or, conversely, are genuinely researching the subject, then Expert Database Systems: Proceedings from the First International Workshop is really a bit too highbrow for us ordinary mortals.

These published papers are the result of 110 researchers and practitioners from 13 countries congregating at the University of South Carolina to present their research work and to discuss the issues related to Expert Database Systems'.

Of the 96 papers submitted to the workshop this volume contains: the keynote address, given by Dr John Miles Smith of the Computer Corporation of America, and entitled 'Expert Database Systems: A Database Perspective'; three working group reports (some working group meetings ran well past midnight, we are told); and 37 full-length papers.

It's all serious stuff, and if you think that you can manage 'Semantic Retrieval and Levels of Abstraction' or 'Interactive Classification of Conceptual Knowledge', you're a better (wo)man than I.

I'm all for conference papers being published as long as it is appreciated that they do reach out to only a very small section of the public, notably those with strong arms and a healthy bank balance.

Think about it if you're on friendly terms with the purchasing power of your local library, otherwise spend your money elsewhere.

Lorna Kyle

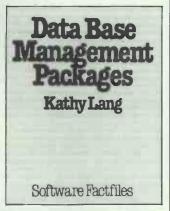

#### Data Base Management Packages

Author: Kathy Lang Publisher: Ashford Press Publishing

Price: £85 including quarterly update bulletin for one year

The question for many wouldbe system managers must be: 'How do I know that this package is the best/most suitable for me?' To purchase a reference book of reviewed software products, therefore, can only be thought of as helpful.

Former PCW database reviewer Dr Kathy Lang has collected together her reviews and articles (some old, some new) of database management packages and published them in this 'factfile' to that end. She intends that this file should provide 'a survey of the more popular data management systems on the market'.

It's a ring-bound manual, very similar to the documentation of some of the software products that it describes. The author states that the manual will be updated twice yearly (only to those who subscribe, of course) and that in between the major updates, a bulletin will also be issued covering all relevant changes since the previous edition.

We're not told, however, how much this subscription will cost. It's quite a money-oriented enterprise if you also consider that suppliers were invited to contribute a synopsis on their own products, 'for a modest fee'. Five suppliers took up the gauntlet.

The book is split into five sections dealing respectively

with 'Starter/Powerful/System Development Packages', 'Overall Comparisons' of products reviewed and 'Comparisons' with other packages. The number of products reviewed in each of sections 1–3 ranges from which is a good enough sample, and each review is split into subsections such as 'Screen Display', 'Selection and Sorting', and 'Calculations', although these subsections are not always strictly adhered to.

I was absolutely horrified by the amount of spelling mistakes present; the odd one or two can always be blamed on the typesetter, but misspelling a product name really cannot be excused: File became Filer; dBase II became Base II; poor File also lost its screen displays on page 35 — one nice blank empty page! These mistakes really should have been spotted; they do give the impression that the book was rushed together with no thorough re-reading or checking.

There also seemed to be an awful lot of 'very easy to learn and use' and 'powerful and flexible' statements floating about but that could be me nitpicking too much.

In general I liked it, and any book that aims to sort out the wheat from the chaff, at least has its priorities — if not its orthography — right.

Lorna Kyle

#### General

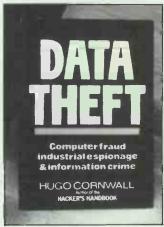

#### **Data Theft**

Author: Hugo Cornwall Publisher: Heinemann Price: £12.95

Everyone knows that this decade's huge increase in the use of computers has produced a massive growth in computer crime.

What has not increased is the awareness and acceptance by most companies that their own system is potentially vulnerable. Although a number of official reports on the subject have been available for some time now, these have usually been very specialised, very expensive, and rather hard to obtain.

Now, though, Hugo Cornwall, author of *The Hacker's Handbook*, seems to have changed sides. Drawing on the best examples from reports already published, and from his quite substantial experience that made his first book a best-seller, he has put some good advice into this guide. It should fast become required reading in every computer department in every company the country.

The title of the book says it all. These days, information is not only easier to steal than physical equipment, but its loss is also often infinitely more damaging and much harder to spot, let alone detect.

Data Theft doesn't concentrate solely on huge mainframe computers, nor does it concentrate just on telephone lines as the weakest links in a system. One example Hugo Cornwall gives reinforces the fact that it's the people who run computers that are always the weakest link.

He tells how he arrived outside the computer department of a company, carrying a large piece of British Telecom equipment. He said he'd come to repair the company's data lines, and the doorman summoned a computer operator who immediately led him to the computer room and left him to it. His identity was not checked out at all.

Cornwall (it's a pseudonym) was now in a position to bug any terminal he wanted, or to borrow some floppy disks from nearby PCs and copy them overnight before returning to the building with parts he had to 'return to the depot' for.

In reality, he did nothing more than cover some of the cable junction boxes with stickers advertising the security consultancy that had hired him.

This book is packed with useful tips for everyone who works with computers that handle potentially sensitive or confidential data. It mentions dozens of real incidents, not least the 'complete mishandling and extreme carelessness' on the part of Prestel's security staff that led to the Prince Philip hack a couple of years ago and the recent acquittal of the two hackers concerned.

A good read. This book is highly recommended.

Roger Dalton

Turn the page for more reviews of database management books.

#### **BIBLIOFILE**

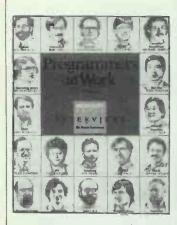

#### **Programmers at Work**

Author: Susan Lammers Publisher: Microsoft Press Price: £12.95

When you slave away in front of the monitor at midnight, compiling and recompiling with the occasional break for more coffee, have you ever felt yourself to be part of a mystical network of hacker programmers united by insomnia and coding brilliance? If you have, then this book is not for you. Normal human beings, however, can get a fascinating glimpse into this nocturnal world from its pages.

Susan Lammers sets out to interview a wide cross-section of programmers who worked on many of the major PC software packages. Almost all the interviewees are American and all but one are based in the US. This, unfortunately, gives the book a bit of an exclusive American Silicon Valley 'yup-pie' feel. The interviews are basically question-and-answer sessions and have been extensively edited to produce a coherent piece which allows the programmer's personality to show through.

Also included are a short biographical note on each programmer, a sample of their work in design or coding and a glossary for the non-technical reader.

I found the whole book a fascinating insight into the attitudes and personalities of a wide range of brilliant programmers. Anyone interested in the creative process and the psychology of creating programs would love it (yes, that is how they talk!).

Finally, I'll let the programmers speak for themselves.

Gary Kildall (author of CP/M):

'It's fun sitting at a terminal and letting the code flow.

C. Wayne Barcliff (author of

C Wayne Ratcliff (author of dBase II): 'My job title was computer. Other people have programmed computers, but I have been one.

Bob Carr (designer of Framework): 'We all know sensual pleasures taken to excess are a curse . . . it's the same with menus.'

Michael Hawley (programmer for SoundDroid): 'There's a dark side to every powerful technology.'

Alan Douglas

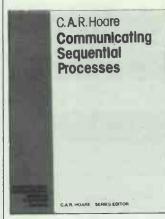

#### Communicating Sequential Processes

Author: C A R Hoare Publisher: Préntice-Hall Price: £29.95 (hardback) £14.95 (paperback)

Are you fed up with the usual programming fare of Basic, C and Pascal? Do you want to find out how to unleash the power of parallel computers? If so, this may be the book for you. The language of Communicating Sequential Processes (CSP) was designed for specifying and implementing parallel systems and leads directly to Occam, the programming language for the Transputer.

Tony Hoare is Professor of Computation at Oxford University and one of Britain's foremost computer scientists. He is the inventor of the quick-sort sorting routine. Much of his work has been devoted to specification of parallel systems and to proving, mathematically, that programs are correct.

The fundamentals of CSP are: sequential processes (which perform a sequence of actions, one at a time); composition of these to form parallel processes (which may perform many actions simultaneously); communication between processes (sending data back and forth); and, non-determinism (in which the behaviour of a process is not completely predictable).

The book introduces each of these concepts informally, with excellent running examples. It then goes on to give mathematical laws describing their properties and, for the adventurous, a Lisp implementation of CSP. In keeping with the author's interest in correctness, he gives methods for specifying the behaviour of a system and then proving that a program meets that specification.

Professor Hoare has a well thought-out, lucid style which has been honed through use in many courses and seminars on CSP. Readers with little mathematical knowledge will find that side of the book heavygoing, but it repays study, since it shows CSP to have many beautiful properties not found in other languages.

This book won't make your computer of today any faster but, if you want a glimpse into the computers of tomorrow, the state of the art in understanding parallelism and the workings of one of the finest minds in computing, read it.

Nicolas North

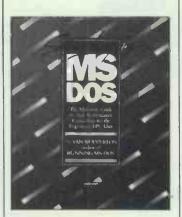

#### Supercharging MS/DOS

Author: Van Wolverton Publisher: Microsoft Press Price: £17.95

Introductory books on either operating systems or actual always computers have seemed to me to represent pretty easy money for an author. All you have to do is take the original documentation and re-write it so that it can be understood by human beings, add a few examples (usually variations on the original manual again) then retire to a tax haven! Well. not quite. but the average text entitled 'Understanding/Using/Running CP-M/MS-DOS (select appropriate parameters) doesn't look as if it represents a lifetime's devotion to the task in question.

Mind you, at least you get what you pay for — unless, that is, you're expecting a lot

more. This is what usually happens when you buy a book beginning with the word 'Advanced'. What you want is a guide to the more powerful features of the system and also lots of tips on getting it to perform clever tricks which might even turn out to be useful. What you often get is a book which devotes a lot of time and space to describing the basic system commands all over again.

Supercharging MS-DOS does, in fact, live up to its title. Although written as continuous narrative (actually, quite a good read) and not in reference-book style, it is really what used to be called in computing a 'cook book'. That is, it provides lots of short examples of commands and command files to, for example, make complex system-prompt definitions or time and date stamp files, or use 'Debug' as an editor. But much of the book is devoted to learning the advanced batch-file techniques necessary to design a complete interactive menu system using DOS commands. Now, you may not actually want a complete menu system but it's certainly true that, if you learn how to create one, you'll learn a lot about MS-DOS in the process. Thus you learn all about ANSI.SYS and extended key codes, about CONFIG.SYS and using a RAM disk, about controlling the display and printer so that they do what you want them to do rather than what the system in its default state does. Wolverton takes the reader through the use of IF, GOTO and FOR and all of his batch files lay heavy emphasis on the importance of error trapping.

It is a tribute to the book that you're left at the end feeling that there can't be much more left to say about MS-DOS — at the command level at least. If you want anything further, and the brief flirtation with Debug may well whet the appetite of more than one reader, then you need a text on 8086 Assembler and a Programmer's Guide to MS-DOS — and then you're in a different league.

Jeff Wells

Roger Dalton and Barbara Gaskell are freelance computer journalists. Lorna Kyle is a systems analyst/ programmer. Alan Douglas is a non-nocturnal programmer hacking away during the day on a PC. Nicolas North is a computer science researcher at the National Physical Laboratory. Jeff Wells is a teacher of Computing at Haringey College, London.

Next month: Desktop Publishing

# Pick the one that stands out from the rest

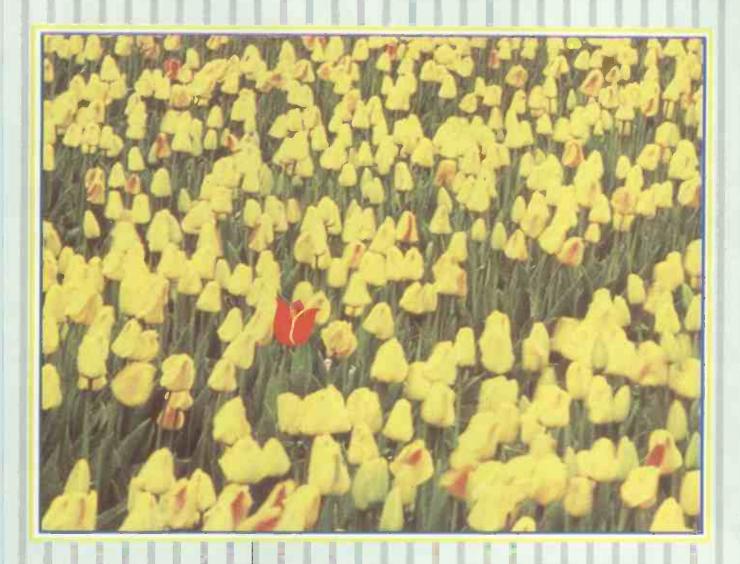

In recent years the micro omputer market has been flooded by countless different products, many of which have disappeared as quickly as they came. There is, however, one exception. Tulip Computers. This is an idea which germinated in Holland and is the result of years of intensive research. Tulip Computers puts performance and value first, quality not quantity is their motto, and that is the way they have established the firm root they now have in the European market. They are the largest producing computer supplier in the Netherlands and their success is now flourishing all over Europe.

By thorough research and learning from faults of others, Tulip have developed all the options available and have created PC, XT, AT, and 386, the most up-to-date and sophisticated compatibles.

It is this success story which is attributed to research, quality and service that makes Tulip Computers the experts in their field.

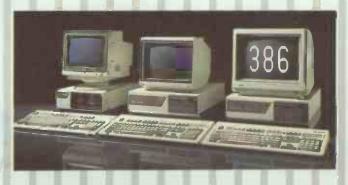

#### Tulup computers uk plc

Unit 6, The Satellite Business Village, Fleming Way,
Cra ley, West Sussex RH10 2NE. Tel phone: 0293 5623 (10 lines)
Facsimile: 0293 553307. Telex: 878678. Callback TULIP.

We're the experts in our field

#### THE NEW SINCLAIR HAS ONE BIG DISK

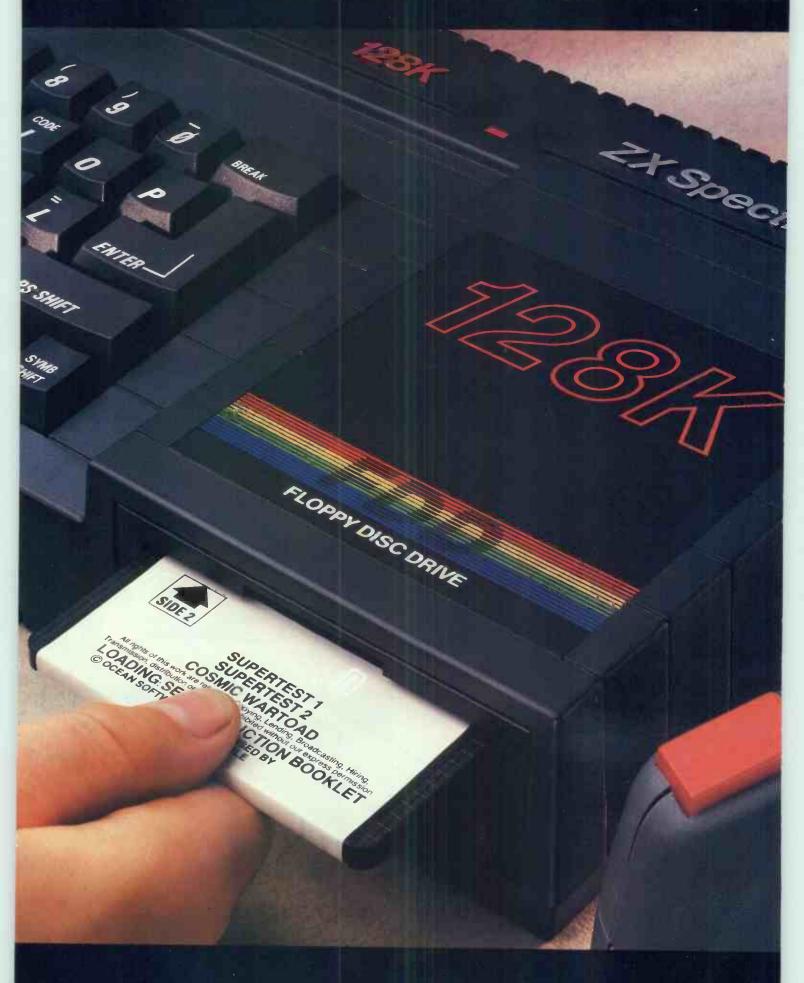

THE SINCLAIR ZX SPECTRUM+3 WITH 6 FREE GAMES AND A JOYSTICK

# ADVANTAGE.

#### ZX SPECTRUM + 3, £199

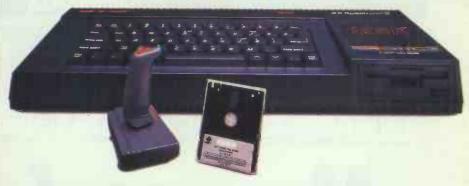

The new Sinclair ZX Spectrum +3 is a real hero – because it helps you to be one.

While you're a daring motorbike rider or the all-conquering intergalactic warrior, you're gaining priceless experience in handling computers.

Loading games is quick and easy with the built-in disk-drive. You'll be in the thick of the action in seconds. And the fantastic 128K memory gives you the power to outsmart the most sophisticated enemy.

Get to grips with the latest high-tec graphics on the vast universe of games available (six of which come free). And there's a free joystick to give you ultimate control.

But the real hero is the person who buys it. For the ZX Spectrum +3 is only £199, so they've really saved the earth.

#### ZX SPECTRUM + 2. £139

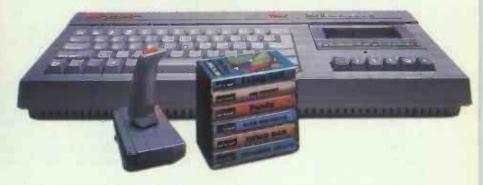

The amazing ZX Spectrum +2 has a built-in datacorder – to save you the bother of tape recorders and leads. The advanced 128K memory helps you get the most from the vast universe of games available.

Every model comes complete with six free games to start you off, and a free joystick to make you super agile.

With the advanced Sinclair technology you can afford to let your imagination go wild. Because at £139, only your enemies pay heavily.

#### BE WHO YOU WANT TO BE.

Available at: Allders, Boots, Clydesdale, Comet, Connect, Currys, Dixons, John Lewis, John Menzies, Lasky's, Tandy,\* W.H. Smith, Visionhire, Wigfalls, and all good Independent stores.

\*ZXSpectrum +2 only.

Recommended retail price Sinclair ZX Spectrum +2 £139 including VAT, Sinclair Spectrum +3 £199 including VAT at 1.0 87. Prices subject to change without prior notice.

|          | Amstrad plc, Brentwood House, 169 Kings Road, Brentwood, Essex CM14 4EF. Tel: (0277) 26232 |
|----------|--------------------------------------------------------------------------------------------|
| sioclaic | NameAddress                                                                                |
|          | Please tell me more about the SINCLAIR ZX Spectrum +2 ZX Spectrum +3                       |

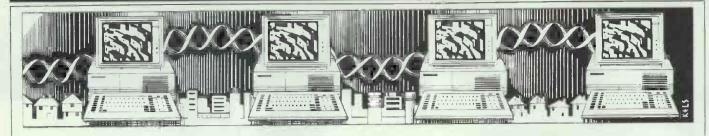

# Message for Fido

Fido Net started as the plaything of two comms enthusiasts.

Today it's a worldwide electronic mail system linked to 2000 users.

Peter Tootill charts the rise of this professional network still run by 'amateurs'.

Most bulletin board users know that there is some sort of link-up between Fido bulletin boards — but many don't realise that Fido Net (as it's called) is now a fully-fledged electronic mail system.

These days, too, Fido Net covers a lot more than just Fidos: other bulletin board systems (BBSs) such as Opus, TBBS and Wildcat can join in too and there are even some standalone electronic mail systems that use Fido Net protocols and can link into the system.

#### Worldwide network

Technically, Fido Net is a non realtime packet switching message system — in simple terms it is a sophisticated international electronic mail system.

However, instead of using a small number of mainframe computers like the commercial systems do, it runs on a large number of microcomputers which are all independently operated. There are currently about 2000 nodes on the world list — and I do mean world list. There are participating networks in North America (of course), most Western European countries, Australia, Singapore, Malaysia, Indonesia and the Southern and Western Pacific ocean area.

You can send a message to anyone using any of these systems simply by entering it on your nearest participating bulletin board system. The cost is very reasonable as well. A message can be sent to the US for not much more than the cost of an airmail letter (the actual costs vary because they are set by the sysops of the individual BBSs themselves).

Fido was the brainchild of an American called Tom Jennings. He and a friend, John Madill, lived on opposite sides of the United States and wanted a straightforward way of communicating with each other. This was in June 1984 and the first Fido Net messages were soon bouncing across the country.

Other bulletin board operators became interested and joined in. By August 1984 there were 30 nodes and in the Spring of 1985 nearly 200. The network has spread widely since then. Today there are over 2000 nodes of which about 1600 are publicly accessible. The rest are private systems that are members of the net for some particular reason.

The basic concept of Fido Net is very simple. Each participating BBS closes down at a set time (usually 3.30 am local time) and assembles any outgoing messages into packets. It then dials other nodes and sends the packets, waiting between calls for incoming messages from other systems

This process continues for about an hour, with systems alternately dialling and listening, after which they turn back into ordinary BBSs. The receiving system unpacks the messages and stores them in the bulletin board's message area ready for the addressee(s) to call in and read them

In the early days, each node simply dialled other nodes direct and sent the messages. This soon became unworkable because of the number of systems trying to call each other and more complex structures were devised as a result.

The world was divided into three zones. Each zone is divided into regions and these are divided into nets. Nets usually consist of a dozen or so systems within the local call area of their host system. Messages are all routed via these hosts. This has several advantages: it cuts down

on congestion and makes for more economical operation — the only long distance calls are between hosts and this mail is usually compressed and sent using high speed modems. The whole system is designed to keep the actual online time, and hence running costs, to an absolute minimum.

Fido Net is operated entirely by amateurs. The node list is maintained by a group in St Louis and there are a series of levels of coordinator: one international ordinator, then three zone ordinators, about 30 regional coordinators and probably over 100 net co-ordinators. The whole set-up is overseen by the International Fido Net Association (IFNA). Despite the amateur nature of the system, it all appears to be run in a very professional and businesslike manner. Indeed it has to be, with 2000 participating systems there is no room for sloppiness!

#### **Echomail**

A recent enhancement to Fido Net is called Echomail. This adds conferencing to Fido Net's electronic mail capabilities. Until the introduction of Echomail, Fido Net was just a point-to-point system, in which a message was addressed to a node and then sent to that node.

With Echomail, several BBSs join together to carry a conference on a particular topic and all messages that are entered in the relevant section of each BBS are echoed to all the participating BBSs. This means that an individual can take part in an electronic conference that spans a number of systems simply by calling his or her local BBS. Echomail also has the ability to work on an international level.

#### Costs

Who pays for running the net and all the telephone calls involved in transferring messages? The cost of sending a message is usually borne by the sender. Fido Net has simple cost tables built in and these indicate the approximate cost of sending a message to any other node on the list.

The accounting system is relatively unsophisticated, making no allowance for the length of message or any attached files. If you want to use net mail, you send the sysop of your chosen BBS a few pounds which are then credited to your account. The cost of any message you send is then deducted from your remaining credit. Echomail costs are borne by the sysops of the participating BBS, but they may charge a small subscription to use the feature.

#### How to join

The main problem if you want to join the net (assuming that you are running a suitable BBS) is that there is a huge array of new concepts to learn. Also, some of the documentation is not very good. This is compounded by the fact that much of the software is public domain or shareware and there seems to be no single source of supply. You are dependent on another more experienced sysop to tell you what software you need and to help you get started.

Another thing you need, at least if you are going to use the world nodes list, is plenty of disk space. The list is about 150k in length and it is updated every week. This is done by means of a clever routine which between last week's node-list and this week's.

If you're careful and keep backups before updating, and ask for too many sets of reports, the process can really gobble up disk space. I had over a megabyte free on a hard disk recently and ran out during the update. I was, however, applying two weeks' worth of updates and asked for a complete list of all nodes with their locations, phone numbers, sysops' names, and so on. The list when printed currently runs to 54 pages.

If you want to join the net, you need to be running a BBS that uses one of the software packages that can support net mail. Fido and the newer versions of Opus have net mail options built in. TBBS requires the addition of a package called Seadog. This is a standalone electronic mail system but it has no BBS features of its own - messages can be entered at the keyboard or received over the net but no-one can dial in and leave a message to be forwarded as they can with a Fido system.

As well as Seadog, TBBS needs a set of programs that extract messages from the net mail area and pass them to Seadog, and vice versa. Seadog can also be used with Fido and Opus as it gives extra features such as the ability to receive mail at any time (crash mail), not just during pre-defined mail slots.

If you are going to use the world node list you need a program that processes it and turns it from the format issued by the St Louis group into a form that can be used by Fido, uses a file containing the differences and the others. A popular one is called XLATLIST, which also updates the list using the current NODELIST file and the latest difference file (called NODEDIFF).

Incidentally, XLATLIST has the most sweeping disclaimer I have ever seen: 'We accept no responsibility for anything at all'! After it has been processed, Fido 'compiles' the list. In effect this means constructing an index and a list of nets to speed up access. Some systems (Seadog included) have problems with large nodelists and another shareware package called NLBUG has to be used.

Seadog is a commercial program but there is a public domain equivalent called Dutchie, which was written by Henk Wevers, a Dutchman, who is also the European Fido Net co-ordinator.

Dutchie is strictly shareware but, for the benefit of the ordinary amateur user, has the most generous level of user contribution I have come across — the author justs asks you to send him a postcard.

The main problem with Fido Net is that all the relevant software runs on MS-DOS systems. There are implementations for DEC Rainbow, Sirius and Sanyo as well as the PC but, as far as I know; none for any British BBS systems.

There is no reason why they shouldn't be developed, though, as the protocols are in the public domain and should be available from many participating systems - see 'Further reading', below.

Perhaps some enterprising BBC programmer will produce a Fido Net compatible system for the BBC-based bulletin boards - there are quite a few around.

#### Telecom Gold introduces Xmodem protocols — at a price

At long last Telecom Gold supports Xmodem file transfer protocols. In fact, it has gone one better and added Ymodem and Ymodem batch as well. This means that you can now send messages without the fear of line noise making unwanted changes to your text.

Various types of file can be sent, including 8-bit binary files. However, if you want to send them to other people, binary files must be converted to a format that can be handled by a mailer which can only cope with 7-bit data. This is done automatically for you by the system.

The new feature (called FT - for file transfer) supplements RAP which has been available on Gold for some time.

The introduction of FT couldn't have come at a better time for Gold, and you can't help wondering if its timing wasn't a total coincidence. Gold has recently been losing revenue because of its pricing policy of charging by the minute. With its new pricing structure that charges you for every character sent or received, offering file transfer makes real commercial sense for Gold but can be crippling on the user.

As of October, it costs 6.5p per minute during the day to be online to Gold, and 2.5p after 7pm. In addition, it costs 4p for every 512 characters sent or received during the day, and 1p in the evening. So, think carefully before you use Gold to transfer huge files, and remember that your average Fido bulletin board often offers more transfer protocols (including Kermit) and is free. Xmodem has the advantage of being an almost universal standard and is built in to most programs that provide file transfer facilities.

I'm surprised that Kermit has not been included, because it is designed to be used over packet networks such as PSS that use 7 data bits. Indeed, Kermit has been available on some Gold computers for a while, but it has been kept very low key The new system has to do clever things to the network to make it accept the full 8 bits used by Xmodem to transfer binary data (technically, it switches the PAD to transparent mode).

#### Further reading

Further background information is contained in the following items which should be available from a number of Fido Net systems and will be on this month's PCW disk. (Files are given in brackets, but these vary, so you may have to do a bit of detective work if you are trying to track them down on a BBS.)

Specification of Fido packet protocols (20 October 1984) (FIDOMAIL.DOC) Fido Net protocols in OSI format (1987) (FCS001.PRN) Early history of Fido Net (8 February 1985) (FIDOHIST.DOC)

IFNA policy (24 October 1986) (POLICY3.DOC)

Useful background article by Steve Townsley (Log On the Tyne) (1987) (ROUTING.TXT)

Fido's complete operating manual -(undated). Fidonet section (FIDONET.DOC)

You can contact Peter Tootill electronically on: Telecom Gold 83: VNU202, Prestel 219991119, or CompuServe 72746,3202.

# SUBSET

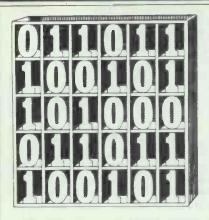

David Barrow presents more machine code routines and information for assembly language programmers.

All helpful programming hints and short, useful new routines are welcome, as are improvements to or conversions of those already printed. Submissions must be printed or typed clearly and be documented to the SubSet standard, although documentation may be amended for publication. Send your contributions to SubSet, PCW, 32-34 Broadwick Street, London W1A 2HG.

# Wipeout challenge results

There was a good response to the memory-clearing challenge I set in July. Except for a lone 8080 routine, all the attempts received so far are in Z80 code. I am still waiting for solutions in 6502, 68000, 8086 and any other codes.

The problem was to write a short code sequence that would clear any programs or

data from user memory and return control to the operating system. There were four conditions:

1 The program must overwrite all user memory and terminate with a warm boot, or reset. 2 After overwrite, entry at any point in user memory must cause only a warm boot or reset.

3 Either the start or end address of user memory (or both) must be read from system parameters.

4 The program must originally reside in user memory but not necessarily at any specific

Most contributors appear to have invested a major part of their programming effort in a semantic quest to find as

address.

liberal an interpretation of the rules as English will allow. This accords well with the old programmer's maxim: if you don't like the solution, change the problem!

Nevertheless, I have managed to select three Z80 routines that do more or less what was asked and which typify the varied approaches to the problem. But it is the 8080 routine which deserves the laurels for sheer ingenuity.

# **Pushing restarts**

WIPOTA (Fig 1) is from Kim Bastin of Stockholm whose difficulty in removing encyphered files from memory prompted the challenge. WIPOTA assumes user memory to extend from 100H to one byte lower than the address held in locations 0006 and 0007.

Kim's routine set the Stack Pointer at the top of memory and loads DE with two 'RST 0' instruction codes. It then writes a two-byte subroutine at locations 100H and 101H, points HL at the subroutine and jumps to it.

The subroutine iterates, using a 'JP (HL)' instruction, and uses a 'PUSH DE' instruction to push a pair of 'RST 0' instructions repeatedly down through memory until the subroutine is overwritten. After the subroutine is overwritten the next

instruction fetched is a 'RST 0'
— causing a warm boot.

Kim has included a check for user memory being an odd byte length. In this case the routine writes a 'RST 0'

instruction in the highest location and adjusts the SP.

For an even TPA size, the six instructions between asterisks may be replaced by the single instruction 'LD SP,(6)'.

```
FIGURE 1
             WIPOTA: Fill user memory with "RST 0" instructions.
             Length: 22 bytes
             Timing: 92 + bytes cleared * 7.5 c.cycles.
RSTO EQU OC7H
PUSHDE EQU OD5H
JPHL EOF
                                                     ;Code for "RST 0".
;Code for "PUSH DE"
;Code for "JP (HL)"
WIPOTA LD
                     DE,RST0*256+RST0 ;D & B <-- "RST 0" code.
                                                                                                      11 C7 C7
             ***********
                     HL,(6)
O,L
Z,EVEN
                                                    ;HL <-- TPA top + 1 from 2A 06
;BDOS. If TPA has even CB 45
;number of bytes then skip 28 02
                                                                                                      2A 06 00
             BIT
             JR
                     HL
(HL),E
                                                     ; else even up HL & write
; "RST 0" to top byte.
EVEN
             LD SP,HL ;SP <-- (adjusted) TPA top.F9
                      HL.101H
                                                     ;Now write instructions
;"PUSH DE" & "JP (HL)"
;to locations 100H & 101H
;leaving Hl = 100H.
                                                                                                      21 01 01
                       (HL), JPHL
                     (HL)
                                                    ;Exit WIPOTA code by jump 89 to location 100H.
             JP
        2-byte sequence "PUSH DE: JP (HL)" at 100H, with HL = 100H, causes pairs of "RST 0" code bytes to be pushed repeatedly from the TPA top to all user memory, including locations 100H,101H. When 100H,101H is overwritten by code 0C7C7H the loop terminates in a warm boot (restart 0).
```

| FIGURE 2                                                                                                    |                                                     |                                    |                                                                                                    |                         |  |  |  |  |
|----------------------------------------------------------------------------------------------------|-----------------------------------------------------|------------------------------------|----------------------------------------------------------------------------------------------------|-------------------------|--|--|--|--|
| ;======================================                                                                                                    |                                                     |                                    |                                                                                                    |                         |  |  |  |  |
|                                                                                                    | WIPOTB: Fill user memory with "RST 0" instructions. |                                    |                                                                                                    |                         |  |  |  |  |
|                                                                                                    |                                                     | th: 25 bytes.<br>ng: 152 + bytes c | leared * 21 c.cycles.                                                                                                    |                         |  |  |  |  |
| BASE                                                                                                    | EQU                                                 | 8                                  | ;User memory start - change your requirements.                                                                                                    | to suit                 |  |  |  |  |
| WIPOTB                                                                                                    | LD                                                  | HL,(6)                             | ;HL < TPA + 1.<br>(This address also marks the of BDOS. If the instructuous executed with register then a warm start is effective.)                                                                 | n here                  |  |  |  |  |
| ;                                                                                                    | DEC<br>DEC<br>LD<br>PUSH                            | HL<br>HL<br>SP,HL<br>HL            | ;Lower HL to leave space<br>;for an LDIR instruction.<br>;Set SP = location where<br>;LDIR will be & push that<br>address as return address<br>after exit from WIPOTB.                              | 2B<br>2B<br>F9<br>E5    |  |  |  |  |
| ;                                                                                                    | INC                                                 | (HL), OBOH                         | ;Store 2-byte LDIR instr.<br>;to top of user memory.                                                                                                    | 36 ED<br>23<br>36 BO    |  |  |  |  |
|                                                                                                    | LD                                                  | DE, BASE                           | ;DE < address of lowest byte to be wiped.                                                                                                    | 11 08 00                |  |  |  |  |
| ;                                                                                                    | SBC<br>LD<br>LD                                     | HL,DE<br>C,L<br>B,H                | ,BC < (HL <) number of<br>,bytes to overwrite.<br>,Note that the unknown<br>state of Carry flag in<br>"SBC HL,DE" will result<br>in one or both of LDIR<br>code bytes being finally<br>overwritten. | ED 52<br>4D<br>44       |  |  |  |  |
|                                                                                                    | LD<br>INC                                           | L,E<br>H,D<br>DE<br>(HL),OC7H      | ;HL < lowest byte of<br>;memory to overwrite,<br>;DE < lowest + 1.<br>;Write "RST 0" to lowest<br>;and exit to "LDIR" instr.                                                                        | 6B<br>62<br>13<br>36 C7 |  |  |  |  |
| RET from WIPOTB transfers control to the LDIR instruction; at the top of user memory, with HL = lowest address = OCTH, DE = lowest address + 1 and BC = bytes to transfer. This causes "RST O" instructions (code OCTH) to be written from; BASE up to the 1st or second bytes of the LDIR instruction; when a warm boot (restart 0) occurs. |                                                     |                                    |                                                                                                    |                         |  |  |  |  |

### **Block transfer**

WIPOTB (Fig 2) is from Bob Andersson of the delightfully named village of Bourton-onthe-Water in Gloucestershire.

The routine writes an LDIR instruction to the location below BDOS and uses it to fill user memory with 'RST 0' opcodes at 21 clock cycles per memory byte. This is far slower than the PUSH method used by WIPOTA.

The Z80 re-fetches the LDIR

instruction on each iteration. When the first byte of the LDIR opcode is overwritten, a 0C7H code is fetched and an 'RST 0' occurs. However, there is the possibility that Z80 compatible CPUs may store rather than refetch LDIR for the duration of its execution.

In this case an 'RST 0' does not occur but at termination of the LDIR, control passes to the following instruction which is assumed to be the jump into RDOS

# **Relative restart**

WIPOTC (Fig 3) from Martin Simmons of Cambridge is far shorter than the previous two routines at 11 bytes. It could be only 10 bytes (and so equal shortest with WIPOTD) but Martin has disabled interrupts 'just in case'.

The routine fails the challenge on two of the stated conditions. It has to reside at the bottom of user memory but this address is not limited in any way by the operation of the routine (compare Fig 4) and can be anywhere in the Z80's 64K memory, It is also left mostly intact on termination.

Luckily, the remaining parts of the routine are quite innocuous when entered at any point if the SP is initialised from location 0006.

Like WIPOTA, WIPOTC

pushes instructions — in this case, alternating 'NOP' and 'RST 0' opcodes — down through memory until overwrite of the iterative PUSH loop causes termination and forces an 'RST 0'.

Interestingly, the overwrite can have two different effects depending on whether the SP is initialised to an address that is odd or even, relative to the routine.

Should the 'JR WOCLP' instruction be entirely overwritten by the last 'PUSH HL', the next instructions to be executed are 'NOP: RST 0'. Alternatively, only the displacement byte of 'JR WOCLP' could be overwritten by the 'NOP' half of the pushed values. Then the relative jump would be executed with a zero displacement to the following 'RST 0' instruction.

# FIGURE 3 ; WIPOTC: Fill user memory with "NOP: RST 0" instructions. ; Length: 11 bytes. ; Timing: 45 + bytes cleared \* 11.5 c.cycles. ; WIPOTC DI ;Disable interrupts F3 (just in case). LD SP,(6) ;SP <-- top of user memory. ED 7B 06 00 LD HL,0C700H;HL <-- "NOP: RST 0". 21 00 C7; WOCLP PUSH HL ;Repeatedly fill user memory E5 JR WOCLP ;with NOP: RST 0 instructions. 18 FD; ;... Execution of the two instructions in WOCLP causes a series;... of "NOP: RST 0" instructions to be written from top of user;... memory down to and including the second or both bytes of;... the "JR WOCLP" instruction. Execution terminates in a warm;... boot (restart 0). ;

# Sign comparison

Two's complement signed integers of any length are far easier to compare than other common signed formats such as sign and magnitude. This is particularly so when using a comparison instruction that can compare only unsigned byte values in the range 0–255.

The sign byte (high order byte) of a two's complement number has the range 80H to 7FH. 80H to 0FFH expresses

ascending negative values and 00H to 7FH expresses ascending positive values.

Such a number may be converted to a simple magnitude value, with a range of 00HH to 0FFH, for the purposes of comparison, by the addition of a single bit in the highest order position. Only when the two adjusted sign bytes are equal do the unadjusted lower order bytes

### **Return address trick**

The most interesting solution to the problem came anonymously with an Earl's Court postmark and signed simply 'Bruno'.

WIPOTD (Fig 4), is 10 bytes long in both its original 8080 version and in the Z80 translation I have provided. The Z80 code uses the slightly faster but no shorter method of loading the Stack Pointer from memory, rather than through HL, by a non-8080 compatible instruction.

The routine itself may reside anywhere in memory — particularly in user memory where it will be totally overwritten by its eventual effect. Nevertheless, it is even more limited in practice than WIPOTC because the method used restricts the effective start of user memory to one of the four locations: 0008, 0018, 0028 or 0038.

WIPOTD writes the shortest possible recursive program: a one-byte self-referential restart instruction. This causes the return address, which is one byte higher than the restart

address, to be pushed down through memory until the restart instruction is overwritten. At only 5.5 clock cycles per byte, this must surely be the quickest way to destroy the contents of user memory short of a blown fuse.

The return address that is repeatedly pushed also happens to be the codes for the two single-byte instructions 'DAD B/D/H/SP: NOP' (Z80: 'ADD HL,BC/DE/HL/SP: NOP'). When the original restart instruction is overwritten, the program shoots up through memory alternately executing 16-bit additions and NOPs until it reaches the jump instruction at the bottom of BDOS, hopefully resulting in a warm start.

The only problems with this clever method are that the return journey more than doubles the time taken to clear memory and that the last byte of the preceding restart block will be corrupted if the top-of-user-memory happens to be at an odd address.

```
FIGURE 4
              WIPOTD: Fill user memory with "DAD: NOP" instructions.
              Length: 8080: 10 bytes. 280: 10 bytes.
Timing: 8080: 46 + bytes cleared * 12.5 c.cycles.
280: 44 + bytes cleared * 13 c.cycles.
                                      ;Address of RST 8 location.
(Could also be 18H, 28H or 38H - see RSTOPC.)
RSTADR ROU 8
                                      ;Opcode for RST 8 instruction.
(Could also be ODFH, OEFH or OFFH for
RST 18H, 28H or 38H but must match RSTADR.)
RSTOPC ROU OCPH
    8080 version.
WIPOTD LHLD 6
                                                     ; Set SP to top of memory
                                                                                                                       2A 06 00
                                                     ;via HL.;Address RST 8 location and;write "RST 8" to it.;Jump to RST 8.
               SPHL
              LXI H,RSTADR
MVI M,RSTOPC
PCHL
                                                                                                                       21 08 00
36 CF
 : Z80 version.
                        SP,(6)
HL,RSTADR
(HL),RSTOPC
(HL)
                                                     ;SP <-- top of memory.
;Address RST 8 location
;and write "RST 8" to it.
                                                                                                                 ED 7B 06 00
21 08 00
                                                                                                                 36 CF
                                                     ; Jump to RST 8.
          The routine terminates by passing control to the "RST 8" instruction at the RST 8 location. This shortest of all possible recursive programs causes the return address, 0009H, to be pushed down through memory until the RST 8 instruction is overwritten. The CPU then executes the resultant sequence of "DAD B: NOP" ("ADD HL,BC: NOP") instructions up through user memory until the jump at the bottom of BDOS.
```

need to be compared.

Comparing values expressed as sign bit plus magnitude first requires the sign bit of each number to be isolated from the magnitude. If on comparison the sign bits differ, the magnitudes can be ignored.

Only if the sign bits are equal do the two stripped magnitudes have to be compared. This introduces a problem since a greater

magnitude expresses an arithmetically higher value for positive numbers but a lower value for negative numbers. The problem must be resolved by giving special treatment to negative integers — this can be done either by negating the complete multi-byte magnitudes before comparison or by complementing the result flag after comparison.

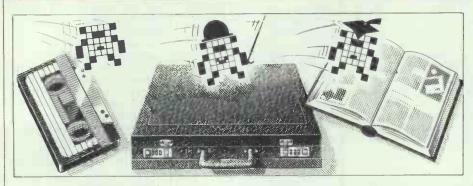

Games

5

Scientific/mathematic

0.0

Business

115

Toolkit/utilities

Educational/Computer Aided Learning

# Borrowing time

Feel like sharing your software with other readers? Programs which have been published in the magazine will form the basis of the PCW Disk Library. Owen Linderholm outlines how it will work.

The box on this page gives details of the *PCW* Disk Library. This new service provides disk copies of selected programs from Program File and also disks to accompany some of the articles featured in this issue of the magazine.

At present we can provide only disks of programs for the IBM PC or compatibles, the BBC Micro, the Atari ST, the Apple Macintosh, the Commodore Amiga and the Amstrad CPC and PCW ranges. Because considerable effort is involved in producing the disks, we cannot put every prog-

ram published in the magazine on to disk. We will endeavour to put all the long programs that are difficult to type on to disk, but shorter programs will be left out. This shouldn't be too much of a problem since these are the ones that are easiest to type in.

All disks will cost £5, the price of which will include return postage and packing and a royalty to the original author of the program. It is important to realise that these disks are copyright. They are *not* public domain and may not be copied at will. If you order one and a friend wants a

copy, they will have to order their own.

Disks with the programs for a current issue will not always be available immediately. There may be a delay of a month or two until we are able to provide disk versions of some programs. However, if a program is going to go into the disk library at some point, the *PCW* Disk Library logo will appear by it. This will let those who would want a disk version save their fingers until the program is available. As soon as a program is available, it will appear in the catalogue list in the magazine.

No documentation is provided on the disks, so don't order one unless you have the corresponding issue of *PCW*. Of course, if you have committed the sacrilege of throwing away an issue of *PCW*, you can always order a copy from our Back Issues department. Either write to the Back Issues department at our Broadwick Street address or telephone (01) 439 4242 and ask for the Back Issues department. Please have ready the issue date(s) you want.

The list of programs currently available is shown in the box on the opposite page.

The cryptic number before each disk is the order number which you will need to quote to order a disk. If you haven't got an order number, you won't be able to order a disk! So please don't ring with enquiries about whether or not a particular program is on disk: if it's not in the catalogue which will be in *PCW* each month, then it's not available on disk. If a program you want is not in the catalogue, then please write

#### **Guidelines for program listings**

PCW is interested in publishing quality programs written in any of the major programming languages for all popular home and business micros. When submitting your programs, include a disk or cassette version of your program, comprehensive documentation and a clear, dark listing on white paper.

The listing should be no more than 80 characters wide and, if possible, sample output from that program should be included. Ensure that you have marked the software, listing and documentation with your name and address, program title, machine (along with any minimum requirements) and a daytime telephone number.

We will be including some of the programs published in Program File in the *PCW* Disk Library. If you have any objections to your program being included, please indicate them, otherwise it will be assumed that the program can be included in the Disk Library. A total royalty of 50p is paid per disk sold from the disk library. The sum is shared among the authors of the programs on the disk.

Here are some guidelines for submitting programs. Check through previous Program Files to see the sort of programs we prefer. Original ideas are always welcome, as are good implementations of utilities and applications. Obviously the programs should be well-written, easy to understand and preferably not too long. All programs should be fully debugged and must be your own, original, unpublished work.

We will try to return submissions if they are accompanied by an appropriate stamped, addressed envelope, but please keep a copy of everything. Programs are paid for at the rate of £50 per page of published listing, plus a £50 bonus for Program of the Month.

Send your contributions to Owen Linderholm, Program File, PCW, 32-34 Broadwick Street, London W1A 2HG.

IBM PC 5.25 inch 360K IBM5-OCT87-0001 7-0001 Oct 87 MBasic Molecular Models Create and display correct 3D molecular models . . Sept 87 MBasic MSDOS File Manager Access files via a menu system with password protection . . 7-0002 Apr 87 Turbo Pascal Circuit Validation Create and analyse logic circuits on screen in graphics IBM5-APR87-0002 Apr 87 PC/AT CMOS RAM Editor
Examine and modify the AT's CMOS RAM . . -0003 Sept 86 Turbo Pascal Logiprog Interpreter for simple version of Prolog IBM5-SEP86-0003 . . Aug 86 Turbo Pascal Sideways Printer Print things out sideways on the printer . 8-0004 Jul 86 Turbo Pascal 6502 Emulator Run 6502 code on your PC. Can run the BBC Micro OS! IBM5-JUL86-0004 . . MBasic Expert System Feb 86 a . Powerful expert system shell 7-0005 Nov 87 Turbo Pascal Menus Front end menus for programs and DOS in Turbo Sep 87 Graphics Algorithms Very fast graphics routines in assembler and Turbo ā . IBM5-FEB87-0012 Feb87-Apr 87 Teach Yourself Prolog Programs from the teach yourself Prolog series • BBC Micro (single sided/single density 100K disks) . . BBC1-JUL87-0006 Jul 87 Artwork Fully featured painting program, icon based . . 1d Cellular Automata Mar 87 1d Cellular Automata Investigate a fascinating mathematical world BBC1-NOV87-0013 Nov 87 \*USE
Text file display and search utility for help files • Nov87 Empty Drive Checks if a drive is empty, works with most DFS's . • single sided disks Apple Macintosh • MAC--JUL 87-0007 Jul 87 Worm Plotter Unusual mathematics based patterns . Derive rules from tables of data using Excel . Dec 86 Mac Mandelbrot MAC--DEC86-0008 Mandelbrot program with a new, fast plotting algorithm Mar 86 Mac Fractal Create realistic 3D landscapes using pseudo fractals . . Atari ST single sided disks 7-0009 Jan 87 Darwin's Lens Investigate natural selection (black and white) . . Sept 86 Super Breakout
The old favourite in black and white • Amstrad PCW single sided disks • . • Jun 87 PCW--JUN87-0010 Mailout . Mailmerge program for LocoScript Jun 86 Touch Typing Tutor
How to untangle your fingers.. • • Amstrad CPC single sided disks • 7-0011 Aug 87 Adventure Creator Superb text adventure creation system CPC--AUG87-0011 0 Nov 85 Amsquill
Powerful and fully featured word-processor

to be put on. If I get enough requests, a program may be added to the library.

Disks can be ordered only from S&S Enterprises, PCW Disk Library, 31 Holloway Lane, Amersham, Bucks HP6 6DJ. Payment can be made by credit card, cheque, banker's draft, postal order or cash. Telephone precision arithmetic.

(don't call) to us with a request for it orders by credit card can also be made on (0243) 4201 or (0243) 28095. Please do not call or write to PCW with orders. We cannot help. The £5 price covers return post and packing and includes VAT.

Enough of disks. I have finally started to get some responses to my algorithms/programs for multi-Firstly, LV

# ROMAR

## The fastest Modula-2

software development system

for

#### the IBM PC range & compatibles £ 75

With M2SDS you develop your Modula-2 programs in a powerful window environment, where all the tools are integrated for speed and efficiency:

- syntax directed editor
- incremental compiler-much faster than a conventional compiler
- fast linker-produces stand-alone executable pro-
- library manager-modules are compact and ergonomically managed
- clock, ASCII table, calculator
- all modules are provided in source form

M2SDS supports the 8087 maths co-processor, REAL arithmetic calculates to 15 digits accuracy and easy, access to the MS-DOS/PC-DOS/Concurrent-DOS operating environment. Programs and data may use up to the full 640K DOS memory. No other software development system has as many tools and toolboxes as M2SDS

| SDS-XP                    | £ 185 |  |
|---------------------------|-------|--|
| Debugger                  | £ 70  |  |
| M2SDS demonstration disks | £ 5   |  |
| Turbo-Pascal to Modula-2  |       |  |
| source code translator    | £ 35  |  |
|                           |       |  |

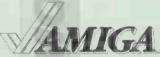

Extremely fast single-pass compiler, integrated into

the Amiga Workbench, full support for documented functions (Intuition, Exec, Graphics, etc.), doubleprecision numeric types, Including FFP, produces optimised machine code, links in just a few seconds! The comprehensive development system contains an editor, compiler, linker, library modules (Standard & Amiga librarles), manual and introductory Modula-2 book.

Minimum configuration: 512K, 1 drive. Demonstration disk £ 5

#### IBM/370 Mainframes

One of the fastest compilers in the world (single-pass, 36000 lines/minute), full 32 bit arithmetic, separate compilation of modules with all the benefits of Modula-2 (version control, type checking between modules, etc.), interface to Assembler and Fortran, support of project libraries, produces high efficient native code (including arithmetic checks) for linker and leader.

Annual contract for support £ 1100

All these products with full support are available

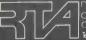

теацтте аввоскатев цтр Coming House 59 Coming Road Croydon Surrey CRO 60F Telephone 01-056 73334/5

Dealer inquries welcome

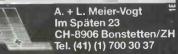

E-Mail: APLUSL@komsys.ifi.ethz.ch (UUCP)

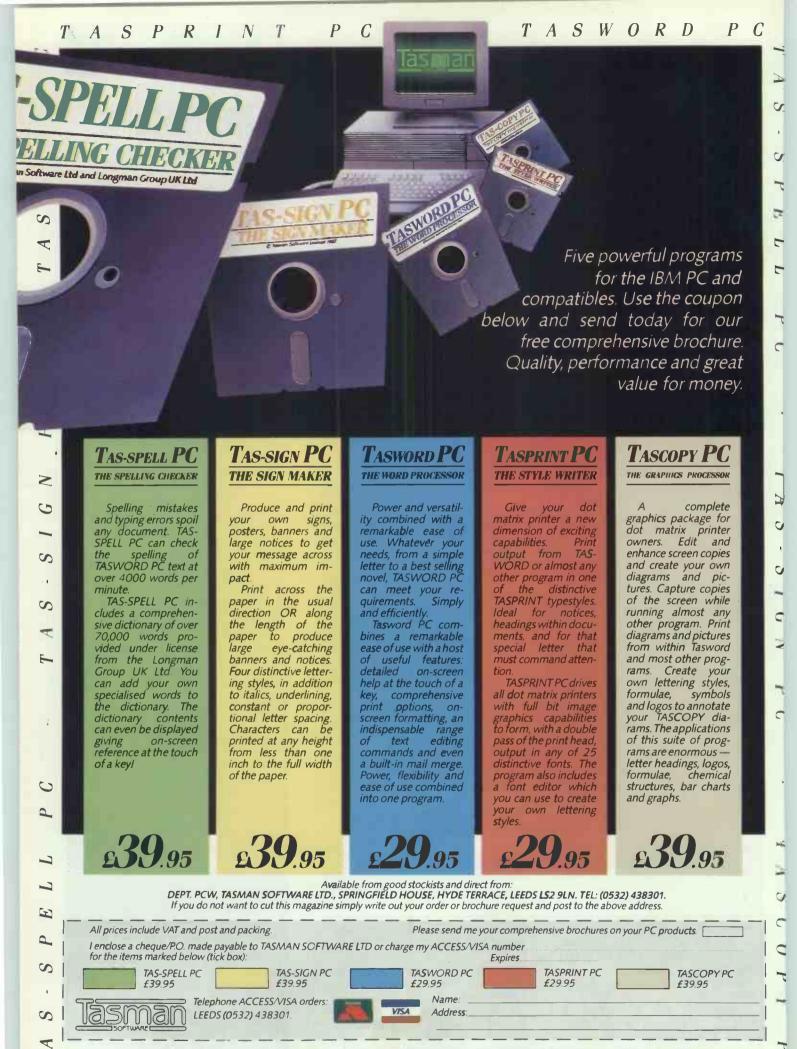

Overseas. The following distributions of Tasman products may be contacted for the address of local suppliers. Many products are supplied in translated form. FRANCE & SWITZERLAND Semaphore Logicie Lia Plaine CH 1283 General, NORWAY Kellydata Postboks 192, 1371 Asker PORTUGAL Informora Campio Grande 28 4 A 7700 Lisbon. NEW ZEALAND Schmiss Explose P.O. 865 Christichurch GERMAN Prindicultures Sh 5052 of 4500 Osnabruck RSA Spectra Rentals P.O. Baz 2733 Inhamesburg. 8 ENELUX Pilosoft P.O. Baz 1353 97018 Groninge DENMARK Couchsoft Bakkeparabe Allo Affected Preferences Copenhagen. AUSTRALIA Dolphin Computer until 2, Publishman Street Auternom SNY 2064.

Angus wrote in with a method for increasing the speed of the multiplication routine. This essentially involves finding the degree of precision to which your computer's Basic calculates. You can then use several at a time instead of using single digits.

For example, if your computer can calculate up to nine digits of precision, you can use four-digit chunks for the multiplication. Multiplying two 8-digit numbers in this way would take 8/4 times 8/4 = 4 multiplication operations, whereas my published method would take 8 times 8 = 64 multiplications. There is of course an overhead in organisation, but LV Angus's method is obviously faster.

I also received a modification to one of the binary tree algorithms given in June 1987's Program File. NC Duncan spotted a way to improve the unloading routine when finding data in the tree in alphabetical order. Essentially, the improvement is that the upward pointer for each element in the tree is signed according to its direction — positive from the left, negative from the right. This information has to be included when constructing the tree.

The unloading routine then works as follows. If you go up from the left, you reach the next entry to be printed, so print it and look to its right. If you go up from the right, you reach an entry that has already been printed, so go up again. An indicator is used to control the direc-

tion of movement down the tree.

This method takes very slightly longer for entering data into the tree but is 25 per cent quicker at accessing the data. It also saves memory space in that the array GOT% is no longer needed.

Finally, I received from C Semmens a program to perform indefinite precision division properly. The program takes division back to its basics. Multiply the denominator (divisor) by what you guess is the first digit of the answer (quotient). Align this result (trial product) under the numerator (dividend) and see if the trial product is the largest that can be subtracted from the dividend without giving a negative result.

Adjust the guess up or down as necessary to get the correct trial product. When you have the right digit, subtract the product from the dividend, bring down the next digit of the dividend (zero if necessary) and repeat the process with whatever is left of the dividend after subtracting the product.

There are only 10 products of one digit with any given denominator, two of them trivial. In multi-precision arithmetic where any given digit is likely to occur many times in the result, it makes sense to calculate all 10 products once and keep them rather than recalculating them all the time. (Note: this technique could be used successfully with multiplication as well.)

The first part of the program standardises the format of the number,

```
10REM * * * * * * * LONGDIV * * * * * * * 20REM * * * * * (C) 1987 Clive Semmens * * * *
                                                                                                                                                                                   40REM DIVISION ROUTINE - PRECISION LIMITED BY PERMISSIBLE STRING LENGTH'
50REM 255 IN THE CASE OF THE BBC MICRO USED
                            ALTHOUGH THIS IS WRITTEN AND DEBUGGED IN BBC BASIC, LONG MEANINGFUL VARIABLE NAMES HAVE BEEN AVOIDED, AS HAVE VARIOUS USEFUL FACILITIES OF BBC BASIC'S, SUCH AS PROCEDURES AND MULTI-INSTRUCTION LINES, TO ALLOW FAIRLY EASY CONVERSION TO
                 OREM
.
                90REM
               100REM
                 1 OREM
               120
130REM VARIABLES USED
.
              140REM NS IS THE NUMERATOR
150REM DS IS THE DENOMINATOR
160REM RS IS THE REMAINDER
170REM SS IS THE SIGN, IF ANY
180REM XS IS LOCAL ONLY - USED FOR BUILDING NEW REMAINDER AFTER SUBTRACTIO
                                                                                                                                                                                   •
                                    OF PRODUCT OF CURRENT ANSWER DIGIT AND DENOMINATOR
              190RFM
.
              OF PRODUCT OF CURRENT ANSWER DIGIT AND DENOMINATOR

200REM A$ IS THE ANSWER

210REM T$() ARE THE TRIAL PRODUCTS

220REM A IS A DIGIT OF THE ANSWER

230REM B.C.G.H.I ARE LOCAL ONLY

240REM D IS THE NUMBER OF DECIMAL PLACES REQUIRED

250REM F IS A FLAG INDICATING WHETHER WE HAVE YET REACHED THE OECIMAL POIN
.
                                                                                                                                                                                   0
•
              260REM L IS THE NUMBER OF SIGNIFICANT FIGURES IN THE DENOMINATOR
270REM N IS INITIALLY THE NUMBER OF PLACES BEFORE THE POINT IN THE ANSWER
280REM N LATER BECOMES THE NUMBER OF DECIMAL PLACES REQUIRED
290REM P IS THE PLACE VALUE OF THE CURRENT ANSWER DIGIT
300REM X IS THE NUMBER OF PLACES BEFORE THE POINT IN THE NUMERATOR
310REM Y IS THE NUMBER OF PLACES BEFORE THE POINT IN THE DENOMINATOR
                                                                                                                                                                                   .
.
.
              .
              350INPUT "How many places? "D
              360PRINT
              370INPUT "Enter the numerator: "N$
380PRINT
                                                                                                                                                                                   •
.
              390INPUT "Enter the denominator: "D$
              410 REM STANDARDIZE FORMAT * * * * * * * * * * *
                                                                                                                                                                                   •
•
              420
```

# MICROMART

# Farsight £99

is not only a Lotus 1-2-3 clone but an integrated system which includes a spreadsheet that is fully compatible with Lotus 1-2-3 and many extra features, such as: windowing system which allows several spreadsheets to be open simultaneously, extended search function, direct interface to the word processor, etc.

The word processor is highly efficient, fast, easy to use, comprehensive, 10 different font styles, proportional spacing, as many independently formatted blocks as you want. The word processor is ideal for writing anything from memos to books!

The window manager allows full access to DOS commands. It can drive up to 2 printers as background tasks for maximum efficiency.

Farsight utilizes all the colours/attributes available on your colour or monochrome monitor and offers high speed at low cost!

#### Farsight Graphics £ 29

Pie-Charts, bar charts, stacked bars, line graphs, supports all cards including Hercules and EGA.

#### Address Manager £ 60

Compatible with Farsight. Addresses are sorted alphabetically or by post-code. For each address you have 10 different criteria for selection + 12 lines of data. The system is quick and easy to use.

Farsight is written in

# **Modula-2**

All these products with full support are available from

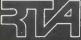

Peac time associates LTD
Coming House 59 Coming Road
Croydon Surey CRO 6QF
Telephone 01-656 733314/5

Dealer inquries welcome

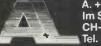

A. + L. Meier-Vogt Him Späten 23 CH-8906 Bonstetten/ZH Tel. (41) (1) 700 30 37

E-Mail: APLUSL@komsys.ifi,ethz.ch (UUCP)

# MICROMART

# DISCOUNT DISCS UNBEATABLE QUALITY AND VALUE

All disks are packed in a sturdy plastic library case and are guaranteed error free for life.

3½" single-sided 135tpi 3½" double-sided 135tpi 5½" double-sided 40/80 track 5½" single sided 40/80 track All prices are for 10 and include VAT and postage and packing

#### SPECIAL OFFER

3½" double-sided 25 for £34.95 (bulk packed) Access, Visa and Mailorders to:

#### ALTRA

629 ROUNDHAY RD. OAKWOOD LEEDS LS8 4AR

Telephone: 0532 484961 Official and Trade Orders Welcome

#### **BRANDED DISKS**

(Box of 10)

| 3"    | MAXELL CF2               | £23.95 |
|-------|--------------------------|--------|
| 3.5"  | SONY MFD 2DD 135 tpi     | £21.95 |
| 3.5"  | SONY MFD-2HD 135 tpi     | £49.00 |
| 5.25" | MAXELL DS/DD 48 tpi      | £13.95 |
| 5.25" | DATALIFE DS/DD 48 tpi    | £13.95 |
| 5.25" | DYSAN (IBM AT) 802914-02 | £26.50 |

C.W.O. PRICES INCLUDE CARRIAGE & VAT. (C.O.D. ON REQUEST)

#### **☆ QUANTITY DISCOUNTS ☆**

EG 10 BOXES SONY MFD-2DD £18.50/box EG 10 BOXES DYSAN (IBM AT) £21.95/box 1 BOX OF 10 3M D.C.600A DATA CARTRIDGE £229

# JOHN HOLMES COMPUTERS

FULBECK, GRANTHAM, LINCS NG32 3LD

Tel: (0400) 72818

OFFICIAL GOVERNMENT AND EDUCATIONAL ORDERS WELCOME

AMSTRAD, OPUS AND TANDON AUTHORISED DEALER

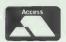

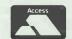

# **PROGRAM FILE**

| _ |                                                                                                    |
|---|----------------------------------------------------------------------------------------------------|
| • | 430REM STRIP AND SAVE SIGNS                                                                                                    |
|   | 440<br>450S\$=""<br>460IF LEFT\$(N\$,1)<>"-" THEN 490                                                                                              |
|   | 470\$\$="-" 480N\$=RIGHT\$(N\$, LEN(N\$)-1)                                                                                                    |
| • | 490IF LEFTs(D\$,1)<>"-" THEN 550<br>500IF S\$="" THEN S\$="-" ELSE S\$=""                                                                          |
| • | 510D\$=RIGHT\$(D\$,LEN(D\$)-1)<br>520                                                                                                    |
| • | 530 REM STRIP LEADING ZERO(S) 540 550IF LEFT\$(N\$,1)<>"0" THEN 580                                                                                |
|   | 550Ns=RIGHT\$(N\$, LEN(N\$.)-1) 570GOTO 550                                                                                                    |
|   | 580IF LEFT\$(D\$,1)<>"0" THEN 640                                                                                                    |
|   | 590D\$=RIGHT\$(D\$,LEN(D\$)-1)<br>600G0T0 580<br>610                                                                                               |
| • | 620REM LOCATE AND REMOVE DECIMAL POINTS - IF ANY                                                                                                   |
|   | 640X=0<br>650IF X=LEN(N\$) THEN 700                                                                                                    |
|   | 660IF MID\$(N\$, X+1,1)="." THEN 690<br>670X=X+1                                                                                                   |
|   | 680GOTO 650<br>690N\$=LEFT\$(N\$,X)+RIGHT\$(N\$,LEN(N\$)-X-1)<br>700Y=0                                                                            |
| • | 710IF Y=LEN(D\$) THEN 760<br>720IF MID\$(D\$,Y+1,1)="." THEN 750                                                                                   |
|   | 730Y=Y+1<br>740GOTO 710                                                                                                    |
|   | 750D\$=LEFT\$(D\$,Y)+RIGHT\$(D\$,LEN(D\$)-Y-1) 750N=X-Y                                                                                            |
|   | 770 780REM COUNT AND REMOVE PLACE-VALUE ZEROES BETWEEN POINT AND FIRST SIG. FI                                                                     |
| • | 790<br>800IF LEFT\$(N\$,1)<>"0" THEN 840                                                                                                    |
| • | 810N\$=RIGHT\$(N\$, LEN(N\$)-1)<br>820N=N-1                                                                                                    |
| • | 830GOTO 800<br>840IF LEFTs(Ds,1) (> "O" THEN 910                                                                                                   |
|   | 850D\$=RIGHT\$(D\$,LEN(D\$)-1)<br>860N=N+1<br>870GOTO \840                                                                                         |
|   | 880<br>890REM ALIGN FIRST SIG. FIGS. ACCORDING TO RELATIVE SIZES                                                                                   |
| • | 900<br>910IF N\$ <d\$ 940<="" th="" then=""></d\$>                                                                                                 |
| • | 920N=N+1<br>930N\$="0"+N\$                                                                                                    |
|   | 940R\$=\\\ '-\<br>950D\\$=\"0"+D\\\<br>960L=LEN(0\\\\)\                                                                                            |
|   | 970<br>980REM TEST FOR OVERFLOW, LIMIT NO. OF DECIMAL PLACES IF NECESSARY                                                                          |
|   | 990<br>1000IF ABS(N))252 THEN 2050                                                                                                    |
| • | 1010IF N+D\253 THEN D=253-N<br>1020 :<br>1030REM EXTEND REMAINDER OUT TO LENGTH OF DENOMINATOR, IF NECESSARY,                                      |
|   | 1040REM WITH TRAILING ZEROS<br>1050                                                                                                    |
|   | 1060IF LEN(R\$)\L THEN 1120<br>1070R\$=R\$+"0"                                                                                                    |
|   | 1080GOTO1060<br>1090<br>1100 REM SET UP TRIAL PRODUCTS * * * * * * * * * * * * * * * * * * *                                                       |
|   | * 1110                                                                                                    |
| • | 1120DIM T\$(9)<br>1130                                                                                                    |
| • | 1140REM FIRST PRODUCT IS 1 * DENOMINATOR!<br>1150                                                                                                  |
| • | 1160T\$(1)=D\$<br>1170<br>1180REM REPEAT FOR EACH PRODUCT 2 * DENOMINATOR TO 9 * DENOMINATOR                                                       |
|   | 1190<br>1200FOR B=2 TO 9                                                                                                    |
|   | 1210T\$(B)=D\$<br>1220T\$(B)=""<br>1230H=0                                                                                                    |
| • | 1240<br>1240<br>1250REM STEP BACKWARDS ALONG THE DENOMINATOR MULTIPLYING. H IS CARRY DIGIT.                                                        |
| • | 1260<br>1270FOR C=L TO 2 STEP -1                                                                                                    |
| • | 1280G=(ASC(MID\$(D\$,C,1))-48)*B+H<br>1290H=G DIV 10                                                                                               |
|   | 13D0G=G MOD 10<br>1310T\$(B)=CHR\$(G+48)+T\$(B)<br>132ONEXT C                                                                                      |
|   | 1330T\$(B)=CHR\$(H+48)+T\$(B)<br>1340NEXT B                                                                                                    |
| • | 1350<br>1360 REM GENERATE LEADING ZEROS IF ANY * * * * * * * * * * * * * * * * * * *                                                               |
| • | * 1370                                                                                                    |
|   | 1380F=0<br>1390A\$=""<br>1400IF N>0 THEN 1550                                                                                                    |
|   | 1410A\$="0."<br>1420IF N=0 THEN 1460                                                                                                    |
|   | 1430FOR P=1 TO -N<br>1440A\$=A\$+"0"                                                                                                    |
| • | 1450NEXT P<br>1460N=D+N                                                                                                    |
| • | 1470F=1<br>1480<br>1490 REM MAIN LOOP * * * * * * * * * * * * * * * * * *                                                                          |
|   | 1500                                                                                                    |
|   | 1510REM HERE WE CALCULATE EACH DIGIT OF THE ANSWER BY LOOKING THROUGH THE<br>1520REM TRIAL PRODUCTS IN DESCENDING ORDER UNTIL WE FIND ONE WHICH IS |
|   | 1530REM SMALLER THAN THE CURRENT REMAINDER                                                                                                    |

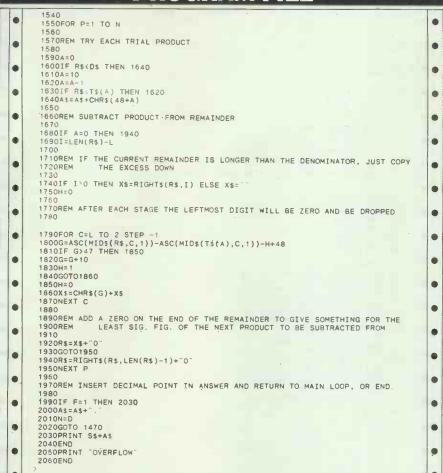

although it won't accept exponential form.

#### This month's programs

Program File in recent months has contained mostly very long programs, so this month I am concentrating on shorter programs. Program of the Month is for the Amstrad PCW range. It is a simple but well-programmed version of that favourite arcade game Kong where a directory iser, a program of the Microsoft useful BBG high qual favourite arcade game Kong where a

gorilla runs around dodging things. The screens are held as data statements and can be easily edited to create new ones.

Other programs this month include a directory lister for the Psion Organiser, a program to provide menu control for MS-DOS, written in Turbo Pascal, a neat disk label printer in Microsoft Basic for the PC, two very useful BBC utilities and several other high quality programs for different machines.

# Program of the Month Amstrad PCW Kong by Robert Cornwell

This program is a platform-style arcade game reminiscent of Donkey Kong. You have to manoeuvre your little man around screens full of ladders and walls, dodging rolling fireballs and picking up umbrellas for points.

The program uses Basic and a held in comachine code subroutine, and has changed.

five playing screens. When all seven umbrellas have been collected, the man should be moved to the highest point of the screen and a new screen will appear. When screen five has been completed, the program loops back to screen one.

The control keys are: Z - left; X - right; J - jump; U - up.

The screens are stored as data statements, making it easy to edit them and allowing the user to add more screens by merging them in. The user-defined graphics are also held in data statements and can be changed.

# 10 REM KONG 20: 30 REM by Robert Cornwell 40: 50 REM user defined graphics 60 DATA 24,56,8,28,58,24,20,52 70 DATA 24,28,16,56,92,24,40,44 80 DATA 90,126,126,93,90,126,102,66 90 DATA 65,126,66,66,66,126,68,66

# MICROMART

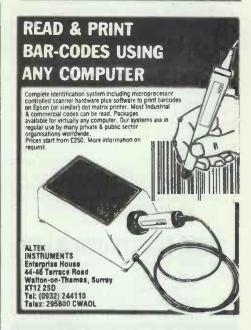

#### MOLTI-DISK READING SERVICE

45a Foregate Street, Worcester WR1 1EE

- ★ Transfers Data from Disk to Disk
- ★ Over 750 formats available
- ★ High quality typesetting

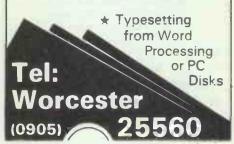

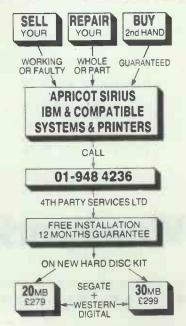

# MICROMART

#### **DECA COMPUTER POWER**

UNBEATABLE VALUE: NEW RANGE

DECA 386 AT

32-Bit 80386 Processor, 6/16MHz zero wait state,
2Mb RAM, 40Mb hard disk: 1 × 1.2Mb floppy disk,
1 parallel, 2 serial ports.

DECA BABY 286 AT £1395 A 12MHz Computer, with 80286-10 Processor, 1Mb RAM, 20Mb hard disk, 1 × 1.2Mb floppy disk, 1 parallel, 2 serial ports.

DECATURBO-XT \$\)
4.77/8.00MHz, 640k RAM, 2 \times 360k floppy disk drives.

All machines come with microsoft MS-DOS 3.2 + GW Basic, full documentation, 101 key keyboard, Monochrome Monitor and M/G Card Delivery and VAT excluded

#### **ZONE ELECTRONICS LTD**

Specialists in Business and Accounting Systems

Westbury House, 18 Eldorado Road Cheltenham, Glos GL50 2PT Tel: (0242) 221 271 Telex: 43432

#### MICROMAIL

# COMPUTER BOOKS BY MAIL ORDER FROM IRELAND

Over 1000 New & Best-Selling Titles on Micros, Languages, Operating Sysems & Software

Recent titles include
Inside Xerox Ventura Publisher
Windows Programming Secrets
The Power of WordPerfect 4.2
C: The Complete Reference
IBM Personal System 2

The Amiga DOS Manual
For free mail order catalogue cut out & post to:

#### MICROMAIL, 146 BANDON ROAD, CORK

|       |     | <br>• | _         | •       | <br> | -    |      | 1     | _       | _    | 1 |           | - |
|-------|-----|-------|-----------|---------|------|------|------|-------|---------|------|---|-----------|---|
| Name  |     | <br>  | <br>• • • | <br>• • | <br> | <br> | <br> | • • • | <br>• • | <br> |   | <br>• • • |   |
| Addre | :SS | <br>  | <br>      | <br>    | <br> | <br> | <br> |       | <br>    | <br> |   | <br>      |   |

POSTSCRIPT
LINOTRONIC
300 OUTPUT
FILM.BROMIDE
ARTWORK
OHP & 35MM
SLIDES

# Wordwork

plc -

99 LEMAN STREET LONDON E1 8EY
0 1 • 4 8 8 3 8 4 0 / 3 8 4 9

# **PROGRAM FILE**

```
100 DATA 255,1,1,1,1,1,1,255
110 DATA 255,128,128,128,128,128,128,255
120 DATA 255,0,241,17,31,0,255,0
130 DATA 255,0,17,170,68,0,255,0
140 DATA 255,0,17,170,68,0,725,0
140 DATA 255,195,165,153,153,155,185,195,255
150 DATA 60,30,15,15,23,35,65,96
160 DATA 24,126,102,219,219,102,126,24
170 DATA 231,153,153,255,255,153,153,231
                                                                                                                                                                                                                                                                                                                                                                                                                                                                                                                                                                                                                                                                       •
.
                                         180 }
190 REM Set up mathine code
200 MEMORY &HCFFF
210 RESTORE 430
220 address=&HEO00
230 FDR i%=1 TD 31
                                                                                                                                                                                                                                                                                                                                                                                                                                                                                                                                                                                                                                                                       .
   •
                                                                                                                                                                                                                                                                                                                                                                                                                                                                                                                                                                                                                                                                       •
   .
                                                                               Sum=0,READ code*,check*
FOR j%=1 TO 21 STEP 2
byte = VAL("&H"+HID*(code*,j%,2))
PDKE address,byte
sum=sum+byte;address=address+1
   .
                                          300 IF sum() VAL("&h"+check*) THEN PRINT "Error": STOP
                                                                                                                                                                                                                                                                                                                                                                                                                                                                                                                                                                                                                                                                       .
                                      310 NEXT
320 :
330 REM set pokes
340 screen=&HE000
350 printl=&HE003
360 udgs=&H0100
370 pen=&HD001
380 paper=$HD001
380 paper=$HD001
380 paper=$HD006
400 GUT0 750
410 :
420 REM Machine Code
430 DATA c20100b0168013a20f5d5,395
450 DATA 3e0873237223133d20f8d1,3aa
460 DATA -c2100b0168013a20f5d5,6ca
470 DATA fce900c9681a6f2202d00a,49b
480 DATA 310d0030a6f030a6Fed4b,33a
480 DATA 310d0030a6f030a6Fed4b,33a
480 DATA 10d006001113d00e02a02,5e3
500 DATA 11d07e323211d0cdeae011,52d
500 DATA 11d07e323211d0cdeae011,52d
500 DATA 0f6d000638030f3dctcbe8,3d2
500 DATA 16d07e30e0cd39067dctcbe8,3d2
500 DATA 16d07e30e0cd39067dctcbe8,3d2
500 DATA 16d07e3060d39d07dctcbe8,3d2
500 DATA 16d07e3040cd320404,4f1
570 DATA dcb816ddcb0016107fd23,4ae
590 DATA 3a06d0a7cad1e0dd7e08dd,672
500 DATA Tc08816dcb0016107fd23,4ae
590 DATA 7709dd7e000d7701dd2379,4a9
610 DATA fe05c2d1e001c802dd004f,576
620 DATA 1709dd7e00dd7701dd2379,4a9
610 DATA 0009220dd02110035c282,359
                                                                                                                                                                                                                                                                                                                                                                                                                                                                                                                                                                                                                                                                         •
   .
    .
                                                                                                                                                                                                                                                                                                                                                                                                                                                                                                                                                                                                                                                                         .
                                                                                                                                                                                                                                                                                                                                                                                                                                                                                                                                                                                                                                                                         .
    •
    .
                                                                                                                                                                                                                                                                                                                                                                                                                                                                                                                                                                                                                                                                          •
                                                                                                                                                                                                                                                                                                                                                                                                                                                                                                                                                                                                                                                                            •
    .
                                                                                                                                                                                                                                                                                                                                                                                                                                                                                                                                                                                                                                                                            e
                                         600 DATA 7094dZe00dd7701dd2379,4a9
610 DATA fe05c2d1e001c802dd094f,576
620 DATA dd220dc282e02a0dd00110,440
630 DATA 00092204d02110d035c262,359
640 DATA 0016v200402110d035c262,359
640 DATA 0016v2004029239319c95c,31f
650 DATA 260054c525010fe1094e23,2d5
670 DATA 46eb29292909c93059005c,363
680 DATA 46eb29292909c93059005c,363
680 DATA 6c506f807250752078107a,544
700 DATA 6c709080608303860089d0,53f
710 DATA 8ba08e709140941097e099,5ee
720 DATA b09c809f50a220a5f0a7c0,679
730 DATA as90ad60b000000000000000,2f7
740 :
750 R6M initialise
760 PRINT CHR8(27)*"f"
770 sccrex**[0]tevel=1:lives=3
780 DIM ax(45,31),bx%(2),by%(2),bd%(2),sp$(2)
790 PDKE paper,0
600 PUKE double,0
810 PUKE double,0
810 PUKE pen,255
820 s5*" "sp$(1)=s*;sp$(2)=s*:st$=s$
830 bx%(1)=2;by%(1)=3;bd%(1)=1
840 bx%(2)=82;by%(2)=3;bd%(2)=2
850 :
860 R6M Set up graphics
                                                                                                                                                                                                                                                                                                                                                                                                                                                                                                                                                                                                                                                                            6
    .
                                                                                                                                                                                                                                                                                                                                                                                                                                                                                                                                                                                                                                                                            e
    .
                                                                                                                                                                                                                                                                                                                                                                                                                                                                                                                                                                                                                                                                            •
                                                                                                                                                                                                                                                                                                                                                                                                                                                                                                                                                                                                                                                                            •
                                                                                                                                                                                                                                                                                                                                                                                                                                                                                                                                                                                                                                                                            •
    .
                                            850 :
860 REM Set up graphics
860 RESTORE 60
870 RESTORE 60
880 FDR 1=0 TO 95:READ j:PDKE udgs+i,j:NEXT:mls=CHRs(0)
880 FDR 1=0 TO 95:READ j:PDKE udgs+i,j:NEXT:mls=CHRs(0)
890 mls=CHRs(0):mrs=CHRs(1):mus=CHRs(2):ls=CHRs(3):bls=CHRs(4):brs=CHRs(5):p2s=CHRs(7):els=CHRs(8):us=CHRs(9):bs=CHRs(10)
900 CALL screen
      .
                                                                                                                                                                                                                                                                                                                                                                                                                                                                                                                                                                                                                                                                            .
                                                                                                                                                                                                                                                                                                                                                                                                                                                                                                                                                                                                                                                                            .
                                            910 ::
920 REM Set up Screen
920 REM Set up Screen
930 IF level=1 THEN RESTORE 1920:pls=p2*;e*=e1*
940 IF level=2 THEN RESTORE 2260:pls=p1*;e*=e2*
950 IF level=3 THEN RESTORE 2600:pls=p2*;e*=e2*
960 IF level=4 THEN RESTORE 2900:pls=p2*;e*=e2*
970 IF level=4 THEN RESTORE 2900:pls=p1*;e*=e1*
970 IF level=5 THEN RESTORE 3280:pls=p1*;e*=e1*
970 IF level=5 THEN RESTORE 3280:pls=p1*;e*=e1*
970 IF level=5 THEN RESTORE 3280:pls=p1*;e*=e1*
970 IF level=5 THEN RESTORE 3280:pls=p1*;e*=e1*
970 IF level=5 THEN RESTORE 3280:pls=p1*;e*=e1*
970 IF level=5 THEN RESTORE 3280:pls=p2*;e*=e2*
980 PRINT CHR*(27)+"E"+CHR*(27)+"H"
990 POKE double;1:a*="$CORE="*STR*(score*);scx%=2;scy%=29;CALL print)(scx%,scy%=2);plke double,0
1000 FOR y%=0 TO 31:READ t*:FOR %%=0 TO 45;t%=VAL(MID*(t*,(%%+1),1));a*(-%,v%)=t*
%
      •
                                                                                                                                                                                                                                                                                                                                                                                                                                                                                                                                                                                                                                                                            .
      •
                                            1010 x1%=x3%2:IF t%=0 THEN GDTD 1080
1020 IF t%=1 THEN CALL print1(x1%,y%,p1%):GDTD 1080
1030 IF t%=2 THEN CALL print1(x1%,y%,p1%):GDTD 1080
1040 IF t%=3 THEN CALL print1(x1%,y%,p1%):GDTD 1080
1050 IF t%=4 THEN CALL print1(x1%,y%,p1%):GDTD 1080
1050 IF t%=4 THEN CALL print1(x1%,y%,p1%):GDTD 1080
1050 IF t%=5 THEN CALL print1(x1%,y%,p1%):GDTD 1080
1070 CALL print1(x1%,y%,u%)
1080 NEXT:NEXT
1090 mx%=10:my%=27:d%=1:CALL print1(mx%,my%,my%,mr%)
1100 mx%=n0:my%=27:d%=1:CALL print1(mx%,my%,my%,mr%)
1110 y1%=30:FOR x1%=0 TO (lives=1):x%=x1%%2+40:CALL print1(x%,y1%,mr%)*NEXT
1120 x%=35:y%=1:a%="LEVEL"+STR*(leve1):CALL print1(x%,y%,a%)
1130 :
                                                                                                                                                                                                                                                                                                                                                                                                                                                                                                                                                                                                                                                                            .
      .
      .
                                                                                                                                                                                                                                                                                                                                                                                                                                                                                                                                                                                                                                                                              .
                                          1130 :
1140 REM start loop
1150 as=1NKEY$: IF as="z" THEN GOSUB 1340: GDTD 1220
1150 as=1NMEY$: IF as="z" THEN GOSUB 1340: GDTD 1220
1160 IF as="u" AND ax((mxx/2), myx)=5 THEN CALL printl(mxx, myx, mus): IF ax((mxx/2), myx)=0 THEN CALL
printl(mxx, myx, mus): IF mxx=76 AND myx=1 THEN GDTD 1880
      .
       •
                                                                                                                                                                                                                                                                                                                                                                                                                                                                                                                                                                                                                                                                            .
                                            printl(mx%,my%,ms): IF mx%=76 AND my%=1 THEN GOTO 1880

1170 IF a$="j" THEN GOSUB 1610:GOTO 1180

1180 IF a$="y" THEN GOSUB 1410:GOTO 1220

1190 z%=a%((mx%/2),my%): IF z%=5 THEN st$=1$ ELSE st$=s$

1200 IF m$=m1$ THEN j%=-jx

1210 z%=a%((mx%+j%)/2),(my%+1)): IF z%=0 OR z%=6 THEN CALL printl(mx%,my%,st$:my

1220 j%=0:z%=a%((mx%+j%)/2), my%+1); IF z%=0 OR z%=6 THEN CALL printl(mx%,my%,st$:my

1220 j%=0:z%=a%((mx%+j%)/2), my%): IF z%=5 THEN st$=1$ ELSE st$ s$

1230 IF a%((mx%+2),my%)=6 THEN par%=par%+1:GOSUB 1750

1240 n%=n%+1: IF n%=3 THEN n%=1

1250 bx%=bx%(n%): by%=by%(n%): IF mx%=bx% AND my%=by% THEN GOSUB 1920

1260 IF bd%(n%)=2 THEN GOSUB 1550
       •
                                                                                                                                                                                                                                                                                                                                                                                                                                                                                                                                                                                                                                                                              •
       .
                                                                                                                                                                                                                                                                                                                                                                                                                                                                                                                                                                                                                                                                            .
                                                                                                                                                                                                                                                                                                                                                                                                                                                                                                                                                                                                                                                                            .
```

```
p$(n%)=s$
1290 IF mx%=bx% AND my%=by% THEN GOSUB 1820
1300 GOTO 1150
1310 REM subroutines
1320 :
                                            1280 bx%(n%)=bx%:by%(n%)=by%:IF a%((bx%(n%)/2),by%(n%))=5.THEN sp*(n%)=1$ ELSE s
                                                                                                                                                                                                                                                                                                                                                                                                                                                                                                                                                                                                                                                              .
 .
                                                                                                                                                                                                                                                                                                                                                                                                                                                                                                                                                                                                                                                              .
                                    | 1310 REM subroutines | 1320 | 1320 | 1330 REM move right | 1340 IF ms=ms* THEN CALL printl(mx%,my%,ml*):ms=ml*:RETURN | 1340 IF ms=ms* THEN CALL printl(mx%,my%,ml*):ms=ml*:RETURN | 1350 q%=a%((mx%/2)=1),my%):IF q%=4 OR q%=2 OR q%=1 THEN RETURN | 1360 IF q%=0 OR q%=5 OR q%=6 THEN CALL printl(mx%,my%,st*):mx%=mx%-2:ELSE RETURN | 1370 w%=a%((mx%/2),(my%*)):IF q%=0 OR w%=6 THEN my%=my%+1 | 1380 CALL printl(mx%,my%,ml*):RETURN | 1390 : | 1390 | 1390 | 1390 | 1390 | 1390 | 1390 | 1390 | 1390 | 1390 | 1390 | 1390 | 1390 | 1390 | 1390 | 1390 | 1390 | 1390 | 1390 | 1390 | 1390 | 1390 | 1390 | 1390 | 1390 | 1390 | 1390 | 1390 | 1390 | 1390 | 1390 | 1390 | 1390 | 1390 | 1390 | 1390 | 1390 | 1390 | 1390 | 1390 | 1390 | 1390 | 1390 | 1390 | 1390 | 1390 | 1390 | 1390 | 1390 | 1390 | 1390 | 1390 | 1390 | 1390 | 1390 | 1390 | 1390 | 1390 | 1390 | 1390 | 1390 | 1390 | 1390 | 1390 | 1390 | 1390 | 1390 | 1390 | 1390 | 1390 | 1390 | 1390 | 1390 | 1390 | 1390 | 1390 | 1390 | 1390 | 1390 | 1390 | 1390 | 1390 | 1390 | 1390 | 1390 | 1390 | 1390 | 1390 | 1390 | 1390 | 1390 | 1390 | 1390 | 1390 | 1390 | 1390 | 1390 | 1390 | 1390 | 1390 | 1390 | 1390 | 1390 | 1390 | 1390 | 1390 | 1390 | 1390 | 1390 | 1390 | 1390 | 1390 | 1390 | 1390 | 1390 | 1390 | 1390 | 1390 | 1390 | 1390 | 1390 | 1390 | 1390 | 1390 | 1390 | 1390 | 1390 | 1390 | 1390 | 1390 | 1390 | 1390 | 1390 | 1390 | 1390 | 1390 | 1390 | 1390 | 1390 | 1390 | 1390 | 1390 | 1390 | 1390 | 1390 | 1390 | 1390 | 1390 | 1390 | 1390 | 1390 | 1390 | 1390 | 1390 | 1390 | 1390 | 1390 | 1390 | 1390 | 1390 | 1390 | 1390 | 1390 | 1390 | 1390 | 1390 | 1390 | 1390 | 1390 | 1390 | 1390 | 1390 | 1390 | 1390 | 1390 | 1390 | 1390 | 1390 | 1390 | 1390 | 1390 | 1390 | 1390 | 1390 | 1390 | 1390 | 1390 | 1390 | 1390 | 1390 | 1390 | 1390 | 1390 | 1390 | 1390 | 1390 | 1390 | 1390 | 1390 | 1390 | 1390 | 1390 | 1390 | 1390 | 1390 | 1390 | 1390 | 1390 | 1390 | 1390 | 1390 | 1390 | 1390 | 1390 | 1390 | 1390 | 1390 | 1390 | 1390 | 1390 | 1390 | 1390 | 1390 | 1390 | 1390 | 1390 | 1390 | 1390 | 1390 | 1390 | 1390
 •
 •
                                                                                                                                                                                                                                                                                                                                                                                                                                                                                                                                                                                                                                                              .
 .
                                                                                                                                                                                                                                                                                                                                                                                                                                                                                                                                                                                                                                                              .
 .
                                                                                                                                                                                                                                                                                                                                                                                                                                                                                                                                                                                                                                                              .
 .
                                                                                                                                                                                                                                                                                                                                                                                                                                                                                                                                                                                                                                                              .
 •
                                    | 1510 bd%(n%)=2 | 1520 IF n%=1 | 1510 bd%(n%)=2 | 1520 IF n%=1 | 1510 bd%(n%)=2 | 1520 IF n%=1 | 1510 bd%(n%)=2 | 1520 IF n%=1 | 1510 bd%(n%)=2 | 1520 IF n%=1 | 1510 bd%(n%)=2 | 1520 IF n%=1 | 1510 IF n%=2 | 1520 IF n%=1 | 1520 IF n%=2 | 1520 IF n%=2 | 1520 IF n%=2 | 1520 IF n%=2 | 1520 IF n%=2 | 1520 IF n%=2 | 1520 IF n%=2 | 1520 IF n%=2 | 1520 IF n%=2 | 1520 IF n%=2 | 1520 IF n%=2 | 1520 IF n%=2 | 1520 IF n%=2 | 1520 IF n%=2 | 1520 IF n%=2 | 1520 IF n%=2 | 1520 IF n%=2 | 1520 IF n%=2 | 1520 IF n%=2 | 1520 IF n%=2 | 1520 IF n%=2 | 1520 IF n%=2 | 1520 IF n%=2 | 1520 IF n%=2 | 1520 IF n%=2 | 1520 IF n%=2 | 1520 IF n%=2 | 1520 IF n%=2 | 1520 IF n%=2 | 1520 IF n%=2 | 1520 IF n%=2 | 1520 IF n%=2 | 1520 IF n%=2 | 1520 IF n%=2 | 1520 IF n%=2 | 1520 IF n%=2 | 1520 IF n%=2 | 1520 IF n%=2 | 1520 IF n%=2 | 1520 IF n%=2 | 1520 IF n%=2 | 1520 IF n%=2 | 1520 IF n%=2 | 1520 IF n%=2 | 1520 IF n%=2 | 1520 IF n%=2 | 1520 IF n%=2 | 1520 IF n%=2 | 1520 IF n%=2 | 1520 IF n%=2 | 1520 IF n%=2 | 1520 IF n%=2 | 1520 IF n%=2 | 1520 IF n%=2 | 1520 IF n%=2 | 1520 IF n%=2 | 1520 IF n%=2 | 1520 IF n%=2 | 1520 IF n%=2 | 1520 IF n%=2 | 1520 IF n%=2 | 1520 IF n%=2 | 1520 IF n%=2 | 1520 IF n%=2 | 1520 IF n%=2 | 1520 IF n%=2 | 1520 IF n%=2 | 1520 IF n%=2 | 1520 IF n%=2 | 1520 IF n%=2 | 1520 IF n%=2 | 1520 IF n%=2 | 1520 IF n%=2 | 1520 IF n%=2 | 1520 IF n%=2 | 1520 IF n%=2 | 1520 IF n%=2 | 1520 IF n%=2 | 1520 IF n%=2 | 1520 IF n%=2 | 1520 IF n%=2 | 1520 IF n%=2 | 1520 IF n%=2 | 1520 IF n%=2 | 1520 IF n%=2 | 1520 IF n%=2 | 1520 IF n%=2 | 1520 IF n%=2 | 1520 IF n%=2 | 1520 IF n%=2 | 1520 IF n%=2 | 1520 IF n%=2 | 1520 IF n%=2 | 1520 IF n%=2 | 1520 IF n%=2 | 1520 IF n%=2 | 1520 IF n%=2 | 1520 IF n%=2 | 1520 IF n%=2 | 1520 IF n%=2 | 1520 IF n%=2 | 1520 IF n%=2 | 1520 IF n%=2 | 1520 IF n%=2 | 1520 IF n%=2 | 1520 IF n%=2 | 1520 IF n%=2 | 1520 IF n%=2 | 1520 IF n%=2 | 1520 IF n%=2 | 1520 IF n%=2 | 1520 IF n%=2 | 1520 IF n%=2 | 1520 IF n%=2 | 1520 IF n%=2 | 1520 IF n%=2 | 1520 IF n%=2 | 1520 IF n%=2 | 1520 IF n%=2 | 1520 IF n%=2 | 1520 IF n%=2 | 1520 IF
 •
 a
                                                                                                                                                                                                                                                                                                                                                                                                                                                                                                                                                                                                                                                              .
 •
                                                                                                                                                                                                                                                                                                                                                                                                                                                                                                                                                                                                                                                              •
 •
                                         1580 bd%(n%)=1:RETURN
1590:
1600 REM Jump
1610 q%=a%((mx%/2),(my%+1)):IF q%=0 OR q%=6 THEN RETURN
1620 j%=2:q%=a%((mx%/2),(my%+1)):IF q%>0 AND q%.5 THEN GOSUB 1320
1630 CALL printl(mx%,my%,st%):IF m%=m1% THEN m%=-2:ELSE m%=2
1640 my%=my%-1
.
                                                                                                                                                                                                                                                                                                                                                                                                                                                                                                                                                                                                                                                              •
.
                                                                                                                                                                                                                                                                                                                                                                                                                                                                                                                                                                                                                                                              •
                                  1630 CALL print(mxx, myx, sts); if ms=mis into mx=2; else mx=2
1640 myx=myx=1
1650 CALL print(mxx, myx, sts); if ms=mis into mx=2; else mx=2
1650 La x(mxx/2), myx)=5 Then parx=parx+1; GOSUB 1750
1670 If ax((mxx/2), myx)=5 Then sts=1s else sts=ss
1680 qx=ax((mxx/2), myx)=5 Then sts=1s else sts=ss
1690 CALL printl(mxx, myx, sts); mxx=mxx=hx; myx=myx=1; CALL printl(mxx, myx, ms)
1700 If ax((mxx/2), myx)=5 Then parx=parx+1; GOSUB 1750
1710 If ax((mxx/2), myx)=5 Then sts=1s else sts=ss
1720 RETURN
1730 :
1740 REM Hit parasol
1750 ax((mxx/2), myx)=0; PRINT CHR$(7); CHR$(7); scorex=scorex+100
1760 PDKE double, 1; as=STR$(scorex); scxx=14; scyx=29; CALL printl(scxx, scyx, as); PDK
E double, 0
1770 oxx=36-(parx*2); oyx=30; CALL printl(oxx, oyx, us)
1790 REM end game
1820 PRINT CHR$(7); CALL printl(mxx, myx, sts); mxx=4; myx=20; CALL printl(mxx, myx, ms)
1820 PRINT CHR$(7); CALL printl(mxx, myx, sts); mxx=4; myx=20; CALL printl(mxx, myx, ms)
                                                                                                                                                                                                                                                                                                                                                                                                                                                                                                                                                                                                                                                              .
.
 •
                                                                                                                                                                                                                                                                                                                                                                                                                                                                                                                                                                                                                                                              .
•
                                                                                                                                                                                                                                                                                                                                                                                                                                                                                                                                                                                                                                                              .
.
                                     1810 REM end game
1820 PRINT CHR*(7):CALL printl(mx%,my%,st*):mx%=4:my%=20:CALL printl(mx%,my%,m*)
1830 lives=lives=1:IF lives=-1 THEN x%=40:y%=17:a*="GAME DVER":CALL printl(x%,y%,m*)
1840 x1%=40*(2*lives):y1%=30.CALL printl(x%,y%,m*)
0
                                                                                                                                                                                                                                                                                                                                                                                                                                                                                                                                                                                                                                                              -
                                                                                                                                                                                                                                                                                                                                                                                                                                                                                                                                                                                                                                                              •
                                         ,a*):MUN
1840 x1%=40+(2*lives):y1%=30:CALL print1(x1%,y1%,s*)
1850 RETURN
.
                                         1860 ;
1870 REM Next Screen
1880 IF par%=7 THEN level=level+1;IF level=6 THEN level=1;GOTO 800 ELSE GOTO 800
1890 GOTO 1150
.
                                                                                                                                                                                                                                                                                                                                                                                                                                                                                                                                                                                                                                                              .
                                 •
.
 •
                                                                                                                                                                                                                                                                                                                                                                                                                                                                                                                                                                                                                                                              .
                                                                                                                                                                                                                                                                                                                                                                                                                                                                                                                                                                                                                                                              •
 a
 •
                                                                                                                                                                                                                                                                                                                                                                                                                                                                                                                                                                                                                                                              .
 •
   •
                                                                                                                                                                                                                                                                                                                                                                                                                                                                                                                                                                                                                                                              .
                                       .
   •
                                                                                                                                                                                                                                                                                                                                                                                                                                                                                                                                                                                                                                                                 .
   .
   .
```

# ROMA

#### SPECIAL OFFERS

| Ferranti PC 2860 AT 3 only                     | £17E0  |
|------------------------------------------------|--------|
| Psion II Organiser from                        | £75    |
| IBM Compatibles from                           | £448   |
| 20Mb Hard Card                                 | £275   |
| Bondwell portables (BW8 & BW18)                |        |
| Fully IBM compatible. Introductory offer price | P.O.A. |
| Bondwell 5 1/4 drive BW8                       | £150   |

#### 80286 12MHz AT £945 1Mb RAM, 1.2FD, 20Mb HD+ Monitor

Also in portable form\*

| Sage SoftwarePhone for         | hastarions  |
|--------------------------------|-------------|
| Dage Contevare                 | pesthines   |
| Upgrade Kits 20Mb hard drive   | £255        |
|                                |             |
| 360k Floppy Drive for IBM etc  | £85         |
| Amstrad PC1512 Memory Upgrade  | 004         |
| Amstrad FC1512 Welmory Opgrade |             |
| Colour monitors                | from £17E   |
| COIOGI IIIOIIIIOIS             | ITUITIE 1/5 |

IBM compatible power supplies, upgrade boards, Motherboards, cases, controllers etc ALL AT SPECIAL PRICES

Several ex-demo printers/modems etc .... SPECIAL PRICE VAT and carriage extra

#### **COMPUTER FACILITIES**

(A Springall Ltd) 2 Kings Highway, London SE182NJ Tel: 01-8545313

#### Have a go at C programming with: FREE

C

a public domain floating point small c compiler for PC compatibles, the Amstrad PCW range and the Amstrad CPC 6128.

PC version £3.00 CP/M version £3.50

We also have:

CP/M INTEGER C - offers many more C facilities but at the expense of floating point numbers £3.50 C INTERPRETER – develop C programs interactively and save PC-DOS programs interactively and save
time — no compilation necessary £3.00
PC-DOS CTUTOR – learn to program in C £3.00
PASCAL Multi-user BASIC Logo Forth
Prolog Ada Lisp Assemblers
and many more public domain programs for PCs
and Amstrads, all at these prices. Send an 18p

stamp for our free catalogues, stating which machine you are interested in.

POSTAGE -- please add 50p for the first disk and 10p per disk thereafter.

PROSPEC COMPUTER SYSTEMS PO Box 28, Beeston, Nottingham NG9 1PH

### \* \* SPECIAL OFFERS \*

| Databyte | 31/2" DS/DD I                       | Databyte |
|----------|-------------------------------------|----------|
| £6.15    |                                     | £11.50   |
|          |                                     |          |
|          |                                     |          |
|          | 100                                 |          |
| Datateck | 5¼" Memore                          | x DS/DD  |
| £5.50    | 1-5 Boxes                           | £13.80   |
| £5.25    | 5-10 Boxes                          | £13.20   |
|          | 10 + Boxes                          |          |
| CF2      |                                     |          |
| £23.50   |                                     |          |
|          | Call for                            | bulk     |
|          |                                     |          |
|          | £6.15<br>£12.50<br>£19.95<br>£34.95 | 6.15 10. |

80 Capacity 5¼" LSB £8.15 100 Capacity 5¼" LSB £11.00 3½" Library Cases £1.10 5½" Library Cases £1.10 Disk Notchers £3.60 40 Capacity 3½" LSB £7.95 2× Spectrum 128 £119.99 Commodore 64 Cassette unit £26.00

All prices include VAT and postage ALL TRADE ENQUIRIES WELCOME

Send SAE for a free catalogue

M.D.S. Computer Supplies 11 Church Street, Banbridge BT32 4AA Credit Card Hotline (08206) 23477 24-hours A Division of Brocklis Enterprises Ltd.

# ICROMART

# MicroCom Systems OUTSTANDING SOFTWARE

| ı | For IBM PC's and Compatibles                                                                 |
|---|----------------------------------------------------------------------------------------------|
| 1 | £350 PER £300 PER                                                                            |
| Ī | DISK DISK SMALL QUANTITIES FOR TEN OR MORE                                                   |
| Ĭ | £1 OFF 5 DISKS OR MORE WITH THIS COUPON                                                      |
|   | BUSINESS 1—EZ-Forms business form generation, completion and printing program.               |
|   | CAD 1—Altamira, a 4 color object oriented draw-                                              |
|   | ing program. Color required.  [5] COMM 4a,b,c,d,e—(5 disks) RBBS Bulletin                    |
|   | Board System 14.1D.                                                                          |
|   | driven general purpose database mngr.                                                        |
|   | PC users. Makes learning DOS painless.                                                       |
|   | ☐ GAMES 1—3-D PacMan, Kong, SpaceWar,                                                        |
|   | JanitJoe, and more. Color required.  GAMES 2—Qubert, Pango, Centipede, Monopoly,             |
| ļ | Zoarre, and more. Color required.  GAMES 3—Blacklack (you set rules), Arm Chair              |
| ļ | QB, and Empire (War Game).                                                                   |
| Ц | GAMES 4—Castle, StarTrek, and the original Colossal Caves Adventure.                         |
| Ц | GAMES 5—The Hack adventure game from the universities. Like Rogue, only more complex.        |
|   | GAMES 6—Pinball, Othello, Dragons, Sopwith                                                   |
|   | (fly one), and more. Color required.  [2] INFO 1a,b—(2 disks) Cooking recipes database       |
|   | with keyword/ingredient retrieval.  LANGUAGE 5—Turbo Pascal interactive debug-               |
| Н | ger, pop-up help, formatters, et cetera.                                                     |
|   | LANGUAGE 7—Complete Pascal inter-<br>preter/compiler. Great for learning Pascal!             |
| Н | ORGANIZER 1—DeskMate, a Sidekick clone, and the Judy calendar program.                       |
| Н | ■ PINUP 2—Provocative high res digitized                                                     |
| Н | graphics pinups. Graphics required.  PRINTER 1—Font and sideways utilities,                  |
| Н | spoolers, banner makers, and more.  UTILITIES 1—A collection of invaluable general           |
| Н | purpose DOS utilities. A must!                                                               |
| Ħ | UTILITIES 2—More invaluable DOS utilitles. Too many to list here!                            |
| Ħ | ■ UTILITIES 3—A comprehensive set of debug-                                                  |
| Ī | ging and diagnostic utilities.  NEW RELEASES/UPDATES                                         |
| Ī | [2] CAD 2a,b—(2 disks) An advanced 2D/3D draft-                                              |
|   | ing prog. 640k and color required.  [2] COMM 1a,b—(2 disks) Version 2.4 of the ever-         |
|   | popular Qmodem comm. program.  [2] COMM 2a,b—(2 disks) Procomm 2.42, an ex-                  |
|   | cellent modem program with terminal emulation.                                               |
| Ц | EDUCATION 2—Learn the Presidents, States<br>(and capitals) and more Color required.          |
|   | EDUCATION 5—Learn Origami, the Japanese art<br>of paper folding. Color required.             |
| Į | 2 FINANCES 3a,b (2 disks) Express Calc 3.12, a                                               |
| Н | powerful spreadsheet program.  GAMES 8—Striker helicopter attack, and Risk,                  |
| Н | world domination. Color required  GAMES 9—EGARisk, the game of world domina-                 |
| Н | tion in very high resolution. EGA required.  GAMES 10—Solitaire, Teed-Off golfing, and Sail- |
| Н | ing in the Bermuda triangle. Color required.                                                 |
| H | GAMES 12—MyChess (9 levels), Backgammon, and Wheel of Fortune. Color not required.           |
| H | ☐ GRAPHICS 1—Record and play back screen images! Excellent for demo, etc. Color required.    |
| i | 2 INFO 2a,b—(2 disks) Zip-Phone, national                                                    |
| i | areacode/ prefix to zip-code cross reference.  2 LANGUAGE 3a,b—(2 disks) The A86 2.18 macro  |
| Ħ | assembler and debugger.  SHELL 4—Automenu and HDM II 4.04 hard disk                          |
| i | menus. Create custom full-screen menus.                                                      |
| į | UTILITIES 5—Utilities for formatting, parking, and optimizing hard disk drives               |
| ĺ | ■ UTILITIES 6—Advanced utilities including Dpath,                                            |
|   | Esc, Hotdos, Resident program utilities.  UTILITIES 7—More Advanced utilities including      |
|   | MasterKey (undeletes files from hard disks).  2 WORD 1a,b—(2 disks) PC Write 2.7, a powerful |
|   | word processing system, w/spell checker                                                      |
|   | Catalog available, add £2, 3.5" format add £1/disk.  MicroCom Systems Cost of Items          |
| Í | P.O. Box 51657 Ship/Handling £5                                                              |
| i | Palo Alto, CA 94303<br>U S A. Total Enclosed                                                 |
|   | Phone Orders<br>0101-(415) 325-6500                                                          |
| - | 1,                                                                                           |

# PROGRAM FILE

• •

• •

• . •

. • •

•

• • • • • •

•

•

•

•

• Ó •

•

• • . • •

•

|              |      | 420000000050000000000000000000000000000                                                                  |
|--------------|------|----------------------------------------------------------------------------------------------------|
| 2410         | DATA | 411111111111111111111111111111000000000                                                                  |
|              | DATA | 4000000000000005000000000000060000111110006034                                                           |
| 2440         | DATA | 411111111111111111111000000000000000000                                                                  |
| 2460         | DATA | 4060000000000000000000001111111111115111111                                                              |
| 2480         | DATA | 411111111111111111111111111111111111111                                                                  |
| 2490         | DATA | 4000000000000000000000000000000032323232                                                                 |
| 2510         | DATA | 4000000000000000000000000000000000000323232323234                                                        |
| 2520<br>2530 | DATA | 400000000000000000000000000000000000000                                                                  |
| 2540         | DATA | 411111111111111111111111111111111111111                                                                  |
| 2550<br>2560 | DATA | 40000000000000000000000000000000000000                                                                   |
| 2570         | DATA | 444444444444444444444444444444444444444                                                                  |
| 2580<br>2590 |      | Screen 3                                                                                                 |
| 2600         |      | 444444444444444444444444444444444444444                                                                  |
| 2620         | DATA | 400000000000000000000000000000000000000                                                                  |
| 2630         |      | 400060000000000000000000000000000000000                                                                  |
| 2650<br>2660 | DATA | 400000000000000000000000000000000000000                                                                  |
| 2670         | DATA | 4232323200000000050000000000000000000000                                                                 |
| 2690         | DATA | 4323232000000000050000000011111111111151132324<br>4232323210111111111111111000000000000050000324         |
| 2700         | DATA | 432000000000000000000000000000000000000                                                                  |
| 2710<br>2720 | DATA | 411110111111111111111111111110000000000                                                                  |
| 2730<br>2740 | DATA | 40000000050000000000050000000000000003232324                                                             |
| 2750         | DATA | 400000000000000001111111111111111111111                                                                  |
| 2760<br>2770 | DATA | 432323232323232000000000000000000000000                                                                  |
| 2780         | DATA | 432323232000000000000000000000000000000                                                                  |
| 2790         | DATA | 400000600000000000000000000000000000000                                                                  |
| 2810<br>2820 | DATA | 400111110000000000000000000000000000000                                                                  |
| 2930         | DATA |                                                                                                    |
| 1940<br>2850 | DATA | 411111111111111111111111111111111111111                                                                  |
| 2860         | DATA | 490090000000000000000005000000000000000                                                                  |
| 3880         | DATA |                                                                                                    |
| 2890         | DATA | 400000000000000000000000000000000000000                                                                  |
| 2910         | DATA |                                                                                                    |
|              | REM  | Screen 4                                                                                                 |
| 2940<br>2950 |      | 444444444444444444444444444444444444444                                                                  |
| 2960         |      |                                                                                                    |
| 2980         | DATA | 400000000000000000000000000000000000000                                                                  |
| 2990<br>3000 |      |                                                                                                    |
| 3010         | DATA | 41111111111111111111000000000000000032323232                                                             |
| 3030         | DATA | 400000000000000000001111111111111111111                                                                  |
| 3040         |      | 43232323232323232320000000000000500000032324<br>• 42323232323006000000000000000111111111323234           |
| 3060         | DATA | 43232000000000000001151100000000000000000                                                                |
| 3070         | DATA | 411111115111000000005000000000000000000                                                                  |
| 3090         |      |                                                                                                    |
| 3110         | DATA | 40000011111151000000000000000001110000000                                                                |
| 3130         | DATA | 400000000000000000000000011111100000000                                                                  |
|              |      | 40000001111111111111111111111111111000000                                                                |
| 3160         | DATA | 400000000000000000000000000000000000000                                                                  |
| 3170         | DATA | 4323232323200000000000000011111111111111                                                                 |
| 3190         |      | 423232000000000000000000000000000000000                                                                  |
| 3210         | DATA | 400000000000000000000000000000000000000                                                                  |
| 3230         | DATA | 411111111111111111111111111111111111111                                                                  |
| 3240<br>3250 |      | 444444444444444444444444444444444444444                                                                  |
| 3260         | :    | Screen 5                                                                                                 |
| 3280         | DATA | 4444444444444444444444444444444444444                                                                    |
| 3300         | DATA | 40000000000000000000000000000000000000                                                                   |
| 3310<br>3320 | DATA | 400000000000000000000000000000000000000                                                                  |
| 3330         | DATA | 4111111151111111111111101032323232323232323232324                                                        |
| 3340<br>3350 |      | 4000000005000000000000000000000000032323232                                                              |
| 3360         | DATA | 4000000000000000000000000111111115111116323234                                                           |
| 3380         | DATA | 4111111111111111111111000000000000005000000                                                              |
|              |      | 400000000000050000000000011111111111111                                                                  |
| 3410         | DATA | 4323211111111111111111111100000000000000                                                                 |
| 3430         | DATA | 4232000000000000000050000000000000003232 <b>323234</b><br>4320000000000000000000000000001111111332323232 |
| 3440         | DATA |                                                                                                    |
| 3460         | DATA | 400000000000000000000000000000000000000                                                                  |
| 3470         | DATA | 4111111111111111111000000000050000000003232324                                                           |
| 3490         | DATA | 400060000000000000000000000000000000000                                                                  |
| 3500<br>3510 |      |                                                                                                    |
| 3520         |      | 411111110111111111111111111111111111111                                                                  |
| 3540         | DATA | 411111111100000000000000000000000000011103234                                                            |
|              |      | 400000000000000000000000000000000000000                                                                  |
| 3570         | DATA | 400000000000000000000000000000000000000                                                                  |
|              |      | 444444444444444444444444444444444444444                                                                  |
|              |      |                                                                                                    |
|              |      |                                                                                                    |
|              |      |                                                                                                    |

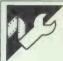

# **Psion Organiser Directory Utility** by Lawrence Blanchard

When I first bought my Psion Organiser, the one thing that really frustrated me was the fact that the manual states that there is a file called 'MAIN' on each DataPAK, but I couldn't find one. Nor could I see any subsequent files which I created.

The following is a DIR utility which will allow a user to see all the files on a specified DataPAK.

#### How to create DIR

1) Select the PROG option from the main menu.

2) Select NEW from the programming sub-menu.

3) Type the name of the procedure you are going to enter (that is, MAIN followed by <EXE>).

4) Type the procedure as it is listed, but without the line numbers or comments (it may all be entered in upper case if that is more convenient).

5) When the procedure has been entered, press the <ON> key. Select TRANS and SAVE the procedure.

6) Follow steps 1 to 5 for each of the procedures listed below.

#### How to install DIR

1 With the cursor, move to the place within the main menu where you would like to insert DIR.

2 Press the <MODE> key

3 Type DIR and press <EXE>.

#### How to use DIR

1) Select DIR from the main menu.

2) It should display DIR A:. Press the <Mode> key until the correct Data-PAK is selected, then press the <EXE> key.

3) Each time <EXE> is pressed, the next file will be displayed along with the number of records within that particular file.

4) When there are no more files to be displayed, the 'END OF PAK' message will be displayed; <EXE> will redisplay the files; and <ON> will terminate the listing and return to the main menu.

DIR: The Main Program segment NDEVICE: Return the number of the next DataPAK STRIPS: Strip all the white space from a string **GETKEY:** Fetch a key, exit program if it is <ON> Wait for the specified key to be pressed WAIT4: ERROR: Perform required error-handling Display the 'END OF PAK' message EOP:

NB: \$A2 stores the current DataPAK reference

```
DIR:
                                                                                          .
                        Local C%, D$(1), K%, P$(16), N$(1), B%, B$(5)
    03
                        Onerr ERROR::
.
                                                                                          •
    04
              start::
    05
                        C\% = Peekb($A2)
                                                                                          •
•
    06
                        N$ =
    07
                        Cls
                                                                                          •
    80
                        Cursor ON
     09
                                                                                          •
     10
                                  DS = Chr$(%A + C%)
     11
                                  At 1,1
                                  Print "DIR ";D$;":";
                                                                                          •
     12
                                  K% = GETKEY:
     13
                                  If K = 2
                                                                                          •
.
     14
                                            C% = NDEVICE: (*C%)
     15
                                                                                          •
.
     16
                                            Pokeb $A2,C%
     17
                                  Endif
                        Until K% = 13
Cursor OFF
     18
                                                                                          •
     19
     20
              loop::
                                                                                          •
.
     21
                        Cls
     22
                        PS = DIRS(D)
                                                                                          •
     23
                        Do
     24
                                  Open PS, A, F%
                                                                                          •
.
     25
                                  B% = COUNT
                                  Close
     26
                                                                                          •
.
                                  B$ = STRIP$:(GEN$(B%),4))
P$ = P$ + REPT$(" ",16-Len(P$)-Len(B$))+B$
     27
     28
                                                                                          •
     29
                                  Print PS
                                  GETKEY:
     30
                                  PS = DIRS(NS)
```

# CROMAR

#### **DUST COVERS**

IN WASHABLE PROOFED NYLON
FABRIC FINISHED WITH TONING PIPING

#### AMSTRAD PC 1512 & 1640 dust covers

2 Piece Cover
Please state colour or mono screen

#### IBM dust covers

IBM PC - £9.00 IBM AT - £9.50

#### OLIVETTI M24 dust covers

#### OLIVETTI M28 dust covers

#### **APRICOT XEN dust covers**

#### Other dust covers

BBD DUST COVERS are specialist menufacturers of high quality tailored dust covers. We make a wide range of covers for other Business computers, Printers, Photocopiers etc and we match printer covers to computer covers wherever possible.

Make cheques payable to:

#### BBD COMPUTER DUST COVERS

Tel: (0257) 422968 Ext 45 Fax 0257 423 909

Dealer enquiries welcome.

#### PACE ELECTRONICS

Why not increase the speed of your PC by using the 8087/80287 Numeric Data Processor

8087/2 (8MHz) prices 1-10 PCS ...... £135 80287/8 (8MHz) prices 1-10 PCS ..... £198 80387 (16MHz......£475

Upgrade your memory 256K D RAMS 256K × 1 ..... £1.87

All prices excluding VAT/P&P If you purchase Super Calc 4/Ability/ Smart we offer discount on 8087 products. Competitive prices.

Pace Electronics offer the PC user technical support and advice on the above products.

PACE ELECTRONICS LTD 84 HIGH STREET, STONY STRATFORD,

**MILTON KEYNES MK111AH** Tel: 0908 562664 Telex: 826679 PACE G

Bored with the keyboard? Accounts not adding up? Spreadsheets not spreading?

#### LUCY PARR

has the solution.

I offer you

accurate Locoscript Typing, also Locoscript 2

Pocket Wordstar for PCW8512. Wordstar 1512, Wordstar Original and 1st Word plus Atari ST

(0243) 863130

15 Somerset Gardens, Bognor Regis, W Sussex P071 2AA

NOVEMBER 1987 PCW 191

# ROMART

#### PC-SIG LIBRARY

Over 700 disks

#### Finally, Software you don't have to be rich to own

We're ISD, UK's Sole Authorised Distributor for PC-SIG. We offer the world's largest library of public domain and user supported software, (whose authors request a donation from satisfied users). Only £6 per disk, you buy software that's been selected from leading authors, thoroughly supported analysed and professionally supported.

- 1 499 PROCOMM Professional communications programme written in compiled MicroSoft C and assembly code
- 523 SIDE WRITER Perfect for spreadsheets, this application prints text files sideways.
- ☐ 528 **NEW YORK WORD** Powerful word processing with split-screen editing, mail merge, auto hyphen, and more.
- ☐ 574 FREECALC Word Processing and spreadsheet application for forecasting and budgeting
- ☐ 78 PC WRITE Our most popular word processor "I'm more at ease with PC WRITE than WordStar".
- ☐ 521 FREE FILE Easy-to-use and learn relational data base manager.
- ☐ 414 UNPROTECT Various routines to disconnect protection schemes
- ☐ 522 INSTANT RECALL Memory-resident programme for storing and retrieving a wealth of information
- ☐ 417 PROLOG VERSION 1.9 complete with editor and documentation.
- ☐ 405 DESKTEAM Desk organisational tool with phone dialer, notepad, calendar, and calculator
- ☐ 478 HARD DISK UTILITIES The best and most useful utilities for the hard disk user
- ☐ 133 ULTRA UTILITIES A must for every PC owner. For recovering lost or accidentally erased files
- ☐ 558 PC-PROMPT A memory resident help utility that provides formatting for DOS commands online.
- 1 429 ELEMENTARY C Application for learning C Language
- ☐ 424 PASCAL COMPILER Popular compiler written
- ☐ 423 PROJECT MANAGEMENT PC management system capable of handling 1000 tasks
- ☐ 404 EZ-FORMS Programme for generating tailor-made
- ☐ 398 ESIE EXPERT SYSTEM Artificial intelligence shell to build a custom knowledge base
- 480 PC OUTLINE Like Thinktank, this is a great way to organise, outline, and classify ideas.

#### STARTER SPECIAL

QUICK START EVERYTHING FOR THE NEW USER, includes

CATALOGUE LISTING OVER 600 DISKS 
 403 COMPUTER TUTOR
 5
 PC FILE III

 78 PC WRITE
 273
 BEST UTILITIES

 199 PC CALC
 476
 PATRICK'S BEST
 406 DESKTEAM GAN £70 VALUE — ONLY £40 GAMES

Most Programmes have documentation on disk and request a donation from satisfied users.

ADD £2.00 Shipping & VAT Total enclosed £.

Address

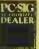

ISD INTERNATIONAL INTERNATIONAL SOFTWARE DISTRIBUTORS LTD P.O. Box 872, Sutton Coldfield, West Midlands, B75 6UP Telephone: 021-378 2229

MEMBERSHIP AVAILABLE

SOLE UK AUTHORISED PC-SIG DISTRIBUTOR

| • | 32<br>33<br>34<br>35<br>36<br>37<br>01<br>02<br>03<br>04<br>05<br>06<br>07 | Until P\$ = "" EOP: Goto loop::  ERROR: Return  EOP:  Cls At 1,1 Print "************************************                                                                                                   |
|---|----------------------------------------------------------------------------|----------------------------------------------------------------------------------------------------|
| • | 01<br>02<br>03<br>04<br>05<br>06<br>07                                     | GETKEY:  Local K%  K% = GET  If K% = 1  Stop  Endif  Return(K%)                                                                                                    |
| • | 01<br>02<br>03<br>04<br>05<br>06<br>07<br>08<br>09                         | ERROR:  Cls Print Chr\$(16) At 1,1 Print ERR\$(ERR) At 1,2 Print "press space key" WAIT4:(" ") Return                                                                                                    |
| • | 01<br>02<br>03<br>04<br>05                                                 | WAIT4:(W\$) Local K\$(1) Do Until Chr\$(GETKEY:) = W\$ Return                                                                                                    |
| • | 06<br>07<br>08<br>09<br>10<br>11                                           | NDEVICE:(C%) Local B%,D\$(1),M\$(5)  M\$ = ":MAIN"  B% = C%  Do  B% = B%+1  If B% > 2  B% = 0  Endif  D\$ = Chr\$(%A + B%)  Until Exist(D\$ + M\$)  Return(B%)                                                 |
|   | 04<br>05<br>06<br>07<br>08<br>09<br>10                                     | STRIP\$:(IN\$) Local OUT\$(255),L%,C\$(1),C% L% = Len(IN\$) While L% > 00 C\$ = Mid\$(IN\$,L%,1) C% = Asc(C\$) If C% <> 00 And C% <> 09 And C% <> 32 OUT\$ = C\$ + OUT\$ Endif L% = L% - 1 Endwh Return(OUT\$) |

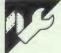

# **Turbo Pascal Menus for the IBM**

by Simon Maneggio

This is a menu control program for PCW September) but uses graphics the IBM, this time written in Turbo in a neat way for making selections. Pascal. It is simpler than the Basic. The two programs make a good con-program XT Manager (Program File, trast in programming styles and

approach, especially since they have been written in different languages.

When the program is run, you can set the title of the whole menu, save the current menu, delete an entry or quit. You can also insert new menu entries by selecting an entry (press one of the function keys or move to the entry using the cursor keys). The screen changes to allow you to enter a name for the menu item and the command which the menu item is to perform; this can be any one-line DOS command. In practice it would be sensible to use a batch file name, so that the batch file can then issue a series of commands.

Remember that the batch file must return to the menu directory and run the menu again before ending. The

final decision is whether or not to return to the menu on ending — not returning is a sensible way to terminate use of the menu.

When a menu created in this way is saved, you are asked to supply a menu name. Two files are then created, 'menuname' .mnu and 'menuname'.bat. The second of these actually runs the menu and the first holds details of the choice. To use a created menu, simply type 'menuname' then select items using the cursor keys or function keys.

To enter the program, type it in and compile it to a COM file using Turbo's options menu. The compiled file MENU.COM should be kept in the same directory as the menus and batch files.

```
.
            program MenuGenerator:
               By S.Maneggio 06/06/87
Compile this file to a COM file called menu.com
To execute a menu you have created type the name of the menu.
.
                                                                                                                                                                                     •
.
                                                                                                                                                                                     .
            MenChoiceRec = Record
                                           Title : string[11];
command : string[70];
ReturnToMen : boolean;
Defined : boolean;
end; { record }
•
                                                                                                                                                                                     •
                                                                                                                                                                                     .
.
            MenDetRec = Record
                                       Record

MenuTitle : string[40];

Choices : array[1..10] of MenChoiceRec
.
                                                                                                                                                                                     •
                  MenuDetFile : file of MenDetRec;
MenuDetails : MenDetRec;
BatchFile : text;
.
                                                                                                                                                                                     .
                                               string[8];
                  MenuName
FileName
                 MenuName : string[13];
FileName : string[12];
MenuTitle : string[30];
Choice : char;
DispStat : "O..1;
CurrentChoice, LastChoice, KeyChoice : 1..10;
QuitGenerator, QuitMenu, Generate, SelectedChoice, FileExists : boolean;
.
                                                                                                                                                                                     •
            procedure InitializeChoices; { Mark all choices undefined }
.
                                                                                                                                                                                     .
           var i : integer;
begin
for i := 1 to 10 do
    MenuDetails.Choices[i].Defined := FALSE;
MenuDetails.MenuTitle := '';
                            integer
•
                                                                                                                                                                                     •
                                                                                                                                                                                     •
            procedure DrawBox(x, y, width, height : integer);
            begin
draw(x, y, x + width, y, DispStat);
draw(x + width, y, x + width, y + height, DispStat);
draw(x + width, y + height, x, y + height, DispStat);
draw(x, y + height, x, y, DispStat);
                                                                                                                                                                                     .
.
                                                                                                                                                                                     •
.
                                                                                                                                                                                     •
            procedure DrawFrame(x, y, width, height : integer);
            DrawBox(x , y , width , height);
DrawBox(x + 2, y + 2, width - 4, height - 4);
.
                                                                                                                                                                                     •
                                                                                                                                                                                     •
.
            procedure displayMenu;
var x, y, sx, n : integer;
                                                                                                                                                                                     •
.
            begin
                  DispStat :=
                  DispStat := 1;
graphcolormode;
graphcolormode;
graphbackground(lightblue);
palette(2);
textcolor(3);
gotoxy(20 - (length(MenuDetails.MenuTitle) DIV 2), 1);,
writeln(MenuDetails.MenuTitle);
                                                                                                                                                                                     .
•
                                                                                                                                                                                     .
.
                   sx := 2;
                        := 1;
r x := 1 to 2 do begin
for y := 1 to 5 do begin
gotoxy( sx, 2 + y * 4 );
textcolor(1);
writeln('F',n);
                   for x
                                                                                                                                                                                     •
                                                                                                                                                                                     •
.
                               write In('F',n);
textcolor(3);
gotoxy( sx + 6, 2 + y * 4);
if MenuDetails.choices[n].Defined = TRUE then
writeln(MenuDetails.choices[n].Title);
DrawFrame((sx * 8) - 16, ((2 + y * 4) * 8) - 12, 40, 14);
.
                                                                                                                                                                                     .
                                                                                                                                                                                     •
                         n := n + 2;
end; { for }
n := 2;
                   n:= 2;
sx:= 22;
end; { for }
if generate then begin
gotoxy(1,25);
write('T(itle) R(emove) S(ave) Q(uit)')
.
.
                                                                                                                                                                                     .
                   end
                                                                                                                                                                                     .
             end:
```

# MICROMART

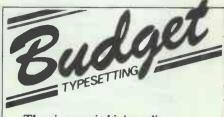

The pioneers in high quality, budget-priced typesetting of magazines, books leaflets etc. from your disk [IBM, Amstrad, BBC, Apricot etc.] or by modem via our own Typenet system or Telecom Gold.

Send now for your free information pack, to:

**BUDGET TYPESETTING** 

53 Rowan Walk Bromley, Kent BR2 8QW Telephone 0689 53546 Typenet 0689 50866 Telecom Gold 83: BTL001

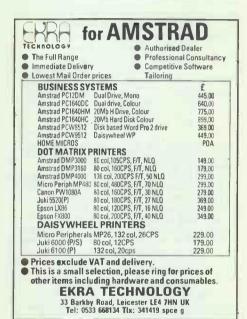

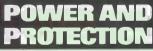

Cost-effectively satisfy a computer's two most important needs — clean power and a convenient reliable source. Linebloc is an easy-fit high quality in-line filter. Stripbloc

multi-socket provides up

to six IEC-320 mains outlets

(five fused)

Easy-fit Linebloc — just £10.95 + £1.00 p&p. Five-outlet Stripbloc with neon and fuse — just £12.85 + £1.00 p&p To order, telephone (0243) 825811.

Rendar Limited, Durban Road, Bognor Regis, West Sussex, PO22 9RL.

A WKR Group company.

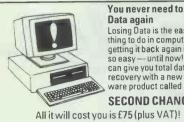

You never need to lose Data again

Losing Data is the easiest thing to do in computing, getting it back again is not so easy — until now! We can give you total data recovery with a new software product called

#### **SECOND CHANCE**

POSITION.....

Return the coupon below for your second chance in data recovery

TELEFAX:.....

TECHNICAL MEDIA SERVICES LTD 62 KELVINGROVE STREET, GLASGOW G37SA TEL: 041 332 6636 TELEFAX: 041 221 5318

#### **ROCK BOTTOM DISKS**

The Lowest Quality Disk prices in the UK (with Lifetime Guarantee)

Plain Label 5.25" DISKS by Wabash

10 25 50 100 200 500+

5¼" DS/DD 96tpi 6.00 11.50 21.80 39.50 77.50 Call

5¼" AT/1.6Mb 16.00 35.00 68.00 125.00 248.00 Call Disk Box for 10 51/4" £1.30

Plain Label 3.5" DISKS by Wabash 10 30 50 100 200 500+ 3.5" SS/DD 135tpi 10.95 31.40 49.90 94.30 117.68 Call 3.5" DS/DD 135tpi 11.25 32.00 52.90 100.00 189.18 Call

Branded 3.5" WABASH DATATECH boxed in 10's

| 10 | 30 | 50 | 100 | 200 | 500+ | 3.5" SS/DD 135tpi 15.00 | 42.50 | 69.00 | 134.00 | Call | Call | | 3.5" DS/DD 135tpi 16.00 | 45.00 | 71.50 | 140.00 | Call | Call | Disk Storage Box 10 3.5" | £1.10 | ALL PRICES INCLUDE VAT & POSTAGE (UK ONLY)

All disks supplied with Labels & 51/4 also with sleeves etc No Quibble 14 Oay money back guarantee plus a full Lifetime Guarantee.

Official Govt./Educational/Company/Export Orders welcome.

Cheques/P.O. To: Athene Consultants 33 Holly Grove, Fareham. Hants PO16 7UP Credit Card Hotline: 0329 282083. 8.30am to 6.30pm

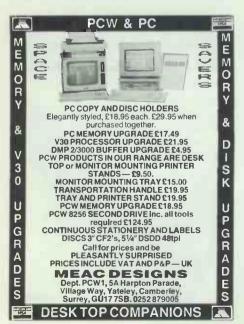

```
procedure DisplayChoiceFrame(num : integer);
                  var x, y:integer;
begin
   if num mod 2 = 0 then
0
                                      := 206
                          else

x := 46;

y := (6 + ( ( num - 1 ) div 2 ) * 4 ) * 8 - 16;

DrawFrame(x, y, 108, 24);
•
                                                                                                                                                                                                                                .
•
                    function DetectKey( var Key1, Key2 : char) : boolean;
                 function Detection.
begin
Key1 := £0; Key2 := £0;
If keypressed then begin
DetectKey := TRUE;
read(kbd,Key1);
If (Key1 = £27) and keypressed then
read(kbd,Key2);
                                                                                                                                                                                                                                .
•
                                                                                                                                                                                                                                 •
•
                                                                                                                                                                                                                                 .
                                                                                                                                                                                                                                 .
.
                                  DetectKev := FALSE
                   end:
                   procedure GetChoiceDetails;
var TempRetMen : char;
.
                  begin
clrscr
                                                                                                                                                                                                                                  .
•
                           writeln('CHOICE F-', CurrentChoice);
                          writeIn;
writeIn('Title of choice (Maximum Length of 11) >>');
writeIn('Title of choice (Maximum Length of 11) >>');
writeIn('Command (Maximum Length of 80) >>');
writeIn('Return to the menu after executing command (Y/N) >>');
                                                                                                                                                                                                                                  •
                                                                                                                                                                                                                                  •
                           gotoxy(42,4);
readln(MenuDetails.choices[CurrentChoice].Title);
                           gotoxy(34,6);
readln(MenuDetails.choices[CurrentChoice].command);
                                                                                                                                                                                                                                  .
.
                          readln(MenuDetails.choices[CurrentChoice].command);
repeat
   gotoxy(52,8);
   read(TempRetMen);
   TempRetMen := upcase(TempRetMen);
until TempRetMen in ['Y','N'];
MenuDetails.choices[CurrentChoice].ReturnToMen := ( TempRetMen = 'Y');
MenuDetails.choices[CurrentChoice].Defined := TRUE;
•
                                                                                                                                                                                                                                  .
                                                                                                                                                                                                                                  .
                    procedure GetMenuTitle;
                   begin
clrscr;
write('New Menu Title (Maximum Length 40) >>');
readln(Menudetails.MenuTitle)
                                                                                                                                                                                                                                  .
.
                                                                                                                                                                                                                                  .
.
                   procedure CreateBatchFile;
var i: integer;
Stri : string[2];
.
                                                                                                                                                                                                                                  .
                  Stri : string[2];
begin
    filename := menuname + '.BAT';
    writeln('Creating File ',filename);
    assign(BatchFile, filename);
    rewrite(BatchFile);
    writeln(BatchFile,'start');
    writeln(BatchFile,'echo off');
    writeln(BatchFile,'Menu ',menuname);
    for i := 10 downto 1 do begin
        if i = 10 then
            Stri := '10'
        else
.
                                                                                                                                                                                                                                  .
.
 •
                                                                                                                                                                                                                                  .
                                                                                                                                                                                                                                   •
 .
                                  Stri := '10'
else
Stri := chr(i + 48);
if menuDetails.choices[i].defined = TRUE then begin
write(BatchFile,'if not errorlevel', stri,' goto NotF');
writeln(BatchFile, tri);
writeln(BatchFile, menuDetails.choices[i].command);
if MenuDetails.Choices[i].ReturnToMen = FALSE then
writeln(BatchFile,'goto quitmenu')
else
 .
                                                                                                                                                                                                                                   .
                                                                                                                                                                                                                                   .
                                                                                                                                                                                                                                   .
                           writeln(BatchFile, 'goto skip');
write(BatchFile,':NotF');
writeln(BatchFile,stri);
end; { if }
end; { for }
writeln(BatchFile,':skip');
writeln(BatchFile,'goto start');
writeln(BatchFile,':quitmenu');
close(BatchFile);
 .
 .
                                                                                                                                                                                                                                   .
 .
                                                                                                                                                                                                                                   .
 .
                                                                                                                                                                                                                                   .
                    end:
 .
                     procedure GetMenuName;
                    procedure decimenation;
begin
    clrscr;
    write('Name of menu (Maximum Length 8) >>');
    gotoxy(1,50);
    readln(Menuname);
 .
 •
                    procedure SaveMenuDetails;
var i: integer;
begin
 .
                                                                                                                                                                                                                                   .
                           jin
assign(MenuDetFile,filename);
writeln('Saving to file ', filename);
rewrite(MenuDetFile);
write(MenuDetFile);
close(MenuDetFile, MenuDetails);
close(MenuDetFile);
 .
                                                                                                                                                                                                                                   .
                    procedure SaveControler :
                   procedure

begin

clrscr;

if choice = 'C' then begin

GetMenuName;

FileName := MenuName + '.MNU'

end; ( if )
 •
                                                                                                                                                                                                                                   .
  •
                                                                                                                                                                                                                                   •
 .
                    end:
```

```
procedure LoadMenuDetails;
var i: integer;
begin
.
             in
assign(MenuDetFile,Filename);
{$i-} reset(MenuDetFile) {$i+};
if IOresult = 0 then begin
    read(MenuDetFile, MenuDetails);
close(MenuDetFile)
end { if }
else
                                                                                                                                .
.
                                                                                                                                .
        end { if }
else
FileExists ;= FALSE;
end;
.
                                                                                                                                .
        procedure LoadControler';
begin
.
                                                                                                                                .
            GetMenuName;
Filename := MenuName + '.MNU';
.
        procedure GetCommand;
        Key1, Key2 : char;
ValidCommand : boolean;
begin
ValidCommand := FALSE;
                                                                                                                                .
            .
.
                         .
.
.
                                                                                                                                .
                                 •
                    end { case }
end { if }
else
                                                                                                                                .
.
                    .
                                                                                                                                .
                                                                           { Return pressed }
                                                                                                                                .
                                 case upcase(key1) of 'T': begin
                                           : begin
GetMenuTitle:
                                                                           { Change Menu Title }
                                                   DisplayMenu;
                                                                                                                                •
.
                                     end;
'S': begin
SaveControler;
                                                                           { Save Menu }
                                                                                                                                .
                                                   DisplayMenu:
                                      end; { Remove choice } menudetails.choices[CurrentChoice].defined := FALSE; DisplayMenu;
                                end;

'Q': QuitMenu := TRUE;

end; { case }
                                                                                                                                •
•
                                                                        { Quit Menu Generator }
.
       end; { if }
if SelectedChoice then
                                                                                                                                .
            if menudetails.choices[CurrentChoice].defined = TRUE then
   KeyChoice := CurrentChoice; { Chosen }
                                                                                                                                .
.
        procedure AmmendOrNewPrompt;
            textmode;
•
                                                                                                                                .
            textbackground(black):
            clrscr:
writeln('Do you wish to (C) Create a new menu');
writeln('
(A) Ammend an existing menu');
writeln('
(Q) Ouit');
                                                                                                                                .
                                                                                                                                .
•
        repeat
  read(kbd,choice);
  choice := upcase(choice);
until choice in ['C','A','Q'];
.
                                                                                                                                .
.
        procedure OperateMenu;
            DispStat := 1;
LastChoice := CurrentChoice;
DisplayChoiceFrame(CurrentChoice);
GetCommand;
DispStat := 0;
DisplayChoiceFrame(LastChoice);
( Delete choice Frame )
                                                                                                                                .
.
        end:
                                                                                                                                •
.
              paramcount = 1 then begin { Use menu }
KeyChoice := 0;
               paramcount = 1 then begin
KeyChoice := 0;
CurrentChoice := 1;
Generate := FALSE;
Filename := paramstr(1) + '.MNU';
LoadMenuDetails;
                                                                                                                                .
.
               displayMenu;
                                                                                                                                .
.
               olsplaymenu;
repeat
    SelectedChoice := FALSE;
    OperateMenu;
    if SelectedChoice then
        if menudetails.choices[CurrentChoice].defined = TRUE then
            KeyChoice := CurrentChoice; { Chosen }
until keyChoice <> 0;
                                                                                                                                •
.
```

# MICROMART

#### Variations on an

#### **OPUS**

#### The Incomparable Compatible

| ı | £ 495  | Opus     | PCII Turbo 8MHz     |                   |
|---|--------|----------|---------------------|-------------------|
|   | £ 599  | 512k     | Twin Floppy         |                   |
|   | £ 635  | 512k     | 1.2Mb Floppy        |                   |
|   | £ 657  | 256k     | 5Mb Hard Disk       |                   |
|   | £ 675  | 512k     | 5Mb Hard Disk       |                   |
|   | £ 725  | 512k     | 10Mb Hard Disk      |                   |
| ı | £ 765  | 512k     | 15Mb Hard Disk      |                   |
| ١ | £ 839  |          | 20Mb Hard Disk      |                   |
| Ì | £ 883  |          | 20Mb Hard Disk      |                   |
| ١ | £ 930  |          | 30Mb Hard Disk      |                   |
| ı | £ 974  | 1024k    | 30Mb Hard Disk      |                   |
| ı | £1149  |          | 40Mb Hard Disk      |                   |
| Į | £1193  | 1024k    | 40Mb Hard Disk      |                   |
| ĺ | Add fo | r colour | upgrades            |                   |
| ı | £ 199  | CGA Card | and Philips 8533 Me | d. Res. VDU       |
| ١ | £ 389  | EGA Card | and TVM EGA VDU     |                   |
| ı | £ 459  | EGA Card | and Taxan 660 EGA   | VDU               |
| Į | £ 515  | EGA Card | and NEC Multisync / | All Standards VDU |
|   |        |          |                     |                   |

#### THE OPUS PC5

80286 CPU, 1024k RAM, 1.2Mb FDD, Parallel/ Serial Ports, 30Mb hard disk, Keyboard and Hi-res mono monitor £1295

Multi-user multitasking systems 40Mb to 125Mb Hard Disk storage

#### 3 User £3199

4 User £3799

XT Upgrading to AT. Call for quote. Maintenance Contracts on all systems.

#### THE PACIFIC TRIO

PACIFIC 88 with INTEL 8088-2 CPU, 512k RAM, 360k or 720k FDD, Parallel/ Serial/Games Ports, Battery backed Clock/Calendar, 84 key AT Style keyboard, Hi-res mono monitor, £449 with 1FDD, £539 with twin FDD, £599 5Mb Hard disk version. £725 16Mb Hard disk version. £795 20Mb Hard disk version. £999 with 40Mb 33 m/s hard disk.

PACIFIC 286 with INTEL 80286 CPU, 640k RAM, 1.2Mb FDD, Parallel/Serial Ports, Battery backed Clock/Calendar, 101 key AT Style keyboard, Hi-res mono monitor, £849 with no hard disk, £1095 with 20Mb HD, £1295 with 40Mb 33 m/s HD, £1395 with 40Mb 28 m/s HD, £1895 with 71Mb 28 m/s HD.

PACIFIC 386 with INTEL 80386 CPU, 1024K RAM, 1.2Mb FDD, Parallel/Serial Ports, Battery backed Clock/Calendar, 101 key AT Style keyboard, Hi-res mono monitor, £2498 with 40Mb 33 m/s HD, £2598 with 40Mb 28 m/s HD, £3098 with 71Mb 28 m/s HD.

#### PACIFIC COMPUTERS (UK) LTD

565-569 Chiswick High Road, London W4 3AY Call 01-994 1054 Telex: 291432 Bellil G

# MICROMART

#### Mr Retailer

Retailers Point of Sale System

#### At Last!

All the benefits of point of sale enjoyed by the Multi Nationals for the smaller Retailer.

Replaces old fashioned till, with an easy to use, fast, computerised system.

All retailers Bookkeeping including Stock, VAT, Day Books, Salesman's Commission, Balance Sheet etc, etc, etc, up to date at the moment you press the button to put your money in the till.

The Retailers Dream is Now a reality! Mr Retailer Software system £495.00

Dealers required.

Complete High Quality Tandon Hard disk system with printer etc £1,700 All prices plus VAT

**Access Computers** 

Cranbrook Road, Hawkhurst, Kent TN18 4AT Phone: 0622 58356

# AVON COMPUTER EXCHANGE LTD

Biggest independent computer distributor in the West and Wales. Specialist in home and Business computers and networking.

AMCTRAD

| ı | AMSTRAD           | AIA      | MI          |         |
|---|-------------------|----------|-------------|---------|
|   | 6128 Mono £       | 219 1050 | Disc Drive  | £99     |
|   | 6128 Colour £     | 299 520  | ST FM       | £249    |
|   | PCW 8256 £2       | 299 1040 | Mono        | £519    |
|   | PCW 8512£         | 399 COM  | MODORE      |         |
|   | PCW 9512£4        | 499 AMI  | GA 500      | £412 wv |
|   | DMP 3160 £        | 179 AMIC | GA 1000     | £699    |
|   | DMP 4000 £3       | 299 AMI  | GA 2000     | £999    |
|   | DMP 2000 £        | 139 ARC  | HIMEDES 310 | c.£999  |
|   |                   |          |             |         |
|   | EGA MONITOR plu   | us CARI  | D C         | £399    |
|   | EPOS SYSTEMS.     |          | from !      | £599!!  |
|   | NETWORK 2 COM     | IPUTER   | S from      | £399    |
|   | TAPE STREAMER     | 40Mb     |             | £449    |
| Į | HDISK FOR AMST    | TRAD 1   | 512         |         |
| 1 | inc. control card |          |             | £299    |
|   |                   |          |             |         |
|   | OPUS MACHINES     |          | from        | £449    |
|   |                   |          |             |         |

20% off all software with this advert.

FAST AT 6-8-12 switchable ...... £1295

.....£799

FAST 30Mb XT .....

42, CANNON STREET, BEDMINSTER, BRISTOL BS3 1BN. Telephone: 0272 637981

> 126 CHURCH ROAD, REDFIELD, BRISTOL BS5 Telephone: 0272 542116

> 87 CITY ROAD, CARDIFF Telephone: 0222 483069

Opening at Swindon & Newport shortly.

# **PROGRAM FILE**

```
{ Return choice to batchfile as an msdos errorlevel}
                                                                          { Generate Menu }
                                                                                                                                                .
.
•
.
                                                                                                                                                .
•
                                 displayMenu;
CurrentChoice := 1
QuitMenu := FALSE;
                                                                                                                                                .
.
                                                                                                                                                .
•
                                      SelectedChoice := FALSE;
                                     operateMenu;

if SelectedChoice then begin
   GetChoiceDetails;
   DisplayMenu;
•
                                                                                                                                                .
                                                                                          { Change choice }
                                 end: { if }
until QuitMenu;
d { if }
.
             until QuitMenu;
end { if }
else begin
writeln; writeln('Menu File Does not exist. Press any key');
repeat until keypressed;
end { else }
end { if }
else
QuitGenerator := TRUE;
until QuitGenerator;
end; { else }
d.
                                                                                                                                                .
•
                                                                                                                                                 .
                                                                                                                                                 •
.
        end
.
                                                                                                                                                 .
```

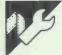

# MBasic Disk Labeller by Ken Smith

Disk Labeller prints out small, labelsized lists of the files on a floppy disk for use as disk labels. It also prints the disk's volume name, and the date and information about the space left on a disk. (See the example which appears before the program listing.)

The program has no 'bells or whistles' but does have enough comments to enable readers to get a vague idea of how it works. It requires an Epson printer but could be altered for use with other printers. The listing as it stands will run on any set-up consisting of 256k of RAM, a hard disk and an Epson, but disk.

the following notes should help you to convert it to run on other configurations.

The program assumes that access to COMMAND.COM is available either on the default drive or via the PATH command. It also assumes that the same is true for SORT.COM and LABEL.COM. There should be a minimum of 2k of free space on the default drive.

The disk to be labelled should not be placed in the default drive: if you want to use the program on a single-floppy system, load it into a RAM disk.

```
MENU .EXE MENU .TXT PC-FILE .BAT PCDEF .EXE
PCDOC .EXE PCEXPOR .EXE PCFILE .EXE PCFILE .PIF
PCFILE .PRO PCFILE .XXX PCFIX .EXE PCINPOR .EXE
PCLABEL .EXE PCOVL .EXE PCPRINT .EXE PCSETUP .EXE
PCSORT .EXE PCUTIL .EXE

06-10-1987 18 files. 348239 bytes 2048 free
```

```
10 REM DISK LABELLER
11 REM By Ken B Smith. York, 25 April 87
12 REM 75 minutes to running and an hour to comment
13 REM Nasty BASIC - all gotos and repeats - but it is a QADLP for sure
14 REM QADLP = Quick And Dirty Labelling program
.
                                                                                                                                                                                     -
          .
                                                                                                                                                                                     .
                                                                                                                                                                                     .
.
                                                                                                                                                                                     .
.
.
                                                                                                                                                                                      •
.
                                                                                                                                                                                      .
            52 FBYTES = 0 : 'Total of File sizes
54 LCOUNT = 1 : 'Line Counter
55 FCOUNT = 1 : 'File Count
56 PCOUNT = 1 : 'entries per line counter
58 DNUM = 1 : 'label Number counter
                                                                                                                                                                                      •
                                                                                                                                                                                      •
```

|    | 60 TOTLABS = 0 : 'Total number of labels from a disk (Total files / onlable)                                                                                                    |
|----|----------------------------------------------------------------------------------------------------|
|    | 62 BLEFT = 0 : ' Remaining space on Disk                                                                                                    |
|    | 64 X = 0 : The dreaded X counter                                                                                                    |
| -1 | 97 ' Now we can start the program with a request for a drive letter                                                                                                    |
|    | 98 ' Since hard disks would use a lot of labels and they would be tricky to see                                                                                                    |
|    | 99 ' we will restrict ourselves to A and B for now                                                                                                    |
|    | 100 INPUT "Drive Letter ";DL\$                                                                                                    |
|    | 101 ' Since someone is bound to put in lower case we shall convert                                                                                                    |
|    | 102 ' Take the ASCII value and see if it is over 90 (Z) is so lower case                                                                                                    |
|    | 103 ' To get an UPPER CASE equivalent take 32 from the ASCII value                                                                                                    |
|    | 105 IF ASC(DL\$) > 90 THEN DL\$ = CHR\$(ASC(DL\$)-32)                                                                                                    |
|    | 108 Now see if it is A or B and produce a quitable SUELL command to DID                                                                                                    |
|    | 109 'the disk with a PIPE () to SORT (must be available) to LABFILE.DAT 110 IF DLS = "B" THEN SHELL "DIR B: 'SORT > LABFILE.DAT":GOTO 130 120 IF DLS = "A" THEN SHELL "DIR A: 'SORT > LABFILE.DAT":GOTO 130 |
|    | 110 IF DL\$ = "B" THEN SHELL "DIR B: SORT > LABFILE.DAT":GOTO 130                                                                                                    |
| 1  | 120 IF DL\$ = "A" THEN SHELL "DIR A: SORT > LABFILE DAT": GOTO 130                                                                                                    |
|    | 124 ' We didn't get A or B so try again                                                                                                    |
|    | 125 GOTO 100                                                                                                    |
|    | 128 'Open up a file called "LABFILE.DAT" for Input by lines                                                                                                    |
|    | 130 OPEN "i",1,"LABFILE.DAT"                                                                                                    |
| )- | 138 'Gosub to get a line from the file into A\$                                                                                                    |
|    | 140 GOSUB 5000                                                                                                    |
|    | 148 'If the line is Blank get the next one (Initial lines are often so)                                                                                                    |
|    | 150 IF As = "" GOTO 140                                                                                                    |
|    | 155 ' Tricky bit of MIDs to get the File Count and REmaining bytes                                                                                                    |
|    | 180 FCOUNT = VAL(A\$):L% = INSTR(A\$, "(s)"):BLEFT = VAL(MID\$(A\$, L%+4)) 182 TOTLABS = FIX(FCOUNT/ONLABEL) + 1 : ' The FIX + 1 makes the numbers crrect                                                   |
|    | 102 IUILABS = FIX(FCOUNT/ONLABEL) + 1 : The FIX + 1 makes the numbers crrect                                                                                                    |
|    | 164 'get two more lines and see if we have a label by looking for "no"                                                                                                    |
|    | 165 GOSUB 5000: GOSUB 5000: IF INSTR(A\$, "no") > 0 THEN GOTO 190                                                                                                    |
|    | 168 ' We have a label - search for its position using the "is" 170 I% = INSTR(A\$, "is") + 2                                                                                                    |
|    | 178 but it could be blank so watch out                                                                                                    |
| -1 | 180 L% = LEN(A\$) : IF L% > I% GOTO 200                                                                                                    |
|    |                                                                                                    |
| н  | 188 ' Get the disk label name. DOS 3.2 will not hack the SHELL LABEL sequence<br>190 INPUT "Disk Name ";DN\$:SHELL "LABEL "+DL\$+":"+DN\$:GOTO 210                                                          |
|    |                                                                                                    |
|    | 198 'The name is on disk so pull it to DN\$                                                                                                    |
| н  | 200 DNs = RIGHTs(As,L%-I%)                                                                                                    |
|    | 208 ' Printer sequence. Watch the semi colons for spacing et al                                                                                                    |
|    | 209 'repeated out of laziness on lines 520-560                                                                                                    |
|    | 210 LPRINT PINITs; PEMPH\$; PBIG\$;: 'Initialise, Emphasis and Large letters                                                                                                    |
|    | 220 LPRINT DNS; : ' Print the Label                                                                                                    |
|    | 230 LPRINT PCBIG\$; PSMALL\$; PCOMP\$ : 'Cancel BIG get to small and Condensed                                                                                                    |
|    | 240 LPRINT PSUB\$; WIDE\$ : 'Pull into subscript and print the line                                                                                                    |
|    | 248 ' get a disk entry                                                                                                    |
|    | 250 GOSUB 5000                                                                                                    |
|    | 258 ' Add the size to FBYTES counter<br>260 FBYTES = FBYTES + VAL(MID\$(A\$,14,8))                                                                                                    |
|    | 268 'print the entry adding the DOT that is NOT on the DIR listing                                                                                                    |
|    | 269 ' the spaces at the end can be changed to vary width of label see WIDE 270 IPRINT WIDE(As 1 8)." ".WIDE(As 10 3)." "."                                                                                  |
|    | 270 LPRINT MID\$(A\$,1,8);".";MID\$(A\$,10,3);" ";                                                                                                    |
|    | 278 ' if we are upto ACROSS across then line feed and reset counters                                                                                                    |
|    | 280 PCOUNT=PCOUNT+1:IF PCOUNT>ACROSS THEN PCOUNT = 1:LCOUNT + 1:LPRINT                                                                                                    |
|    | 288 ' if we are up to DOWN lines do another label                                                                                                    |
|    | 290 IF LCOUNT > DOWN THEN GOTO 500                                                                                                    |
|    | 298 ' Go back and get the next one                                                                                                    |
|    | 300 GOTO 250                                                                                                    |
|    | 396 Now we are at the end of the run and this label needs finishing                                                                                                    |
|    | 397 ' So line feed to DOWN lines and throw in the final message                                                                                                    |
|    | 400 FOR X = LCOUNT TO DOWN: LPRINT:NEXT X                                                                                                    |
|    | 410 LPRINT WIDES                                                                                                    |
|    | 420 LPRINT DATE\$;" ";FCOUNT "files. ";FBYTES;" bytes ";BLEFT;" free"                                                                                                    |
|    | 428 'The 3 line feeds clear the labels to the next one                                                                                                    |
|    | 430 LPRINT:LPRINT:CLOSE 1:GOTO 10                                                                                                    |
|    | 496 ' Here we have a continuation problem. The label is full so just at the                                                                                                    |
|    | 497 'trailer and a slightly different message on the tail                                                                                                    |
|    | 498 ' line feed to the next label and reset counters before going back                                                                                                    |
|    | 500 LPRINT STRING\$(WIDE, "-")                                                                                                    |
|    | 510 LPRINT DATES: " "; "End of Label "; DNUM; "of "; TOTLABS; " - CONTINUED ":                                                                                                    |
|    | DNUM = DNUM + 1                                                                                                    |
|    | 520 LPRINT:LPRINT: LCOUNT = 1:PCOUNT = 1                                                                                                    |
|    | 530 LPRINT PINITS; PEMPHS; PBIGS;: 'Initialise, Emphasis and Large letters                                                                                                    |
|    | 540 LPRINT DN\$;                                                                                                    |
|    | 550 LPRINT PCBIGS; PSMALLS; PCOMPS                                                                                                    |
|    | 560 LPRINT PSUB\$; WIDE\$                                                                                                    |
|    | 570 GOTO 260                                                                                                    |
| 1  | 4000 STOP                                                                                                    |
| 1  | 5000 IF EOF(1) GOTO 400 ELSE INPUT £1,A\$                                                                                                    |
|    | 5010 RETURN                                                                                                    |

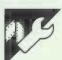

# **BBC \*HELP Command**

#### by Chris Bowerman

Users of programs often lack access to a command that will provide them with various levels of help and information. \*USE provides a user-oriented information system which can be used in any application that involves searching through or displaying ASCII text information files on screen. An example of this recently was in an educational program to page through a 'textbook' held on disk. I also have a copy of \*USE on all my disks to provide program LOAD and other information in moments of amnesia.

Enter the program as shown and RUN it (having saved a copy in case of bugs). Enter a pathname or directory and (by means of A or D) the

type of filing system in use (DFS or ADFS). The pathname or directory indicates the directory in which the program will look for the information text-files. The pathname should not terminate with a dot. The \*SAVE line needed to save the utility to disk will also appear.

First, the facilities provided: the utility creates a new command \*USE. Typing

\*USE <RETURN>
displays the default text-file (called I-MAIN) on screen and typing

\*USE <filename> <RETURN> displays the named text-file on screen. The cursor keys are used to move the files (Fig 1) which are displayed a text-windowful at a time.

# MICROMART

# **TYPESETTING**

with your

#### IBM and AMSTRAD

from £1.65 per 1000 characters

Enter your data onto your computer and key in the data, tables etc. in the position you would wish the final typeset version to be, no need to enter special and confusing typesetting commands, our system requires raw text only.

The text is then sent to our page make-up faculity where each individual page is made up to your specifications. We have five years experience typesetting from disk.

WE SPECIALISE IN

books, magazine typesetting, reports -especially computer manuals and foreign language manuals.

For more information or if you wish to discuss a specific job please contact Kim or Milan at

#### KAMSET

34 Rayleigh Road, Hutton, Brentwood, Essex Telephone (0277) 218676

# EDUCATIONAL SOFTWARE PC PC Christmas PlayTime Time 1 & 2 £9.95 £14.95

Advent calendar with a new picture & carol each day, Games for ALL the year. Letter for Santa Claus & crackers with jokes.

Fun with letters & words, art music, time logical games, numbers & sums letter writing & much more. PT1 for 3-6 PT2 for 5-8

For AMSTRAD PC1512/1640 and other PCs

G & M Software 031-331 1460

Echline Place, Sth Queensferry, W. Lothian EH30 9XB

# Mashua

DISKETTES

| 31/2" | 50+  | 500+ | 1000+ |
|-------|------|------|-------|
| SSDD  | 1.16 | 1.12 | 1.07  |
| DSDD  | 1.44 | 1.38 | 1.32  |
| 51/4" |      |      |       |
| SSDD  | 0.47 | 0.45 | 0.43  |
| DSDD  | 0.59 | 0.56 | 0.54  |
| SSQD  | 0.73 | 0.70 | 0.67  |
| DSQD  | 0.82 | 0.78 | 0.75  |
| DSHD  | 1.36 | 1.30 | 1.24  |
|       |      |      |       |

**FROM** 

#### **CAROUSEL TAPES**

3 Park Parade, Stonehouse Glos GL10 2DB Tel: 045383 5500

Prices ex. VAT. Inc Delivery

# MICROMART

#### **PANTHER SOFTWARE** Mail Order Price List TITLE Supplier IBM (Disc) 13.49 8.99 17.95 19.49 17.95 99.85 150.84 49.99 129.95 61.95 et Street Editor ATARIST (disc) 17.95 22.49 17.95 17.95 22.49 26.49 52.95 87.95 26.49 TNT Passengers On The Wind . Knight Orc Into The Eagles Nest..... racker. Balance Of Power. Balance Of Power. Balance C Compiler AMIGA (disc) Star Glider Guild Of Thieves Mr-Amiga File AMSTRAD CPC (tape) 8.95 9.99 8.99 7.95 8.95 7.95 EXOION AMSTRAD CPC (disc) Big Trouble in Little China Trivial Pursuit SPECTRUM (tape) 14 99 19.95 13.49 17.95 7.99 7.95 6.99 6.99 CBM 64 (tape) 8.95 PANTHER SOFTWARE, Mail Order Dept PCW, 2 Riverway Gardens, The Meadows, Nottingham NG2 3LL Tel: (0602) 860664

# $RT^2$

gives you real time on a pc

RT² provides multitasking, timing, memory allocation, semaphore, and i/o suppc fi for real-time applications. It is fast, modular, compact and configurable, and fully documented. Using RT² you can get the following benefits:

- \* reduced costs and improved performance
- \* high performance interrupt-driven code
- support for both Microsoft and Intel high-level languages
- flexible licensing to sult small or large users

Enquire now!

# Alan Cohen

Alan Cohen (Computer Consultants) Ltd 225a Finchley Road, London NW3 6LP

Tel: 01-4355493

# DISKETTE TAPE CONVERSION

Tape-Diskette-Tape Diskette-Diskette
Specialised conversions for

Typesetters

Incompatibility need not be a problem

and for an efficient and reliable service at competitive rates call: Ken Evison on Dorking (0306) 76694

KENNETH C. EVISON 154 South Street Dorking, Surrey RH2 2ET

# **PROGRAM FILE**

The search option automatically looks for the next occurrence of the searchword in the file. The searchword is given by hitting COPY, entering the searchword in response to the 'seek' prompt and then hitting RETURN. If no searchword has been entered, then the search option prompts for one.

To test the utility we need some text-files (untokenised files in GSREAD format) about 60 lines long. The default file is always called I-MAIN. No name restriction is placed on other file names, of which there must be at least one — let's call it TEST. Any file produced by a word-processor will do (as will those produced for \*SPOOL and \*BUILD).

Typing \*USE <RETURN> (or hitting f0) will subsequently cause the default file (I-MAIN) to be displayed. Typing \*USE TEST will produce the named file TEST on screen as explained above.

To use the utility as an information-providing facility, the default file I-MAIN should consist of general information indicating the names of files containing more detailed information (which may be accessed by typing \*USE <file name>). These files in turn refer to other files, creating a hierarchy of information

You must ensure that the appropriate mode and text window for the format of the text-file to be displayed are selected before calling USE. The line length of the screen mode must be considered when preparing text-files: the maximum line length which can be displayed in any mode is 20 characters.

As USE is loaded from disk it must be saved on all disks with which you wish to use it. Note that I have deliberately not prescribed a certain directory for the USE file so that several copies can be held on disk in different directories, each of which

can access different information files.

The program is fairly well supplied with comments so I'll just mention the basic stages of operation. First, the command line, which will hold any filename, is retrieved and the appropriate file is opened. The height of the window is then checked to ascertain the length of a screenful and the main loop, which checks for keypresses and executes the appropriate options, is entered.

Because of the program's use of memory (&884 to &AFF and &C00 to &CFF), the following facilities may become corrupted while using the utility: sound, printer, serial port, cassette, speech, user-defined characters, Econet. Should this be a problem the code can be assembled for another address by altering C% in line80 and P% in line 980. Zero page locations &70 to &7C are used as in Fig 2.

| Key           | Effect                |
|---------------|-----------------------|
| ↓             | move down file        |
| 1             | move up file          |
| ←             | move to start a file  |
| $\rightarrow$ | search for given word |
| DEL           | quit                  |
| COPY          | enter new search word |
| Fig 1         |                       |
|               |                       |

| Location   | Description                |
|------------|----------------------------|
| 70-73      | DFS Parameter block        |
| 74         | file handle                |
| 75-76      | counter of lines displayed |
| 77         | value to be subtracted     |
| <b>7</b> 8 | number of lines to be      |
|            | decremented                |
| 79         | height of window in lines  |
| 7A         | top of window              |
| 7B         | value of character from    |
|            | file                       |
| 7C         | store for Y in search and  |
|            | input                      |
|            |                            |
| Fig 2      |                            |
|            |                            |

|   | 10REM > > > *USE < < < <                                                             |
|---|--------------------------------------------------------------------------------------|
|   | 20REM (c) Chris. Bowerman 1987                                                       |
|   | 30CLS                                                                                |
|   | 40PRINT''" >>>> *USE source code < < < < ""                                          |
|   | 50INPUT Pathname for ADFS or directory for DFS "P\$                                  |
|   | 60INPUT" A)DFS or D)FS ? "F\$:P\$=P\$+"."  70IF F\$="A" THEN length=10 ELSE length=7 |
|   | BOC%=8884                                                                            |
|   | 90FORZ=0 TO: 1: P%=C% > [ OPTZ * 2                                                   |
|   | 100.pn EQUS Ps \ pathname                                                            |
|   | 110.eop EQUD 0:EQUD 0:EQUD 0 \space for filename given after *USE or defau           |
|   | 1t one                                                                               |
|   | 120:                                                                                 |
|   | 130.setup LDA£4:LDX£1:JSR&FFF4 \setup cursor keys                                    |
|   | 140:<br>150LDA£180:LDX£&B:JSR&FFF4:STX&7A:LDA£160:LDX£9:JSR&FFF4:TXA:SEC:SBC&7A:ST   |
| • | AS79 \ qet height of text window                                                     |
|   | 160.file LDA£1:LDY£0:LDX£&70:JSR&FFDA \retrieve any filename after *USE              |
|   | 170LDY£0:LDA(&70),Y:CMP£13:BNEyfn \if FILENA given GOTOyfn else                      |
|   | 180LDA£fn MOD256:STA&70:LDA£fn DIV256:STA&71 \use default one                        |
|   | 190.yfm LDY£0                                                                        |
|   | 200.11 LDA(&70),Y:STAeop,Y:INY:CMP&13:BNE11                                          |
|   | 210STAeop+length\ terminate filename 6 DFS, 8 ADFS                                   |
|   | 220: 230.start LDX£pn MOD256;LDY£pn DIV256 \open the file                            |
|   | 240. Start LDA£64:JSR&FFCE:STA&74:CMP£0:JEQnormalise:JSRscreen                       |
|   | 250:                                                                                 |
|   | 260.12 JSRqetkey \qet a key and branch to the appropriate routine                    |
|   | 270.10 CMP£136:BNE11:LDA£0:STA£70:STA&71:STA&72:STA&73:JSRwriteptr:JSRscre           |
|   | en:LDA£136                                                                           |
|   | 280.j1 CMP£139:BNEj2:JSRupscroll:JSRscreen:LDA£139                                   |
|   | 290.j2 CMP£138:BNEj3:JSRscreen:LDA£138                                               |
|   | 300.j3 CMP£127:BNEj4:JMPclosedown:LDA£127                                            |
|   | 310.j4 CMP£137:BNEj5:JSRsearch:JSRscreen:LDA£137                                     |
|   | 320.j5 CMP£135:BNEj6:JSRinput:LDA£135                                                |
|   |                                                                                      |

| _  | - |                                                                                                    |   |
|----|---|----------------------------------------------------------------------------------------------------|---|
|    | • | 330.j6 JSRneof:BEQ12 \check for end of file                                                                                                    | T |
|    |   | 340:                                                                                                    |   |
| 1  | • | 350.closedown \exit cleanly<br>360LDAEO:LDY&74:JSR&FFCE                                                                                                    | ŀ |
| 1  |   | 370.normalise LDA£4:LDX£0:JSR&FFF4 380RTS                                                                                                    |   |
|    |   | 390:                                                                                                    | 1 |
|    | • | 400.screen LDA£12:JSR&FFEE \display a text-window-full of the file                                                                                                    | 1 |
|    |   | 410.13 JSRgetchr<br>420CMP£13:BNEj7:JSR&FFEE:JSRincr:LDA£10                                                                                                    | ı |
|    | • | 430.j7 JSR&FFEE                                                                                                    | 1 |
|    |   | 440LDA£134:JSR&FFF4:CPY&79:BNEj8:RTS<br>450.j8 JSRneof:BEQ13:RTS                                                                                                    |   |
|    | • | 460:                                                                                                    | 1 |
|    | _ | 470.incr INC&75:BEQj9:RTS \count the number of lines displayed 480.j9 INC&76:RTS                                                                                                    |   |
|    | • | 490: 500.getchr LDYa74:JSRaFFD7:RTS \get next character from file                                                                                                    | 1 |
| 1  |   | 510:                                                                                                    | ı |
| 1  | • | 520.upscroll LDA&75:CMP&79:BCSok2:LDA&76:BNEok2:LDA&0:STA&75:STA&76:LDA&0:<br>STA&70:STA&71:STA&72:STA&73:JSRwriteptr:RTS \move back through file in scree                                                                                                    | 1 |
|    |   | nfulls                                                                                                    |   |
|    | • | 630.ok2 JSRreadptr:LDA&79:STA&78:SEC:LDA&75:SBC&78:STA&75:LOA&76:SBC&0:STA<br>&76                                                                                                    |   |
|    |   | 540.14 JSRback: DEC&78: BNE14                                                                                                    |   |
|    | • | 550RTS 560:                                                                                                    | 1 |
|    |   | 570.back LDA£2:STA&77:JSRreduce:JSRwriteptr \used by "upscroli" to move ba                                                                                                    |   |
|    | • | ck aline<br>580.back2 JSRgetchr:CMP£13:BEQj10:JMPback                                                                                                    |   |
|    |   | 590.j10 JSRwriteptr                                                                                                    |   |
| 1  |   | 600RTS<br>610:                                                                                                    | 1 |
|    |   | 620.writeptr LDA£1:LDX£&70:LDY&74:JSR&FFDA:RTS \write PTR 630:                                                                                                    |   |
| 1  |   | 640.readptr LDA£0:LDX£&70:LDY&74:JSR&FFDA:RTS \read PTR                                                                                                    | 1 |
| ١, |   | 650:<br>660.reduce LDA&70:CMP&&77:BCSok1:LDA£0:ORA&71:ORA&72:ORA&73:BNEok1:LDA£0:S                                                                                                    |   |
|    |   | TA&70:STA&71:STA&72:STA&73:PLA:PLA:JSRwriteptr:RTS \used to move PTR backwar ds                                                                                                    | • |
|    | • | 670.ok1 SEC:LDA&70:SBC&77:STA&70:LDA&71:SBC&0:STA&71:LDA&72:SBC&0:STA&72:L<br>DA&73:SBC&0:STA&73:RTS<br>680:                                                                                                    | • |
| 1  | • | 690.getkey \get keyhit                                                                                                    | • |
|    |   | 700.15 LDA£129:LDX£255:LDY£127:JSR&FFF4 710CPY£&FF:BEQ15:TXA                                                                                                    |   |
| 1  |   | 720RTS<br>730:                                                                                                    |   |
|    |   | 740.neof \check for not end of file                                                                                                    |   |
| 1  |   | 750LDA£127:LDX&74:JSR&FFF4 760CPX£0:RTS                                                                                                    | • |
| f  |   | 770;<br>780.search LDAword:CMP£13:BNE16:JSRinput:JMPsearch \search for a given wor                                                                                                    |   |
| 1  |   | d - if none is supplied get one                                                                                                    |   |
|    |   | 790.16 LDY£0:STY&7C<br>800.17 JSRgetchr:STA&7B                                                                                                    |   |
| 4  |   | 810JSRneof: BNEnope                                                                                                    | • |
|    |   | 820LDY&7C:LDA&7B:CMPword,Y:BNE18<br>830LDY&7C:INY:LDAword,Y:CMP£13:BEQfound:D£Y                                                                                                    |   |
| 1  |   | 840LDAword, Y: CMP&7B: BEQ19                                                                                                    | • |
|    |   | 850.18 LDY&7C:CPY&1:BCS16:JMP17<br>860.19 LDY&7C:INY:STY&7C:JMP17                                                                                                    |   |
| 1  | • | 870.nope JSR&FFE7:LDA£7:JSR&FFEE:LDY£255 \not found so say so                                                                                                    | • |
|    |   | 880.110 INY:LDAmessg,Y:JSR&FFEE:CMP£13:BNE110:JSR&FFE7:JSRgetkey:PLA:PLA:L<br>DA£136:JMPj0                                                                                                    |   |
| 1  |   | 890.found LDA£7:JSR&FFEE:JSRreadptr:LDA£1:JSRreduce:JSRwriteptr:JSRback2:R TS \found so display                                                                                                    | • |
| 1  |   | 900:<br>910.input JSR&FFE7:LDY£255:.111 INY:LDAprompt,Y:JSR&FFEE:CPY£6:BNE111 \inp                                                                                                    |   |
| 1  |   | ut searchword                                                                                                    | • |
|    |   | 920LDY£255:STY&7C<br>930.112 LDY&7C:INY:STY&7C:JSRgetkey                                                                                                    |   |
| 1  |   | 940CMP£127:BNEj11:LDA£8:JSR&FFEE:LDA£32:JSR&FFEE:LDA£8:JSR&FFEE:LDY&7C:DEY                                                                                                    | • |
| 1  |   | :DEY:STY&7C:JMP112<br>950.j11 LDY&7C:STAWORD,Y:JSR&FFEE                                                                                                    |   |
| 1  |   | 960CMP£13:BNE112:LDA£135:RTS<br>970:                                                                                                    | 4 |
| 1  |   | 980]:PS%=P%:P%=&C00:[OPTZ*2                                                                                                    | - |
| 1  |   | 990.messg EQUS"Not found ( <return>)":EQUB 13 \store prompts at &amp;COO 1000.prompt EQUS"Seek :-"</return>                                                                                                    | - |
|    |   | 1010.fn EQUS "I-MAIN": EQUB 13 \default filename if none given                                                                                                    | - |
| 1  |   | 1020.word EQUB13\STRING TERMINATED BY 13 1030]:NEXT                                                                                                    | 4 |
| 4  |   | 1040:                                                                                                    | _ |
| 1  |   | 1050REM Print out SAVE and other information 1060PRINT"Code ends at &";"PS%                                                                                                    | • |
| 1  |   | 1070PRINT"Max. search word length = ";&FF-(word AND&FF)''                                                                                                    |   |
| 1  |   | 1080PRINT" *SA. USE ";"C%;" ";"P%;" ";"setup;'" or :-"!" CALL&";"setup<br>1090PRINT" or :- <f0>":OSCLI("K.OCALL"+\$TR\$(setup)+";M")</f0>                                                                                                    | • |
|    |   | The state of the state of the s |   |
| -  | _ |                                                                                                    | - |

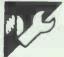

# **BBC Empty Drive Tester** by John Tissandier

Many packages require two disks the drive is displayed. Once you have and dual drives to operate. Normally tried the simple demonstrations you the system disk is placed in drive 0 will be able to incorporate this check and the data disk in drive 1. However, even sophisticated packages do not seem able to detect when there drive 1. The message 'Insert data is no data disk present. The second disk and press RETURN' should drive continues to spin in vain.

This utility checks to see if a drive is empty when accessed and, if so, returns control to the program. An instruction to insert the data disk in could be replaced by another com-

into your own programs.

Run 'DEMO1' without a disk in appear on the screen. Now insert any disk in drive 1 and press RETURN. The disk will be catalogued.

The command \*CAT 1 in line 110

#### **COMPUTER REPAIRS**

| SPECTRUM 16/48           |        |
|--------------------------|--------|
| SPECTRUM +               | £19.95 |
| QL                       | £27.95 |
| COMMODORE 64             | £35.00 |
| AMSTRAD 464/664          | £24.95 |
| AMSTRAD 6128             | £27.95 |
| AMSTRAD PCW 8256/512     | P.O.A. |
| AMSTRAD PC 1512          | P.O.A. |
| PLEASE PHONE FOR DETAILS |        |

THE PRICES SHOWN ARE FULLY INCLUSIVE OF PARTS, LABOUR, POSTAGE, INSURANCE, VAT AND 3 MONTH GUARANTEE. SEND ITEM WITH CHEQUE AND DESCRIPTION OF FAULT TO:

SUREDATA

DEPT PCW, UNIT 6, STANLEY HOUSE, STANLEY AVENUE, WEMBLEY, MIDDX HAO 4JB. Telephone: 01-902 5218

#### SIGNWRITER/ Instant display lettering by computer £29.95°

£92ª £49.95b

• Signs printed across or down the page
• Drives most dot-matrix printers etc
• Sharp characters any size - the bigger the bette
• Create logos, symbols, fonts in any language
• Extra fonts £5.75 each + disk:

ROME Shop Fair Down Hand Olde

#### LABELWRITER £15a.b

Multiple identical labels, any size & number across
 Uses all the printer's type-styles
 Serial numbers and logos too

#### PAPERBASE De Luxe £103ª Personal bibliographic database £57.50b

\* Stores, finds, and styles references \* Flexible storage in portable sequential files

PRICES: <sup>a</sup>PC & Apricot <sup>b</sup>Amstrad PCW <sup>C</sup>BBC All available from the publisher: Also.

WIGHT SCIENTIFIC
44 Roan Street, London SEIO 91T (OI) 858 2699

OXSTAT for statistics HISTO for histograms FREO for word counts INDEXER

000 16-bit SIGNWRITER created this advertisement, A4-size

#### MEDIA CONVERSIONS

DISK/DISK . TAPE/DISK . TAPE/TAPE

Minis, Micros and Mainframes

Tape
'%" – 800, 1600, 3200, 6250 BPI
'%" – QI(C-11, QI(C-24, [QI(C-02].
DEC 'DOS', TAR, ANSI, CPIO, IBM Labelled/Unlabelled.

8", 5¼", 3½", 3" CPM, CPM86, MDOS, MSDOS, PCDOS, UNIX, XENIX, IDRIS, TAR, RT 11, 18M, BEF, ISIS, FLEX, OS9, APPLE, ACORN, TORCH, VICTOR-SIRIUS, ATARI etc.

WP/Typesetting
Many formats including DISPLAYWRITER, OLIVETTI,
WORDPLEX, LINOTYPE etc.

Overnight - Most formats returned by next day's past.

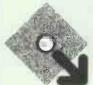

Prices from £10 per disk. Usual terms C.W.O. Ring or write for a full format list.

A.L.DOWNLOADING SERVICES PASSAGE

01-994 5471

# **IICROMART**

#### LOOK!

| FOOIT :                                                                                                    |                                |
|----------------------------------------------------------------------------------------------------|--------------------------------|
| PC/XT/Amstrad & compats 30Mb Hard drive<br>30Mb Kit (incl cont and cables)<br>40Mb Hard Drive<br>40Mb Kit (as above)            | e £295<br>£355<br>£525<br>£585 |
| AT Compats 30Mb Hard Disk Kit<br>40Mb Hard Disc Kit<br>80Mb Kit                                                                 | £385<br>£495<br>£899           |
| Complete range of Hard Drive up to 1681                                                                                         | MP                             |
| Hard Cards 20Mb<br>30Mb                                                                                                    | £360<br>£385                   |
| Complete AT 286 and 386 systems<br>80286 Base 8MHz 512k 8 slots 1.2Mb<br>Card<br>80386 16MHz 512k 8 slots<br>Ask for tech specs | Id I/O<br>£999<br>£1750        |
| Amstrad 640k Upgrade Kit £25.95 i                                                                                               | nc VAT                         |
| These prices are exclusive of VAT un otherwise marked. P&P Free.                                                                | less                           |

#### **ACD COMPUTER SERVICES**

Dept. PCW, Gotham Moor Farm, Gotham, Nottingham NG11 0LH Tel: 0602 830884; Telex: 378120

# NEW AND USED EQUIPMENT BARGAINS

| Dec Vax. Unibus and Qus — Systems and Options                                                                    | Call     |
|----------------------------------------------------------------------------------------------------|----------|
| Dec Printers and Terminals - VT100, LA120 etc                                                                    | Call     |
| Dec Rainbow's, Pro's, Decmate's                                                                                  | Call     |
| Tektronix 4010, 4014, 4027, 4114, 4631, 4662, 4924, 4953,                                                        |          |
| Emuley SC03 SC21 PED2 UC03                                                                                       |          |
| Data Dynamics Sig/Net 3 System 3FND                                                                              | £300     |
| Superbrain SD, QD, JR — 1 & II, also Compustar.                                                                  | Call     |
| Apole I/E with Symbotic 20Mb Winchester                                                                          | 1,000,00 |
| Apple IIE with Symbotic 20Mb Winchester                                                                          | 300,00   |
| Televideo TS806/02 Multi-user CPM System                                                                         | 500.00   |
| Rutishouser RS951 Twin Bin Sheet Feed                                                                            | 100.00   |
| Diable Tractor (for 630, 1640, 1650, 1345 etc.)                                                                  | 75.00    |
| Diablo 620, 630, 1345A, 1641, 1650 Printers                                                                      | Call     |
| Diablo 620, 630, 1345A, 1641, 1650 Printers<br>Facit C7500 Senal and Parallel Printer                            | 900.00   |
| Datasouth DS180 Printer                                                                                          | 500.00   |
| Datasouth DS180 Printer                                                                                          | Call     |
| Intel SBC 304 128k Memory expansion NEW                                                                          | 150,00   |
| Intel Various Modules, System Boxes, etc                                                                         | Call     |
| Xylogics 570, 675 and Wizard Controllers                                                                         | Call     |
| KMF B8000 Se-Labs 8800 Serial Tape Interface<br>Kennedy 9000 800/1600 Magnetic Tape Drive                        | 300.00   |
| Kennedy 9000 800/1600 Magnetic Tape Drive                                                                        | 500.00   |
| Tandberg TDC3000 Cartridge Tape Drive                                                                            | 250.00   |
| Digi-Data 1739, 1749 Magnetic Tape Drives                                                                        | Call     |
| Digi-Data 1739, 1749 Magnetic Tape Drives                                                                        | 200,00   |
| Televideo VDU's Model No's 912/914/925/950/970                                                                   |          |
| S.E.E.L 3006 Unibus Int. (Cambridge Ring)                                                                        | 250.00   |
| Microbar DBC68K Multibus 68000 Single Card                                                                       |          |
| Archive 90201 Cartridge Tape Drive NEW  Matrox RMB 1000, VG M 1000 Multibus RGB Colour                           | 350.00   |
| Matrox RMB 1000, VGM 1000 Multibus RGB Colour                                                                    | 300.00   |
| 3COM Multibus Ethernet Controller NEW                                                                            | 350.00   |
| Claude Lyons LVC800 Line Voltage Conditioner                                                                     |          |
| Farnell G6-40A Power Supply (5V — 40A) NEW                                                                       | 100,00   |
| Lambda LO52-5 OR LODX-152 Power Supply NEW.                                                                      | 60.00    |
| Mrtsubishi D3919 19" Colour Monitor                                                                              | 250.00   |
| Summagraphics Bit Pad One — IEEE Int. NEW                                                                        | 300.00   |
| Summagraphics 20 × 20 SGPOP Controller                                                                           |          |
| Intecolour 8001G Cotour VDU<br>CDC BR8B1A Double Sided 0/D Floppy drive<br>Rafi 3,93 500 781 Sarial Keyboard NEW | 350.00   |
| CDC BR8B1A Double Sided D/D Flappy drive                                                                         | 100.00   |
| Rafi 3.93 500 781 Serial Keyboard NEW                                                                            | 50.00    |
| Dataproducts 2230 300LPM Drum Printer                                                                            | 300.00   |
|                                                                                                    |          |

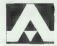

**ASHLING UK** Equipment bought and sold Call Tom Tobin on 0788 70618

#### **ALL TYPES OF** BUSINESS COMPUTERS AND PERIPHERALS

#### from micros to mainframes

Bought, sold and exchanged. For fast efficient service

> Call Phil Rose or Grant Penaluna on

(0606) 783338. Telex: 946 240

Quoting 1902 5795 Fax: 0606 79367

#### **DELOSTAR** ELECTRONICS LTD

Delostar House, Barnton. Cheshire CW84JS

# PROGRAM FILE

mand: for example, \*LOAD :1.file. Any drive can be tested - no other change is required to the program. So, in the rest of the documentation where it refers to 'drive 1' read 'any other drive'.

If the utility fails to work (that is to say, drive 1 continues to spin and the message does not appear) then you must increase the values of two user parameters 'delay' and 'start\_\_delay' at lines 200-210. Note that values are expressed in seconds.

The start delay was introduced after testing the utility on a Master. I discovered that the 1770 DFS behaves differently from the original standard DFS. With the former it is necessary to allow drive 0 to stop before the utility tests drive 1, otherwise it does not work. The problem is apparent only if the utility is chained rather than loaded, and run.

On my standard Model B using Pace drives, this delay is unnecessary and 'start delay' can be made

equal to zero.

Similarly, I can reduce the value of the other parameter 'delay' to two seconds. This delay determines the amount of time allowed to access a disk in drive 1 before the effort is abandoned (see below for a more detailed explanation). Lowering the values of 'delay' and 'start\_delay' to their minimum working values will make the utility more efficient, so be prepared to experiment.

Note that if the utility works consistently with 'start delay' equal to zero, then lines 210, 310-450 can be deleted from DEMO1. Similarly, line 170, 270-410 can be deleted from DEMO2.

Incidentally, the third user parameter 'code' determines where the machine code is assembled and can be changed to any other convenient

A second version of the demonstration program is included. It is similar in every respect except that the machine code is loaded indirectly rather than being assembled. This makes the program shorter. In this case first run the source program 'SOURCE' which assembles and automatically saves the object code as 'm/c'. The code occupies 93 bytes from &0C00 to &0C5C.

Before running SOURCE do remember to change the values of 'delay' and 'start delay' if you found this necessary using DEMO1.

To include the routine in your own programs study DEMO2 or follow the instructions below:

- use the ON ERROR command to point to the error-handling routine
- disable escape (\*FX200,1) load the code (\*LOAD m/c)
- give the start address (code=&C00)

- before accessing a drive CALL code
- immediately after the drive has been accessed disable event (\*FX13.5)
- set up the error-handling routine
- the details of this, such as where the message appears on the screen, may be altered
- the last line of the error-handling routine should be a GOTO jump to the line that called the code.

Since the BBC system does not have a built-in way of coping with the problem, the solution is to use an interrupt routine. This is fairly easy as the operating system has a number of events available. If an event is enabled and it occurs, then control passes to the user's own code. The event vector (evntv) at address &220 must point to this code.

In this utility, event 5 is used. This occurs when the interval timer crosses zero. It is enabled with the command \*FX14,5, or an OSBYTE call with A=14 and X=5. The initial value of the timer has to be stored in five bytes and addressed by the X and Y registers. A call to OSWORD with A=4 will write this value to the timer. After this, the value will be incremented 100 times every second.

Since the timer is incremented and the event occurs when it reaches zero, we give the timer an initial negative value. The utility converts the delay in seconds set by the user at line 200 to the appropriate value.

The value of the delay must be such that the minimum time is wasted before the user is informed that a drive is empty. But there must be enough time to allow the operating system/disk filing system to access the drive. In the demonstration program an attempt is made to catalogue a disk but, whatever the disk command, as soon as it is completed the event must be disabled with \*FX13,5.

When called, the machine code does the following. There is an initial delay as determined by the value of start delay. The event vector is given the address of the eventhandling routine. The timber is set to its initial value and the event is enabled. Control returns to the Basic program.

The program then tries to access drive 1. If successful, the disk is catalogued, the event disabled and the program ends.

If, however, there is no disk in drive 1, then after four seconds the timer crosses zero, which causes a jump to the event handling routine. This is very simple. Apart from saving and restoring the registers, all it consists of is an OSBYTE call with A=&7D, which sets the Escape condition. This is partially equivalent to

pressing the Escape key. The disk access is interrupted and, because of the ON ERROR command, control now passes to the error routine.

This checks to see that the error is not 17 (Escape), in which case it is reported in the usual manner. Otherwise a message to insert a data disk is displayed.

It is necessary to disable the Escape key at the beginning of the program in order for this strategy to work. Otherwise pressing it would cause the message to be displayed in appropriately. Note that the \*FX200,1 command used does not stop the OSBYTE call from working.

To test if the utility is compatible

with your disk filing system try \*CAT with no disk in drive 0 and press Escape. If the drive fails to stop, then the utility will not work. The Watford DDFS is the only one I know of that behaves in this manner. Apart from this, the program should be compatible with most systems. It has been tested with the following:

**BBC Model B** 

BASIC 1 & BASIC 2 Acorn DFS & Watford DFS Pace 40k dual drives Cumana 40k dual drives Viglen 40/80k dual drives

Master 128

Acorn 1770 DFS

Viglen 40/80k dual drives

| Eunlanation | of DEMO1 by line number                                      |
|-------------|--------------------------------------------------------------|
| 60          | ·                                                            |
|             | If error jump to special error handling routine              |
| 100         | Call empty drive check routine                               |
| 110         | Simple example of disk access for demonstration              |
| 120         | Disable event 5                                              |
| 170         | Disable Escape key                                           |
| 200         | Set main delay                                               |
| 210         | Set start_delay                                              |
| 220         | Start address of code                                        |
| 250         | Address of event vector                                      |
| 310-450     | Delay start of main routine                                  |
| 460         | Start of initialising phase                                  |
| 460-490     | Write address of event handling routine to event vector      |
| 500-570     | Set up initial value of timer in 5 byte data section         |
| 580-590     | X & Y registers set to address of value                      |
| 600-610     | Write value to interval timer                                |
| 620-640     | Enable event 5                                               |
| 650         | Return from initialising phase                               |
| 660         | Start of event handling routine                              |
| 670-720     | Save registers                                               |
| 730-740     | Set Escape condition                                         |
| 750-800     | Restore registers                                            |
| 810         | Return from event handling routine                           |
| 830-870     | Data area for initial value of timer; also used as workspace |
| 930         | Disable event 5                                              |
| 950         | Deal with other errors                                       |
| 960         | Instruct user to insert disk in drive                        |
| 980         | Jump back to check routine until instruction carried out     |
| 000         | Carrie San Control Control Control Control Control Control   |

|   | 10 REM Empty drive utility            |  |
|---|---------------------------------------|--|
|   | 20 REM Demo 1                         |  |
|   | 30 REM John Tissandier                |  |
|   | 40 REM July 1987                      |  |
|   | 50 :                                  |  |
|   | 60 ON ERROR GOTO 920                  |  |
|   | 70 MODE 7                             |  |
|   | 80 PROCinit                           |  |
| 1 | 90 PRINT'CHR\$(131); "DEMO 1"         |  |
|   | 100 CALL code                         |  |
|   | 110 *CAT 1                            |  |
| _ | 120 *FX13,5                           |  |
|   | 130 END                               |  |
|   | 140 :                                 |  |
|   | 150 DEF PROCInit                      |  |
|   | 160 LOCAL d,delay,evntv,osbyte,osword |  |
|   | 170 *FX200,1                          |  |
| _ | 180 :                                 |  |
|   | 190 REM User parameters               |  |
|   | 200 delay=4                           |  |
|   | 210 start_delay=1                     |  |
|   | 220 code=8C00                         |  |
| _ | 230 :                                 |  |
|   | 240 d=&10000-delay*100                |  |
|   | 250 evntv=8220                        |  |
|   | 260 osword=&FFF1                      |  |
|   | 270 osbyte=&FFF4                      |  |
|   | 280 FOR pass=0 TO 2 STEP 2            |  |
|   | 290 P%=code                           |  |
|   | 300 [OPT pass                         |  |
|   | 310 LDA £start_delay*5.5              |  |
|   | 320 BEQ skip                          |  |
|   | 330 STA data                          |  |
| - | 340 . loop1                           |  |
|   | 350 LDX £8FF                          |  |
|   | 360 .loop2                            |  |
| - | 360 .100p2<br>370 LDY £&FF            |  |
|   |                                       |  |
|   | 380.loop3                             |  |
|   | 390 DEY                               |  |
|   | 400 BNE 100p3                         |  |

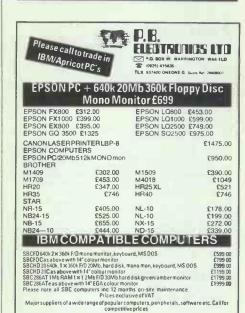

#### **ADVANCED STATISTICAL SYSTEM** for BBC Models B, B+ and Master 128 FIRST

Standard, Professional and Academic Features

Fast, robust, accurate, interactive, modular, Full data management. Transforms, dummy variables, data subsets. Scatter & Normal prob. plots. Detailed Univariate Stats., t tests.

Unrivalled regression facilities

(Weighted, through the origin, standardised). Correlation matrix, ANOVA for regression, Residuals, fitted values & confidence intervals. Contour plots from regression. Advanced regression DIAGNOSTICS, VIF's, influential points etc.

Unique ROBUST regression.
True NONLINEAR regression.
True NONLINEAR regression.
Two and Three-way ANOVA. Cluster analysis. Time Series &
smoothing. Nonparametric methods. Distribution generators,
Histograms. Chisquared tests. Specialised Linear
Calibration. "Outlier" detection. Numerous other powerful
options. Full writinies

options. Full utilities (data saving, dumps, printing, formatting, etc.)

Comprehensive Manual — Full User Support Special versions available for 32016 Co-processor ACW, & Archimedes Price £90-£150 depending on features. Versions for Industry Standard PC's available. Full details from:

Serious Statistical Software

Lynwood, Benty Heath Lane, Willaston, S. Wirral L64 1SD. Tel 051-327 4268

| ASHCOM =                                                                                                    |
|----------------------------------------------------------------------------------------------------|
| Atari hardware                                                                                                    |
| 520 STFM, keyboard/mouse/5 meg drive         C259.95           1040 STF keyboard/mouse/1 meg drive         C439.95           1040 SFT plus colour monitor         C799.95           SF 314 1 meg drive         C169.95 |
| Commodore Amiga range                                                                                                    |
| A500 4       \$\text{C499.95}\$         A1010 disc-drive       \$\text{C249.95}\$         3.5 inch discs DS/DD guaranteed (packed in 10s)       \$\text{C14.95}\$                                                      |
| Amazing prices on peripherals and all software. All prices include VAT at 15% and P&P on UK mainland. To order send cheques/PO or Visa/Access details to the address below or phone with credit card.                  |
| ASHCOM                                                                                                    |
| 10 The Green, Ashby de la Zouch,<br>Leicestershire LE6 5JU.<br>For more information call us on<br>(0530) 411485 for send SAE for                                                                                       |
|                                                                                                    |

# MICROMART

#### **PostGraph**

A plotter program for scientists, academics and professionals.

Draws high quality line graphs, scatter graphs and histograms
Designed for theses, research papers, project reports.

Complete with built-intext editor for data file preparation.

Imports data as ASCII text files from other programs

Previews plotter output on screen

Can copy preview screen to printer for rough drafts

Plotters supported: EPSON HI-80 Plotter (all modes) HEWLETT-PACKARD Grap hics Language-compatible WATANABE (and compatibles)

Requires: BM-PC/XT/AT or compatible computer (including AMSTRAD PC1512) running PC-DOS/MS-DOS 2x or 3.x with at least 300K of free memory. Graphics board (CGA, EGA or Hercules) needed for on-screen preview of plotter output (otherwise program will run in text-only mode). Epson or compatible printer with graphics needed for screen dump.

Not copy-protected. You may return the program for any reason within 30 days after purchase for a full refund.

Price: £19.95

No VAT. Price includes airmail to all countries. Disk formats other than standard IBM 5.25 inch: please call. Orders, stating computer type, with cheque (all currencies acceptable) to:

Syntax Systems

6 Caberston Avenue, Walkerburn, Peeblesshire, EH43 6BA Telephone: (089 687) 222

#### **ALEXMAN LTD**

0293 22210

Gatwick Press Buildings, Lowfield Heath Crawley, Sussex, RH11 0PH

Suntek PCXT Turbo 20Mb, Mono £845
Suntek PCXT Turbo 20Mb, Colour £995
Suntek PCAT 20Mb, Mono £1795
Suntek PCAT 20Mb, Colour £2145

Also

#### **FULL AMSTRAD RANGE**

Not including VAT and carriage

COMPUTECK Some Points of Interest

A business has to make a profit to survive and you, the customer provide that profit to keep that business stading. Our of that profit comes lots and usually a large one is advertisting. We at Computed keep our advertisting as made and usually a large one is advertisting. We at computed keep our advertisting as made as 20% on some items. Alt present we have 800 plus items on our lists of new and used hardware and software. We trade in software and hardware for new items, So sond a SAF cloady for courup bothe minute prices from an Archimedes to a Ram chip we have it all—Minova Systems, Pace, Computer Concepts, AMS, Beaboy, ACF Taxan, Vine Micros, etc. etc. We are also registered Acorn Dealers. So if the above makes sense to you, buy from us and we will be able to pass on bigger and bigger savings to you.

Due to large stocks — 10 tape based games £12.95 + £1.50 pp

Telephone 04574 65953 ACCESS and VISA accepted

Computeck (Dept MU)

2 Werneth Road, Glossop, Derbyshire SK13 9LZ

WARNING:

WARNING:
Anyone sending pirated software on any media will be reported to the Software House or Author for legal action by them!

**PROGRAM FILE** 

|   | 410 DEX .                                                                                            |
|---|----------------------------------------------------------------------------------------------------|
|   | 420 BNE 100p2<br>430 DEC data                                                                        |
| • | 440 BNE 100p1<br>450 .skip                                                                           |
|   | 460 LDA £interrupt MOD 256                                                                           |
|   | 480 LDA £interrupt DIV 256                                                                           |
|   | 490 STA evntv+1. 500 LDA £(d MOD 256)                                                                |
|   | 510 STA data<br>520 LDA £(d DIV 256)                                                                 |
|   | 530 STA data+1                                                                                       |
|   | 540 LDA £8FF<br>550 \$TA data+2                                                                      |
|   | 560 STA data+3 570 STA data+4                                                                        |
|   | 580 LDX £data MOD 256                                                                                |
| • | 600 LDA £4                                                                                           |
|   | 610 JSR osword                                                                                       |
| • | 630 LDA £14                                                                                          |
|   | 640 JSR osbyte<br>650 RTS                                                                            |
|   | 660 .interrupt<br>670 PHP.                                                                           |
|   | 680 PHA                                                                                              |
|   | 690 TXA<br>700 PHA                                                                                   |
|   | 710 TYA<br>720 PHA                                                                                   |
|   | 730 LDA £87D                                                                                         |
| • | 750 PLA                                                                                              |
|   | 760 TAY<br>770 PLA                                                                                   |
|   | 780 TAX<br>790 PLA                                                                                   |
|   | 800 PLP<br>810 RTS                                                                                   |
|   | 820 .data                                                                                            |
|   | 830 NOP<br>840 NOP                                                                                   |
|   | 850 NOP                                                                                              |
| • | 870 NOP<br>880 ]                                                                                     |
|   | 890 NEXT                                                                                             |
| • | 910 :                                                                                                |
|   | 920 REM Error routine<br>930 *FX13,5                                                                 |
|   | 940 VDU 7<br>950 IF ERR<>17 REPORT:PRINT " at line ";ERL:END                                         |
|   | 960 PRINTTAB(0,2); CHR\$(134); "Insert data disc and press RETURN"                                   |
|   | 970 REPEAT UNTIL GET=13<br>980 GOTO 100                                                              |
|   | 10 REM Empty drive utility                                                                           |
|   | 20 REM Source code 30 REM John Tissandier                                                            |
|   | 40 REM July 1987<br>50 :                                                                             |
|   | 60 MODE 7                                                                                            |
| • | 70 PRINT' Assembling" 80 PROCassemble                                                                |
|   | 90 PROCoscli("SAVE m/c "+STR\$^code+" "+STR\$^P%) 100 PRINT "Machine code saved as";CHR\$(131);"m/c" |
|   | 110 END                                                                                              |
|   | 120 :<br>130 DEF PROCassemble                                                                        |
|   | 140 :<br>150 REM User parameters                                                                     |
|   | 160 delay=4<br>170 start_delay=1                                                                     |
|   | 180 code=8C00                                                                                        |
|   | 190 :<br>200 d=&10000-delay*100                                                                      |
|   | 210 evntv=8220<br>220 osword=8FFF1                                                                   |
|   | 230 osbyte=&FFF4<br>240 FOR pass=0 TO 2 STEP 2                                                       |
|   | 250 P%=code<br>260 [OPT pass                                                                         |
|   | 270 LDA £start_delay*5.5                                                                             |
|   | 280 BEQ skip<br>290 STA data                                                                         |
|   | 300 .loop1<br>310 LDX £8FF                                                                           |
|   | 320 .loop2<br>330 LDY £&FF                                                                           |
|   | 340.1oop3<br>350 DEY                                                                                 |
|   | 360 BNE 100p3                                                                                        |
|   | 370 DEX<br>380 BNE loop2                                                                             |
|   | 390 DEC data<br>400 BNE loop1                                                                        |
|   | 410 .skip 420 LDA £interrupt MOD 256                                                                 |
|   | 430 STA evntv                                                                                        |
|   | 440 LDA Einterrupt DIV 256 450 STA evntv+1                                                           |
|   | 460 LDA £(d MOD 256)<br>470 STA data                                                                 |
|   | 480 LDA £(d DIV 256)<br>490 STA data+1                                                               |
|   | 500 LDA £8FF                                                                                         |
|   | 510 STA data+2<br>520 STA data+3                                                                     |
|   | 530 STA data+4<br>540 LDX £data MOD 256                                                              |
|   | 550 LDX £data DIV 256<br>560-LDA £4                                                                  |
|   | 570 JSR osword                                                                                       |
|   | 580 LDX £5<br>590 LDA £14                                                                            |
|   | 600 JSR osbyte<br>610 RTS                                                                            |
|   | 620 .interrupt                                                                                       |
|   | 630 PHP<br>640 PHA                                                                                   |
|   | 650 TXA<br>660 PHA                                                                                   |
| L |                                                                                                    |
| - |                                                                                                    |

| _ | INVALUATION                                                      | _ | ı |
|---|------------------------------------------------------------------|---|---|
|   | 670 TYA                                                          |   | ſ |
|   | 680 PHA                                                          |   | ı |
|   | 690 LDA £&7D                                                     |   | ı |
|   | 700 JSR osbyte                                                   |   | ı |
|   | 710 PLA                                                          |   | ı |
|   | 720 TAY<br>730 PLA                                               |   | ı |
|   | 740 TAX                                                          |   | ı |
|   | 750 PLA                                                          | 1 | ı |
|   | 760 PLP                                                          |   | ı |
|   | 770 RTS                                                          |   | ı |
|   | 780 .data                                                        |   | ı |
|   | 790 NOP                                                          |   | ı |
|   |                                                                  |   | ı |
|   | 810 NOP<br>820 NOP                                               |   | ı |
|   |                                                                  |   | ı |
|   | 840 ]                                                            |   | ı |
|   | 850 NEXT                                                         |   | ı |
|   |                                                                  |   | İ |
|   | 870 :                                                            | - | ĺ |
|   | 880 DEF PROCoscli(com\$)                                         |   | ĺ |
|   | 890 oscli=afff7                                                  |   | ı |
|   | 900 \$&900=com\$                                                 | 1 | ı |
|   | 910 X%=0:Y%=9<br>920 CALL oscli                                  | _ | i |
|   | 930 ENDPROC                                                      |   | ĺ |
|   |                                                                  |   |   |
|   | 10 REM Empty drive utility 20 REM Demo 2                         |   |   |
|   | 30 REM John Tissandier                                           |   |   |
|   | 40 REM July 1987                                                 |   |   |
|   |                                                                  |   |   |
|   | 60 ON ERROR GOTO 210                                             |   |   |
|   | 70 MODE 7                                                        |   |   |
|   | 80 PROCinit                                                      |   |   |
|   | 90 PRINT'CHR\$(131); "DEMO 2"                                    |   |   |
|   | 100 CALL code<br>110 *CAT 1                                      | - |   |
|   | 120 *FX13,5                                                      | • |   |
|   | 130 END                                                          |   |   |
|   | 140 :                                                            |   |   |
|   | 150 DEF PROCInit                                                 |   |   |
|   | 160 *FX200,1                                                     |   |   |
|   | 170 =LOAD m/c                                                    |   |   |
|   | 180 code=8C00<br>190 ENDPROC                                     |   |   |
| 1 | 200 :                                                            |   |   |
|   | 210 REM Error routine                                            |   |   |
|   | 220 *FX13.5                                                      |   |   |
|   | 230 VDU 7                                                        |   |   |
|   | 240 IF ERR<>17 REPORT: PRINT " at line "; ERL: END               | • |   |
| 1 | 250 PRINTTAB(0,2); CHR\$(134); Insert data disc and press RETURN |   |   |
|   | 260 REPEAT UNTIL GET=13                                          |   |   |
|   | 270 GOTO 100                                                     |   |   |
|   | ,                                                                |   |   |
|   |                                                                  |   |   |

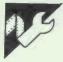

# MBasic Number Pursuit by David Aitken

This program was written in BasicA on a standard IBM PC with a double-sided disk drive but should work on any machine with a version of Microsoft Basic.

Converting the program to run on other computers

All graphics are produced by printing strings to the screen locations using the LOCATE command. This is unusual in any experience in that it uses coordinates as (y,x): that is, it counts down and then counts across with position (1,1) at the top left of the screen rather than (0,0).

Other commands which may be unfamiliar to home machine users could be:

WIDTH 40/80 — which sets screen to 40 or 80 characters per line.

SCREEN — which is used in this case to turn on the colour mode.

PLAY"MB T string" — play music in background at a tempo and with the notes given as letters.

STRING\$(length,ascii code) — makes a string of characters in this case usually square to clear an area of screen.

KEY — there are a number of varia-

tions of this command in the program and their function is described there. They are all concerned with the use of the function keys and could be omitted with the subroutines.

The game is loosely based on trivia board games, but with number calculations as the questions — a page of help instructions is included at the beginning and can be called up during the game using a function key.

The screen is divided into four windows during play. The largest window contains the game board and is at the top left of the screen. It is four-sided and four tokens must be collected before returning to the centre to win.

In a strip across the bottom of the screen are two windows. To the right-hand side is a small window containing a die to give each player their move. The rest of the strip on the left-hand side is used for input/output. Prompts are given here to tell the player what they should do next to continue. The player's answers to the calculations are also entered in this space.

In the top right-hand corner is a

# MICROMART

#### SOVERIGN MAIL-ORDER

289 St. Saviours Road, Leicester LE5 4HG TEL: (0533) 490043. OPEN Mon-Sat 11am to 7.30

Dealers of Atari ST's & Atari PC's software and hardware

#### DISCS DISCS

100 3.5"SS/DD for £109 10 3.5"SS DD for £14.00 10 3.5 DS/DD for £16.00 10 5.25"DISCS for £6.50

#### **NEW NEW NEW**

ST Mouse extension leads for STFM — STF at ONLY £4.99 each

#### LOOK 5 FREE DISCS Buy 20 5.25" discs at

Buy 20 5.25" discs at £13.00 get 5 extra FREE

#### ATARI 1040 STF FREE MOUSE & MAT ETC. + free software ONLY £459.88

#### MOUSE MATS at £4.50

Lots of software get our special free ST price list, send large SAE

#### ATARI 520 STFM FREE MOUSE & MAT ETC.

+ free software
ONLY £285.88

ALL PRICES INC. VAT & P/P IN THE UK MAINLAND

# MS-DOS FLEX UNIFLEX OS-9 OS-9/68K CROSS ASSEMBLERS

A suite of cross assemblers supporting the following devices:

 1802
 1805
 6303
 6502
 6503
 6800
 6801

 6802
 6803
 6804
 6805
 68HC05
 146805

 6808
 6809
 68HC11
 8020
 8021
 8022
 8031

 8035
 80C35
 8039
 80C39
 8040
 8048

 80C48
 8049
 80C49
 8050
 8051
 8080
 8085

 8748
 8749
 8751
 Z8
 Z80
 68000

Extensive directives support modular, conditional and structured programming. Supplied with conversion utilities and powerful macro preprocessor.

COMPLETE SUITE £295 + VAT INCLUDING FULL 'C' SOURCE (not 68000) INDIVIDUAL ASSEMBLERS £40 each

Micro Concepts Tel: 0242 510525 2 St Stephens Rd, Cheltenham, Glos

#### **TECH SUPPLIES**

Ex-stock electronic components, over 1,000 stock lines. Computers, peripherals, word processors, test equipment and office equipment.

> NO ORDER TOO SMALL NO ORDER TOO LARGE

19i Winchester Avenue, Denny, Stirlingshire FK6 6QE Tel: 0324 825627

Open 7 days. 9am-4pm, 7.30pm-10.30pm

(426)

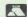

# ROMART

#### ARE YOU THROWING YOUR MONEY OUT OF THE WINDOW

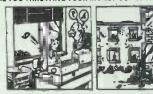

HAVE YOUR FABRIC RIBBONS RE-INKED FOR ONLY £1.50 or re-ink your own — OPM 2000 — OPM 3000 by using our kit comprising of 1 spare ribbon, 1 bottle of special ink and full instructions. EACH RIBBON WILL RE-INK ON AVERAGE 40 TIMES. ONLY £12.95

#### FREE SOFTWARE VOUCHER WITH EVERY COMPUTER

| PCW 8526 Disc Based Word Processor with                                                    |               | RRF             |
|--------------------------------------------------------------------------------------------|---------------|-----------------|
| Monitor & Printer PCW 8512 Twin Disc Drive Word Processor                                  | + £45 Voucher | £458.85         |
| with Monitor & Printer CPC 464 Cassette Based Computer with                                | + £57 Voucher | £573.85         |
| Green Screen & Games Pack CPC 464 Cassette Based Computer with                             | +£20 Voucher  | <b>£</b> 199.95 |
| Colour Screen & Games Pack<br>CPC 6128 Disc Based Computer with Green                      | + £30 Voucher | £299. <b>95</b> |
| Screen<br>CPC 6128 Disc Based Computer with Colour                                         | +£30 Voucher  | £299.95         |
| Screen                                                                                     | + £40 Voucher | £399.95         |
| Senf for our Catalogue of over two thousand<br>All prices include post & packaging UK only |               |                 |

COMSOFT

Suppliers of Hardware and Software for the Amstrad Computer Comsoft House, 48 Duke Street, Coldstream, Berwickshire TD12 4LF, Tel: 0890 2979. 24-hr Order Service on 0890 2854

#### **GREAT SAVINGS!** -AND GREAT SUPPORT!!

- \* Keen prices AND helpful advice/on-site maintenance.

  \* Big range: Amstrad, Tandon, SBC, Opus II, Commodore, Atari.

  \* Printers by: Amstrad, Seiko-sha, Mannesmann Tally, Star, Honeywell

  \* Software by (almost) EVENYBODY.

  \* Hard cards, internal drives, modems, tape streamers, Bernoulli

boxes. All with big discounts (up to 20% on software), or Free on-site maintenance by a national firm (for hardware). Delivery and printer cables free.

- ### Hardware

  # PC1640 EC0 HD20 £1100 (rrp £1199), EGA graphics, super-readable)

  # PCW5512 £999 (incl. daisywheell) The WP!

  # PC1512 HD20, MM, £800 (was £899), Quality with capacity,

  # PC1512 HD20, CM, £969 (was £1069), Capacity with colour,

  \* PC1512 HD20, CM, £1860 (was £1099), The flier!

  # SBC 286AT, 30Mb, CM, £1800 (was £2199), Beauty and the Beast!!

- \* Atani/Commodore machines, 10% off fist. Twelve months warranty.

  Ampex screens at silly prices. Twelve months warranty

- \* Amstrad modem card, £130 (was £150). Log onto any Bulletin Board!

  Amstrad floppy, £140 (was £159). Full instructions.
- We fit for £10 within 30 miles of Sunderland, Tyne & Wear.

Software 15-20% off list price for many products.

Add VAT at 15% to all prices. Cheque with order, payable to R. B. McTernan.

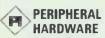

Microcomputers, Software and Peripherals

26 UNDERHILL RD CLEADON VILLAGE SUNDERLAND, TYNE & WEAR SR6 7RS

Wearside (091) 536 7951

#### REGIPLATE PAPER FEED TRAY FOR THE PCW PRINTER

Margins and headings always in the same position. Make your own templates with repeated accuracy. You can insert text in any position by overprinting on pre-printed paper, even from another source (i.e. copier).

The low price doesn't reflect on the plates high quality manufacture, and as it offers both lateral and longitudinal accuracy. It must be the best value and use, ever. In fact if you aren't completely satisfied, you may return it within 14 days for a refund.

To order your "regiplate" Send cheque or postal order for

£5.95 + £1.50 P/P UK £2.80 P/P Europe

Elect Organs, 31, The Lawns, Hinckley, Leics. England, LE10 1DY, Tel: 0455 612484

double window. The first time it is used it gives a list of the possible places to which the player can move, and the sort of calculation which they will be asked to do. This is later covered by the actual calculation required, and these two displays alternate as required.

Scoring

The introductory pages to the game ask for the number of players and their names. At this point each player is asked for a difficulty level - 1, 2, 3, 4. This difficulty level is used to increase the complexity of the calculations asked and also to decide the number of points a player earns. The number is increased for every correct answer and decreased for each error.

In addition, each token receives a bonus and the first person home to the centre with four tokens receives another bonus. Because of the weighting effect of starting at a high-

er level of difficulty, it is quite possible (though a little unlikely) for the first person back not to have the highest total of points. This is one of the reasons why the function key to call up a display of points was included.

Typing in the program

Apart from the function key interrupts in which the routines have to call the board drawing subroutine, only the footnote subroutine is called by other subroutines. All other routines are called from the main loop of the game - lines 900 to 1100. It is therefore possible to type and debug each routine separately if the footnote routine is entered first, or immediately after the initialisation and instructions routines:

REM statements are not called at any point and can be omitted to reduce typing. The routines to use and alter the function keys can be omitted or included last.

```
.
                         Mathematical Pursuit (IBM)
by D. Aitken
                  4 REM **
•
                                                                                                                                                                                                                                                                                                                                                                            .
                         | REM | FUNCTION KEY 1 - SCORES | FUNCTION KEY 1 - SCORES | FUNCTION KEY 1 - SCORES | FUNCTION KEY 1 - SCORES | FUNCTION KEY 1 - SCORES | FUNCTION KEY 1 - SCORES | FUNCTION KEY 2 - SCORES | FUNCTION KEY 2 - SCORES | FUNCTION KEY 3 - SCORED.":PRINT | POINTS SCORED.":PRINT | POINTS SCORED.":PRINT | POINTS SCORED.":PRINT | POINTS SCORED.":PRINT | POINTS SCORED.":PRINT | POINTS SCORED.":PRINT | POINTS SCORED.":PRINT | POINTS SCORED.":PRINT | POINTS SCORED.":PRINT | POINTS SCORED.":PRINT | POINTS SCORED.":PRINT | POINTS SCORED.":PRINT | POINTS SCORED.":PRINT | POINTS SCORED.":PRINT | POINTS SCORED.":PRINT | POINTS SCORED.":PRINT | POINTS SCORED.":PRINT | POINTS SCORED.":PRINT | POINTS SCORED. | POINTS SCORED. | POINTS SCORED. | POINTS SCORED. | POINTS SCORED. | POINTS SCORED. | POINTS SCORED. | POINTS SCORED. | POINTS SCORED. | POINTS SCORED. | POINTS SCORED. | POINTS SCORED. | POINTS SCORED. | POINTS SCORED. | POINTS SCORED. | POINTS SCORED. | POINTS SCORED. | POINTS SCORED. | POINTS SCORED. | POINTS SCORED. | POINTS SCORED. | POINTS SCORED. | POINTS SCORED. | POINTS SCORED. | POINTS SCORED. | POINTS SCORED. | POINTS SCORED. | POINTS SCORED. | POINTS SCORED. | POINTS SCORED. | POINTS SCORED. | POINTS SCORED. | POINTS SCORED. | POINTS SCORED. | POINTS SCORED. | POINTS SCORED. | POINTS SCORED. | POINTS SCORED. | POINTS SCORED. | POINTS SCORED. | POINTS SCORED. | POINTS SCORED. | POINTS SCORED. | POINTS SCORED. | POINTS SCORED. | POINTS SCORED. | POINTS SCORED. | POINTS SCORED. | POINTS SCORED. | POINTS SCORED. | POINTS SCORED. | POINTS SCORED. | POINTS SCORED. | POINTS SCORED. | POINTS SCORED. | POINTS SCORED. | POINTS SCORED. | POINTS SCORED. | POINTS SCORED. | POINTS SCORED. | POINTS SCORED. | POINTS SCORED. | POINTS SCORED. | POINTS SCORED. | POINTS SCORED. | POINTS SCORED. | POINTS SCORED. | POINTS SCORED. | POINTS SCORED. | POINTS SCORED. | POINTS SCORED. | POINTS SCORED. | POINTS SCORED. | POINTS SCORED. | POINTS SCORED. | POINTS SCORED. | POINTS SCORED. | POINTS SCORED. | POINTS SCORED. | POINTS SCORED. | POIN
                             .
.
                                                                                                                                                                                                                                                                                                                                                                            •
.
.
                                                                                                                                                                                                                                                                                                                                                                            .
                                                                                                                                                                                                                                                                                                                                                                             •
                                                                                                                                                                                                                                                                                                                                                                             .
.
                                                                                                                                                                                                                                                                                                                                                                             .
•
                                                                                                                                                                                                                                                                                                                                                                             •
                                                                                                                                                                                                                                                                                                                                                                             .
                                                                                                                                                                                                                                                                                                                                                                             •
.
                                                                                                                                                                                                                                                                                                                                                                             •
                .
```

```
•
.
•
  499 NEM
500 COLOR 7,1:FOR J = 21 TO 24:LOCATE J,1:PRINT STRING$(34,219)::NEXT
510 FOR J=0 TO 6:LOCATE 22,1
520 X=INT(LEN(FTs)/2):COLOR J,7:PRINT STRING$(17-X,219);FT$;STRING$(17-X,219);
530 FOR Y = 1 TO 60:NEXT Y,J:BEEP:COLOR 6
540 IF XX=-99 THEN LOCATE 23,4:PRINT NM$(PL)+" ";:INPUT;Z$
550 RETURN
  •
  .
•
.
  .
.
.
.
.
.
.
  .
.
.
0
 .
.
```

# MICROMART

.

.

.

.

•

•

.

.

.

.

•

.

-

.

.

.

•

.

.

.

.

.

#### PROTECH

#### **Amstrad PC1512 Upgrade**

Speed up your data processing

18 4164 — 15 D — RAMS + S/W only £18.00

Upgrade your P.C. to 640k. Then make your computer process disk data faster using the disk cache program supplied FREE with our expansion kit.

The disk cache program can make tasks run up to 10% faster on mini based systems and up to 100% faster on floppy based systems.

Price includes postage, VAT, instructions and FREE S/W. (S/W available spearately for only £2 to cover distribution costs) Send cheque/PO for £18 payable to Product Technologies to:

Product Technologies, Dept PCW, 151 Gloucester Place, London NW1 6DX. CREDIT CARD ORDERS PHONE: 01-724 0959

#### **GEOL COMPUTERS**

★ We deal in the whole range of computers from PCs to Spectrums including peripherals

★ Atari STFM Ferguson colour monitor now at new price of — £459

Amiga 500, phone for cheapest price

PC1512 phone for cheapest price

We are main dealers for Tuniworks range for the ST and PC

We are now also at

1000 Uxbridge Road, Hayes Tel: 01-573 2726

45 Boston Road, London W7 Tel: 01-579 6133 (416

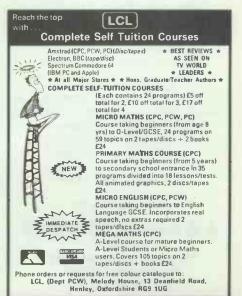

Tel: 0491 579345 (10am-10pm)

# MICROMART

#### SCIENTIFIC SOFTWARE

STATIS 2 — Scientific Statistics Package.
Parametric and nonparametric methods - ANOVA including repeated measures - Simple & Multiple linear regression - Nonlinear regression to user defined function (1)

Power analysis - Graphical output pie & bar charts, line plots & scatter diagrams (2)

and much more

REF - Reference database application

Allows references to be stored and retrieved according to AUTHOR, JOURNAL, KEYWORDS etc., ready for publication £50

INTEG — Hard disk utility Define your own menu

run yur applications by a single keystroke. Similar menu for MSDOS commands £50

All applications run on IBM or compatible eg. AMSTRAD XEN under MSDOS.

Please send cheque or write for details to:

ClydeSoft

78 Meadows Avenue, Larkhall, Lanarkshire ML9 2JG

(1) MSBASIC Compiler-Microsoft (2) GSX Graphics-Digital Research

### SLIP A DISC

Spectrum software 25% cheaper than RRP

Commodore and Amstrad software 29% cheaper than RRP

Atari software 28% cheaper than RRP

We also stock Amiga, MSX, BBC, Electron and IBM compatible software

☆ all calculations are on average

Dept PCW, 5 St. Bernards Rd., Newcastle, Staffs ST5 6HH. Tel: 0782 711269

Please send a large SAE for current lists Cheques are made payable to Slip-a-Disc Post and packaging free expect overseas (Please add £1). Open 7 days a week

#### BIT ON THE SIDE!

6128, 8256/8512 IBM PC + compatibles All Epson compatible printers

Spreadsheet Users.
Don't be limited by the width of your printer. Take a turn for the better with BIT ON THE SIDE, the sideways printing program that handles the widest of spreadsheets.

£24.95 Inc. VAT + P&P

Cheques/POs to:

#### **AWARE SOFTWARE**

Dept PCW, 157 Lonsdale Rd, Formby, Merseyside L37 3HF Tel: (07048) 31312 Irade enquiries welcome

# **PROGRAM FILE**

| 8300 FOR X=1 TO NP:SC\$(X)="":PO(X)=0:NEXT:GOTO 930:<br>REM **** WT(X) HAS NOT BEEN RESET YOU MAY WISH TO DO SO ***                                                                                                    |     |
|----------------------------------------------------------------------------------------------------|-----|
| 8997 REM ***********************************                                                                                                    |     |
| 8999 REM ***********************************                                                                                                    |     |
| 9010 COLOR 7,0:LOCATE 1,1                                                                                                    |     |
| 9030 PRINT 9040 PRINT 7                                                                                                    |     |
| 9050 PRINT"                                                                                                    |     |
| 9070 PRINT"                                                                                                    |     |
| 9090 PRINT"                                                                                                    |     |
| 9110 PRINT"                                                                                                    |     |
| 9130 PRINT"                                                                                                    |     |
| 9150 PRINT"                                                                                                    |     |
| 9170 PRINT"                                                                                                    | 1   |
| 9190 PRINT"                                                                                                    |     |
| 9210 PRINT"<br>9220 FOR PP=0 .0 28                                                                                                    |     |
| 9230 LOCATE VE(PP),HO(PP):COLOR CA(PP),7: PRINT"=""+CHR\$(31)+CHR\$(29)+CHR\$(29)+"="";:NEXT PP:                                                                                                    | - 1 |
| REM *** forms 2X2 square ** 9240 FOR PP=1 TO NP                                                                                                    |     |
| 9250 COLOR 0,CA(PO(PP)):LOCATE VE(PO(PP)),HO(PO(PP)):PRINT SY\$(PP);:PLAY "AC" 9260 NEXT PP:COLOR 7,1,0:RETURN                                                                                                    |     |
| 9997 REM ***********************************                                                                                                    |     |
| 9999 REM ***********************************                                                                                                    |     |
| 10002 FOR X=1 TO 10:LOCATE 13,1:PRINT SPC(X); "NUMBER PURSUIT";<br>10004 P=X/3:IF INT(P)=P THEN PLAY "MB"+"T255ABCEB2"                                                                                                   |     |
| 10006 NEXT X:RANDOMIZE(VAL(RIGHT\$(TIME\$,2))) 10010 HOME=0:NP=0:PL=0:BL=1:RE=4:GR=2:YE=6:FR=7:                                                                                                    |     |
| REM start, num. of players, current player, colours codes of catagories 10012 A1\$="GABDDEDBGABBAGAGABDDEDBGABBAAG":                                                                                                    |     |
| A25="GAGBBCBGGGGGGGGAGBBCBGGGGGGG":REM **** music strings ******* 10020 DIM DI\$(4),MV\$(5):REM dice scores,possible moves each throw                                                                                    |     |
| 10022 DIM HO(28), VE(28), CA(28): REM X,Y coordinates, catagory of question<br>10024 DIM NM\$(3), SY\$(3), SC\$(3), PO(3), WT(3):                                                                                        |     |
| REM names, symbols, scores, positions, difficulty level of players                                                                                                    |     |
| 10030 KEY 1, "SCORES":KEY 2, "HELP":REM *** REDEFINE FUNCTION KEYS **** 10032 FOR X=3 TO 10:KEY X," ".NEXT:REM *** TURNS OFF OTHER KEYS *** 10034 ON KEY(1) GOSUB 20:ON KEY(2) GOSUB 40:REM *** functo key interupts *** |     |
| 10060 FOR X=0 TO 28:READ HO(X), VE(X), CA(X) 10062 IF X=10 THEN LOCATE 21, 17:PRINT "by D. Aitken"                                                                                                    |     |
| 10068 P= X/5:1F INT(P)=P THEN PLAY "T255ABCEG2" 10070 NEXT:PLAY "t255ABCEGA2"                                                                                                    |     |
| 10080 FOR X=1 TO 3:READ SY\$(X),PO(X),WT(X):<br>Y==SY\$(X)+CHR\$(31)+CHR\$(29)+CHR\$(29)+SY\$(X):S\\$(X)=Y\\$:                                                                                                    |     |
| REM **** FORMS A 2X2 SYMBOL *****                                                                                                    |     |
| 10090 NEXT:RESTORE:NM\$(0)="new":RETURN 10097 REM ===================================                                                                                                    |     |
| 10090 REM ***********************************                                                                                                    |     |
| PRINT STRINGs(39, "")  10120 IF J < 1 THEN BEEP: PRINT:PRINT:COLOR 4,7:PRINT"Error in input! ! ":                                                                                                    |     |
| BEEP:GOTO 10140                                                                                                    |     |
| 10130 IF J > 3 THEN BEEP: PRINT:PRÍNT:COLOR 4,7:PRINT"Too many players! !": BEEP:GOTO 10140                                                                                                    |     |
| 10140 IF (J > 3) OR (J < 1) THEN FOR X = 1 TO 1000:NEXT:GOTO 10100<br>10150 FOR X = 1 TO J:INPUT"NAME OF PLAYER ";NM\$(X):PRINT:                                                                                         |     |
| PRINT You are player ";CHR\$(64+X):PRINT  10152 INPUT what difficulty level do you want - ENTER 1, 2, 3 or 4";WT\$:                                                                                                    |     |
| w=INT(VAL(wTs)):PRINT STRING\$(39,"-")<br>10154 IF w<1 THEN w=1 ELSE IF w>4 THEN w=4<br>10160 wT(X)=w:IF LENKNM\$(X))/2<>INT(LENKNM\$(X))/2) THEN NM\$(X,)=" "+NM\$(X)                                                   |     |
| 10170 NEXT:NP=J                                                                                                    |     |
| 10172 PRINT STRING\$(39, "="):LOCATE 23,3:COLOR 23:  REM *** Color 23 white foreground letters flash ****                                                                                                    |     |
| 10174 PRINT'If you wish instructions PRESS Y or N," 10176 Z1=INNEYS:IF Z3="" THEN 10176 10178 IF Z3="Y OR Z3="Y THEN GOTO 10200                                                                                          |     |
| 10180 IF Z\$="n" OR Z\$="N" THEN COLOR 7:RETURN                                                                                                    |     |
| 10190 GOTO 10176<br>10197 REM ***********************************                                                                                                    |     |
| 10199 REM ** Instructions and rules 10199 REM ***********************************                                                                                                    |     |
| 10200 COLOR 0,6,14;CLS:REM BLACK ON Brown<br>10210 PRINT "This game is like Trivial Pursuit with"<br>10220 PRINT 'addition, subtraction, multiplication "                                                                |     |
| 10230 PRINT and division questions. ": PRINT                                                                                                    |     |
| 10240 PRINT"You win a token if you answer questions" 10250 PRINT"Correctly in any of the four corners." 10250 PRINT"Collect one from each corner and return"                                                             |     |
| 10260 PRINT"Collect one from each corner and return" 1,0270 PRINT"to the centre square to be first.":PRINT 10280 PRINT" HOWEVER, YOU MIGHT NOT BE THE WINNER.":PRINT                                                     |     |
| #0290 PRINT"You gain points for each correct answer"                                                                                                    |     |
| 10300 PRINT"and bonuses, 100 points for each token" 10310 PRINT"and 200 points for being first, "PRINT"                                                                                                    |     |
| 10320 PRINT"THE WINNER IS THE PERSON WITH THE MOST" 10330 PRINT"POINTS AFTER THE FIRST PLAYER REACHES                                                                                                    |     |
| 10340 PRINT"THE CENTRE.":PRINT 10350 PRINT"Beware the more answers you get correct"                                                                                                    |     |
| 10360 PRINT"the harder the questions become!" 10370 COLOR 16: LOCATE 24.1:INPUT                                                                                                    |     |
| 10371 REM **** color 16 makes the foreground black flash ***** 10380 COLOR O:RETURN:REM *** to switch off flashing black *****                                                                                           |     |
| 10997 REM *** data for positions and player symbols **                                                                                                    |     |
| 1099 REM ***********************************                                                                                                    |     |
| REM 7 positions so far<br>11010 DATA 11,12,2,8,14,6,5,16,4,11,8,1,8,6,2,5,4,6:REM 13 so far                                                                                                    |     |
| 11020 DATA 1,1,4,8,1,1,14,1,7,20,1,2,27,1,6,27,6,4,27,10,7,27,14,1,27,19,2: REM next is 23                                                                                                    |     |
| 11030 DATA 20,19,6,14,19,7,8,19,4,1,19,1,1,14,2,1,10,7,1,6,6                                                                                                    |     |
| 11049 REM *** data for Dlayers **** 11050 DATA "AA",0,1,"BB",0,1,"CC",0,1,"DD",0,1: REM *** LETTERS PRINT ON BOARD TO SHOW POSITIONS OF PLAYERS                                                                          |     |
| 11999 REM **** data for moves offered ****                                                                                                    |     |
| 12000 DATA 01040710EE,02050811EE,03060912EE,17212513EE:REM position 0 ie HOME<br>12110 DATA 1210EEEEEE,1300EEEEEE,2814010407,1527020508:REM positin 11 ie GREEN                                                          |     |
| 12010 DATA 0200EEEEEE,03040710EE,17050811EE,1816060912:REM position 1 te RED 12020 DATA 0301EEEEEE,1700EEEEEE,1618050710,1519050811:REM position 2 ie BLUE                                                               |     |
| 12030 DATA 0217EEEEEE, 181601EEEE, 151900EEEE, 1420040710: REM position 3 ie GREEN                                                                                                    |     |

```
12050 DATA 0604EEEEEE, 2100EEEEEE, 2022011007, 1923021108:REM positn 5 ie RED 12060 DATA 2105EEEEEE, 202204EEEE, 192300EEEE, 1824011307:REM positn 6 ie BLUE 12070 DATA 0800EEEEEEE, 202204EEEE, 192300EEEE, 2624120603:REM positn 7 ie GREEN 12080 DATA 0800EEEEEE, 2500EEEEEE, 26240260110; 2723110205:REM positn 7 ie GREEN 12080 DATA 2508EEEEEE, 226207EEEE, 2524040110, 2723110205:REM positn 8 ie YELLOW 12030 DATA 1510EEEEEE, 2100EEEEE, 232700EEEE, 2228040110:REM positn 9 ie RED 12110 DATA 1100EEEEEE, 12010407EE, 13020508EE, 2814033669:REM positn 10 ie BLUE 12110 DATA 1120EEEEEE, 1300EEEEEE, 2814010407, 1527020508:REM positn 11 ie GREEN 12120 DATA 1311EEEEEE, 152711EEEEE, 162610EEEE, 172500EEEE:REM positn 12 ie YELLOW 12130 DATA 1311EEEEEE, 152711EEEEE, 162610EEEE, 172500EEEE:REM positn 13 ie RED 12140 DATA 1513EEEEEE, 152711EEEEE, 162610EEEE, 172500EEEE:REM positn 14 ie BLUE 12150 DATA 1513EEEEEE, 152711EEEEE, 2812100EEE:REM positn 15 ie FREE 12160 DATA 1513EEEEEE, 152711EEEEE, 1820EEEE, 281220EEE:REM positn 16 ie GREEN 12170 DATA 1513EEEEEE, 162003EEEE, 152023EEEE, 18200EEE:REM positn 16 ie RED 12170 DATA 1513EEEEEE, 162003EEEE, 150221EEEE, 1422010EEE:REM positn 16 ie RED 12180 DATA 1719EEEEEE, 162003EEEE, 150221EEEE, 150223EEE:REM positn 16 ie RED 12180 DATA 1820EEEEE, 18200SEEEE, 150223EEEE, 150223EEEER positn 17 ie YELLOW 12180 DATA 1820EEEEE, 18200SEEEE, 150223EEEE, 150223EEEER positn 17 ie YELLOW 12180 DATA 1820EEEEEE, 18200SEEEE, 150223EEEE, 1502230EEEER positn 17 ie YELLOW 12180 DATA 1820EEEEE, 18200SEEEE, 18200SEEEE, 18003200EEE:REM positn 18 ie RED 1210 DATA 1820EEEEE, 18200SEEEE, 150223EEEE, 16032404EEE:REM positn 19 ie FREE 12200 DATA 1820EEEEEE, 18200SEEEE, 18200SEEEE, 180032404EE:REM positn 10 ie RED 12200 DATA 20220GEEEE, 17230SEEEE, 18200EEE:REM positn 20 ie BLUE 12200 DATA 20220GEEEE, 22200SEEEE, 18200SEEEE, 18000EEE:REM positn 21 ie GREEN 12200 DATA 20220GEEEE, 22200SEEEE, 22200FEEEE, 270819SEEE:REM positn 23 ie FREE 12200 DATA 2422EEEEEE, 2220SEEEE, 2220SEEEE, 270819SEEE:REM positn 23 ie FREE 12200
                                                                                                                                                                                                                                                                                                                                                                                                                                                                                                                                                                                                                                                                                                                                                                                                                                                                                                                                                                                                                                                                                                                                                                                                                                                                                                                                                                                                                                                                                                                                                                                                                                                                                                                                                                                                                                                                                                                                                                                                                  .
.
                                                                                                                                                                                                                                                                                                                                                                                                                                                                                                                                                                                                                                                                                                                                                                                                                                                                                                                                                                                                                                                                                                                                                                                                                                                                                                                                                                                                                                                                                                                                                                                                                                                                                                                                                                                                                                                                                                                                                                                                              0
.
                                                                                                                                                                                                                                                                                                                                                                                                                                                                                                                                                                                                                                                                                                                                                                                                                                                                                                                                                                                                                                                                                                                                                                                                                                                                                                                                                                                                                                                                                                                                                                                                                                                                                                                                                                                                                                                                                                                                                                                                              •
•
                                                                                                                                                                                                                                                                                                                                                                                                                                                                                                                                                                                                                                                                                                                                                                                                                                                                                                                                                                                                                                                                                                                                                                                                                                                                                                                                                                                                                                                                                                                                                                                                                                                                                                                                                                                                                                                                                                                                                                                                              .
                                                                                                                                                                                                                                                                                                                                                                                                                                                                                                                                                                                                                                                                                                                                                                                                                                                                                                                                                                                                                                                                                                                                                                                                                                                                                                                                                                                                                                                                                                                                                                                                                                                                                                                                                                                                                                                                                                                                                                                                              .
```

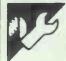

# **C** Batch File Input by Andy Lawrie

This program is for any MS-DOS for batch commands and so can be computer running DOS versions 2 or used with menus, and so on. 3. It provides simple single key input

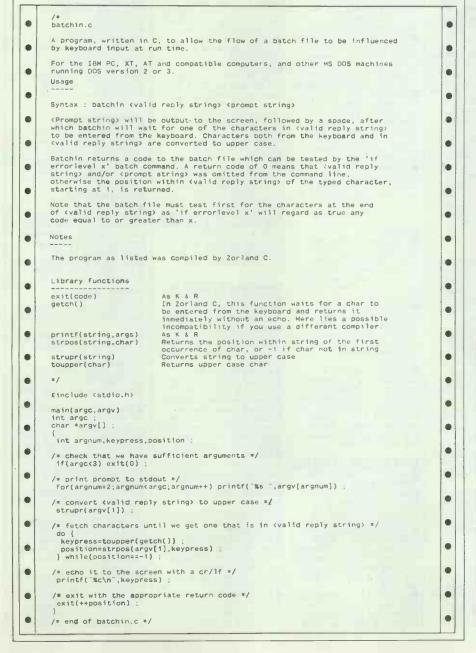

# ICROMAR

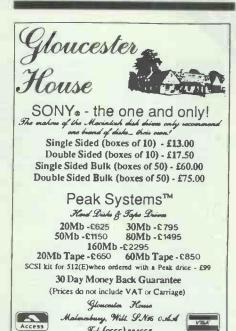

Fel: (0666) 824665

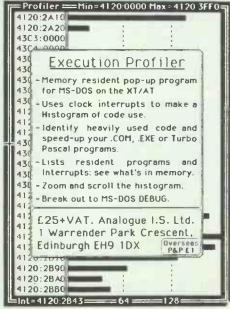

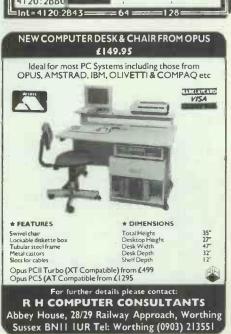

# TRANSACTION FIL

Your chance to buy, sell or swap equipment.

**ACORN** 

ACORN

● 20Mb HARD DISC. In own case with PSU, controller and cables. Little used. BBC with ADFS compatible. Cost £800+ new. Bargain at £550 ono. Tel: Chris (0276) 65675 evenings.

■ BBC B WITH ACORN DFS. 40/80 DS drive. ATPL rom board. Watford screen

board, Watford screen dump rom, Spread Sheet and Scribe Wordprocessor. All excellent condition £295. tel: 0491 873330 eves.

tel: 0491 873330 eves.

BBC B. Complete with
DFS, ADFS speech upgrade
and printer £250. SWR
board + roms also
available. Chris Porter,
"Blue Hedges", Ship Road,
West Hanningfield,
Chelmsford, Essex. Tel:
Chelmsford 400419.

BBC-B Watford DFS, 128k
sideways ram, AMX mouse,
Prism 2000 modem, Music
500, Wordwise Plus,
Graphics extension rom,

Graphics extension rom, manuals, software and

manuals, software and leads. Immaculate condition £460. (0753) 884981. Can also be bought individually.

• WATFORD 32K SHADOW RAM £40. Two DSDD drives in Technomatic Plinth £150. Wordwise Plus £25. Romspell £18. Epson MX80 printer with tractor and Viglen acrylic stand £80. Tel: (0234) 750050.

**AMSTRAD** 

AMSTRAD CPC 464. Col. Monitor, 3" drive, 256k RAM expansion, speech synth, Grafpad 2, Joystick, Epson LX-80 dot-matrix printer + tractor feed. Manuals, ractor feed. Manuals, software, discs etc. £450 + computing desk if wanted. Tel: (073081) 5339.

• AMSTRAD CPC464.

● AMSTRAD CPC464.
Monochrome disc drive,
256k RAM disk, 64k
expansion, DMP1 printer, TV
modulator, Hisoft C, Pascal,
Tasword. 20 discs, games.
Would be £800 new. Accept
£350 or reasonable offer.
Leeds 403457.
● AMSTRAD CPC 664. With
extra 64k £99. Amstrad
colour monitor, £50.
Amstrad second disk drive
with cable £25. Tel: Graham

Amstrad second disk drive with cable £25. Tel: Graham (042) 879 2416. All calls must be after 7pm.

AMSTRAD CPC464. Colour monitor CP/M, disk drive, romboard, Protext and Prospell roms, Firmware manuals.

Firmware manuals, Magazines, software speech unit, Lightpen + Multifare disks. Total value £950, accept £400 ono. Tel: (0705) 255789. • 428. 464+ 6128 socketed

428, 464+ 6128 socketed chip, DDI, rampack, lightpen, speech, synth, books, software. Cost over £700. First £450 secures. Buyer collects. Reading 696544 after six pm. It's the best of both!

best of both!

1512HD20 COLOUR.
Complete GEM paint, Draw,
Fonts, Diary, Graph.
Supercalc 4, Wordstar 4, Sidekick, Bstram, Games. 3 mths maintenance. £1,700+Will take £980. Tel day (0494) 711431. Eve (024029)

**APPLE** MACINTOSH 128k. Single 400k disk drive. Multiplan, Macwrite, Macpaint, Carry case. Numeric keypad, Imagewriter. All manuals Imagewriter. All manuals and packaging £750 ono. Tel (0222) 625510. Cardiff.

● BIG SCREEN MAC. 1Mb RAM, 5Mb hard disk, ie Lisa with Mac software; Imagewriter; cables, Macceye and more £900.

Macserve and more. £900 ono, or might split. Tel: (0392) 213132.

(U392) 213132.

APPLE II+ 64k, twin drives, Z80 card, printer card, monitor, CPM, cardbox, visicalc £300. Tel: Kessock (046373) 464. Inverness.

APRICOT

■ APRICOT PC. 256k, twin disk drives, 10mb hard disk,

0" according to the control of the control of 9" green monitor, Superwriter, Supercalc etc. Brother HR10 printer, as Brother HR10 printer, as new, boxed, less than 1 year old, £500. Tel: (0621) 59201. 
■ APRICOT F1. 256k RAM, green screen, Superwriter, Supercalc, Wordstar, GW Basic, MS DOS pack. 720k drive + five unused discs. Very little used. Bargain price £400 ono. Tel 0760

337982 eves only.

• APRICOT F1 256k MSDos 2.11, Superwriter, Supercalc, Turbo Pascal, GW Basic, PD software utilities and games £200. Also Apricot 512k ram boards £75. tel: (0524) 65201 ext 4378 daytime, (0524) 824037 evenings.

Lancaster.

● APRICOT SOFTWARE for sale or exchange. Vast library. Tel: (0222) 482613.

Ilbrary. 1el: (U222) 482613. Leave message if you get answering machine. • APRICOT PC twin floppy, green monitor. Supercalc, Superwriter, Superplanner. Manager software, £500 ono. Tel: (01) 878 4891, 9.00-5.30.

● S.T. BACKUP CARTRIDGE BY HAPPY COMPUTERS U.S.A. Also large selection of public domain games, UTL's and art £5 per disk. Large SAE for list. Mr Stock, 15 Woodbrook Road, Sirmingham 830 1115

Birmingham B30 1UE.

1040 STF. SC1224 colour and mono monitors. 1st Word Plus, Fast basic. Megamax C and more. Four months old. Worth over £1900. £1100 ono. Contact Wayne Davis (0566) 82450 for details.

for details.

ATARI 520STFM. Twin disk drives, Med-res colour monitor, printer, mags and books, £200 software.
Perfect condition, £750.
Interested? Write to Adrian Turner, 20 Havers Lane, Bishop's Stortford, Herts C.M23 3PB.

ATARI 520STM, Hi-res mono monitor, ½Mb drive, mouse, 1st Word, 10 blank discs, manuals, only one month old, £350. Martin Smith, 8 Dougill Street, Bolton BL1 5JY.

520AT. Half Mb drive.
Disk box, blank disks, books, mags, printer cable, Starglider, Pawn, Brataccas, Degas, GSTC, PD software.
Monitor not included. All boxed, £350 ono. Tel:
Adrian (0656) 736694.

COMMODORE

COMMODORE 64, 1541
drive + 1701 colour
monitor, £95 each. Vizastar
+ Vizawrite, £40 each.
Commodore 128 Superscript

Commodore 128 Superscrip + Superbase, £35 each. Tel: (073) 781 3644. 
COMMODORE PET 3032. Upgraded to 4032 (new roms) + Toolkit rom, large keyboard, fast double disk drive 4040. IEE4888 to Parallel printer converter plus books, manuals and plus books, manuals and cables, £350. Southampton (0703) 442626.

(0703) 442626.

COMMODORE 64 + 1541
Disk drive, tape recorder,
Easy Script, Future Finance,
CP/M cartridge, Logo,
Magpie database, games
and books. Excellent
condition, £170 the lot. tel:
(049) 379 601 after 6pm.

COMMODORE PET 2001N
32K ram basic IV green

32K ram, basic IV, green screen. 80 column 2023 dotmatrix printer. Two tape decks. Plenty books, decks. Plenty books, magazines and software including games, word processor, £360 ono. Wilmslow (0625) 528840. COMMODORE 8096. 8050 double disk-drive, 4022 printer. Monitor, manuals, £2,500 when new. Excellent condition, complete system £195. Tel: Paul (09363) 6618. CBM128. 1541, 1530, MPS 803. Tractor feed. Simons

● CBM128. 1541, 1530, MPS 803, Tractor feed, Simons basic, Music Maker, Joysticks, blank discs, games, spreadsheet 128 + word processor. Worth £1100, accept £760 ono. Tel: Mr A Hart (0756) 4713. ● COMMODORE 64 Datassette, disk drive, printer and modem. All in good condition. Plus lots of software, £375. Tel: Coventry 419248 after 6pm.

CP/M

OSBORNE 01 Wordstar, Mail Merge, Supercalc, Basic, Microlink, Datastar,

Basic, Microlink, Datastar, Supersort and monitor (11 inch). Best offer over £160 secures. Tel: (04946) 77401. Beaconsfield.

Z80 DEVELOPMENT SYSTEM for Sale. Zilo C ZDS140 complete with emulator, Basic, Pascal PLZ choice of two. Best offers to Tel: (0283) 840169 (Midlands) (Midlands).

WINDOW WORD. 4-

window Word. 4-window Word Processing package with Speller, £90. Star NL-10 printer, parallel, IBM-Graphic interfaces, onemonth old, £190. Apricot infrared mouse Lightpipe, £45. Thomas Macinowski. Tel: (01) 249 7440.

IBM COMPATIBLES

● TANDON TARGET 286,
20Mb hard disk, 1.2Mb
floppy, beautiful compact
PC. 2 months old. Unwanted, and a gift at £1595. Tel: (01) 580 7144. • COMPAQ DESKPRO 286. 30Mb hard disk, integral tape back-up, 1.2Mb floppy, 18 months old RGB card. All manuals plus DOS 3.1 and five tapes, £1995. Tel: (01) 444 4838.

OLIVETTI M24, 640kb, 2 > 360k floppies, Canon PW-1156A wide body printer, framework DR-Draw, CAD,

Basic, Pascal, 'C', Smalltalk. All full documentation + lots of PD-S/W. VGC, £1300 ono. Tel: (0256) 771348. • TOSHIBA T1100

PORTABLE Computer. Battery/mains powered. 512k Ram. Internal 720k disk drive. IBM compatible. Framework II software plus manuals and case. Perfect condition. Must sell, £995 ono. Tel: Brian (0923)

240662 evenings.

■ AMSTRAD PC1512, 10mb hard disk, mouse, Wordstar, Sidekick, games + other software disks. 5 months old, guarantees + dictaphone, call out service.

dictaphone, call out service.
Reason of sale, rarely used,
£875 ovno. Tel: (01) 906
2170 evenings. (NW7).

TORCH GRADUATE WITH
PSION EXCHANGE
SOFTWARE. Perfect
condition. £250 ono. Enquiries (01) 935 1956 Lewis.

● BONDWELLS LAPTOP PC.

Backlit LCD plus green screen. 5.25" External drive, software-Lotus 123, dBase 3+, Sidekick, Crosstalk, Microsoft word. Xtree

Graphics, eggs the lot. Tel (0279) 37484.

DACOM PC123B1S
MODEM. With all speeds and Datatalk software. For email, gold and prestel. Hayes compatible and BT approved. 6 months guarantee. Price £435. Tel (01 834 4675.

(01 834 4675.

■ IBM PC. 20MB 640K

MEMORY. Hercules

Graphics, mono display.

Realtime clock, serial port
2x parallel ports. DOS 3.2

some P.D. software. £800

o.n.o. Tel Harpenden
(05827) 5761 eves.

■ FERRANTI ADVANCE 86B.

BM compatible 512K BAM

IBM compatible. 512K RAM, 2×360K disk drives, monitor, manuals and software. £350 o.n.o. Tel Uttoxeter (08893) 2821 eveinas.

MISCELLANEOUS OTYPOGRAPHIC H. DUTY PRINTER, CENTRONICS I/F. Two fonts resident, 16 max, dozens available. Full S/W control all functions. Full set

control all functions. Full set manuals. Bargain at £350 ono. Tel: Chris (0276) 65675 evenings.

MICROVITEC 1451
COLOUR MONITOR. £150
Centronics 739 printer, proportional and graphics, £110 ono. Also Nascom boards, AVC, memory etc. Twin disc drive, Perry. Tel: (1026) £4577 evenings

(0926) 54527 evenings. (09203) 688771 weekdays. ● SIRIUS 2 x 600K drives. Hi-res monitor. Robust carrying cases. Recently serviced. MSDOS, CPM, Wordstar, Spellstar, MS Basic and much more software, manuals and mags, £700. Tel: Cardigan (0239) 87548.

(0239) 87548.

HEWLETT PACKARD
9836C COLOUR COMPUTER.
1.9Mbytes ram, 65Mbyte
disc, HP7550 sheet feed plotter. Offers please, tel: (0602) 691281.

HISTORIC MAGAZINE
 COLLECTION. The first five
 years of PCW. From Vol. 1
 No. 1 1978 to 1983 in five

matching PCW binders. Offers around £100 plus p&p. tel Robin on (0942) 270161. ● SIRIUS Twin 600k drives,

256k ram, Wordstar, Supercalc, DBase II. All manuals. Perfect condition, £500 ono. Heath (01) 430

1611 days. ● PACE MODEM plus Data PACE MODEM plus Data Highway software and card, £75. Zork I, II and III, £15, Wizardry I, II and III, £15, Scrabble, £5, Z80 card and CPM, £25, Pascal II, £40. All for Apple II series. Tel: (0948) 2676.

PSION ORGANISER. Plus 8K-16K ddata pack. Utility pack and Link Up communication pack. £40. Tel (01) 858 6086 evenings.

FORTUNE 32:16. UNIX operating system. 10 MByte H/D. With Fortune Word w/p software. Offers (£600?) Tel Sharpthorne 810748.

Sharpthorne 810748.

PCW MAGAZINES

Complete from number one. VGC. Buyer to collect. Offers? Tel Folkestone (0303) 41880. • SOLARTON DIGITAL

SOLARTON DIGITAL VOLTMETER. Maestro 7075 High accuracy sampling. With BCD output module. Ideal for data logging applications £1600. (under half price) or exchange for IBM-XT & Software. Fleet (0252) 623316 (0252) 623316.

**PERIPHERALS** 

MODEM CASE 400/213 300 and 1200/1275 Baud. Auto dial, Auto answer. Ideal for Prestel and Bulletin boards, £125. Tel: Steve on Orpington 57433 after 7pm.

**PORTABLES** 

PORTABLES

IBM PORTABLE PC +
cable, 256k, Asynch, comms
card, DOS, one careful lady
owner, £600 ono. Lamorna
Lee, Tel: (0256) 56144 ext
5625 or (0962) 67476 5625 or (0962) 67476 evenings and weekends.

• NEC PC8201A LAPTOP PORTABLE, 24k ram, full manuals, application software. All in good condition, £150 ono. Tel: Peterborough (0733) 253331

eves.

COMPAQ 2 PORTABLE.
640K, 10Mb hard disk and 1
floppy. As new with
software. And Fujitsu printer, cables etc, £2127 ono. May separate. (021) 382 7389 day (021) 308 1807

● GRID COMPASS 1100 16 BIT PORTABLE. Bright display, bubble memory etc. Built-in modem. Cost £4750, accept £1,000. Grid 2202 disk drive double sided.
New, £300. (021) 382 7389
day (021) 308 1807 eve.

MICROWRITER

SOPHISTICATED POCKET WORD PROCESSOR. Adapts TV screen and tape recorder, RS232 compatible most printers, £100 ono.
Taylor, 10 Carlton Crescent, Southampton (0703) 635632 (daytime), (048641) 2422 (evenings).

EPSON PX-b 120K RAM. Including Wordstar, Calc, Cardbox, Schedule, Basic

manuals plus RS232 cable and Epson LX80 matrix printer. £445. Tel (043685)

# TRANSACTION FILE

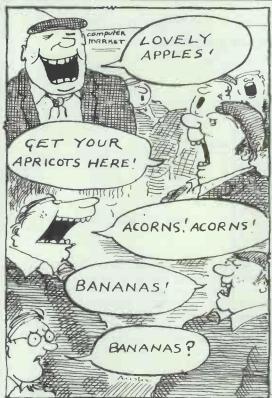

238 (near Glasgow).

EPSON PX-8 120K, ROM/
Basic, Wordstar, Supercalc,
Cardbox, Scheduler, all
manuals, 2-chargers, 200V,
110V, P40 Epson printer, all
for £450. Tel (01) 272 7538
Don or Mal.

NEC PC8201A. As new

 NEC PC8201A. As new complete with Wp and comms. software. Cassette recorder included, Only £180. (0293) 25067 after
 7.00pm

7.00pm.
■ EPSON PX-8 PORTABLE.
120K RAM, P-80X printer,
usual software and
manuals, original boxes and
numerous tapes. £650. Tel
(061) 928 0998 to ask owner

to return your call.

PRINTERS AND PLOTTERS

● MICROLINE 192T
PRINTER. 80 col, tractor or friction, boxed, as new with spare ribbons, £225.
Wannit? Tel: Steve on Orpington 57433 after 7pm.
● IBM COLOUR INKJET.
Unused, £295. EGA Quad ram + 256k, £95. Mono card, £49. Original IBM software packages. BBC model B + disc drive, as new, offers invited. Tel: (01) 388 1620 after 8pm.
● NEC PRINTER, PC8023

BE-C. In excellent conditon, boxed with manual. £78. Tel: London (01) 751 2262 after 6pm.

after 6pm.

© EPSON GQ3500 LASER
PRINTER, with 1.5Mb ram
and HP + emulation card.
Just a few weeks old, as
new, £1699. Tel: (0943)
816133.

SILVER PEED EXP EXP

SILVER REED EXP 500
PRINTER, with tractor feed, £95 ono. Opus printer stand with base unit for computer mounted on castors, £100 ono. Tel: (01) 449 9751 (Barnet).

NEC SPINWRITER 5530
 DAISYWHEEL. 136/163
 Column, 3 font, automatic sheet feeder, manuals, heavy duty professional printer. Bargain £550. Tel Brighton (0273) 32369.
 SANPLE DAISY STEP 2000 FOR SALE. Plus spare discussional printers.

SANPLE DAISY STEP 2000 FOR SALE. Plus spare diasywheel and ribbons. 18cps letter quality. Little used. Connects (parallel) to PCXT etc. £95. Tel John Coward at Parsons, (01) 352 0651.

**SINCLAIR** 

SPECTRUM 48K PLUS with Interface I + Microdrives + Joysticks + cartridges + games + books + instructions. Cost £890, sell £250. Total cash or will split. No time wasters. Tel: (01) 452 4076. Rohit, evenings only.

evenings only.

QL 640k. CST disc interface, 80 track DSDD 51/4 drive. Microvitec monitor. Metacomco C, BCPL Pascal, Assembler, GST-ASM, CP/Mulator, Toolkit II, books and discs. Offers around £500. Hopkins (01) 388 6561 evt 225 9.6nm

ext 225 9-6pm.
SINCLAIR QL. Ferguson green monitor. Epson RX80 with interface. Includes Pyramide software and cartridges, books and magazines £225 o.n.o. Tel: Martin on (01) 435 2468.
SINCLAIR QL. With serial 8056 printer, ICE ROM, Psion software 2.3,

magazines, 11 months old. Excellent condition, £85 o.n.o. Tel Graham (061) 799 0635 after 6pm.

● SINCLAIR QL. 640K.
Colour monitor disc drive, colour printer, plus 10 books, Pascal, Q-Liberator, Graphic QL and V-2.3. Psion software. Bargain at £400. Tel (0623) 513887 after six pm Edwin.

pm Edwin.

■ QL. 512K, 2 × 720K 51/4" drives, parallel printer adaptor microvitec colour monitor. ICE ROM and manuals. Plus a myriad of software. Excellent condition. £450. Tel: Harlow (0279) 20789.

SOFTWARE

● FOR SALE Complete software and manuals. DBase III plus, £400 ono. Tel: London (01) 897 3679. ● USED IBM SOFTWARE. DBase III plus, Ventura Publisher and Autocad 2.52. Willing to exchange other IBM software. Write to Tom PO Box 80029, Cheung Sha Wan, Hong Kong. ■ LOTUS 123 for Apricot 3.5″ machines. Unused.

LOTUS 123 for Apricot 3.5" machines. Unused, seals still unbroken. Costs £300 new (incl VAT + delivery. Anyone wanting to buy it for £150. Tel: Des (0242) 583502 eves (0452) 711480 days.

MICROSOFT PASCAL
COMPILER V3.3. Unused.
With all original
documentations. Good
reason for sale. £80. Tel (01)
794 2373 ask for Mr Nam.
DATAMASTER.V2.11.

Menu driven relational database for IBM PC or compatibles. Brand new and unused. Still with registration card. £100 o.n.o. (£250+ new). Tel (0679) 63258 evenings and weekends.

TANDY

TANDY 200 PORTABLE.
Fully expanded ram.
Combined modem. Includes
Word processor,
Spreadsheet, Diary. Address

and comms. With diskdrive, manuals, cables and PSUs, £575. Interested? Tel: Steve on Orpington 57433 after 7pm.

TRS-80 MOD III 48k.

Green screen, 80trk disk drive. RS-232 board fitted, manuals and lots of software, £200. Tel (0732) 844633 evenings.

TRS-80 MODEL 1.
Comprising keyboard unit (16k), expansion interface unit (32k), two 51/4 inch floppy drives and monitor. Also Visicalc and profile software, manuals and all connection cables. Spare

keyboard unit too. Any offers. Neil, (01) 894 4328.

TANDY 1000EX
COMPUTER, Colour monitor, joystick, printer, cable, basic manual, £460. J Price, 18 Garrett Close, Chartefields Estate, Kingswinford, West Midlands DY6 7FR. Tel:

WANTED

● DOES ANYONE KNOW of an independent users group for the Epson PX-8. Please contact Mr Tebb, 102 Keldregate, Bradley, Huddersfield HD2 1TB. ● LYNX CAMPUTER 48k CIRCUIT DIAGRAM AND MEMORY MAP. Also Centronics printer interface and disc drive controller. Mr A Warren, 8 Brooklyn Road, South Norwood, London SE25 4NH. ● WANTED URGENTLY. Matmos PC 64K Z80A based

Matmos PC 64K Z80A based computer made by TA alphatronics with d/drive (s) to run CP/M 2.2. Will pay upto £250. Tel (0602) 760006 after 6pm Mondays to Thursdays.

# TRANSACTION FILE ADVERTISEMENT FORM

cartridges, books,

All Transaction File ads must be submitted by readers on this form or a photocopy of this form. Maximum 30 words. Print one word per box, very clearly. Name, full address and/or telephone number must be included in the 30 words. All ads must be accompanied by a flat fee of £5. Make cheques or POs payable to Personal Computer World. Ads accepted from private readers only. Ads cannot be repeated (unless sent in on another form) and we cannot guarantee to print an ad in any specific issue. Please help our typesetter to help you by writing your ad very clearly. Send your completed form to: Chris Cain, Transaction File, PCW, 32-34 Broadwick Street, London W1A 2HG.

Please find enclosed my cheque/PO for £5, together with details of my name, address and telephone number.

Please tick the appropriate category for your ad from those listed below:

Acorn □ Amstrad □ Apple □ Apricot □ Atari □ Commodore □ CP/M □ IBM & Compatibles □ Miscellaneous □ Monitors □ Peripherals □ Portables □ Printers & Plotters □ Sinclair □ Software □ Sharp □ Tandy □ Wanted □

# **MUSICAL INTERLUDE**

Roger Howorth is our resident keyboard wizard with his finger on the pulse of computer music. This month he looks at sampling, which is used to produce those s-s-silly noises.

Sampling is one of the basic methods of sound production using computers. It involves digitally recording a sound into RAM, perhaps editing it in some way and finally playing it back, either as a rhythmic effect, or as a musical note.

The theory of digital recording is fairly straightforward: a sound is presented as an electronic signal to an analogue to ditigal converter (ADC) — think of this as a camera continually taking snapshots of the voltage present at the input. These snapshots, or samples, are in fact numbers which are directly related to the input voltage.

Sampler quality is defined by three things:

• the number of snapshots that can be taken per second: the more taken, the greater the accuracy of the recording (a good analogy is the number of dots your computer display uses per line);

 the range of numbers that can be output by the ADC — again, the greater the range the better; and

• the amount of RAM available for sample storage.

Putting all this into more quantitative terms, the number of samples taken is expressed in KHz. Fig 1 shows that the highest frequency a sampler can accurately record is govened by the number of samples taken per second. That's why this figure is often referred to as 'bandwidth'.

A compact disk machine runs at 44.1KHz or 44,100 samples per second: this is pretty good, but some digital tape machines work at 48KHz, and expensive keyboards go well beyond 50KHz.

Fig 2 shows how the wave from Fig 1 is distorted as it is reconstructed by the sampler, due to the sample rate being too low.

The range of numbers a sample must fall within is measured in bits, with systems currently using either 8, 12 or 16 bits. There is talk of 24bit chips being just around the corner; that's good news, because the wider the chip, the better the sample.

Clearly, as the quality of samplers increases, so does the amount of data they produce, but home computer sampling packages are seriously limited in this respect. The computer is usually quick enough at gathering and organising this data within its RAM; but, unless you're prepared to dedicate a hard disk drive for sample

storage, you'll end up with samples that last only a few seconds sampled at more than 8bits/20KHz.

#### **Editing tools**

Software aids vary between systems, with some having no facilities for editing or indeed any permanent storage. Others only allow the front and end of your sample to be moved to make the sample shorter. More exotic systems, though, allow for amplitude changes and merging of different samples, the list of options growing with the system's cost.

One editing tool considered vital is the 'loop', which allows you to make a short sample play for a variable period, and can even make one that was sampled with a sharp cut-off fade away gently. Looping is good for both memory consumption and the playability of the sample, as the looped sound can be replayed for as short or long a time as is required (see Fig 3).

#### Voice counts

Most cheap add-on samplers only function monophonically: that is, they can only play one sample at a time. This is all very well for effects such as Paul Hardcastle's famous 'N-n-n-nineteen' vocal, but it's only just short of useless in musical terms where, in order to play a chord made up of five notes, the sampler would have to play five sounds at once.

Some samplers can of course do this and they are known as 'polyphonic'. They are attributed with a number of 'voices', which is the maximum number of sounds that can be played at once. They don't necessarily use more memory but they do require a more sophisticated digital to analogue converter (DAC) — sometimes one for each voice. Naturally you have to pay for these extras.

#### Playing time

When you've worked out how a sample is recorded, the playback technology is quite easy to grasp; the sample data being fed to a DAC which converts the computer's binary numbers into your hi-fi's volts.

The mechanisms used to tell the sampler which sample to play at what volume, pitch, and so on, are a subject unto themselves. Often, though, samplers are linked via a Musical Instrument Digital Interface (MIDI) to either a set of drum pads, keyboard or sequencer.

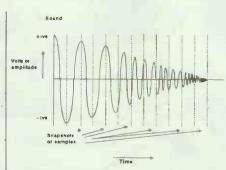

Fig 1 The frequency of the sound wave is increasing with time, yet the sample rate shown can only accurately record the first few wavelengths. The diagram also clearly shows that a sample is needed at both +ive and -ive peaks in order to record the wave's frequency correctly; therefore, the highest frequency that a sampler can record is half the sample rate.

These two factors force samplers into a vicious circle of producing more data in the quest for better sounding samples. This in turn demands massive amounts of storage, such as hard disk drives, which make the cost of such systems too expensive for most people

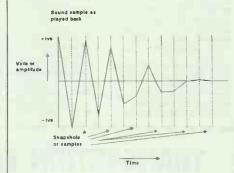

Fig 2 The lower frequencies are reproduced quite accurately, but the later higher ones are distorted beyond recognition by the low sample rate

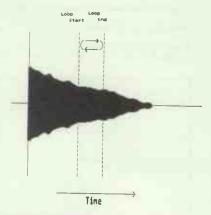

Fig 3 The 'looped' section of the sample is replayed as much as necessary in order to vary the 'length' of the sample

# MUSICAL INTERLUDE

#### Controlling your sampler

Innovative Software, which makes the IS Digitiser sampling board for the Atari ST, has released a new piece of software to run alongside the Digitiser, providing control of samples via the Atari's MIDI port. Multiple keyboard splits can be set up, which means that providing you have enough RAM, you can assign a different sample to every note on your MIDI keyboard. Remember, though, that the digitiser itself is a monophonic device, so you can only play one sample at a

The sampler, which retails for £99.95, includes variable sample rate from 4 to 25KHz, along with effects such as echo and reverb as well as a real-time oscilloscope and reasonable editing facilities. An unusual feature is that as well as outputting sampled sounds to your hi-fi, it can also send them to the monitor or TV loudspeaker, without necessarily using either the hardware interface or the main software package. The various source files supplied by Innovative allow you to play back samples from your own Basic, C or machine code programs.

The IS Digitiser and new MIDI software, which costs £19.95, are available from Chips Data Direct on (0903) 40509.

Hybrid Arts' ADAP SoundRack represents the ultimate 'add on' sampler. Besides some sophisticated software you get a 16-bit linear stereo sampler that runs at up to 44.1KHz which is identical to the CD format, giving 10 seconds stereo (or 20 seconds mono) in 8-voice polyphony.

Being based around the Atari ST means that all editing, looping, and so on, is done in colour with your mouse. SoundRack is disk compatible with Akai S900, Emax, Ensoniq Mirage, Korg DDS1, Prophet 2000/2002 and the Roland Sampler.

It also boasts several real-time digital effects such as DDL, reverb, chorus, and so on, and with a 4Mbyte machine could give over a minute of sampling, dumping onto hard disk. Currently it's limited to a stereo output, but before long someone will hopefully offer a modification that routes the eight voices to separate outputs. At entry level SoundRrack will set you back £19.99. Further details from Syndromic Music on (01) 444 9126.

Roger Howorth is a freelance computer journalist and sound recording engineer who owns and experiments musically with an Atari ST. If you would like to share your musical experience with Roger or you would like to pass on any interesting snippets, why not write to him care of PCW, VNU House, 32-34 Broadwick Street, London W1.

# NUMBERS COUNT

Mike Mudge juggles with positive integers, is spellbound by powerful numbers and wonders, is this a case for geometric analysis?

Consider the n-digit positive integer, N, expressed in base 10 in the conventional manner: that is,  $N = a_0 + a_1 \times 10 + a_2 \times 10^2 ... + a_{n-1} \times 10^{n-1}$ where  $0 \le a_i \le 9$ .

Given N, the idea is to construct a related positive integer,  $F(N) = P_r(N)$ where r = 2,3,4,5..., defined to be the sum of the  $r^{th}$  powers of the digits of N.

Thus  $P_2(123) = 1^2 + 2^2 + 3^3 =$ 14sp, while  $P_4(423) = 4^4 + 2^4 + 3^4 =$ 353.

Now, if  $P_r(N) = N$ , then N is defined to be a 'powerful number' of degree r, to base N.

Some examples of powerful numbers to base 10:

Degree 3.  $P_3(153) = 1^3 + 5^3 + 3^3 =$ 153.

Degree 4.  $P_4(1634) = 1^4 + 6^4 + 3^4 +$  $4^4 = 1634$ .

Degree 5.  $P_5(4150) = 4^5 + 1^5 + 5^5$  $+ 0^5 = 4150.$ 

Degree 6.  $P_6(548834) = 5^6 + 4^6 + 8^6$  $+ 8^6 + 3^6 + 4^6 = 548834.$ 

Problem (i) Construct an efficient algorithm to 'dissect' a given positive integer, base 10, into its constituent digits base b.

Problem (ii) Generate all the powerful numbers of degree r to base 10 up to a given N<sub>max</sub>

Problem (iii) Provide a theoretical and/or empirical argument to define all the powerful numbers of degree r to base 10. Hint: how large can a set of points associated with power-

powerful number of degree r to base 10 be? There are only finitely many for a given r. Is there always at least one?

Problem (iv) Generalise the results of (i) and (ii) to base b not equal to 10.

Is it possible to have a positive integer which is a powerful number (albeit with different degrees) in more than one number base? Furthermore, is there a possible geometrical interpretation of the above transformation?

If the two-digit integer, to base 10, a<sub>1</sub>a<sub>0</sub>, is regarded as representing (or being represented by) the point in the x,y-plane with coordinates x =  $a_0$ ,  $y = a_1$ ; and, similarly, in threedimensional space for a2a1a0 where z = a2 is there a geometrical interpretation of the mapping defined by

(1,5,3) is in some sense a 'fixed point' for the mapping defined by  $P_3(N)$ . The points (1,3,5),(3,5,1),(3,1,5),(5,1,3) and (5,3,1) can be regarded as joined to (1,5,3) by 'unit arrows' corresponding to one stage in the mapping: that is, geometrically  $P_3(1,3,5) = (1,5,3)$ .

Has this picture any physical significance?

When the numbers N involved have more than three digits, the geometry is in an n- dimensional hyperspace. Although this is difficult (if not impossible!) to visualise, the

ful numbers may be open to some interesting interpretation.

Readers are invited to suggest functions F(N)  $F([a_{0,}a_{1},...a_{n-1}])$ other than Pr(N) that may generate interesting results when iterated on the set of positive integers base b. Reference to Numbers Count, PCW November 1983 ('The Persistence of an Integer') will provide one example of such an extension.

Send your attempts at this project to Mike Mudge, 'Square Acre', Stour-bridge Road, Penn, Staffordshire WV4 5NF, tel: (0902) 892141, to arrive by 1 February 1988.

It would be appreciated if such submissions contained a brief summary of results obtained, in a form suitable for publication in PCW. These submissions will be judged using subjective criteria, and a prize will be awarded by PCW to the 'best' contribution received by the closing date.

Please note that submissions can only be returned if a stamped addressed envelope is provided.

Review: W-sequences, April

$$W_1$$
  $W_2$   $W_3$   $W_4$   $W_5$   $W_6$   $W_7$ 

The basic binary-tree structure exhibited by the terms of a W-sequence will interest programmers:

# **NUMBERS COUNT**

This structure leads directly to certain generalisations concerning junction points: thus if Z is a junction point of W(a,b,c,d<sub>1</sub>,d<sub>2</sub>) then all members of W(a,b,z,d<sub>1</sub>,d<sub>2</sub>) are also junction points of that sequence.

Computation and counting of terms of W-sequence involves no essential difficulty, efficient sorting is merely needed at the final stage. Determination of a particular term, for example the 2157th in a particular W-sequence such as W(2,3,1,1,1), can be readily carried out by repeated division of 2157 by 2 noting the presence of a non-zero remainder. (Answer, 30646.)

Junction points for W(2,3,1,1,1) start with  $Z_1 = w_{11} = w_{16} = 31$ ,  $Z_2 = w_{22} = w_{32} = 63$ ,  $Z_3 = w_{23} = w_{33} = 94...w_{271} = w_{191} = 2551.,...w_{383} = w_{543} = 7654...$ 

Some combinations of parameters

which do not yield junction points were discovered, including (i) a & b both even, +(ii)  $d_1$  and  $d_2$  one odd and the other even.

An analysis of W(2,3,1) and W(2,3,2) shows that the terms are divided between the residue classes 3,1,2 and 0 modulo 4 in ratios 5:2:2:1 within 'very small' error.

Thus for the first 1303 terms of W(2,3,2) (those less than 20000) the ratios are 49.58:21.03:20.18:9.21. If this process is repeated for sets of terms within each interval of 20000 up to 680000, the corresponding intervals are (48.77-49.80):(20.86-21.23):(20.18-20.95):(8.65-9.21).

Note that apart from  $c=w_1$  itself, all terms of W(2,3,c) are congruent to 1,3,4 or 5 modulo 6. Further, apart from  $c=w_1$  and possibly  $w_2$ ,  $w_3$  and  $w_4$ , every term in W(6,9,c) is congruent to 7, 10, 37 or 43 modulo 54

(except when c is congruent to zero modulo 18, when  $W_n$  is congruent to 1 modulo 54).

This month prizes go to Gareth Suggett of 31 Harrow Road, Worthing, Sussex BN11 4RB for a combination of theoretical observations and computation, and also to Philip Newton Webb of 83 Sopwith Crescent, Merley, Wimborne, Dorset for considerable analysis and flow-charting relating to W-sequences.

Mike Mudge welcomes correspondence on any subject within the areas of number theory and other computational mathematics. Particularly welcome are suggestions, either general or particular, for future Numbers Count articles; all letters will be answered in due course.

Isolated readers can be put into contact with others sharing the same interests. However, greater efficiency regarding published problems should result from contacting the prizewinner directly.

# **USER GROUPS**

Rupert Steele looks at a user group service, run on Prestel, and has news of a mini-revival among local clubs.

The sophistication of user groups is increasing. Many are sending me newsletters produced on laser printers, or distributing on disk — often with useful little utilities thrown in. Others are running bulletin boards or areas on Prestel. Perhaps the most important is ClubSpot 810, run by the Electronic Publications Committee of the Association of Computer Clubs.

This database has consistently been one of the most accessed areas on Prestel. It contains information on a variety of machines, as well as a general hobby area. You can see it on Prestel by keying \*810# or using keyword search \*clubspot# although if you really want to get into the computer details, you will have to become a member of Prestel Microcomputing. This gives you access to the closed-off pages for a relatively modest fee. And while you are on Prestel, you can of course take advantage of its other facilities, such as the national electronic mail service. For more information, contact Andy Leeder, secretary of the Electronic Publishing Committee, ClubSpot 810, Church Farm, Stratton St Michael, Norwich NR15 2QB.

#### **Directory enquiries**

Recently I have received interesting letters from two directory stalwarts, the 1512 Independent Users' Group and BOOG.

The 1512 Group is taking an in-

terest in Amstrad's PC1640, and has devised a part exchange scheme for members who want to upgrade. They can do so by selling their machine at a suitably low price to somebody outside the group who can't afford a mint condition 1512. Details are available from The 1512 Independent Users' Group, PO Box 55, Sevenoaks, Kent TN13 1AQ. Tel: (0732) 63157.

BOOG meanwhile has changed its contact point — you should now address enquiries to Jeremy Browne of BOOG Ltd, 102a Aldershot Road, Fleet, Hants GU13 9NY. Tel: (0252) 621745. He adds that the group is offering assistance not only for the Osborne machines, but also for other CP/M micros. Some BOOG members are also upgrading to MS-DOS machines, and they are being supplied with relevant material.

#### Local clubs latest

Local clubs were the backbone of the hobby computing movement before (almost) everybody could afford their own machine, but are now generally operating on a rather smaller scale. However, there are a few groups which continue to thrive, and the Association of Computer Clubs has sent me some details. The Harrow Computer Group, for instance, meets regularly in the Harrow Arts Centre; meetings alternate between the hardware subgroup and a general gettogether, which often features a lec-

ture. As with all Association of London Computer Clubs, membership of the Harrow Group entitles you to visit other ALCC groups. Contact Norman for details at 4 Tapley Court, St Johns Road, Harrow HA1 2HZ. Tel: (01) 863 5241. Harrow's activities are also available on Prestel page \*81021254#.

Moving west, I have been contacted by the West Herts Micro Users Association, which meets fortnightly on Tuesday evenings at St Stephen's Parish Centre, Station Road, Bricket Wood, St Albans, Herts. Its special interest subjects are networking, hardware and computer-aided engineering. Details from Brian Larkin, 82 Church Street, Leighton Buzzard, Beds LU7 7BT, or call Terry Bradbury on (0727) 73633.

The Huntingdonshire Computer Club draws its members from the St Neots, Huntingdon and St Ives districts. It meets on the morning of the second Sunday of each month in the St Ives Centre, IVO Centre, St Ives, with an additional informal meeting on the evening of the last Thursday of the month in the lounge of the Horseshoes public house, Offord D'Arcy. John Childs is the secretary, at 57 Manor Gardens, Buckden, Huntingdon PE18 9TW.

If you would like your user group or club to have a mention in this column, or you wish to be considered for the Directory of User and Support Groups, please write to Rupert Steele, 12 Philbeach Gardens, London SW5 9DY.

# DIRECTORY OF USER GROUPS

#### GROUP

MACHINES 68 Microgroup

Apricot File

Atari National User Group

Atari ST-Club

Basuq

800G

Commodore Plus 4

Compucorp University Users Group

**HICUPS** 

IBM PC User Group

ICPUG

Independent Psion Organiser User Group (IPSO)

IOUG

IQLUB (renamed QUANTA)

Jupiter Ace User Domain Resource Centre

MacTel

Macintosh User Group UK

Memotech Owners Club

NATGUG (National Amstrad, Tandy and General Users Group)

**NBUG** 

OPEN#STREAM

Research Machines National User Group

Sanyo MBC-550

Sharp User Group

SORD/PIPS

Tangerine

The One And Only

T199/4a EXCHANGE

Transputer Users Group

**UK Amiga Users Group** 

UKAS (UK Adam Subscribers)

UK Einstein User Group

West Midlands & Oxon Tl User Group (International)

#### CONTACT

J Turner, 63 Millais Road, London E11 4HB

Apricot File, TP Group, PO Box 509 London N1 1YL (01) 833 3501

N Lewis, 13 Weavers Walk, Courthouse Green, Coventry CV6 7LG

Paul Glover, ST-Club, PO Box 20, Hertford Sheila Hurst, PO Box 177, St Albans, Herts AL2 2EG (0727) 73990

Victor Nollen, 38 Rocks Lane, Barnes. London SW13 0DA (01) 833 2526

Steve Kent, 203 Wolverhampton Road, Pelsall Walsall, West Midlands WS3 4AW

c/o Compucorp, Cunningham House, Westfield Lane, Kenton, Middx HA3 9ED

Bruce Ainge, Foxberry House, 16 Foxberry Road, London SE4 2SP (01) 691 5202

lan Fraser, PO Box 830, London SE1 0DB (01) 620 2244

Jack D Cohen, ICPUG, 30 Brancaster Road, Newbury Park, Ilford IG2 7EP (01) 346 0050 (home); (01) 579 1229 (day)

Mike O'Regan, 130 Stapleford Lane, Beeston, Nottingham NG9 6GB

Gary Ramsay, 1 Kingsway Crescent, Burnage, Manchester M19 1GA

Brian Pain, 24 Oxford Street, Stoney Stratford, Milton Keynes MK11 1JU

lan Jones, 21 Dene Street, Pallion, Sunderland SR4 6JB (091) 565 2833\*

David Nicholson-Cole, 15 Elm Tree Avenue, West Bridgeford, Nottingham NG2 7JU

Board (0602) 817696 or (0742) 350319 John Lewis, 55 Linkside Avenue, Oxford

OX2 8JE. (0865) 58027 Phil Eyres, 23 Denmead Road, Harefield,

Southampton SO2 5GS Brian Pain, 24 Oxford Street, Stony Stratford, Milton Keynes MK11 IJU (0908) 564271

Gerald McMullon, 36 Armitage Way, Cambridge CB4 2UE

1 Ranelagh Road, Deal, Kent CT14 7BG

Steve Burrows, Wirral CAE Services Ltd, Gorsey Lane, Wallasey, Wirral L44 4HE (051) 639 8237

Mr M H Syed, Wistaria, 53 Acacia Grove New Malden, Surrey KT3 3BP (01) 942 9009

Andrew Fergusson, 11 Harcourt Close, Henley on Thames, Oxon RG9 1UZ (0491) 574 850

Mr B Nicholson, 5 Brunton Place, Edinburgh EH7 5EG (031) 556 2340

David Cawthorne, 40 Westbourne Road, West Kirby, Wirral L48 4DH (051) 625 7311

Neil Smith, 42 Hayes Road, Bromley BR2 9AA

Clive Scally, 40 Barrhill, Patcham, Brighton BN1 8UF (0273) 503968

Dr Howard Oakley, Brooklands Lodge, Park View Close, Wroxall, Ventnor, Isle of Wight PO38 3EQ

66 London Road, Leicester LE2 0QD. (0553) 550993 voice; 550893 BBS

Keith Marner, 33 Homer Road, Croydon CR0 7SB (01) 654 2184

Graham Bettany, UKEUG, 80 Dales Road, Ipswich IP1 4JR

Gordon Pitt/Peter Brooks, 259 Sneyd Lane Bloxwich, Walsall WS3 2LS Bloxwich 476373

#### NOTES

Hardware/software for 68000/6800

Detailed technical Apricot newsletter

Newsletter: SAF please

PD software available Apple systems

Osborne support group

SAE please

Hitachi MBE 16002 PC group

Covers IBM PCs and all compatibles

Commodore machines from PET to Amiga. £10 subs + £1 entry fee

SAE please. Monthly newsletter IPSO

Oric users: newsletter IOU

Sinclair QL and compatibles

Software/hardware ideas exchanged, SAE please

Bulletin board for Mac users 300/300; 1200/75; 1200/1200

£25 subscription: professional group

SAE please

Tandy, Genie, MS-DOS, Amstrad

NewBrain SAE please

NewBrain group

RML 380Z, 480Z, Nimbus and 80286/80386 machines

Informal group

£6 Subscription, Newsletter (60 pages) & software library

Informal group for UK users of SORD M-23

Informal info sheet and newsletter;

ZX Spectrum software exchange. SAE

Subscription £6: quarterly newsletter

£5 subscription

Coleco Adams. Journal every 2 months; SAE please

£15 subscription. Monthly newsletter. SAE please

National Tl99/4 group Subscription £12.50; monthly newsletter

# BULLETIN BOARDS

An up-to-date list of UK bulletin boards, compiled by Peter Tootill.

#### London

Airtel - TBBS (01) 200 3439 24 hrs; 3/1275; Pilots' ar Brixton ITeC (01) 735 6153 24 hrs; 1275 Communitel (01) 968 7402 24 hrs; 1275v Crystal Tower (01) 886 2813 24 hrs; 3-24 Gen interest: Annle & IBM Gen interest; Apple & IBM CyberZone (01) 638 2034 24 hrs.; 3 24 hrs; 3 Dark Crystal Fido (01) 207 2989; 24 Hrs; 3-12 Distel (01) 679 1888 24 hrs; 300; Display electronics- Commercial 3/1275 on 01 679 6183 Gnome at home (01) 888 8894 24 hrs; 1275v Hackney BBS (01) 985 3322 24 hrs; 1275v 24 hrs; 1275v Health data (01) 986 4360 24 hrs; 1275v Hendon Fido #1 (01) 200 7577 (01) 220 8281 24 Hrs; 3/1275 Opus system

ITCU Training (01) 960 4742

24 hrs; 1275v

Lots of ITeC training materials Link Fido (01) 659 6992 24 hrs; 3-12 24 hrs; 3-12 London U'qnd (01) 863 0198 24 hrs;3-24 Wildcat BBS Marctel (01) 346 7150 24 hrs; 3/1275 FBBS system MBBS Mitcham (01) 648 0018 24 hrs; 3/1275 24 hrs; 3/1275 Metrotel (01) 941 4285 24 hrs; 1275v NBBS London (01) 883 5290 24 hrs; 3/1275 24 hrs; 3/1275

NNBBS London (01) 455 6607

24 hrs; 3/1275

SI Lives (01) 429 3047

24 Ring back; 300

Owltel (01) 927 5820

24 hrs; 1275v

PC Access (01) 853 3965

24 hrs; 3-24 for PC users

Poly Fido (01) 580 1690

24 hrs; 3-12

Iaecom (01) 573 8822

Mf: 7pm-Bam; WE:all day Sun
300 Interak micro section

IBBS Rovoreed (01) 542 4977

24 hrs; 3-24

IBBS London (01) 348 9400

24 hrs; 3-12

Iechno Line (01) 450 9764 24 hrs; 3-12 Techno Line (01) 450 9764 24 hrs; 1275v; Commercial Techno-line 2 (01) 452 1500 MF: evenings; WE:24 hrs 1275v Commercial The Star BBS (01) 586 6882 24 hrs; 3/1275; Atari ST The Village (01) 464 2516 24 hrs; 3-24 Atani 520SL based The Village (UI) 404 2512 24 hrs; 3-24 Atari 520ST based Twighl't Phone Fido (01) 624 5338 24 hrs; 3 Typnet (01) 676 0283 24 hrs; 300; Budget Typsetting WBBS Wimbledon (01) 542 3772 Sat 7pm - Mon 8am; 3/1275

#### The Midlands

CBABBS; Birmingham
(021) 430 3761 24 hrs
(not Thurs); 300 Atari based
can send mail to Canada
Digital Matrix Fido Birmingham (021) 705 5187 24 hrs; 3/1275 Compu-store on-tine The City; Birmingham (021) 353 5486 24 hrs; 300

Atari 8 bit & ST; Lonely Hearts TUG II; Birmingham (021) 444 1484; 24 hrs; 3/1275 Amstrad; Tandy; online Adventure Wolverhampton BBS (0902) 745 337; 24 hrs; 3/1275 MS-DOS; CP/M; Commodore areas

#### The North East

49'ers; Cleveland (0287) 43 920 MF:10pm-4am (0287) 43 920 MF:10pm-4am WE:10pm-4am; 3/1275 F9BS colour for BBC users Avon Fido; Weston Super Mare (0934) 29 570 24 hrs; 3/1275 Forum-80; Hull (0482) 859 169 MF:7pm-11pm; WE:1pm-11pm 3/1275 Midnight-8am on Bell 103 tones LEMS Fido; Leeds (0532) 600 749 Daily 10pm-8am 3/1275 Hamnet; Hull (0482) 465 150 MF:6pm-8am; WE:24 hrs; 3/1275 Radio Hams

Key Board; Milton Keynes

(0908) 668 398

8pm-8am exc Tues and Thurs 12h Runs on a Spectrum. Log On Tyne Fido; Tyneside (091) 477 3339 24 hrs; 3/1275 MacTel Sheffield (0742) 350 319 24 hrs; 3-24 For Macintosh Users MacTel HQ; Nottingham (0602) 817 696 24 hrs; 3-12 Macintosh Users MacTel Green Box; Nottingham (0602) 811 950 24 hrs; 3-24 For Macintosh users MBBS Leconfield (0401) 50 745 24 hrs; 3/1275 24 hrs; 3/17/5 Norview; Northants (0604) 20 441; 24 hrs; 1275v 0BBS Bradford (0274) 480 452 24 hrs; 3/1275 Colour for BBC users 0n-Line Systems; Cleveland (0429) 234 346; 24 hrs; 3-24 Viewdata/scrolling PD-Sig Fido 1; Warwicks (08926) 61 149 24 hrs; 3/1275 PD'software interest group Stockton Fido; Teeside (0642) 605 838 Daily 6pm-6am 300; MSX The Sharrow BBS; Ripon (0765) 707 887 24 hrs; 3/1275 Viewdata & scrolling BBC based The North West

Bolton BBS (0204) 43082 MF:8pm-8am; WE:24 hrs; 3-24 8am-8pm on ring back CNOL; Lancaster (0524) 60 399 24 hrs; 300 Clinical BBS for medics Fido Compulink North; Liverpool (051) 220 3761 24 24 hrs 3/1275 Fido Manchester (061) 773 7739 24 hrs; 3/1275 Mektronic Electronic design cons Intel-Ace; Oundle (0832) 73 003 MF:6pm-8am WE:24 hrs; 1275v Liverpool Mailbox (051) 428 8924 24 hrs; 3-24 UK TBBS HQ system UK IBBS HQ system
Matrix; Liverpool
(051) 737 1882; 24 hrs; 3/1275
Multi-user games; 4 lines
MBBS Cheshire (0936) 77 025
24 hrs; 3/12/5
0BBS Manchester
(061) 427 1596 24 hrs; 3/1275
Portal; Wirral (051) 355 0911

MF:8pm-6am; WE:24 hrs; 3/1275 Pyramid; Leigh; Lancs (0942) 609 611 24 hrs; 3 (0942) 609 611 24 nrs; . Stoke ITeC (0782) 265 078 24 hrs; 1275v, TeePee Link; Manchester (061) 494 6938 24 hrs; (061) 494 6938 24 hrs; 3-24 Telemac 15; Macclesfield (0625) 33 703 24 hrs; 3/1275

The South East Acorn BBS; Cambridge (0223) 243 642 24 hrs; 1275v ARCNET; Colchester (0376) 518 818 24 hrs; 300 (0376) 518 818 24 hrs; 300 <u>BABBS; Felixstow</u> (0394) 276 306 24 hrs; 3-24 <u>Banat Board; Oxford</u> (0865) 882 872 24 hrs; 3-24 <u>FidoNet UK coordinator</u> <u>BBS09; Portsmouth</u> (0705) 736 025 MF:7pm-7am <u>WE:24 hrs; 300 0S9; Sci-Fi</u> Dragon; CoCo sections Dragon; CoCo sections
BITEC; Basildon (0268) 22 177
24 hrs; 1275v
BITEC; Basildon
(0268) 25 122 24 hrs; 300
Bloxam; Banbury (0295) 720812
Daily 10pm-lam; 300
C A T S Fido; Maidenhead
(0628) 824 852 24 hrs; 3/1275
y22/his coming (0628) 824 852 24 hrs; 3/1275
V22/bis coming
C View Rochford; Kent
(0702) 54 6373 24 hrs; :275v
CIX; Guildford (0483) 573 337
or 338 24 hrs; 3-24; multi-user
CP/M User Group; Windsor
(0753) 868 196 24 hrs; 3-24
CP/M and MS-DOS software
Datasoft Opus; Ilminster
(04605) 4615 24 hrs; 3-24
Inc Datatalk Support area
Dr Solomon's Fido; Amersham
(02403) 4946 24 hrs; 3-24
mostly for IBM programmers
Fido PD Software; E Grinstead
(0342) 315 636 24 hrs; 3-24
PD software database
Gosport Apricot BBS PD software database
Gosport Apricot BBS
(705) 524 805; 24 hrs; 300
LABBS; Surrey (0883) 844 164
24 hrs; 3/1275; The Prisoner
Lasermail Fido; Worthing
(0903) 212 552 24 hrs; 3/12
Maptel; Southend (0702) 552 941
24 hrs; 300; commercial system
NBBS Essex; Brentwood
(0277) 228 867 24 hrs; 3/1275
subscribers only
Patnet; Colchester
(0206) 844 813 Daily 8pm-8am
12h; runs on a Spectrum
PD-51G System; Uxbridge
(0895) 420 164 24 hrs; 3-24
also on 0895 52685

(0895) 420 164 24 hrs; 3-24 also on 0895 52685 Pete's Place: Colchester (0206) 862 354 24 hrs; 3-24 good IBM SIG RICBBS; Basildon (0268) 710 637 MF:5pm-10pm; WE:24 hrs RSGB; London (0707) 52 242 24 hrs; 1275v SBBS - Watford (0923) 676 644 9pm-11am plus 11pm-6am daily 3/1275 3/1275 TBBS Gamlingay; Sandy; Beds (0767) 50 511 24 hrs; 3-24 <u>Irinity 3; Reading</u> (0734) 484 847 24 hrs 3/1275 TBBS system

#### The South West

BOOG BB; Fleet; Hants (0252) 626 233 24 hrs; 3/1275 Osborne; MS-DOS; CP/M areas CBBS South West; Exeter (0392) 53 116 24 hrs; 3/1275

<u>Jersey Fido (0534) 39 389</u> 24 hrs; 3/1275 24 hrs; 3/12/5 QMC Viewdata; Basingstoke (0256) 471 757 24 hrs; 1275v Queen Mary's College IBBS Blandford; Dorset (0258) 54 494 24 hrs; 300 Blandford Computers Trinity 1; Exmouth (0395) 272 611 24 hrs; 3-12 (0395) 272 611 24 Hrs; 3-12 Trinity 2; Faringdon (0367) 81 507 24 hrs; 3/1275 Sponsored by Courier Consultancy Vampire's Coffin; Weybridge (0932) 245 593 24 hrs; 1275v Viewdata & scrolling

#### The West

Access Fido; Worcester (0905) 52 536 24 hrs; 3-24 midi section Octopus 9ristol (0272) 421 196 MF:6pm-6.30am; WE:24 hrs; 3/1275

#### Scotland

Aberdeen ITEC (0224) 641 585 24 hrs; 1275v Aberdeen Commodore (0224) 781 919 24 hrs; 300 Commodore 64 based Commodore 64 based Betelgeuse 5; Inverness (0463) 231 339 24 hrs; 3/1275 Kirklees ITeC; Batley (0924) 442598 24 hrs; 1275v Information Technology Centre Livingstone BBS; Livingstone (0506) 38 526 24 hrs; 300 People's Palace; Glasqow (041) 956 6537 Daily 6pm-8am 3/1275 Colour

#### Wales

Bulletin AI Fido; Swansea (0792) 297 845 MF:6pm-9pm WE:24 hrs; 3-12 Capital Data Line; Cardiff (0222) 461 824 24 hrs; 300 computer repair company Cardiff ITeC (0222) 464 725 24 hrs; 1275v Communitree; Powys (0874) 711 147; 24 hrs; 300 Cymrutel; Colwyn Bay (0492) 49 194; 24 hrs; 1275 FBBS Swansea (0792) 203 953 24 hrs: 3 MGBBS Mid Glamorgan; Ferndale (0443) 733 343 6pm-lam daily 300 Proteus Opus; Porthmadog (0766) 4154 24 hrs; 3-24 ANSI colour graphics

#### Northern Ireland

Deep Thought Fido; Bangor N1 (0247) 467 863 24 24 hrs; 3-24 PC-DOS; CP/M; BBC; Tech help Sigs PBBS 1 Portadown (0762) 333 872 Daily 10pm-lam; ring back; 300

#### Eire

DUBBS; Dublin (0001) 885 634 MF:8pm-8am; WE:24; 3-24
Amiga based; astronomy SIG
Dublin Fido; Dublin
(0001) 854 522; 24 hrs; 3-24
IACCBBS; Eire
(0001) 903 341 24 24 hrs; 300
Irish ACC Runs on Commodore 64
Infomatique; Dublin
(0001) 764 942 MF:10pm-6pm
WF:10pm-6pm 3/1275 Amiga based WL:10pm-6pm; 3/1275 Amiga based

Peter Tootifi can be contacted electronically on the numbers which appear on page 179.

### **LEISURE LINES**

### Brainteasers courtesy of JJ Clessa.

### Quickie

No prizes, no answer published, but you can easily check if you have a bible (Matthew 16:23) — you may be surprised if you do.

To whom did Jesus say 'Get thee behind me . . . '?

Prize puzzle

Mary, Sally and Jane share the same birthday, although their ages are different. In fact, at this year's birthday party it was realised that:

■ Three times Mary's age plus Sally's age equal twice Jane's age.

Twice the cube of Jane's age is equal to three times the cube of Mary's age plus the cube of Sally's

There are no common factors between any of the three ages. What

are the ages?

Solutions on postcards or backs of envelopes only to reach *PCW*, Leisure Lines, Prize Puzzle November, VNU House, 32/34 Broadwick Street, London W1A 2HG, no later than 30 November.

August prize puzzle

Tougher than usual this month

although we did give a clue by advising lateral thinking.

The answer is:  $(41/6)^2$ 

When 20 is added,  $(^{49}\!\!/_{\! s})^2$  is the result; When 20 is subtracted,  $(^{31}\!\!/_{\! s})$  is the result.

There's no need to resort to base

12 arithmetic or use complex numbers, as most entrants did. Anyway, of the 70 entries, only 17 had the correct solution — and the winning card came from P G Spain of Glasgow. Congratulations Mr Spain, your prize is on its way.

To all the rest, keep puzzling.

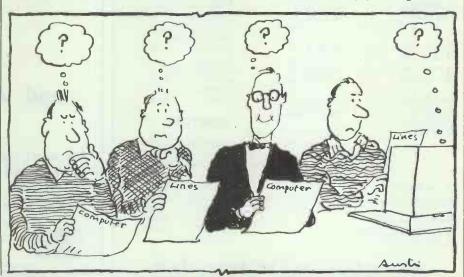

### **DIARY DATA**

A look ahead at computer shows to April 1988. Readers are advised to check details before setting out on their journey.

| AMSTRAD COMPUTER SHOW G-Mex, Manchester — Database Exhibitions (061) 456 8383                                       | 23-25 October 1987            |
|----------------------------------------------------------------------------------------------------|-------------------------------|
| SOFTEACH Heathrow Penta Hotel, London — Softsel (01) 568 8866                                                       | 24-25 October 1987            |
| MAC USER SHOW '87 Business Development Centre — Montbuild (01) 486 1951                                             | 10-12 November 1987           |
| ELECTRON & BBC MICRO USER SHOW  New Horticultural Hall, London — Database Exhibitions (061) 456 8383                | 13-15 November 1987           |
| COMPUTERS IN THE CITY Barbican, London — Online International (01) 868 4466                                         | 17-19 November 1987           |
| COMPEC Olympia, London — Cahners Exhibitions (01) 891 5051                                                          | 17-20 November 1987           |
| COMPUTER RECRUITMENT FAIR Novotel, London — Intro UK Ltd (0491) 681010                                              | 27-28 November 1987           |
| OFFICE UPDATE  NEC, Birmingham — Andrew Centre (01) 891 5051 Ext 285                                                | 19-22 January 1988            |
| WHICH COMPUTER? SHOW NEC, Birmingham — Cahners, Belinda Caver (01) 891 5051                                         | 19-22 January 1988            |
| COMPUTERS IN RETAIL AND RETAIL TECHNOLOGY NEC, Birmingham — Focus Events (01) 834 1717                              | 15-17 March 1988              |
| ELECTRONIC PRINTING AND PUBLISHING EXHIBITION Olympia, London — BED Exhibitions (01) 647 1001                       | March 22-24 1988              |
| COMPUTERS IN TRANSPORT AND DISTRIBUTION Wembley Conference Centre, London — Computers in Transport and Distribution | April 19-21 1988 (0303) 45979 |

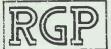

### 59 EXETER STREET, PLYMOUTH

### DISTRIBUTION

FREE REPLACEMENT GUARANTEE \*\* TEL (0752) 225732 \*\*

### DISKS

| -              |          |        |            |              |       |                          |        |
|----------------|----------|--------|------------|--------------|-------|--------------------------|--------|
| 5.25 - BC      |          |        | 3.5' - BOX |              |       | COMPSOFT<br>BUDGET RANGE |        |
|                |          |        |            |              |       | BOOKWORKER               | 115.00 |
|                | 48 TPI   | 96 TPI |            | 720K         | 2MB   | DELTA 4                  | 57.00  |
| 1-4            | 7.55     | 17.75  | 1-4        | 17.75        | 55.00 | DELTA GRAPH              | 39.00  |
| 5-9            | 6.75     | 17.90  | 5-9        | 17.00        | 52.00 | DOMINO                   | 57.00  |
| 10-24          | 5.75     | 16.65  | 10-24      | 16.05        | 49.00 | 1 UP                     | 27.50  |
| 25-49          | 5.35     | 15.55  | 25-49      | 15.55        | 47.00 |                          |        |
| 50 plus        | 4.75     | 15.00  | 50 plus    | 15.00        | 45.00 | TRUST RANGE              |        |
|                |          |        |            |              |       | HUSTWRITER               | 28.00  |
| <b>BULK PA</b> | CKED     |        | BULK PA    | CKED         |       | TRUST DESKTO             | 15.00  |
| PRICE EA       | ACH      |        | PRICE EA   | CH           |       | TRUST                    |        |
|                | 48 TPI   | 96 TPI |            | <b>7</b> 20K |       | DATABASE                 | 28.00  |
|                |          |        |            |              |       | TRUST SPELLIN            | G      |
| 50 DISKS       |          | 1.59   | 50 DISH    |              |       | CHECKER                  | 13.00  |
| 100 DISK       |          | 1.52   | 100 DISK   | (S 1.59      |       | Statement of the last    |        |
| 500 DISK       |          | 1.45   | 500 DIS    | KS 1.45      |       | OTHER PRODUC             |        |
| 1000 DIS       | SKS 30p  | 1.38   | 1000 DIS   | KS 1.39      |       | LABELS                   | 45.00  |
|                |          |        |            |              |       | TURBOCAD                 |        |
|                | HER QUAN |        | DISK BOX   | _            |       | JUNIOR                   | 59.00  |
|                | FOR LOW  |        | PRICE P    | ER BOX       |       |                          | _      |
|                | PLUS OTH | ER     |            |              |       | PRINTER                  | S      |
| FORMAT         | S.       |        | HOLDS      | 40 5.25      | 10.50 |                          |        |
|                |          |        | HOLDS      | 50 5.25*     | 11.50 | EPSON LX-800             |        |
|                |          |        | HOLDS      | 70 5.25      | 12.50 | EPSON FX-800             | 303.80 |
|                |          |        |            |              |       |                          |        |

HOLDS 90 3.50"

HOLDS 100 5.25"

ALL PRICES EXCLUDE VAT AND POSTAGE

10% DISC. FOR 5+ BOXES

25% DISC. FOR 10 - BOXES

12.95

13.50

### SOFTWARE

| MPSOFT<br>OGET RANG | E      | 1   | П | We  |
|---------------------|--------|-----|---|-----|
| OKWORKER            | 115.00 | - 1 | ш | *** |
| .TA 4               | 57.00  |     | ш |     |
| TA GRAPH            | 39.00  | i   | ш |     |
| ONIN                | 57.00  |     |   |     |
| P                   | 27.50  |     |   | 101 |
|                     |        |     | ш |     |
|                     |        |     |   |     |

| EPSON LX-800 | 192.50 |
|--------------|--------|
| EPSON FX-800 | 303.80 |
| EPSON EX-800 | 388.50 |
| STAR NL-10   | 173.60 |
| STAR NX-15   | 272.30 |
| STAR ND-15   | 342.30 |
| STAR NR-15   | 412.30 |
| JUKi 6100    | 299.25 |
| JUKI 6200    | 434.25 |
|              |        |

### FARTHAM COMPLITERS

are dealers for

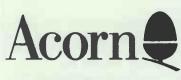

and ATARI ST

For your Computer, Software and Peripherals requirements

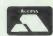

Call Us for Prices:

1 South Street. Farnham, Surrey Tel: 0252 723107

### ANNOUNCEMENT OF CONVENIENCE SMALL SIZE. GREAT PERFORMANCE

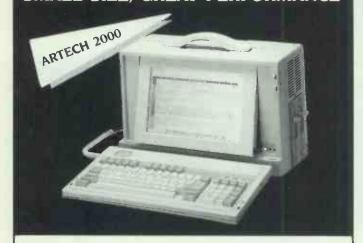

### Features:

PRINTER STANDS AND

CABLES ALSO AVAILABLE.

\* COMPETITIVE PRICING

WITH LARGE DISCOUNTS ON BULK PURCHASES, \*\*

- 640 x 400 resolution, 80 characters by 25 lines backlighted LCD display (angles adjustable)
- Detachable 84 key keyboard \* Weight: around 8.5 kg
- Can support both 3-1/2" and 5-1/4" Floppy/Hard disk Drive
- \* External MDA, CGA connectors available
- Dimension: 400mm x 255mm × 190mm
- \* Intel 80286 CPU (6/8/10/12 MHz), Legal BIOS
- \* 80386 system available

Manufacture & Exporter

### ARCH-TECH COMPUTER CORP.

4F-4., No. 391, SEC. 4, HSIN-YI ROAD. TAIPEI, TAIWAN, R.O.C. TEL: (02)7095458 TLX: 19041 GOLDNWAY FAX: 886-2-7064439

### HIGH PERFORMANCE

UNIQUE CONCEPTS ON 286 AND 386

PLASTOW 286.

31cm x 22.4cm (12.2" x 8.8")

- 6 CHIPS SET
- 1 SERIAL/1PARALLEL ON BOARD.
- 8/10/12 MHz ONE WAIT STATE
- MEMORY 640/384 RAM DISK OR 512/512 SELECTABLE

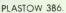

31cm × 35cm (12.2" × 13.75")

- 8 CHIPS SET.
- 16 MHz 0 WAIT STATE.
- 2 MRAM MODULE ON BOARD
- 6 LAYERS BOARD.

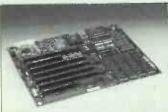

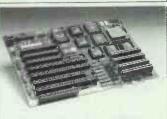

QUALITY IS THE LIFE. WE GUARANTEE OUR PRODUCTS.

NEW PRODUCTS ARE COMING SOON !

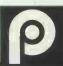

COMPLETE SYSTEM AVAILABLE TOO.

ENTERPRISES CO., LTD.

MAILING ADDRESS: P. O. Box 14-55, TAIPEI, TAIWAN, R.O.C. TEL: 886-2-3511004(REP.) TLX: 25533 INCHIAO. FAX: 886-2-3969765

### PC/AT COMPATIBLES

**BREAKING THE PRICE BARRIER!!!!!!** 

MANUFACTURED IN THE UNITED KINGDOM USING HIGHEST QUALITY JAPANESE PRODUCTS

**NEW LOW PRICES** 

### PC/XT £355 PC/XT, 20MB, MONITOR TTL £649

\* 8088/V20 ★ 640k

★ "NEC" FLOPPY DRIVE ★ "SERIAL/PARALLEL" PRINTER PORT

★ HERCULES GRAPHICS DISPLAY ADAPTOR ★ KEYBOARD NUMS +

CAPS LOCK ★ 8 SLOTS ★ FLAT SCREEN MONITOR

### AT/TURBO £680 WITH 20MB MONITOR £949

★ DYNAMIC SPEED CONTROL ★

★ 80286 6/8/12 MHZ ★ 512K RAM EXPANDABLE TO 1M

★ LEGAL BIOS ★ FLOPPY DRIVE 1.2M

\* PRINTER PORT ★ GRAPHICS DISPLAY ADAPTOR ★ AT STYLE KEYBOARD WITH SEPARATE CURSOR PAD

**★ MOUSE £35 ★ 40MB NEC 5146 £399 30MS UPGRADE £250 ★** 

### **★ NEW 386 TURBO £2150 ★**

40MB HARD DISK £399 (22MS) EGA MONITOR AND CARD £400.

MONITOR, 40MB 30MS HARD DISK, 640K RAM, 1.2MB FLOPPY KEYBOARD, DOS 3.2

ALL SYSTEMS ARE TOTALLY COMPATIBLE

HI REST TTL MONITOR £69 20MB HARD DISK £299

BILINGUAL SYSTEMS EXPORT ORDERS WELCOME

12 MONTHS WARRANTY AND SUPPORT INCLUDED PRICES EXCLUDING VAT
FOR ORDERS AND ENQUIRIES PLEASE CONTACT

C.A.S. COMPUTER POINT LTD
51A DARTMOUTH ROAD, LONDON SE23
01-291 5777 FAX 01-708 2734 TLX: 8952387 ANSWER G
Call for best prices on software.

MULTISOFT ACCOUNTS Single User £199 per module Support and Multi User Software available Comart Quad plus financial conroller super price POA

| Coman uu                                                                                                    | au pii<br>Si <u>r</u> | us financial confolle<br>igle user £275 per m                                                                                                    | odi<br>odi            | ile                                                                                                    |                   |
|----------------------------------------------------------------------------------------------------|-----------------------|----------------------------------------------------------------------------------------------------|-----------------------|----------------------------------------------------------------------------------------------------|-------------------|
| Amstrad 1512 640K (20Mb                                                                                                    | Tandor                | Hardcard)                                                                                                    |                       |                                                                                                    | £629              |
| Amstrad 1640 Mono (20M                                                                                                    | b Tando               | on Hardcard)                                                                                                    |                       |                                                                                                    | £679              |
| Amstrad 1640 Colour (20Mb                                                                                                    | h Tand<br>Tandon      | on Hardcard)                                                                                                    |                       |                                                                                                    | £/99<br>£949      |
| (30Mb Hardcard Miniscri                                                                                                    | b) +£79               | Hardcard)                                                                                                    | +£8                   | 9 (128 Memory Upgrade)                                                                                                    | +£19              |
| ATARI                                                                                                    |                       | MULTI USER<br>SYSTEMS<br>Comart Quad 20Mb                                                                                                    |                       | Olivetti DY450 Dilvetti DY800 Panasonic 3031 Panasonic 3051 Panasonic 3151 Juki 6100 20cps Juki 6200 30cps Juki 6500 60cps Juki 6500 60cps NEC Spinwriter Elf NEC Spinwriter 8800                                    | £789              |
| 520STFM                                                                                                    | £235                  | SYSTEMS                                                                                                    |                       | Panasonic 3031                                                                                                    | £1049             |
|                                                                                                    | £459                  | Comart Quad 20Mb £4                                                                                                    | 250                   | Panasonic 3151                                                                                                    | £425              |
| 520STFM + Philips 8833                                                                                                    | £479                  | Comart Quad 40Mb £4 Northstar Dimension 30Mb £3 Northstar Terminals £                                                                                                    | 680                   | Juki 6200 30cps                                                                                                    | £399              |
|                                                                                                    |                       | M28 running Xenix (as ot                                                                                                    | 799<br>her            | Juki 6300 40cps                                                                                                    | £629              |
| <b>CUMANA DRIVE</b>                                                                                                    | S                     | Northstar Lemmas                                                                                                    | AO                    | NEC Spinwriter Elf                                                                                                    | £275              |
| Atari 3 ½" Drive<br>Atari 20Mb hard disk<br>Atari 30Mb hard disk<br>Atari 40Mb hard disk                                                      | £121                  | Xenix P                                                                                                    | AO                    | LASER PRINTERS                                                                                                    | 2                 |
| Atari 30Mb hard disk                                                                                                    | £629                  | from L                                                                                                    | ges<br>325            | Enson Laser                                                                                                    | . F1299           |
| Atari 60Mb hard disk                                                                                                    | £1099                 | HARD DISKS                                                                                                    |                       | Epson Laser Centronics Centronics with HP EM Canon II                                                                                                    | £1289             |
| COMMODORE                                                                                                    |                       | HARD DISKS Seagate 20Mb 65ms                                                                                                    | <b>Z</b> 49           | Canon II                                                                                                    | £1599             |
| Amiga 500                                                                                                    | £439                  | Seagate 30Mb 65ms£<br>Seagate 40Mb 40ms£                                                                                                    | <b>299</b>            | Kyocera F1010<br>Kyocera 2020                                                                                                    | £1999<br>£2495    |
| Amiga 500 modulator                                                                                                    | £25                   | Miniscribe 20Mb£<br>Miniscribe 30Mb£                                                                                                    | <b>299</b>            | HP Laserjet                                                                                                    | £1799             |
| Amiga 500 Amiga 500 modulator Amigia I Amiga I Amiga I Amiga 2000 IMb Amiga Bridge +5/4 PC Double Disk Drive 20Mb AT 20Mb 1.2 Disk Drive 20Mb | £1049                 | Miniscribe 20Mb hard card £                                                                                                    | 259                   | Canon II. Kyocera F1010 Kyocera 2020 HP Laserjet HP Laserjet Plus Mannesman Tally Citizen Dverture                                                                                                    | £2599             |
| Amiga Bridge +5/4                                                                                                    | POA                   | Miniscribe 30Mb hard Card£ Tandon 20Mb + Cont£ Tandon 20Mb Hard Card£                                                                                                    | 233<br>225            |                                                                                                    | £1350             |
| PC Dne Disk Drive 20Mb                                                                                                    | £1099                 |                                                                                                    | 225                   | CAD CAM                                                                                                    |                   |
| AT 20Mb 1.2 Disk Drive 20Mb.                                                                                                    | £1775                 | MONITORS                                                                                                    |                       | PLUTTERS                                                                                                    | C200              |
| Epson machines                                                                                                    |                       | NEC Multisync                                                                                                    | .485<br>£69           | HP 7440 8 pen A4                                                                                                    | £975              |
| Epson machines                                                                                                    | PUA                   | Philips 7522 (amber)                                                                                                    | £75                   | PLOTTERS  Epson H180 HP 7440 8 pen A4 HP 747SA 6 pen A3 Roland DXY 980 A Roland DXY 980 A Roland DXY 985 A                                                                                                    | £1445             |
| VICTOR Victor machines                                                                                                    | P.O.                  | Philips 8833                                                                                                    | 235                   | Roland DXY 980 A                                                                                                    | £875              |
| Victor machines                                                                                                    | PUA                   | Philips 7522 (amber) Philips (apaper white) Philips 8833 C Philips 8852 E Philips 8873 E CAGA 1213 C CAGA 1213 E                                                                                                    | 525                   | Roland DXY 980 A Roland DXY 985 Roland DXY 990 Roland DPX 220 Roland DPX 330                                                                                                    | £1049             |
| OLIVETTI  Dlivetti 240 M24 1 D/D M24 2 D/D M24 2 D/M M24 2 D/M (Dlivetti) M24 20Mb (Seagate) M24 30Mb (Seagate) M24 30Mb (Seagate)            | 004                   | CAGA 1212                                                                                                    | £95                   | Roland DPX 330                                                                                                    | £3995             |
| M24 1 D/D                                                                                                    | £949                  | CAGA Supervision II                                                                                                    | 275                   | Seconic SPL 430<br>Seconic SPL 600                                                                                                    | £637              |
| M24 2 D/D                                                                                                    | £1025                 | CAGA Supervision 660£                                                                                                    | 389                   | Seconic SPL 400                                                                                                    | £3500             |
| M24 20Mb (Seagate),                                                                                                    | £1250                 | CAGA Supervision 760                                                                                                    | 409<br>635            | Taxan KPL 710                                                                                                    | £635              |
| M24 SP                                                                                                    | £1499                 | EGA cards to suit monitors,                                                                                                    |                       | Phone for details on<br>Plotters AO AT Hewictt P                                                                                                    | larger            |
| M24 SP M28 20Mb H/0 M28 20Mb + T/S M28 40Mb + T/S M28 40Mb + T/S M28 40Mb + T/S M28 40 Mb + T/S M2 M2 M2 M2 M2 M2 M2 M2 M2 M2 M2 M2 M2        | £1999                 | PRINTERS Amstrad DMP 3000 E Amstrad DMP 3180 E                                                                                                    |                       | Carcomp, Delison.                                                                                                    |                   |
| M28 40Mb                                                                                                    | £2549                 | PRINTERS                                                                                                    |                       | DIGITISERS                                                                                                    |                   |
| All machines come with K                                                                                                    | eyboard               | Amstrad DMP 3000£                                                                                                    | 145                   | Cherry Tablet A3                                                                                                    | £450              |
| Monitor and MS-DDS. M24 colour monitor £250 extra.                                                                                            | l's 640k              | Amstrad DMP 4000 £ Amstrad LQ 3500 £                                                                                                    | 289                   | TOS LC20 20 × 20                                                                                                    | POA               |
| CDEDDV                                                                                                    |                       | Amstrad LQ 3500                                                                                                    | 2 <b>99</b>           | TDS IIR48 48 × 36                                                                                                    | POA               |
| Sperry macnines                                                                                                    | P0A                   | Brother 1409                                                                                                    | 325                   | TOS LC20 20 × 20 TOS IIR48 48 × 36. Calcomp Digitisers Maths Co-Processors 8087 Maths Co-Processor 8087-8.                                                                                                    | £95               |
| AMSTRAD PC                                                                                                    |                       | Amstrad Cu 3000                                                                                                    | 449                   |                                                                                                    |                   |
| Sperry macnines  AMSTRAD PC 1512 1DD Mono                                                                                                    | £379                  | Canon 1080A                                                                                                    | 215<br>215            | Maths Co-Processor 80287-8                                                                                                    |                   |
| 1512 2DD Mono                                                                                                    |                       | Brother 2024                                                                                                    | 349                   | Pace Nightingale Pace Series 421235. Pace Series 421235. Pace Series 4 12005 Pace Series 4 24005 Miracle WS2000 Miracle WS2000 2123 Miracle WS3000 212 Miracle WS3000 22 Miracle WS3000 201315 Miracle WS3000 201315 |                   |
| 1640 2DD Mono<br>1640 IDD Hard Disk Mono                                                                                                    | £559                  | Citizen LSP10                                                                                                    | 199                   | Pace Series 421235                                                                                                    | £219              |
| 1640 IDD Colour                                                                                                    | f599                  | Citizen MSP15E                                                                                                    | 349                   | Page Series 4 12005                                                                                                    | £349              |
| 1640 IDD Colour<br>1640 2DD Colour<br>1640 1DD 20Mb HD Colour                                                                                 | £689                  | Citizen HQP45                                                                                                    | E <b>57</b> 9<br>E185 | Miracle WS2000                                                                                                    | £85               |
| 1640 1DU ECD                                                                                                    | 1.725                 | Epson LX800                                                                                                    | E199                  | Miracle W \$3000 22                                                                                                    | £379              |
| 1640 2D D ECD<br>1640 1DD 20Mb HD ECD                                                                                                    | £1099                 | Epson LX800                                                                                                    | 375                   | Miracle WS3000 221315                                                                                                    | £139              |
| BONDWELL PC                                                                                                    |                       | Epson EX800 6 Epson EX1000 6 Epson L0800 6 Epson L01000 6                                                                                                    | £389<br>£499          | Phone for prices on Thom,<br>Racal and Steebek,                                                                                                    | Dacan,            |
| BONDWELL PC B8 Portable B18 Portable Other Models Available Colour Monitor add                                                                | £679                  | Epson L0800                                                                                                    | E425<br>E589          |                                                                                                    | -                 |
| Other Models Available                                                                                                    | POA                   | Epson L02500                                                                                                    | 695                   | SAGE SOFTWAR                                                                                                    | £ 22 50           |
| Colour Monitor add                                                                                                    | £199                  | Micro P 135                                                                                                    | 139                   | Accountant                                                                                                    | £112.00           |
| SBC Floppy                                                                                                    | £525                  | Micro P 165                                                                                                    | 165<br>249            | Payroll                                                                                                    | £145.00<br>£72.50 |
| SBC 20Mb                                                                                                    | £899                  | Micro P 201                                                                                                    | 369                   | Retneve                                                                                                    | £72.50            |
| SBC 20Mb<br>SBC 55 20Mb<br>SBC At 30Mb 1.2D0 green                                                                                            | Screen                | Micro P 700                                                                                                    | 429                   | Accountant Accountant Payroll Retneve Chitchat PC Planner Desk set                                                                                                    | £72.50            |
| SBC At 30Mb 1.20D colour 6                                                                                                    | I 1433                | Epson L01000                                                                                                    | 1389                  | PC write                                                                                                    | £72.50            |
| + 12 Mhz                                                                                                    | £16/5                 | Parallel 6                                                                                                    | E419                  | Financial controller multi user                                                                                                    | £218.00           |
| + 12 Mhz.<br>Free 12 months a sight main                                                                                                    | £1849                 | NEC Pinwriter P665 Colour Serial 6<br>NEC Pinwriter P760 Parallel                                                                                                    | £449                  | CAR PHONES &                                                                                                    |                   |
| with all Bandwells + SBC n                                                                                                    | leasures              | NEC Pinwriter P760 Serial                                                                                                    | E469                  | Cleartone CTN8000                                                                                                    | £710              |
| TANDON                                                                                                    |                       |                                                                                                    |                       | NEC 5A                                                                                                    | £699              |
| PCX                                                                                                    | £625                  | NEC Pinwriter P765 Colour Serial 6<br>NEC Pinwriter 560XL Parallel 6                                                                                                    | PPRIT                 | Panasonic FR118 with VSP                                                                                                    | £910              |
| PCX 20                                                                                                    | £775                  | NEC Pinwriter 560XL Serial                                                                                                    | D125                  | Panasonic C30 MHF with VSP.                                                                                                    | £1049             |
| PCA 20                                                                                                    | £1349                 | Panasonic 1081                                                                                                    | 155                   | Motorola 4500X'                                                                                                    | £749              |
| PCX 10 PCX 10 PCX 20 PCA 20 PCA 30 PCA 430 PCA 40 Tandon Target 20Mb Tandon Target 30Mb Tandon Target 40Mb                                    | £1749                 | NEC Prinwriter 960XL Parallel   Panasonic 1081   Panasonic 1091   Panasonic 1092   Panasonic 1092   Panasonic 1595   Panasonic 1595   Panasoni | 225                   | TRANSPORTABLES                                                                                                    | £goo              |
| Tandon Targel 20Mb                                                                                                    | £1399                 | Panasonic 1591                                                                                                    | 379                   | NEC 6A 2AH Battery and VSP .<br>NEC 6A 4AH Battery and VSP .                                                                                                    | £1049             |
| Tandon Target 30Mb<br>Tandon Target 40Mb                                                                                                    | £1750<br>£2075        | Star NL10                                                                                                    | 189                   | Panasonic C50P                                                                                                    | £945              |
| Ega colour upgradePC 70                                                                                                    | £475                  | Star NX15                                                                                                    | 349                   | Mobira Talkman                                                                                                    | £1099             |
|                                                                                                    | IVIU                  | Star ND15                                                                                                    | 349                   | TRANSMOBILES                                                                                                    | 89940             |
| PS2                                                                                                    | C-T-W                 | Star NR15<br>Star NB24-10<br>Star NB24-15                                                                                                    | 425                   | NEC 6A 2AH Battery and VSP .<br>NEC 6A 4AH Battery and VSP .                                                                                                    | £1249             |
| Irwin 20Mb internal                                                                                                    | £450                  | Star NB24-15                                                                                                    | 595                   | Panasonic C80 PMHF                                                                                                    | £1245             |
| Irwin 60Mb internal                                                                                                    | £585                  | Phone for prices on Diablo, Newb                                                                                                    | ury,                  | Motorola 4500X<br>Mobira Talkman                                                                                                    | £999              |
| IBM XT/AT                                                                                                    |                       | Data, Qume and Ricoh. Prices due to change so phone                                                                                                    | lor                   | HAND PORTABLES                                                                                                    | . E 1199          |
| Inwin 10Mb internal XT                                                                                                    | £299                  | better deals                                                                                                    |                       |                                                                                                    | £1299             |
| Irwin 20Mb internal XT                                                                                                    | £375                  | DAISYWHEEL                                                                                                    |                       | NEC 9A                                                                                                    | £1295             |
| Irwin 40Mb internal A1                                                                                                    | 1.389                 | PRINTERS                                                                                                    |                       | Mitsubishi Romer                                                                                                    | £1299             |
| Irwin 60Mb internal AT<br>Irwin 20Mb external XT<br>Irwin 20Mb external AT                                                                    | £399                  | Brother HR20 22cps £                                                                                                    | 329                   | Carphone fitting £50 and Han<br>available — phone for price.                                                                                                    | ds free           |
| Irwin 40Mb external AT                                                                                                    | £450                  | Brother HR25 XL 25cps                                                                                                    | 439                   | FAX                                                                                                    |                   |
| Interface card XT/AT                                                                                                    | £75                   | Citizen Premier 35 35cps                                                                                                    | £499                  | Canon Model 220                                                                                                    | £1760             |
|                                                                                                    |                       | 26cps                                                                                                    | 259                   | Canon Model 520<br>Canon Model 610<br>Canon Model 710                                                                                                    | £2895             |
|                                                                                                    |                       | Micro Peripheral MP40 (new)<br>40cps                                                                                                    | 289                   | Lanon Model 710                                                                                                    | £3995             |
| GOVER                                                                                                    | NME                   | NT AND EDUCATION                                                                                                    | ON                    | AL ORDERS                                                                                                    |                   |

£289 GOVERNMENT AND EDUCATIONAL ORDERS WELCOME, EXPORT ENQUIRIES WELCOME STANDARD DELIVERY 55 AND NEXT DAY 59.50 — ADD 15% TO ORDER TOTAL Comlex House, 28 Bradgate Road, Hinckley LE10 1LA (0455) 635583 Manchester 061-976 3763

### EXTRA SPEED CARD

FOR NORMAL (4.77 MHZ) COMPATIBLE

### ONLY

### (ENDUSER PRICE)

- LET YOUR NORMAL PC GET
- 2.8 3.1 TIMES SPEED FULL COMPATIBLE ALL SOFTWARE
- WITH HARDWARE SWITCH AND RESET KEY
- NORTON UTILITY SOFTWARE TESTING RESULTS NORMAL PC (4.77 MHz) TURBO PC (8.00 MHz) NORMAL PC + EXTRA SPEED

WE ALSO OFFER FULL COMPATIBLE PC/XT/AT

386 SYSTEMS AND INTERFACE CARD

### ARCNET CARD

LOCAL AREA NETWORK CONTROLLER

- RASED ON DATAPOINTS ARCNET MODIFIED TOKEN PASSING
- PROTOCAL. FULLY SMC ARCNET-PC100 COMPATIBLE
- FILLY NOVELL VIANET SOFTWARE COMPATIBLE
- SOFTWARE AND HARDWARE COMPATIBLE WITH IBM PC/XT/AT
- 2.5 MEGABIT DATA TRANSFER RATE 11P TO 255 NODES PER NETWORK
- · 2K DUAL PORT MEMORY BUFFER FOR HIGH SPEED INTERLEAVED MESSAGE TRANSFERS
- 4 MILE MAXIMUM NODE SEPARATION
- 508 BYTE MAXIMUM MESSAGE PACKET SIZE
- DRIVES 2.000 FT OF RG 62/U 93 ohm

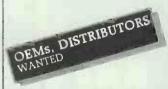

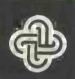

### YUTIONAL ENTERPRISE CO., LTD.

3F. No. 337, Sec. 4, Shin Yi Rd. Taipei. Taiwan. R.O.C Tel: (02) 700-0400. 702-9270 Telex: 14233 YUTIONAL Fax: 886-2-7000490

### Computer Manuals .imite

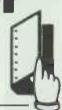

Suppliers of books Literature Manuals Software Training Programmes

30 Lincoln Road Olton Birmingham B27 6PA England Telephone: 021-706 6000 Telex: 334361 Compco G

### £200 OFF AMSTRAD PC 1640's

Delivery FREE within U.K.

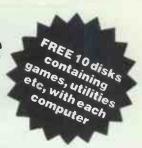

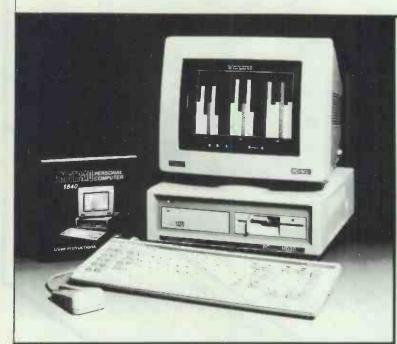

### **CLASSIC INTEGRATED ACCOUNTS**

| <b>CLASSIC</b> Accounts  | £1140 | £199 |
|--------------------------|-------|------|
| CLASSIC Accounts + Stock | £1425 | £249 |
| CLASSIC Stock Control    | £285  | £69  |
| CLASSIC Payroll          | £385  | 99   |

### **OCTOBER SPECIAL**

AOKI TURBO XT 20MB
CLASSIC ACCOUNTS
DOT MATRIX PRINTER
ONLY £999 (+ £20 carriage)

Call us for Specialist Systems e.g.

Multi User JAROGATE 286 and 386 BROMCOM with SMB or PEGASUS SENIOR Accounts.

Desk Top Publishing systems with Laser

| AMSTRAD CO | OMPUTERS |
|------------|----------|
|------------|----------|

| 1640 ECD 32Mb | £1099 |
|---------------|-------|
| 1640 ECD 20Mb | 2999  |
| 1640 CD 32Mb  | £979  |
| 1640 CD 20Mb  | £879  |
| 1640 MD 32Mb  | £849  |
| 1640 MD 20Mb  | £749  |
| *1512 CM 32Mb | £919  |
| *1512 CM 20Mb | £819  |
| *1512 MM 32Mb | £789  |
| *1512 MM 20Mb | £689  |
|               |       |

\*With Free ABILITY etc.

### AMSTRAD WORD PROCESSORS

| PCW 9512 | £479 |
|----------|------|
| PCW 8512 | £399 |
| PCW 8256 | £299 |

### TANDON COMPUTERS

| PCX 20 | 2899  |
|--------|-------|
| PCA 20 | £1399 |
| PCA30  | £1599 |
| PCA 40 | £1799 |
| PCA 70 | £2299 |

EGA Systems + £325

### **EPSON COMPUTERS AND PRINTERS**

| PCHD 20Mb | 2899 |
|-----------|------|
| LQ1000    | £575 |
| LQ800     | £475 |

### SANYOMBC 16 COMPUTERS

| **Twin Floppy Mono   | £699  |
|----------------------|-------|
| **20Mb Mono          | £999  |
| **Twin Floppy Colour | £949  |
| **20Mb Colour        | £1199 |

"With 12 months on site maintenance

### **AOKI COMPUTERS**

| Turbo   | XT        | 20Mh   | £769  |
|---------|-----------|--------|-------|
| I UI DU | $\Lambda$ | ZUIVID | L/ U3 |

### APRICOT COMPUTERS

| XEN-i XD  | from £2395 |
|-----------|------------|
| XEN-i 386 | from £2995 |

ARKEL COMPUTER SERVICES LTD 7A MILL HILL ROAD, MARKET HARBOROUGH, LEICS LE16 7DN

TELEPHONE: 0858 32495
Please add 15% VAT to all U.K. orders

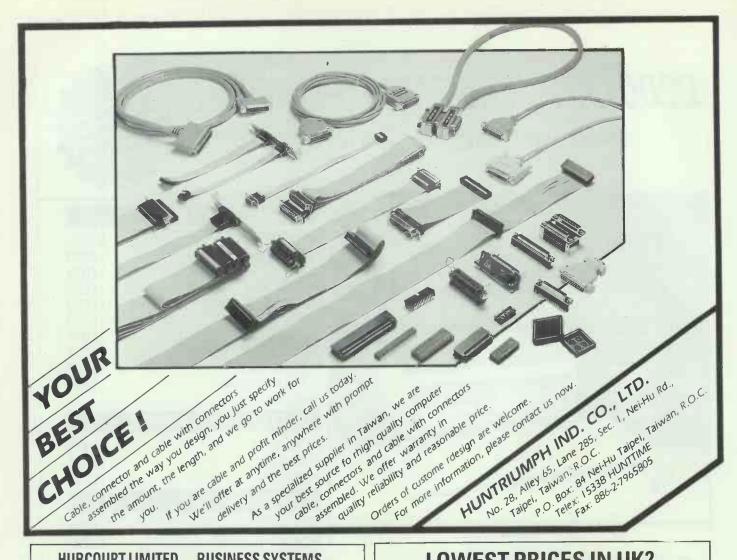

### HUBCOURT LIMITED — BUSINESS SYSTEMS — Established 1980

### SEAGATE HARD DISKS FOR IBM AND COMPATIBLES

| 225    | 20MB    | haif | 65MS | £245            |  |
|--------|---------|------|------|-----------------|--|
| 238    | 30MB    | half | 65MS | £275            |  |
| 251    | 40MB    | half | 40MS | £419            |  |
| 277    | 65MB    | half | 40MS | £520            |  |
| 4096   | 80MB    | full | 28MS | £875            |  |
| Fileca | rd 20MB |      | 65MS | £275 Miniscribe |  |
| Fileca | rd 30MB |      | 56MS | £295 Miniscribe |  |

Full range of hard disks from most major manufacturers from 10MB to 800MB and over can be supplied. All can be preformatted and ready for installation

INTERNAL TAPE BACK-UP UNITS 40MB ALLOY £399 60MBWANGTEK

### Call for Price on Externals.

FLOPPY DISKS 3.5" PS\2 Compatible £189 5.25"360K £69 1.2MBAT

### MONITORS

14" Mono TTL VGA SPECIAL PRICE 12" Mono TTL 14" EGA & Card £75 £399 £530

SPECIAL PRICE PS/2 Compatible CARD

### CARDS (24 MONTHS WARRANTRY)

2MB EMS Card Suitable upto 12MHz 3MB EMS = 1/O suitable up to 12MHz AT-£119 XT-£109 AT-£179 XT-£169 (1.5MB) Hercules Compatible Mono Graphics short card 80286 XT Speed Card with 8K Cache RAM & 8MHz £59 £199 XT640K Expansion Card  $+ 1\$ O ALL RAM CARDS WITH OK, Chips £80 per megabyte £99

### **PRINTERS**

Full range including Lasers call for Best Price

### COMPUTERS

Opus all Models — £CALL sbc full range £CALL AST AT Systems full range from 10MHz XT from £499 6/8/12MHz AT from £999 386 Systems from £2399 full specifications available on request.

WE ARE THE PC SPECIALISTS AND CARRY ONLY THE HIGHEST QUALITY GOODS. ALL HAVE 12 MONTHS WARRANTRY — MANY 24 MONTHS. WE OPERATE A SWAP POLICY FOR FAULTY GOODS. PAYMENT BY ACCESS ACCEPTED.

ALL PRICES EXCLUDE CARRIAGE AND VAT PHONE FOR BEST PRICES ON ALL GOODS.

Phone: 0702 72588

### LOWEST PRICES IN UK?

|                                  |       | 0_0                   |                      |
|----------------------------------|-------|-----------------------|----------------------|
| MICROS                           |       | PSION                 | Letter organiser £30 |
| Commodore 64C Compendium         | £160  | Psion II CM£82        | Finger organiser £30 |
| Commodore 64C/cassette unit      | £135  | Psion II XP£115       | Finance Pack£26      |
| Commodore 128D                   |       | 8K Datapak£11         | Maths Pack£26        |
| Commodore Amiga package          | POA   | 16K Datapak£17        | Developer£43         |
| Commodore 64C/1541C Disk drive   | 6210  | 32K Datapak£30        | Pocket Spd Sht £34   |
| Commodore 128/Cassette unit      | F200  | 64K Datapak£52        | BS232 Link£41        |
| Amstrad PCW 8256                 | £200  | 128K Datapak£86       | Comms BS232£52       |
| Amstrad PCW 8512                 | £200  | Formatter£39          | G0111113 113232£32   |
| Amstrad PCW 9512                 | C400  | Formatter             | Oata Bank            |
| Amstrad PC 1640 DD/ECD           |       | CASID                 | SF3000£56            |
| Amstrad PC 1640 UU/ECU           | I8/0  | Scientific            | BC 300,£56           |
| Amstrad PC 1640 HD/ECD           |       | FX82A                 | PF 7000£26           |
| Amstrad PC 1512 SD Mono          |       | FX100£11              | PF 3200 £34          |
| Amstrad PC 1512 SD Colour        |       | FX451£17              |                      |
| Amstrad PC 1512 DD Mono          | 1499  | FX570£14              | ACCESSORIES          |
| Amstrad PC 1512 DD Colour        |       | FX580 £22             | RP8£14               |
| Amstrad PC 1640 DD/MD            |       | FX3600P£15            | RP16£29              |
| Amstrad PC 1640 DD/CD            | £749  | FX3800P£17            | RC2£21               |
| AMSTRAD PC 1512 BUSINESS PA      | SK    | FX8000G £78           | OR4£26               |
| (PC 1512 DD Mono, DMP 3000 Print |       | FX7000G£43            | RC4£31               |
| selling Wordstar & Supercalc)    | £680  | FX4000P£26            | 0R40£33              |
| Atari 520 STM Package            | P0A   |                       | 088£60               |
| PRINTERS                         |       | Pocket Computers      | FA3£20               |
| Epson LX 800 - The Best Seller   | £199  | PB1000 ,£120          | FP-12-S£44           |
| Star NL10 - The Best Seller      | £199  | FX850P£78             | FA7£60               |
| Citizen 120-D-A Hot Seller       |       | FX720P£47             | FP40£86              |
| Panasonic 1081 - The Hot Seller  |       | PB410£35              | FP100£225            |
| Amstrad DMP 2000 NLQ             | £135  | FX730P£69             | MD100£286            |
| Amstrad DMP 3000 NLQ             | £140  | FX750P£78             |                      |
| Amstrad DMP 3160 NLQ             | £150  | PB700£103             |                      |
| Amstrad DMP 4000 NLQ             | £299  | TYPEWRITERS & CA      |                      |
| Citizen 120D for Commodore       | £160  |                       |                      |
| Commodore MPS 1000               | £200  | Canon                 | Casio                |
| MP 135                           | £130  | Typestar 7£175        | CW25£199             |
| Juki 6100 20 cps 110C D-Wheel    | £265  | Typestar 6 II£148     | CW11£100             |
| Star NX15                        | £300  | Typestar 5 II£129     | DR110S£69            |
| Panasonic 1082                   | £195  | Canon S200£159        | DR120S£79            |
| Panasonic 3131 D-wheel           | £230  | Canon S300S£347       | HR100£30             |
| Epson FX 1000                    | £400  | Typestyles£22         | HR16£29              |
| Brother HR20, D-Wheel            | £345  | Ribbons 1 bx£10       | Watch DB510£28       |
| Brother N1109                    | £168  | Ram 4k, 8k, 16k POA   | Watch DBC60£29       |
| Citizen 120D — Serial I/Face     |       |                       |                      |
| PHOTOCOPIERS & FAX MACHINES      | :     |                       |                      |
| Canon PC3                        |       | DISK DRIVES & MONI    |                      |
| Canon PC5                        | £550  | Commodore 1541C       |                      |
| Canon PC14                       | £760  | Commodore 1571        | £210                 |
| Canon Fax 110                    |       | Amstrad 3" DD1/FD1/FI | POA                  |
|                                  |       | Commodore 40 Column   |                      |
| Sharp Fax-F0-200                 | T1012 | Commodore 80 Column   |                      |
|                                  |       |                       |                      |

Complete range of Casio, Commodore & Amstrad add ons at discount prices. Prices/ Goods subject to availability and change without notice. ALL PRICES EXCLUDE VAT. P&P £5 (within UK). Export Enquiries welcome. TELEX: 8951182 GCOMS G.

ANSWERING SYSTEMS PANASONIC 1406.... PANASONIC 1416.....

### **K.K. STATIONERS**

187 Edgware Road Marble Arch London W2 1ET Tel: 01-723 1436

126 Edgware Road Marble Arch London W2 2D2 Tel: 01-402 4592

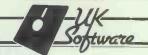

### **DISCOUNT COMPUTER SOFTWARE**

| PEGASUS SINGLE-USER | List Price C | £155.00 |
|---------------------|--------------|---------|
| PEGASUS SENIOR      | £450.00      | £285.00 |
| PEGASUS MULTI-USER  | £600.00      | £345.00 |
| SAGE ACCOUNTANT +   | £199.00      | £149.00 |
| LOTUS 123 V2.1      | £450.00      | £299.00 |
| SUPERCALC 4         | £396.00      | £260.00 |
| SUPERCALC 3         | £95.00       | £59.00  |
|                     |              |         |
| WORDSTAR            | £295.00      | £195.00 |
| WORDSTAR 1512       | £95.00       | £59.00  |
| WORDCRAFT V3.0      | £485.00      | £320.00 |
|                     |              |         |
| DELTA PROFESSIONAL  | £560.00      | £335.00 |
| BUDGET DELTA        | £95.00       | £67.00  |

Try us for all your software requirements Send cheque with order to:

### UKSOFTWARE

Third Floor, 42 Baldwin St., Bristol BSI IPN Tel: 0272 298998

Please add £10 carriage and VAT to all orders

### 4 WAY AUTO PRINTER SHARER FOR ONLY

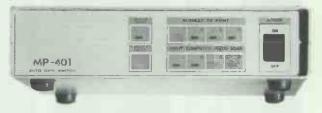

SPEC: MP401 4 way Auto-switch with 25 wayD type parallel I/O suitable for IBM & Compatible machines.

### OTHER PRODUCTS AVAILABLE:

**MECHANICAL** 2 WAY CENTRONICS £49.95 3 WAY CENTRONICS £67.95 4 WAY CENTRONICS £77.95 2 WAY 25D TYPE 3 WAY 25D TYPE 4 WAY 25D TYPE 39.95 €46.95 £55.00 £81.95 2 WAY X OVER 25D £55.79 2 WAY X OVER 36C

AUTO-SWITCH PARALLEL AND SERIAL MP/MS401 4 WAY 299 MP/MS801 8 WAY £153.95

PB64 64K RAM £122.95 PB256256K RAM £195.00

LINE CONVERTERS SERIAL TO PARALLEL £69

PARALLEL TO SERIAL

£69.00

TO ORDER PLEASE SEND CHEQUES BUT ADD VAT & £3 P&P DEALER AND EXPORT ENQUIRIES WELCOME

### **BRIGDEN TECHNOLOGY** 0322 331984

**UNIT24 ERITH BUSINESS CENTRE ERITH HIGH ST, ERITH, KENT DA8 1QY** 

### Paragon Provides More...

Mitac's small-footprint Paragon family provides you with a complete line of elegant office solutions. What's more, Mitac adds proven reliability backed by our years of OEM manufacturing

...386 Superpower
Paragon 386 brings new speed and power to the world of small-footprint microcomputers.

...On-board Graphics
Paragon's 286's and 8088 provide on-board graphics for vivid color and high resolution on virtually any PC monitor.

...Flexibility
A host of other on-board features get your system up and running right away, leaving five expansion slots free. Storage options include 5-1/4" and 3-1/2" high-capacity disk drives.

...Reliability

Mitac insures the quality of every Paragon microcomputer by subjecting it to the same 5-phase test performed for our largest OEM's and we quietly manufacture for some very large firms. ...Support

Mitac's international branch offices serve your local needs. Currently Mitac is seeking new distributors in many parts of the world. Contact our nearest branch office

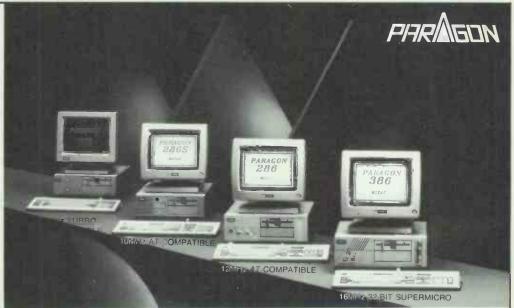

### TITE... PRODUCTIVE... PERFECT...

BRANCH OFFICES - North America is Distributors/Dealers-America Mitac Corp. (800)321-8443 is OEM/grivate label-Mitac Research Corp. (400)432-15067 Europe is Mitac GmbH (W.G.) 0211-41-2066 Mitac Japan Corp. 0556-1631 HA-EADQUARTERS is Mitac Internation Corp. 100-856-1631 HA-EADQUARTERS is Mitac Internation Corp. DISTRIBUTIONS: Asis/Pacific is Australia-Tech Pacific Ply. Ltd (30):8099655 is New Zealand Auckland-Pacific Computers (90):877246 is Sinqapore & W. Malaysia-ACS Computer Pite Ltd. 2741-144 \* Comprehenvier Computer System Stoff Biol (3):719740-22 indonessis Jaharta-P T Multipolar Corp. 3762808 is Thalland Bangkok-Computer Management System Stoff Stoff Computer (3):424-4112 is East Malaysia Capital Associates (S):5dn. Bnd. 42023-5 is Pakintan Karachi-Saling Stoff Distribution (1):430-3933 is Lebanon-Advanced Computer Systems and Ericffories Stoff Computer Systems and Ericffories Computer Systems (1):430-3933 is Lebanon-Advanced Computer Systems and Ericffories Micromost (1971) is 684-2158 out 10:532-58693 is "Systems Systems" (1):430-4313 is Lebanon-Advanced Computer Systems and Ericffories Computer Systems (1):430-4314 is East Malaysia Computer Systems (1):430-4314 is East Malaysia Computer Tachnology (2):340-529110 + Tanin Systems (1):430-4313 is Child East Microstar Computer Tachnology (2):340-529110 + Tanin Systems (1):430-4314 is East Malaysia Computer Tach

small-footprint personal computers

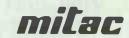

When reliability is a decisive factor

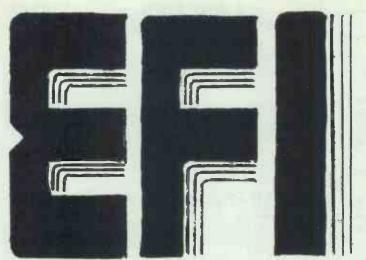

The Newest Name
In The World Of
Personal Computers

- 88

8008-2 CPU 4.77/8MHZ
PHOENIX BIOS
640KB RAM
360KB FLOPPY DRIVE (JAPAN)
MONO GRAPHICS DISPLAY CARD
HI-RES MONO MONITOR
2 SERIAL PORTS
2 PARALLEL PORTS
1 GAME PORT
BATTERY BACKED CLOCK CAL
84 KEY KEYBOARD
APPROVED POWER SUPPLY
TURBO AND RESET BUTTONS
LED INDICATORS

£459.00

MANUAL

**- 286** 

80286 CPU 6/10MHZ
PHOENIX BIOS
640KB RAM
1.2MB FLOPPY DRIVE (JAPAN)
MONO GRAPHICS DISPLAY CARD
HI-RES MONO MONITOR
2 SERIAL PORTS
2 PARALLEL PORTS
BATTERY BACKED CLOCK CAL
WESTERN DIGITAL CONTROLLER
101 KEY ENHANCED KEYBOARD
APPROVED POWER SUPPLY
TURBO AND RESET BUTTONS
LED INDICATORS
MANUAL

£899.00

-386

80386 CPU 6/816MHZ
PHOENIX BIOS

1MB RAM

1.2MB FLOPPY DRIVE (JAPAN)
MONO GRAPHICS DISPLAY CARD
HI-RES MONO MONITOR

2 SERIAL PORTS

2 PARALLEL PORTS

BATTERY BACKED CLOCK CAL
WESTERN DIGITAL CONTROLLER

40MB 40MS HARD DISK

101 KEY ENHANCED KEYBOARD
APPROVED POWER SUPPLY
DESKPRO LOOK-A-LIKE
MANUAL

£2,277.00

### CALL — [0306] 888512/76024 For your Local Dealer

COMPUTER & ELECTRONICS (UK) LTD
UNIT 10, VINCENT WORKS, VINCENT LANE,
DORKING, SURREY.

### **BUFFERED SMART SWITCHES**

BOTH PRINTERS PRINTING DIFFERENT DOCUMENTS SIMULTANEOUSLY
 SOFTWARE CONTROL 
 OVERRIDE SWITCH 
 RESET & MULTIPLE COPY FUNCTION 
 EXPANDABLE 
 SIMULTANEOUS DATA INPUT 
 AUTO SELECT 
 ACS-AUTO COMPUTER SELECT 
 SISSIMULTENAOUS INPUT 
 C-COPY 
 SPS-SOFTWARE PRINTER SELECT

PB-DP (64K) • 1 Centronics input and 2 output soft select with 64K buffer expandable to 256K. • C/SPS

PB-4-2 (256K) • 4 Centronics input and 2 output with 256K buffer. ACS/C/SPS
PB-6-2 (256K) • 6 Centronics input and 2 output with 256K buffer. ACS/SI
PB-7-1 (256K) • 7 Centronics input and 1 output

£495 with 256K buffer. ACS/SI

### SERIAL

SB-4-2 (256K) • 4 Serial input and 2 serial output £445 with 16K buffer at each input & a total of 256K memory, ACS/SI/C/

SPS
SB-7-1 (512K) • 7 Serial input and 1 serial output \$695 with buffer at each input and a total SB-7-1 (1MB) of 512K memory expandable to 1MB, ACS/SI

### **UNIVERSAL BUFFER**

SERIAL & PARALLEL INPUT AND OUTPUT ◆ X ON AND X OFF SOFT AND DTR HARD HANDSHAKE ◆ CENTRONICS ◆ 2 FRONT PANEL T SWITCH INPUT AND OUTPUT ◆ COPY ◆ UB (64K)

RESET ◆ EXPANDABLE TO 256K ◆ UB (256K)

### **SMART AUTOMATIC SWITCHES**

AUTO COMPUTER SELECT • SERVICE • REQUEST LED INDICATION • MANUAL OVERRIDE SWITCH • UNSERVICED COMPUTER RECEIVES BUSY •

### CENTRONICS

IPS4A (25pin) • 4 Parallel input and 1 parallel £150 output V24-4A £180 V24-8A

IPS8A (25pin) • 8 Parallel input and 1 parallel c200 output €230

### SERIAL

4 Serial input and 1 serial output

• 8 Serial input and 1 serial output

### INTELLIGENT PRINTER BUFFERS

SELF-TEST FUNCTION ● BUFFER/PRINTER READY INDICATOR ● BUFFER RAM STATUS INDICATOR ● RESET AND MULTIPLE COPY FUNCTION ● BUFFER BYPASS SWITCH ●

PB (64) £140 PB-2 (64) £185

• 1 Centronics input and 1

Centronics output with 64K buffer

Above with 2 way manual switch to connect 2 micros to 1 printer or

£190 PB-2 (256) £235

PB (256) • 1 Centronics input and 1

Centronics output

Above with 2 way manual switch to connect 2 micros to 1 printer or

### **ACCESSORIES**

KSM 101 RS232 Serial to parallel converter with £65.00 KSM105 36 Pin centronics gender changer (M/M-F/F) ribbon £10.0 RS232 25 pin D type Gender Changer KSM108 Data Flow Booster – Centronics (M/M – F/F) shielded £10.00 KSM109 Data Flow Booster – Serial RS232 KSM102 €40.00 (M/M - F/F) shielded F10.00 RS312 Serial - Surge Protector - M/F V24 \$20.00 KSM110 Multi-Link Switch Selectable Serial RS322 C50 00 shielded
Parallel to serial RS232 converter with

\$\text{\$\text{COUSTOM CABLE-MAKING SERVICE AVAILABLE}}\$

\$\text{\$\text{\$\text{COUSTOM CABLE-MAKING SERVICE AVAILABLE}}\$ £24.00 KSM 104

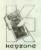

Add postage: Switches £3.50, Buffer £5.00 each, & cable £0.75 each + 15% VA

KEYZONE COMPUTER PRODUCTS LTD

U14, Acton Business Centre. School Road, London NW10 6TD Telephone: 01-965 1684/1804, Telex: 8813271 GECOMS G

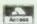

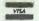

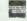

### SINCLAIR PRODUCTS AND CAMBRIDGE COMPUTERS

CAMBRIDGE COMPUTERS
Spectrum 128k Plus Two computer: without Joystick and software pack £139(£145)£176, with joystick and software pack £139(£158)£190. Spectrum Plus 3 (New disc machine) £199(£203)£233. Blank microdiive cartridges for the QL and the spectrum £2.50 (£3)£4. QL floppy disc interface (see Cumana disc drive section for suitable drives) £86(£84)£94. Spectrum floppy disc interface (see Cumana section for suitable disc drives) £76(£76)£86. Spectrum centronlics printer interface and cable £46(£42)£47. Cambridge computers £88 £295(£327)£343 Mains adaptor £10(£15)£20. 126k ram cartridge £50(£57) £59. 32kram cardridge. £13(£17)£19.

ATARI COMPUTERS

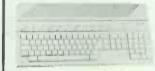

All ST computers come with a mouse and software. Alari 1040STF £462 (£449) £489, 520STFM £283 (£280)£320. Cumana 1000k ST disc drives: single £136(£136)£152, dual £242(£236)£260. Alan 500k ST disc drives: £109(£119)£125. Alari ST mono-chrome montor £139(£149)£198. Hari ST mono-chrome montor £139(£149)£198. Hari 12\* medium resolution ST colour monitor £377(£388)£419. 14\* low resolution colour monitor £276(£278)£329. Alari SMM804 printer £186(£188)£222. Centronics printer cable for the ST range £16(£16)£20. We ofter good discounts on most ST software for example: Hisoft DEVPAK £43(£41)£45, Fisoft Basic Compiler £72 (£67)£71. Firstword Plus £66(£61)£65. Metacombo Lattice £ £84 (£75)£79. LDW Basic ST, new basic compiler £30(£59)£62. Psino floess £22(£22)£6. Sub-logic flight Simulator £ £43(£41)£45, Stargilder £22(£22)£62. Atan 130 XE Computer ← Game £95 (£99)£120.

### AMSTRAD PRODUCTS

Amstrad PC1640 computers:— ECD single floppy 1887(1886)873, ECD dual floppy £964(2957) £1064, ECD 20Mb HD £1289 (£1257)£1364, CD single £713(£715)822, CD dual £808(£805)£912. CD HD £1126(£1105)£1212, MD single £560(£570)

E677, MD dual £655(£660)£767, MD HD £972(£960) £1067, Amstrad PC1512 Computers:— mono single £459(£475)£582, mono dual £567(£578)£685, colour single £607(£615)£722, colour dual £716 £718)£825, DMP3160 pnnter £205(£205)£238. PCW9512 computer £244(£555)£62, PCW9512 £468(£485)£592. PCW8256 £351(£375)£482, Amstrad £128:— colour £391(£420)£500, green £291(£320)£404. Amstrad DMP2000 printer £156 £171)£204. Extra disc drive for Amstrad £128 £99 £105)£136. Amstrad joystick £11(£12)£16.

### COMMODORE COMPUTERS

Commodore Amlga A500 Computer + modulator + software (voucher price) £462(£462)£512. Ram expansion £108(£106)£111. Amiga A500 + 1081 colour monitor + modulator + watch + software (voucher price) £719(£711)£818. Commodore 128 computer + cassette recorder + software + mouse £199(£200)£242. Commodore 1280 £418(£408) £448. 1571 disc drive £276(£269)£285. Commodore 64C computer £164(£164)£189. Commodore 64C computer with mouse, cassette recorder and software £191(£193)£223. Convertor to allow the use of most ordinary mono cassette recorders with the Commodore 128 and Commodore 64 £9.78(£3)£11. Commodore 28 and Commodore 64 £9.78(£3)£11. Commodore 47510(£193)£228. Commodore 64 £9.78(£3)£11. Commodore 128 and Commodore 64 £9.78(£3)£11. Commodore 47510(£192)£208.

### **ACORN RISC COMPUTERS**

A305 £918(£819)£869. A310 £1006(£895)£945. Mono monitor £57(£65)£115. Colour monitor £230 (£220)£270.

PSION ORGANISER
Organiser II CM £93(£94)£104. Organiser II XP £125
(£127)£137. Datapack 64K £72(£72)£77. Spell
checker £28(£29)£31. Link up adaptors £12(£13)
£15. R5232 link £46(£46)£52. Formatter £47(£47)
£52. Maths pack £27(£27)£29. Finance pack £27
(£27)£29. Mains adaptor £12(£15)£20.

### **PRINTERS**

Amstrad DMP2000 £166(£171)£204. Epson LX800 £276(£275)£309. Star NL10 £235(£234)£270. Inter-taces for NL10 £37(£35)£37. Ganon PW1080A £303(£298)£338.

CUMANA 3.5" AND 5.25" CASED DISK DRIVES WITH CABLE AND POWER SUPPLY, 40/80 track switchable double sided to suit floppy disc interfaces of the Sinclair OL, Sinclair Spectrum and BBC 8.3.5" drives: single £134(£134)£156, dual £224(£219) £251, 5.25" drives: single £172(£169)£199, dual £310(£306)£347.

### SWANLEY ELECTRONICS

The Computer Export Specialists. Dept PCW, 32 Goldsel Rd., Swanley, Kent BR8 8EZ, England

Tel: SWANLEY (0322) 64851. We give an additional discount of 2% to UK personal callers who pay cash. Official orders welcome. UK prices are shown first and include post and VAT. The second price in brackets is for export customers in Europe and includes insured airmail postage. The third price is for export customers outside Europe (Including Australia etc) and includes insured airmail postage.

# MULTI I/O CARD

### MAIN BOARD & **ADD-ON CARDS**

### **Major Business:**

- IBM compatible personal computers, including PC, PC/XT and PC/AT, also 386VAT COMPUTER.
- Monochrome monitor, color monitor, keyboard, add-on cards and computer peripherals.
- Subcontract manufacturer of OEM projects.

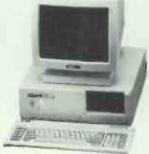

### OEM

**OEMTEK TAIWAN, INC. (OTI)** 

Head Office, Factory: 2-1, Science Rd., 1, Science-Based Industrial Park, Hsin Chu,

Taiwan, R.O.C

Tel: (035)772187/9. Telex: 34527 OEMTEKTN

Fax: 886-35-776208.

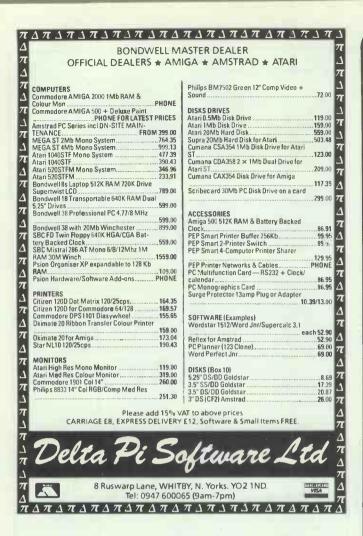

PANASONIC Model JU-363 3½" Disc Drives. Shugart interface, ½ height, 1 megabyte double sided double-density 80 track, low component. Will interface to just about anything. (A quantity discount of at least 20% is available for 10+ off)

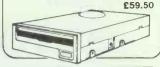

DUPLEX Model M100 Monochrome Monitors. With 12" high resolution green screen & composite video Input. Equivalent to other models such as ZENITH & PHILIPS.

£49.50

PLESSEY Model T24 V22/V22 bis 1200/2400 Baud MODEM. Compact automatic modem featuring the latest technology & the highest data rate over the ordinary phone system. Features:

- \* Free software disc for IBM PC & compatibles & MATMOS PC
- \* High speed PRESTEL compatibility
- \* Auto call & auto answer
- \* New low price & generous quantity discounts

£249.50

Please note:

We have many other items of new & secondhand equipment in stock currently including FUJITSU Winchester drives & DEC & DATA GENERAL computers. Please ask for list. VAT & carriage must be added to all items.

MATMOS Ltd., 1 Church Street, Cuckfield, W. Sussex RH17 5JZ (0444) 414484/454377

COMPUTER APPRECIATION, 111 Northgate, Canterbury, Kent CT1 1BH. (0227) 470512 TELEX 966134 COMPAP HITCHI Model 305S/SX 3" disc drives. With SHUGART compatible interface (34 way edge connector) & suitable for BBC with DFS, AMSTRAD 664/6128, TATUNG EINSTEIN & many others. Will usually replace 5½" drives directly. 250K (double density unformatted) per side reversible; 40 track; standard power connector for 12V & 5V; overall power consumption typically 3.7W. Supplied BRAND NEW with connector pin-out details etc. but uncased without PSU. Data cables are available for AMSTRAD & BBC (£7.50) and an installation pack including data & power cables with instructions is available for the TATUNG EINSTEIN (£12.00)

ITT SCRIBE III WORD PROCESSING SYSTEM. Professional system originally selling at around £6000 without printer. Now offered with software included & a variety of different options available. This system is available from us ALL BRAND NEW at the cost of current budget systems, but with office-quality performance & features. Colour leaflet available.

available.

SOFTWARE INCLUDES —

DATABASE \* AUTOMATIC LETTER

WRITING \* HELP FILES \* BASIC \*

PROGRAMMABLE COMMANDS \*

MATHS/ACCOUNTS FUNCTIONS \*

FULL EDITING

HARDWARE INCLUDES — 128k SCREEN/WORKSTATION \* DUAL DSDD SHUGART

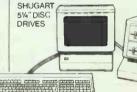

£290.00

JA

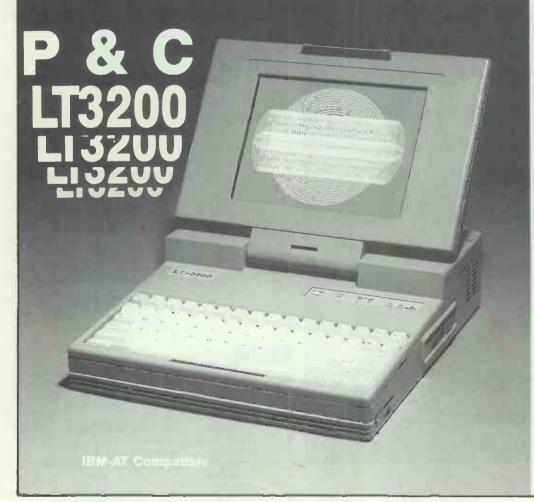

### high speed high performance Laptop

80286, 6/12 MHZ clock 1.44 MB 3-1/2" Floppy Drive 20/30/40 MB Hard disk 640×400 high resolution Plasma Display

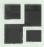

P & C SHITEN ENTERPRISE CO., LTD.

RM 7, 8 FL., NO. 100, ROOSEVELT RD., SEC. 3, TAIPEI, TAIWAN, R.O.C. P.O. BOX: 30-291, TAIPEI, TAIWAN, R.O.C. CABLE: PCSHITEN TEL: (02)395-1400

TLX: 19206 PCSHITEN FAX: 886-2-3512073

LBM PC/AT® are registered trademarks of IBM

### A Selection of Products for Your Apple Macintosh

Including Colour Software for the Macintosh II

| Price                                                             | Ex VAT | Inc VAT |  |  |
|-------------------------------------------------------------------|--------|---------|--|--|
| MORE: Living Videotext *                                          | 249.00 | 286.35  |  |  |
| Outlining & Presentation Software                                 | CO 40  | 79.90   |  |  |
| GRAPHICWORKS: Mindscape * Low Cost Colour Publishing on your Mac  | 69.48  | 79.90   |  |  |
| CRICKET DRAW: Cricket *                                           | 295.00 | 339.25  |  |  |
| Powerful Colour Graphics Package CRICKET GRAPH: Cricket *         | 175.00 | 201.25  |  |  |
| Colour & 3-D Graphs on an Imagewriter /                           |        | 201.25  |  |  |
| XPRESS: Quark*                                                    | 695.00 | 799.25  |  |  |
| State-of-the-Art DeskTop Publishing Softw<br>4TH DIMENSION: ACI * |        | 741.75  |  |  |
| Single or Multi-User, Relational Database                         | 040.00 | 741.75  |  |  |
| MAC PLUS or SE CARRY CASE                                         | 39.90  | 45.88   |  |  |
| Holds Macintosh, Keyboard and Hard Disl IMAGEWRITER // CARRY CAS  |        | 41.97   |  |  |
| Matching Carry Case for Imagewriter & Ca                          | bles   |         |  |  |
| C.ITOH IMAGEWRITER Ribbon                                         |        | 18.00   |  |  |
| Box of Six Black Ribbons for Imagewriter I SONY 400K 3.5" Disks   | 13.04  | 15.00   |  |  |
| Box of Ten Sony Single-Sided Disks                                |        |         |  |  |
| SONY 800K 3.5" Disks Box of Ten Sony Double-Sided Disks           | 20.00  | 23.00   |  |  |
| POSTAGE per Item                                                  | 1.74   |         |  |  |
| Telephone Orders; Mon to Fri: 9.30-6.00 Credit Cards Welcome      |        |         |  |  |
|                                                                   |        |         |  |  |

\* Colour Images on Macintosh II System - Call in for a Demonstration

d Acabaniand Amala Danlar

### STIRLING MICROSYSTEMS

The Specialist Centre for Apple Macintosh Systems

231 Baker Street, London NW1 6XE

01-935 5262

### CARDCHECK LIMITED THE MICRO CENTRE

572 Wilmslow Road, Withington Manchester M20 9DB

| COMPUTERS                                                                                        |                                                                                      |
|--------------------------------------------------------------------------------------------------|--------------------------------------------------------------------------------------|
| IBM PS/2                                                                                         |                                                                                      |
| Model 30 System Unit                                                                             | £1399                                                                                |
| Model 50 System Unit                                                                             | £2399                                                                                |
| COMPAQ                                                                                           |                                                                                      |
| Deskpro 286 Model 20                                                                             | £2370                                                                                |
| Deskpro 286 Model 40                                                                             | £2735                                                                                |
| Deskpro 386 Model 40                                                                             | £4750                                                                                |
| Other ranges                                                                                     |                                                                                      |
| 0                                                                                                |                                                                                      |
| TANDON                                                                                           |                                                                                      |
| PCX20                                                                                            | £895                                                                                 |
| PCA20                                                                                            | £1345                                                                                |
| PCA30                                                                                            | £1570                                                                                |
| PCA30target 20 and 30                                                                            | Call                                                                                 |
| AMSTRAD                                                                                          |                                                                                      |
| PC1512 SD Mono                                                                                   | 6399                                                                                 |
| PC1512 DD Mono                                                                                   | €499                                                                                 |
| PC1640 SD ECD                                                                                    | €799                                                                                 |
| PC1640 HD ECD                                                                                    | £1199                                                                                |
|                                                                                                  |                                                                                      |
| DOT MATRIX PRINTERS                                                                              |                                                                                      |
| OUTITEN                                                                                          |                                                                                      |
| CITIZEN                                                                                          | 04.00                                                                                |
| 120D                                                                                             | £160                                                                                 |
| <b>120D</b> MSP20                                                                                | £335                                                                                 |
| 120D                                                                                             | £335                                                                                 |
| 120D<br>MSP20<br>HQP45                                                                           | <b>£335</b><br><b>£66</b> 0                                                          |
| 120D<br>MSP20<br>HQP45                                                                           | <b>£335</b><br><b>£66</b> 0                                                          |
| 120D<br>MSP20<br>HQP45<br>EPSON<br>LX800                                                         | £335<br>£660                                                                         |
| 120D                                                                                             | £335<br>£660<br>£235<br>£475                                                         |
| 120D                                                                                             | £335<br>£660<br>£235<br>£475                                                         |
| 120D MSP20 MSP20 HQP45 EPSON LX800 LQ800 LQ1000 STAR                                             | £335<br>£660<br>£235<br>£475<br>£635                                                 |
| 120D MSP20 HQP45 EPSON LX800 LQ800 LQ1000 STAR NL10                                              | £335<br>£660<br>£235<br>£475<br>£635                                                 |
| 120D MSP20 HQP45 EPSON LX800 LQ800 LQ1000 STAR NL10 SG15                                         | £335<br>£660<br>£235<br>£475<br>£635<br>£245<br>£325                                 |
| 120D MSP20 MSP20 HQP45 EPSON LX800 LQ800 LQ1000 STAR NL10 SG15 DAISYWHEEL PRINTERS               | £335<br>£660<br>£235<br>£475<br>£635<br>£245<br>£245                                 |
| 120D MSP20 MSP20 HQP45 EPSON LX800 LQ800 LQ1000 STAR NL10 SG15. DAISYWHEEL PRINTERS              | £335<br>£660<br>£235<br>£475<br>£635<br>£245<br>£325                                 |
| 120D MSP20 MSP20 HQP45 EPSON LX800 LQ800 LQ1000 STAR NL10 SG15. DAISYWHEEL PRINTERS              | £335<br>£660<br>£235<br>£475<br>£635<br>£245<br>£325                                 |
| 120D MSP20 HQP45 EPSON LX800 LQ1000 STAR NL10 SG15 DAISYWHEEL PRINTERS Juki 6000 Juki 6100 PR281 | £235<br>£660<br>£235<br>£475<br>£635<br>£245<br>£325<br>£165<br>£286<br>£287         |
| 120D MSP20 HQP45 EPSON LX800 LQ1000 STAR NL10 SG15 DAISYWHEEL PRINTERS Juki 6000 Juki 6100 PR281 | £235<br>£660<br>£235<br>£475<br>£635<br>£245<br>£325<br>£165<br>£286<br>£287         |
| 120D MSP20 MSP20 HQP45 EPSON LX800 LQ800 LQ1000 STAR NL10 SG15. DAISYWHEEL PRINTERS              | £335<br>£660<br>£235<br>£475<br>£635<br>£245<br>£325<br>£165<br>£286<br>£287<br>£189 |

COMPUTERS

|   | LASER PRINTERS                                              |
|---|-------------------------------------------------------------|
|   | Canon LBP-8 MkII                                            |
|   | Kyocera F-1010 (10PPM) \$2345                               |
|   | HPI aseriet \$1595                                          |
|   | HP Laserjet£1595<br>Centronics PP-8£1395                    |
|   | Epson£1595                                                  |
|   |                                                             |
|   | MONITORS                                                    |
|   | Call Philips Mono from                                      |
|   | Call for full Microvitec, Elzo, Kaga                        |
|   | and Casper mono colour EGA                                  |
|   | range.                                                      |
|   | VIDEO CARDS                                                 |
|   | Mono Hercules compatible £77                                |
|   | EGA Multi-switches£225                                      |
|   | Vega Video 7£250                                            |
|   | MOUSE DEVICES                                               |
|   | MOUSE DEVICES Suma Mouse from£89                            |
|   | Manager Mouse£115                                           |
|   | MI-KI Mouse£60                                              |
|   | Modems                                                      |
|   | Disk Drives Call                                            |
|   | SOFTWARE                                                    |
|   | Microsoft Word Junior£55                                    |
|   | Microsoft Word £340                                         |
|   | Sidekick (Borland)£59                                       |
|   | dBASEIII Plus £400                                          |
|   | dBASE III Plus                                              |
|   | Wordstar 1512£55                                            |
|   | Wordstar 1512                                               |
|   | Supercalc III (Amsoft)£55                                   |
|   | Sage Accountant Plus£169                                    |
|   | ACCESSORIES                                                 |
|   | 5.25" DSDD £10 per box of 10<br>3.5" DSDD £25 per box of 10 |
|   | 3.5" DSDD £25 per box of 10                                 |
|   | DRAMS, Expansion and I/O cards                              |
|   | Cables, Listing Paper and Rib-                              |
|   | bons in stock.                                              |
| 9 |                                                             |
|   | cal Staff will offer you full                               |
|   | and aumont                                                  |

Our highly qualified Technical Staff will offer you full technical advice and support.

Export enquiries welcome. Visa and Access welcome. All prices exclusive of VAT. Nominal P&P charge. Prices subject to change without notice. CONTACT SALES DEPARTMENT (061) 448 1080

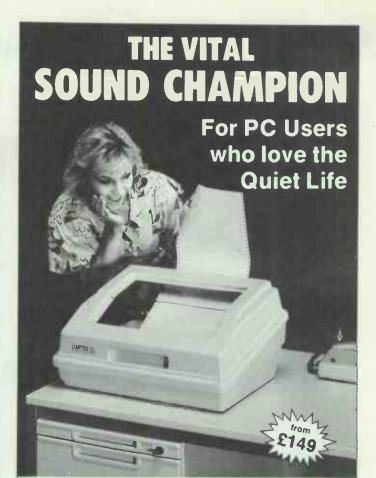

PC users know that even today's smaller desk-top printers are simply too noisy.

The problem is still with us.

Now there is an inexpensive and practical solution.

- The SOUND CHAMPION is a lightweight, compact and stylish Sound Controller that CUTS OUT UP TO 90% of PRINTER NOISE.
- Durable, easily cleaned, impact resistant, with rubber feet to prevent sliding, its small enough for a really close desk-top fit, so you won't have to shift your printer.
- It has bottom and rear-feed slots to give smooth paper flow, with a specially developed soundseal gasket for super-quiet operation plus a big, clear-view window mounted on memory hinges that allows access to the printer with both hands.

### VITAL FOR EVERY PRINTER:

Frankly, you can't find a better product to make your printer more productive.

And if you can find a lower price EQUIVALENT MODEL Printer Sound Controller anywhere else within 30 days of purchase from VITAL – we'll refund the difference.

With three models to choose from there's a VITAL Sound Champion for every PC printer. Call us and find out the one that works for you.

01-729 0960

Phone now for a Quiet Word.

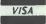

ALL VISA AND ACCESS CARDS ACCEPTED

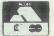

Vital OFFICE EQUIPMENT

52 Hoxton Square, London, N1 6PB Telex: 298951 BILWAY G

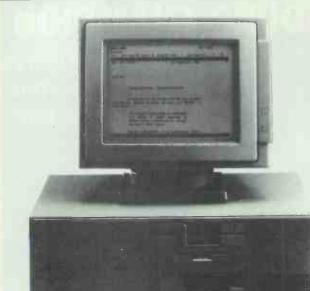

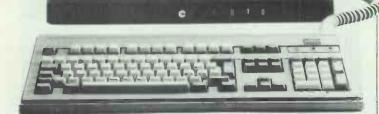

### HARDCARDS & DISKS

| THIRD OF HIDO G BIONO , |         |
|-------------------------|---------|
| PLUSCARD 20             | £595.00 |
| PLUSCARD 40             | £821.00 |
| MiniScribe 20           | £275.00 |
| MiniScribe 30           | £300.00 |
| Seagate 20MB Kit        | £275.00 |
| Seagate 40MB Kit        | £445.00 |

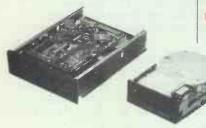

| NEC 20MB Kit             | £255.00  |
|--------------------------|----------|
| NEC 40MB HardDisk        | £420.00  |
| I.O. Mega 10 + 10 Box    | £1200.00 |
| 1.O. Mega 10MB Cartridge | £52.00   |
| I.O. Mega 20MB Cartridge | £58.00   |
|                          |          |

| GRAPHIC CARDS               |         |
|-----------------------------|---------|
| Hercules Mono Plus          | £155.00 |
| Hercules Colour Plus        | £285.00 |
| Hercules Compatible Mono    | £89.00  |
| Paradise AutoSwitch EGA     | £275.00 |
| Sigma EGA Card              | £210.00 |
| Genoa Spectrum 4 Cards in 1 | £185.00 |
| Genoa Super EGA L3          | £245.00 |
| Genna Super Hi-Res I 5      | £350 00 |

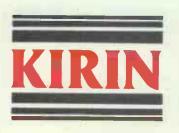

### ADD-ON BOARDS

| 1100 011 001 11100           |         |
|------------------------------|---------|
| MultiFunaction 384K          | £145.00 |
| 256K Ram Card                | £85.00  |
| 384K Ram Card                | £119.00 |
| Maths Co-Pro.8087-5Mhz       | £125.00 |
| Maths Co-Pro.802878Mhz       | £225.00 |
| AST. Orchid Tech. Intel Etc. |         |

### **PRINTERS**

Panasonic P1092

Panasonic P1592

Panasonic P1595

| litizen 120D        |                    | £165.00 |
|---------------------|--------------------|---------|
| Citizen MSP25       |                    | £405.00 |
|                     | Citizen Premier 35 | £485.00 |
| 10                  | Epson LX800        | £210.00 |
| 1                   | Epson FX1000       | £410.00 |
| ie.                 | Epson EX1000 (sp)  | £445.00 |
|                     | Epson LQ800        | £456.00 |
|                     | Epson LQ2500       | £750.00 |
| Star NL-10 Parallel |                    | £185.00 |
| Star NX-15 Parallel |                    | £325.00 |
| Star NR-15          |                    | £485.00 |
| Panasonic P1080     |                    | £180.00 |

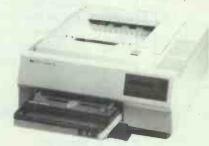

£284.00

£365.00

£477.50

### KIRIN COMPUTING SYSTEMS LTD Unit 69, Abbey Business Centre,

Queenstown Road, London SW8 3NS Tel: 01-720 7722 FAX. 01-627-4667

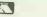

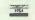

### PCOX/3720 PC £1250.00 PCOX/Standard Remote £425.00 PCOX/3720 PC Remote £950.00

| KEAROWKO2                 |         |
|---------------------------|---------|
| Keytronics 5150 (83 Keys) | £130.00 |
| Keytronics 5151 (99 Keys) | £195.00 |
| EECO 8600 for AT/PC/XT    |         |
| (94 Kevs)                 | £99.00  |

### **OLIVETTI COMPUTERS** MAIN DEALER

| WAIN DEALER          |            |
|----------------------|------------|
| M19/keyboard/Mono    | PLEASE     |
| M24/keyboard/Mono    | ) CALL FOR |
| M28/keyboard/20MB/   | CLEAR OUT  |
| Colour               | PRICES     |
| New M240-M380C       |            |
| Price on application |            |

### COMPAGE

| COMIT ACTO            |          |
|-----------------------|----------|
| DeskPro 286/20        | £2350.00 |
| Portable 111 Model 20 | £3160.00 |

### IBM PC

| 1 | PC/XT 286-20MB       | £1750.00 |
|---|----------------------|----------|
|   | PC/ATX/30MB          | £2250.00 |
|   | PC Enhanced keyboard | £150.00  |
|   | ProPrinter XL        | £425.00  |
|   | EGA Hi-Res Monitor   | £485.00  |
|   |                      |          |

### MULTISYNC SPECIAL

| NEC Monitor         | £485.00 |
|---------------------|---------|
| TAXAN 770           | £485.00 |
| SONY MultiSync      | £535.00 |
| EIZO 8060 FlexiScan | £495.00 |
|                     |         |

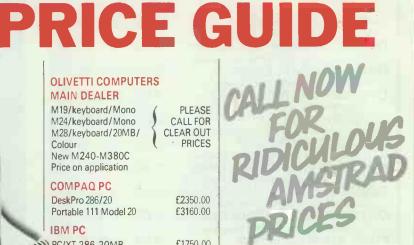

### AMSTRAD COMPUTERS

| AMOTHAD COMIT OF EM             | 0         |
|---------------------------------|-----------|
| PC1512SD                        | PLEASE    |
| PC1512DD                        | CALL FOR  |
| PC1512HD 10Mb                   | SPECIAL   |
| PC1512HD 20Mb                   | PRICE     |
| Colour Monitor £175.00 extra    | a         |
| New PC1640 in stock.            |           |
| All softwares available include | ding SAGE |
| Soft and others.                |           |
| Please ring for quote.          |           |

### LASER PRINTERS

| EMOEII I IIII I IEIO |          |
|----------------------|----------|
| QMS K8               | £1645.00 |
| H-P Laser Jet 500+   | £2650.00 |
| H-P Laser Jet/Ser.2  | £1850.00 |
| CANON LPB-8/Ser.2    | £1646.00 |
| KYOCERA F1010        | £2096.00 |
| KYOCERA F2010        | £3446.00 |
| Toner Cartridge/A1   | £66.50   |
|                      |          |

CITIZEN & HERMES also available from stock

ALL PRICES EXCLUDE VAT & DELIVERY CHARGES

### **SOFTWARES**

LOTUS, MICROSOFT, SAGE, MICRO-PRO, BORLAND, ASHTON-TATE DIGITAL RESEARCH ETC.

### MODEM CARD

| IVIODEIVI CAND            |         |
|---------------------------|---------|
| Special Modem for Amstrad |         |
| PC1512                    | £129.00 |
| Dowty Quatro Card V22 bis | £635.00 |
| PC Com Quatro Card        | £635.00 |
| Miracle Tech WS4000       | £150.00 |
| Thorn EMI VX524           | £380.00 |

### **TAPE BACK-UP**

| Maynard 20Mb Portable | £766.00 |
|-----------------------|---------|
| Maynard 60Mb Portable | £966.00 |
| Maynard 20MN Internal | £575.00 |
| Maynard 60Mb Internal | £850.00 |

Also stock MOUNTAIN, EVEREX, IRWIN.

### TERMINALS

| PITIAL | IIVALO |         |
|--------|--------|---------|
| NYSE   | 30     | £285.00 |
| WYSE   | 50     | £365.00 |
| NYSE   | 60     | £425.00 |

### **COMMUNICATION BOARDS**

| IRMA Board    | £785.00 |
|---------------|---------|
| ATACHMATE     | £998.00 |
| PCOX/Standard | £580.00 |
| PCOX/Plus     | £850.00 |

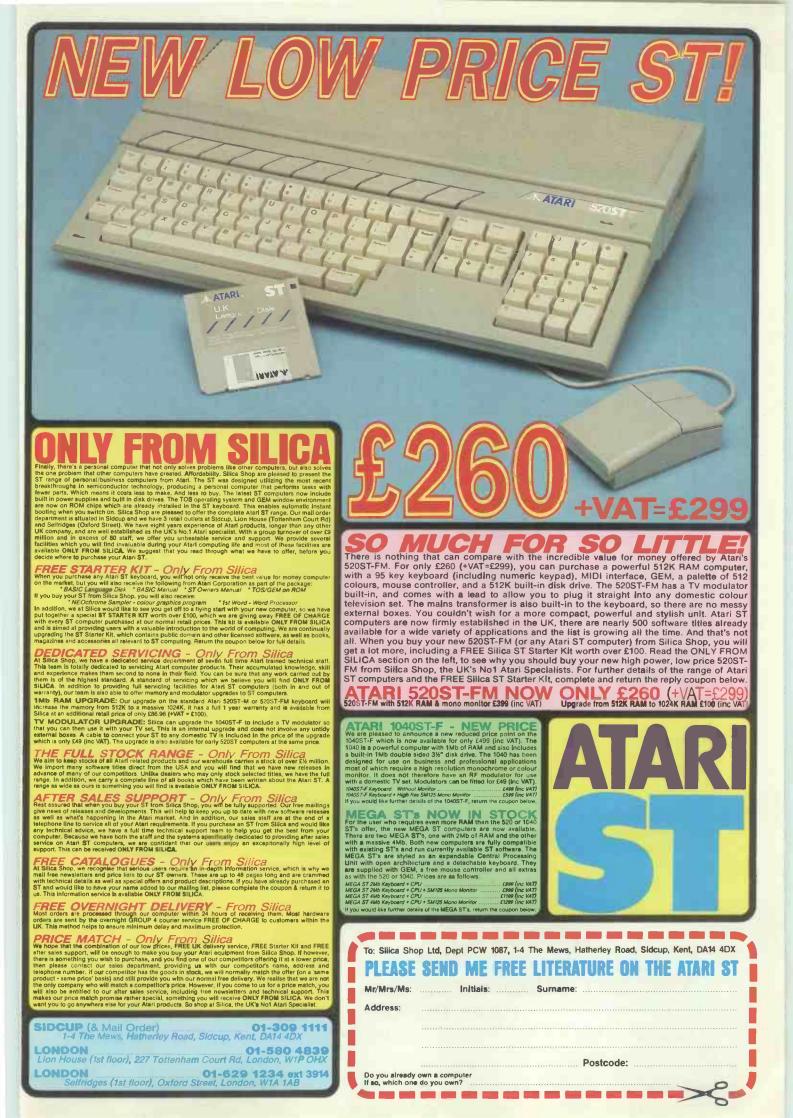

### Suite 78, Kent House, 87 Regent Street, LONDON W1R 7HF

| WORD PROCESSING/DESKTOP PUBLISHIP | VG   | COMMUNICATIONS & PRODUCTIVITY TOOLS |    |
|-----------------------------------|------|-------------------------------------|----|
|                                   | £389 | Freeway Comms £16                   | 0  |
| Aldus Pagemaker                   |      |                                     |    |
| Turbo Lightning                   | £42  |                                     |    |
| Volkswriter 3                     | £110 | Crosstalk XVI £7.                   |    |
| Fancy Font                        | £106 | Carbon Copy+ £9                     |    |
| Wordperfect 4.2                   | £148 | Smartcom 2 £7.                      | 5  |
| Multimate                         | £205 |                                     |    |
| Wordstar 2000+                    | £219 |                                     |    |
| PFS: Pro Write                    | £96  | NETWORK APPLICATIONS                |    |
| Wordstar Pro Version 4            | £189 | Wendin DOS Multiuser/Task £19       |    |
| Microsoft Word                    | £167 | Multilink Advanced £59.             |    |
|                                   |      | Wordperfect Station £5              | 7  |
| Lotus Manuscript                  | £273 | Wordperfect Server £23              | 5  |
| Multimate Advantage               | £212 | Dbase 3 LAN PAK £45                 |    |
| Ventura Desktop Publishing        |      | DDG3e 0 EAINTAIN                    | -  |
| DATABASES                         |      | LANGUAGES/UTILITIES                 |    |
| PFS: Pro File                     | £109 | Copywrite £2                        | 9  |
| Quickcode 3                       | £105 | Turbo Pascal £5                     |    |
| Rapidfile                         | £183 |                                     |    |
| Paradox                           | £296 | Quicksave £12                       |    |
| Reflex                            | £67  | Turbo Prolog £5                     |    |
|                                   | £167 | Lattice C £16                       |    |
| Q&A                               |      | XENIX O/S 2.0 £29                   | 9  |
| DBASE3+                           | £299 | XENIX SCO £37                       | 5  |
| Foxbase+                          | £220 | Microsoft Basic Compiler £16        |    |
| Revelation                        | £342 | Zerodisk £4                         |    |
| R Base System V                   | £289 | Norton Advanced £6                  |    |
| Kipper                            | £304 |                                     |    |
|                                   |      | PC-Globe £8                         |    |
| SPREADSHEET/INTEGRATED PACKAGES   |      | Fastback £6                         |    |
| Framework 2                       | £295 | Duet £8                             |    |
| Spreadsheet Auditor               | £64  | Microsoft Fortran £21               |    |
| Supercalc 4                       | £189 | Microsoft C Compiler £21            | 2  |
| Lotus 1-2-3 Ver. 2                | £235 | Quick Basic £5                      | 3  |
| Symphony                          | £379 | Fast Forward £8                     |    |
| Multiplan                         | £95  |                                     |    |
| Enable 2.0                        | £296 |                                     |    |
|                                   |      | DESKTOP ENVIRONMENTS                |    |
| VP Planner                        | £38  | Lotus Metro £5                      | 1  |
| Lotus Hal                         | £86  | MS Windows £4                       |    |
| GRAPHICS & DESIGN                 |      | Sidekick £4                         |    |
| Autosketch 8087/80287             | £105 | Sidekick                            | 7  |
|                                   |      |                                     |    |
| Autosketch                        | £84  | STATISTICS                          |    |
| Prodesign 2                       | £122 | SPSS/PC+ £53                        | 19 |
| Chartmaster                       | £159 | Systat £35                          |    |
| Freelance+                        | £265 | Statgraphics £32                    |    |
| Publishers Paintbrush             | £166 | Sidigraphics . £32                  | -4 |
| Microsoft Chart                   | £144 |                                     |    |
| PC Paintbrush +                   | £83  | PROJECT MANAGEMENT                  |    |
| Diagram Master                    | £144 | Microsoft Project £18               | 10 |
| Harvard Presentation Graphics     | £175 |                                     |    |
|                                   |      |                                     |    |
| TurboCad                          | £199 | Harvard Total Project 2 £24         |    |
| Energraphics                      | £204 | Superproject+ £24                   | 3  |
|                                   |      |                                     |    |

PLEASE CALL IF YOU DON'T SEE WHAT YOU REQUIRE.
ALL PRICES CARRIAGE PAID, BUT PLEASE ADD VAT AT 15%.
MAIL ORDER ONLY — WE WELCOME COMPANY ACCOUNTS.

### ORDER LINE: (01) 660 7970

**OPEN: 9am-7pm Mon-Sat** 

### WHY BUY 'BUDGET' SOFTWARE WHEN YOU CAN NOW HAVE THE REAL THING?

PLEASE CHECK PRICES AT TIME OF ORDER - ADS ARE PREPARED SOME WEEKS BEFORE PUBLICATION

### 

Freepost,

Dept. PCW, Rydal Mount, Baker Street, Potters Bar, Herts EN6 3BR (REQUIRED)

### Computer Supplies Ltd.

0707 52698 (5 lines)

### Head Cleaners

2+ 3.95 3.50 3.15 51/4" 31/2" 5.00 4.55 4.10

### 51/4 MICRO MEDIR Brand Discs

| )  |
|----|
| 00 |
| 50 |
| 90 |
| 55 |
|    |

### 51/4 Reversible discs (Flippy's)

Have two write protect notches & index Suitable for 40 or 80 track drives.

10.55 30.00 47.40 88.10 204.55

### 31/2 MICRO MEDIA Brand

SS/DD DS/DD 17.55 50.45 53.90

14.30eo

80.25 147.70 347.80 85.95 159.20 376.55

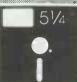

All discs supplied are with labels. 51/4" write protects, envelopes & hub rings.

Discs purchased direct from one major manufacturer. 100% certified error free lifetime guarantee.

### **PRICES** INCLUDE V.A.T.

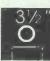

### 51/4 Rainbow Discs come in five colours

|        | 25    | 50    | 100   | 250    | 500    |
|--------|-------|-------|-------|--------|--------|
| SS/DD  | 16.50 | 30.75 | 57.10 | 134.50 | 252.45 |
| DS/40T | 17.95 | 33.10 | 60.70 | 141.45 | 262.20 |
| DS/80T | 19.00 | 35.20 | 64.85 | 148.75 | 276.00 |

### 51/4 Unbranded Disc

| SS/DD  | 9.80  | 19.35 | 36.40 | 86.55 | 163.85 |
|--------|-------|-------|-------|-------|--------|
| DS/40T | 10.95 | 20.65 | 38.20 | 89.70 | 172.50 |
| DS/80T | 11.80 | 22.30 | 41.60 | 95.75 | 179.50 |

### 31/2 Unbranded Discs

|       | 10    | 30    | 50    | 100    | 250    |
|-------|-------|-------|-------|--------|--------|
| SS/DD | 15.10 | 42.60 | 65.95 | 117.70 | 264.75 |
| DS/DD | 16.20 | 45.70 | 72.95 | 128.50 | 290.00 |

### AUTUMN CATALOGUE OUT NOW — CALL OR WRITE FOR YOUR COPY

### **Monitor Swivel Bases**

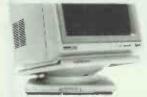

Pan tilt revolves around 360 degrees 12.5 degrees tiltable up and down Adjustable by front mechanism.

55 x 280 x 260mm 55 x 355 x 320mm for 12" Monitors for 14" Monitors 12.10 16.70 10.99ea

6+

### **Adjustable** Copy Holder

adjustable desk clamping. Mognifying cursor line Paper thickness adjustment Paper height adjustable clip.

A4 Version 25.35 Holds up to 300a Desk Top Version 13.69 Holds up to 1000g

40.65

51/4" x 120

A3 Version Holds up to 1400g

### **Printer Stand** 5mm perspex

80 Column Version 400 x 310 x 100mm

132 Column Version

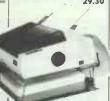

### Mobile Printer -Stand

Rugged steel frame. Height adjustable basket for output paper & base shelf for input paper. Self assembly - includes castors.

80 column 552 90 132 column €65.40

### The Space Saver

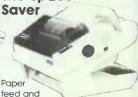

refold positioned one above the

other. Dial controlled paper feed with adjustable deflectors ensures smooth flow and automatic refolding.

| 80 c | olumn     | 132  | column    |
|------|-----------|------|-----------|
| 414) | 380x460mm | 530) | 380x460mm |
| 1    | 34.85     | 1    | 42.50     |
| 3+   | 32.75     | 3+   | 40.00     |
| 6+   | 31.05     | 6+   | 38.30     |
|      |           |      |           |

### **Printer Ribbons**

10.35ea

| Filliel KIDD          | O113     |      |      |
|-----------------------|----------|------|------|
| Price                 | es (£) p |      |      |
|                       | 3        | 6    | 12   |
| Amstrad 8512/8256     | 5.65     | 5.35 | 4.90 |
| R, G, BR, BL, Y       | 7.50     | 7.10 | 6.55 |
| DMP2000/3000          | 2.80     | 2.60 | 2.35 |
| Brother HR15 MS       | 3.30     | 3.10 | 2.80 |
| R, BR, BL             | 4.35     | 4.10 | 3.75 |
| Centronics GLP        | 3.65     | 3.45 | 3.15 |
| R, G, 8R, BL, Y       | 4.65     | 4.40 | 4.00 |
| Canon 1080/1156       | 3.30     | 3.10 | 2.80 |
| R. G. BR, BL, Y       | 4.95     | 4.65 | 4.25 |
| Citizen 120 D         | 4.70     | 4.35 | 4.15 |
| Diable Hytype il MS   | 2.80     | 2.65 | 2.40 |
| R, BR, BL             | 3.80     | 3.55 | 3.25 |
| Epson                 |          |      |      |
| FX/MX/RX 80 FX 800    | 3.55     |      | 3.10 |
| R, BR, BL, G, Y       | 4.95     | 4.65 | 4.25 |
| MX 100/FX 1000/FX 105 | 4.65     | 4.35 | 4.20 |
| R, BR, BL             | 5.85     | 5.55 | 5.10 |
| LX 80/86 GX 80        | 2.80     | 2.65 |      |
| R, G, BR, BL, Y       | 4.70     | 4.45 | 4.05 |
| Juki 6100 MS          | 3.30     | 3.10 | 2.80 |
| 6100 SS               | 2.05     |      | 1.75 |
| R, BR, BL             | 2.75     | 2.60 | 2.35 |
| Kaga KP810/910        | 3.30     | 3.10 | 2.80 |
| R, G, BR, BL, Y       | 4.95     | 4.65 | 4.25 |
| M/Tally MT80 MS       | 4.10     | 3.85 | 3.55 |
| Panasonic KXP110      | 5.50     | 5.20 | 4.75 |
| R, G, BR, BL, Y       | 7.20     | 6.B0 | 6.25 |
| Qume IVMS             | 3.30     | 3.10 | 2.80 |
| Fabric                | 3.30     |      | 2.80 |
| Star NL 10            | 5.50     | 5.20 | 4.75 |

One off if ordered with other product Please mix colours and types for best prices

R = Red, BR = Brown, BL = Blue, G = Green,

Y = Yellow

4.10 3.85 3.55

Shinwa CP80 MS

If the ribbon you require is not listed please let us quote

The above is a small selection of the 250 different ribbons we stock. We shall be pleased to find your ribbon, however old or obscure.

### MD 120 12.55

3+ 11.90 each

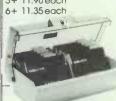

MD 50 51/4" x 50 7.80 3+ 7.40 each 6+ 7.10 each

51/4" x 100

10.80

3+ 10.30 each 9.80 each

**Wire Printer Stand** automatically. Suitable

printers. Mode of sofety coated steel wire For 80 column £14.50 For 132 column £16.50 MD 100

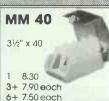

stacks print-out in

for most standard

document tray

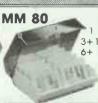

31/5" x 80 10.95 3+10.40 each 9.90 each

### Computer Labels

Continuous fanfold, sprocket fed Price per 1,000 3,000 70 x 36 11.55 89x36 5.65 14.25 102 x 36 6.35 15.30 Please state no. of labels across the sheet (1, 2 or 3)

### Computer paper

| Main tant  | ola, | micro     | beu e | ages    |
|------------|------|-----------|-------|---------|
| Size       | Weig | pht 1000s |       |         |
|            | gsm  | per       | 1 box | 3 bas + |
| 11.014     | 40   | 2         | 14.00 | 43.80   |
| 11x9½      | 60   | _         |       |         |
|            | 80   | 2         | 20.90 | 53.55   |
| Exact:A4   |      |           |       |         |
| 113/3x91/4 | 70   | 2         | 22.50 | 58.50   |
|            | 90   | 1         | 16.90 | 45.15   |

ALL PRICES INCLUSIVE OF POSTAGE & PACKING AND V.A.T.

Computer Supplies Freepost, Dept. PCW, Rydal Mount, Baker Street, Potters Bar, Herts. EN6 3BR

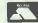

Access & Visa

VISA

Out of Office Hours (Answer machine)

### **0707 52698** (5 lines)

Orders despatched 24 hrs. Please allow 5 days for delivery For next day delivery, please ring for details. Postage covers U.K. only.

A Catalogue Is available with a more comprehensive range of products including - 3M & Verbatim discs - a wider choice of paper labels, ribbons and accessories.

Ring or write to obtain your copy now!

Educational and HMG orders accepted. For official orders/invoice/ credit orders there is a minimum order value of £15.00 excluding V.A.T. Any order under £15.00 will be subject to £3.00 handling charge.

Personal callers welcome Weekdays 8.30am - 5.30pm Saturdays 9.30am - 1.00pm

### SIERRA Computer Consultants Ltd.

### **NEW TANDON TARGET**

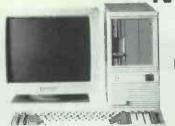

AVAILABLE NOW 1mb RAM 20mb FIXED DISC FULL MONO SYSTEM

40mb VERSION

RRP £1995 RRP £2295

CALL FOR SPECIAL OFFERS

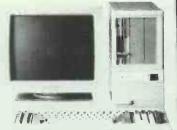

| QUALI | TY | PC | COM | PAT | IBLES |
|-------|----|----|-----|-----|-------|
|       |    | _  |     |     |       |

| TANDON     | RRP  |
|------------|------|
| PC XT 10mb | 995  |
| PC XT 20mb | 1195 |
| PC AT 20mb | 1795 |
| PC AT 30mb | 2095 |
| PC AT 40mb | 2395 |
| PC AT 70mb | 2995 |

FULL MONO SYSTEMS EGA OPTION ADD £395

| the second second secon |                      |
|----------------------------------------------------------------------------------------------------|----------------------|
| FERRANTI                                                                                                    | PRICE                |
| XT 20mb                                                                                                    | CALL                 |
| AT 20mb<br>AT 40mb<br>AT 76mb                                                                                                    | CALL<br>CALL<br>CALL |
| OLIVETTI                                                                                                    |                      |

| OLIVETTI |      |
|----------|------|
| M2420mb  | CALL |
| M2820mb  | CALL |
| M2840mb  | CALL |

ALL FULL MONO SYSTEMS

| SOFTWARE     | PRICE |
|--------------|-------|
| LOTUS 123    | 269   |
| SYMPHONY     | 359   |
| DBASE II +   | 359   |
| WORD3        | 295   |
| WORDSTAR     | 169   |
| WSTAR 2000 + | 325   |
| SMART SYSTEM | 395   |

### PRINTERS

| EPSON LX86   | 239 |
|--------------|-----|
| EPSON FX800  | 359 |
| EPSON FX1000 | 459 |
| JUKI 6100    | 345 |
| JUKI 6200    | 535 |

SIERRA COMPUTER CONSULTANTS LTD. The Sanderson Centre, Lees Lane, Gosport, Hants. Tel: 0705 504516/504874

### **SOFT-OPTIONS**

YOUR ONE STOP COMPUTER SHOP

66 CAVENDISH PLACE

### **EASTBOURNE**

E. SUSSEX BN21 3RL

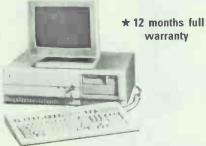

**OPTION-386 £2895 ex-VAT** 

- ★ 6/8/16 MHz 80386
- ★ 1 meg. of High Speed RAM
- ★ 1 × 1.2mb floppy drive
- \* HighRes mono monitor
- \* Herc. compatible graphics card
- ★ 2 serial, 2 parallel ports
- ★ 101 key enhanced keyboard
- ★ 40 meg. 28ms hard disk
- ★ DOS 3.2 with GW Basic
- \* Runs all major IBM software

**OPTION-286 £1395 ex VAT** 

- ★ 8/10 Mhz 80286
- ★ Specification similar to Option-386 Except with 30mb, 40ms Segregate hard disk
- ★ CGA Option card & monitor

add £350

- ★ EGA Option card & monitor
- ★ Nation wide, maintenance contracts available.
- ★ FREE caring and supportive backup for our machines for as long as you require.
- \* All callers made most welcome.

★ FREE wordprocessing, spreadsheet, database, utilities and games software with all computers purchased ★★★ASK ABOUT OUR OPTION-88, full spec. 8088 machine from £669 (ex-VAT)

| Amstrad 1512 DD/Mono       | £549.00  | FREE   |
|----------------------------|----------|--------|
| Amstrad 1512 DD/col        | £699.00  | 128k   |
| Amstrad 1512 20meg Mono    | £875.00  | Mem    |
| Amstrad 1512 20meg col     | £1049.00 | up/g   |
| Amstrad 1640 DD EGA        | £899.00  | with   |
| Amstrad 1640 20meg EGA     | £1149.00 | all    |
| Amstrad DMP 3160 printer   | £169.00  | 1512's |
| Amstrad DMP 4000 printer   | £349.00  |        |
| Int. Modem V21/V23 + s/w   | £149.95  |        |
| Amstrad 8256 SD inc s/w    | £395.00  |        |
| Amstrad 8512 DD inc s/w    | £495.00  |        |
|                            |          |        |
| ACCESSORIES FOR AN         | ISTRAD   |        |
| 30meg Hard card            | £345.00  |        |
| 40meg stream tape kit      | £399.00  |        |
| 20meg Seagate inc kit      | £325.00  |        |
| 30meg Seagate inc kit      | £345.00  |        |
| 40meg Seagate inc kit      | £575.00  |        |
| 3" Disks, box of 10        | £28.00   |        |
| Ribbon for 8256/8512 range | £4.30    |        |
|                            |          |        |

£4.69

£6.26

| 7 111147-110                      |       |
|-----------------------------------|-------|
| Canon Laser LBP-8A1               | £195  |
| Canon Laser LBP-811               | £219  |
| Epson Laser GQ3500                | £179  |
| HP Laserjet 2                     | £261  |
| OKI Laserline 6                   | £189  |
| ★ 2 year warranty on most prin    | nters |
| Juki 5520 180cps                  | £44   |
| Juki 7200C 324cps                 | £162  |
| Micro-P MP135, 135cps             | £16   |
| Micro-P MP165, 165cps             | £22   |
| Micro-P MP480, 480cps             | £36   |
| Micro-P MP201, 136col.            |       |
| 200cps                            | £34   |
| Cannon Ink Jet, 7 colour          | £44   |
| Cannon Bubble Jet                 | £44   |
| Epson LX86, 80col, 120cps         | £27   |
| Epson FX80, 80col, 200cps         | £43   |
| Epson FX1000, 132col, 200cps      | £55   |
| All printer accessories availab   |       |
| Ribbons, sheet feeders etc.       |       |
| Ring for details. LOW, LO         | W PRI |
| OKI Printers, full range, LOW P   |       |
| Citi tilitoro, isiritango, Eovi i |       |
|                                   |       |

|     | MONITORS & ACCESSO               |
|-----|----------------------------------|
| .00 | 14" Mitsubishi Dual CGA/EGA      |
| .00 | 14" Mitsubishi CGA, 640×200      |
| .00 | 14" Taxan 770 + multisync        |
| .00 | 12" Taxan Hi-res RGB             |
| .00 | 14" Philips Med-res RGB          |
|     | 12" Taxan Mono, amber or green   |
| .00 | 12" Philips, Mono, IBM compat    |
| .00 | 14" NEC Multisync                |
| .00 | CGA Compatible Card              |
| .00 | EGA Compatible Card              |
| .00 | AT above-board mem. Ok           |
|     | 256k, 120ns memory set (9 chips) |
| .00 | 64k, 150ns memory set, (9 chips) |
| .00 | IBM compatible printer cable     |
| .00 | Maxell DD/DS disks, box of 10    |
| .00 | Verbatim DD/DS, plas box 10      |
| .00 | ACT DD/DS disks, box 10          |
| .00 | 3.5" DD/DS Verbatim disks        |
|     | ***                              |
|     | We also stock Paper, Labels and  |
| ES  | many other accessories, ask for  |
|     |                                  |

**FREE lists** 

| 69 (ex-V | AT  |
|----------|-----|
| S        | П   |
| £499.00  | 0P  |
| £349.00  | OP  |
| £625.00  | OP  |
| £389.00  |     |
| £269.00  |     |
| £129.00  | We  |
| £99.00   | bot |
| £595.00  | to  |
| £45.00   | our |
| £129.95  | -   |
| £110.00  | MS  |
| £24.75   |     |
| £11.95   |     |
| £8.00    |     |
| £13.65   |     |
| £14.65   |     |
| £8.25    |     |
| £29.95   |     |
| 223,30   |     |
|          |     |

|     | ** SPECIAL **                  |               |
|-----|--------------------------------|---------------|
| .00 | OPUS EGA card AND monitor      | £399.0        |
| .00 | OPUS EGA monitor alone         | £32           |
| .00 | OPUS Spacer + FREE chair       | £149.9        |
| .00 |                                |               |
| .00 | SOFTWARE & BOOKS               | S             |
| .00 | We have an ENORMOUS li         | st of a       |
| .00 | popular software titles, far t | oo larg       |
| .00 | to do justice to here, please  | ask fo        |
| .00 | our lists — you'll be glad yo  | ou did.       |
| .95 |                                |               |
| .00 | Open: Mo                       | n- <b>5</b> a |
| .75 | 9.00-5.30                      |               |
| .95 |                                | 14075         |
| nn  | SALES HOTLINE (0323) 4         | 11875         |

FAX (0323) 4118
CARRIAGE EXTRA
ALL PRICES EX-VAT
ALL PRICES SUBJECT TO
CHANGE WITHOUT NOTICE

\* ALL CALLERS MADE VERY WELCOME — COME AND TRY OUR MACHINES AND SOFTWARE BEFORE YOU BUY — NO OBLIGATION — EXTENSIVE REFERENCE LIBRARY

Ribbon for DMP 3000 series

Ribbon for DMP 4000 series

Full range of Books & Software ex-stock

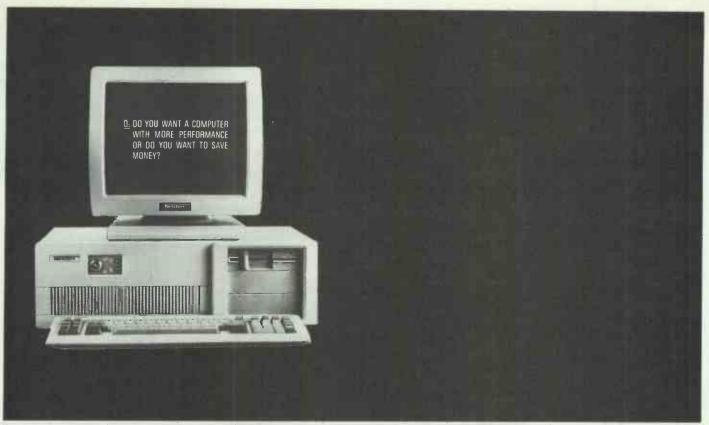

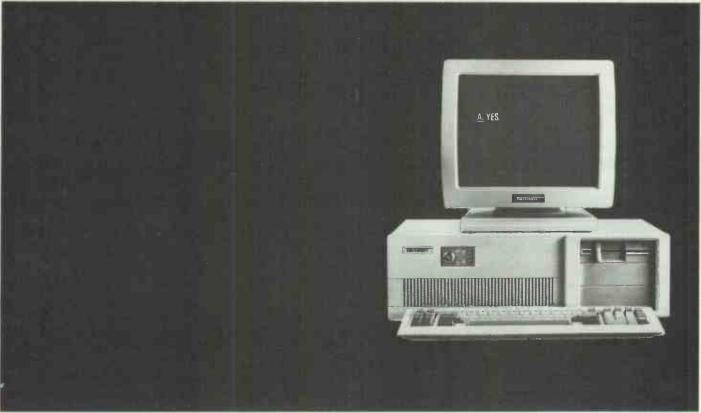

At Tandon we've always thought you can have the best of both worlds,

And to prove it we're cutting the price of three of our advanced range even further.

The PCA20 is down to £1,795. The PCA30 has fallen to £2,095. And the PCA40 now costs only £2,395.

But you won't simply be buying high-powered computing at low-powered prices.

You'll be buying a micro that's compatible with the reliable, familiar, established industry standard.

To find out more fill in the coupon.

It could answer all your questions on computers.

|                      | formation on Tandon's low price, ge. Tandon (UK) Ltd., Freepost. ephone: (0527) 46800. |
|----------------------|----------------------------------------------------------------------------------------|
| Name                 |                                                                                        |
| Job Title            |                                                                                        |
| Company/Address      |                                                                                        |
|                      |                                                                                        |
| Postcode             | Tel                                                                                    |
| Nature of Business   |                                                                                        |
| No. of Employees     |                                                                                        |
| No. of installed PCs | Tandon                                                                                 |

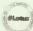

### Your One-Stop Shopping Centre

Ask for detailed catalogues.

Companies—Why not open a Credit Account for regular purchases?

Telephone Hotline 01-993 1198 Fax 01-578 2352

### AMSTRAD PC1512 SOFTWARE

| INTEGRATED PACKAGES       |               | PC Promise                      | £55.96  |
|---------------------------|---------------|---------------------------------|---------|
| Ability                   | £91.97        | Delta 4                         | £79.96  |
| PFS First Choice          | £137.08       | Condor Jr                       | £79.96  |
| Open Access               | £119,96       | Cardoox                         | £47.96  |
| VP Planner                | £79.99        | Doase II                        | £95.96  |
| Lotus 1-2-3               | £321.00       |                                 |         |
| Psion PC-4                | €63.96        | SPREADSHEETS                    |         |
| ABC                       | £172.00       | Supercalc 3                     | £55.96  |
| ACCOUNTS                  |               | VP Planner                      | £79.96  |
| Sage Bookkeeper           | £93.10        | Multiplan Jr                    | £55.96  |
| Sage Accountant           | £141.55       | Scratchpad Plus                 | £47.96  |
| Sage Accountant Plus      | £189.05       |                                 |         |
| Sage Payroll              | £94.05        | WORDPROCESSING                  |         |
| Map Integrated Accounts   | £142.45       | Wordstar 1512                   | £55.96  |
| Compsoft Bookworker       | £159.95       | GEM Write                       | £71.96  |
| Sage Financial Controller | £275.00       | Wordperfect Jr.                 | £79.20  |
| •                         |               | Wordperfect Personal            | £159.20 |
| GRAPHICS + UTILITIES      | 670.00        | New Word II                     | £119.96 |
| GEM Draw                  | £79.99        | PC Write                        | £108.26 |
| GEM Graph                 | £79.99        | Word Junior                     | £55.96  |
| GEM Wordchart             | £79,99        | Turbo Lightning Spell Checker   | £63.96  |
| GEM Fonts and Drivers     | <b>£31.96</b> | _                               |         |
| GEM Dairy                 | £31.96        | SPECIAL OFFER                   |         |
| GEM Font Editor           | £79.99        | Typing Tutors for newcorners to | )       |
| Sidekick                  | £23.96        | computers                       |         |

### LISTING PAPER

| 2000 sheets 11" x 14.5" 1pt 60gsm         | £14.76 |
|-------------------------------------------|--------|
| 1000 sheets 11" x 9.5" 2pt. OTC           | £16.95 |
| 2000 sheets 11" x 9.5" 1pt. 60gsm         | £12.96 |
| 1000 sheets 11" x 9.5" 2pt. NCR           | £22.16 |
| 2000 sheets A4 Size 1pt. 70gsm Micro Perf | £14.94 |
| 1000 sheets A4 Size 1pt. 85gsm Micro Perf | €9.32  |
|                                           |        |

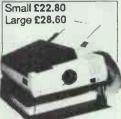

### COMPUTER LABELS

|                                                                          | 1 across          | 2 across     |
|--------------------------------------------------------------------------|-------------------|--------------|
| 2000 3 <sup>1</sup> / <sub>2</sub> " x 1 <sup>7</sup> / <sub>16</sub> "  | €8.05             | €9.20        |
| 2000 3 <sup>1</sup> / <sub>2</sub> " x 1 <sup>15</sup> / <sub>16</sub> " | £10.65            | £11.80       |
| 2000 4" x 1 <sup>7</sup> / <sub>16</sub> "                               | €8.65             | €9.65        |
| 2000 4" x 1 <sup>15</sup> / <sub>16</sub> "                              | £11.80            | £12.35       |
| Other sizes of labels & Listing Paper                                    | er available. Ask | for details. |

### **COPY HOLDER** Adjustable

### **BOOKS**

| ntroducing the Amstrad PC    | £7.95  |
|------------------------------|--------|
| Amstrad Basic 2 Manual       | £9.50  |
| Jsing DOS Plus on Amstrad    | £9.95  |
| Business Graphics on Ams, PC | £12.95 |
| ·                            |        |

**Desk Clamping** £19.50

### **DUST COVERS**

| Protect your valuable equipment from dus | t and |
|------------------------------------------|-------|
| accidental spillage.                     |       |
| PC1512 (State if colour or mono)         | £8.50 |
| DMP2000/3000 Printers                    | £4.50 |
| DMP4000                                  | 25.50 |

### DESK TOP PUBLISHING

| Fleet Street Editor | £109.00 |
|---------------------|---------|
| Fontasy             | £59.00  |
| Print Shop          | £34.50  |
| Print Master        | £29.95  |

SCREEN FILTERS
Anti Glare - Reduce eye strain, fat increase efficiency
PCW 8256/8512 £16.95 state if colour or mono

### PRINTOUT BINDERS

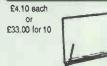

NEW

DATABASE

Reflex VP Info

Adjustable, Hard back for 11" x 9.5" to 11" x14.5" Choice of colours -Red. Blue. or Black

Touch 'N' Go lankey Typing lankey Two Fingers

### PRINTER STAND

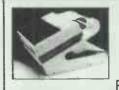

€24 50

Versatile printer stand Sturdy steel and plastic construction with space saving design

£34.95 For 80 col. printer

### DISC STORAGE

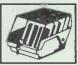

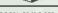

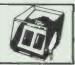

 Extremely high quality lockable with dividers

 DD40 - 40 capacity 3.5" Discs
 £12.59

 DD50 - 50 capacity 5.25" Discs
 £7.90

 DD70 - 70 capacity 5.25" Discs
 £14.89

### Low Prices! RIBBONS

### On Ribbons & Discs

### **FLOPPY DISCS**

| Long lasting quality ribbons for your print | ters  |               | 1     |
|---------------------------------------------|-------|---------------|-------|
| , , , , , , , , , , , , , , , , , , , ,     | Oty   | Oty           | Oty   |
|                                             | 1     | 2             | 4+    |
| Amstrad DMP2000/3000                        | £4.45 | £3.85         | £3.30 |
| Amstrad DMP4000                             | £7.95 | £7.50         | £6.75 |
| Brother EM200                               | €4.26 | £4.14         | £3.83 |
| Brother HR15 M/S                            | £4.03 | <b>£3</b> .91 | £3.45 |
| Brother HR15/25F                            | €4.26 | £4.14         | £3.56 |
| Brother M1009                               | £3.85 | £3.74         | £2.58 |
| Brother M1509                               | 27.47 | £6.90         | £6.72 |
| Brother M1409                               | 28.80 | £8.51         | £7.92 |
| Canon PW 1080A                              | €3.68 | £3.45         | £2.53 |
| Canon SX100/SX300                           | £2.88 | \$2.53        | £2.49 |
| Citizen MSP10/20                            | 25.98 | £5.63         | £5.38 |
| Citizen 120D/LSP10                          | £4.03 | £3.92         | £3.63 |
| Epson MX80/FX80/85                          | €3.34 | £3.11         | £2.30 |
| Epson LX/CX80/86                            | £3.11 | £2.99         | £2.18 |
| Epson MX/FX100                              | £3.34 | £3.11         | £2.82 |
| Epson LQ 1500                               | €3.45 | €3.22         | £3.10 |
| Epson LQ800                                 | €3.95 | €3.56         | £3.22 |
| Epson LQ1000                                | £4.74 | £4.48         | £4.26 |
| Juki 2100/2200/6000                         | £2.07 | £1.96         | £1.86 |
| Juki 6100 MS                                | £1.73 | £1.61         | £1.50 |
| OKI ML 82/83                                | £1.38 | £1.15         | £1,24 |
| OKI ML 84                                   | £2.64 | £2.30         | £2.27 |
| OKI NL 182/192/193                          | €6.07 | €5.46         | £5.36 |
| Panasonic KXP                               | £4.14 | £4.00         | £3.45 |
| Star NL10                                   | £5.63 | £5.42         | £5.30 |
| Star SR10                                   | €6.84 | €6.55         | £6.15 |
|                                             |       |               |       |

### Datalife 5 Year Warranty SS/DD DS/DD SS/DD DS/DD £13.70 £16.90 £27.50 £13.10 £16.56 £26.00 £36.00 3M Lifetime Guerantee 5.25\* SS/DD DS/DD £12.72 £14.72

£12.26 £14.26 £24.30 3.5" SS/DD £25.00 Nashua 5.25" £12.70 DS/DD £14.10 £13.90 Plain label in cases £8.70 £9.63 £8.00 £8.95

### **COMPACT CLEANING** KIT FOR YOUR PC

Spend £15.11 now and save several times over on maintenance charges

£15.11 per kit

### The Kit contains:

1 x 5.25" Head Cleaning Disc 1 x 50ml R/W Head Cleaning Fluid 1 x 100ml Anti-Static Screen Cleaner

1 x 100ml Anti-Static General Purpose Cleaner

10 x General Purpose Wipes 5 x Urethane Swabs

2 x Spray Pump Attachment Instruction Leaflet

Overseas customers are supplied Tax Free

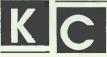

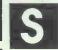

Kavin Computer Supplies 3 Market Place Acton London W3 6AL Tel.: 01-993 1198

All Products are covered by KCS Guarantee

Mail Order + Export Hot Line Phone 01-993 1198 Telex 947838 GEEWS Dept KCS All prices include VAT

P&P charges-Ribbons 25p each Listing Paper £2.50 per box All other items 50p each. Maximum £7.50

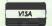

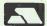

You order by 3 pm . We despatch by 4 pm

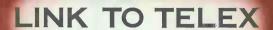

### Hasler provide the missing link

s your minicomputer the strong silent type? Unfortunately without our link to the telex network the answer is yes.

To make your computer talkative you need the Hasler Telex Unit, a direct connecting interface which provides the missing link between your computer and the international telex network.

With a wide range of advanced software packages to choose from, designed

to integrate with your existing system software, you can extend the function of your user terminals to send and receive telexes.

Cost effective and simple to install the Hasler Telex Unit has broken the silence of thousands of computers worldwide. Why not talk to Hasler - your computer can't.

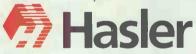

Hasler (Great Britain) Limited Computer Systems Division

Commerce Way, Croydon CRO 4XA, England Telephone 01-680 6050 Fax 01-688 4900 Telex 25628 (HASLER G)

Please seed the more indornation on Haske's Link to deep of the place of the place

PCW/11/87

# Get the best export orders welcome for less at Ness

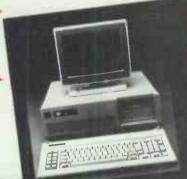

- NEC V20 Super processor switchable 4.77/8 mHz clock
- 20MB hard disk
- 1 x 360K floppy drive

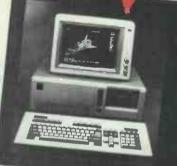

- mHz computer
- switchable 6/8/10 mHz
- 20MB hard disk
- 1.2MB half height floppy

- Intel 80386 processor
- up to 2MB RAM on mother board
- fast 16 mHz clock
- 1.2K floppy drive
- full AT compatibility

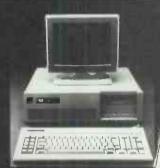

### ★ 30MB, 40MB, 80MB AND MORE UPGRADES AVAILABLE

### ALL NESS COMPUTERS COME WITH THE FOLLOWING AS STANDARD:

- professional keyboard
- parallel and RS232 serial ports
- clock/calendar with battery back-up
- monographic and printer cards
- high-resolution 12" monitor
- full set of manuals
- 8 x expansion slots
- 12 month guarantee

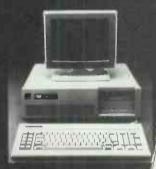

### ADDITIONAL OVERSEAS AGENTS REQUIRED

### NESS INDUSTRIES LIMITED

38-40 Upper Clapton Road, London E5 8BQ Telex: 261840 NESS G Fax: 01-806 2743

: 01-806 1072/8904

- 100% industry compatible
- high performance quality build
- fully supported by NESS technicians
- stand-alones or systems
- installation and after-sales
- engineering wide range of upgrades available
- many peripherals in stock
- comprehensive software
- satisfaction or money back in 14
- ON SITE MAINTE. NANCE FOR 1 YEAR INCLUDED

All trademarks acknowledged

### NTSGROU

Call 031-220 1115 or 01-373 3050

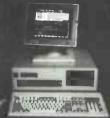

PC/XT

**New Compact!** 16MHz Norton SI 15.3 NTS PC-10MHz From ONLY £399 Spectacular low cost IBM compatible entry level system. Full 640K RAM, dual RS232 C and parallel printer interface. NEC V20 processor dual clock speed 4.77 10 MHz, one 360K floppy drive. Hercules compatible. 101 Key enhanced keyboard. Free PC-Write word processing software. Full 12 months parts /labour warranty - unbeatable. Call Now!

### NTS XT-10 MHz from

ONLY £695

Amazing Amstrad, beater, fast NEC V20 dual 4.77/10MHz processor, 20 Mb hard disc, one 360K floppy drive, dual RS232 ports, and parallel printer port, 640K RAM, AT style 101 key keyboard. Hercules compatible graphics. 12" high resolution TTL monochrome monitor with tilt puriod. with tilt-swivel base.

Free NTS mouse with hard disc version.

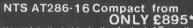

NTS AT286-16 Compact from ONLY £895\*
We think that this is the fastest AT on the market, it boasts VLSI technology and an ultra small footprint and will run most applications at 16 MHz. One 1.2 Mb floppy drive, or fast access 20 Mb hard disc, dual RS232 ports and parallel printer port. 101 key enhanced keyboard, full 1 Mb RAM 12" high resolution TTL paper white, green or amber monitor available. 8 clot chassis. 8 clot chassis.

\* Zenix V version with 101 0 ports available for £2,475. Handles up to 8 concurrent users—call for further details.

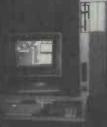

New 386!

### NTS AT 386-20 From

**ONLY £1795\*** 

A fast 80386 based mini-computer with 20,40 or 80 Mb hard disc, one 1.2 Mb floppy drive, dual RS232 and parallel printer ports, 12" paper white, green or amber monitors. \* Unix system 5 available with up to 301/0 ports supporting up to 24 concurrent users, call for further details. further details.

We don't know of a faster 386, ours runs at 20 MHz with 'O' wait states, and comes with 2Mb

expandable to 8Mb on board.

### NTS - PORTABLE/LCD

From only £945\*

Superb backlit LCD Display and weighs only 9kg! Smart VU system shows the LED Clock speed etc.

Available in XT, AT or 386 format with various combinations of floppy and hard discs. Call now for further details!

HOW TO ORDER: Order with confidence, 14 days money back guarantee. Full 12 months parts/labour warranty. Call 031-220 1115 or 01-373 3050 (London) for further details or mail cheque/Postal order to: 9 St. Colme Street, Edinburgh EH3 6AA Access and Visa welcome. All prices exclude VAT at 15% and are subject to change without notification. Personal callers are welcome. Generous discounts to dealers and Education. Call for the name of your nearest dealer or distributor. On-site maintenance available nationwide.

### STO

WE'VE GOT THE PRICES YOU NEED!

### **WHY PAY MORE?**

| CLIPPER            | 343 | RRP | 595         |
|--------------------|-----|-----|-------------|
| DBASE II           | 245 |     |             |
| DBASE III PLUS     | 395 | RRP | 595         |
| DELTA 4 PRO        | 335 | RRP | 545         |
| FRAMEWORK II       | 325 | RRP | 550         |
| FREELANCE PLUS     | 260 | RRP | 395         |
| GEM DRAW PLUS      | 119 | RRP | 199         |
| HERCULES PLUS      | 175 | RRP | 245         |
| JAVELIN            | 90  | RRP | 99          |
| LOTUS 1-2-3 2.01   | 225 | RRP | 395         |
| LOTUS MANUSCRIPT   | 235 | RRP | 395         |
| MS MOUSE           | 129 | RRP | 175         |
| MS WORD 3.11       | 249 | RRP | 425         |
| MULTIMATE          | 194 | RRP | <b>29</b> 5 |
| MULTIMATE ADV II   | 285 | RRP | 495         |
| PARADOX 1.1        | 185 | RRP | 295         |
| PARADOX 2.0        | 325 | RRP | 595         |
| QUICKSILVER        | 269 | RRP | 460         |
| RAPID FILE         | 195 | RRP | 275         |
| SAMNA 4            | 339 | RRP | <b>55</b> 0 |
| SAMNA 4 PLUS.      | 369 | RRP | 650         |
| SMART 3.1          | 399 | RRP | 695         |
| SUPERCALC 4        | 209 | RRP | 396         |
| SUPERPROJECT PLUS  | 279 | RRP | 495         |
| SYMPHONY 1.2       | 325 | RRP | 550         |
| TURBO BASIC        | 49  | RRP | 70          |
| WORD PERFECT 4.2   | 239 | RRP | 425         |
| WORDCRAFT 3        | 299 | RRP | 475         |
| WORDSTAR 2000 PLUS | 245 | RRP | 465         |
| WORDSTAR PRO 4.0   | 195 | RRP | 399         |
|                    |     |     |             |

- This is a small selection call for details!
- Fast delivery!
- Friendly professional service!
- Credit accounts available!
- Government/export orders welcomed!

0480 · 53044/413122

### Elite Computer Systems

UNIT 2 - HALCYON COURT - ST MARGARET'S WAY HUNTINGDON - CAMBS PE18 6DG

Prices shown are for IBM/compatibles. All prices subject to carriage and VAT and are correct at time of going to press

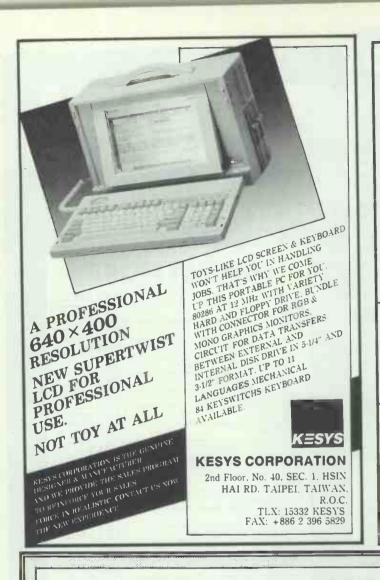

### STOP!!

Don't throw out your used Laser Toner Cartridges

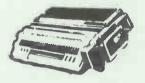

We can refill them for only £50 and save you 40-50% and More!!

International Laser Products Ltd.
9A Church Street
Cobham KT11 3E6
(0932) 66118 (3 lines)

Service applies to Canon based printers only [Apple, Laserjet, QMS, Qume, etc.]

All cartridges unconditionally guaranteed

Ask about our FREE pickup and delivery service!

### QUATROSTAR LTD

BUSINESS / SOFTWARE DEVELOPMENT / AUTOCAD SYSTEM SPECIALISTS

PRESENT THE EF1 RANGE OF QUALITY DESKTOP COMPUTER SYSTEMS

FROM £459.00 TO 24 MHz

\*\*\* THIS MONTHS SPECIALIST SYSTEM OFFERS \*\*\*

### SOFTWARE DEVLOPMENT

:EFT 266 TURBO 6/8/10MHz

:LST=13.2MHz "0" WAIT #

:1MBYTE INTERNAL RAM

:5.25/1.ZMB.5.25/360KB

3.5/720K D15K DRIVES

:20MB HARD DISK

:EGA COLOUR MONITOR £1620.20

### AUTOCAD PROGRAMMER

:EFI 286 TURBO 6/8/10MHz

:LST=13.2MHz "0" WAIT &

:2MBYTE SUPPORT RAN

:5.25/1.2MB DISK DRIVE

:10MHz CO-PROCESSOR

:40MB HARD DISK(40MS)

;EGA MULII-SYNC MUNITUR £2427.50

### PERFORMANCE SOLUTION

:EF1 380 TURBO 6/8/16MHz

:LST=19.2MHz "2" WAIT &

:10HBYTE SUPPORT RAM

:5.25/1.2MB,3.5/720KB

DISK DRIVES

:80MB HARD DISK (27MS)

:EGA MULTI-SYNC MUNITOR

£4626.50

ALL SUPPLIED WITH FULL FUNCTION KEYBOARDS, WITTY MOUSE, DOS 3.2 & GW BASIC
12 MONTHS PARTS AND LABOUR WARRANTY

ALL PRICES EXCLUSIVE OF VAT

CUSTOMER HARDWARE/SOFTWARE CONSULTANCY SERVICE

FOR DETAILS CALL 01 367 4086

\* LST=LANDMARK CPU SPEED TEST, COPYRIGHT 1985 LANDMARK SOFTWARE

### The big event of 1987...

## Atari User Christmas

Shory

Champagne Suite, Novotel, Hammersmith, London W6

10am-6pm Friday November 20 10am-6pm Saturday November 21 10am-4pm Sunday November 22

The record-breaking Atari User Show is back - with three action-packed days devoted to the ever-expanding Atari market.

- \* Try out the very latest UK and US 8-bit software
- \* See the full ST range, including the new mega-ST
- \* Snap up the never-to-be-repeated bargains
- \* Expand your system with powerful new add-ons
- \* Get helpful advice from Atari User's own experts
- \* Experience the fascinating world of communications ... and much, much more!

### This is the one show you mustn't miss!

Send for vour advance tickets now - and SAVE £1 a head!

| Advance | ticket | orde | ŗ |
|---------|--------|------|---|
|---------|--------|------|---|

- Adult tickets at £2 (save £1).....£ -
- Under-16s tickets at £1 (save £1)...... £ \_

Total £ =

- Cheque enclosed made payable to Database Publications Ltd.
- Please debit my credit card account

Admission at door £3 (adults), £2 (under 16s) Post to: Atari User Christmas Show Tickets, Europa House, 68 Chester Road, Hazel Grove, Stockport SK7 5NY.

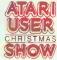

Champagne Suite, Novotel, Hammersmith, London W6. November 20-22, 1987

.Signed.

PHONE ORDERS: Ring Show Hotline: 061-480 0171 PRESTEL ORDERS: KEY \*89, THEN 614568383 MICROLINK ORDERS: MAILBOX 72:MAG001

### For'386 power on your desk

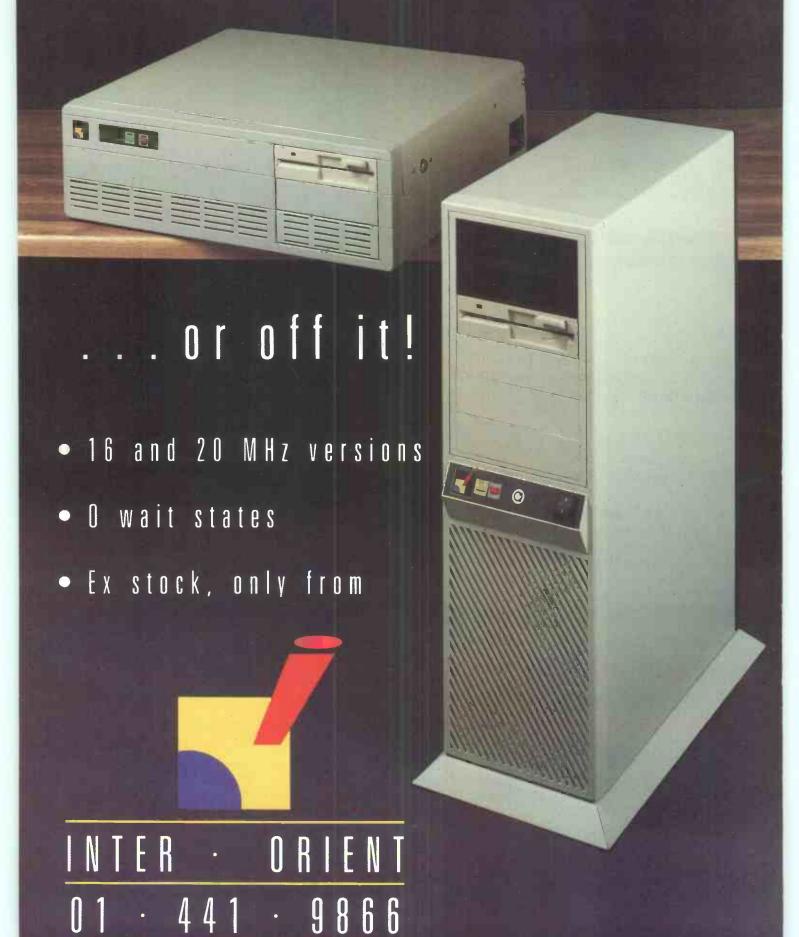

BEST DATABASE BUY
Which Computer Magazine

### PC PROMISE

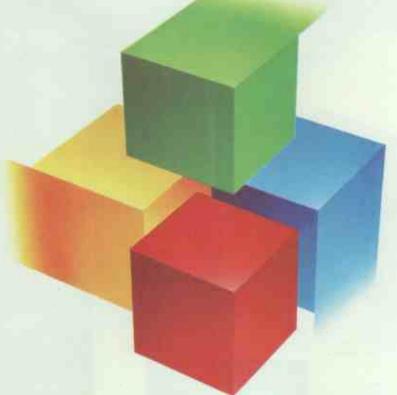

### building a better database

PC Promise is a Powerful Relational Database Manager recognized for its ease of use when voted WHICH Computer Magazine's "Best Database Buy".

What is a Relational Database Manager?

A relational database simply means you can store information in a number of separate files and cross reference them for reporting and updating. With 'Flat file' database managers you can only use one file at a time. This makes it very difficult to get a complete overview of your business position.

### IT'S EASY TO USE

You simply lay out your business forms on the screen as you would on a piece of paper. Within seconds you will be storing and retrieving information. You can also design menus and help screens to suit your needs, making task selection simpler for the inexperienced user.

Changing business forms is as easy as changing your mind. PC Promise allows you to change the layout of your forms: you can add, delete or alter fields on the screen without having to reorganise files.

### A few of the many business tasks PC Promise will handle

- \* Labels
- \* Standard Letters
- ★ Invoicing
- \* Job Costing
- Solicitor's Records
- Mailing Lists

UNCAN

- \* Order Processing
- \* Estate Agency
- \* Insurance Records
- ★ Sales Ledger
- \* Personnel Records
  - \* Membership Files
  - \* Car Sales
  - \* Patient Records \* Inventories
- \* Library Records

- \* Amstrad PC, IBM PC and Compatibles
  \* Minimum 256K bytes memory
- \* Single disk drive
- ★ Supports mono and colour screen
- \* 1800 characters per field ★ File security by Password
- ★ Variable length fields
- ★ Calculation +, -, ×, ÷ and dates.
   ★ Reports up to 240 character wide  $\times$ ,  $\div$  and dates.
- ★ Data can be interchanged with Word Processors, Spreadsheets and other databases.
- \* Screens can be redefined as windows (several can be viewed simultaneously).

A range of features far beyond what businesses usually get for such a price

Both Menu driven and Relational, PC Promise really is an unusual product, packed full of features not found in other databases

A number of features make PC Promise stand out among the competition for Best Budget Database

**Amstrad Professional Computing** 

Support: 90 days FREE Hotline support is available directly from the Publishers, with extended support if required at minimal cost.

Try out a demonstration diskette of PC Promise for £5.00. Send your cheque with the completed coupon, or call us on 01-942-2538.

For your local dealers call: Lightning Distribution Microdealer International GEM Distribution 0908-74000 0279-412441 01-568 8866 0706-217744 0604-768711

P & P Micro Distributors Leisuresoft Vanguard Leisure Software Limited

Sweden Norway

Australia

08-7714500 Compsoft ICS SoftTech Data Amsnet

071-458600 04-816773 023-339101 075-531734 0617-23115

0772-617665

01-278 2377

Duncan Databases acknowledge

To Duncan Databases Ltd, 9 Chestnut Grove, New Malden, Surrey, KT3 3JJ, England. Please send me a PC Promise demo diskette

Address

Telephone Ienclose cheque value £

PC Promise (Budget Version) is £69.95 (inc. VAT)

# Genius Mouse

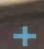

MENU MAKER SOFTWARE

DR. HALO III SOFTWARE
MOUSE PAD, CUTTING PAD
MOUSE POCKET

More Piecella More Covernient Less Expensive

The Genius Mouse GM-6 Plus is the most versatile and convenient Mouse there is. It comes in its own handy casing, ready to use any time you need it. No matter what your set-up is nor what program you use, the Genius Mouse GM-6 Plus will run its mazes.

| Product        | Genius Mouse GM6  | Logimouse C7 |
|----------------|-------------------|--------------|
| Function       | Genius            | Logi Mouse   |
|                | Microsoft         |              |
|                | PC Mouse          |              |
| Interface      | Serial            | Serial       |
| Power Supply   | Internal          | Internal     |
| Resolution     | 22-200 dpf        | 200 dpi      |
| (dot/inch)     | programmable      |              |
| Button clicks  | 1 million         | 0.3 million  |
| Menu maker     | YES               | NO           |
| Driver         | YES               | YES          |
| Paint software | DR. HALO III      | NO           |
| Slide show     | DR. HALO III      | NO           |
| Pad            | Mouse/cutting pad | NO           |
| pocket         | YES               | NO           |

Click a button, flip a switch and your Genius Mouse GM-6 Plus is compatible with PC Mouse and Microsoft Mouse. It compares favorably with other in its category, even with Logitech Mouse.

A house for your mouse, makes it more practical, more convenient to use. When the surface is not smooth, it has its own running pad. Flip the pad, and you have a very convenient cutting board.

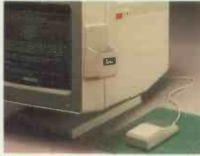

Genius Mouse Pocket and Pad

### CHANGE DO LO GUET

With most other software is too hard to create a pop-up menu. Even with built-in software, you cannot create your own. Using the Genius Menu Maker, you may create a special pop-up menu for any applications. For example, DBASE II, DBASE III, WORDSTAR, SYMPHONY, MS WORD, GBASIC, FRAME WORK, PERSONAL EDIT, VISICALC, SUPERCALC & SMART WORK... etc.

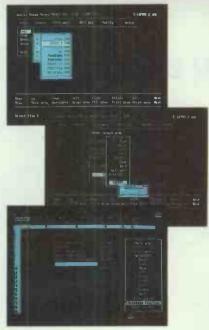

Creat a Pop-up Menu and Run in Your Applications
PROFESSIONAL PAINT & SLIDE
SHOW-DR. HALO III

The Professional Graphics Software:

- \* Includes 256 color types
- \* Create and store symbols
- Lasso move or cut-and-paste an irregular shape, nondestructively across the screen
- \* On-screen help function

- \* Can work on CGA, EGA, Hercule PGA and VGA displays
- Make more than 200 slide show presentation of all pictures stored in memory, one by one, automatically and timed.

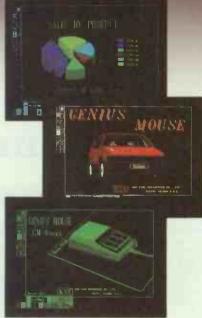

Paint & Slide Show

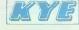

Kun Ying Enterprise Co., Ltd.

Chung-Hsiao W. Road, Sec. 1, No. 41, Suite 1311

Taipei, Taiwan, ROC Telex: 11388 Kunying

Fax: 2-361-5300

Tel: 02-3813682 • 3118545

Lotus 123, Wordstar, Logitech, Microsoft, PC Mouse, Hercules, DR. Halo III are registered trade markers.

### 3D INTERFACE SYSTEMS PUT YOU IN CONTROL

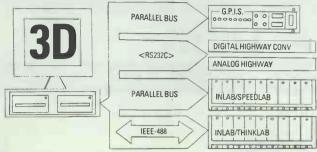

### INTERFACING:

- ★ Thermocouples type K, T, E, etc
- ★ Platinum resistance (RTD's)
- \* pH probes
- \* Temperature controllers
- ★ Electronic balances
- ★ Weighing machines
- ★ Load cells
- ★ Pressure sensors
- ★ Accelerometers
- \* LVDT's
- ★ DC Servo's
- \* Analytical equipment
- \* Input/output BCD
- \* Shaft encoders
- ★ Frequency counting and period measurement

As from 10th July please note our new address

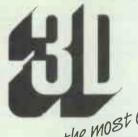

Making the most of Micro-Computer Technology

3D Digital Design and Development Ltd. Interface House 4 Chase Side Works Chelmsford Rd, Southgate London N14.4JN Tel: 01-886 3668 Telex: 8953742

### برامج عربية لأجهزة الكمبيوتر

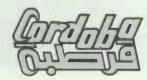

ARABIC-ENGLISH WORD PROCESSOR

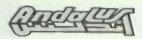

ARABIC LANGUAGE SUPPORT SYTEM

### METRACO COMPUTERS LTD.

86 Chesson Road London W14 9QU United Kingdom Telephone: 01-381 8823

**Telephone:** 01-381 8823 Telex: 269722 Metrac G

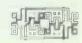

### **STRADCOM**

The Dataflex Stradoom is a powerful modern and provides a wide range of communication facilities. Small in size but big in performance, this modern fits any IBM PC/AX/AT or compatible micro computers such as the Amstrad PC 1512

- Full Duplex at 1200/1200 and 300/300 baud with automatic sense of the incoming modern.
- Very simple to install slide into any spare expansion port.
- Full AT (Hayes compatability) guaranteed.
- Auto dial hold up to 100 telephone numbers.
- Auto re-dial press one key and Stradcom re-dials automatically.
- DOS gateway stay on line but reference other systems at the same time.
- Six error detection protocols communication with security.
- Powerful async software included handle asynchronous communication services such as Prestel.
- Free registration to easylink saves you £40 registration fee.

### ASTRACOM + DIALUP

The perfect DATACOMMbination Apart they're POWERFUL Together they're UNBEATABLE

### **ASTRACOM**

The Astracom 1000 is a multi-standard intelligent modem, providing auto-dial, auto-answer and centronics printer controller facilities. It has been designed to be low cost, high performance, and above all, easy to use.

### DIALUP

Dialup is a SIMPLE TO USE yet extremely powerful communications software package. It is designed for the computer enthusiast and the newcomer and can be used for many applications and interests in today's computer orientated world.

It can be used to access popular services such as PRESTEL, Microlink, Micronet or Telecom Gold and electronic mail, file transfer and downloading software.

£199 + VAT

Caves 77 Wilson Road Wyke Bradford

Telephone 0274 604230 Reader enquiries welcome

£199 + VAT

### KKS Electronics

Eastern United Trading Estate Ruspidge Cinderford Gloucester GL14 3AW Telephone 0594 26435 Reader enquiries welcome

### LOW COST PROGRAMS FOR IBM/PC COMPATIBLES

### **ONLY £5 A DISK**

### **LANGUAGES**

### **WORD PROCESSORS**

### **DATABASES**

### 'C' TUTOR

One-of the best introductions to this very popular language. Over 500k of Tutorial in 150 pages, takes you step by step, programming as you learn. Two disks — last updated 25.8.86.

### A86 FAST ASSEMBLER

8086 Assembler with amazing speed. 12 page Manual. Updated 19.10.86. Two disks — over 363k-of files.

### PD PROLOG (see Byte Oct 86)

A very sophisticated 5th generation development tool, 34 page Manual, Updated 8.10.86.

### UNIFORTH

A full Assembler, incl. Editor and Software Floating Point arithmetic. Supports the forth-83 Standard. 37 page Manual. 241k of programs.

### FORTH

Full FORTH Assembler on 2 Disks. Very professional version. Uses IBM options and extensions. Built in Editor and file interface. Has Assembler and Linker. Macro support, IBM video and graphics facilities. 44 page Manual. 39 files on disk.

### VISIBLE PASCAL COMPILER

Split screen operation allows you to see the code as the program runs. Marvellous for learning Pascal or debugging, Uses Macros. Includes Compiler, Editor and Debugger. 16 sample programs, 210k in all. Includes Manual.

### ASSEMBLY LANGUAGE TUTORIAL

Easy to read chatty style Tutorial, 5 part Manual in 73k takes the beginner through the theory and practice of Assembler. Also has utility to disassemble COM or EXE files.

### PC-PROFESSOR

The best known and best loved Tutorial In the BASIC computer language. Starts from first principles.

### COMMUNICATIONS

### PROCOMM — THE BEST THERE IS!

Transfers at up to 19000bps, emulates 10 terminals, has windows, pop-up menus, graphics and sound effects. 100 number telephone directory, pre-defined scripts for several popular online services. Transfers Binary or ASCII files — full support offered. Last updated 8.1.87. Two disks full. 658k. Massive 336k Manual.

### QMODEM - ROLLS ROYCE OF TELECOMMS

Makes it easy to talk to Bulletin Boards and computers world-wide. Interfaces with Topview and Deskview. Has autodial, redial, windowing, XMODEM, screen colour definition. Supports any Modem (incl. Hayes) at any speed up to 9600. Massive 66 page Manual. Updated 12.10.86. 463k of programs on 2 disks.

### RBBS — REMOTE BULLETIN BOARD SYSTEM

With this it is easy to set up your own Bulletin Board System. 926k on three disks. Updated 24.1.87. This is a lotal rewrite of earlier versions. Huge 114k Manual.

### FIDO — ELECTRONIC MAIL & BULLETIN BOARD

A Packet-Switched Electronic Mail System. Unlimited number of users, absolute security, 8 file transfer methods. A fully automatic system. 3 packed disks — 926k of program.

### PC - CODE - COMPUTER SECURITY PACKAGE

A computer security system which codes and encodes text for transmission. Cannot be de-coded without the key. Output to a Comms program or a printer.

### PC WRITE 2.7 - THE BEST AT ANY PRICE!!!

The very latest version of PC Write with 2 documents on screen, 50,000 word auto spelling checker, proportional spacing, special fonts, support for over 300 named printers incl. Lasers, 45 Turbo-fast Help screens, includes a User's Manual and a Beginner's Tutorial. One of the most powerful Word Processors available. PC WRITE 2.7, TWO DISKS, £10 THE PAIR (Please add £1.50 P&P).

### ROFF - 4 - THE SCIENTIFIC WORD PROCESSOR

Designed to print special features needed for the preparation of technical manuscripts. Special symbols or fonts can be designed by the user together with super and sub-scripts, backspace etc., even for standard printers without a back space facility. Has a preprocessor for macro definition, footnotes etc. Version 1.61. Written in 'C' Incl. Manual.

### SAIL - WORD PROCESSOR FOR COLOUR MONITOR

Powerful and easy to use, more than 100 commands, multiple files, multiple buffers, cut and paste, key macros, repeat commands, multi-windowing. Incl. Manual. Updated 1.4.87. On-line help.

### pBASE - A DATABASE MANAGEMENT SYSTEM

Designed to allow programmers to develop applications programs, pBase allows you to store, sort, calculate and display data in any way you choose. 135 page Manual. 230k of program.

### INSTANT RECALL

Memory resident, free-form Database with its own built-in Word Processor. Highly interactive with your other programs. 40 page Manual. Updated 26.8.86.

### PC - FILE III

Menu driven Database Manager. Stores, amends, deletes, searches and prints out the chosen information. Sets up Macros, prints Mailing Labels from the stored records, exchanges data with Visicalc. 41 page Manual.

### CARDEX — ELECTRONIC ROTARY CARD INDEX

Stores and prints names and addresses, will interface with SIDEKICK, prints Mailing Labels with a single keystroke. Comprehensive Manual.

### PRINTER UTILITIES

### E-Z FORMS - SUPER FORM PRINTER

Create, store, revise and print out all sorts of business forms. Supports dot matrix or daisywheel printers. Includes 38 ready to print sample forms, including invoice, agenda, memo, order, expenses, business card, phone directory etc. Manual on disk.

### LETTER & LABELS - ONE OF OUR BEST!!

Mailist Database which stores, searches and displays your clients on screen or printer. Will print selected mailing labels and also letters appended with names and addresses from the Database. Includes Manual. Updated 19,10.86.

### PRINTER UTILITIES

Contains: FONTEDIT — and CREATEFONTS, which allow you to make your own fonts for printing on a dot-matrix printer — some sample fonts included. Also SIDEWRITER. Updated 20.5.86. Manuals included.

### UTILITIES

### DESKTEAM 1.04 - SIDEKICK LOOKALIKE

Includes Alarm Clock, Calculator, Phone Book, Typewriter, Calendar, Notepad and Auto Phone Dialler, A memory resident program activated with a single keypress, 75 page Manual, Updated 4.7.86, 356k.

### IMAGE — AMAZING 3-D WIRE FRAME MODELLING Create, view and edit 3-D objects. Allows you to move, scale,

Create, view and ein 3-0 objects. Allows you to move, scare, rotate, and tip your image anyway you choose. Several sample images included. Two versions — (state which you require) — CGA or EGA version. Includes Manual. Written 26.3.87. (USA).

### SUPER UTILITY DISK - JUST ARRIVED!!!

Contains: SIMCGA (colour progs on mono monitor); SCAVENGE; EATMEM; FMARK; MAPMEM; MARK; EGA DEMO; MULTITASK; PC BOSS, 13 SUPER UTILITIES — DISK FULL (360k).

### ALL DISKS COST £5 EACH PLEASE ADD £1.50 FOR P&P We always send your Software by return.

### THE LANGUAGE LABORATORY

55 FELTWELL ROAD, SOUTHERY DOWNHAM MARKET, NORFOLK PE38 ONR

Catalogue on a Disk (Free Program) £1.50

### BUSINESS PROGRAMS.

### PRESENT

A super presentation program for a colour computer which allows you to save any screen image, sort into a display file, and then runs them automatically. High or Med res. graphics, 40 or 80 columns, 6 pallets of colour, 16 background colours. Stores 100 'slides' on a 360k diskette.

### PC — STOCK AND PC — GENERAL LEDGER

Graphic display of stocks and shares trends, and a complete double entry accounting package. 100 page Manual.

### GENERAL LEDGER (DELUXE VERSION)

Suitable for the needs of a small to medium sized business. Prints out Balance Sheet, Profit and Loss Account, Audit trail, interfaces with LOTUS 1-2-3.

### PORTWORTH AND SIDEWRITER

Portfolio monitoring with facility to monitor 25 stocks and shares, Prints bar charts and Line charts, Sidewriter prints text sideways from any printer. Super for spreadsheets.

### INVENTORY AND STOCK CONTROL

Can keep track of 8000 records, and is designed as a point of sale recording system. Prints daily, weekly or yearly summaries. Manual included

### **ACCOUNTS PROGRAMS**

### TURBO-CALC SPREADSHEET

Includes Editor, Graphics Routines, and has a total of 20,000 cells. Incl. Manual.

### ASEASY — A LOTUS-LIKE SPREADSHEET

A superb Spreadsheet written in Turbo-Pascal. Many features. Cell editing, block moves, block copies, formulas, funcitons, graph plotting. Stores or prints results.

### FINANCE MANAGER II — GENERAL LEDGER

Menu driven double entry bookkeeping system for the small business. 2000 accounts, maintains multiple sets of books, prints financial reports, graphs etc. Huge Manual.

### **MISCELLANEOUS**

ENHANCED CONSOLE DRIVER (see BYTE OCT 86)
Mono or CGA compatible console driver. Allows user to define windows, set alarms, turn clock display on, etc.

### NEWKEY 2.4

Superb Keyboard Definition program. Allows you to customise your system, create your own Macros etc. 22p Manual.

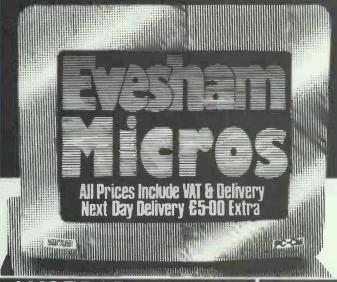

### Make the right decision

ALL PRINTER PRICES INCLUDE

·VAT

PRINTER CABLE

INSURED DELIVERY

### printer from Evesham Micros

If you would like a detailed print sample of any model please send S.A.E.

We use and recommend Star printers, they offer the best combination of features, prin quality, reliability and value for money.

|     | Star NL-10 New low price (inc. cartridge, state type)   | £219.00   |
|-----|---------------------------------------------------------|-----------|
|     | ··· 2 extra ribbons (value £ 13.90) FREE with NL-10     | orders··· |
|     | Star NX-15 Wide carriage version of NL-10               | £319.00   |
|     | Star ND-15 Faster version of NX-15                      | £419.00   |
|     | Star NR-15 240cps, 60 NLQ wide carriage                 | £499.00   |
|     | Star NB24-10 Brilliant 24 pin printer 216cps, 72cps NLQ | £479.00   |
| M   | Star NB24-15 Wide carriage 24 pin                       | £599.00   |
|     | Star NB-15 Ultimate 24 pin, 100cps in NLQ!              | £719.00   |
| 1   | Star SF10-D Sheet feeder, all 10" models                | £ 59.00   |
|     | Star SF15-D Sheet feeder for NX, ND & NR15              | £ 159.00  |
| 7   | Star SF15-B Sheet feeder for NB15 & 24-15               | £ 199.00  |
| ١   | PANASONIC KXP-1081 Best sub £200.00 model               | £179.00   |
| 1   | Micro P. MP165 Fast & popular                           | £219.00   |
| d   |                                                         | £299.00   |
|     | Micro P. MP26 Excellent 26cps d'wheel great value       | £249.00   |
| 1   | Micro P. MP40 Yes a 40cps d'wheel for this price        | £349.00   |
| 1   | Amstrad DMP3160 New version now 160cps                  | £189.00   |
| 3 🛮 |                                                         |           |

Other models in stock at competitive prices

IN STOCK

1640ECD single floppy 1640ECD twin floppy 1640ECD HD 20MEG

E 869.00 STANDARI E 969.00 AMSTRAD E 1299.00 MODELS 1640ECD HD 32MEG (1 floppy) £ 1199.00 EVESTAM
1640ECD HD 32MEG (2 floppy) £ 1299.00 32 & 42 MEG
1640ECD HD 42MEG (1 floppy) £ 1379.00 MODELS

FULL 1512 RANGE INCLUDING THE HIGHLY POPULAR EVESHAM 32/42 MEG 640K SPECIALS

£ 479.00 STANDARD SD-CM £ 649.00 £ 579.00 AMSTRAD DD-CM £ 759.00 £ 949.00 MODELS HD 20MEG £ 1119.00 SD-MM DD-MM HD20MEG £ 829.00 EVESHAM SD 32MEG £ 949.00 32 & 42 MEG DD 32MEG £ 1029.00 MODELS SD 42MEG £ 999.00 £ 1119.00 SD 42MEG

All 32 & 42 MEG models are upgraded to 640k (£20.00 extra on standard models). We use top quality hard disk units in our conversions (as used by you know who).

£ 1089.00 inc Gold medal winner! Over 100,000 copies sold

ONLY

The most complete PC

utilities program...

ONLY

£34.95

### Protect your Software Investment...

For Amstrad PC and other compatibles

●Back up most protected software! (for personal use)

£34.95 •Run many pop-ular business programs from your hard disk!

Verifies disk copies! ●Includes disk drive speed check!

Fully automatic!

For Amstrad PC and other compatibles

Powerful DOS interface! (will run resident)

Central Point Software's best selling copy program.

Allows many popular programs to run from hard disk without reference to floppy eg.; DBASE LOTUS 123

NEW, "Version 4.01"

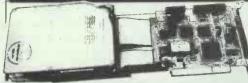

### PRICE DESTRUCTION

Western **Digital** Filecard

INC VAT & DELIVERY

A staggering offer on top brand equipment, due to our purchasing commitment we can offer this product at below trade price!! We even supply it ready tested and configured, all you have to do is slot it in and start using it (please specify 1512, 1640 or other).

21 MEG HARDCARD

Tandon Business Card

·Simple fitting
·Low power consumption

Top quality at low price

Superb quality

·Full year warranty ·Suits SD or DD PCs

STOP PRESS

"XTREE" file manage-ment software included FREE. This normally retails for £50.00

£269.00

### • Easy to use • Success guaranteed • Amstrad instructions

· Simple to fit

damage).

AMSTRAD OFFICE

OUR PRICE...ONLY £729.00 inc

**EVESHAM OFFICE** 

Includes the Amstrad office as above fitted with a 32MEG hardcard and 640k upgrade. A realty useful bundle for

· Works with single or dual floppy systems

COPY II

**Option Board** 

The 100% effective disk backup method. This half card fits in an expansion

slot and will allow you to make backups of ANY, yes ANY disks (excluding

protection by physical

Only £79.95

25 bulk packed DS/DD disks with tabs & labels....£ 13.95 25 disks as above with 50 capacity storage box...£ 22.95 25 disks as above with

100 capacity lockable storage box

50 capacity storage box. £22.95 25 disks as above with 100 capacity storage box. £24.95 50 capacity lockable storage box as offered with disks. £10.95

●Compress a hard disk! ●Undelete files!

●Fast hard disk backup & restore!

Unformat a hard disk! Over 20 utilities built in!

Central Point Software's Powerful new disk utility.

Combines the best features of Norton/Mace utilities, Fastback and Disk Optimizer into one incredibly powerful and ultra low priced package.

NEW, "Version 3.0"

PC Magazine "Editor's Choice" award

### MEMORY UPGRADE Upgrade 15 12 memory to 640K, full instructions TAPE STREAMER Cipher 1525-CT, 25 MEG capacity for Amstrad £ 19.95 € 469.00 Cipher 1525-C1, 25 MEG capacity-for Amstrad NEC V30 Replaces 8086, improves operating speed 8087-2 MATHS CO-PROCESSOR 8MHZ, improves calculation speeds 2MEG "EMS" Fully loaded Zucker 2MEG RAM board MODEM CARD Amstrad's PC modem, inc Microlink membership €24.95 € 159.00

£299.00 € 158.00

VAT/delivery. Next day delivery £5.00 extra How to order

Send cheque/P.O. or Access/Visa details By phone with Access/Visa no. Government, educational & PLC orders welcome Same day despatch whenever possible Callers welcome, open 6 days 9.30-5.30 TELEX: 333294 EMICRO

Evesham Micros 63 Bridge Street

TEL: (0386) 765500

Also at; 1756 Pershore Rd., Cotteridge, Birmingham B30 3BH Tel; 021 458 4564

# Don't gamble on accounting software

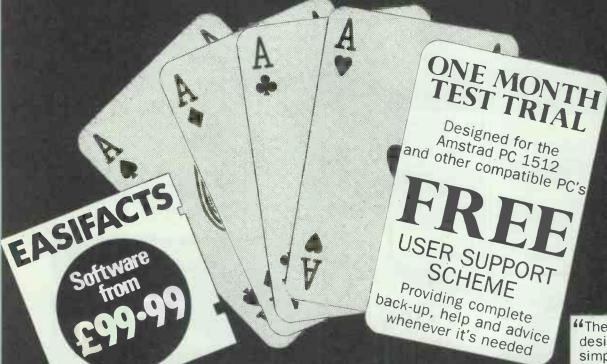

designed, comprehensive, simple to use and about a quarter the price it is worth Review by PC Plus Magazine.

### unless you have a deal like this

the risk factor involved is daunting. Forget glossy brochures. Forget what salesmen claim. The only real way to eliminate the gamble is to run an accounts package on your own system, over a period of time. only then can you really be sure.

It would be futile in an advertisement to even try to convince you of the merits of Easifacts Accounts and Payroll programs. Would you really be persuaded by a list of comprehensive features? Would you believe us if we told you how simple they are to operate?

That's why we offer you the opportunity of a no risk deal, to prove for yourself how Easifacts Accounts and Payroll programs really will run your accounts more efficiently — and what's more, you won't be stuck with software you'll regret buying.

Easifacts Accounts and Payroll programs are designed for the Amstrad PC and other compatible PC's. Test drive one, or both today. Remember, there's no risk. You're protected for a one month trial period by a full money back guarantee.

### EASIFACTS

Easifacts Limited Ketwell House, 75–79 Tavistock Street, Bedford MK40 2RR Telephone: (0234) 218191

### NORISK TRIAL APPLICATION

Please send me the following program(s). I understand I am protected by a money back guarantee should I wish to return the software within 30 days and during this period can call upon FREE user support scheme when required.

Easifacts Accounts Package with Sales/ Purchase/Nominal Ledger/Cash Book @ £232\*

Easifacts Payroll Package @ £117\*

### PRICE SAVER

Easifacts Accounts and Payroll @ £299

l enclose my cheque, for £ \_\_\_\_\_ made out to Easifacts Limited.

Name \_

Company \_

Address \_

Tel

\*(including carriage and VAT.)

**Amount** 

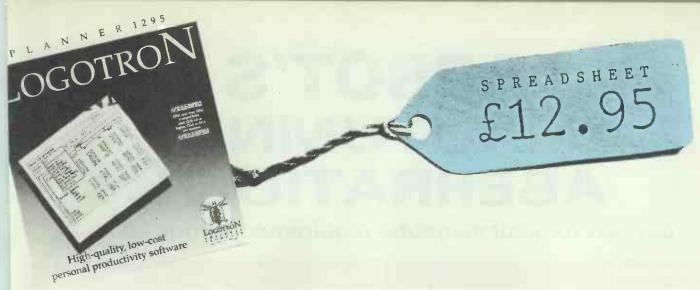

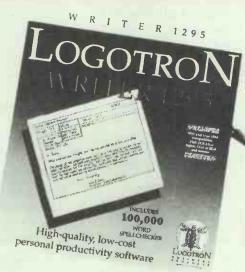

Includes 100,000 word spellchecker

WORD PROCESSOR £12.95

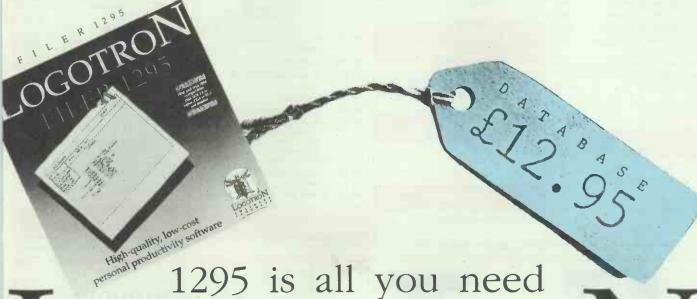

# LOGOTRON

1295 BUSINESS SERIES

Fully integrated software for the Commodore 64/128, IBM PC and all IBM compatibles

For all the information telephone or write to Richard Laidler at;
Logotron Business Products, Dales Brewery, Gwydir Street, Cambridge England CB1 2LJ (0223) 323656

### **ABBOT'S** AUTUMN ABERRATION

ON ION PAICES

pay less for your computer requirements from Abbot

### **Epson Printers**

### The Worlds best selling range of printers

|             | 100 136 column wide                                                                                                    | carriage |
|-------------|----------------------------------------------------------------------------------------------------|----------|
|             | 0 c.p.s., parallel interface.                                                                                           |          |
| tractor and | friction feed                                                                                                    | £199     |
|             | 00 136 column wide carria                                                                                               | ge prin- |
|             | friction feed                                                                                                    | £319     |
| LQ 800      | Letter quality. 24 pinhead<br>180 c.p.s. draft 60 c.p.s.<br>letter quality, parallel and<br>serial interfaces, friction |          |
|             | feed                                                                                                    | £428     |
| LQ 800      | Tractor feed                                                                                                    | £42      |
| LQ 800      | Sheet feed                                                                                                    | £139     |
| LQ 1000     | Wide carraige version of                                                                                                |          |
|             | LQ 800                                                                                                    | £565     |
| LQ 1000     | Tractor feed                                                                                                    | £52      |
| LQ 1000     | Sheet feed                                                                                                    | £155     |

### **Amstrad**

| PC15   | Single Disk Mono         | 1440  |
|--------|--------------------------|-------|
| PC1512 | Double Disk Mono         | £489  |
| PC1512 | Double Disk Colour       | €699  |
| PC1512 | 20 Mb Hard Disk Colour   | £999  |
|        |                          |       |
| PC1640 | Double Disk EGA Monitor  | £849  |
| PC1640 | 20Nb Hard Disk EGA Monit | tor   |
|        |                          | £1099 |

### **Brother**

| 1109   | Tractor/Dual Inter         | £199 |
|--------|----------------------------|------|
| 1409   | Dual Interface/NLQ/Tractor |      |
|        |                            | £389 |
| LQ 100 | LQ Font for                |      |
|        | 1409/1509/1709             | £70  |
| LQ 200 | LQ Font 164 RAM            |      |
|        | for 1409/1509/1709         | £80  |
| SF 30  | Sheetfeed for 1409         | £99  |
| SF 30  | Sheetfeed for 1409         | £99  |

### **Monitors**

| C9M 9" Mono               | £92  |
|---------------------------|------|
| C14TUTX 14" Colour TV/RGB | £193 |
| C12ND High Def 12" RGB    | £322 |
| RGB Amp                   | £89  |
| Metal Monitor Stand       | €46  |
|                           |      |

### **Laser Printers**

| Centronics PP-8 (8 page/min)<br>Serial or Parallel                              | £1284 |
|---------------------------------------------------------------------------------|-------|
| Centronics PP-8 (8 page/min)<br>Serial, Parallel 1.5Mb<br>with full HP Laserdot | RAM   |
| plus emulation                                                                  | £1606 |
| Centronics 1.5Mb Card                                                           | £485  |
| Centronics Toner Cart.                                                          | £39   |
| Centronics OPC Belt                                                             | £49   |
| Centronics Developer Kit                                                        | £190  |
| Centronics Font Card                                                            | £99   |

### **Nintendo**

| Deluxe set including Robot, |
|-----------------------------|
| Zapper, two games, console  |
| and two controls £15        |
| Standard set including two  |
| hand controls, game and     |
| console £10                 |

### PCW 8256-PCW 8512 upgrade

Citadel kit with 1 Mbyte internal 3" drive and 256K of memory. Easy to follow instructions, as simple as changing a plug

### **Printer Stands**

### **OFFERS!**

1000's of 7x81 and VIC20 books

Tandata Modems available

### **Star Printers**

### Superb quality and reliability

| 1 | reman    | ility                                                                                                    |      |   |
|---|----------|----------------------------------------------------------------------------------------------------|------|---|
|   | NL 10    | Popular low cost model 12/<br>c.p.s. draft 30 c.p.s. N.L.Q.<br>friction feed and tractor<br>feed, parallel, I.B.M. Apple<br>or Commodore Interface<br>(state which) | £199 |   |
|   | NL 10    | Extra for RS232 serial interface                                                                                                    | £32  |   |
|   | NL 10    | Sheet feed                                                                                                    | £55  |   |
|   | NX 15    | Wide carriage version of N<br>10 parallel interface                                                                                                    | £309 |   |
|   | NX 15    | Extra for RS 232 serial Interface                                                                                                    | £80  |   |
|   | NX 15    | Sheet feed                                                                                                    | £121 |   |
|   | ND 15    | Mid price wide carriage, 18 c.p.s. draft 45 c.p.s. N.L.Q. friction and tractor feed. parallel interface                                                             | £387 |   |
|   | ND 15    | Extra for RS 232 serial interface                                                                                                    | £75  |   |
|   | ND 15    | Sheet feed                                                                                                    | £119 | ı |
|   | NR 15    | Faster version of ND 15 240 c.p.s. draft 60 c.p.s. N.L.Q.                                                                                                    |      |   |
|   | NB 24-10 | Letter quality. 24 pin head<br>216 c.p.s. draft 72 c.p.s.<br>letter quality, parallel<br>interface, friction and<br>tractor feed                                    | £463 |   |
|   | NB 24-10 | Extra for RS 232 serial interface                                                                                                    | £75  |   |
|   | NB 24-15 | Sheet feed                                                                                                    | €50  |   |
|   | NB 24-15 | Wide carriage version of 24-10                                                                                                    | €600 |   |
|   | NB 24-15 | Sheet feed                                                                                                    | £169 |   |
|   | NB 24-15 | Second bin for sheet feed                                                                                                    | £109 |   |
|   |          |                                                                                                    |      |   |

### **Printer Lead**

interface

Heavy duty letter quality, 24 pin head, 300 c.p.s. draft 100 c.p.s. letter quality,

Second bin for sheet feed £109

£75

€169

parallel interface, friction and tractor feeds Extra for RS 232 serial

NR 15

NB 15

NB 15

NB 15

Parallel Printer Lead £15

### 20 Best Selling Books

| EU | Dest Selling Do                                 | ) Ma             |
|----|-------------------------------------------------|------------------|
| 1  | Locomotive BASIC 2 Manual<br>Amstrad            | €9.95            |
| 2  | Using Supercaic 4 Que                           | £17.45           |
| 3  | Mallard BASIC book 2 Amstrad                    | £9.95            |
| 4  | Using MSDOS on the Amstrad PC                   | £9.95            |
|    | Newtech                                         |                  |
| 5  | Enhancing your Amstrad 1512<br>Newtech          | £14.95           |
| 6  | Step by step guide to Locoscript<br>Amstrad     | £4.95            |
| 7  | Using Wordstar 1512<br>Newtech                  | €9.95            |
| 8  | Amstrad PC Technical Ref<br>Manual              | erence<br>£19.95 |
|    | Amstrad                                         |                  |
| 9  | dBase III Plus handbook 2nd Editi               |                  |
|    | Que                                             | £18.95           |
| 10 | Amstrad PC Owners Handbook<br>Newtech           | £19.95           |
| 11 | Advanced MSDOS<br>Microsoft                     | £19.95           |
| 12 | Advanced disk user guide BBC<br>Cambridge Micro | £16.95           |
| 13 | Running MSDOS 2nd Edition<br>Microsoft          | £19.95           |
| 14 | Using Supercalc 3 Newtech                       | £9.95            |
| 15 | Programming the 8086/8088<br>Sybex              | £16.95           |
| 16 | Programming the Psion Organise                  | er II<br>€9.95   |
|    | Kuma                                            |                  |
| 17 | Programmers Guide to IBM PC<br>Microsoft        | £16.95           |
| 18 | Amstrad CP/M Plus<br>M.M.L.Systems              | £12.95           |
| 19 | Word Perfect tips and traps Que                 | £18.45           |
| 20 | View a dap hand guide<br>Dabs Press             | £12.95           |
|    | There is no V.A.T. on books                     |                  |

### Memory

| 41256/15-256K DRAM | 198 each |
|--------------------|----------|
| 8264 DRAM          | 86p each |

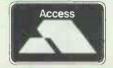

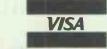

### LIMITED OFFERS

### **Abbot Computer Products Ltd.** Foley Bank, Worcester Road, Great Malvern, Worcs. WR14 4QW

Telephone: Malvern (06845) 62061

### **ASK US TO QUOTE FOR ITEMS NOT LISTED**

Carriage is £6.00 per order, excluding Leads, IC's and books where the charge is £1.00

Add VAT at 15% to all items except books

Payment with order please

AVAILABLE ON A
(Aleenee and SON)

22 26 21

Price covers medium, VAT & postage. Documentation on disk where appropriate.

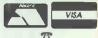

0732 771344

SPECIAL FEATURES - PC TYPE+ £15 (counts as 3) The Ultimate Word Processor

100,000+ word FAULT FINDER that catches typos and double words.

Works hand-in-hand with PC File; allows you to pull in information from sepcific fields in PC-File.

Mail merge that works with PC-File databases, and comma delimited (Wordstar) formatted files. Also allows Works hand-in-hand with PC-Style, ButtonWare's style checking program. You can sylle check the document

Works hand-in-hand with PC-Style, ButtonWare's style checking program. You can syle check the document ourrently in RAM memory.

PC-Label included to simplify label processing.

Work with up to 10 files simultaneously.

Block and column moves and copy, including from one file to another.

Sort up to 8 levels by column or row, accepts ascending, descending, case sensitive and case insensitive requests. Line width expandable to 240+ characters.

Whoops key to recover up to 10 files for deleted lines.

Save up to 10 Smart Keys (macros) to eliminate repetitive keystrokes, Allows pausing for keyboard input.

Automotive Accounts

Three levels of help including detailed step-by-step directions. Search and replace includes optional case sensitivity.

Select and representations of numbers

Add, align and sort columns of numbers

Use any DOS command (like DIR or COPY) without leaving PC-TYPE+

Up to 12 printer escape code sequences to work with your printer. This allows you to have bold, underlinging, italics,

Ability to put a temporary place marker in a file

CashTrack Retail Point of Sale Time & Money 7.99 Personal fincances organised
7.99 PC-Sett handle's stock/sales ledger/invoices at the counter
7.99 The best of our personal finance programs, ok for small business

 7.99 The best of our personal finance programs, ok for email business.
 Does more than just accounts.
 15.00 This software is supported by registration by Free way in UK.
 Counts as 3
 15.00 Prospecting. Sales Management, Sales Order Processing, Job costing & Profit Analysis. Needs Hard disk. Counts as 3.
 7.99 Maintain sales leader & Inventory system for car repair (or other small) business. Produce invoices. Twin floppy ONLYIII Purchase/Payroll The Front Office V5.1

PC-Dial 7,99 Buttonware comms, program 7,99 Famous COMMS program Procomm V2.42 O MODEM PC-Board

7.99
11.99 Public Domain bulletin board system, Easier to set up than Fido or Opus.
DATABASES

DATABASES
7.99 Generates (GWBASIC) programs. A bit like The Last One
7.99 Generates (GWBASIC) programs. A bit like The Last One
7.99 Graphical representation on screen & printer. Program runs alone
bitorial needs Basic. Counts as 2.
11.50 Paint screens 5 bries laster than PC-File, 1754-helps, on screen
bitorial, inbed & nest calculations, sophisticated report writer.
Works with PC-Type Plus. Easy. Supported by us. Counts as 2.
7.99 Unique memory recident free-born database.
11.50 Huge database of Biblical quotes. Min. 2 drives,
o that your need a CGA card. All Amatrade ok) U-Mind Geneology Wampum/Wampum docs. PC-File Plus

Instant Recall Boblical Quotations GAMES (please no

7.99 2 games. Graphical simulation.
8.99 9 Pinball machines emulated, Fastl
7.99 As good as most other Marbal Arts games.
7.99 A jukebox of medleys, Needs Basic.
8.99 Backgammor/Strategic US Wer Game (Maps etc.)/Big Rig.
8.99 Frogger, Digger, Perotroo, Willy Rogue, Sopwith.
7.99 Golf, American Footbell, Blackjack, Archery & much more. Bushido Fun Music Programe Games II Games I Games II Adult Trivial

Backgammon, Hangman
Casino Games: Bandit, Blackjack, Poker, Roulette, Sub-chase,
Stock Exchange.
Great detective adventure with graphica.
Graphical adventure. Eminds me of Bitils with castles!
Mahjong, Backgammon, Spacewers, Flightmere, Dragone
Monopdy, Kong, Golf, Striker.
Play music on keyboard. "record" it on diek, play it back!
Bridge, Canasta, etc. Cavequest Games IV Games V Planoman

Card Games I

8.99 CAD/Animation/Graphica/Scale/Rotate/Slides/Text More facilities than ProDesign & PC-Paint, Represented by us in UK 7.99 Drawing, Animation, Wite Frame, Graphs, Needs 640k. 7.99 Produces pte, exploded pte, stacked bar, line & scatter charts 7.99 Produce graphics display screens for presentations. 903 PC-Key-Draw Dancad 3D Draftsmar PC-Demo

LANGUAGES 408 409 502

Pascal Compilers Liep/XLiep PD-Protog V1.95c Macro Assembler (A86)

Expert System

PC-Write V2.6

63

25

59

Fig-Forth Smell "C" P-Basic/PC-Prof Mini Ada

7.99 Very good Implementation
7.99 With primer
8.99 GWBasic clone with hends-on Basic tutorial,
7.99 (Now compiled)
7.99 One a subset of Turbo (everything but disk I/O): One Tiny Pascal:
One Vialble Pascal – built in editor/debugger.

7.99 Latest version with expert systems demo.
7.99 Probably the best 9086 assembler in the world. With debugger.
We are the UK agents for this superb product. Version 3.07.
7.99 This one works wall and is straightforward to set up. See also PC-

"C" Tutorial

PC-Outline V3.15aw PC-Style V1.2

7.99 Famous memoty resident outline processor a le Brainstorm form Brown Beg Software.
7.99 Graphic reports on your writing readability, alyle, personal tone et: Works hand-in-hand with PC-Type Plus even while working on a document. Supported by us.
7.99 Maths/Foreign chris-Edit hwo docs. Brilliant help screens. Memory residency. 300 printers supported (Incl. Laser) etc. Simple graphics. This lathe veration prior to that marketed by Segesoft for 199.
7.99 Perhaps the fastest WP in the world, Wordstar keys. Pull down menus.

Galaxy V1.2 Perhaps the fastest error and menus.

Probably, the best one for novices, includes comprehensive hands-on teining course.

Spell-checker, Works with PC-Write.

Various programs to ensiyes text, world counter, indexer etc. 31 Owerty Wordprocessor EZ-Speil Fogfin/Tally etc Freeword

NEW PRODUCTS (Pleas

7.99 Prestel comms, program from Paul Fletcher, All speeds to 9600 baud, CGA/EGA, cards required (OK all Amstrada), Most moderne. Save fram as then caroused. Download Telesoftware. Easy to use.
7.99 On-inne help of all the DOS commande.
7.99 Tool for creating new screen fonts in Turbo Pascal.
7.99 The famous game from SEGA, EGA (PC1640) only. 86 Grevcom Help DOS

Please send cheque/postal order or Access/Visa to:

(For brief reviews and full list send 70p stamps).

Estibid Estate Agent PDS\*Quote Surveysoft Supernews

79 Portfolio Maintenance

76 Make My Day

Educational & Government orders welcome

etc.

Column formatting/reformatting, Now includes the ability to have two or more columns per page (news/etter style)

Customize PC-TYPE+ to fit your individual needs

Cross hars that allow you to visually line up columns and rows

Ability to create backup files and check for duplicate file names

Character Translation Table provided

Bermuda Triengle 7,89 Ssm Spade 7,99 Home Budget Menagement Sye, 7,99 Stock Inventory 7,99 MACREAD 7,99

5 (Please note these include updates).
7.99 A sort of yacht simulator with a quest
7.99 Text adventure on the eleamier side of town.
7.99 Useful nominal ledger.
7.99 (Not stocks and shares).
7.99 Various programs for reading MAC pictures on PC's, Includes naughty pictures, Suitable EGA/CGA.
7.99 OS Shell program.
7.99 Limited facility scheduler/Infimited facility Gantt charts.
7.99 Super pelnting program, Works with mouse, Lots of facilities but no text on Shareware version. OK single drives, Similar to GEM paint without the hassle. CGA in colour/EGA in mono.
7.99 Cots of high finks to play on your friend's computers!
7.99 Special wordprocessor for script-writers. Unique formatting features. Critical Path Management HI-RES

Computer Pranks Family Tree Screen Write 7.99 103 Utils IV 11.50 Kwikstat (counts as 2). Statistical Analysis Mr. BILL 106

11.50 Kwikstat (counts as 2).
11.50 Billing system for professionals (i.e. accountants, soliditors etc.) (counts as 2).
11.50 CAD for printed circuit design (counts as 2).
7.99 Run your CP/M software (if on IBM format disks).
7.99 DROEGE Z80 Emulators Function Key Editor 108

Please note that we are authorised representatives for various authors so we get the latest versions first!

39 Foreign Languages I 1025 Educate I 51 Educate II 68 MS-DOS Tutor 85 Fastype 7.99 French, German, Spanish, Italian, Needs Basic.
8.99 High quality programs incl. Maths, Analogies etc. Needs Basic.
8.99 Ouality young children's games.
7.99 Tutorial for learning about MS-DOSI
7.99 At leat a decent touch typing course from beginner to advanced under ShareWare.

600 Turbo-Calc 7.99 20,000 cets, ber graphs (poor). Also features Galaxy-style text 601 AS-EASY-AS

401 Sideways Print 4 PC-CALC V3.0 Statistical Analysis Express Graph

7.99 20,000 cels, bar graphe (poor). Also features Galaxy-style text editor!
7.99 Amazing Lotus feel-a-like spreadsheet with numerous facilities, including decent graphics, macros. Has its own text-editor. No documentation but gives exemples.
7.99 Menu-driven. Ok for Lotus/ASCII files.
7.99 Menu-driven. Ok for Lotus/ASCII files.
7.99 Pelastional spreadsheet. Take data from other spreadsheets or from PC-file Plus databases. Supported by us.
7.99 SPC-Professional. Beautifully complex graphic output.
7.99 Very easy to use colour business graphics. Phe, Exploded Pie, Segmented Lines, 3D bars etc, from typed data or imported.
7.99 Memory resident, works with Lotus, SuperCalc, Multiplan etc, to enable user to seek and result (goal).
7.99 Performs fleast squares curve fit on x, y data. Curves for 25 equations fitted. Equation co-efficient & Best fit are computed. Predictions for y can be calculated. Imports from Lotus possible. Goal Seeker 80

Critical Path Management Hard Disk Utile.

9 Deskmate
415 Utilities I
11 Critical Path Management
422 PC-Tickie

403 Screens Creation

57 Homebase

7.99 IPM Project Management
7.99 Includes disk space optimiser, diagnosis etc.
7.99 Manny resident look, calendar, nolepad etc.
7.99 Manny useful utilities but including a super disc-doctor program
7.99 PCPM, Gantt char is, 1000 lasks.
7.99 Reminds you of appointments, has simple maths which allow it to report on expenses or hours utilised at certain activities.
7.99 Set up entry screens for Basic 8 other programs. This saves worrying about 8 of names 8 screen editing, Handles data entry.
8 Billianti
7.99 Undesete/unerase/sector editor/parteon
7.99 Usity tools from Buttonware.
7.99 Dosamatic enebtes up to 7 programs to run together. Othe programs brown in NLO tonts from non-NLO printers
7.99 Secure your data. Prize if you can beat att
7.99 Working copy of a commercial program. Limited features, UK product with hull support
7.99 Brown Bag's famous competitor to Sidekick, Best with Hard-disk.
7.99 Brown Bag's famous competitor to Sidekick, Best with Hard-disk.
7.99 Challetonal statistics of planets, sun 8 moons. Counts as 2
7.99 For those who don't like CEM. Sid Rever, WPLT-Shet.
7.99 13 useful utilities from Buttonware and, mini-spreadsheet, calender, addeweys print (large-small), sort text lives, redirect printer to disk, anagehot, undelete 8 more.

VEHTICAL

7.99 American but realistic, For residential agencies.
7.99 Quotation system
7.99 Quotation system
7.99 Surveyors measurement and calculation program.
7.99 Surveyors measurement and calculation program.
7.99 Well proven newsagency software written by our associates. This version is complete but is limited to 50 cusomiters. On registration his timit is removed.
7.90 Time Menagement - Programs suitable for financial calculations for loans, savings etc. Time management includes Appointment calendar, Job scheduler, Expense Accounts plus TIME LOG for soficiators, accountable to:

solicitors, accountants etc.
7.89 PFROI addresses the problem of "Return on investment" of

### How to write your own software without the help of a programmer!

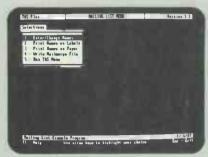

Mailing List Menu

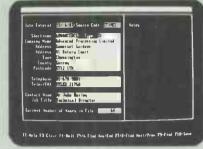

**Entry Screen** 

### Develop your first application

With TAS you can take any type of information like names and addresses or stock records and design an entry form by simply

"painting" the screen. TAS then writes the data entry program for you.

When you run this program you enter your information and store it on disk. This is a database. And you can create as many as will fit on your disk. With another function, the "database browser" you can display this information on the screen and browse through it and change it.

Reports are just as easy. You tell the report generator which file you want to report from and then simply answer the questions it asks you

When you've finished, TAS will generate: program that produces the report you want and you can run that report time after time.

### A Relational Database.

You may know that with any database application you enter, store, retrieve and manipulate data. "Relational" means that you can simultaneously "relate" more than one file

For example a sales order "relates" to both stock records and a customer record. The resulting invoice "relates" to the customer record and a sales daybook record. With TAS you can simultaneously access and relate more files than any other database package and do so with ease.

### "How not to do it".

One thing is certain. After you finish a what's wrong with it. With TAS it is easy to subsequently change and modify both your files and your applications without having to re-enter your data.

Excellent documentation and on-screen help will show you how to use the 4th generation language, add more powerful features which include extensive calculations, pull down menus, multiple windows, business graphics, 128 colour combinations and much more.

Result ... your applications are more user-friendly, easier to use, look better and have more "polish" than some of the very expensive "professional" packages. And YOU have written them

### We use it ourselves.

Our in-house fully integrated sales order on a multi-user network we can provide Instant answers to such questions as "who bought what, when and at what price". And that's only part of it.

"Excellent value for money, especially for novices wanting to learn and developers wanting economic runtime systems." Personal Computer World Magazine

"There is no doubt that TAS is a very capable product. It handles serious sized applications and does so with speed." What Micro Magazine

"TAS manages to pack plenty of power into its small price.'

### PC Magazine

"On a value for money basis this must be one of the most attractive databases on the market.'

### **Accountancy Age**

"If you cannot find a commercial package to suit your organisation then most certainly this must be one of the first places to start looking in order to produce a system of your own." Personal Computing with

### the Amstrad

### Never run out of steam.

TAS is so fast and powerful that most of the TAS utilities are developed in TAS itself. No other database is remotely capable of doing this. And that is exactly where you benefit. It's simple enough for the first timer but powerful enough for the professional software developer. So you have little to worry about whether TAS is suitable for your particular

application or not.

As PCW Magazine said in their review of TAS
Plus: "Excellent value for money, especially for
novices wanting to learn and developers wanting economic runtime systems."

Print out to Screen

### Build a reputation for efficiency.

TAS is for people like you. You like using a computer. You know that it is vitally important to have accurate, up-to-date information instantly available. You also know of many applications that can be done easier, better and quicker with a computer. Cut down on shuffling bits of paper. Cut down repetition. Everyone performs better because the job is more interesting and more fun. That's what TAS is all about. With TAS you can make a computer do what you want it to do.

### Nothing else needed.

At £99.00 TAS-Plus is complete. It consists of the Relational Database, Screen Painter, Program Generator, Report Generator, Database Browser, 4th Generation Language, "Idiot Proof" (no disrespect) drop-down menu-driven Command Editor, Runtime Compiler for fast program execution, Tutorial and Manual.

Simultaneously access up to 16 files, each with 16 indices. Each file may have 65,000 records of up to 10,000 characters each. Import and export data with other software packages including dBase-III, wordprocessing packages and spreadsheets

### Multi-User Version Available.

This version supports full file and record locking and works on all MS-Net compatible networks. Software you develop now will run without change if you upgrade to TAS Plus Multi-User later on.

### 30-Day Money Back Guarantee.

The parcel you receive is fully operational but limited to saving 250 records. Provided the sealed, unlimited copy remains unopened you can return the goods within 30 days (in good condition) FOR A FULL, NO QUIBBLE, REFUND. Have a go. Order your copy today with the coupon below. We also accept purchase orders from PLC's and Government

We despatch by 1st class post on the same day we receive your order

\_\_\_\_\_\_

| H | YESI Please send me 1 Copy of cheque for £115 (incl VAT and PMEGATECH or charge my Accordance) | of TAS Plus. I enclose a<br>P&P) made payable to<br>ess or VISA card |
|---|------------------------------------------------------------------------------------------------|----------------------------------------------------------------------|
|   | Number:                                                                                        | Expiry Date:                                                         |
|   | Signature:                                                                                     |                                                                      |
| ы | (Card) Name:                                                                                   |                                                                      |
|   | (Card) Address:                                                                                | ,                                                                    |
| H |                                                                                                |                                                                      |
| ы | ***************************************                                                        |                                                                      |
| Ц | Postcode:                                                                                      | Tel:                                                                 |
|   | PRIORITY ORDERS                                                                                | A VAT invoice will be                                                |
| П | 01-874 6511                                                                                    | included in the parcel.<br>Enclose a company letter-                 |
| Ы | Use Access/Visa Card                                                                           | head if invoice name and<br>address are different from               |
|   | Quote Ref: PCW 11                                                                              | card name and address.                                               |

TAS Plus is fast and easy to learn. All you need is a little application and an IBM PC or compatible computer (including the AMSTRAD PC1512) with 512KB RAM and a hard disk or two floppy disks. TAS Plus Multi-User for MS-Net compatible Networks costs £349.00 plus VAT.

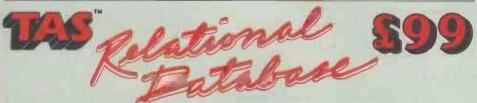

**MEGATECH** Ouote Ref: PCW 11

111-113 Wandsworth High Street, London SW18 4HY.

Tel: 01-875 6511 (6 Lines), Telex: 21768

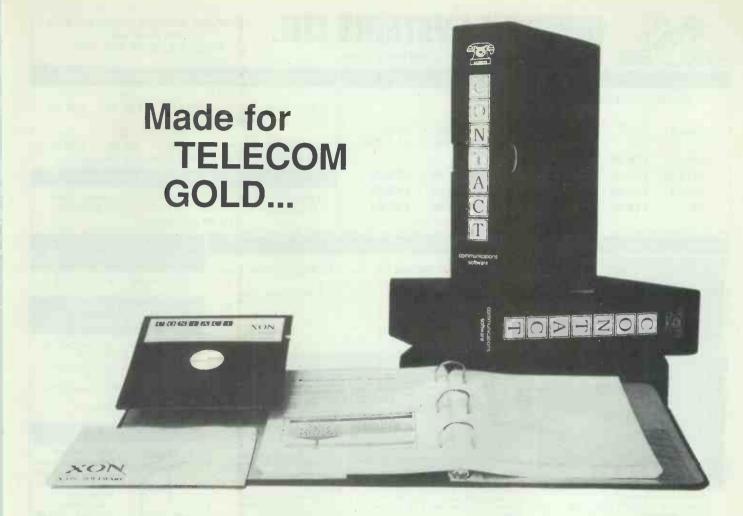

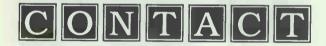

Communications Software that will transform the way you work ...

### ... automatically ...

CONTACT will collect your electronic mail and store it on disk. Automatically. If all the phone lines are engaged CONTACT will keep trying - so you don't have to.

### ... in your office (even before you arrive) ...

CONTACT can start working before you get into your office and can even automatically print each letter on a separate page for easy filing and distribution.

### ... through the cra....ckle ...

And if noisy phone lines sometimes ruin your messages then CONTACT will work with Telecom Gold's new File Transfer system (FT) to ensure that they get through every time without error.

### ... Providing the solution to your Corporate communications needs ...

CONTACT can also be used as a VT100 terminal for your company mainframe, or to access Prestel and other Viewdata Services. There is even a version of CONTACT that can receive BBC Datacast, Ceefax and Oracle transmissions.

CONTACT Software for your IBM PC or compatible

- ▲ simple to install
- ▲ simple to use
- ▲ professionally supported
- ▲ realistically priced at £79.95 including VAT and P&P within the UK
- ▲ all the power you need to communicate now ...
  - ... and tomorrow

To place your order or request a free information pack call

### X-ON Software Ltd on 01 881 3659

or write to: X-ON Software Ltd, 65 Victoria Road, London N22 4XA

Name

Address

Access Card No.

Signature

STILL ONLY £79.95

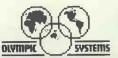

### VMPIC SYSTEMS LT

IMPORTERS DISTRIBUTORS

**COMPUTER SUPPLIES & ACCESSORIES** FREE CARRIAGE TRADE ENQUIRIES WELCOME

### TOP BRAND DISKS

| 3" MAXEL | L CF2 £22 | .50          |                |                |                  |  |
|----------|-----------|--------------|----------------|----------------|------------------|--|
|          |           | 31/2''       | 1              | 514''          |                  |  |
| BRAND    | DSDD      | DSHD<br>PS/2 | DSDD<br>48 TPI | DSQD<br>96 TPI | DSHD<br>AT DISKS |  |
| SONY     | £18.50    | £45.00       | -              | -              | _                |  |
| DATALIFE | £20.50    | £45.00       | £14.50         | £16.50         | £22.50           |  |
| DYSAN    | £20.50    | -            | £12.50         | £16.50         | £19.50           |  |
| 3M       | £19.50    | _            | £12.50         | £16.50         | £22.50           |  |

Prices per box of 10 disks

### UNLABELLED DISKS Certified & Guaranteed

|                       | 10          | 25          | 50     |
|-----------------------|-------------|-------------|--------|
| 3½" DSDD              | £11.00      | £26.00      | £50.00 |
| Supplied with labels  |             |             |        |
|                       | 25          | 50          | 100    |
| 5%" DSDD, 48 TPI      | £10.00      | 19.50       | £38.00 |
| Supplied with Labels, | Envelopes & | Write Prote | ects   |

### COLOURED DISKS

Verex 5%" DSDD 48 TPI Disks in Plastic Library Case Available in: RED, BLUE, GREEN, YELLOW & WHITE. £9.90 per box of 10

### DISK STORAGE SYSTEMS

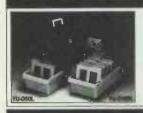

YUDD100L 5%"×100 £ 8.50 YA10 51/4" x 10 Plastic Library Case 5%"×50 YUD50L £ 6.50 £1.75 3" x 60 or £10.50 YA5 5%"×5 Disk Transit Case YA6090L 3.5" × 90 £1.25

31/2"×40 YA40L All with Lock & 2 Keys

### DISK DRIVE HEAD CLEANING KITS WITH FLUID

3%" £4.50 5%" £3.75

### **VERBATIM VCP404** ALL IN ONE KIT

- Bottle General Surface Cleaner
- Bottle Anti-Static Fluid
- Bottle CRT Cleaning Solvent
- Manual Spray Pumps
- 1 5 1/4" Floppy Head Cleaning Kit 50 Lint Free Cloths SPECIAL PRICE £12.50

MOBILE PRINTER STAND

Rugged steel frame.

Self assembly includes castors

80 column

Height adjustable basket

for output paper & base shelf for input paper.

### PRINTER STANDS

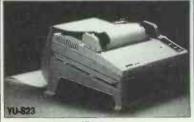

Securely holds any printers wide or small.
Made of molded plastic.
£10.50

PRINTER RIBBONS

HR15MS

LX80/86

6100MS

**KXP110** 

IV M5

NI -10

MOST OTHER MAKES OF RIBBON

AVAILABLE, PHONE FOR DETAILS

120D

COMMODORE MPS 801

8512/8256

HYTPYE II MS

AMSTRAD

BROTHER

CITIZEN

DIABLO

**EPSON** 

JUKI

QUME

STAR

PANASONIC

Price per Ribbon

DMP 2000/3000 £2.25

FX/RX80 FX800 £2.75

MX/100/FX1000 £3.75

£3.95

£2.75

£3.75

£4.00

£1.90

£2.25

£2.50

£3.95

£2.50

£4 50

# YLLS24

£ 6.00

YU-S24 UNIVERSAL PRINTER STAND Knock-Down type. A cantilever refold paper trays use no table space. Fits all printers, standard carriage and wide. Made of molded

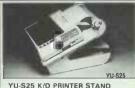

YU-S25 K/O PRINTER STANO Made of molded plastic. Feeds and refolds paper underneath the printer, takes up hardly more space than the printer itself YU-S25A: for 80 col. printer. YU-S25B: for 132 col. printer. 80 column £28.50 132 column £32.50

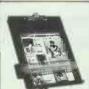

YU-H33 DESKTOP COPY HOLDER Size: 91/2" x 111/2" With smooth slide line quide.

**DUST COVERS** 

Complete set for

Monitor, CPU &

computers from dust.

£6.50

£8.50

Protect your

Keyboard.

IBM PCXT

IBM PCAT

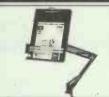

YU-H32 COPY HOLDER WITH ADJUSTABLE ARM Size: 9 1/2" x 11 1/2" With smooth slide line quide £15.00

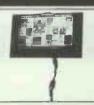

YU-H34 COPY HOLDER WITH ADJUSTABLE ARM . Size: 19" x 12" With smooth slide line auide £30.00

### 132 column SCREEN FILTER

12" ANTI-STATIC ANTI-REFLECTION

£9.00

£45.00

£57.50

### **DATA SWITCHES**

AVAILABLE IN RS232 or CENTRONICS

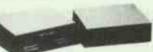

AB SWITCH BOX ABC SWITCH BOX £26.50 ABCD SWITCH BOX £32.50 X SWITCH BOX £45.00

### 3M DATA CARTRIDGES

| DC | 1000   |        | £13.50 |
|----|--------|--------|--------|
| DC | 2000   |        | £24.00 |
| DC | 300XLP |        | £19.50 |
| DC | 600A   |        | £20.50 |
|    | Packed | in 5's | S      |

### BINDERS

REXEL BINDERS FOR: 11" × 141/2" PAPER BLUE WITH WHITE STRIPES

**EDUCATIONAL & GOVERNMENT ORDERS** ACCEPTED.

£9.50 per box of 10

COMPANY CREDIT ACCOUNTS OPENED.

PLEASE CONTACT FOR **DETAILS** 

### COPY HOLDERS

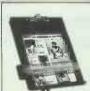

£10.50

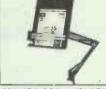

CABLES

IBM RS232

extension

IBM Keyboard

IBM PC Shielded

### **GENDER CHANGERS** MALE to MALE or FEMALE to FEMALE \$6.00

LASER PRINTER TONER CARTRIDGE FOR CANON £75.00 HP/APPLE

PLEASE NOTE PRICES ARE EXCLUSIVE OF VAT @ 15% FREE POSTAGE & PACKING IN U.K. TO PLACE YOUR ORDER PLEASE CONTACT:

### MONITOR STANDS YU-MS12

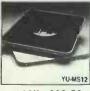

MONITOR STAND For 12" CRT. Fits large CRT's with feet separation up to 10" x 11" Stable 25° tilt and YU-MS12 360° turn.

12" £10.50 14" £13.50

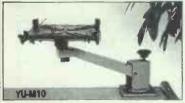

YU-M 10 MONITOR MOVER Solid steel structure with a finish that ensures stability and longerity. Expand work space. £75.00

£ 8.50

£10.50

£10.50

34-36 RUTLAND STREET, LEICESTER LE1 1RD Telephone: (0533) 511212 · Fax: (0533) 513586

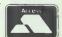

ANY ORDER UNDER £12.50 WILL BE SUBJECT TO £2.50 HANDLING CHARGE

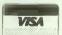

### OUR COLOUR CATALOGUE IS AVAILABLE WITH A COMPREHENSIVE RANGE OF PRODUCTS. CALL FOR YOUR COPY TODAY.

PERSONAL CALLERS WELCOME

MON-FRI: 9.00am to 5.30 pm SAT: 9.30 am to 5.00 pm

#### S.Z.D. Business Systems

BRYNGWYN BACH, RHUALLT, ST. ASAPH, CLWYD, LL17 0TH Telephone 0745 582286

DON'T READ THIS if you want to pay more for your computer requirements
These are only a sample from our current Price List

PRINTERS

EPSON, LX800 150cps 80col £193.00 / EPSON FX 1000, 160cps 132col £308.00 / WEC P5, 264cps 136col £739.00 / WEC P6, 216cps 80 col £385.00 / OHI ML192 160cps 80 col £276.00 / OHI ML182 120cps 80col £188.00 / CANNON PU1080 160cps 80col £239.00 / CANNON A60 200cps 80col £395.00 / SBC TP180-9 180cps £209.00 Also stockists of

STAR/CITIZEN/BROTHER/ZUTU/AMSTRAD ZUTU 6100 (Daisywheel) £245.00 / ZUTU 6200 30cps 132col £399.00

LASERS KYOCERA F101 £1849.00 / KYOCERA F2010 £3595.00 COMPUTERS Amstrad 1512 SD/MM £359.00 / Amstrad 1640 HD/CM £939.00 / Opus PCII £639.00 / PCII AT £1170.00 / Epson PC £563.00 / Epson PC+20mgbtHD £1189.00 / SBC Floppy D/D £519.00 / SBC 20mgbt £889.00 / SBC 286 AT 30mgbt £14.50 / Bondwell 34 Twin Floppy £475.00 /

All SBC and Bondwell Units carry 12 months on site maintenance free — Call for prices on TANDON/FERRANTI/ACORN/COMMODORE/ATARI PLOTTERS Graphtec WP3100 was £895.00 now £748.00 / Graphtec 3200 was £1100.00 now £899.00 / Graphtec 3300 was £1300.00 now £1099.00 SCANNERS Cannon 1X -12 £641.00 / PC Paintbrush plus Scann Dvr £91.00 DISKS Phone now for the best prices in the U.K.

\*\*\*\***STOP PRESS**\*\*\*\*

Amstrad 1512 DD/MM Computer Amstrad DMP 3000 Printer Wordstar Wordprocessor Supercalc Spreadsheet

£539.00plus V.A.T. While stocks last

Phone now for the best prices

COMPUTERS/PRINTERS/SOFTWARE/
MODEMS/STREAMERS

MONITORS/CONSUMABLES

1. All items covered by full 12mth warranty 2. Next day delivery for most goods 3. Ask about on site maintenance 4. Government and educational orders welcomed 5. Trade enquiries welcomed 6. Leasing and finance fcilities available 7. Ask to be put on our mailing list 8. All prices quoted are ex. V.A.T. and carriage.

## FREE OVERNIGHT DELIVERY!\*

01-455 9823

#### COMPUTERS/CALCULATORS/PLOTTERS

| LASER PRINTERS                |          |
|-------------------------------|----------|
| CANON LBP8                    | £1495.00 |
| GENICOM                       | £2795.00 |
| KYOCERA                       |          |
| EPSON GQ3500                  | £1395.00 |
| AST PREMIUM PUBLISHER SYST 1. | £5600.00 |
| BDS (CANON COMPATIBLE)        | £2197.00 |
| QUME LASER TEN                | £2095.00 |
| NEC L08                       | £2399.00 |
| HP LASER PLUS                 | CPOA     |
| HP LASER JET                  | £1495.00 |
| HP THINK JET                  | £435.00  |
| AST TURBO-LASER               |          |
| OKI LASERLINE                 | £1595.00 |
| OLIVETTI M240                 | AO92     |
| EPSON PC + TRANSPUTER         | £POA     |
| EPSON PC AX WITH 20MB H/D     | £POA     |

| HP 28C (SCI PRO CAL)     | £200.00      |
|--------------------------|--------------|
| HP7440 (A42 PEN PLOTTER) | 2750.00      |
| HP745A (A3 6PEN PLOTTER) | £1360.00     |
| HP7550 (8 PEN A4/A3)     | £3220.00     |
|                          | £7500.00     |
| ALL HP RANGE STOCKED     |              |
| ROLAND 980 (A3/8 PEN)    | £945.00      |
| TAXAN 710 (A3/6 PEN)     | £895.00      |
| SHARP PC 1500A           | £147.00      |
| PC1600 (16K)             | £199.50      |
| AMSTRAD 8512 PC/15121640 |              |
| MONO/COLOUR/DISK 10/20Mb | FROM £449.00 |
| AMSTRAD SOFTWARE, SAGE   | ETCIN        |
| STOCK.                   |              |
|                          |              |

IBM COMPATIBLE EXPANSION
PRODUCTS AST/PERSYST/EVEREX/
TECMAR/GENOA/OMEGA/
QUADRAM/ORCHID/PARADISE

#### SPECIAL AUTUMN\* OFFER ON EPSON PRINTERS

#### MONITORS/PRINTERS

| MICROLINE 84T/F (200 CPS)<br>OKI 294 (400 CPS)        |          |
|-------------------------------------------------------|----------|
| OKI COMPLETE RANGE IN ST<br>UKI IN STOCK              |          |
| NEC P7                                                |          |
| NEC COMPLETE RANGE IN ST<br>DISK DRIVES/TAPE STREAMER | госк     |
| QUME 12/20                                            | £410.00  |
| QUME 12/45 SPRINT (\$/P)<br>QUME 1190 (90 CPS)        | £1355.00 |
| QUME COMPLETE RANGE IN S                              |          |

MICROLINE 182 (120 CPS) MICROLINE 192 (160 CPS)

| UUME 12/20                  | 1,44 (U.UU |
|-----------------------------|------------|
| QUME 12/45 SPRINT (S/P)     | 2599.00    |
| QUME 1190 (90 CPS)          | £1355.00   |
| QUME COMPLETE RANGE IN      | STOCK      |
| STAR NB15 (136COL 300CPS)   | £760.00    |
| STAR NL10 (120CPS/80COL)    | £197.00    |
| MODEMS                      |            |
| MODULAR TECHLION SYSTEM     |            |
| NIGHTINGALE/INTERLEKT/DACON |            |
| EDSON STEEREK/ANSWERCALLE   | TC         |

| FROM                            |          |
|---------------------------------|----------|
| MANNESMANN TALLY (full range) S | TOCKED   |
| MT290 (IBM/EPSON COM)           | £600.00  |
| MT90 (INKJET 220/110 CPS)       | £395.00  |
| MT85 80 COLIBM                  |          |
| MTO101 ASED                     | £2800.00 |

IBM COMPAQ/OLIVETTI/AMSTRAD

| TAXAN — PRINTERS AND PLOTTER RANGE HELD         |        |
|-------------------------------------------------|--------|
| EPSON COMPLETE RANGE IN STOCK                   |        |
| LX86 (120CPS)                                   | POA*   |
| LQ1000 67K BUFFER (180CPS)<br>LQ800 (60 180CPS) | POA*   |
| LQ800 (60 180CPS)                               | POA*   |
| LQ2500                                          |        |
| EX8000                                          |        |
| EX1000                                          | POA*   |
| SQ2500 (NEW)                                    | POA    |
|                                                 | 333.00 |
| HR25 (3K BUFFER 25CPS)                          |        |
| HR40 (35CPS)                                    | AO93   |
|                                                 |        |

| (BUFFERS/IN-LIN |  |
|-----------------|--|
| CONVERTERS      |  |

| MONITOR/TERMINALS     |              |
|-----------------------|--------------|
| ZENITH                | FROM £425.00 |
| TELEVIDEO             | FROM £280.00 |
| WYSE                  |              |
| QUME                  |              |
| HAZELTINE/SPRIT       | FROM £425.00 |
| TAXAN/PHILIPS/ZENITH  | FROM £65.00  |
| NEC MULTISYNC COLOUR. | A093         |
|                       |              |

#### CAN YOU FIND A LOWER PRICE PHONE US FOR BEST DEAL

#### SOFTWARE

| LOTUS 1-2-3                         | £222.00  |
|-------------------------------------|----------|
| CANDITONIA                          | 0220.00  |
| STWPHONT                            | 1339.00  |
| SYMPHONYGRAPHWRITER COMBO PAK       | £339.00  |
| CHARTMASTER                         | £295.00  |
| MADMASTED                           | C285 00  |
| MAP MASTER                          | LEOJ.00  |
| PSF PROF WRITE                      | £169.00  |
| PFS PROF FILE                       | £229.00  |
| PFS PROF PLAN                       | £250.00  |
|                                     |          |
| FREELANCE +                         |          |
| FRAME WORK II                       | £313.00  |
| D/BASE III PLUS                     | £375.00  |
| D/BASE CLIPPER                      | 6369 00  |
| JAVELIN                             | C24E 00  |
| JAVELIN                             | 1345.00  |
| EASY FILLER                         | £199.00  |
| LOGISTIX                            | 295.00   |
| LOGISTIX HERCULES GRAPHIC CARD PLUS | £195 00  |
| FORMATTING AVAILABLE                |          |
| FURMATTINGAVAILABLE                 |          |
| HARVARD PRESENTATION                |          |
| GRAPHICS                            | £250.00  |
| MSWINDOWS                           | £75 00   |
| COROL COMOLIER                      | C405 00  |
| COBOL COMPILER                      | 1495.00  |
| PASCAL COMPILER                     | £190.00  |
| FORTRAN COMPILER                    | .£220.00 |
| VOLKSWRITER3                        | £169 00  |
| MICRO SOFT MOUSE/                   |          |
| WICHOSOFT WOOSE                     |          |
| WINDOWS                             | 1199.00  |
| LOTUSHAL                            | Σ115.00  |
| FUNK SIDEWAYS 3.1                   | C68 00   |
| HARVARD TOTAL 2                     | C200.00  |
| HARVARD TOTAL 2                     | 1,399.00 |
| R BASE SYSTEM 5                     | £395.00  |
| (SELECTION OF EXTENSIVE RANGE)      |          |
| OPEN ACCESS II                      |          |
| OPEN ACCESS                         |          |
| UPEN ACCESS                         | 1,203.00 |
| PARADOX II                          | 1395.00  |
| FOXBASE 7                           | .£345.00 |
|                                     |          |

| SMADT SYSTEM                                  | C39E 00       |
|-----------------------------------------------|---------------|
| SMART SYSTEMSMART SPREAD SHEET                | 2000.00       |
| SMART SPREAD SHEET                            | £299.00       |
| SMART WORD PROC                               | Σ220.00       |
| DATA MANAGER                                  | £299.00       |
| DATA MANAGER                                  | £275.00       |
| SUPERCALC 4                                   | £238 nn       |
| TURBO CAD                                     | £330.00       |
| MULTIMATE                                     |               |
| ONICKCODE III                                 | C470.00       |
| OUICKCODE III                                 | ED 014 070 00 |
| SAGE CHIT-CHAT                                | FROM £ 76.00  |
| SAGE ACCOUNTS                                 |               |
| CROSSTALK                                     | Σ120.00       |
| GEM PAINT/WRITE                               | Σ125.00       |
| GEM PAINT/WRITEBORLAND TURBO RANGE            | FROM £22.00   |
| JENNIFER                                      | £275.00       |
| SAMNA PLUS                                    | £498.00       |
| MULTIMATE ADVANTAGE                           | £247 00       |
| ORMIS 3D BASE                                 | £205.00       |
| ORMIS 3D BASELATTICE C COMPILER               | £245.00       |
| VIDINEO                                       | 062.00        |
| VP INFOLOTUS MANUSCRIPT                       | 202.00        |
| VENTURA DESKTOP PUBL                          | £209.00       |
| VENTURA DESKTOP PUBL                          | 1.590.00      |
| VOLKSWRITER III                               | £187.00       |
| WORD                                          |               |
| WORDCRAFT                                     | £309.00       |
| WORD PERFECT                                  | £249.00       |
| WORD PERFECT LIBRARY                          | £124.00       |
| WORDSTAR                                      | £144 00       |
| WORDSTAR 2000 + (R4)<br>WORDSTAR PROFESSIONAL | £279.00       |
| WORDSTAR PROFESSIONAL                         | C103 00       |
| MI II TIDI ANI                                | £100.00       |
| MULTIPLANSAGE PC PLANNER                      | C74.00        |
|                                               |               |
| VP PLANNER                                    | £61.00        |
|                                               |               |
|                                               |               |

#### NETWORKING 'LAN' VERSIONS AVAILABLE POA

GOODS FULLY GUARANTEED, PRICES EXCL VAT (P&P EXTRA ON GOODS UNDER £300)

Company and Government orders accepted by telephone Barclaycard/Access/Visa accepted by phone

Tel: 01-455 9823 MOUNTAINDENE 22 Cowper Street, London EC2

# Semaphore cards

# For high quality and reliability.

#### 2Mb EMS MEMORY CARD

Memory enhancement board offering a maximum configuration of 2Mb and full compatibility with the Lotus/Intel Expanded Memory Paging Specification

♦ Fully socketed memory

- ♦ Configurable start address at 256K, 512K and above 640K
- ♦ Software
  Zero K installed
  Add £60 for each
  512K memory (120ns)
  Price is for XT card
  Add £20 for AT card

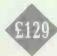

#### 3Mb MULTIFUNCTION CARD

Multifunction card for the PC AT offering standard I/O functions and up to 3Mb of Extended Memory

- ♦ Fully socketed memory
- ♦ Configurable start address at 256K, 512K and above 1Mb
- ♦ 1 serial port, 2nd optional
- ♦ 1 parallel printer port
- ♦ Game port

Zero K installed

Add £60 for each 512K memory Add £15 for

2nd serial port

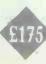

#### 4Mb MEMORY CARD

High performance Extended Memory card for the PC AT offering up to 2Mb on main board with a further 2Mb on piggyback board supplied

- ♦ Fully socketed memory
- ♦ Configurable start address at 256K, 512K and above 1Mb
- ♦ Extendable to max 16Mb Zero K installed Add £60 for each 512K memory (120ns)

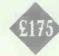

#### 1200/1200 MODEM SHORT CARD

Remarkable high performance half-size modem card

- ♦ CCITT V22/V21 Full Duplex and Bell 212A/103 compatible
- ♦ Software compatible with Hayes Smartcom II and AT command set
- Auto dial & Auto answer
- ♦ Selective COM1 or COM2 port
- ♦ Built-in speaker
- ♦ Fail-safe line protection circuit

Non Telecom approved.

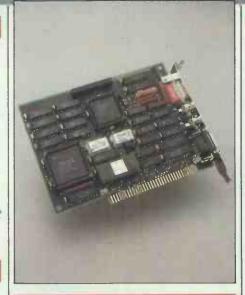

#### EGA MULTIMODE CARD

Powerful Multimode Graphics Short Card supports all four display standards

- ♦ Fully compatible with IBM EGA, CGA, MDA & Hercules Mono Graphics
- ♠ All modes can be displayed on a single EGA monitor
- Supports 132 column text in EGA mode
- Supports 640 x 400 pixels in CGA mode with double scan capability
- ♦ 256K display memory
- ♦ Light pen interface
- ♦ Flicker free display

#### £16.

#### MULTI I/O CARD

A short size card providing fully configurable standard I/O functions

- ♦ Short card 4 x 5"
- ♦ Parallel printer port
- ♦ One serial port, 2nd optional
- Real-time clock-calendar with battery backup (PC, XT only)
- ♦ Game port

Add £15 for 2nd serial port

Multi I/O combined with 2Mb EMS Memory Card £149

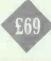

#### **ETHERNET CARD**

Intelligent High Speed 10Mbits/sec Network Card with 80186 processor and 82586 LAN coprocessor on board

- ♦ Ethernet (CSMA/CD, IEEE 802.3)
- ♦ Protocol is in the firmware
- ♦ Power-on diagnostic
- ♦ NETBIOS level compatible
- Suggested Network programs NetWare, PC-NET and MS-NET

#### MONO GRAPHICS SHORT CARD

High resolution graphics for your monochrome display monitor

- ♦ Short card 4 x 6"
- ♦ Text Mode 80 x 25
- Graphic mode 720 x 348 Pixels
- One parallel printer port
- Full compatibility with Hercules mono graphics card

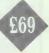

#### **COLOUR GRAPHICS SHORT CARD**

Colour/Graphic Adaptor, fully compatible with IBM's

- ♦ Short Card 4 x 5"
- ♦ Alphanumeric mode: 40 x 25 80 x 25
- ♦ Graphics mode:
   320 x 200 4 colours
   640 x 200 2 colours
- ♦ Composite video ports Add £10 for printer port

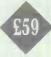

#### 384K MEMORY CARD

The cost effective solution for filling out the base memory on your PC, XT

- ♦ Short card 4 x 5"
- ♦ Uses 64K and 256K chips
- ♦ Configurable start address
- ♦ High reliability 384K installed

£89

Other Cards in range

Hard disk controller @ £85

Hard/Floppy controller (AT) @ £145

Multi Serial 4 port @£119

Multi User 4 port Xenix @ £195

Dual Serial Card RS422/232 @ £89

We offer a full 12 months warranty and if you have any problems or questions you can call us for Technical Support.

Access & Visa accepted.
Please add VAT to all prices.
Carriage is free within mainland UK.

Call us for a catalogue of complete product range and further information.

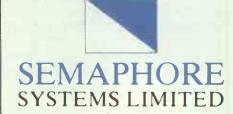

7 Moreland Ct, Finchley Rd, London NW2 2PJ Tel: 01-435 6315/01-433 1255

# THE MOST INCREDIBL

**Great Bargains on Surplus Computer stocks** 

**EPSON LX86** 

2155

- Draft 120 cps
- NLO 16cps
- **Cut Sheet Feeder**
- Option (for only another £35)
- Tractor Feed Option

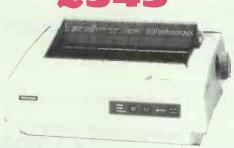

TOSHIBA P321

- 24 Pins giving
- Superb Quality
- Draft 216cps
- NLQ 72cps
- **Cut Sheet and**
- **Tractor Options**

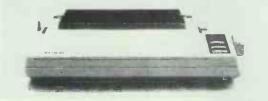

e LX86 is an 80 column compact printer that is exceptionally easy to use t press the buttons on the front to switch between NLQ and draft modes, to change the font or character size. Or attach the EPSON cut sheet feeder at holds up to 75 pages and sit down with your favourite WP package to nt page after page of text with a quality that you will be proud of.

tions Available

| Epson   | Cut Sheet Feeder (fits the LX80 or the LX86) | £35  |
|---------|----------------------------------------------|------|
| Epson   | Tractor Feed                                 | £15  |
| Paralle | Cable £12                                    | 2.50 |

**ERSYST EMS CARD** 

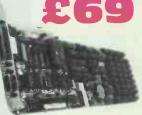

- Up to 1mb Memory
- **Split Memory** Addressing
- Parallel, Serial &
- **Games Ports** 
  - Clock Calendar

te advantage of all the latest software, such as windowing software, etc. e Persyst SBIII EMS Card allows you to add 1mb of memory on top of the Okb of DOS....And all at a price £100's less than normal.

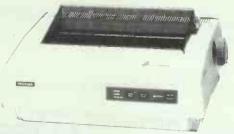

The P321 is an 80 column printer, fully IBM Printer Compatible that delivers superb letter quality text. The reason? Unique 24 pin design with fine 8-mil pins that create tiny, precisely placed, overlapping dots for a quality difference that you will see immediately.

| UL | DUONS AVAIIADIE:                |        |
|----|---------------------------------|--------|
|    | Tractor Feed                    |        |
|    | Cut Sheet Feeder                | £145   |
|    | Second Bin for Cut Sheet Feeder |        |
|    | Qume Emulation                  | £18    |
|    | Serial Interface Kit            | £25    |
|    | Downloadable Type Font Kit      | £45    |
|    | Parallel Cable                  | £12.50 |

RACAL CP2123

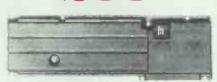

- Auto Dial Auto Answer
- V21 300 Baud
- **V23 Prestel**

The Racal CP2123 internal modem with V23 Prestel compatability and 300/ 300 BPS V21. This modem is an add-on card that can be used with most IBM compatibles....The normal RRP is over £390.

There's a good deal going on at Surplus Computer Sales Ltd 20A Horseshoe Park, Pangbourne, Berks

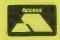

07357-5455

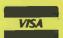

Export orders welcome

Prices exclude only **VAT and Delivery** 

Maintenance Available

**Telephone Orders Welcome** 

Next day delivery on all orders

**Demonstration Facilities** 

30 day Money Back Guarantee. 12 month Warranty on all printers

# 61 LIKE THIS MACHINE... FOR THE MONEY IT'S UNBEATABLE?

Benchtest of the Dell 28612 in Personal Computer World, July 1987.

This review, our first in the UK, concluded that the 286<sup>12</sup> 'has a higher specification than just about any standard machine'...

- Intel 80286 running at 6 or 12 MHz
- High resolution Monochrome Monitor
- One megabyte of RAM on the system board
- 1.2 megabyte, 5.25" floppy disk drive
- Combined floppy and hard disk controller
- 192 watt power supply
- Eight expansion slots (five available)
- System Clock/Calendar/Configuration Data in CMOS RAM with battery back-up
- Hercules compatible monochrome graphics card
- 2 Serial and 2 Parallel Ports
- Enhanced 102 key keyboard
- The unique Smart  $VU^{\text{TM}}$  system displaying computing speed and diagnostic checks

Plus a year's on-site maintenance, 12 month warranty and Technical Hotline included in the price. 28612 with 40 Meg, 28 MS hard drive with 70 Meg, 28 MS hard drive £2,099

#### EGA COLOUR SYSTEMS

Exactly the same specifications as the above system but incorporating:

- High Specification EGA card
- EGA high resolution monitor
- 2 Serial and 1 Parallel Port

286<sup>12</sup> with 40 Meg, 28 MS hard drive £2,199 with 70 Meg, 28 MS hard drive £2,499

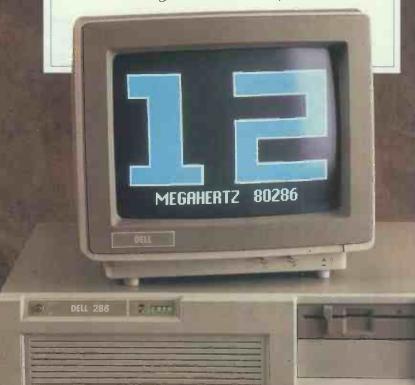

2868 MONOCHROME SYSTEMS

Exactly the same specification as the 28612 but with

- Intel 80286 running at 6 or 8 MHz 2868 with 20 Meg, 65 MS hard drive **£1,299** with 40 Meg, 40 MS hard drive £1,599

#### **EGA COLOUR SYSTEMS**

Exactly the same specifications as the above system but incorporating:

- High Specification EGA card
- EGA high resolution Monitor
- 2 Serial and 1 Parallel Port

286<sup>8</sup> with 20 Meg, 65 MS hard drive £1,699 with 40 Meg, 40 MS hard drive £1,999

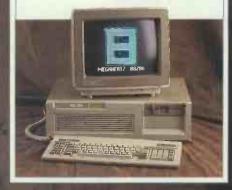

#### 38616 MONOCHROME SYSTEMS

- Intel 80386 running at 16 MHz
- High resolution Monochrome Monitor
- One megabyte of Static RAM on the system board
- 1.2 megabyte, 5.25" floppy disk drive
- Combined floppy and hard disk controller\*
- 192 watt power supply
- Eight expansion slots (five available)\*
- System Clock/Calendar/Configuration Data in CMOS RAM with battery back-up
- Hercules compatible Monochrome Graphics card
- 2 Serial and 2 Parallel Ports
- Enhanced 102 key keyboard
- The unique Smart VU<sup>™</sup> system displaying computing speed and diagnostic checks.
- \*The 150 Meg system has a separate ESDI hard disk controller and four available slots.

38616 with 40 Meg. 28 MS £3,199
hard drive
with 70 Meg. 28 MS hard drive £3,499
with 150 Meg. 18 MS hard drive £4,199

#### EGA COLOUR SYSTEMS

Exactly the same specifications as the above system but incorporating:

- High Specification EGA card
- EGA high resolution Monitor
- 2 Serial and 1 Parallel Port

386<sup>16</sup> with 40 Meg, 28 MS hard drive £3,599 with 70 Meg, 28 MS hard drive £3,899 with 150 Meg, 18 MS hard drive £4,599

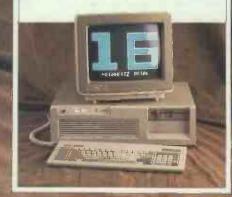

#### SEE HOW IT PAYS YOU TO DEAL DIRECT WITH DELL

Since the UK launch of the Dell Computer Corporation in June this year, our fast and powerful compatibles have been creating quite a stir. People were surprised by our low prices for high quality machines which could earn reviews like those quoted opposite and below.

#### Astonishingly Low Prices

And when we announced that our prices even included a year's on-site maintenance and a free Technical Hotline Service, credibility was stretched still further.

The main reason we can offer low prices is that we sell our computers direct to you, the end user. There are no Dell appointed dealers, so you pay considerably less because you don't have to pay a dealer's profit margin.

#### The Fastest Computers In Their Class

Our parent company designs and builds each machine in Texas, employing some of the best technical brains in the business.

Consequently our machines aren't simply clones; they have original features you don't find on expensive machines. And Dell Computers are fast. Here's what the Europa Report 1987 has to say:

"The (Olivetti) M380/C rated 6.4 on our primes test: a reasonable result, although Compaq's Deskpro, with its own flashy RAM card, rated 7.15. IBM's PS/2 Model 80 comes in at 6.97, but the Dell 3866 blows them all away, scoring 8.25."

PC Business World puts it more succinctly:

"An 80386 pc, the fastest ever tested by PC Business World."

The 386<sup>16</sup> high performance is achieved by the first industry use of pure static RAM and by its 32 bit proprietary memory architecture.

Besides this, all Dell Computers are compatible with programs that run on the IBM PC, XT and AT – and also run Microsoft's OS/2. Indeed, the 386<sup>16</sup> features a user-switchable expansion bus which means it offers true compatibility with existing hardware and software standards without decreasing the power of the processor.

#### Major US Users Choose to Deal Direct

After just three years in the States we have more than 100,000 satisfied users, amongst them organisations of the stature of Rockwell International and NASA.

They have found that ordering a computer over the 'phone doesn't mean you are left on your own.

In fact, you get something that no dealer can give – a direct relationship with the designer and manufacturer of your machine.

That relationship works in the UK because we provide an unparalleled service to ensure that you are fully satisfied. From the start we actually guarantee your satisfaction.

#### 30-day Money-Back Guarantee

If you are not entirely happy with your Dell Computer, you can return it within 30 days and we will refund your money in full. When you keep your machine, parts and labour are covered by a 12-month warranty.

#### 17 Months' Free On-Site Service

In addition, your Dell comes with that full year's on-site maintenance contract included in its price. If your hardware needs service, a fullytrained engineer will be with you before the end of the next working day.

And should you have a software problem or any questions, you can call our free Technical Hotline Service. At the end of a 'phone will be an expert who has access to a full history of your machine.

#### Contact Dell To Save Money Now

Your machine is delivered by courier within days of us receiving your order. It all takes just minutes to set up and if you need help, you can call our Technical Hotline.

Find out how you can save money with Dell today. Ring us on 0344 860456 or return the coupon below. If you 'phone we'll give you a price for the configuration you need. 'Phone with a purchase order number and you could have exactly the machine you want in days.

Prices do not include VAT. IBM and Microsoft are registered trademarks of their respective operating companies.

#### DELL COMPUTER CORPORATION More computer, less money.

Dell Computer Corporation, Cookham Road, Bracknell, Berkshire RG12 1RD. Tel: 0344 860456.

| To: Andrew Harris, Managing Director, FREEPOST (RG 1462), Bracknell, Be | rkshire RG12 1BR, or phone 0344 86045                                                              |
|-------------------------------------------------------------------------|----------------------------------------------------------------------------------------------------|
| Please call me on (day)                                                 | _ at (time)to talk about the model(s) ticked                                                       |
| All models are supplied with mono                                       |                                                                                                    |
| Please send me a complete and una                                       | abridged copy of the PCW Review of the 28612.                                                      |
| Name                                                                    | It would help us to send you the most useful information if you would also complete the following: |
| Position                                                                | Type of business                                                                                   |
| Company                                                                 | No. of employees using pc's                                                                        |
| Address                                                                 | No. of pc's in company<br>No. of pc's likely to be<br>purchased in the next 12 months              |
| Postcode                                                                | Type of pc's currently used                                                                        |
| Telephone                                                               | PCW 8                                                                                              |

is the name we have chosen for the smart new range of PC-compatible products for the business computer division of Spectrum Group plc. Spectrum, and its nationwide network of Master Dealers, are justifiably proud to bring to the table a range of PC computers and peripherals, the quality and value of which

is simply second to none. From our compact twin drive sbc FD at \$599, through to our top-of-the-range British developed and manufactured, 286 ATE (EGA) at £2399, we can offer you a 'stand alone' system, or multi-user/network system that's more efficient than anything in its class today. To compliment your system, choose from our range of monitors, printers, network systems and uninterruptable power supplies, which pound-for-pound beat anything on the market.

Finally we are so confident about our new product that we include a 12 month On-Site Maintenance Contract with every sbc computer.

#### FREE ON SITE MAINTENANCE

On site maintenance for PC's can be very expensive, in some cases costing hundred's of \$££'s per annum. We are that confident of the quality of SBC PC compatible products that we now include a full 12 months Fast Call Out On Site Service Contract with every SBC computer FREE OF CHARGE

#### SBC PRINTERS

Sensational Value TP180-9 **Dot Matrix Printer** 

s249.00

#### SBC MONT

| 12" green T.T.L.                             | <br>. Ex VAT £79.95 |
|----------------------------------------------|---------------------|
| 14" green or amber including swivel and tilt | <br>. Ex VAT £99.95 |
| 14" medium resolution colour                 | <br>Ex VAT £269.95  |
| 14" EGA compatible colour                    | <br>Ex VAT £359.00  |

#### Uninterruptable **Power Supplies**

No need to lose valuable data due to unexpected power failures. our system allows you up to 18 minutes of back-up time - a b. is invaluable in PWM 200 (200W) .... y's business PWM 500 (500W) .... UPS 1000 (1KVA) .... Ex VAT & 199.00 today's business Ex VAT \$299.00

Ex VAT £799.00

## The SBC FD

Priced...to beat you know who!

Now, from your sbc Master Dealer an enhanced range of superbly styled, second generation PC XT compatible computers that are faster and considerably more reliable than their predecessors.

Just check out the features listed below then add on our Free 12 month On-Site Maintenance Contract worth \$54, then we think you'll agree,

We know how too!

Undoubtedly the best value PC in Europe today

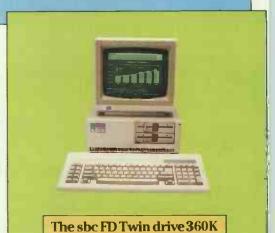

IEID CDCFD

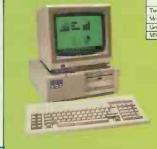

| Features                      | 1512<br>DDMM       | SBCFD   | Features                       | DDMM    | SBC FD               |
|-------------------------------|--------------------|---------|--------------------------------|---------|----------------------|
| Microprocessor                | NING-2             | NECV-40 | Basic language supplied        | Lnco-   | Industry             |
| 8087-2 co-processor<br>socket | ,                  | 1       |                                | Basic-2 | Stnd GW<br>Basic 3.2 |
| Parallel centronics port      | 1                  | 1       | Expansion slots                | 3       | 4                    |
| RS232 senal port              | +                  |         | EGA graphics option            | No."    | 17                   |
| Power supply rating           | 30W                | 135W    | CGA graphics output            | No      | 1                    |
|                               | (approx)           |         | Mono/colour changeover         | No      |                      |
| Power supply location         | In monitor<br>(ase | In Main | Dual speed processor           | No      | 1                    |
| Twin 360K Roppy drives        | 1                  |         | 640K RAM as standard           | No      | 1                    |
| Mouse and controller          | 1                  | No      | Full 12 months on-site warrant | y       |                      |
| Gem and gem paint             | 1                  | No      | included in purchase price     | No      | 1                    |
| MSDOS32                       | 1                  | 1       |                                |         |                      |

\_ 1

Specifications as the FD but with one 20MB hard disk

with Free 12 month On-Site Maintenance Contract

**SBC FDC** as FD but with 14 colour s799 SBC HD20C

#### SBC MASTER DEALER NETWORK · SBC MASTER DEALER NETWORK

environment

01 556 2266 siness Services Ltd, 4th Floor, Bell Court ield Street Tel: 01 628 4855 siness Systems 42 Hendon Lane, Finchley.

Tel: 01 854 \$313 \$59 Alders Department Store 145-159 High Streel, Eitham Tel: 01 850 9911 \$WIT Arding & Hobbs, Clapham Junction, Tel: 01 228 8877 WIT Micro Anvika Ltd, 220A Tottenham Court Road. Tel: 01 880 6382

Menry's Radio, 404/6 Edgware Road, Tel: 01 402 6822 Magnetime Ltd, Thames Wharl, Rainville Road 01 385 3344 E Relay Data Services, 33 Southampton Street 1 240 9905

Computer News, 9 Walcot Street, Tel; 0225 60541 SEA PAP Systems (UK) Ltd, The Sion, Crown Glass Place LSEA PAP Systems (UK) Ltd, The Sion, Crown Glass P 0272 856502 TYON SUPER MARE K.K. Computers, 32 Alfred Street 0934 419324

#### BEDFORDSHIRE

#### BERKSHIRE

#### BUCKINGHAMSHIRE

#### CHESHIRE

RINCHAM Regent Computers, 1998, 1998 RRINGTON Pyramid Micros, Cairo Street Tel. 0925 35713 RRINGTON Simtek 1 Tanning Court Tel 0925 762613

#### CLEVELAND

OUGH Briers Computer Service is Square Tel: 0642 242017 OUGH Silicon Services, Room et Road Tel: 0642 226945

#### CORNWALL

AUSTELL A B & C Computers, 6 Lower Aylmer Square

WRITH Pennth Communications, 14 Castlegate 0768 67146

#### DERBYSHIRE

#### DORSET

PORTLAND Datatec Ltd., 21 Reforme, Easton, Tel: 0305 826532 WEYMOUTH MSL Micro Systems Ltd., 10 Queen Street Tel: 0305 781178

#### ESSEX

#### GREATER MANCESTER

MANCHESTER Executive Reprographics & Bi 1/4 Oxford Road Tell 061 228 1637 BLDHAM Professional Computer Services 08/110 Yorkshire Street Tell 061 624 4065

#### HAMPSHIRE

PORTSMOUTH Linkline (Portsmouth) Ltd., 312 Victor y H Somers Road North. Tel. 0705 863738 SOUTHAMPTON Datavend, 289 Salisbury Road, Totton Tel. 0703 862425

#### HERTFORDSHIRE

#### HUMBERSIDE

HULL M.F. Berriman & Sons, 308 Newland Aven Tel: 0482 41976 HULL P. & K. Cash Systems, 135 Beverley Road Tel: 0482 226396

0227 462101 ITHAM Aliders Department Store, 220/240 High Street 0634 407377 ITHAM Arrow Computer Secures, 42 New Road

row Computer Services, 42 New Road 781 tet, 0634 B15781 BANNAM Microway Computer Centre, 39 High Street (60, 0634 376702 STITTINGBOURNE Secretone Ltd., Central House, Centre Avenue Jair 0795 77861 TENTERDEN MGA Micro Systems, 140 High Street fet: 05806 4278

Tel: 0224-63414
BLACKPOOL Electronic Services, 176 Victoria Road,
West Chevelys. Tel: 0253-822708
BLACKPOOL Dakand Computers & Office Supplies,
139 Layton Road. Tel: 0253-301743
BULTON ACE Computer Equipment, 27 Victoria Road, Horwich
Tel: 0204-696716

0204 696710 RMLEY Burniey Computer Centre, 12 Halstead House, James Road, Tel: 0282 34772 ESTON 4 Mat Computing, 67 Françaill, Tel: 0772 561952

#### LEICESTERSHIRE

ret. US33 660240 LEICESTER Omemson Computers, 27-29 High Street Tel 0533 51742 LEICESTER Cavendish CBM, 66 London Road Res 0533 50999 OARHAM Zeora Computer Services Glaston Road, Uppingham Tel 0572 87230

#### LINCOLNSHIRE

#### MERSEYSIDE

urocare Computer Systems, 211 Kenton Road, Kenton NG36 OD Screens Computers, 6 Main Avenue, Moor Park

roductive Computers Ltd , 72 Heath Road,

#### NORTHAMPTONSHIRE

#### NORTHUMBERLAND

sbc is the business computer division of Spectrum Group plc 20 Bilton Way, Luton, Beds LU1 1UU. Tel: 0582 402545

#### INTRODUCING The British Designed, British Built, SBC Mistral 286 AT40 WITH POWER TO SPARE

Yes! designed in Cambridge, motherboard built in Bristol, casing and power supply assembly produced in Stourbridge plus final assembly in London. It's as British as we can make it, and the best. The heart of the Mistral is the superb 12" × 12" motherboard built at British Aerospace (BAe's) Filton plant using the

latest surface mounting technology.

It has already been acclaimed as "the 286 board by which others will be judged in the future". sbc is proud to bring you the finest quality and value ATcompatible in the world, and now includes a massive 40MB hard disk.

#### **Main Features of Mistral 286 AT Series**

- PC AT-compatible
- 80286 CPU
- 1 MB RAM on board (max 4 MB)
- 1.2 MB floppy drive
- 40 MB hard disk
- Maximum display resolution
- Battery back-up real time clock
- 8. RS232 serial and parallel port
- 9. 6 expansion slots
- 10.80287 maths co-processor socket
- 11. Motherboard built in the UK by British Aerospace
- 12.14" green or amber monitor including swivel and tilt stand
- 13.MS DOS 3.2 GW-BASIC 3.2
- 14. Full 12 months on-site warranty.
- 15.84 key AT keyboard

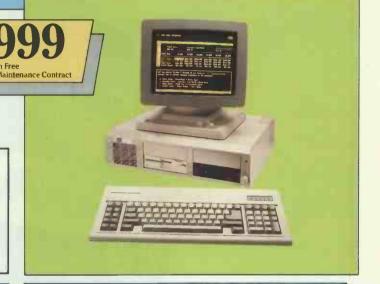

#### SBC MISTRAL 286 ATC

#### SBC MISTRAL 286 ATE

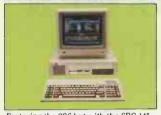

Featuring the 286 but with the SBC 14" medium resolution colour monitor and CGA compatible colour card.

\$2199.00 Ex VAT

inc. MS DOS 3.2, GW Base 3.2 Also available with 30MB Hard Disk

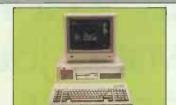

Featuring the 286 but now coupled with the SBC 14" EGA colour monitor and EGA compatible colour card.

\$2399.00 Ex VAT

#### Sensational but True The SBC System M\* Multi-user/Network System

Just take a Mistral 286 AT. Add 3 sbc FD's. Network with our custom designed sbc - NET, and what have you got? The most incredible value, multi-user, intelligent terminal,

computer system.

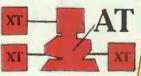

Available only from sbc System M

#### SBC MASTER DEALER NETWORK

#### OXFORDSHIRE

solute Sound & Video. 19 Old High Stree

SHROPSHIRE

, 1et; 0283 44732 Business Computer Services, 1st Floor, let, Tet: 0827 53549 Tronics, 27a Market Street Tek; 0827 51480

#### SUSSEX

mer, 71 East Street Tel 0273 728681 crnesin Ltd., Unit 30 Lawson Hunt Ind. Est. eath. Tel; 0403 56276 s Plan Ltd., 10 The Orive. Tel. 0273 722311

#### WARWICKSHIRE

WEST MIDLANDS

#### um Systems Ltd., 168 Corporation

ARBOROUGH Paperstal-Phonelink, 181/183 Dean Road

AULD Megabyte Computers, 12 Ettrick Square, re Tel: 0236 736396 : NR: U236 736396 Davie (Business Computers) Ltd., 173 Brook Strei rry Tel: 0382 77039 le Micros Ltd., 1 East Back Street, Bishopmill

#### CHANNEL ISLANDS

ondwell Portable Wonder costing even twice as much offer so many facilities in such a small and attractive NOW FEATURES ADVANCED package - a portable wonder'. Which SUPERTWIST LCD SCREEN Computer Feb'87. True portability, approx 4.5 Kg (10lbs)
Low-power CMOS components
512KB system RAM Built-in 3.5" disk drive, doubledensity 720KB formatted capacity **NEW LOW PRICE** 

Not all dealers stock every advertised item, please phone before making your journey

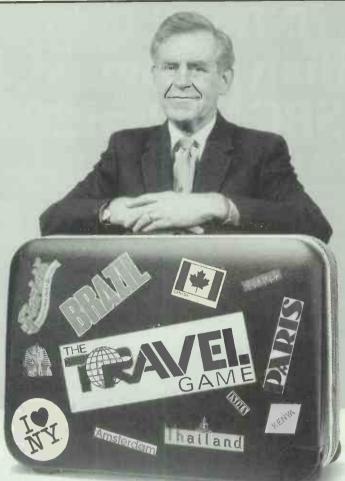

# Master your way to a fortune and enjoy a world journey in the process.

Do you enjoy challenging puzzles and brain teasers? Lateral thinking?

Are you a Sir Rannulph Feinnes on logistical detail with the tenacity of Captain Cook?

If so you'll really enjoy playing the Travel Game, a testing world trip in pursuit of a real cash sum which certainly isn't trivial."

You'll be stranded in the strangest places with only a handful of small change unless you get the answers right. You could catch malaria. Miss your plane. Run into strikes.

On top of all this to unearth the treasure you'll have to crack a critical sequence of clues dotted around the globe – with foresight, planning, persistence and perception.

In fact the remarkably life-like and educational Travel

In fact the remarkably life-like and educational Travel Game has most of the pitfalls and a lot of the pleasures of travel.

Anyone with access to an IBM compatible PC can play at their own difficulty level simply by following the screen prompts and using hard copy print-out if necessary.

At just £24.95 (plus 95p p & p) the Travel Game is priceless in terms of enjoyment. And you could be much richer when you return home.

Complete the coupon to secure your game or telephone os 1 708 8202 for credit card orders.

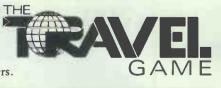

Allow 10 days for delivery. Money back guarantee if not delighted.

\*An initial £5,000 prize will be increased by £1 for every game sold.

To: The Travel Game, FREEPOST, Liverpool L1 8AB.
Telephone 051 708 8202
Please send me \_\_\_\_\_ copy(ies) of the Travel Game at

£24.95 per game plus 95p postage and packing. Total cost £25.90. I enclose a cheque to the value of £\_\_\_\_\_

Alternatively please debit my Access Visa credit card number.

Please indicate your credit card address if different from the one below.

Name \_\_\_\_\_

Address \_\_\_\_\_

Post Code \_\_\_\_\_

Telephone \_\_\_\_\_

# The answer to the Spectrum-users prayer the disciple

#### AVAILABLE NOW!

the all purpose interface to take your Spectrum to the limit

#### **DISK INTERFACE**

- Allows up to 1.6Mb of storage on 2 drives Loads a full 48K program in 3.5 seconds, 128K
- programs in less than 10 seconds Compatible with any standard drive single or double density, single/double sided, 40/80 track, 31/2" or 51/4"

#### **SNAPSHOT BUTTON**

★ Saves any program instantly – at any point you wish and as often as you like.

#### PRINTER INTERFACE

- Compatible with the whole range of Centronics
- Single/double size screen dumps allow printout of any games screen Also normal Sinclair LPRINT LLIST commands

#### **DUAL JOYSTICK PORTS**

\* Sinclair and Kempston compatible.

#### NETWORKING

- ★ Operating system allows Disciple to act as file server; shared access to printer and disc drive for up to 64 Spectrums
- ★ Interface 1 Compatible

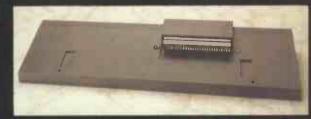

Use the Disciple with the 48K, the Spectrum +, the 128K or the Plus Two

the ultimate disk, printer, joystick and network controller for the Spectrum £89.95

Designed by Miles Gordon Technology for Rockfort Products (a trading division of Vignesh Ltd)

Write or call us on 01-203-0191 for details of:

- Disciple + 780K Drive at £199.95
- Disciple + Dual Drive/Printer

ackages

- Special Disciple Software Titles
- User Club + Magazine "Format" The Disciple means that upgrading Spectrum wners do have a choice other than selling their rachines and buying a Plus Three"
  (Popular Computer Weekly)

To: Rockfort Products, 81 Church Road, London NW4 4DP ...... (Quantity) DISCIPLE Interfaces Please send me POST FREE.

@ £89.95 each, including VAT & P&P.

I enclose CHEQUE/POSTAL ORDER for £.

OR debit by ACCESS

or VISA (tick as appropriate)

CARD NO

EXPIRY DATE

SIGNATURE

NAME (Block Capitals).

**ADDRESS** 

**Postcode** 

Overseas orders and trade enquiries welcome. Telex 933740 GANESH G.

WORLDWID

# ARE FAST, TRY GET

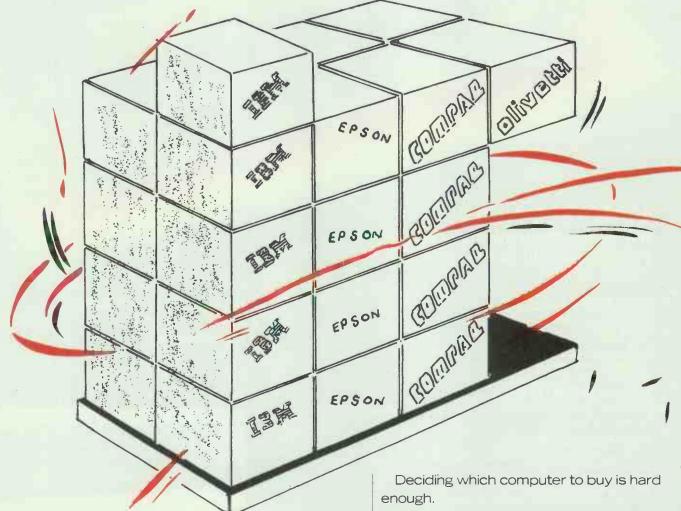

Then making sure you get the best price can be even more of a problem.

However, the real difficulty arises when you want one delivered straightaway.

You'll hear more excuses in five minutes than a traffic warden does in a week.

Unless, of course, you come to Worldwide Computers.

We can certainly offer you the choice you

LONDON 0 1 5 4 3 2 2 1 1

0 2 7 3

Worldwide House, Quicks Road, Wimbledon, London SW19 1EX Telex: 8955888 Fax: 01-543 7812

Regent House, 2 North Telex: 8776

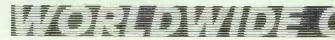

THE EQUIPMENT COST

# AY'S COMPUTERS ING ONE DELIVERED

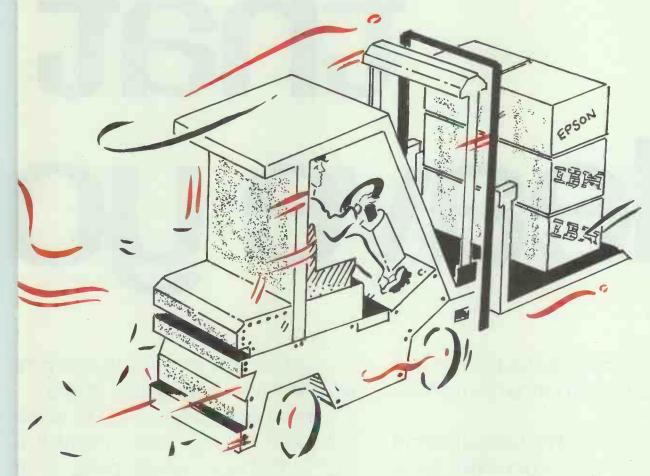

vant.

And, we believe you'll find the prices pretty hard to beat.

But, equally importantly, we can supply 90% four range within 24 hours. Not 2 weeks.

All this means, if you want a computer, you'd e better off speaking to us first.

Because when it comes to offering real value, ve have a reputation for being able to deliver he goods.

TON

9 3 3 1

SCOTLAND

0 3 1 5 5 4 4 3 6 1

hton, Sussex BN1 1YA 273 671513 11-14 Maritime Street, Edinburgh EH6 6SB Telex: 728298 Fax: 031-554 2581

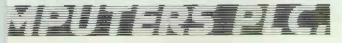

ESS. WEDO MORE

# Reliable that leave yo

There's no disputing the fact that Panasonic make a range of extremely reliable printers.

We've proved it by testing them in temperatures that would make other printers grind to a halt. It's the high standard of design, manufacturing and quality control which goes into every Panasonic product that makes our printers so reliable.

But reliability isn't at the expense of performance.

The KX-P1081 Dot Matrix model, for example, zips through your documents at 120 characters per

second, or you can switch it to print excellent near letter quality results.

Alternatively, if you want to go all out for quality, the Panasonic KX-P3131 Daisy wheel prints at a busy 17 characters per second.

The results were impressive

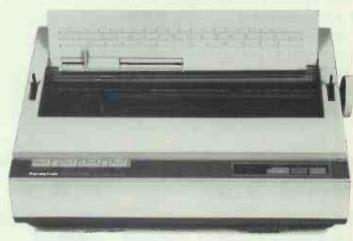

MATRIX PRINTERS: KX-P1081 (120CPS, 80 COL.), KX-P1082 (160 CPS, 80 COL.), KX-P1083 (240 CPS, 80 COL.), KX-P1592 (180 CPS, 132 COL.), KX-P1595 (240 CPS, 132 COL.)

# printers won't u broke.

enough to scoop a coveted "Best Buy" award from "What To Buy For Business Magazine."

Naturally all our printers are compatible with almost every computer and software package available. And there can be no

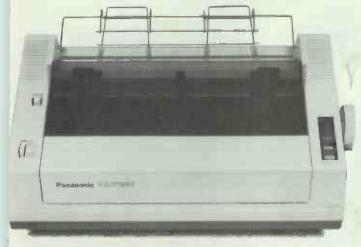

DAISYWHEEL PRINTERS: KX-P3131 (1,7 CPS, 120 COL.), KX-P3151 (22 CPS, 132 COL.)

argument about the price, which leaves just one thing to be resolved. Which Panasonic do you choose?

Clip the coupon below or call Julie Everard for more information about the full range of Panasonic printers.

| To: Panasonic Industrial UK Limited, 280-290 Bath Road, Slough, Berkshire SL1 6JG. Telephone; Julie Everard on 0753 73181. Please send me details on the full range of Panasonic printers. |
|----------------------------------------------------------------------------------------------------|
| Name                                                                                                    |
| Position                                                                                                    |
| Company                                                                                                    |
| Address                                                                                                    |
|                                                                                                    |
| Democanie                                                                                                    |
| Post Code Panasonic Office Automation                                                                                                    |
| Tel No.                                                                                                    |

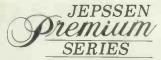

#### SMALL! FASTER! BEST!

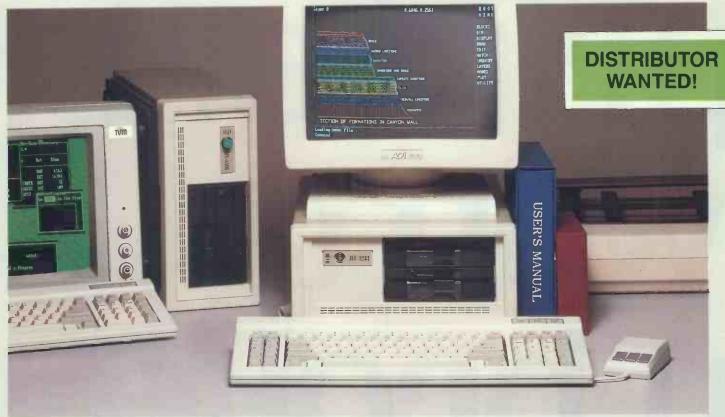

# AGAINST THE IBM CLONE We Create the Competitive Edge

JEC-3233 is an enhanced personal computer which is characteristic of its new design. By using ASIC and SMT technology, we represent the system in CPU card design to achieve the smallest package with the greatest performance, and offer you the best advantages:

- 1) Enhanced performance and expansion functions.
- 2) Various options supported with full compatibility.
- A practical system for business networking and management.
- 4) The most competitive price in the market.
- 5) Compact footprint enhances working space and reduces delivery costs.
- 6) Easily maintained and transported.

JEPSSEN Enterprise offers a full range of enhanced PC products including PC/XT system, PC/AT system and their add-on cards such as video display cards, multi I/O cards, disk drive controllers ... and many others

Our R & D team constantly offers new products to keep ahead of the market and accepts designs from the customers. We will meet your requirement in design, production and service. Most of all, we guarantee the strictest quality control from our production line.

#### **JEC-3233 AT A GLANCE**

| Microprocessor                | • 80286 10MHz (option 12MHz) with one wait state<br>• Optional 80287 Math co-processor                                                                                                    |
|-------------------------------|----------------------------------------------------------------------------------------------------|
| Memory (RAM)                  | 1MB standard                                                                                                    |
| Permanent<br>Memory (ROM)     | 128K standard                                                                                                    |
| Storage<br>Devices (Optional) | One 5-1/4" half hight 1.2MB high density FDD One 5-1/4" half hight 360KB FDD One half hight 20MB HDD                                                                                                    |
| System Expansion              | Seven expansion slots                                                                                                    |
| Standard Port                 | Parallel printer port     RS-232C serial port     Game port     Built-in real time clock                                                                                                    |
| Display                       | Standard monochrome display     Optional color display                                                                                                    |
| Software<br>Supported         | Operating system: • MS-DOS 3.1, CP/M86 Xenix 286 version Programming languages: GW-BASIC, PSCAL C. any other IBM PC/AT compatible language Existing standard application software base: Autocad, Framework etc. |
| Dimensions/<br>Weight         | 16cm(H) × 31cm(W) × 42cm(D);<br>10 Kgs (22 lbs.)                                                                                                    |

IBM PC/XT/AT are registered trademark of the International Business Machines Corporation. MS-DOS, GW-BASIC are registered trademarks of Microsoft Corporation. CP/M-86 is a registered trademark of Digital Research Inc.

#### **JEPSSEN**

ENTERPRISE CO., LTD.

Manufacturer/Exporter

ROOM 1105, NO. 415, HSIN-YI RD., SEC. 4, TAIPEI, TAIWAN, R. O. C. PO. BOX: 43-71 TAIPEI TELE: (02) 7069137-8, 7068694-5 TLX: 14296 JEPSSEN

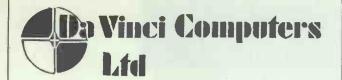

#### **OFFER**

## THE ULTIMATE SUPPORT SERVICE FOR YOUR NETWORK OR

#### STAND ALONE SYSTEM

Whether your system is based next door or half way around the world, our unique support solution will give you the most instant online help facilities available today. A simple device allows our technical support personnel instant access to your system to solve your urgent problems. You retain full visual and physical control on the system which is also secured by full password protection.

Our methods are proven and have become invaluable to all our customers who have joined our scheme. You can even use our system to communicate with your other branches or offices whatever the distance. Furthermore, this service is complimented by our own hardware maintenance division?

We are the main suppliers of the following:

IBM — Compaq — Victor — Toshiba Tokenring — Ethernet — GNET — Arcnet — Snet
 Netware — Open Access — Pegasus — DBase
 III + all major affiliated products.

For Further details of our unique support solution, contact:

#### Da Vinci Computers Ltd.

112 Brent Street, Hendon, London NW4 2DT. UK

Tel: 01-202 2272

Tlx: 265871 (MONREF G)

& refer to 81:MMD102

Fax: 01-202 4982 Telecom Gold: 81:MMD102

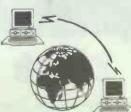

#### QUICKNET UK

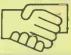

#### PC/AT P52 NETWORKING

#### MNOVELL

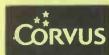

Hardware:

ELAN, OMINET, ETHERLINK

Software:

NOVELL NETWARE, 3COM+SHARE, CORVUS PC-NOS

Services

CONSULTANCY, INSTALLATION, CABLING, TRAINING, MAINTENANCE

All 3 COM and NOVELL products at Best Possible Prices New! PS/2 Ethernet Cards Available Call to Arrange FREE ONSITE QUOTATION

#### 3Com NOVELL FPSON

#### PRINTERS

| LQ/800  | £199 |
|---------|------|
| LQ/1000 | £299 |
| LQ/2500 | £399 |
| SQ/2500 | £399 |
| GQ/3500 | £525 |
| LX/800  | £435 |
| FX/800. |      |
| FX/1000 | £735 |
| EX/800  |      |
| EX/1000 |      |
|         |      |

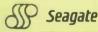

#### HARD DISKS

| Seagate ST-225 20Mb (65MS)                             | £245   |
|--------------------------------------------------------|--------|
| Seagate ST-225 20Mb (65MS) kit for PC's                | £299   |
| Seagate ST-238 30Mb (65MS) kit for PC's                | £349   |
| Seagate ST-251 40Mb (36MS)                             | £399   |
| Seagate ST-251 40Mb (36MS) kit for PC's                | £449   |
| Miniscribe 3053 45Mb (25MS)                            | £625   |
| Miniscribe 6085 80Mb (25MS)                            | £799   |
| Priam 130Mb (13MS) Hard Disk                           | .£1895 |
| Tandon 20Mb Hard Card                                  | £289   |
| Miniscribe 30Mb (65MS) Hard Card                       | £375   |
| Kits include Controller Card, Cables, Screws and Rails |        |

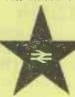

FREE Delivery on all orders over £400 Redstar same day delivery (optional)

TELEX NO: 265451 MONREF G ATTN: MAILBOX 83: JBC2024

01-9497161

ISTFLOOM, APSLEY HOUSE, APSLEY HOAD, NEW MALDEN, SUHMEY K133 All prices exclude VAT & Delivery. Trade marks acknowledged. Ouicknet reserve the right to vary prices without prior notice. Official government and company purchase orders accepted.

# DIGITASK

# BANISHTHE

Like many others you've probably found your head swimming with facts, jargon, prices and names, some you've heard of and some you'll never hear of again! But Digitask is one name you're going to hear a lot more of.

Digitask have been producing PC compatibles and supplying compatible hardware for nearly four years, to end users, corporates and dealers. Our customers include some of the biggest names in the business and nearly every university and technical college in the land.

Our components are individually sourced throughout the world and imported to the UK. This allows us to choose the best of all the available options and then to build and test the systems in-house. So when you call, our technical staff are fully conversant with all aspects of system design and maintenance.

Our reputation for service is second to none, our clients keep coming back for more.

A 100% British owned company based in the UK, we are going to be around when others have long gone. Maybe that is why over 8000 computer users have chosen Digitask.

# STOP PRESS 3 NEW XT EGA SYSTEMS

STARTER SYSTEM EGA
FULL FEATURE SYSTEM EGA
BUSINESS PRO SYSTEM EGA
£1199

Identical specifications to the PC16-X range but with EGA display adaptor and monitor

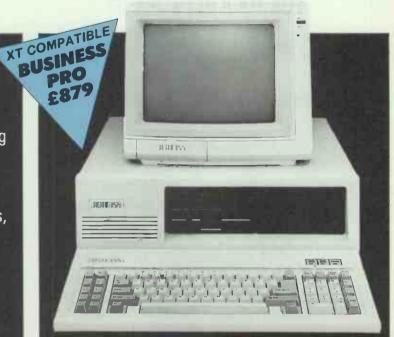

#### **DIGITASK PC16-X**

- NEC V20 super processor operating at 4.77 MHz
- Soft/hard switchable to 8 MHz Turbo (provision for 8087-2 co-processor)
   Full 640 KB on-board memory as standard
   Single floppy drive
   8 IBM® compatible expansion slots (7 on portable)
- $1 \times \text{parallel port}, 1 \times \text{serial port} (2\text{nd serial opt.})$
- $1 \times \text{clock}$ ,  $1 \times \text{games port}$ ,  $1 \times \text{light pen interface}$
- Easy access flip-top lid (slide on portable) 84 key, AT® style keyboard Colour display or mono graphics adaptor Composite green/amber monitor (internal 9" TTL on portable) Free Application/Utilities Software One year parts and labour warranty (on-site maintenance available)

STARTER SYSTEM (Specifications as above) £499
FULL FEATURE SYSTEM Dual 360KB Floppy £695

Drive 640K Ram

High Resolution TTL Monitor, Mono-Graphics Adaptor

BUSINESS PRO SYSTEM 20MB Hard Drive, £879 Single 360KB Floppy Drive

BUSINESS PRO PLUS SYSTEM 20MB Hard Drive, 1 × 1.2MB + 1 × 360KB Floppy Drive

£1069

#### PHONE 0342 24631 NOW

or Contact Digitask, Unit M, Charlwoods Business Centre, Charlwoods Road, East Grinstead, West Sussex RH19 2HH. Telex 957418 G

EXPORT ENQUIRIES WELCOME

Prices Do Not Include VAT or Carriage

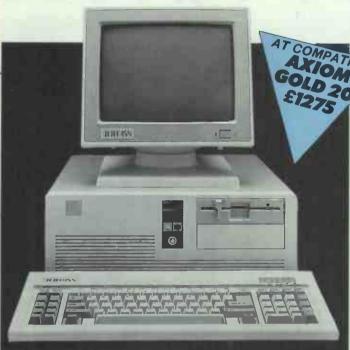

#### DIGITASK AXIOM 286-10

• 80286-10 processor (6/10 MHz switchable) • Optional 80287 co-processor ● Phoenix BIOS ● Full Megabyte on-board memory supplied ● 1.2 MB floppy drive ● 6 × 16 bit IBM® compatible expansion slots (5 usable on portable)  $\bullet$  2  $\times$  8 bit expansion slots  $\bullet$  2  $\times$  parallel ports, 1  $\times$  serial port (2nd serial opt.) • Easy access flip-top lid (slide on portable) • Small Footprint • 84 key, AT® style keyboard ● Mono/graphics adaptor ● High resolution TTL monitor (internal 9" on portable) • One year parts and labour warranty (on-site maintenance available)

**AXIOM SILVER** (Specifications as above) £1165 AXIOM GOLD 20 1 x 20MB Hard Drive £1275 AXIOM GOLD 40 2 × 20MB Hard Drive £1475 AXIOM GOLD 20 EGA 1 × 20MB Hard Drive £1799

Other configurations - please call

with EGA card and monitor

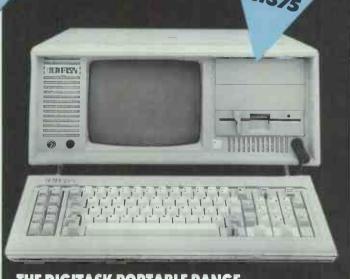

THE DIGITASK PORTABLE RANGE PCI6-X STARTER SYSTEM

**PORTABLE** £699 PC16-X FULL FEATURE PORTABLE £779 PC16-X BUSINESS PRO PORTABLE £965 PC16-X BUSINESS PRO PLUS **PORTABLE** £1135 **AXIOM SILVER PORTABLE** £1155 **AXIOM GOLD 20 PORTABLE** £1375

**AXIOM GOLD 40 PORTABLE** 

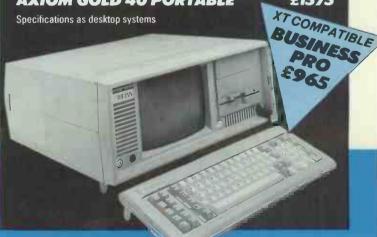

#### 0 3 4 2 2 4 6 3

or Contact Digitask, Unit M, Charlwoods Business Centre, Charlwoods Road, East Grinstead, West Sussex RH19 2HH. Telex 957418 G Fax 0342 26662

Prices Do Not Include VAT or Carriage

£1575

# DIGITASK

## ONE STOP SHOPPING AT THE BEST PRICES

| DOT MATRIX PRINTE                                                                | RS          |            |  |
|----------------------------------------------------------------------------------|-------------|------------|--|
| AMSTRAD                                                                          | 000 (       | Our        |  |
| DMP 3160 80col 160cps 25 NLQ F/T P                                               | RRP F       | 155        |  |
| DMP 4000 136col 200cps 50 NLQ F/T P                                              | 349         | 260        |  |
| BROTHER                                                                          |             |            |  |
| M1109 80col 100cps 25NLQ F/T P & S<br>M1409 110col 180cps 45NLQ F/T P & S        | 220<br>385  | 162<br>289 |  |
| M1509 136col 180cps 45NLQ F/T P & S                                              | 495         | 353        |  |
| M1709 136col 240cps 65NLQ F/T P & S                                              |             |            |  |
| (dual interface) IBM/FX                                                          | <b>5</b> 95 | 419        |  |
| CITIZEN                                                                          | 245         | 149        |  |
| 120D 80col 120cps 25NLQ F/T P<br>MSP-10 80col 160cps 40NLQ F/T P                 | 349         | 259        |  |
| MSP-15 136col 160cps 40NLQ F/T P                                                 | 449         | 325        |  |
| MSP-50 80col 300cps 60NLQ T P                                                    | 525         | 387        |  |
| MSP-55 132col 300cps 60NLQ T<br>EPSON                                            | 695         | 512        |  |
| LX-800 80col 160cps 25NLQ F/T P                                                  | 275         | 185        |  |
| FX-800 80col 200cps 40NLQ F/T P                                                  | 430         | 294        |  |
| EX-800 80col 300cps 50NLQ T P                                                    | 555         | 372        |  |
| FX-1000 136col 200cps 40NLQ F/T P                                                | 550         | 380        |  |
| LQ-800 80col 180cps 60NLQ F P 24 pin head<br>EX-1000 136col 300cps 50NLQ T P     | 625<br>745  | 399<br>509 |  |
| LQ-1000 136col 180cps 60NLQ F P 24 p h                                           | 835         | 559        |  |
| P-80 XS PORTABLE 80col 45cps                                                     |             | 250        |  |
| FUJITSU                                                                          | 405         |            |  |
| DX2100 80col 220cps 44NLQ F/T P (S OPT) DX2200 136col 220cps 44NLQ F/T P (S OPT) | 435<br>565  | 293<br>391 |  |
| DX2300 80col 324cps T P OR S IBM/EPS                                             | 363         | 391        |  |
| comp.                                                                            | 625         | 479        |  |
| DX2400 136col 324cps T P (S OPT)                                                 | 200         | roo        |  |
| IBM/EPS Compatible<br>DL3300 80col 324cps 24 p h BI-T P                          | 760         | 582        |  |
| IBM/EPS/D630 Compatible                                                          | 710         | 545        |  |
| DL3400 136col 324cps 24 p h BI-T P (S OPT)                                       | 000         |            |  |
| Compatible as 3300                                                               | 825         | 632<br>273 |  |
| MICRO-P MP201 132col 200cps 40NLQ F/T P<br>NEC                                   | 333         | 213        |  |
| P6 80col 216cps 72NLQ F P 24 p h                                                 | 549         | 375        |  |
| P7 136col 216cps 72NLQ F P 24 p h                                                | 649         | 437        |  |
| OKI<br>ML 182 80col 120cps NLQ F P                                               | 269         | 185        |  |
| ML 192 80col 160cps NLQ F P                                                      | 375         | 280        |  |
| ML 193 132col 160cps NLQ F P                                                     | 485         | 357        |  |
| OLIVETTI                                                                         | 005         | 400        |  |
| DM100/4 80col 120cps 25NLQ F P                                                   | 295<br>466  | 199<br>307 |  |
| DM280/1 180col 160cps 35NLQ F/T P<br>DM290/1 136col 160cps 35NLQ F/T P           | 581         | 363        |  |
| STAR                                                                             | 301         |            |  |
| NL-10 80col 120cps 30NLQ F/T P                                                   | 278         |            |  |
| ND-15 136col 180cps 45NLQ                                                        | 489<br>389  | 340<br>270 |  |
| NX-15 136col 120cps 30NLQ F/T P<br>NR-15 136col 240cps 60NLQ F/T P               | 589         | 395        |  |
| PANASONIC                                                                        |             |            |  |
| KXP1081 80col 120cps 28NLQ                                                       | 245         | 139        |  |
| KXP1092 80col 180cps 35NLQ<br>KXP1592 132col 180cps 38NLQ                        | 395<br>495  | 315<br>339 |  |
| KXP1595 132col 240cps 51NLQ                                                      | 695         | 449        |  |
| PRECISION 4010 80col 480cps 100 NLQ F/T P+S                                      |             |            |  |
| 4 Print Heads                                                                    | 369         | 305        |  |
| ACOUSTIC PRINTER HOOD (80col printers)                                           | 99          | 85         |  |
|                                                                                  |             |            |  |

| TOP RANGE DOT                                                                                                    |                                                                                                    |                                                                                     |
|----------------------------------------------------------------------------------------------------|----------------------------------------------------------------------------------------------------|-------------------------------------------------------------------------------------|
| MATRIX BRINTERS                                                                                                    |                                                                                                    |                                                                                     |
| MATRIX PRINTERS                                                                                                    |                                                                                                    |                                                                                     |
| BROTHER 2024L 132col 160cps 96NLQ 24 pin                                                                                                    |                                                                                                    |                                                                                     |
| head P OR S<br>BROTHER 4018 132col 480cps 100NLQ 67LQ                                                                                                    | 795                                                                                                    | 575                                                                                 |
| IBM-EPS Compat 18 pin head                                                                                                    | 1495                                                                                                    | 1120                                                                                |
| DAISY M6001 136col 850cps 129 NLO F/P P+S<br>3 Print Heads                                                                                                    | 2195                                                                                                    | 1775                                                                                |
| EPSON LQ2500 136col 270cps 90NLQ                                                                                                    |                                                                                                    |                                                                                     |
| T P 24p h<br>EPSON SQ2500 Ink Jet                                                                                                    | 1045                                                                                                    | 675<br>983                                                                          |
| OKI ML84 80col 200/400cps NLQ F/T P                                                                                                    | 779                                                                                                    | 618                                                                                 |
| OLIVETTI DM600 132col 200cps 70NLQ P & S<br>STAR NB 24-15 136col 216cps 72NLQ                                                                                                    | 1179                                                                                                    | 929                                                                                 |
| F/T P 24 p h 360d.p.i.                                                                                                    | 759                                                                                                    | 517                                                                                 |
| STAR NB 24-10 80col 216cps 72NLQ<br>F/T P 24 p h 360d.p.i.                                                                                                    | 599                                                                                                    | 410                                                                                 |
| STAR NB 15 136col 300cps 100NLQ                                                                                                    |                                                                                                    |                                                                                     |
| F/T P 24 p h 260d.p.i.<br>NEC PINWRITER P5 136col 264cps                                                                                                    | 949                                                                                                    | 619                                                                                 |
| 88NLQ F P 24 p h                                                                                                    | 1066                                                                                                    | 745                                                                                 |
| TOSHIBA P351/2 136col 300cps 100NLQ                                                                                                    | 1099                                                                                                    | 884                                                                                 |
| P&C                                                                                                    |                                                                                                    |                                                                                     |
| P & S<br>FUJITSU DL 2400 136col 220cps P                                                                                                    | ,,,,,                                                                                                    |                                                                                     |
| FUJITSU DL 2400 136col 220cps P<br>IBM/Diablo/EPS compat                                                                                                    | 1010                                                                                                    | 863                                                                                 |
| FUJITSU DL 2400 136col 220cps P<br>IBM/Diablo/EPS compat                                                                                                    | 1010<br>FREE                                                                                                    | 863                                                                                 |
| FUJITSU DL 2400 136col 220cps P IBM/Diablo/EPS compat  ORDERS OVER £350 CLAIM YOUR I CENTRONICS PRINTER CABLE OR I CLEANING KIT. OVER £250 CLAIM Y CASE/KB OR YDU CLEANING I IDHER AVAILABLE WHILE STOCKS LAST]                                                                                                    | 1010<br>FREE                                                                                                    | 863                                                                                 |
| FUJITSU DL 2400 136col 220cps P IBM/Diablo/EPS compat  ORDERS OVER E350 CLAIM YOUR I CENTRONICS PRINTER CABLE OR I CLEANING KIT. OVER E250 CLAIM Y CASE/KB OR VDU CLEANING I IOFFER AVAILABLE WHILE STOCKS LASTI  LASER PRINTERS                                                                                                    | 1010<br>FREE                                                                                                    | 863                                                                                 |
| FUJITSU DL 2400 136col 220cps P IBM/Diablo/EPS compat  ORDERS OVER £350 CLAIM YOUR I CENTRONICS PRINTER CABLE OR I CLEANING KIT. OVER £250 CLAIM Y CASE/KB OR YDU CLEANING I IDHER AVAILABLE WHILE STOCKS LAST]                                                                                                    | 1010<br>FREE<br>FRIM<br>COUR<br>(IT.                                                                                       | 863                                                                                 |
| FUJITSU DL 2400 136col 220cps P IBM/Diablo/EPS compat  ORDERS OVER £350 CLAIM YOUR I CENTRONICS PRINTER CABLE OR I CLEANING KIT. OVER £250 CLAIM Y CASE/KB OR YDU CLEANING I IDHER AVAILABLE WHILE STOCKS LAST!  LASER PRINTERS  EPSON GQ3500 6p min LJ+/ Diablo630/Pageprinter KYOCERA F1010 10p min LJ+/                                                                                                    | 1010<br>FREE<br>PRIN<br>OUR<br>(IT.                                                                                        | 863 IBM TER FREE                                                                    |
| FUJITSU DL 2400 136col 220cps P IBM/Diablo/EPS compat  ORDERS OVER £350 CLAIM YOUR I CENTRONICS PRINTER CABLE OR I CLEANING KIT. OVER £250 CLAIM Y CASE/KB OR VDU CLEANING I IOFFER AVAILABLE WHILE STOCKS LAST!  LASER PRINTERS  EPSON GQ3500 6p min LJ+/ Diablo630/Pageprinter KYOCERA F1010 10p min LJ+/ FX/Diablo/Qume NEC/IBM KYOCERA F2010 10p min Dual BIN                                                                                                    | 1010 REE RIN OUR (IT.  1795 2495                                                                                           | 863 IBM TER FREE 1295 2095                                                          |
| FUJITSU DL 2400 136col 220cps P IBM/Diablo/EPS compat  ORDERS OVER £350 CLAIM YOUR I CENTRONICS PRINTER CABLE OR I CLEANING KIT. OVER £250 CLAIM Y CASE/KB OR VDU CLEANING I IOHER AVAILABLE WHILE STOCKS LAST!  LASER PRINTERS  EPSON G03500 6p min LJ+/ Diablo630/Pageprinter KY0CERA F1010 10p min LJ+/ FX/Diablo/Qume NEC/IBM KY0CERA F2010 10p min Dual BIN LJ+/FX/Diablo/Qume NEC/IBM                                                                                                    | 1010 REE RIN OUR (IT.  1795 2495                                                                                           | 863 IBM TER FREE                                                                    |
| FUJITSU DL 2400 136col 220cps P IBM/Diablo/EPS compat  ORDERS OVER £350 CLAIM YOUR I CENTRONICS PRINTER CABLE OR I CLEANING KIT. OVER £250 CLAIM Y CASE/KB OR VDU CLEANING I IOFFER AVAILABLE WHILE STOCKS LAST)  LASER PRINTERS  EPSON GQ3500 6p min LJ+/ Diablo630/Pageprinter KYOCERA F1010 10p min LJ+/ FX/Diablo/Qume NEC/IBM KYOCERA F2010 10p min Dual BIN LJ+/FX/Diablo/Qume NEC/IBM CENTRONICS PP8 8pm S OR P FX/Diablo/IBM                                                                                                    | 1010<br>FREE<br>RIM<br>OUR<br>(17.<br>1795<br>2495<br>4595<br>1595                                                         | 863 IBM TER FREE  1295 2095 3790 1339                                               |
| FUJITSU DL 2400 136col 220cps P IBM/Diablo/EPS compat  ORDERS OVER £350 CLAIM YOUR I CENTRONICS PRINTER CABLE OR I CLEANING KIT. OVER £250 CLAIM Y CASE/KB OR VDU CLEANING I IOHER AVAILABLE WHILE STOCKS LAST!  LASER PRINTERS  EPSON 603500 6p min LJ +/ Diablo630/Pageprinter KYOCERA F1010 10p min LJ +/ FX/Diablo/Qume NEC/IBM KYOCERA F2010 10p min Dual BIN LJ+/FX/Diablo/Qume NEC/IBM CENTRONICS PP8 8pm S OR P FX/Diablo/IBM CENTRONICS PP8 8pm LJ+                                                                                                    | 1010<br>REE<br>RIN<br>OUR<br>(IT.<br>1795<br>2495<br>4595                                                                  | 863 IBM TER FREE  1295 2095 3790 1339                                               |
| FUJITSU DL 2400 136col 220cps P IBM/Diablo/EPS compat  ORDERS OVER £350 CLAIM YOUR I CENTRONICS PRINTER CABLE OR I CLEAMING KIT. OVER £250 CLAIM Y CASE/KB OR VDU CLEAMING I IOFFER AVAILABLE WHILE STOCKS LAST)  LASER PRINTERS  EPSON GQ3500 6p min LJ+/ Diablo630/Pageprinter KYOCERA F1010 10p min LJ+/ FX/Diablo/Qume NEC/IBM KYOCERA F2010 10p min Dual BIN LJ+/FX/Diablo/Qume NEC/IBM CENTRONICS PP8 8pm S OR P FX/Diablo/IBM CENTRONICS PP8 8pm LJ+ CANON 1X-12 SCANNER (Without Interface)                                                                                                    | 1010<br>FREE<br>RIM<br>OUR<br>(17.<br>1795<br>2495<br>4595<br>1595                                                         | 863 IEM TER 1295 2095 3790 1339 1675                                                |
| FUJITSU DL 2400 136col 220cps P IBM/Diablo/EPS compat  ORDERS OVER £350 CLAIM YOUR I CENTRONICS PRINTER CABLE OR I CLEAMING KIT. OVER £250 CLAIM Y CASE/KB OR VDU CLEANING R IDHER AVAILABLE WHILE STOCKS (AST)  LASER PRINTERS  EPSON GQ3500 6p min LJ +/ Diablo630/Pageprinter KYOCERA F1010 10p min LJ +/ FX/Diablo/Qume NEC/IBM KYOCERA F2010 10p min Dual BIN LJ +/FX/Diablo/Qume NEC/IBM CENTRONICS PP8 8pm S OR P FX/Diablo/IBM CENTRONICS PP8 8pm LJ + CANON 1X-12 SCANNER (Without                                                                                                    | 1010<br>RELE<br>Film<br>OUR<br>(17.<br>1795<br>2495<br>4595<br>1595<br>1995<br>850                                         | 863 IEM TER 1295 2095 3790 1339 1675                                                |
| FUJITSU DL 2400 136col 220cps P IBM/Diablo/EPS compat  ORDERS OVER £350 CLAIM YOUR I CENTRONICS PRINTER CABLE OR I CLEAMING KIT. OVER £250 CLAIM Y CASE/KB OR VDU CLEAMING I IOFFER AVAILABLE WHILE STOCKS LAST)  LASER PRINTERS  EPSON GQ3500 6p min LJ+/ Diablo630/Pageprinter KYOCERA F1010 10p min LJ+/ FX/Diablo/Qume NEC/IBM KYOCERA F2010 10p min Dual BIN LJ+/FX/Diablo/Qume NEC/IBM CENTRONICS PP8 8pm S OR P FX/Diablo/IBM CENTRONICS PP8 8pm LJ+ CANON 1X-12 SCANNER (Without Interface) MANNESMAN TALLY MT910 10pm Dual Bin P OR S OK LASERLINE 6 6pm LJ/FX/                                                                                       | 1010<br>REE<br>All<br>OUR<br>(17.<br>1795<br>2495<br>4595<br>1595<br>1595<br>1595<br>850<br>3290                           | 863<br>IRM<br>TER<br>FREE<br>2095<br>3790<br>1339<br>1675<br>702<br>2717            |
| FUJITSU DL 2400 136col 220cps P IBM/Diablo/EPS compat  ORDERS OVER E350 CLAIM YOUR I CENTRONICS PRINTER CABLE OR I CLEAMING KIT. OVER E250 CLAIM Y CASE/KB OR VDU CLEANING R IDHER AVAILABLE WHILE STOCKS LAST!  LASER PRINTERS  EPSON GC3500 6p min LJ +/ Diablo530/Pageprinter KYOCERA F1010 10p min LJ +/ FX/Diablo/Qume NEC/IBM KYOCERA F2010 10p min Dual BIN LJ +/FX/Diablo/Qume NEC/IBM CENTRONICS PP8 8pm LJ + CANON 1X-12 SCANNER (Without Interface) MANNESMAN TALLY MT910 10pm Dual Bin P OR S OK LASERLINE 6 6pm LJ/FX/ Diablo/Qume/NFC                                                                                                    | 1010<br>FREE<br>RIM<br>OUR<br>(17.<br>1795<br>2495<br>4595<br>1595<br>1595<br>850<br>3290<br>1899                          | 863<br>IBM<br>TER<br>1295<br>2095<br>3790<br>1339<br>1675<br>702                    |
| FUJITSU DL 2400 136col 220cps P IBM/Diablo/EPS compat  ORDERS OVER £350 CLAIM YOUR I CENTRONICS PRINTER CABLE OR I CLEAMING KIT. OVER £250 CLAIM Y CASE/KB OR VDU CLEAMING I IOFFER AVAILABLE WHILE STOCKS LAST)  LASER PRINTERS  EPSON GQ3500 6p min LJ +/ Diablo530/Pageprinter KYOCERA F1010 10p min LJ +/ FX/Diablo/Qume NEC/IBM KYOCERA F2010 10p min Dual BIN LJ +/FX/Diablo/Qume NEC/IBM CENTRONICS PP8 8pm S OR P FX/Diablo/IBM CENTRONICS PP8 8pm LJ + CANON 1X-12 SCANNER (Without Interface) MANNESMAN TALLY MT910 10pm Dual Bin P OR S OKI LASER INE 6 6pm LJ/FX/ Diablo/Qume/NEC CITIZEN OVERTURE 110 10pm FX/Diablo QUME LASER 10+ 10pm LJ + FX/ | 1010<br>FREE<br>FRIM<br>OUR<br>(17.<br>1795<br>2495<br>4595<br>1595<br>1595<br>850<br>3290<br>1899<br>1995                 | 863<br>1295<br>1295<br>2095<br>3790<br>1339<br>1675<br>702<br>2717<br>1370<br>1460  |
| FUJITSU DL 2400 136col 220cps P IBM/Diablo/EPS compat  ORDERS OVER £350 CLAIM YOUR I CENTRONICS PRINTER CABLE OR I CLEAMING KIT. OVER £250 CLAIM Y CASE/KB OR VDU CLEANING R IOTER AVAILABLE WHILE STOCKS (AST)  LASER PRINTERS  EPSON GQ3500 6p min LJ +/ Diablo630/Pageprinter KYOCERA F1010 10p min LJ +/ FX/Diablo/Qume NEC/IBM KYOCERA F2010 10p min Dual BIN LJ +/FX/Diablo/Qume NEC/IBM CENTRONICS PP8 8pm LJ + CANON 1X-12 SCANNER (Without Interface) MANNESMAN TALLY MT910 10pm Dual Bin P OR S OKI LASERLINE 6 6pm LJ/FX/ Diablo/Qume/NEC CITIZEN OVERTURE 110 10pm FX/Diablo QUME LASER 10+ 10pm LJ + FX/ Qume/IBM H.P.LASERJET 8pm LJ +           | 1010<br>FREE<br>TIMOUR<br>(17.<br>1795<br>2495<br>4595<br>1595<br>1595<br>850<br>3290<br>1899<br>1995<br>2683<br>2618      | 1295<br>2095<br>3790<br>1339<br>1675<br>702<br>2717<br>1370<br>1460<br>2216<br>2095 |
| FUJITSU DL 2400 136col 220cps P IBM/Diablo/EPS compat  ORDERS OVER £350 CLAIM YOUR I CENTRONICS PRINTER CABLE OR I CLEANING KIT. OVER £250 CLAIM Y CASE/KB OR VDU CLEANING I IOFFER AVAILABLE WHILE STOCKS LAST!  LASER PRINTERS  EPSON GQ3500 6p min LJ+/ Diablo630/Pageprinter KYOCERA F1010 10p min LJ+/ FX/Diablo/Qume NEC/IBM KYOCERA F2010 10p min Dual BIN LJ+/FX/Diablo/Qume NEC/IBM CENTRONICS PP8 8pm LJ+ CANON 1X-12 SCANNER (Without Interface) MANNESMAN TALLY MT910 10pm Dual Bin P OR S OKI LASERLINE 6 6pm LJ/FX/ Diablo/Qume/NEC CITIZEN OVERTURE 110 10pm FX/Diablo QUME LASER 10+10pm LJ+ FX/ Qume/IBM                                      | 1010<br>FREE<br>TIME<br>OUR<br>(17.<br>1795<br>2495<br>4595<br>1595<br>850<br>3290<br>1899<br>1995<br>2683<br>2618<br>3209 | 863 IBM ITER FRIST 1295 2095 3790 1339 1675 702 2717 1370 1460 2216                 |

| DAISY WHEEL PRINT                                                                                                    | ERS                                      |                                 |  |
|----------------------------------------------------------------------------------------------------|------------------------------------------|---------------------------------|--|
| BROTHER HR20 117col 22cps F P & S (dual i/face) HR25XL 132col 25 cps F P & S (dual i/face)                                       | 44 <b>5</b><br>695                       | 327<br>499                      |  |
| JUKI<br>6000 80col 12cps F P<br>6100 132col 20cps F P<br>6200 132col 30cps F P<br>6300 132col 40cps F P<br>6500 132col 60cps F P | 199<br>399<br><b>57</b> 9<br>899<br>1299 | 147<br>255<br>394<br>629<br>935 |  |
| OLIVETTI<br>DY450/1 132col 45cps F P Diablo compat<br>DY800/2 132col 80cps F P & S (dual i/f)                                    | 1140<br>1483                             | 799                             |  |
| FUJITSU<br>SP 320E 48cps P Diablo compat quiet                                                                                   | 999                                      | 766                             |  |
| QUME<br>11 80col 40cps (without i/face) P OR S<br>12 80col 20cps<br>RICOH                                                        | 1210<br>450                              | 956<br><b>3</b> 55              |  |
| 32000 30cps 7K P D630 compat<br>34000 50cps 7K P D630 compat<br>DATAPRODUCTS DP20 136col 20cps S                                 | 445<br>995<br>445                        | 367<br><b>821</b><br>200        |  |
| COLOUR PRINTER                                                                                                    | S                                        |                                 |  |
| OLIVETTI<br>DM 395/1 90aal 150aaa 35MI O E/T B IV                                                                                |                                          |                                 |  |
| DM 285/1 80col 160cps 35NLQ F/T P JX compat                                                                                      | 555                                      | 415                             |  |
| DM 295/1 132col 160cps 35NLQ F/T P & S<br>(dual i/face) JX compat                                                                | 707                                      | 526                             |  |
| DM 590/1 132col 192cps 120NLQ F P<br>JX/Qume/Diablo compat                                                                       | 1137                                     | 846                             |  |
| TOSHIBA 351C 136col 288cps 100NLQ F P & S IBM compat FUJITSU DL 2400 180cps LQ60 24 p h                                          | 1475                                     | 1130                            |  |
| P & S IBM/FX80/JX80 compat                                                                                                    | 1135                                     | 870                             |  |
| PLOTTERS                                                                                                    |                                          |                                 |  |
| EPSON HI-80 4 pen A4<br>HP 7440A 8 pen A4                                                                                        | 400<br>1160                              | 345<br>985                      |  |
| HP 7475A 6 pen A3                                                                                                    | 1796<br>3813                             |                                 |  |
| HP 7550A 8 pen A3<br>ROLAND DXY 880A 8 pen A3                                                                                    | 775                                      | 605                             |  |
| HULAND DXY 980A 8 pen A3                                                                                                    | 1100                                     | 860                             |  |
| MICE & DIGITISING TA                                                                                                    |                                          | TS                              |  |
| LOGIMOUSE & SOFTWARE (SERIAL)<br>LOGIMOUSE & SOFTWARE (BUS)                                                                      | 99                                       | 75<br>83                        |  |
| MICROSOFT MOUSE (bus or serial) MOUSE SYSTEMS MOUSE + PC PAINT                                                                   |                                          | 129<br>127                      |  |
| GENIUS MOUSE                                                                                                    |                                          | 55<br>425                       |  |
| SUMMASKETCH 12 × 12 W. CURSDR<br>SUMMASKETCH 12 × 12 & GEM DRAW                                                                  |                                          | 569                             |  |
| SUMMASKETCH 9 × 6 & GEM DRAW<br>CHERRY A3 GRAPHICS TABLET                                                                        |                                          | 479<br>455                      |  |
| GRAPHTECH A4 NEW<br>SUMMASKETCH BIT PAD + NEW                                                                                    | 399                                      | 546<br>295                      |  |
|                                                                                                    |                                          |                                 |  |

If you don't see what you want call for more details

We are the most consistently low priced advertiser in the UK.

Our prices and products are genuine. Excellent service, totally comprehensive range and a same day delivery service\* make Digitask the best choice every time.

#### PHONE 0342 24631 NOW

or Contact Digitask, Unit M, Charlwoods Business Centre, Charlwoods Road, East Grinstead, West Sussex RH19 2HH. Telex 957418 G. Fax 0342 26662

\*Please call for details

Prices Do Not Include VAT or Carriage

| COMPUTERS (Inc Monitor )                                                                                                    |                                                                                                    |   |
|----------------------------------------------------------------------------------------------------|----------------------------------------------------------------------------------------------------|---|
| OIGITASK PC16X STARTER SYSTEM XT                                                                                                    |                                                                                                    |   |
| compat. Single 360KB floppy drive                                                                                                    | 499                                                                                                    |   |
| DIGITASK PC16X FULL FEATURE SYSTEM XT compat. dual 360KB floppy drive                                                                                                    | 695                                                                                                    |   |
| OIGITASK PC16X BUSINESS PRO SYSTEM XT                                                                                                    | 879                                                                                                    |   |
| DIGITASK PC16X BUSINESS PRD PLUS<br>SYSTEM XT compat. 20 MB hard drive,                                                                                                    | 0,0                                                                                                    |   |
| 1 × 1.2MB, 1 × 360KB floppy drive                                                                                                    | 1069                                                                                                    |   |
| DIGITASK AXIDM SILVER 286 AT compat.<br>single 1.2MB floppy drive, 1 MB RAM                                                                                                    | 1165                                                                                                    |   |
| DIGITASK AXIOM GOLD 20 AT compat. 1 × 1.2  MB floppy, 20MB hard drive                                                                                                    | 1275                                                                                                    |   |
| DIGITASK AXIOM GOLD 20 EGA. AT compat.<br>1 × 1.2MB floppy, 20MB EGA Monitor +                                                                                                    |                                                                                                    |   |
| EGA Contr NEW                                                                                                    | 1799                                                                                                    |   |
| DIGITASK AXIOM GOLO 40 2 × 20MB H/D<br>1 × 1.2MB floppy<br>DIGITASK PORTABLE STARTER as per PC16X                                                                                                    | 1589                                                                                                    |   |
| DIGITASK PORTABLE STARTER as per PC16X<br>STARTER SYSTEM (9" TTL internal monitor)                                                                                                    | 699                                                                                                    |   |
| DIGITASK PORTABLE FULL FEATURE<br>DIGITASK PORTABLE BUSINESS PRO                                                                                                    | 779<br>965                                                                                                    |   |
| DIGITASK PORTABLE BUSINESS PRO PLUS<br>DIGITASK PORTABLE AXIOM SILVER as                                                                                                    | 1135<br>1155                                                                                                    |   |
| AXIOM 286 above (9" TTL internal monitor)                                                                                                    |                                                                                                    |   |
| DIGITASK PORTABLE AXIOM GOLO 20<br>OIGITASK PORTABLE AXIOM GOLD 40                                                                                                    | 1375<br>1575                                                                                                    |   |
| MULTITECH ACER 1100 386 SYSTEMS FROM                                                                                                    | 2600                                                                                                    |   |
| TAILORED SYSTEMS OUR SPECIALITY. OTHER CONFIGURATIONS PLEASE CALL.                                                                                                    |                                                                                                    |   |
| WINCHESTED DRIVES                                                                                                    |                                                                                                    |   |
| WINCHESTER DRIVES                                                                                                    |                                                                                                    |   |
| 20MB H.HT SEAGATE ST225 (65ms)<br>30MB H.HT SEAGATE ST238 + RII Contr. &                                                                                                    | 195                                                                                                    |   |
| Cables XT only                                                                                                    | 295<br>ADE                                                                                                    |   |
| 40MB H.HT SEAGATE ST251-1 (28ms)<br>40MB H.HT SEAGATE ST251 (40ms)                                                                                                    | <b>495</b><br>448                                                                                                    |   |
| 80MB H.HT QUANTUM SC551 Drive & Contr.<br>+ SW (12ms)                                                                                                    | 999                                                                                                    | 1 |
| 44MB H.HT SEAGATE M60553 (28ms)<br>30MB F.HT SEAGATE ST4038 V.COIL (40ms)                                                                                                    | 576<br>435                                                                                                    |   |
| 40MB F.HT SEAGATE ST4051 (40ms)                                                                                                    | 525                                                                                                    |   |
| 72MB F.HT SEAGATE M6085 (28ms)<br>80MB F.HT SEAGATE ST4096 (28ms)                                                                                                    | 773<br>999                                                                                                    |   |
| WD/NCL XT Hard Orive Controller & Cables NCL SHORT CONTROLLER (up to 16MHz)                                                                                                    | 80                                                                                                    |   |
| FDO/HDD for AT AT OR XT HARD DRIVE Cable set                                                                                                    | 169<br>12                                                                                                    |   |
| WORM DRIVES                                                                                                    |                                                                                                    |   |
|                                                                                                    | CALL                                                                                                    |   |
| TAPE STREAMERS                                                                                                    | CALL                                                                                                    |   |
| TAPE STREAMERS                                                                                                    | 450                                                                                                    |   |
| XR4 40MB Internal streamer XT & AT XR4 40MB External streamer XT & AT                                                                                                    | 450<br>560                                                                                                    |   |
| XR4 40MB Internal streamer XT & AT XR4 40MB External streamer XT & AT XR4 DRIVER BOARO for External streamer WANGTEK FAD5000 40Mb int. 500                                                                                                    | 450<br>560<br>85<br>419                                                                                                    |   |
| XR4 40MB Internal streamer XT & AT XR4 40MB External streamer XT & AT XR4 DRIVER BOARO for External streamer WANGTEK FAD5000 40Mb int. 500 WANGTEK 5099 EK 60Mb int. 750 WANGTEK 5125 125Mb int. 950                                                                                                    | 450<br>560<br>85                                                                                                    |   |
| XR4 40MB Internal streamer XT & AT XR4 40MB External streamer XT & AT XR4 DRIVER BOARO for External streamer WANGTEK FAD5000 40Mb int. 500 WANGTEK 5099 EK 60Mb int. 750 WANGTEK 5125 125Mb int. 950 EVEREX STREAM-20 20MB Internal                                                                                                    | 450<br>560<br>85<br>419<br>639<br>829                                                                                                    |   |
| XR4 40MB Internal streamer XT & AT XR4 40MB External streamer XT & AT XR4 0RIVER BOARO for External streamer WANGTEK FAD5000 40Mb int. 500 WANGTEK 5099 EK 60Mb int. 750 WANGTEK 5125 125Mb int. 950 EVEREX STREAM-20 20MB Internal streamer EVEREX STREAM-60 60MB Internal                                                                                                    | 450<br>560<br>85<br>419<br>639<br>829<br>585                                                                                                    |   |
| XR4 40MB Internal streamer XT & AT XR4 40MB External streamer XT & AT XR4 0DRIVER BOARO for External streamer WANGTEK FAD5000 40Mb int. 500 WANGTEK 5099 EK 60Mb int. 750 WANGTEK 5125 125Mb int. 950 EVEREX STREAM-20 20MB Internal streamer EVEREX STREAM-60 60MB Internal streamer (XT OR AT) QIC-125 Fast Prof 125MB b.up Novell, 3COM                                                                                                    | 450<br>560<br>85<br>419<br>639<br>829<br>585<br>815                                                                                                    |   |
| XR4 40MB Internal streamer XT & AT XR4 40MB External streamer XT & AT XR4 0RIVER BOARO for External streamer WANGTEK FAD5000 40Mb int. 550 WANGTEK 5099 EK 60Mb int. 750 WANGTEK 5125 125Mb int. 950 EVEREX STREAM-20 20MB Internal streamer EVEREX STREAM-60 60MB Internal streamer (XT OR AT) 1295 COMP 1499                                                                                                    | 450<br>560<br>85<br>419<br>639<br>829<br>585<br>815                                                                                                    |   |
| XR4 40MB Internal streamer XT & AT XR4 40MB External streamer XT & AT XR4 0DRIVER BOARO for External streamer WANGTEK FAD5000 40Mb int. 500 WANGTEK 5099 EK 60Mb int. 750 WANGTEK 5125 125Mb int. 950 EVEREX STREAM-20 20MB Internal streamer EVEREX STREAM-60 60MB Internal streamer (XT OR AT) QIC-125 Fast Prof 125MB b.up Novell, 3COM                                                                                                    | 450<br>560<br>85<br>419<br>639<br>829<br>585<br>815                                                                                                    |   |
| XR4 40MB Internal streamer XT & AT XR4 40MB External streamer XT & AT XR4 0DRIVER BOARO for External streamer WANGTEK FAD5000 40Mb int. 500 WANGTEK 5099 EK 60Mb int. 750 WANGTEK 5125 125Mb int. 950 EVEREX STREAM-20 20MB Internal streamer EVEREX STREAM-60 60MB Internal streamer (XT 0R AT) QIC-125 Fast Prof 125MB b.up Novell, 3COM comp  T-SWITCHES & BUFFERS T-SWITCH Parallel 1-2 (or serial 1-2)                                                                                                    | 450<br>560<br>85<br>419<br>639<br>829<br>585<br>815                                                                                                    |   |
| XR4 40MB Internal streamer XT & AT XR4 40MB External streamer XT & AT XR4 0DRIVER BOARO for External streamer WANGTEK FAD5000 40Mb int. 500 WANGTEK 5099 EK 60Mb int. 750 WANGTEK 5125 125Mb int. 950 EVEREX STREAM-20 20MB Internal streamer EVEREX STREAM-60 60MB Internal streamer (XT 0R AT) 1295 CIC-125 Fast Prof 125MB b.up Novell, 3COM comp 1499  T-SWITCHES & BUFFERS T-SWITCH Parallel 1-2 (or serial 1-2) INTELLICOM LONGLINK Parallel to parallel inc. 50ft cable (up to 7000ft) 149                                                                                                    | 450<br>560<br>85<br>419<br>639<br>829<br>585<br>815<br>1349                                                                                                  |   |
| XR4 40MB Internal streamer XT & AT XR4 40MB External streamer XT & AT XR4 0DRIVER BOARO for External streamer WANGTEK FAD5000 40Mb int. 500 WANGTEK 5099 EK 60Mb int. 750 WANGTEK 5125 125Mb int. 950 EVEREX STREAM-20 20MB Internal streamer EVEREX STREAM-60 60MB Internal streamer (XT OR AT) QIC-125 Fast Prof 125MB b.up Novell, 3COM comp 1499  T-SWITCHES & BUFFERS T-SWITCH Parallel 1-2 (or serial 1-2) INTELLICOM LONGLINK Parallel to parallel inc 50ft cable (up to 7000ft) 1499 UPGRADE TECH BUFFER 64KB P-P                                                                                                    | 450<br>560<br>85<br>419<br>639<br>829<br>585<br>815<br>1349                                                                                                  |   |
| XR4 40MB Internal streamer XT & AT XR4 40MB External streamer XT & AT XR4 0DRIVER BOARO for External streamer WANGTEK FAD5000 40Mb int. 500 WANGTEK 5099 EK 60Mb int. 750 WANGTEK 5125 125Mb int. 950 EVEREX STREAM-20 20MB Internal streamer EVEREX STREAM-60 60MB Internal streamer (XT 0R AT) 1295 CIC-125 Fast Prof 125MB b.up Novell, 3COM comp 1499  T-SWITCHES & BUFFERS T-SWITCH Parallel 1-2 (or serial 1-2) INTELLICOM LONGLINK Parallel to parallel inc. 50ft cable (up to 7000ft) 149 UPGRADE TECH BUFFER 64KB P-P UPGRADE TECH BUFFER 256KB P-P UPGRADE TECH BUFFER 756KB P-P UPGRADE TECH BUFFER 756KB P-P UPGRADE TECH BUFFER 756KB P-P UPGRADE TECH BUFFER 756KB P-P UPGRADE TECH BUFFER 756KB P-P UPGRADE TECH BUFFER 84KB M-P UPGRADE TECH BUFFER 84KB M-P UPGRADE TECH BUFFER 756KB P-P UPGRADE TECH BUFFER 756KB P-P UPGRADE TECH BUFFER 84KB M-P UPGRADE TECH BUFFER 84KB M-P UPGRADE TECH BUFFER 756KB P-P UPGRADE TECH BUFFER 84KB M-P UPGRADE TECH BUFFER 84KB M-P UPGRADE TECH BUFFER 84KB M-P UPGRADE TECH BUFFER 84KB M-P UPGRADE TECH BUFFER 84KB M-P UPGRADE TECH BUFFER 84KB M-P UPGRADE TECH BUFFER 84KB M-P UPGRADE TECH BUFFER 84KB M-P UPGRADE TECH BUFFER 84KB M-P UPGRADE TECH BUFFER 84KB M-P UPGRADE TECH BUFFER 84KB M-P                                                                                                    | 450<br>560<br>85<br>419<br>639<br>829<br>585<br>815<br>1349                                                                                                  |   |
| XR4 40MB Internal streamer XT & AT XR4 40MB External streamer XT & AT XR4 40MB External streamer XT & AT XR4 0RIVER BOARO for External streamer WANGTEK FAD5000 40Mb int. 500 WANGTEK 5099 EK 60Mb int. 750 WANGTEK 5125 125Mb int. 950 EVEREX STREAM-20 20MB Internal streamer 895 EVEREX STREAM-60 60MB Internal streamer (XT 0R AT) 1295 UIC-125 Fast Prof 125MB b.up Novell, 3COM comp 1499  T-SWITCHES & BUFFERS T-SWITCH Parallel 1-2 (or serial 1-2) INTELLICOM LONGLINK Parallel to parallel inc 50ft cable (up to 7000ft) 149 UPGRADE TECH BUFFER 64KB P-P UPGRADE TECH BUFFER 756KB P-P UPGRADE TECH BUFFER 756KB P-P UPGRADE TECH BUFFER 84MB 935 UPGRADE TECH BUFFER 64MB 9395 UPGRADE TECH BUFFER 64MB 9395                                                                                                    | 450<br>560<br>85<br>419<br>639<br>829<br>585<br>815<br>1349<br>35<br>119<br>219                                                                              |   |
| XR4 40MB Internal streamer XT & AT XR4 40MB External streamer XT & AT XR4 0DRIVER BOARO for External streamer WANGTEK FAD5000 40Mb int. 500 WANGTEK 5099 EK 60Mb int. 750 WANGTEK 5125 125Mb int. 950 EVEREX STREAM-20 20MB Internal streamer 895 EVEREX STREAM-60 60MB Internal streamer (XT OR AT) QIC-125 Fast Prof 125MB b.up Novell, 3COM comp 1499  T-SWITCHES & BUFFERS T-SWITCH Parallel 1-2 (or serial 1-2) INTELLICOM LONGLINK Parallel to parallel inc 50ft cable (up to 7000ft) UPGRADE TECH BUFFER 64KB P-P UPGRADE TECH BUFFER 64KB P-P UPGRADE TECH BUFFER Half Megabyte Dual Channel full feature stand alone UPGRADE TECH BUFFER One Megabyte Dual Channel full feature stand alone                                                                                                    | 450<br>560<br>85<br>419<br>639<br>829<br>585<br>815<br>1349<br>35<br>119<br>219                                                                              |   |
| XR4 40MB Internal streamer XT & AT XR4 40MB External streamer XT & AT XR4 40MB External streamer XT & AT XR4 0RIVER BOARO for External streamer WANGTEK FAD5000 40Mb int. 500 WANGTEK 5099 EK 60Mb int. 750 WANGTEK 5125 125Mb int. 950 EVEREX STREAM-20 20MB Internal streamer 895 EVEREX STREAM-60 60MB Internal streamer (XT 0R AT) 1295 UIC-125 Fast Prof 125MB b.up Novell, 3COM comp 1499  T-SWITCHES & BUFFERS T-SWITCH Parallel 1-2 (or serial 1-2) INTELLICOM LONGLINK Parallel to parallel inc 50ft cable (up to 7000ft) 149 UPGRADE TECH BUFFER 64KB P-P UPGRADE TECH BUFFER 756KB P-P UPGRADE TECH BUFFER 756KB P-P UPGRADE TECH BUFFER 84MB 935 UPGRADE TECH BUFFER 64MB 9395 UPGRADE TECH BUFFER 64MB 9395                                                                                                    | 450<br>560<br>85<br>419<br>639<br>829<br>585<br>815<br>1349<br>35<br>119<br>219                                                                              |   |
| XR4 40MB Internal streamer XT & AT XR4 40MB External streamer XT & AT XR4 0DRIVER BOARO for External streamer WANGTEK FAD5000 40Mb int. 500 WANGTEK 5099 EK 60Mb int. 750 WANGTEK 5125 125Mb int. 950 EVEREX STREAM-20 20MB Internal streamer 895 EVEREX STREAM-60 60MB Internal streamer (XT 0R AT) 1295 CIC-125 Fast Prof 125MB b.up Novell, 3COM comp 1499  T-SWITCHES & BUFFERS T-SWITCH Parallel 1-2 (or serial 1-2) INTELLICOM LONGLINK Parallel to parallel inc 50ft cable (up to 7000ft) 149 UPGRADE TECH BUFFER 64KB P-P UPGRADE TECH BUFFER 64KB P-P UPGRADE TECH BUFFER 181f Megabyte Dual Channel full feature stand alone UPGRADE TECH BUFFER One Megabyte Dual Channel full feature stand alone UPGRADE TECH BUFFER One Megabyte Dual Channel full feature stand alone EGA MONITORS NEC MULTISYNC 14" 649                                                                                                    | 450<br>560<br>85<br>419<br>639<br>829<br>585<br>815<br>1349<br>35<br>119<br>219<br>335<br>419                                                                |   |
| XR4 40MB Internal streamer XT & AT XR4 40MB External streamer XT & AT XR4 40MB External streamer XT & AT XR4 0BRIVER BOARO for External streamer WANGTEK FAD5000 40Mb int. 500 WANGTEK 5099 EK 60Mb int. 750 WANGTEK 5125 125Mb int. 950 EVEREX STREAM-20 20MB Internal streamer EVEREX STREAM-60 60MB Internal streamer (XT OR AT) QIC-125 Fast Prof 125MB b.up Novell, 3COM comp  T-SWITCHES & BUFFERS T-SWITCH Parallel 1-2 (or serial 1-2) INTELLICOM LONGLINK Parallel to parallel inc 50ft cable (up to 7000ft) UPGRADE TECH BUFFER 64KB P-P UPGRADE TECH BUFFER Pasc KB P-P UPGRADE TECH BUFFER Pasc KB P-P UPGRADE TECH BUFFER Half Megabyte Dual Channel full feature stand alone UPGRADE TECH BUFFER Half Megabyte Dual Channel full feature stand alone UPGRADE TECH BUFFER Half Megabyte Dual Channel full feature stand alone UPGRADE TECH BUFFER Half Megabyte Dual Channel full feature stand alone UPGRADE TECH BUFFER One Megabyte Dual Channel full feature stand alone  EGA MONITORS  NEC MULTISYNC 14" 649 PHILIPS MULTISYNC 14" 6603 SONY MULTISYNC 14" 6603                                                                                                    | 450<br>560<br>85<br>419<br>639<br>829<br>585<br>815<br>1349<br>35<br>119<br>219<br>335<br>419                                                                |   |
| XR4 40MB Internal streamer XT & AT XR4 40MB External streamer XT & AT XR4 40MB External streamer XT & AT XR4 0RIVER BOARO for External streamer WANGTEK FAD5000 40Mb int. 500 WANGTEK 5099 EK 60Mb int. 750 WANGTEK 5125 125Mb int. 950 EVEREX STREAM-20 20MB Internal streamer 895 EVEREX STREAM-60 60MB Internal streamer (XT 0R AT) 1295 QIC-125 Fast Prof 125MB b.up Novell, 3COM comp 1499  T-SWITCHES & BUFFERS T-SWITCH Parallel 1-2 (or serial 1-2) INTELLICOM LONGLINK Parallel to parallel inc 50ft cable (up to 7000ft) 149 UPGRADE TECH BUFFER 64KB P-P UPGRADE TECH BUFFER 64KB P-P UPGRADE TECH BUFFER Half Megabyte Dual Channel full feature stand alone 190 UPGRADE TECH BUFFER One Megabyte Dual Channel full feature stand alone 495  EGA MONITORS  NEC MULTISYNC 14" 649 PHILIPS MULTISYNC 14" 649 PHILIPS MULTISYNC 14" 669 PACKARD BELL EGA 14" 859                                                                                                    | 450<br>560<br>85<br>419<br>639<br>829<br>585<br>815<br>1349<br>35<br>119<br>219<br>335<br>419<br>469<br>545<br>579<br>559<br>349                             |   |
| XR4 40MB Internal streamer XT & AT XR4 40MB External streamer XT & AT XR4 40MB External streamer XT & AT XR4 0DRIVER BOARO for External streamer WANGTEK FAD5000 40Mb int. 500 WANGTEK 5099 EK 60Mb int. 750 WANGTEK 5125 125Mb int. 950 EVEREX STREAM-20 20MB Internal streamer EVEREX STREAM-60 60MB Internal streamer (XT 0R AT) 1295 UCI-125 Fast Prof 125MB b.up Novell, 3COM comp 1499  T-SWITCHES & BUFFERS T-SWITCH Parallel 1-2 (or serial 1-2) INTELLICOM LONGLINK Parallel to parallel inc 50ft cable (up to 7000ft) 149 UPGRADE TECH BUFFER 64KB P-P UPGRADE TECH BUFFER FAKB P-P UPGRADE TECH BUFFER PAIB (Megabyte Dual Channel full feature stand alone UPGRADE TECH BUFFER One Megabyte Dual Channel full feature stand alone UPGRADE TECH BUFFER One Megabyte Dual Channel full feature stand alone UPGRADE TECH BUFFER One Megabyte Dual Channel full feature stand alone UPGRADE TECH BUFFER One Megabyte Dual Channel full feature stand alone UPGRADE TECH BUFFER One Megabyte Dual Channel full feature stand alone UPGRADE TECH BUFFER One Megabyte Dual Channel full feature stand alone UPGRADE TECH BUFFER One Megabyte Dual Channel full feature stand alone UPGRADE TECH BUFFER One Megabyte Dual Channel full feature stand alone UPGRADE TECH BUFFER One Megabyte Dual Channel full feature stand alone UPGRADE TECH BUFFER One Megabyte Dual Channel full feature stand alone UPGRADE TECH BUFFER One Megabyte Dual Channel full feature stand alone UPGRADE TECH BUFFER One Megabyte Dual Channel full feature stand alone ONE MEMBER  495                                                                                                    | 450<br>560<br>85<br>419<br>639<br>829<br>585<br>815<br>1349<br>35<br>119<br>219<br>335<br>419                                                                |   |
| XR4 40MB Internal streamer XT & AT XR4 40MB External streamer XT & AT XR4 40MB External streamer XT & AT XR4 0BRIVER BOARO for External streamer WANGTEK FAD5000 40Mb int. 500 WANGTEK 5099 EK 60Mb int. 750 WANGTEK 5125 125Mb int. 950 EVEREX STREAM-20 20MB Internal streamer EVEREX STREAM-60 60MB Internal streamer (XT OR AT) QIC-125 Fast Prof 125MB b.up Novell, 3COM comp  T-SWITCHES & BUFFERS  T-SWITCH Parallel 1-2 (or serial 1-2) INTELLICOM LONGLINK Parallel to parallel inc 50ft cable (up to 7000ft) UPGRADE TECH BUFFER 64KB P-P UPGRADE TECH BUFFER F4KB P-P UPGRADE TECH BUFFER Palf Megabyte Dual Channel full feature stand alone UPGRADE TECH BUFFER Half Megabyte Dual Channel full feature stand alone UPGRADE TECH BUFFER Half Megabyte Dual Channel full feature stand alone UPGRADE TECH BUFFER One Megabyte Dual Channel full feature stand alone UPGRADE TECH BUFFER One Megabyte Dual Channel full feature stand alone  FGA MONITORS  NEC MULTISYNC 14" SONY MULTISYNC 14" SONY MULTISYNC CPO1402E 14" NEW THOMSON MULTISCAN 14" FAXAN 760 14" 599 PACKARD BELL EGA 14" 599                                                                                                    | 450<br>560<br>85<br>419<br>639<br>829<br>585<br>815<br>1349<br>35<br>135<br>119<br>219<br>335<br>419<br>469<br>545<br>579<br>559<br>349<br>399<br>618        |   |
| XR4 40MB Internal streamer XT & AT XR4 40MB External streamer XT & AT XR4 40MB External streamer XT & AT XR4 0BRIVER BOARO for External streamer WANGTEK FAD5000 40Mb int. 500 WANGTEK 5099 EK 60Mb int. 750 WANGTEK 5125 125Mb int. 950 EVEREX STREAM-20 20MB Internal streamer EVEREX STREAM-60 60MB Internal streamer (XT OR AT) 1295 CIC-125 Fast Prof 125MB b.up Novell, 3COM comp  T-SWITCHES & BUFFERS T-SWITCH Parallel 1-2 (or serial 1-2) INTELLICOM LONGLINK Parallel to parallel inc 50ft cable (up to 7000ft) 149 UPGRADE TECH BUFFER 64KB P-P UPGRADE TECH BUFFER 84KB P-P UPGRADE TECH BUFFER 84KB P-P UPGRADE TECH BUFFER 181f Megabyte Dual Channel full feature stand alone 190 UPGRADE TECH BUFFER New 6499 UPGRADE TECH BUFFER ON MEGabyte Dual Channel full feature stand alone 190 EGA MONITORS  NEC MULTISYNC 14" 649 PHILIPS MULTISYNC 14" 649 PACKARD BELL EGA 14" 579 TAXAN 760 14" 579 TAXAN 760 14" 579 TAXAN 770 MULTISYNC 14" 799                                                                                                    | 450<br>560<br>85<br>419<br>639<br>829<br>585<br>815<br>1349<br>35<br>135<br>119<br>219<br>335<br>419<br>469<br>545<br>579<br>559<br>349<br>399<br>618        |   |
| XR4 40MB Internal streamer XT & AT XR4 40MB External streamer XT & AT XR4 40MB External streamer XT & AT XR4 0DRIVER BOARO for External streamer WANGTEK FAD5000 40Mb int. 500 WANGTEK 5099 EK 60Mb int. 750 WANGTEK 5125 125Mb int. 950 EVEREX STREAM-20 20MB Internal streamer 895 EVEREX STREAM-60 60MB Internal streamer (XT 0R AT) 1295 UCI-125 Fast Prof 125MB b.up Novell, 3COM comp 1499  T-SWITCHES & BUFFERS T-SWITCH Parallel 1-2 (or serial 1-2) INTELLICOM LONGLINK Parallel to parallel inc 50ft cable (up to 7000ft) 19 UPGRADE TECH BUFFER 64KB P-P UPGRADE TECH BUFFER 64KB P-P UPGRADE TECH BUFFER 181f Megabyte Dual Channel full feature stand alone UPGRADE TECH BUFFER New Megabyte Dual Channel full feature stand alone UPGRADE TECH BUFFER One Megabyte Dual Channel full feature stand alone UPGRADE TECH BUFFER One Megabyte Dual Channel full feature stand alone UPGRADE TECH BUFFER One Megabyte Dual Channel full feature stand alone UPGRADE TECH BUFFER One Megabyte Dual Channel full feature stand alone UPGRADE TECH BUFFER 50e Megabyte Dual Channel full feature stand alone UPGRADE TECH BUFFER 50e Megabyte Dual Channel full feature 556KB P-P UPGRADE TECH BUFFER 649 TECH MUTTISYNC 14" 649 THILPS MULTISYNC 14" 649 THILPS MULTISYNC 14" 579 TAXAN 760 I4" 579 TAXAN 860 16" 579 TAXAN 770 MULTISYNC 14" 799                                                                                                    | 450<br>560<br>85<br>419<br>639<br>829<br>585<br>815<br>1349<br>35<br>135<br>119<br>219<br>335<br>419<br>469<br>545<br>579<br>559<br>349<br>399<br>618        |   |
| XR4 40MB Internal streamer XT & AT XR4 40MB External streamer XT & AT XR4 40MB External streamer XT & AT XR4 0DRIVER BOARO for External streamer WANGTEK FAD5000 40Mb int. 500 WANGTEK 5099 EK 60Mb int. 550 WANGTEK 5125 125Mb int. 550 EVEREX STREAM-20 20MB Internal streamer EVEREX STREAM-60 60MB Internal streamer (XT 0R AT) 1295 CIC-125 Fast Prof 125MB b.up Novell, 3COM comp  T-SWITCHES & BUFFERS T-SWITCH Parallel 1-2 (or serial 1-2) INTELLICOM LONGLINK Parallel to parallel inc 50ft cable (up to 7000ft) 149 UPGRADE TECH BUFFER 64KB P-P UPGRADE TECH BUFFER 84KB P-P UPGRADE TECH BUFFER 84KB P-P UPGRADE TECH BUFFER 84KB P-P UPGRADE TECH BUFFER 84KB P-P UPGRADE TECH BUFFER 84KB P-P UPGRADE TECH BUFFER 184If Megabyte Dual Channel full feature stand alone UPGRADE TECH BUFFER 0nd Megabyte Dual Channel full feature stand alone UPGRADE TECH BUFFER 0nd Megabyte Dual Channel full feature stand alone UPGRADE TECH BUFFER 0nd Megabyte Dual Channel full feature stand alone  EGA MONITORS  NEC MULTISYNC 14" 649 PHILIPS MULTISYNC 14" 579 TAXAN 760 14" 779  EGA ADAPTORS  MITAC/Paradise Manual Switch MDA/ CGA/EGA/HERC PLANTRONICS                                                                                                    | 450<br>560<br>85<br>419<br>639<br>829<br>585<br>815<br>1349<br>35<br>135<br>119<br>219<br>335<br>419<br>469<br>545<br>579<br>559<br>349<br>399<br>618        |   |
| XR4 40MB Internal streamer XT & AT XR4 40MB External streamer XT & AT XR4 40MB External streamer XT & AT XR4 0DRIVER BOARO for External streamer WANGTEK FAD5000 40Mb int. 500 WANGTEK 5099 EK 60Mb int. 750 WANGTEK 5099 EK 60Mb int. 950 EVEREX STREAM-20 20MB Internal streamer 895 EVEREX STREAM-60 60MB Internal streamer (XT 0R AT) 1295 CIC-125 Fast Prof 125MB b.up Novell, 3COM comp 1499  T-SWITCHES & BUFFERS T-SWITCH Parallel 1-2 (or serial 1-2) INTELLICOM LONGLINK Parallel to parallel inc 50ft cable (up to 7000ft) 149 UPGRADE TECH BUFFER 64KB P-P UPGRADE TECH BUFFER 64KB P-P UPGRADE TECH BUFFER 181f Megabyte Dual Channel full feature stand alone UPGRADE TECH BUFFER One Megabyte Dual Channel full feature stand alone UPGRADE TECH BUFFER One Megabyte Dual Channel full feature stand alone UPGRADE TECH BUFFER 181f Megabyte Dual Channel full feature stand alone UPGRADE TECH BUFFER 181f Megabyte Dual Channel full feature stand alone UPGRADE TECH BUFFER 181f Megabyte Dual Channel full feature stand alone UPGRADE TECH BUFFER 181f Megabyte Dual Channel full feature 550KB P-P UPGRADE TECH BUFFER 181f Megabyte Dual Channel full feature 550KB P-P UPGRADE TECH BUFFER 181f Megabyte Dual Channel full feature 550KB P-P UPGRADE TECH BUFFER 181f Megabyte Dual Channel full feature 550KB P-P UPGRADE TECH BUFFER 181f Megabyte Dual Channel full feature 550KB P-P UPGRADE TECH BUFFER 181f Megabyte Dual Channel full feature 550KB P-P UPGRADE TECH BUFFER 181f Megabyte Dual Channel full feature 550KB P-P UPGRADE TECH BUFFER 181f Megabyte Dual Channel full feature 550KB P-P UPGRADE TECH BUFFER 181f Megabyte Dual Channel full feature 550KB P-P UPGRADE TECH BUFFER 181f Megabyte Dual Channel full feature 550KB P-P UPGRADE TECH BUFFER 181f Megabyte Dual Channel full feature 550KB P-P UPGRADE TECH BUFFER 181f Megabyte Dual Channel full feature 570KB P-P UPGRADE TECH BUFFER 181f Megabyte Dual Channel full feature 570KB P-P UPGRADE TECH BUFFER 181f Megabyte Dual Channel full feature 570KB P-P UPGRADE TECH BUFFER 181f Megabyte Dual Channel full feat | 450<br>560<br>85<br>419<br>639<br>829<br>585<br>815<br>1349<br>35<br>119<br>219<br>335<br>419<br>469<br>545<br>579<br>559<br>618<br>590                      |   |
| XR4 40MB Internal streamer XT & AT XR4 40MB External streamer XT & AT XR4 40MB External streamer XT & AT XR4 0DRIVER BOARO for External streamer WANGTEK FAD5000 40Mb int. 500 WANGTEK 5099 EK 60Mb int. 750 WANGTEK 5125 125Mb int. 950 EVEREX STREAM-20 20MB Internal streamer 895 EVEREX STREAM-60 60MB Internal streamer (XT 0R AT) 1295 UC1-125 Fast Prof 125MB b.up Novell, 3COM comp 1499  T-SWITCHES & BUFFERS T-SWITCH Parallel 1-2 (or serial 1-2) INTELLICOM LONGLINK Parallel to parallel inc. 50ft cable (up to 7000th) 149 UPGRADE TECH BUFFER 64KB P-P UPGRADE TECH BUFFER 64KB P-P UPGRADE TECH BUFFER Fall Megabyte Dual Channel full feature stand alone 1904 UPGRADE TECH BUFFER One Megabyte Dual Channel full feature stand alone 1904 UPGRADE TECH BUFFER One Megabyte Dual Channel full feature stand alone 1905 UPGRADE TECH BUFFER One Megabyte Dual Channel full feature stand alone 1905 UPGRADE TECH BUFFER One Megabyte Dual Channel full feature stand alone 1905 UPGRADE TECH BUFFER One Megabyte Dual Channel full feature stand alone 1905 UPGRADE TECH BUFFER One Megabyte Dual Channel full feature stand alone 1905 UPGRADE TECH BUFFER One Megabyte Dual Channel full feature stand alone 1905 UPGRADE TECH BUFFER One Megabyte Dual Channel full feature stand alone 1905 UPGRADE TECH BUFFER One Megabyte Dual Channel full feature stand alone 1905 UPGRADE TECH BUFFER ONE Megabyte Dual Channel full feature stand alone 1905 UPGRADE TECH BUFFER ONE Megabyte Dual Channel full feature Stand alone 1905 UPGRADE TECH BUFFER ONE Megabyte Dual Channel full feature Stand alone 1905 UPGRADE TECH BUFFER ONE Megabyte Dual Channel full feature Stand alone 1905 UPGRADE TECH BUFFER ONE Megabyte Dual Channel full feature Stand alone 1905 UPGRADE TECH BUFFER ONE MEGABYTE UPGRADE TECH BUFFER ONE MEGABYTE UPGRADE TECH BUFFER ONE MEGABYTE UPGRADE TECH BUFFER ONE MEGABYTE UPGRADE TECH BUFFER ONE MEGABYTE UPGRADE TECH BUFFER ONE MEGABYTE UPGRADE TECH BUFFER ONE MEGABYTE UPGRADE TECH BUFFER ONE MEGABYTE UPGRADE TECH BUFFER ONE MEGABYTE UPGRADE TECH BUFFER ONE MEGAB | 450<br>560<br>85<br>419<br>639<br>829<br>585<br>815<br>1349<br>35<br>135<br>119<br>219<br>335<br>419<br>469<br>545<br>579<br>559<br>349<br>399<br>618<br>590 |   |
| XR4 40MB Internal streamer XT & AT XR4 40MB External streamer XT & AT XR4 40MB External streamer XT & AT XR4 0DRIVER BOARO for External streamer WANGTEK FAD5000 40Mb int. WANGTEK 5099 EK 60Mb int. VANGTEK 5125 125Mb int. EVEREX STREAM-20 20MB Internal streamer EVEREX STREAM-60 60MB Internal streamer (XT 0R AT) QIC-125 Fast Prof 125MB b.up Novell, 3COM comp  T-SWITCHES & BUFFERS T-SWITCH Parallel 1-2 (or serial 1-2) INTELLICOM LONGLINK Parallel to parallel inc. 50ft cable (up to 7000ft) UPGRADE TECH BUFFER 64KB P-P UPGRADE TECH BUFFER 756KB P-P UPGRADE TECH BUFFER Palaf Megabyte Dual Channel full feature stand alone UPGRADE TECH BUFFER One Megabyte Dual Channel full feature stand alone UPGRADE TECH BUFFER One Megabyte Dual Channel full feature stand alone UPGRADE TECH BUFFER 0ne Megabyte Dual Channel full feature stand alone UPGRADE TECH BUFFER 0ne Megabyte Dual Channel full feature stand alone UPG | 450<br>560<br>85<br>419<br>639<br>829<br>585<br>815<br>1349<br>35<br>119<br>219<br>335<br>419<br>469<br>545<br>579<br>559<br>618<br>590                      |   |
| XR4 40MB Internal streamer XT & AT XR4 40MB External streamer XT & AT XR4 40MB External streamer XT & AT XR4 0DRIVER BOARO for External streamer WANGTEK FAD5000 40Mb int.  WANGTEK 5099 EK 60Mb int.  VANGTEK 5125 125Mb int.  EVEREX STREAM-20 20MB Internal streamer EVEREX STREAM-60 60MB Internal streamer (XT 0R AT)  CIC-125 Fast Prof 125MB b.up Novell, 3COM comp  T-SWITCHES & BUFFERS  T-SWITCHES & BUFFERS  T-SWITCHES  T-SWITCHES  T-SWITCHES  T-SWITCHES  T-SWITCHES  T-SWITCHES  T-SWITCHES  T-SWITCHES  T- | 450<br>560<br>85<br>419<br>639<br>829<br>585<br>815<br>1349<br>35<br>119<br>219<br>335<br>419<br>469<br>545<br>579<br>559<br>618<br>590                      |   |
| XR4 40MB Internal streamer XT & AT XR4 40MB External streamer XT & AT XR4 40MB External streamer XT & AT XR4 0DRIVER BOARO for External streamer WANGTEK FAD5000 40Mb int. WANGTEK 5099 EK 60Mb int. VANGTEK 5125 125Mb int. S00 WANGTEK 5125 125Mb int. S00 VANGTEK 5125 125Mb int. S00 VANGTEK 5125 125Mb int. S00 VANGTEK 5125 125Mb int. S00 VANGTEK 5125 125Mb int. S00 VANGTEK 5125 125Mb int. S00 VANGTEK 5125 125Mb int. S00 VANGTER STREAM-60 60MB Internal Streamer VEREX STREAM-60 60MB Internal Streamer (XT 0R AT) UIC-125 Fast Prof 125MB b.up Novell, 3COM comp  T-SWITCHES & BUFFER S00 VICHES & BUFFER S00 VI | 450<br>560<br>85<br>419<br>639<br>829<br>585<br>815<br>1349<br>35<br>119<br>219<br>335<br>419<br>469<br>545<br>579<br>559<br>618<br>590                      |   |
| XR4 40MB Internal streamer XT & AT XR4 40MB External streamer XT & AT XR4 40MB External streamer XT & AT XR4 0DRIVER BOARO for External streamer WANGTEK FAD5000 40Mb int. WANGTEK 5099 EK 60Mb int. WANGTEK 5099 EK 60Mb int. WANGTEK 5125 125Mb int. EVEREX STREAM-20 20MB Internal streamer EVEREX STREAM-60 60MB Internal streamer (XT 0R AT) UC1-125 Fast Prof 125MB b.up Novell, 3COM comp  T-SWITCHES & BUFFERS  T-SWITCHES & BUFFERS  T-SWITCH Parallel 1-2 (or serial 1-2) INTELLICOM LONGLINK Parallel to parallel inc 50ft cable (up to 7000ft) UPGRADE TECH BUFFER 64KB P-P UPGRADE TECH BUFFER 64KB P-P UPGRADE TECH BUFFER 18H Megabyte Dual Channel full feature stand alone UPGRADE TECH BUFFER 18H Megabyte Dual Channel full feature stand alone UPGRADE TECH BUFFER 18H Megab | 450<br>560<br>85<br>419<br>639<br>829<br>585<br>815<br>1349<br>35<br>119<br>219<br>335<br>419<br>469<br>545<br>579<br>559<br>618<br>590                      |   |

|                                                                                                    |                            | _                                                                                                    |   |
|----------------------------------------------------------------------------------------------------|----------------------------|----------------------------------------------------------------------------------------------------|---|
| EGA & MONITOR CO                                                                                                    | MB                         |                                                                                                    |   |
| PACKARO BELL MONITOR + EGA<br>ADAPTOR                                                                                                    |                            | 495                                                                                                    |   |
| NEC MULTISYNC + VEGA<br>NEC MULTISYNC + EVA 480<br>TAXAN 770 + PARAOISE AUTOSWITCH                                                                                                    |                            | 678<br>679<br>694                                                                                                    |   |
| SONY CPD1402E + EVA 480  COLOUR MONITOR                                                                                                    | e<br>e                     | 799                                                                                                    |   |
| TAXAN SUPERVISION II 12" Hi Res                                                                                                    | 389                        | 265                                                                                                    | ١ |
| TAXAN SUPERVISION III 12" Ultra Res<br>TAXAN SUPERVISION IVm 12" Hi Res<br>TAXAN SUPERVISION IV 12" Ult Res                                                                                                    | 459<br>499<br>579          | 309<br>349<br>409                                                                                                    |   |
| THOMSON 36512VP1R 14" Med Res<br>THOMSON 36382SIR 14" Hi Res                                                                                                    | 261<br>385                 | 225<br>329                                                                                                    | j |
| MONO MONITORS SAMSUNG SM 125F 12" Amber, Med Pers,                                                                                                    |                            |                                                                                                    |   |
| Hi Res TTL/IBM With T & S TAXAN KX-1201 12" Green comp P31 TAXAN KX-1202 12" Green comp P39                                                                                                    | 139<br>109<br>119          | 95                                                                                                    |   |
| TAXAN KX-1203 12" Amber comp PUL<br>TAXAN KX-1212 12" Green Hi Res P39<br>TAXAN KX-1213 12" Amber Hi Res PUL                                                                                                    | 119<br>149<br>149          | 95,<br>10%                                                                                                    |   |
| DTP MONITORS                                                                                                    |                            |                                                                                                    |   |
| WYSE 700 (1280 × 800)<br>GENIUS A4 (736 × 1008)<br>VIKING I 19" (1280 × 960) + DRIVER S/W                                                                                                    | 895<br>1649<br>2299        | 779<br>1475<br>1956                                                                                                    |   |
| MAINBOARDS                                                                                                    | 2233                       | 1950                                                                                                    |   |
| SUPER TURBO XT 4.77/8 MHz (up to 640K – with (OK)                                                                                                    |                            | 149                                                                                                    |   |
| SMALL FOOTPRINT PC/AT comp 6/8/10 MHz (OK)                                                                                                    | -                          | 499                                                                                                    | ļ |
| SPECIAL OFFERS                                                                                                    | Т                          |                                                                                                    |   |
| SEAGATE ST238 30 MB H.HT + Controller                                                                                                    | <b>5</b> 75                | 295                                                                                                    |   |
| 5.25" CHASSIS  1Mb (720Kb formatted)  1.6Mb/1Mb (1.2Mb/720Kb formatted)                                                                                                    | 114<br>138                 | 95<br>115                                                                                                    |   |
| and the condition formatted                                                                                                    |                            |                                                                                                    |   |
| 2Mb/1Mb (1.6/720Kb formatted) 2MB Above Function Card Fully Populated                                                                                                    | 14 <b>2</b><br>38 <b>5</b> | 120<br>355                                                                                                    |   |
| 2MB Above Function Card Fully Populated  DIGITASK                                                                                                    | 385                        | 355<br>Our                                                                                                    | ı |
| DIGITASK PERIPHERALS                                                                                                    | 385                        | 355<br>Our<br>rice                                                                                                    |   |
| DIGITASK PERIPHERALS  576K Rammaster Expansion Card (OK) 640K Multifunction Card (OK) 1C, SW                                                                                                    | 385                        | 355<br>Our<br>rice<br>59<br>97                                                                                                    |   |
| DIGITASK PERIPHERALS  576K Rammaster Expansion Card (0K) 640K Multifunction Card (0K) 1P, 1S, 1G, 1C, SW 2MB Above Function Card (0K) 1P, 1S, 1G, 1C, Multi I/O Adapter 1P, 1S, 1G, 1C, 2F1, SW Multi I/O Adapter & Display Adaptor 1P, 1S,                                                                                                    | 385                        | 355<br>Our rice<br>59<br>97<br>179<br>95                                                                                                    |   |
| DIGITASK PERIPHERALS  576K Rammaster Expansion Card (0K) 640K Multifunction Card (0K) 1P, 1S, 1G, 1C, SW 2MB Above Function Card (0K) 1P, 1S, 1G, 1C, Multi I/O Adapter 1P, 1S, 1G, 1C, 2F1, SW                                                                                                    | 385                        | 355<br>Our rice<br>59<br>97                                                                                                    |   |
| DIGITASK PERIPHERALS  576K Rammaster Expansion Card (0K) 640K Multifunction Card (0K) 1P, 1S, 1G, 1C, SW 2MB Above Function Card (0K) 1P, 1S, 1G, 1C Multi I/O Adapter 1P, 1S, 1G, 1C, 2F1, SW Multi I/O Adapter & Display Adaptor 1P, 1S, 1G, 1C, 2F1, CGA, MGA, LP, SW 8255 I/O Card Async Comms Adaptor (dual port) 2S Async Comms Adaptor (1 port) 4 Port Multi Async Comms Adaptor 4S                                                                                                    | 385                        | 355<br>Our rice<br>59<br>97<br>179<br>95                                                                                                    |   |
| DIGITASK PERIPHERALS  576K Rammaster Expansion Card (0K) 640K Multifunction Card (0K) 1P, 1S, 1G, 1C, SW 2MB Above Function Card (0K) 1P, 1S, 1G, 1C Multi I/O Adapter 1P, 1S, 1G, 1C, 2F1, SW Multi I/O Adapter & Display Adaptor 1P, 1S, 1G, 1C, 2F1, CGA, MGA, LP, SW 8255 I/O Card Async Comms Adaptor (dual port) 2S Async Comms Adaptor (1 port) 4 Port Multi Async Comms Adaptor 4S Clock Adaptor Games Adaptor PSIO-XT Short Multifunction Adaptor 1P, 1S,                                                                                                    | 385                        | 355<br>Our rice<br>59<br>97<br>179<br>95<br>159<br>89<br>39<br>27<br>119                                                                                                    |   |
| DIGITASK PERIPHERALS  576K Rammaster Expansion Card (0K) 640K Multifunction Card (0K) 1P, 1S, 1G, 1C, SW 2MB Above Function Card (0K) 1P, 1S, 1G, 1C Multi I/O Adapter 1P, 1S, 1G, 1C, 2F1, SW Multi I/O Adapter & Display Adaptor 1P, 1S, 1G, 1C, 2F1, CGA, MGA, LP, SW 8255 I/O Card Async Comms Adaptor (dual port) 2S Async Comms Adaptor (1 port) 4 Port Multi Async Comms Adaptor 4S Clock Adaptor Games Adaptor Games Adaptor FSIO-XT Short Multifunction Adaptor 1P, 1S, 1C, 1SW Floppy Drive Adaptor (4 drive) 4FL Floppy Drive Adaptor (2 drive) 4FL Floppy Drive Adaptor (2 drive) 4FL                                                                                                    | 385                        | 355<br>Our rice<br>59 97<br>179 95<br>159 89 39 27<br>119 47 24<br>99 65 54                                                                                                    |   |
| DIGITASK PERIPHERALS  576K Rammaster Expansion Card (0K) 640K Multifunction Card (0K) 1P, 1S, 1G, 1C, SW 2MB Above Function Card (0K) 1P, 1S, 1G, 1C Multi I/O Adapter 1P, 1S, 1G, 1C, 2F1, SW Multi I/O Adapter P, 1S, 1G, 1C, 2F1, SW Multi I/O Adapter & Display Adaptor 1P, 1S, 1G, 1C, 2F1, CGA, MGA, LP, SW 8255 I/O Card Async Comms Adaptor (dual port) 2S Async Comms Adaptor (1 port) 4 Port Multi Async Comms Adaptor 4S Clock Adaptor Games Adaptor PSIO-XT Short Multifunction Adaptor 1P, 1S, 1C, 1SW Floppy Drive Adaptor (4 drive) 4FL Floppy Drive Adaptor (2 drive) short 2FL 360/1.2 MB Floppy Adaptor (XT) Diamond (D10-500) I/O card (AT) Diamond (D10-500) I/O card (XT)                                                                                                    | 385                        | 355<br>Our rice<br>59 97<br>179 95<br>159 89<br>39 27<br>119 47<br>24<br>99 65<br>54 79<br>89 79                                                                                                    |   |
| DIGITASK PERIPHERALS  576K Rammaster Expansion Card (0K) 640K Multifunction Card (0K) 1P, 1S, 1G, 1C, SW 2MB Above Function Card (0K) 1P, 1S, 1G, 1C, SW 2MB Above Function Card (0K) 1P, 1S, 1G, 1C, Multi I/O Adapter 1P, 1S, 1G, 1C, 2F1, SW Multi I/O Adapter P, 1S, 1G, 1C, 2F1, SW Multi I/O Adapter & Display Adaptor 1P, 1S, 1G, 1C, 2F1, CSA, MGA, LP, SW 8255 I/O Card Async Comms Adaptor (dual port) 2S Async Comms Adaptor (1 port) 4 Port Multi Async Comms Adaptor 4S Clock Adaptor Games Adaptor PSIO-XT Short Multifunction Adaptor 1P, 1S, 1C, 1SW Floppy Drive Adaptor (4 drive) 4FL Floppy Drive Adaptor (2 drive) short 2FL 360/1.2 MB Floppy Adaptor (XT) Diamond (D10-300) I/O card (XT) Colour/Graphics Adaptor Colour/Graphics Adaptor Colour/Graphics Printer Adaptor RGB. 2 comp                                                                                                    | 385                        | 355<br>Our rice<br>59 97<br>179 95<br>159 89<br>39 27<br>119 47<br>24<br>99 65<br>54 79 79<br>79 79                                                                                                    |   |
| DIGITASK PERIPHERALS  576K Rammaster Expansion Card (0K) 640K Multifunction Card (0K) 1P, 1S, 1G, 1C, SW 2MB Above Function Card (0K) 1P, 1S, 1G, 1C, SW 2MB Above Function Card (0K) 1P, 1S, 1G, 1C, Wluti I/O Adapter 1P, 1S, 1G, 1C, 2F1, SW Multi I/O Adapter 1P, 1S, 1G, 1C, 2F1, SW Multi I/O Adapter & Display Adaptor 1P, 1S, 1G, 1C, 2F1, CSA, MGA, LP, SW 8255 I/O Card Async Comms Adaptor (dual port) 2S Async Comms Adaptor (1 port) 4 Port Multi Async Comms Adaptor 4S Clock Adaptor Games Adaptor PSIO-XT Short Multifunction Adaptor 1P, 1S, 1C, 1SW Floppy Drive Adaptor (4 drive) 4FL Floppy Drive Adaptor (2 drive) short 2FL 360/1.2 MB Floppy Adaptor (XT) Diamond (D10-500) I/O card (XT) Diamond (D10-500) I/O card (XT) Colour/Graphics Adaptor Colour/Graphics (Hercules Compat) card Parallel Printer Adaptor 4 Bank eprom Programmer/Analyser                                                                                                    | 385                        | 355<br>Our rice<br>59<br>97<br>179<br>95<br>159<br>89<br>27<br>119<br>47<br>24<br>99<br>65<br>54<br>79<br>79<br>79<br>129<br>87<br>79<br>79                                                                                                    |   |
| DIGITASK PERIPHERALS  576K Rammaster Expansion Card (OK) 640K Multifunction Card (OK) 1P, 1S, 1G, 1C, SW 2MB Above Function Card (OK) 1P, 1S, 1G, 1C, SW 2MB Above Function Card (OK) 1P, 1S, 1G, 1C, SW 2MB Above Function Card (OK) 1P, 1S, 1G, 1C, 1C, SW 2MB Above Function Card (OK) 1P, 1S, 1G, 1C Multi I/O Adapter 1P, 1S, 1G, 1C, 2F1, SW 2MB Above Function Card (OK) 1P, 1S, 1G, 1C Multi I/O Adapter 1P, 1S, 1G, 1C, 2F1, SW 2MB Above Function Card (OK) 1P, 1S, 1G, 1C, 2F1, CGA, MGA, LP, SW 2MB 2MB Adaptor (Aual port) 2S 2MS Async Comms Adaptor (P port) 4 Port Multi Async Comms Adaptor 4S Clock Adaptor 6 Clock Adaptor 6 Clock Adaptor 7 SID-XT Short Multifunction Adaptor 1P, 1S, 1C, 1SW 7 Hoppy Drive Adaptor (4 drive) 4FL 7 Hoppy Drive Adaptor (2 drive) short 2FL 7 S60/1.2 MB Floppy Adaptor (XT) 1 Diamond (D10-300) I/O card (XT) 1 Diamond (D10-300) I/O card (XT) 1 Colour/Graphics Adaptor 1 Colour/Graphics Hercules Compat) 2 Computer Printer Adaptor 4 Bank eprom Programmer/Analyser 8 PCP-128 TO 128K SW 8 EPROM/Microprocessor Programmer PCP 128+  2 PROM/Microprocessor Programmer PCP 128+ | 385                        | 355<br>Our nce<br>59 97<br>179 95<br>159 89 39<br>27 119 47 24<br>79 89 79 79<br>129 87 18 259 149 129 129 129 129 129 129 129 129 129 12                                                                                                    |   |
| DIGITASK PERIPHERALS  576K Rammaster Expansion Card (OK) 640K Multifunction Card (OK) 1P, 1S, 1G, 1C, SW 2MB Above Function Card (OK) 1P, 1S, 1G, 1C, SW 2MB Above Function Card (OK) 1P, 1S, 1G, 1C, SW Multi I/O Adapter 1P, 1S, 1G, 1C, 2F1, SW Multi I/O Adapter 1P, 1S, 1G, 1C, 2F1, SW Multi I/O Adapter (P, 1S) IS, 1D, 1C, 2F1, SW 8255 I/O Card Async Comms Adaptor (dual port) 2S Async Comms Adaptor (dual port) 2S Async Comms Adaptor (1 port) 4 Port Multi Async Comms Adaptor 4S Clock Adaptor Games Adaptor SIO-XT Short Multifunction Adaptor 1P, 1S, 1C, 1SW Hoppy Drive Adaptor (2 drive) short 2FL 360/1.2 MB Floppy Adaptor (XT) Diamond (D10-300) I/O card (XT) Diamond (D10-300) I/O card (XT) Colour/Graphics Adaptor Colour/Graphics Hercules Compat) card Parallel Printer Adaptor 4 Bank eprom Programmer/Analyser PCP-128 TO 128K SW Eprom Eraser EPROM/Microprocessor Programmer PCP 128+ FDO/HDD Controller for PC/AT Serial/parallel card (AT) Copy Board                                                                                                    | 385                        | 355<br>Our rice<br>59 97<br>179 95<br>159 89 39<br>277 119 65<br>-54 79 89 79 79 79 129 129 129 129 129 129 129 129 199 249 69 99                                                                                                    |   |
| DIGITASK PERIPHERALS  576K Rammaster Expansion Card (OK) 640K Multifunction Card (OK) 1P, 1S, 1G, 1C, SW 2MB Above Function Card (OK) 1P, 1S, 1G, 1C, SW 2MB Above Function Card (OK) 1P, 1S, 1G, 1C, SW Multi I/O Adapter 1P, 1S, 1G, 1C, 2F1, SW Multi I/O Adapter 1P, 1S, 1G, 1C, 2F1, SW Multi I/O Adapter 1P, 1S, 1G, 1C, 2F1, SW 8255 I/O Card Async Comms Adaptor (dual port) 2S Async Comms Adaptor (dual port) 2S Async Comms Adaptor (1 port) 4 Port Multi Async Comms Adaptor 4S Clock Adaptor Games Adaptor SIO-XT Short Multifunction Adaptor 1P, 1S, 1C, 1SW Hoppy Drive Adaptor (2 drive) short 2FL 360/1.2 MB Floppy Adaptor (XT) Diamond (D10-300) I/O card (XT) Diamond (D10-300) I/O card (XT) Colour/Graphics Adaptor Colour/Graphics Hercules Compat) card Parallel Printer Adaptor 4 Bank eprom Programmer/Analyser PCP-128 TO 128K SW Eprom Eraser EPROM/Microprocessor Programmer PCP 128- FDO/HDD Controller for PC/AT Serial/parallel card (AT) Copy Board 40 Track Disk Duplicator Sine Wave Uninterrupted Power Supply for 1.8KVA                                                                             | 385                        | 355<br>Our rice<br>59 97<br>179 95<br>159 39<br>277<br>119 95<br>55 -54<br>79 95<br>56 -54<br>79 79<br>79 79<br>129 129<br>129 129<br>129 199 249<br>99 979<br>1995                                                                                                    |   |
| DIGITASK PERIPHERALS  576K Rammaster Expansion Card (OK) 640K Multifunction Card (OK) 1P, 1S, 1G, 1C, SW 2MB Above Function Card (OK) 1P, 1S, 1G, 1C, SW 2MB Above Function Card (OK) 1P, 1S, 1G, 1C, SW Multi I/O Adapter 1P, 1S, 1G, 1C, 2F1, SW Multi I/O Adapter 1P, 1S, 1G, 1C, 2F1, SW Multi I/O Adapter 1P, 1S, 1G, 1C, 2F1, SW 8255 I/O Card Async Comms Adaptor (dual port) 2S Async Comms Adaptor (dual port) 2S Async Comms Adaptor (1 port) 4 Port Multi Async Comms Adaptor 4S Clock Adaptor Games Adaptor SIO-XT Short Multifunction Adaptor 1P, 1S, 1C, 1SW Hoppy Drive Adaptor (2 drive) short 2FL 360/1.2 MB Floppy Adaptor (XT) Diamond (D10-300) I/O card (XT) Diamond (D10-300) I/O card (XT) Colour/Graphics Adaptor Colour/Graphics Hercules Compat) card Parallel Printer Adaptor 4 Bank eprom Programmer/Analyser PCP-128 TO 128K SW Eprom Eraser EPROM/Microprocessor Programmer PCP 128- FDO/HDD Controller for PC/AT Serial/parallel card (AT) Copy Board 40 Track Disk Duplicator Sine Wave UPS for 1000VA Sine Wave UPS for 1000VA Sine Wave UPS or SUPS for 500VA                                           | 385                        | 355<br>Our rice<br>59 97<br>179 95<br>159 89<br>277<br>219 89<br>277<br>244<br>99 65<br>547<br>79 79<br>79 79<br>129 149<br>129 199 249<br>199 99<br>199 51<br>149 99<br>199 51<br>149 99<br>199 51<br>149 99<br>149 99<br>1 |   |
| DIGITASK PERIPHERALS  576K Rammaster Expansion Card (0K) 640K Multifunction Card (0K) 1P, 1S, 1G, 1C, SW 2MB Above Function Card (0K) 1P, 1S, 1G, 1C, SW 2MB Above Function Card (0K) 1P, 1S, 1G, 1C, Walti I/O Adapter 1P, 1S, 1G, 1C, 2F1, SW Multi I/O Adapter 1P, 1S, 1G, 1C, 2F1, SW Multi I/O Adapter P, 1S, 1G, 1C, 2F1, SW 8255 I/O Card Async Comms Adaptor (dual port) 2S Async Comms Adaptor (dual port) 2S Async Comms Adaptor (1 port) 4 Port Multi Async Comms Adaptor 4S Clock Adaptor Games Adaptor Games Adaptor FSID-XT Short Multifunction Adaptor 1P, 1S, 1C, 1SW Hoppy Drive Adaptor (4 drive) 4FL Floppy Drive Adaptor (2 drive) short 2FL 360/1.2 MB Floppy Adaptor (XT) Diamond (D10-500) I/O card (XT) Colour/Graphics Adaptor Colour/Graphics Hercules Compat) card Parallel Printer Adaptor 4 Bank eprom Programmer/Analyser PCP-128 TO 128K SW Eprom Eraser EPROM/Microprocessor Programmer PCP 128+ FDO/HDD Controller for PC/AT Serial/parallel card (AT) Copy Board 40 Track Disk Duplicator Sine Wave UPS for 1000VA                                                                                      | 385                        | 355<br>Our rice<br>59 97<br>179 95<br>159 89<br>39 27<br>19 47<br>24<br>99 65<br>54 79<br>89 79<br>129 129<br>129 199<br>69 99<br>97 1995<br>1995<br>1995<br>1995<br>1995<br>1995<br>1995                                                                                                    |   |

| BRANDED PERIPHERAL                                                                                                    |                    |
|----------------------------------------------------------------------------------------------------|--------------------|
| RAM EXPANSION AST ADVANTAGE OK 1S, 1P (AT only)                                                                           |                    |
| upgradeable to 3MB` AST AOVANTAGE PAK OK (up to 1.5MB) PC/XT                                                              | 349<br>119         |
| AST RAMPAGE (2MB) pop to 256K XT<br>AST RAMPAGE 286 (2MB) pop. to 512K AT                                                 | 199                |
| AST RAMVANTAGE with 128K (upgradeable to 3MB) for PCAT                                                                    |                    |
| AST SIXPACK PLUS 64KB, 1C, 1S, 1P                                                                                         | 369                |
| (upgradeable to 384K)<br>AST SIXPACK PREMIUM 512KB, C, 1S, 1P, (EMS)                                                      | 205<br>329         |
| INTEL ABOVE BOARD XT<br>INTEL ABOVE BOARD 286 12.5Mhz/PS2                                                                 | 221<br>395         |
| ORCHID - RAMQUEST 50/60 (2MB) EMS PS/2 PERSYST STRETCH (Lotus/Intel/MS) up to                                             | 749                |
| 2MB(OK pop)                                                                                                    | 219                |
| EVEREX Mini Magic 60K pop up to 576K<br>EVEREX RAM 3000 AT (OK pop) up to 3MB                                             | 85<br>219          |
| EVEREX Magic Card AT 1P, 1S, WS. (OK pop) up to 2MB                                                                       | 259                |
| INTEL INBOARD 386/AT OK<br>INTEL INBOARD 386/AT 1MB                                                                       | 1131<br>1450       |
| NETWORKS                                                                                                    |                    |
| AST-PC NET II (RSN 34 PCS more with repeaters 5Mbps)                                                                      | 345                |
| IRMA Emulators & Accessories                                                                                              | CALL               |
| CHASE AT-8 8MHz 32K Ram 32K Rom 50-38400 Baud 8 port serial intell controller using 80186                                 |                    |
| PC/AT-ATE-ATX Xenix 5/concurr PCDOS-5 comp with drivers                                                                   | 1099               |
| GO-FASTER BOARDS                                                                                                    | 1033               |
| AST FLASHPAK (NEC V30 at 9.45MHz) INTERQUADRAM QUADSPRINT                                                                 | 289<br>329         |
| MOUNTAIN RACECARD 80286<br>ORCHID TINY TURBO                                                                              | 459<br>330         |
| ORCHID TURBO EGA ORCHID JET 386 PC/AT upgrade up to 3 ×                                                                   | 499                |
| faster!                                                                                                    | 695<br>949         |
| ORCHID TURBO PGA  DISPLAY ADAPTERS                                                                                        | 343                |
| AST 3-G EGA, card 256K, MDA, Herc, CGA &                                                                                  | 218                |
| EGA compat<br>AST COLOURGRAPHPLUS (full spectrum) 32KB, 1P                                                                |                    |
| EVEREX THE EDGE Mono/Colour 80/132col,<br>Lotus/Symphony compat                                                           | 319                |
| EVEREX GRAPHIC EDGE as above with graphics ORCHID EGA, (MDA, CGA & Hercules compat)                                       | 339<br>221         |
| TAXAN KIF3810 IBM comp (640 × 400 dots) TAXAN KIF 3800 IBM CGA comp supervision                                           | 229                |
| IV/IVM 840 TAXAN KIF3600SP IBM CGA compat (short) 1P                                                                      | 14 <b>5</b><br>119 |
| HERCULES PLUS CARD HERCULES COLOUR CARD                                                                                   | 178                |
| HERCULES Monochrome/GR Adaptor                                                                                            | 94<br>145          |
| PARADISE AUTOSWITCH EGA 399                                                                                               | 225<br>254         |
| OTHER                                                                                                    |                    |
| FASTDATA BAR COOE READER IBM + SW<br>ADDONICS SERIAL/PARALLEL CARO for AT                                                 | 352<br>89          |
| ADDONICS MULTI-ASYNC CARD for AT (4 port) BROTHER 3.5" FLOPPY DRIVE for PC/XT                                             | 195                |
| (INTEGRAL PSU) ORATOR 795                                                                                                 | 159<br><b>699</b>  |
| 755                                                                                                    | 000                |
| DAMA CHIDA A DOCUMENT                                                                                                    |                    |
| RAM CHIPS & PROCESSO                                                                                                    | KS                 |
| INTEL 8087 (8087-3) 5MHz math co-proc chip (PC/XT)                                                                        | 95                 |
| INTEL 8087-2 8MHz math co-proc chip (TURBO PC/XT)                                                                         | 134                |
| INTEL 80287-6 5MHz math co-proc (PC/AT Apricot)                                                                           | 149                |
| INTÉL 80287-8 8MHz math co-proc (PC/ATX Apricot)                                                                          | 220                |
| INTEL 80287-10 10MHz math co-processor                                                                                    | 289<br>13          |
| NEC V-20 FAST PROCESSOR (8088 equiv.)<br>NEC V-30 FAST PROCESSOR (8086 equiv.)<br>SAMSUNG 4164 DRAM CHIP 150ns (set of 9) | 13<br>9.50         |
| SAMSUNG 41256 DRAM CHIP 150ns (set of 9)<br>SAMSUNG UPGRADE 256KB – 640KB                                                 | 25<br>42.50        |
| SAMSUNG ONE MEGABYTE CHIP SET (36 × 41256) multiples of 1MB only                                                          | 99                 |
|                                                                                                    | 55                 |
| PC/XT/AT HARDWARE                                                                                                    |                    |
| POWER SUPPLY 135/150 max Watt Switch<br>Mode XT                                                                           | 89                 |
| AT Keyboard replacement (84 Key) TOSHIBA FLOPPY ORIVE 360KB Half HT                                                       | 109                |
| TOSHIBA FLOPPY ORIVE 1.2MB for PC/AT                                                                                      | 125                |
| FLOPPY DRIVE 360KB Half HT DS/DO (Grey front) for AT                                                                      | 95                 |
| GREAT COMMUNICATOR 1.2 floppy drive w contr cables ROM S/W XT                                                             | 179                |
| EXTENDED KEYTRONIC XT/AT Keyboard (102)                                                                                   | 130<br>99          |
| EXTENDED KEYBOARD (101 keys)                                                                                              |                    |
| KEYBOARD K-150M AT-Style for XT (84 Key) CASE PC/XT Swingtop (Incl hardware kit)                                          | 89<br>55           |

VISA

ALL VISA AND ACCESS CARDS ACCEPTED

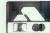

# DIGITASK

OUT OF THE BLUE

The ACER 1100 – the 386 from Multitech

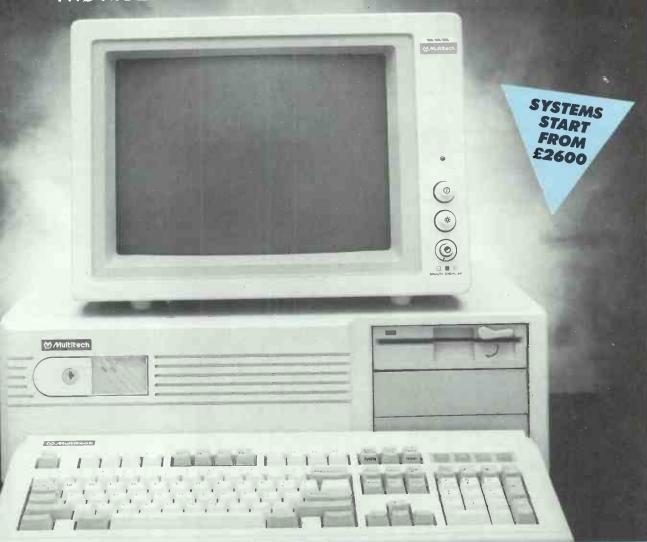

Represented in over 60 countries Multitechs commitment to research and development has yet again peaked with the introduction of the ACER 1100 series of computers.

Based around the Intel 80386 processor driven to 16MHz the 1100 is certainly one of the fastest personal computers in its class today, exceeding most of its rivals by a factor of some ten per cent. It runs over three and a quarter billion pounds worth of existing software some 300 per cent faster than a standard AT. And as a bonus tomorrow's 32 bit programs up to 1000 per cent faster than today's AT.

With 32bit architecture, unique interleaved memory and massive expansion capabilities it is very much tomorrow's technology today.

Users will find the 1100s generous memory and lightning processing speed indispensable for financial applications, CAD-CAM, CAE, AI and even software development . . . to say nothing of multiuser and server applications.

# Massive Discounts

#### DATABASE

| FOXBASE + NEW 395        | 325 |
|--------------------------|-----|
| CLIPPER COMPILER 595     | 325 |
|                          |     |
| CORNERSTONE 100          | 61  |
| DBASE III+ 595           | 375 |
| DELTA PROFESSIONAL 495   | 328 |
| PARADOX II 595           | 349 |
|                          |     |
| Q & A SYMANTEC 250       | 159 |
| QUICKSILVER COMPILER 425 | 220 |
| R-BASE 5000 295          | 208 |
| RAPIDFILE 275            | 189 |
| REFLEX 100               | 57  |
| REFLEX WORKSHOP 70       | 48  |
|                          |     |
| SAGE RETRIEVE 99         | 69  |
| VP INFO 100              | 52  |

#### **WORD PROCESSORS**

|                               | _   | _   |
|-------------------------------|-----|-----|
| LOTUS MANUSCRIPT              | 395 | 233 |
| MULTIMATE ADVANTAGE II        | 495 | 295 |
| PES WRITE                     | 115 | 99  |
| PROTEXT NEW                   | 60  |     |
| SAGE PC WRITE                 | 99  |     |
| TURBO LIGHTNING               | 70  | 45  |
| VOLKSWRITER III               | 325 | 155 |
| VOLKSWRITER DELUXE            | 40  | 29  |
|                               |     |     |
| WORD III                      | 425 | 238 |
| WORDCRAFT                     | 475 | 309 |
| WORD PERFECT                  | 425 | 238 |
| WORDPERFECT LIBRARY           | 149 | 120 |
| WORDSTAR                      | 295 | 144 |
| WORDSTAR 200 + REL2           | 465 | 228 |
| WORDSTAR PROFESSIONAL + REL 4 | 399 | 193 |
| TOTAL THE ENGINEER THE        | 000 |     |

#### DTP/GRAPHICS/CAD

| ALDUS PAGEMAKER            |       | CALL |
|----------------------------|-------|------|
| AUTOCAD                    | 25000 | CALL |
| AUTOSKETCH                 | 79    | 49   |
| CHARTMASTER                | 295   | 229  |
| EASY CAD                   | 353   | 253  |
| FASTCAD                    | 25250 | CALL |
| FLEET STREET EDITOR        | 149   | 75   |
| FONTASY                    | 80    | 58   |
| FREELANCE +                | 320   | 265  |
| HARVARD PRESENTATION       |       |      |
| GRAPHICS                   | 295   | 219  |
| PUBLISHERS PAINTBRUSH      | 225   | 162  |
| VENTURA DESKTOP PUBLISHING | 795   | 469  |
| VUTRAX PCB DESIGN          |       | CALL |
| VP GRAPHICS NEW            | 79    | 65   |

#### OTHER

| COPY II PC 50                                  | 38       |
|------------------------------------------------|----------|
| COPY II PC OPTION BOARD 90                     | 74       |
| DESQVIEW 98                                    | 67       |
| EUREKA: THE SOLVER 70                          | 47       |
| FLIGHT SIMULATOR II NEW 45                     | 34       |
| GEM COLLECTION 130                             | 73       |
| GEM DRAW + 130                                 | 119      |
| GEM GRAPH 180                                  | 123      |
| LIGHTNING (CACHE) 99                           | 94       |
| MS DOS 3.2                                     | 65       |
| NORTON COMMANDER 55                            | 37       |
| NORTON UTILITIES 85                            | 50       |
| PC TOOLS 40                                    | 32       |
| S/KICK (TRAVELLING) 70                         | 48       |
| S/KICK 70                                      | 43       |
| S/KICK(TRAV) & S/KICK NCP 109 SAGE DESK SET 69 | 89       |
| SAGE DESK SET 69<br>SAGE PC CHART 99           | 45<br>89 |
| SIDEWAYS 50                                    | 34       |
| SUPERKEY 70                                    | 47       |
| V-FEATURE 95                                   | 89       |
| V-FEATURE DELUXE 125                           | 119      |
| WINDOWS (MICROSOFT) 85                         | 54       |
| BROOKLYN BRIDGE                                | 87       |
| BROOKETIV BRIDGE 137                           | 0/       |
| CODEADCHEFTS                                   |          |

| JAVELIN 100        | 85  |
|--------------------|-----|
| LOTUS 123 395      | 219 |
| LOTUS HAL 120      | 81  |
| MULTIPLAN 175      | 107 |
| NOTE IT 69         | 59  |
| SAGE PC PLANNER 99 | 69  |
| SUPERCALC IV 396   | 189 |
| VP PLANNER 100     | 52  |
|                    |     |

If you don't see what you want call for more details

#### PERSONAL PRODUCTIVITY

| ABILITY            | 99  | 49  |
|--------------------|-----|-----|
| ABILITY +          | 159 | 99  |
| FRAMEWORK II       | 550 | 297 |
| LOTUS SYMPHONY     | 550 | 317 |
| PFS FIRST CHOICE   | 149 | 108 |
| SMART              | 695 | 445 |
| SMART SPELLCHECKER | 95  | 87  |
| SUPERPROJECT +     | 495 | 290 |

#### ACCOUNTS

| ACCOUNTABILITY            | 99  | 68  |
|---------------------------|-----|-----|
| DAC EASY ACCOUNTS         | 85  | 59  |
| MULTISOFT ACCOUNTS (PER   |     |     |
| MODULE)                   | 390 | 270 |
| SAGE ACCOUNTANT           | 140 | 105 |
| SAGE ACCOUNTANT +         | 199 | 138 |
| SAGE BOOK-KEEPER          | 99  | 71  |
| SAGE FINANCIAL CONTROLLER | 299 | 211 |
| SAGE PAYROLL              | 99  | 67  |
|                           |     |     |

#### PROGRAM DEVELOPM'T & LANGUAGES

| MICROSOFT C              | 345 | 245 |
|--------------------------|-----|-----|
| QUICK BASIC COMPILER     | 85  | 67  |
| TURBO BASIC              | 70  | 47  |
| TURBO C                  | 70  | 53  |
| TURBO DATABASE TOOLBOX   | 50  | 34  |
| TURBO EDITOR TOOLBOX     | 50  | 34  |
| TURBO GAMEWORKS          | 50  | 29  |
| TURBO GRAFIX TOOLBOX     | 50  | 34  |
| TURBO HOLIDAY JUMBO PACK | 165 | 157 |
| TURBO PASCAL             | 70  | 45  |
| TURBO PROLOG             | 70  | 47  |
| TURBO PROLOG TOOLBOX     | 70  | 47  |
| TURBO TUTOR              | 30  | 23  |
| ZORLAND C                | 30  | 27  |

#### COMMUNICATIONS

|                         |     | _   |
|-------------------------|-----|-----|
| CROSSTALK XVI           | 169 | 93  |
| SAGE CHIT-CHAT (S/WARE) | 99  | 68  |
| SMARTERM VT-100         | 135 | 119 |
| DATATALK                |     | 10  |
| SMARTERM 240            | 229 | 178 |
| CROSSTALK MARK 4        | 150 | 107 |

We are the most consistently low priced advertiser in the UK. Our prices and products are genuine. Excellent service, totally comprehensive range and a same day delivery service\* make Digitask the best choice every time.

#### 034224631

or Contact Digitask, Unit M, Charlwoods Business Centre, Charlwoods Road, East Grinstead, West Sussex RH19 2HH. Telex 957418 G. Fax 0342 26662

\* Please call for details

Prices Do Not Include VAT or Carriage

| LION SYSTEMS DEV                      | THORN<br>THORN<br>THORN                                                                       | TANDATA<br>TANDATA                                               | DOWTY DOWTY DOWTY DOWTY DOWTY DOWTY DOWTY DOWTY                                                                                                    | RACAL<br>RACAL<br>RACAL<br>RACAL<br>RACAL<br>RACAL<br>RACAL                                                                                                    | MISSING LINK MISSING LINK                                                                        | PACE<br>PACE<br>PACE<br>PACE<br>PACE                                                                                                    | MODULAR TECHNOLOGY                                        | MIRACLE MIRACLE MIRACLE MIRACLE MIRACLE MIRACLE                                                                                     | INTERLEKT                                          | DACOM<br>DACOM<br>DACOM<br>DACOM                                                                                         | AMSTRAD<br>ANSWERCALL                                                                    | MANUFACTURER  |
|---------------------------------------|-----------------------------------------------------------------------------------------------|------------------------------------------------------------------|----------------------------------------------------------------------------------------------------|----------------------------------------------------------------------------------------------------|--------------------------------------------------------------------------------------------------|----------------------------------------------------------------------------------------------------|-----------------------------------------------------------|----------------------------------------------------------------------------------------------------|----------------------------------------------------|----------------------------------------------------------------------------------------------------|------------------------------------------------------------------------------------------|---------------|
| ORATOR                                | VX543<br>VX512<br>VX524                                                                       | TM512<br>TM602                                                   | OUATTRO TRIO DUO DUO MINIMO + 2 SB1212 TRIO CARD SB2425 SB4427 SB8629                                                                                                    | MPS1222<br>V12422<br>MPS24<br>GP2123<br>CP2123PM & S/W<br>CP2123PM<br>PM22                                                                                                | BREAKOUT 2123<br>BREAKOUT 2400<br>QUAITIRO CARD                                                  | LINNET<br>NIGHTINGALE<br>SERIES 4 2123S<br>SERIES 4 1200S<br>SERIES 4 2400S                                                               | INTERMOVER 5021<br>INTERMOVER 5022                        | WS2000<br>2123<br>WS3000 2123<br>WS3000 22BIS *<br>WS4000                                                                           | PORTMAN                                            | DSL 2123AD<br>DSL 2123GT<br>PC123<br>PC123BIS                                                                            | MINIMODEM                                                                                | MODEL         |
| Call for details                      | V21, V23<br>V21, V22, V23<br>V22, V22BIS                                                      | V21, V23<br>V21, V22, V23                                        | V21, V22, V22BIS, V23<br>V21, V22, V23<br>V21, V23<br>V21, V23<br>V21, V23<br>V21, V23<br>V21, V22, V23<br>V26BIS<br>V27<br>V29                                                                                                    | V22<br>V21, V22, V22BIS<br>V26<br>V21, V23<br>V21, V23 & SPEAKEASY<br>V21, V23<br>V21, V23                                                                                | V21, V23 & S/W<br>V21, V22, V22BIS, V23 & S/W<br>V21, V22, V22BIS, V23                           | V21, V23<br>V21, V23<br>V21, V23<br>V21, V22, V23<br>V21, V22, V228IS, V23                                                                | V21<br>V22                                                | V21, V23<br>V21, V23<br>V21, V22, V23<br>V21, V22, V22BIS, V23<br>V21, V23V22 OPT)                                                  | V21, V23<br>V21, V23                               | V21, V23<br>V21, V23<br>V21, V22, V23<br>V21, V22, V22BIS, V23                                                           | V21. V23<br>V21                                                                          | SPECIFICATION |
| Integrated speech & data comms centre | Thom's best selling low cost modem New multispeed high tech modem Top of the range multispeed | Easy to use professional modem Cost effective rehable multispeed | Multispeed modem top Downy range Intelligent multispeed Workstream modern plusi AutorManual direct connect UK best seling VZ2 stand alone Multispeed IBM internal card PSTN or LL synchronous modern High speed Sync/Async private line High speed Sync/Async private line | Stand alone professional modem High spec FSTM multispeed Synchronous leased line & PSTN Stand alone IBM internal card & software pack IBM internal card IBM internal card | IBM internal card & software pack IBM internal card & software pack Multispeed IBM internal card | Pace best selling buffered modem Low cost manual modem Latest muftspeed (Space Age) Latest muftspeed (Space Age) Top pace range muftspeed | Low cost compact stand alone Low cost compact stand alone | Low cost manual modem Cost effective multispeed Cost effective multispeed Vultispeed top of Miracle range Budget "Hayes" multispeed | Reliable no frils modem<br>Reliable no frils modem | Mainstay of Dacom range Fully buffered to 9600 intelligent Latest IBM multispeed internal Latest IBM high speed internal | Suitable for all compatibles, with free Datatalk software<br>Simple direct connect modem | DESCRIPTION   |
|                                       | ~~~                                                                                           | ~~                                                               | OPT                                                                                                    | <b>~~~</b> ~~                                                                                                    | ~~~                                                                                              | <b>~</b> ~~ ~                                                                                                    | ~~                                                        | ~~~~OPT                                                                                                    | ~                                                  | ~~~                                                                                                    | *                                                                                        | AUTO ANS      |
|                                       | ~~                                                                                            | *                                                                | < <b>&lt;</b> <                                                                                                    | ~                                                                                                    | ~~~                                                                                              | <b>~~~</b> ~                                                                                                    |                                                           | ~~~                                                                                                    |                                                    | ~~                                                                                                    | Y                                                                                        | No STORE      |
|                                       | HAYES<br>HAYES                                                                                | HAYES                                                            | HAYES<br>HAYES<br>HAYES<br>HAYES<br>HAYES                                                                                                    | OPT<br>Y<br>HAYES<br>HAYES                                                                                                    | HAYES<br>HAYES                                                                                   | HAYES<br>HAYES<br>HAYES                                                                                                    |                                                           | OPT<br>HAYES<br>HAYES<br>HAYES                                                                                                    |                                                    | HAYES<br>HAYES<br>HAYES                                                                                                  | HAYES                                                                                    | AUTO DIAL     |
|                                       | ~~                                                                                            | EPAD OPT                                                         | EPAD<br>OPT                                                                                                    | OPT Y                                                                                                    | ~~~                                                                                              |                                                                                                    |                                                           |                                                                                                    |                                                    | Y & EPAD<br>Y & EPAD                                                                                                    |                                                                                          | ERR CORR      |
|                                       | ~~~                                                                                           | Y                                                                | < <<<                                                                                                    | ~ ~                                                                                                    | ~~                                                                                               | <b>≺</b> ≺≺ ≺                                                                                                    |                                                           | ~~~                                                                                                    |                                                    | ~~~                                                                                                    | A                                                                                        | AUTO SENSE    |
|                                       | Speed buff<br>Speed buff                                                                      | ~ ~                                                              | < <b>&lt;</b> <<                                                                                                    |                                                                                                    | <b>~</b> ~~                                                                                      | <del></del>                                                                                                    |                                                           | ~~~                                                                                                    | OPT                                                | ~~~                                                                                                    | A                                                                                        | BUFF I FACE   |
|                                       | AUTO<br>BOTH<br>BOTH                                                                          | AUTO<br>BOTH                                                     | 80TH<br>80TH<br>AUTO<br>P(T,OPT)<br>80TH<br>80TH                                                                                                    | AUTO<br>AUTO<br>AUTO<br>AUTO<br>AUTO                                                                                                    | 80TH<br>108<br>108<br>108<br>108                                                                 | 80TH<br>80TH<br>80TH                                                                                                    |                                                           | BOTH<br>BOTH<br>PULSE                                                                                                    |                                                    | H108<br>H108<br>H108                                                                                                    | BUNE                                                                                     | PULSE TONE    |
|                                       |                                                                                               | ~                                                                | <b>~ ~~</b> ~~                                                                                                    | ~                                                                                                    | ~~~                                                                                              |                                                                                                    |                                                           |                                                                                                    |                                                    | *                                                                                                    | Y                                                                                        | AUTO LOG DN   |
| 795                                   | 195<br>499                                                                                    | 255<br>465                                                       | 795<br>595<br>495<br>495<br>317<br>995                                                                                                    | 625<br>885<br>885<br>530<br>356<br>450<br>385                                                                                                    | 28.55                                                                                            | 139<br>99<br>399<br>499                                                                                                    | 25 88                                                     | 108<br>295<br>495<br>650                                                                                                    | 123                                                | (255)<br>(398)<br>499<br>699                                                                                             | (75)                                                                                     | RRP           |
| 699                                   | 商品商                                                                                           | 195                                                              | 599<br>455<br>289<br>199<br>199<br>399<br>455<br>455<br>625<br>795                                                                                                    | 599<br>509<br>509<br>295<br>295<br>395                                                                                                    | 321                                                                                              | 119<br>77<br>224<br>315                                                                                                    | 83                                                        | 표 <b>원 등</b> 등 명                                                                                                    | 88                                                 | <b>35 35 35</b>                                                                                                    | 88                                                                                       | OUR PRICE     |

\* SPECIAL OFFER - FREE Chit-Chart S/W & IBM Cable with every V22, V22BIS (RRP £119) OR only £45 with every V21, V23. \*

\*Please call for details

Claim Your FREE "One to One" Subscription (RRP £50) with every modem over £200

HONE 0342 24631 NOW PAX 26662

Prices Do Not Include VAT or Carriage

or Contact Digitask, Unit M, Charlwoods Business Centre, Charlwoods Road, East Grinstead, West Sussex RH19 2HH. Telex 957418 G

#### PSION XCHANG

Xchange is a suite of programs including Database, Spreadsheet, Wordprocessor and Business Graphics. Multitasking allows you to run upto 8 applications simultaneously, data sharing allows you to transfer data from one application to another.

#### **ARCHIVE DATABASE**

**EASEL BUSINESS** 

3D Business graphics including bar, line and pie charts, no limit to the number of values or numbers or sets

from spreadsheet, database, etc.

of figures. Automatic rescaling, user define colours, text annotation of graphs at any pixel point. Intelligent evaluation of data formulae or

manipulation of existing data. Images stored in internal format; monitor resolution is the only limit on final image quality. Accepts data

**GRAPHICS** 

Multifile relational database. Only memory restricts the number of files in use at one time Variable length records with a maximum of 255 characters per field, 255 fields per record, 65535 records per file. Command language allows the user to define procedures using a nowerful editor: Flexible multifile indices provide fast access and a form designer for screen and printer input and output.

QUILL WORDPROCESSOR

Text and page formatting, underlining, bold, italic, superscript, subscript, justification, tabs, line spacing, page size, page headers, footers and numbering. On screen editing, fast page access, cut and paste, block copy, block move, insert/ overwrite modes, search and find,

search and replace, key define and mail merge. Document size only restricted by disk capacity, background printing allows the user to print documents while working on

WORK VERSION

2990 INC VA

**ABACUS SPREADSHEET** 

Expansive spreadsheet with 999 rows, 255 columns, virtual memory system buffers to disk only when full, facilitating very large spreadsheats. Efficiency memory used only for full cells, each cell only uses 14 bytes. Variable width cells, block copy block move, insert/ delete columns and rows, merge and consolidation of data from different spreadsheets. Accurate to 15 significant figures, full range of mathematical, scientific date, average, ASCII and DIF conversion.

#### PC FOUR 79-35 INC VAT

Xchange is available from Transform Ltd, to run on the following IBM PC/XT/AT and IBM compatibles, APRICOT PC, F SERIES, XEN, ICL DRS20, DRS300, OPD, LOGICA KENNET MERLIN 4000, VICTOR SIRIUS, TORCH GRADUATE and BT TONTO. We offer onsite training and DATABASE applications to suit your requirements. Network upgrades enables Xchange to run on upto 10 workstations. Evaluation packs available for £10,00p. For further details contact Transform.

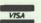

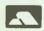

24 West Oak, Beckenham, Kent BR3 2EZ 01-658 6350

#### NORTHWEST COMPUTER SUPPLIES (PCC LTD)

82 School Lane, Didsbury, MANCHESTER M20 0R Tel: 061-434 9747 MicroLink 72: MAG003

#### BORLAND/PC DOS SOFTWARE

| Turbo Pascal NEW V4 with 8087 & BCD         | 40       | Toole Desir                         | -     |
|---------------------------------------------|----------|-------------------------------------|-------|
| Turbo Tutor V2                              |          | Turbo Basic Toolboxes               | 49    |
| Turbo Toolboxes                             |          | Comms/Graphic                       | Call  |
| Numeric Methods/Database (Isam)             | 37/37    | Turbo Lightning/Word Wizard         | 49/37 |
| Editor/GameWorks/Graphics                   |          | Turbo REFLEX/Reflex WORKSHOP        | Call  |
| Special - TPas + Any Toolbox + Tutor        | 105      | Prolog/Prolog Toolbox,              | 49/49 |
| Special - TPas + Tbox + Tutr + Edt + Game + | Grap 169 | Sidekick/Trav Sidekick/Superkey     | 59/49 |
| Turbo "C"                                   | 59       | IBM format only                     |       |
| Eureka - The Solver                         | 49       |                                     |       |
| Paradox 2.0 (Ansa)                          | 385      | Microsoft RBASE System V (NEW VERS) | -395  |
| Javelin                                     |          | Lattice 'C' Compiler                | 219   |
| XEROX Ventura Publisher (IBM vers)          | 625      | Norton Utilities/Commander          | 67/39 |
| Q & A (512k vers)                           |          | ADVANCED Norton Utilities/Editor    | 89/69 |
| DOS 3.1 (most compats)/Dos 3.2              |          | VP-Planner/VP Info                  | 69/69 |
| GEM Desktop/Draw plus                       |          | VP-Graphics/VP-Expert NEW           | 69/69 |
| GEM Collection (Desktop+Write+Paint)        |          | GW-Basic (with HERC & Col Graphics) | 95    |
| GEM Desktop Publishing                      | 236      | Wordstar (NEW vers 4) Professional  | 265   |
| Microsoft Windows/Project                   | 66/214   | Flight Simulator/Jet                | 35/37 |
| Microsoft Quick Basic Compiler              |          | Hitchhikers Guide to the Galaxy     | 23    |
| Microsoft 'C' Comp/Macro Assem              |          | BBC Basic for IBM Compats (SUPERB)  | 95    |
| Ability Plus/Flying Start                   | 119/55   | Other software prices — Call        |       |

#### WYSE 386/286 AT COMPLITERS

|                                                                   | OU.III OI EIIO                                                            |
|-------------------------------------------------------------------|---------------------------------------------------------------------------|
| WYSE 286 A7 ~ (WY-2108-01)<br>Modular design, 8Mhz, 80286,512k    | Wyse 20MB hard disc drive                                                 |
| 1.2M8 Flop, keyboard, ser, par                                    | NCS 40 MB hard disc drive 475 Wyse EGA display system 869                 |
| Modular design, 12.5Mhz,80286,1MB<br>1.2MB Flop, keyboard,ser,par | Wyse Mono display system (Herc) 369 PRINCETON EGA display system 595      |
| WYSE 386 AT - (WY 3216 01)<br>Modular design, 16MHz,80386,1MB     | NCS Mono display system (Herc). 195 Wyse 700 Hi-Res system (1280x800) 799 |
| 1.2MB Flop, keyboard, ser, par3499                                | Wyse 30/Wyse 60 Terminals                                                 |

#### MODEMS etc/MEMORY/MICE/CO-PROCESSORS

| Pace Linnet (V21/V23 BuH)                                         | Amstrad package (Datatalk+linner)                                                                                                    |
|-------------------------------------------------------------------|----------------------------------------------------------------------------------------------------|
| MEMDRY UPGRADES (AMSTRAD IBM's etc.   Rampage AST (AT) with 512k) | 512k(18 × 256 DRAMS-150ns) 59<br>512k(18 × 256 DRAMS-120ns) 79<br>512k(18 × 256 DRAMS-100ns) 99<br>512k(18 × 256 DRAMS-100ns) 99<br>512k Sta-Co IRAM (Compact 386 etc) 99<br>8087 5MHJ/8MHJ/100HbJ 175/175/289<br>80287 5MHJ/100HbJ 795/285 |

#### XENIX/UNIX for AT's

| Santa Cruz Xenix (System V)        |               | MicroPort Unix (System V)            |            |
|------------------------------------|---------------|--------------------------------------|------------|
| Op System/Dev/Text                 | 595/595/195   | Op System/Dev/Text18                 | 66/132/132 |
| (all of the above)                 | 1295          | Complete set as above                |            |
| Informix SQL/CSQL/4GL10            | 050/1050/1500 | Merge-OS (DOS as a UNIX job)         |            |
| SCO Lyrix (WP system)              | 595           | Other Unix Hardware                  |            |
| SCO Professional (lotus lookalike) | 795           | 8 Port Wyse Intelligent Serial Card  | 695        |
| Microsoft Pascal                   | 696           | Cypher 60mb Tape Str. (Xenix or DOS) | 1250       |

Postage & Packing at COST). Manufacturer's Guarantees. All prices plus VAT at 15% (except EXPORT) Payment with all orders — Please. Mail order only

#### THE GREAT COMMUNICATOR

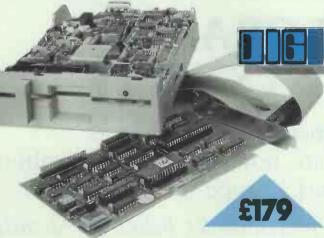

 Allows free interchange between XT® and AT® computers . Dual drive controller and Brand Name 80TR, 1.2MB formatted drive . Achieves more than 3-times capacity of normal 360KB floppy drive • Controller handles (intelligently with on-board ROM) combinations of 1.2MB and 360KB floppies • FAST data transfer (500K Bits/sec) in 1.2MB format. Excellent for Winchester backup • 1.2MB drive reads/writes and formats 360KB using normal DOS 3-X commands • No messy DOS patch software necessary! • Standard DIGITASK ONE YEAR parts and labour warranty

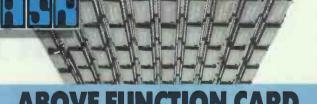

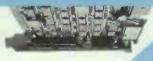

• Up to 2MB expansion memory (2048KB) • First 384KB may be configured as conventional memory • LIM, LOTUS®, INTEL®, MICROSOFT®, (EMM) specification • Async Comms adaptor (configurable as COM1 or COM2 or disable) . Parallel Printer Port (configurable as LPT1 or LPT2 and Hercules® compatible) . Real time clock/calendar with battery backup . Games adaptor . Utility software includes expanded memory manager, clock, ramdisk and printspooler . Includes cables . Fully compatible with IBM® PC/XT/AT computers • Standard DIGITASK ONE YEAR parts and labour warranty (Unpopulated) Ram at £99/megabyte

or Contact Digitask, Unit M, Charlwoods Business Centre, Charlwoods Road, East Grinstead, West Sussex RH19 2HH. Telex 957418 G

### PERIPHERALS CONNECTION LIMITED INTRODUCES . . . GOLDMINE

The high performance SCSI (Small Computer Systems Interface) adaptor for IBM AT/XT/PC and compatibles. One Goldmine can control up to TEN storage peripherals (floppy disks, hard disks, streamer tapes and compact disks)

FEATURES: Half-size expansion card 8/16 bit modes operation DMA/Interrupt channel selection 11.2MBits per second transfer rate Concurrent operation with IBM AT Disk Controllers Ability to control up to 512MB of hard disks

OEM and reseller enquiries most welcome, for additional details Please contact:

Peripherals Connection Ltd, 3 The Mall, London W5 2PJ. Telephone: 01-840 6262. Telex: 263083 OIL G. Fax: 01-840 0462

#### THE COLORADO **MEMORY SYSTEMS**

Range of tape streamer back-up systems (44MB, 60MB and 125MB) are now available throughout the UK and Europe

Please contact the exclusive representatives below for details of authorised distributors in respective countries

UK: Peripherals Connections Ltd USA: Executive Sales Systems

3 The Mall

London W5 2PI

Telephone: 01-840 6262

Telex: 263083 OIL G

Fax: 01-840 0462

Number One Duane #21

**Redwood City** 

CA 94062

Telephone: 415 365 8987

Fax: 415 572 2385

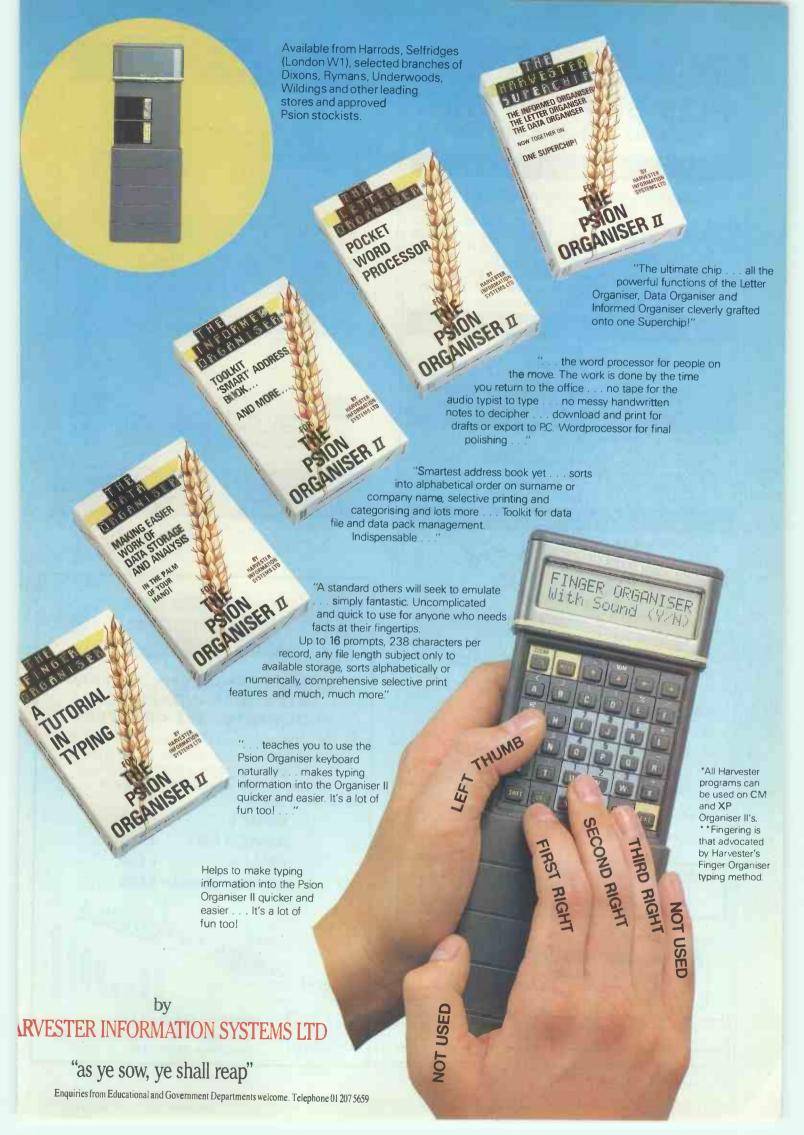

#### **AUTUMN SALE**

#### PLEASE READ THIS

WHOLESALE PRICES TO YOU THE USER

#### 5.25" DISKS

Plain label by leading manufacturers ie. R.P.S. Wabash etc.

|             | 25     | 50     | 100    | 200    | 500     |
|-------------|--------|--------|--------|--------|---------|
| SS/SD 48tpi | £10.00 | £19.00 | £35.00 | £68.00 | £164.00 |
| SS/DD 48tpi | £10.50 | £20.00 | £38.00 | £74.00 | £174.00 |
| DS/DD 48tpi | £11.00 | £21.00 | £40.00 | £78.00 | £190.00 |
| DS/DD 96tpi | £11.50 | £22.00 | £42.00 | £82.00 | £200.00 |

All above inc. envelopes, label sets and hub rings UK MADE Library cases bought with above only £0.95 EACH Full 100% error free lifetime warranty

#### 3.5" DS/DD DISKS

Plain label. Memorex etc.

20 50 100 200 500 1000 10 £62.00 £110.00 £198.00 £450.00 £15.00 £26.00 £800 00

#### LOCKABLE DISK BOXES AND LIBRARY CASES

| 80ccl printer stand (plastic)            | £15.00 |
|------------------------------------------|--------|
| 5.25" 50 Capacity Ref. YU-DD50L YA50L    | £9.75  |
| 5.25" 100 Capacity Ref. YU-DD100L YA100L | £10.00 |
| IBM/Amstrad printer cable (6ft)          | 28.00  |
| 3.5" 40 Capacity Ref. YU-DD40L YA40L     | £7.25  |
| 3.5" 80 Capacity Ref. YU-DD80L           | £9.75  |

#### SPECIAL OFFERS

#### \* EXCEPTIONAL VALUE \*

25 5.25" DS-DD DISKS 100 CAPACITY LOCKABLE DISK BOX FOR

ONLY £17.60

OR 50 5.25" DS-DD DISKS 100 CAPACITY LOCKABLE DISK BOX FOR

ONLY £27.10

20 3.5" DS-DD DISKS 40 CAPACITY LOCKABLE BOX FOR ONLY £29.50

OR 50 3.5" DS-DD DISKS PLUS 80 CAPACITY LOCKABLE BOX

ONLY £68.20

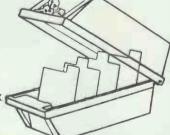

REMEMBER THE PRICE YOU SEE IS ALL YOU PAY. (UK ONLY) THEY INCLUDE VAT AND CARRIAGE

Cheque or Postal Order to:

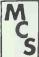

#### Manor Court Supplies Ltd

Dept JT9, Glen Celyn House, Penybont, Llandrindod Wells, Powys LD1 5SY Telephone: 0597 87784 or 0597 87792

Orders accepted from educational & government depts. Dealer enquiries invited.

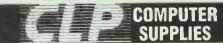

| 10 66<br>9 83<br>11 92<br>15 93 |
|---------------------------------|
| 9.83<br>11.92                   |
| 11 92                           |
|                                 |
| 15 93                           |
|                                 |
|                                 |
| 12.65                           |
| 12 74                           |
|                                 |
| 16 09                           |
| 14 40                           |
|                                 |
|                                 |
|                                 |
|                                 |

| LABELS  | IMPERIAL          | METRIC   | 500         | 1000   | 5000  | 10000 |
|---------|-------------------|----------|-------------|--------|-------|-------|
|         | 234×1/16          | /0×36    | 250         | 4 10   | 15.00 | 2/00  |
|         | 312×1516          | R9 × 24  | 255         | 4 20   | 16 00 | 28 00 |
|         | 312×1/16          |          | 250         | 4 10   | 1 00  | 31 30 |
|         | 312×11516         | 89 x:49  | 3 90        | 5 50   | 22 00 | 40 55 |
|         | 4×1/16            | 102 × 36 | - 2.40      | 4 40   | 18.56 | 33 /0 |
|         | 5×1/16            | 12/ × 36 |             | 5 40   | 20 30 | 37.60 |
|         | '4x:11516         | 102×49   |             | 8 50   | 39 50 | 0     |
|         | ·234×1/16         | /0 × 36  | 2 90        | 4 60   | 15 50 |       |
| DI CACC | STATE 1 2 OR      | 210000   |             |        |       |       |
|         | Duite 1 10 or 14  |          | aruna oleas | io ach |       |       |
|         | are for lived 9.5 |          |             |        |       |       |

|         | RIBBONS          | 1-5  |
|---------|------------------|------|
| AMSTRAD | 8512 85256       | 3 /1 |
|         | Colo red         | 4.82 |
|         | Langite          | 4 /6 |
|         | Coloured         | 621  |
| BROTHER | M1009            | 3 10 |
|         | Coloured         | 4 45 |
|         | HR15 25 35       | 3 03 |
|         | Coloured         | 3 81 |
| CANNON  | PW1156-1080      | 2 89 |
| EPSON   | FX MX FT RX80 85 | 2/5  |
|         | Coloured         | 381  |
|         | LX 80            | 2 52 |
|         | Coloured         | 3.50 |

|        | 1-5             |      |
|--------|-----------------|------|
| EPSON  | MX FX RX100 105 | 3 15 |
|        | Calqured        | 4 23 |
|        | LO EP 1500      | 2 95 |
|        | LG2500          | 4.83 |
|        | Coloured        | 3 60 |
| SHINWA | CP80            | 3 /8 |
|        | Coloured        | 5 01 |
| STAR   | Gemini 10 15    | 1 40 |
|        | Coloured        | 1 90 |
|        | NL10            | 4 63 |
|        | Coloured        | 5.80 |
|        | RADIX 15        | 2 65 |
|        | Coloured        | 4 45 |

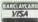

SEND FOR OUR NEW CATALOGUE \* MORE QUANTITY MORE DISCOUNT

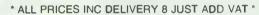

PHONE CLP ON 0258-89 400 FREE POST BLANDFORD, DORSET DT11 7BR TELECOM GOLD 72: MAG 70253

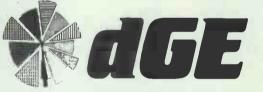

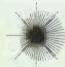

#### HI RES GRAPHICS ON-SCREEN SETS THE STANDARD FOR PROGRAMMABLE GRAPHICS

dGE — THE database Graphics Extension adds 28 new functions to your database, allowing you to generate hi-res graphs and charts on-screen, directly from your database programs.

Versions available for:-

dBASE II £90 dBASE III & III+ £120 **dBMAN** £120 CLIPPER Compiler £150

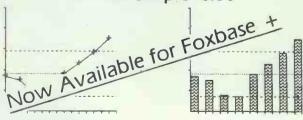

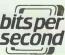

Bits Per Second Ltd.

17 Guildford Road, Brighton BN1 3LU Telephone: (0273) 727119

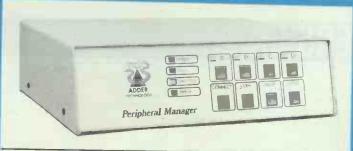

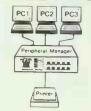

Pending data stored simultaneously in buffer Dynamically allocated between all input ports.

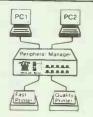

Each computer can use both/either printer

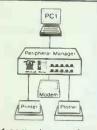

1 computer can share up to 3 devices

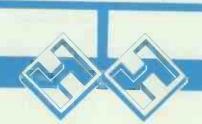

©1987

#### SIMULTANEOUS

#### **Data Transfer Control Between Computers & Peripherals**

The Peripheral Manager has a 256K Buffer, and will store data for fast transfer between all attached devices

The unrivalled flexibility of the Peripheral Manager is fully programmable.

Ports inter-connect, with manual or software control.

Pause channel controls data into and out from the port.

Printer can give multi copies.

Centronic EPM1 Model Four Ports 36 pin female

£395 + VAT carriage paid

Serial/Centronic EPM2 Model 2 RS232 Serial Ports (25 way female) 2 Centronics Ports (36 pin female)

£395 + VAT carriage paid

Each Peripheral Manager has a comprehensive manual Ex-stock for immediate delivery

#### HOMESTEAD DATA PRODUCTS LTD

145 EDINBURGH AVENUE, SLOUGH. SL1 4UA Fax (0753) 691037 Telex 846086 CABLIN-G

Tel:(0753)6916610 -

#### DR SOLOMON'S £10

#### DR SOLOMON'S DATA RECOVERY SERVICE

We offer a data recover service.

Phone us if you've lost data, and never assume we can't help you. We can do things you thought were impossible.

We can get data off formatted disks, corrupted disks, disks with bad directories, disks that claim to be 160k floppies and are actually 30 Mb hard disks, and disks that claim not to be there.

Deleted files and directories are our meat and drink. Its expensive, - but no fix no fee.

We can tackle anything - phone for a quote.

DOSMENU

180 PROGRAMS

NOW AVAILABLE

PC-PRESTALK\*

A comms package; all speeds including 1200/75, and does Prestel graphic £20

A menu-driven front end for DOS, lets you Choose any application (e.g. 123 or WordStar) or DOS command with a single

keystroke command from a menu. Lets you recover files that you have UNDELETE accidentally deleted from floppy or hard disk; also works in subdirectories. Works

on all versions of DOS. £15

REDIRECT\* Lets you redirect the printer to a file. SIDELINE Prints your wide spreadsheet printouts sideways. Needs IBM graphics printer or EPSON or compatible.

Blanks the screen after a given time to **BURN\*** prevent burn-in.

QPRINT\* Lets your printer run while you use your PC for other jobs.

You can design your own help screens, which are just a keystroke away, even when running a program. Also has cut-and-paste from one program to another.

PLEASE PHONE FOR FREE FASTHELP\*

#### QUALIPRINT

Lets a cheap dot matrix printer do high quality printing. Works with IBM, Epson and compatible printers.

#### 4 FONT SETS

Available for use with QUALIPRINT for business and decorative use (£10 each or all four for £30)

Slimilne Font Italic Typewriter

Bold Upright Font Broadway Font Subastar Font

Circle No 134

**BUFF 128\*** 

Increases the type-ahead buffer from 15 to 128.

UNFORMAT/ Recovers data from formatted hard RESCUE

40

disks and data from corrupted hard or floppy disks. £39

SNAPSHOT\* Dumps the contents of a screen to a file. **GRAFSHOT\*** Dumps the contents of a graphic to a file. PRINT Sends any string of characters, including CONTROL untypeable control characters, to a printer.

Handy for form feeds, setting tabs, etc. SLOWER\* Makes your IBM or compatible run as slowly as you would like!

Gives you a master list of all the files on all INDEX: subdirectories, sorted alphabetically. LIST

Like DIR, but gives you much more information, sorted. Send your orders to:

PROGRAMS.MARKED\*

ARE FOR IBM'S AND COMPATIBLES ONLY

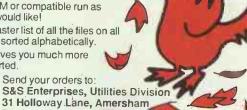

#### CHOOSE AN FIVE FOR £40

£10 & £15 Programs only

All programs cost £10.00 except where stated +VAT You can buy a package of any nine programs for £65or any five for £40.
This offer only includes our £1( and £15 programs PLEASE ADD VAT TO ALL

VSA

ORDERS

Bucks HP6 6DJ **5&S ENTERPRISES (AMERSHAM) LTD. (02403) 4201&28095** 

## ADVERTISERS INDEX

| 3                                   |         | Database Publications Ltd         | 237     | K                               |         | Peripherals Connections                     | 274             |
|-------------------------------------|---------|-----------------------------------|---------|---------------------------------|---------|---------------------------------------------|-----------------|
| 3D Digital Design & Development Ltd | 241     | Dell Computer Corporation         | 254/255 | KESYS Corporation               | 236     | Piccadilly Micros                           | 29              |
|                                     |         | Delta Pl Software                 | 224     | KK Stationery Ltd               | 220     | Pinner Wordpro                              | 19              |
| A                                   |         | Designer Pixels                   | 63      | KKS Electronics Cinderford      | 221     | Plastow Taiwan Enterprises Co Ltd Psion Ltd | 216             |
| ATT Corporation Ltd                 | 8/9     | Digital Research (UK) Ltd         | 113     | Kairn Computer Supplies         | 232     | ESION LIU                                   | 13/             |
| Alabot Computer Products Ltd        | 246     | Digital Research (UK) Ltd         | 74      | Keele Codes Ltd                 | 6       | Q                                           |                 |
| Advanced Memory Systems Ltd         | 65      | Digitask Business Systems Ltd     | 266/267 | Keyzone Ltd                     | 223     | Quatrostar                                  | 236             |
| Almo Computer System                | 6       | Digitask Business Systems Ltd     | 268/269 | Kirin Computing (Erima UK Ltd)  | 226     | Quayle, Davison & Partners                  | 258             |
| Amstrad Consumer Electronics ple    | 141     | Digitask Business Systems Ltd     | 270     | Kirklands Business Systems Ltd  | 14      | Quicknet (UK) Ltd                           | 265             |
| Amstrad Consumer Electronics plc    | 171     | Digitask Business Systems Ltd     | 271     | Kudos Systems Ltd               | 84      |                                             |                 |
| Amstrad Consumer Electronics plc    |         | Digitask Business Systems Ltd     | 272     | Kun Ying Enterprises Co Ltd     | 240     | R                                           |                 |
|                                     | 176/177 | Digitask Business Systems Ltd     | 273     |                                 |         | RGP Microsystems                            | 216             |
| Amstrad Consumer Electronics plc    | 35/35   | Dimension Computers Ltd           | 55      | L                               |         | RSC Ltd                                     | 10              |
| Amstrad Consumer Electronics plc    | 71      | Duncan Databases Ltd              | 239     | Logotron                        | 245     | RTM Systems                                 | 7               |
| Amstrad Consumer Electronics ple    | 80/81   | Dynamic Speed Control             | 12      | Loyview                         | 25      | Ragley Data Systems Ltd                     | 63              |
| Annex                               | 28      |                                   |         | M                               |         | Ringdalie Engineering Company Ltd           | 67              |
| Apple and property                  | 152/153 | D                                 |         | M                               |         | Rockfort Products (Vignesh)                 | 259             |
| Arch-Tech Computer Corporation      | 216     | E                                 |         | Manor Court Supplies Ltd        | 276     | S                                           |                 |
| Arkel Computer Services Ltd         | 219     | EFI Computers & Electronics (UK)  |         | Matmos Ltd                      | 224     | S & S Enterprises                           | 277             |
| Atlantic Office Communications Ltd  | 163     |                                   | 222     | Maxell (UK) Ltd                 | 151     | SL Data Ltd                                 | 19              |
| D.                                  |         | Electrone                         | 58      | Mayfair Micros                  | 66      | Samsung UK Ltd                              | 64              |
| В                                   |         | Electronic Arts                   | 96/97   | Metraco                         | 241     | Sanyo Marubeni (UK) Ltd                     | 126/127         |
| B B Business Supplies               | 24      | Elite Computer Systems Ltd        | 235     | Micro Computer Aided Technology | 79      | Savtec Computer Technology                  | 24              |
| Bits Per Second Ltd                 | 276     | Elonex                            | 21      | Micro General                   | 26      | Screens Microcomputers                      | 36              |
| Borland International (UK) Ltd      | 72/73   | Evesham MicroCentre Walltone      | 243     | Micro Media                     | 229     | Seltec                                      | 30/31           |
| Brigden Technology                  | 221     | E2                                |         | Micro Minder                    | 62      | Semaphore Systems Ltd .                     | 252             |
|                                     |         | F                                 |         | Micro Peripherals               | IBC     | Sentinel Software Itd                       | 82              |
| C                                   |         | Facts Software Ltd                | 244     | Micro Rent                      | 62      | Shareware                                   | 247             |
| CAS                                 | 217     | Farnliam Computers                | 216     | Mighty Micro                    | . 18    | Sierra Computer Consultants Ltd             | 230             |
| Cambridge Computers Ltd             | 52/53   | Fortransoft                       | 25      | Mitae International Corporation | 221     | Silica Shop Ltd                             | 227             |
| Cal Abco (UK) Ltd                   | 32      | Future Tec Ltd                    | 19      | Mold                            | 251     | Slough Computers                            | 24<br>25        |
| Calend                              | OBC     | C                                 |         | Morgan Computer Company         | 38      | Slough Computers Soft Options               | 230             |
| Card Devices Ltd                    | 48      | G                                 | -       | Morgan Computer Company         | 76      | Spectrum Group ple                          | 256/257         |
| Cardeheck Ltd                       | 225     | Giltron Electronic Services       | 22      | Mosaic Software Inc             | 68      | Star Micronics (UK) Ltd                     | 123             |
| Citizen                             | 37      | Goto Computer                     | 27      | Mountaindene Ltd                | 251     | Stirling Microsystems                       | 225             |
| Commodore Business Machines (UK)    |         | Greymatter                        |         | NI                              |         | Surplus Computer Sales                      | 253             |
|                                     | 160/161 | Greymatter                        | 279     | N                               |         | Swanley Electronics                         | 223             |
| Comlex                              | 218     | 11                                |         | National Laser Products         | 236     | System Science (Systematika)                | .67             |
| Compsoft ple                        | 49      | H                                 |         | Ness Industries Ltd             | 234     |                                             |                 |
| Compstand                           | 20      | Harvester Information Systems Ltd | 275     | Newtons Laboratories            | 248     | T                                           |                 |
| Computacenter Ltd                   | 11      | Hasler UK                         | 233     | North West Computer Supplies    | 273     | Tandon Computer (UK) Ltd                    | 231             |
| Computer Concepts                   | 56      | Hayes Microcomputer Products Ltd  |         | Northern Technology Systems Ltd | 235     | Tasman Software Computers                   | 184             |
| Computer Exchange                   | 24      | Hi Voltage                        | 44/45   | 0                               |         | Technomatic Ltd                             | 60/61           |
| Computer Express Ltd                | 39      | Homestead Electronics             | 277     | 0                               | 22.5    | The Cotswold Press Ltd                      | 121             |
| Computer Express Ltd                | 40/41   | Hubcourt Ltd                      | 220     | Oemteck                         | 223     | The Language Laboratory                     | 242             |
| Computer Manuals Ltd                | 218     | Huntriumph Industrial Co Ltd      | 220     | Olympic Systems Ltd             | 250     | The Software Factory                        | 228             |
| Computer Precision Ltd              | 15      | 1                                 |         | Optimum Technology Ltd          | 13      | Thoughts & Crosses Transform Ltd            | 23<br>273       |
| Computer assisted Solution          | 25      | 1004 (1004)                       | ,       | Opus                            | 42      | Tulip Computers                             | 175             |
| Computers by Post                   | 16      | IBM (UK) Ltd                      | 88/89   | Opus                            | 57      | 1 unp Computers                             | 173             |
| Continental Ltd                     | 54      | ISC Ltd                           | 4/5     | Opus                            | 59      | U                                           |                 |
| Continuous Listing Paper            | 276     | Intelligent Quotient              | 146     | Osiris Computers                | 1,7     | UK Flome Computers                          | 121             |
| Creative Logic Ltd                  | 121     | Inter Orient                      | 238     | P                               |         | UK Software Ltd                             | 221             |
| Creative Logic Ltd                  | 43      | 4                                 |         |                                 |         |                                             | <del>,</del> ,, |
| D                                   |         | J                                 |         | P & CShiten Enterprise Co Ltd   | 224     |                                             |                 |
| D                                   |         | Jepssen Enterprise Co Ltd         | 264     | PC Club                         | 22      | V                                           |                 |
| Da Vinci Computers Ltd              | 265     | Juki (Europe) Gmbl I              | IFC     | Panasonic Ind (UK) Ltd          | 262/263 | Vital Office Equipment                      | 225             |

## MICROMART ADVERTISERS INDEX

| A                                |     | Computeck                           | 202 | L                               |      | Rendar Ltd                      | 193 |
|----------------------------------|-----|-------------------------------------|-----|---------------------------------|------|---------------------------------|-----|
| A&L                              | 183 | Computer Facilities                 | 189 | LCL                             | 205  |                                 |     |
| A&L                              | 185 | Comsoft                             | 204 | Lucy Parr                       | 191  | S                               |     |
| ACD Computer Services            | 200 |                                     |     |                                 |      |                                 |     |
| AL Downloading Services          | 199 | D                                   |     |                                 |      | Serious Statistical Software    | 201 |
| Access Computers                 | 196 | Delostar                            | 200 | M                               |      | Slip-A-Disc                     | 200 |
| Alan Cohen Computer Consultants  | 198 |                                     |     | MDS Computer Supplies           | 189  | Sovereign Mail Order            | 203 |
| Alexman Ltd                      | 202 | E                                   |     |                                 |      | Suredata                        | 199 |
| Altek Instruments                | 187 | EkraTechnology                      | 193 | MEAC Designs                    | 194  | Syntax Systems                  | 20: |
| Altra                            | 186 | Elect Organs                        | 204 | Micro Concepts                  | 203  |                                 |     |
| Analogue Information Systems Ltd | 207 |                                     |     | Micro Mail                      | 188  |                                 |     |
| Ashcom                           | 201 | F                                   |     | Microcom Systems                | 190  |                                 |     |
| Ashling UK                       | 200 | Four Party Services Ltd             | 187 |                                 |      | T                               |     |
| Athene Consultants               | 194 |                                     |     |                                 |      | Tech Supplies                   | 20  |
| Avon Computer Exchange Ltd       | 196 | G                                   |     | P                               |      | Technical Media Services Ltd    | 19  |
| Aware Software                   | 206 | G & M Software                      | 197 | PB Electronics                  | 201  | Translatum International UK Ltd | 20  |
|                                  |     | Goel Computer Services              | 205 | Pace Electronics Ltd            | 191  | Translatum International OK Ltd | 20  |
|                                  |     |                                     |     | Pacific Computers (UK) Ltd      | 195  |                                 |     |
| B                                |     | I                                   |     | Panther Software                | .198 | 33/                             |     |
| BBD Computer Dust Covers         | 191 | International Software Distribution | 192 | Peripheral Hardware             | 204  | W                               |     |
| Budget Typesetting Ltd           | 193 |                                     |     | Prospec Computer Systems        | 189  | Wight Scientific                | 19  |
| 7,                               |     | J                                   |     |                                 |      | Wordwork                        | 18  |
|                                  |     | John Holmes Computers 186           |     | Protech Product Technology Ltd- | 205  | Wyvern Typesetting              | 18  |
| C                                |     |                                     |     |                                 |      |                                 |     |
| Carousel Tapes                   | 197 |                                     |     |                                 |      |                                 |     |
| City Disc Conversions Ltd        | 198 | K                                   |     | R                               |      | Z                               |     |
| Ctydesoft                        | 206 | Kamset                              | 197 | RH Computer Consultants         | 207  | Zone Electronics                | 18  |

#### **BASIC LANGUAGE**

#### New Quickbasic V3.0 uprates the competition with TURBO-BASIC.

| EXP         | SIC INTERPRE | FIERS    |      |
|-------------|--------------|----------|------|
| BBC Basic ( | (86)         | PC-DOS   | £ 95 |
| Professiona | 1 BASIC      | PC-DOS   | £ 70 |
| TrueBasic v | 2.0          | PC-DOS   | £ 95 |
| Microsoft M | S-BASIC      | MS-DOS   | £210 |
| MEGABASIC V | 5.2          | MS-DOS   | £235 |
| Dig.Res. CE | BASIC        | CP/M-86  | £290 |
| MEGABASIC   |              | CP/M-86  | £235 |
| MEGABASIC   |              | MP/M-86  | €365 |
| BBC BASIC   | 280          | +CP/M-80 | £ 95 |
| Dig.Res. CE | BASIC        | CP/M-80  | £130 |
| Microsoft M | BASIC        | CP/M-80  | £ 60 |
| MEGABASIC   |              | CP/M-80  | £195 |
|             |              |          |      |
|             |              |          |      |

#### BASIC COMPILERS

| Microsoft QuickBASIC | PC-DOS      | £  | 60  |  |
|----------------------|-------------|----|-----|--|
| Softaid MTBASIC      | PC-DOS      | £  | 60  |  |
| Turbo Basic          | PC-DOS      | £  | 60  |  |
| ZBASIC               | PC-DOS      | £  | 75  |  |
| Alcor Multi-Basic    | MS-DOS      | £  | 75  |  |
| Microsoft MS-BASIC   | MS-DOS      | £  | 235 |  |
| Dig.Res. CBASIC      | MS-DOS      | ٤: | 390 |  |
| Dig.Res. CBASIC      | CP/M-86     | £  | 390 |  |
| Dig.Res. CBASIC      | CP/M-80     | £  | 135 |  |
| ZBASIC               | Z80+CP/M-80 | £  | 75  |  |
| Softaid MTBASIC      | Z80+CP/M-80 | £  | 60  |  |
| Alcor Multi-Basic    | Z80+CP/M-80 | £  | 85  |  |
|                      |             |    |     |  |

#### **FORTRAN COMPILERS**

#### New V4.00 from Microsoft now mean four excellent 77's to choose from.

| Lahey F77L v2.20      | MS-DOS   | £360 |
|-----------------------|----------|------|
| RM/FORTRAN 77 v2.11   | MS-DOS   | £400 |
| MS-FORTRAN 77 v4      | MS-DOS   | £250 |
| Pro Fortran 77 v1.22  | MS-DOS   | £220 |
| Pro Fortran v2.144    | MS-DOS   | £220 |
| Utah Fortran          | MS-DOS   | £ 35 |
| FS-Fort. (GGA & Herc) | MS-DOS   | £ 35 |
| Pro Fortran v2.1      | CP/M-86  | £220 |
| Pro Fortran v1.25     | CP/M-80  | £220 |
| Nevada Fortran v3.3   | CP/M-80  | £ 35 |
| Pro Fortran 77 ATA    | RI 520ST | £120 |

We have Fortran Libraries in stock.

#### LIBRARIES & UTILITIES

|                | Database |          |      |
|----------------|----------|----------|------|
| CADSAM (source | ce code) | MS-DOS   | £ 75 |
| Btrieve        | MS-BASIC | + MS-DOS | £180 |
| Btrieve/N      | MS-BASIC | + MS-DOS | £430 |
| Multikey       | MS-BASIC | + MS-DOS | £145 |
| CADSAM (source | ce code) | CP/M-80  | £ 75 |
|                |          |          |      |

#### Graphics

| Halo | MS-BASIC      | + | MS-DOS | £175 |
|------|---------------|---|--------|------|
| GSS  | Graph.Dev:Tkt |   | PC-DOS | £335 |

#### Sundries

| Final | y Quickbasic    | + | PC-DOS | £ 75 |
|-------|-----------------|---|--------|------|
| PANEL | Screen Manager  |   | MS-DOS | £100 |
| Wiley | Scientific Lib. |   | PC-DOS | £110 |

#### Tuning & Debugging

| Betatools | Dev.System | PC-DOS | £1 | 00 |
|-----------|------------|--------|----|----|
| Vicar     |            | MS-DOS | ٤  | 35 |

#### **ASSEMBLERS**

#### Microsofts' Macro-86 V5.00 with Codeview may be here by now.

| 2500AD 8086 Agm.       | MO-DGC £ 89    |
|------------------------|----------------|
| Dig.Res. RASM-86       | MS-060 £185    |
| MS Maçro-86 v4,0       | MC-DGC £ 90    |
| Phoenix PASM-86        | MO-DGC £115    |
| Phar Lap 386           | MS-DG3 8415    |
| Visible Computer 8088  | PQ-DOS £ 65    |
| 2500AD 8086 Asm.       | CP/M-86 % 85   |
| Dig.Res. RASM-86       | GP/M-86 £180   |
|                        |                |
| 2500AD Z80 ASM         | -CP/M-80' £ 80 |
| Dig.Res. RMAC          | CP/M-80 £180   |
| Microsoft Macro-80     | CP/M-80 £ 50   |
| SLR Z80ASM             | CP/M-80 £ 45   |
| SLR Z80ASM-PLUS        | CP/M-80 £175   |
| SLR MAC                | CP/M-80 £ 45   |
| SLR MAC-PLUS           | GP/M-80 £175   |
| SLR 180 (Hitachi)      |                |
| SLR 180-PLUS (Hitachi) | CP/M-80 £175   |
|                        |                |

Not all assemblers are supplied with a linker. Check before ordering.

#### PASCAL LIBRARIES

#### TURBO PASCAL LIBRARIES

| Blaise Power Tools Plus | PC-DOS | £  | 70 |
|-------------------------|--------|----|----|
| Blaise Turbo Asyn.Plus  | PC-DOS | ٤  | 70 |
| Mathpak 87 (TP)         | MS-DOS | ٤  | 60 |
| Paragon Supertools      | PC-DOS | £  | 65 |
| RM Graph Nimbus +       | MS-DOS | £  | 49 |
| Science & Eng. Tools    | MS-DOS | ٤  | 50 |
| Report Builder          | MS-DOS | ٤  | 70 |
| System Builder          | MS-DOS | ٤  | 90 |
| Turbo Halo Univ. Graph- | PC-DOS | £1 | 05 |
| T-Debug Plus v2         | PC-DOS | ٤  | 35 |
| Turbo Database CP/M &   | MS-DOS | ٤  | 45 |
| Turbo Editor Toolbox    | PC-DOS | ٤  | 45 |
| Turbo Extender          | PC-DOS | £  | 55 |
| Turbo Gameworks         | PC-DOS | ٤  | 35 |
| Turbo Graphix Toolbox   | PC-DOS | £  | 49 |
| Turbo Advantage (Lader) | MS-DOS | £  | 60 |
| Turbolink Plus v3.15A   | PC-DOS | £  | 60 |
| Turbopower Utilities    | PC-DOS | £  | 60 |
| Turbo Optimiser         | PC-DOS | £  | 45 |
| Turbo Professional      | PC-DOS | £  | 45 |
| Turbo Screen CP/M, MS,  | PC-DOS | £  | 60 |
| Turbo Tutor CP/M &      | MS-DOS | £  | 29 |
| TurboWINDOWS/Pasc. (TP) | PC-DOS | £  | 55 |
|                         |        |    |    |

#### GENERAL PASCAL LIBRARIES

| Blaise Tools (s'ce) (MS)                           | PC-DGS  | £ 85  |
|----------------------------------------------------|---------|-------|
| Blaise Tools 2 (s'ce)                              | PC-DGS  | £- 80 |
| Blaise Asynch (s'ce MS)                            | PC-DOS  | £120  |
| Btrieve (MS)                                       | PC-DCS  | £180  |
| MetaWINDOWS (MS)                                   | PC-DOS  | £110  |
| Halo (MS)                                          | PC-DOS' | £175  |
| Blaise View Mngr. (MS)                             | PC-D03- | €205  |
| Shark database (Propas)                            | MS-DOS  | £250  |
| Prospect Graphics (Pro)                            | MS-DOS  | £ -80 |
| Panel (Screen) (MS)                                | MS-DOS  | £205  |
| Shark database (Propas)<br>Prospect Graphics (Pro) |         |       |
| Shark database (Propas)                            | CP/M-80 | €150  |

#### DISK COPYING SERVICE

We can copy files to and from 400 disk formats including CP/M, CP/M-86, MS- DOS, PC-DOS, ISIS, APPLE, SIRIUS, BBC, TORCH, APRICOT, HP150, TRSDOS, DEC RT- 11, IBM BEF, ATARI520, AMSTRAD.

Our charge is £10.00 + disk + VAT with discounts on small quantitles and disks are normally despatched within 24hrs of receipt.

For more information call us.

#### PASCAL LANGUAGE

Metaware excellence now on Concurrent Dos 286 and on the 386. Better Turbo compatibility on new version Pro Pas

| ALICE Pascal Intrprtr. | PC-DOS | £ 80 |
|------------------------|--------|------|
| Dr Pascal Interpreter  | MS-DOS | £ 39 |
| Marshall Pascal v2.01  | MS-DOS | £150 |
| Metaware Prof.Pascal   | MS-DOS | £415 |
| Metaware Prof.Pas/386  | MS-DOS | £610 |
| Microsoft Pascal v3.32 | MS-DOS | £180 |

#### PROGRAMMING TOOLS

Ada Compilers Assemblers **Basic Compilers** Basic Utilities **BCPL Compilers** C Interpreters C Utilities Comms.Libraries Database Libs. Dis-assemblers Engineers Libs. Fortran Libraries icon LISD Nial Interpreters **Pascal Compilers** Screen Libraries

Aigol Compilers Assembler Libs. Basic Interpreters **Basic Libraries** C Compilers C Libraries **Cobol Compilers** Cross Assemblers Debuggers Editors Expert Systems Fortran Compilers Graphics Libraries Linkers Modula-2 OPS 5 Pascal Libraries Rexx

We stock many items for which there is no space in these advertisements.

Smalltalk

#### Mystic Pascal v1.6E PC-DOS £ 29

Turbo-Pascal v3.01

| Oregon Pascal-2         | MS-DOS  | £280 |
|-------------------------|---------|------|
| Prospero Pascal v3.0    | MS-DOS  | £220 |
| Turbo-Pascal MS-DOS &   | PC-DOS  | £ 60 |
| Pecan P-Sys w.UCSD Pas. | IBM-PC  | £ 80 |
| Pecan P-Sys Pascal Prof | .IBM-PC | £155 |
| Metaware Prof.Pascal    | C-DOS   | £415 |
| Pro-Pascal v2 14        | CD/M-R6 | 6220 |

CP/M-80 £ 99 Pascal MT+ v5.6 Pascal MT+ v5.6.1 CP/M-80 £290 Pro-Pascal v2.18 CP/M-80 £220 Turbo-Pascal v3.01 CP/M-80 £ 45 ATARI ST £ 75

CP/M-86 £ 60

Pecan P-Sys w. UCSD Pas ATARI ST £ 80 Pecan P-Sys w.UCSD Pas APPLE ][ £ 80

We have many Pascal Libraries. Enquire

#### **CROSS ASSEMBLERS**

We supply cross-assemblers by Avocet, 2500AD, IAR Systems and Pecan hosted on MS-DOS, CP/M-86 and CP/M-80 with over 30 target processors. In total over 200 products with no space to list them here We hold some stock but you should allow 10-14 days for delivery. Please call for information or advice

#### **MODULA -2 COMPILERS**

#### New Farbware compiler. FTL is an excellent value learning tool

| Pecan P-Sys. w.Mod-2   | PC-DOS   | £ 80  |
|------------------------|----------|-------|
| Farbware Modula-2      | MS-DOS   | £ 70  |
| FTL Modula-2 (sml.mem) | MS-DOS-  | £ 4,5 |
| Interface M2-SDS       | PC-DOS   | £ 75  |
| Interface M2-SDS-XP    | PC-DOS   | £185  |
| Modula-2/86 Apprentice | PC-DOS   | € 70  |
| Modula-2/86 Wizard     | PC-DOS   | £140  |
| Modula Corp.PC Mod.2   | PC-DOS   | £1,50 |
| Modula 2/86            | CP/M-96  | £410  |
| FTL Modula-2 Z80       | /CP/M-80 | £ 45  |
| Hochstrasser Mod.2 Z80 | /CP/M-80 | £100  |
| Turbo Modula-2 Z80     | /CP/M-80 | £ 55  |
| TDI Modula-2 ATA       | RI 520ST | £ 75  |
| MacModula-2 MA         | CINTOSH  | £100  |

#### PRICES & DELIVERY

Prices do not include VAT or other local taxes but do Include delivery in UK and Europe.

Please check prices at time of order, ads are prepared some weeks before publication.

This page lists some of our products. Call us for a complete pricelist.

Order by phone with your credit card.

TEL. (0364) 53499

TO13 7DF 4 Prigg Meadow TEL. (0364) 53499

4 Prigg Meade TEL. (0364) 53499

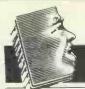

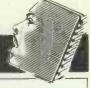

A new keyboard — the KB 102 from Emco Electronics has been developed 'specifically to suit the demands of the UK market'. The photo accompanying the press release shows otherwise - not a 'E' sign in sight.

'Our press release about the new multifunction keyboard was unfortunately sent out with the wrong photograph, claimed the next missive from Emco.

At last, we thought: a '£'

sign.

Nope. Just twelve function keys instead of ten. We're still trying to figure out what the UK-specific angle was

You have to admire the cheek of Sentinel Software, UK distributor of WordPerfect. At the PCW Show the company was selling, for a mere £1, a \$12.95 book entitled: A WordStar Survivor's Guide to WordPerfect. In response to the question: 'Isn't changing over to WordPerfect hard?' the book's authors reply: 'You've

already learned one of the hardest-to-learn word processors around . . .' It is, of course, a matter of argument whether WordPerfect's Shift-F10 is any easier to remember than WordStar's Ctrl-KR for pulling text into a document. Personally, I find PC-Write's Ctrl-F3 far more logical

Dire warnings have gushed forth about formatting disks in the new 1.44Mbyte 31/2in disks as found on IBM's Model 80 and Apricot's VX series. As with 51/4in disks, high and lowdensity drives don't like swapping disks. But we can't understand what all the fuss is about. Cleverly, when the highdensity 31/2 in disks were designed, an extra notch was added which could be detected by the drive mechanism to ensure that the disk was formatted and written on in the correct manner. No manufacturer seems to have taken this up. Must be too easy for them

Talking of disks, thanks must

go to Ashey and Shane of Amersham, Bucks, who sent in the ultimate in vapourware: a perfectly manufactured floppy disk without any disk in it just the black sleeve and paper pocket. 'Is this the new IBM DOS 3.3 system disk to accompany the abridged manuals?' they asked . . .

People in the computer industry move around pretty fast, but they don't all want to have the stories of their lives re-told every time their photo is circulated to the press.

Pity poor Helen Johanssen of Rapid Solutions, who has moved 'from invoice clerk to marketing services manager in nine years'. Helen's spare-time activities include sailing and music, it says. Next they'll be sending round pictures of new managing directors in their nappies

Victor Technologies and Sentinel Software are planning to save the Korup Rain Forest in Africa by organising a cricket league. They could have saved a couple of rain forests by wasting less paper with the length of their press release . . .

PCW staff writer Robert Schifreen doesn't have the muscles of an Arnold Schwarzenegger. You may have wondered how he continually carried around the 211b' Cambridge Computer Z88 he reviewed in our September issue. He didn't it was a typo. Sorry, Uncle Clive .

Walters has proudly announced that its XT and AT compatibles will run Lotus 1-2-3. That the company is announcing the fact at all does make one wonder whether in the past, 1-2-3 didn't run on them. Walters is, after all, one of the oldest survivors of the clone wars. If you own one of its earlier models, load 1-2-3 and WAIT now before it's too late

NEC laid on a day at Goodwood for press and distributors to drive round the circuit in Formula 2 racing cars. One chap got a speciallybattered cup for being the person 'most likely to have an accident on the way home'. Seems he drove round the circuit in second gear all the time ...

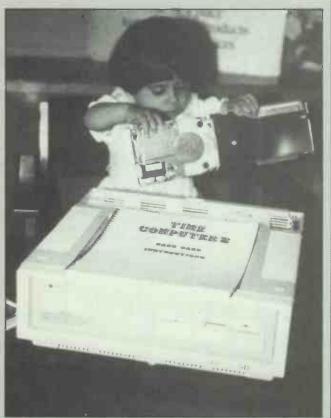

Child slavery must be rampant in the computer industry, Sales manager Tahir Mohsan of Time Computers in Blackburn sent us a photograph of his daughter Sadia being forced to work in his company's spares department fitting its £249 hard cards into single-drive Amstrads. But at least she's getting on with the job.

Alan Sugar's son Daniel spent two days pestering the life out of three busy editors at VNU. He phoned, at hourly intervals, insisting that we fax him the pages in our current issues covering Amstrad products. All the issues were on sale at his local newsagent.

Perhaps he could get a job with Time Computers fitting disk drives into his father's machines.

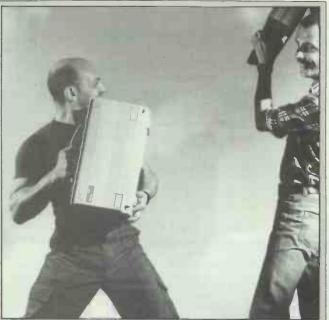

#### This month

We had to smile at the very close timing of the launches by Compaq and Toshiba of portable 386 machines. Already, these two companies are fighting hard for the yuppie and power corporate users' custom, and the new machines will escalate the battle. Which one is the winner? Find out on page 98.

Big companies don't always get it right, and Robert Schifreen's review on page 158

of two major communications packages reveals how little major commercial products sometimes score over low-cost shareware products.

Finally, you may notice some small changes in this issue of PCW. We're trying to make the layout and typography of the magazine more logical. Above you can see editor Derek Cohen and art director Martyn Rowbotham wielding 386 portables at five yards to settle a minor artistic disagreement.

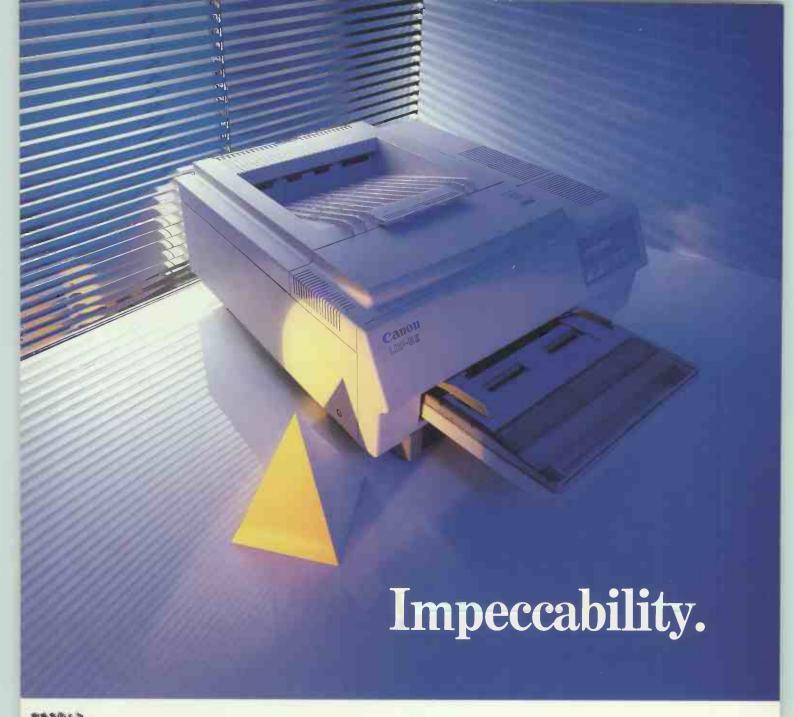

mpeccability ] sic. not liable to sin, faultless. Having taken the lead in camera technology and produced the perfect image, the Canon Mark II Laser Printer now takes the lead in producing the perfect word. Whilst other's may be satisfied with standard technology, a few enlightened perfectionists know that technical excellence and sophistication are the true way forward. See the light and let the faultless Canon range be your way ahead.

With true presence of mind, Canon have produced printers from small matrix to powerful lasers all possessing impeccable qualities. These true virtues have

produced the popular PW-1080A and A-55 Matrix, the sharp clarity of the 18 wire A-60 and A-65 Matrix and the colourful PJ-1080A Ink Jet Printer.

Whatever the Canon product, impeccability is the operative word.

Distributed by:

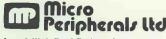

Intec 2, Wade Road, Basingstoke, Hampshire RG24 ONE. Tel: 0256 473232 (32 Lines).

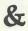

Unit 5/6 Nawkellhay Pend Rewtownto

Unit 5/6, Newhallhey Road, Rawtenstall Rossendale, Lancashire BB4 6HL. Tel: 0706 217799 (16 Lines).

LBP-8II (Pictured above). Speed: 8 pages per minute. Memory: 512K, expandable to 1·5Mb. Compatibility: Diablo 630. Price: £2195.

Whatever the Words - We've Got the Abilities.

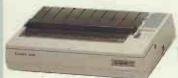

A-55
This attractive NLQ printer offers low cost with high performance.
Speed: 180cps draft, 34cps NLQ.
Columns: 156. Compatibility: IBM/
Epson. Price: £499.

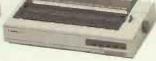

A-65
A superb performer, fast and highly competitive offering excellent word processing quality (WPQ) output.
Speed: 200cps draft, 100cps NLQ, 34cps WPQ. Columns: 156.
Compatibility: IBM or Epson.

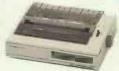

A-60
Yet another great achiever capable of producing terrific word processing, quality output. Speed: 200 cps draft, 100 cps NLQ, 34 cps WPQ.
Columns: 80. Compatibility:
IBM or Epson. Price \$478.

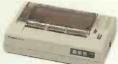

PW-1080A
This aclaimed NLQ printer
has become an industry
standard where high quality
print and high speed are
required. Speed: 160cps
draft, 30cps NLQ. Columns:
80. Compatibility: Epson.
Price: £349.

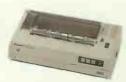

PJ-1080A
The ideal presentation printer where colour graphics are required. It even prints on overhead projection film. Speed: 37cps. Columns: 80.
Compatibility: Epson. Price: £499.

All prices are RRP Ex VAT, and specifications subject to change at anytime. All trademarks recognised

# Why are PC users from New Zealand to Norway changing over to PCL?

**PCL** (Personal Computer Language) is the ideal language for beginners and experts alike. It is easy to learn and offers much greater practical programming power than either BASIC, Pascal or C.

**PCL** has a logical syntax and a clear structure which encourages the writing of very readable programs. Extensive debugging features and sensible error messages help you to track down errors quickly.

**PCL** is a major new high level language, implemented as the fastest interpreter on earth. **PCL** is not a scaled down adaptation of a mainframe language like Basic, Pascal or C – it was designed for the PC.

Calend\* developed **PCL** for the practical PC user. You will find that **PCL** is more powerful and easier to learn than any language you have come across.

**PCL** makes you more productive and it gets more performance out of your micro. It gives you the flexibility of an interpreter with an execution speed that puts most compilers to shame.

Join the fast growing number of PCL programmers. Get your applications running in record time. Why waste time wrestling with the quirks of the traditional languages. PCL has more useful built-in functions than the others:

- Sophisticated windowing, boxes frames and menus. Save and restore window settings and contents.
- Extremely fast screen displays.
- Array arithmetic.
- Sorting.
- Extended text manipulation and scientific functions. 16 digits precision. Date arithmetic. Automatic 8087/80287 support.
- Powerful file handling, directory and disk management.
- Dynamic record structures.
- DOS command interface.
- RS232 communications up to 19200 Baud handled by built-in background tasks.
- Supports the IBM graphics characters, but not pixel graphics which are incompatible with fast text display.
- Any PCL application can be made RAM-resident

...and much more.

**PCL** has over 330 built-in functions.

\*Calend is an independent UK software house.

Any **PCL** program can call on the interpreter itself at run time and pass source code for immediate execution. Useful for self-modifying, intelligent programs, spread-sheets, data dictionaries, AI applications etc.

| Description                                   | BASICA | MS-BASIC | С    | PASCAL | PCL   |
|-----------------------------------------------|--------|----------|------|--------|-------|
| Empty loop x 10000                            | 4.6    | .23      | .09  | .25    | .04   |
| BYTE Magazine decimal arithmetic benchmark:   | 252.5  | 17.32    | 39.4 | 31.88  | 14.82 |
| With 8087:                                    |        |          |      | 6.29   | 6.09  |
| Display 24 lines of 80 characters on standard |        |          |      |        |       |
| colour display:                               | 3.62   | 4.00     | 4.6  | 2.70   | .15   |
| Mono or EGA display:                          | 3.40   | 3.40     | 3.8  | 2.45   | .04   |
| Format & display 100 decimal numbers:         | 6.95   | 2.02     | 2.6  | 1.51   | 42    |
| With 8087:                                    |        |          |      | 1.35   | .25   |
| Convert 1000 decimals to character strings:   | 22.0   | 3.56     | 6.5  | 3.89   | 3 17  |
| With 8087:                                    |        |          |      | 2.87   | 1 04  |
| Convert 1000 character                        | 50.7   | 3.92     | 13.1 | 8.18   | 2.43  |
| strings to decimals: With 8087:               |        |          |      | 3.48   | 1.12  |
| Catenate two 10 byte strings x 1000:          | 3.2    | .65      | .32  | .58    | .32   |
| Sequential write,<br>1000 × 90 byte records   | 18.3   | 9.0      | 11.2 | 7.5    | 2.9   |
| Sequential read,<br>1000 × 90 byte records    | 18.2   | 8.6      | 9.2  | 7.4    | 25    |

All timings are in seconds. They were taken on a standard IBM PC with PC DOS 3.1, a real-time clock and a 10MB hard disk. BASICA is the PC-DOS interpreter, MS-BASIC is Microsoft's compiler (version 2.0), C is the Digital Research version 1.1, PASCAL is Borland's Turbo Pascal 3.0

Minimum system requirements: IBM PC/XT/AT or compatible, 256k RAM, mono or colour monitor, PC DOS or MS DOS version 2.1 or later. **PCL** comes on a 51/4 diskette (not copy protected) with 16 sample programs. It is accompanied by a 255 page manual. The manual covers all aspects of **PCL** programming, is well structured and has a sensible index. 30 days money back guarantee for single copy prepaid UK orders.

Become more productive – order **PCL** 2.0 from Calend for £100 (includes VAT and UK postage).

CALEND P.O. BOX 94 TWICKENHAM TW2 6DD Telephone: 01 894 7409